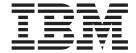

# MVS System Messages Volume 1 (ABA - AOM)

Version 2 Release 1

| Note —<br>efore usi | ing this informat | tion and the p | roduct it supp | ports, read the | e information | in "Notices" on | page 953. |  |
|---------------------|-------------------|----------------|----------------|-----------------|---------------|-----------------|-----------|--|
|                     |                   |                |                |                 |               |                 |           |  |
|                     |                   |                |                |                 |               |                 |           |  |
|                     |                   |                |                |                 |               |                 |           |  |
|                     |                   |                |                |                 |               |                 |           |  |
|                     |                   |                |                |                 |               |                 |           |  |
|                     |                   |                |                |                 |               |                 |           |  |
|                     |                   |                |                |                 |               |                 |           |  |
|                     |                   |                |                |                 |               |                 |           |  |
|                     |                   |                |                |                 |               |                 |           |  |
|                     |                   |                |                |                 |               |                 |           |  |
|                     |                   |                |                |                 |               |                 |           |  |
|                     |                   |                |                |                 |               |                 |           |  |
|                     |                   |                |                |                 |               |                 |           |  |
|                     |                   |                |                |                 |               |                 |           |  |
|                     |                   |                |                |                 |               |                 |           |  |
|                     |                   |                |                |                 |               |                 |           |  |
|                     |                   |                |                |                 |               |                 |           |  |
|                     |                   |                |                |                 |               |                 |           |  |
|                     |                   |                |                |                 |               |                 |           |  |
|                     |                   |                |                |                 |               |                 |           |  |
|                     |                   |                |                |                 |               |                 |           |  |
|                     |                   |                |                |                 |               |                 |           |  |
|                     |                   |                |                |                 |               |                 |           |  |
|                     |                   |                |                |                 |               |                 |           |  |
|                     |                   |                |                |                 |               |                 |           |  |
|                     |                   |                |                |                 |               |                 |           |  |
|                     |                   |                |                |                 |               |                 |           |  |
|                     |                   |                |                |                 |               |                 |           |  |
|                     |                   |                |                |                 |               |                 |           |  |
|                     |                   |                |                |                 |               |                 |           |  |

© Copyright IBM Corporation 1988, 2015. US Government Users Restricted Rights – Use, duplication or disclosure restricted by GSA ADP Schedule Contract with IBM Corp.

# Contents

| Figures v                                                                                                    | System data mover return and reason codes 247 SDM reason codes from IXFP errors                                                                                   |
|----------------------------------------------------------------------------------------------------|----------------------------------------------------------------------------------------------------|
| Tables vii                                                                                                    | Chapter 4. ADRY messages 261                                                                                                    |
| <b>About this document</b> ix Who should use documentation for MVS System                                                                                        | ADRY messages received at the console                                                                                                    |
| Messages                                                                                                    | Chapter 5. ADY messages 297                                                                                                    |
| Where to find the most current message information                                                                                                    | Chapter 6. ADYH messages 305                                                                                                    |
| How to send your comments to IBM xiii                                                                                                    | Chapter 7. AHL messages 311                                                                                                    |
| If you have a technical problem xiii                                                                                                    | Chapter 8. AIR messages 347                                                                                                    |
| Summary of changes for z/OS MVS<br>System Messages, Vol 1 (ABA-AOM) xv                                                                                           | Chapter 9. AIRH messages 381                                                                                                    |
| Summary of message changes for z/OS MVS<br>System Messages, Vol 1 (ABA-AOM) for Version 2                                                                        | Chapter 10. AIZ messages 403                                                                                                    |
| Release 1, as updated February 2015 xv<br>Summary of message changes for z/OS MVS<br>System Messages, Vol 1 (ABA-AOM) for Version 2                              | Chapter 11. AMA messages 411                                                                                                    |
| Release 1, as updated September 2014 xvi<br>Summary of changes for z/OS Version 2 Release 1                                                                      | Chapter 12. AMB messages 475  AMBU Messages                                                                                                    |
| (V2R1) as updated March 2014 xvi z/OS Version 2 Release 1 summary of changes xvii                                                                                | Chapter 13. AMD messages 499                                                                                                    |
| Chapter 1. Introduction                                                                                                    | Chapter 14. AMS messages 541                                                                                                    |
| Message format                                                                                                    | Chapter 15. ANT messages543Enterprise storage server FlashCopy messages560(ANTF)                                                                                  |
| Routing codes                                                                                                    | Chapter 16. AOM messages 947                                                                                                    |
| Message directory.16Building your own message library.27Basic documents.27Optional documents.27Translating messages.27Finding changes to system message texts.27 | Appendix. Accessibility949Accessibility features949Consult assistive technologies949Keyboard navigation of the user interface949Dotted decimal syntax diagrams949 |
| Chapter 2. ABA messages 29                                                                                                    | Notices                                                                                                    |
| <b>Chapter 3. ADR messages</b>                                                                                                    | Minimum supported hardware 955                                                                                                    |

| Trademarks |  |  |  |  |  |  | 957 |
|------------|--|--|--|--|--|--|-----|
| Index      |  |  |  |  |  |  | 959 |

# **Figures**

1. Format of a System DFSMSdss Message

33

# **Tables**

| 1. | Directory of messages                       | 6. | System Data Mover Return Codes 780  |
|----|---------------------------------------------|----|-------------------------------------|
| 2. | Reason Codes                                | 7. | IXFP Reason Codes 836               |
| 3. | IXFP Reason Codes                           | 8. | ANTRQST return code and reason code |
| 4. | Exit values and meaning                     |    | definitions from ANTRQSTL macro 837 |
| 5. | Diagnostic information and the reason codes |    |                                     |
|    | associated with that information 719        |    |                                     |

## About this document

MVS<sup>™</sup> System Messages primarily describe messages that are issued to the system operator at the system console and system messages that are logged. These include the following messages:

- Operator messages issued by the BCP and DFSMS/MVS.
- Log messages issued by the BCP and DFSMS/MVS.
- Some SYSOUT messages issued by the BCP and DFSMS/MVS. SYSOUT messages are issued by utilities that normally run in batch, such as SPZAP.
- Batch job messages issued by the BCP. Messages issued by JES2 or JES3 for batch jobs are in the JES messages documents.

For the most part, messages issued at interactive terminals (like TSO/E and CICS® terminals) are documented by the specific elements and products that support those terminals.

The titles of the MVS System Messages indicate the range of message prefixes in the documents:

- z/OS MVS System Messages, Vol 1 (ABA-AOM)
- z/OS MVS System Messages, Vol 2 (ARC-ASA)
- z/OS MVS System Messages, Vol 3 (ASB-BPX)
- z/OS MVS System Messages, Vol 4 (CBD-DMO)
- z/OS MVS System Messages, Vol 5 (EDG-GFS)
- z/OS MVS System Messages, Vol 6 (GOS-IEA)
- z/OS MVS System Messages, Vol 7 (IEB-IEE)
- z/OS MVS System Messages, Vol 8 (IEF-IGD)
- z/OS MVS System Messages, Vol 9 (IGF-IWM)
- z/OS MVS System Messages, Vol 10 (IXC-IZP)

Here are some of the other types of messages on that bookshelf:

- z/OS MVS Dump Output Messages
- z/OS MVS System Codes
- z/OS and z/VM HCD Messages
- z/OS JES3 Messages
- z/OS TSO/E Messages
- z/OS UNIX System Services Messages and Codes

For a list of message documents sorted by message prefix, see "Message directory" on page 16.

This document also contains the routing and descriptor codes that  $IBM^{\$}$  assigns to the messages that  $z/OS^{\$}$  components, subsystems, and products issue. Routing and descriptor codes are specified by the ROUTCDE and DESC keyword parameters on WTO and WTOR macros, which are the primary methods that programs use to issue messages. The routing code identifies where a message will be displayed. The descriptor code identifies the significance of the message and the color of the message on operator consoles with color.

# Who should use documentation for MVS System Messages

The system messages documents are for people who receive messages from the system. Usually, these people are system operators, system programmers, and application programmers who do any of the following tasks:

- Initialize the operating system and its subsystems
- · Monitor system activity
- Keep the system running correctly
- Diagnose and correct system problems
- Diagnose and correct errors in problem programs

#### How to use these documents

The system messages contain descriptions of messages, along with the following topics:

- "Building your own message library" on page 27 tells how to create a customized message library.
- "Message directory" on page 16 lists all message prefixes and the documents containing the message descriptions.
- Chapter 1, "Introduction," on page 1 describes how the system issues messages, where it places them, and their formats.
- "Routing codes" on page 9 and "Descriptor codes" on page 13 contain an introduction to routing and descriptor codes. These sections describe:
  - The meaning of each code
  - How to specify these codes
  - How the system uses these codes

For information on using routing and descriptor codes to route messages, see z/OS MVS Planning: Operations.

Message Explanations: Message chapters are arranged alphabetically by the message prefixes. In each chapter, the messages are arranged numerically by the numbers following the prefix. For a general description of message explanations, see "Message description" on page 8.

#### Where to find more information

Where necessary, the message documents reference information in other books, using shortened versions of the book title. For complete titles and order numbers of the books for all products that are part of z/OS, see z/OS Information Roadmap.

Many message descriptions refer to the following terms. You need to consult the reference listed below for more information:

- Data areas and control blocks: See z/OS MVS Data Areas in the z/OS Internet library (http://www.ibm.com/systems/z/os/zos/bkserv/).
- Dumps: For examples of ABEND, stand-alone, and SVC dumps and how to read them, see z/OS MVS Diagnosis: Tools and Service Aids. For examples of component output from dumps and how to read and request it, see z/OS MVS Diagnosis: Reference.
- Identification of a component, subsystem, or product: See the z/OS MVS Diagnosis: Reference to identify the component, subsystem, or product from the

name of an IBM module or for a macro. The module prefix and macro tables give the program identifier to be used in a PIDS symptom in a search argument.

- System completion and wait state codes: See *z/OS MVS System Codes*.
- **Logrec data set error records**: For the formatted records, see *z/OS MVS* Diagnosis: Reference.
- Trace output: For the formats and the meaning of the information in the generalized trace facility (GTF) trace, instruction address trace, master trace, system trace, and component trace, see *z/OS MVS Diagnosis: Tools and Service* Aids.
- hardware: Use the appropriate Principles of Operation document for the hardware you have installed.

# Where to find the most current message information

The MVS System Messages documents are cumulative. As messages are added to the system they are added to the documents. Similarly, when messages are changed on the system, they are changed in the documents. However, when a message is deleted from the system (no longer issued), the message is not deleted from the document. This means that users can look in the most recent message documents for the most current descriptions of system messages.

To find the most current edition of a document, go to the z/OS Internet Library (http://www.ibm.com/systems/z/os/zos/bkserv/) and use the messages and codes database to search for the message ID you are interested in.

# How to send your comments to IBM

We appreciate your input on this publication. Feel free to comment on the clarity, accuracy, and completeness of the information or provide any other feedback that you have.

Use one of the following methods to send your comments:

- 1. Send an email to mhyrcfs@us.ibm.com.
- 2. Send an email from the "Contact us" web page for z/OS (http://www.ibm.com/systems/z/os/zos/webqs.html).
- 3. Mail the comments to the following address:

**IBM** Corporation

Attention: MHVRCFS Reader Comments

Department H6MA, Building 707

2455 South Road

Poughkeepsie, NY 12601-5400

US

4. Fax the comments to us, as follows:

From the United States and Canada: 1+845+432-9405

From all other countries: Your international access code +1+845+432-9405

Include the following information:

- · Your name and address.
- · Your email address.
- Your telephone or fax number.
- The publication title and order number:

z/OS V2R1.0 MVS System Messages, Vol 1 (ABA-AOM) SA38-0668-03

- The topic and page number that is related to your comment.
- The text of your comment.

When you send comments to IBM, you grant IBM a nonexclusive right to use or distribute the comments in any way appropriate without incurring any obligation to you.

IBM or any other organizations use the personal information that you supply to contact you only about the issues that you submit.

# If you have a technical problem

Do not use the feedback methods that are listed for sending comments. Instead, take one of the following actions:

- Contact your IBM service representative.
- Call IBM technical support.
- Visit the IBM Support Portal at z/OS support page (http://www.ibm.com/systems/z/support/).

# Summary of changes for z/OS MVS System Messages, Vol 1 (ABA-AOM)

This information includes terminology, maintenance, and editorial changes. Technical changes or additions to the text and illustrations are indicated by a vertical line to the left of the change.

# Summary of message changes for z/OS MVS System Messages, Vol 1 (ABA-AOM) for Version 2 Release 1, as updated February 2015

The following messages are new, changed, or no longer issued for z/OS MVS System Messages, Vol 1 (ABA-AOM) in the February 2015 update of z/OS V2R1. For more information, see z/OS MVS System Messages, Vol 1 (ABA-AOM).

#### New

The following messages are new.

ANTF0447E

ANTF0512E

ANTF0513E

ANTF0514E

ANTI1041E

ANTP0275E

A NITDOOTCE

ANTP0276E

ANTP0277E ANTP7134E

ANTP7135E

ANTP7137E

ANTP7138E

ANTP7139E

111 (11 / 10 / 1

ANTQ8370I

ANTQ8371I

ANTQ8372I

ANTQ8373I

ANTQ8374I

ANTQ8375I

ANTQ8376I

ANTX5171W

ANTX5172W

ANTX5173W

ANTX5174W

## Changed

The following messages are changed.

ADR832E

ANTF0446E ANTF0421I ANTI1037E

ANTQ8221I

# Summary of message changes for z/OS MVS System Messages, Vol 1 (ABA-AOM) for Version 2 Release 1, as updated September 2014

The following messages are new, changed, or no longer issued.

#### New

The following messages are new.

ADR530I

ADR531E

ADR532E

ADR533I

#### Changed

The following messages are changed.

ADR285E - New return code 16

ADR439E - New return code 146

ADR707E - New ZCOMPRESS keyword

ADR778E - New return code 22

ADRY501I - Updated explanation

ADRY503E - Updated explanation

ADRY3501I - Updated explanation

# Summary of changes for z/OS Version 2 Release 1 (V2R1) as updated March 2014

The following changes are made for z/OS Version 2 Release 1 (V2R1) as updated March 2014. In this revision, all technical changes for z/OS V2R1 are indicated by a vertical line to the left of the change.

#### New

The following messages are new:

ADR984W

#### Changed

The following messages are changed for zEDC compression (new reason codes):

ADR285E

ADR439E

ADR778E

# z/OS Version 2 Release 1 summary of changes

See the following publications for all enhancements to z/OS Version 2 Release 1 (V2R1):

- z/OS Migration
- z/OS Planning for Installation
- z/OS Summary of Message and Interface Changes
- z/OS Introduction and Release Guide

# **Chapter 1. Introduction**

The z/OS operating system issues messages from z/OS elements and features, and from program products and application programs running on the system. The system issues messages in different ways and to different locations:

- WTO and WTOR macros: Most messages are issued through WTO and WTOR macros to one of the following locations:
  - Console
  - Operations log(OPERLOG)
  - System log (SYSLOG)
  - Job log
  - SYSOUT data set

Routing codes determine where the messages are displayed or printed. The routing codes for messages issued by the operating system are included with each message.

- WTL macro or the LOG operator command: Some messages are issued through the WTL macro or the LOG operator command to the system log (SYSLOG).
- **Dumping services routines**: Dump messages are issued through the Dumping services routines and can appear in one of the following locations:
  - SVC dumps, stand-alone dumps, or SYSMDUMP ABEND dumps formatted by the interactive problem control system (IPCS)
  - Trace data sets formatted by the interactive problem control system (IPCS)
  - ABEND dumps or SNAP dumps produced by the dumping services

In dump or trace data sets formatted by IPCS, the messages appear interactively on a terminal or in a printed dump.

- **DFSMS/MVS** access methods: Some messages are issued through DFSMS/MVS access methods directly to one of the following locations:
  - Output data set
  - Display terminal

Messages are sent to different locations to meet some specific needs. For example, messages routed to a console usually shows the result of an operator command and sometimes require an operator reply, while messages recorded in the hardcopy log permanently are often used for auditing. Understanding the locations where you receive messages can help you manage your message flow.

#### Console

Messages sent to a multiple console support (MCS) console, an SNA multiple console support (SMCS) console, an extended MCS (EMCS) console, or an HMC multiple console support (HMCS) console are intended for the operators. Operations can control which messages are displayed. See *z/OS MVS Planning: Operations* for information about controlling message display.

The system writes in the hard-copy log all messages sent to a console, whether the message is displayed or not.

#### Operations log

The operations log (OPERLOG) records all message traffic from each system in a sysplex that activates the OPERLOG. The operations log consists of the following data:

- · Messages to and from all consoles
- Commands and replies entered by the operator

#### System log

The system log (SYSLOG) is a SYSOUT data set that stores the messages and commands from the current system. SYSOUT data sets are output spool data sets on direct access storage devices (DASD) provided by the job entry subsystem (either JES2 or JES3). An installation usually prints the system log periodically. The system log consists of:

- · All messages issued through WTL macros
- · All messages entered by operator LOG commands
- Usually, the hard-copy log
- Any messages routed to the system log from any system component or program

#### Job log

Messages sent to the job log are intended for the programmer who submitted a job. The job log is specified in the system output class on the MSGCLASS parameter of the JCL JOB statement.

#### SYSOUT data set

Messages sent to a SYSOUT data set are intended for a programmer. These messages are issued by an assembler or compiler, the linkage editor and loader, and an application program. If the SYSOUT data set and the MSGCLASS parameter on the JCL JOB statement specify the same class, all messages about a program will appear in the same SYSOUT listing.

# Message format

A displayed or printed message can appear by itself or with other information, such as a time stamp. The following topics show the format of the message body and the formats of accompanying information when the message is sent to various locations.

# Format of the message body

The message body consists of three parts: the reply identifier (optional), the message identifier, and the message text. The following formats are possible:

- id CCCnnn text
- id CCCnnns text
- id CCCnnnns text
- id CCCnnnnns text
- id CCCSnnns text
- **id** Reply identifier: It is optional. It appears if an operator reply is required. The operator specifies it in the reply.

#### CCCnnn, CCCnnns, CCCnnnns, CCCnnnns

Message identifier.

#### CCC

A prefix to identify the component, subsystem, or product that produced the message. The prefix is three characters.

The subcomponent identifier, which is an optional addition to the prefix to identify the subcomponent that produced the message. The subcomponent identifier is one character.

#### nnn, nnnn, nnnnn

A serial number to identify the individual message. The serial number is three, four, or five decimal digits.

- **s** An optional type code, which is one of the following:
  - A Action: The operator must perform a specific action.
  - **D Decision**: The operator must choose an alternative.
  - **E Eventual action**: The operator must perform action when time is available.
  - I Information: No operator action is required.
  - **S Severe error**: Severe error messages are for a system programmer.
  - T Terminate: The IEBCOPY program terminates.
  - Wait: Processing stops until the operator performs a required action.

#### text

١

Text: The text provides information, describes an error, or requests an operator action.

**Note:** The following messages have special format for the message body. Refer to the specific message topics for details.

- · ADR messages
- CNL messages
- · EWX messages
- IDA messages
- IEW messages
- · IGW01 messages

# Messages sent to HMCS, MCS, and SMCS consoles

Messages sent to HMCS, MCS, and SMCS consoles appear in one of the following formats:

```
f hh.mm.ss sysname jobname message
f hh.mm.ss sysname message
f hh.mm.ss jobname message
f hh.mm.ss message
f sysname jobname message
f sysname message
f sysname message
f jobname message
f jobname message
f message
```

- **f** A screen character to indicate the status of certain messages, as follows:
  - The operator has performed the action required for the message. The message has been deleted.
  - The message is for information only; no operator action is required. The message was issued by the system or by a problem program.
  - \* The message requires specific operator action and was issued by a WTOR or by an authorized program. The message has a descriptor code of 1, 2, or 11.

- The message requires specific operator action and was issued by a WTOR or by a problem program. The message has a descriptor code of 1, 2, or 11.
- + The message requires no specific operator action and was issued by a problem program using a WTO macro.

blank The message requires no specific operator action.

#### hh.mm.ss

Time stamp: the hour (00-23), minute (00-59), and second (00-59).

#### sysname

System name for the system that issued the message.

#### jobname

Job name for the task that issued the message. This field is blank if a job did not issue the message.

#### message

Reply identifier, message identifier, and text.

# Messages sent to hardcopy log in JES2 system

Multiple console support (MCS) handles message processing in:

- · A JES2 system
- A JES3 system on a local processor
- · A JES3 system on a global processor, if JES3 has failed

MCS sends messages with routing codes 1, 2, 3, 4, 7, 8, and 10 to the hardcopy log when display consoles are used or more than one console is active. All other messages can be routed to the hard-copy log by a system option or a VARY HARDCPY operator command.

Messages sent to the hardcopy log appear in the format:

```
tcrrrrrr sysname yyddd hh:mm:ss.th ident msgflags message
t nessage
t lid message
```

- **t** The first character on the line indicates the record type:
  - D Data line of a multiple-line message; this line may be the last line of the message.
  - E End line or data-end line of a multiple-line message.
  - L Label line of a multiple-line message.
  - M First line of a multiple-line message.
  - N Single-line message that does not require a reply.
  - O Operator LOG command.
  - S Continuation of a single-line message or a continuation of the first line of a multi-line message. This continuation may be required because of the record length for the output device.
  - W A message that requires a reply.
  - X A log entry that did not originate with a LOG command or a system message.

- **c** The second character on the line indicates whether the line was generated because of a command:
  - C Command input.
  - **R** Command response.
  - I Command issued internally. The job identifier contains the name of the internal issuer.

blank Neither command input nor command response.

#### rrrrrr

Hexadecimal representation of the routing codes 1 through 28. To understand this hexadecimal number, convert it to binary; each binary 1 represents a routing code. For example, X'420C' represents routing codes 2, 7, 13, and 14, as shown in the following example:

```
      Hexadecimal:
      4
      2
      0
      C

      Binary:
      0
      1
      0
      0
      0
      0
      0
      0
      0
      0
      0
      0
      0
      0
      0
      0
      0
      0
      0
      0
      0
      0
      0
      0
      0
      0
      0
      0
      0
      0
      0
      0
      0
      0
      0
      0
      0
      0
      0
      0
      0
      0
      0
      0
      0
      0
      0
      0
      0
      0
      0
      0
      0
      0
      0
      0
      0
      0
      0
      0
      0
      0
      0
      0
      0
      0
      0
      0
      0
      0
      0
      0
      0
      0
      0
      0
      0
      0
      0
      0
      0
      0
      0
      0
      0
      0
      0
      0
      0
      0
      0
      0
      0
      0
      0
      0
      0
      0
      0
      0
      0
      0
      0
      0
      0
      0
      0
      0
      0
      0
      0
```

#### sysname

The system name from the SYSNAME parameter in parmlib.

#### yyddd

The Julian date, given as the year (00-99) and the day of the year (000-366).

**Note:** If HCFORMAT(CENTURY) is specified in the CONSOLxx parmlib member, the Julian date appears as *yyyyddd*.

#### hh:mm:ss.th

Time stamp, given as the hour (00-23), minute (00-59), second (00-59), and hundredths of a second (00-99).

#### ident

The job identifier for the task that issued the message, if the second character on the line is blank.

If the second character on the line is C or R, this field contains one of the following:

**jobid** The job identifier of the task that issued the message, if it was issued by a job.

#### consname

Console name of the console which issued the command or received the message.

#### INTERNAL

For a command generated by a problem program or the system.

#### **INSTREAM**

For a command read from the input stream.

**blank** If MCS could not determine the source or destination for the message.

#### lid

Multiple-line identifier for the second and succeeding lines of a multiple-line message. This field appears after the message text (1) on the first line or (2) in the message area and is not followed by text on a continuation of the first line. The identifier appears on all lines of the same message.

#### msgflags

Installation exit and message suppression flags. For information about the description of the hardcopy log message flags, see HCL in *z/OS MVS Data Areas* in the z/OS Internet Library (http://www.ibm.com/systems/z/os/zos/bkserv/).

#### message

Reply identifier, message identifier, and text. The reply identifier and message identifier appear only on the first line of a multiple-line message.

# Messages sent to hardcopy log in JES3 system

Messages sent to the JESMSG hardcopy log in a JES3 system appear in the format:

hh:mm:sst message

Messages sent to the MLOG/DLOG hardcopy log appear in the format:

dest console yyddd hhmmsstia[prefix] message

#### dest

JES3 destination class, which corresponds to the MVS routing code.

#### console

JES3 or MVS console name, as follows:

**blank** For a message issued without a console name.

#### nnnnn

The JES3 console name (JNAME) from the JES3 initialization stream. This applies to remote consoles only.

#### cnname

The MCS console name, as specified on the NAME(cnname) parameter under the CONSOLE definition in SYS1.PARMLIB(CONSOLxx).

#### **INTERNAL**

For a command generated by a problem program or operating system routine.

#### **NETWORK**

For a message issued to the network job entry (NJE) console.

#### yyddd

The Julian date, given as the year (00-99) and the day of the year (000-366).

**Note:** If HCFORMAT(CENTURY) is specified in the CONSOLxx parmlib member, the Julian date appears as *yyyyddd*.

#### hhmmsst

Time stamp, given as the hour (00-23), minute (00-59), second (00-59), and tenth of a second (0-9).

i Attention indicator for JES3 space constraints, as follows:

blank Normal output or no action required.

# The message is rerouted automatically or by a command from another console.

- % Minimum space (track) situation (JSAM).
- Marginal space (track) situation (JSAM).
- Minimum buffer situation (JSAM).

**Note:** These four symbols can be changed by a CONSTD statement in the JES3 initialization stream.

Action prefix character, as follows:

blank Normal message.

- JES3 input command, issued on the global processor.
- MVS input command, issued on the global processor.

Operator action required.

#### prefix

sysname R=jobname Optional prefix for messages issued outside the JES3 address space or on a local processor, as follows:

The name of the system where the issuing program is running. JES3 determines the name from the ID parameter on the MAINPROC statement in the JES3 initialization stream.

#### jobname

The job name of the issuing program. It is all blanks for an system routine.

Reply identifier, message identifier, and text.

# Messages sent to the job log, to other data sets, and to display terminals

Messages sent to the job log, to other data sets, and to display terminals appear in the format designed by the program that issued them.

# Truncated data in multi-line messages

Under any one of the following conditions, the system might need to truncate a multi-line message:

- When a message is being transported from one system to another in a sysplex, the sending or receiving system might encounter an error that prevents some or all of the message text from appearing. This can be caused by any of the following:
  - The issuing system is stopped or quiesced.
  - The issuing system fails to end a multi-line message.
  - The issuing system has an XCF buffer shortage.
  - A disruption occurs in sysplex communication.
  - An error occurs on the receiving system.

One of the following messages can appear within the message text, indicating such an error:

```
LOSS OF DATA - MESSAGE COMPLETION FORCED
LOSS OF INTERMEDIATE MESSAGE DATA
```

 When no data line or endline has been issued for a multi-line message after an interval of thirty seconds, the system issues the following endline:

```
MESSAGE TIMED OUT - MESSAGE COMPLETION FORCED
```

• When a connect request exceeds the limit of 65533 lines, the system truncates the message with the following text:

```
EXCEEDED LINE LIMIT - MESSAGE COMPLETION FORCED
```

- When a multi-line message is issued with no end line, and it is not possible for the system to obtain space to temporarily store the message, the system truncates the message with the following text:
  - CONNECT UNAVAILABLE MESSAGE COMPLETION FORCED
- When a multi-line connect request is issued, and the system is unable to obtain space to store the connecting lines, the system truncates the message with the following text:

```
CONNECT UNSUCCESSFUL - MESSAGE COMPLETION FORCED
```

- When a message is too long to fit into 80% of the Console message cache, the system truncates the message with the following text:
  - MESSAGE TRUNCATED FOR CONSOLE MESSAGE CACHE
- When there is a shortage of WTO buffers for display on MCS consoles, the screen display may be truncated with one of the following lines of text:

```
NUMBER OF LINES EXCEEDED MLIM - MESSAGE TRUNCATED STORAGE CONSTRAINT - MESSAGE TRUNCATED
```

# Message description

The following topics describe the different message description items, and in particular, the routing and descriptor codes.

# **Description items**

The message explanation information is presented by the following items:

#### Explanation

The meaning of the message, including why the system issued the message.

#### **System Action**

- What the system did as a result of the system condition reported by the message. A system condition could include running out of storage, a hardware or software failure, an abend, a wait state.
- What the system did as a result of user input. User input can include a system command, a job running on the system, a transaction, a query, or another user-system interaction.

#### **Operator Response**

Instructions for the system operator, including, as appropriate, decisions to make and actions to take. Only provided for messages that could appear at the operator console.

#### User Response

Instructions for the end user. Only provided for messages that could appear at an interactive interface such as a TSO/E terminal or ISPF application.

**Note:** Most user messages are explained in other message topics, such as *z*/*OS TSO/E Messages*.

#### **Application Programmer Response**

Instructions for an application programmer. Only provided for messages that could appear in SYSOUT produced by a job, for example SPZAP.

#### **System Programmer Response**

Instructions for the system programmer. Only provided for messages that require additional action beyond the operator response, user response, or application programmer response.

#### Storage Administrator Response

Instructions for the DFSMSdfp storage administrator.

#### Security Administrator Response

Instructions for the security administrator. Only provided for security-related messages.

#### **Problem Determination**

Additional instructions for determining the cause of the problem, searching problem databases, and, if necessary, reporting the problem to the IBM support center. These instructions are for a customer support person who can troubleshoot problems, such as the system programmer or system administrator, an experienced security administrator, or an experienced storage administrator.

For additional information on performing problem determination procedures, see z/OS Problem Management and the appropriate diagnosis guide for the product or element issuing the message, such as:

- DFSMS/MVS diagnosis guides and references
- z/OS JES2 Diagnosis
- z/OS IES3 Diagnosis

#### Source

Element, product, or component that issued the message.

#### **Detecting Module**

Name of the module or modules that detected the condition that caused the message to be issued.

#### **Routing Code**

For WTO or WTOR messages, the routing code of the message. See "Routing codes" for more information about the code meaning.

#### **Descriptor Code**

For WTO or WTOR messages, the descriptor code of the message. See "Descriptor codes" on page 13 for more information about the code meaning.

# Routing codes

Routing codes send system messages to the consoles where they are to be displayed. More than one routing code can be assigned to a message to send it to more than one console. For more information on message routing, see the following topics:

- z/OS MVS Programming: Authorized Assembler Services Guide
- z/OS MVS Programming: Authorized Assembler Services Reference SET-WTO
- z/OS MVS Installation Exits
- z/OS MVS Initialization and Tuning Reference

#### Specification

The routing codes are specified in the ROUTCDE parameter of the WTO or WTOR macro. If you specify a message which contains no routing codes, MVS may provide one or more default routing codes, based upon the presence or lack of other queuing specifications.

If you specify a message containing descriptor codes but no routing codes and no target console, MVS will not assign any routing codes and will write the message to the hardcopy log.

If you specify a message containing no routing codes, no descriptor codes, and no target console, MVS will assign a default set of routing codes. This set of default routing codes is specified at MVS initialization on the DEFAULT statement in your CONSOLxx parmlib member. If a set of default routing codes was not provided on the DEFAULT statement, MVS will assign routing codes 1 through 16.

#### Routing code meaning

Routing codes appear within the associated message. The routing code field can contain the following numeric values, special characters, or notes:

#### Code Meaning

- 1 Operator Action The message indicates a change in the system status. It demands action by a primary operator.
- 2 **Operator Information** The message indicates a change in system status. It does not demand action; rather, it alerts a primary operator to a condition that might require action. This routing code is used for any message that indicates job status when the status is not requested specifically by an operator inquiry. It is also used to route processor and problem program messages to the system operator.
- 3 Tape Pool The message gives information about tape devices, such as the status of a tape unit or reel, the disposition of a tape reel, or a request to mount a tape.
- 4 **Direct Access Pool** The message gives information about direct access storage devices (DASD), such as the status of a direct access unit or volume, the disposition of a volume, or a request to mount a volume.
- 5 **Tape Library** The message gives tape library information, such as a request by volume serial numbers for tapes for system or problem program use.
- **Disk Library** The message gives disk library information, such as a request by volume serial numbers for volumes for system or problem program use.
- Unit Record Pool The message gives information about unit record equipment, such as a request to mount a printer train.
- 8 Teleprocessing Control The message gives the status or disposition of teleprocessing equipment, such as a message that describes line errors.
- System Security The message gives information about security checking, such as a request for a password.
- 10 **System/Error Maintenance** The message gives problem information for the system programmer, such as a system error, an uncorrectable I/O error, or information about system maintenance.
- 11 Programmer Information This is commonly referred to as write to programmer (WTP). The message is intended for the problem programmer. This routing code is used when the program issuing the message cannot route the message to the programmer through a system output (SYSOUT) data set. The message appears in the JESYSMSG data set.
- 12 Emulation The message gives information about emulation. (These message identifiers are not included in this publication.)
- 13-20 For customer use only.

- **21-28** For subsystem use only.
- 29 Disaster recovery.
- **30-40** For IBM use only.
- The message gives information about JES3 job status.
- The message gives general information about JES2 or JES3.
- 43-64 For JES use only.
- 65-96 Messages associated with particular processors.
- 97-128 Messages associated with particular devices.
- \* The message will be routed back to the consoles that initiated the associated requests.
- The message will be routed to different locations according to the task issuing it. For example, \*/2/3 means the message is routed back to the console that initiated the request, to a primary operator, or to the tape pool.
- # The message will be routed in one of the following ways:
  - According to the routing indicators specified by the operator
  - According to the default routing instructions previously specified by the operator
  - Back to the console that initiated the associated request
- The message has no routing code.
- **N/A** A routing code is not applicable for the message.

#### Note 2

The message is issued by a WTO or WTOR macro, but has no routing or descriptor codes (old format WTO or WTOR macro).

#### Note 3

The message has a routing code of 1, which sends the message to a primary operator, and the message is also routed to the console that it describes.

#### Note 4

The message is sent to all active consoles; this is a broadcast message.

#### Note 5

The message has a routing code of 2, which sends the message to a primary operator.

#### Note 6

The message is routed only to non-printer consoles. This message is not issued by a WTO or WTOR macro.

#### Note 7

The message is routed to consoles where one or more of the following are active:

- MONITOR JOBNAMES
- MONITOR SESSIONS
- MONITOR STATUS

#### Note 9

The message is issued during the nucleus initialization program (NIP) processing.

#### Note 10

The message is issued by the WTL macro.

#### Note 11

The message is routed to a SYSPRINT data set by data management.

#### Note 12

The message is issued by a WTO or WTOR macro with SYNCH=YES. See z/OS MVS Initialization and Tuning Reference for more information.

#### Note 13

The message is routed only to receivers of the hardcopy message set.

#### Note 14

The message is routed back to the console that initiated the request and to all associated consoles.

#### Note 16

The message is routed to the IPCS print file IPCSPRNT.

#### Note 17

The message is issued by JES3. A JES3 destination class is specified either by the initialization stream or by operator commands.

#### Note 18

The message is sent in response to a command to the console where the command was entered.

#### Note 19

The message is written to a data set. If routing and descriptor codes are also included for the message, the message might also be displayed according to the specified routing and descriptor codes. (The descriptor code does not apply to writing the message to the data set.)

#### Note 20

JES3 does not issue the message. JES3 sends the message to another subsystem for processing.

#### Note 21

This message is a trailer attached to multiple messages previously issued. It has the same routing and descriptor codes as the first line of the conglomerate.

#### Note 22

This message is routed to the transaction program (TP) message log.

#### Note 23

This message is issued by the device controller. The routing code will vary according to the device controller's task.

#### Note 24

This message is routed to the assembly listing.

#### Note 25

When this message is issued during IPL, the routing codes are 2 and 10 and the descriptor code is 12. When it is issued after IPL, it has no routing code and the descriptor code is 5.

#### Note 26

When this message is issued during NIP processing, the descriptor code is 12. When it is issued after NIP processing, the descriptor code is 4.

#### Note 27

The indicated route codes are used only if this message is issued in

response to a reply of CKPTDEF during a JES2 checkpoint reconfiguration. This message might be issued to a specific console rather than directed by route code. For further information concerning the routing of JES2 messages issued during a reconfiguration, see z/OS JES2 Initialization and Tuning Guide.

#### Note 28

These routing and descriptor codes apply only when SMS issues the message. If SMS returns the message to its caller and the caller issues the message, the codes do not apply.

#### Note 29

This message is written to the JES3OUT data set.

#### Note 30

This message is issued by JES3. The message is written to the \*MODIFY CONFIG (\*F MODIFY) log and/or the issuer of the \*F CONFIG command.

#### Note 31

The routing and descriptor codes for this message are dependent on the setting of indicator bits within the S99EOPTS field in the SVC 99 Request Block Extension (S99RBX). See the z/OS MVS Programming: Authorized Assembler Services Guide, Processing Messages and Reason Codes from Dynamic Allocation for additional information.

#### Note 32

Routing code 2 is only applicable if message IYP050D was issued.

#### Note 33

Routing code 2 is only applicable if message IZP050D was issued.

#### Note 34

This message is only displayed on the SMCS Console Selection screen, and is not issued via WTO support.

#### Note 35

By default, IBM Health Checker for z/OS messages does not use routing codes, but the installation can override the default to use routing codes using either the MODIFY hzsproc command or in the HZSPRMxx parmlib member. See IBM Health Checker for z/OS User's Guide for more information.

#### Note 36

This message is written to the JESYSMSG data set.

# **Descriptor codes**

Descriptor codes describe the significance of messages. They indicate whether the system or a task stops processing, waits until some action is completed, or continues. This code also determines how the system will display and delete the message.

### Association with message type code

Descriptor codes are associated with message type codes, specified by a letter following the message serial number, as follows:

#### Type Code Code

- 1 W (wait)
- A (action) or D (decision)
- 3 E (eventual action)

#### 4 through 10

I (information)

11 E (critical eventual action)

#### 12 and 13

I (information)

#### Valid combinations and restrictions for descriptor codes

Descriptor codes are specified in the DESC parameter of the WTO or WTOR macro. The following restrictions apply when specifying descriptor codes:

- Descriptor codes 1 through 6, 11, and 12 are mutually exclusive. Assign only one of these codes to a message. If you assign two mutually exclusive codes to one message, the system uses the most important code and ignores the other.
- Descriptor codes 7 through 10 and 13 can be assigned in combination with any of the mutually exclusive codes.
- Descriptor code 9 can be used only with descriptor code 8.

Under certain conditions, the system uses a descriptor code other than that specified in the macro as follows:

- The system assigns descriptor code 6 if the macro specifies a ROUTCDE parameter, but no DESC parameter.
- The system assigns descriptor code 7 if all of the following are true:
  - 1. A problem program issued the macro.
  - 2. The macro omits both DESC and ROUTCDE parameters, or specifies descriptor codes 1 or 2.
  - 3. The message is not a multiple-line WTO message.
- The system assigns no descriptor code if all of the following are true:
  - 1. An authorized program issued the macro.
  - 2. The macro omits both DESC and ROUTCDE parameters.
  - 3. The message is not a multiple-line WTO message.

**Note:** An authorized program has at least one of these characteristics:

- Authorized by the authorized program facility (APF)
- Runs in supervisor state
- Runs under PSW key 0 through 7

#### Message deletion

With multiple console support (MCS), action messages with descriptor code 1 or 2 issued by problem programs are assigned descriptor code 7; thus, they are automatically deleted from the system at task or address space ending.

The system deletes messages issued by any program when that program issues the DOM macro for a message.

The operator can manually remove all messages from a display console screen or can set the console to roll messages off the screen.

#### **Message Color**

On operator consoles with color, the descriptor code determines the color of the message. The use of color is explained in *z/OS MVS System Commands*. Also, see the descriptions of the CONSOLxx and MPFLSTxx parmlib members in *z/OS MVS Initialization and Tuning Reference*.

#### **Descriptor code meaning**

Descriptor codes appear within the associated message. The descriptor code field can contain the following numeric values, special characters or note.

#### Code Meaning

- 1 System Failure The message indicates an error that disrupts system operations. To continue, the operator must reIPL the system or restart a major subsystem. This causes the audible alarm to be sounded.
- 2 Immediate Action Required The message indicates that the operator must perform an action immediately. The message issuer could be in a wait state until the action is performed or the system needs the action as soon as possible to improve performance. The task waits for the operator to complete the action. This causes the audible alarm to be sounded.

**Note:** When an authorized program issues a message with descriptor code 2, a DOM macro *must* be issued to delete the message after the requested action is performed.

- 3 Eventual Action Required The message indicates that the operator must perform an action eventually. The task does not wait for the operator to complete the action. If the task can determine when the operator has performed the action, the task should issue a DOM macro to delete the message when the action is complete.
- 4 **System Status** The message indicates the status of a system task or of a hardware unit.
- 5 **Immediate Command Response** The message is issued as an immediate response to a system command. The response does not depend on another system action or task.
- 6 **Job Status** The message indicates the status of a job or job step.
- 7 **Task-Related** The message is issued by an application or system program. Messages with this descriptor code are deleted when the job step that issued them ends.
- 8 Out-of-Line The message, which is one line of a group of one or more lines, is to be displayed out-of-line. If a message cannot be displayed out-of-line because of the device being used, descriptor code 8 is ignored, and the message is displayed in-line with the other messages.

Note: Multiline messages directed at an OOL area and routed by either the UNKNIDS or INTIDS attributes will be forced "inline".

- 9 **Operator's Request** The message is written in response to an operator's request for information by a DEVSERV, DISPLAY, or MONITOR command.
- 10 **Not defined** Descriptor code 10 is not currently in use.
- 11 Critical Eventual Action Required The message indicates that the operator must perform an action eventually, and the action is important enough for the message to remain on the display screen until the action is completed. The task does not wait for the operator to complete the action. This causes the audible alarm to be sounded.

Avoid using this descriptor code for non-critical messages because the display screen could become filled.

If the task can determine when the operator has performed the action, the task should issue a DOM macro to delete the message when the action is complete.

- **Important Information** The message contains important information that must be displayed at a console, but does not require any action in response.
- **Automation Information** Indicates that this message was previously automated.
- 14-16 Reserved for future use.
- The message will have different descriptor codes according to the task issuing it. For example, 4/6 means the message can describe system status or job status.
- The message has no descriptor code.
- **N/A** A descriptor code is not applicable for the message.

#### Note 1

The descriptor code for an IBM Health Checker for z/OS check exception message might vary, because the installation can override the descriptor code either using the MODIFY hzsproc command or in the HZSPRMxx parmlib member. See *IBM Health Checker for z/OS User's Guide* for more information. In addition to the descriptor code selected by the installation, one of the following descriptor codes is also included based on the severity of the check:

- High severity checks use a descriptor code of 11.
- Medium severity checks use a descriptor code of 3.
- Low severity checks use a descriptor code of 12.

# **Message directory**

To use a message prefix to locate the document containing a specific message, see Table 1.

Table 1. Directory of messages

| Prefix Component                                            |                                     | Document title - order number                                 |  |  |  |  |
|-------------------------------------------------------------|-------------------------------------|---------------------------------------------------------------|--|--|--|--|
| ABA                                                         | DFSMShsm                            | z/OS MVS System Messages, Vol 1 (ABA-AOM), SA38-0668          |  |  |  |  |
| ACP                                                         | LANRES                              | z/OS MVS System Messages, Vol 1 (ABA-AOM), SA38-0668          |  |  |  |  |
| ADF                                                         | Time Sharing Option Extensions      | z/OS TSO/E User's Guide, SA32-0971                            |  |  |  |  |
|                                                             | (TSO/E) session manager             | z/OS TSO/E Command Reference, SC28-1881                       |  |  |  |  |
|                                                             |                                     | z/OS TSO/E Messages, SA32-0970                                |  |  |  |  |
| ADM                                                         | Graphical data display manager      | GDDM Messages, SC33-0869                                      |  |  |  |  |
| ADR                                                         | DFDSS                               | z/OS MVS System Messages, Vol 1 (ABA-AOM), SA38-0668          |  |  |  |  |
| ADRY                                                        | DFDSS                               | z/OS MVS System Messages, Vol 1 (ABA-AOM), SA38-0668          |  |  |  |  |
| ADY                                                         | Dump analysis and elimination (DAE) | z/OS MVS System Messages, Vol 1 (ABA-AOM), SA38-0668          |  |  |  |  |
| AEM Graphical data display manager GDDM Messages, SC33-0869 |                                     | GDDM Messages, SC33-0869                                      |  |  |  |  |
| AFB VSFORTRAN                                               |                                     | VSFORTRAN Version 2 Language and Library Reference, SC26-4221 |  |  |  |  |

Table 1. Directory of messages (continued)

| Prefix | Component                                 | Document title - order number                                                                                                    |  |  |  |  |  |  |
|--------|-------------------------------------------|----------------------------------------------------------------------------------------------------|--|--|--|--|--|--|
| AHL    | Generalized trace facility (GTF)          | z/OS MVS System Messages, Vol 1 (ABA-AOM), SA38-0668                                                                                                    |  |  |  |  |  |  |
|        |                                           | z/OS MVS Dump Output Messages, GC28-1749                                                                                                    |  |  |  |  |  |  |
| AIR    | Predictive Failure Analysis               | z/OS MVS System Messages, Vol 1 (ABA-AOM), SA38-0668                                                                                                    |  |  |  |  |  |  |
|        |                                           | z/OS Problem Management, G325-2564                                                                                                    |  |  |  |  |  |  |
| AIRH   | Predictive Failure Analysis               | z/OS MVS System Messages, Vol 1 (ABA-AOM), SA38-0668z/OS<br>Problem Management, G325-2564                                                                                                    |  |  |  |  |  |  |
| AMA    | SPZAP service aid                         | z/OS MVS System Messages, Vol 1 (ABA-AOM), SA38-0668                                                                                                    |  |  |  |  |  |  |
| AMB    | LIST service aid                          | z/OS MVS System Messages, Vol 1 (ABA-AOM), SA38-0668                                                                                                    |  |  |  |  |  |  |
| AMD    | Stand-alone dump                          | z/OS MVS System Messages, Vol 1 (ABA-AOM), SA38-0668                                                                                                    |  |  |  |  |  |  |
| AMS    | Availability manager                      | z/OS MVS System Messages, Vol 1 (ABA-AOM), SA38-0668                                                                                                    |  |  |  |  |  |  |
|        |                                           | z/OS RMF Messages and Codes, SC34-2666                                                                                                    |  |  |  |  |  |  |
| ANT    | Remote Copy                               | z/OS MVS System Messages, Vol 1 (ABA-AOM), SA38-0668                                                                                                    |  |  |  |  |  |  |
| ANF    | Infoprint Server                          | z/OS Infoprint Server Messages and Diagnosis, GA32-0927                                                                                                    |  |  |  |  |  |  |
| AOF    | System Automation for OS/390 <sup>®</sup> | IBM Tivoli System Automation for z/OS Messages and Codes, SC34-2648                                                                                                    |  |  |  |  |  |  |
| AOM    | Administrative operations manager         | z/OS MVS System Messages, Vol 1 (ABA-AOM), SA38-0668                                                                                                    |  |  |  |  |  |  |
| AOP    | Infoprint Server                          | z/OS Infoprint Server Messages and Diagnosis, GA32-0927                                                                                                    |  |  |  |  |  |  |
| API    | Infoprint Server                          | z/OS Infoprint Server Messages and Diagnosis, GA32-0927                                                                                                    |  |  |  |  |  |  |
| APS    | Print services facility (PSF)             | Print Services Facility™ Messages, S544-3675                                                                                                    |  |  |  |  |  |  |
| ARC    | DFSMShsm                                  | z/OS MVS System Messages, Vol 2 (ARC-ASA), SA38-0669                                                                                                    |  |  |  |  |  |  |
| ARRP   | System Control Program (SCP)              | See message 52099 in Enterprise System/9000 Models 190, 210, 260, 320, 440, 480, 490, 570, and 610 Messages Part 2 for a complete message explanation and appropriate responses; see GA23-0378 |  |  |  |  |  |  |
| ASA    | MVS Reuse                                 | z/OS MVS System Messages, Vol 2 (ARC-ASA), SA38-0669                                                                                                    |  |  |  |  |  |  |
| ASB    | Advanced Program-to-Program               | z/OS MVS System Messages, Vol 3 (ASB-BPX), SA38-0670                                                                                                    |  |  |  |  |  |  |
| 1100   | Communications/MVS (APPC/MVS)             | z/OS MVS Dump Output Messages, SA23-1378                                                                                                    |  |  |  |  |  |  |
| ASD    | LANRES                                    | z/OS MVS System Messages, Vol 3 (ASB-BPX), SA38-0670                                                                                                    |  |  |  |  |  |  |
| ASM    | Auxiliary storage manager (ASM)           | z/OS MVS Dump Output Messages, SA23-1378                                                                                                    |  |  |  |  |  |  |
| ASMA   | High Level Assembler for MVS & VM & VSE   | HLASM Programmer's Guide, SC26-4941                                                                                                    |  |  |  |  |  |  |
| ASR    | Symptom record (SYMREC)                   | z/OS MVS Dump Output Messages, SA23-1378                                                                                                    |  |  |  |  |  |  |
| ATB    | Advanced Program-to-Program               | z/OS MVS System Messages, Vol 3 (ASB-BPX), SA38-0670                                                                                                    |  |  |  |  |  |  |
|        | Communications/MVS (APPC/MVS)             | z/OS MVS Dump Output Messages, SA23-1378                                                                                                    |  |  |  |  |  |  |
| ATR    | Resource recovery services (RRS)          | z/OS MVS System Messages, Vol 3 (ASB-BPX), SA38-0670                                                                                                    |  |  |  |  |  |  |
|        |                                           | z/OS MVS Dump Output Messages, SA23-1378                                                                                                    |  |  |  |  |  |  |
| ATRH   | Resource recovery services (RRS)          | z/OS MVS System Messages, Vol 3 (ASB-BPX), SA38-0670                                                                                                    |  |  |  |  |  |  |
| AVM    | Availability manager                      | z/OS MVS System Messages, Vol 3 (ASB-BPX), SA38-0670                                                                                                    |  |  |  |  |  |  |
| AXR    | System REXX                               | z/OS MVS System Messages, Vol 3 (ASB-BPX), SA22-7633                                                                                                    |  |  |  |  |  |  |
| BCD    | Batch Runtime                             | z/OS MVS System Messages, Vol 3 (ASB-BPX), SA38-0670                                                                                                    |  |  |  |  |  |  |
|        |                                           |                                                                                                    |  |  |  |  |  |  |

Table 1. Directory of messages (continued)

| Prefix | Component                                                | Document title - order number                                                                 |  |  |  |  |  |
|--------|----------------------------------------------------------|-----------------------------------------------------------------------------------------------|--|--|--|--|--|
| BHI    | Basic HyperSwap®                                         | z/OS MVS System Messages, Vol 3 (ASB-BPX), SA38-0670                                          |  |  |  |  |  |
|        |                                                          | z/OS MVS Dump Output Messages, SA23-1378                                                      |  |  |  |  |  |
| BLG    | Information System, Information Management               | The Information/Management Library Messages and Codes, SC34-445                               |  |  |  |  |  |
| BLM    | Information System, Information Management               | The Information/Management Library Messages and Codes, SC34-4459                              |  |  |  |  |  |
| BLS    | Interactive problem control system (IPCS)                | z/OS MVS System Messages, Vol 3 (ASB-BPX), SA38-0670 z/OS MVS Dump Output Messages, SA23-1378 |  |  |  |  |  |
| BLX    | Information System, Information Management               | The Information/Management Library Messages and Codes, SC34-4459                              |  |  |  |  |  |
| BLW    | Loadwait/Restart                                         | z/OS MVS System Messages, Vol 3 (ASB-BPX), SA38-0670                                          |  |  |  |  |  |
| BNH    | Network Problem Determination<br>Application (NPDA)      | NPDA Messages, SC34-2115                                                                      |  |  |  |  |  |
| BPX    | z/OS UNIX System Services                                | z/OS MVS System Messages, Vol 3 (ASB-BPX), SA38-0670                                          |  |  |  |  |  |
|        |                                                          | z/OS MVS Dump Output Messages, z/OS MVS Dump Output Messages                                  |  |  |  |  |  |
| CBDA   | Hardware configuration definition (HCD)                  | z/OS and z/VM HCD Messages, SC34-2668                                                         |  |  |  |  |  |
| CBR    | Object access method (OAM)                               | z/OS MVS System Messages, Vol 4 (CBD-DMO), SA38-0671                                          |  |  |  |  |  |
| CDS    | Open Cryptographic Service<br>Facility (OCSF)            | OCSF Application Programming, SC24-5899                                                       |  |  |  |  |  |
| CEA    | Common Event Adapter                                     | z/OS MVS System Messages, Vol 4 (CBD-DMO), SA22-7634                                          |  |  |  |  |  |
| CEE    | Language Environment®                                    | z/OS Language Environment Debugging Guide, z/OS Language<br>Environment Debugging Guide       |  |  |  |  |  |
| CHS    | MVSSERV messages for the user and system programmer      | z/OS TSO/E Messages, SA32-0970                                                                |  |  |  |  |  |
| CIM    | Managed System Infrastructure for Setup (msys for Setup) | z/OS MVS System Messages, Vol 4 (CBD-DMO), SA38-0671                                          |  |  |  |  |  |
| CMP    | Compression management services                          | z/OS MVS System Messages, Vol 4 (CBD-DMO), SA38-0671                                          |  |  |  |  |  |
| CLB    | C/C++ class library runtime messages                     | z/OS MVS System Messages, Vol 4 (CBD-DMO), SA38-0671                                          |  |  |  |  |  |
| CNL    | MVS message service (MMS)                                | z/OS MVS System Messages, Vol 4 (CBD-DMO), SA38-0671                                          |  |  |  |  |  |
|        |                                                          | z/OS MVS Dump Output Messages, SA23-1378                                                      |  |  |  |  |  |
| CNZ    | Console Services                                         | z/OS MVS System Messages, Vol 4 (CBD-DMO), SA22-7634                                          |  |  |  |  |  |
| COF    | Virtual lookaside facility (VLF)                         | z/OS MVS System Messages, Vol 4 (CBD-DMO), SA38-0671                                          |  |  |  |  |  |
|        |                                                          | z/OS MVS Dump Output Messages, SA23-1378                                                      |  |  |  |  |  |
|        |                                                          | z/OS TSO/E Messages, SA32-0970                                                                |  |  |  |  |  |
| СРО    | z/OS MVS Capacity Provisioning                           | z/OS MVS System Messages, Vol 4 (CBD-DMO), SA38-0671                                          |  |  |  |  |  |
|        |                                                          | z/OS MVS Capacity Provisioning User's Guide, SC33-8299                                        |  |  |  |  |  |
| CRG    | Context Services                                         | z/OS MVS System Messages, Vol 4 (CBD-DMO), SA38-0671                                          |  |  |  |  |  |
| CRU    | Integrated catalog forward recovery utility (ICFRU)      | z/OS MVS System Messages, Vol 4 (CBD-DMO), SA38-0671                                          |  |  |  |  |  |

Table 1. Directory of messages (continued)

| Prefix | Component                                                           | Document title - order number                                                                                                    |
|--------|---------------------------------------------------------------------|----------------------------------------------------------------------------------------------------|
| CSF    | Integrated Cryptographic Service Facility (ICSF)                    | z/OS Cryptographic Services ICSF Messages, SA22-7523                                                                                                    |
| CSQ    | MQSeries <sup>®</sup>                                               | MQSeries for OS/390 V2R1 Messages and Codes, GC34-5375                                                                                                    |
| CSR    | Callable services requests (CSR)                                    | z/OS MVS System Messages, Vol 4 (CBD-DMO), SA38-0671                                                                                                    |
|        |                                                                     | z/OS MVS Dump Output Messages, z/OS MVS Dump Output Messages                                                                                                    |
| CSV    | Contents supervision, virtual fetch, fetch                          | z/OS MVS System Messages, Vol 4 (CBD-DMO), SA38-0671                                                                                                    |
|        | letti, letti                                                        | z/OS MVS Dump Output Messages, SA23-1378                                                                                                    |
| CSY    | OPC/A Production Control<br>System                                  | OPC/A Messages, SH19-6448                                                                                                    |
| CSZ    | OPC/A Network Event<br>Communicator                                 | OPC/A Messages, SH19-6448                                                                                                    |
| CTX    | Context Services                                                    | z/OS MVS System Messages, Vol 4 (CBD-DMO), SA38-0671                                                                                                    |
| DFH    | Customer Information Control<br>System/Virtual Storage<br>(CICS/VS) | CICS/ESA Messages and Codes, SC33-0672                                                                                                    |
| DFQ    | Interactive storage management facility (ISMF)                      | Online only. To display the message explanation and suggested action, press the HELP key (PF1) twice when the message is currently displayed. Otherwise, go to ISPF option 7.2 Display Panel, enter the message ID in the message ID field, then press the HELP key (PF1) twice to show the message explanation. For more information, see the Using Help Panels for Error Messages topic in the <i>z/OS DFSMS Using the Interactive Storage Management Facility</i> , SC23-6856. |
| DGT    | Interactive storage management facility (ISMF)                      | Online only. To display the message explanation and suggested action, press the HELP key (PF1) twice when the message is currently displayed. Otherwise, go to ISPF option 7.2 Display Panel, enter the message ID in the message ID field, then press the HELP key (PF1) twice to show the message explanation. For more information, see the Using Help Panels for Error Messages topic in the z/OS DFSMS Using the Interactive Storage Management Facility, SC23-6856.         |
| DLX    | DLF installation exit COFXDLF2                                      | These messages are issued by the sample DLF installation exit, COFXDLF2, whose source can be found in SYS1.SAMPLIB. Because the issuing module is a "sample", which can be modified by the customer, the messages are not described in an IBM document.                                                                                                    |
| DMO    | Device Manager                                                      | z/OS MVS System Messages, Vol 4 (CBD-DMO), SA38-0671                                                                                                    |
|        |                                                                     | z/OS MVS Dump Output Messages, SA23-1378                                                                                                    |
| DQD    | Cache RMF <sup>™</sup> Reporter (CRR)                               | Cache RMF Reporter Program Description/Operations Manual, SH20-6295                                                                                                    |
| DRK    | OPC/A Event Manager<br>Subsystem                                    | OPC/A Messages, SH19-6448                                                                                                    |
| DSI    | NetView <sup>®</sup>                                                | TME 10 NetView for OS/390 Messages, SC31-8237                                                                                                    |
| DSM    | Document Composition Facility                                       | DCF: Messages, SH35-0048                                                                                                    |
| DSM    | Document Library Facility                                           | DCF: Messages, SH35-0048                                                                                                    |
| DSN    | Database 2                                                          | DB2 Universal Database <sup>™</sup> for OS/390 Messages and Codes, GC26-9011                                                                                                    |
| DZI    | Overlay Generation Language                                         | IBM Overlay Generation Language/370 User's Guide and Reference,<br>S544-3702                                                                                                    |

Table 1. Directory of messages (continued)

| Prefix | Component                                              | Document title - order number                                                                  |
|--------|--------------------------------------------------------|------------------------------------------------------------------------------------------------|
| DZJ    | Print Management Facility                              | Print Management Facility User's Guide and Reference, SH35-0059                                |
| EDC    | C/C++ Run-time Library                                 | z/OS Language Environment Debugging Guide, z/OS Language<br>Environment Debugging Guide        |
| EDG    | DFSMSrmm                                               | z/OS MVS System Messages, Vol 5 (EDG-GFS), SA38-0672                                           |
| EDGH   | DFSMSrmm                                               | z/OS MVS System Messages, Vol 5 (EDG-GFS), SA38-0672                                           |
| ELM    | IBM Communications Server — SNA                        | z/OS Communications Server: SNA Messages                                                       |
| EQQ    | OPC/ESA                                                | OPC/ESA Messages and Codes, SH19-6719                                                          |
| ERB    | Resource Measurement Facility <sup>™</sup> (RMF)       | z/OS MVS System Messages, Vol 5 (EDG-GFS), SA38-0672<br>z/OS RMF Messages and Codes, SC34-2666 |
| ERX    | Graphical data display manager                         | GDDM Messages, SC33-0869                                                                       |
| EWX    | LANRES                                                 | z/OS MVS System Messages, Vol 5 (EDG-GFS), SA38-0672                                           |
| EZA    | IBM Communication Server — IP                          | z/OS Communications Server: IP Messages Volume 1 (EZA), SC27-3654                              |
| EZB    | IBM Communication Server — IP                          | z/OS Communications Server: IP Messages Volume 2 (EZB, EZD),<br>SC27-3655                      |
| EZM    | Application Enabling Technology (AET)/Auto UNIX System | OS/390 Application Enabling Technology: Administration and Programming, GC28–1993              |
|        |                                                        | OS/390 Application Enabling Technology: Customization Guide, GC28–1994                         |
|        |                                                        | OS/390 MVS System Messages (EWX-IEB), GC28–1786                                                |
| EZY    | z/OS Communication Server — IP                         | z/OS Communications Server: IP Messages Volume 3 (EZY), SC27-3656                              |
| EZZ    | z/OS Communication Server — IP                         | z/OS Communications Server: IP Messages Volume 4 (EZZ, SNM),<br>SC27-3657                      |
| FAN(G) | REXX/370 compiler                                      | IBM Compiler and Library for SAA REXX/370 User's Guide and Reference , SH19-8160               |
| FDBX   | z/OS UNIX System Services                              | z/OS UNIX System Services Messages and Codes, SA23-2284                                        |
| FLM    | Software configuration and library manager             | z/OS ISPF Messages and Codes                                                                   |
| FOMC   | z/OS UNIX System Services                              | z/OS UNIX System Services Messages and Codes, SA23-2284                                        |
| FOMF   | z/OS UNIX System Services                              | z/OS UNIX System Services Messages and Codes, SA23-2284                                        |
| FOMI   | z/OS UNIX System Services                              | z/OS UNIX System Services Messages and Codes, SA23-2284                                        |
| FOMM   | z/OS UNIX System Services                              | z/OS UNIX System Services Messages and Codes, SA23-2284                                        |
| FOMO   | z/OS UNIX System Services                              | z/OS UNIX System Services Messages and Codes, SA23-2284                                        |
| FOMOA  | z/OS UNIX System Services                              | z/OS UNIX System Services Messages and Codes, SA23-2284                                        |
| FOMOG  | z/OS UNIX System Services                              | z/OS UNIX System Services Messages and Codes, SA23-2284                                        |
| FOMOH  | z/OS UNIX System Services                              | z/OS UNIX System Services Messages and Codes, SA23-2284                                        |
| FPG    | Hardware Accelerator Manager                           | z/OS MVS System Messages, Vol 5 (EDG-GFS), SA38-0672                                           |
| FSUM   | z/OS UNIX System Services                              | z/OS UNIX System Services Messages and Codes, SA23-2284                                        |
| FSUMA  | z/OS UNIX System Services                              | z/OS UNIX System Services Messages and Codes, SA23-2284                                        |
| FSUMB  | z/OS UNIX System Services                              | z/OS UNIX System Services Messages and Codes, SA23-2284                                        |
| FSUMF  | z/OS UNIX System Services                              | z/OS UNIX System Services Messages and Codes, SA23-2284                                        |

Table 1. Directory of messages (continued)

| Prefix | Component                                           | Document title - order number                                                        |
|--------|-----------------------------------------------------|--------------------------------------------------------------------------------------|
| FOR    | LE FORTRAN Library                                  | IBM Language Environment for MVS & VM FORTRAN Run-Time<br>Migration Guide, SC26-8499 |
| GDE    | Distributed FileManager/MVS (DFM/MVS)               | z/OS MVS System Messages, Vol 5 (EDG-GFS), SA38-0672                                 |
| GFSA   | Network File System Server                          | z/OS Network File System Guide and Reference, SC23-6883                              |
| GFSC   | Network File System Server<br>Client Messages       | z/OS Network File System Guide and Reference, SC23-6883                              |
| GIM    | SMP/E                                               | SMP/E for z/OS Messages, Codes, and Diagnosis,                                       |
| GQD    | Graphical data display manager                      | GDDM Messages, SC33-0869                                                             |
| GQF    | Graphical data display manager                      | GDDM Messages, SC33-0869                                                             |
| GSK    | Integrated Cryptographic Service Facility (ICSF)    | z/OS Cryptographic Services System SSL Programming                                   |
| HIS    | Hardware instrumentation services (HIS)             | z/OS MVS System Messages, Vol 6 (GOS-IEA), SA38-0673                                 |
| HWI    | Base Control Program Internal<br>Interface Services | z/OS MVS System Messages, Vol 6 (GOS-IEA), SA38-0673                                 |
| HZS    | IBM Health Checker for z/OS                         | z/OS MVS System Messages, Vol 6 (GOS-IEA), SA38-0673                                 |
|        |                                                     | IBM Health Checker for z/OS User's Guide                                             |
| HZR    | Runtime Diagnostics                                 | z/OS MVS System Messages, Vol 6 (GOS-IEA), SA38-0673                                 |
|        |                                                     | z/OS Problem Management                                                              |
| IAR    | Real storage manager (RSM)                          | z/OS MVS System Messages, Vol 6 (GOS-IEA), SA38-0673                                 |
|        |                                                     | z/OS MVS Dump Output Messages, SA23-1378                                             |
| IARH   | Real storage manager (RSM)                          | z/OS MVS System Messages, Vol 6 (GOS-IEA), SA38-0673                                 |
| IAT    | JES3                                                | z/OS JES3 Messages, SA32-1007                                                        |
| IAZ    | JES Common                                          | z/OS MVS System Messages, Vol 6 (GOS-IEA), SA38-0673                                 |
| ICE    | DFSORT sort program                                 | z/OS DFSORT Messages, Codes and Diagnosis Guide                                      |
| ICH    | Resource Access Control Facility (RACF®)            | z/OS Security Server RACF Messages and Codes, SA23-2291                              |
| ICK    | Device Support Facilities                           | Device Support Facilities User's Guide and Reference, GC35-0033                      |
| ICM    | Library Server                                      | DB2 Content Manager V8.4.2: Messages and Codes, SC27-1349                            |
| ICN    | NCP/SSP/EP                                          | NCP/SSP/EP Messages and Codes, SC30-3169                                             |
| ICP    | Input/Output Configuration<br>Program (IOCP)        | z/OS MVS System Messages, Vol 6 (GOS-IEA), SA38-0673                                 |
|        |                                                     | Input/Output Configuration Program User's Guide and Reference, GC28-1027             |
| ICQA   | Information Center Facility administrator messages  | z/OS TSO/E Messages, SA32-0970                                                       |
| ICQC   | Information Center Facility user messages           | z/OS TSO/E Messages, SA32-0970                                                       |
| ICT    | Programmed Cryptographic Facility                   | z/OS MVS System Messages, Vol 6 (GOS-IEA), SA38-0673                                 |
| ICU    | Cryptographic Unit Support                          | z/OS MVS System Messages, Vol 6 (GOS-IEA), SA38-0673                                 |

Table 1. Directory of messages (continued)

| Prefix  | Component                                                    | Document title - order number                        |
|---------|--------------------------------------------------------------|------------------------------------------------------|
| IDA     | Virtual storage access method (VSAM) control block expansion | z/OS MVS System Messages, Vol 6 (GOS-IEA), SA38-0673 |
| IDC     | Access method services                                       | z/OS MVS System Messages, Vol 6 (GOS-IEA), SA38-0673 |
| IEA     | Allocation/unallocation                                      | z/OS MVS System Messages, Vol 6 (GOS-IEA), SA38-0673 |
|         | Auxiliary storage manager<br>(ASM)                           | z/OS MVS Dump Output Messages, SA23-1378             |
|         | Contents supervision                                         |                                                      |
|         | Communications task     (COMMTASK)                           |                                                      |
|         | Data Facility Product (DFP) components                       |                                                      |
|         | Generalized trace facility (GTF)                             |                                                      |
|         | Initial program load (IPL)                                   |                                                      |
|         | Input/output supervisor (IOS)                                |                                                      |
|         | Master scheduler                                             |                                                      |
|         | Nucleus initialization program (NIP)                         |                                                      |
|         | Program Call authorization<br>(PC/AUTH) service routines     |                                                      |
|         | Reconfiguration                                              |                                                      |
|         | Recovery termination manager<br>(RTM)                        |                                                      |
|         | Supervisor control                                           |                                                      |
|         | System resources manager                                     |                                                      |
|         | System trace                                                 |                                                      |
|         | Timer supervision                                            |                                                      |
|         | Virtual storage management<br>(VSM)                          |                                                      |
| IEAH    | SDUMP (SCDMP)                                                | z/OS MVS System Messages, Vol 6 (GOS-IEA), SA38-0673 |
| IEATH   | Timer supervision                                            | z/OS MVS System Messages, Vol 6 (GOS-IEA), SA38-0673 |
| IEAVEH  | Supervisor Control                                           | z/OS MVS System Messages, Vol 6 (GOS-IEA), SA38-0673 |
| IEAVTRH | Recovery Termination Manager (RTM)                           | z/OS MVS System Messages, Vol 6 (GOS-IEA), SA38-0673 |
| IEB     | Data Facility Product (DFP)<br>utilities                     | z/OS MVS System Messages, Vol 7 (IEB-IEE), SA38-0674 |
| IEC     | Data Facility Product (DFP) components                       | z/OS MVS System Messages, Vol 7 (IEB-IEE), SA38-0674 |
|         |                                                              | z/OS DFSMSdfp Diagnosis                              |

Table 1. Directory of messages (continued)

| Prefix  | Component                                                                                                    | Document title - order number                                                                                                    |
|---------|----------------------------------------------------------------------------------------------------|----------------------------------------------------------------------------------------------------|
| IEE IEF | <ul> <li>Component</li> <li>Auxiliary storage manager (ASM)</li> <li>Communications task (COMMTASK)</li> <li>Data Facility Product (DFP) components</li> <li>JES2</li> <li>JES3</li> <li>Master scheduler</li> <li>Reconfiguration</li> <li>Recovery termination manager (RTM)</li> <li>Supervisor control</li> <li>System management facilities (SMF)</li> <li>System resources manager (SRM)</li> <li>System trace</li> <li>Task management</li> <li>Timer supervision</li> <li>Allocation/unallocation</li> <li>Converter/interpreter</li> <li>Data Facility Product (DFP) components</li> <li>Initial program load (IPL)</li> <li>Initiator/terminator</li> <li>JES/scheduler services</li> <li>JES2</li> <li>Master scheduler</li> <li>Master subsystem/subsystem interface (MSI)</li> <li>Reconfiguration</li> <li>Scheduler JCL facilities (SJF)</li> <li>Scheduler restart</li> </ul> | z/OS MVS System Messages, Vol 7 (IEB-IEE), SA38-0674 z/OS MVS Dump Output Messages, SA23-1378  z/OS MVS System Messages, Vol 8 (IEF-IGD), SA38-0675 z/OS MVS Dump Output Messages, SA23-1378 |
|         | <ul><li>Scheduler restart</li><li>Scheduler services (ENF)</li><li>System management facilities (SMF)</li></ul>                                                                                                    |                                                                                                    |
| IEFC    | Converter                                                                                                    | z/OS MVS System Messages, Vol 8 (IEF-IGD), SA38-0675                                                                                                    |
| IEFI    | Converter/interpreter                                                                                                    | z/OS MVS System Messages, Vol 8 (IEF-IGD), SA38-0675                                                                                                    |
| IEH     | Data Facility Product (DFP) utilities                                                                                                    | z/OS MVS System Messages, Vol 8 (IEF-IGD), SA38-0675                                                                                                    |
| IEV     | Assembler H                                                                                                    | Assembler H Version 2 Application Programming: Guide, SC26-4036                                                                                                    |

Table 1. Directory of messages (continued)

| Linkage editor     Binder     Transport utility     Loader     Transport utility     Loader  IFA     System management facilities     (SMP)     System management facilities     (SMP)     Input/output environment recording routines: OBR and SVC 76  IFC     IFCDIPOD service aid for the logrec data set     IFCEREPO and IFCEREP1 service aids  IFD     Online test executive program     (OLTEP)  IFI.     Network Control Program (NCP)     Advanced Communications     Function (ACP) for Network     Control Program (NCP)     MVS Assembler  IGD     Storage management subsystem     (SMS) of Data Facility Product     (DPP)  IGF     Dynamic device reconfiguration     (DDR) Machine check handler     (MCH)     Dynamic device reconfiguration     (DDR) Machine check handler     (MCH)  IGGHC     DPSMS Catalog     Deata Facility Product (DFP)  IGOV     Virtual storage management     (VSM)  IGW     Data Facility Product (DFP)  IGW     Virtual storage management     (VSM)  IGW     Data Facility Product (DFP)  IGW     Virtual storage management     (VSM)  IGW     Data Facility Product (DFP)  IGW     Virtual storage management     (VSM)  IGW     Data Facility Product (DFP)  IGW     Virtual storage management     (VSM)  IGW     Data Facility Product (DFP)  IGW     Virtual storage management     (VSM)  IGW     Data Facility Product (DFP)  IGW     Virtual storage management     (VSM)  IGW     Data Facility Product (DFP)  IGW     Virtual storage management     (VSM)  IGW     Data Facility Product (DFP)  IGW Data Facility Product (DFP)  IGY SCOBOL II     VS COBOL II     VS COBOL I      | Prefix | Component                                                                 | Document title - order number                                                                   |
|----------------------------------------------------------------------------------------------------|--------|---------------------------------------------------------------------------|-------------------------------------------------------------------------------------------------|
| IFB   Input/output environment recording routines: OBR and SVC 76   IFCDIP00 service aid for the logrec data set IFCEREP0 and IFCEREP1 service aids   IFCEREP0 and IFCEREP1 service aids   IFCEREP1 service aids   IFCEREP1 service aids   IFCEREP1 service aids   IFCEREP1 service aids   IFCEREP1 service aids   IFCEREP1 service aids   IFCEREP1 service aids   IFCEREP1 service aids   IFCEREP1 service aids   IFCERP1 service aids   IFCERP1 service    | IEW    | <ul><li>Linkage editor</li><li>Binder</li><li>Transport utility</li></ul> | z/OS MVS System Messages, Vol 8 (IEF-IGD), SA38-0675                                            |
| Input/output environment recording routines: OBR and SVC 76  IFC IFCDIP00 service aid for the logrec data set IFCEREP0 and IFCEREP1 service aids  IFO Online test executive program (OLTEP)  Online test executive program (OLTEP)  Advanced Communications Function (ACF) for Network Control Program (NCP) Advanced Communications Function (ACF) for Network Control Program (NCP)  Advanced Communications Function (ACF) for Network Control Program (NCP)  Advanced Communications Function (ACF) for Network Control Program (NCP)  Advanced Communications Function (ACF) for Network Control Program (NCP)  Advanced Communications Function (ACF) for Network Control Program (NCP)  IFO MVS Assembler OS/VS - VM/370 Assembler Programms/System Support Programs/Emulation Programs (SMS) of Data Facility Product (DFP)  IGO Storage management subsystem (SMS) of Data Facility Product (DFP)  IGG Dynamic device reconfiguration (DDR) Machine check handler (MCH)  IGGHC DFSMS Catalog Z/OS MVS System Messages, Vol 9 (IGF-IWM), SA38-0676  IGGN Data Facility Product (DFP)  IGGN Data Facility Product (DFP)  IGGN Virtual storage management (VSM)  IGW Virtual storage management (VSM)  IGW Volta Facility Product (DFP)  IGW Volta Facility Product (DFP)  IGW Facility Product (DFP)  IGW Facility Product (DFP)  IGW Facility Product (DFP)  IGW Facility Product (DFP)  IGW Facility Product (DFP)  IGW Facility Product (DFP)  IGW Facility Product (DFP)  IGW Facility Product (DFP)  IGW Facility Product (DFP)  IGW Facility Facility Facility Facility Facility Fa | IFA    | ,                                                                         |                                                                                                 |
| Incention (ACF) for Network Control Program (NCP) Advanced Communications Function (ACF) for Network Control Program (NCP)  IFO MYS Assembler  IFO MYS Assembler  IFO MYS Assembler  IFO MYS Assembler  IFO MYS Assembler  IFO MYS Assembler  IFO MYS Assembler  IFO Storage management subsystem (SMS) of Data Facility Product (DFP)  IFO Department of Program (NCP)  IFO Department of Program (NCP)  IFO MYS Assembler  IFO MYS Assembler  IFO Storage management subsystem (SMS) of Data Facility Product (DFP)  IFO Department of Program (NCP)  IFO Department of Program (NCP)  IFO MYS Dump Output Messages, Vol 8 (IEF-IGD), z/OS MYS System Messages, Vol 9 (IGF-IWM), SA38-0676  IFO Department of Program (NCP)  IFO MYS Dump Output Messages, Vol 9 (IGF-IWM), SA38-0676  IFO Department of Program (NCP)  IFO MYS Dump Output Messages, Vol 9 (IGF-IWM), SA38-0676  IFO Department of Program (NCP)  IFO MYS Dump Output Messages, Vol 9 (IGF-IWM), SA38-0676  IFO Department of Program (NCP)  IFO MYS System Messages, Vol 9 (IGF-IWM), SA38-0676  IFO Department of Program (NCP)  IFO MYS Dump Output Messages, Vol 9 (IGF-IWM), SA38-0676  IFO Department of Program (NCP)  IFO MYS Dump Output Messages, Vol 9 (IGF-IWM), SA38-0676  IFO Department of Program (NCP)  IFO MYS Dump Output Messages, Vol 9 (IGF-IWM), SA38-0676  IFO Department Debugging Guide, SC26-4049, Z/OS Language Environment Debugging Guide, Z/OS Language Environment Debugging Guide  IFO Department Debugging Guide  IFO Department Debugging Guide  IFO Dep | IFB    | recording routines: OBR and SVC                                           |                                                                                                 |
| IFL Network Control Program (NCP) Advanced Communications Function (ACF) for Network Control Program (NCP)  IFO MVS Assembler  IGD Storage management subsystem (SMS) of Data Facility Product (DFP)  IGF Dynamic device reconfiguration (DDR) Machine check handler (MCH)  IGGN Data Facility Product (DFP)  IGGN Data Facility Product (DFP)  IGGN Data Facility Product (DFP)  IGGN Data Facility Product (DFP)  IGV Virtual storage management (VSM)  IGW Data Facility Product (DFP)  IGW Data Facility Product (DFP)  IGW Data Facility Pr | IFC    | logrec data set  IFCEREP0 and IFCEREP1 service                            | Environmental Record Editing and Printing Program (EREP) User's                                 |
| Advanced Communications Function (ACF) for Network Control Program (NCP)  MVS Assembler  OS/VS - VM/370 Assembler Programmer's Guide, GC33-4021  Storage management subsystem (SMS) of Data Facility Product (DFP)  To MVS Assembler  OS/VS - VM/370 Assembler Programmer's Guide, GC33-4021  Z/OS MVS System Messages, Vol 8 (IEF-IGD), z/OS MVS System Messages, Vol 8 (IEF-IGD) at Section (DDR) Machine check handler (MCH)  IGGHC  DFSMS Catalog  Z/OS MVS System Messages, Vol 9 (IGF-IWM), SA38-0676  IGGN  Data Facility Product (DFP)  IGV  Virtual storage management (VSM)  Data Facility Product (DFP)  Storage management subsystem (SMS)  Z/OS MVS System Messages, Vol 9 (IGF-IWM), SA38-0676  Z/OS MVS System Messages, Vol 9 (IGF-IWM), SA38-0676  Z/OS MVS System Messages, Vol 9 (IGF-IWM), SA38-0676  Z/OS MVS System Messages, Vol 9 (IGF-IWM), SA38-0676  Z/OS MVS System Messages, Vol 9 (IGF-IWM), SA38-0676  Z/OS MVS System Messages, Vol 9 (IGF-IWM), SA38-0676  Z/OS MVS System Messages, Vol 9 (IGF-IWM), SA38-0676  Z/OS MVS System Messages, Vol 9 (IGF-IWM), SA38-0676  Z/OS MVS Dump Output Messages  IGY  VS COBOL II  VS COBOL II Application Programming Guide, SC26-4045  VS COBOL II Application Programming: Debugging, SC26-4049,  Z/OS Language Environment Debugging Guide, Z/OS Language Environment Debugging Guide  Z/OS MVS System Messages, Vol 9 (IGF-IWM), SA38-0676                                                                                                    | IFD    | 1 -                                                                       | OS/390 MVS System Messages, Vol. 4, GC28-1787                                                   |
| IFO MVS Assembler OS/VS - VM/370 Assembler Programmer's Guide, GC33-4021  IGD Storage management subsystem (SMS) of Data Facility Product (DFP)  IGF Dynamic device reconfiguration (DDR) Machine check handler (MCH)  IGGHC DFSMS Catalog Z/OS MVS System Messages, Vol 9 (IGF-IWM), SA38-0676  IGGN Data Facility Product (DFP) Z/OS MVS System Messages, Vol 9 (IGF-IWM), SA38-0676  IGGV Virtual storage management (VSM)  IGW Data Facility Product (DFP) Z/OS MVS System Messages, Vol 9 (IGF-IWM), SA38-0676  IGW Data Facility Product (DFP) Storage management subsystem (SMS)  IGY VS COBOL II VS COBOL II Application Programming Guide, SC26-4045  IGZ VS COBOL II VS COBOL II Application Programming: Debugging, SC26-4049, Z/OS Language Environment Debugging Guide, z/OS Language Environment Debugging Guide  IHJ Data Facility Product (DFP) checkpoint/scheduler restart                                                                                                    | IFL    | Advanced Communications Function (ACF) for Network                        | Reference Manual, GC30-3008  Network Control Program/System Support Programs/Emulation Programs |
| IGD Storage management subsystem (SMS) of Data Facility Product (DFP)  IGF Dynamic device reconfiguration (DDR) Machine check handler (MCH)  IGGHC DFSMS Catalog Z/OS MVS System Messages, Vol 9 (IGF-IWM), SA38-0676  IGGN Data Facility Product (DFP) Z/OS MVS System Messages, Vol 9 (IGF-IWM), SA38-0676  IGW Virtual storage management (VSM)  IGW Data Facility Product (DFP) Z/OS MVS System Messages, Vol 9 (IGF-IWM), SA38-0676  IGW Data Facility Product (DFP) Storage management subsystem (SMS)  IGY VS COBOL II VS COBOL II Application Programming Guide, SC26-4045  IGZ VS COBOL II Application Programming: Debugging, SC26-4049, Z/OS Language Environment Debugging Guide, z/OS Language Environment Debugging Guide  IHJ Data Facility Product (DFP) checkpoint/scheduler restart                                                                                                    | IFO    |                                                                           |                                                                                                 |
| (DDR) Machine check handler (MCH)  IGGHC DFSMS Catalog                                                                                                    | IGD    | (SMS) of Data Facility Product                                            | z/OS MVS System Messages, Vol 8 (IEF-IGD), z/OS MVS System<br>Messages, Vol 8 (IEF-IGD)         |
| IGGN Data Facility Product (DFP) z/OS MVS System Messages, Vol 9 (IGF-IWM), SA38-0676  IGV Virtual storage management (VSM) z/OS MVS System Messages, Vol 9 (IGF-IWM), SA38-0676  IGW Data Facility Product (DFP) Storage management subsystem (SMS) z/OS MVS System Messages, Vol 9 (IGF-IWM), SA38-0676  IGY VS COBOL II VS COBOL II Application Programming Guide, SC26-4045  IGZ VS COBOL II Application Programming: Debugging, SC26-4049, z/OS Language Environment Debugging Guide, z/OS Language Environment Debugging Guide  IHJ Data Facility Product (DFP) checkpoint/scheduler restart z/OS MVS System Messages, Vol 9 (IGF-IWM), SA38-0676                                                                                                    | IGF    | (DDR) Machine check handler                                               | z/OS MVS System Messages, Vol 9 (IGF-IWM), SA38-0676                                            |
| IGV Virtual storage management (VSM)  IGW Data Facility Product (DFP) Storage management subsystem (SMS)  IGY VS COBOL II VS COBOL II VS COBOL II Application Programming Guide, SC26-4045  VS COBOL II VS COBOL II Application Programming: Debugging, SC26-4049, z/OS Language Environment Debugging Guide, z/OS Language Environment Debugging Guide  IHJ Data Facility Product (DFP) checkpoint/scheduler restart  z/OS MVS System Messages, Vol 9 (IGF-IWM), SA38-0676  z/OS MVS Dump Output Messages, z/OS MVS Dump Output Messages  VS COBOL II Application Programming: Debugging, SC26-4049, z/OS Language Environment Debugging Guide  z/OS MVS System Messages, Vol 9 (IGF-IWM), SA38-0676                                                                                                    | IGGHC  | DFSMS Catalog                                                             | z/OS MVS System Messages, Vol 9 (IGF-IWM), SA38-0676                                            |
| (VSM)  IGW Data Facility Product (DFP) Storage management subsystem (SMS)  IGY VS COBOL II  VS COBOL II  VS COBOL II Application Programming Guide, SC26-4045  VS COBOL II  VS COBOL II Application Programming: Debugging, SC26-4049,  z/OS Language Environment Debugging Guide, z/OS Language Environment Debugging Guide  IHJ Data Facility Product (DFP) checkpoint/scheduler restart  z/OS MVS System Messages, Vol 9 (IGF-IWM), SA38-0676                                                                                                    | IGGN   | Data Facility Product (DFP)                                               | z/OS MVS System Messages, Vol 9 (IGF-IWM), SA38-0676                                            |
| Storage management subsystem (SMS)  z/OS MVS Dump Output Messages, z/OS MVS Dump Output Messages  IGY  VS COBOL II  VS COBOL II Application Programming Guide, SC26-4045  VS COBOL II Application Programming: Debugging, SC26-4049,  z/OS Language Environment Debugging Guide, z/OS Language Environment Debugging Guide  IHJ  Data Facility Product (DFP) checkpoint/scheduler restart  z/OS MVS System Messages, Vol 9 (IGF-IWM), SA38-0676                                                                                                    | IGV    |                                                                           | z/OS MVS System Messages, Vol 9 (IGF-IWM), SA38-0676                                            |
| IGY VS COBOL II VS COBOL II Application Programming Guide, SC26-4045  VS COBOL II VS COBOL II Application Programming: Debugging, SC26-4049,  z/OS Language Environment Debugging Guide, z/OS Language Environment Debugging Guide  IHJ Data Facility Product (DFP) checkpoint/scheduler restart  VS COBOL II Application Programming: Debugging, SC26-4049,  z/OS Language Environment Debugging Guide, z/OS Language Environment Debugging Guide  z/OS MVS System Messages, Vol 9 (IGF-IWM), SA38-0676                                                                                                    | IGW    | Storage management subsystem                                              |                                                                                                 |
| IGZ VS COBOL II VS COBOL II Application Programming: Debugging, SC26-4049,  z/OS Language Environment Debugging Guide, z/OS Language Environment Debugging Guide  IHJ Data Facility Product (DFP) checkpoint/scheduler restart  z/OS MVS System Messages, Vol 9 (IGF-IWM), SA38-0676                                                                                                    | ICV    |                                                                           |                                                                                                 |
| z/OS Language Environment Debugging Guide, z/OS Language Environment Debugging Guide  IHJ Data Facility Product (DFP) checkpoint/scheduler restart  z/OS MVS System Messages, Vol 9 (IGF-IWM), SA38-0676                                                                                                    |        |                                                                           |                                                                                                 |
| checkpoint/scheduler restart                                                                                                    | IGL    | VO CODOL II                                                               | z/OS Language Environment Debugging Guide, z/OS Language                                        |
|                                                                                                    | IHJ    |                                                                           |                                                                                                 |
|                                                                                                    | IKF    | -                                                                         | VS COBOL II Application Programming: Debugging, SC26-4049                                       |

Table 1. Directory of messages (continued)

1

| Prefix | Component                                                                             | Document title - order number                                                |
|--------|---------------------------------------------------------------------------------------|------------------------------------------------------------------------------|
| IKJ    | Time Sharing Option Extensions                                                        | z/OS TSO/E Messages, SA32-0970                                               |
|        | (TSO/E)                                                                               | z/OS MVS System Messages, Vol 9 (IGF-IWM), SA38-0676                         |
|        |                                                                                       | z/OS MVS Dump Output Messages, SA23-1378                                     |
| IKM    | Programming Language/I (PL/I) syntax checker                                          | z/OS MVS System Messages, Vol 9 (IGF-IWM), SA38-0676                         |
| IKT    | Time Sharing Option Extensions (TSO/E)                                                | z/OS TSO/E Messages, SA32-0970, SC27-0614, SC27-0470, SC23-0114              |
|        | IBM Communications Server — SNA                                                       | z/OS Communications Server: SNA Messages                                     |
| ILM    | IBM License Manager                                                                   | z/OS MVS System Messages, Vol 9 (IGF-IWM), SA38-0676                         |
| ILR    | Auxiliary storage manager (ASM)                                                       | z/OS MVS System Messages, Vol 9 (IGF-IWM), SA38-0676                         |
| ILX    | VS FORTRAN Compiler                                                                   | VS FORTRAN Version 2 Programming Guide for CMS and MVS, SC26-4222            |
| IHV    | System Automation for OS/390                                                          | IBM Tivoli System Automation for z/OS Messages and Codes                     |
| ING    | System Automation for OS/390                                                          | IBM Tivoli System Automation for z/OS Messages and Codes                     |
| INM    | Interactive Data Transmission<br>Facility (IDTF) TRANSMIT and<br>RECEIVE commands     | z/OS TSO/E Messages, SA32-0970                                               |
| IOAC   | Open Systems Adapter-Express<br>(OSA-Express)                                         | zEnterprise System and System z10 OSA-Express Customer's Guide and Reference |
| IOP    | Input/output configuration program (IOCP)                                             | z/OS MVS System Messages, Vol 9 (IGF-IWM), SA38-0676                         |
| IOS    | Input/output supervisor (IOS)                                                         | z/OS MVS System Messages, Vol 9 (IGF-IWM), SA38-0676                         |
|        |                                                                                       | z/OS MVS Dump Output Messages, SA23-1378                                     |
| IPD    | FORTRAN syntax checker                                                                | z/OS MVS System Messages, Vol 9 (IGF-IWM), SA38-0676                         |
| IQP    | PCI Express®                                                                          | z/OS MVS System Messages, Vol 9 (IGF-IWM), SA38-0676                         |
| IRA    | System resources manager (SRM)                                                        | z/OS MVS System Messages, Vol 9 (IGF-IWM), SA38-0676                         |
|        |                                                                                       | z/OS MVS Dump Output Messages, SA23-1378                                     |
| IRD    | ESCON Director Device Support (EDDS)                                                  | z/OS MVS System Messages, Vol 9 (IGF-IWM), SA38-0676                         |
| IRR    | Resource Access Control Facility (RACF)                                               | z/OS Security Server RACF Messages and Codes, SA23-2291                      |
| IRX    | Time Sharing Option Extensions (TSO/E) restructured extended executor language (REXX) | z/OS TSO/E Messages, SA32-0970                                               |
| ISG    | Global resource serialization                                                         | z/OS MVS System Messages, Vol 9 (IGF-IWM), SA38-0676                         |
|        |                                                                                       | z/OS MVS Dump Output Messages, SA23-1378                                     |
| ISN    | Service Processor Interface                                                           | z/OS MVS System Messages, Vol 9 (IGF-IWM), SA38-0676                         |
| ISP    | Interactive System Productivity<br>Facility                                           | z/OS ISPF Messages and Codes                                                 |
| ISQ    | System Automation for OS/390                                                          | IBM Tivoli System Automation for z/OS Messages and Codes                     |
| ISRB   | Interactive system productivity facility                                              | z/OS ISPF Messages and Codes                                                 |
|        | I .                                                                                   | I .                                                                          |

Table 1. Directory of messages (continued)

| Prefix | Component                                                                                                    | Document title - order number                                                                  |
|--------|----------------------------------------------------------------------------------------------------|------------------------------------------------------------------------------------------------|
| ISRL   | Library management facility                                                                                  | z/OS ISPF Messages and Codes                                                                   |
| IST    | IBM Communications Server — SNA                                                                              | z/OS Communications Server: SNA Messages                                                       |
| ISU    | IBM Communications Server — SNA                                                                              | z/OS Communications Server: SNA Messages                                                       |
| ITA    | TOLTEP for Advanced<br>Communications Function for<br>Virtual Telecommunications<br>Access Method (ACF/VTAM) | Advanced Communications Function for VTAM® Messages and Codes, SC27-0614, SC27-0470, SC23-0114 |
| ITT    | Component trace                                                                                              | z/OS MVS System Messages, Vol 9 (IGF-IWM), SA38-0676                                           |
|        |                                                                                                    | z/OS MVS Dump Output Messages, SA23-1378                                                       |
| ITV    | Data-in-virtual                                                                                              | z/OS MVS System Messages, Vol 9 (IGF-IWM), SA38-0676                                           |
|        |                                                                                                    | z/OS MVS Dump Output Messages, SA23-1378                                                       |
| ITZ    | Transaction trace                                                                                            | z/OS MVS System Messages, Vol 9 (IGF-IWM), SA38-0676                                           |
|        |                                                                                                    | z/OS MVS Dump Output Messages, SA23-1378                                                       |
| IST    | IBM Communications Server —                                                                                  | z/OS Communications Server: SNA Messages                                                       |
| 131    | SNA                                                                                                    | 2/05 Communications Server. SIVII Wiessuges                                                    |
| IVT    | IBM Communications Server — SNA                                                                              | z/OS Communications Server: SNA Messages                                                       |
| IWM    | Workload manager (WLM)                                                                                       | z/OS MVS System Messages, Vol 9 (IGF-IWM), SA38-0676                                           |
|        |                                                                                                    | z/OS MVS Dump Output Messages, z/OS MVS Dump Output Messages                                   |
| IXC    | Cross-system coupling facility (XCF)                                                                         | z/OS MVS System Messages, Vol 10 (IXC-IZP), SA38-0677                                          |
|        |                                                                                                    | z/OS MVS Dump Output Messages, SA23-1378                                                       |
| IXG    | System logger (SCLOG)                                                                                        | z/OS MVS System Messages, Vol 10 (IXC-IZP), SA38-0677                                          |
| IXL    | Cross System Extended Services (XES)                                                                         | z/OS MVS System Messages, Vol 10 (IXC-IZP), SA38-0677                                          |
|        |                                                                                                    | z/OS MVS Dump Output Messages, z/OS MVS Dump Output Messages                                   |
| IXP    | Input/output configuration program (IOCP)                                                                    | z/OS MVS System Messages, Vol 10 (IXC-IZP), SA38-0677                                          |
|        |                                                                                                    |                                                                                                |
| IV7    | IFC common counting convices                                                                                 | ES/9000 ES/3090 IOCP User's Guide Volume A04, GC38-0097                                        |
| IXZ    | JES common coupling services (JESXCF)                                                                        | z/OS MVS System Messages, Vol 10 (IXC-IZP), SA38-0677                                          |
|        |                                                                                                    | z/OS MVS Dump Output Messages, z/OS MVS Dump Output Messages                                   |
| IYP    | Input/output configuration program (IOCP)                                                                    | z/OS MVS System Messages, Vol 10 (IXC-IZP), SA38-0677                                          |
|        |                                                                                                    | zSeries 900 IOCP User's Guide for IYP IOCP, SB10-7029                                          |
| IZP    | Input/output configuration program (IOCP)                                                                    | z/OS MVS System Messages, Vol 10 (IXC-IZP), SA38-0677                                          |
|        |                                                                                                    | ES/9000 IOCP User's Guide and ESCON CTC Reference Volume A04, GC38-0401                        |
| SNM    | IBM Communication Server — IP                                                                                | z/OS Communications Server: IP Messages Volume 4 (EZZ, SNM),<br>SC27-3657                      |
| USS    | IBM Communications Server — SNA                                                                              | z/OS Communications Server: SNA Messages                                                       |

### Building your own message library

If you are operators or programmers in an installation, you can build your own libraries of the message and code information that fits your specific needs. You can place into binders the chapters and documents containing only the messages and codes you receive.

### **Basic documents**

Each installation requires at least one copy of each of the MVS System Messages documents and of z/OS MVS Dump Output Messages. Regardless of the specific options of your system, you will receive at the console or in listings some subset of the messages in these documents.

Each installation also requires at least one copy of z/OS MVS System Codes, which contains the 3-digit hexadecimal system completion codes (abend codes) and the wait state codes produced by all the components of the system.

Note: 4-digit decimal user completion codes appear in documents for the component, subsystem, or product that produces the codes. Codes produced by installation-provided programs do not appear in IBM documents.

All programming and operations personnel need access to the basic documents, although application programmers might not need to have their own copies.

### **Optional documents**

For information about message changes for multiple z/OS elements including JES2, JES3, RACF, TCP/IP, and others, see z/OS Summary of Message and Interface Changes.

## Translating messages

Using the MVS message service (MMS), you can translate MVS system messages into other languages. The following messages *cannot* be translated:

- Initialization messages
- DFSMS/MVS messages
- JES3 messages
- Some complicated multiple-line messages

See z/OS MVS Planning: Operations and z/OS MVS Programming: Assembler Services Guide for information about using the MMS.

## Finding changes to system message texts

Automation routines are sensitive to message text changes between releases. So before migrating from your current release to another one, you might need to check out the message changes. The summary of changes of the related messages information can be a helpful reference; an alternative can identify changes to message texts more accurately: comparing the SYS1.MSGENU data set.

IBM supplies a data set containing the text of system messages that are translated. This data set, called SYS1.MSGENU, contains the text of system messages in the form of message skeletons.

Note that this method will not show changes to messages that are not translated:

- MVS system messages that are not translated, such as IPL and NIP messages (which are issued before the MVS message service is available)
- Other product messages that are not translated, such as DFSMS/MVS messages, and JES3 messages.

You can compare the new data set with the data set on the system from which you are migrating. Depending on how you do the comparison, you can get output like the following.

For new messages, the output might show an I (for Insert):

```
VALUE OF RMAX HAS BEEN CHANGED TO 99
I - IEA403I
```

For messages with changed text, the output might show both an I and a D, indicating that a record in the message file has been replaced:

```
I - IEE162I 46 &NNN. ROLL &A. MESSAGES (DEL=R OR RD)
D - IEE162I 46 &NNN. ROLL &A. MESSAGES (DEL=R, RD)
```

This means that, in message IEE162I, (DEL=R, RD) was replaced by (DEL=R OR RD).

Using this information, you can decide if your automation routines need to be changed.

## Chapter 2. ABA messages

ABA001I AGGREGATE BACKUP ASSIST V1.0 STARTING — 11

Explanation: This is an informational message to alert you that ABA is starting. Il is the update level of ABA.

System action: None.

Programmer response: None.

Source: DFSMShsm

ABA002S OPEN ERROR ON FILE ddname

**Explanation:** A data set required by ABA was not opened successfully. The *ddname* is the DD name of the data set.

System action: ABA discontinues processing.

**Operator response:** Verify the data set is defined correctly in the JCL.

Source: DFSMShsm

### ABA003S UNABLE TO OBTAIN SUFFICIENT STORAGE. nnnnnnnn BYTES REQUIRED. RS=ssss

**Explanation:** ABA was unable to obtain sufficient storage for its internal work areas.

• nnnnnnn is the amount of storage requested.

• ssss indicates what the storage is for and is not meaningful to the operator.

System action: ABA discontinues processing.

Operator response: Rerun ABA with a larger region size.

Source: DFSMShsm

### ABA004I JOB NAMES FOUND IN SMF DATA BY ABA:

**Explanation:** This message is followed by the job names that have been found by ABA when searching SMF records. This information is useful in verifying that the generic job names you specified have been able to correctly identify the desired job names.

System action: None.

Programmer response: None.

Source: DFSMShsm

#### ABA005S ERROR RETURN FROM DFSORT. RETURN CODE cc

**Explanation:** The call to DFSORT has been unsuccessful. The return code returned by DFSORT is cc.

System action: ABA discontinues processing.

Programmer response: None.

Source: DFSMShsm

# ABA006S INVALID SELECTION DATA SET SPECIFIED. RECORD FORMAT NOT FIXED, FIXED BLOCK, OR RECORD LENGTH NOT 80

**Explanation:** To be consistent with ABARS requirements a selection data set must have fixed length records 80 bytes in length. The data set you specified on the SELECTDS DD statement in the JCL does not meet these requirements.

System action: ABA discontinues processing.

Operator response: Correct the SELECTDS DD statement specification and rerun ABA.

#### ABA007S • ABA021I

Source: DFSMShsm

ABA007S INPUT JOB NAME FILTER HAS INVALID FORMAT: ######

Explanation: The generic job name identified by fffffff is not in a format accepted by ABA.

System action: ABA discontinues processing.

Operator response: Refer to z/OS DFSMShsm Storage Administration "Aggregate Backup and Recovery Support

(ABARS)" for ABA generic job names syntax. Correct the SYSIN input and rerun ABA.

Source: DFSMShsm

ABA008I SYSIN INPUT DATA:

Explanation: This message is followed by an echo of the SYSIN input stream.

System action: None.

Programmer response: None.

Source: DFSMShsm

ABA009I TOTAL NUMBER OF DATA SETS FOUND: nnnnnnn

**Explanation:** The number of data set names written to the output selection data set is *nnnnnnn*.

System action: None.

Programmer response: None.

Source: DFSMShsm

ABA010I TOTAL NUMBER OF JOBS FOUND: nnnnnnn

Explanation: The number of jobs found in the SMF data that meets the input criteria is nnnnnnnn. The actual job

names follow message ABA004I.

System action: None.

Programmer response: None.

Source: DFSMShsm

ABA020I STORAGE USED, LOCATION — ANY: nnnnnnn bytes

**Explanation:** The number of bytes of storage used by ABA for in-storage tables and program buffers, which reside above or below the 16M line, is *nnnnnnnn*. This value does not include the storage required to hold the ABA module, the access method buffers for each data set, the storage required by DFSORT, or the normal overhead required by

MVS.

**System action:** None.

Programmer response: None.

Source: DFSMShsm

ABA021I STORAGE USED, LOCATION — BELOW: nnnnnnn BYTES

**Explanation:** The number of bytes of storage used by ABA for in-storage tables and program buffers which must reside below the 16M line is *nnnnnnnn*. This value does not include the storage required to hold the ABA module, the access method buffers for each data set, the storage required by DFSORT, or the normal overhead required by

MVS.

System action: None.

Programmer response: None.

Source: DFSMShsm

30 z/OS V2R1.0 MVS System Messages, Vol 1 (ABA-AOM)

ABA030I NUMBER OF RECORDS PASSED TO SORT: nnnnnnn

**Explanation:** The number of data set name records passed to DFSORT for sorting is *nnnnnnnn*.

**System action:** None.

Programmer response: None.

Source: DFSMShsm

#### ABA031I NUMBER OF RECORDS RECEIVED FROM SORT: nnnnnnn

Explanation: The number of data set name records that DFSORT has passed back to the ABAE35 exit module is

nnnnnnnn.

System action: None.

Programmer response: None.

Source: DFSMShsm

#### ABA032E ERROR, RECORDS LOST DURING SORT PROCESSING

**Explanation:** An error occurred during sort processing. The number of records passed to the DFSORT program does not match the number received from DFSORT. Refer to messages ABA030I and ABA031I for the number of records passed to and received from DFSORT.

Refer to message ABA033I for the sort control statement used.

System action: ABA continues processing. However, data set records be lost.

**Operator response:** Run ABA again and specify DISP KEEP or CATLG on the SORTIN DD statement. Then run DFSORT against this data set outside of ABA control. This give you a sort failure which is independent of the ABA utility.

Contact the support group for the DFSORT program.

Source: DFSMShsm

#### ABA033I SORT CNTL STMT: ssssssss....

**Explanation:** The sort control statement passed to DFSORT is *ssssssss.....* This message is printed along with message ABA032I to assist in diagnosing possible sort program problems.

System action: None.

Programmer response: None.

Source: DFSMShsm

#### ABA040W WARNING, RECORD FORMAT ERRORS FOUND IN SMF DATA SET

**Explanation:** This message is issued whenever ABA finds an incomplete SMF record. The usual cause of the error is a system failure which occurs while SMF is writing to the SMF data set.

**System action:** ABA will discard all or part of the bad SMF record and continue processing. This result in missing data set name entries.

**Programmer response:** None.

**Source:** DFSMShsm

## ABA050I AGGREGATE BACKUP ENTERING {SMF PROCESSING | LOCATE PROCESSING | SORT PROCESSING} yy.ddd.hh.mm.ss

**Explanation:** This message informs the user of the progress of ABA processing. Each message is time stamped with the current system date and time.

System action: None.

### **ABA098I • ABA099S**

Programmer response: None.

Source: DFSMShsm

ABA098I **ABA ENDING** 

Explanation: ABA has successfully finished processing.

System action: None.

Programmer response: None.

Source: DFSMShsm

#### ABA099S **ABA TERMINATING**

Explanation: ABA is discontinuing processing because of an error. The message preceding this message indicates

what the error is.

System action: ABA discontinues processing.

Operator response: See the message preceding this message for any possible operator actions you need to take.

Source: DFSMShsm

## Chapter 3. ADR messages

ADR is the message prefix for system DFSMSdss messages. The format of these messages is as follows.

### Format of system DFSMSdss messages

ADRDSSU is the program that produces system DFSMSdss messages. For programmers, ADRDSSU produces the messages in the SYSPRINT data set, and for operators, by way of the console.

Note: The system messages are from ADR001T through ADR998W.

The format of messages written to SYSPRINT is: ADRnnnt (xxx)-mmmmm(yy), message text

The format of messages written to the console is: zzADRnnnt (xxx)-mmmmm(yy), message text

Figure 1 illustrates the format of a system DFSMSdss message.

Figure 1. Format of a System DFSMSdss Message

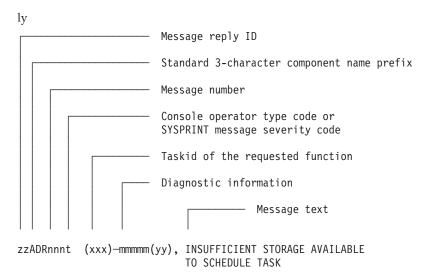

Standard character representations for system DFSMSdss messages are:

- **zz** Message reply identification (absent if reply is not required).
- **ADR** Standard 3-character component name prefix.
- nnn Message number. This three-digit number is unique to each message.
- t Type code. This one character code identifies either the console operator type or the SYSPRINT message severity. For console messages, the types are:
  - A Action: Operator must perform a specific action.
  - D Decision: Operator must choose an alternative action.

- T Information: No operator action is required.
- W Attention: No operator action is required, but an error occurred.

For SYSPRINT messages, the type code indicates the severity as follows:

- I Informational message.
- W Attention message. Task continues, but an error occurred.
- E Error message. The particular task might end or might continue without completing all requests.
- T Termination message. DFSMSdss ends.
- (xxx)The task ID of the requested function. For each function requested in the input control statements, a task ID is assigned. Each message related to a task contains this task ID in the message. If the message is general (that is, not relating to a particular function), this field is omitted.

#### mmmmm(yy)

Diagnostic information used by IBM service representatives as an aid in problem determination.

The text of the message itself follows the diagnostic information and completes the standard format for system DFSMSdss messages.

As a function completes, two values are set: LASTCC and MAXCC.

- LASTCC contains the return code of the completing task until the task following this task completes. Then the LASTCC value is assigned from the subsequent completed task.
- MAXCC is set whenever a completing task has a return code greater than the previous value of MAXCC.

For any task, the return code is set equal to the maximum level message issued for that task. Return codes and their explanations are as follows:

- Operation was successful.
- Operation completed, but an attention (W) message was issued during processing.
- 8 Either (1) a function did not execute or began execution but ended prematurely, or (2) an error (E) message was issued during processing.
- 12 A terminating (T) message was issued. No functions were performed.
- 16 A function executed leaving at least one volume or data set in an unusable condition (for example, a DUMP or a full volume RESTORE prematurely ended).

Note to Application Programmers: Some of the text under "Explanation," "System Action," and "Application Programmer Response" is oriented toward system programmers, data administrators, or data management personnel. Contact the appropriate person in your facility if an explanation is necessary. All addresses denoted with 'c:h' in the following messages are in normalized form.

## ADR message explanations

ADR001T (ttt)-mmmmm(yy), OPEN FAILED FOR DDNAME ddname

**Explanation:** The DD statement *ddname* does not exist or is coded incorrectly. This message is printed if a SYSPRINT DD (or alternative as indicated in the message) is not found or cannot be opened.

**System action:** The job ends. The return code is 12.

Operator response: None.

**Programmer response:** Probable user error. Verify that a SYSPRINT (or acceptable alternative) DD statement is present in the step. Correct the error, and resubmit the job.

Source: DFSMSdss

#### ADR002T (ttt)-mmmm(yy), INSUFFICIENT MAIN STORAGE AVAILABLE TO INITIALIZE PROGRAM

**Explanation:** Not enough main storage was available to perform the initialization functions of DFSMSdss. Message ADR018I follows this message to indicate the storage needed.

**System action:** Processing ends. The return code is 12.

**Operator response:** None.

**Programmer response:** Probable user error. One of the following responses is appropriate:

- Increase REGION value in the JOB or EXEC statement to at least the value indicated by message ADR018I, and retry.
- If the SIZE= parameter was specified, increase the parameter value. This value must not exceed the storage available in the REGION value.

Source: DFSMSdss

## ADR004I (ttt)-mmmm(yy), {USER ABEND 0001 WILL BE ISSUED ON | AN SVC DUMP WILL BE REQUESTED FOR} OCCURRENCE n OF MESSAGE ADRnnn

**Explanation:** The PARM statement contains the ABEND= or SDUMP= keywords. An abend or SVC dump is generated at the *n*th occurrence of the indicated message.

**System action:** Processing continues until the nth occurrence of the indicated message is encountered. DFSMSdss will issue a USER ABEND 0001 for the ABEND= keyword and terminate. DFSMSdss will request an SVC dump for the SDUMP= keyword and continue processing.

Operator response: None.

Programmer response: None.

Source: DFSMSdss

ADR005T (ttt)-mmmmm(yy), NO SYSIN FILE

Explanation: A SYSIN DD statement (or acceptable alternative ddname) was not present in the job stream.

**System action:** Processing ends. The return code is 12.

**Operator response:** None.

Programmer response: Probable user error. Make certain a SYSIN DD statement is presnt, and retry the job.

Source: DFSMSdss

#### ADR006I (ttt)-mmmmm(yy), date\_and\_time EXECUTION {BEGINS | ENDS | HALTED}

Explanation: This message gives the date and time a particular task begins or ends processing.

System action: None.

Operator response: None.

Programmer response: None.

#### ADR007E • ADR009T

Source: DFSMSdss

#### ADR007E (ttt)-mmmm(yy), TASK CONTAINS AN INVALID NUMBER OF I/O FILE REQUESTS

**Explanation:** The number of input or output files specified in the control statements was incorrect. The following are possible conditions:

- A full or tracks restore or copy did not have exactly one input and one output file.
- · A full or tracks DUMP had more than one input volume.
- A DEFRAG function specified more than one volume.

**System action:** The task is not performed. Processing continues with the next control statement. The return code is

Operator response: None.

**Programmer response:** Correct the statement, and rerun the job.

Source: DFSMSdss

#### ADR008E (ttt)-mmmm(yy), INSUFFICIENT STORAGE AVAILABLE TO SCHEDULE TASK

**Explanation:** Insufficient storage space was available for this function. Message ADR018I follows this message to indicate the storage for this task.

**System action:** The task is not performed. Processing continues with the next control statement. The return code is 8.

Operator response: None.

Programmer response: Probable user error. Correct the error as indicated by message ADR018I, and resubmit the

job.

Source: DFSMSdss

#### ADR009T (ttt)-mmmmm(yy), INVALID {LINECNT | SIZE | TYPRUN | PAGENO | ABEND | AMSGCNT |

TRACE | UTILMSG | XABUFF | ZBUFF64R | RACFLOG | SDUMP | SMSGCNT | TMPMSGDS | WORKVOL | WORKUNIT | USEEXCP} VALUE SPECIFIED IN PARM STATEMENT

WORKVOL | WORKUNII | USEEACT | VALUE SPECIFIED IN PARM STATEMI

**Explanation:** The indicated parameter on the EXEC statement was incorrectly specified.

LINECNT

Must be between 1 and 9999.

SIZE Must be less than or equal to 9999K bytes.

**TYPRUN** 

Must be TYPRUN=SCAN or TYPRUN=NORUN.

**PAGENO** 

Must be between 0 and 9999.

**ABEND** 

Must be between 0 and 999.

**AMSGCNT** 

Must be between 1 and 9999.

**TRACE** 

Must be YES or not specified at all.

**UTILMSG** 

Must be either YES or NO or ERROR.

**XABUFF** 

Must be either ABOVE16 or BELOW16.

ZBUFF64R

Must be either YES or NO.

#### **RACFLOG**

Must be either YES or NO.

#### **SDUMP**

Must be between 0 and 999.

#### **SMSGCNT**

Must be between 1 and 9999.

#### **TMPMSGDS**

Must be either YES or NO.

#### WORKVOL

Must be a valid volume serial number.

#### WORKUNIT

Must be a valid esoteric DASD unit name, a generic DASD unit name, or a specific DASD address.

#### **USEEXCP**

Must be either YES or NO.

**System action:** The job ends. The return code is 12.

**Operator response:** None.

Programmer response: Make sure that the indicated value is valid. Check for spelling errors. Correct any errors, and

resubmit the job.

Source: DFSMSdss

#### ADR010I (ttt)-mmmmm(yy), SIZE VALUE OF size WILL BE USED FOR GETMAIN

**Explanation:** This message indicates the value of the SIZE parameter that the requester specifies. The value does not include the storage acquired by the programs or utilities that DFSMSdss calls.

System action: The storage used by DFSMSdss does not exceed the indicated value.

Operator response: None. Programmer response: None.

Source: DFSMSdss

#### ADR011I (ttt)-mmmmm(yy), LINECNT VALUE OF line\_count WILL BE USED

Explanation: This message indicates the value of the LINECNT parameter that the requester specifies.

System action: SYSPRINT output is printed at the indicated lines per page. If a value of 9999 is specified, no page

eject occurs.

Operator response: None.

Programmer response: None.

Source: DFSMSdss

## ADR012I (ttt)-mmmmm(yy), date\_and\_time DFSMSDSS PROCESSING COMPLETE. HIGHEST RETURN CODE IS return\_code [FROM:]

**Explanation:** This message is issued after a DFSMSdss job step completes. The MAXCC, or highest condition code (*return\_code*), set during the job step is printed (see message ADR013I) and returned to the DFSMSdss invoker in register 15. If the highest condition code is not zero, a list of the tasks completed with that code is printed. If the highest condition code is received from the syntax checking of the control statements, the word *SYNTAX* is printed. If the highest condition code is generated by a SET command, the words *SET COMMAND* are printed.

System action: None.

Operator response: None.

Programmer response: None.

#### **ADR013I • ADR017E**

Source: DFSMSdss

#### ADR013I (ttt)-mmmmm(yy), date\_and\_time TASK {COMPLETED | ABENDED} WITH {RETURN | SYSTEM **ABEND | USER ABEND} CODE** {return\_code | abend\_code}

Explanation: If the command did not abend, the return\_code is the condition code generated during processing of the command. If the command abended, the abend code (abend\_code) is also printed. The system abend code is in hexadecimal, and the user abend code is in decimal.

System action: If the command abended, LASTCC is set to 8, or it is set to the return code. If MAXCC is less than LASTCC, MAXCC is set so it is equal to LASTCC.

Operator response: None. Programmer response: None.

Source: DFSMSdss

#### ADR014I (ttt)-mmmmm(yy), date\_and\_time ALL PREVIOUSLY SCHEDULED TASKS COMPLETED. {SERIAL | PARALLEL} MODE NOW IN EFFECT

Explanation: A switch was made from serial mode to parallel mode or from parallel mode to serial mode (at the request of the user in the control statement or by the installation-wide options exit routine).

System action: All previously scheduled tasks either running or waiting to run have completed. Processing continues.

**Operator response:** None. Programmer response: None.

Source: DFSMSdss

#### ADR015I (ttt)-mmmmm(yy), {MAXIMUM CONDITION CODE | RETURN CODE OF TASK} HAS BEEN **RESET FROM** return\_code\_1 **TO** return\_code\_2

Explanation: A SET command was encountered and successfully reset a condition code (return\_code\_1 and return code 2). The text indicates which task ID was affected, what the return code was before and after the reset, and to what the return code was reset.

System action: None. Operator response: None. Programmer response: None.

Source: DFSMSdss

#### ADR016I (ttt)-mmmmm(yy), RACF LOGGING OPTION IN EFFECT FOR THIS TASK

Explanation: RACF logging for volume and data set authorizations by DFSMSdss will be performed in accordance with the resource profile specifications. The option is in effect because RACFLOG=YES was specified or the installation-wide options exit forced it.

System action: None. Operator response: None. Programmer response: None.

Source: DFSMSdss

(ttt)-mmmmm(yy), date\_and\_time TASK NOT SCHEDULED DUE TO ERROR. TASK RETURN CODE ADR017E

return\_code

**Explanation:** The task is not performed.

System action: Processing continues with the next control statement. The return code (return\_code) is 8.

Operator response: None.

Programmer response: None.

Source: DFSMSdss

### ADR018I (ttt)-mmmmm(yy), STORAGE REQUIRED nK1. STORAGE AVAILABLE nK2

**Explanation:** A task was not performed or the job did not start because of lack of storage. This message follows either message ADR002T or ADR008E and indicates the approximate amount of storage required (nK1) when the job is rerun and the storage available (nK2). The values refer only to the failure indicated in message ADR002T or ADR008E and do not take into account storage required for subsequent task scheduling.

System action: Message ADR002T or ADR008E indicates the return code and system action.

Operator response: None.

Programmer response: None.

Source: DFSMSdss

## ADR019E (ttt)-mmmm(yy), THE {INPUT | OUTPUT} FILE HAS AN INVALID DEVICE TYPE FOR THE COMMAND SPECIFIED

**Explanation:** The DASD device is not supported for the command specified.

System action: The task is not performed. Processing continues with the next control statement. The return code is

8.

Operator response: None.

**Programmer response:** Probable user error. Correct the error, and resubmit the job.

Source: DFSMSdss

#### ADR020E (ttt)-mmmmm(yy), DDNAME ddname NOT FOUND

**Explanation:** A *ddname* specified in a DFSMSdss control statement has no corresponding ddname in a DD statement. Either a necessary DD statement is missing, or a ddname is misspelled in an existing DD statement.

**System action:** The task is not performed. Processing continues with the next control statement. The return code is 8.

Operator response: None.

**Programmer response:** Probable user error. Correct the error, and resubmit the job.

Source: DFSMSdss

# ADR021I (ttt)-mmmm(yy), THE ALLOCATION OF THE MESSAGE DATA SET HAS FAILED. DYNAMIC ALLOCATION ERROR CODE: error\_code, INFORMATION CODE: information\_code. MESSAGES WILL BE SPOOLED TO SYSPRINT

**Explanation:** DFSMSdss attempted to allocate a temporary data set to store task-related messages. If the WORKUNIT or the WORKVOL parameters, or both, were specified, they will be used to allocate the temporary data set. The error code (*error\_code*) and information code (*information\_code*) are returned by dynamic allocation. The codes are listed in the *z/OS MVS Programming: Authorized Assembler Services Guide*. An undocumented error code be displayed if an installation-wide validation exit is used to deny dynamic allocation but fails to get a reason code returned by dynamic allocation.

System action: Messages not be grouped according to task, if DFSMSdss is running in parallel mode.

Operator response: None.

**Programmer response:** Correct the problem as indicated by *error\_code* and *information\_code*, or specify a different volume or esoteric name with the WORKUNIT or WORKVOL parameters or both.

#### ADR022T • ADR025E

#### ADR022T (xxx)-mmmmm(yy), INVALID DCB SPECIFIED FOR {SYSPRINT | ddname}

**Explanation:** The DCB for the SYSPRINT file (or its acceptable alternative) must have a RECFM of VB or VBA. The logical record length (LRECL) must have a value between 84 and 137. The BLKSIZE must have a value of at least 4 greater than the LRECL. The actual printed line will be 5 less than the LRECL is greater than 137, it is changed to 137 and message ADR030I is issued.

**System action:** The job ends. The return code is 12.

Operator response: None.

**Programmer response:** Probable user error. Correct the error, and resubmit the job. The BLKSIZE, LRECL, and RECFM need not be specified and can default. If they are specified, RECFM must be VB or VBA; LRECL must be between 84 and 137 (inclusive); and BLKSIZE must be at least 4 greater than the LRECL.

Source: DFSMSdss

#### ADR023E (xxx)-mmmmm(yy), DDNAME ddname CONCATENATED

**Explanation:** A DDNAME specified in a DFSMSdss control statement requests that a data set be concatenated. The DFSMSdss task being performed does not support data set concatenation.

**System action:** The task is not performed. Processing continues with the next control statement. The return code is 8.

Operator response: None.

**Programmer response:** Probable user error. Correct the error and resubmit the job.

Source: DFSMSdss

## ADR024E (ttt)-mmmm(yy), TRACKS/OUTTRACKS VALUE IS INVALID FOR DEVICE. VALID CYLINDER RANGE IS 0 TO X'ccccccc'. VALID TRACK RANGE IS 0 TO X'h'

**Explanation:** The following values are not valid for the specified device types: (1) the range specified in the TRACKS keyword of a DUMP, COPY, RESTORE, or PRINT, or (2) the range specified for the OUTTRACKS keyword for COPY or RESTORE. The TRACKS values must fall within the cylinder and track range indicated in the message. The *cccc* and *hhhh* are high cylinder and head numbers, respectively, in decimal notation.

System action: The task ends. Processing continues with the next control statement. The return code is 8.

Operator response: None.

**Programmer response:** Correct the error, and rerun the job.

Source: DFSMSdss

#### ADR025E (ttt)-mmmmm(yy), {INPUT | OUTPUT} DEVICE TYPE IS INVALID FOR TASK

**Explanation:** The input or output device type for the command is not allowed. For a DUMP or a CONVERTV, input must be DASD. For a RESTORE, output must be DASD. For a copy, both input and output must be DASD. For a PRINT, input must be DASD. For a DEFRAG, the volume must be DASD. For BUILDSA, the output device type must be one of the device types supported for Stand-Alone Services IPL. For all functions of DFSMSdss, VIO devices are not supported.

**System action:** The task is not performed. Processing continues with the next control statement. The return code is 8.

Operator response: None.

**Programmer response:** Correct the error, and reissue the command.

ADR026E (ttt)-mmmmm(yy), {volume\_serial\_number | ddname} IS INVALID AS OBJECT DDNAME

**Explanation:** A reference was made to an incorrect *volume\_serial\_number* or *ddname*. The following restrictions apply to DD references from the control statements:

- SYSPRINT (or its alternative) can be referred to only from the PRINT command.
- SYSIN (or its alternative) cannot be referred to at all.
- The indicated volume serial number was specified more than once in the INDYNAM, LOGINDYNAM, DYNAM, LOGDYNAM, or OUTDYNAM parameter list, or the STORGRP parameter list, which contains the volume serial number, was specified more than once.
- The volume serial number associated with the indicated DDNAME was specified more than once in the DDNAME, INDDNAME, LOGINDDNAME, or OUTDDNAME parameter list.
- The volume serial number associated with the indicated ddname was specified more than once for the INDDNAME or OUTDDNAME parameter on a COPY, CONVERTV, or DUMP command.

System action: The task ends. Processing continues with the next control statement. The return code is 8.

Operator response: None.

**Programmer response:** Correct the error, and reissue the command.

Source: DFSMSdss

### ADR028I (ttt)-mmmm(yy), TYPRUN=SCAN REQUESTED. ONLY CONTROL CARD SYNTAX CHECKING

WILL BE DONE

**Explanation:** No tasks will be performed. Only checking of the input control statements will be done.

System action: None.

Operator response: None.

Programmer response: None.

Source: DFSMSdss

### ADR029T (ttt)-mmmmm(yy), KEYWORD PRECEDING POSITION nn IN PARM STATEMENT IS INVALID

**Explanation:** In the EXEC statement, the keyword preceding the = sign in the indicated position of the parameter of the PARM keyword is not recognized as a valid keyword option.

**System action:** The job ends. The return code is 12.

Operator response: None.

**Programmer response:** Correct the error in the PARM statement, and rerun the job. The valid parameter keywords are shown in *z/OS DFSMSdfp Storage Administration*. Also, for debugging purposes, the parameter list passed to DFSMSdss is printed immediately following this message.

Source: DFSMSdss

## ADR030I DCB VALUES HAVE BEEN MODIFIED FOR ddname. [BLKSIZE | LRECL] VALUE MODIFIED FROM nnnnnnn1 TO nnnnnnnn2

**Explanation:** In the DCB information you specified, either the LRECL or the BLKSIZE value was outside the allowable range. The LRECL and the BLKSIZE are set to default values of 137 and 141, respectively for SYSPRINT and SYSIN DDs. The BLKSIZE is set to the maximum value the device supports for OUTPUT DDs during DUMP and COPYDUMP.

**System action:** The job continues with the modified DCB for the *ddname*.

Operator response: None.

**Programmer response:** In the future, supply a correct DCB or let the DCB for the *ddname* default to its allowable

values.

ADR031I (ttt)-mmmmm(yy), TYPRUN=NORUN REQUESTED. TASKS WILL EXECUTE IN NORUN MODE

Explanation: TYPRUN=NORUN was specified in the EXEC statement parameter. Subtasks will run in NORUN

mode.

System action: All subtasks except CONVERTV, DEFRAG, and data set DUMP and RESTORE bypass processing. Data set DUMP and RESTORE only do only data set filtering and not DUMP or RESTORE functions. CONVERTV does data set filtering and volume and data set eligibility tests, but does not actually convert any volumes. DEFRAG prints the fragmentation index but does not relocate data set extents. Message ADR040I for the scheduled tasks follows this message.

Operator response: None.

Programmer response: None.

Source: DFSMSdss

(ttt)-mmmmm(yy), INSTALLATION-WIDE OPTIONS EXIT SPECIFIED CONFLICTING KEYWORDS ADR032W xxxx and yyyy

Explanation: The installation-wide options exit changed keyword settings that will result in a conflict. Some commands contain parameters that are defined to be mutually exclusive. For such commands, if one parameter is specified, the other parameter is not allowed. xxxx and yyyy are the keywords that conflict.

System action: Processing continues. The conflicting keywords are reset to the values specified in the command SYSIN stream.

**Operator response:** None.

**Programmer response:** Correct the source of the conflict and reissue the command.

Source: DFSMSdss

ADR033W (ttt)-mmmmm(yy), INSUFFICIENT STORAGE AVAILABLE FOR OPTIMIZE n. OPTIMIZE n-1 WILL **BE ATTEMPTED** 

**Explanation:** Not enough storage was available to schedule the function with the indicated OPTIMIZE value n. The OPTIMIZE value is reduced by 1, and another attempt is made. This message can appear more than once as the OPTIMIZE value is decreased.

**System action:** The function performs with a reduced OPTIMIZE value. The return code is 4.

**Operator response:** None.

Programmer response: For the next run, either reduce the OPTIMIZE value in the control statement or increase the available storage.

Source: DFSMSdss

ADR035I (ttt)-mmmmm(yy), INSTALLATION EXIT ALTERED keyword {DEFAULT | REQUEST | OPTION | VALUE } [TO xxxxx]

Explanation: The installation-wide options exit routine has changed the default or requested option or value to xxxxx. Visit the z/OS Internet Library (http://www.ibm.com/systems/z/os/zos/bkserv/) for z/OS MVS Data Areas manuals.

**System action:** The DFSMSdss function runs with the altered options.

Operator response: None.

Programmer response: To get the desired result from the installation-wide exit routine, check with your system

programmer.

#### ADR036W (ttt)-mmmmm(yy), TASK NOT SCHEDULED AT REQUEST OF INSTALLATION EXIT

**Explanation:** The installation-wide exit requested that this task not be performed.

**System action:** The task is not performed. Processing continues with the next control statement. The return code is

8.

Operator response: None.

Programmer response: Check with your system programmer for restrictions placed by the exit.

Source: DFSMSdss

# ADR037E (ttt)-mmmmm(yy), FAILURE WHILE ATTACHING TASK. [ATTACH RETURN CODE IS return\_code | INSUFFICIENT STORAGE TO ATTEMPT ATTACH]

Explanation: A task could not be attached because one of the following conditions existed:

- The system-attach macro returned a nonzero return code (return\_code) while attaching a task. Probably not enough
  storage was available to attach the task.
- Not enough storage was available to even attempt the attach for the task.

For information about the ATTACH return codes, see *z/OS MVS Programming: Authorized Assembler Services Reference ALE-DYN*.

System action: Processing is attempted on other tasks. Final return code is set to 8.

Operator response: None.

**Programmer response:** Either increase the region size, specify a smaller size parameter, or both, then rerun the job.

Source: DFSMSdss

# ADR038W (ttt)-mmmm(yy), INSTALLATION-WIDE OPTIONS EXIT SPECIFIED keyword1 WITHOUT REQUIRED KEYWORD keyword2

**Explanation:** The installation-wide options exit changed keyword settings results in an invalid keyword combination. Some commands contain parameters that must be specified with another parameter. Keyword *keyword1* lists the designated option(s). Keyword *keyword2* lists the required keyword that must also be specified.

**System action:** Processing continues. The invalid keywords are reset to the values specified in the command SYSIN stream.

Operator response: None.

Programmer response: Correct the source of the invalid keyword combination and reissue the command.

Source: DFSMSdss

# ADR039W (ttt)-mmmmm(yy), INSTALLATION-WIDE OPTIONS EXIT SPECIFIED INVALID VALUE (value) FOR keyword

**Explanation:** The installation-wide options exit routine attempted to alter the value of the specified keyword. However, the value specified by the exit is not valid for the keyword. The result is as if the exit requested the default value.

**System action:** Processing continues. The return code is 4.

Operator response: None.

**Programmer response:** The installation-wide options exit routine is in error. For information about how to write the exit, visit the z/OS Internet Library (http://www.ibm.com/systems/z/os/zos/bkserv/) for z/OS MVS Data Areas manuals. For information about the valid values for the keyword, see the appropriate keyword description in the *z/OS DFSMSdfp Storage Administration*.

### **ADR040I • ADR045T**

#### ADR040I (ttt)-mmmmm(yy), PROCESSING BYPASSED DUE TO NORUN OPTION

**Explanation:** Further processing is bypassed because TYPRUN=NORUN was specified in an EXEC statement parameter. This option results in the following:

- · BUILDSA Task ends.
- CONSOLIDATE Only volume statistics are printed; data set extents are not relocated.
- COPY FULL/TRACKS Task ends.
- COPY DATA SET Filtering is performed and the names of the selected data sets are printed; data sets are not copied.
- · COPYDUMP Task ends.
- DEFRAG Only volume statistics are printed; data set extents are not relocated.
- DUMP FULL/TRACKS Task ends.
- DUMP DATA SET Filtering is performed and the names of the selected data sets are printed; data sets are not dumped.
- · PRINT Task ends.
- RESTORE FULL/TRACKS Task ends.
- RESTORE DATA SET Filtering is performed and the names of the selected data sets are printed; data sets are not restored.
- COMPRESS and RELEASE Filtering is performed and the names of the selected data sets are printed; data sets are not compressed or released.

System action: Further processing is bypassed for the volume or task.

Operator response: None.

Programmer response: None.

Source: DFSMSdss

#### ADR041I (ttt)-mmmmm(yy), I/O BUFFER {ABOVE | BELOW} 16MB VIRTUAL REQUESTED

Explanation: You requested that the DFSMSdss I/O buffers reside above or below 16 megabytes virtual address.

**System action:** If you requested that buffer storage reside above 16 megabytes virtual address, DFSMSdss attempts to allocate storage for the buffers above 16 megabytes virtual address.

Operator response: None.

Programmer response: None.

Source: DFSMSdss

## ADR042I (ttt)-mmmmm(yy), {I/O | APPLICATION INTERFACE} BUFFER WAS OBTAINED BELOW 16MB VIRTUAL ADDRESS

**Explanation:** Not enough storage was available above 16 megabytes virtual address to satisfy the buffer request.

System action: The buffer is obtained below 16 megabytes virtual address, and DFSMSdss processing continues.

Operator response: None.

Programmer response: None.

Source: DFSMSdss

#### ADR045T (ttt)-mmmmm(yy), DFSMSDSS IS NOT LICENSED FOR USE ON THIS SYSTEM

Explanation: The DFSMS/MVS license agreement does not allow execution of DFSMSdss.

**System action:** The job ends. The return code is 12.

Operator response: None.

**Programmer response:** If you are licensed to use DFSMSdss, update the IFAPRDxx member of SYS1.PARMLIB to set the correct value that enables DFSMSdss to be used.

Source: DFSMSdss

# ADR047T (xxx)-mmmmm(yy), THE ENCRYPTION FACILITY DFSMSDSS ENCRYPTION FEATURE IS NOT INSTALLED ON THIS SYSTEM

**Explanation:** DFSMSdss has been requested to perform encryption, but the DFSMSdss Encryption Feature of the Encryption Facility product is not installed on the system. Without this feature, DFSMSdss does not perform any encryption or decryption of user data during DUMP or RESTORE processing.

**System action:** The job ends. The return code is 12.

Operator response: None

**Programmer response:** Ensure that the DFSMSdss Encryption Feature of the Encryption Facility product is correctly

installed.

# ADR049E (ttt)-mmmmm(yy), DFSMSDSS FUNCTION TASK ABEND RECOVERY ROUTINE WAS ENTERED. {SYSTEM ABEND | USER ABEND} CODE=nnnn

**Explanation:** A function task request that an abend request be recovered and control returned to the function task for cleanup processing before terminating. This message is issued when an abend occurs and the function task abend recovery routine has successfully returned control to the function task. Additional diagnostic information may follow the message.

**System action:** An SVCDUMP is requested by the recovery function and the system is directed to return control to the function task. The function task performs any necessary cleanup processing and terminates.

Operator response: None.

**Programmer response:** Determine the cause of the abend. Correct and rerun if applicable.

Source: DFSMSdss

### ADR050I (ttt)-mmmmm(yy), DFSMSDSS INVOKED VIA [CROSS MEMORY] APPLICATION INTERFACE

**Explanation:** An application used the DFSMSdss application interface to invoke DFSMSdss.

System action: DFSMSdss interacts with the application's UIM through the DFSMSdss application interface

Operator response: None.

Programmer response: None.

Source: DFSMSdss

# ADR051I (ttt)-mmmmm(yy), I/O BUFFER BACKED {ANYWHERE | BELOW 2GB} IN REAL STORAGE REQUESTED

**Explanation:** There was a request to have the DFSMSdss I/O buffers backed up anywhere in 64-bit real storage or below 2 gigabytes in real storage.

**System action:** If the request was for buffer storage to be backed up below 2 gigabytes in real storage, DFSMSdss attempts to allocate storage for the buffers to be backed up in 31-bit real storage. Otherwise, DFSMSdss allocates I/O buffers backed up anywhere in the 64-bit real storage.

Operator response: None.

Programmer response: None.

# ADR054I (ttt)-mmmm(yy), USE EXCP FOR DUMP OUTPUT, RESTORE INPUT AND COPYDUMP {YES | NO} REQUESTED

**Explanation:** There was a request to take either of the following two actions:

- Have DFSMSdss fall back to using EXCP for DUMP output, RESTORE input and COPYDUMP.
- · Have DFSMSdss not to fall back and use BSAM for DUMP output, RESTORE input and COPYDUMP.

**System action:** If the request was to fall back and use EXCP, DFSMSdss uses EXCP instead of BSAM for DUMP output, RESTORE input and COPYDUMP. Otherwise, DFSMSdss uses BSAM for DUMP output, RESTORE input and COPYDUMP.

Operator response: None.

Programmer response: None.

Source: DFSMSdss

#### ADR071I (xxx)-mmmmm(yy), TRACK RANGE SPECIFIED EXPANDED TO c:h1 - c:h2

**Explanation:** The starting or ending volume address is within the cylinder-managed space and must be changed to reside on a 21-cylinder boundary. If the starting address is not on a 21-cylinder boundary, it is decreased to the nearest 21-cylinder boundary. If the ending address is not on a 21-cylinder boundary, it is increased to the nearest 21-cylinder boundary.

System action: None.

Programmer response: None.

Source: DFSMSdss

#### ADR101I (ttt)-mmmmm(yy), TASKID xxx HAS BEEN ASSIGNED TO COMMAND 'command'

**Explanation:** The indicated task ID was assigned to the indicated command. All future messages related to this command will contain the indicated task ID following the message number.

System action: None.

Operator response: None.

Programmer response: None.

Source: DFSMSdss

### ADR102I (ttt)-mmmmm(yy), COMMAND BYPASSED DUE TO CONDITION CODES

**Explanation:** An IF-THEN-ELSE command sequence caused the command to be bypassed. When you specify an IF-THEN-ELSE command sequence, either the THEN or the ELSE clause is performed, and the one not performed is bypassed.

**System action:** The bypassed portion of the command sequence is checked for syntax errors but is not performed. DFSMSdss processing continues.

Operator response: None.

Programmer response: None.

Source: DFSMSdss

### ADR103W (ttt)-mmmmm(yy), A 'DO' OR 'END' WAS ENCOUNTERED OUTSIDE OF AN IF-THEN-ELSE TEST

**Explanation:** A DO was encountered without a preceding IF-THEN-ELSE test.

**System action:** A DO encountered when there is no IF-THEN-ELSE in effect does not cause DFSMSdss to take special action. However, it must have a matching END command. DFSMSdss processing continues. The return code is 4.

Operator response: None.

Source: DFSMSdss

#### ADR104E (ttt)-mmmm(yy), AN IMPROPERLY PLACED COMMA HAS BEEN ENCOUNTERED

**Explanation:** An improperly placed comma was found in the command. Commas cannot indicate the omission of positional parameters. The omission of leading positional parameters is not permitted.

**System action:** The command is not performed. Processing continues with the next control statement. The return code is 8.

Operator response: None.

**Programmer response:** Correct the command syntax and reissue the command.

Source: DFSMSdss

#### ADR105W (ttt)-mmmm(yy), COMMAND-END DELIMITER APPEARS WITHIN APOSTROPHES

**Explanation:** A quoted string contains the optional command delimiter (a semicolon). A closing single quotation mark might be omitted.

**System action:** The usage is accepted, and the semicolon is treated as a valid character instead of a delimiter. The return code is 4.

Operator response: None.

**Programmer response:** Check the usage of the semicolon, and correct if necessary.

Source: DFSMSdss

### ADR106W (ttt)-mmmm(yy), TOO MANY RIGHT PARENTHESES FOUND. EXCESS IGNORED

**Explanation:** Too many closing parentheses were found at the end of the command or following a first-level parameter.

System action: The excess is ignored, and the processing is continued for the command. The return code is 4.

Operator response: None.

**Programmer response:** Remove the excess parentheses.

Source: DFSMSdss

#### ADR107E (ttt)-mmmmm(yy), TOO FEW RIGHT PARENTHESES FOUND AT END OF COMMAND

**Explanation:** Too few closing parentheses were found at the end of the command to properly close the subparameter lists. The system might also issue this message when the continuation character is omitted in a list of subkeywords.

**System action:** The task is not performed. Processing continues with the next control statement. The return code is

Operator response: None.

**Programmer response:** Correct the command syntax and reissue the command.

Source: DFSMSdss

### ADR108I (ttt)-mmmm(yy), date\_and\_time EOJ ENCOUNTERED. ALL TASKS WILL QUIESCE

**Explanation:** An EOJ command was encountered. A subsequent message, ADR013I, indicates when all tasks are completed.

System action: After performing tasks before the EOJ command, DFSMSdss ends.

Operator response: None. Programmer response: None.

### **ADR109I • ADR112A**

ADR109I (ttt)-mmmmm(yy), date\_and\_time INITIAL SCAN OF USER CONTROL STATEMENTS COMPLETED

Explanation: All control statements were scanned for correct function name and IF/DO/END balancing.

**System action:** Processing phase now begins.

Operator response: None. Programmer response: None.

Source: DFSMSdss

#### ADR110W (xxx)-mmmmm(yy), WRITE TO OPERATOR MESSAGE HAS BEEN TRUNCATED

**Explanation:** DSS encountered either a WTO command with a message text of more than 247 characters, or a WTOR command with a message text of more than 114 characters.

System action: The excess is truncated and the WTO or WTOR message is issued. The return code is 4.

**Operator response:** None.

Programmer response: Shorten the WTO or WTOR message text, or issue multiple commands to accommodate the

text.

Source: DFSMSdss

#### ADR111I wto-text

**Explanation:** When a Write-to-Operator (WTO) command is encountered in the SYSIN stream, or when the DFSMSdss Cross Memory Application Interface is unable to use SYSPRINT and an information message is required, DFSMSdss issues the message with a WTO command. The WTO message is prefixed with **ADR111I**.

When the *wto-text* is DFSMSDSS SERVER DID NOT RESPOND IN ALLOTTED TIME, the DFSMSdss client application address space could not establish a connection to the DFSMSdss server address space.

When the *wto-text* is either JOBCAT IS NOT SUPPORTED BY DFSMSDSS SERVER or STEPCAT IS NOT SUPPORTED BY DFSMSDSS SERVER, the DFSMSdss client address space specified a JOBCAT or STEPCAT DD specification that the DFSMSdss server address space ignores.

**Note:** The **ADR111I** message is not directed to SYSPRINT. PARM='SDUMP=111' or PARM='ABEND=111' will not capture a dump when this message occurs.

**System action:** The system action depends on the text in *wto-text*. When the DFSMSdss client application address space is unable to establish a connection to the server, the client application interface returns a nonzero return code.

**Operator response:** Take action, if necessary, based on the WTO text.

Programmer response: Correct the problem, if necessary, and rerun the application.

Source: DFSMSdss

#### ADR112A wtor-text

**Explanation:** When a Write-to-Operator with Reply (WTOR) command is encountered in the SYSIN stream, DFSMSdss issues a WTOR message, which is prefixed with **ADR112A**.

**Note:** The **ADR112A** message is not directed to SYSPRINT. PARM='SDUMP=112' or PARM='ABEND=112' will not capture a dump when this message occurs.

**System action:** The system action depends on the WTOR reply.

Operator response: Take action, if necessary, based on the WTOR text.

Programmer response: None.

ADR113I (xxx)-mmmmm(yy), PATCH BYTE AT OFFSET offset = value

**Explanation:** A SET PATCH command was specified.

System action: The specified patch byte value overrides any patch byte value that was previously set in

ADRPATCH at the specified offset.

Operator response: None.

Programmer response: None.

Source: DFSMSdss

ADR115W (ttt)-mmmmm(yy), AN IMPROPERLY PLACED COMMENT DELIMITER HAS BEEN

**ENCOUNTERED** 

**Explanation:** An improperly placed comment delimiter was found in the command.

System action: Command processing continues.

Operator response: None.

**Programmer response:** Correct the command syntax and reissue the command.

Source: DFSMSdss

ADR120E (ttt)-mmmmm(yy), TOO MANY POSITIONAL PARAMETERS AFTER 'xxxx'

**Explanation:** Too many positional parameters are specified following the characters xxxx for a parameter list.

System action: The task is not performed. Processing continues with the next control statement. The return code is

8.

Operator response: None.

Programmer response: Remove the excess parameters from the command, and reissue the command.

Source: DFSMSdss

ADR121E (ttt)-mmmm(yy), CONSTANT 'xxxx' EXCEEDS CHARACTER LENGTH LIMIT

**Explanation:** The constant (xxxx) contains more characters than the maximum permitted by the command syntax.

System action: The task is not performed. Processing continues with the next control statement. The return code is

8.

Operator response: None.

**Programmer response:** Correct the constant, and reissue the command.

Source: DFSMSdss

ADR122E (ttt)-mmmm(yy), INCORRECT NUMBER OF CONSTANTS/ENTRIES IN LIST BEGINNING AT

*'yyyy*'

**Explanation:** An incorrect number of constants (or entries) was found in the list beginning at yyyy.

System action: The command is not performed. Processing continues with the next control statement. The return

code is 8.

Operator response: None.

**Programmer response:** Correct the command syntax and reissue the command.

#### **ADR123E • ADR127E**

ADR123E (ttt)-mmmmm(yy), ITEM 'xxxx' DOES NOT ADHERE TO RESTRICTIONS

**Explanation:** The indicated parameter (*xxxx*) does not conform to the required naming conventions. For example, a ddname contains invalid characters or a data set name is in error.

**System action:** The task is not performed. Processing continues with the next control statement. The return code is

8.

Operator response: None.

Programmer response: Correct the parameter error, and reissue the command.

Source: DFSMSdss

ADR124E (ttt)-mmmmm(yy), DELIMITER 'xxxx' IS NOT PROPERLY PRECEDED BY A CONSTANT OR KEYWORD

**Explanation:** A delimiter (*xxxx*) was found where a subparameter list or data was expected. The delimiter is improperly used. Parentheses might be improperly positioned, or a positional parameter might be missing.

System action: The task is not performed. Processing continues with the next control statement. The return code is

8.

Operator response: None.

Programmer response: Correct the syntax error, and reissue the command.

Source: DFSMSdss

ADR125E (ttt)-mmmmm(yy), LEFT PARENTHESIS MISSING FOLLOWING KEYWORD 'keyword'

**Explanation:** An opening parenthesis, which should begin the required subparameter list or value associated with the command keyword, does not follow the keyword.

System action: The task is not performed. Processing continues with the next control statement. The return code is

Operator response: None.

Programmer response: Check the requirements of the keyword, correct the syntax, and reissue the command.

Source: DFSMSdss

ADR126E (ttt)-mmmmm(yy), RIGHT PARENTHESIS MISSING AFTER 'xxxx'

Explanation: A closing parenthesis was not found where expected, or a subparameter list was not properly

delimited.

System action: The task is not performed. Processing continues with the next control statement. The return code is

8.

Operator response: None.

**Programmer response:** Correct the command syntax and reissue the command.

Source: DFSMSdss

ADR127E (ttt)-mmmmm(yy), INVALID PARENTHESIS FOR SPECIFYING REPEATED SUBPARAMETER LIST

Explanation: Parentheses used for delimiting repeated subparameter lists are missing or not matched.

**System action:** The task is not performed. Processing continues with the next control statement. The return code is

Operator response: None.

**Programmer response:** Correct the command syntax and reissue the command.

#### ADR128E (ttt)-mmmmm(yy), INVALID LEFT PARENTHESIS AFTER 'xxxx'

**Explanation:** An opening parenthesis that appeared to delimit the positional parameter *xxxx* was found, but the positional parameter was not a constant or a list of constants.

System action: The task is not performed. Processing continues with the next control statement. The return code is

8.

Operator response: None.

**Programmer response:** Correct the command syntax and reissue the command.

Source: DFSMSdss

#### ADR129E (ttt)-mmmmm(yy), KEYWORD 'keyword' IS IMPROPER

**Explanation:** The command contains a misspelled, improperly specified, or inapplicable keyword.

System action: The task is not performed. Processing continues with the next control statement. The return code is

8.

**Operator response:** None.

**Programmer response:** Correct the command syntax and reissue the command.

Source: DFSMSdss

#### ADR130E (ttt)-mmmmm(yy), KEYWORD 'keyword' APPEARS TOO OFTEN

Explanation: The keyword appeared too often in the command. A parameter list might be incorrectly specified.

System action: The task is not performed. Processing continues with the next control statement. The return code is

8.

**Operator response:** None.

Programmer response: Correct the command syntax by removing the keyword, and reissue the command.

Source: DFSMSdss

#### ADR131E (ttt)-mmmmm(yy), ABOVE TEXT BYPASSED UNTIL NEXT COMMAND

**Explanation:** An error was encountered during the syntax check of this command, and syntax checking ended. Messages printed before this message indicate the nature of the error.

**System action:** Processing continues with the next control statement. If this task was to be performed, it will not be, and a return code of 8 is set. If the command was being bypassed (see message ADR102I), the return code is not reset by this error.

Operator response: None.

**Programmer response:** Correct the command syntax and reissue the command.

Source: DFSMSdss

#### ADR132E (ttt)-mmmmm(yy), IMPROPER PASSWORD ENCOUNTERED AFTER 'xxxxxxxxx'

**Explanation:** A password, denoted by a slash (/), was encountered where a password was not allowed; an expected password was missing; or a password longer than 8 characters was specified. This is not a verification of the password but an error in the syntax.

**System action:** The task is not performed. Processing continues with the next control statement. The return code is

Operator response: None.

**Programmer response:** Correct the command syntax and reissue the command.

#### **ADR133E • ADR137E**

ADR133E (ttt)-mmmmm(yy), TOO MANY REPEATED SUBPARAMETER LISTS APPEAR IN THE COMMAND

**Explanation:** Too many repeated subparameter lists appear in the command.

System action: The task is not performed. Processing continues with the next control statement. The return code is

8.

Operator response: None.

Programmer response: Correct the command syntax and reissue the command.

Source: DFSMSdss

ADR134E (ttt)-mmmm(yy), A HEX OR BINARY CONSTANT IS IMPROPERLY SPECIFIED

**Explanation:** A hexadecimal or binary constant is not specified in the correct format: X'hh...hh' or B'bb...bb',

respectively.

System action: The task is not performed. Processing continues with the next control statement. The return code is

8.

**Operator response:** None.

**Programmer response:** Correct the command syntax and reissue the command.

Source: DFSMSdss

ADR135E (ttt)-mmmmm(yy), IMPROPER NUMERIC DIGIT FOUND IN 'xxxxx'

**Explanation:** The constant (xxxx) contains an invalid character. A decimal number can be specified only with the symbols 0 through 9; a hexadecimal number can be specified only with the symbols 0 through 9 and A through F; and a binary number can be specified only with the symbols 0 and 1.

**System action:** The task is not performed. Processing continues with the next control statement. The return code is

Operator response: None.

**Programmer response:** Correct the command syntax and reissue the command.

Source: DFSMSdss

ADR136E (ttt)-mmmmm(yy), CONSTANT 'xxxx' IS NOT WITHIN VALUE RANGE

**Explanation:** The value of the constant (xxxx) is outside the range of values allowed for the associated parameter.

**System action:** The task is not performed. Processing continues with the next control statement. The return code is

Operator response: None.

**Programmer response:** Check the command syntax for allowed values, correct the error, then reissue the command.

Source: DFSMSdss

ADR137E (ttt)-mmmmm(yy), TOO MANY CONSTANTS/ENTRIES IN LIST BEGINNING AT 'yyyy'

**Explanation:** Too many constants or entries are specified in the command beginning at yyyy.

**System action:** The command is not performed. Processing continues with the next control statement. The return

code is 8.

Operator response: None.

**Programmer response:** Correct the command syntax and reissue the command.

ADR138E (ttt)-mmmmm(yy), REQUIRED (SUB) PARAMETER OF 'xxxxx' IS MISSING

**Explanation:** A required parameter or subparameter (xxxx) is missing.

System action: The task is not performed. Processing continues with the next control statement. The return code is

8.

Operator response: None.

**Programmer response:** Add the missing parameter, and rerun the job.

Source: DFSMSdss

#### ADR139E (ttt)-mmmmm(yy), INCONSISTENT PARAMETERS INVOLVING 'xxxx'

**Explanation:** Some commands contain parameters defined as mutually exclusive. For such commands, if one parameter is specified, the other parameter is not allowed. *xxxx* is one of the mutually exclusive parameters specified.

Depending on the keywords and their positions on the command, DFSMSdss might issue the message once for each of the conflicting keyword. Otherwise, DFSMSdss issues the message once when the first conflicting keyword is encountered.

**System action:** The task is not performed. Processing continues with the next control statement. The return code is

Operator response: None.

**Programmer response:** Correct the command syntax and reissue the command.

Source: DFSMSdss

#### ADR140E (ttt)-mmmmm(yy), INVALID 'BY' CRITERIA

**Explanation:** A value in the BY keyword is incorrect for the item being tested.

For selection characteristics CREDT, EXPDT, and REFDT, possible errors include:

- · Date is not five or seven digits.
- Seven-digit date is less than 1900001 but not 0000000.
- · LT operator is specified with an all-zero date.
- GT operator is specified with a never-expire date.
- Optional modifier is not 1–4 digits with optional sign.
- · Modifier is specified with a date that cannot be modified (for example, a date of all zeroes or a never-expire date).
- Modified five-digit date is outside range of 1950–2049.

For all selection characteristics, possible errors include:

- Selection characteristic is not valid. It be misspelled.
- · Operator is not valid. It be misspelled.
- Operator is not valid for the specified selection characteristic. For example, some selection characteristics require either the EQ or the NE operator.
- Argument that must be numeric is nonnumeric.
- Argument is not valid for the item being tested. For example, you can specify CATLG, DSCHA, and MULTI only with the arguments 0, 1, YES, or NO.

**System action:** The task is not performed. Processing continues with the next control statement. The return code is 8.

Operator response: None.

**Programmer response:** Correct the command syntax and reissue the command.

#### **ADR141E • ADR144E**

#### ADR141E (ttt)-mmmmm(yy), ERROR IN DATA SET NAME dsname

Explanation: A data set name was specified incorrectly for one of the following reasons:

- The length might be greater than 44 characters.
- · If the data set name is not in quotation marks, a qualifier might be longer than 8 characters.
- The GDG might be incorrectly specified.
- GDG relative generation filtering was used with RENAME or RENAMEUNCONDITIONAL.

**System action:** The task is not performed. Processing continues with the next control statement. The return code is 8.

Operator response: None.

Programmer response: Correct the command syntax and reissue the command.

Source: DFSMSdss

#### ADR142I (ttt)-mmmmm(yy), KEYWORD keyword HAS BEEN IGNORED

**Explanation:** The keyword does not apply and was ignored for one of the following reasons:

- CONCURRENT—This keyword does not apply in FCNOCOPYTOCOPY processing.
- DEBUG(FRMSG(MIN | SUM | DTL))—This keyword does not apply in FCNOCOPYTOCOPY processing.
- LOGICALNESS—The input data set is created by a logical data set DUMP.
- WORKSIZE—This keyword is no longer required.

**System action:** The keyword is ignored. The return code is 0.

Operator response: None.

**Programmer response:** Omit the keyword on future runs.

Source: DFSMSdss

### ADR143E (ttt)-mmmmm(yy), INVALID SYNTAX IN DATA SET SPECIFIED BY DDNAME ddname

**Explanation:** Invalid data exists in the data set associated with the DD statement specified by the FILTERDD keyword.

System action: The task ends. Processing continues with the next control statement. The return code is 8.

Operator response: None.

**Programmer response:** Correct the parameters in error, and rerun the job.

Source: DFSMSdss

## ADR144E (ttt)-mmmmm(yy), INCOMPLETE SPECIFICATION IN DATA SET REFERENCED BY DDNAME

**Explanation:** An end-of-file (EOF) condition was encountered in scanning the character string contained in the *ddname* specified as a PASSWORD, FILTERDD, or EXCLUDE parameter. This condition can be caused by incorrect continuation syntax or by missing records in the input stream.

**System action:** The task is not performed. The return code is 8.

**Operator response:** None.

**Programmer response:** Correct the command syntax, or add the missing records, then resubmit the job.

### ADR145I (ttt)-mmmmm(yy), OBSOLETE KEYWORD CONSOLIDATE SPECIFIED. THE CONSOLIDATE COMMAND WILL BE RUN PRIOR TO DEFRAG

**Explanation:** The keyword CONSOLIDATE on the DEFRAG command is no longer used by DFSMSdss. The CONSOLIDATE command will be substituted and run before DEFRAG processing.

**System action:** The DFSMSdss function runs with the altered option.

Operator response: None.

**Programmer response:** Verify that CONSOLIDATE produced the expected results. If the job is to be run again in the future, remove CONSOLIDATE from the control statement and use the CONSOLIDATE command to consolidate requested data sets.

Source: DFSMSdss

#### ADR146I (ttt)-mmmmm(yy), OBSOLETE KEYWORD keyword1 SPECIFIED. keyword2 WILL BE USED

**Explanation:** The keyword keyword1 is no longer used by DFSMSdss. The current keyword is keyword2.

**System action:** The DFSMSdss function runs with the altered option.

Operator response: None.

**Programmer response:** Verify that *keyword2* produces the expected results. If the job is to run again in the future, remove *keyword1* from the control statement and add *keyword2*.

Source: DFSMSdss

### ADR147W (ttt)-mmmmm(yy), INSTALLATION EXIT ATTEMPTED TO ALTER OBSOLETE KEYWORD keyword1. REQUEST IGNORED

**Explanation:** The installation options exit routine attempted to alter the option or value for the obsolete keyword *keyword1*. See *z/OS DFSMS Installation Exits* for details.

**System action:** DFSMSdss runs with the current option.

Operator response: None.

**Programmer response:** The installation options exit should be changed to not alter the option or value of the obsolete keyword.

Source: DFSMSdss

#### ADR148I (ttt)-mmmmm(yy), MULTIVOLUME DATA SET dsname NOT SELECTED

Explanation: The data set was not selected for processing because of one of the following conditions:

- One or more volumes of a multivolume data set were not included in the input volume list and SELECTMULTI(ALL) was specified.
- The first volume of a multivolume data set was not included in the input volume list and SELECTMULTI(FIRST) was specified.

System action: The data set is excluded from further processing.

Operator response: None.

Programmer response: If the data set should have been selected, take one of the following actions and rerun the job:

- Specify SELECTMULTI(FIRST) and include the first volume of the data set in the input volume list. For VSAM data sets, you must include the first volume of the data component in the input volume list.
- Specify SELECTMULTI(ALL) (this is the default if you do not specify SELECTMULTI) and include all volumes of the data set in the input volume list.
- Specify SELECTMULTI(ANY) and include at least one primary or candidate-with-space volume of the data set in the input volume list.
- Do not specify an input volume list.

#### **ADR150E • ADR170T**

ADR150E (ttt)-mmmmm(yy), TASK TERMINATED DUE TO INSUFFICIENT MAIN STORAGE

Explanation: Not enough storage was available to set up the commands in the input stream for the indicated task.

**System action:** The task is not performed. Processing continues with the next control statement. The return code is

8.

Operator response: None.

**Programmer response:** Either increase REGION size or increase the SIZE parameter, or both, then retry the job.

**Source:** DFSMSdss

ADR151E (ttt)-mmmmm(yy), UNABLE TO ALLOCATE DATA SET REFERENCED BY DDNAME ddname

**Explanation:** An application is using the DFSMSdss cross memory application interface to invoke DFSMSdss and an allocation error occurred during SYSIN processing.

System action: DFSMSdss will not schedule the requested function task for execution.

**Operator response:** Note associated allocation error messages appearing on the system console log and provide this information to the application programmer.

**Programmer response:** If the ddname being passed in the SYSIN statement is less than 8 characters, either use 8 character ddnames or leave enough blank space after the ddname to allow DFSMSdss cross memory application interface logic to substitute a unique 8 character system generated ddname. Ask the operator to provide information about any associated allocation error messages appearing on the system console log. See the explanation of any allocation error messages produced.

Source: DFSMSdss

ADR152E (ttt)-mmmmm(yy), THE VERSION OF DEFRAG REQUESTED CANNOT BE USED ON THIS VOLUME, rsn

**Explanation:** The version of DEFRAG requested with the VERSION1 keyword does not support defragmentation of volumes with more than 65520 cylinders.

A previous CONSOLIDATE on this volume was interrupted while processing. VERSION1 DEFRAG cannot be used to perform recovery. Recovery can be performed with DEFRAG without the VERSION1 keyword or by running the CONSOLIDATE command against the volume.

System action: The DFSMSdss function ends.

Operator response: None.

**Programmer response:** Verify that the specified volume is larger than 65520 cylinders. If so, run the current version of DEFRAG by removing the VERSION1 keyword.

Source: DFSMSdss

ADR169T (ttt)-mmmmm(yy), NO RECORDS IN SYSIN STREAM

**Explanation:** The SYSIN stream was empty.

**System action:** The job ends. The return code is 12.

**Operator response:** None.

**Programmer response:** Ensure that the SYSIN (or acceptable alternative ddname) DD statement refers to a nonempty file, and retry the job.

Source: DFSMSdss

ADR170T (ttt)-mmmmm(yy), ERROR OPENING DDNAME ddname

**Explanation:** The SYSIN (or acceptable alternative *ddname*) file cannot be opened.

**System action:** The job ends. The return code is 12.

Operator response: None.

**Programmer response:** Reestablish the SYSIN file, and resubmit the job.

Source: DFSMSdss

ADR171T (ttt)-mmmmm(yy), MAXIMUM NUMBER OF TASKS EXCEEDED

Explanation: The SYSIN stream contains more than 255 tasks.

**System action:** The job ends. The return code is 12.

Operator response: None.

Programmer response: If necessary, run multiple job steps to accommodate the number of requested tasks.

Source: DFSMSdss

ADR172T (ttt)-mmmmm(yy), ERROR DURING INITIAL SCAN

**Explanation:** During the initial scan of the control statements, an error was encountered.

**System action:** The job ends. The return code is 12.

Operator response: None.

**Programmer response:** Correct the problem as indicated by the previous message, and retry the job.

Source: DFSMSdss

ADR173T (ttt)-mmmmm(yy), I/O ERROR WHILE READING ddname, xxxx

**Explanation:** An I/O error was encountered in reading the SYSIN file (or acceptable alternative *ddname*). The *ddname* 

is followed by the SYNAD information (xxxx) obtained by the SYNADAF macro.

System action: The job ends. The return code is 12.

Operator response: None.

**Programmer response:** Correct the cause of the error or reestablish the SYSIN file, and retry the job.

Source: DFSMSdss

ADR174T (ttt)-mmmmm(yy), REMAINDER OF COMMAND INPUT STREAM WAS IGNORED

Explanation: An error occurred that prohibits further scanning of the command stream. Messages printed before

this message indicate the nature of the error.

System action: The program ends. The return code is 12. The condition code (MAXCC) is always set to 12 when this

situation is encountered.

Operator response: None.

**Programmer response:** Correct the error, and resubmit the job.

Source: DFSMSdss

ADR175T (ttt)-mmmmm(yy), COMMAND command IS UNKNOWN

**Explanation:** The command name is not recognized.

System action: The program ends. The return code is 12.

Operator response: None.

Programmer response: Reissue the command with the correct command name.

#### **ADR176T • ADR180T**

ADR176T (ttt)-mmmmm(yy), AN 'ELSE' COMMAND IS IMPROPERLY PLACED

Explanation: An ELSE clause appeared in the command without a corresponding IF statement.

System action: The remainder of the stream is ignored. DFSMSdss processing ends. The return code is 12.

Operator response: None.

**Programmer response:** Correct the command syntax and resubmit the job.

**Source:** DFSMSdss

ADR177T (ttt)-mmmmm(yy), AN 'END' COMMAND IS INVALID

**Explanation:** An END statement was encountered without a matching DO statement.

System action: The remainder of the stream is ignored. DFSMSdss processing ends. Message ADR172T follows this

message. The return code is 12.

Operator response: None.

**Programmer response:** Correct the DO-END sequence, and resubmit the job.

Source: DFSMSdss

#### ADR178T (ttt)-mmmmm(yy), AN 'IF' COMMAND IS INVALID

**Explanation:** The sequence of the IF-THEN-ELSE statement is incorrect. Only the system variables LASTCC and MAXCC can be specified, and the values must be decimal numbers from 0 through 99999. However, a value greater than 16 will be reduced to 16. If the variable LASTCC is specified, a function command must have been previously encountered in the input command stream.

**System action:** The remainder of the stream is ignored. DFSMSdss processing ends. Message ADR172T follows this message. The return code is 12.

Operator response: None.

**Programmer response:** Check the requirements of the IF-THEN-ELSE statement sequence, correct the error, then reissue the command.

Source: DFSMSdss

#### ADR179T (xxx)-mmmmm(yy), A 'SET' COMMAND IS INVALID

**Explanation:** An invalid SET command was encountered. You can specify only the system variables PATCH, LASTCC, and MAXCC.

The PATCH values must be hexadecimal digits from X'00' through X'FF'. The PATCH offset must be a hexadecimal value from X'08' through X'0FFF'. Valid examples are SET PATCH 8 = FF and SET PATCH FFF = 42. The command SET PATCH 1000 = FF is invalid because the PATCH value is out of range.

The LASTCC and MAXCC values must be decimal numbers from 0 through 99999. However, a value greater than 16 will be reduced to 16. If the variable LASTCC is specified, a function command must have been previously encountered in the input command stream.

**System action:** The remainder of the command stream is ignored. The return code is 12.

Operator response: None.

**Programmer response:** Check the requirements of the SET statement, correct the error, then resubmit the job.

Source: DFSMSdss

#### ADR180T (ttt)-mmmmm(yy), IMPROPER OR MISSING 'THEN'

Explanation: The THEN clause of the IF-THEN-ELSE command sequence is missing or is misspelled.

**System action:** The remainder of the command stream is ignored. The return code is 12.

Operator response: None.

**Programmer response:** Correct the error, and reissue the command.

Source: DFSMSdss

#### ADR181T (ttt)-mmmmm(yy), TOO MANY LEVELS OF 'IF' COMMAND NESTING

**Explanation:** More than 10 IF statements were nested, or an unended DO group was discovered when the command input stream ended.

System action: The remainder of the command stream is ignored. The return code is 12.

Operator response: None.

Programmer response: Restructure the command stream to avoid the excessive nesting and to end all DO groups,

then resubmit the job.

Source: DFSMSdss

#### ADR182T (ttt)-mmmmm(yy), INPUT STREAM END-OF-FILE FOUND BEFORE END OF COMMAND

**Explanation:** An end-of-file (EOF) condition was encountered while scanning the command. This condition can be caused by incorrect command-continuation syntax or by missing records in the input stream.

System action: The job ends. The return code is 12.

**Operator response:** None.

Programmer response: Correct the command syntax, or add the missing records, then resubmit the job.

Source: DFSMSdss

#### ADR183I (ttt)-mmmm(yy), THE REPLACE KEYWORD REPLACES THE PURGE KEYWORD FOR A DATA

SET RESTORE

Explanation: The REPLACE keyword replaces the PURGE keyword for a data set RESTORE.

System action: Processing continues.

Operator response: None.

Programmer response: None.

Source: DFSMSdss

#### ADR184W (ttt)-mmmmm(yy), RESET IS IGNORED WHEN CONCURRENT IS SPECIFIED

**Explanation:** You specified both RESET and CONCURRENT with the DUMP command. RESET is ignored, and the data set change indicators will not be reset.

**System action:** Processing continues. The return code is 4.

Operator response: None.

**Programmer response:** DFSMSdss provides a patch that your installation use to specify that RESET should not be ignored when CONCURRENT is also specified with the DUMP command. See the documentation for this patch in Appendix B of the *z/OS DFSMSdss Storage Administration*.

Source: DFSMSdss

#### ADR185W INVALID STORAGE GROUP LIST PASSED

- Explanation: During validation of the list of storage group names obtained from UIM exit 22 processing, the system
- I found an error in the list. The cause of the error is most likely to a storage group name length that is not within the
- l limits of 1- 30 characters in length.
- System action: Processing continues. The system ignores the invalid storage group list.
- Operator response: None.

#### **ADR199E • ADR204W**

Programmer response: Search problem reporting databases for a fix for the problem. If no fix exists, contact the IBM

Support Center.

Source: DFSMSdss

ADR199E (ttt)mmmmm(yy), UNITADDRESS SPECIFIED INCORRECTLY: device\_number

Explanation: The UNITADDRESS is not correctly specified. device\_number is the incorrectly specified UNITADDRESS. Either a 3-digit or 4-digit UNITADDRESS (device\_number) is required.

System action: The task is not performed. Processing continues with the next control statement. The return code is

Operator response: None.

**Programmer response:** Correct the error and reissue the command.

Source: DFSMSdss

#### ADR201E (ttt)-mmmmm(yy), VTOC IN ERROR PRIOR TO PROCESSING

**Explanation:** An error occurred in processing the VTOC. The error condition can be caused by one of the following:

- An I/O error occurred. This is usually accompanied by system I/O error messages.
- · A logical error occurred during indexed VTOC processing. When extents are relocated on an indexed volume, a recovery environment is set up by DFSMSdss. If DEFRAG ends before completing the relocation, the audit trail left by the recovery routines indicates to a subsequent operation that a mismatch exists between the VTOC index records and the extents.
- A failure occurred during LSPACE(SVC 78) processing.
- The VTOC structure is incompatible. Message ADR210E accompanies this message. More than one of the extents, either data set or free space, points to the same location on the volume.
- A prior DEFRAG or CONSOLIDATE run or a DADSM function ended before updating the VTOC free-space maps.

System action: The DEFRAG or CONSOLIDATE function ends. The return code is 8.

Operator response: None.

**Programmer response:** Do the following when applicable, then rerun the DEFRAG or CONSOLIDATE function:

- · If I/O error messages accompany this message, take corrective action recommended at your site for the type of error.
- If message ADR210E accompanies this message, recover by either deleting one of the overlapping data sets or by using AMASPZAP to change the incorrect extent pointer to a correct known value.
- · If message ADR226W or ADR229W was issued previously, the volume contain an orphan VTOC entry. Run the IEHLIST/LISTVTOC utility. If there is an orphan entry, correct the VTOC.
- In all other cases, allocate a temporary data set. This invokes DADSM modules to rebuild the free-space map or to correct the mismatch error.
- If a previous DEFRAG was interrupted, leaving the temporary DEFRAG data set (SYS1.DFDSS.DEFRAG.xxxxxx.volser.DUMMY) on the volume, and the volume has an indexed VTOC, convert the volume to non-indexed format, rerun the DEFRAG job, and convert the volume back to indexed format.
- If a previous CONSOLIDATE was interrupted, leaving the temporary CONSOLIDATE data set (SYS1.DFDSS.DEFRAG.xxxxxx.volser.DUMMY) on the volume, and the volume has an indexed VTOC, convert the volume to non-indexed format, rerun the CONSOLIDATE job, and convert the volume back to indexed format.

Source: DFSMSdss

(ttt)-mmmmm(yy), ERROR ENCOUNTERED ON EXTENT nnn OF dsname. EXTENT IS BYPASSED ADR204W

**Explanation:** An I/O error occurred in processing an extent of the data set for a DEFRAG operation.

System action: The extent is not moved. Processing is continued with the next data set extent. The return code is 4.

Operator response: None.

Programmer response: Use the PRINT command to print the contents of the track or use ICKDSF to recover the

data and assign an alternate track. If a system I/O error message accompanies this message, take the appropriate action recommended at your site for the error.

Source: DFSMSdss

# ADR205I (ttt)-mmmmm(yy), EXTENT nnn OF DATA SET dsname IS ALLOCATED BY CYLINDER, BUT IT IS NOT ON A CYLINDER BOUNDARY

**Explanation:** The VTOC entry indicates that the data set is either allocated by cylinder or has the round attribute. However, the extent does not begin or end on a cylinder boundary.

**System action:** DEFRAG attempts to relocate the extent so that it begins and ends on a cylinder boundary. If DEFRAG is successful, the VTOC entry remains unchanged. If DEFRAG is unsuccessful, the extent is relocated as though it were originally allocated by tracks, and the VTOC entry is updated accordingly.

If this message is issued because the round bit is set, the round bit is not turned off. In either case, the message can be received on subsequent DEFRAG operations for the same data set.

Operator response: None.

Programmer response: None.

Source: DFSMSdss

#### ADR206E (ttt)-mmmmm(yy), I/O ERROR OCCURRED WHILE READING VTOC. FUNCTION IS

**TERMINATED** 

**Explanation:** An I/O error occurred in reading the VTOC.

**System action:** The function ends. The return code is 8.

Operator response: None.

**Programmer response:** Use ICKDSF to recover the data, assign an alternate track, and rerun the job.

Source: DFSMSdss

### ADR207E (ttt)-mmmmm(yy), ERROR WHILE SETTING FREE SPACE INVALID IN THE VTOC DURING DEFRAG. TASK IS TERMINATED

**Explanation:** On a nonindexed VTOC, DEFRAG sets the DS4DOSBT bit on and the DS4EFVLD bit off in the VTOC before it starts processing and resets them at the end. This message appears if the setting or resetting cannot be done.

System action: DEFRAG ends. The return code is 8.

**Operator response:** None.

**Programmer response:** On a nonindexed VTOC, if the DS4DOSBT bit is on and the DS4EFVLD bit is off, allocate a temporary data set on the volume to allow DADSM to rebuild the free space information, then scratch the temporary data set.

**Source:** DFSMSdss

ADR208I (ttt)-mmmm(yy), date\_and\_time BEGINNING STATISTICS ON volume\_serial\_number:

#### **Explanation:**

FREE CYLINDERS cccc
FREE TRACKS tttt
FREE EXTENTS nnnn
LARGEST FREE EXTENT (CYL,TRK) cccc,tttt
FRAGMENTATION INDEX
PERCENT FREE SPACE pp

The DEFRAG function issues this message at the beginning of the task. This message is also issued when the CHECKVTOC keyword is specified for DUMP or COPY. The following values are in decimal:

- · cccc the number of complete free cylinders
- tttt the number of free tracks in addition to free cylinders

#### ADR209I • ADR211I

- nnnn the number of free extents on the volume
- · cccc,tttt the size of the largest free extent in cylinders and additional tracks
- .fff the fragmentation index. This index can be a value between 0.000 and 1.000, for which a higher value indicates a higher level of fragmentation.
- pp the percentage of free space on the volume

System action: None. **Operator response:** None. Programmer response: None.

Source: DFSMSdss

ADR209I (ttt)-mmmmm(yy), date\_and\_time MOVED EXTENT nnn FROM cc:hh1-cc:hh2 TO cc:hh3-cc:hh4 FOR

**Explanation:** The *nnn*th extent of data set (*dsname*) was successfully relocated from the original *cc:hh1-cc:hh2* to a new cc:hh3-cc:hh4. This message gives the date and time the extent was moved.

**System action:** None. Operator response: None. Programmer response: None.

Source: DFSMSdss

VTOC is in error.

ADR210E (ttt)-mmmmm(yy), {FREE SPACE | dsname} AND {FREE SPACE | dsname} OVERLAP FROM CC:HH cchh1 TO CC:HH cchh2

Explanation: The indicated data set names or FREE SPACEs overlap on the volume according to the VTOC. The

System action: If this message is issued during DEFRAG processing, then the DEFRAG function ends with a return code of 8. No extents will be moved by DEFRAG. If this message is issued as a result of the CHECKVTOC keyword during DUMP or COPY processing, then the continuation of the DUMP or COPY processing is determined by the CANCELERROR keyword specification.

**Operator response:** None.

**Programmer response:** Recover by either deleting one of the overlapping data sets or by using AMASPZAP to change the incorrect extent pointer to a correct value, if known.

Source: DFSMSdss

#### ADR211I (ttt)-mmmmm(yy), DATA SET dsname {IN USE | NOT MOVEABLE | IN LINKLIST | FAILED **AUTHORIZATION CHECK**} AND WAS NOT MOVED

Explanation: DEFRAG could not move the data set for the indicated reason. DEFRAG considers a data set to be IN USE when it is unable to obtain an enqueue for the data set. NOT MOVEABLE means an indicator is on in the VTOC entry for the data set, indicating that the data set was open during a checkpoint or that a PDSE cannot be moved because it appears to be in use on this or some other system in the complex. IN LINKLIST means DEFRAG obtained an enqueue for the data set but the data set is contained within the linklist. FAILED AUTHORIZATION CHECK means authorization checking was performed but failed.

#### Note:

- 1. VSAM data sets that are not cataloged in an ICF catalog will fail the authorization check.
- 2. The flags DS1CPOIT and DS1DSGU in the VTOC entry of a physical sequential SMS data set indicate a checkpoint was taken while the data set was open.

**System action:** Processing continues.

Operator response: None.

Programmer response: To move checkpointed data sets, specify the keyword FORCECP and its parameter.

Source: DFSMSdss

ADR212I (ttt)-mmmmm(yy), EXTENT DISTRIBUTION MAP FOR volume\_serial\_number:

#### **Explanation:**

EXTENT \*FREE SPACE BEFORE\* \*FREE SPACE AFTER\* \* ALLOCATED \* SIZE CUM. IN CUM. NO. NO. CUM. **TRACKS EXTS** PCT/100 **EXTS** PCT/100 **EXTS** PCT/100 ttt eeee n.nnn eeee n.nnn eeee n.nnn

The distribution map indicates the free-space fragmentation before and after the run and the distribution by size of data set extents. The map following this message lists the number of FREE SPACE BEFORE extents (*eeee*) and the number of FREE SPACE AFTER extents (*eeee*) for each given size in tracks (*ttt*), and the number of ALLOCATED extents (*eeee*). A cumulative percentage of allocated extents is also provided for each of the three categories (*n.nnn*).

System action: None.

Operator response: None.

Programmer response: None.

Source: DFSMSdss

ADR213I (xxx)-mmmmm(yy), date\_and\_time ENDING STATISTICS ON volume\_serial\_number:

#### **Explanation:**

DATA SET EXTENTS RELOCATED nnnn
EXTENTS CONSOLIDATED nnnn
TRACKS RELOCATED tttt
FREE CYLINDERS cccc
FREE TRACKS tttt
FREE EXTENTS eeee
LARGEST FREE EXTENT (CYL,TRK) cccc,tttt
FRAGMENTATION INDEX .fff

This message, printed at the end of the DEFRAG run, indicates the numbers of relocated data set extents and tracks. Message ADR208I describes the other values. An *LSPACE* SVC obtains the values indicated in FREE CYLINDERS, FREE TRACKS, FREE EXTENTS, and LARGEST FREE EXTENT. When asterisks (\*\*\*) appear for these values, the target is a nonstandard OS volume or a DOS/VSE volume. EXTENTS CONSOLIDATED count is included when you specify the optional CONSOLIDATE keyword.

System action: None.

Operator response: None.

Programmer response: When asterisks appear in the message, verify that the DIRF bit of the volume is off in the

VTOC entry.

Source: DFSMSdss

ADR220I (ttt)-mmmmm(yy), INTERVAL BEGINS AT CC:HH cc:hh1 AND ENDS AT CC:HH cc:hh2

**Explanation:** An area of DASD was selected from which a data set extent can be relocated. The interval begins at the first *cc:hh1* and ends at the second *cc:hh2*.

System action: None.

Operator response: None.

Programmer response: None.

#### ADR221E • ADR228W

ADR221E (ttt)-mmmmm(yy), OVERLAP ENCOUNTERED ON EXTENT nnn OF dsname

**Explanation:** The *nnn*th extent of data set *dsname* overlaps another data set extent on the volume according to the

VTOC. Message ADR210E accompanies this message.

**System action:** Processing continues. The return code is 8.

Operator response: None.

Programmer response: See ADR210E.

Source: DFSMSdss

ADR226W (ttt)-mmmmm(yy), C-H0 RANGE c:h1 TO c:h2 IS UNACCOUNTED FOR IN VTOC

**Explanation:** The range *cchh1* to *cchh2* is not described in the VTOC. This range is ignored. **System action:** Processing continues on the remainder of the volume. The return code is 4.

Operator response: None.

Programmer response: Check VTOC for orphan format 3 DSCB.

Source: DFSMSdss

ADR227E (ttt)-mmmmm(yy), CVAF ERROR ON VOLUME volume\_serial\_number, CODE fc, ec

**Explanation:** An error was encountered during a common VTOC access facility (CVAF) call for the volume. The *fc* is the CVAF function code, and *ec* is the CVAF error code. See the *z/OS DFSMSdfp Diagnosis* for an explanation of the error codes.

System action: The function ends. The return code is 8.

Operator response: None.

**Programmer response:** If the CVAF function code is X'0C' and the CVAF error code is X'00', allocate a temporary data set on the volume to cause DADSM to repair the VTOC; then rerun the job. For other errors, take the appropriate action recommended by CVAF.

Source: DFSMSdss

# ADR228W (ttt)-mmmm(yy), THE DEFRAG FUNCTION COULD NOT FURTHER REDUCE THE FREE SPACE FRAGMENTATION OF THE VOLUME

**Explanation:** The DEFRAG function determined one of the following:

- The volume was insufficiently fragmented to process the function.
- If there is fragmented free space on the volume, DEFRAG cannot relocate extents with its algorithms to further reduce the fragmentation.
- If there is fragmented free space on the volume and MAXMOVE(*n*) was specified, DEFRAG cannot further reduce the fragmentation of the volume without relocating more than *n* tracks of data.
- DEFRAG not have been able to relocate any extents because they are the type of data set extent which DEFRAG does not process (for example, VVDS, VTOCIX, and so on), or they be extents of data sets for which the requestor does not have read authorization.

If MAXMOVE(n,p) was specified, the system issues message ADR228W when the current pass cannot further DEFRAG the volume. Previous passes have performed some defragmentation of the volume and issued message ADR213I indicating that data set extents were relocated on one or more of the previous passes.

System action: DEFRAG does not further alter the volume. The return code is 4.

Operator response: None.

Programmer response: None.

### ADR229W (ttt)-mmmmm(yy), VOLUME volume\_serial\_number HAS TRACKS UNACCOUNTED FOR. THE VTOC WILL INDICATE THAT THE FREE SPACE IS INVALID FOLLOWING PROCESSING

**Explanation:** On a nonindexed VTOC, the DEFRAG function encountered undefined data or free space. This space is not processed. However, the DS4DOSBT bit remains on and the DS4EFVLD bit remains off following the run. After the DEFRAG run, when the DADSM function allocates or scratches a data set on the volume, the free space information will be rebuilt, reclaiming the unaccountable space as free space.

**System action:** The remainder of the volume is processed. The return code is 4.

Operator response: None.

Programmer response: None.

Source: DFSMSdss

# ADR230I (ttt)-mmmmm(yy), MAXMOVE VALUE EXCEEDS THE NUMBER OF FREE TRACKS ON THE VOLUME. IT HAS BEEN ADJUSTED TO THE LOWER VALUE OF nnnn TRACKS

**Explanation:** The MAXMOVE value must be less than or equal to the number of free tracks (*nnnn*) on the volume being processed. In this case, the value exceeds the number and is adjusted to the lower value.

System action: Processing continues with a MAXMOVE value equal to the number of free tracks on the volume.

Operator response: None.

Programmer response: The MAXMOVE value, if not specified, defaults to the total number of free tracks on the

volume.

Source: DFSMSdss

# ADR231E (xxx)-mmmmm(yy), ERROR WHILE ACCESSING VVDS FOR DATA SET dsname ON VOLUME volume serial number. OP=operation code, VVDS RC=return code

**Explanation:** The VVDS is accessed for the specified call during a DUMP, DEFRAG, CONVERTV, data set COPY, or data set RESTORE. The operation code can be:

- 0 Insert a VVR/NVR
- 1 Get a VVR/NVR for update
- 2 Put a VVR/NVR for update
- 3 Generic read of components of a cluster
- 4 Read a VVR/NVR
- 5 Delete a VVR/NVR

The *return\_code* is the return code from the VVDS manager. See the reason code under return code 50 in message IDC3009I.

**System action:** If the operation is DEFRAG, the extent is not relocated. If the operation is data set RESTORE, the affected data set is not restored. Other messages identifying the affected data set accompany this message. The return code is set to 8.

Operator response: None.

Programmer response: Take the appropriate action recommended for the reason codes listed under message

IDC3009I.

Source: DFSMSdss

# ADR232E (ttt)-mmmm(yy), VVDS DOES NOT MATCH VTOC {EXTENTS | DSORG | null} FOR COMPONENT component\_name, CLUSTER cluster\_name ON VOLUME volume\_serial\_number

**Explanation:** DEFRAG detected a mismatch between the VTOC and the VVDS.

null (neither EXTENTS nor DSORG): The VVDS contains more than one VVR for the same VTOC entry.

#### ADR233W • ADR235I

EXTENTS: The number or locations of extents for this component as reported in the VVDS do not match the number or locations of extents reported in the VTOC. A VSAM extend operation on the component might have been interrupted because of a program or system failure.

DSORG: DEFRAG detected a VVDS entry for a VSAM component which is named the same as a VTOC, non-VSAM entry.

**System action:** The component is not relocated. Final return code is set to 8.

Operator response: None.

Programmer response: null or EXTENTS: Run access method services DIAGNOSE for the component.

DSORG: Dump or copy the contents of the offending cluster. Then run access method services to delete and recreate the offending cluster. Finally, run RESTORE or COPY to replace the contents.

Source: DFSMSdss

# ADR233W (ttt)-mmmm(yy), ACTUAL FRAGMENTATION INDEX IS LESS THAN THE REQUESTED VALUE ON VOLUME volume\_serial\_number

**Explanation:** The volume is not fragmented to the extent indicated in the user input. If MAXMOVE(n,p) has been specified, the system might issue this message for multiple passes after the fragmentation index criteria has been met. Processing continues until all of the specified passes have been completed because the fragmentation index of the volume might change because of the activity on the volume between the DEFRAG passes.

System action: DEFRAG ends. The return code is 4.

Operator response: None.

Programmer response: None.

Source: DFSMSdss

#### ADR234I (ttt)-mmmmm(yy), SEQUENCE c:h1 - c:h2 EXTENT DESCRIPTION

**Explanation:** This is the message header for ADR235I. This message is issued when TYPRUN=NORUN is specified for DEFRAG or CONSOLIDATE, or when the CHECKVTOC keyword and TYPRUN=NORUN are specified for DUMP or COPY.

**System action:** Processing continues.

Operator response: None. Programmer response: None.

Source: DFSMSdss

#### ADR235I (ttt)-mmmmm(yy), nnnn c:h1 c:h2 eee {FREE SPACE | dsname | \*\*\*UNACCOUNTED FOR\*\*\*}

**Explanation:** This is the volume extent mapping message. This message is issued when TYPRUN=NORUN is specified for DEFRAG or CONSOLIDATE,, or when the CHECKVTOC keyword and TYPRUN=NORUN are specified for DUMP or COPY. One message is issued for each extent on the volume. *nnnn* is the relative sequence in which the extent was encountered during VTOC analysis, *c:h1 c:h2* is the range the extent occupies on the volume, and *eee* is the extent number of the data set or free space or unaccounted for extent.

**System action:** Processing continues.

Operator response: None.

Programmer response: None.

ADR236W (ttt)-mmmmm(yy), VTOC ON VOLUME volume\_serial\_number DOES NOT CONTAIN ENOUGH FREE DSCBs nnn

**Explanation:** For a DEFRAG, protected data set relocation cannot be done because DEFRAG requires a free DSCB for processing protected data sets. For a DUMP, *nnn* free DSCBs are required to successfully complete a subsequent RESTORE FULL operation.

**System action:** For DEFRAG, only unprotected data sets are relocated, and the final return code is 4. For DUMP, the DUMP FULL operation continues, and the final return code is 4.

Operator response: None.

**Programmer response:** If temporary data sets exist on the volume, you can scratch them. If no temporary data sets or not enough space exists on the volume, you can dump one or more data sets to free a DSCB and rerun the job. If there is enough space on the volume, you can also use ICKDSF REFORMAT EXTVTOC to enlarge the VTOC and then rerun the job.

Source: DFSMSdss

#### ADR237W (ttt)-mmmmm(yy), NOT ENOUGH FREE SPACE DSCBS AVAILABLE

**Explanation:** On a nonindexed VTOC, DEFRAG cannot find enough space DSCBs in the VTOC to rebuild the free space information at the end of DEFRAG to reflect the free space on the volume.

**System action:** In the VTOC, the DS4DOSBT bit is left on and the DS4EFVLD bit is left off. The return code is set to 4.

Operator response: None.

**Programmer response:** Allocate a temporary data set so DADSM can rebuild the free space information.

Source: DFSMSdss

### ADR238I (ttt)-mmmmm(yy), NO DATA SETS WERE MOVED DURING THIS PASS. PROCESSING CONTINUES

**Explanation:** No data sets could be moved by DEFRAG. This might be due to data sets that are in use, on the link list, or extents too large for the available free space area.

System action: None.

Operator response: None.

Programmer response: None.

Source: DFSMSdss

### ADR239W (ttt)-mmmmm(yy), FORMAT 3 DSCB POINTER MISSING FOR DATA SET dsname, ONLY FIRST THREE EXTENTS PROCESSED

**Explanation:** The Format 1 DSCB for the data set (*dsname*) indicates that there are more than three extents for the data set, but the pointer to the Format 3 DSCB for the additional extents is invalid. Only the first three extents of this data set are processed. If there are more than three extents for this data set, then MSGADR226W is also issued.

**System action:** The defrag of the volume continues. The return code is 4.

Operator response: None.

Programmer response: None.

Source: DFSMSdss

### ADR240W (ttt)-mmmm(yy), INSUFFICIENT FREE SPACE EXTENTS TO PROCESS DEFRAG FUNCTION. TASK IS TERMINATED

**Explanation:** There were less than 2 free space extents on the volume. DEFRAG requires at least 2 free space extents to process. If MAXMOVE(n,p) has been specified, the system might issue this message for each pass that the DEFRAG function runs when the volume has less than two free space extents. The DEFRAG function continues to

#### **ADR241I • ADR244E**

run until all of the specified passes have been completed because the number of free space extents might change because of the activity on the volume between the DEFRAG passes.

**System action:** DEFRAG ends without altering the volume. The return code is 4.

Operator response: None. **Programmer response:** None.

Source: DFSMSdss

ADR241I (ttt)-mmmmm(yy), TARGET VTOC [INDEX] BEGINNING AT cc:hh1 AND ENDING AT cc:hh2 IS {BEING USED | OVERLAID}

Explanation: Either the target VTOC or index VTOC in the range cc:hh1 to cc:hh2 is being preserved, or the source VTOC location was used for the target VTOC.

**System action:** None. **Operator response:** None. **Programmer response:** None.

Source: DFSMSdss

ADR242I (ttt)-mmmmm(yy), CHECKVTOC KEYWORD IGNORED. NO INPUT VOLUMES SPECIFIED

Explanation: The CHECKVTOC keyword was specified with the DUMP or COPY command, but no input volumes were specified. No VTOC analysis is performed.

**System action:** Processing continues.

**Operator response:** None.

Programmer response: Specify an input volume through the INDDNAME or INDYNAM keywords.

Source: DFSMSdss

ADR243W (ttt)-mmmmm(yy), VTOC ERRORS FOUND ON VOLUME volume\_serial\_number. PROCESSING **CONTINUES** 

Explanation: The CHECKVTOC keyword was specified with the DUMP or COPY command, and VTOC errors were encountered on the specified volume. Because the CANCELERROR keyword was not specified, the dump or copy operation proceeds.

**System action:** Processing continues. The return code is 4.

**Operator response:** None.

**Programmer response:** See the attention and error messages preceding this message.

Source: DFSMSdss

(ttt)-mmmmm(yy), PROCESSING BYPASSED DUE TO CANCELERROR KEYWORD AND VTOC ADR244E **ERRORS FOUND ON VOLUME** *volume\_serial\_number* 

Explanation: The CHECKVTOC keyword was specified with the DUMP or COPY command, and VTOC errors were encountered on the specified volume. Because the CANCELERROR keyword is specified, the dump or copy operation is terminated.

**System action:** Processing ends. The return code is 8.

Operator response: None.

Programmer response: See the attention and error messages preceding this message.

## ADR245W (ttt)-mmmm(yy), AN ENQUEUE LOCKOUT CONDITION WAS DETECTED FOR DATA SET dsname {IN CATALOG catalog\_name}

**Explanation:** During DFSMSdss DEFRAG processing on the named data set, an enqueue lockout was detected. This condition can occur when DFSMSdss does a reserve on the VTOC and then performs a catalog management function. A second job have exclusive control of the catalog that DFSMSdss needs while DFSMSdss has control of the VTOC that the second job needs.

**System action:** The named data set is bypassed and is not moved. Processing continues on the remainder of the volume. The return code is 4.

Operator response: None.

Programmer response: None.

Source: DFSMSdss

# ADR246E (ttt)-mmmmm(yy), AN ERROR OCCURRED DURING CVAF VTOC ACCESS FOR DATA SET dsname ON VOLUME volume\_serial\_number, xx-yyyy

**Explanation:** An error occurred while using one of the CVAF VTOC access macros. *xx* is the CVAF return code (see *z/OS DFSMSdfp Advanced Services* for a description of these codes). *yyyy* is the CVSTAT return code (see *z/OS DFSMSdfp Diagnosis* for a description of these codes).

System action: The data set is not processed. Processing continues with the next data set. The return code is 8.

Operator response: None.

**Programmer response:** Take the action recommended by CVAF.

Source: DFSMSdss

### ADR247W (ttt)-mmmm(yy), A PREVIOUS DEFRAG OF VOLUME volser WAS INTERRUPTED WHILE PROCESSING EXTENT nnn OF dsname

**Explanation:** DEFRAG analysis detected that a prior DEFRAG was interrupted while it was relocating the indicated data set extent.

**System action:** DEFRAG cleanup is performed and DEFRAG restarted.

Operator response: None.

Programmer response: Verify the data integrity of the indicated data set.

Source: DFSMSdss

#### ADR248E (ttt)-mmmmm(yy), VTOC DADSM INTERRUPT FLAG (DIRF) IS ON

**Explanation:** The VTOC DIRF flag is on, indicating that the last DADSM request against this volume was prematurely interrupted, leaving the VTOC in a partially updated state.

**System action:** DEFRAG processing ends.

**Operator response:** None.

Programmer response: Verify the data integrity of the volume. Correct the DIRF setting before rerunning DEFRAG.

Source: DFSMSdss

#### ADR250I (xxx)-mmmmm(yy), EXTENTS CONSOLIDATED FROM c:h TO c:h FOR data-set-name

**Explanation:** When extents of a mulit-extent data set are consolidated, this message is issued if the EXEC statement PARM option TRACE=YES or the keyword DEBUG(TRACE) is specified.

System action: None.

Operator response: None.

Programmer response: None.

#### ADR251W • ADR254I

Source: DFSMSdss

#### ADR251W xxx)-mmmmm(yy), ORPHAN FORMAT 3 AT DSCB C-H-R c-h-r

**Explanation:** This message is issued when DEFRAG processing detects an orphaned FORMAT 3 DSCB in the VTOC. Orphan FORMAT 3 DSCBs can occur if the DEFRAG process is interrupted while it is updating the VTOC and releasing FORMAT 3 DSCBs during data set extent consolidation. (A FORMAT 3 DSCB is converted to a FORMAT 0 DSCB.) An orphan FORMAT 3 indicates that either there is no FORMAT 1 DSCB that points to it, or that the orphan is in a chain of FORMAT 3 DSCBs and there is no FORMAT 1 DSCB that points to the chain.

**System action:** None. **Operator response:** None.

**Programmer response:** Inspect the VTOC to ensure that the orphan FORMAT 3 does not represent a significant performance impact. If there are enough orphan FORMAT 3 DSCBs to make it difficult to obtain FORMAT 0 DSCBs for new allocations, do the following:

- Perform a logical data set dump of all the data sets on the volume.
- · Reinitialize the volume.
- Perform a logical restore of the dumped data sets.
- Increase the size of the VTOC, if necessary.

Source: DFSMSdss

# ADR252I (ttt)-mmmm(yy), DEFAULT PROCESSING OF CHECKPOINT INDICATED DATA SETS MODIFIED BY INSTALLATION PATCH BYTE

**Explanation:** The installation has set the patch byte at offset X'43' in ADRPATCH to X'FF'. This patch byte indicates DEFRAG default processing of checkpoint indicated data sets is modified to relocate extents even if the associated data set VTOC entry has its DS1CPOIT flag set on.

**System action:** DEFRAG does *not* issue message ARD211I when it encounters this condition. DEFRAG instead will move any selected extent for a data set, even when the checkpoint indicated flag is set.

Operator response: None.

Programmer response: None.

Source: DFSMSdss

#### ADR253E (ttt)-mmmm(yy), UNABLE TO DETERMINE FREE SPACE ON VOLUME volser

**Explanation:** DEFRAG is unable to determine the location of free space extents on the volume being processed. The probable cause is that DEFRAG failed to find one or more free space entries in the VTOC. The free space entries are either missing or reside beyond the range of used entries in the VTOC.

System action: DEFRAG processing ends.

Operator response: None.

**Programmer response:** Determine if any free space entries are missing or reside beyond the range of used entries in the VTOC. If so, correct the problem and rerun DEFRAG. If appropriate free space entries exist and are within the range of used entries in the VTOC, search problem reporting databases for a fix for the problem. If no fix exists, contact the IBM Support Center.

Source: DFSMSdss

# ADR254I (ttt)-mmmm(yy), DEFAULT PROCESSING OF LINKLIST INDICATED DATA SETS MODIFIED BY INSTALLATION PATCH BYTE

**Explanation:** The installation has set the dynamic patch byte at offset X'4E' to X'FF'. This dynamic patch byte indicates that DEFRAG default processing of linklist-indicated data sets is modified to cause extent relocation when the associated data set name is found in the linklist table, even though serialization not be obtained on the data set.

**System action:** DEFRAG will NOT issue message ADR211I when it encounters a linklist-indicated data set. Instead, DEFRAG will move any selected extent for a linklist-indicated data set even if serialization is not obtained.

Operator response: None.

Programmer response: None.

Source: DFSMSdss

# ADR255E (ttt)-mmmmm(yy), EXTENT starting\_c:h-ending\_c:h ON VOLUME volser COULD NOT BE ERASED USING A FAST ERASE METHOD

**Explanation:** DFSMSdss is unable to erase the source extent using a fast erase technique following successful relocation of the extent during DEFRAG or CONSOLIDATE processing. DFSMSdss does not attempt to erase the source extent using traditional I/O because FASTREPLICATION(REQUIRED) is specified. The extent is either part of an erase-on-scratch data set or the ADMINISTRATOR keyword is specified. This can potentially cause sensitive data to be left at the source location on the volume.

System action: DFSMSdss DEFRAG or CONSOLIDATE processing continues. The return code is 8.

Operator response: None.

**Programmer response:** See the previously issued ADR933W for an explanation of why the ANTRQST SRELEASE request failed. Specify FASTREPLICATION(PREFERRED) if you want DFSMSdss to always retry and erase the source extents using traditional I/O when the ANTRQST SRELEASE fails.

To alleviate the case where the sensitive data is left at the source location, the ICKDSF TRKFMT command can be used to erase the data left on the source location. See the *Device Support Facilities (ICKDSF) User's Guide and Reference* for more information.

Source: DFSMSdss

### ADR256E (ttt)-mmmm(yy), AN ERROR OCCURRED WHILE ATTEMPTING TO CONSOLIDATE EXTENTS FOR DATA SET dsname

**Explanation:** During CONSOLIDATE processing, DFSMSdss was unable to move an extent. Previous processing has relocated one or more extents.

System action: This data set is not consolidated. DFSMSdss processing continues. The return code is 8.

**Operator response:** None.

**Programmer response:** See the previously issued messages for an explanation of why CONSOLIDATE was unable to move the extent for the data set.

Source: DFSMSdss

# ADR257I CVAFDSM MACRO UNABLE TO DETERMINE THE HIGHEST ALLOCATED DSCB ADDRESS ON VOLUME volume\_serial\_number,xx-yyyy

#### **Explanation:**

xx is a CVAF return code. See z/OS DFSMSdfp Diagnosis for a description of CVAF codes.

уууу

is the CVSTAT status code. See z/OS DFSMSdfp Diagnosis for a description of CVSTAT codes.

System action: DFSMSdss processing continues to the end of the VTOC. The return code is 0.

**Operator response:** None.

Programmer response: Take the action recommended by CVAF.

Source: DFSMSdss

#### ADR258I (ttt)-mmmm(yy), THE SPECIFIED MAXTIME HAS EXPIRED. PROCESSING ENDS

**Explanation:** The keyword MAXTIME (nummins) was coded by the user. The specified amount of time has passed so DFSMSdss will end the function.

System action: The DFSMSdss function quiesces current processing and ends.

#### **ADR260I • ADR263E**

Operator response: None.

**Programmer response:** If more time is needed for processing, remove the MAXTIME keyword or increase the value

of nummins.

Source: DFSMSdss

ADR260I (ttt)-mmmm(yy), EXTENTS REDUCED FROM oldextcnt TO newextcnt FOR dsname

Explanation: During CONSOLIDATE processing, the number of extents used by data set dsname was reduced from

oldextent to newextent.

System action: None. Operator response: None.

Programmer response: None.

Source: DFSMSdss

ADR261I (ttt)-mmmm(yy), UNABLE TO FURTHER CONSOLIDATE EXTENTS FOR dsname

Explanation: During CONSOLIDATE processing, the number of extents could not be reduced any further for data

set dsname.

**System action:** None. **Operator response:** None. Programmer response: None.

Source: DFSMSdss

ADR262I (ttt)-mmmm(yy), DATA SET dsname HAS extents VOLUME EXTENT(S)

Explanation: This is the data set extent information message. This message is issued when TYPRUN=NORUN is specified for CONSOLIDATE. One message is issued for each data set that passes filtering on the volume. extents is

the number of extents the data set has on this volume.

System action: Processing continues.

Operator response: None. **Programmer response:** None.

Source: DFSMSdss

#### (xxx)-mmmm(yy), NOT ENOUGH FREE SPACE DSCBS AVAILABLE ADR263E

**Explanation:** During a DEFRAG or CONSOLIDATE run, there were not enough free space DSCBs available to rebuild the free space information to reflect the free space on the volume. While performing the appropriate application programmer's response will fix the volumes free space information, a subsequent run can still encounter the same problem if more free spaces are created than can fit into the number of available entries for the available format-5 or format-7 DSCBs.

System action: In the VTOC, the DS4DOSBT and the DS4EFVLD bits are left in a state to indicate that the free space is invalid for the volume. The return code is set to 8.

**Operator response:** None.

System programmer response: To prevent this error from occurring on a subsequent run, convert the volume's VTOC to an indexed VTOC with the ICKDSF BUILDIX command.

Programmer response: Allocate a temporary data set so that DADSM can rebuild the free space information. Then, perform an IEHLIST on the volume to verify the volume is in a usable state. If the IEHLIST still reports a problem, perform an ICKDSF REFORMAT on the volume. While these steps will fix the current volume's free space DSCBs, subsequent runs of the DEFRAG or the CONSOLIDATE command can result in receiving this message again.

### ADR282I (ttt)-mmmm(yy), VOLUME volume\_serial\_number ON UNIT device\_number CANNOT BE INITIALIZED BECAUSE IT IS CURRENTLY IN USE

**Explanation:** Following a successful DUMP operation, DFSMSdss attempted to invoke ICKDSF to initialize the source volume of the DUMP operation because the FCWITHDRAW keyword was specified and the VTOC tracks were the target of a FlashCopy® relationship. However, it was determined that the ICKDSF INIT function would have failed because DFSMSdss detected that the device is currently in use by someone other than DFSMSdss, so the ICKDSF INIT was not performed. However, an FCWITHDRAW was still issued against the volume as requested.

**System action:** DFSMSdss processing continues. The return code is 0.

Operator response: None.

Programmer response: The volume may have been in use because of non-DFSMSdss access to data on the volume. In this case, either code VOL=(PRIVATE,SER=xxxxxx) in the associated DD statement or request the operator to issue a mount command with the USE=PRIVATE subparameter to reduce the possibility of other jobs allocating (or accessing) the volume. The volume can be in use because there might be a user catalog on the volume that is allocated to the catalog address space (CAS). If the ADMINSTRATOR keyword was not specified DFSMSdss possibly invoked CAS to check for authorization to process the data set, which would have caused CAS to allocate the volume that is being processed. Specifying the ADMINISTRATOR keyword can prevent DFSMSdss from invoking CAS to perform authorization checking and causing CAS to allocate the volume.

Source: DFSMSdss

#### ADR283W (ttt)-mmmmm(yy), DATA SET dsname WAS NOT SELECTED, reason\_code

**Explanation:** The data set was not selected for processing. The reason codes (reason\_code) are:

- A catalog error occurred while obtaining the information necessary to filter the data set. Catalog management returned to DFSMSdss with return code 4, reason code 108. This mean that an alias for the data set exists in the master catalog, but the user catalog that the alias points to is unavailable.
- 2 DFSMSdss was unable to allocate one or more volumes on which the data set resides. Message ADR405E will precede this message, indicating the allocation failure.

**System action:** The data set is not selected. The return code is 4.

Operator response: None.

**Programmer response:** Take the following action, depending on the reason code:

- See message IDC3009I for an explanation of catalog management's return code 4, reason code 108. If there is an alias pointing to an unavailable catalog, either make the catalog available or delete the alias and rerun the job.
- 2 Correct the problem indicated by message ADR405E and rerun the job.

Source: DFSMSdss

# ADR284W (ttt)-mmmmm(yy), UNEXPECTED RETURN CODE FROM LSPACE MACRO: xxx-yyy, WHILE CALCULATING FREE SPACE ON VOLUME volume\_serial\_number

**Explanation:** An unexpected return code was encountered from the LSPACE macro while trying to calculate free space on the indicated volume. The return code and reason code are printed in hexadecimal.

**System action:** The volume is not selected. The return code is 4.

Operator response: None.

**Programmer response:** See LSPACE return code information in the *z/OS DFSMSdfp Diagnosis*.

# ADR285E (ttt)-mmmm(yy), DATA SET dsname WAS NOT PROCESSED BECAUSE THE PREALLOCATED TARGET DATA SET TYPE IS NOT SUPPORTED IN THIS RELEASE, reason\_code

**Explanation:** The data set was not processed because a pre-allocated target data set exists that is not supported in this release. The reason code identifies the data set type:

Extended sequential

#### **ADR286E • ADR287I**

- 2 Compressible extended sequential
- 3 HFS file
- 4 Extended format VSAM
- 5 Data set with extended attributes
- 6 Multivolume extended sequential
- 7 Extended addressable VSAM
- 8 Integrated catalog facility tape volume catalog
- 9 VSAM data set with RLS information
- 10 Extended format multi-striped VSAM
- 11 Extended format non-keyed VSAM
- 12 Extended addressable non-keyed VSAM
- 13 Multivolume HFS
- 14 Non-SMS PDSE or HFS data set
- The PDSE data set is defined as a generation data set (GDS).
- I 16 The data set was compressed with zEDC Services.

**System action:** The data set is not processed. The return code is 8.

Operator response: None.

**Programmer response:** Notify the system programmer.

Source: DFSMSdss

ADR286E (ttt)-mmmmm(yy), ERROR READING F4 DSCB ON VOLUME volser

Explanation: An error occurred when DFSMSdss attempted to read the F4 DSCB on volume volser.

**System action:** The processing ends. The return code is 8.

Operator response: None.

Programmer response: See accompanying messages, if any, for additional information.

Source: DFSMSdss

# ADR287I (ttt)-mmmmm(yy), FCWITHDRAW WAS ISSUED FOR VOLUME volume\_serial\_number ON UNIT device\_number BUT THE VOLUME WAS NOT INITIALIZED, RETURN CODE return\_code

**Explanation:** Following a successful DUMP operation, DFSMSdss attempted to invoke ICKDSF to initialize the source volume of the DUMP operation because the FCWITHDRAW keyword was specified. However, an FCWITHDRAW was still issued against the volume as requested. The return codes below explain the reason why the volume was not initialized:

- 1 The VTOC tracks on the source volume of the DUMP operation are not the target of a FlashCopy relationship.
- 2 TRACKS was specified but the tracks range specified did not designate range that represents the entire volume.
- 3 The volume is a VM-format volume (CP volume).
- The volume does not support FlashCopy Version 2.
- 5 Patch byte at offset X'4D' in ADRPATCH contains a nonzero value that indicates bypassing volume initialization.
- 6 ICKDSF failed to initialize the volume.

Operator response: None.

**Programmer response:** The contents of the volume are possibly invalid. Determine whether the volume is usable and initialize the volume with ICKDSF if necessary.

Source: DFSMSdss

ADR297I (ttt)-mmmm(yy), CHECKPOINTED DATA SET dsname IS SELECTED FOR PROCESSING

Explanation: The data set dsname is marked as an SMS checkpointed data set and has been selected for processing.

**System action:** The data set will be processed. The *checkpointed* designation will be removed from the target data set during RESTORE, COPY, CONVERTV, DEFRAG, and RELEASE.

Operator response: None. Programmer response: None.

Source: DFSMSdss

# ADR298E (ttt)-mmmmm(yy), DATA SET dsname is CHECKPOINTED AND WILL NOT BE PROCESSED BY {DUMP | COPY | RELEASE | RESTORE}

**Explanation:** The data set *dsname* is marked as an SMS checkpointed data set, and is not available for the indicated operation unless FORCECP is specified with the appropriate *days* parameter.

**System action:** The data set is not processed. The return code is 8.

Operator response: None.

**Programmer response:** Confirm that the checkpointed data set is no longer required for a restart, specify FORCECP with the appropriate *days* parameter and rerun the job.

Source: DFSMSdss

# ADR299E (ttt)-mmmm(yy), CORRECT SIZE (IN CYLINDERS) OF VOLUME volser CANNOT BE DETERMINED. VOLUME IS NOT PROCESSED. SIZE FROM DEVTYPE MACRO IS nnnnnn. SIZE FROM RDC DATA IS nnnnnn. SIZE FROM VTOC IS nnnnnn. SIZE FROM VTOC INDEX IS nnnnnn

**Explanation:** DFSMSdss detected that either the size of the volume in the VTOC does not match the size of the volume in the VTOC index, or a seek in the high cylinder of the volume (as indicated in the VTOC) failed. The seek failure means that the volume is smaller than indicated in the VTOC. The sizes are represented in decimal and include both primary and alternate cylinders. A zero value indicates that the size was not available. (For example, if the volume does not contain a VTOC index, the size from the VTOC index will be zero.)

**System action:** The volume is not processed. Data sets which reside on this volume will not be processed. Processing continues with any other volumes or data sets. The return code is 8.

**Operator response:** None.

**Programmer response:** Determine the proper size of the device, correct the problem, and rerun the job. If the size of the volume in the VTOC or VTOC index or both is incorrect, you can use ICKDSF REFORMAT REFVTOC to correct the problem. Additionally, you might need to refresh the operating system's internal control structure for the device using the following DEVSERV operator command:

DEVSERV QDASD, device number, 1, VALIDATE

where *device\_number* is the device number. If these actions do not resolve the problem, search problem reporting databases for a fix for the problem. If no fix exists, contact the IBM Support Center for programming support.

Source: DFSMSdss

# ADR301E (ttt)-mmmmm(yy), AN ERROR WAS ENCOUNTERED WHILE FILTERING DATA SETS ON VOLUME volume\_serial\_number. VOLUME WAS NOT PROCESSED

**Explanation:** I/O or logical errors were encountered in accessing the VTOC or VVDS on the specified volume during a data set dump, copy, or convert operation.

**System action:** The specified volume is bypassed. Processing continues with the next volume, if any. The return code is 8.

#### **ADR302E • ADR304E**

Operator response: None.

**Programmer response:** For I/O errors, follow your site's recommendations for I/O errors, and resubmit the job. For logical errors encountered in the VVDS, run access method services DIAGNOSE against the indicated volume and correct the problem.

Source: DFSMSdss

ADR302E (ttt)-mmmm(yy), INPUT AND OUTPUT DEVICE TYPES DO NOT MATCH. UCB TYPE OF INPUT xxxx1, OUTPUT xxxx2

**Explanation:** The source and target volumes of a PHYSICAL DATA SET, TRACKS, or FULL volume COPY or RESTORE are not of like or similar device types. The devices types (*xxxx1* and *xxxx2*) are given in hexadecimal.

System action: The task ends. Processing continues with the next control statement. The return code is 8.

Operator response: None.

**Programmer response:** Probable user error. Select a matching device type, correct the control statement in error, and rerun the job. If you want to copy to an unlike device, specify on your COPY command. If performing a PHYSICAL DATA SET COPY, unlike device types are not supported.

Source: DFSMSdss

ADR303E (ttt)-mmmmm(yy), COMMAND NOT SUPPORTED WITH SYSTEM RESIDENCE VOLUME

**Explanation:** A full volume RESTORE of, COPY to, or DEFRAG of the system residence volume is not allowed. The system residence volume was specified for output.

System action: The task ends. Processing continues with the next control statement. The return code is 8.

Operator response: None.

**Programmer response:** This is a user error. Do not RESTORE, COPY onto, or DEFRAG the system residence volume. Correct the control statement in error, and rerun the job.

Source: DFSMSdss

# ADR304E (ttt)-mmmmm(yy), ERROR ENCOUNTERED WHILE ACCESSING {VTOC | VVDS} IMAGE OF VOLUME volume\_serial\_number ON DDNAME ddname, xxxx

**Explanation:** An error (logical or I/O) was encountered in analyzing the image of the VTOC or VVDS on the dumped tape during data set RESTORE processing. The types of possible logical errors can be:

- · A non-VTOC or non-VVDS record
- · An invalid format of the VVDS
- · No data on track
- I/O errors encountered on the track during the DUMP
- An end-of-file (EOF) during the VTOC or VVDS search.

If physical I/O errors were encountered, other I/O error messages precede this message. The *xxxx* in the message is the SYNAD information passed by the access method routines.

**System action:** The volume is bypassed. The return code is 8.

Operator response: None.

**Programmer response:** Make sure the function completed normally during the DUMP process. If the error is in the VVDS, non-VSAM data sets can be restored when you specify DSORG NE VSAM in the BY criteria. Use a different backup copy to do the RESTORE.

ADR305E (ttt)-mmmm(yy), UNABLE TO SERIALIZE {VTOC | VVDS} ON VOLUME volume\_serial\_number

**Explanation:** DFSMSdss failed to get exclusive control of the associated DASD volume through enqueuing of the volume's VOLID or VVDS during a DUMP/RESTORE/COPY/CONVERTV/DEFRAG operation, or a TRACKS or VTOC PRINT operation even after a specified or defaulted number of retries. If the resource is VTOC, DADSM functions might have been performing while DFSMSdss was trying to serialize the use of the DASD volume. If the resource is VVDS, catalog or VSAM functions might have been accessing the VVDS.

**System action:** For all operations except logical DUMP/RESTORE, the function ends with a return code of 8. A logical data set dump with LOGINDD or LOGINDY specified also ends with a return code of 8. Processing continues with the next control statement. For a data set DUMP/RESTORE operation without LOGINDD or LOGINDY specified, the volume is bypassed; a return code of 8 is set, but processing continues on any other volumes.

**Operator response:** Mount the volume with USE=PRIVATE before rerunning the job.

**Programmer response:** Either code VOL=(PRIVATE,SER=*xxxxxxx*) in the associated DD statement or request the operator to issue a mount command for the volume with the USE=PRIVATE subparameter to reduce the possibility of other jobs allocating to (or accessing) the volume. Change the WAIT parameters to increase the WAIT seconds and the retry count. When system activity on the volume is reduced, rerun or resubmit the job.

Source: DFSMSdss

ADR306E (ttt)-mmmmm(yy), UNABLE TO {COPY | RESTORE} THE VOLUME BECAUSE OUTPUT VOLUME volume\_serial\_number IS IN USE. TASK IS TERMINATED

**Explanation:** A FULL volume COPY or RESTORE was attempted on the volume, but another job is using the volume. It is possible that another job is accessing a data set on the volume. The system can also issue this message during a data set COPY when INDD is specified. In this case, the VTOC on the volume was already enqueued.

**System action:** The task ends. The return code is 8.

Operator response: Mount the volume with USE=PRIVATE before rerunning the job.

**Programmer response:** Either code VOL=(PRIVATE,SER=xxxxxxx) in the associated DD statement or request the operator to issue a mount command with the USE=PRIVATE subparameter to reduce the possibility of other jobs allocating (or accessing) the volume. In the case of data set COPY, remove the INDD keyword and rerun the job.

The volume could be in use because there might be a user catalog on it that is allocated to the catalog address space (CAS). For more information, see the *z/OS DFSMSdss Storage Administration* under "Restoring Volumes", subheading of "Specifying Output Volumes."

Source: DFSMSdss

ADR307E (ttt)-mmmm(yy), UNABLE TO OPEN VOLUME volume\_serial\_number, reason\_code return\_code

**Explanation:** DFSMSdss is unable to OPEN volume *volume\_serial\_number* for the reason indicated by the reason code (*reason\_code*). OBTAIN, RDJFCB, or OPEN passed the return code (*return\_code*). The possible reason codes are:

- 4 OBTAIN failure on VTOC's VTOC entry.
- 6 The VTOC's VTOC entry is not the first record in the VTOC.
- 8 RDJFCB failure.
- 12 OPEN failure.
- 16 The VM-formatted volume does not have an OS-compatible VTOC beginning on track zero, record five.

System action: The task ends. Processing continues with the next control statement. The return code is 8.

Operator response: None.

**Programmer response:** Take the following action, depending on the reason code (*reason\_code*):

- 4 See z/OS DFSMSdfp Advanced Services for an explanation of the OBTAIN return code.
- 6 If the volume is VM-formatted, specify the CPVOLUME keyword. Otherwise, DFSMSdss does not support this volume format.
- 8 See z/OS DFSMSdfp Advanced Services for an explanation of the RDJFCB return code.

#### **ADR308E • ADR310W**

- See *z/OS DFSMS Using Data Sets* for an explanation of the OPEN return code.
- 16 If the volume is OS-formatted, do not specify the CPVOLUME keyword. Otherwise, DFSMSdss does not support this volume format.

Source: DFSMSdss

ADR308E (ttt)-mmmmm(yy), ACCESS DENIED FOR VOLUME volume\_serial\_number

**Explanation:** One of the following explanations applies:

- The user was unable to obtain the necessary RACF or password access:
  - To the volume during a data set DUMP/COPY/CONVERTV/PRINT/RESTORE operation
  - To the volume during a COMPRESS or RELEASE operation
  - To a data set on the volume for a full or tracks DUMP/RESTORE/COPY/PRINT operation.
- The installation-wide exit routine denied access to the volume.
- · The operator denied access to a checkpoint/restart, RACF-protected, or system data set on the volume.
- I/O errors were encountered during checking authorization of the volume, and the operator denied further processing.

**System action:** The task ends on a full or tracks operation. The volume is bypassed for a data set operation or for a COMPRESS or RELEASE. The return code is 8.

**Operator response:** If the programmer has proper authority, reply *U* to ADR369D or ADR371D.

**Programmer response:** Obtain proper access authority, and retry the job.

Source: DFSMSdss

# ADR309E (ttt)-mmmmm(yy), SOURCE AND TARGET DEVICE CAPACITIES DO NOT MATCH. CYLINDER CAPACITY OF SOURCE VOLUME nnnnnnn, TARGET VOLUME nnnnnnn

**Explanation:** The capacity of the source volume is greater than that of the target volume. The *nnnn* is the highest cylinder number in hexadecimal.

System action: The task ends. Processing continues with the next control statement. The return code is 8.

**Operator response:** None.

**Programmer response:** Check whether the source or target volume is:

- · An MVS-formatted VM minidisk
- A 3380E (source) and a 3380D (target)
- A 3380K (source) and a 3380E or 3380D (target)
- A 3380E (source) and a 3390-1 (target in 3380 compatibility mode)
- A 3380K (source) and a 3390-1 or -2 (target in 3380 compatibility mode)
- A 3390-2 (source) and a 3390-1 (target)
- A 3390-3 (source) and a 3390-1 or 3390-2 (target)
- A 9345 model 2 (source) and a 9345 model 1 (target)

Such conditions are not allowed on a full volume operation, or if the range falls outside the capacity of the volume on a tracks operation. Select the correct input and output volumes, correct the statement in error, and rerun the job.

Source: DFSMSdss

# ADR310W (ttt)-mmmmm(yy), ERROR FOUND IN VTOC. UNALLOCATED SPACE WILL BE PROCESSED FOR VOLUME volume\_serial\_number

**Explanation:** This message is printed for the following reasons:

- A volume without an indexed VTOC indicates no valid free space information entries exist in the VTOC.
- On a volume without an indexed VTOC, a nonzero return code was received from OBTAIN because an I/O error occurred, the DSCB was not found, or an invalid work area pointer was passed to OBTAIN.
- DFSMSdfp passed a nonzero return code on a volume with an indexed VTOC.

• The DIRF bit is ON; or, on a volume without an indexed VTOC, the DOS bit is ON.

System action: The entire volume, including unallocated space, is dumped or copied. The return code is 4.

Operator response: None.

**Programmer response:** For an I/O error, take the corrective action suggested at your site. If the DOS bit is on for a volume without an indexed VTOC, allocate a temporary data set to let DADSM rebuild the free space information.

Source: DFSMSdss

# ADR311E (ttt)-mmmm(yy), TRACKS OPERATION MUST SPECIFY PURGE TO OVERLAY {TRACK ZERO | VTOC | VVDS | VTOCIX}

**Explanation:** The PURGE parameter was not specified for a TRACKS COPY or RESTORE on track 0, the VTOC, the VVDS, or the VTOC index data set.

System action: The task ends. Processing continues with the next control statement. The return code is 8.

**Operator response:** None.

Programmer response: If you want to overlay any of these, specify the PURGE keyword in the command, and rerun

the job.

Source: DFSMSdss

#### ADR312W (ttt)-mmmm(yy), DURING A TRACKS OPERATION, THE VTOC OR TRACK 0 WAS OVERLAID

**Explanation:** For an attempted TRACKS COPY or RESTORE on the VTOC or track 0, the location and extents of the VTOC on the source and target volumes did not match.

System action: The VTOC or track 0 is overlaid. The COPY or RESTORE continues. The return code is 4.

Operator response: None.

Programmer response: Make sure that the overlay was intended. If not, restore the output volume from a prior

backup.

Source: DFSMSdss

# ADR313E (ttt)-mmmmm(yy), OPERATOR DENIED OVERLAY OF {TRACK ZERO | VTOC | VVDS | VTOCIX} ON VOLUME volume\_serial\_number

**Explanation:** A TRACKS COPY or RESTORE was attempted on track 0, VTOC, VVDS, or VTOC index data set. The operator was prompted for the necessary authorization, but the authorization was denied.

System action: The task ends. Processing continues with the next control statement. The return code is 8.

**Operator response:** If you have sufficient authority to overlay track 0 or VTOC, reply *U* to message ADR345D.

Programmer response: Rerun the job, and have the operator allow the VTOC or track 0 to be overlaid.

Source: DFSMSdss

# ADR314E (ttt)-mmmmm(yy), ERROR ENCOUNTERED WHILE ACCESSING {VTOC | VVDS} ON volume\_serial\_number. PROCESSING CONTINUES

Explanation: An I/O error was encountered in dumping the VTOC or VVDS of the specified volume.

**System action:** A return code of 8 or 16 is set on the input or output error, respectively. Processing continues on input errors and ends on output errors. If CANCELERROR is specified, processing ends on input errors but continues for subsequent volumes on a data set DUMP.

Operator response: None.

**Programmer response:** For a data set operation, use ICKDSF to recover the bad VTOC or VVDS track and rerun the job. If it is the VVDS, follow the procedure recommended at your site for VVDS errors (run access method services DIAGNOSE and take appropriate action). On a data set DUMP, you can recover the logical volumes that were

#### ADR315I • ADR317I

successfully dumped by running a COPYDUMP operation and specifying the volume serial numbers in the LOGICALVOLUME parameter.

Source: DFSMSdss

ADR315I (ttt)-mmmmm(yy), REQUIRED CHANNEL COMMANDS NOT SUPPORTED ON VOLUME volume\_serial\_number. OPTIMIZE(1) WILL BE USED

Explanation: The device does not support the Read Multiple Count, Key, and Data or Read Track channel commands; or I/O errors were encountered in testing whether the Read Multiple Count, Key, and Data and Read Track channel commands are supported on the device. OPTIMIZE(2), OPTIMIZE(3), and OPTIMIZE(4) are applicable only if one of these channel commands is supported. This can also occur if the device can be accessed through multiple control units. Some control units support either channel command and others do not.

**System action:** OPTIMIZE(1) is used to run the DUMP function.

Operator response: None.

Programmer response: To get the performance advantages, ensure that all control units attached to the device support the Read Multiple Count, Key, and Data or Read Track channel commands.

Source: DFSMSdss

ADR316W (ttt)-mmmmm(yy), AN {I/O | LOGICAL} ERROR WAS ENCOUNTERED ON THE {VOLUME LABEL TRACK | VTOC | VVDS | DATA TRACKS}, AND ONE OR MORE TRACKS WERE NOT **PROCESSED** 

Explanation: An error occurred on the specified track or tracks on the source volume and CANCELERROR was not specified. Other messages that precede this message indicate the track or tracks that had the error. CANCELERROR is ignored and this message is issued, for the following types of errors on a DASD volume: equipment check, command reject, intervention required, and busout parity.

System action: The tracks that had the errors were not processed. If you are doing a DUMP and the error was on VVDS, a data set RESTORE cannot be done for VSAM data sets. If the error was on the VTOC, a data set RESTORE cannot be done for any data set, but a full or tracks RESTORE is possible. If the error was on the volume label track and track zero is to be copied or restored, correct the error and rerun the job. The return code is 4.

**Operator response:** None.

**Programmer response:** If you are doing a DUMP and the output is intended for a data set RESTORE, correct the error and rerun the job. If it is a logical error on the VVDS, VTOC, or volume label track, do a TRACKS PRINT of the VVDS, VTOC, or volume label track to check their format. Also, if it is the VVDS, run access method services DIAGNOSE on the VVDS to determine the nature of the problem. Correct the error.

**Source:** DFSMSdss

ADR317I (ttt)-mmmmm(yy), THE DEVICE SIZE FIELD IN THE VTOC IS INCORRECT IF VOLUME volume\_serial\_number IS NOT A MINIVOLUME. DEVICE SIZE OF nnnnnnn CYLINDERS WILL BE

Explanation: If the volume indicated by volume\_serial\_number is not a minivolume, the device size field in the VTOC is incorrect.

**System action:** The device size of *nnnn* (in hexadecimal) cylinders is used.

Operator response: None.

Programmer response: If it is not a minivolume and the nnnn value is incorrect, the DFSMSdss function completed in error. Run AMASPZAP or ICKDSF REFORMAT REFVTOC to correct the device size field in the VTOC to reflect the actual size of the volume, and then rerun the job. If it is a minivolume, action by DFSMSdss is correct. Verify that your minivolume size equals the size indicated in the message.

#### ADR318I

(ttt)-mmmmm(yy), y TRACKS OUT OF x WERE DUMPED FROM VOLUME volume\_serial\_number USING NON-OPTIMIZE CHANNEL PROGRAM AFTER ENCOUNTERING TRACK OVERFLOW RECORDS

**Explanation:** OPTIMIZE channel programs fail on tracks that have overflow records. An attempt was made to dump *x* tracks using optimize channel program chain. Of these *x* tracks, *y* tracks were dumped using a nonoptimized channel program chain because track overflow records were encountered in using optimize channel programs.

System action: The y tracks are processed using normal channel programs. This results in performance degradation.

**Operator response:** None.

**Programmer response:** If the number is large, the names of data sets not marked as track overflow data sets in the VTOC must be specified in the TRACKOVERFLOW keyword if OPTIMIZE(2), (3), or (4) is specified. If ALLDATA or ALLEXCP is specified for a data set, the allocated tracks beyond the end of the used data might have residual track overflow records. If so, do not code ALLDATA or ALLEXCP for these data sets.

Source: DFSMSdss

ADR319W (ttt)-mmmmm(yy), VOLUME SERIAL NOT CHANGED ON VOLUME volume\_serial\_number

**Explanation:** An I/O error was encountered in trying to read track 0 from the target volume at the end of the COPY or RESTORE. Message ADR348E precedes this message. The rest of the tracks were successfully copied or restored.

**System action:** Processing ends. The return code is 4.

Operator response: None.

**Programmer response:** The COPY or RESTORE completed successfully but the volume serial did not change. Use AMASPZAP to update the serial number of the volume, or COPY or RESTORE track 0 again. If an alternate track can be assigned to track 0, use Device Support Facilities to do so. Rerun the job.

Source: DFSMSdss

ADR320I

(ttt)-mmmmm(yy), VOLUME SERIAL volume\_serial\_number\_1 ON UNIT device\_number IS CHANGED TO volume serial number 2

**Explanation:** The volume serial (*volume\_serial\_number\_1*) was changed to (*volume\_serial\_number\_2*) upon user's request. The operator is notified of the change.

System action: None.

Operator response: None.

Programmer response: None.

Source: DFSMSdss

ADR321E (ttt)-mmmm(yy), DATA SET dsname NOT ON VOLUME volume\_serial\_number

**Explanation:** The requested data set is not on the volume. The system might also issue this message for a data set that is being migrated when DFSMSdss tries to process the data set.

**System action:** Processing continues with the next data set. The return code is 8.

**Operator response:** None.

Programmer response: Correct the data set name or locate the correct volume, and rerun the job.

Source: DFSMSdss

#### ADR322E (ttt)-mmmm(yy), DATA SET dsname WAS NOT SELECTED DUE TO DUPLICATE NAME

**Explanation:** Two or more data sets with the same name were found. This message can also appear when output volumes are specified and data sets of the same name as an input data set exist on more than one output volume. One of the data sets can be the input data set if the volume on which it resides is in the specified output volume list. Another case this message can appear is while DFSMSdss is filtering, and DFSMShsm processes this data set and changes the catalog entry to "MIGRAT".

#### **ADR323E • ADR326I**

System action: If the data sets with the same names are on input volumes, the data set is not selected. If the data sets with the same names are on output volumes, the cataloged input data set is processed. The return code is 8. Processing continues for other data sets.

**Operator response:** None.

Programmer response: Redefine the data set with a unique name or select only that volume to process by specifying input volumes. If migrated, recall the data set. Rerun the job.

Source: DFSMSdss

ADR323E (ttt)-mmmmm(yy), ACCESS DENIED FOR DATA SET dsname ON VOLUME volume\_serial\_number

Explanation: The user does not have password or RACF access to the data set, or the operator denied access to the checkpoint/restart or system data set.

System action: The PRINT task ends. Processing continues with the next control statement. The return code is 8.

**Operator response:** If the user has authorization to access the data set, reply U to message ADR369D or ADR371D.

**Programmer response:** Acquire authorization to access the data set, and rerun the job.

Source: DFSMSdss

#### (ttt)-mmmmm(yy), THE VOLUME/DATA SET SPECIFIED BY {DDNAME ddname | VOLUME ADR324E volume\_serial\_number} HAS BECOME UNUSABLE

**Explanation:** A RESTORE, COPY, DUMP or COPYDUMP has not completed successfully, consequently leaving the output volume or data set in questionable condition. For a COPY or RESTORE, the volume serial number defines the device that has become unusable. For a DUMP or COPYDUMP, the DD statement ddname defines the tape or DASD data set that has become unusable. The data set has become unusable because either data set control information was written to the data set and no valid data sets were copied or an error condition left the data set unusable for performing any restores from it. Other messages indicating the cause of the error precede this message.

System action: For RESTORE and COPY, the current task ends with a return code of 16, and processing continues with the next task. For DUMP and COPYDUMP, output is halted to the indicated ddname but continues for other ddnames, provided the installation-wide options exit does not force the DUMP or COPYDUMP function to end if a write error occurs on any of the output copies. If the installation-wide options exit forces such a cancellation, the task ends with a return code of 16, and processing continues with the next task.

Operator response: None.

Programmer response: If this message is accompanied by I/O error messages, take corrective action recommended at your site for such errors and rerun the job. If the error is on the output DASD during a COPY or RESTORE, a rerun might fail during authorization checking of the volume. In this case, initialize the volume offline to clean the volume before rerunning the COPY or RESTORE.

Source: DFSMSdss

(ttt)-mmmmm(yy), VOLUME volume\_serial\_number HAS UNEXPIRED DATA SETS ADR325E

**Explanation:** A full or tracks COPY or RESTORE tried to overlay unexpired data sets.

System action: The task ends. Processing continues with the next control statement. The return code is 8.

Operator response: None.

**Programmer response:** If overlay is intended, specify the PURGE option, and rerun the job.

Source: DFSMSdss

ADR326I (ttt)-mmmmm(yy), VOLUME volume\_serial\_number ON UNIT device\_number HAS BEEN INITIALIZED

Explanation: Following a successful DUMP operation, as designated by the FCWITHDRAW keyword and state of the VTOC tracks, DFSMSdss invoked ICKDSF to initialize the source volume of the DUMP operation.

**System action:** DFSMSdss processing continues. The return code is 0.

Operator response: None.

Programmer response: None.

Source: DFSMSdss

ADR327W (xxx)-mmmmm(yy), NO DATA SETS PROCESSED FROM {VOLUME volume\_serial\_number. VOLUME CONTAINS AN OUTPUT DATA SET | LOGICAL VOLUME volume\_serial\_number}

**Explanation:** One of the following applies:

- · A data set DUMP, COPY, CONVERTV, or RESTORE did not select any data sets that matched the filtering criteria.
- The input volume cannot be processed because the selected volume contains an output data set that is used during dump. An S138 abend would result if DFSMSdss attempted to extend the data set.
- The selected data sets cannot be processed because of failure to ENQ or to allocate.
- The selected data sets cannot be processed because of failure to access the protected data sets.
- For a RELEASE, no data sets were selected because none have releasable space.
- For a COMPRESS, no data sets were selected because none are eligible for compression.

**System action:** Processing continues on the next volume. The return code is 4.

Operator response: None.

Programmer response: None.

Source: DFSMSdss

ADR328E (ttt)-mmmmm(yy), ERROR DURING DATA SET SELECTION. VOLUME volume\_serial\_number IS BYPASSED

**Explanation:** A data set DUMP, COPY, CONVERTV, or RESTORE with filtering failed on the indicated volume during VTOC or VVDS processing. For a RESTORE, the *volume\_serial\_number* is the volume serial of the source volume.

**System action:** Processing continues on the next source volume. The return code is 8.

Operator response: None.

**Programmer response:** Determine the failure from the previous messages associated with this task ID.

Source: DFSMSdss

ADR329I (ttt)-mmmmm(yy), DATA SET DUMP OF VOLUME volume\_serial\_number {BEGINS | ENDS} ON TAPE serial\_number SEQUENCE sequence\_number

**Explanation:** A data set DUMP for volume *volume\_serial\_number* started or ended on the specified tape (*serial\_number*) and on the specified data sequence number (*sequence\_number*).

System action: None.

Operator response: None.

Programmer response: None.

Source: DFSMSdss

ADR330W (ttt)-mmmm(yy), OUTPUT VOLUME volume\_serial\_number IN USE. PROCESSING CONTINUED

**Explanation:** The output volume was in use by other jobs in the system during a tracks COPY or RESTORE. Some of the data sets mapped by these tracks might have been in use while DFSMSdss was processing the volume.

**System action:** The tracks operation is continued. If the data sets mapped by these tracks were in use, the contents of these tracks are unpredictable. The return code is set to 4.

Operator response: None.

**Programmer response:** Analyze the job log to check if the data sets mapped by the tracks were in use at the time of the COPY or RESTORE. If they were, rerun the COPY or RESTORE if necessary. The volume could be in use because

#### **ADR331E • ADR335W**

there might be a user catalog on it that is allocated to the catalog address space (CAS). For more information, see the z/OS DFSMSdss Storage Administration under "Restoring Volumes", subheading of "Specifying Output Volumes."

Source: DFSMSdss

#### (ttt)-mmmmm(yy), OUTPUT BLKSIZE nnnnnnn1 FOR DATA SET ON DDNAME ddname IS ADR331E SMALLER THAN INPUT BLKSIZE nnnnnnnn2

Explanation: The block size specified in the JCL (or, if not specified, the defaulted block size) for output on DASD is smaller than the block size of the input volume created during the DUMP. This is not allowed. The nnnnnnn1 and nnnnnnnn2 are in decimal notation.

System action: The task ends. Processing continues with the next control statement. The return code is 8.

**Operator response:** None.

Programmer response: Do not specify block size in the JCL, or, if a DASD data set is required, use a DASD that allows a larger block size.

Source: DFSMSdss

#### (ttt)-mmmmm(yy), CLUSTER cluster\_name (IN CATALOG catalog\_name) NOT RESTORED. PHYSICAL ADR332E DATA SET OPERATION DOES NOT SUPPORT RENAME OF VSAM DATA SETS

**Explanation:** During a physical data set copy or restore, RENAME, is specified, and the named VSAM data set met the rename filtering criteria. DFSMSdss does not support the RENAME keyword for VSAM data sets during physical data set restore.

System action: The data set is not processed, and processing continues with the next data set. The return code is 8.

Operator response: None.

Programmer response: Specify the RENAMEUNCONDITIONAL keyword to rename a VSAM data set or exclude renaming a VSAM data set by specifying old name filtering criteria that do not select VSAM data set names, and rerun the job.

Source: DFSMSdss

#### ADR333W

(ttt)-mmmmm(yy), DATA SET CHANGE INDICATOR NOT RESET FOR {dsname | cluster\_name componentname} ON volume\_serial\_number, {OBTAIN ERROR, error\_code | I/O ERROR | CVAFDIR **ERROR | NOT ENQUEUED**}

Explanation: DFSMSdss was unable to reset the data set change indicator in the data set's VTOC entry on the specified volume. Either DADSM OBTAIN failed, an I/O error occurred while writing the data set VTOC entry, a CVAFDIR error occurred while reading or writing the data set VTOC entry, or the data set was not enqueued by DFSMSdss. *error\_code* is the error code passed by the OBTAIN service.

System action: The data set change indicator is still on for the data set. The return code is 4.

Operator response: None.

Programmer response: Either rerun the job, or use AMASPZAP to reset the data change indicator.

Source: DFSMSdss

#### (ttt)-mmmmm(yy), DATA SET CHANGE INDICATOR NOT RESET FOR ANY DATA SET ON A ADR335W VTOC TRACK ON VOLUME volume\_serial\_number

Explanation: An input I/O error was encountered on a VTOC track when the data set change indicator was being reset in the VTOC entries.

System action: The data set change indicator is not reset in any of the VTOC entries on the track. The return code is

Operator response: None.

Programmer response: Wait until the next run to reset the change indicator, or run IEHLIST to list the VTOC and use AMASPZAP to reset the VTOC entries.

Source: DFSMSdss

ADR336I (ttt)-mmmm(yy), LOGICAL ERROR WHILE READING VOLUME volume\_serial\_number, TRACK c:h, CCW operation\_code

**Explanation:** An unexpected error was encountered during a read operation that used the Read Multiple Count, Key, and Data or Read Track channel command. Normally, you need not take any action; however, see "Application Programmer Response".

**System action:** The track is reread using other channel commands.

Operator response: None.

**Programmer response:** If you get this message too many times in a job, then either the DASD ERP program that retries a temporary data check or DFSMSdss might be in error.

Source: DFSMSdss

ADR337E (ttt)-mmmmm(yy), THE DUMP DATA SET IS EMPTY

**Explanation:** An attempt has been made to restore from an empty dump data set.

**System action:** The return code is 8.

Operator response: None.

**Programmer response:** Rerun the job with a good dump data set.

Source: DFSMSdss

# ADR338W (ttt)-mmmmm(yy), DATA SET CHANGE INDICATOR NOT RESET FOR ANY DATA SET ON VOLUME volume\_serial\_number

**Explanation:** DFSMSdss was unable to acquire exclusive access of the VTOC on the specified volume for resetting the data set change indicator in the VTOC entries.

System action: The data set change indicator is not reset for any data set on the volume. The return code is 4.

**Operator response:** None.

Source: DFSMSdss

# ADR339W (ttt)-mmmmm(yy), I/O ERRORS WERE ENCOUNTERED ON THE FOLLOWING DATA SETS DURING PROCESSING FROM volume\_serial\_number

**Explanation:** A data set DUMP or COPY was specified, but one or more data sets encountered I/O errors. The list of data sets following this message indicates which data sets did not dump or copy successfully because of I/O errors.

**System action:** If DELETE or RESET options were indicated in the control statements, the data sets indicated in the list are not deleted and the data set change indicator is not reset. The return code is 4.

Operator response: None.

**Programmer response:** If you attempt a RESTORE for these data sets, you cannot restore the tracks that had the error and the tracks will be cleared.

Source: DFSMSdss

### ADR340E (ttt)-mmmmm(yy), OUTPUT I/O ERROR ENCOUNTERED ON VOLUME volume\_serial\_number DURING RESET OF THE DATA SET CHANGE INDICATOR IN THE VTOC

**Explanation:** A permanent output error was encountered on the input volume while the data set change indicator was being reset during a full DUMP. The output from the DUMP is still usable. An I/O error message indicating the nature of the error precedes this message.

System action: Processing continues with the next control statement. The return code is 8.

#### ADR342I • ADR345D

Operator response: None.

**Programmer response:** If the I/O error message indicates that the volume is usable, take the same action as in message ADR333W; otherwise, restore the volume.

Source: DFSMSdss

ADR342I (ttt)-mmmmm(yy), DATA SET CHANGE INDICATOR HAS BEEN RESET FOR ALL QUALIFIED DATA SETS ON VOLUME volume\_serial\_number

**Explanation:** For all VTOC entries that had the indicator on, the data set change indicator was reset during a full volume DUMP or RESTORE operation.

System action: None.

Operator response: None.

Programmer response: None.

Source: DFSMSdss

ADR343E (ttt)-mmmmm(yy), VTOC IS FULL ON THE SINGLE TARGET VOLUME. NO MORE DATA SETS WILL BE PROCESSED

**Explanation:** DFSMSdss cannot continue to allocate data sets on the volume specified by the user because the volume's VTOC or VTOC index is full.

**System action:** The job ends. The return code is 8.

Operator response: None.

**Programmer response:** Use ICKDSF or a similar product to expand the VTOC or VTOC index of the target volume, and rerun the job or specify additional target volumes.

Source: DFSMSdss

ADR344I (ttt)-mmmmm(yy), VOLSER ON UCB device\_number IS A DUPLICATE. VOLUME MADE UNAVAILABLE

**Explanation:** A RESTORE or COPY resulted in a duplicate volume serial number in the specified UCB (*device\_number*).

**System action:** The volume on the UCB is made unavailable to the system. Message ADR320I precedes this message.

**Operator response:** To make the new volume available to the system, the old volume with this volume serial must be unloaded or varied offline before the new volume is made available to the system.

Programmer response: None.

Source: DFSMSdss

ADR345D (ttt)-mmmmm(yy), REQUEST AUTHORIZATION TO OVERLAY {TRACK ZERO | VTOC | VTOC INDEX | VVDS} ON UNIT device\_number, job\_name, step\_name, procedure\_name. REPLY U OR T

Explanation: A TRACKS COPY or RESTORE is being attempted on a portion of the VTOC or on track zero.

System action: Processing continues according to the operator's response.

**Operator response:** A response of *R zz, U* allows DFSMSdss to overlay track 0 or the VTOC. A response of *R zz, T* ends the operation, and processing continues with the next function.

Programmer response: Instruct the operator to let DFSMSdss continue processing, and rerun the job.

ADR346I (ttt)-mmmm(yy), VTOC INDEX WILL BE DISABLED ON VOLUME volume\_serial\_number

Explanation: The installation-wide exit requested that the VTOC index not be reconstructed.

System action: The DFSMSdss function continues processing. The SYS1.VTOCIX.volser data set is not reconstructed

by ICKDSF.

Operator response: None.

Programmer response: The ICKDSF program can be performed separately from DFSMSdss.

Source: DFSMSdss

#### ADR347E (ttt)-mmmmm(yy), PERMANENT I/O ERROR ON DDNAME ddname, xxxx

**Explanation:** A permanent I/O error occurred on the indicated DD statement. The *ddname* is followed by the SYNAD information. If USEEXCP=OFF was specified or defaulted to, the SYNAD information was passed by BSAM (*xxxx*). If USEEXCP=ON was specified, the SYNAD information was passed by EXCP (*xxxx*).

**System action:** A DUMP ends with a return code of 16. Continuation of a RESTORE depends on the CANCELERROR option coded by the user. If CANCELERROR is coded, the RESTORE ends with a return code of 16; otherwise, recovery is attempted but results are unpredictable. Processing continues with the next input control statement if a return code of 16 is set.

Operator response: None.

**Programmer response:** For a DUMP, take appropriate corrective action, and rerun the job. For a RESTORE, use a different version of the backup copy.

Source: DFSMSdss

# ADR348E (xxx)-mmmm(yy), PERMANENT {INPUT | OUTPUT} ERROR ON VOLUME volume\_serial\_number cchh, operation\_code, csw, sense, ecb\_status [return\_code-reason\_code]

**Explanation:** The DASD device contained a permanent I/O error. The *cchh*, *operation\_code*, *csw*, *sense*, and *ecb\_status* are printed in hexadecimal digits. If the track was being read with DFSMSdss I/O routines, only the first eight bytes of sense are printed. If the track was being read as part of a concurrent copy operation, 32 bytes of sense and the system data mover return code (*return\_code*) and reason code (*reason\_code*) are supplied as diagnostic aids. See "System data mover return and reason codes" on page 247 for explanations of the system data mover return and reason codes. DFSMSdss provides these codes in hexadecimal format.

System action: Another message explaining the ending action, if any, follows this message. The return code is 8.

Operator response: None.

**Programmer response:** Take appropriate action recommended at your site for the error identified by the sense information in the message. For *ecb\_status* of X'42', search problem reporting databases for a fix for the problem. If no fix exists, contact the IBM Support Center for programming support.

Source: DFSMSdss

allocated.

# ADR349W (ttt)-mmmmm(yy), ERROR ENCOUNTERED WHILE REBUILDING FREE SPACE ON VOLUME volume\_serial\_number

Explanation: An error occurred when a temporary DFSMSdss data set, SYS1.VTOCIX.DSS.TEMP.volser, was to be

**System action:** The free space information in the VTOC of this volume might be incorrect.

Operator response: None.

**Programmer response:** Use the IEHLIST utility program to determine the VTOC accuracy. Try to allocate a data set on the volume to rebuild the free space information in the VTOC. If there were other DFSMSdss or allocation error messages, you might need to perform the copy or restore job again.

ADR350E (ttt)-mmmmm(yy), {I/O | LOGICAL ERROR} ENCOUNTERED ON {VVDS | VVDS IMAGE} ON

volume\_serial\_number

**Explanation:** One of the following applies:

• I/O errors were encountered while the VVDS tracks were being read.

- Logical errors were encountered while the VVDS was being scanned for authorization checking on a TRACKS or FULL volume operation.
- · Logical errors were encountered while data sets were being selected during a data set DUMP or RESTORE.

**System action:** If this error occurs during a FULL volume or TRACKS operation while checking authorization, other messages accompany this message. If this error occurs during data set selection, the volume is bypassed. The return code is 8.

Operator response: None.

#### Programmer response:

- For a logical error during DUMP: Run access method services DIAGNOSE on the volume to determine the problem, and correct it by using the procedure recommended by the *z/OS DFSMS Access Method Services Commands* manual.
- · For a logical or physical error during RESTORE: Use a previous backup copy to restore the desired VSAM data set.
- For a physical I/O error during DUMP: Take the appropriate action recommended at your site, or contact your system programmer.

Source: DFSMSdss

#### ADR351E (ttt)-mmmmm(yy), UNEXPECTED END OF FILE ON DDNAME ddname

**Explanation:** An unexpected end-of-file (EOF) was encountered before the normal end of processing. The input used might have been created in a DUMP that abnormally ended.

**System action:** The task ends. The output volume or data sets be unusable. Processing continues with the next control statement. The return code is 8 or 16.

Operator response: None.

**Programmer response:** Use a good copy of the backup, and rerun the job.

**Source:** DFSMSdss

# ADR352W (ttt)-mmmm(yy), VOLID ON UNIT device\_number, THAT HAD VSAM DATA SETS, HAS BEEN CHANGED FROM volume\_serial\_number\_1 TO volume\_serial\_number\_2 DURING A TRACKS OPERATION

**Explanation:** The output volume contains VSAM data sets. The VOLID was changed on the volume. If the tracks mapping these data sets were not copied or restored, these data sets might be inaccessible because of the change in the VOLID.

**System action:** The VOLID was changed. The return code is 4.

Operator response: None.

Programmer response: If the data sets are inaccessible, reset the VOLID to the original value.

Source: DFSMSdss

# ADR353I (ttt)-mmmm(yy), THE FOLLOWING DATA SETS WERE SELECTED FROM VOLUME volume\_serial\_number

**Explanation:** TYPRUN=NORUN was specified in the EXEC statement parameter, and in data sets, the list of names that follows this message met the filtering criteria on the volume.

**System action:** The data sets are not processed.

Operator response: None.

Programmer response: None.

Source: DFSMSdss

ADR354W (ttt)-mmmmm(yy), ERRORS ENCOUNTERED WHILE PROCESSING (VVDS | VTOC) ON VOLUME

volume\_serial\_number

**Explanation:** Errors were encountered while the VVDS or VTOC were being processed.

System action: If the error is on the VTOC, you cannot do a data set RESTORE on VSAM data sets. Only full or

tracks RESTORE can be done from the DUMP output. The return code is 4.

**Operator response:** None.

**Programmer response:** Other error messages accompany this message. If you want to do a data set RESTORE from the DUMP output, take the appropriate action and rerun the job.

Source: DFSMSdss

ADR355W (ttt)-mmmmm(yy), CHANGE VOLID ON UNIT device\_number FROM volume\_serial\_number\_1 TO volume\_serial\_number\_2

**Explanation:** A full COPY or RESTORE onto the volume was done from the source volume without specifying COPYVOLID. The VVDS data set name in the VTOC and the volume serial of the VVR for the VVDS on the output volume were carried over from the input volume. This does not agree with the volume serial of the output volume.

**System action:** The VSAM data sets on the receiving volume cannot be accessed until the volume serial of the receiving volume is changed. The return code is 4.

Operator response: None.

**Programmer response:** If you want to access VSAM data sets, use Device Support Facilities to change the volume serial of the receiving volume. Do not rerun the COPY or RESTORE job until the volume serial is changed because authorization checks fail.

Source: DFSMSdss

ADR356E (ttt)-mmmmm(yy), TASK TERMINATED BY UIM EXIT (nn)

**Explanation:** The indicated User Interaction Module exit point, *nn*, ended the related DFSMSdss function before normal completion.

**System action:** The return code is 8.

Operator response: None.

Programmer response: None.

Source: DFSMSdss

ADR358I (ttt)-mmmm(yy), PHYSICAL SPACE NOT RELEASED ON SPACE EFFICIENT VOLUME volume\_serial\_number DUE TO PATCH BYTE SETTING

**Explanation:** The DFSMSdss patch byte PBNOINIT at offset X'4D' in ADRPATCH contains a non-zero value which indicates that DFSMSdss should bypass initializing the DUMP source volume following a successful DUMP operation with FCWITHDRAW specified. As a result, the physical space on the space efficient volume remains allocated.

**System action:** DFSMSdss processing continues. The return code is 0.

Operator response: None.

**Programmer response:** To release the allocated physical space on the space efficient volume that is the target of a FlashCopy relationship, initialize the volume with ICKDSF. When ICKDSF initializes a space efficient FlashCopy target volume, the relationship will be withdrawn and the physical space will be released.

If bypassing the volume initialization during DUMP FCWITHDRAW operations is not desired, reset the patch byte to X'00'. See *z*/*OS DFSMSdss Storage Administration* for information on how you can set or change the patch byte value.

#### **ADR359W • ADR363E**

ADR359W (ttt)-mmmmm(yy), UTILITY PROCESSING FOR DATA SET dsname COMPLETED WITH WARNINGS

**Explanation:** The utility successfully processed the data set but issued attention messages during processing. These messages are not spooled to SYSPRINT unless the DFSMSdss parameter *UTILMSG=YES* is specified.

**System action:** Processing continues. Return code is 4.

Operator response: None.

**Programmer response:** Specify DFSMSdss parameter *UTILMSG=YES*, and rerun the job to view utility messages.

Source: DFSMSdss

ADR360I (ttt)-mmmmm(yy), PROCESSING {LOCKED | SUSPENDED} USER CATALOG catalog\_name

**Explanation:** The corresponding VVR for the integrated catalog facility user catalog being processed had the lock indicator set on.

The system might also issue this message for one of the following reasons:

- An IDCAMS ALTER command using the LOCK or SUSPEND option was processed against the existing user catalog before the DFSMSdss operation.
- During a logical data set restore to a preallocated user catalog when the BCSRECOVER keyword is specified with the LOCK or SUSPEND option.
- During a logical data set restore of a user catalog defined with the lock option to prevent the catalog from being accessed before DFSMSdss finishes processing.

**System action:** The function continues processing.

Operator response: None.

| System programmer response:

If the error recurs and the program is not in error, look at the messages in the job log for more information. Search

I problem reporting data bases for a fix for the problem. If no fix exists, contact the IBM Support Center. Provide the

JCL and the SYSOUT output for the job.

Programmer response: None.

Source: DFSMSdss

ADR362T (ttt)-mmmmm(yy), NO BUFFER AVAILABLE & NONE IN WRITE

Explanation: The DFSMSdss I/O modules cannot find a free buffer. There are outstanding requests for waits or

checks.

**System action:** The job ends. The return code is 12.

**Operator response:** None.

Programmer response: Search problem reporting databases for a fix for the problem. If no fix exists, contact the IBM

Support Center.

Source: DFSMSdss

# ADR363E (ttt)-mmmmm(yy), SOURCE DATA SET dsname {IS EMPTY | HAS AN UNSUPPORTED DSORG}. IT WILL NOT BE COPIED TO pre-allocateD TARGET DATA SET

Explanation: The data set cannot be copied to the pre-allocated target data set for one of the following reasons:

- It is empty.
- It has a BLKSIZE of 0 and the target volume is of unlike device.
- It has an unsupported DSORG and the target volume is of unlike device.

System action: The data set was not copied. Processing continues. The return code is 8.

Operator response: None.

**Programmer response:** To have the data set copied, do one of the following:

- For an empty data set, use ALLDATA or ALLEXCP to force copy of all allocated space in the data set. Make sure that the selected target volume is of like device and that the data set is not being reblocked.
- For a data set with a BLKSIZE = 0, make sure that the selected target volume is of like device.
- For a data set with an unsupported DSORG, make sure that the target volume is of like device. For a data set with an unsupported DSORG going to an unlike target device, specify the PROCESS keyword with the UNDEFINED subkeyword. The specified or chosen target device must have a track capacity equal to or greater than the source.

Source: DFSMSdss

# ADR364W (ttt)-mmmm(yy), TRACK CANNOT BE RESTORED DUE TO DATA CHECK DURING DUMP. C:H c:h, DDNAME ddname

**Explanation:** An error was encountered on a DASD volume during the DUMP. Because CANCELERROR was not coded, a dummy record was dumped. This record is recognized during the RESTORE.

System action: The indicated track (cchh) is not restored. Processing continues for other tracks. The return code is 4.

Operator response: None.

**Programmer response:** Restore the data by an alternate means, if possible.

Source: DFSMSdss

### ADR365E (ttt)-mmmm(yy), THE CATALOG catalog\_name SPECIFIED IN {RECATALOG | INCAT} IS NOT AVAILABLE. THE {COPY | DUMP | RESTORE | CONVERTV} TASK IS TERMINATED

**Explanation:** The catalog specified in the RECATALOG or INCAT parameter does not exist or is not available on the system.

**System action:** Performance of the task ends. The return code is 8.

Operator response: None.

**Programmer response:** Ensure that the catalog name is correct and available, and rerun the job.

Source: DFSMSdss

### ADR366W (ttt)-mmmmm(yy), TRACK c:h WRITTEN TO VOLUME volume\_serial\_number WITH INVALID TRACK FORMAT

**Explanation:** Track *c-h* had a track format which was not valid on the source volume during DUMP or COPY. It was restored or copied with the same condition to the indicated target volume. When this track is accessed on the target volume, the invalid-track-format condition recurs. Or, a direct data set that could not be accessed by relative block address (that is, it had a standard user label or its record format was not fixed or fixed block) was being copied from a smaller-capacity DASD to a larger-capacity DASD. A track of data from the smaller-capacity device could not fit on the track of the larger-capacity device. This condition can occur when the data set without fixed or fixed-block record format has a large maximum block size but the actual blocks are so small that the track of the larger-capacity device cannot contain all the smaller blocks because of the increased inner-block gap size of the larger-capacity device. This message is issued for each track copied that will not fit on the track of the larger-capacity device, and the copy continues. (You can stop the copying of such data sets by using the CANCELERROR keyword. See the use of CANCELERROR in the *z/OS DFSMSdfp Storage Administration* manual and in message ADR367E in this manual.)

System action: Operation continues and the remaining tracks, if any, are restored. The return code is 4.

Operator response: None.

Programmer response: None.

Source: DFSMSdss

# ADR367E (xxx)-mmmmm(yy), {R0 COUNT FIELD | INVALID TRACK FORMAT} ERROR ON {INPUT | OUTPUT} VOLUME volume\_serial\_number cchh operation\_code csw sense ecb\_status [return\_code-reason\_code]

**Explanation:** Either the *cchh* track had an invalid track format, or a search ID for R0 on this track failed. If the track was being read with DFSMSdss I/O routines, only the first eight bytes of sense are printed. If the track was being

#### **ADR368E • ADR369D**

read as part of a concurrent copy operation, 32 bytes of sense and the system data mover return code (return code) and reason code (reason\_code) are supplied as diagnostic aids. See "System data mover return and reason codes" on page 247 for explanations of the system data mover return and reason codes. DFSMSdss provides these codes in hexadecimal.

System action: If the R0 count field error is encountered on an input volume and CANCELERROR was specified, the function ends with a return code of 16; otherwise, processing continues and a return code of 4 is set.

If the invalid-track-format condition was encountered on an input volume, all the data that DFSMSdss was able to read from this track is written to the output volume (COPY and DUMP), and the track is marked as having an invalid-track-format condition on the output tape (DUMP only). In this case, the return code is set to 8. If the invalid-track-format condition was encountered on an output volume, the track image that DFSMSdss attempted to write is in error, not the original target track.

Also, this message is issued instead of ADR366W when copying direct data sets when an invalid-track-format error occurs on a write to an output volume if the keyword CANCELERROR has been specified. The COPY or RESTORE of the data set receiving the invalid-track-format error is stopped, and the DFSMSdss-allocated target data set is deleted. Because of the concurrent processing of the output buffers on the WRITEs, as many as three invalid tracks might be written before processing of the data set can be ended (that is, the system might issue three ADR367E messages before ending the copy). The COPY job continues to process any subsequent data sets. If a FULL or TRACKS COPY or RESTORE encounters the invalid-track-format condition, message ADR367E is issued and the task is ended. No subsequent tracks are processed.

Operator response: None.

Programmer response: If the function ends because of the R0 count field error, correct the R0 record using Device Support Facilities and rerun the job. For an invalid-track-format condition, the user needs to reconstruct the track in error after the RESTORE.

Source: DFSMSdss

#### ADR368E (ttt)-mmmmm(yy), I/O ERROR ON DDNAME ddname WHILE {PROCESSING VTOC | ADVANCING TO NEXT TRAILER RECORD\ xxxx

**Explanation:** An I/O error was encountered in processing the VTOC or in bypassing the file for a data set restore. The *xxxx* is the SYNAD information passed by the access method routines.

System action: If the operation was to process the VTOC, the restore ends and no further processing is performed. If the operation was to advance to the next trailer record, the restore continues because the I/O error occurred on a record that was not needed for this restore. The return code is 8.

**Operator response:** None.

Programmer response: If the operation was to process the VTOC, use a different version of the backup copy. If the operation was to advance to the next trailer record, permanent errors will result if you attempt a future RESTORE to restore the record that had the I/O error.

Source: DFSMSdss

#### ADR369D

(ttt)-mmmmm(yy), AUTHORIZE FOR {READ | WRITE} ACCESS {A CHECKPOINT/RESTART DATA SET | A RACF DATA SET ON NON-RACF SYSTEM|A VVDS | A VTOCIX | ICF VSAM DATA SET ON NON-ICF SYSTEM} ON volume serial number, job name, step name, REPLY U OR T

**Explanation:** The requested authorization is for:

- · A checkpoint/restart data set
- A RACF data set on a non-RACF system
- · A VVDS or VTOCIX data set
- · An integrated catalog facility-cataloged VSAM data set on a nonintegrated catalog facility system.

**System action:** Processing continues according to the operator action. If the operator replies T, a full or tracks operation ends and, on a data set operation, the data set is not processed. A reply of U authorizes the data set to be processed.

**Operator response:** Respond *R zz,U* to cause DFSMSdss to continue processing the data set or volume. Respond *R* zz,T to end the function and cause processing to continue for the next data set or next control statement.

**Programmer response:** Instruct the operator to authorize the processing through a reply of *U*, and rerun the job.

Source: DFSMSdss

ADR370E (ttt)-mmmmm(yy), INVALID SEQUENCE NUMBER ON DDNAME ddname LAST nnnn1 NEXT nnnn2

**Explanation:** During a RESTORE, the sequence number of the record read, *nnnn*2 (in hexadecimal) did not match the previous record processed, *nnnn*1 (in hexadecimal). If there is an end of volume involved, a tape might have been mounted in the wrong sequence.

**System action:** Processing continues with the next control statement. If the output volume was updated, a return code of 16 is set; otherwise, a return code of 8 is set.

Operator response: None.

Programmer response: Probable user error. Mount the proper restore tape, or use the correct dump data set.

Source: DFSMSdss

ADR371D (ttt)-mmmmm(yy), I/O ERROR ON volume\_serial\_number DURING AUTH CHECKING FOR {INPUT | OUTPUT} ACCESS, job\_name, step\_name, REPLY U OR T

**Explanation:** An I/O error was encountered while the VTOC was accessed for authorization checking.

**System action:** Processing continues, depending on the response from the operator. A reply of T ends the function with a return code of 8.

**Operator response:** If the user has authorization to access the volume, reply R zz,U to continue the function. Otherwise, reply R zz,T to end the function.

**Programmer response:** Instruct the operator to let DFSMSdss continue processing, and rerun the job.

Source: DFSMSdss

ADR372W (ttt)-mmmmm(yy), ALIAS dsname NOT RESTORED FOR USER CATALOG catalog\_name, reason\_code

**Explanation:** The user catalog alias was not restored for the restored user catalog. The reason code (*reason\_code*) indicates why, as follows:

- 00 User catalog aliases are not restored when the user catalog is restored to a nonempty pre-allocated target.
- 04 The user catalog for this alias was not restored successfully.
- 08 A duplicate name exists in the master catalog for the alias.
- 12 A catalog error other than duplicate data set name occurred while the alias was being restored.

**System action:** The user catalog alias is not restored. Processing continues with the next data set. The system return code is 4.

**Operator response:** None.

**Programmer response:** The user catalog was restored. To define the alias, do the following according to the reason code:

- 00 Use the IDCAMS DEFINE ALIAS command to define the alias if it does not exist and is desired.
- Other messages indicate why the user catalog was not restored. Correct the problem and rerun the restore.
- 08 If the duplicate name in the master catalog is an alias for the restored user catalog, no action is necessary. If the duplicate name is not an alias, correct the problem. If the alias is required, define it using the IDCAMS DEFINE ALIAS command.
- Determine the error from message ADR497E that precedes this message and correct the problem. Then define the alias using the IDCAMS DEFINE ALIAS command.

### **ADR373E • ADR376E**

ADR373E (ttt)-mmmm(yy), REQUESTED TRACK {c:h | (SOME)} NOT ON INPUT DDNAME ddname

**Explanation:** The track requested for the RESTORE (*cchh*) is not on the input file. It was probably not dumped. If the track is not printed, some of the requested tracks are not on the input volume.

**System action:** The task ends. Processing continues with the next control statement. The return code is 8 if the task is a data set RESTORE or a full or tracks RESTORE that does not result in an unusable output volume. The return code is 16 if a full or tracks RESTORE results in an unusable output volume. Subsequent tracks are not restored.

Operator response: None.

Programmer response: Either change the track range requested, or RESTORE from a different copy of the backup.

Source: DFSMSdss

#### ADR374E (ttt)-mmmm(yy), UNABLE TO OPEN DDNAME ddname, reason\_code return\_code

**Explanation:** DFSMSdss was unable to OPEN the indicated data set for the indicated reason code (*reason\_code*). RDJFCB passed the return code (*return\_code*) The possible reason codes are:

- 8 RDJFCB failure.
- 10 Invalid parameters passed in JCL. The following are the probable reasons:
  - · SYSIN/SYSOUT data set
  - · DISP=MOD coded for the output data set
  - · DISP=SHR coded for the output data set
  - · BLKSIZE less than 7892 bytes
  - · DSORG other than PS
  - · BUFNO specified.
- 12 OPEN failure.
- 14 Invalid file format passed in the JCL. One of the following is true:
  - RECFM is not FB or F
  - · RECLEN is not 80
  - BLKSIZE is not a multiple of the record length.

System action: The task ends. Processing continues with the next control statement. The return code is 8.

Operator response: None.

**Programmer response:** Correct the parameters in error, and rerun the job.

Source: DFSMSdss

# ADR375E (ttt)-mmmmm(yy), DATA SET dsname IS PARTITIONED, BUT HAS NO DIRECTORY. IT CAN ONLY BE {COPIED | RESTORED} TO A LIKE DEVICE

**Explanation:** The data set is partitioned, but has no directory. It can be copied or restored only to a like device, but no like devices were available or usable.

System action: Function fails for that data set. The return code is 8.

Operator response: None.

Programmer response: Rerun the job, ensuring that a like device with sufficient space is available.

Source: DFSMSdss

#### ADR376E (ttt)-mmmmm(yy), UNABLE TO ACQUIRE ADDITIONAL STORAGE FOR THE TASK

Explanation: Additional storage was required to continue the function, but it was not available.

**System action:** The task ends. Processing continues with the next control statement. The return code is 8. An abend 80A might occur during DFSMSdss postprocessing.

Operator response: None.

94 z/OS V2R1.0 MVS System Messages, Vol 1 (ABA-AOM)

**Programmer response:** Provide adequate storage by increasing either the REGION size, the SIZE parameter, or both, or respecify the filtering criteria to reduce the number of data sets for the operation. Rerun the job. See the *z/OS DFSMSdss Storage Administration* under "Storage Requirements" for more information about storage estimates.

Source: DFSMSdss

ADR377W (ttt)-mmmmm(yy), COMMAND IS NOT SUPPORTED FOR DATA SET dsname ON VOLUME

volume\_serial\_number

**Explanation:** The COPY, DUMP, or data set RESTORE command does not support the data set organization of the indicated data set. The volume indicated is the logical volume during a RESTORE. The PRINT command does not support split-cylinder data sets or nonintegrated catalog facility VSAM data sets. The DUMP command does not support multi-volume data sets when they have a standard user label.

**System action:** Processing continues for other data sets. The return code is 4.

Operator response: None.

Programmer response: None.

Source: DFSMSdss

ADR378I (ttt)-mmmmm(yy), THE FOLLOWING DATA SETS WERE SUCCESSFULLY PROCESSED FROM

**VOLUME** *volume\_serial\_number* 

Explanation: A list of data set names follows this message. The volume indicated is the logical volume for a

RESTORE.

System action: None.

Operator response: None.

Programmer response: None.

Source: DFSMSdss

ADR379E (ttt)-mmmmm(yy), {OBTAIN ERROR xxxx | NO F2/F3 DSCB | NOT F2/F3 DSCB | ERROR IN F1

DSCB | ERROR IN F3 DSCB | TOO MANY EXTENTS | NO EXTENTS} [AT C:H c:h] ON VOLUME volume\_serial\_number FOR {DSNAME | CLUSTERNAME name COMPONENTNAME

component\_name}

Explanation: Errors were encountered when the extents for the data set were accessed. The possible errors are:

- OBTAIN failed while the extents for the data set were retrieved.
- The VTOC entry indicated that the data set had more than three extents, but the additional extent descriptions could not be located. The VTOC entry for an indexed sequential data set did not include the ISAM-specific information.
- The record retrieved from the VTOC was not of the expected type.
- The description for one of the first three extents had errors.
- The descriptions for extents beyond the third extent had errors.
- The number of extents was more than the number supported (16 for a non-VSAM data set and 123 for a VSAM data set, a PDSE, or an extended format sequential data set).
- The extent information in the VTOC entry is null.
- The primary and/or alternate cylinder information in the VTOC is incorrect.

During a RESTORE, the volume serial is the logical volume.

**System action:** For non-VSAM data sets, only the retrieved extents are processed. If the error occurred during a data set DUMP and the data set is restored during a subsequent data set RESTORE, only the successfully dumped extents are restored. If the error occurred on a VSAM data set, it is not processed. If the error occurred during the BUILDSA operation, the BUILDSA task ends. The return code is 8.

**Operator response:** None.

Programmer response: Use IEHLIST to verify the DSCBs for the VTOC. If the VTOC does not contain errors, rerun

#### ADR380E

the job to dump the data set. Use a prior backup copy of the dump to restore the data set if it occurs during a RESTORE.

If the primary and/or alternate cylinder information in the VTOC is incorrect, you can use ICKDSF REFORMAT REFVTOC to correct them. Additionally, you might need to refresh the operating system's internal control structure for the device using the following DEVSERV operator command:

DEVSERV QDASD,device\_number,1,VALIDATE

where device number is the device number.

Source: DFSMSdss

ADR380E (xxx)-mmmm(yy), DATA SET dsname NOT PROCESSED, {reason\_code | reason\_code-xxx} [INDEX dsname VOLUME volser]

**Explanation:** The data set was not copied, restored, converted, or released. The reason codes (*reason\_code* or *reason\_code-xxx*) are:

- An unmovable/ABSTR data set was not pre-allocated. Either the system does not support allocation of these data sets, or you are attempting physical restore of a nonpre-allocated unmovable/ABSTR data set.
- 1 REPLACE or REPLACEUNCONDITIONAL was not specified for the unmovable data set.
- There were unmatched extents on input and output for an unmovable/ABSTR data set. The extents of the source unmovable data set are printed.
- **3-xxx** DADSM was unable to allocate a data set. The *xxx* indicates DADSM (SVC 32) return codes. See *z/OS DFSMSdfp Diagnosis* manual for more information.
- **3-004** The *dsname* of request already exists on this volume; initial allocation was not possible under the given name.
- 3-008 No room was available in the VTOC.
- 3-012 A permanent I/O error or an error returned by CVAF was encountered.
- **3-016** Direct access to the absolute track was unavailable.
- **3-020** The requested quantity was unavailable.
- 3-024 The average record length is greater than 65535 bytes.
- 3-048 The parameter list was invalid.
- 3-052 The JFCB was invalid or a partial DSCB pointer was specified.
- **3-072** The DOS VTOC cannot be converted to an OS VTOC.
- 3-076 No space parameter was given for a new data set, or zero space was requested at absolute track zero.
- 3-100 CYL and CONTIG requests conflict.
- **3-104** The space subparameter was invalid.
- **3-116** User labels were not supported.
- **3-120** DSSIZE=0 and minimum allocation unit is greater than 0.
- **3-124** DSSIZE is not a multiple of the minimum allocation unit.
- 3-128 During a PDS space allocation request, a directory size request was larger than the entire allocation request.
- **3-132** Space request must be ABSTR for a DOS volume.
- 3-148 Overlapping extents were in the VTOC.
- 3-152 Overlapping DOS split-cylinder extents were in the VTOC.
- **3-156** DADSM allocation ended because of possible VTOC errors.
- 3-164 Allocation ended because of DOS stacked pack format.
- 3-168 RACDEF failed; data already was defined.

- 3-172 The user was not authorized to define the data set.
- **3-176** The installation-wide exit rejected the request with a return code of 8.
- 3-180 The installation-wide exit rejected the request with a return code of 4.
- **3-184** RACF was defined with modeling specified; the model was not found.
- 4 The authorization check failed.
- The block sizes of the target and source data sets do not match. This can be caused by attempting to move a data set created in an N\*512 environment to a non-N\*512 environment, or vice versa.
- 6 The volume sequence number does not match.
- 7 DSORG did not match.
- 8 There was an error in the rename filter.
- The movable data set on the receiving volume is not the same size as the data set on the source volume. The data set is in use and cannot be scratched and reallocated. This might be caused by the initiator holding serialization for the data set because the data set is referenced in a subsequent job step.
- The movable data set on the receiving volume is smaller than the data set on the source volume. Failure occurred in the scratch; the data set cannot be scratched and reallocated.
- 11-xx The VVDS calls failed. See return code 50 under message IDC3009I.
- The extents mapped by the VTOC and VVDS on DASD do not match the VVDS on the input logical volume.
- **13-xxxx** Retrieving the extents from the VTOC failed. xxxx is the obtain error code. See z/OS DFSMSdfp Diagnosis for these codes.
- 14 Component names do not match. Either the component was redefined since the data set was backed up; or it is a multivolume data set, and the input and output volumes are different volumes of a multivolume data set.
- The number of components differs on input and output. Either the component was redefined since the data set was backed up; or it is a multivolume data set, and input and output volumes are different volumes of a multivolume data set.
- The beginning RBA for the components does not match on input and output. The input and output volumes are different volumes of a multivolume data set.
- 17 Primary/secondary indicators do not match on input and output. The input and output volumes are different volumes of a multivolume data set.
- 18 For physical data set processing: the REPLACE, RENAME, or RENAMEUNCONDITIONAL keywords were not specified for the movable non-VSAM data set, or REPLACE was not specified for a VSAM data set.
  - For logical data set processing, the REPLACE, REPLACEUNCONDITIONAL, RENAME, or RENAMEUNCONDITIONAL keywords were not specified for the data set.
- The extents mapped by the VTOC do not match the VVDS on the output volume.

### 20-xxxx,yyyy

The data set on the output volume is smaller than on the input logical volume. xxxx =data component size in tracks (hexadecimal). yyyy =index component size in tracks (hexadecimal).

- The VVDS, BCS, or VTOCIX cannot be restored or copied to a different volume.
- 22 The location of where the unmovable data set is to be allocated is not free, and FORCE is not specified.
- The indicated data set is a duplicate data set and exists on more than one input volume.
- 24 The pre-allocated target data set was defined with a larger control area (CA) size than the source data set.
- 25 DFSMSdss cannot restore data sets with a volume serial of MIGRAT.
- 26 CVOL cannot be replaced.
- 27 Input/output block cannot be built because one or more of the following conditions exists:
  - · Ddname is not found.

#### ADR380E

- Ddname is a SYSIN or SYSPRINT.
- · Device is not DASD.
- Device is not supported.
- · Incorrect ranges are specified for DASD.
- 28 The catalog return code was unexpected.
- 29 No output volumes were available because one of the following conditions exists:
  - There are no volumes in the output volume list that fulfill the requirements of the target volumes (that is, same or like device type).
  - Not all volumes of a pre-allocated multivolume data set are included in the output volume list.
  - An attempt is made to restore an unmovable data set while output volumes are specified without at least as much space as is required by each corresponding source volume.
  - The volumes on which the pre-allocated VSAM clusters reside do not match the volumes listed in the catalog entry for the cluster. This can happen, for example, if the pre-allocated cluster is cataloged outside the standard order of search or is not cataloged at all, while another cluster with the same name is cataloged in the standard order of search.
  - A VSAM data set was pre-allocated on the target volumes, but no catalog entry was found.
- The volume serials of the pre-allocated, cataloged multivolume data set do not match those of the first volume.
- 31 The VSAM data set was pre-allocated on source volumes, but the catalog entry was not found.
- 32 Space on the output volumes was insufficient to restore the data set.
- 33 Allocation errors were unexpected.
- Data set not processed. Catalog entry for an SMS-managed data set was found but there was no corresponding VTOC entry.
- 35 The VSAM define failed.
- Processing of an integrated catalog facility user catalog is not supported when input volumes are specified (using one of the INDDNAME, INDYNAM, LOGINDDNAME, or LOGINDYNAM keywords).
- 37 The new name specified with RENAME or RENAMEUNCONDITIONAL already exists on the volume and the REPLACEUNCONDITIONAL keyword was not specified. The REPLACE keyword cannot be used to replace a data set that is being renamed.
- 38 The VVR for a component of the data set was found, but no corresponding DSCB was found.
- 39 RENAME or RENAMEUNCONDITIONAL is not supported for unmovable data sets.
- A nonexistent catalog is specified in the RECATALOG parameter, but the target data set is not SMS-managed.
- During physical restore or copy, the target volume is not SMS-managed, but one of the following situations occurs:
  - The ACS routine returned an SMS storage class.
  - The user specified BYPASSACS with STORCLAS.
  - The user specified BYPASSACS without STORCLAS, but the source data set was SMS-managed.
  - The data set is only supported in an SMS environment.
- 42 The NOPACKING keyword was specified for the data set, but the pre-allocated target was on an unlike device.
- During physical restore or copy, the target volume is SMS-managed, but one of the following situations
  - The ACS routine returned NULL storage class.
  - The user specified BYPASSACS with NULLSTORCLAS.
  - The user specified BYPASSACS without NULLSTORCLAS, but the source data set was not SMS-managed.
  - The data set is not supported by SMS.

- The source component is multivolume, and the pre-allocated target is either a different size or is now single volume.
- The number of tracks on the pre-allocated target does not match the number of source tracks, and it is not the first part of a multivolume data set.
- 46 Allocation of resource failed because DFSMSdss used a utility to perform data movement. Processing ends.
- 47 Locate failed for a component of the VSAM cluster that was named in the message as the data set that was not processed (*dsname*).
- The data set must be copied with a utility, but DFSMSdss is unable to use utilities.
- 50 DFSMSdss is unable to determine the number of blocks per track for the target device because of an invalid source data set block size.
- 51 The stripe number of the source and target extended format VSAM data sets do not match.
- The primary VVR of the target data set does not contain extended format information. The pre-allocated target data set cannot be used.
- 53 The primary VVR of the source data set does not contain extended format information.
- The requested data set is a PDSE, but SMSX is not currently available or the PDSE cannot be allocated and accessed at this time.
- The requested data set is an extended sequential data set, but the target volume selected is not SMS-managed. An extended sequential data set can reside only on SMS-managed volumes.
- The source data set for the operation is SMS-managed and has extended attributes. Allocation has selected a target volume that is not SMS-managed. Since the data set is not renamed, the requested operation would cause the attributes to be lost.
- The requested data set is a PDSE, HFS or an extended sequential data set, but there is a pre-allocated target data set that is a different type or has different attributes.
- The requested data set is a physical sequential data set or partitioned data set (PDS), but there is a pre-allocated target that is an extended sequential data set or a partitioned data set extended (PDSE).
- An attempt was made to restore an extended sequential data set either to a non-ESCON attached device or to a device whose controller does not support extended sequential data sets.
- The source data set for the operation is SMS-managed and has extended attributes, and the target data set has the same name as the source but is not SMS-managed. The requested operation would cause the extended attributes to be lost. The pre-allocated data set cannot be used.
- The source data set has extended attributes, but the target data set does not have extended attributes. The pre-allocated data set cannot be used.
- The target data set has extended attributes, but the source data set does not have extended attributes. The pre-allocated target cannot be used.
- The pre-allocated target for the restore of a keyrange data set (KRDS) is currently defined with a different number of keyranges than the source dump.
- During a restore, one or more keyranges of the pre-allocated target of a KRDS have extents on the overflow volumes
- 69 For a pre-allocated KRDS, the VTOC entry was not found on the volume indicated by the catalog entry for the data set.
- 70 Dynamic allocation failed for DFSMSdss export data set.
- 71 The SMS indicator in the VTOC entry is off, showing that the data set is not SMS, but the volume is SMS-managed.
- 72 DFSMSdss does not provide support to perform a logical copy on hierarchical file system (HFS) data sets.
- 73 Hierarchical file system (HFS) data sets cannot be restored to non-SMS-managed volumes.
- An attempt was made to restore a compressed data set to a device whose controller does not support compressed data sets.

#### ADR380E

- All volumes of a multivolume data set were not included in the input volume list and SELECTMULTI was not specified. A list of volumes associated with the data set be printed after this message as additional information to assist the user.
- All components of a VSAM data set could not be selected. The missing component and a list of volumes associated with the missing component be printed after this message as additional information to assist the user.
- 77 The data set would be unusable after a restore because of the relationship between the high allocated RBA of the VSAM source data set and the target data set.
- 78 The catalog entry for the data set indicates that the data set is NONVSAM, but the F1 DSCB indicates that the data set is VSAM.
- The pre-allocated data set was unusable because of one of the following conditions:
  - The attributes of the pre-allocated target do not match those of the source data set. The target data set is single volume, and the source data set is multivolume, or vice-versa.
  - The target data set is not cataloged and has never been opened. Therefore, DFSMSdss cannot determine if it is single volume or multivolume.
  - The pre-allocated target VSAM data set is multivolume and the output volumes specified do not include all of the volumes on which the components reside.
- An error occurred during CVAF VTOC access for the data set. Message ADR246E accompany this message and provide more information.
- An error was detected while attempting to process the sequence set VVR of a VSAM KSDS with an imbedded index.
- The data set is pre-allocated on an SMS-managed volume that is disabled.
- The current release does not support Large Format Physical Sequential data sets.
- The source and target volsers are the same. While processing during a physical data set copy renaming of the source data set was not performed and data sets with the same name cannot reside on the same volume.
- 88 Renaming of a VSAM Alternate Index (AIX®) was requested and cannot be performed.

**System action:** The return code is 8. The data set is not processed.

Operator response: None.

**System programmer response:** On a RESTORE, dump the VTOC track records on the input that are at the beginning of the file.

Programmer response: Take the following action, depending on the reason code (reason\_code):

- opre-allocate the data set with the size and location of the extents to match those on the source volume, or specify FORCE. Rerun the job.
- 1 Specify REPLACE or REPLACEUNCONDITIONAL and rerun the job.
- Copy/Restore of unmovable/ABSTR data sets is allowed only if the size and location of the extents match and the data set is pre-allocated. Initialize a new DASD volume with the VTOC extent matching the input logical volume, do a TRACKS COPY/RESTORE to copy the VTOC and TRACK 0, and do a data set COPY/RESTORE of the failing data set. Use the appropriate utility for the type of data set to move the data set from the scratch volume to the failing volume.
- Take appropriate action according to the DADSM return code.
- Acquire adequate authorization (RACF or password). If it is a checkpoint/restart or system data set, instruct the operator to allow the function to continue. You can also change the user authorization exit routine to allow access to the data set. Rerun the job.
- 5 Copy or restore the data set in the same environment in which it was created.
- 6 For a multivolume non-VSAM data set, the volume sequence number must match. For a VSAM data set, the beginning RBA of the data set on the volume must match.
- 7 If it is the same data set, use AMASPZAP to modify the DSORG field in VTOC entry. Rerun the job.
- 8 Correct the RENAME filter specification. Rerun the job.

- 9 Rerun the job when the data set is not in use or do not reference the data set in the same job as the DFSMSdss step.
- 10 Scratch the data set and rerun the job.
- 11 See return code 50 under message IDC3009.
- 12 Use a different backup copy to restore the data set.
- 13 Contact your system programmer.
- If it is not a multivolume data set, delete the data set on DASD and resubmit the job. If it is a multivolume data set and a RESTORE in which the data set is not restored from the correct input logical volume, resubmit the job to restore from the proper logical volume. If it is a COPY, pass the proper input or output volumes and rerun the job.
- 15 See reason code number 14.
- 16 See reason code number 14.
- 17 See reason code number 14.
- 18 For physical data set processing: specify REPLACE, RENAME, or RENAMEUNCONDITIONAL if it is a non-VSAM data set. Specify REPLACE if it is a VSAM data set.

For logical data set processing, specify REPLACE, REPLACEUNCONDITIONAL, RENAME (RESTORE only), or RENAMEUNCONDITIONAL.

- 19 Run the DIAGNOSE command of access method services to determine the error.
- 20 Delete the data set and redefine it.
- For non-SMS-managed data sets, restore to the correct DASD volume, or use the LVOL parameter to restore from the correct logical volume. For an SMS-managed user catalog, specify the correct DASD volume in the OUTDD/OUTDY parameter, and ensure that the volume is in a Storage Class with the guaranteed space attribute.
- 22 Specify FORCE or free the corresponding location on the target volume, and rerun the job.
- If it is a multivolume data set, correct *the last volume indicator* and *the volume sequence number* fields in the VTOC, or catalog the data set in the proper sequence in the appropriate catalog. Rerun the job.
- Specify RENAME or RENAMEUNCONDITIONAL or delete the pre-allocated target data set, and then rerun the job. For physical data set COPY, delete or pre-allocate the target data set with the appropriate sized CA.
- 25 Recall the data set and retry the restore operation.
- Delete the CVOL from the target volume, then rerun the job.
- Take one or more of the appropriate actions listed below, then rerun the job:
  - Ensure that a DDNAME statement is present in job step.
  - Ensure that the DDNAME is not that of a SYSIN or SYSPRINT.
  - Ensure that the device specified is a DASD.
  - Ensure that the device is supported on the system.
  - Ensure that the correct ranges are specified for DASD.
- 28 See message ADR497E, printed before this message, and take the appropriate action.
- Take one of the actions listed below; then rerun the job:
  - Supply a new choice of output volumes.
  - Ensure that the data set is cataloged and the catalog volumes and output volumes on which it is pre-allocated match.
  - Restore as a movable data set by specifying the FORCE keyword.
  - Supply the name of the catalog in which the pre-allocated cluster resides, by using the RECATALOG
    keyword. If the pre-allocated target cluster is not cataloged in any catalog, then either catalog it or delete
    it.
  - Ensure that the pre-allocated target data set is cataloged in the standard order of search.

#### ADR380E

- Ensure that the correct target volumes for the multivolume data set are specified in the output DD statements, then rerun the job.
- 31 Ensure that the catalog containing this data set is in the standard order of search.
- Provide a different choice of output volumes, then rerun the job.
- Provide a different choice of output volumes, then rerun the job.
- Delete the catalog entry for the failing data set. Full volume dump/restore does not allocate data sets. However, it does restore all of the data tracks as well as the VTOC. Thus, full volume restore can be used to restore cataloged SMS-managed data sets with no corresponding VTOC entries.
- Ensure that the new name specified with RENAME or RENAMEUNCONDITIONAL does not already exist on the volume. If the new name already exists, specify REPLACEUNCONDITIONAL or delete the name and specify a new name before retrying the command. REPLACE is ignored if RENAME or RENAMEUNCONDITIONAL is used.
- Do not specify input volumes, then rerun the job.
- Ensure that the new data set name specified with RENAME or RENAMEUNCONDITIONAL does not already exist on the volume. Specify REPLACEUNCONDITIONAL to replace data set names that match the rename criteria of the RENAME or RENAMEUNCONDITIONAL keywords. REPLACE is ignored if RENAME or RENAMEUNCONDITIONAL is used.
- 38 Delete the VVR for the failing component, and rerun the job.
- 39 Specify REPLACE or REPLACEUNCONDITIONAL to replace the unmovable data set name under the old name, and rerun the job.
- 40 Ensure that the catalog name is correct and available if the target data set is not SMS-managed, and rerun the job.
- 41 Specify either an SMS target or a NULLSTORCLAS.
- Delete and reallocate the target partitioned data set on a like device, or rerun the job without specifying NOPACKING for the data set.
- 43 Specify a non-SMS target.
- Delete the data set on DASD, and resubmit the job.
- Delete the data set on DASD, and resubmit the job.
- Rerun the job when the data set is not in use.
- 47 Identify components of the VSAM cluster and ensure that they are named and cataloged correctly.
- 48 See preceding error messages (for example ADR476E) for information as to why DFSMSdss is unable to use utilities. Take appropriate action as described for those messages.
- Ensure that the source data set has a valid block size or pre-allocate a target data set with a valid block size. Specify the REPLACE or REPLACEUNCONDITIONAL keyword.
- Delete the pre-allocated target data set and rerun the restore job.
- See the previously issued ADR432E message. Delete the pre-allocated target data set and allow DFSMSdss to allocate the target data set.
- 53 See the previously issued ADR432E message. You might need to use a previous backup copy to restore the data set.
- 56 Ensure that SMSX is available and that the PDSE can be allocated and accessed on the system. Rerun the job.
- 58 Ensure that the target volume for the PDSE or extended sequential data set is SMS-managed, or do not select the PDSE or extended sequential data set.
- Either rename the data set and allow the operation to proceed against the non-SMS-managed volume or modify ACS filtering in such a way as to cause the target data set to reside on SMS volumes.
- Process the PDSE, HFS, or extended sequential data set using the RENAME or RENAMEUNCONDITIONAL keywords, or rename the pre-allocated target data set, or delete the pre-allocated target data set.

- Process the physical sequential data set or PDS using the RENAME/RENAMEUNCONDITIONAL keywords, or rename the pre-allocated target data set, or delete the pre-allocated target data set.
- 62 Change the target volume for the restore to a device that is both ESCON-attached and the controller of which supports extended sequential data sets.
- Data sets with extended attributes cannot reside on non-SMS managed volumes. Either delete the pre-allocated target or restore with RENAME to a new data set.
- Either delete the pre-allocated target and allow the data set to be allocated by DFSMSdss, or restore with RENAME to a new data set.
- Either delete the pre-allocated target and allow the data set to be allocated by DFSMSdss, or restore with RENAME to a new data set.
- Take one of the following actions:
  - · Delete and redefine the data set with the proper number of keyranges.
  - Delete the pre-allocated target and let DFSMSdss determine the number of keyranges.
- Take one of the following actions:
  - Delete and redefine the data set. A candidate volume is acceptable in the redefine, but can be retained only if the new definition has a primary extent sufficient to contain the primary and secondary extents, including those on the overflow volumes.
  - · Delete the pre-allocated target. DFSMSdss restores the data set to the volumes from which it was dumped.
- Take one of the following actions:
  - Delete and redefine the data set to ensure that the catalog and VTOC entries match.
  - Delete the pre-allocated target and let DFSMSdss restore the data set to the volumes from which it was dumped.
- Determine the condition that caused the allocation to fail (for example, authorization failure, and so on), correct the error condition, and rerun the job. To bypass the problem, the user must define a generic profile with "HLQ.\*"
- 71 Correct the VTOC entry and rerun the job.
- Use a data set dump and restore or a full volume tracks physical copy to move a hierarchical file system (HFS) data set.
- 73 Ensure that the target volume for the HFS data set is SMS-managed, or do not select the HFS data set.
- 74 Change the target volume for the restore to a device whose controller supports compressed data sets.
- 75 Specify all of the volumes for the data set or specify SELECTMULTI(ANY) and resubmit the job.
- 76 Specify all of the volumes for the data set and resubmit the job.
- 77 Delete the pre-allocated target, rerun the job, and issue an IDCAMS DEFINE RECATALOG to get the restarted data set cataloged.
- 78 Correct the catalog or the F 1 DSCB to correctly indicate the data set is VSAM or NONVSAM.
- Take the appropriate action listed below, and rerun the job:
  - Ensure that the attributes of the source and the pre-allocated target match.
  - Either catalog the pre-allocated target, or open/close the pre-allocated target so that DFSMSdss can determine whether it is single volume or multivolume.
  - · Specify all the output volumes where the pre-allocated target data set resides and run the job again.
- 82 Contact your system programmer.
- 83 Contact your system programmer.
- Use the VARY SMS,VOLUME(xxxxxx),ENABLE command to enable the volume that contains the pre-allocated data set.
- 85 Process the Large Format Physical Sequential data set using level z/OS V1R7 or higher.

#### **ADR381E • ADR383W**

- For VSAM data sets, specify an output volser that is different from the output volser of the input volume. For non-VSAM, specify appropriate RENAMEUNCONDITIONAL criteria or specify an output volser that is different from the input volume's.
- The data set is a catalog open for use with RLS access.
- 88 Correct the RENAMEUNCONDITIONAL filter specification by not including VSAM Alternate Indexes and rerun the job.

Source: DFSMSdss

#### ADR381E (ttt)-mmmmm(yy), ALL OUTPUT VOLUMES INACCESSIBLE. DATA SETS NOT PROCESSED

**Explanation:** The OUTDD subparameter is missing, or the output volume cannot be opened for a data set COPY or RESTORE. Message ADR307E might precede this message.

**System action:** The task ends. The return code is 8.

Operator response: None. Programmer response: None.

Source: DFSMSdss

### ADR382W (ttt)-mmmmm(yy), THE FOLLOWING DATA SETS WERE NOT PROCESSED FROM VOLUME

volume\_serial\_number DUE TO ERRORS

Explanation: The data sets in the list were not processed. Other messages that precede this message identify the

error.

**System action:** The return code is 4.

Operator response: None.

Programmer response: Correct the problem according to preceding messages.

Source: DFSMSdss

#### ADR383W (ttt)-mmmmm(yy), DATA SET dsname NOT SELECTED

Explanation: The data set was not selected. This condition can occur for several reasons including:

- · The fully qualified data set name did not pass the INCLUDE, or BY filtering criteria.
- The data set name was specified more than once in the INCLUDE list.
- Logical input volumes were specified during DUMP or COPY, and DFSMSdss was unable to locate the catalog in which the data set resides.
- A VSAM data or index component name was incorrectly specified instead of the cluster name. DFSMSdss only
  processes VSAM data sets at the cluster name level.
- The data set has been migrated (volser=migrat).
- The data set not exist.
- A migrated or tape data set was not selected by using a partially qualified name and setting the flag to ON at offset X'17' of ADRPATCH
- A generation data group (GDG) data set was not selected using GDG relative generation filtering.
- An ALIAS-name was specified for the non-VSAM file in the INCLUDE list for the COPY or DUMP.

System action: The data set is not processed. The return code is 4.

Operator response: None.

System programmer response: If it is a RESTORE, print the VTOC track records on the dump tape.

**Programmer response:** Rerun the job after doing one of the following:

- Use the proper filtering criteria.
- Do not duplicate data set names in the INCLUDE list.
- Ensure any VSAM data sets to be processed are cataloged in the standard order of search.

- Ensure that VSAM cluster names were specified in the filtering criteria.
- If the data set you want is not cataloged, use the correct volume serial number. If you want to operate on the migrated data set, issue a DFSMShsm RECALL command for the data set.
- Verify that the data set still exists.
- Specify the real name (not the ALIAS) of the non-VSAM file.

Source: DFSMSdss

ADR384E (ttt)-mmmm(yy), UNCATALOG FAILED FOR dsname ON volume\_serial\_number, {return\_code | return\_code-reason\_code}

**Explanation:** The UNCATALOG operation failed for the indicated data set. The return code (*return\_code*) and reason code (*reason\_code*), if any, are from the system uncatalog operation.

**System action:** Processing continues. The return code is 8.

Operator response: None.

**Programmer response:** See the CAMLST macro in the *z/OS DFSMS Managing Catalogs* for an explanation of return and reason codes, and take the appropriate action.

Source: DFSMSdss

ADR385E (ttt)-mmmm(yy), CATALOG FAILED FOR dsname ON volume\_serial\_number, {return\_code | return\_code-reason\_code}

**Explanation:** The CATALOG operation failed for the indicated data set. The return code from the system catalog operation is given in *return\_code* and the reason code, if any, in *reason\_code*.

System action: Processing continues. The return code is 8.

Operator response: None.

**Programmer response:** If you are using an integrated catalog facility catalog, see message IDC3009I in *z/OS MVS System Messages, Vol 6 (GOS-IEA)* manual for specific return code and reason code information. For return code 40 or 44, either change the DFSMSdss filtering to reduce the number of selected CVOL-cataloged data sets to fewer than 1455, or increase the region size if you are selecting fewer than 1455 data sets; then rerun the job. See the CAMLST macro in the *z/OS DFSMS Managing Catalogs* for an explanation of return and reason codes, and take the appropriate action.

If you are using an OS CVOL catalog, see the section on using catalog management macro instructions in *z/OS DFSMSdfp Advanced Services* for an explanation of return and reason codes, and take the appropriate action.

Source: DFSMSdss

### ADR386W (ttt)-mmmmm(yy), UNIT NAME xxxx OF LOGICAL VOLUME volume\_serial\_number DOES NOT MATCH ANY OUTPUT VOLUME DEVICE TYPE

**Explanation:** None of the output DASD volumes matched the device type of the source volume on the input file. The xxxx is the esoteric unit name. This message is also issued if you try to restore to an unlike device from a physical data set dump tape.

System action: Processing continues with the next source volume, if any, on the input file. The return code is 4.

**Operator response:** None.

**Programmer response:** Supply the matching output DASD volume, and rerun the job. If you want to restore to an unlike device, use a logical data set dump tape.

### **ADR387E • ADR389E**

ADR387E (ttt)-mmmmm(yy), THE FOLLOWING LOGICAL VOLUMES DID NOT PROCESS FROM DUMP

Explanation: The user requested a data set RESTORE from the listed logical volumes from the input file, but the logical volumes are not on the input file. A list of volume serials follows the message.

**System action:** The return code is 8.

Operator response: None.

Programmer response: If no source volume was processed, use the correct RESTORE file or the correct source

volume serial numbers, and rerun the job.

Source: DFSMSdss

#### (ttt)-mmmmm(yy), DATA SET dsname NOT ON ANY VOLUME ADR388W

Explanation: The requested data sets are not on the source volumes on the input file. Either the wrong input file was used, an incorrect data set name was passed, or all the VSAM data sets or all the non-VSAM data sets were rejected because of the DSORG filtering criteria. This message is printed if fully qualified names are passed and there are no allocated data sets by that name on those volumes.

**System action:** The return code is 4.

Operator response: None.

**Programmer response:** Correct the error, and rerun the job.

Source: DFSMSdss

#### ADR389E

(ttt)-mmmmm(yy), INVALID INPUT ON DDNAME ddname, {INPUT DATA SET NOT PRODUCED BY DFDSS OR DFSMSdss | DATA SET RESTORE NOT FEASIBLE FROM TRACKS DUMP | VSAM DATA SET RESTORE NOT FEASIBLE FROM RELEASE 1 DUMP | ONLY VSAM DATA SETS ON INPUT | ONLY NONVSAM DATA SETS ON INPUT | FULL RESTORE NOT FEASIBLE FROM TRACKS OR DATA SET DUMP | EXPECTED INPUT RECORD NOT FOUND | INPUT VOLUMES MOUNTED OFF SEQUENCE [RECORD SEQUENCE NUMBER: EXPECTED=nnnnnnnn-RECEIVED=mmmmmmmm]

#### **Explanation:**

 INPUT DATA SET NOT PRODUCED BY DFDSS OR DFSMSdss | DATA SET RESTORE NOT FEASIBLE FROM TRACKS DUMP | VSAM DATA SET RESTORE NOT FEASIBLE FROM RELEASE 1 DUMP | ONLY VSAM DATA SETS ON INPUT | ONLY NONVSAM DATA SETS ON INPUT | FULL RESTORE NOT FEASIBLE FROM TRACKS OR DATA SET DUMP

Either the input is invalid for the type of RESTORE desired or the input was not produced by DFSMSdss. (For example, a dump tape was created using a data set DUMP and you tried to restore it through a full RESTORE. Or a dump tape was produced by DFSMSdss and subsequently copied by a utility other than DFSMSdss COPYDUMP, resulting in an unusable input data set.

EXPECTED INPUT RECORD NOT FOUND

Record read is not next in sequence. If COPYDUMP is being performed, the input data set have missing records.

INPUT VOLUMES MOUNTED OFF SEQUENCE

If unlabeled tapes were used, they have been mounted in the wrong sequence.

System action: The task ends. Processing continues with the next control statement. The return code is 8.

Operator response: None.

Programmer response: Take the appropriate action, depending on the error, and rerun the job.

### ADR390I (ttt)-mmmmm(yy), DATA SET dsname WILL BE SCRATCHED FROM volume\_serial\_number BECAUSE OF UNMATCHED SIZE. IT WILL BE REALLOCATED

**Explanation:** Logical COPY processing: The movable source data set's SIZE (in tracks) is not equal to the pre-allocated target data set SIZE. Because REPLACEUNCONDITIONAL and RENAMEUNCONDITIONAL are specified, the target data set is scratched to allocate the extents equal to the source data set.

Physical data set COPY processing: The movable source data set's SIZE (in tracks) is not equal to the pre-allocated target data set SIZE. When invoked through the application programming interface, if the application specifies that it is performing a multivolume recovery of data sets (EI00MVOLRECOV), this portion of the data set is scratched so that the target data set portion can be allocated with extents that have the same size as the source data set.

If the physical data set copy source data set is being copied from the target of a COPY FULL dump conditioned volume, and ALLDATA and ALLEXCP are not specified, the track counts between the source and the target data sets do not match then the system issues this message.

**System action:** Operation continues. If allocation is feasible on this volume, message ADR396I follows this message. If allocation is not feasible on this volume, message ADR380E or ADR472E or both follow this message.

Operator response: None.

Programmer response: If reallocation fails, pre-allocate the data set with adequate space, and rerun the job.

Source: DFSMSdss

#### ADR391E (ttt)-mmmmm(yy), RESTORE OF dsname REQUIRES OUTPUT VOLUMES

**Explanation:** The named data set was not cataloged when dumped. Because neither the dump catalog information nor the original source volumes are available for allocation, the output volumes must be specified to restore the data set.

**System action:** Processing ends for the data set. The return code is 8.

Operator response: None.

Programmer response: Specify at least one output volume using OUTDD or OUTDYNAM, and rerun the restore.

Source: DFSMSdss

#### ADR392E (ttt)-mmmm(yy), dsname1 EXISTS ON volume\_serial\_number WITH NEWNAME dsname2

**Explanation:** Allocation of the data set using the name generated from the RENAME parameter (*dsname1*) was attempted, but a data set with the new name (*dsname2*) exists on the volume.

System action: Message ADR380E might follow this message. The return code is 8.

Operator response: None.

**Programmer response:** Either scratch the existing data set with the name created from the RENAME or RENAMEU keyword, use another name in the RENAME or RENAMEU keyword process to generate a data set name that does not exist on the volume, or specify the REPLACEUNCONDITIONAL keyword if you want to replace the existing data set name. Rerun the job.

Source: DFSMSdss

ADR393I (ttt)-mmmmm(yy), ALIAS dsname RESTORED FOR USER CATALOG catalog\_name

**Explanation:** The user catalog alias was restored for the catalog.

System action: None.

Operator response: None.

Programmer response: None.

#### **ADR394W • ADR397E**

ADR394W (ttt)-mmmmm(yy), UNABLE TO ALLOCATE dsname ON volume\_serial\_number WITH NEWNAME

dsname

**Explanation:** Allocation of the data set using the name generated from the RENAME parameter was attempted, but the allocation failed.

**System action:** This message is preceded by another error message, indicating the reason for the failure. The return code is 4.

Operator response: None.

Programmer response: Appropriate responses are listed under the preceding message.

Source: DFSMSdss

ADR395I (ttt)-mmmmm(yy), DATA SET dsname ALLOCATED [AS A PDS] WITH NEWNAME dsname [, IN

**CATALOG** catalog\_name], **ON VOLUME(S)**: {volume\_serial\_number | volume\_serial\_number\_list}

**Explanation:** The data set has been allocated on the volume or volumes listed with the NEWNAME generated from the RENAME parameter. If the data set is a VSAM cluster, the catalog name be listed as well. If the target data set of a PDSE is allocated as a PDS, the new target type is listed as well, and the data set is converted to the new target type.

System action: None.

Operator response: None.

Programmer response: None.

Source: DFSMSdss

ADR396I (ttt)-mmmmm(yy), DATA SET {dsname | CLUSTER cluster\_name COMPONENT component\_name}

ALLOCATED [AS A PDS][, IN CATALOG catalog\_name], ON VOLUME(S): {volume\_serial\_number |

volume\_serial\_number\_list}

**Explanation:** The data set has been allocated on the volume or volumes listed. If the data set is a VSAM cluster, the catalog name be listed as well. If the target data set of a PDSE is allocated as a PDS, the new target type is listed as well, and the data set is converted to the new target type.

System action: None.

Operator response: None.

Programmer response: None.

Source: DFSMSdss

ADR397E (ttt)-mmmmm(yy), DATA SET dsname NOT {COPIED | RESTORED}. DATA BLOCKSIZE OF block\_size EXCEEDS TARGET DEVICE TRACK CAPACITY OF track\_size

**Explanation:** DFSMSdss allocated or located the target data set on a DASD device with the indicated track capacity (*track\_size*). This was done because the block size of the source data set was less than the track capacity of the target device. However, during processing, DFSMSdss encountered a data block (*block\_size*) from the source data set that was larger than the track capacity of the target device. The data block cannot be placed on the target device, so the DFSMSdss function fails for the data set.

This situation can occur only when the track capacity of the target device is less than that of the source device. DFSMSdss allocates to such a device only when target volumes of same, like, or larger track capacity are not specified or are specified but do not have space available.

**System action:** The specified data set is not processed. If DFSMSdss allocated the target data set, it is deleted. The return code is 8.

Operator response: None.

**Programmer response:** Perform one of the following actions, and rerun the job:

• Provide DFSMSdss with a target DASD device with a track capacity large enough to contain the block size specified in the message, by using OUTDD or OUTDYNAM. Specify only target volumes that have a track

capacity larger than the block size specified in the message. This includes volumes of the same or a like device type as the source and any volumes of a device type with a large track capacity. You must also eliminate the REPLACE or REPLACEUNCONDITIONAL keyword if a pre-allocated target is located on a device with a smaller track capacity than the block size indicated in the message.

- pre-allocate a target data set on a volume with a track capacity large enough to contain the block size specified in the message. Specify the volume to DFSMSdss by using OUTDD or OUTDYNAM and use the REPLACE or REPLACEUNCONDITIONAL keyword to force DFSMSdss to use the pre-allocated target. The target device should meet the conditions specified in the preceding solution.
- Specify the REBLOCK keyword. If the source data set can be reblocked and the source data set logical record length is less than the target track capacity, DFSMSdss reblocks the data set as it is copied or restored. Certain data sets cannot be reblocked, so you must use one of the solutions described previously. You can test whether or not the data set can be reblocked by specifying REBLOCK and rerunning. If the function fails again, use one of the preceding solutions.
- If you were performing a COPY, you can update the source VTOC entry to reflect the block size specified in the
  message by using AMASPZAP if you are authorized to use it. When the job is rerun, DFSMSdss selects a usable
  target volume based on the updated block size.

Source: DFSMSdss

# ADR398W (ttt)-mmmmm(yy), DATA SET dsname BLOCKSIZE OF block\_size\_1 IS INCORRECT. LARGEST BLOCKSIZE IS block\_size\_2

**Explanation:** While performing a COPY or RESTORE of the data set, DFSMSdss encountered at least one data block whose size (*block\_size\_1*) exceeded the maximum block size (*block\_size\_2*) specified in the VTOC. The data set is copied or restored with the block size intact. The largest block size found is indicated.

System action: Processing continues for the specified data set. The return code is 4.

Operator response: None.

**Programmer response:** Take appropriate actions to correct this situation.

Source: DFSMSdss

ADR399I (ttt)-mmmmm(yy), NO MESSAGE TEXT FOUND FOR MESSAGE ADRnnn

**Explanation:** DFSMSdss tried to issue message *nnn* but no message text was found.

System action: Processing continues.

Operator response: None.

Programmer response: Search problem reporting databases for a fix for the problem. If no fix exists, contact the IBM

Support Center.

Source: DFSMSdss

# ADR401W (ttt)-mmmmm(yy), UNEXPECTED RETURN CODE return\_code REASON CODE reason\_code FROM UCBLOOK MACRO. VOLUME ON UCB dev IS MADE UNAVAILABLE

**Explanation:** UCBLOOK macro returned an unexpected return code (*return\_code*) and reason code (*reason\_code*) while DFSMSdss was trying to check for a duplicate volume serial number. See *z/OS MVS System Codes* for the return and reason codes, which are in decimal. *dev* represents the device number.

System action: Processing continues. Volume on UCB nnnn is made unavailable. The return code is 4.

Operator response: None.

**Programmer response:** This message is not normally expected and indicates a programming or system problem. Ensure that no duplicate volume serial number exists.

ADR402E (ttt)-mmmmm(yy), AUTHORIZATION CHECK FAILED FOR dsname, [ON VOLUME volume\_serial\_number,] reason\_code{IN CATALOG catalog\_name}

**Explanation:** The authorization check failed for the indicated reason code, (reason\_code). The possible reason codes are:

- 1 The operator specified T to message ADR369D, which denies access to one of the following:
  - A checkpoint/restart data set
  - · A RACF data set on a non-RACF system
  - A VVDS or VTOCIX data set or an integrated catalog facility-cataloged VSAM data set on a nonintegrated catalog facility system

or,

Input/output errors were encountered on the VTOC or VVDS.

- 2 RACF UPDATE authorization failed for the data set name.
- 3 RACF authorization checking failed under one of the following circumstances:
  - ALTER to the data set to check if you are authorized to create the data set.
  - DEFINE verification to check if you have CREATE authority.
  - · ALTER to the data set to check if you are authorized to delete the data set.
  - ALTER to the data set to check if you are authorized to overwrite a protected data set on the target volume during a FULL or TRACKS operation.
- 4 RACF READ authorization failed for the data set name.
- 5 The user authorization exit (ADRUPSWD) rejected the volume serial number.
- 6 The user authorization exit (ADRUPSWD) rejected the data set name.
- 7 The password was not supplied for the data set name.
- 8 READ password was specified, but WRITE password was required.
- 9 The password was incorrect for the data set name.
- An error occurred while the PASSWORD data set was being accessed.
- 11 OPEN failed while verifying the password for the VSAM data set.
- Duplicate or missing cluster entries for the data set in the VVDS.

#### **14-***xxx***-***yyy*

The authorization check failed for the VSAM data set. *xxx* and *yyy* are return codes and reason codes from catalog services. See the return or the reason code under message IDC3009I for an explanation. If *xxx* and *yyy* are both zeroes, then a previous error occurred that prevented catalog services from completing. A previous "ADR" message describes this error.

DFSMSdss requires that the VSAM data set be cataloged to perform authorization checking.

- The return code from the user authorization exit is invalid.
- No access to the volume was passed.
- 17 Unable to acquire storage for catalog authorization checking.
- 18 A catalog error occurred during catalog authorization checking.
- 19 RACF UPDATE authorization failed for the data set's catalog.
- 20 One of the following occurred:
  - RACF ALTER authorization failed for the data set's catalog.
  - RACF ALTER authorization failed for the source data set, and catalog authorization checking could not be
    performed because either the data set was not cataloged, or it was cataloged in a CVOL. You need either
    ALTER to the data set or READ to the data set and ALTER to the catalog when DELETE is specified.
- 21 Catalog authorization could not be performed because the catalog's volume serial number could not be obtained.

- Data set authorization could not be performed because the volume serial number of the VSAM data set's catalog could not be obtained.
- 23 Unable to acquire storage for data set authorization check.
- The data set's catalog could not be found.
- 25 A catalog error occurred while attempting to locate the volume serial number of the data set's catalog.
- 26 DFSMSdss internal error. The catalog name was not available for VSAM data set authorization checking.
- One of the following conditions occurred:
  - Permanent error while reading the VTOC, VVDS, or the password data set and the operator denied permission to continue
  - Unable to get the storage required
  - · Permanent error on the password data set.

System action: Other messages indicate the actions taken for the various conditions. The return code is 8.

**Operator response:** To bypass authorization checking, see ADMIN keyword in the *z/OS DFSMSdfp Storage Administration*.

**Programmer response:** For reason code 14, see return code/reason code under message IDC3009I. For reason code 26, search problem reporting databases for a fix for the problem. If no fix exists, contact the IBM Support Center. For all other reason codes, correct the situation and rerun the job. (For codes 2, 3, 4, 19, and 20, authorization have failed because of other attributes, for example, SECLEVEL).

Source: DFSMSdss

# ADR403E (ttt)-mmmmm(yy), VOLUME volume\_serial\_number CANNOT BE PROCESSED DUE TO AN ERROR IN EXPIRATION DATE CHECKING FOR (DATA SET dsname | VSAM COMPONENT component\_name) (IN CLUSTER cluster\_name),reason\_code

**Explanation:** The data set has an unexpired date, or an error was encountered during checking of the expiration date. To bypass expiration date checking, specify the PURGE keyword. The reason codes (*reason\_code*), are:

- 1 The data set has an unexpired date.
- 2 Insufficient storage was available to build internal DFSMSdss control blocks.
- 3 Duplicate or missing cluster entries for the data set in the VVDS, or the VSAM data set is not cataloged.
- 4 An error occurred in building DFSMSdss internal control blocks.
- 5 Either the volume has no VVDS or the VSAM cluster is not cataloged in an integrated catalog facility catalog.
- 6 A catalog error occurred.

**System action:** The volume is not processed. The return code is 8.

Operator response: None.

Programmer response: Depending on the reason code (reason\_code), take the following action:

- 1 Change the expiration date on the data set or specify the PURGE keyword to overwrite the unexpired data set
- Increase the region size and rerun the job or specify the PURGE keyword to bypass expiration date checking.
- 3 Correct the catalog entry or specify the PURGE keyword to bypass expiration date checking.
- 4 Search problem reporting databases for a fix for the problem. If no fix exists, contact the IBM Support Center.
- 5 Ensure that there is a VVDS on the volume and that the cluster is cataloged in an integrated catalog facility catalog or specify the PURGE keyword to bypass expiration date checking.
- 6 See message ADR402E for additional information, or specify the PURGE keyword to bypass expiration date checking.

#### **ADR404E • ADR407E**

Source: DFSMSdss

ADR404E (ttt)-mmmmm(yy), COMMAND NOT ALLOWED ON AN OPEN CATALOG, CATALOG catalog\_name

**Explanation:** A COPY or RESTORE of a catalog is not allowed on an open integrated catalog facility catalog.

**System action:** The data set is not processed. The return code is 8.

Operator response: None.

**Programmer response:** Run the job when the catalog is not active on the system.

Source: DFSMSdss

#### ADR405E

(ttt)-mmmmm(yy), DYNAMIC ALLOCATION OF {A TEMPORARY DATA SET [ON VOLUME volume\_serial\_number] | DATA SET data\_set\_name [ON VOLUME volume\_serial\_number] | VOLUME volume\_serial\_number} FAILED. ERROR CODE error\_code. INFORMATION CODE information\_code. [MESSAGES FOLLOW:]

Explanation: DFSMSdss attempted to dynamically allocate the indicated data set or volume and failed. error\_code and information\_code are returned by dynamic allocation and listed in the z/OS MVS Programming: Authorized Assembler Services Guide. Error code X'049C' can result if the volume is online and not mounted. An undocumented error code can be displayed if an installation-wide validation exit is used to deny allocations for dynamic allocation but fails to get the reason code returned by dynamic allocation. If any additional messages are returned by dynamic allocation, they will follow this message.

System action: If the failure was for a volume, the task or volume is bypassed. If the failure was for a data set, the data set is bypassed. The return code is 8.

Operator response: None.

**Programmer response:** Correct the problem indicated by the error and information codes listed in the *z/OS MVS* Programming: Authorized Assembler Services Guide.

#### ADR406E (ttt)-mmmmm(yy), dsname CANNOT BE RESTORED FROM ddname

**Explanation:** The specified data set, dsname, cannot be restored from the logical dump data set assigned by ddname. This situation occurs when you attempt to restore one of the following:

- · A CVOL to an unlike device
- A direct data set to an unlike device with a target track capacity smaller than the source track capacity without specifying the FORCE keyword.

**System action:** The indicated data set is not restored. The return code is 8.

Operator response: None.

Programmer response: If the data set is an indexed sequential data set or a CVOL, rerun the job, specifying a like device type as the target of RESTORE. If the data set is a direct data set, specify the FORCE keyword and rerun the job.

Source: DFSMSdss

#### ADR407E (ttt)-mmmmm(yy), UNABLE TO FIND MODEL VOLSER FOR MODEL ENTITY { mentity | catalog\_name}

Explanation: The model entity name (mentity) supplied was not found in the standard catalog search order or is a VSAM data set cataloged in a nonintegrated catalog facility VSAM catalog (catalog\_name).

System action: The COPY or RESTORE is ended. The return code is 8.

**Operator response:** None.

Programmer response: Verify that the spelling is correct for the MENTITY supplied and that it is cataloged in one of the catalogs used in the standard catalog search order; or ensure that the MENTITY is not cataloged in a VSAM catalog. Then rerun the job.

ADR408E (ttt)-mmmmm(yy), LOCATE FAILED FOR CATALOG catalog\_name

**Explanation:** An error occurred in attempting to locate the volume serial number of the catalog name containing the VSAM model entity (MENTITY) entry.

**System action:** The COPY or RESTORE is ended. The return code is 8.

Operator response: None.

**Programmer response:** Use IDCAMS to define the catalog specified in this message, and rerun the job.

Source: DFSMSdss

ADR409E (ttt)-mmmmm(yy), CLUSTER cluster\_name HAS PRE DFP310 VVRS WHICH ARE INCOMPATIBLE

WITH SMS

**Explanation:** Cluster was created by a version of DFP before DFP 3.1.0. Therefore, the VVRS for the cluster do not contain all the fields necessary for SMS, even though an SMS subcell was added to the VVRS.

System action: The volume is left in its initial status. The return code is 8.

Operator response: None.

**Programmer response:** REPRO the data out of the data set, delete the data set, then recreate the data set on DFP version 3.1.0 or later system. If you have a large number of these data sets, search problem reporting databases for a fix for the problem. If no fix exists, contact the IBM Support Center.

Source: DFSMSdss

ADR410E (ttt)-mmmm(yy), DATA SET {dsname | cluster\_name COMPONENT component\_name} [IN CATALOG catalog\_name] ON VOLUME volume\_serial\_number FAILED SERIALIZATION FOR DELETE

**Explanation:** Copy with DELETE specified requires exclusive access to the data set to be deleted. When you are to rename the data set being copied, either source or target data set being used will cause copy to fail and the system to issue this message. The data set identified in the message represents either the source or target data set that is in use.

**System action:** The data set is not processed. The return code is 8.

Operator response: None.

Programmer response: Rerun the job when the data set is not in use by other users or increase the WAIT

parameters.

Source: DFSMSdss

ADR411W (ttt)-mmmm(yy), DATA SET {dsname | cluster\_name COMPONENT component\_name} [IN CATALOG catalog\_name] ON VOLUME volume\_serial\_number WAS NOT SERIALIZED ON REQUEST

**Explanation:** An ENQ(EXCLUSIVE), ENQ(SHARE), or dynamic allocation with DISP=OLD or SHR failed after a specified (or defaulted) number of retries. TOL(ENQF) was specified by the installation-wide exit or by the user.

**System action:** If you were doing a COPY and DFSMSdss is moving the data itself, the data set is processed without the enqueue, and the return code is 4. If you were doing a COPY and DFSMSdss invokes a utility to move the data, the data set is not processed further, and the return code is 8. If you were doing a data set DUMP, the data set is processed without the enqueue, and the return code is 4. If you specified RESET on the data set dump, the data set is processed, but the data set changed indicator is not reset in the data set's VTOC entry.

**Operator response:** None.

**Programmer response:** None.

(ttt)-mmmmm(yy), DATA SET {dsname | cluster\_name COMPONENT component\_name} [IN CATALOG ADR412E catalog\_name] ON VOLUME volume\_serial\_number FAILED SERIALIZATION

Explanation: An ENQ(EXCLUSIVE), ENQ(SHARE), or dynamic allocation with DISP=OLD or SHR failed after a specified (or defaulted) number of retries. TOLERATE(ENQF) was not specified by the user, or the user specified an operation that does not allow TOL(ENQF), such as logical processing of an HFS data set or a z/OS File System data set. This message is received for an HFS data set or zFS data set if the data set cannot be enqueued and is ineligible for quiesce. An HFS data set or zFS data set is ineligible for quiesce if any of the following is true:

- UNIX System Services is unavailable.
- The data set is unmounted.
- The data set is a target data set.

**System action:** The data set is not processed. The return code is 8.

**Operator response:** None.

Programmer response: Rerun the job when the data set is not in use by other users. You can increase the WAIT parameters, and if you are not doing logical processing of an HFS data set or z/OS File System data set and are not using the COMPRESS command to compress a PDS, you can specify TOL(ENQF). A source HFS data set or zFS data set might receive message ADR412E, even if TOLERATE(ENQFAILURE) is specified.

Source: DFSMSdss

ADR413E (ttt)-mmmmm(yy), DATA SET dsname ON VOLUME volume\_serial\_number WAS NOT {DELETED | **UNALLOCATED,**  $\{xx \mid xx-yyyy: zzzz\}$ 

Explanation: The data set cannot be scratched, uncataloged, or unallocated through dynamic allocation. The error codes (xx) are:

- 0 dynamic allocation installation-wide validation routine denied the request. The reason code is zzzz.
- 1 dynamic allocation information error code is yyyy. The reason code is zzzz. The codes are explained in z/OS MVS Programming: Authorized Assembler Services Guide.
- 2 IEFAB4C3 was called to release data set integrity but it failed.
- 3 The "DELETE NVR (non-VSAM record)" function failed for an uncataloged, non-VSAM data set.
- 4 The delete VVR of a component of an uncatalogedAIX failed. The reason for the failure can be found in the preceding ADR497E message.

**System action:** The return code is 8.

Operator response: None.

**Programmer response:** Scratch the data set by other means.

Source: DFSMSdss

ADR414E (ttt)-mmmmm(yy), DATA SET dsname ON VOLUME volume\_serial\_number NOT SCRATCHED, {xx | xx-yy,zzz

**Explanation:** The data set cannot be scratched. The error codes (xx) are:

- DEQ on the data set failed.
- 1 The initiator enqueued the data set.
- The scratch failed. The yy is the return code or status code. The zzz is the reason code from DADSM SCRATCH, as described in *z/OS DFSMSdfp Advanced Services*.

**System action:** The return code is 8.

Operator response: None.

**Programmer response:** Scratch the data set by other means.

### ADR415W (ttt)-mmmmm(yy), NO DATA SETS WERE COPIED, DUMPED, OR RESTORED FROM {ANY VOLUME | VOLUME volume\_serial\_number | LOGICALVOLUME volume\_serial\_number}

**Explanation:** A data set COPY, data set DUMP, or data set RESTORE did not select any data sets. One of the following applies:

- · No data sets matched the filtering criteria.
- · Data sets matched the filtering criteria but failed serialization or authorization and were not processed.
- Permanent I/O errors occurred on the output tape during the DUMP process.

**System action:** If I/O errors occurred on output during DUMP, the return code is set to 16; otherwise, it is set to 4. If there were no I/O errors, and if the failure was on one volume, other volumes will be processed.

Operator response: None.

**Programmer response:** When input volumes are specified, ensure that all components of a cluster and all pieces of a multivolume data set are contained on the input volumes. Change the filtering criteria or specify different input volumes, then rerun the job.

Source: DFSMSdss

ADR416E (ttt)-mmmmm(yy), DATA SET dsname [IN CATALOG catalog\_name] WAS NOT DELETED, reason\_code

**Explanation:** The data set was not deleted. The reason code (reason\_code) contains the following attributes:

- **0** It is a VSAM data set. DFSMSdss does not support DELETE for VSAM data sets during a physical data set dump.
- I/O or other errors, such as authorization or enqueue failure, occurred on the data set, or no catalog entry was found for the data set.
- 2 Either the data set is not a single-volume data set, or it cannot be determined if the data set is single volume or multivolume and it is not presently cataloged.
- 3 The data set was not enqueued by DFSMSdss. The enqueue could be held by the initiator.
- The data set was not processed. (It is probably an empty data set.)
- The data set has not expired by the expiration date. If this return code is received for a data set COPY, the dsname appearing in the message is a temporary name that DFSMSdss generated to properly name the data set on the target volume. You must now delete the data set with the temporary name from the source volume.
- The data set could not be exclusively enqueued. If the data set is an HFS or z/OS File System, it was mounted by another application.

**System action:** The data set is not deleted. The return code is 8.

Operator response: None.

**Programmer response:** Delete the data set by other means. For reason code 5, specify PURGE to delete the unexpired data set.

Source: DFSMSdss

#### ADR417W (ttt)-mmmm(yy), COPY/RESTORE OF DATA SET dsname IS INCOMPLETE, reason\_code

**Explanation:** The data set was copied or restored. However, errors occurred during processing; or the data tracks were not copied or restored because the VTOC entry could not be reset; or the RACF indicator could not be set for the data set. The reason code, (*reason\_code*) is as follows:

- 0 The protected data set was copied or restored, but definition of the RACF discrete profile failed.
- 1 The data set was copied or restored, but the VTOC entry cannot be retrieved for updating.
- 2 The data set was copied or restored but errors occurred while the VTOC entry was being updated.
- For physical data set RESTORE, the data set is restored but I/O errors occurred on one or more tracks of the data set (resulting from errors during dump). For logical data set RESTORE and data set COPY, no further data is copied or restored. If the data set was not pre-allocated, it is deleted.

#### **ADR418I**

- 4 A RACF-protected data set was copied or restored to a system that does not support RACF.
- 5 The data set was not copied or restored because the VTOC entry cannot be retrieved to set the RACF indicator or be updated for the data set.
- 6 The data set was not copied or restored because errors occurred while the VTOC entry was either being rewritten to reset the RACF indicator or being updated for the data set.
- 7 The target VSAM data set cannot be protected with a discrete RACF profile because it was not renamed, the target catalog resides on the same volume as the source catalog, and a discrete RACF profile already exists for the source data set.
- 8 The data set was not restored because a track overflow record was found in the data set.
- 9 During restore of an indexed VSAM data set, DFSMSdss could not obtain the dump record count stored in the dump data set. Message ADR788I provides the number of records processed by restore.
- 11 Restore of the data set failed because it was not dumped successfully.
- 12 Extended attributes were expected but not found for the source data set.
- 13 A failure occurred while adding extended attributes to the target data set.

**System action:** Processing continues. The return code is 4.

**Operator response:** None.

**Programmer response:** Take the following action, depending on the reason code (*reason\_code*):

- Define the data set to RACF.
- 1 Use AMASPZAP to reset the relevant fields in the VTOC entry for the data set, or scratch the data set and rerun the COPY or RESTORE.
- 2 See reason code 1.
- 3 On input errors, restore the data set from a backup copy. On output errors, take corrective action recommended in your site, and rerun the job.
- 4 Password-protect the data set.
- 5 Use AMASPZAP to reset the RACF indicator, and rerun the job.
- Correct the problem for the system I/O error message that precedes this message, and rerun the job. 6
- 7 The data set does not have the RACF indicator set. If the source data set was deleted, define the target data set to RACF. If the source data set was not deleted, you can define the target data set to RACF with a generic profile. However, in an always call (RACF 1.5 or greater) environment, the data set is protected by the discrete RACF profile.
- 8 Specify REBLOCK(dsname) on the RESTORE command and rerun the job.
- 9 Determine if all records are restored. Search problem reporting databases for a fix for the problem. If no fix exists, contact the IBM Support Center.
- 11 See the messages issued during the dump.
- 12 Either remove the Extended Attributes indicator from the Format 1 DCSB or add Extended Attributes to the
- 13 See previous message ADR231E for additional information.

Source: DFSMSdss

#### ADR418I (ttt)-mmmmm(yy), THE FOLLOWING COMPONENTS FOR CLUSTER cluster\_name ON volume\_serial\_number HAVE TO BE CATALOGED IN CATALOG catalog\_name

**Explanation:** The cluster that did not exist on the volume was copied or restored to the volume. VTOC and VVDS entries were created on the volume for the cluster. If the indicated catalog does not have entries for the cluster, you must recatalog the cluster before accessing the data set.

System action: None.

Operator response: None.

**Programmer response:** Use the access method services DEFINE RECATALOG command to recatalog the components and cluster in the indicated catalog before accessing the data set. See *z/OS DFSMS Access Method Services Commands* for more information.

Source: DFSMSdss

### ADR419W (ttt)-mmmmm(yy), CLUSTER cluster\_name IN CATALOG catalog\_name ON DASD WITH {INHIBIT UPDATE | OPEN} INDICATOR WILL BE COPIED OR RESTORED

**Explanation:** A fully qualified name was passed for the data set. It is copied or restored although it has the indicated condition. The inhibit-update indicator means that the data set is a read-only copy of a data set. Open-for-update means that the data set was in the OPEN status. Either it was not closed correctly or it was in use by another job on the same processing unit.

**System action:** If the data set had the inhibit-update indicator in the VVR, this indicator is left on. If the data set had the OPEN indicator, this indicator is reset. If the input copy had the OPEN indicator, this is carried over to output DASD. The return code is 4.

Operator response: None.

**Programmer response:** If message ADR411W accompanies this message, the data set was in use when the COPY or RESTORE was done. The data set on the target volume therefore be invalid. Reprocess the data set without specifying TOL(ENQF).

Source: DFSMSdss

### ADR420E (ttt)-mmmmm(yy), {VVDS | VTOCIX} DATA SET CANNOT BE RESTORED WITH {OTHER VSAM | ANY OTHER} DATA SET(S)

**Explanation:** Restore of the VVDS data set is not allowed with restore of other VSAM data sets from the same logical volume. Restore of the VTOCIX data set is not allowed with restore of other data sets from the same logical volume.

System action: The volume is not processed. The return code is 8.

Operator response: None.

**Programmer response:** If the VVDS data set and other VSAM data sets need to be restored from the same input logical volume, rerun the job by passing two RESTORE commands. Restore the VVDS on the first RESTORE command, and restore other VSAM data sets on the second RESTORE command. If VTOCIX data set and other data sets need to be restored from the same input logical volume, rerun the job by passing two RESTORE commands. Restore the VTOCIX on the first RESTORE command, and restore other data sets on the second RESTORE command. The return code is 8.

Source: DFSMSdss

### ADR421E (ttt)-mmmmm(yy), DATA SET dsname NOT PROCESSED, FULLY QUALIFIED NAME NOT PASSED,

**Explanation:** A fully qualified name was not passed for a data set COPY, DUMP, or RESTORE. The reason code (*reason\_code*) can be:

- 1 For a VVDS during RESTORE
- 2 For a catalog during COPY, DUMP, or RESTORE
- 3 For a read-only data set during COPY or RESTORE
- For a data set that has the open-for-update indicator during DUMP, COPY, or RESTORE. For RESTORE, the pre-allocated target data set has the open-for-update indicator on.
- 5 For the VTOCIX data set during RESTORE
- 6 For a fully qualified cluster name not passed when only the index component exists on the volume
- 7 For the VIO journaling data set during RESTORE

#### **ADR422I • ADR425E**

8 For a multivolume data set during DUMP.

**System action:** The data set is not processed. The return code is 8.

Operator response: None.

Programmer response: Resubmit the job by passing the fully qualified name.

Source: DFSMSdss

ADR422I (ttt)-mmmmm(yy), LOGICAL VOLUME volume\_serial\_number BYPASSED BECAUSE IT ONLY HAS

{VSAM | NON-VSAM} DATA SETS

**Explanation:** The requested type of data sets is not on the logical volume.

System action: The volume is bypassed. Data set RESTORE continues with other logical volumes.

Operator response: None.

Programmer response: None.

Source: DFSMSdss

ADR423W (ttt)-mmmm(yy), SELECTED DATA SET dsname IS A MULTIVOLUME DATA SET

**Explanation:** A fully qualified name was passed in the INCLUDE parameter of a physical data set COPY or a data set DUMP or RESTORE command. This is a multivolume data set. The data set from all of the volumes might not have been processed.

**System action:** The return code is 4.

Operator response: None.

**Programmer response:** Make sure that the entire data set from all of the volumes on which it resides was processed. If not, rerun the job by passing the LVOL parameter and corresponding DASD volumes to process the entire data set.

Source: DFSMSdss

ADR424E (ttt)-mmmmm(yy), AN ERROR OCCURRED WHILE RETRIEVING {VVDS | VTOCIX} EXTENTS

FROM VOLUME volume\_serial\_number, error\_code

**Explanation:** DADSM OBTAIN returned an error code (*error\_code*) while the VVDS or VTOC extents were being retrieved from the indicated volume. See *z/OS DFSMSdfp Advanced Services* for an explanation of the OBTAIN error codes.

**System action:** If it is a data set COPY or DUMP, the volume is bypassed. The command is ended on a data set RESTORE. The return code is 8.

Operator response: None.

Programmer response: Take corrective action for the error, and rerun the job.

Source: DFSMSdss

ADR425E (ttt)-mmmmm(yy), CONFLICTING BY CRITERIA SPECIFIED

Explanation: Either VSAM and non-VSAM data sets were not wanted or VSAM data set processing was not

supported on the system.

**System action:** The command ends. The return code is 8.

Operator response: None.

Programmer response: Correct the BY criteria in the command, and rerun the job.

### ADR426W (ttt)-mmmm(yy), EXTENT 1 SIZE OF OUTPUT PARTITIONED DATA SET dsname IS SMALLER THAN EXTENT 1 SIZE OF INPUT

**Explanation:** The first extent of a target partitioned data set is smaller than the one that existed in the source data set. For partitioned data sets, the directory must be in the first extent. This message is issued because DFSMSdss cannot determine the size of the directory to verify that it can fit in the first allocated extent.

**System action:** The data set is copied or restored. The return code is 4.

Operator response: None.

**Programmer response:** Check that the directory is in the first extent. Do this by running IEHLIST with the LISTPDS option. If the members cannot be listed, scratch the data set and try to obtain a larger contiguous extent by running DEFRAG, then rerun the copy or restore job.

Source: DFSMSdss

#### ADR427E

(ttt)-mmmmm(yy), ERROR IN {VVDS | VVDS IMAGE} ON {VOLUME | LOGICAL VOLUME} volume\_serial\_number WHILE ACCESSING COMPONENTS OF CLUSTER cluster\_name IN CATALOG catalog\_name

**Explanation:** DFSMSdss found errors while retrieving components for the cluster. Some components cannot be located for the cluster in the VVDS or VVDS image, or, if it was a RESTORE, the VVDS was not dumped successfully during a full volume DUMP. Inconsistencies exist in the VVRs, or the VVRs have invalid formats.

**System action:** The data set is not copied, dumped, or restored. The return code is 8.

Operator response: None.

**Programmer response:** If it is a RESTORE, use a different backup copy of the data set, and rerun the job. Otherwise, run access method services DIAGNOSE against the data set to determine the nature of the error, and take the action recommended.

Source: DFSMSdss

#### ADR428E

(ttt)-mmmmm(yy), VTOC ENTRIES NOT FOUND FOR CLUSTER cluster\_name IN CATALOG catalog\_name ON {VOLUME volume\_serial\_number | LOGICAL VOLUME volume\_serial\_number}

**Explanation:** VTOC entries are missing for one or more components of the cluster on the volume. For a logical volume, the error is in the source volume and was not detected during DUMP.

System action: The VSAM cluster is not processed. Processing continues with the next data set. The return code is 8.

Operator response: None.

**Programmer response:** If the error occurs on the source volume of a restore operation (the message specifies "LOGICAL VOLUME"), use a previous backup copy and resubmit the job. Otherwise, run the access method services DIAGNOSE to detect the error and take the recommended actions.

Source: DFSMSdss

#### ADR429W

# (ttt)-mmmmm(yy), DATA SET dsname WAS RESTORED TO AN SMS-MANAGED VOLUME BUT IT WAS NOT CATALOGED BECAUSE THE CATALOG KEYWORD WAS NOT SPECIFIED

**Explanation:** The named non-VSAM data set was restored to an SMS-managed volume. Because the catalog keyword was not specified on the RESTORE command, DFSMSdss did not catalog the data set when it was restored.

**System action:** The data set is restored. The return code is 4.

Operator response: None.

Programmer response: You must catalog the data set before it can be accessed because it is now under SMS

management.

### **ADR430E • ADR434E**

ADR430E (ttt)-mmmm(yy), ERROR IN CLUSTER cluster\_name IN CATALOG catalog\_name ON VOLUME

volume\_serial\_number

**Explanation:** A failure occurred during definition of the cluster components in the VVDS or VTOC during a data set COPY or RESTORE.

**System action:** The data set is not processed. The return code is 8.

Operator response: None.

Programmer response: Run access method services DIAGNOSE on the data set on the volume, and take the

appropriate action before rerunning the job.

Source: DFSMSdss

ADR431I (xxx)-mmmmm(yy), DATA SET dsname [IN CATALOG catalog\_name] HAS BEEN DELETED

**Explanation:** The data set was either deleted on user request or is being reallocated by DFSMSdss.

System action: The data set was deleted from the volume.

Operator response: None.

Programmer response: If the data set was cataloged and is not being reallocated, it must be uncataloged by using

other utilities.

Source: DFSMSdss

ADR432E (ttt)-mmmmm(yy), VVR FOR COMPONENT component\_name [IN CATALOG catalog\_name] IS IN ERROR

**Explanation:** A VVR cell (for example, a data set information cell, AMDSB cell, or volume information cell) cannot be located in the VVR for the component in the VVDS or VVDS image (input to data set RESTORE). The format of the VVR be in error.

**System action:** If possible, DFSMSdss continues to process the data set to which the component belongs. Other messages indicating the affected cluster that is not processed accompany this message. The return code is 8.

Operator response: None.

**Programmer response:** If the failure is on a VVDS on DASD, run access method services DIAGNOSE to determine the nature of the error, and take the recommended action. If it is the input to the RESTORE, use a previous backup copy to restore the data set.

Source: DFSMSdss

ADR433E (ttt)-mmmmm(yy), LOGICAL ERROR IN BUFFER ON TRACK c:h

**Explanation:** A logical error was discovered in the track data after it had been read into the buffer and before writing it to DASD. The length of the track data does not match the sum of the count, key, and data fields of all records on the track in the buffer. This problem can arise if the track was not reconstructed correctly by DFSMSdss during the RESTORE or if the track was not written correctly during the DUMP or, similarly, during a COPY.

**System action:** The track is not processed. The return code is 8.

Operator response: None.

**Programmer response:** Search problem reporting databases for a fix for the problem. If no fix exists, contact the IBM

Support Center.

Source: DFSMSdss

ADR434E (ttt)-mmmm(yy), DATA SET dsname [IN CATALOG catalog\_name] WAS NOT UNCATALOGED,

reason\_code

**Explanation:** The data set was not uncataloged for one of the following reason codes, (reason\_code):

0 It is a VSAM data set. (DFSMSdss does not support UNCATALOG for VSAM.)

- I/O or other errors, such as authorization or enqueue failure, occurred on the data set, or no catalog entry 1 was found for the data set.
- 2 Either the data set is not a single-volume data set, or it cannot be determined if the data set is single volume or multivolume and it is not presently cataloged.
- 3 The data set was not enqueued by DFSMSdss.
- The data set was not processed. It is probably a null data set.
- It is an SMS-managed data set. UNCATALOG is ignored for SMS-managed data sets.
- The DELETECATALOGENTRY keyword was specified to uncatalog the phantom catalog entry, but the operation failed. See the preceding ADR497E and IDC3009I for the reason for the failure.
- The source data set can not be uncataloged because the source volume is dump conditioned and could result in uncataloging a data set that does not actually reside on the volume currently being processed.

**System action:** Processing continues. The return code is 8.

Operator response: None.

**Programmer response:** Uncatalog the data set by other means.

Source: DFSMSdss

#### ADR435E (ttt)-mmmmm(yy), DATA SET dsname WAS NOT CATALOGED

Explanation: The data set was not cataloged because either the data set is not a single-volume data set, or it cannot be determined whether the data set is a single-volume or multivolume data set, or an attempt to catalog the data set failed (for example, there is a duplicate entry).

**System action:** Processing continues. The return code is 8.

Operator response: None.

Programmer response: Catalog the data set by other means.

Source: DFSMSdss

(ttt)-mmmmm(yy), LOGICAL ERROR IN BUFFER ON VOLUME volume\_serial\_number, TRACK c:h ADR436E

Explanation: A logical error was found in the track data after it had been read into the buffer and before writing it to tape.

**System action:** The track is not processed. The command is ended. The return code is 8.

**Operator response:** None.

Programmer response: Search problem reporting databases for a fix for the problem. If no fix exists, contact the IBM

Support Center.

Source: DFSMSdss

(ttt)-mmmmm(yy), CLUSTER cluster\_name [IN CATALOG catalog\_name] CANNOT BE {OPENED | ADR437E

**CLOSED**} *return\_code reason\_code* 

**Explanation:** The specified cluster cannot be opened or closed for VSAM I/O processing. VSAM responded with a return code and a reason code after processing had failed.

**System action:** The indicated data set is not restored. The return code is 8.

Operator response: None.

Programmer response: Use z/OS DFSMS Macro Instructions for Data Sets to identify the problems indicated by the return code and the reason code. Take corrective actions, and rerun the job.

#### **ADR438E • ADR439E**

ADR438E (ttt)-mmmmm(yy), VSAM I/O FAILED FOR cluster\_name return\_code reason\_code

**Explanation:** VSAM I/O processing failed for the specified cluster name. The failure could have been caused by VSAM growing during restore processing. VSAM provided a return code and a reason code after processing had failed.

**System action:** The indicated data set is not restored. The return code is 8.

Operator response: None.

**Programmer response:** Use *z/OS DFSMS Macro Instructions for Data Sets* to identify the problems indicated by the return code and the reason code. Take corrective actions, then rerun the job. If the failure was caused by VSAM growing during restore processing, use FREESPACE (0,0) and allow more room for the data set to be restored to. For large VSAM data sets, do not use the NOVALIDATE keyword at dump time.

Source: DFSMSdss

# ADR439E (xxx)-mmmmm(yy), A pre-allocated DATA SET [WITH NEW NAME dsname] WAS FOUND FOR DATA SET dsname BUT WAS UNUSABLE, reason\_code

**Explanation:** DFSMSdss found a pre-allocated data set but determined that it was unusable for the following reason, (*reason\_code*):

- The pre-allocated cluster type does not match the source cluster type. Either the organization (indexed, numbered, linear) of the clusters, or one of the following cluster attributes, does not match:
  - · Extended format
  - Compressible
  - · Extended addressable
  - · Source is not striped and the pre-allocated target is striped
- An alternate index (AIX) is defined over the pre-allocated cluster.
- The source data RECORDSIZE is incompatible with the target CISIZE and control area (CA) size attributes.
- The pre-allocated target relative key position or key length is not equal to the source cluster values.
- The pre-allocated keyed VSAM cluster is not empty or REUSABLE.
- The pre-allocated KSDS KEYRANGES do not match those of the source cluster.
- The index component of the pre-allocated target cluster does not have sufficient allocated space for the source index component.
- At least one data component of the pre-allocated target cluster does not have sufficient allocated space for the corresponding source data component.
- 40 At least one component of the pre-allocated target cluster spans volumes.
- An update of the target VTOC entry failed. The target must be updated to make the target data set look empty if a utility does the data transfer.
- The VSAM data set must be copied with utilities, which requires that both the source and the target data sets be cataloged in the standard order of search. However, because they both have the same name, this is not possible.
- 52 The pre-allocated, unmovable data set is not on the same or a like device type as the source data set.
- The pre-allocated DSORG is not equal to the target DSORG.
- The pre-allocated data set space is insufficient. This occur when a nonpre-allocated partitioned-organized (PO) data set is copied without the ALLDATA keyword, and a second copy is attempted to the data set pre-allocated by the previous copy.
- The pre-allocated PDS has an insufficient number of directory blocks to contain the source directory.
- The pre-allocated data set checking could not be completed.
- 72 The pre-allocated data set extents do not match the source data set extents, and the source is an unmovable data set.

- 76 The direct data set cannot be pre-allocated to an unlike device type.
- 80 The pre-allocated data set has no SUL extent.
- 84 The pre-allocated SUL data set has only one extent.
- 87 The data set is a Catalog open for use with RLS access.
  - 88 An I/O error was encountered on the directory of the pre-allocated partitioned data set.
  - 92 The data set being restored is a PDS with no directory blocks and cannot be restored to a pre-allocated data
  - 95 There is a mismatch between the components of the source data set and the target data set. For example, the source data set only has a data component on the source volume being processed and the target data set has a data and index component or only an index component on its volume, or vice versa.
  - 96 The pre-allocated sphere does not match the source sphere.
  - 97 The stripe attributes of the target and source data sets do not match.
  - 98 The data set is an extended sequential data set (SAM striped).
  - 100 The pre-allocated data set is unusable because the source block size is greater than the target device track capacity.
  - 104 The NOPACKING keyword was specified for the data set, but the pre-allocated target was on an unlike device.
  - 108 The high-used page value (HURPN) of the pre-allocated PDSE cannot be retrieved. DFSMSdss needs the HURPN to calculate the size of the pre-allocated target data set to ensure that it is usable.
  - 112 The control interval size of the target data component is not equal to the source data set
  - 116 Either the source data set has extended attributes and the target data set does not, or the target data set has extended attributes and the source data set does not.
  - 120 The first extent of the pre-allocated PDS was too small to contain the source directory.
  - 124 pre-allocated data set is either a tape or migrated data set.
  - 128 The pre-allocated data set is marked as SMS checkpointed and cannot be replaced unless the appropriate FORCECP keyword is specified.
  - 132 The pre-allocated data set is one of many possible target data sets and DFSMSdss is unable to determine which target data set to copy to.
  - The pre-allocated data set is too small and in use. DFSMSdss is unable to scratch and reallocate the target 136
  - 140 The pre-allocated data set has a format-8 DSCB that is not supported in this release.
  - 142 A VSAM data set that is a catalog or VVDS with a format-8 DSCB is not supported in this release.
  - 144 The preallocated integrated catalog facility user catalog was found but is not locked or suspended
- 146 The source data set was compressed with zEDC services but the target is not a VERSION 2.

**System action:** The specified data set is not processed. The return code is 8.

**Operator response:** None.

Programmer response: If the system does not require use of a pre-allocated data set, delete the pre-allocated target. If the system requires use of the pre-allocated data set, correct the problem as indicated by the reason code (reason\_code) and rerun the job.

- 04 Delete and redefine the target cluster, ensuring that the cluster types are the same.
- 08 Delete any AIX and PATH associations defined over the target cluster.
- 12 Delete and redefine the target cluster using the source cluster RECORDSIZE attributes.
- Either delete and redefine the target cluster using the source cluster KEY attributes, or ALTER the target 16 cluster KEY attributes to equal the source.

#### ADR439E

- Delete and redefine the target cluster. If the target is to be copied to repeatedly and is not a key range cluster, specify the REUSE attribute on the DEFINE.
- Delete and redefine the target cluster, ensuring that the KEYRANGES(lowkey highkey) for target cluster are equal to the KEYRANGES(lowkey highkey) for the source cluster.
- Delete and redefine the target cluster with at least as much primary index space as the source index has, or force the target cluster index to extend to at least as much space as the source index.
- Delete and redefine the target cluster with at least as much primary data space as the largest source data component, or force the target cluster data components to extend to at least as much space as the source data components.
- Delete and redefine the target cluster, ensuring that no components span volumes (CANDIDATE volumes excepted).
- One of the following actions should be taken: delete the target and rerun DFSMSdss, allowing it to perform the allocation; delete the existing target and reallocate a new one, leaving it empty; or use AMASPZAP to alter the target data set VTOC entry to make the data set appear empty.
- 48 Do not pre-allocate the data set.
- 52 Allocate an unmovable target data set on the same or a like device type, or specify the FORCE keyword.
- Ensure that the pre-allocated DSORG is equal to the source DSORG.
- Ensure that the amount of space allocated for the pre-allocated data set is sufficient to contain the source data set. If the error is the result of successive copies of a PO data set without the ALLDATA keyword, delete the pre-allocated data set and rerun all copy steps specifying ALLDATA.
- Ensure that the number of directory blocks defined for the pre-allocated PDS is sufficient to contain the source directory blocks.
- 68 See the previous DFSMSdss message for the probable reason.
- 72 Ensure that the pre-allocated data set extents match the source data set extents.
- 76 Ensure that the RELBLOCKADDRESS keyword was specified and that the source:
  - · Is not a standard user label data set
  - · Has a RECFM of fixed or fixed block.

Or scratch and reallocate the target on the same device as the source or on a like device.

- Allocate a pre-allocated data set with standard user labels.
- 84 Allocate a standard user label data set with more than just the standard user label extent.
- Process the RLS Catalog on a system at the z/OS V2R1 level or higher.
  - 88 Scratch and reallocate the target partitioned data set to either a different location on the target volume or a different target volume.
  - 92 Scratch the target data set and allow DFSMSdss to allocate it during the restore operation.
  - Check that the correct input and output volumes were specified for the data set which you intended to copy. If the input and output volumes are correct, delete the data set and let DSS allocate the target data set or pre-allocated the target with the appropriate components on its volumes in the same manner as they exist for the source data set.
  - Ensure that the pre-allocated sphere's AIX names, number of AIXs, number of paths, and path names match the source sphere's AIX names, number of AIXs, number of paths, and path names.
  - 97 Delete the pre-allocated target data set, and rerun the restore operation.
  - Move or delete the data set from the volume.
  - 100 Either reblock the data set or specify a target device that is large enough for the source block size.
  - Delete and reallocate the target partitioned data set on a like device, or rerun the job without specifying NOPACKING for the data set.
  - 108 Ensure that the pre-allocated PDSE is usable and accessible.

- Delete and redefine the target cluster using the CISIZE attributes of the source cluster.
- Rename one of the data sets and retry the operation.
- 120 Ensure that the first extent of the pre-allocated PDS is large enough to contain the source directory.
- 124 If pre-allocated data set is migrated, issue RECALL and rerun the job. Tape data sets are not supported.
- 128 If the pre-allocated data set should be replaced, specify FORCECP with the appropriate days parameter.
- Either delete the pre-allocated target data sets with that name until only one data set with that name exists, or narrow your specification of output volumes as to exclude the duplicate target data sets.
- Either delete the pre-allocated target data set and reallocate it the appropriate size, or rerun the job when the data set is not in use, or do not reference the data set in the same job as the DFSMSdss step.
- Either delete the pre-allocated target data set and reallocate it without a format-8 DSCB, or scratch the target data set and allow DFSMSdss to allocate it.
- Delete and reallocate the target data set. At the unsupported level, the data set will get allocated in manner that is supported.
- When restoring a data set to a preallocated user catalog, it must be locked or suspended prior to invoking DFSMSdss. You do this by either specifying the F CATALOG, RECOVER command or the RESTORE command BCSRECOVER(SUSPEND|LOCK) parameter.
- Delete the preallocated target data set or re-define it as a VERSION 2 data set.

Source: DFSMSdss

### ADR440E (ttt)-mmmmm(yy), UNEXPECTED RETURN CODE FROM external\_name: return\_code-reason\_code, WHILE PROCESSING DATA SET dsname

**Explanation:** In processing the specified data set, the named external routine was called, and it returned an unexpected return (*return\_code*) or reason code (*reason\_code*). The return code and reason code are printed in hexadecimal.

**System action:** Processing is ended for the specified data set. The return code is 8.

Operator response: None.

**Programmer response:** This message is not normally expected and indicates a programming or system problem. Rerun the job with PARM ='ABEND=440' on the EXEC statement, and a SYSUDUMP DD statement.

If the failing function is REALLOC, the system might also issue message IEC614I for the jobstep. If the system issue message IEC614I, see the *z/OS DFSMSdfp Diagnosis* for an explanation of the failing function's return code, and to the associated diagnostic information under REALLOC. If you cannot correct the error as indicated in the *z/OS DFSMSdfp Diagnosis*, contact your programming support personnel.

Source: DFSMSdss

### ADR441W (ttt)-mmmmm(yy), LOGICAL ERROR IN BUFFER ON TRACK c:h

**Explanation:** A logical error was discovered in the track data after it had been read into the buffer and before writing it to DASD. The length of the track data does not match the sum of the count, key, and data fields of all records on the track in the buffer. This message is issued instead of ADR433E when CANCELERROR is not specified.

**System action:** The track is not processed. The return code is 4.

Operator response: None.

**Programmer response:** Use DFSMSdss PRINT to examine the track data.

If unable to determine the cause, search problem reporting databases for a fix for the problem. If no fix exists, contact the IBM Support Center.

#### **ADR442I • ADR444E**

ADR442I (ttt)-mmmmm(yy), DATA SET dsname pre-allocateD [WITH NEW NAME dsname][, IN CATALOG

catalog\_name], ON VOLUME(S): {volume\_serial\_number | volume\_serial\_number\_list}

Explanation: The data set was selected for replacement as a pre-allocated target data set. The target catalog name, if known, is printed. The target volume or optional volume list is always printed with this message.

System action: None. Operator response: None. Programmer response: None.

Source: DFSMSdss

ADR443W (ttt)-mmmmm(yy), DUE TO ERRORS, TARGET COMPONENT component name1 IS NOW NAMED component\_name2. CLUSTER cluster\_name, CATALOG catalog\_name

Explanation: During COPY processing, the target cluster and components can be allocated using generated names. After the COPY, the target cluster name and component names are altered to match the source names. This message indicates that the target cluster name was successfully altered, but the alter for a component failed.

System action: Processing continues with the next data set. Message ADR469W follows this message. The return code is 4. Run access method services LISTCAT against the target catalog to determine the reason for the access method services ALTER failure. You can alter the component name to match the source by using access method services ALTER NEWNAME.

Operator response: None.

Source: DFSMSdss

ADR444E (ttt)-mmmmm(yy), DATA SET dsname { IS EMPTY | HAS AN UNSUPPORTED DSORG}. IT WILL **NOT BE COPIED** 

**Explanation:** The data set cannot be copied to an *unlike* device for one of the following reasons:

- It has an unsupported DSORG.
- It has a BLKSIZE of 0.
- · It is empty (the pointer in the VTOC entry that points to the end of the data set is 0) but does not have an end-of-file (EOF) as its first record.

The data set cannot be copied to a *like* device if it is both:

- · Empty and is being reblocked, and
- · Its first record is not an EOF record.

**System action:** The data set was not copied. Processing continues. The return code is 8.

**Operator response:** None.

**Programmer response:** To have the data set copied, do one of the following:

- · For a data set with an unsupported DSORG (an organization other than sequential, partitioned, direct, indexed sequential, or VSAM), ensure that the selected target volume is of a like device type. For a data set with an unsupported DSORG going to an unlike target device, specify the PROCESS keyword with the UNDEFINED subkeyword. The target device specified or chosen must have a track capacity equal to or greater than the source.
- For unsupported data sets, such as sequential or partitioned data sets with BLKSIZE = 0, ensure that the selected target volume is of a like device type.
- For an empty data set without an EOF, use ALLEXCP to force copy of all allocated space in the data set. Ensure that the selected target volume is of a like device type and that the data set is not being reblocked.

ADR445I (ttt)-mmmm(yy), SOURCE VSAM DATA SET dsname [, IN CATALOG catalog\_name], IS EMPTY

**Explanation:** The source VSAM data set is empty; therefore the target data set is allocated, but no data movement is performed. If the data set is pre-allocated, the existing data set is deleted then reallocated using the source as the model.

System action: Processing continues.

Operator response: None. Programmer response: None.

Source: DFSMSdss

ADR446E (ttt)-mmmmm(yy), DATA SET dsname [IN CATALOG catalog\_name] CONTAINS NO DIRECTORY

**Explanation:** A partitioned data set with no directory was encountered. This was caused by not specifying at least one directory block at the time the data set was created.

**System action:** The data set is not processed. The return code is 8.

Operator response: None.

Programmer response: None.

Source: DFSMSdss

ADR447I (ttt)-mmmm(yy), VSAM DATA SET dsname [IN CATALOG catalog\_name] IS BEING DELETED FROM VOLUME volume\_serial\_number, reason\_code

**Explanation:** The target VSAM data set will be deleted and reallocated. The reason codes (*reason\_code*) are as follows:

- 1 You must use VSAM I/O to restore the data set, and the target set is not reusable.
- 2 The data set organization of the target did not match the source.
- 3 The CI size of the target did not match the source.
- The IMBED attribute of the target did not match the source.
- 5 The KEY length of the target did not match the source.
- 6 The record length of the target did not match the source.
- 7 The REPLICATE attribute of the target did not match the source.
- 8 The SPANNED attribute of the target did not match the source.
- This component of an AIX which was previously cataloged in *catalog\_name* was uncataloged during a restore of its base cluster. This base cluster could not be reallocated and, therefore, this AIX could not be reattached. This component is no longer usable and has been deleted from volume *volume\_serial\_number*.
- A The beginning RBA for the components does not match on input and output. The input and output volumes are different volumes of a multivolume data set.
- B The source data set is empty.
- C The pre-allocated target data set volume sequence is not in RBA order.
- **D** The target data set had the IMBED attributes, or REPLICATE attributes, or both. It is being deleted because the target will not have those attributes.
- E The block sizes of the target and source data sets do not match.
- F The volume sequence number does not match.
- Primary and secondary indicators do not match on input and output. The input and output volumes are different volumes of a multivolume data set.
- 11 The pre-allocated target data set is defined with a larger control area (CA) size than the source data set.

### **ADR448I • ADR450E**

System action: Processing continues. For reason codes 2 and 4 through 8, the source attributes override those of the pre-allocated target.

Operator response: None. Programmer response: None.

Source: DFSMSdss

### ADR448I (ttt)-mmmmm(yy), DATA SET dsname DUMPED USING NON-OPTIMIZE CHANNEL PROGRAMS AFTER TRACK OVERFLOW RECORDS WERE ENCOUNTERED

Explanation: The source data set contained track overflow records and OPTIMIZE(2), (3), or (4) was specified for the dump.

System action: The source data set tracks were processed by using nonoptimized channel programs. This results in performance degradation if the data set is not flagged as track overflow in the VTOC entry or is not in the TRACKOVERFLOW keyword list.

Operator response: None.

**Programmer response:** No direct programmer action is required, because the data set was dumped successfully. Optimized channel programs fail on tracks containing overflow records, thus forcing a channel retry with nonoptimized channel programs in order to read the tracks. Therefore, data sets containing track overflow records that are not flagged as such in the VTOC entry must be prevented from using an optimized channel program. If ALLDATA or ALLEXCP is specified for the data set, and it does not contain any track overflow records, the allocated tracks beyond the end of the used data might have residual track overflow records that cause the system to issue the message.

Source: DFSMSdss

### ADR449I

(ttt)-mmmmm(yy), TEMPORARY SPACE USED TO STORE TASK RELATED MESSAGES FOR THIS TASK IS FULL AND CANNOT BE EXTENDED FURTHER. MESSAGES WILL BE SPOOLED TO SYSPRINT. SUBSEQUENT MESSAGES FOR THIS TASK WILL BE STORED AND GROUPED **TOGETHER** 

Explanation: When DFSMSdss is running in parallel mode, all messages for a task are grouped together in a temporary space. The temporary space for this task is full. When a space becomes full, the messages for a task can be broken into groups with messages from other tasks located in between the groups.

System action: The messages stored thus far for this task are spooled to SYSPRINT. The temporary space is reinitialized, and messages continue to be stored and grouped together until the task ends or the temporary space becomes full again.

**Operator response:** None. Programmer response: None.

Source: DFSMSdss

### ADR450E (ttt)-mmmmm(yy), THE NUMBER OF INPUT AND OUTPUT TRACK RANGES DOES NOT MATCH

Explanation: The number of input track ranges does not correspond to the number of output track ranges. Each input track range requires a corresponding output track range. Each output track range requires a corresponding input track range.

**System action:** The task is ended. The return code is 8.

Operator response: None.

**Programmer response:** Specify the same number of input and output track ranges.

ADR451W (ttt)-mmmmm(yy), CLUSTER cluster\_name IN CATALOG catalog\_name IS PROCESSED. (text\_description)

**Explanation:** The VSAM data set is processed, but there were unexpected conditions in the cluster. In the message, *text\_description* describes the unexpected conditions. A primary allocation inconsistency was detected. The cluster primary allocation is not an even multiple of the tracks per control area (track/CA) and contain unused tracks. While processing these tracks, records containing invalid data have been added to the cluster.

**System action:** Processing continues. The return code is 4.

Operator response: None.

**Programmer response:** Ensure that the cluster does not contain more records than expected or correct the primary allocation of the cluster if it is still available.

Source: DFSMSdss

### ADR452E

(ttt)-mmmmm(yy), {IEHMOVE | IEBCOPY | IEBISAM | IDCAMS | ICKDSF} UTILITY FAILED WHILE PROCESSING {DATA SET dsname | VOLUME volume\_serial\_number}, {ABEND | RETURN} CODE IS nnn

**Explanation:** During processing of a DFSMSdss function, a system utility was invoked to process the specified data set or volume. The utility encountered errors, and processing failed.

**System action:** The data set is not processed. The return code is 8.

Operator response: None.

**Programmer response:** Take one of the following actions:

- For abending utilities, see *z*/*OS MVS System Codes* for an explanation of the abend code. If the abend is caused by insufficient storage (DASD or virtual), you must run the utility itself (not through DFSMSdss), as described in *z*/*OS DFSMSdfp Utilities*. If IEHMOVE abends with code 0C4, it could be because DFSMSdss called it with a task I/O table (TIOT) referring to more DD statements than IEHMOVE can handle. In this case, change the DFSMSdss filtering to select fewer data sets.
- For IEHMOVE, IEBCOPY, or IEBISAM error return codes, run the job with UTILMSG=ERROR or UTILMSG=YES to propagate the utility's SYSPRINT data set. See z/OS MVS System Messages, Vol 7 (IEB-IEE) and z/OS MVS System Messages, Vol 8 (IEF-IGD) for explanations of the utility messages.
- For IDCAMS error return codes, run the job by specifying the DFSMSdss *UTILMSG=YES* parameter. See *z/OS MVS System Messages*, *Vol 6 (GOS-IEA)* for an explanation of the messages.
- For ICKDSF error return codes, run the job with UTILMSG=ERROR or UTILMSG=YES to propagate the utility's SYSPRINT data set. See the *Device Support Facilities (ICKDSF) User's Guide and Reference* for an explanation of the messages.

**Note:** When performing in-place operations, the source data sets have been left unusable by the failure of the job. Check and restore all data sets from backup if necessary.

Source: DFSMSdss

### ADR453E (tt

(ttt)-mmmmm(yy), USER REBLOCK EXIT SPECIFIED AN INVALID BLOCK SIZE FOR DATA SET dsname. DATA SET WILL NOT BE PROCESSED

**Explanation:** The data set was eligible for reblocking, and the user reblock exit was called. However, the block size returned to DFSMSdss from the exit was invalid for the data set.

**System action:** The data set is not allocated or copied. The return code is 8.

Operator response: None.

Programmer response: Correct the block size for the data set in the exit routine.

### ADR454I • ADR458I

ADR454I (ttt)-mmmmm(yy), THE FOLLOWING DATA SETS WERE SUCCESSFULLY PROCESSED

**Explanation:** The list of successfully processed data sets follows this message.

**System action:** Processing continues.

**Operator response:** None. **Programmer response:** None.

Source: DFSMSdss

ADR455W (ttt)-mmmm(yy), THE FOLLOWING DATA SETS WERE NOT SUCCESSFULLY PROCESSED

Explanation: The list of data sets that were not successfully processed follows this message.

**System action:** Processing continues. The return code is set to 4.

Operator response: None. Programmer response: None.

Source: DFSMSdss

ADR456I (ttt)-mmmmm(yy), THE NUMBER OF DATA SETS PROCESSED ON VOLUME volume\_serial\_number

IS nnnn

Explanation: nnnn is the number of data sets successfully processed. For COMPRESS, the data set names follow this

message.

**System action:** Processing continues.

Operator response: None.

Programmer response: None.

Source: DFSMSdss

ADR457I (ttt)-mmmm(yy), THE NUMBER OF TRACKS MADE AVAILABLE ON VOLUME

volume\_serial\_number IS nnnn

**Explanation:** RELEASE processing released *nnnn* tracks.

System action: Processing continues.

Operator response: None.

Programmer response: None.

Source: DFSMSdss

ADR458I (ttt)-mmmmm(yy), {TOTAL | USED} NUMBER OF TRACKS ON VOLUME volume\_serial\_number IS

nnnn

**Explanation:** The number, nnnn, indicates either the total number of tracks on the volume or the number of used

tracks on the volume after RELEASE processing.

**System action:** Processing continues.

Operator response: None. Programmer response: None.

### ADR459E (ttt)-mmmm(yy), ERROR ENCOUNTERED WHILE FILTERING ON THE CATALOG

**Explanation:** This message is preceded by message ADR497E or ADR724E. When this message is preceded by ADR497E, see message IDC3009I for an explanation and corrective action. When preceded by ADR724E, see message IGW01zzz for an explanation and corrective action.

**System action:** The current volume is bypassed. Processing continues with the next volume, if any. The return code is 8.

Operator response: None.

**Programmer response:** For I/O errors, follow recommendations by your installation for I/O errors, and resubmit the job. For logical errors encountered in the VVDS, run access method services DIAGNOSE against the indicated volume, and take necessary action to correct the problem.

Source: DFSMSdss

# ADR460I (ttt)-mmmm(yy), UTILITY GENERATED MESSAGES FOLLOW FOR {DATA SET dsname | VOLUME volume\_serial\_number}

**Explanation:** During processing of a DFSMSdss function, a system utility was invoked that generated SYSPRINT data. The utility messages are printed following this message when UTILMSG=YES is specified in the PARM information of the DFSMSdss EXEC statement or when UTILMSG=ERROR is specified and the utility function failed.

System action: The function continues processing.

Operator response: None.

Programmer response: None.

Source: DFSMSdss

# ADR461W (ttt)-mmmmm(yy), UNMOVABLE DATA SET dsname WITH FOLLOWING EXTENTS CANNOT BE PROCESSED

**Explanation:** The unmovable data set that has the listed extents cannot be processed. Either the system does not support allocation of unmovable data sets or the extents are not free on the target volume.

**System action:** The data set is not processed. The return code is set to 4.

Operator response: None.

**Programmer response:** Either specify FORCE if you want to move the unmovable data set, or free the required extents and rerun the job.

Source: DFSMSdss

# ADR462E (ttt)-mmmm(yy), NON-VSAM DATA SET dsname [IN CATALOG catalog\_name] IS NOT PROCESSABLE

**Explanation:** The CVOL catalog entry is not processed because the DELETE subparameter was not specified and the RENAMEUNCONDITIONAL subparameter was specified.

**System action:** Processing continues. The return code is 8.

**Operator response:** None.

**Programmer response:** Copy the CVOL catalog, specifying DELETE, and remove the RENAMEUNCONDITIONAL subparameter.

\_ \_\_\_\_

Source: DFSMSdss

# ADR463E (ttt)-mmmmm(yy), CLUSTER cluster\_name WAS NOT {DELETED | DEFINED | ALLOCATED} BECAUSE VOLUME(S) WERE NOT AVAILABLE

**Explanation:** The allocation of the volumes failed because the volumes are not available. The cluster was not deleted, defined, or allocated.

### **ADR464I • ADR467E**

**System action:** The return code is 8.

**Operator response:** None.

**Programmer response:** Ensure that the volumes where the cluster resides are available.

Source: DFSMSdss

ADR464I (ttt)-mmmmm(yy), DATA SET dsname HAS BEEN UNCATALOGED FROM CATALOG catalog\_name

**Explanation:** The named data set was uncataloged at the user's request.

System action: None. Operator response: None. **Programmer response:** None.

Source: DFSMSdss

ADR465I (ttt)-mmmmm(yy), DATA SET dsname HAS BEEN CATALOGED IN CATALOG catalog\_name

**Explanation:** The named data set was cataloged at the user's request.

**System action:** None. Operator response: None. Programmer response: None.

Source: DFSMSdss

ADR466E (ttt)-mmmmm(yy), ERROR RETURN CODE return\_code [diagnostic\_information] FROM PARTREL FOR

DATA SET {dsname | cluster\_name COMPONENT component\_name} [IN CATALOG catalog\_name] ON

**VOLUME** volume\_serial\_number

Explanation: A PARTREL macro was issued to release all unused DASD space from a sequential, partitioned, or extended format VSAM data set, and an unexpected return code (return\_code) was received during RELEASE processing. A return code of 8 indicates that a data set was open. Any other return code probably indicates an invalid VTOC or VVDS.

**System action:** Processing of the command is ended. The return code is 8.

Operator response: None.

Programmer response: Information about PARTREL return codes is in z/OS DFSMSdfp Advanced Services. For extended format VSAM only, return codes not documented in z/OS DFSMSdfp Advanced Services can be found under message IDC3009I in z/OS MVS System Messages, Vol 6 (GOS-IEA). Information about PARTREL diagnostic information, which accompanies some but not all return codes, is in z/OS DFSMSdfp Diagnosis.

Source: DFSMSdss

ADR467E (ttt)-mmmmm(yy), DURING A TARGET TRACKS COPY, THE OUTPUT TRACKS FALL WITHIN THE INPUT TRACK RANGE; AND THE INPUT AND OUTPUT VOLUMES ARE THE SAME

**Explanation:** A COPY request was issued with the OUTTRACKS option. The input volume serial number and output volume serial number are the same, and the output tracks overlap the input tracks.

**System action:** Processing of the command is ended. The return code is 8.

**Operator response:** None.

**Programmer response:** Select nonoverlapping tracks for input and output.

### ADR468E (ttt)-mmmm(yy), VSAM DATA SET dsname [IN CATALOG catalog\_name] IS NOT PROCESSABLE

**Explanation:** The VSAM entry was not processed because one or more of the following conditions exist:

- The RENAMEUNCONDITIONAL subparameter is specified but the new name is not fully qualified and there is a mismatch in the resulting number of data set name levels.
- If the REPLACE or REPLACEUNCONDITIONAL keyword was specified, either the data set does not qualify for preallocation or a pre-allocated target does not exist, and one of the following conditions applies:
  - If DELETE is specified and the entry name is a SYS1., page, or swap data set, the RENAMEUNCONDITIONAL or PROCESS(SYS1) subparameter was not specified.
  - If the entry name is a cluster name and DELETE was not specified: (1) the RENAMEUNCONDITIONAL subparameter was not specified, or (2) the RECAT subparameter was not specified.
  - If the entry name is an alternate index or a user catalog name: (1) the DELETE subparameter was not specified, or (2) the RENAMEUNCONDITIONAL subparameter was specified.
- If the REPLACE or REPLACEUNCONDITIONAL keyword was not specified, one of the following conditions
  applies:
  - If DELETE is specified and the entry name is a SYS1., page, or swap data set, the RENAMEUNCONDITIONAL or PROCESS(SYS1) subparameter was not specified.
  - If the entry name is a cluster name and DELETE was not specified: (1) the RENAMEUNCONDITIONAL subparameter was not specified or (2) the RECAT subparameter was not specified.
  - If the entry name is an alternate index or a user catalog name: (1) the DELETE subparameter was not specified
    or (2) the RENAMEUNCONDITIONAL subparameter was specified.
  - If the entry name is a user catalog name, INDDNAME or INDYNAM was specified.

System action: Processing continues. The return code is 8.

Operator response: None.

**Programmer response:** Take one of the following actions:

- If the RENAMEUNCONDITIONAL subparameter is specified and the new name is not fully qualified, correct the rename criteria to eliminate the mismatch in the resulting data set name levels, or specify a fully qualified name.
- If the REPLACE or REPLACEUNCONDITIONAL keyword is specified and:
  - If the data set is eligible for preallocation, ensure that a qualifying target is available on the target volumes.
  - If the data set is not eligible for preallocation or a REPLACE or REPLACEUNCONDITIONAL operation is not required, determine further action from the following lists.
- If the entry name is a SYS1., page, or swap data set and DELETE is specified, copy the entry specifying RENAMEUNCONDITIONAL(new name) or PROCESS(SYS1).
- If the entry name is a cluster name: (1) copy the cluster by specifying DELETE, (2) copy the cluster by specifying RENAMEUNCONDITIONAL(new name), or (3) copy the cluster by specifying RECAT(catname).
- If the entry name is an alternate index or a user catalog name, copy the alternate index or user catalog, specifying DELETE, and remove the RENAMEUNCONDITIONAL subparameter.
- If the entry name is a user catalog name, do not specify INDDNAME or INDYNAM.
- If CICSVRBACKUP is specified and the entry name is an alternate index, the alternate index is not processed. You
  want to exclude the alternate index on your COPY command so that this error message is not issued the next time
  that you submit the job. See z/OS DFSMSdfp Storage Administration for more information about the
  CICSVRBACKUP keyword on the COPY command.
- The NEWNAMEUNCONDTIONAL keyword specifies that a source data set should be given a new name during dump processing, whether or not the data set exists with the new name.

Source: DFSMSdss

# ADR469W (ttt)-mmmm(yy), THE FOLLOWING DATA SETS WERE {COPIED | RESTORED}, BUT ENCOUNTERED POSTPROCESSING ERRORS

**Explanation:** After a data set was copied, a postprocessing error was encountered. The error occurred during an attempt to catalog, uncatalog, scratch, correct a VSAM cluster component name, or RACF/password-protect the source or target data set, or an error obtaining F8/F9 DSCBs.

**System action:** Processing continues. The return code is 4.

### **ADR470W • ADR472E**

Operator response: None.

**Programmer response:** See earlier messages for specific errors.

Source: DFSMSdss

### ADR470W (xxx)-mmmmm(yy), NO DATA SETS SELECTED FOR PROCESSING

**Explanation:** No data sets were selected for processing. The data sets found in the catalog or on the input volumes did not pass INCLUDE, EXCLUDE, or BY filtering or cannot be copied.

System action: Processing continues with the next control statement. The return code is 4.

Operator response: None.

**Programmer response:** When input volumes are specified, ensure that all components of a cluster and all pieces of a multivolume data set are contained on the input volumes. Change the filtering criteria or specify different input volumes, then rerun the job.

Source: DFSMSdss

# ADR471E (ttt)-mmmm(yy), DUE TO ERRORS, SOURCE {CLUSTER | COMPONENT} name1 IS NOW NAMED name2. CLUSTER cluster\_name, CATALOG catalog\_name

**Explanation:** During COPY processing, the source cluster and components can be renamed in order to allow the COPY target cluster to be altered to the source name. If the target-to-source alter fails, the target data set is deleted, and restoring the source cluster to its original state is attempted. This message is issued for each alter rename failure. The cluster name and catalog name indicate the name and location of the failing data set.

**System action:** Processing continues with the next data set. Message ADR455E follows this message. The return code is 8.

Operator response: None.

**Programmer response:** Run access method services DIAGNOSE against the source and target catalogs to determine the reason for the access method services ALTER failures. Restore the original cluster name, using access method services ALTER NEWNAME.

Source: DFSMSdss

# ADR472E (xxx)-mmmmm(yy), UNABLE TO SELECT A TARGET VOLUME FOR DATA SET dsname [IN CATALOG catalog\_name], reason\_code

**Explanation:** DFSMSdss was unable to select a target volume from the available target volumes for one of the following reasons, (*reason\_code*):

- No target volume has enough space to accommodate the target data set.
- At least one duplicate data set was encountered on a target volume, and the REPLACE or REPLACEUNCONDITIONAL keyword was not specified. If the duplicate data set is named SYS1.xxxx, you must also specify PROCESS(SYS1). However, DFSMSdss will not replace a SYS1.xxxx data set that is a CVOL, integrated catalog facility user catalog, VVDS, or VTOCIX, regardless of the REPLACE or REPLACEUNCONDITIONAL and PROCESS(SYS1) keywords.

If the target volume did not contain a duplicate data set, this reason code means the target volume did not have enough space for the data set.

- The data set is non-VSAM and is allocated as either unmovable or absolute track. DFSMSdss was able to select only unlike targets for target allocation and the FORCE keyword was not specified.
- The data set is non-VSAM and either unmovable or absolute-track-allocated. The FORCE keyword was not specified.

An absolute allocation failure or lack of system support for absolute allocation precludes the use of absolute allocation. An example of this is when there is no indexed VTOC available on the specified volume.

- 20 A directory read failed for the partitioned data set.
- An error was encountered while the VVR records for the VSAM data set were being read.

- 28 Duplicate VTOC entries were encountered on the only or all available target volumes for the VSAM data set.
- 32 A duplicate entry for the VSAM data set was encountered in the target catalog.
- 36 An error was encountered during the define of the target VSAM data set.
- 40 GETMAIN errors were encountered while the internal control blocks for the data set were being built.
- The data set was a direct data set, and only target devices of smaller track capacity than the source were available. The data set was not specified in the RELBLOCKADDRESS keyword list, or it was specified in RELBLOCKADDRESS, but the data set is not accessed by relative block address (that is, it has a standard user label or its record format is not F or FB).
  - DFSMSdss does not allocate or attempt to copy the data set.
- The source data set block size was greater than the track capacity of all volumes DFSMSdss was able to select for allocation. The data set was not indicated as track overflow in the VTOC entry.
- 52 An indexed VTOC was not available.
- Not enough space is available in the VTOC on the target volume.
- An exit routine (such as IGGPRE00) associated with the IGGPRE00\_EXIT preprocessing dynamic exit, rejected the allocation request.
- No output volume was specified for the COPY function, and the data set is not SMS-managed.
- Usable space on all the target volumes combined was insufficient to define the target data set.
- The number of target volumes required for the data set exceeds the number of source volumes.
- 72 During a non-SMS allocation, no target volumes were available and at least one output volume was not selected because it was SMS-managed.
- 76 The NOPACKING keyword was specified for the data set, but no space was available or no like devices were specified as targets.
- 80 No target volume that has device track capacity equal to or greater than the source is available for selection.
- The data set was a direct data set and the only available target devices were unable to contain the source track's worth of data because of the block size of the data set. For example, if the source device is a D/T3380 and the only available devices are D/T3390S, and the data set's block size is 190 with a key length of 0, then a track on the target cannot contain as much data as a track on the source.
  - The data set was not specified in the RELBLOCKADDRESS keyword list, or it was specified in the RELBLOCKADDRESS but it was not accessed by a relative block address (that is, it has a standard user label or its record format is not F or FB). DFSMSdss does not allocate or attempt to copy the data set.
- 88 During a non-SMS allocation, no usable target volumes were available.
- During DFSMSdss data set COPY, an attempt was made to copy the data set back to its source volume with DELETE specified, but RENAMEUNCONDITIONAL was not specified.

**System action:** The data set is not copied or restored. The return code is 8.

Operator response: None.

Programmer response: Depending on the reason code, take the following action and rerun the job:

- Either increase the value for PERCENTUTILIZED, or specify additional target volumes. For VSAM data sets, contiguous space is needed.
- Specify additional target volumes, delete the duplicate data set, specify REPLACE or REPLACEUNCONDITIONAL, or specify PROCESS(SYS1).
- Either specify FORCE if the unlike target volumes are desired, or specify additional target volumes of the same device type that the data set currently resides on.
- Specify target volumes that have indexed VTOCs, specify FORCE, or specify additional target volumes.
- 20 Ensure that the partitioned data set is usable.
- Ensure that the cluster and its components are usable.

### **ADR473E • ADR474I**

- 28 Specify additional target volumes.
- 32 If a target catalog was specified by using RECATALOG, either delete the existing data set in that catalog, or specify a different catalog. If a target catalog was not specified, the data set is being defined in a catalog set by the MASTERCAT structure. Determine where the duplicate entry exists and delete it.
- 36 Message ADR497E accompanies this message. Determine the cause of the error and correct it.
- 40 Increase the region size.
- 44 Specify target devices of the same or larger track capacity for the direct data set.
- 48 Specify target devices of the same or larger track capacity for the data set, or use an appropriate system utility to copy the data set.
- 52 Specify a volume with an indexed VTOC.
- 56 Enlarge the VTOC on the target volume or specify additional target volumes.
- 60 Specify additional target volumes.
- If you expect the target data set to be SMS-managed, ensure the ACS routine assigns a storage class or use the BYPASS ACS and STORCLAS keywords to force the data set to be SMS-managed.
- Either specify additional target volumes or, if PERCENTUTILIZED was specified, increase the PERCENTUTILIZED value.
- Specify a list of target volumes with enough space to let DFSMSdss allocate the data set on either an equal or fewer number of volumes than the number of noncandidate source volumes.
- 72 If you expect the target data set to be SMS-managed, ensure the ACS routine assigns a storage class or use the BYPASS ACS and STORCLAS keywords to force the data set to be SMS-managed.
- 76 Either rerun the job without specifying NOPACKING for the data set, or rerun the job specifying the same or like devices with enough room to allocate the data set.
- If the target data set is SMS, make sure that the storage class selected maps to a storage group that has devices with track capacity equal to or greater than the source. If the target data set is non-SMS, specify a target volume that has track capacity equal to or greater than the source.
- 84 Specify target devices of the same or larger track capacity for the direct data set.
- If you expect the target data set to be SMS-managed, ensure the ACS routine assigns a storage class or use the BYPASS ACS and STORCLAS keywords to force the data set to be SMS-managed.
- Choose a target volume different from the data set's source volumes, or use the RENAMEUNCONDITIONAL keyword to rename the data set.

Source: DFSMSdss

### ADR473E (ttt)-mmmm(yy), FAILURE WHILE ATTACHING UTILITY MODULE, RC=reason\_code

**Explanation:** DFSMSdss was unable to attach a utility module. The reason codes (*reason\_code*) are documented in the *z/OS MVS Programming: Assembler Services Reference ABE-HSP*.

**System action:** No data sets are processed. The task ended. Processing continues with the next control statement. The return code is 8.

Operator response: None.

Programmer response: Correct the problem as indicated by reason\_code, and rerun the job.

Source: DFSMSdss

# ADR474I (ttt)-mmmmm(yy), DATA SET dsname CONSISTS OF n TARGET TRACKS AND m SOURCE TRACKS

**Explanation:** During logical data set restore, this message is issued for a non-VSAM data set to give the following information:

### Source tracks:

The number of tracks that were dumped for the source data set.

### Target tracks:

The number of tracks in a pre-allocated target data set, or if the target is not pre-allocated, the number of tracks that DFSMSdss allocated for the target data set.

For HFS and PDSE data sets when ALLDATA is specified, if DFSMSdss can determine the amount of used space, it will dump only the used space, regardless of the ALLDATA keyword. When the data set is restored, DFSMSdss allocates the target data set with the source data set's total allocation amount. Therefore, the number of source tracks in the ADR474I message be smaller than the number of target tracks. See the explanation for ALLDATA under 'Explanation of DUMP Command Keywords' in the DFSMSdss Storage Administration Reference for more information about HFS and PDSE data sets.

**System action:** Processing continues. DFSMSdss scratch and reallocate the data set, extend the existing data set, convert an extended format non-VSAM data set to PS format, or fail the restore with additional error processing.

Operator response: None. Programmer response: None.

Source: DFSMSdss

### ADR475I (ttt)-mmmmm(yy), FOLLOWING DATA SETS WERE SELECTED

**Explanation:** TYPRUN=NORUN was specified in the EXEC statement parameter, and the following list of data set names met the filtering criteria.

**System action:** The data sets are selected, but not processed.

Operator response: None.

Programmer response: None.

Source: DFSMSdss

# ADR476E (ttt)-mmmm(yy), UTILITY PROCESSOR TERMINATED BECAUSE OF SYSPRINT/SYSIN PROCESSING FAILURES

**Explanation:** Errors in utility SYSPRINT or SYSIN data set processing occurred, causing the utility processor task to end.

**System action:** Utility processing is ended. The return code is 8.

Operator response: None.

**Programmer response:** Utility processing occurs during initial job setup. Therefore, this failure or not affect processing within the job. If errors are encountered, rerun the job ensuring that adequate DASD temporary space is available.

Source: DFSMSdss

### ADR477E (ttt)-mmmm(yy), VVDS/VVR/CELL ERRORS ENCOUNTERED FOR CLUSTER cluster\_name

**Explanation:** Data set COPY or RESTORE encountered errors while reading or updating VVDS/VVR/CELL information. The system might issue this message for one of the following reasons:

- · An error was encountered processing a VVR. If there was an I/O error, message ADR231E precede this message.
- · An error was encountered on a catalog request. Message ADR497E precede this message.
- There be insufficient storage for internal processing. Messages ADR008E, ADR018I, or ADR376E precede this
  message.

System action: The data set is not copied or restored. Processing continues. The return code is 8.

Operator response: None.

**Programmer response:** Perform the appropriate actions from the following list:

• An error was encountered processing a VVR:

### **ADR478W • ADR481E**

Run access method services DIAGNOSE against the appropriate VVDS to determine the nature of the error and take the recommended action.

• An error was encountered on a catalog request:

Using the return and reason codes from message ADR497E, find the corresponding return and reason codes in message IDC3009I and follow the recommended action.

• There be insufficient storage for internal processing:

Increase the region size and resubmit the request.

Source: DFSMSdss

# ADR478W (ttt)-mmmmm(yy), VSAM CLUSTER cluster\_name NOT DUMPED, COMPONENT component\_name SIZE IS GREATER THAN A SINGLE SOURCE VOLUME

**Explanation:** The VSAM cluster was not dumped because it had a multivolume component that was larger than an entire source volume. To restore the data set, it would be necessary to allocate the component on multiple volumes, but the system does not support the allocation of VSAM data sets on multiple volumes.

System action: The data set was not dumped. Processing continues. The return code is 4.

Operator response: None.

**Programmer response:** Take one of the following actions:

- Use DFSMSdss DUMP, specifying the input volumes that contain the VSAM cluster. DFSMSdss RESTORE can restore the data set from the dump tape in physical dump format.
- Use access method services EXPORT to dump the VSAM cluster. Use access method services IMPORT to restore from the EXPORT-created dump tape.

Source: DFSMSdss

# ADR479E (ttt)-mmmmm(yy), LOGICAL DATA SET DUMP TAPE DOES NOT CONTAIN {VSAM | NON-VSAM} DATA SETS

**Explanation:** The requested type of data set is not on the logically formatted dump tape. Either the BY criterion is incorrect or the wrong tape was specified in the RESTORE command.

**System action:** No data sets are restored. Processing continues. The return code is 8.

Operator response: None.

**Programmer response:** Either change the BY criterion *DSORG* or use a different dump tape, and rerun the job. For an empty VSAM data set, no action is required.

Source: DFSMSdss

# ADR480W (ttt)-mmmm(yy), THE FOLLOWING DATA SETS WERE NOT PROCESSED FROM THE LOGICALLY FORMATTED DUMP TAPE DUE TO ERRORS:

**Explanation:** The data sets in the list were not processed. The error is identified by other messages that precede this message.

**System action:** The return code is 4.

**Operator response:** None.

Programmer response: Correct the problem according to preceding messages.

Source: DFSMSdss

ADR481E (ttt)-mmmm(yy), UNABLE TO ALTER VSAM CLUSTER cluster\_name [IN CATALOG catalog\_name]

Explanation: The VSAM ALTER NEWNAME failed while attempting to alter the source cluster name.

**System action:** Processing continues. The return code is 8.

Operator response: None.

Programmer response: None.

Source: DFSMSdss

ADR482E (ttt)-mmmmm(yy), I/O ERROR ON DDNAME ddname WHILE PROCESSING tape\_record

Explanation: I/O errors were encountered while the indicated type of dump tape record was being read during

logical data set RESTORE processing.

**System action:** The data set is bypassed. The return code is 8.

Operator response: None.

Programmer response: Use an alternate backup copy to restore the data set.

Source: DFSMSdss

ADR483W (ttt)-mmmmm(yy), DATA SET dsname NOT CATALOGED

Explanation: The data set was not cataloged. RECATALOG(\*) was specified, but the source data set was not

cataloged.

System action: Processing continues. The return code is 4.

Operator response: None.

Programmer response: None.

**Source:** DFSMSdss

ADR484W (ttt)-mmmm(yy), COMMAND IS NOT SUPPORTED FOR DATA SET dsname DURING LOGICAL DATA SET PROCESSING

Explanation: Data set RESTORE from a logically formatted dump tape does not support the data set organization of

the indicated data set.

System action: Processing continues for other data sets. The return code is 4.

Operator response: None.

Programmer response: None.

Source: DFSMSdss

ADR485E (ttt)-mmmm(yy), CATALOG catalog\_name IS NOT IN STEPCAT/JOBCAT/MASTERCAT STRUCTURE. DATA SET dsname WILL NOT BE PROCESSED

**Explanation:** The NONSMS cluster named in the message required DFSMSdss to use IDCAMS or VSAM I/O to perform the COPY or RESTORE. This requires that both the source and target cluster (allocated by DFSMSdss) be accessible using the catalog structure.

System action: Processing continues with the next data set. The return code is 8.

Operator response: None.

Programmer response: This data set cannot be processed by DFSMSdss until it is accessible through the catalog

structure.

Source: DFSMSdss

ADR486I (ttt)-mmmmm(yy), UNMOVABLE DATA SET dsname RESTORED TO FREE SPACE

**Explanation:** The unmovable data set specified in the message cannot be restored to the cylinder/track location from which it was dumped. Because FORCE was specified in the RESTORE command, this data set was restored to

free space.

System action: Processing continues.

Operator response: None.

### **ADR487W • ADR491E**

Programmer response: None.

Source: DFSMSdss

ADR487W (ttt)-mmmm(yy), DATA SET dsname NOT ON LOGICALLY FORMATTED DUMP TAPE

**Explanation:** During a data set RESTORE from a logically formatted dump tape, the data set was not found on the tape. Possibly the data set name is contained in the data set name list at the beginning of the dump tape, but the data set was not dumped. (This can occur if the data set could not be serialized at dump time.) Either the wrong input file was used, an incorrect data set name was specified, or the data set was rejected because of the DSORG filtering criteria. This message is printed if fully qualified names are specified.

**System action:** Processing continues. The return code is 4.

Operator response: None.

**Programmer response:** Correct the error, and rerun the job.

Source: DFSMSdss

ADR488E (ttt)-mmmm(yy), ERROR ENCOUNTERED WHILE ACCESSING {VTOC | VVDS} FOR DATA SET

dsname ON VOLUME volume\_serial\_number ON DDNAME ddname

Explanation: An inconsistency on the VTOC or VVDS was encountered during data set RESTORE from a logically

formatted dump tape.

**System action:** Processing continues for other data sets. The return code is 8.

Operator response: None.

**Programmer response:** Use an alternate backup copy to restore the data set.

Source: DFSMSdss

ADR489I (ttt)-mmmmm(yy), {dsname | cluster\_name | component\_name} WAS {SELECTED | RESTORED}

**Explanation:** After a data set was successfully restored or after a data set was successfully selected (when TYPRUN=NORUN), the data set name is printed for a non-VSAM data set. Component names are printed for a

VSAM data set.

System action: Processing continues.

Operator response: None. Programmer response: None.

Source: DFSMSdss

ADR490W (ttt)-mmmmm(yy), ERROR {OPENING | READING} UTILITY SYSPRINT MESSAGES. UTILITY

MESSAGES WILL BE LOST

Explanation: An error occurred either in opening or in reading the utility SYSPRINT file.

System action: DFSMSdss continues processing for the task, but utility SYSPRINT messages are lost. The return

code is 4.

Operator response: None.

Programmer response: None.

**Source:** DFSMSdss

ADR491E (ttt)-mmmm(yy), TASK TERMINATED DUE TO INSUFFICIENT STORAGE FOR UIM I/O BUFFER AND/OR EXIT IDENTIFICATION BLOCK

**Explanation:** If the application interface is used, the system requires a buffer to pass I/O records to the user interaction module (UIM). If virtual storage cannot be obtained for the buffer or the UIM exit identification block, the related DFSMSdss function is ended.

**System action:** None. The return code is 8.

Operator response: None.

Programmer response: Increase either the SIZE parameter, the region size, or both, and rerun the job.

Source: DFSMSdss

# ADR492E (ttt)-mmmmm(yy), ERROR OCCURRED DURING COPY OF CATALOG catalog\_name, RC-reason\_code. [EXPORT DATA SET dsname IS ON VOLUME volume\_serial\_number]

**Explanation:** The catalog was being moved using access method services EXPORT or IMPORT when IDCAMS errors occurred. Corrective action be required to restore the source catalog to a usable condition. The reason code (*reason\_code*) describes the error as follows:

- An error occurred when the catalog was exported to a temporary sequential data set. The COPY is discontinued, and the source catalog remains in usable condition. For this reason code, the second portion of the message is not printed.
- O2 A failure occurred when the target catalog was imported. The source catalog was deleted and must be recovered by the user.

**System action:** Processing continues with the next COPY. The return code is 8.

Operator response: None.

**Programmer response:** Ensure that the DFSMSdss parameter option *UTILMSG=YES* is specified when running jobs that perform catalog moves. All reason codes are accompanied by IDCAMS messages that clarify the remedial actions necessary.

Take the following actions, depending on the reason code:

- 01 Use the IDCAMS messages as a guide in correcting the error. Rerun the job.
- Restore the source catalog before attempting to rerun the job. If the catalog was backed up before the COPY was attempted, the backup can be used to restore the catalog. Otherwise, the catalog can be restored by importing the catalog from the export data set described in the message. Delete the export data set described in the message before rerunning the job.

Source: DFSMSdss

# ADR493E (ttt)-mmmmm(yy), UNCATALOG/DELETE IS NOT ALLOWED FOR DATA SET dsname [IN CATALOG catalog\_name]

**Explanation:** Either exclusive control of the data set is not obtained or it is a *SYS1*. system, page, or swap data set that cannot be uncataloged.

**System action:** Processing continues. The return code is 8.

Operator response: None.

**Programmer response:** For exclusive control, either remove the SHARE keyword or ensure exclusive control of the data set, unless the data set is a VTOCIX or a VVDS. For *SYS1*. system, page, or swap data sets, specify PROCESS(SYS1) to uncatalog or delete the data set.

Note: PROCESS(SYS1) does not lift processing restrictions for VTOCIXs and VVDSs.

Source: DFSMSdss

# ADR494W (ttt)-mmmm(yy), {OPEN | CLOSE | I/O} ERROR ON MESSAGE DATA SET FOR TASK. TASK RELATED MESSAGES BE LOST

Explanation: An OPEN, CLOSE, or I/O error occurred on a message data set used to store task-related messages.

System action: DFSMSdss continues processing for the task, but messages for the task be lost. The return code is 4.

Operator response: None.

Programmer response: None.

### **ADR495E • ADR497E**

Source: DFSMSdss

ADR495E (ttt)-mmmm(yy), ECB UNEXPECTEDLY POSTED IN MODULE module\_name, ECB CONTENTS ARE

xxxxxxxx

**Explanation:** An ECB related to an attached task was unexpectedly posted.

System action: Command processing is ended. The return code is 8.

Operator response: None.

Programmer response: None.

Source: DFSMSdss

ADR496E (ttt)-mmmm(yy), UNEXPECTED RETURN CODE return\_code FROM DETACH ISSUED FROM

**MODULE** *module\_name* 

**Explanation:** An attempt to detach a subtask failed.

System action: The return code is 8.

Operator response: None.

Programmer response: See z/OS MVS Programming: Assembler Services Reference ABE-HSP for an explanation of the

DETACH return code (return\_code).

Source: DFSMSdss

ADR497E (xxx)-mmmmm(yy), A CATALOG ERROR OCCURRED WHILE action\_description. RETURN CODE IS return\_code, REASON CODE IS {reason\_code | NOT PROVIDED}

**Explanation:** Catalog management module IGG0CL*nn* returned this return code (*return\_code*) and reason code (*reason\_code*) as the result of a catalog error or an exception condition while DFSMSdss was performing the action described by *action\_description*.

Note: Not all catalog functions provide a reason code on an error return.

The action\_description can be any one of the following:

- RENAMING CLUSTER cluster\_name1 TO cluster\_name2
- RENAMING COMPONENT component\_name1 TO component\_name2
- RENAMING AIX aix\_name1 TO aix\_name2
- RACF PROTECTING dsname
- RACF UNPROTECTING dsname
- ALTERING ACCESS TO USER CATALOG catalog\_name
- RENAMING DATA SET dsname1 TO dsname2
- CONVERTING CLUSTER cluster\_name TO SMS
- CONVERTING CLUSTER cluster\_name TO NONSMS
- REMOVING CANDIDATE VOLUMES FROM COMPONENT component\_name
- DEFINING CLUSTER cluster\_name
- CATALOGING DATA SET dsname
- DEFINING AIX aix\_name
- DEFINING PAGESPACE dsname
- DEFINING USER CATALOG catalog\_name
- DEFINING PATH path\_name TO cluster\_name
- DEFINING ALIAS alias\_name TO cluster\_name
- SEARCHING FOR DATA SETS BEGINNING WITH prefix
- OBTAINING INFORMATION FOR DATA SET dsname
- OBTAINING VOLUME INFORMATION FOR DATA SET dsname
- DETERMINING TARGET CATALOG FOR DATA SET dsname

- DELETING CLUSTER cluster\_name
- DELETING DATA SET dsname
- DELETING USER CATALOG catalog\_name
- DELETING AIX aix\_name
- DELETING PATH path\_name
- EXPORTING CATALOG catalog\_name
- IMPORTING CATALOG catalog\_name
- RECATALOGING CLUSTER cluster\_name
- RECATALOGINGAIX aix\_name
- RECATALOGING DATA SET dsname
- READING CATALOG catalog\_name
- ALTERING THE VOLUME LIST FOR DATA SET dsname
- ALTERING LAST BACKUP DATE FOR DATA SET
- DELETING UNCATALOGED VSAM DATA SET component\_name
- ALTERING RECALL STATUS FOR CLUSTER cluster\_name
- UPDATING LAST SUCCESSFUL CLASS TRANSITION DATE FOR DATA SET

System action: Command processing is ended. The return code is 8.

Operator response: None.

**Programmer response:** See message IDC3009I for specific return code and reason code information. For return code 40 or 44, either change the DFSMSdss filtering to reduce the number of selected CVOL-cataloged data sets to fewer than 1455, or increase the region size if you are selecting fewer than 1455 data sets; then rerun the job.

Source: DFSMSdss

# ADR498E (ttt)-mmmmm(yy), DATA SET dsname CANNOT BE COPIED/RESTORED. pre-allocate THE DATA SET WITH nnnnnn TRACKS

**Explanation:** DFSMSdss cannot determine the amount of space that is required to contain the data set before it performs the COPY/RESTORE function to an unlike device. If the COPY/RESTORE is to a like device, the source and target data sets have differing attributes such as allocation unit or blocking factor.

**System action:** The data set is not processed. The return code is set to 8.

Operator response: None.

**Programmer response:** pre-allocate the data set with an allocation of *nnnn* tracks on the volumes that are listed in message ADR396I or ADR442I, or COPY/RESTORE the data set to a like device. Or, if the COPY/RESTORE is to a like device, make sure the source and target data sets have the same attributes, for example, by removing the TGTALLOC option on the COPY or RESTORE command.

Source: DFSMSdss

# ADR499I (ttt)-mmmm(yy), COMPONENT component\_name REQUIRES nnnn1 TRACKS, nnnn2 {BLOCKS | CYLINDERS | TRACKS} REQUESTED

**Explanation:** DFSMSdss has tried to allocate space of *nnnn*2 blocks, cylinders or tracks, in order to allocate the component whose size was *nnnn*1 tracks, when dumped. If the data set is known to be restored with VSAM I/O, the allocation *nnnn*2 is the size of the primary extent when the data set was dumped. If the data set is a key range data set with secondary extents and is not to be restored with VSAM I/O, the allocation size is the size of the largest key range.

This message accompanies messages ADR472E RC04 and ADR472E RC68 when the probable cause of the failure is insufficient space to allocate the data set.

**System action:** None.

Operator response: None. Programmer response: None.

### ADR501E • ADR505W

Source: DFSMSdss

ADR501E (xxx)-mmmmm(yy), VOLUME volser IS UNUSUABLE, reason\_code

**Explanation:** The volume with the specified *volser* is unusable. The reason codes (*reason\_code*) are as follows:

- 1 The target volume is a dump-conditioned volume and a dump-conditioned target volume is not supported for the operation.
- 2 Renaming criteria is not specified and the source and target volsers are the same. Two data sets with the same name cannot reside on the same volume.

**System action:** Processing is discontinued for the task. Return code is 8.

Operator response: None.

Programmer response: Take the following action, depending on the reason code (reason\_code):

- Specify a non-dump conditioned volume for the target volume and rerun the job.
- 2 Either specify rename criteria for the non-VSAM data sets or specify a non-dump conditioned volume for the target volume and rerun the job. Renaming of VSAM data sets is not supported, so if processing VSAM only, you must specify a non-dump conditioned volume for the target volume and rerun the job.

Source: DFSMSdss

# ADR502I (ttt)-mmmmm(yy), USEEXCP=YES WAS SPECIFIED BUT THE BLOCK SIZE OF THE DUMP DATA SET IS nnnn

**Explanation:** There was a request to have DFSMSdss fall back to using EXCP, however the block size was either greater than the supported block size when using EXCP or the block size was found to be zero. If the block size was zero, it was either obtained from the tape or the tape had no label. DFSMSdss supports a block size up to 65 520 bytes when using EXCP.

**System action:** Processing continues.

**Operator response:** None.

**System programmer response:** If the block size is reported to be zero and the block size of the dump is known and less than or equal to 65 520 bytes, specify the block size in the JCL for the input volume's DD to allow the EXCP access method to be used.

Source: DFSMSdss

### ADR504E VTOC OR VVDS RECORD NOT FOUND DURING POSITIONING REQUEST, rsn

**Explanation:** During RESTORE, a problem occurred locating a record in the DFSMSdss dump data set. See the reason code at the end of the message for more details.

System action: None.

Operator response: None.

### Programmer response:

**01** If the DFSMSdss dump data set resides on more than one volume, use COPYDUMP to copy the entire dump onto one volume.

Source: DFSMSdss

### ADR505W (xxx)-mmmmm(yy), STORAGE COULD NOT BE OBTAINED TO COMPLETE A ACTION, rsncode

**Explanation:** An attempt was made to obtain storage to complete an action, but storage was unable to be obtained. The following reason codes describe the task that was being attempted:

An Event Notification could not be issued to notify other systems in a sysplex that the VSAM Volume Data Set (VVDS) was relocated on the target volume.

System action: DFSMSdss processing continues.

Operator response: None.

Source: DFSMSdss

# ADR507I (ttt)-mmmmm(yy), DATA SET dsn WAS RESTORED WITHOUT THE IMBED OR REPLICATE ATTRIBUTES

**Explanation:** Data set, *dsn*, is an indexed VSAM data set that, when dumped, had the IMBED attributes, or the REPLICATE attributes, or both. When DFSMSdss restored the data set, it restored the data set without those

System action: None.

Operator response: None.

Source: DFSMSdss

### ADR508I (ttt)-mmmm(yy), THE FOLLOWING DATA SETS REQUIRE SOME ACTION TO BE TAKEN

**Explanation:** A list of data set names with reason codes follows this message. The reason codes and their meanings are as follows:

The data set has one or more of the following attributes: IMBED, REPLICATE, KEYRANGES. To locate all data sets
with these attributes cataloged on your system, use the catalog tool available in APAR II13894. For additional
information about converting these data sets, see the z/OS Migration.

System action: None.

Operator response: None.

**Programmer response:** Convert these data sets to data sets without unsupported attributes. See the DFSMS Migration Actions chapter of *z/OS Migration* for help in converting these data sets.

Source: DFSMSdss

# ADR509W (ttt)-mmmm(yy), DYNAMIC ALLOCATION OF {DATA SET data\_set\_name ON VOLUME volume\_serial\_number | VOLUME volume\_serial\_number} FAILED. ERROR CODE error\_code. INFORMATION CODE information\_code.

**Explanation:** DFSMSdss attempted to dynamically allocate the data set and failed. The *error\_code* and *information\_code* are returned by dynamic allocation and listed in *z/OS MVS Programming: Authorized Assembler Services Guide*. An undocumented error code can be displayed if an installation-wide validation exit is used to deny allocations for dynamic allocation but fails to get the reason code returned by dynamic allocation.

System action: TOLERATE(ENQFAILURE) is specified, processing continues. The return code is 4.

Operator response: None.

**Programmer response:** Verify the ERROR CODE and INFORMATION CODE is as expected.

Source: DFSMSdss

### ADR510E (xxx)-mmmmm(yy), RSA LABEL RSA\_label DOES NOT EXIST

**Explanation:** The RSA label specified on the RSA keyword does not exist in the ICSF CKDS. If the RSA keyword was not specified on a RESTORE command, the RSA label that the DATA key was encrypted with does not exist in the ICSF CKDS. Therefore the DATA key cannot be decrypted/encrypted and processing cannot continue.

In the message text:

### RSA label

The label of an RSA key in the ICSF PKDS specified on the RSA keyword of a DUMP or RESTORE command.

System action: The DUMP or RESTORE task ends. The return code is 8.

**Operator response:** None

**Programmer response:** Ensure that there is no typo in the label provided on the RSA keyword. Make sure that the RSA label specified actually exists within ICSF. This can be done by ICSF TSO panels.

### **ADR511E • ADR514E**

ADR511E (xxx)-mmmmm(yy), RSA ENCRYPTION NOT SUPPORTED ON THIS SYSTEM

Explanation: The necessary hardware needed to perform RSA encryption not be installed on this system. Without the ability to perform RSA encryption, the necessary key management cannot be done.

**System action:** The DUMP or RESTORE task ends. The return code is 8.

Operator response: None.

Programmer response: Ensure that the hardware required to perform RSA encryption is installed and enabled on this system. Ensure that ICSF is properly configured to assist in RSA encryption. Then resubmit your job.

Source: DFSMSdss

ADR512E (xxx)-mmmmm(yy), ICSF SERVICE service FAILED WITH RETURN CODE return\_code REASON **CODE** reason\_code

Explanation: An ICSF service returned an unexpected error. See the ICSF Application Programmer's Guide, Appendix A for explanations of ICSF service return and reason codes.

In the message text:

service

The ICSF service that returned the error.

return code

The return code received from the ICSF service.

reason code

The reason code received from the ICSF service.

**System action:** The DUMP or RESTORE task ends. The return code is 8.

**Operator response:** None.

Programmer response: See the ICSF Application Programmer's Guide for more information about the error and

possible corrections.

Source: DFSMSdss

ADR513E (xxx)-mmmmm(yy), {KEYPASSWORD | RSA KEY ASSOCIATED WITH LABEL } {password | RSA\_label} IS INCORRECT. DATA WILL NOT BE DECRYPTED

Explanation: The password specified on the KEYPASSWORD keyword, or RSA key associated with RSA\_label will not correctly decrypt the data in the dump data set.

**System action:** The RESTORE task ends. The return code is 8.

Operator response: None.

Programmer response: Ensure that the correct password, or RSA key label is specified and resubmit the job.

Source: DFSMSdss

ADR514E (xxx)-mmmmm(yy), THE PASSWORD SPECIFIED BY KEYPASSWORD password MUST BE **BETWEEN 8 AND 32 CHARACTERS** 

Explanation: The length of the password specified on the KEYPASSWORD has a minimum and maximum length. Passwords that do not meet the length criteria are not be accepted.

In the message text:

password

The password specified on the KEYPASSWORD keyword

**System action:** The DUMP or RESTORE task ends. The return code is 8.

**Operator response:** None.

Programmer response: Ensure that the specified password meets the length requirements and resubmit the job.

Source: DFSMSdss

ADR515I (xxx)-mmmmm(yy), ENCRYPTION SERVICES TO BE USED FOR DUMP DATA SET ON (VOLSER

volser | **DDNAME** ddname)

Explanation: ICSF Encryption Services will be used when writing data during DUMP, or reading data during

RESTORE.

In the message text:

volser

The volume serial of the volume where the dump data set resides.

ddname

The name of the DD specified for the dump data set.

**System action:** None. Operator response: None. Programmer response: None.

Source: DFSMSdss

(xxx)-mmmmm(yy), RSA SPECIFIED ON DUMP BUT KEYPASSWORD WAS SPECIFIED ON ADR516E

RESTORE

**Explanation:** When the dump data set was created, the RSA keyword was specified for key management. On the RESTORE command, the KEYPASSWORD keyword was specified. The two types of key management are not compatible.

**System action:** The RESTORE task ends. The return code is 8.

**Operator response:** None.

Programmer response: Remove the KEYPASSWORD keyword to let the RESTORE task use the original RSA label for key management. Or specify the RSA keyword to specify a different RSA label for the RESTORE task to use when decrypting the encrypted data key. Then resubmit the job.

Source: DFSMSdss

ADR517E (xxx)-mmmmm(yy), KEYPASSWORD SPECIFIED ON DUMP, BUT NOT ON RESTORE

Explanation: When the dump data set was created, the KEYPASSWORD keyword was specified for key management. On the RESTORE command, the KEYPASSWORD keyword was not specified as required.

System action: The RESTORE task ends. The return code is 8.

Operator response: None.

Programmer response: Specify the KEYPASSWORD keyword with the original password on the RESTORE command and resubmit the job.

Source: DFSMSdss

ADR518I (xxx)-mmmmm(yy), HOST-BASED ENCRYPTION BYPASSED DUE TO ENCRYPTING TAPE DEVICE

Explanation: The KEYPASSWORD or RSA keyword was specified to the DFSMSdss DUMP task, but the output dump data set resides on an encrypting tape device, so host-based encryption will be bypassed.

**System action:** The DUMP task continues.

**Operator response:** None. Programmer response: None.

### ADR519E (xxx)-mmmmm(yy), HARDWARE ENCRYPTION NOT PERFORMED BY ALL OUTPUT DEVICES

**Explanation:** Host-based encryption was requested through the RSA or the KEYPASSWORD keyword, and at least one output device will perform hardware encryption while at least one output device will not perform hardware encryption. To avoid doubly encrypting data, the system only uses the output devices that will perform hardware encryption. Refer to message ADR324E for the unused devices for output. The task continues if any applicable output devices exist.

System action: The DUMP task continues.

Operator response: None.

**Programmer response:** If host-based encryption is required, separate the DUMP tasks into different jobs. These jobs contain output devices that will not be used in data encryption. Check the DATACLAS for the output DD definitions to ensure that they do not request the tape device to encrypt the data.

Source: DFSMSdss

# ADR520I (ttt)-mmmm(yy), NOT AUTHORIZED TO USE FLASHCOPY FUNCTION ON {COPY|DEFRAG|CONSOLIDATE} FOR {DATA SET dsname | VOLUME volser}

**Explanation:** Proper RACF authority is required as follows:

- FLASHCOPY FUNCTION ON COPY COMMAND RACF FACILITY class authority to use the FlashCopy feature
- FLASHCOPY FUNCTION ON DEFRAG COMMAND RACF FACILITY class authority to use the FlashCopy feature
- FLASHCOPY FUNCTION ON CONSOLIDATE COMMAND RACF FACILITY class authority to use the FlashCopy feature

**System action:** DFSMSdss processing continues. The return code is 0.

Operator response: None.

**Programmer response:** Acquire the proper RACF authority and rerun the job.

- FLASHCOPY FUNCTION ON COPY COMMAND You must be permitted READ access to the STGADMIN.ADR.COPY.FLASHCPY profile.
- FLASHCOPY FUNCTION ON DEFRAG COMMAND You must be permitted READ access to the STGADMIN.ADR.DEFRAG.FLASHCPY profile.
- FLASHCOPY FUNCTION ON CONSOLIDATE COMMAND You must be permitted READ access to the STGADMIN.ADR.CONSOLID.FLASHCOPY profile.

Source: DFSMSdss

# ADR530I (ttt)-mmmmm(yy), ZCOMPRESSION COULD NOT BE USED FOR THIS TASK, reason\_code | reason\_code: xx-yy-zzzz | Explanation: The ZCOMPRESS keyword was specified, but ZCOMPRESSION could not be used. The reason codes are as follows: 1 zEDC Services are not available to perform compression. xx-yy-zzzz provides further information as follows: xx Specifies the System z® authorized compression service that is called. The following values are possible: 01 FPZ4RZV - Rendezvous compression service 02 FPZ4RMR - Memory registration compression service 03 FPZ4ABC - Submit compression request 04 FPZ4DMR - De-register memory compression service 05 FPZ4URZ - Un-rendezvous compression request yy Specifies the zEnterprise® Data Compression (zEDC) return code. ZZZZ Specifies the zEDC reason code.

- 1 2 The user is not authorized to use the ZCOMPRESS keyword.
- **System action:** Processing continues.
- Operator response: None.
- Programmer response: Take the following action that applies to the supplied reason code reason\_code:
- Reason code 1: See *z/OS MVS Programming: Callable Services for High-Level Languages* for the return code and reason code descriptions for the corresponding System z authorized compression service. If you cannot determine the cause, search problem reporting databases for a fix for the problem. If no fix exists, contact the IBM Support
- Reason code 2: Ensure that you are have READ access to the SYS1.STGADMIN.ADR.DUMP.ZCOMPRESS profile.
- | Source: DFSMSdss

# ADR531E (ttt)-mmmmm(yy), THE DUMP DATA SET WAS COMPRESSED WITH THE ZCOMPRESS KEYWORD BUT CANNOT BE DECOMPRESSED BECAUSE ZEDC SERVICES ARE NOT AVAILABLE, xx-yy-zzzz

Explanation: The DFSMSdss DUMP data set was compressed using ZCOMPRESS. zEDC services are not available to decompress the data.

- xx Specifies the System z authorized compression service that is called. The following values are possible:
  - **01** FPZ4RZV Rendezvous compression service
    - **02** FPZ4RMR Memory registration compression service
  - **03** FPZ4ABC Submit compression request
- **04** FPZ4DMR De-register memory compression service
- **05** FPZ4URZ Un-rendezvous compression request
- I yy Specifies the zEDC return code.
- ZZZZ
  - Specifies the zEDC reason code.
- **System action:** Processing of this data set or volume ends.
- Operator response: None.
- Programmer response: See *z/OS MVS Programming: Callable Services for High-Level Languages* for the return code and reason code descriptions for the corresponding System z authorized compression service. If you cannot determine the cause, search problem reporting databases for a fix for the problem. If no fix exists, contact the IBM Support Center.
- | Source: DFSMSdss

# ADR532E (ttt)-mmmmm(yy), ZCOMPRESS(REQUIRED) WAS SPECIFIED BUT ZEDC SERVICES COULD NOT BE USED

- **Explanation:** The ZCOMPRESS(REQUIRED) keyword is specified, but zEDC Services could not be used.
- System action: Processing of this data set or volume ends because you specified that ZCOMPRESSION is required.
- Operator response: None.
- Programmer response: See the ADR530I message for the reason why ZCOMPRESSION could not be used.
- Source: DFSMSdss

# ADR533I (ttt)-mmmmm(yy), date\_and\_time ZEDC SERVICES TO BE USED FOR DUMP DATA SET ON DDNAME ddname

- Explanation: zEDC Services will be used to write compressed data during DUMP processing. In the message text, daname identifies the name of the DD specified for the dump data set.
- System action: None.

### **ADR556W • ADR558I**

**Operator response:** None.

**Programmer response:** None.

Source: DFSMSdss

# ADR556W (ttt)-,mmmm(yy), EXTENDED ATTRIBUTES FOR DATA SET dsname WERE NOT RETAINED DURING {COPY | RESTORE},rsn

**Explanation:** The data set was copied or restored but some extended attributes were lost for the following reasons (*rsn*):

- 1 Vendor attributes from the F9 DSCB of the dumped data set were not retained for the target data set because the volume on which it was placed did not support F8/F9 DSCBs.
- 2 Vendor attributes from the F9 DSCB of the dumped or copied data set were not retained for the target data set due to problems updating the target's F9 DSCB.
- The last successful class transition date of the dumped or copied data set was not retained for the target data set because the release of z/OS on which it was processed did not support it.

System action: None.

Operator response: None.

**Programmer response:** Depending on the value of *rsn*, take one of the following actions:

- 1 If the extended attributes are desired, rerun the COPY or RESTORE and specify target volumes or an SMS group that supports F8/F9 DSCBs.
- 2 An error occurred while reading or writing an F9 DSCB. Retry the restore or copy for the data set.
- 3 If the last successful class transition date is desired, rerun the COPY or RESTORE on a release that supports it.

Source: DFSMSdss

# ADR557I (ttt)-,mmmm(yy), THE NUMBER OF TRACKS MADE AVAILABLE IN THE BASE ADDRESSING SPACE ON EXTENDED ADDRESS VOLUME volume\_serial\_number IS nnn

**Explanation:** RELEASE processing released *nnn* tracks from the base addressing area on the Extended Address Volume.

System action: Processing continues.

Operator response: None.

Programmer response: None.

Source: DFSMSdss

# ADR558I (ttt)-,mmmm(yy), USED NUMBER OF TRACKS IN THE BASE ADDRESSING SPACE ON EXTENDED ADDRESS VOLUME volume\_serial\_number IS nnn

**Explanation:** The number *nnn* indicates the number of used tracks in the base addressing space on the Extended Address Volume after RELEASE processing.

**System action:** Processing continues.

Operator response: None. Programmer response: None.

ADR560E DB2 CAF {CONNECT | DISCONNECT} FUNCTION ISSUED A RETURN CODE OF return-code AND REASON CODE OF reason-code FOR SUBSYSTEM subsystem\_id

Explanation: An attempt to establish DFSMSdss as a user of DB2® using Call Attach Facility (CAF) failed.

**System action:** The data set is not processed.

Operator response: None.

**Programmer response:** Correct the error and rerun the job.

Source: DFSMSdss

DB2 IFI {-DISPLAY DB | -STOP DB | -START DB} COMMAND ISSUED A RETURN CODE OF ADR561E

return-code AND REASON CODE OF reason-code FOR DATA SET dsname

Explanation: DFSMSdss attempted to issue a DB2 command for a data set, but the command returned with the

return and reason codes listed in the message.

**System action:** The data set is not processed.

Operator response: None.

**Programmer response:** Correct the error and rerun the job.

Source: DFSMSdss

ADR562E DATA SET dsname COULD NOT BE CLOSED, reason-code additional-qualifying-text

Explanation: The system could not close a data set or sets. DFSMSdss invoked a service such as DB2, CICS, or zFS

to close a data set or sets, but the file system interfaces cannot close the data set because of errors found before the

service was invoked. The data set can't be processed by DFSMSdss COPY processing either, because the file system

still has the data set in use.

The call to the file system occurs because of SMS settings specifying that DFSMSdss should invoke the service to

close the data set. 

additional-qualifying-text further describes the problem:

- For DB2, additional-qualifying-text is one of the following:
- INVALID DATA SET TYPE
- INVALID DATA SET NAME
- UNABLE TO LOCATE DB2 SUBSYSTEM
- ACTIVE TRANSACTION EXISTS
- INVALID DATABASE NAME
- INVALID TABLE SPACE OR INDEX NAME
- INVALID PARTITION NUMBER
- INVALID TABLE SPACE OR INDEX STATUS
- SYNCHRNONOUS IFI NOT SUPPORTED
- For zFS, additional-qualifying-text is one of the following:
  - INVALID DATA SET TYPE
- UNABLE TO LOCATE THE ZFS FILE SYSTEM
- OMVS IS NOT CURRENTLY ACTIVE
- For CICS, additional-qualifying-text is one of the following:
- ERROR DURING CICS PROCESSING
- ASID THAT HELD ENQUEUE DOES NOT EXIST
- CICS TS NOT RUNNING IN ASID THAT HOLDS ENQUEUE
- APPLID TO CLOSE FILE COULD NOT BE FOUND
- NO STORAGE FOR SRB ROUTINE AVAILABLE
- CICS SRB ROUTINE FAILURE

### ADR564E • ADR566E

System action: The data set is not closed by the file system interfaces and thus not processed by DFSMSdss COPY

processing.

Operator response: None.

**Programmer response:** Take action based on the *additional-qualifying-text* displayed.

Source: DFSMSdss Module: ADRDDFLT

ISGQUERY ISSUED A RETURN CODE RETURN CODE OF return-code AND REASON CODE OF ADR564E

reason-code FOR DATA SET dsname

Explanation: DFSMSdss issued the ISGQUERY macro to obtain about a data set that DFSMSdss could not serialize

on, but encountered an ISGQUERY error.

**System action:** The ISGQUERY request fails.

Operator response: None.

Programmer response: Correct the error described by the ISGQUERY return and reason code and rerun the job. See

z/OS MVS Programming: Authorized Assembler Services Reference EDT-IXG for information about ISGQUERY.

Source: DFSMSdss Module: ADRDDFLT

### ADR565I DATA SET dsname WAS NOT SELECTED AND COULD NOT BE REOPENED

Explanation: A data set closed by DFSMSdss was filtered out using the BY filtering criteria. When DFSMSdss

attempted to have the data set reopened by the service specified in the management class serialization error exit the

command returned with an error.

**System action:** The system data set is not reopened.

Operator response: None.

**Programmer response:** Correct the error and rerun the job.

Source: DFSMSdss Module: ADRDDFLT

ADR566E THE {BPX1UMT | BPX1GMN | BPX2MNT} PROGRAM FAILED DURING {UNMOUNT |

OBTAINING MOUNT INFORMATION | MOUNT PROCESSING FOR DATA SET designed WITH

RETURN CODE return\_code AND REASON CODE reason\_code

Explanation: An error occurred while the z/OS UNIX System Services (z/OS UNIX) callable service displayed was

running. The program returned the return and reason codes displayed. The problem occurred during either:

· Obtaining mount information

• Mount or unmount of a zFS file system.

**System action:** The z/OS UNIX callable service fails.

**Operator response:** None.

System programmer response: For additional information about the return and reason codes, see z/OS UNIX System

Services Programming: Assembler Callable Services Reference.

Source: DFSMSdss Module: ADRDDFLT

### ADR567E INVOCATION OF EXCI CICS INTERFACES FOR DATA SET dsname FAILED WITH RETURN CODE return code AND REASON CODE reason code DIAGNOSTIC CODE IS diagcode

- **Explanation:** DFSMSdss invoked CICS interfaces to close data set *dsname*, but the process failed with return code of 8 and a reason code of X'67'.
- The diagnostic code *diagcode* further qualifies the error, as follows:
- X'10000100'
  - Invalid parameter; call is not from CICS
- X'10000101'
- Invalid parameter; not a CLOSE or OPEN call
- X'10000102'
  - Invalid parameter; data set name not passed
- X'10000103'
  - Invalid parameter; APPLID name not passed
- X'08000104'
  - EXCI CICS server program failed to execute the request, LINK PROGRAM to ADREXCIS failed
- X'0C000105' ı

ı

- CICS is not available
- X'08000106''
- EXCI CICS server program failed to execute the request, a failure in server program ADREXCIS occurred.
- System action: Data set is not closed using the file system interfaces and thus not processed by DFSMSdss COPY processing.
- Operator response: None.
- Programmer response: Review the qualifying text and take corrective action if needed. The system might also issue
- accompanying message ADR568I to describe the error.
- Source: DFSMSdss
- Module: ADRDDFLT

### ADR568I INVOCATION OF CICS INTERFACES BEGINS

- Explanation: The DFSMSdss CICS client program, ADREXCIC, has been invoked to close or open files for data sets that CICS has serialized on. This occurs when DSS can not serialize on the data set and the user has specified SMS settings to indicate that CICS be invoked to process the data set. This message is accompanied by a series of report I messages that describe the action taken by this CICS client program. For example, a successful close request will
- produce the following report to the DSS job log:
- \*====== DFSMSdss EXCI Client Program (ADREXCIC) =======\*
- \* Input Parameters: CICS CLOS APPLID=CICSHTH1 DSN=USRLCL.V4R1.CICS.BANKACCT
- \* Linking to CICS EXCI server routine ADREXCIS
- \* The EXEC CICS server request completed, data set is CLOSED
- \*====== End of DFSMSdss EXCI Client Program (ADREXCIC) ===\*
- All the possible messages are listed below:
- \*====== DFSMSdss EXCI Client Program (ADREXCIC) =======\*
- \* Invalid Input Parameters
- \* Input Parameters: CICS CLOS APPLID=xxxxxxxxx DSN=dsn
- \* No call to CICS EXCI server routine ADREXCIS
- \* Linking to CICS EXCI server routine ADREXCIS'
- \* The EXEC CICS server request completed, data set is CLOSED
- \* The EXEC CICS server request failed, data set is not CLOSED
- \* RETC=n, REASC=n
- \* RESP=n, RESP2=n, EXECFN=n, OPTION:funcname
- \* The EXEC CICS LINK PROGRAM request failed. Return codes are:
- \* RESP=n, RESP2=n, ABCODE:n

### ADR569I • ADR599I

- **3**. The ABCODE field contains a decimal value.
- System action: Processing of the request continues
- Operator response: None.
- | Source: DFSMSdss | Module: ADREXCIC
- ADR569I EXEC CICS: text
- Explanation: A diagnostic message from the DFSMSdss CICS server program, ADREXCIS, executed an EXEC CICS command and printed the results to the CICS log (route code 11).
- In the message text:
- $oxed{\mathsf{EIBFN}}$  (eibfn) OPTIONS(options) RESP(resp) RESP2(resp2) FILENAME(filename) DSN:datasetname

When this text is displayed, the possible options used on the EXEC CICS SET interface include:

- UNAVAILABLE
- QUIESCED WAIT
- UNQUIESCED
- AVAILABLE
  - CLOSED WAIT
- ENABLED
- INQUIRE FILE RESPONSE, FILENAME (filename) RLSCODE (rlscode) OPEN STATUS (ostatus) ENABLE STATUS (estatus)
- | DSN:datasetname
- This text is displayed in response to an EXEC CICS INQUIRE FILE
- The values for RLSCODE, OPEN STATUS, ENABLE STATUS, RESP, and RESP2 are printed as hexadecimal values.
- System action: Processing of the request continues and returns to the DFSMSdss client program, ADREXCIC.
- Operator response: None.
- System programmer response: Search problem reporting data bases for a fix for the problem. If no fix exists, contact
- the IBM Support Center. The IBM Support Center may direct you to turn on an error injection point to allow these
- I messages to be printed.
- You can also use CEDF from a CICS console to trace the input and output of the execution of these EXEC CICS
- interfaces in ADREXCIS.
- | Programmer response:
- Source: DFSMSdssModule: ADREXCIS
- ADR599I LOAD FAILED FOR load\_module ABEND CODE abend-code REASON CODE reason-code
- Explanation: DFSMSdss attempted to load the load module displayed, but a failure occurred as described by the
- abend code and associated reason code. See z/OS MVS System Codes for information about the abend and reason
- l code.
- System action: The LOAD fails.
- Operator response: None.

Programmer response: Correct the error described by the system completion code and rerun the job.

Source: DFSMSdss
Module: ADREXCIS

ADR701E (ttt)-mmmmm(yy), UNEXPECTED RETURN CODE FROM external\_name: return\_code-reason\_code.

**Explanation:** The named external routine was called, and it returned an unexpected return code (*return\_code*) or reason code (*reason\_code*). The return code and reason code are printed in hexadecimal.

**System action:** Processing continues if possible. The return code is 8.

Operator response: None.

**Programmer response:** This message is not normally expected and indicates a programming or system problem. If *external\_name* is STORAGE MANAGEMENT SUBSYSTEM, ensure that SMS is active. If SMS is not active, activate SMS and rerun the job. If SMS is already active, rerun the job with PARM='ABEND=701' on the EXEC statement and a SYSUDUMP DD statement, and contact your IBM Support Center.

If external\_name is ANTRQST, see z/OS DFSMSdfp Advanced Services for an explanation of return\_code and reason\_code.

Source: DFSMSdss

### ADR702E (ttt)-mmmmm(yy), JOBCAT/STEPCAT NOT ALLOWED WHEN PROCESSING SMS MANAGED

**DATA SET** dsname

**Explanation:** A JOBCAT or STEPCAT DD statement was specified, and one of the data sets being processed was SMS-managed.

**System action:** Task ends with return code 8.

Operator response: None.

**Programmer response:** Eliminate JOBCAT/STEPCAT in the JCL and rerun the job.

Source: DFSMSdss

### ADR703E (ttt)-mmmmm(yy), DATA SET dsname NOT SELECTED DUE TO MISSING NVR

**Explanation:** The data set, which is non-VSAM and SMS-managed, was not selected because the non-VSAM volume record (NVR) for it cannot be found.

**System action:** The data set is not processed. The return code is 8.

Operator response: None.

**Programmer response:** Run access method services DIAGNOSE for the data set, fix the error, and rerun the job.

Source: DFSMSdss

### ADR704E (ttt)-mmmmm(yy), DATA SET dsname ORGANIZATION IS NOT SUPPORTED

**Explanation:** The following types of data sets are not supported by DFSMSdss in an SMS environment:

- Data set cataloged in more than one catalog
- CVOLs
- · Indexed sequential data sets
- · Absolute track allocation
- · Unmovable data sets
- VTOCIX/VVDS
- Page/swap data sets
- · the VIO data set
- · Direct data sets with OPTCD=A.

**System action:** The data set is not processed, and the return code is set to 8.

### **ADR705E • ADR707E**

Operator response: None. Programmer response: None.

Source: DFSMSdss

ADR705E (ttt)-mmmmm(yy), INVALID (STORAGE CLASS | MANAGEMENT CLASS) NAME

{storage\_class\_name | management\_class\_name} **SPECIFIED** 

Explanation: A nonexistent storage class or management class was specified in the STORCLAS or MGMTCLAS

keyword.

**System action:** Task ends with return code 8.

**Operator response:** None.

Programmer response: Specify a valid storage class/management class and rerun the job.

Source: DFSMSdss

ADR706E (ttt)-mmmmm(yy), DUE TO ERRORS, SOURCE DATA SET dsname1 IS NOW NAMED dsname2

Explanation: During COPY processing, the source data set can be renamed in order to allow allocation of the SMS-managed target data set. If the target allocation fails, an attempt is made to restore the source data set to its original state. If the ALTER of the source data set fails, this message is issued. The data set name indicates the name of the failing data set.

**System action:** Processing continues with the next data set. The return code is 8.

**Operator response:** None.

Programmer response: Run access method services DIAGNOSE against the source catalog to determine the reason for the access method services ALTER failure. Restore the original data set name using access method services ALTER NEWNAME.

Source: DFSMSdss

ADR707E

(ttt)-mmmmm(yy), NOT AUTHORIZED TO USE {ADMINISTRATOR | BYPASSACS | CGCREATE | CONCURRENT | CONSOLID | CONVERTV | DEFRAG | DELCATE | FCCGFREEZE | FCFASTREVERSERESTORE | FCSETGTOK | FCTOPPRCPRIMARY | IMPORT | INCAT | MANAGEMENT CLASS | PROCESS(SYS1) | | RESET STORAGE CLASS | TOLERATE(ENQF) | PATCH | ZCOMPRESS} {KEYWORD | storage\_class\_name | management\_class\_name} FOR DATA SET dsname

**Explanation:** Proper RACF authority is required as follows:

- ADMINISTRATOR keyword—RACF FACILITY class authority to perform DFSMSdss functions as a storage administrator.
- BYPASSACS keyword—RACF FACILITY class authority to bypass ACS.
- CGCREATE keyword RACF FACILITY class authority to allow I/O activity to resume on volumes previously frozen for FlashCopy Consistency Grouping.
- CONCURRENT keyword—RACF FACILITY class authority to use the concurrent copy feature.
- CONSOLID keyword—RACF FACILITY class authority to defragment volumes.
- CONVERTV keyword—RACF FACILITY class authority to convert volumes.
- DEFRAG keyword—RACF FACILITY class authority to defragment volumes.
- DELCATE keyword—RACF FACILITY class authority to delete phantom catalog entries.
- FCCGFREEZE keyword—RACF FACILITY class authority to freeze volumes for FlashCopy Consistency Grouping.
- FCFASTREVERSERESTORE keyword—RACF FACILITY class authority to use the FCFASTREVERSERESTORE keyword.
- FCSETGTOK keyword— RACF FACILITY class authority to allow a space efficient volume to become a FlashCopy
- · FCTOPPRCPRIMARY keyword—RACF FACILITY class authority to allow a PPRC primary volume to become a FlashCopy target.

- IMPORT keyword—RACF FACILITY class authority to import data sets.
- INCAT keyword—RACF FACILITY class authority for direct catalog call.
- MANAGEMENT CLASS(management\_class\_name)—RACF authority to use management class management\_class\_name. The RESOWNER of the data set must have the authority to use the indicated management class (which have been chosen for the data set by the ACS routines or by the user if BYPASSACS was specified for the data set).
- PATCH keyword—RACF FACILITY class authority to dynamically set PATCH bytes.
- PROCESS(SYS1) keyword—RACF FACILITY class authority to remove restrictions on processing of SYS1 system data sets.
- · RESET—RACF Facility class authority to allow the data-set-changed indicator in the VTOC entry to be reset for data sets that are dumped or restored successfully.
- STORAGE CLASS(storage\_class\_name)—RACF authority to use storage class storage\_class\_name. The RESOWNER of the data set must have the authority to use the indicated storage class (which have been chosen for the data set by the ACS routines or by the user if BYPASSACS was specified for the data set).
- TOLERATE(ENQF) keyword—RACF FACILITY class authority to process data sets even though shared or exclusive access fails.
- ZCOMPRESS—RACF Facility class authority to allow the specification of ZCOMPRESS(PREFERRED | REQUIRED) during all DUMP operations.

System action: Another message will indicate the action taken. The return code is 8.

**Operator response:** None.

Programmer response: Acquire the proper RACF authority and rerun the job.

- · ADMINISTRATOR—FACILITY class must be active, the applicable profile must be defined, you must be permitted READ access to that profile.
- · BYPASSACS—You must be permitted READ access to either the STGADMIN.ADR.COPY.BYPASSACS or the STGADMIN.ADR.RESTORE.BYPASSACS profiles.
- CGCREATE You must be permitted READ access to the STGADMIN.ADR.CGCREATE profile.
- · CONCURRENT—You must be permitted READ access to either the STGADMIN.ADR.COPY.CNCURRNT or the STGADMIN.ADR.DUMP.CNCURRNT profiles.
- CONSOLID—You must be permitted READ access to the STGADMIN.ADR.CONSOLID profile.
- CONVERTV—You must be permitted READ access to the STGADMIN.ADR.CONVERTV profile.
- DEFRAG— You must be permitted READ access to the STGADMIN.ADR.DEFRAG profile.
- DELCATE—You must be permitted READ access to the STGADMIN.ADR.DELCATE profile.
- FCCGFREEZE You must be permitted READ access to the STGADMIN.ADR.COPY.FCFREEZE profile.
- FCFASTREVERSERESTORE keyword You must be permitted READ access to the FACILITY class profile.
- FCSETGTOK keyword— You must be permitted READ access to the STGADMIN.ADR.COPY.FCSETGT profile.
- FCTOPPRCPRIMARY— You must be permitted READ access to the STGADMIN.ADR.COPY.FCTOPPRCP profile for COPY command and the STGADMIN.ADR.DEFRAG.FCTOPPRCP profile for DEFRAG command.
- IMPORT—You must be permitted READ access to the STGADMIN.ADR.IMPORT profile.
- INCAT—You must be permitted READ access the appropriate one of the following profiles:
  - STGADMIN.ADR.COPY.INCAT,
  - STGADMIN.ADR.DUMP.INCAT,
  - STGADMIN.ADR.RELEASE.INCAT
- · MANAGEMENT CLASS—The RESOWNER of the data set must be permitted access to the appropriate management class profile.
- PATCH—You must be permitted READ access to the STGADMIN.ADR.PATCH profile.
- PROCESS(SYS1)—You must be permitted access to the STGADMIN.ADR.COPY.PROCESS.SYS, STGADMIN.ADR.DUMP.PROCESS.SYS, or STGADMIN.ADR.RELEASE.PROCESS.SYS profiles.
- RESET during DUMP—You must be permitted READ access to the STGADMIN.ADR.DUMP.RESET profile.
- · RESET during RESTORE—You must be permitted READ access to the STGADMIN.ADR.RESTORE.RESET.YES profile when specifying RESET during RESTORE full operations.

### **ADR708E • ADR710E**

- STORAGE CLASS—The RESOWNER of the data set must be permitted access to the appropriate storage class profile.
- TOLERATE(ENQF)—You must be permitted READ access to the STGADMIN.ADR.COPY.TOLERATE.ENQF, STGADMIN.ADR.DUMP.TOLERATE.ENQF, or STGADMIN.ADR.RESTORE.TOLERATE.ENQF profiles.
- ZCOMPRESS during DUMP—You must be permitted READ access to the STGADMIN.ADR.DUMP.ZCOMPRESS profile.

Source: DFSMSdss

# ADR708E (ttt)-mmmmm(yy), DATA SET dsname WAS NOT PROCESSED BECAUSE IT IS SMS-MANAGED AND JOBCAT/STEPCAT WAS SPECIFIED

**Explanation:** DFSMSdss COPY or RESTORE cannot create an SMS-managed data set because JOBCAT or STEPCAT was specified.

**System action:** The data set is not processed. The return code is 8.

Operator response: None.

**Programmer response:** Eliminate JOBCAT/STEPCAT in the JCL and rerun the job. For source data sets that are not cataloged in the standard search order, specify INCAT and give one or a list of catalog names.

Source: DFSMSdss

# ADR709E (ttt)-mmmm(yy), AN ERROR OCCURRED IN THE STORAGE MANAGEMENT SUBSYSTEM WHILE action\_description. SMS MESSAGES FOLLOW

**Explanation:** An error occurred in the Storage Management Subsystem while DFSMSdss was performing the action described by *action\_description*. Error messages produced by the SMS service in error are printed following this message.

The action\_description can be any one of the following:

- DETERMINING SMS CONSTRUCTS FOR DATA SET dsname1 [WITH NEWNAME dsname2]
- ALLOCATING DATA SET dsname1 [WITH NEWNAME dsname2]
- RENAMING DATA SET dsname1 TO dsname2
- SCRATCHING DATA SET dsname

**System action:** The data set is not processed. The return code is 8.

Operator response: None.

**Programmer response:** See the messages following this message to determine the actual error and to correct the problem.

Source: DFSMSdss

# ADR710E (ttt)-mmmmm(yy), COPYVOLID [OR DUMPCONDITIONING] IS REQUIRED TO {RESTORE | COPY} INPUT VOLUME volume\_serial\_number\_1 TO OUTPUT VOLUME volume\_serial\_number\_2

**Explanation:** The source volume of a FULL volume COPY or RESTORE is SMS managed. In order to perform this operation, the COPYVOLID keyword must be specified.

**System action:** The function is ended with a return code of 8.

Operator response: None.

**Programmer response:** If you want to COPY an SMS-managed volume, specify the COPYVOLID or DUMPCONDITIONING word in the control statement, and rerun the job. If you want to RESTORE an SMS-managed volume, specify the COPYVOLID keyword in the control statement, and rerun the job.

# ADR711I (ttt)-mmmm(yy), DATA SET dsname1 HAS BEEN ALLOCATED [AS A PDS | AS A PDSE] [WITH NEWNAME dsname2] USING STORCLAS storage\_class\_name {DATACLAS data\_class\_name | NO

DATACLAS}, AND {MGMTCLAS management\_class\_name | NO MGMTCLAS}

**Explanation:** If the RENAME parameter was specified, the data set has been allocated with the new name in the storage class listed. The data class and management class assigned to the data set are also listed, if they exist. If the target data set of a PDS or a PDSE is allocated with a different type than the source, the new target type is listed as well, and the data set is converted to the new target type.

System action: None.

Operator response: None.

Programmer response: None.

Source: DFSMSdss

ADR712W (ttt)-mmmmm(yy), THE CATALOG catalog\_name SPECIFIED IN RECATALOG IS NOT AVAILABLE

**Explanation:** The catalog specified in the RECATALOG parameter does not exist or is not available on the system.

**System action:** If the target data set is SMS-managed, the RECATALOG parameter is ignored, and the system determines the catalog. If the target data set is not SMS-managed, then message ADR380E is issued, and the task continues with the next data set. The return code is 4.

Operator response: None.

**Programmer response:** If the target data set is not SMS-managed, ensure that the catalog name is correct and available, then rerun the job.

Source: DFSMSdss

# ADR713E (ttt)-mmmmm(yy), UNABLE TO ALLOCATE SMS MANAGED DATA SET dsname BECAUSE NEITHER DELETE NOR RENAMEU WAS SPECIFIED

**Explanation:** An attempt to copy a cataloged data set into system-managed storage failed because the source data set was not deleted and the target data set was not renamed.

**System action:** The data set is not copied. The return code is 8.

Operator response: None.

**Programmer response:** Specify either DELETE to delete the source data set or RENAMEUNCONDITIONAL to rename the target data set, then rerun the job. See *z/OS DFSMSdfp Storage Administration* under the RENAME keyword for the RESTORE command for possible syntax errors.

Source: DFSMSdss

# ADR714E (ttt)-mmmmm(yy), UNABLE TO RESTORE USER CATALOG catalog\_name BECAUSE THE SYSTEM-SELECTED TARGET VOLUME target\_volume DOES NOT MATCH THE SOURCE VOLUME source\_volume

**Explanation:** A user catalog must be restored to a volume with the same serial number and device type as the volume from which it was dumped. Because the user catalog is SMS-managed, the target volume is determined by the system.

**System action:** The user catalog is not restored. The return code is 8.

Operator response: None.

**Programmer response:** Specify the correct DASD volume in the OUTDD/OUTDY parameter, and ensure that the volume is in a storage class with the guaranteed space attribute.

### ADR715W (ttt)-mmmmm(yy), UNABLE TO ALTER STATUS OF SMS MANAGED GENERATION DATA SET dsname TO {ACTIVE | ROLLED-OFF}. IT WILL BE LEFT IN DEFERRED STATUS

Explanation: DFSMSdss was attempting to update the status of an SMS-managed generation data set from deferred to either active or rolled-off, but it was unable to do so because of a VVDS manager error. Message ADR231E describing the VVDS manager error precedes this message.

**System action:** The data set is left in *deferred* status. The return code is 4.

Operator response: None.

Programmer response: Take the action recommended by message ADR231E. To change the status to active, use the access method services command ALTER ROLLIN.

Source: DFSMSdss

### (ttt)-mmmmm(yy), UNABLE TO CONVERT USER CATALOG catalog\_name {TO | FROM} SMS ADR716W MANAGEMENT. VOLUME volume\_serial\_number HAS BEEN PLACED IN INITIAL STATUS

Explanation: DFSMSdss physical data set restore has restored a non-SMS-managed integrated catalog facility user catalog to an SMS-managed volume or an SMS-managed user catalog to a non-SMS-managed volume without performing the appropriate conversion to or from SMS management. To avoid contaminating the volume, it was placed in INITIAL status.

System action: The user catalog is restored, and the output volume is placed in INITIAL status. The return code is 4.

**Operator response:** None.

### Programmer response:

- Connect the user catalog to the master catalog.
- · Use the DFSMSdss CONVERTV command to return the volume to its status before the restore. CONVERTV will also perform the appropriate conversion on the user catalog.

Source: DFSMSdss

### ADR717E (ttt)-mmmmm(yy), SYSTEM SERVICES ERROR OCCURRED WHILE action\_description. {RETURN INFORMATION IS version\_number- module\_name-return\_code-reason\_code | ABEND CODE IS

abend\_code} [AND MESSAGES FOLLOW:]

### **Explanation:**

- · The system services' version number, module name, return code, and reason code were returned as the result of an error or exception condition while DFSMSdss was performing the action described by action\_description.
- If the system services abended, see z/OS MVS System Codes for an explanation of abend\_code. DFSMSdss was performing the action described by action-description at the time of the abend.

The action\_description can be any one of the following:

- RACF PROTECTING dsname
- RACF UNPROTECTING dsname
- RENAMING DATA SET dsname1 TO dsname2
- OBTAINING INFORMATION FOR DATA SET dsname
- OBTAINING VOLUME INFORMATION FOR DATA SET dsname
- DETERMINING TARGET CATALOG FOR DATA SET dsname
- ALTERING THE CHECKPOINT ATTRIBUTE OF DATA SET dsname
- DUMPING DATA SET dsname
- COPYING DATA SET dsname
- RESTORING DATA SET dsname

**System action:** The data set is not processed. The return code is 8.

Operator response: None.

**Programmer response:** Following this message, see message IGW01zzz (where zzz is the last three digits of reason\_code) to determine the actual error and the measures to be taken to correct the problem.

Source: DFSMSdss

### ADR718W (ttt)-mmmmm(yy), SYSTEM SERVICES ENCOUNTERED A WARNING CONDITION WHILE

action\_description. RETURN INFORMATION IS version\_number-module\_name -return\_code-reason\_code [AND MESSAGES FOLLOW:]

**Explanation:** The system services' version number, module ID, return code, and reason code were returned as the result of a attention condition while DFSMSdss was performing the action described below by *action\_description*.

Action-description can be any one of the following:

- COPYING DATA SET dsname
- RESTORING DATA SET dsname
- DUMPING DATA SET dsname

**System action:** Processing continues with the next data set. The return code is 4.

If DFSMSdss allocated a target data set, it will be deleted.

Operator response: None.

**Programmer response:** See message IGW01zzz to determine the actual error and the measures to be taken to correct the problem.

Source: DFSMSdss

# ADR719E (ttt)-mmmm(yy), DATA SET dsname CANNOT BE CONVERTED TO { A PDSE | A PDS }, reason\_code

**Explanation:** The CONVERT keyword with the PDS or PDSE subkeyword was specified in the COPY command for the data set. However, it cannot be converted because of the following reason code (*reason\_code*):

- The target data set is pre-allocated, and its data set type conflicts with the CONVERT keyword. For example, CONVERT PDSE was specified, but the pre-allocated target data set was not a PDSE.
- The target volume for the data set is not SMS-managed.

**System action:** The data set is not processed. The return code is 8.

**Operator response:** None.

**Programmer response:** Correct the problem as indicated by the reason code (reason\_code) and reprocess the data set:

- 01 Rename or delete the pre-allocated data set.
- **o2** Specify an SMS-managed target volume or modify the ACS routine to direct the target allocation to an SMS-managed volume.

Source: DFSMSdss

# ADR720I (ttt)-mmmm(yy), DATA SET dsname WAS NOT SERIALIZED WHEN IT WAS DUMPED. RECOVERY DATA IS (yyyy.ddd hh:mm:ss.t)

**Explanation:** The data set was not serialized when it was dumped because the Backup-While-Open (BWO) status in the VVDS indicated that this data set could be dumped without serialization by DFSMSdss if it was already serialized.

The recovery data information for the data set has the following values:

yyyy.ddd

The Julian date (year and days).

hh:mm:ss.t

The time-stamp in hours, minutes, seconds and tenths of a second.

Recovery data of (\*\*\*\*\* \*\*:\*\*.\*\*) indicates that DFSMSdss could not obtain the recovery data.

### **ADR721I • ADR724E**

System action: Processing continues. If this message was unexpected, the Backup-While-Open (BWO) status have been incorrectly set or left set by an application.

Operator response: None.

Programmer response: Forward recovery be required to use this data set.

### ADR721I (ttt)-mmmmm(yy), DATA SET dsname IN CATALOG catalog\_name ON VOLUME volume\_serial\_number IS BEING PROCESSED AS A BACKUP-WHILE-OPEN DATA SET

Explanation: The normal serialization was not obtained for the data set, but the Backup-While-Open (BWO) status was either 100 or changed to 100 from 110. As a result, the data set was processed even though it was already opened by another application. See Appendix B, "Data Integrity—Serialization", in z/OS DFSMSdfp Storage Administration for more details about the BWO status indicators.

System action: Processing continues. If this message was unexpected, the Backup-While-Open (BWO) status have been incorrectly set or left set by an application.

Operator response: None. **Programmer response:** None.

### ADR722E (ttt)-mmmmm(yy), DATA SET dsname IN CATALOG catalog\_name ON VOLUME volume\_serial\_number IS UNAVAILABLE AND CANNOT BE PROCESSED - BACKUP-WHILE-OPEN STATUS IS nnn

Explanation: The Backup-While-Open status in the VVDS indicated that this data set is in an unavailable state and cannot be dumped or restored. See Appendix B, "Data Integrity—Serialization", in z/OS DFSMSdfp Storage Administration for more details about the BWO status indicators.

**System action:** The data set is not processed. The return code is 8.

**Operator response:** Rerun the function when the data set becomes available or the BWO status is changed.

Programmer response: Correct the condition that is causing the data set to be unavailable, or change the BWO status.

### ADR723W (ttt)-mmmmm(yy), PHYSICAL OPERATION: BACKUP-WHILE-OPEN PROCESSING FOR DATA SET dsname WAS NOT PERFORMED

Explanation: Backup-While-Open (BWO) is not supported in physical dump and restore functions.

System action: The data set is dumped or restored, but the contents of the data set are unpredictable. The return code is 4.

Operator response: None.

Programmer response: If this is a dump function, re-process the data set with logical data set dump. If this is a restore function, ensure that the restored data set is usable.

### ADR724E (ttt)-mmmmm(yy), ERROR DURING function FOR DATA SET dsname [IN CATALOG catalog\_name], vv-ii-ww-zzz

Explanation: The version number (vv) and module ID (ii), and the CMI (catalog management) return code (ww) and reason code (zzz) were returned by the catalog services as the result of a catalog error or an exception condition.

**System action:** Command processing is ended. The return code is 8.

**Operator response:** None.

Programmer response: See message IGW01zzz for specific return code and reason code definitions. If CMI return information is displayed, see IDC3009I for definitions.

ADR725E (ttt)-mmmm(yy), INTERNAL BUFFERING ERROR ENCOUNTERED FOR DATA SET dsname [IN

CATALOG catalog\_name] WHILE INTERFACING WITH SYSTEM SERVICES FOR DATA

**MOVEMENT** 

**Explanation:** An error was detected in the I/O buffer table. This is probably an internal error in DFSMSdss.

System action: Processing ends for the data set. Processing continues with the next data set that is not a PDSE. The

return code is 8.

**Operator response:** None.

Programmer response: Search problem reporting databases for a fix for the problem. If no fix exists, contact the IBM

Support Center.

Source: DFSMSdss

ADR726W (ttt)-mmmm(yy), DATA SET dsname WAS A BACKUP-WHILE-OPEN DATA SET BUT WAS RESTORED TO A NON-SMS-MANAGED TARGET. RECOVERY DATA IS (yyyy.ddd hh:mm:ss.t)

Explanation: The data set was dumped while it was open and should be restored to an SMS-managed volume.

The recovery data information for the data set has the following values:

yyyy.ddd

The Julian date (year and days).

hh:mm:ss.t

The time-stamp in hours, minutes, seconds and tenths of a second.

Recovery data of (\*\*\*\* \*\*:\*\*:\*\*.\*) indicates that DFSMSdss could not obtain the recovery data.

**System action:** The data set is restored. The return code is 4.

**Operator response:** None.

**Programmer response:** For forward recovery, the data set must be restored as an SMS-managed data set. Select an SMS-managed target volume or modify the ACS routine to direct the allocation to an SMS-managed target volume.

ADR727E (ttt)-mmmm(yy), DATA SET dsname (IN CATALOG catalog\_name) WAS NOT PROCESSED BECAUSE IT IS SMS-MANAGED BUT IT IS NOT CATALOGED IN THE STANDARD ORDER OF SEARCH

**Explanation:** The data set, which is SMS-managed, was not selected because it was found to be cataloged outside the standard order of search.

**System action:** The data set is not processed. The return code is 8.

Operator response: None.

Programmer response: Recatalog the data set in the standard order of search and rerun the job.

Source: DFSMSdss

ADR728E (ttt)-mmmm(yy), THE DUMPED VERSION OF DATA SET dsname IS NOT USEABLE - BACKUP-WHILE-OPEN STATUS IS nnn

**Explanation:** Either the Backup-While-Open (BWO) status or the data set was changed while the data set was being dumped.

For example, a CI or CA split have occurred, or the data set have been extended. The version of the data set on the dump data set (tape or DASD) is not usable.

A status of '\*\*\*' indicates that DFSMSdss could not obtain the BWO status bits at the end of the dump. See Appendix B, "Data Integrity—Serialization", in *z/OS DFSMSdfp Storage Administration* for more details about the BWO status indicators.

**System action:** The return code is 8. Processing continues with the next data set.

Operator response: Rerun the dump when the data set becomes available.

#### **ADR729E • ADR732E**

Programmer response: None.

ADR729E (ttt)-mmmmm(yy), UNABLE TO ALLOCATE SUFFICIENT SPACE TO PROCESS DATA SET dsname.

IT CANNOT BE COPIED/RESTORED

**Explanation:** DFSMSdss is unable to allocate sufficient space to contain the data set.

**System action:** The data set is not copied or restored. The return code is 8.

Operator response: None.

**Programmer response:** If possible, pre-allocate the target data set with the appropriate amount of space. Otherwise, search problem reporting databases for a fix for the problem. If no fix exists, contact the IBM Support Center.

Source: DFSMSdss

### ADR730W (ttt)-mmmmm(yy), CLUSTER cluster\_name IS OPEN

**Explanation:** The specified VSAM cluster is in open-for-update status. This indicate that the data set is truly open for update or that it was not closed properly. This condition does not prevent the data set from being processed.

If the function this message was issued against was either a data set dump or data set copy, the cluster will be backed up or copied. In addition, if the source was not in the process of being updated and DELETE was specified, the source will be deleted.

**Note:** The data set be unusable if the source was in the process of being updated.

If the function this message was issued against was data set restore, the backup copy being restored was open at the time of dump. The restored data set or not be usable.

System action: The cluster will be dumped, copied, or restored if it is selected. The return code is 4.

Operator response: None.

**Programmer response:** For dump or copy, close the cluster and rerun the job if a complete copy is necessary. For restore, use the Access Method Services VERIFY or EXAMINE commands to ensure that the cluster is usable.

Source: DFSMSdss

# ADR731W (ttt)-mmmm(yy), THE SIZE OF THE BLOCK OF DATA ACTUALLY READ, nnnn1 BYTES, IS NOT A MULTIPLE OF LRECL, nnnn2. DATA SET dsname IS PROCESSED, BUT REBLOCKING IS TERMINATED

**Explanation:** During a DFSMSdss data set COPY or RESTORE with REBLOCK specified, or when reblocking has been automatically invoked because the source and target block sizes differ, an inconsistency was detected between the size of a block of data actually read from the user's data set (*nnnn1*) and the LRECL (*nnnn2*) obtained from the VTOC entry. For a data set with RECFM=FB to be legitimate, all blocks of data in the data set must be an integer multiple of the LRECL. All blocks do not have to be the same length, but they must all be an integer multiple of the LRECL. One or more blocks of data in the data set named in the message does not meet this criteria.

**System action:** The data set is processed, but reblock processing is terminated starting with the current block. The return code is 4.

Operator response: None.

**Programmer response:** Inspect the data set for any LRECL anomalies, and correct any that you find. Retry without specifying REBLOCK, or ensure that the target block size is the same as the source.

Source: DFSMSdss

# ADR732E (ttt)-mmmmm(yy) DATA SET dsname ON VOLUME volume\_serial\_number WAS NOT SELECTED BECAUSE IT WAS NOT CATALOGED

**Explanation:** The VSAM data set specified could not be processed for one or more of the following reasons:

- The data set was not cataloged when the job was run.
- There is no catalog entry for the data set, or one of the components of the data set resides on a volume that is not in the catalog volume list for the component.

• If SELECTMULTI(FIRST) or SELECTMULTI(ANY) was specified, an uncataloged data set was encountered on a volume specified by LOGINDDNAME, LOGINDYNAM, LOGDDNAME, or LOGDYNAM. However, there is a cataloged data set with a duplicate name residing on another volume.

**System action:** Processing continues with the next data set. The return code is 8.

Operator response: None.

**Programmer response:** Inspect the catalog for the entry of the VSAM data set listed in the message. If a volume serial number is listed in the message, verify that the number is also listed in the catalog entry for the data set. Correct the corrupted catalog, and use IDCAMS to recatalog the VSAM data set if no catalog entry is found.

Source: DFSMSdss

#### ADR733I

(ttt)-mmmmm(yy), DATA SET dsname {DOES NOT HAVE A RECORD FORMAT OF FIXED OR FIXED BLOCK | HAS A STANDARD USER LABEL}. RELATIVE BLOCK ADDRESS PROCESSING WILL NOT BE USED

**Explanation:** The keyword RELBLOCKADDRESS was specified, but the data set did not have a record format of fixed or fixed block, or the data set had a standard user label. The data set cannot be processed using relative block address

System action: Processing continues without the use of relative block address.

Operator response: None.

Programmer response: None.

Source: DFSMSdss

#### ADR734I

(ttt)-mmmmm(yy), date time CONCURRENT COPY INITIALIZATION [UN]SUCCESSFUL FOR {VOLUME volume\_serial\_number | cc\_data\_sets OF selected\_data\_sets SELECTED DATA SETS}. [SERIALIZATION FOR THIS DATA IS RELEASED IF DFSMSDSS HELD IT.] THE INTERMEDIATE RETURN CODE IS return\_code

**Explanation:** The initialization of the concurrent copy session has completed. If the initialization was successful, serialization of the data being dumped or copied with concurrent copy is no longer necessary and it has been released (if DFSMSdss held it). The data is now available for update activity without affecting the dump or copy operation already in progress.

If the concurrent copy initialization was unsuccessful or *cc\_data\_sets* is less than *selected\_data\_sets*, this message is preceded by one or more ADR735W or ADR737W messages indicating what data was not successfully initialized into the concurrent copy session and why. If you are doing a logical data set operation, this message is also preceded by message ADR801I indicating the number of data sets that passed filtering and are therefore selected for further processing. The return code for this task (*ttt*) up to this point is *return\_code*. If there were any warning or error messages before this message, the intermediate return code is 4 or 8, respectively.

System action: Processing continues.

Operator response: None. Programmer response: None.

#### ADR735W

(ttt)-mmmm(yy), date time USE OF CONCURRENT COPY FAILED [FOR [DATA SET dsname ON] VOLUME volume\_serial\_number], reason\_code. SERIALIZATION WILL BE HELD AND CONCURRENT COPY WILL NOT BE USED. DIAGNOSTIC INFORMATION: sdm\_rc-sdm\_rsn[reason\_code\_modifier] sense\_data

**Explanation:** The initialization of the concurrent copy function did not complete successfully for the specified data set or volume. Any serialization obtained by DFSMSdss on the data will be held. The initialization failure is described by reason code, (*reason\_code*):

- 1 Communications between DFSMSdss and the system data mover function could not be established because the real addresses of one or more UCBs were not available. See the previously issued message ADR821W for more information.
- 2 The data being dumped or copied does not reside on hardware that supports concurrent copy or SnapShot.

### ADR735W

- 3 The data being dumped or copied does not reside on hardware that supports cache-based concurrent copy.
- The control unit limit of concurrent copy sessions has already been reached, or the control unit cannot support this operation.
- 5 The data being dumped or copied does not reside on hardware that supports virtual concurrent copy.
- The limit of devices participating in the concurrent copy session that are attached to a given control unit has already been reached.
- 8 The host limit of concurrent copy sessions has already been reached.
- 10 The system data mover is not available.
- 12 Concurrent copy or SnapShot initialization for the PDSE or HFS failed. This could have been caused by the data set being extended multiple times during the concurrent copy or SnapShot initialization.
- Concurrent copy or SnapShot cannot be used because of an error condition. The system data mover return code (sdm\_rc) and reason code (sdm\_rsn) are supplied as diagnostic aids. For explanations of the codes, see "System data mover return and reason codes" on page 247. DFSMSdss provides these codes in hexadecimal format.
- 16 SnapShot software support is not available.

The operation will continue as if concurrent copy was not requested for the specified data set or volume. Serialization will be held until the operation is complete.

**System action:** Processing continues. The return code is 4.

Operator response: None.

**Programmer response:** If you want the concurrent copy feature to be used, you correct the problem by doing the following:

- 1 Resolve the UCB problem and rerun the job.
- Ensure that all of the data being dumped or copied resides on hardware that supports concurrent copy or SnapShot.
- If CONCURRENT(CACHEREQ) or CONCURRENT(CACHEPREF) was specified, ensure that all of the data set being dumped or copied resides on hardware that supports cache-based concurrent copy.
- If the control unit can support the operation, run the job when the system is less active. Otherwise, ensure that the control unit supports concurrent copy.
- Reduce the amount of data to be processed in the concurrent copy session, or spread it out across multiple control units.
- 8 Run the job at a later time when the system is less active.
- 10 Ensure that the system data mover initializes properly when the system is brought up.
- Rerun the job at a later time. If the job still fails with the same error message, search problem reporting databases for a fix for the problem. If no fix exists, obtain an ABEND user dump on this message and contact the IBM Support Center.
- 14 See the "System data mover return and reason codes" on page 247 manual for an explanation of return and reason codes.
- 16 Install support for SnapShot.

Source: DFSMSdss Routing code: 2,4 Descriptor code: 6

## ADR736E (ttt)-mmmm(yy), AN ERROR CONDITION WAS DETECTED BY THE SYSTEM DATA MOVER. DIAGNOSTIC INFORMATION: return\_code-reason\_code[-reason\_code\_modifier]

**Explanation:** DFSMSdss cannot complete the requested concurrent copy or SnapShot function because of an error condition detected by the System Data Mover. The System Data Mover return code (*return\_code*) and reason code (*reason\_code*) are supplied as diagnostic aids.

System action: Concurrent copy or SnapShot is not used to perform the requested function.

Operator response: None.

System programmer response: For explanations of the codes, see "System data mover return and reason codes" on

page 247.

Programmer response: None.

Source: DFSMSdss

## ADR737W (ttt)-mmmmm(yy), CONCURRENT COPY IS NOT SUPPORTED FOR DATA SET dsname, reason\_code. THE DATA SET WILL NOT BE PROCESSED USING CONCURRENT COPY

**Explanation:** The data set named cannot be supported by the concurrent copy function for the following reason, *reason\_code*:

4 The data set must be copied with a utility.

This data set will be processed as if concurrent copy were not requested.

System action: The data set is not processed using concurrent copy. The return code is 4.

Operator response: None.

**Programmer response:** You correct the problem by:

4 Excluding the data set from the concurrent copy operation.

Source: DFSMSdss

# ADR738E (xxx)-mmmmm(yy), date time CONCURRENT COPY OPERATION IN PROGRESS FAILED, return\_code-reason\_code[-reason\_code\_modifier], sense

**Explanation:** The concurrent copy operation in process has failed. The system data mover return code (*return\_code*) and reason code (*reason\_code*) and the hardware sense data (*sense*) are supplied as diagnostic aids. For explanations of the system data mover codes, see "System data mover return and reason codes" on page 247. DFSMSdss provides these codes in hexadecimal format.

**System action:** All data being dumped or copied with concurrent copy is bypassed. Processing continues for all data being dumped or copied without concurrent copy. The return code is 8.

Operator response: None.

Programmer response: Take the appropriate action to correct the problem and resubmit the job.

Source: DFSMSdss

# ADR739E (ttt)-mmmm(yy), [pre-allocateD | SOURCE] DATA SET cluster\_name [IN CATALOG catalog\_name] WAS NOT [PROCESSED | UNCATALOGED | USABLE] BECAUSE IT WAS NOT COMPLETELY RECALLED

**Explanation:** Either the data set was being recalled or a previous recall did not successfully complete. When TYPRUN=NORUN is requested, ADR739E is issued for a DUMP or COPY source data set, but not for a pre-allocated target of a COPY or RESTORE. An incompletely recalled VSAM data set only be detected when it is accessed in the standard order of search.

**System action:** One of the following occurred:

• NOT PROCESSED means the source data set was not copied, dumped, or released.

### **ADR740W • ADR743E**

- NOT USABLE means the pre-allocated target data set was found to be unusable because it was incompletely recalled. The COPY or RESTORE of the cluster was not done.
- NOT UNCATALOGED means the pre-allocated target data set could not be uncataloged when the DELETECATALOGENTRY keyword was specified. The RESTORE of the cluster was not done. The system also issues message ADR497E with further details.

The return code is 8.

Operator response: None.

Programmer response: Issue the HRECALL command for the data set and rerun the job when the data set becomes

available.

Source: DFSMSdss

### ADR740W (ttt)-mmmm(yy), DATA SET dsname IN CATALOG catalog\_name HAS BEEN MIGRATED AND IS NO LONGER AVAILABLE FOR SELECTION

**Explanation:** The data set was migrated after the DFSMSdss step started. The data set was no longer available to be processed. The system issues this message for data sets that would have been excluded with BY filtering, but BY filtering was not performed because DFSMSdss could not locate the VTOC entry for the data set because it was migrated.

**System action:** The data set is not processed. The return code is 4.

Operator response: None.

Programmer response: If the data set needs to be processed, recall the data set and rerun the job.

Source: DFSMSdss

## ADR741E (ttt)-mmmmm(yy), AN UNEXPECTED VALUE WAS RETURNED FROM SYSTEM CATALOG SERVICES FOR DATA SET dsname

**Explanation:** During an attempt to obtain data set information, a zero value was returned from the system catalog services for an attribute of the specified data set.

System action: The data set was not processed. Processing continues with the next data set. The return code is 8.

Operator response: None.

Programmer response: Search problem reporting databases for a fix for the problem. If no fix exists, contact the IBM

Support Center.

Source: DFSMSdss

### ADR742E (ttt)-mmmmm(yy), CLUSTER cluster\_name [IN CATALOG catalog\_name] WAS NOT PROCESSED BECAUSE IT HAS AN ALLOCATION INCONSISTENCY

**Explanation:** The VSAM data set was not processed because either its primary or its secondary allocation amount is not an even multiple of its tracks per control area (tracks/CA). The data set contain unused tracks.

**System action:** The data set is not processed. The return code is 8.

Operator response: None.

**Programmer response:** Correct the allocation inconsistency and rerun the job.

Source: DFSMSdss

# ADR743E (ttt)-mmmmm(yy), PROCESSING FOR DATA SET dsname IS TERMINATED DUE TO INSUFFICIENT DIRECTORY SPACE

**Explanation:** DFSMSdss cannot process the data set, *dsname*, because there is no room left in the directory to add member information.

**System action:** The data set is not processed. The return code is 8.

**Operator response:** None.

168 z/OS V2R1.0 MVS System Messages, Vol 1 (ABA-AOM)

**Programmer response:** The data set does not conform to standard conventions for a PDS. If the data set must be moved as is, rerun the job by specifying the data set in the NOPACKING keyword list and providing at least one target volume of a like device as the volume on which the data set resides. Use the DFSMSdss PRINT command to print the data set in order to determine the cause of the failure. Review other informational or attention messages that precede this message.

Source: DFSMSdss

## ADR744W (ttt)-mmmmm(yy), NO VALID MEMBERS WERE FOUND FOR PDS dsname. ONLY THE DIRECTORY WILL BE UPDATED

**Explanation:** No members were found in the PDS or all members found had invalid starting TTRs. This message is preceded by message ADR745W for each member with an invalid start TTR.

**System action:** Only the directory of the data set is processed. The return code is 4.

Operator response: None.

**Programmer response:** For a data set with no members, no user action is required. For a data set with all invalid member start TTRs, see message ADR745W for direction.

Source: DFSMSdss

## ADR745W (ttt)-mmmmm(yy), STARTING TTR ttttrr FOR MEMBER member\_name IN PDS dsname IS INVALID. REASON CODE IS reason\_code

**Explanation:** The starting TTR of the named member is invalid for one of the following reasons (*reason\_code*):

- The TTR points to a record before the end of the directory.
- The TTR points to a record after the end of the data set as determined by the pointer to the last used block in the VTOC entry of the data set.
- The record portion of the TTR points to a block after the last valid block on the indicated track.

**System action:** The member data is not processed. The directory entry for the member is transferred unchanged to the target data set. The return code is 4.

Operator response: None.

**Programmer response:** The data set does not conform to standard conventions for a PDS. If the data set must be moved as is, rerun the job by specifying the data set in the NOPACKING keyword list and by providing at least one target volume of a like device as the volume on which the data set resides.

Source: DFSMSdss

### ADR746W (ttt)-mmmm(yy), END OF DIRECTORY RECORD MISSING FOR PDS dsname

**Explanation:** The PDS specified does not have an end-of-file (EOF) record for the directory or the EOF is not in the correct place.

**System action:** An EOF record is supplied for the directory if the NOPACKING keyword is not specified. Processing continues for this data set. The return code is 4.

Operator response: None.

**Programmer response:** The data set does not conform to standard conventions for a PDS. If the data set must be moved as is, rerun the job by specifying the data set in the NOPACKING keyword list and by providing at least one target volume of a like device as the volume on which the data set resides.

Source: DFSMSdss

#### ADR747W (ttt)-mmmmm(yy), HIGH MEMBER ENTRY MISSING FOR PDS dsname

**Explanation:** The PDS specified does not have a high member entry (member name = all X'FF's). This entry signifies the position of the last active member in the directory.

### **ADR748W • ADR750E**

**System action:** The high member entry is supplied for the directory if the NOPACKING keyword is not used. Processing continues for this data set. The return code is 4.

Operator response: None.

**Programmer response:** The data set does not conform to standard conventions for a PDS. If the data set must be moved as is, rerun the job by specifying the data set in the NOPACKING keyword list and by providing at least one target volume of a like device as the volume on which the data set resides.

Source: DFSMSdss

# ADR748W (ttt)-mmmm(yy), TTR ttttrr IN MEMBER member\_name OF PDS dsname IS INVALID. BYTE OFFSET IS nnnn IN {DIRECTORY ENTRY | CCHHR cchhrr}. REASON CODE IS reason\_code

**Explanation:** The user or notelist TTR found in the given PDS was invalid and cannot be translated by DFSMSdss track-packing logic. The TTR points to a record outside the bounds of the current member being processed or past the end of valid records on a track within the member. The absolute disk address of the source TTR (if in a notelist) and its offset relative to zero within the record or directory entry are given. The reason code (*reason\_code*) describes the specific condition for the invalid TTR as follows:

- The TTR points to a block before the starting block for the member as indicated in the member directory entry.
- The TTR points to a block after the ending block for the member.
- 12 The record portion of the TTR points to a block after the last valid block on the indicated track.
- The record portion of the TTR is zero. Valid blocks begin at one.

System action: The TTR is copied without change. Processing for this data set continues. The return code is 4.

Operator response: None.

**Programmer response:** The data set does not conform to standard conventions for a PDS. If the data set must be moved as is, rerun the job by specifying the data set in the NOPACKING keyword list and by providing at least one target volume of a like device as the volume on which the data set resides.

Source: DFSMSdss

## ADR749W (ttt)-mmmmm(yy), END OF FILE RECORD MISSING FOR MEMBER member\_name OF PDS dsname AT TTR tttrr

**Explanation:** During the copy or restore of a PDS, an expected end-of-file (EOF) record for the member specified was not found before the starting TTR of the next member. The directory shows the next member should start at the given TTR.

**System action:** An end-of-file (EOF) record is supplied for the member at the TTR given. Processing continues with the next member in the data set. The return code is 4.

Operator response: None.

**Programmer response:** The data set does not conform to standard conventions for a PDS and contain additional errors that cannot be detected by DFSMSdss. If the data set must be moved as is, rerun the job by specifying the data set in the NOPACKING keyword list and by providing at least one target volume of a like device as the volume on which the data set resides.

Source: DFSMSdss

### ADR750E (ttt)-mmmm(yy), PROCESSING FOR DATA SET dsname IS TERMINATED TO PREVENT DELETION OF THE SOURCE DATA SET

**Explanation:** An invalid condition or structure was detected in the data set during processing. The DELETE keyword was also specified. In order to preserve the source data set and preclude possible data integrity problems, DFSMSdss ends the processing after data movement and deletes the target data set. The invalid condition might be:

- Invalid TTRs detected in the directory or member entry.
- Missing end-of-file (EOF) record for a member.

System action: The specified data set was not copied, and the return code is set to 8. Processing continues with the next data set.

Operator response: None.

**Programmer response:** Correct the invalid conditions to have the PDS copied.

Source: DFSMSdss

(ttt)-mmmmm(yy), {OPEN | WRITE | CLOSE} FAILED WITH RETURN CODE (return\_code) FOR ADR751E

data\_set IN AN ATTEMPT TO EXTEND THE DATA SET

Explanation: DFSMSdss cannot extend the data because the OPEN, WRITE, or CLOSE failed for the data set.

**System action:** The data set is not processed. The return code is 8.

Operator response: None.

**System programmer response:** See *z/OS DFSMS Macro Instructions for Data Sets.* 

**Programmer response:** See z/OS DFSMS Macro Instructions for Data Sets for an explanation of return codes.

Source: DFSMSdss

(ttt)-mmmmm(yy), {OPEN | WRITE | CLOSE} ABENDED WITH ABEND CODE (abend\_code) FOR ADR752E

data\_set IN AN ATTEMPT TO EXTEND THE DATA SET

Explanation: DFSMSdss cannot extend the data because the OPEN, WRITE, or CLOSE for the data set abnormally

ended.

**System action:** The data set is not processed. The return code is 8.

Operator response: None. Programmer response: None.

Source: DFSMSdss

ADR753E (ttt)-mmmmm(yy), UNABLE TO ESTABLISH ESTAE EXIT

Explanation: DFSMSdss cannot register an ESTAE exit to the system and, therefore, cannot process abends.

**System action:** The data set is not processed. The return code is 8.

**Operator response:** None. Programmer response: None.

Source: DFSMSdss

ADR754E (ttt)-mmmmm-(yy), DATA SET dsname IN CATALOG catalog name ON VOLUME volume serial number

CANNOT BE PROCESSED - UNABLE TO CHANGE BACKUP-WHILE-OPEN STATUS FROM nnn1

TO nnn2

**Explanation:** An error occurred while changing the Backup-While-Open (BWO) status of the target data set to nnn2. See Appendix B, "Data Integrity—Serialization", in z/OS DFSMSdfp Storage Administration for more details about the

Backup-While-Open (BWO) status indicators.

**System action:** The return code is 8. Processing continues with the next data set.

**Operator response:** Rerun the function when the data set becomes available.

Programmer response: Correct the condition that is causing the alter Backup-While-Open (BWO) status error.

#### ADR755W

(ttt)-mmmmm(yy), SOURCE DATA SET source dsname WAS {GENERICALLY PROTECTED | RACF-INDICATED}. THE TARGET DATA SET target\_dsname {IS GENERICALLY PROTECTED | IS NOT PROTECTED BY ANY PROFILE | IS RACF INDICATED AND BE INACCESSIBLE}

**Explanation:** For a logical operation, the level of protection for the target data set, (target\_dsname) compared to the source data set (source dsname), indicates that action on the part of the owner of the data set or a security administrator be required to ensure that the target data set is properly protected and accessible.

**System action:** Processing continues for the specified data set. The return code is 4.

**Operator response:** None.

Programmer response: Contact your security administrator.

Source: DFSMSdss

#### ADR756E

(ttt)-mmmmm(yy), SYS1 DATA SET dsname NOT COPIED BECAUSE PROCESS(SYS1) NOT **SPECIFIED** 

Explanation: The SYS1 data set was not copied because PROCESS(SYS1) was not specified and either DELETE or UNCATALOG were specified.

Note: PROCESS(SYS1) does not lift the processing restrictions for VTOCIXs and VVDSs.

**System action:** Processing continues. The return code is 8.

Operator response: None.

Programmer response: Specify PROCESS(SYS1) to uncatalog or delete the data set.

Source: DFSMSdss

#### ADR757E

(ttt)-mmmmm(yy), DISCRETE PROFILE CREATION FAILED FOR DATA SET dsname, ON VOLUME volume serial number THE DATA SET WAS NOT COPIED, return\_code1-return\_code2,reason\_code

Explanation: RACF is unable to define a discrete profile for the target data set. The target data set is deleted and the source data set is left in its original condition. Error codes return\_code1-return\_code2,reason\_code are hexadecimal values which indicate why RACF is unable to complete the define request. return\_code1 is the SAF return code, and return\_code2,reason\_code are the RACF return and reason codes. For descriptions of the error codes, see the return code information under RACROUTE REQUEST=DEFINE in the z/OS Security Server RACROUTE Macro Reference.

**System action:** The target data set is deleted. The return code is 8.

Operator response: None.

Programmer response: Correct the error indicated by the error codes and rerun the job. This error can occur if the data set is RACF indicated by a discrete profile. Define a discrete profile with the NOSET keyword.

Source: DFSMSdss

#### ADR758E

(ttt)-mmmmm(yy), VOLUME CHECKING FAILED FOR DATA SET dsname {IN CATALOG catalog\_name}, reason\_code

**Explanation:** The data set was not processed for one of the following reasons (reason\_code):

- 1 The data set was extended onto another volume after the DFSMSdss step started. As a result, the volume information obtained by DFSMSdss was no longer accurate.
- 2 The data set no longer resides on the volume or volumes it resided on when the DFSMSdss step started. As a result, the volume information obtained by DFSMSdss was no longer accurate.
- 3 The catalog entry for the data set could not be located. The data set have been uncataloged or moved to a different catalog after the DFSMSdss step started.

**System action:** The data set is not processed. The return code is 8.

**Operator response:** None.

**Programmer response:** Ensure that the data set is not being simultaneously processed by another job, and rerun the job.

Source: DFSMSdss

# ADR759W (ttt)-mmmmm(yy), DISCRETE PROFILE CREATION FAILED FOR DATA SET dsname, ON VOLUME volume\_serial\_number. THE DATA SET WAS COPIED OR RESTORED AND IT NOT BE

**ACCESSIBLE**, return\_code1-return\_code2,reason\_code

**Explanation:** RACF is unable to define a discrete profile for the target data set. The data set is copied or restored, but the RACF indicator is set. The data set not be accessible until a discrete profile has been defined. Error codes <code>return\_code1-return\_code2,reason\_code</code> are hexadecimal values that indicate why RACF is unable to complete the define request. <code>return\_code1</code> is the SAF return code, and <code>return\_code2,reason\_code</code> are the RACF return and reason codes. For descriptions of the error codes, see the return code information under RACROUTE REQUEST=DEFINE in the <code>z/OS</code> <code>Security Server RACROUTE Macro Reference</code>.

System action: The target data set is RACF-indicated, but there is no profile. The return code is 4.

Operator response: None.

Programmer response: Correct the error indicated in the error codes.

Source: DFSMSdss

#### ADR760W (ttt)-mmmmm(yy), DATA SET dsname WAS NOT DUMPED WITH SPHERE KEYWORD SPECIFIED

Explanation: An attempt to restore a data set at the sphere level that was not dumped at the sphere level failed.

System action: Only the data set will be restored (no other sphere information will be restored). The return code is

4.

**Operator response:** None.

**Programmer response:** Rerun the job without specifying SPHERE.

Source: DFSMSdss

### ADR761W (ttt)-mmmmm(yy), CLUSTER cluster\_name IN CATALOG catalog\_name WAS RESTORED WITHOUT SPHERE INFORMATION

**Explanation:** DFSMSdss tried to restore a VSAM cluster that was dumped as part of a VSAM sphere. The cluster will be restored, but no relationship information will be created. If the cluster is a base cluster, then any existing alternate indexes might have to be rebuilt. Likewise, if the cluster is an alternate index, it might not properly reflect the current state of its base cluster.

System action: The data set is restored. The return code is 4.

Operator response: None.

Programmer response: If the intent was to restore the entire sphere, rerun the job, specifying the SPHERE keyword.

Source: DFSMSdss

# ADR762W (ttt)-mmmm(yy), AIX aix\_name OF BASE CLUSTER cluster\_name1 ALREADY EXISTS RELATED TO BASE CLUSTER cluster\_name2 IN CATALOG catalog\_name

**Explanation:** During DFSMSdss sphere processing in which REPLACE or REPLACEUNCONDITIONAL was specified but the pre-allocated target was not, an alternate index with the same name was found in the target catalog. This alternate index is related to a base cluster that is different from the source base cluster.

**System action:** The base cluster was successfully processed, but the specified AIX was not processed. Processing continues with the next AIX. The return code is 4.

Operator response: None.

**Programmer response:** Use access method services commands to DEFINE the AIX with a different name, DEFINE a path, and build (BLDINDEX) the alternate index.

### **ADR763E • ADR765W**

Source: DFSMSdss

#### ADR763E (ttt)-mmmmm(yy), DATA SETS IN SPHERE OF BASE CLUSTER cluster\_name1 [WITH NEWNAME cluster\_name2] WERE NOT ALL RENAMED

Explanation: When copying a sphere without specifying DELETE or RECATALOG, you must rename all parts of the sphere. If the target sphere is to be SMS-managed, the data sets must be renamed even if RECATALOG was specified, because RECATALOG is ignored for SMS-managed data sets.

System action: Processing continues with the next data set. The return code is 8.

Operator response: None.

**Programmer response:** Do one of the following, then rerun the job:

- Specify the DELETE or RECATALOG keyword.
- Add or change the RENAMEUNCONDITIONAL keyword specification to rename all data sets in the sphere.
- The NEWNAMEUNCONDTIONAL keyword specifies that a source data set should be given a new name during dump processing, whether or not the data set exists with the new name.

Source: DFSMSdss

#### ADR764E (ttt)-mmmmm(yy), DATA SETS IN SPHERE OF BASE CLUSTER cluster\_name1 [WITH NEWNAME cluster\_name2] WERE DIRECTED TO MORE THAN ONE CATALOG

Explanation: The data sets in the sphere were directed by the standard order of search to more than one catalog. The VSAM base cluster, data and index components, AIXs, AIX components, and path names of a sphere must all resolve to the same catalog.

System action: Processing continues with the next data set. The return code is 8.

Operator response: None.

Programmer response: Ensure that all data sets in the sphere are directed to the same catalog, using one or more of the following techniques:

- Adding or deleting user catalog aliases
- Renaming the data sets with the RENAME or RENAMEUNCONDITIONAL keyword.
- The NEWNAMEUNCONDTIONAL keyword specifies that a source data set should be given a new name during dump processing, whether or not the data set exists with the new name.

Rerun the job.

Source: DFSMSdss

#### (ttt)-mmmmm(yy), SPHERE OF BASE CLUSTER cluster\_name IN CATALOG catalog\_name IS NOT ADR765W COMPLETE ON THE DUMP TAPE

Explanation: DFSMSdss sphere processing detected that not all of the sphere components are on the dump tape. DFSMSdss is unable to locate all of the alternate indexes related to the named base cluster on the dump tape because of errors encountered when the sphere was dumped. If the sphere was pre-allocated, the existing alternate indexes that were not on the dump tape will not reflect the current state of the restored base cluster and will need to be rebuilt. The named catalog is the source catalog of the sphere.

System action: This error is not detected until after the base cluster of the sphere is processed. All alternate indexes on the dump tape are restored, and processing continues with the next data set. The return code is 4.

Operator response: None.

**Programmer response:** Take the appropriate action:

- · For non-pre-allocated data set RESTORE, check the DFSMSdss messages for the AIXs that were restored, use access method services commands to define the missing AIXs, define paths for them, and build (BLDINDEX) the AIXs.
- · For pre-allocated data set RESTORE, check the DFSMSdss messages for the AIXs that were restored, and use the access method services command BLDINDEX to rebuild the existing alternate indexes that were not restored.

#### ADR766E

(ttt)-mmmmm(yy), CLUSTER cluster\_name1 [WITH NEWNAME cluster\_name2] CANNOT BE MOVED TO {AN SMS | A NONSMS} TARGET BECAUSE IT IS PART OF {AN SMS | A NONSMS} MANAGED SPHERE [IN A DIFFERENT STORAGE GROUP]

**Explanation:** When DFSMSdss copies with DELETE between SMS and NONSMS or between different storage groups in SMS, all parts of a VSAM sphere must be included. The system might also issue this message if there is an alternate index associated with the base cluster, but there is no path defined for the alternate index.

System action: Processing continues with the next data set. The return code is 8.

**Operator response:** None.

**Programmer response:** Do one or more of the following, then rerun the job:

- Specify RENAMEUNCONDITIONAL or RECATALOG instead of DELETE.
- Specify SPHERE to include all parts of the sphere.
- Specify all parts of the sphere in the data set INCLUDE parameter.

If there is no path defined between the base cluster and the alternate index, use access method services to define a path, and then rerun the job.

Source: DFSMSdss

#### ADR767I

(ttt)-mmmmm(yy), date time CONCURRENT COPY INITIALIZATION SUCCESSFUL FOR DATA SET dsname [IN CATALOG catalog\_name]. [SERIALIZATION IS RELEASED]

**Explanation:** The initialization of the concurrent copy session has completed for the indicated data set. Therefore, serialization of the data being dumped or copied with concurrent copy is no longer necessary. The data set is now available for update activity without affecting the dump or copy operation already in progress.

System action: Processing continues.

Operator response: Activity on the data set resume.

Programmer response: Activity on the data set resume.

Source: DFSMSdss

#### ADR768W

## (ttt)-mmmmm(yy), THE FOLLOWING SPHERE(S) COULD NOT BE COMPLETELY PROCESSED DUE TO ERRORS

**Explanation:** During DFSMSdss sphere processing, one or more components of a sphere could not be successfully processed. The message lists the status of each piece of the sphere.

**System action:** If possible, processing continues with the next sphere component for COPY and RESTORE, or the next data set for DUMP. If the command was DUMP and DELETE was specified, no parts of the sphere are deleted. If the command was DUMP, processing for each individual sphere halts if an error was detected with an AIX. The return code is 8.

Operator response: None.

**Programmer response:** Check other DFSMSdss messages for the components that failed. After correcting the error conditions, run the job again.

Source: DFSMSdss

### ADR769E (ttt)-mmmmm(yy), PROCESSING OF DATA SET dsname TERMINATED BY UIM EXIT (nn)

**Explanation:** The indicated User Interaction Module exit *nn* has ended processing for the named data set before normal completion. If the SPHERE keyword is specified and the named data set is a base cluster, processing for all related AIXs is also ended.

**System action:** Processing continues with the next data set. The return code is 8.

Operator response: None. Programmer response: None.

### ADR770W (ttt)-mmmm(yy), AIX aix\_name RELATED TO BASE CLUSTER cluster\_name WAS NOT TERMINATED AS REQUESTED BY UIM EXIT (nn)

**Explanation:** The indicated User Interaction Module exit (*nn*) requested that processing for the named alternate index be ended. The request was denied because the SPHERE keyword was specified and the alternate index is related to the named base cluster that was selected for processing.

**System action:** Processing continues for the named alternate index. The return code is 4.

Operator response: None.

**Programmer response:** Take one or more of the following actions:

- Copy only the base cluster by omitting the SPHERE keyword.
- Change the UIM exit so that termination is not attempted for the alternate index.

Source: DFSMSdss

# ADR771W (ttt)-mmmm(yy), A DISCRETE PROFILE FOR TARGET DATA SET dsname, ON VOLUME volume\_serial\_number, (IN CATALOG catalog\_name,) ALREADY EXISTS

**Explanation:** RACF is unable to define a discrete profile for the target data set (*dsname*) because one is already defined to RACF. The RACF-indicator has been turned on, so the existing discrete profile now protects the target data set

**System action:** The target data set is RACF-indicated and the existing discrete profile now protects the data set. The return code is 4.

Operator response: None. Programmer response: None.

Source: DFSMSdss

## ADR772W (ttt)-mmmmm(yy), UIM EXIT (nn) IS NOT AUTHORIZED TO BYPASS SECURITY PROCESSING FOR {DATA SET dsname | VOLUME volser}

**Explanation:** The indicated User Interaction Module exit (*nn*) attempted to bypass RACF and security processing for the named data set or volume. The request was denied because the application program was not authorized to bypass security because PASS was specified in the PPT statement in the SCHEDxx parmlib member.

**System action:** Processing continues with normal security processing for the data set or volume. The return code is 4.

Operator response: None.

**Programmer response:** Alter the application so that it is authorized to bypass security processing by ensuring that NOPASS is specified, or by changing the UIM exit so that it does not attempt to bypass security processing.

Source: DFSMSdss

# ADR773E (ttt)-mmmmm(yy), pre-allocateD TARGET DATA SET dsname (IN CATALOG catalog\_name) ON VOLUME volume\_serial\_number WAS NOT SCRATCHED AND REALLOCATED AS THE DATA SET WAS NOT SERIALIZED, reason\_code

**Explanation:** DFSMSdss did not delete and reallocate a pre-allocated target data set because DFSMSdss did not serialize the target data set. DFSMSdss needed to delete and reallocate the pre-allocated target because one or more target data set attributes did not match the source. The reason code, (reason\_code) is as follows:

- 1 The target KSDS on an unlike device was not reusable.
- 3 The CI size of the target did not match the source.
- 4 The IMBED attribute of the target did not match the source.
- 5 The KEY length of the target did not match the source.
- 6 The record length of the target did not match the source.

- 7 The REPLICATE attribute of the target did not match the source.
- The SPANNED attribute of the target did not match the source.
- 9 The size of the target data set was smaller than the size of the source data set.
- **B** The source data set is empty.

DFSMSdss probably bypassed serialization because UIM exit 22 requested that serialization be bypassed for the data set.

System action: The data set is not processed. Processing continues with the next data set. The return code is 8.

Operator response: None.

**Programmer response:** Do one of the following, then rerun the job:

- · Delete the pre-allocated target and allocate it with attributes that match the source data set.
- Delete the pre-allocated target and let DFSMSdss allocate it.
- Change UIM exit 22 so that it does not bypass serialization.

Source: DFSMSdss

# ADR774E (ttt)-mmmmm(yy), DATA SET dsname CANNOT BE PROCESSED BECAUSE CONVERSION TO A {PDS | PDSE } WAS NOT REQUESTED, reason\_code

**Explanation:** The named data set cannot be processed because the CONVERT keyword was not specified. The possible reason codes, (*reason\_code*), are:

- The source data set is a PDSE, but there is a usable pre-allocated PDS data set on the target volume, and CONVERT with PDS subkeyword was not specified for the data set.
- The source data set is a PDS, but there is a usable pre-allocated PDSE data set on the target volume, and CONVERT with PDSE subkeyword was not specified for the data set.
- 12 The data set being processed is a PDSE, and the target volume for the data set is not SMS-managed. A PDSE must be SMS-managed.

**System action:** The data set is not processed. The return code is 8.

**Operator response:** None.

Programmer response: Correct the problem as indicated by the reason code (reason\_code) and reprocess the data set:

- If the source PDSE is to be copied to the pre-allocated target PDS, specify CONVERT with the PDS subkeyword; otherwise, delete or rename the pre-allocated target PDS.
- If the source PDS is to be copied to the pre-allocated target PDSE, specify CONVERT with the PDSE subkeyword; otherwise, delete or rename the pre-allocated target PDSE.
- If the PDSE is to be copied to a non-SMS-managed volume, specify CONVERT with the PDS subkeyword; otherwise, specify an SMS-managed target volume, or modify the ACS routine to direct the target allocation to an SMS-managed volume.

Source: DFSMSdss

# ADR778E (xxx)-mmmmm(yy), DATA SET dsname WAS NOT SELECTED BECAUSE THE DATA SET TYPE IS NOT SUPPORTED IN THIS RELEASE, reason\_code

**Explanation:** The data set was not selected for processing because it is a type not supported in this release. The *reason\_code* identifies the data set type:

- 1 Extended sequential
- 2 Compressible extended sequential
- 3 HFS file
- 4 Extended format VSAM
- 5 Data set with extended attributes

### **ADR779E • ADR780I**

- 6 Multivolume extended sequential
- 7 Extended addressable VSAM data set
- 8 Integrated catalog facility tape volume catalog
- 9 VSAM data set with RLS information
- 10 Extended format multistriped VSAM
- 11 Extended format non-keyed VSAM
- 12 Extended addressable non-keyed VSAM
- 13 Multivolume HFS
- 14 Non-SMS PDSE or HFS data set
- Tailored compressible extended-sequential data set
- 16 Indexed sequential data set
- 17 The source data set is a Large Format Physical Sequential data set.
- 18 The source data set is a non-VSAM data set with a format-8 DSCB.
- 19 Catalog or VVDS
- **20** The PDSE data set is defined as a GDS.
- 21 Extended addressable NON-extended format VSAM linear data sets.
- 1 22 The data set was compressed with zEDC services.

**System action:** Processing of the data set ends. The return code is 8.

Operator response: None.

Programmer response: Process the data set using a level of DFSMS that supports the data set type and attributes.

Source: DFSMSdss

### ADR779E (ttt)-mmmm(yy), DATA SET dsname IS AN LDS WITH DUMMY BLOCKS. IT WILL NOT BE PROCESSED

**Explanation:** Dummy blocks were detected during logical COPY, DUMP, or RESTORE processing of a VSAM linear data set (LDS), *dsname*. A dummy block condition exists when there are excess blocks at the end of a control area (CA). DFSMSdss does not support logical processing of VSAM linear data sets with dummy blocks.

**System action:** Processing continues for other data sets. The return code is 8.

Operator response: None. Programmer response: None.

Source: DFSMSdss

### ADR780I (ttt)-mmmmm(yy), THE INPUT DUMP DATA SET BEING PROCESSED IS IN {FULL VOLUME |

TRACKS | TRACKS (CPVOLUME) | PHYSICAL DATA SET | LOGICAL DATA SET} FORMAT AND WAS CREATED BY product\_name VERSION version\_number RELEASE release\_number MODIFICATION LEVEL mod\_number {ON yyyy.ddd hh:mm:ss}

**Explanation:** The dump data set now being processed was created using the indicated format by the indicated level of the indicated product. If available, the time the dump was created is also included in Julian date and time format.

System action: Processing continues.

Operator response: None.

**Programmer response:** None. For information about logical and physical processing see the *z/OS DFSMSdss Storage Administration*.

### ADR781I (ttt)-mmmmm(yy), DATA SET dsname [IN CATALOG catalog\_name] HAS AN UNDEFINED DSORG. TRACK LEVEL I/O WILL BE USED TO PROCESS THE DATA SET TO AN UNLIKE DEVICE

**Explanation:** The data set has an undefined data set organization and is being moved to an unlike target device. Track image data movement will be used. This results in an exact track-for-track image of the source data set on the target volume.

System action: Processing continues.

Operator response: None. Programmer response: None.

Source: DFSMSdss

### ADR782W (ttt)-mmmmm(yy), DATA SET dsname HAS AN INVALID DSORG. VSAM PROCESSING IS

**BYPASSED** 

Explanation: The VVDS data set has an invalid data set organization, and VSAM processing will not be performed.

**System action:** Processing continues. The return code is 4.

Operator response: None.

**Programmer response:** Notify Systems Support.

Source: DFSMSdss

ADR783W (ttt)-mmmmm(yy), NO VVR FOR COMPONENT dsname IN VTOC OF VOLUME volume\_serial\_number

Explanation: A VTOC entry was found to have no matching VVR. Therefore this component is a VSAM orphan.

**System action:** Processing continues on the next data set. The return code is 4.

Operator response: None.

**Programmer response:** Delete the orphan VSAM data sets, or recover them from a previous backup.

Source: DFSMSdss

## ADR784E (ttt)-mmmm(yy), DATA SET dsname (IN CATALOG catalog\_name) CANNOT BE PROCESSED BECAUSE IT WAS SPECIFIED IN BOTH TTRADDRESS AND RELBLOCKADDRESS

**Explanation:** The direct data set named in the message is specified in both the TTRADDRESS and the RELBLOCKADDRESS keyword subparameter filtering lists. The processing specified by these keywords conflicts.

**System action:** The data set is not processed, and processing continues with the next data set. The return code is set to 8.

Operator response: None.

**Programmer response:** Change the filtering criteria specified in TTRADDRESS or RELBLOCKADDRESS, or specify only one of the keywords. Rerun the job.

Source: DFSMSdss

# ADR785E (ttt)-mmmm(yy), AN ENQUEUE LOCKOUT CONDITION WAS DETECTED FOR DATA SET dsname {IN CATALOG catalog\_name}

**Explanation:** During a DFSMSdss job, an enqueue lockout condition was detected while processing the named data set. This can occur when DFSMSdss has done a reserve on the VTOC of a volume and then performs a catalog management function. A second job have exclusive control of the catalog that DFSMSdss needs while DFSMSdss has control of the VTOC that the second job requires. In addition to the above information, if a password request from the system is not responded to within the 90 second timeframe criterion used to detect a lockout condition, the request is canceled and message ADR785E is issued for the data set.

System action: The data set is not processed. Processing continues with the next data set. The return code is 8.

Operator response: None.

### **ADR786W • ADR787E**

**Programmer response:** Wait for the completing job to finish processing, then resubmit the DFSMSdss job. See the *z/OS DFSMSdss Storage Administration*, "Appendix D. DFSMSdss Patch Area" for information about altering the duration of the timeout (X'0A').

Source: DFSMSdss

ADR786W (ttt)-mmmm(yy), ERROR DETECTED IN SPANNED RECORD AT RBA relative\_byte\_address IN CLUSTER cluster\_name ON VOLUME volume\_serial\_number, REASON reason\_code

**Explanation:** An error was detected while processing a spanned record. An RBA value of '\*\*\*' indicates that the RBA is not applicable or that the RBA is not available at the time the error was detected. *Volume\_serial\_number* is the volume serial number for the source volume. A volume serial number of '\*\*\*\*\*' indicates that the number is unknown. The possible reason codes are:

- An unspanned record was found when a spanned record segment was expected. This is similar to the error described by EXAMINE message IDC11730I.
- 2 Spanned record segment sequence error. This is similar to the error described by EXAMINE message IDC11739I. An intermediate or last segment was expected, but the first segment was found.
- 3 Spanned record segment sequence error. This is similar to the error described by EXAMINE message IDC11739I. The first segment was expected, but the last segment was found.
- 4 Spanned record segment sequence error. This is similar to the error described by EXAMINE message IDC11739I. The first segment was expected, but an intermediate segment was found.
- 5 Spanned record update number error. This is similar to the error described by EXAMINE message IDC11731I. The update number for the last segment was not the same as the update number for the segment(s) processed previously.
- 6 Spanned record update number error. This is similar to the error described by EXAMINE message IDC11731I. The update number for an intermediate segment was not the same as the update number for the segment(s) processed previously.
- 5 Spanned record segment sequence error. The end of the data CA has been reached but the last segment of a spanned record has not been found.

System action: Processing of this data set continues. The return code is 4.

**Operator response:** None.

**Programmer response:** For logical data set dump, run IDCAMS EXAMINE against the VSAM cluster in question. Take appropriate action to correct the problem and resubmit the job. For logical data set restore, run IDCAMS EXAMINE on the indicated cluster.

**Note:** The spanned record error condition have been lost when the record was written to the target cluster and IDCAMS EXAMINE not reveal any symptoms. Manually check the cluster to determine if data has been lost; if so, you have to recover the cluster from a previous backup version.

Source: DFSMSdss

ADR787E (ttt)-mmmmm(yy), STRUCTURAL ERROR DETECTED AT RBA relative\_byte\_address IN CLUSTER cluster\_name ON VOLUME volume\_serial\_number, REASON reason\_code

**Explanation:** An error was detected during the logical dump processing of a VSAM indexed data set. *Volume\_serial\_number* is the volume serial number for the source volume. A volume serial number of '\*\*\*\*\* indicates that the number is unknown. An RBA value of '\*\*\* indicates that the RBA is not applicable or that the RBA is not available at the time the error was detected.

The possible reason codes are:

- 11 A spanned record was found, but VVR indicates that spanned records are not allowed.
- 12 Index component CI size is invalid. This is similar to the error described by EXAMINE message IDC11760I.
- The VVR indicates the number of index levels is 0. This is similar to the error described by EXAMINE message IDC11720I.

- The index component high used relative byte address (RBA) is greater than the high allocated relative byte address (RBA). This is similar to the error described by EXAMINE message IDC11727I.
- The index component high used relative byte address (RBA) is not a multiple of control interval (CI) size. This is similar to the error described by EXAMINE message IDC11715I.
- An index control interval (CI) contains a software end-of-file (EOF). This is similar to the error described by EXAMINE message IDC11758I.
- 17 Index header contains invalid data. This is similar to the error described by EXAMINE message IDC11766I.
- Index record horizontal pointer points to itself. An index control interval (CI) contains a horizontal pointer specifying the RBA of the control interval itself. This is similar to the error described by EXAMINE message IDC11770I.
- 19 Invalid length for vertical pointer.
- 20 Cluster is not eligible to be dumped using the VALIDATE option. The VSAM data set is not indexed.
- 21 Data component control interval (CI) size is invalid. This is similar to the error described by EXAMINE message IDC11760I.
- Number of control intervals (CI) per control area (CA) is 0. This is similar to the error described by EXAMINE message IDC11764I.
- Data component high used relative byte address (RBA) is not equal to the control area (CA) size. For a data set with single level index, the CA size should equal the high used relative byte address (RBA) for the data component. This is similar to the error described by EXAMINE message IDC11718I.
- Data component high used relative byte address (RBA) is greater than high allocated relative byte address (RBA). This is similar to the error described by EXAMINE message IDC11709I.
- Data component high used relative byte address (RBA) is not a multiple of the control interval (CI) size. This is similar to the error described by EXAMINE message IDC11710I.
- Data component high allocated relative byte address (RBA) is not a multiple of the control interval (CI) size. This is similar to the error described by EXAMINE message IDC11712I.
- 27 Data component high used relative byte address (RBA) is not a multiple of the control area (CA) size. This is similar to the error described by EXAMINE message IDC11765I.
- Data component high allocated relative byte address (RBA) is not a multiple of the control area (CA) size. This is similar to the error described by EXAMINE message IDC11767I.
- 29 Data component key length is greater than the maximum record length. Data component key position or length is invalid. This is similar to the error described by EXAMINE message IDC11761I.
- Empty control interval (CI) encountered while processing spanned record. This is similar to the error described by EXAMINE message IDC11735I.
- 31 Software end-of-file (EOF) found in data control interval (CI). This is similar to the error described by EXAMINE message IDC11757I.
- 32 Horizontal pointer chain loop. This is similar to the error described by EXAMINE message IDC11772I.
- Data component key sequence error. A key sequence error exists in or between control intervals (CI). This is similar to the error described by EXAMINE message IDC11733I.
  - This reason code also indicate that the free space displacement field for the CI contains a value which is too big.
- Data component key sequence error. Duplicate consecutive keys found. This is similar to the error described by EXAMINE message IDC11741I.
- Sequence set and data control interval (CI) sequence mismatch. This is similar to the error described by EXAMINE message IDC11734I.
- The index component high allocated relative byte address (RBA) is not a multiple of control interval (CI) size. This is similar to the error described by EXAMINE message IDC11716I.
- 37 The index record contains an invalid index entry.

### **ADR788I**

- 38 The data control interval RDF field contains an invalid record length or the record length in RDF field is greater than the maximum record length.
- 39 The free space displacement field for the CI contains an erroneous value.
- 40 The free space length field for the CI contains an erroneous value.
- An empty track is encountered in a data control area (CA) or an index sequence set. See message ADR973E 41 issued before this message for the location of the track reported.
- 42 An invalid CI record number was detected. A CI record may be missing.
- 43 The system detected a duplicate index entry.
- Invalid cylinder allocation for a VSAM data set.

System action: Processing of this data set ends. DFSMSdss processing continues. The return code is 8.

Operator response: None.

Programmer response: Run IDCAMS EXAMINE against the VSAM cluster in question. Take appropriate action to correct the problem and resubmit the job. For reason code 44, run IDCAMS DIAGNOSE against the VSAM cluster in question. Take appropriate action to correct the problem and resubmit the job.

Source: DFSMSdss

#### ADR788I (ttt)-mmmmm(yy), PROCESSING COMPLETED FOR CLUSTER cluster\_name, record\_count RECORD(S) PROCESSED {, REASON reason\_code}

**Explanation:** Processing of the VSAM data set has completed. record\_count is the total number of records that are processed for this cluster. DFSMSdss issues this message with DUMP processing and also when the RESTORE record count matches the DUMP count. The reason code is applicable to dump processing. The possible reason codes are:

- 0 The processing completed successfully.
- The processing completed. In-progress control interval (CI) splits have been detected and resolved in dump. However, the source data set is not changed.
- 8 The processing completed. Errors have been detected while processing a spanned record. Message ADR786W accompanies this message.
- 20 The processing encountered an error such as GETMAIN failure. Check for other error messages issued before this message.
- 24 The processing encountered an I/O error. Check for other error messages issued before this message.
- 28 Data set updated during CC initialization. See related message ADR944E for description.

System action: DFSMSdss processing continues.

Operator response: None.

**Programmer response:** If the record count is different from what is expected, determine whether there is any problem with the input data set. If additional information about the data set is required, run IDCAMS EXAMINE against the VSAM cluster in question. In-progress control interval (CI) split generate IDCAMS message IDC11768I. If the dump data set is determined to be unusable, take appropriate action to correct the problem and resubmit the job.

- 0 Verify that the record count provided in the message is the same as expected.
- Verify that the record count provided in the message is the same as expected.
- 8 Check any associated messages for spanned record error.
- 20 Check any associated messages such as ADR736E and ADR432E for the error.
- 24 Check any associated messages for the I/O error.

# ADR789W (ttt)-mmmmm(yy), RESTORE PROCESSING COMPLETED FOR CLUSTER cluster\_name, RECORD COUNT DOES NOT MATCH. INPUT RECORD COUNT IS record\_count OUTPUT RECORD COUNT IS record\_count

**Explanation:** Restore processing of the data set has completed, but the record count from the input data set does not match the record count from the output data set.

**System action:** DFSMSdss processing continues. The return code is 4.

Operator response: None.

**Programmer response:** Search problem reporting databases for a fix for the problem. If no fix exists, save the dump data set from which the data set was restored and contact the IBM Support Center for programming support.

Source: DFSMSdss

# ADR790W (ttt)-mmmmm(yy), DATA SET dsname ORGANIZATION IS NOT SUPPORTED IN AN SMS ENVIRONMENT

**Explanation:** DFSMSdss has detected an invalid SMS data set during a data set COPY or RESTORE operation. DFSMSdss will attempt to allocate the target data set on a non-SMS volume, if one is available, and will continue processing the data set. If a non-SMS volume is not available, DFSMSdss will fail in the allocation. The following types of data sets are not supported by DFSMSdss in an SMS environment:

- · Absolute track allocation
- · Unmovable data sets
- · Direct data sets with OPTCD=A
- Data sets cataloged in more than one catalog
- CVOLs
- VTOCIX/VVDS
- Page/swap data sets
- · the VIO data sets

System action: The data set is processed. The return code is 4.

Operator response: None.

**Programmer response:** If the data set fails during allocation, retry the COPY or RESTORE and supply a non-SMS target volume with the OUTDD or OUTDYNAM keyword.

Source: DFSMSdss

### ADR791E (ttt)-mmmm(yy), pre-allocateD TARGET DATA SET dsname IN CATALOG catalog\_name IS INCOMPLETE

**Explanation:** The pre-allocated target data set in the indicated catalog is incomplete. A part or parts of the data set were not found on the volume pointed to by the catalog entry. The system might issue this message erroneously for non-SMS, non-VSAM data sets with candidate volumes, and for KRDS data sets when OUTDD or OUTDYNAM is specified.

System action: The data set is not processed. Processing continues with the next data set. The return code is 8.

Operator response: None.

**Programmer response:** Inspect the data set in error, correct any problems, and rerun the job. For non-SMS, non-VSAM data sets with candidate volumes, restore the data set by rerunning the job with the REPLACE or REPLACEUNCONDITIONAL keyword but without the DELETECATALOGENTRY keyword. For KRDS data sets with the OUTDD or OUTDYNAM keyword specified, rerun the job without using OUTDD or OUTDYNAM.

#### **ADR792E • ADR796E**

#### ADR792E (ttt)-mmmmm(yy), DATA SET dsname IS AN INCONSISTENT PDSE AND CANNOT BE RESTORED TO AN UNLIKE DEVICE. IT MUST BE RESTORED TO A unit\_type

**Explanation:** The target volume to which the inconsistent PDSE is restored must be of the same device type as that from which it was dumped (*unit\_type*). DFSMSdss cannot restore the data set to a volume of an unlike device type.

System action: The data set is not restored. Processing continues with the next data set.

Operator response: None.

Programmer response: Ensure that the storage group ACS routine selects a storage group containing values of the indicated device type, and that volumes of that device type are available and are selected by the ACS routine.

Source: DFSMSdss

#### (ttt)-mmmmm(yy), DATA SET dsname ON VOLUME volume\_serial\_number IS AN INCONSISTENT ADR793E PDSE AND CANNOT BE {COPIED | DUMPED | RESTORED}

Explanation: The data set's PDSE indicators in the VTOC and VVDS do not match. Therefore, the data set is not processed.

System action: The data set is not copied, dumped, or restored. Processing continues with the next data set.

**Operator response:** None.

Programmer response: For a copy or dump, fix the VVDS or VTOC to reflect whether the data set is a PDSE, and rerun the job. For a restore, see z/OS DFSMSdss Storage Administration under patch area X'12'.

**Source:** DFSMSdss

#### ADR794W (ttt)-mmmmm(yy), DATA SET dsname IS AN INCONSISTENT PDSE AND WILL BE RESTORED AS A {PDS | PDSE}

**Explanation:** The data set being restored is an inconsistent PDSE, and you have indicated to DFSMSdss that the data set is either a PDS or a PDSE. If the data set is a PDSE, you must restore it as a PDSE. If you try to restore it as a PDS, DFSMSdss issues error messages, and the restore fails. If the data set is a PDS, you must restore it as a PDS. If you try to restore it as a PDSE, the restore complete without errors, but the data set will be unusable.

**System action:** The data set is restored as either a PDS or a PDSE.

Operator response: None.

**Programmer response:** After the restore, verify that the data set is usable.

Source: DFSMSdss

#### ADR795E (ttt)-mmmmm(yy), AN UNEXPECTED RETURN CODE (return\_code) AND REASON CODE (reason\_code) HAS BEEN RECEIVED FROM THE IGWNOTIF MACRO WHILE PROCESSING DATA

**SET** dsname

Explanation: While processing the given PDSE data set, the IGWNOTIF macro was called to invalidate a storage copy of the data set. The failing return and reason codes from the IGWNOTIF macro are listed in hex.

System action: The data set is not processed. The return code is 8. Processing continues with the next data set.

**Operator response:** None.

**Programmer response:** See the *z/OS DFSMSdfp Diagnosis* for an explanation of the listed return and reason codes.

Source: DFSMSdss

#### ADR796E (ttt)-mmmmm(yy), AN UNEXPECTED RETURN CODE (return\_code) AND REASON CODE

(reason\_code) HAS BEEN RECEIVED FROM THE IGWNOTIF MACRO WHILE PROCESSING VOLUME volume serial number

Explanation: When processing the given volume, the IGWNOTIF macro was called to invalidate a storage copy of all PDSE data sets that reside on the specified volume. The failing return and reason codes from the IGWNOTIF macro are listed in hex.

**System action:** The data set is not processed. The return code is 8.

Operator response: None.

**Programmer response:** See the *z/OS DFSMSdfp Diagnosis* for an explanation of the listed return and reason codes.

Source: DFSMSdss

ADR797E (ttt)-mmmmm(yy), CANNOT COPY TRACK 0 WHEN OUTTRACKS IS SPECIFIED

Explanation: Track 0 was selected to be copied during a COPY TRACKS operation, but the OUTTRACKS keyword

was also specified.

**System action:** The job is ended.

**Operator response:** None.

Programmer response: Remove the OUTTRACKS keyword, or change the TRACKS specification to exclude track 0.

Source: DFSMSdss

ADR798E (ttt)-mmmm(yy), VVDS EXTENTS DO NOT MATCH VTOC EXTENTS FOR COMPONENT

component\_name, CLUSTER cluster\_name, ON VOLUME volume\_serial

**Explanation:** A mismatch exists between the VTOC and VVDS. Either the number or locations of the extents for this data set as reported in the VVDS do not match the number of locations of extents as reported in the VTOC, or the VVRIRF flag is on.

**System action:** The data set is not dumped.

**Operator response:** None.

Programmer response: Run access method services DIAGNOSE for the affected data set.

Source: DFSMSdss

ADR799E (ttt)-mmmm(yy), AN UNEXPECTED ERROR HAS OCCURRED [WHILE PROCESSING {DATA SET

dsname | VOLUME volume\_serial\_number}]

Explanation: DFSMSdss detected an unexpected error during processing. It was possibly an internal error.

System action: If possible, DFSMSdss attempts to continue processing; otherwise, the task ends. The return code is

8.

**Operator response:** None.

Programmer response: Search problem reporting databases for a fix for the problem. If no fix exists, contact the IBM

Support Center.

Source: DFSMSdss

ADR801I (ttt)-mmmm(yy), yyyy.ddd hh:mm:ss DATA SET FILTERING IS COMPLETE. selected\_data\_sets OF

total\_data\_sets DATA SETS WERE SELECTED; serialization\_fail FAILED SERIALIZATION AND

other\_fail FAILED FOR OTHER REASONS

**Explanation:** The data set filtering is completed. *selected\_data\_sets* is the number of data sets that are selected for further processing. No further processing is done on the data sets that are not selected. *total\_data\_sets* only reflects data sets that passed all INCLUDE, EXCLUDE, and BY filtering.

serialization\_fail is the number of data sets that DFSMSdss could not serialize. An ADR412E message for each of these data sets precedes this message. other\_fail is the number of data sets that were not selected for other reasons (for example, authorization failure). An appropriate message (for example, ADR402E) for each of these data sets precedes this message.

System action: Processing continues.

Operator response: None.

System programmer response: None.

#### **ADR802W • ADR804W**

Programmer response: None.

Source: DFSMSdss

ADR802W

(ttt)-mmmmm(yy), A CATALOG ERROR OCCURRED WHILE SEARCHING FOR DATA SETS BEGINNING WITH prefix. RETURN SETS WHERE CODE IS return\_code, REASON CODE IS

reason\_code

**Explanation:** Catalog Management module IGG0CLnn returned return\_code and reason\_code as the result of a catalog error or an exception condition. The catalog problem have occurred as a result of an alias pointing to a catalog that does not exist or is offline. This cause DFSMSdss not to process all data sets that the user intended.

System action: DFSMSdss tries to process the list of data sets returned by Catalog Management. The return code is

Operator response: None.

System programmer response: None.

Programmer response: See message IDC3009I for specific return and reason code information. Check the list of data sets processed to see if any desired data sets were not processed as a result of the Catalog Management problem. If necessary, correct the catalog problem and rerun the DFSMSdss job to process all the desired data sets.

Source: DFSMSdss

ADR803I (ttt)-mmmmm(yy), SMS DIAGNOSTIC MESSAGES

**Explanation:** When you specify the DEBUG(SMSMSG) keyword and no errors occur during ACS or SMS processing, this message displays any messages that are written by SMS or the ACS STORCLAS, MGMTCLAS, or STORGROUP routines.

SMS diagnostic information might be displayed message ADR809I output during allocation.

System action: The system continues processing

Operator response: None.

System programmer response: None.

Programmer response: None.

Source: DFSMSdss

#### ADR804W (ttt)-mmmmm(yy), EOF FOR DATA SET dsname [IN CATALOG catname] WAS NOT FOUND WHERE EXPECTED. ALL ALLOCATED SPACE WILL BE PROCESSED

Explanation: The non-extended format sequential data set did not have an end-of-file record (EOF) where DFSMSdss expected one. Data sets with a track balance equal to a full track must have an EOF as the first record on the track pointed to by the last used block pointer. Data sets with a track balance less than a full track must have an EOF as the first record on the track following the track pointed to by the last used block pointer. This message be printed for data sets that have been allocated and never opened, as well as for data sets that have been opened, written to, and not properly closed (for example, the application or system terminated abnormally before the data set could be closed). This message also be printed if an I/O error occurs while trying to find the EOF.

System action: DFSMSdss tries to dump or copy all allocated space for the data set.

Note: In order for all the allocated data to be copied or restored, the target device must be a like device. If the data set is copied or restored to an unlike device, only the data up to the last used block pointer will be processed. The return code is 4.

**Operator response:** None.

Programmer response: Determine the cause of the inconsistency and correct it or consider using the ALLDATA or

ALLEXCP keyword.

ADR805E (ttt)-mmmmm(yy), DEVICE TYPE device\_type (nnn), FROM WHICH dsname WAS DUMPED, IS NOT SUPPORTED ON THIS SYSTEM

**Explanation:** The device type device\_type that the data set resided on at dump time is not supported on the target system. The *nnn* represents the UCB device type in hexadecimal.

**System action:** The data set is not restored. The return code is 8.

Operator response: None.

System programmer response: None.

Programmer response: Contact the system programmer to define the device to your I/O configuration. Rerun the

restore job.

Source: DFSMSdss

ADR806I (ttt)-mmmmm(yy), [VOLUME volser | TRACKS on VOLUME volser | DATA SET data\_set\_name] [WAS | WERE] COPIED USING A FAST REPLICATION FUNCTION

Explanation: DFSMSdss used a fast replication function to "instantly" copy the requested volume, tracks, or data

set.

**System action:** Processing continues.

Operator response: None.

Programmer response: None.

Source: DFSMSdss

ADR807E (ttt)-mmmm(yy), UNABLE TO USE DUMPCONDITIONING. THE COPY OPERATION IS TERMINATED

**Explanation:** DFSMSdss is unable to use DUMPCONDITIONING for the specified volumes. The specified target device is larger than the source device and the VTOC is an older format that does not reflect the correct number of alternate cylinders.

**System action:** The task ends. The return code is 8.

Operator response: None.

Programmer response: Rerun the job without the DUMPCONDITIONING keyword, or use the ICKDSF

REFORMAT REFVTOC to update the source VTOC.

Source: DFSMSdss

ADR808I (ttt)-mmmmm(yy), THE INPUT DUMP DATA SET BEING PROCESSED WAS CREATED FROM A CONDITIONED VOLUME

**Explanation:** This message indicates that the source volume was a conditioned volume, which means that it was created by performing a FULL volume copy that was specified with the DUMPCONDITIONING key word.

System action: None.

Operator response: None.

Source: DFSMSdss

ADR809I (ttt)-mmmmm(yy), ADDITIONAL DIAGNOSTIC DATA FOR PRECEDING MESSAGE:

Explanation: This message provides additional diagnostic information related to the preceding error condition.

**System action:** Processing continues.

Operator response: None.

**System programmer response:** Search problem reporting databases for a fix for the problem. If no fix exists, be prepared to provide this information to the IBM Support Center if needed.

#### **ADR810W • ADR813E**

**Programmer response:** Search problem reporting databases for a fix for the problem. If no fix exists, be prepared to provide this information to the IBM Support Center if needed.

Source: DFSMSdss

# ADR810W (ttt)-mmmmm(yy), VOLUME volser HAS NO VTOC INDEX AND IS INELIGIBLE FOR DUMPCONDITIONING

**Explanation:** Volumes without VTOC indexes are not supported for DUMPCONDITIONING. The volume is copied, but the DUMPCONDITIONING keyword is ignored.

**System action:** Processing for the volume continues. The return code is 4.

Operator response: None.

**Programmer response:** See the IOS message for description of the specific error and take appropriate action.

Source: DFSMSdss

## ADR811E (ttt)-mmmmm(yy), DATA SET dsname IN CATALOG catalog\_name ON VOLUME volume\_serial\_number IS ALREADY BEING PROCESSED - BACKUP-WHILE-OPEN STATUS IS nnn

**Explanation:** This data set is already being processed by another program and therefore it be dumped or restored at this time. See Appendix B, "Data Integrity—Serialization", in *z/OS DFSMSdfp Storage Administration* for more details about the Backup-While-Open (BWO) status indicators.

**System action:** The data set is not processed. The return code is 8.

**Operator response:** Rerun the function when the data set becomes available or the Backup-While-Open (BWO) status is changed.

Programmer response: None.

# ADR812I (ttt)-mmmmm(yy), THE BACKUP-WHILE-OPEN STATUS FOR DATA SET dsname IN CATALOG catalog\_name ON VOLUME volume\_serial\_number IS BEING CHANGED FROM nnn1 TO nnn2

Explanation: The current Backup-While-Open (BWO) status is changed to nnn before the data set is dumped.

See MSGADR720I for an explanation of the BWO status meanings.

**System action:** The data set is processed.

Operator response: None. Programmer response: None.

# ADR813E (ttt) - mmmmm(yy), UNABLE TO PROCESS DATA SET dsname IN CATALOG catalog\_name ON VOLUME volume\_serial\_number FOR BACKUP-WHILE-OPEN. STATUS IS nnn

**Explanation:** While DFSMSdss was dumping data set *dsname*, update activity occurred to the data set that invalidated the dump. This message is typically issued because a control-interval or control-area split occurred while the data set was being dumped. The status *nnn* reflects the status at the time that DFSMSdss detected the error and only be useful for debugging purposes.

If the status is 100, this means that the initial status at the start of the dump was 110. When the status is 110, DFSMSdss resets the status to 100 and continues with the Backup-While-Open (BWO) dump. However, in this case, before DFSMSdss completed updating the status to 100, an update occurred that invalidated the dump. DFSMSdss then completed updating the status to 100 and the status remained 100 until DFSMSdss detected that the dump had been invalidated and issued this message.

A status of "\*\*\*" indicates that DFSMSdss could not obtain the BWO status. See Appendix B, "Data Integrity—Serialization", in *z*/*OS DFSMSdfp Storage Administration* for more details about the Backup-While-Open (BWO) status indicators.

**System action:** The data set is not processed.

Operator response:

Rerun the function.

**Programmer response:** None.

Source: DFSMSdss

## ADR814E (ttt)-mmmmm(yy), AN ATTEMPT WAS MADE TO COPY VOLUME volume\_serial\_number WITHOUT THE DUMPCONDITIONING KEYWORD

**Explanation:** The source volume *volume\_serial\_number* is a conditioned volume, which means that it was created by performing a FULL volume copy that was specified with DUMPCONDITIONING. In order to copy a volume that is already conditioned, you must specify the DUMPCONDITIONING key word.

**System action:** The command is not performed. Processing continues with the next control statement. The return code is 8.

Operator response: None.

Programmer response: Rerun the job and specify the DUMPCONDITIONING keyword.

Source: DFSMSdss

# ADR815W (ttt)-mmmmm(yy), ANTRQST MACRO FAILED DURING AN FCWITHDRAW REQUEST FOR [DATA SET dsname ON | CLUSTER cluster\_name COMPONENT component\_name ON] VOLUME volser WITH RETURN CODE return\_code AND REASON CODE reason\_code RETINFO: ret\_info

**Explanation:** DFSMSdss invokes the ANTRQST macro for an FCWITHDRAW request and ANTRQST fails with the listed hex return code, reason code and return information. If a FlashCopy relationship exists at the time of the FCWITHDRAW request, it is not successfully withdrawn.

**System action:** Processing continues. The return code is 4.

**Operator response:** None.

**Programmer response:** See *z/OS DFSMS Advanced Copy Services* for an explanation of *return\_code*, *reason\_code*, and *ret\_info*.

For a data set operation, determine which tracks the data set resides on and use the TSO FCQUERY command to determine if the FlashCopy relationship still exists. If it does, use the TSO FCWITHDR command to withdraw the tracks. See *z/OS DFSMS Advanced Copy Services* for more information about FlashCopy TSO commands.

For a volume operation, use the TSO FCQUERY command to determine if the FlashCopy relationship still exists. If it does, use the TSO FCWITHDR command to withdraw all the FlashCopy relationships on the entire volume.

Be aware that any FlashCopy relationship established since the COPY or DUMP operation will be affected by the TSO FCWITHDR command.

Source: DFSMSdss

# ADR816W (ttt)-mmmm(yy), THE FCWITHDRAW KEYWORD WAS SPECIFIED BUT THE FLASHCOPY WITHDRAW WILL NOT BE ISSUED FOR {DATA SET dsname | VOLUME volser | THIS TASK}, REASON CODE reason\_code

**Explanation:** The FlashCopy withdraw is not performed because of a failure indicated by the reason code. The possible reason codes (*reason\_code*) are:

- 1 The dump of the volume or data set is unsuccessful.
  - If the data set is a cluster or an alternate index in a sphere and sphere processing is being done for this data set, the FlashCopy relationship could not be withdrawn because a cluster or an AIX that is part of a sphere was not successfully processed.
- 2 DFSMSdss cannot obtain storage to perform the withdraw for the data set or volume.
- 4 DFSMSdss cannot exclusively enqueue on the data set.

**System action:** The FlashCopy withdraw is not issued. If the volume or data sets were in a FlashCopy relationship, the FlashCopy relationship still exists. The return code is 4.

### **ADR817W**

Operator response: None.

Programmer response: Take the following actions depending on the reason code:

- Previously issued messages describe the failures that occurred during the dump process. Correct the errors and rerun the dump job, specifying the FCWITHDRAW keyword. If a successful dump cannot be taken and you still want to withdraw the FlashCopy Relationship, use the TSO FCWITHDR command to withdraw the FlashCopy relationship.
- Provide adequate storage by increasing either the REGION size, the SIZE parameter, or both, or specify the filtering criteria to reduce the number of data sets for operation. Rerun the job, See *z/OS DFSMSdss Storage Administration* for more information about storage estimates.
- 4 Use the TSO FCWITHDR command to withdraw the FlashCopy relationship. See *z/OS DFSMS Advanced Copy Services* for more information about FlashCopy TSO commands.

**Guideline:** Be aware that any FlashCopy relationship established since the COPY or DUMP operation is affected by the TSO FCWITHDR command

Source: DFSMSdss

#### ADR817W

(ttt)-mmmmm(yy), THE ANTRQST MACRO FAILED DURING AN FCWITHDRAW WITH DDSW=YES REQUEST FOR {EXTENT starting\_c:h-ending\_c:h | VOLUME volser | DATA SET dsname ON VOLUME volser } WITH RETURN CODE return\_code AND REASON CODE reason\_code RETINFO: ret\_info

**Explanation:** DFSMSdss invokes the ANTRQST macro for an FCWITHDRAW with DDSW=YES request and ANTRQST fails with listed hex ANTRQST return code, reason code, and return information (*ret\_info*).

For a DEFRAG operation, this error occurs after the successful movement of the extent and the source extent might still be active in a FlashCopy relationship. This might prevent the source extent from being selected as a FlashCopy target.

For a COPY FULL, COPY TRACKS, RESTORE FULL or RESTORE TRACKS operation, free space that is made available because the VTOC on target volume is overlaid might still be active in FlashCopy relationships.

For a COPY DATASET operation, this error occurs after a usable pre-allocated target dat set is chosen. The pre-allocated data set might still be active in a data set FlashCopy relationship. This might prevent FlashCopy from being used to copy the data set.

**System action:** For COPY DATASET operations, if FASTREPLICATION(REQUIRED) is specified, ADR938E is issued if the pre-allocated target data is still active in FlashCopy relationships. If FASTREPLICATION(REQUIRED) was not specified, and no other errors occurred for this particular data set, any existing FlashCopy relationships no longer exist after the copy is completed.

In all cases, processing continues. The return code is 4.

Operator response: None.

**Programmer response:** See *z/OS DFSMS Advanced Copy Services* for an explanation of ANTRQST *return\_code*, *reason\_code*, and *ret\_info*.

For DEFRAG operation, use the TSO FCWITHDR command with DDSW=YES to withdraw extents that remained in FlashCopy relationships. See *z/OS DFSMS Advanced Copy Services* for more information about FlashCopy TSO commands.

For RESTORE and COPY operations, use the TSO FCWITHDR command with DDSW=YES to withdraw the FlashCopy relationships for the volume. Be aware that any FlashCopy relationship established since the COPY or RESTORE operation will be affected by the TSO FCWITHDR command.

For COPY DATASET operations, if FASTREPLICATION(REQUIRED) was specified and a data set received an ADR918I return code 9, and ADR938E, use the TSO FCWITHDR command with DDSW=YES specifying extents, to withdraw the FlashCopy relationships for the data set. If FASTREPLICATION(REQUIRED) was not specified and no ADR938E message was received, then no action is necessary. You might also delete the existing target data set and return the job.

#### ADR818E

(ttt)-mmmmm(yy), FLASHCOPY WITHDRAW WITH DDSW=YES NOT ISSUED FOR {EXTENT starting\_c:h-ending\_c:h | DATA SET dsname} BECAUSE DFSMSDSS WAS UNABLE TO OBTAIN STORAGE

**Explanation:** DFSMSdss did not attempt to invoke the ANTRQST macro for an FCWITHDRAW with DDSW=YES request.

- For a DEFRAG or CONSOLIDATE operation, this error occurs after the successful movement of the extent and the source extent might still be active in a FlashCopy relationship. This might prevent the source extent from being selected as a FlashCopy target.
- For a COPY FULL, COPY TRACKS, RESTORE FULL or RESTORE TRACKS operation, free space that is made available because the VTOC on the target volume is overlaid and might still be active in FlashCopy relationships.
- For a COPY DATASET operation, this error occurs after a usable pre-allocated target data set is chosen. The pre-allocated data set might still be active in a DATASET FlashCopy relationship. This might prevent FlashCopy from being used to copy the data set.

**System action:** For COPY DATASET operations, if FASTREPLICATION(REQUIRED) is specified, ADR938E is issued if the pre-allocated target data is still active in FlashCopy relationships. If FASTREPLICATION(REQUIRED) was not specified, and no other errors occurred for this particular data set, no FlashCopy relationships exist after the copy is completed.

In all cases, processing continues. The return code is 4.

Operator response: None.

**Programmer response:** Refer to *z/OS DFSMS Advanced Copy Services* for an explanation of ANTRQST *return\_code*, *reason\_code*, and *ret\_info*.

For a DEFRAG or CONSOLIDATE operation, use the TSO FCWITHDR command with DDSW=YES to withdraw extents that are in FlashCopy relationships. Refer to *z/OS DFSMS Advanced Copy Services* for more information on FlashCopy TSO commands.

For RESTORE and COPY operations, use the TSO FCWITHDR command with DDSW=YES to withdraw the FlashCopy relationships for the volume. Be aware that any FlashCopy relationship established after the COPY or RESTORE operation will be affected by the TSO FCWITHDR command.

For COPY DATASET operations, if FASTREPLICATION(REQUIRED) was specified and a data set received an ADR918I return code 9 and ADR938E, use the TSO FCWITHDR command with DDSW=YES specifying extents to withdraw the FlashCopy relationships for the data set. If FASTREPLICATION(REQUIRED) was not specified and no ADR938E message was received, then no action is necessary. You can also delete the existing target data set and rerun the job.

Source: DFSMSdss

#### ADR819W

(ttt)-mmmmm(yy), THE ANTRQST MACRO FAILED DURING AN FCWITHDRAW WITH ACTION=THAW REQUEST FOR VOLUME volser WITH RETURN CODE return\_code AND REASON CODE reason\_code RETINFO: ret\_info

**Explanation:** DFSMSdss invokes the ANTRQST macro for an FCWITHDRAW request and ANTRQST fails with the listed hex return code, reason code, and return information (*ret\_info*).

**System action:** The operation continues. The return code is 4.

Operator response: None.

**Programmer response:** See the *z/OS DFSMS Advanced Copy Services* for an explanation of *return\_code*, *reason\_code*, and *ret\_info*.

Source: DFSMSdss

### ADR820W (ttt)-mmmmm(yy), ATTRIBUTES LOST FOR DATA SET dsname

**Explanation:** During a data set copy or restore operation, the source data set (*dsname*) has SMS attributes, but the target data set resides on a non-SMS-managed volume.

**System action:** The copy or restore is allowed. However, the attributes do not exist for the target data set. The return code is 4.

#### **ADR821W • ADR823W**

Operator response: None.

Programmer response: If the data set is to maintain its attributes, it must reside on SMS-managed volumes. Change the new name for a logical copy; or rename the data set for a restore; or specify STORCLASS(storage-class-name) with BYPASSACS(dsname) so that the target data set resides on SMS-managed volumes. For a physical data set copy, specify an SMS-managed target volume for the output volume.

#### ADR821W (ttt)-mmmmm(yy), UNEXPECTED RETURN CODE return\_code REASON CODE reason\_code FROM IOSCAPU MACRO FOR VOLUME volume\_serial\_number AT DEVICE ADDRESS device\_addr

Explanation: DFSMSdss issued the IOSCAPU macro to retrieve the pointer to the UCB whose device address is device\_addr, and the IOSCAPU macro failed with the listed return\_code and reason\_code. This message indicates there is a problem with the support for UCBs above the 16MB line. The UCB whose address is device\_addr reside above or below the 16MB line.

System action: Processing continues. The return code is 4.

Operator response: None. Programmer response: None.

Source: DFSMSdss

#### ADR822W (ttt)-mmmmm(yy), EVENT NOTIFICATION event\_id NOT ISSUED. UNEXPECTED RETURN CODE

return\_code REASON CODE reason\_code FROM IOSCAPU MACRO FOR VOLUME AT DEVICE **ADDRESS** device\_addr

Explanation: DFSMSdss issued the IOSCAPU macro to retrieve the pointer to the UCB whose device address is device addr, and the IOSCAPU macro failed with the listed return\_code and reason\_code. The indicated Event Notification did not occur.

event\_id Description

#### ENFPC003

Vary offline of the device

### ENFPC016

Notification of a change in the SMS configuration

If the event\_id is ENFPC016, allocation of data sets on the newly restored or copied volume not be allowed until SMS is informed of the configuration change by a SETSMS command.

**System action:** Processing continues. The return code is 4.

Operator response: None. Programmer response: None.

Source: DFSMSdss

#### ADR823W (ttt)-mmmmm(yy), DDM ATTRIBUTES MISSING FOR DATA SET dsname

Explanation: During a data set dump operation, one or more source data set indicators show that DDM attributes exist for the data set, but the VVR or NVR cell containing the attributes is missing.

System action: The dump operation is allowed. However, the attributes do not exist for the source data set. The return code is 4.

Operator response: None. **Programmer response:** None.

ADR824E (ttt)-mmmmm(yy), NO VOLUMES WERE RETURNED FOR STORAGE GROUP storage\_group\_name,

sms\_return\_code-sms\_reason\_code

**Explanation:** SMS construct access services did not return a volume list for the storage group *storage\_group\_name*. sms\_return\_code and sms\_reason\_code indicate the failure that SMS detected.

**System action:** The task is not performed. Processing continues with the next control statement. The return code is

8.

Operator response: None.

**Programmer response:** Check to be sure that storage group *storage\_group\_name* exists in the SMS configuration and has volumes associated with it.

Source: DFSMSdss

ADR825I (ttt)-mmmmm(yy), THE FOLLOWING VOLUMES WERE ALLOCATED FOR STORGRP

storage\_group\_name

Explanation: The listed volumes were online and ready and were dynamically allocated.

System action: None.

Operator response: None.

Programmer response: None.

Source: DFSMSdss

ADR826W (ttt)-mmmmm(yy), THE FOLLOWING VOLUMES WERE NOT ALLOCATED FOR STORGRP

storage\_group\_name

**Explanation:** The listed volumes were not available to be dynamically allocated.

**System action:** Processing continues. The return code is 4.

Operator response: None.

**Programmer response:** If any of the listed volumes should have been processed with the storage group, correct the

condition causing the exclusion of the volumes and rerun the job.

Source: DFSMSdss

ADR827E (ttt)-mmmmm(yy), NO ONLINE VOLUMES FOUND FOR ANY STORAGE GROUP

Explanation: Storage group processing was successful, but no volumes could be allocated.

**System action:** The task is not performed. Processing continues with the next control statement. The return code is

Operator response: None.

Programmer response: None.

Source: DFSMSdss

ADR828E (ttt)-mmmmm(yy), UNEXPECTED RETURN CODE return\_code REASON CODE reason\_code FROM IOSCAPU MACRO FOR VOLUME volume\_serial\_number AT DEVICE ADDRESS device\_addr

**Explanation:** DFSMSdss issued the IOSCAPU macro to retrieve the pointer to the UCB whose device address is *device\_addr*, and the IOSCAPU macro failed with the listed *return\_code* and *reason\_code*. This message indicates there is a problem with the support for UCBs above the 16 MB line. The UCB whose address is *device\_addr* reside above or below the 16 MB line.

**System action:** The task is not performed. Processing continues with the next control statement. The return code is

Operator response: None.

### **ADR829E • ADR831E**

**Programmer response:** Correct the UCB problem and rerun the job. See *z/OS MVS Programming: Assembler Services Reference IAR-XCT* for more information regarding the IOSCAPU CAPTOACT macro return and reason codes.

Source: DFSMSdss

ADR829E

(ttt)-mmmmm(yy), {FCINCREMENTAL | FCINCREMENTALLAST} WAS SPECIFIED BUT INCREMENTAL FLASHCOPY COULD NOT BE ATTEMPTED FROM VOLUME  $src\_volser$  TO VOLUME  $tgt\_volser$   $^1$ 

**Explanation:** DFSMSdss was unable to establish an Incremental FlashCopy relationship from the specified source volume (*src\_volser*) to the specified target volume (*tgt\_volser*) because one of the following conditions has been detected:

- At least one of the volumes does not support Incremental FlashCopy.
- · At least one of the volumes is not eligible to participate in a FlashCopy relationship at this time.
- Proper RACF authority is required to use FlashCopy.

System action: DFSMSdss terminates the copy operation. The return code is 8.

Programmer response: Depending on the detected condition, take the applicable action listed as follows:

- Ensure the FlashCopy V2 and Change Recording features are enabled for the source and target devices.
- Refer to the previously issue message for the reason why the volume is not eligible to participate in a FlashCopy relationship.
- Acquire the proper RACF authority and rerun the job. You must be permitted READ access to the STGADMIN.ADR.COPY.FLASHCPY profile.

Source: DFSMSdss

ADR830E

(ttt)-mmmmm(yy), INCREMENTAL FLASHCOPY COULD NOT BE ATTEMPTED FROM VOLUME src\_volser TO VOLUME tgt\_volser BECAUSE EXISTING FLASHCOPY RELATIONSHIP INFORMATION COULD NOT BE OBTAINED

**Explanation:** DFSMSdss was unable to initiate an incremental FlashCopy relationship because DFSMSdss could not determine if there is any existing Incremental FlashCopy relationship between the specified source volume (*src\_volser*) and the specified target volume (*tgt\_volser*).

**System action:** DFSMSdss terminates the copy operation. The return code is 8.

**Programmer response:** See the previously issued message for reasons why FlashCopy information could not be obtained.

Source: DFSMSdss

ADR831E

(ttt)-mmmmm(yy), FCINCRVERIFY WAS SPECIFIED BUT VOLUME src\_volser AND VOLUME tgt\_volser ARE NOT IN AN EXISTING INCREMENTAL FLASHCOPY RELATIONSHIP

**Explanation:** DFSMSdss was unable to copy the new increment because existing Incremental FlashCopy relationship does not exist between the specified volumes.

**System action:** DFSMSdss terminates the copy operation. The return code is 8.

**Programmer response:** Ensure the volumes specified are in an existing Incremental FlashCopy relationship and resubmit the job.

1.

[VOLUME src\_volser DOES NOT SUPPORT INCREMENTAL FLASHCOPY] [VOLUME tgt\_volser DOES NOT SUPPORT INCREMENTAL FLASHCOPY] Source: DFSMSdss

#### ADR832E

(ttt)-mmmmm(yy), INCREMENTAL FLASHCOPY COULD NOT BE ATTEMPTED FROM VOLUME src\_volser TO VOLUME tgt\_volser. AT LEAST ONE OF THE VOLUMES COULD NOT PARTICIPATE IN THE INCREMENTAL FLASHCOPY RELATIONSHIP <sup>2</sup>

**Explanation:** DFSMSdss was unable to establish an Incremental FlashCopy relationship from the specified source volume (*src\_volser*) to the specified target volume (*tgt\_volser*) because one of the following conditions has been detected, which precludes establishing the new increment:

- Only one of the user-specified volumes is in an existing Incremental FlashCopy relationship. The other volume is not in an Incremental FlashCopy relationship.
- Both user-specified volumes are in an Incremental FlashCopy relationship, but both of them are the source or the target of an Incremental FlashCopy relationship.
- The user-specified input and output volumes are source and target volumes in Incremental FlashCopy relationships, but they are not partners in a FlashCopy volume pair.
- The Incremental FlashCopy version of the source and target do not match. One of the devices is an Incremental FlashCopy Version 1 device but the target is an Incremental FlashCopy Version 2 device, or vice versa.

**System action:** DFSMSdss terminates the copy task. The return code is 8.

**Programmer response:** Ensure the volumes are eligible to participate in an Incremental FlashCopy relationship and resubmit the job.

Source: DFSMSdss

#### ADR833E

(ttt)-mmmmm(yy), {FCINCRVERIFY(REVERSE) | FCINCRVERIFY(NOREVERSE)} WAS SPECIFIED BUT EXISTING INCREMENTAL FLASHCOPY DIRECTION IS NOT AS EXPECTED. EXISTING FLASHCOPY SOURCE IS VOLUME src\_volser AND TARGET IS VOLUME tgt\_volser

**Explanation:** DFSMSdss was unable to copy the new increment because the new and existing Incremental FlashCopy directions are not as expected as specified in the FCINCRVERIFY(REVERSE | NOREVERSE) keyword.

**System action:** DFSMSdsss terminates the copy task. The return code is 8.

**Programmer response:** Ensure the JCL specifies correct volumes in the INDD/INDYNAM and OUTDD/OUTDYNAM keywords, and resubmit the job.

Source: DFSMSdss

#### ADR834E

(ttt)-mmmm(yy), INCREMENTAL FLASHCOPY IN REVERSED DIRECTION COULD NOT BE ATTEMPTED BECAUSE PREVIOUS BACKGROUND COPY FROM VOLUME orig\_src\_volser TO VOLUME orig\_tgt\_volser IS IN PROGRESS

**Explanation:** DFSMSdss is unable to copy the new increment because the operation will reverse the Incremental FlashCopy direction while the previous background copy is in progress. If the FCWAIT(numsecs, numretries)

2.

[VOLUME src\_volser IS {NOT IN | THE SOURCE OF | THE TARGET OF} AN EXISTING [NOCOPY] INCREMENTAL FLASHCOPY RELATIONSHIP [, BUT tgt\_volser IS NOT THE PARTNER VOLUME]]

[VOLUME tgt\_volser IS {NOT IN | THE SOURCE OF | THE TARGET OF} AN EXISTING [NOCOPY] INCREMENTAL FLASHCOPY RELATIONSHIP[, BUT src\_volser IS NOT THE PARTNER VOLUME]]

### **ADR835E • ADR837E**

keyword is specified, the background copy does not complete within the specified maximum wait time.

System action: DFSMSdsss terminates the copy operation. The return code is 8.

**Programmer response:** Take one of the following actions:

- Allow sufficient wait time by designating appropriate retry interval and retry count in the FCWAIT keyword and resubmit the job.
- Use ICKDSF FLASHCPY QUERY RELATIONS command or TSO FCQUERY command to verify the background copy has completed, and resubmit the DFSMSdss Incremental FlashCopy job.

Source: DFSMSdss

## ADR835E (ttt)-mmmm(yy), [FCCGFREEZE | FCFASTREVERSERESTORE] WAS SPECIFIED BUT FLASHCOPY V2 COULD NOT BE USED FOR VOLUME src\_volser³

**Explanation:** DFSMSdss is unable to perform FlashCopy with Consistency Group because one of the following conditions has been detected:

- At least one of the volumes does not support FlashCopy Consistency Group or Fast Reverse Restore.
- · At least one of the volumes is not eligible to participate in a FlashCopy relationship at this time.
- Proper RACF authority is required to use FlashCopy.

System action: DFSMSdss terminates the copy task. The return code is 8.

**Programmer response:** Depending on the detected condition, take the applicable action listed as follows:

- Ensure the FlashCopy V2 feature is enabled for the source and target devices.
- Refer to the previously issued message for the reason why the volume is not eligible to participate in a FlashCopy relationship.
- Acquire the proper RACF authority and rerun the job. You must be permitted READ access to the STGADMIN.ADR.COPY.FLASHCPY profile.

Source: DFSMSdss

## ADR836E (ttt)-mmmm(yy), FCCGVERIFY WAS SPECIFIED BUT FLASHCOPY CONSISTENCY GROUP TIMER COULD NOT BE VERIFIED USING VOLUME volser

**Explanation:** DFSMSdss is unable to verify FlashCopy Consistency Group timer. The FlashCopy of the group of volumes might not be consistent. Message ADR931W precede this message.

**System action:** DFSMSdss processing continues. The return code is 8.

**Programmer response:** See previously issued message for reasons why the FlashCopy Consistency Group timer could not be verified using the specified verification volume. Correct the problem and recopy the consistency group if necessary.

Source: DFSMSdss

## ADR837E (ttt)-mmmm(yy), FLASHCOPY CONSISTENCY GROUP TIMER HAS EXPIRED FOR LSS WHERE VOLUME volser RESIDES

**Explanation:** The copy of the volumes in the Consistency Group not be consistent because the FlashCopy Consistency Group timer expired before all the volumes can be copied.

**System action:** DFSMSdss processing continues. The return code is 8.

3.

[VOLUME src\_volser DOES NOT SUPPORT FLASHCOPY V2] [VOLUME tgt\_volser DOES NOT SUPPORT FLASHCOPY V2] **Programmer response:** Ensure you specified the correct verification volume. Determine if the FlashCopy Consistency Group timer value is reasonable. If copying a large number of volumes within one FlashCopy Consistency Group takes too long, consider copying a smaller group of volumes.

**Source:** DFSMSdss

## ADR838I (ttt)-mmmmm(yy), FLASHCOPY RELATIONSHIP BETWEEN SOURCE VOLUME src\_volser AND TARGET VOLUME tgt\_volser HAS BEEN WITHDRAWN

**Explanation:** Following an Establish FlashCopy failure among volumes in a Consistency Group, DFSMSdss withdrew the no-background copy FlashCopy relationship previously established in the same job step.

**System action:** DFSMSdss processing continues. The return code is 0.

Programmer response: None.

Source: DFSMSdss

#### ADR839I

(ttt)-mmmmm(yy), CGCREATE [FCCGVERIFY] PROCESSING COMPLETED. I/O ACTIVITY HAS RESUMED ON THE FOLLOWING SPECIFIED VOLUMES AND OTHER PREVIOUSLY FROZEN VOLUMES IN THE SAME LOGICAL SUBSYSTEM<sup>4</sup>

**Explanation:** DFSMSdss issued the Consistency Group Created command to the logical subsystems where the access volumes reside. The list of successfully processed access volumes follow this message.

**System action:** The CGCREATE operation ends. The return code is 0.

**Programmer response:** None.

Source: DFSMSdss

#### ADR840W

(ttt)-mmmmm(yy), CGCREATE PROCESSING COMPLETED. I/O ACTIVITY HAS RESUMED ON THE FOLLOWING SPECIFIED VOLUMES AND OTHER PREVIOUSLY FROZEN VOLUMES IN THE SAME LOGICAL SUBSYSTEM <sup>5</sup>

**Explanation:** DFSMSdss has failed to verify the FlashCopy Consistency Group using the specified verification volume(s). DFSMSdss issued the Consistency Group Created command to the logical subsystems where the specified access volumes reside. If there were volumes frozen for FlashCopy consistency grouping, they have been thawed. The list of successfully processed access volumes follow this message.

System action: The CGCREATE operation ends. The return code is 4.

**Programmer response:** Refer to any previously issued messages for reasons why FlashCopy Consistency Group was not formed successfully or why verification volume was not processed successfully.

Source: DFSMSdss

### ADR841E

(ttt)-mmmmm(yy), FLASHCOPY FREEZE {WAS NOT ATTEMPTED | FAILED} FROM VOLUME src\_volser TO VOLUME tgt\_volser DUE TO PREVIOUS ERROR IN THE CONSISTENCY GROUP

**Explanation:** DFSMSdss terminated the current copy task because at least one of the previous COPY FCCGFREEZE tasks in the consistency group has failed. See previously issued error message associated with the failing copy task for the failing reason.

4

4.

[list of volsers]

5.

[list of volsers]

### **ADR842E • ADR845E**

**System action:** The current copy operation ends. The return code is 8.

**Programmer response:** Determine the cause of the error associated with the previous failing copy task. Correct the error and resubmit the job.

Source: DFSMSdss

ADR842E (ttt)-mmmmm(yy), FLASHCOPY WITH {[FCCGFREEZE] [FCINCREMENTAL |

FCINCRMENTALLAST] [FCFASTREVERSERESTORE]} OPTION FAILED FROM VOLUME

src\_volser TO VOLUME tgt\_volser

**Explanation:** DFSMSdss attempted to establish a FlashCopy relationship with the listed options from the specified source volume (*src\_volser*) to the specified target volume (*tgt\_volser*). The FlashCopy attempt encountered an error. The specified FlashCopy options, such as Incremental FlashCopy and FlashCopy Freeze, and Fast Reverse Restore preclude DFSMSdss from retrying the copy using traditional data movement methods.

**System action:** DFSMSdss terminates the copy operation. The return code is 8.

Programmer response: See the previously issued message for the FlashCopy failure reason. Correct the problem and

resubmit the job.

Source: DFSMSdss

ADR843E (ttt)-mmmmm(yy), UNABLE TO action\_description BECAUSE ANTMAIN ADDRESS SPACE IS INACTIVE. TASK IS TERMINATED [THE VOLUMES ARE:]

**Explanation:** DFSMSdss could not complete the action described by *action\_description* because the required ANTMAIN address space is not active.

The action\_description can be one of the following:

• THAW VOLUMES - DFSMSdss CGCREATE operation attempted to thaw volumes that were previously copied with the FCCGFREEZE option.

• WITHDRAW FLASHCOPY RELATIONSHIP

A list of affected volumes be listed following the ADR843E message.

**System action:** The DFSMSdss operation ends. The return code is 8.

For a CGCREATE operation, I/O activity will automatically resume on the previously frozen volumes when the FlashCopy Consistency Group timer expires.

**Programmer response:** For CGCREATE operation, ensure the ANTMAIN address is up and running normally. Resubmit the job if necessary.

Source: DFSMSdss

ADR844W (ttt)-mmmm(yy), FCWAIT WAS SPECIFIED BUT COULD NOT BE COMPLETED DUE TO

STIMERM ERROR. FLASHCOPY FROM VOLUME src\_volser TO VOLUME tgt\_volser WILL BE

ATTEMPTED WITHOUT FCWAIT OPTION

**Explanation:** DFSMSdss was unable to complete FCWAIT during an incremental FlashCopy operation.

System action: DFSMSdss continues. The return code is 4.

**Programmer response:** None.

Source: DFSMSdss

ADR845E (ttt)-mmmmm(yy), UNEXPECTED RETURN CODE return\_code REASON CODE reason\_code FROM UCBLOOK MACRO FOR VOLUME volser

**Explanation:** DFSMSdss issued the UCBLOOK macro to retrieve the pointer to the UCB for the listed volume, and the UCBLOOK macro failed with the listed return code and reason code.

System action: DFSMSdss processing ends. The return code is 8.

**Programmer response:** For a CGCREATE operation, ensure the specified devices are valid.

Source: DFSMSdss

#### ADR846E

(ttt)-mmmm(yy), UNABLE TO COPY FROM VOLUME src\_volser TO VOLUME tgt\_volser DUE TO {FLASHCOPY FREEZE | INCREMENTAL FLASHCOPY | INCREMENTAL FLASHCOPY FREEZE | FAST REVERSE RESTORE | FULL VOLUME FC RELATION} NOT SUPPORTED FOR PARTIAL VOLUME

**Explanation:** DFSMSdss terminates the COPY task because Incremental FlashCopy, FlashCopy Freeze, Fast Reverse Restore, and Full Volume FC Relation options are supported for full volume only.

If FCINCREMENTAL, FCCGFREEZE, FCFASTREVERSERESTORE, or FCFULLVOLUMERELATION are specified on a COPY TRACKS CPVOLUME command, the operation fails because the extent range described by the TRACKS keyword does not designate a full VM-format volume.

If FCFASTREVERSERESTORE or FCFULLVOLUMERELATION is specified on a COPY TRACKS command, the operation fails because the extent range described by the TRACKS keyword does not designate the full volume.

System action: The DFSMSdss copy task ends. The return code is 8.

**Programmer response:** Correct the extent range described by the TRACKS keyword to reflect a full VM-format volume and resubmit the job.

Source: DFSMSdss

# ADR847E (ttt)-mmmm(yy), {ACCESS | VERIFICATION} VOLUME volser IS NOT SUPPORTED BY CGCREATE COMMAND

**Explanation:** The specified DASD device does not have the FlashCopy Version 2 or FlashCopy SE (Space Efficient) features enabled. The CGCREATE command cannot be processed for the specified volume.

System action: DFSMSdss processing continues with the next volume. The return code is 8.

**Programmer response:** Ensure a volume that you intended to issue the CGCREATE commend for is correctly specified. Correct the error and resubmit the job

Source: DFSMSdss

# ADR848W (ttt)-mmmm(yy), CGCREATE PROCESSING COMPLETED. THE FOLLOWING ACCESS VOLUMES WERE NOT SUCCESSFULLY PROCESSED [list of volsers]

**Explanation:** DFSMSdss issued the Consistency Group Created command to the logical subsystems where the access volumes reside. The list of volumes that were not processed successfully follows this message.

System action: The CGCREATE operation ends. The return code is 4.

**Programmer response:** Refer to any previously issued messages for reasons why the access volume failed. Ensure the device support FlashCopy Consistency Group is specified.

Source: DFSMSdss

# ADR849E (ttt)-mmmmm(yy), COPY FROM VOLUME input\_volume\_serial\_number TO VOLUME output\_volume\_serial\_number FAILED BECAUSE THE OUTPUT VOLUME IS A SPACE EFFICIENT VOLUME

**Explanation:** For a COPY FULL or a COPY TRACKS operation specifying one track range that includes the entire volume, space efficient FlashCopy must be used to perform the full volume copy to a space efficient volume. DFSMSdss was unable to establish a space efficient FlashCopy relationship for one of the following reasons:

- FASTREPLICATION(NONE) was specified. DFSMSdss failed the operation because the keyword prohibits space efficient FlashCopy.
- FCSETGTOK(FAILRELATION) and FCNOCOPY were not specified. Space efficient FlashCopy is not permitted unless both of these keywords are specified.
- At least one of the volumes was not eligible to participate in a space efficient FlashCopy relationship at this time.
- DFSMSdss attempted to establish a space efficient FlashCopy relationship and failed with an error.

System action: DFSMSdss terminates the full volume copy operation. The return code is 8.

# **ADR850I**

Operator response: None.

**Programmer response:** If you do not intend to copy the data to a space efficient volume, replace the output volume with a fully provisioned volume on the COPY command and resubmit the job. If the space efficient volume is the intended output volume, depending on the detected condition, take the appropriate action listed as follows:

- Ensure FASTREPLICATION(NONE) is not specified.
- Ensure FCSETGTOK(FAILRELATION) and FCNOCOPY are specified.
- Refer to previously issued message for the reason why the volume is not eligible to participate in a space efficient FlashCopy relationship.
- · Refer to previously issued message for the FlashCopy failing reason.

Source: DFSMSdss

#### ADR850I

(ttt)-mmmmm(yy), FCTOPPRCPRIMARY {(PRESMIRPREF) | PRESMIRREQ)} COULD NOT BE HONORED FOR {DATA SET dsname | VOLUME volser | THIS task TASK}, RETURN CODE dss\_return\_code

DFSMSdss cannot use the Preserve Mirror function during a FlashCopy to PPRC Primary operation. This message might be issued for diagnostic purposes if the FASTREPLICATION(REQUIRED) or DEBUG(FRMSG(MINIMAL | SUMMARIZED | DETAILED)) keyword is specified with the FCTOPPRCPRIMARY(PRESMIRPREF) or FCTOPPRCPRIMARY(PRESMIRREQ) keywords. The return code and reason code listed in the message text are hexadecimal values.

If any QFRVOLS reason codes are listed, See the ANTRQST section of *z/OS MVS System Messages*, *Vol 1 (ABA-AOM)* for an explanation of the QFRVOLS volume reason codes (*qfrvols\_vrsn* or *qfrvols\_xrsn*). The data set or volume included in the message is referring to the source that is being processed. The possible return codes (*dss\_return\_code*) are:

X'3' One or more of the source devices are not eligible for a preserve mirror operation.

When FASTREPLICATION(REQUIRED) or DEBUG(FRMSG(SUMMARIZED)) is specified, return code X'3' is followed by summarized volume information that consists of reason codes that indicate why one or more volumes are not eligible. For each reason code issued, the number of volumes failing for that reason is provided. The reason codes include SDM QFRVOLS PRESERVE MIRROR volume reason codes (*qfrvols\_vrsn*).

When DEBUG(FRMSG(DETAILED)) is specified, return code X'3' is followed by detailed information that lists each volume that was considered, along with a reason code indicating why that volume was not eligible. The reason codes include SDM QFRVOLS PRESERVE MIRROR volume reason codes (*qfrvols\_vrsn*).

When the FCTOPPRCPRIMARY(PRESMIRREQ) keyword is specified, DFSMSdss cannot use FlashCopy when the target volume is a PPRC Primary. Message ADR918I or ADR709E will be issued if one or more target volumes selected by DFSMSdss is a PPRC Primary.

See the ANTRQST section in z/OS DFSMS Advanced Copy Services for a list of the QFRVOLS volume and extent reason codes.

X'9' One or more of the target devices are not eligible for a preserve mirror operation.

When FASTREPLICATION(REQUIRED) or DEBUG(FRMSG(SUMMARIZED)) is specified, return code X'9' is followed by summarized volume information that consists of reason codes that indicate why one or more volumes are not eligible. For each reason code issued, the number of volumes failing for that reason is provided. The reason codes include SDM QFRVOLS PRESERVE MIRROR volume reason codes (*afrvols\_vrsn*).

When DEBUG(FRMSG(DETAILED)) is specified, return code X'9' is followed by detailed information that lists each volume that was considered, along with a reason code indicating why that volume was ineligible. The reason codes include SDM QFRVOLS PRESERVE MIRROR volume reason codes (*qfrvols\_vrsn*).

See the ANTRQST section in *z/OS DFSMS Advanced Copy Services* for a list of the QFRVOLS volume and extent reason codes.

X'14' For the non-SMS allocation, target volumes that are eligible for a Preserve Mirror operation cannot be selected.

When FASTREPLICATION(REQUIRED) or DEBUG(FRMSG(SUMMARIZED)) is specified, return code X'14' is followed by summarized volume information that consists of reason codes that indicate why one or more volumes failed selection. For each reason code issued, the number of volumes failing for that reason is provided. The reason codes include SDM QFRVOLS PRESERVE MIRROR volume reason codes (*qfrvols\_vrsn*) or QFRVOLS PRESERVE MIRROR extent reason codes (*qfrvols\_xrsn*).

When DEBUG(FRMSG(DETAILED)) is specified, return code X'D' is followed by detailed information that lists each volume that was considered, along with a reason code indicating why that volume was ineligible. The reason codes include SDM QFRVOLS PRESERVE MIRROR volume reason codes (*qfrvols\_vrsn*) or QFRVOLS PRESERVE MIRROR extent reason codes (*qfrvols\_xrsn*).

See the ANTRQST section in *z/OS DFSMS Advanced Copy Services* for a list of the QFRVOLS volume and extent reason codes.

X'15' For the SMS allocation, target volumes that are eligible for a Preserve Mirror operation cannot be selected.

When DEBUG(FRMSG(SUMMARIZED | DETAILED)) is specified, return code X'15' is followed by SMS allocation messages that provide summarized information. Detailed information at individual volume level is not available. See the SMS messages for explanations.

**System action:** DFSMSdss processing continues. The return code is zero.

Operator response: None.

**Programmer response:** In order for the Preserve Mirror to be used in subsequent operations, take the following action, depending on the return code. The possible actions are:

X'3' If the FASTREPLICATION(REQUIRED), DEBUG(FRMSG(SUMMARIZED)), or DEBUG(FRMSG(DETAILED)) keyword is specified, this return code X'3' is followed by one or more QFRVOLS PRESERVE MIRROR volume reason codes (*afrvols\_vrsn*). See *z/OS MVS System Messages*, *Vol 1 (ABA-AOM)* for information about the QFRVOLS volume reason codes.

If you did not receive a reason code following return code X'3' and would like to have more information, specify the DEBUG(FRMSG(SUMMARIZED | DETAILED)) keyword in the JCL and rerun the job.

You can disregard this message if the target volume is not a PPRC Primary volume.

X'9' If the FASTREPLICATION(REQUIRED), DEBUG(FRMSG(SUMMARIZED)), or DEBUG(FRMSG(DETAILED)) keyword is specified, this return code X'9' is followed by one or more QFRVOLS PRESERVE MIRROR volume reason codes (*afrvols\_vrsn*). See *z/OS MVS System Messages*, *Vol 1 (ABA-AOM)* for information about the QFRVOLS volume reason codes.

If you did not receive a reason code following return code X'9' and would like to have more information, specify the DEBUG(FRMSG(SUMMARIZED | DETAILED)) keyword in the JCL and rerun the job.

X'14' If the FASTREPLICATION(REQUIRED), DEBUG(FRMSG(SUMMARIZED)), or DEBUG(FRMSG(DETAILED)) keyword is specified, this return code X'14' is followed by one or more QFRVOLS PRESERVE MIRROR volume reason codes (*afrvols\_vrsn*). See *z/OS MVS System Messages*, *Vol 1 (ABA-AOM)* for information about the QFRVOLS volume reason codes.

If you did not receive a reason code following return code X'14' and would like to have more information, specify the DEBUG(FRMSG(SUMMARIZED | DETAILED)) keyword in the JCL and rerun the job.

# **ADR851I • ADR852E**

X'15' See the SMS allocation messages for an explanation. Correct the problem and resubmit the job. If SMS

messages were not issued, specify the DEBUG(FRMSG(SUMMARIZED | DETAILED)) keyword in the JCL

and rerun the job.

Source: DFSMSdss

#### **ADR851I**

(ttt)-mmmmm(yy), FAST REVERSE RESTORE COULD NOT BE ATTEMPTED FROM VOLUME src\_volser TO VOLUME tgt\_volser. AT LEAST ONE OF THE VOLUMES COULD NOT PARTICIPATE IN A FAST REVERSE RESTORE OPERATION[VOLUME src\_volser {IS NOT IN AN EXISTING FULL VOLUME FLASHCOPY RELATIONSHIP | IS THE SOURCE OF AN EXISTING FLASHCOPY RELATIONSHIP | IS THE TARGET OF AN EXISTING FLASHCOPY RELATIONSHIP | IS IN MULTIPLE FLASHCOPY RELATIONSHIPS } [,BUT tgt\_volser IS NOT THE PARTNER VOLUME]][VOLUME tgt\_volser IS {IS NOT IN AN EXISTING FULL VOLUME FLASHCOPY RELATIONSHIP | IS THE SOURCE OF AN EXISTING FLASHCOPY RELATIONSHIP | IS THE TARGET OF AN EXISTING FLASHCOPY RELATIONSHIP | IS IN MULTIPLE FLASHCOPY RELATIONSHIPS \ [,BUT src\_volser IS NOT THE PARTNER VOLUME]]

Explanation: DFSMSdss was not able to reverse the FlashCopy relationship using Fast Reverse Restore from the specified source volume (src\_volser) to the specified target volume (tgt\_volser) because one of the following conditions has been detected, which precludes the use of Fast Reverse Restore:

- Only one of the user-specified volumes is in an existing full volume FlashCopy relationship. The other volume is not in a full volume FlashCopy relationship.
- · Both user-specified volumes are in an existing full volume FlashCopy relationship, but both of them are the source or the target of an existing full volume FlashCopy relationship.
- The user-specified input and output volumes are source and target volumes of full volume FlashCopy relationships, but they are not partners in a FlashCopy volume pair.
- The user-specified input or or output volume has multiple relationships.

**System action:** DFSMSdss processing continues. The return code is zero.

Operator response: None.

**Programmer response:** Take the applicable action listed as follows:

- If attempting to reverse the direction of a FlashCopy relationship, the FlashCopy relationship did not exist. Removing the FCFASTREVERSERESTORE keyword will attempt to create a new copy of the source and target volume.
- Specifying an installation-wide exit option will allow DFSMSdss to retry the copy without the Fast Reverse Restore option. This will create a new FlashCopy relationship between the specified source and target volumes.

Source: DFSMSdss

# ADR852E

(ttt)-mmmmm(yy), FCFASTREVERSERESTORE WAS SPECIFIED BUT FAST REVERSE RESTORE CANNOT BE HONORED BETWEEN VOLUME src\_volser AND VOLUME tgt\_volser

**Explanation:** DFSMSdss is not able to perform a Fast Reverse Restore because the source volume, the target volume, or both are not eligible for the operation. Specifying Fast Reverse Restore precludes DFSMSdss from retrying the copy using traditional data movement methods.

**System action:** DFSMSdss terminates the copy task. The return code is 8.

**Operator response:** None.

**Programmer response:** Take the applicable action listed as follows:

- See previous messages that explain why either Fast Reverse Restore or FlashCopy cannot be attempted.
- · Specifying an installation wide-exit option will allow DFSMSdss to retry the copy without the Fast Reverse Restore option. This option will attempt to create a new FlashCopy relationship between the specified source and target volumes.

ADR860I (ttt)-mmmmm(yy), PROCESSING BEGINS ON VOLUME volume\_serial\_number

**Explanation:** DFSMSdss began processing the named volume.

System action: None.

Operator response: None. Programmer response: None.

Source: DFSMSdss

ADR861T (ttt)-mmmmm(yy), REQUIRED SUBSYSTEM subsystem IS UNAVAILABLE. TASK IS TERMINATED

Explanation: The indicated subsystem (subsystem) is not installed. It is required to perform the CONVERTV

function.

**System action:** The job is ended. The return code is 12.

Operator response: None.

**Programmer response:** Verify that the indicated subsystem is installed, and rerun the job.

Source: DFSMSdss

# ADR862I (ttt)-mmmmm(yy), THE REDETERMINE KEYWORD WAS SPECIFIED. ALL DATA SETS WILL BE REPROCESSED

**Explanation:** The REDETERMINE keyword was specified in the SMS job stream. The SMS constructs for all of the data sets will be reset, including those data sets already SMS-managed.

System action: None.

Operator response: None.

Programmer response: None.

Source: DFSMSdss

# ADR863I (ttt)-mmmmm(yy), THE TEST KEYWORD WAS SPECIFIED. NO DATA SETS OR VOLUMES WILL BE CONVERTED

Explanation: The TEST keyword was specified in the SMS job stream. Subtasks will run in the NORUN mode.

**System action:** No volumes or data sets will be converted, but volume and data set eligibility checking will be done. The system issues a report indicating whether SMS processing would be successful.

Operator response: None.

Programmer response: None.

Source: DFSMSdss

# ADR864E (ttt)-mmmm(yy), JOBCAT/STEPCAT IS NOT ALLOWED WHEN CONVERTING VOLUMES TO OR FROM SMS MANAGEMENT. TASK IS TERMINATED

**Explanation:** A JOBCAT or STEPCAT DD statement was encountered. These statements are not allowed in the SMS environment.

**System action:** The task is not performed. Processing continues with the next control statement. The return code is

**Operator response:** None.

**Programmer response:** Remove the JOBCAT or STEPCAT DD statement. Use the INCAT keyword if it is necessary to specify an input catalog. Rerun the job.

# **ADR865E • ADR869I**

ADR865E (ttt)-mmmmm(yy), THE NUMBER OF DATA SETS PASSING THE INCLUDE/EXCLUDE FILTER CRITERIA IS n WHICH EXCEEDS THE CURRENT FILTER LIST CAPACITY

**Explanation:** The data set filter list capacity is currently 131,070. This message is issued if more than 131,070 data sets pass the INCLUDE/EXCLUDE filter criteria.

**System action:** Dump processing is ended. The return code is 8.

Operator response: None.

Programmer response: Narrow the scope of the INCLUDE/EXCLUDE filter so that it allows no more than 131,070

data sets to meet the criteria.

Source: DFSMSdss.

ADR866I (ttt)-mmmm(yy), UNABLE TO RENAME VTOC INDEX ON VOLUME volume\_serial\_number, DIAGNOSTIC INFORMATION: dadsm\_reason\_code

**Explanation:** DFSMSdss attempted to rename the VTOC index data set on the restored volume but failed. The reason is described by the RENAME *dadsm\_reason\_code*. See the *z/OS DFSMSdfp Diagnosis* for an explanation of the error codes.

**System action:** The function completes. The return code is 0.

Operator response: None. Programmer response: None.

Source: DFSMSdss.

ADR867I (ttt)-mmmm(yy), DATA SET dsname WILL BE DUMPED WITH NEWNAME dsname [[IN CATALOG catalog\_name] USING STORCLAS storage\_class\_name {DATACLAS data\_class\_name | NO DATACLAS},

AND {MGMTCLAS management\_class\_name | NO MGMTCLAS}]

**Explanation:** If the NEWNAMEUNCONDITIONAL parameter was specified, the data set will be placed on the dump tape with the new name listed. If the storage class, data class and management class exist, they are also listed. These come directly from the source data set.

System action: None.

Operator response: None.

Programmer response: None.

Source: DFSMSdss.

ADR868I (ttt)-mmmmm(yy), THE FOLLOWING DATA SETS ON VOLUME volume\_serial\_number HAD {"\*"}
CANDIDATE VOLUMES WHICH WERE {DELETED | CONVERTED TO "\*"}

**Explanation:** During conversion to SMS, non-VSAM data sets with candidate volumes have the candidate volumes converted to nonspecific '\*' volumes. During conversion from SMS, both VSAM and non-VSAM data sets have their nonspecific '\*' volumes deleted.

System action: None.

Operator response: None.

Programmer response: None.

Source: DFSMSdss

ADR869I (ttt)-mmmm(yy), THE FOLLOWING DATA SETS ON VOLUME volume\_serial\_number WERE NOT

CATALOGED IN THE STANDARD ORDER OF SEARCH. THEY {WERE | WILL BE} CATALOGED

IN THE NAMED CATALOG 6

6.

**Explanation:** Catalog entries were not found for each of the listed data sets in the standard order of search. The listed VSAM data sets were deleted from their original catalog and recataloged in the standard order of search. For non-VSAM data sets, if the INCAT keyword was specified and an entry for the non-VSAM data set was found in one of the catalogs listed with this keyword, then that entry was deleted from this catalog and the data set was recataloged in the standard order of search.

If INCAT was not specified or no entry was found in any of the catalogs listed, then the system assumed that the non-VSAM data set was uncataloged and cataloged it in the named catalog. In this case, the system does not issue the DELETED FROM line.

System action: None.

Operator response: None.

Programmer response: None.

Source: DFSMSdss

# ADR870I (ttt)-mmmm(yy), PREPARE PROCESSING {WILL BE | WAS} SUCCESSFUL. VOLUME volume\_serial\_number {WILL NOW BE | IS NOW} IN INITIAL STATUS

**Explanation:** PREPARE processing for the named volume completed successfully, and the volume is now in INITIAL status. No data sets can be allocated or deleted on the volume. If TEST was specified in the job stream, this message indicates whether the task will be successful if actually run. The volume status is not changed with TEST.

System action: None.

Operator response: None.

Programmer response: None.

Source: DFSMSdss

# ADR871W (ttt)-mmmmm(yy), VOLUME volume\_serial\_number MUST BE ASSIGNED TO A STORAGE GROUP BEFORE SMS CONVERSION CAN PROCEED

**Explanation:** This message is issued with a PREPARE task if the named volume is eligible for SMS conversion but is not assigned to an SMS storage group. The volume will be successfully placed in INITIAL status but must be assigned to a storage group before the conversion to SMS management can be completed.

**System action:** None. The return code is 4.

Operator response: None.

**Programmer response:** Change the active control data set so that the volume is defined to a storage group before attempting to convert the volume to SMS management.

Source: DFSMSdss

# ADR872E (ttt)-mmmmm(yy), VOLUME volume\_serial\_number IS ALREADY IN {INITIAL | CONVERTED} STATUS. PREPARE PROCESSING {WILL FAIL | FAILED}

Explanation: PREPARE processing for the named volume failed because the volume was already in INITIAL status.

**System action:** Processing of that volume is ended. Processing continues with the next volume in the input volume

list. The return code is 8. **Operator response:** None.

**Programmer response:** None.

Source: DFSMSdss

1...... CATALOG

dsname CATALOG: new\_catalog\_name [DELETED FROM: old\_catalog\_name]

# ADR873I (ttt)-mmmmm(yy), VOLUME volume\_serial\_number [IN STORAGE GROUP storage\_group] IS ELIGIBLE FOR CONVERSION {TO | FROM} SMS MANAGEMENT

**Explanation:** DFSMSdss determined that the named volume is eligible for SMS/non-SMS processing. Conversion of the data sets on that volume can now proceed. *storage\_group* is the SMS storage group in which the volume is defined. The storage group is listed only when a volume is converted to SMS management.

**System action:** The system proceeds with converting all of the data sets on the named volume either to or from SMS management.

Operator response: None. Programmer response: None.

Source: DFSMSdss

# ADR874E (ttt)-mmmm(yy), VOLUME volume\_serial\_number IS NOT ELIGIBLE FOR CONVERSION {TO | FROM} SMS MANAGEMENT, reason\_code

**Explanation:** The named volume failed the eligibility requirements for conversion either to or from SMS management. The reason code, (*reason\_code*) for the ineligible volume is one of the following:

- 04 The volume is not a DASD device.
- **08** The volume has a nonindexed VTOC.
- 12 The volume is not defined to an SMS storage group.
- The volume is in unknown status. The SMS-converted flag is on but the SMS-initial flag is off in the VTOC index map.
- The volume is in unknown status. The SMS-converted flag is on but the SMS-initial flag is off in VTOC entry.
- 24 SMS indicators for VTOC index map and VTOC entry do not match.

**System action:** Conversion of the volume failed. Processing continues with the next volume in the input list. The return code is 8.

Operator response: None.

**Programmer response:** Take the appropriate action for each reason code:

- O4 Do not attempt to convert non-DASD volumes to SMS management.
- Define an index for the VTOC, and rerun the job.
- 12 Change the ACDS so that the volume is defined to a storage group, and rerun the job.
- Search problem reporting databases for a fix for the problem. If no fix exists, be prepared to provide this information to the IBM Support Center if needed.
- Search problem reporting databases for a fix for the problem. If no fix exists, be prepared to provide this information to the IBM Support Center if needed.
- Search problem reporting databases for a fix for the problem. If no fix exists, be prepared to provide this information to the IBM Support Center if needed.

Source: DFSMSdss

# ADR875E (ttt)-mmmmm(yy), VOLUME volume\_serial\_number IS ALREADY IN CONVERTED STATUS AND REDETERMINE WAS NOT SPECIFIED. SMS PROCESSING {WILL FAIL | FAILED}

**Explanation:** The named volume was already in SMS status, and the REDETERMINE keyword was not specified in the DFSMSdss job stream. Therefore, SMS processing of that volume is ended.

System action: Processing continues with the next volume in the input volume list. The return code is 8.

Operator response: None.

Programmer response: None.

Source: DFSMSdss

ADR876E (ttt)-mmmmm(yy), VOLUME volume\_serial\_number IS NOT IN INITIAL OR CONVERTED STATUS. NONSMS PROCESSING {WILL FAIL | FAILED}

**Explanation:** Because the named volume was already in non-SMS status, non-SMS processing of the volume is ended.

System action: Processing continues with the next volume in the input volume list. The return code is 8.

Operator response: None.

Programmer response: None.

Source: DFSMSdss

ADR877I (ttt)-mmmm(yy), THE FOLLOWING DATA SETS ON VOLUME volume\_serial\_number {WILL BE | WERE} SUCCESSFULLY PROCESSED 7

**Explanation:** Where *text* is:

```
dsname CATALOG: catname

[STORCLAS: scname MGMTCLAS: mcname]

[VOLUMES: vol001 vol002 vol003 . . .]

[ vol00x vol00y vol00z . . .]

[AIX: aixname]

[PATH: pathname]
```

The listed data sets were successfully processed either to or from SMS management.

- At the end of processing they are cataloged in the named catalog.
- If the task was conversion to SMS management, the storage and management classes in which the data set is defined are listed.
- · If the data set is multivolume, the volumes on which the data set resides are listed.
- If the data set has any AIXs or PATHs defined for it, these are listed. If any of the AIXs are multivolume, then the volumes on which they reside are listed.

If TEST was specified, the data sets were not actually processed. The message indicates that data sets would be successfully processed if the job was run.

System action: None.

Operator response: None.

Programmer response: None.

Source: DFSMSdss

ADR878E (ttt)-mmmmm(yy), THE FOLLOWING DATA SETS ON VOLUME volume\_serial\_number {WILL NOT BE | WERE NOT} SUCCESSFULLY PROCESSED dsname CATALOG: catalog\_name

**Explanation:** 

7.

text

### ADR878E

The listed data set (or its associated AIX or PATH) failed conversion either to or from SMS management, where rc is the reason code for the data set failing. If the data set is multivolume and the error occurred on a volume other than the one being processed by CONVERTV at that time, then the volume serial number of this other volume is printed. If a multivolume data set fails conversion because one of the other volumes that the data set is on is ineligible for SMS processing, then this reason is printed after the volume serial number. If the error occurred in a catalog call, then the catalog function code, catalog reason code, catalog module ID, and parmlist reason code are printed. See IDC3009I for an explanation of the error, where:

IDC3009I return\_code = ADR878E catalog\_reason\_code IDC3009I reason\_code = ADR878E parmlist\_reason\_code IDC3009I module\_ID = ADR878E catlg module\_ID

If the error occurred in a VVR REQUEST function call, then the VVR function code that failed and the VVDS manager reason code are printed. See message IDC3009I under return code 50 for an explanation of the VVDS manager reason code.

If the error occurred in an SMPM CFPurge function invocation, then the SMPM CFPurge return codes and reason codes are printed. See the *z/OS DFSMSdfp Diagnosis* for explanations of the return and reason codes.

#### The reason codes are:

- The data set is not supported in an SMS environment (ABSTR, unmovable, model DSCB, CVOL, nonintegrated catalog facility VSAM catalog, or nonintegrated catalog facility VSAM data set).
- The data set is not supported in a non-SMS environment (PDSE, HFS or extended format data set).
- 04 The data set is an uncataloged GDS.
- 05 The data set has extended attributes. Data sets with extended attributes cannot reside on non-SMS volumes.
- The data set is a cataloged GDS, but it is not cataloged in the standard order of search.
- The data set is a GDS with nonspecific volumes.
- 10 The data set is a GDS with candidate volumes.
- 12 ACS routines did not return SMS constructs for the data set.
- 14 A null storage class was returned for the data set.
- 16 The storage class definition cannot be retrieved for the data set.
- The data set is multivolume, extents for the data set exist on volume *volser*, volume *volser* was not specified in the volume list, and SELECTMULTI(ALL) was specified (or defaulted to).
- The data set is multivolume, volume *volser* is the first volume of the data set (for VSAM, volume *volser* is the first volume of the data component), volume *volser* was not specified in the volume list, and SELECTMULTI(FIRST) was specified.
- The data set is multivolume and has extents on volumes *volume\_serial\_number* that are in different storage groups.
- 24 The data set has candidate volumes *volume\_serial\_number* that are in different storage groups.
- The data set is multivolume and has extents on volumes *volume\_serial\_number* that are ineligible for conversion for the reasons given. (See message ADR874E for volume reason code.)
- The data set has candidate volumes *volume\_serial\_number* that are ineligible for conversion for the reasons given. (See message ADR874E for volume reason code.)
- The data set is multivolume and is not cataloged.
- 32 The data set is not cataloged in the standard search order, and the CATALOG keyword was not specified.

- The data set is not cataloged in the standard search order, and a duplicate entry was found in another catalog.
- The data set is not cataloged in the standard search order, and a duplicate entry was found in a standard order of search catalog.
- 38 The VSAM base cluster is in a sphere where all data sets are not convertible to SMS management.
- The catalog to which the AIX's sphere is directed is different from the catalog to which the AIX's related base cluster is directed. All components must be in the same catalog.
- The catalog to which the path's sphere is directed is different from the catalog to which the path's related base cluster is directed. All components must be in the same catalog.
- 44 ALTER failed during an attempt to update the catalog entry for the data set.
- 46 DELETE NOSCRATCH failed during an attempt to delete the catalog entry for the data set.
- 48 DEFINE RECATALOG failed during an attempt to recatalog the data set.
- 49 DEFINE ALIAS failed during an attempt to define the aliases for the data set.
- 50 DEFINE CATALOG failed during an attempt to catalog the data set.
- 52 CATALOG NAME LOCATE failed during an attempt to determine where the data set should be cataloged according to standard order of search.
- DEFINE PATH failed during an attempt to define a path.
- 56 LOCATE failed.
- 58 The VSAM base cluster is in a sphere that includes data sets with catalog errors.
- 60 Read non-VSAM volume record (NVR) failed in the VVDS manager.
- 62 Get for update of non-VSAM volume record (NVR) failed in the VVDS manager.
- Put for update of non-VSAM volume record (NVR) failed in the VVDS manager.
- Delete of non-VSAM volume record (NVR) failed in the VVDS manager.
- Insert of non-VSAM volume record (NVR) failed in the VVDS manager.
- 70 Read VSAM volume record (VVR) failed in the VVDS manager.
- Get for update of VSAM volume record (VVR) failed in the VVDS manager.
- 74 Put of VSAM volume record (VVR) failed in the VVDS manager.
- 76 The VSAM base cluster is in a sphere that includes data sets with VVR errors.
- 78 Read of the VTOC failed during an attempt to update the SMS indicator for the data set.
- 80 Rewrite of the VTOC failed during an attempt to update the SMS indicator for the data set.
- 82 The VSAM base cluster is in a sphere that includes data sets with VTOC entry update errors.
- The VSAM component does not have a corresponding VTOC entry.
- The non-VSAM data set is SMS-managed, but its NVR cannot be found.
- 88 Storage class authorization for the data set failed.
- 90 Management class authorization for the data set failed.
- 92 Both storage class and management class authorization for the data set failed.
- DFSMSdss invoked the SMPM CFPurge function to purge the data in the coupling facility caches for the data set. The SMPM CFPurge function returned the listed return and reason codes.
- 94 Unable to get extent information from the VTOC.
- 95 Data set is HFS file.
- 96 The data set failed enqueue.
- The data set is an extended sequential data set (SAM striped).

### ADR878E

- 99 Extended format VSAM data set.
- 100 Extended addressable non-extended format VSAM Linear data set.
- The data set has RLS information associated with it, and therefore is not supported in this release.
- The data set is marked as checkpointed.
- A component of the VSAM base cluster or alternate index has more than 255 extents, which requires System Managed Storage (SMS).

**System action:** Processing continues with the next data set. The volume will not be successfully converted to or from SMS management. The return code is 8.

Operator response: None.

# Programmer response:

- 02-10 Move or delete the data set from the volume.
- 12 Update ACS routines to return SMS constructs for the data set.
- 14-16 Verify ACS routines to ensure that the data set is defined to a storage class.
- 18 Take one of the following actions and rerun the job:
  - Specify SELECTMULTI(FIRST) and include the first volume of the data set in the input volume list. For VSAM data sets, you must include the first volume of the data component in the input volume list.
  - Specify SELECTMULTI(ALL) (this is the default if you do not specify SELECTMULTI) and include all volumes of the data set in the input volume list.
  - Specify SELECTMULTI(ANY) and include at least one primary or candidate-with-space volume of the data set in the input volume list.
  - Move or delete the data set off the volume you are trying to convert.
- Take one of the following actions and rerun the job:
  - Specify SELECTMULTI(FIRST) and include the first volume of the data set in the input volume list. For VSAM data sets, you must include the first volume of the data component in the input volume list.
  - Specify SELECTMULTI(ALL)(this is the default if you do not specify SELECTMULTI) and include all volumes of the data set in the input volume list.
  - Specify SELECTMULTI(ANY) and include at least one primary or candidate-with-space volume of the data set in the input volume list.
  - Move or delete the data set off the volume you are trying to convert.
- 22 Change your active control data set so that all the volumes that the data set resides on are defined to the same storage group.
- 24 (1) Delete the candidate volumes from the data set's catalog entry, or (2) change your ACDS so that all the candidate volumes are defined to the same storage group as the volumes on which the data set resides.
- **26-28** See message ADR874E for required action.
- 30 (1) Catalog the data set, or (2) move or delete the data set from the volumes that you are trying to convert.
- 32 (1) Specify the CATALOG keyword, or (2) recatalog the data set into the standard order of search.
- 34 (1) Catalog the data set into the standard order of search, or (2) rename the data set, or (3) move or delete the data set from the volumes that you are trying to convert.
- 36 (1) Rename the data set, or (2) move or delete the data set from the volumes that you are trying to convert.
- 38-42 (1) Rename the base cluster, the data or index component, AIX, AIX data or index component, or PATH to be directed to the same catalog as the VSAM base cluster, or (2) delete or add catalog aliases so all parts of the sphere are alias-directed to the same catalog.
- **44-86** Search problem reporting databases for a fix for the problem. If no fix exists, contact the IBM Support Center.
- 88-92 (1) Make sure that the RESOWNER of the data set is authorized to use the storage or management class derived for the data set, or (2) update the ACS routines to select a different storage or management class for the data set.

- 93 See the *z/OS DFSMSdfp Diagnosis* for an explanation of the listed return and reason codes.
- 94 See previous error message associated with the data set for specific action.
- 95 Move the data set to another SMS volume.
- 96 Ensure that no other jobs are accessing data sets on volumes to be converted, and then rerun the CONVERTV job.
- 98 Move or delete the data set from the volume
- 99 Move the data set to another SMS volume.
- Move the data set to another non-SMS volume.
- Rerun the job on a system running DFSMS/MVS Version 1 Release 3 or higher.
- Confirm that the checkpointed data set is no longer required for a restart, specify FORCECP with the appropriate *days* parameter and rerun the job.

103

- 1. Move the data set to another SMS volume.
- 2. Delete the data set from the volumes that you are trying to convert.

Source: DFSMSdss

# ADR879I (ttt)-mmmm(yy), THE FOLLOWING DATA SETS ON VOLUME volume\_serial\_number WERE ALREADY IN {NON-}SMS STATUS

# **Explanation:**

```
dsname CATALOG: catname
[STORCLAS: scname MGMTCLAS: mcname]
[VOLUMES: vol001 vol002 vol003 . . .]
[ vol00x vol00y vol00z . . .]
[AIX: aixname]
[PATH: pathname]
```

The listed data sets were not processed because they were already in the desired SMS status.

- · The data sets are cataloged in the named catalog.
- If the task was conversion to SMS management, the storage and management classes in which the data set is defined are listed.

\*\*\*\*\*

Asterisks (\*) shown in the place of storage and management class names indicate that no primary VVR was found for the cluster.

- ----- Dashes (-) shown in the place of storage and management class names indicate incorrectly converted old format VVRs. See message ADR409E.
- · If the data set is multivolume, the volumes on which the data set resides are listed.
- If the data set has any AIXs or PATHs defined for it, these are listed. If any of the AIXs are multivolume, then the volumes on which they reside are listed.

System action: None.

Operator response: None.

Programmer response: None.

Source: DFSMSdss

# ADR880I (ttt)-mmmmm(yy), VOLUME volume\_serial\_number IS EMPTY. NO DATA SETS WERE CONVERTED

**Explanation:** Data set conversion was not required because the named volume did not have any data sets defined on it.

System action: None.

Operator response: None.

# ADR881I • ADR885I

Programmer response: None.

Source: DFSMSdss

(ttt)-mmmmm(yy), VOLUME volume\_serial\_number CONTAINS THE FOLLOWING TEMPORARY ADR881I

DATA SETS 8

**Explanation:** The named volume contains the temporary data sets listed.

System action: None. Operator response: None. Programmer response: None.

Source: DFSMSdss

ADR882W (ttt)-mmmmm(yy), THE FOLLOWING DATA SETS ON VOLUME volume\_serial\_number {WILL NOT

BE | WERE NOT} SUCCESSFULLY PROCESSED, BUT WERE ALREADY IN {NON}SMS STATUS

**Explanation:** 

dsname CATALOG: catalog name

REASON: rc,mmmmm(yy)[,volser][,reason]

[,catlg func,catlg rsn code,catlg mod id, parmlist rsn code, catlg service id]

[, VVR func, VVDS manager rc]

AIX: aix name rc[,volser][,reason]

[,catlg func,catlg rsn code,catlg mod id, parmlist rsn code,catlg service id]

[, VVR func, VVDS manager rc]

PATH: path name rc

[,catlg func,catlg rsn code,catlg mod id, parmlist rsn code, catlg service id]

An error was found while the listed data set (or its associated AIX or PATH) was being processed, but the data set was already converted, so this error will not affect the volume being successfully converted. rc is the reason code for the data set's failing. See message ADR878E for a full explanation of the data set error information returned and the reason codes.

System action: Processing continues with the next data set. The return code is 4.

Operator response: None.

**Programmer response:** See message ADR878E.

Source: DFSMSdss

(ttt)-mmmmm(yy), VOLUME volume serial number {WILL BE | HAS BEEN} SUCCESSFULLY ADR885I CONVERTED {TO | FROM} SMS MANAGEMENT

**Explanation:** All data sets on the named volume were successfully converted to either SMS or non-SMS status. The SMS flags in the VTOC entry and the VTOC index map for the volume were successfully updated to the appropriate status. If TEST was specified, this message indicates that processing would have been successful if the job had actually been run. No changes occur to the volume under TEST.

System action: Processing continues with the next volume in the input volume list.

**Operator response:** None.

Programmer response: None.

8.

dsname

Source: DFSMSdss

#### ADR886E

(ttt)-mmmmm(yy), DATA SETS EXIST ON VOLUME volume\_serial\_number WHICH ARE NOT CONVERTIBLE {TO | FROM} SMS MANAGEMENT. THE VOLUME {WILL BE | WAS} {PLACED | LEFT} IN INITIAL STATUS

**Explanation:** The named volume failed SMS/non-SMS conversion because of data sets that cannot be converted existing on the volume. The volume is left in INITIAL status at the end of processing. If TEST was specified, this message indicates that processing would have failed if the job had actually been run. No changes occur to the volume under TEST.

System action: Processing continues with the next volume in the input volume list. The return code is 8.

Operator response: None.

**Programmer response:** Appropriate responses are:

- For SMS processing, the problem can be solved by one of the following:
  - Adding the CATALOG, INCAT, SELECTMULTI(FIRST), or SELECTMULTI(ANY) keywords to the DFSMSdss job stream, and rerunning the SMS job.
  - Running a non-SMS job to place the volume back in non-SMS status, deleting or moving the data sets that
    caused the processing to fail, and rerunning the SMS job.
- For non-SMS processing, the problem can be solved by one of the following:
  - Adding the SELECTMULTI(FIRST) or SELECTMULTI(ANY) keyword to the DFSMSdss job stream, and rerunning the job.
  - Running an SMS job to place the volume back in SMS status, deleting or moving the data sets that caused the processing to fail, and rerunning the non-SMS job.

Source: DFSMSdss

#### ADR887I

(ttt)-,mmmm(yy), date time VIRTUAL CONCURRENT COPY INITIALIZATION FAILED FOR [DATA SET dsname ON] VOLUME volume\_serial\_number, DIAGNOSTIC INFORMATION:return\_code1-reason\_code1[-reason\_code\_modifier] [ERROR CODE return\_code2-reason\_code2 RECEIVED FOR SOURCE EXTENT starting\_c:h-ending\_c:h ON VOLUME volume\_serial\_number AND WORKING SPACE DATA SET flashcopy\_wsds\_name ON DEVICE device\_number] [SENSE DATA: vcc\_sense\_data]

**Explanation:** DFSMSdss attempted to process the data set or volume using virtual concurrent copy, and the system data mover failed with the listed diagnostic information for one or more extents. System data mover attempted to retry with cache-based concurrent copy initialization. This message might be issued for an error that occurred when FlashCopy and a working-space data set were used to accomplish virtual concurrent copy.

In the message text:

return code1

The return code of the overall virtual concurrent copy from the system data mover.

reason code1

The reason code of the overall virtual concurrent copy from the system data mover.

return code2

The return code of the virtual concurrent copy from the system data mover for the first failing extent.

reason code2

The reason code of the virtual concurrent copy from the system data mover for the first failing extent.

starting c:h-ending c:h

The extent range of the first failing source extent.

flashcopy wsds name

The lowest level qualifier, FCWKnnnn, of the working-space data set that encountered the error.

device number

The device number of the volume where the failing working-space data set resides.

#### **ADR8881**

vcc sense data

The sense data from the system data mover. Sense data is not printed if it contains all zeros. The format is: ios\_status,csw,8\_word\_sense.

**System action:** DFSMSdss processing continues. The return code is 0.

Operator response: None.

**Programmer response:** See the "System Data Mover Return and Reason Codes" on page xxx.

Source: DFSMSdss

#### ADR888I

(ttt)-,mmmm(yy), date time VIRTUAL CONCURRENT COPY INITIALIZATION FAILED FOR [DATA SET dsname ON] VOLUME volume\_serial\_number, [DIAGNOSTIC INFORMATION: return\_code1-reason\_code1[-reason\_code modifier]] [ERROR CODE return\_code2-reason\_code2 RECEIVED FOR SOURCE EXTENT starting\_c:h-ending\_c:h ON VOLUME volume\_serial\_number AND WORKING SPACE DATA SET flashcopy\_wsds\_name ON DEVICE device\_number][SENSE DATA: vcc\_sense\_data]

Explanation: DFSMSdss attempted to process the data set or volume using virtual concurrent copy, and the system data mover failed with the listed diagnostic information for one or more extents. System data mover did not retry with cache-based concurrent copy initialization because of one of the following reasons:

- One or more source volumes reside in a device that does not support cache-based concurrent copy.
- The specified CONCURRENT(VIRTUALPREFERRED | VIRTUALREQUIRED) keyword prevented DFSMSdss from retrying with cache-based concurrent copy.

This message might be issued for an error that occurred when FlashCopy and a working-space data set were used to accomplish virtual concurrent copy.

In the message text:

return code1

The overall virtual concurrent copy return code from the system data mover.

reason code1

The overall virtual concurrent copy reason code from the system data mover.

return code2

The virtual concurrent copy return code from the system data mover for the first failing extent.

reason code2

The virtual concurrent copy reason code from the system data mover for the first failing extent.

starting c:h-ending c:h

The extent range of the first failing source extent.

The lowest level qualifier, FCWKnnnn, of the working-space data set which encountered the error.

device number

The device number of the volume where the failing working-space data set resides.

vcc sense data

The sense data from the system data mover. Sense data is not printed if it contains all zeros. The format is: ios\_status,csw,8\_word\_sense.

**System action:** DFSMSdss processing continues. The return code is 0.

Operator response: None.

Programmer response: Message ADR735W might follow this message and contain additional information. See the "System Data Mover Return and Reason Codes" on page xxx.

ADR891E (ttt)-mmmm(yy), {CONVERSION | PREPARATION} OF VOLUME volume\_serial\_number FAILED, reason\_code

**Explanation:** The SMS/NONSMS/PREPARE job failed on the named volume because of an error in trying to update the VTOC entry or VTOC index map SMS status flags. The reason code, (*reason\_code*) for the failure is one of the following:

- 04 Read of the VTOC entry failed during an attempt to update the SMS indicators to INITIAL.
- 08 Read of the VTOC entry failed during an attempt to update the SMS indicators after processing data sets.
- 12 Rewrite of the VTOC entry failed during an attempt to update the SMS indicators to INITIAL.
- 16 Rewrite of the VTOC entry failed during an attempt to update the SMS indicators to NONSMS.
- 20 Rewrite of the VTOC entry failed during an attempt to update the SMS indicators to SMS.
- 24 Read of the VTOC index map failed during an attempt to update the SMS indicators to INITIAL.
- 28 Read of the VTOC index map failed during an attempt to update the SMS indicators after processing data sets.
- 32 Rewrite of the VTOC index map failed during an attempt to update the SMS indicators to INITIAL.
- 36 Rewrite of the VTOC index map failed during an attempt to update the SMS indicators to NONSMS.
- 40 Rewrite of the VTOC index map failed during an attempt to update the SMS indicators to SMS.
- An attempt to determine if a VVDS exists on the volume failed.
- 48 An attempt to add a VVDS to the volume failed.

System action: Processing continues with the next volume in the input volume list. The return code is 8.

Operator response: None.

**Programmer response:** Search problem reporting databases for a fix for the problem. If no fix exists, contact the IBM Support Center.

Source: DFSMSdss

# ADR892I (ttt)-mmmmm(yy), THE STATUS OF EACH VOLUME { WILL BE | IS} AS FOLLOWS

#### **Explanation:**

| VOLUME             | FII | NAL STATUS | S REASON FOR FAILURE           |   |
|--------------------|-----|------------|--------------------------------|---|
|                    |     |            |                                |   |
| volser - PREPARED  |     | INITIAL    | <u>L</u>                       |   |
| volser - CONVERTED | SMS | NONSMS     | INITIAL                        |   |
| volser - FAILED    | SMS | NONSMS     | INITIAL VOLUME NOT ELIGIBLE    |   |
| volser - FAILED    | SMS | NONSMS     | INITIAL DATA SETS NOT ELIGIBLE | Ξ |
| volser - FAILED    | SMS | NONSMS     | INITIAL VTOC UPDATE FAILED     |   |
| volser - FAILED    | SMS | NONSMS     | INITIAL VVDS ERROR             |   |

After all of the volumes in the CONVERTV job are processed and individual volume and data set processing messages are printed, DFSMSdss issues this report summary message, which lists all of the volumes and their final status. If conversion of a volume failed, the reason for failure is also indicated.

System action: None.

Operator response: None.

**Programmer response:** If any of the volumes failed processing, see that volume's specific processing messages to determine the reason for failure and corrective action for the error.

# **ADR893I • ADR901E**

#### ADR893I

(ttt)-mmmmm(yy), THE FOLLOWING VOLUMES CONTAIN PIECES OF MULTIVOLUME DATA SETS WHICH WERE PROCESSED DURING THE CONVERTV TASK. THE VOLUMES ARE IN THE INDICATED STATUS

### **Explanation:**

volser - SMS | INITIAL | NONSMS | UNKNOWN

Some data sets processed during the CONVERTV job were multivolume and had extents on volumes not in the input volume list. For SMS processing, the SMS status of these volumes is not altered. For non-SMS processing, the volumes are set to INITIAL if at least one data set with extents on those volumes was successfully processed.

**Note:** If this message is issued, the user have pieces of SMS-managed data sets on non-SMS volumes. These volumes must also be converted to SMS management.

System action: None.

Operator response: None.

Programmer response: None.

Source: DFSMSdss

# ADR894E (ttt)-mmmm(yy), ERRORS OCCURRED WHILE TRYING TO PLACE THE FOLLOWING VOLUMES IN INITIAL STATUS 9

**Explanation:** Some data sets processed during the NONSMS CONVERTV job were multivolume and had extents on volumes not in the input volume list. An error occurred in trying to set the SMS status of these listed volumes to INITIAL. See message ADR891E for the explanation of the reason code.

System action: None. The return code is 8.

Operator response: None.

**Programmer response:** Search problem reporting databases for a fix for the problem. If no fix exists, contact the IBM

Support Center.

Source: DFSMSdss

#### ADR898D (ttt)-mmmm(yy), PRINT VVDS FOR VOLUME volser, REPLY U TO CONTINUE

**Explanation:** To gather further documentation, perform an IDCAMS PRINT or a DFSMSdss PRINT of the VVDS for the requested Volume.

**System action:** Processing continues upon response from the operator.

**Operator response:** If a print of the VVDS for the volume has been obtained as well as other documentation such as a dump of the CATALOG and DFSMSdss address spaces, reply U to allow the DFSMSdss job to continue processing.

**Programmer response:** Instruct the operator to gather the appropriate documentation and to let DFSMSdss continue processing.

Source: DFSMSdss

### ADR901E (ttt)-mmmmm(yy), COPY OF EXTENDED SEQUENTIAL DATA SET dsname FAILED

**Explanation:** The requested function could not be completed. Message ADR910E, which follows, explains the reason for the failure.

**System action:** The data set is not processed. The return code is set to 8.

9.

volser - reason\_code

Operator response: None.

**Programmer response:** See message ADR910E for the reason for the failure.

Source: DFSMSdss

ADR902I (ttt)-mmmmm(yy), COPY OF EXTENDED SEQUENTIAL DATA SET dsname WAS SUCCESSFUL. SIZE OF INPUT DATA SET PROCESSED WAS nnnn1. SIZE OF OUTPUT DATA SET PROCESSED WAS

nnnn2

**Explanation:** The specified data set (*dsname*) was copied successfully. The sizes specify the number of user bytes (*nnnn1*) copied from the source and the number of user bytes (*nnnn2*) placed on the target.

System action: None.

Operator response: None.

Programmer response: None.

Source: DFSMSdss

ADR903I (ttt)-mmmmm(yy), DUMP OF EXTENDED SEQUENTIAL DATA SET dsname WAS SUCCESSFUL. SIZE OF DATA SET DUMPED WAS nnnn

**Explanation:** The specified data set *dsname* was dumped successfully. The size *nnnn* specifies the number of user bytes dumped from the source.

System action: None.

Operator response: None.

Programmer response: None.

Source: DFSMSdss

ADR904I (ttt)-mmmm(yy), DUMP OF EXTENDED SEQUENTIAL DATA SET dsname WAS SUCCESSFUL

Explanation: The specified data set dsname was dumped successfully.

System action: None.

Operator response: None.

Programmer response: None.

Source: DFSMSdss

ADR905E (ttt)-mmmmm(yy), DUMP OF EXTENDED SEQUENTIAL DATA SET dsname FAILED

Explanation: The requested function could not be completed. ADR910E, which follows, explains the reason for the

failure.

**System action:** The data set is not processed. The return code is set to 8.

Operator response: None.

**Programmer response:** See message ADR910E for the reason for the failure.

Source: DFSMSdss

ADR906I (ttt)-mmmm(yy), RESTORE OF EXTENDED SEQUENTIAL DATA SET dsname WAS SUCCESSFUL. SIZE OF DATA SET RESTORED WAS nnnn

**Explanation:** The specified data set *dsname* was restored successfully. The size *nnnn* specifies the number of user

bytes restored.

System action: None.

Operator response: None.

### **ADR907I • ADR910E**

Programmer response: None.

Source: DFSMSdss

ADR907I (ttt)-mmmm(yy), RESTORE OF EXTENDED SEQUENTIAL DATA SET dsname WAS SUCCESSFUL

**Explanation:** The specified data set *dsname* was restored successfully.

System action: None.

Operator response: None.

Programmer response: None.

Source: DFSMSdss

ADR908E (ttt)-mmmm(yy), RESTORE OF EXTENDED SEQUENTIAL DATA SET dsname FAILED

Explanation: The requested function could not be completed. Message ADR910E, which follows, explains the reason

for the failure.

**System action:** The data set is not processed. The return code is 8.

**Operator response:** None.

**Programmer response:** See message ADR910E for the reason for the failure.

Source: DFSMSdss

ADR909W (ttt)-mmmmm(yy), AN ERROR WAS ENCOUNTERED. RETURN CODE = return\_code, REASON CODE = reason\_code

**Explanation:** The requested function for an extended sequential data set was completed. However, an error condition was encountered. The reason and return codes can be found in the table in message ADR910E.

**System action:** The data set was successfully processed, but a minor error was encountered during the data set processing.

Operator response: None.

Programmer response: Use the return and reason code table in message ADR910E to identify the error.

Source: DFSMSdss

ADR910E (ttt)-mmmmm(yy), AN ERROR WAS ENCOUNTERED DURING {operation} PROCESSING. RETURN CODE = crrrrrr, REASON CODE = bbbbbbbb {, SENSE DATA = ios\_status, csw\_status, sense\_data}

**Explanation:** The requested function for processing an extended sequential data set received an error during processing. The reason for the failure is identified by the return code (*crrrrrr*) The failure occurred during the operation specified by {*operation*}

The return code format is crrrrrr, where c is the component area that reported the failure, and rrrrrr is the return code. In some cases, a reason code will be supplied for additional diagnostic information, when applicable.

If sense data exists for the failure, the ios status, csw status, and sense data will be included to aid in problem determination. If sense data does not exist, this part of the message will not be included.

The operation field contains the operation being processed. The following are valid values for *operation*:

#### Initialization

An error occurred during the process of obtaining storage, initializing the parameter list, and so forth.

# **Open Source**

An error occurred during the process performed to open the source data set.

#### Open Target

An error occurred during the process performed to open the target data set.

### **Data Movement**

An error occurred during the data movement process.

218 z/OS V2R1.0 MVS System Messages, Vol 1 (ABA-AOM)

#### **Close Source**

An error occurred during the process performed to close the source data set.

#### **Close Target**

An error occurred during the process performed to close the target data set.

#### Cleanup

A failure occurred during the process of cleaning up data areas, storage, or related items required to process the request.

Example: The following example message indicates that the data set being processed has failed while reading or writing data for the requested data set. (001)-PSECM(01), An error was encountered during data movement processing. Return code = 500005E3, Reason code = 00000008

The failing component area is indicated by the 5 in the leftmost position of the return code. The failure is a return code X'5E3' and a reason code of 8.

To determine the cause of the failure, find the value of the component (5, in this example), and then locate the failing return code or the failing reason code, or both, in the following lists:

#### Return Code

#### **Explanation**

#### **00***xxxxxxx*

Component Value = 0

#### **Values for** *xxxxxxxx*

#### 00 (X'00')

Processing is successful.

#### 08 (X'08')

Reason Code:

06 (X'06') - A request for storage failed. Check the region size of your failing job. Increase the specified region if possible. Resubmit the failing job. If the failure recurs, search problem reporting databases for a fix for the problem. If no fix exists, contact the IBM Support Center.

08 (X'08') - Build failure: communications between DFSMSdss and the logical data mover function could not be established because the real addresses of one or more UCBs were not available. See the previously issued message ADR821W for more information.

# 400-499 (X'190'-X'1F3')

An internal error was detected. Search problem reporting databases for a fix for the problem. If no fix exists, contact the IBM Support Center.

#### 9000 (X'2328')

An unexpected error has been encountered. Search problem reporting databases for a fix for the problem. If no fix exists, contact the IBM Support Center.

#### **2***xxxxxx*

Component value = 2 An error has been encountered during initialization or termination processing. If the error cause cannot be determined, search problem reporting databases for a fix for the problem. If no fix exists, contact the IBM Support Center.

#### Values for xxxxxxxx

### 100 (X'64')

An error has been encountered during SVM processing while attempting to close a "pipe".

#### 101 (X'65')

An error has been encountered during SVM processing while attempting to free a buffer.

#### 102 (X'66')

An error was encountered during execution of an MVS LOAD macro for entry SVMXHOTT.

### ADR910E

#### 103 (X'67')

An error was encountered during execution of an MVS DELETE macro for entry SVMXHOTT.

#### 200 (X'C8')

An environmental error has been encountered during SVM processing. Search problem reporting databases for a fix for the problem. If no fix exists, contact the IBM Support Center.

#### 201 (X'C9')

An environmental error has been encountered during SVM "asynchronous" processing. Search problem reporting databases for a fix for the problem. If no fix exists, contact the IBM Support Center.

#### 202 (X'CA')

An environmental error has been encountered while trying to read data from an SVM pipe. Search problem reporting databases for a fix for the problem. If no fix exists, contact the IBM Support Center.

#### 203 (X'CB')

An environmental error has been encountered while using the SVM "allocate" service. Search problem reporting databases for a fix for the problem. If no fix exists, contact the IBM Support Center.

#### 204 (X'CC')

An environmental error has been encountered while using the SVM "open pipe" service. Search problem reporting databases for a fix for the problem. If no fix exists, contact the IBM Support Center.

# 205 (X'CD')

An environmental error has been encountered while using the SVM "write pipe" service. Search problem reporting databases for a fix for the problem. If no fix exists, contact the IBM Support Center.

### 206 (X'CE')

An error has been encountered during execution of an MVS LOAD macro for entry SVMXHOTL.

#### 207 (X'CF')

An error has been encountered during execution of an MVS DELETE macro for entry SVMXHOTL.

### 208 (X'D0')

An error has been encountered during execution of an MVS LOAD macro for entry SVMXHOTU.

### 209 (X'D1')

An error has been encountered during execution of an MVS DELETE macro for entry SVMXHOTU.

### 210 (X'D2')

An error has been encountered during execution of an SDM Dataspace Create request.

### 211 (X'D3')

An error has been encountered during execution of an SDM Dataspace request.

#### 3xxxxxxx

Component Value = 3 The system data mover (SDM) reported an error. See Table 2 on page 247.

#### 4xxxxxxx

Component Value = 4 Extended format I/O routine reported the error. See *z/OS DFSMSdfp Diagnosis* for the return and reason codes.

#### 5xxxxxxx

Component Value = 5 An internal error has occurred. If the error cannot be determined, search problem reporting databases for a fix for the problem. If no fix exists, contact the IBM Support Center.

#### Values for xxxxxxx

#### 1500 (X'00005DC')

A buffer sequence error has occurred internally. Search problem reporting databases for a fix for the problem. If no fix exists, contact the IBM Support Center.

#### 1501 (X'00005DD')

An invalid buffer sequence error has been detected. Search problem reporting databases for a fix for the problem. If no fix exists, contact the IBM Support Center.

# 1502 (X'00005DE')

An internal error has been detected in ANTRPSE. Search problem reporting databases for a fix for the problem. If no fix exists, contact the IBM Support Center.

#### 1503 (X'00005DF')

An external error has been detected in ANTRPSE. Search problem reporting databases for a fix for the problem. If no fix exists, contact the IBM Support Center.

#### 1504 (X'00005E0')

An invalid buffer sequence error has been detected in ANTWPSE. Search problem reporting databases for a fix for the problem. If no fix exists, contact the IBM Support Center.

#### 1505 (X'00005E1')

An external error has been detected in ANTRPSE. Search problem reporting databases for a fix for the problem. If no fix exists, contact the IBM Support Center.

#### 1506 (X'00005E2')

An internal error has been detected by the internal exit. Search problem reporting databases for a fix for the problem. If no fix exists, contact the IBM Support Center.

#### 1507 (X'00005E3')

A failing condition has been detected during I/O processing. Search problem reporting databases for a fix for the problem. If no fix exists, contact the IBM Support Center.

#### 9xxxxxxx

Component Value = 9 An ABEND occurred while processing the request. The system ABEND code is contained in *xxxxxxxx*. Check the system abend code explanation to determine if the condition can be corrected.

**System action:** If an ABEND occurred during data movement for a dump operation, processing ends and the return code is 16. For all other cases, the data set is not processed, processing continues with the next data set, and the return code is 8.

Operator response: None.

**Programmer response:** If the cause cannot be corrected, search problem reporting databases for a fix for the problem. If no fix exists, contact the IBM Support Center.

Source: DFSMSdss

ADR912I (ttt)-mmmmm(yy), COPY OF EXTENDED SEQUENTIAL DATA SET dsname WAS SUCCESSFUL

**Explanation:** The specified data set *dsname* was copied successfully.

System action: None.

Operator response: None.

Programmer response: None.

Source: DFSMSdss

ADR913E (ttt)-mmmmm(yy), EXTENDED FORMAT DATA SET dsname ORGANIZATION IS NOT SUPPORTED OUTSIDE AN SMS ENVIRONMENT

**Explanation:** The data set being processed has a data set organization that is only supported by an SMS environment.

**System action:** Processing continues. This data set is not processed.

Operator response: None.

Programmer response: None.

Source: DFSMSdss

# ADR915W (ttt)-mmmm(yy), AN ERROR OCCURRED IN SMS WHILE ALLOCATING DATA SET dsname1 [WITH NEW NAME dsname2]. ALLOCATION AS NON-EXTENDED WILL BE ATTEMPTED. SMS MESSAGES FOLLOW

**Explanation:** An error occurred in the Storage Management Subsystem while allocating the extended format data set. SMS messages are printed following this message. DFSMSdss will attempt to allocate the data set as non-extended format.

# ADR916W • ADR918I

**System action:** Processing of the data set continues. The return code is 4.

**Operator response:** None.

**Programmer response:** See the SMS messages following this message to determine the reason for the allocation

failure. Correct the problem if the allocation failure is not expected.

Source: DFSMSdss

#### ADR916W

(xxx-mmmmm(yy), FOR VOLUME volume\_serial\_number THE DEVICE SIZE IN THE VTOC, calculated\_vtoc\_size, IS LARGER THAN THE DEVICE SIZE FROM RDC, rdc\_size. THE DEVICE SIZE FROM RDC WILL BE USED

**Explanation:** DFSMSdss determined, from the VTOC information, a volume size that is larger than the RDC volume size for the given device. The sizes, in decimal, represent the number of primary cylinders for the device. DFSMSdss will process the volume using the RDC value instead of the value determined from the VTOC.

**System action:** Processing for the volume continues. The return code is 4.

Operator response: None.

**Programmer response:** Determine the proper size of the device, correct the problem, and rerun the job. If the size of the volume in the VTOC, the VTOC index , or both, is incorrect, you can use ICKDSF REFORMAT REFVTOC to correct the problem. Additionally, you might need to refresh the operation system's internal control structure for the device. Use the following DEVSERV operator command:

DEVSERV QDASD, ccuu, 1, VALIDATE

In the above example, *ccuu* is the device number. If these actions do not resolve the problem, search problem reporting databases for a fix for the problem. If no fix exists, contact the IBM Support Center for programming support.

Source: DFSMSdss

#### ADR917E

(xxx)-mmmm(yy), DATA SET dsname WAS NOT (DUMPED | RESTORED) BECAUSE IT COULD NOT BE ALLOCATED

**Explanation:** DFSMSdss attempted to dynamically allocate data set *dsname*, and the allocation failed. The reason for the failure is contained in the previous **ADR405E** message.

System action: The data set is not processed. The return code is 8. Processing continues with the next data set.

Operator response: None.

**Programmer response:** Search problem reporting databases for a fix for the problem. If no fix exists, contact the IBM Support Center.

Source: DFSMSdss

### ADR918I

(ttt)-mmmmm(yy), FAST REPLICATION COULD NOT BE USED FOR {DATA SET dsname | VOLUME volser | THIS task TASK}, RETURN CODE dss\_return\_code 10

10.

{summarized\_info | detailed\_info}

detailed\_info is:

```
[, {VOLUME volser WAS REJECTED FOR {QFRVOLS VOLUME REASON CODE qfrvols_vrsn[ - qfrvols_vrsn_text ] | QFRVOLS EXTEXT REASON CODE qfrvols_xrsn [ - qfrvols_xrsn_text ] | DFSMSDSS REASON CODE dss_reason_code [ - dss rsn text]}}]
```

DFSMSdss cannot use a fast replication method. The system might issue this message for diagnostic purposes if the DEBUG(FRMSG(MIN  $\mid$  SUM  $\mid$  DTL)) or the FASTREPLICATION(REQ) keyword is specified. The return code and reason code listed in the message text are hex values.

If any QFRVOLS reason codes are listed, see the ANTRQST section of *z/OS DFSMS Advanced Copy Services* for an explanation of the QFRVOLS volume or extent reason codes (*qfrvols\_vrsn* or *qfrvols\_xrsn*). The possible return codes (*dss\_return\_code*) and reason codes (*dss\_reason\_code*) are:

- **X'1'** The source device is not capable of fast replication.
- X'2' The target device is not capable of fast replication.
- X'3' One or more of the source devices are not eligible for fast replication at this time.

When DEBUG(FRMSG(SUMMARIZED)) is specified, return code X'3' is followed by summarized volume information that consists of reason codes that indicate why one or more volumes are not eligible. For each reason code issued, the number of volumes failing for that reason is provided. The reason codes include SDM QFRVOLS volume reason codes (*qfrvols\_vrsn*) and extent reason codes (*qfrvols\_xrsn*).

When DEBUG(FRMSG(DETAILED)) is specified, return code X'3' is followed by detailed information that lists each volume that was considered, along with a reason code indicating why that volume was ineligible. The reason codes include SDM QFRVOLS volume reason codes (*qfrvols\_vrsn*) and extent reason codes (*qfrvols\_xrsn*).

See the ANTQFRVL section in *z/OS DFSMS Advanced Copy Services* for a list of the QFRVOLS volume and extent reason codes.

- X'4' The ANTRQST macro fails while trying to determine if fast replication can be used between the source and target volumes.
- X'5' The software required for fast replication is not installed.
- X'7' FASTREPLICATION(NONE) is specified for this task.
- X'9' One or more target devices are not eligible for fast replication at this time.

When DEBUG(FRMSG(SUMMARIZED)) is specified, return code X'9' is followed by summarized volume information that consists of reason codes that indicate why one or more volumes are not eligible. For each reason code issued, the number of volumes failing for that reason is provided. The reason codes include SDM QFRVOLS volume reason codes (*qfrvols\_vrsn*) and extent reason codes (*qfrvols\_xrsn*).

When DEBUG(FRMSG(DETAILED)) is specified, return code X'9' is followed by detailed information that lists each volume that was considered, along with a reason code indicating why that volume was ineligible. The reason codes include SDM QFRVOLS volume reason codes (*qfrvols\_vrsn*) and extent reason codes (*qfrvols\_xrsn*).

See the ANTRQST section in *z/OS DFSMS Advanced Copy Services* for a list of the QFRVOLS volume and extent reason codes.

- X'A' The source data set is a multi-layered VSAM data set, for which DFSMSdss must invoke a utility to move the data.
- X'B' The cluster is part of a sphere and another cluster in the same sphere cannot be processed using fast replication. During DFSMSdss SPHERE processing, if the base cluster or any of its associated alternate indexes cannot be processed using fast replication, the entire sphere cannot be processed using fast replication.
- **X'C'** The data set is a PDS and NOPACK is not specified.
- X'D' A failure occurs while attempting to register a session with the System Data Mover (SDM).

# **ADR918I**

- X'E' The ANTRQST macro fails while trying to determine if the source or target volumes are eligible for fast replication.
- X'F' The volume does not support data set fast replication.
- **X'10'** The data set is being reblocked.
- X'11' The source data set stripe count does not match the target data set stripe count.
- X'12' The data set is a single-striped multivolume data set.
- X'13' The direct access data set is being processed block by block.
- X'14' For the non-SMS allocation, target volumes that support fast replication cannot be selected.

When DEBUG(FRMSG(SUMMARIZED)) is specified, return code X'14' is followed by summarized volume information that consists of reason codes that indicate why one or more volumes failed selection. For each reason code issued, the number of volumes failing for that reason is provided. The reason codes include SDM QFRVOLS volume reason codes (*qfrvols\_vrsn*), QFRVOLS extent reason codes (*qfrvols\_xrsn*), or DFSMSdss reason codes (*dss\_reason\_code*).

When DEBUG(FRMSG(DETAILED)) is specified, return code X'14' is followed by detailed information that lists each volume that was considered, along with a reason code indicating why that volume was ineligible. The reason codes include SDM QFRVOLS volume reason codes (*qfrvols\_vrsn*), QFRVOLS extent reason codes (*qfrvols\_xrsn*), or DFSMSdss reason codes (*dss\_reason\_code*).

See the ANTRQST section in *z/OS DFSMS Advanced Copy Services* for a list of the QFRVOLS volume and extent reason codes. The possible DFSMSdss reason codes (*dss\_reason\_code*) are:

- X'1' The target volume does not have enough space to accommodate the target data set.
- X'2' There are no free DSCBs in the VTOC.
- **X'3'** The volume is SMS-managed.
- X'4' The LSPACE macro was issued for the volume to determine whether enough free space existed on the volume. The LSPACE macro failed.
- X'5' The source data set resides on the volume and the data set is not being renamed.
- X'6' One of the following conditions occurred when DFSMSdss attempted to allocate the data set:
  - Duplicate data set exists on the volume
  - If the volume did not have a duplicate data set, this reason code indicates that the volume does not contain enough free space to accommodate the data set. For an ISAM data set, the matching space in the target was not available.
- X'7' One of the following conditions occurred when DFSMSdss attempted to allocate the data set:
  - · The data set is unmovable.
  - Either an absolute track allocation (ABSTR) failed or the lack of system support for absolute track allocation precluded the use of absolute track allocation.
- X'8' DFSMSdss attempted to allocate the data set on the volume, but a DADSM failure occurred.
- X'9' An indexed VTOC does not exist on the volume. The REALLOC macro was issued for an absolute track allocation. The REALLOC macro failed because ALLOC=ABS is not supported on OS VTOCs.
- X'15' For the SMS allocation, target volumes that allow fast replication to be used cannot be selected.

When DEBUG(FRMSG(SUMMARIZED | DETAILED)) is specified, return code X'15' is followed by SMS allocation messages which provide summarized information. Detailed information at individual volume level is not available. See the SMS messages for explanations.

- X'16' The ANTRQST macro fails while trying to determine if the device is capable of fast replication.
- X'18' The data set is a PDS that you are converting to a PDSE, or vice versa, which requires a utility to be used by DFSMSdss.
- X'19' The data set is a catalog BCS data set which requires a utility to be used by DFSMSdss.
- X'1A' The data set is a VSAM data set with key ranges and is extended, which requires a utility to be used by DFSMSdss.

- X'1B' The data set is a KSDS that has imbedded indexes, which requires a utility to be used by DFSMSdss.
- X'1C' Multiple volumes are required for the target data set, but multivolume allocation cannot be used. Therefore, the data set must be extended during the copy, which requires a utility to be used by DFSMSdss.
- X'1D' The CA size of the target data set is different from that of the source data set, which requires a utility to be used by DFSMSdss.
- X'1E' The block size of the target data component is different from that of the source data component, which requires a utility to be used by DFSMSdss.
- **X'1F'** The blocks per track for the target data component is different from that of the source data component, which requires a utility to be used by DFSMSdss.
- X'20' The blocks per track for the target index component is different from that of the source index component, which requires a utility to be used by DFSMSdss.
- X'21' The block size of the target index component is different from that of the source index component, which requires a utility to be used by DFSMSdss.
- X'22' The data set is an indexed VSAM data set with an imbedded index, TGTALLOC (CYL) was specified, and the source did not use cylinder allocation, which requires a utility to be used by DFSMSdss.
- X'23' Sufficient space cannot be allocated for the target multi-striped VSAM data set. Therefore, the target data set must be extended during the copy process, which requires a utility to be used by DFSMSdss.
- X'24' The target data set is smaller than the source data set because of an internal error.
- X'25' The volume has insufficient available FlashCopy relationships to complete the task.
- X'26' The source index or data component is full and the target has a greater allocation, which requires a utility to be used by DFSMSdss.
- X'27' FCTOPPRCPRIMARY(PRESMIRREQ) was specified, but there were insufficient Preserve Mirror eligible volumes specified in the output volume list on which to allocate the target data set. DFSMSdss could not use Fast Replication to perform the operation without causing one or more PPRC pairs to go into 'duplex pending' status.

When FASTREPLICATION(REQUIRED) or DEBUG(FRMSG(SUMMARIZED)) is specified, return code X'27' is followed by summarized volume information that consists of reason codes that indicate why one or more volumes failed selection. For each reason code issued, the number of volumes failing for that reason is provided. The reason codes include SDM QFRVOLS PRESERVE MIRROR volume reason codes (*afrvols\_vrsn*) or QFRVOLS PRESERVE MIRROR extent reason codes (*afrvols\_xrsn*).

When DEBUG(FRMSG(DETAILED)) is specified, return code X'27' is followed by detailed information that lists each volume that was considered, along with a reason code indicating why that volume was ineligible. The reason codes include SDM QFRVOLS PRESERVE MIRROR volume reason codes (*afrvols\_vrsn*) or QFRVOLS PRESERVE MIRROR extent reason codes (*afrvols\_xrsn*).

Refer to the ANTRQST section in z/OS DFSMS Advanced Copy Services for a list of the QFRVOLS volume and extent reason codes.

- The source data set extended format version type does not match the target data set extended format version type.
- X'29' The source extended format sequential data set has an end of file on the non last volume.

**System action:** DFSMSdss processing continues. The return code is zero.

Operator response: None.

**Programmer response:** In order for fast replication to be used in subsequent operations, take the following action, depending on the return code. The possible actions are:

- X'1' Move the source data sets to volumes that support fast replication.
- X'2' Choose target devices that support fast replication.
- X'3' If the FASTREPLICATION(REQUIRED) or DEBUG(FRMSG(SUMMARIZED | DETAILED)) keyword is specified, this return code X'3' is followed by one or more QFRVOLS volume reason codes (*afrvols\_vrsn*) or extent reason codes (*afrvols\_xrsn*). See *z/OS DFSMSdfp Advanced Services* for information about the QFRVOLS volume and extent reason codes.

# **ADR918I**

If you did not receive a reason code following return code X'3' and would like to have more information, specify the DEBUG(FRMSG(SUMMARIZED | DETAILED)) keyword in the JCL and rerun the job.

- X'4' See the previously issued ADR932W message and correct the problem.
- **X'5'** Install the IXFP software.
- X'7' Remove the FASTREPLICATION(NONE) keyword and rerun the job.
- X'9' If the FASTREPLICATION(REQUIRED) or DEBUG(FRMSG(SUMMARIZED | DETAILED)) keyword was specified, this return code X'9' is followed by one or more QFRVOLS volume reason codes (*afrvols\_vrsn*) or extent reason codes (*afrvols\_xrsn*). See the ANTRQST section in the *z/OS DFSMS Advanced Copy Services* for information about the QFRVOLS volume and extent reason codes.

If you did not receive a reason code following return code X'9' and would like to have more information, specify the DEBUG(FRMSG(SUMMARIZED | DETAILED)) keyword in the JCL and rerun the job.

- **X'A'** None. Fast replication cannot be used.
- X'B' Refer to the previously issued ADR918I message for the base cluster and/or any alternate indexes in the sphere and resolve the problems.
- **X'C'** Specify NOPACK.
- X'D' See the previously issued ADR936W message and resolve the problem.
- X'E' See the previously issued ADR932W message and resolve the problem.
- X'F' Move the data to a volume that supports data set fast replication.
- X'10' Remove the REBLOCK keyword if specified.
- X'11' For storage classes without guaranteed space, copy the data set to a storage class with the same Sustained Data Rate (SDR) as the source storage class. For storage classes with guaranteed space, specify output volumes, the number of which is equal to the number of stripes of the source data set.
- X'12' None. Fast replication cannot be used.
- X'13' Remove the AUTORELBLOCKADDRESS or the RELBLOCKADDRESS keyword.
- X'14' If you did not receive a reason code following return code X'14' and would like to have more information, specify the DEBUG(FRMSG(SUMMARIZED | DETAILED)) keyword in the JCL and rerun the job.

See the reason code provided in this summarized or detailed message. If one or more QFRVOLS reason codes are provided, see *z/OS DFSMS Advanced Copy Services* for appropriate actions. If one or more DFSMSdss reason codes are provided, take the following actions depending on the reason code (*dss\_reason\_code*):

- **X'1'** Ensure that the volumes contain enough space.
- X'2' Ensure that the VTOC on the volumes contain enough space.
- X'3' Specify non-SMS-managed volumes.
- X'4' See previously issued messages for information about the LSPACE macro failing reason. Correct the problem and resubmit the job.
- X'5' Rename the target data set.

X'6'

- Resolve the duplicate data set name and resubmit the job.
- Specify additional target volumes. For indexed sequential data sets, specify a volume that has
  free space on the matching tracks.
- X'7' Specify a volume that has free space on the matching tracks.
- X'8' Correct the DADSM failure and resubmit the job.
- **X'9'** Specify a volume with an indexed VTOC.
- X'15' See the SMS allocation messages for an explanation. Correct the problem and resubmit the hob. If SMS messages were not issued, specify the DEBUG(FRMSG(SUMMARIZED | DETAILED)) keyword in the JCL and rerun the job.

- X'16' See the previously issued ADR932W message and resolve the problem.
- X'18' Remove the CONVERT keyword.
- X'19' None. Fast replication cannot be used.
- **X'1A'** None. Fast replication cannot be used.
- X'1B' None. Fast replication cannot be used.
- X'1C' If possible, copy the data set to a single volume that contains enough space to contain the entire source data set.
- X'1D' None. Fast replication cannot be used.
- X'1E' None. Fast replication cannot be used.
- X'1F' None. Fast replication cannot be used.
- X'20' None. Fast replication cannot be used.
- X'21' None. Fast replication cannot be used.
- X'22' Remove the TGTALLOC(CYL) keyword.
- X'23' Ensure that the target volumes contain sufficient space so that the target data set does not need to be extended during the copy process.
- X'24' Search problem reporting databases for a fix for the problem. If no fix exists, contact the IBM Support Center.
- X'25' Rerun the job when there are fewer active relationships on the volume. Use the TSO FCQUERY command to find out how many relationships are active. See *z/OS DFSMS Advanced Copy Services* for more information about FlashCopy TSO commands.
- X'26' The source and target data and index components must be allocated the same size in order to use a fast replication method. Try adding the keyword TGTALLOC (SRC) or using a preallocated data set. Once the data set is copied with IDCAMS, subsequent copies of the target data set by DFSMSdss will likely not require the use of IDCAMS.
- X'27' If the FASTREPLICATION(REQUIRED) or DEBUG(FRMSG(SUMMARIZED | DETAILED)) keyword is specified, this return code X'27' is followed by one or more QFRVOLS PRESERVE MIRROR volume reason codes (*qfrvols\_vrsn*). Refer to *z/OS DFSMS Advanced Copy Services* for information about the QFRVOLS volume reason codes.

If you did not receive a reason code following return code X'27' and would like to have more information, specify the DEBUG(FRMSG(SUMMARIZED | DETAILED)) keyword in the JCL and rerun the job.

For a DEFRAG or CONSOLIDATE operation, specify a volume that is eligible for Preserve Mirror, or specify FCTOPPRCPRIMARY(PRESMIRPREF) keyword, or specify the FASTREPLICATION(PREFERRED) keyword.

For a Physical COPY FULL, TRACKS, or DATASET operation, specify an output volume that is eligible for Preserve Mirror, or specify FCTOPPRCPRIMARY(PRESMIRPREF) keyword, or specify the FASTREPLICATION(PREFERRED) keyword.

For a Logical DATASET COPY operation, specify a sufficient number of output volumes that are eligible for Preserve Mirror, or specify FCTOPPRCPRIMARY(PRESMIRPREF) keyword, or specify the FASTREPLICATION(PREFERRED) keyword. For a DEFRAG or CONSOLIDATE operation, specify a volume that is eligible for Preserve Mirror, or specify FCTOPPRCPRIMARY(PRESMIRPREF) keyword, or specify the FASTREPLICATION(PREFERRED) keyword.

- The IGDSMSxx parmlib option specified PS\_EXT\_VERSION= 1 which caused the target data set to be allocated as a version 1 type extended format data set. In order to use fast replication the source and target data set version type must be the same. Otherwise fast replication cannot be used.
- None. Fast replication cannot be used.

Source: DFSMSdss

ı

### **ADR919W • ADR923W**

ADR919W (xxx)-mmmmm(yy), DATA SET dsname CREATE DATE IS A FUTURE DATE AND IS BEING RESET

Explanation: The data set to be restored contains a create date that is greater than the current date.

System action: The restored data set creation date is reset to the current date. The return code is 4.

Operator response: None. Programmer response: None.

Source: DFSMSdss

# ADR920I (ttt)-mmmmm(yy), FAST REPLICATION COULD NOT BE USED TO COPY THE VTOC TRACKS FOR volser, REASON CODE reason\_code

**Explanation:** DFSMSdss cannot use a fast replication method to copy the VTOC tracks. This message is issued during physical full volume or tracks copy operations. When DFSMSdss needs to rebuild the VTOC during copy, you must use a traditional data movement method for VTOC tracks. The possible reason codes for *reason\_code* are:

- X'1' The source VTOC is in an old VTOC format. Therefore, you must preserve some of the information in the target VTOC.
- **X'2'** The number of cylinders on the target volume do not match the number on the source volume, so you must rebuild the free space information in the VTOC.
- X'3' You must copy the first track of the VTOC on the volume using manual I/O because of a COPY TRACKS operation that includes all or part of the VTOC on the source volume, and/or overlays all or part of the VTOC on the target volume.

System action: DFSMSdss processing continues. The return code is zero.

Operator response: None.

**Programmer response:** See the reason code provided in this message for an explanation of why DFSMSdss cannot use fast replication to copy all the VTOC tracks. Take the following actions according to the reason code (*reason\_code*):

- X'1' Update the old VTOC format for the source volume and rerun the job.
- X'2' Choose a target volume that has the same number of cylinders as the source.
- X'3' Ensure that the track range does not include the VTOC and/or does not overlay the VTOC on the target volume.

Source: DFSMSdss

# ADR922E (xxx)-mmmmm(yy), AN ERROR CONDITION WAS DETECTED WHILE PROCESSING CLUSTER cluster\_name ON VOLUME volume\_serial, RETURN CODE=sdm\_return\_code REASON

**CODE**=*sdm*\_*reason*\_*code* 

**Explanation:** DFSMSdss cannot complete the operation for the cluster *cluster\_name* because an error condition was detected by the system data mover during processing of volume *volume\_serial*. The system data mover return code (*sdm\_return\_code*) and reason code (*sdm\_reason\_code*) are supplied as diagnostic information.

System action: The data set is not processed. Processing continues with the next data set. The return code is 8.

**System programmer response:** For explanations of the return and reason codes, see "System data mover return and reason codes" on page 247. DFSMSdss provides theses codes in hexadecimal.

**Programmer response:** Notify the system programmer.

Source: DFSMSdss

# ADR923W (ttt)-mmmmm(yy), AN ERROR CONDITION WAS DETECTED AFTER PROCESSING CLUSTER cluster name, REASON CODE=reason code

**Explanation:** DFSMSdss successfully processed the cluster *cluster\_name* but encountered an error during post-processing that might eventually adversely affect the DFSMSdss job or the overall system. The *reason\_code* explanation is:

- An error was encountered freeing storage that was obtained for the processing of this cluster.
- 2 SDM termination did not complete successfully.

System action: The data set is processed. The return code is 4.

**System programmer response:** Search problem reporting databases for a fix for the problem. If no fix exists, contact the IBM Support Center.

**Programmer response:** Notify the system programmer.

Source: DFSMSdss

# ADR925W (ttt)-mmmmm(yy), AN INVALID RDF WAS FOUND AND CORRECTED IN DATA SET data\_set\_name, REASON CODE reason\_code

**Explanation:** DFSMSdss successfully processed the data set *data\_set\_name* but encountered invalid metadata while processing the data set. The invalid metadata was corrected. The *reason\_code* explanation is:

The reason codes are as follows:

X'1' At least one RDF was encountered that invalidly indicated repeated records.

System action: The data set is processed. The return code is 4.

**Programmer response:** Verify that the contents of the processed data set are correct.

Source: DFSMSdss

### ADR927E (ttt)-mmmmm(yy), CICSVRBACKUP FAILED FOR DATA SET dsname, REASON=reason\_code

**Explanation:** The CICSVRBACKUP keyword was specified on the data set COPY or logical data set DUMP command. DFSMSdss attempted to notify the CICSVR server address space that a CICSVR backup of the VSAM base cluster was requested or completed. The notification failed with one of the following hexadecimal reason codes (*reason\_code*).

The reason codes are as follows:

#### X'11170'

DFSMSdss could not acquire storage for CICSVR Backup Notification parameter list. CICSVR was not notified of the backup.

### X'11171'

DFSMSdss could not locate a VVR cell for a CICSVR Backup Notification parameter. CICSVR was notified of the backup.

# other reason code

CICSVR reason code describing the CICSVR Backup Notification failure.

System action: Processing of this data set ends. DFSMSdss processing continues. The return code is 8.

**Programmer response:** If you did not intend to create data set backups for use by CICSVR, remove the CICSVRBACKUP keyword and resubmit the job. Otherwise, correct the problem as indicated by one of the following reason codes (*reason\_code*), and reprocess the data set:

### X'11170'

See previously issued ADR376E message.

# X'11171'

See previously issued ADR432E message.

# other reason code

Ensure that the CICSVR server address space is active. The minimum required CICSVR release is Version 3 Release 1.

ADR928I (ttt)-mmmmm(yy), CICSVRBACKUP WAS SUCCESSFUL FOR DATA SET dsname

Explanation: The CICSVRBACKUP keyword was specified on the data set COPY or logical data set DUMP command. Therefore, DFSMSdss notified the CICSVR server address space that a CICSVR backup of the VSAM base cluster completed successfully. The notification was successful.

**System action:** Processing continues.

Programmer response: None.

Source: DFSMSdss

ADR931W

(ttt)-mmmmm(yy), THE ANTRQST MACRO FAILED DURING AN FCQUERY REQUEST FOR **VOLUME** volser WITH RETURN CODE return\_code AND REASON CODE reason\_code RETINFO: ret\_info

Explanation: DFSMSdss invokes the ANTRQST macro for an FCQUERY request and ANTRQST fails with the listed hex return code, reason code, and return information (ret\_info).

System action: For a COPY operation, if FCINCREMENTAL or FCINCREMENTALLAST is specified, this error precludes the use of Incremental FlashCopy. If FCCGFREEZE is specified, this error precludes the use of FlashCopy Consistency Group for the copy operation. If FCFASTREVERSERESTORE is specified, this error precludes the use of Fast Reverse Restore. In either case, the operation continues. The return code is 4.

Operator response: None.

Programmer response: See z/OS DFSMS Advanced Copy Services for an explanation of return\_code, reason\_code, and ret\_info.

Source: DFSMSdss

ADR932W

(ttt)-mmmmm(yy), THE ANTROST MACRO FAILED DURING A OFRVOLS REQUEST FOR {DATA SET dsname | EXTENT starting\_c:h-ending\_c:h | VOLUME volser} WITH RETURN CODE return\_code AND REASON CODE reason\_code RETINFO: ret\_info

Explanation: DFSMSdss invokes the ANTRQST macro for a QFRVOLS request and ANTRQST fails with the listed hex return code, reason code, and return information (ret\_info).

System action: This error precludes the use of fast replication techniques, such as FlashCopy or SnapShot, for the operation. The operation continues, using traditional data movement methods, when fast replication is not required. The return code is 4.

Operator response: None.

**Programmer response:** See z/OS DFSMS Advanced Copy Services for an explanation of return\_code, reason\_code, and ret info.

Source: DFSMSdss

ADR933W

(ttt)-mmmmm(yy), THE ANTRQST MACRO FAILED DURING AN SRELEASE REQUEST FOR EXTENT cc:hh1-cc:hh2 ON VOLUME volume serial number. DIAGNOSTIC INFORMATION: return\_code-reason\_code

Explanation: DFSMSdss invokes the ANTRQST macro for an SRELEASE request and ANTRQST fails with the listed diagnostic information.

System action: This error occurs after the successful movement of the extent. The operation continues. The return code is 4.

When this message is issued for an extent of an erase-on-scratch data set or the ADMINISTRATOR keyword was specified, DFSMSdss will erase the source extents using traditional I/O unless the FASTREPLICATION(REQUIRED) keyword was specified.

Operator response: None.

**Programmer response:** See z/OS DFSMS Advanced Copy Services for an explanation of return\_code and reason\_code.

# ADR934W (ttt)-mmmmm(yy), A FAILURE OCCURRED WHILE ATTEMPTING TO START BACKGROUND

COPY FOR {DATA SET dsname | EXTENTS starting\_cchh-ending\_cchh | VOLUME volser}.

DIAGNOSTIC INFORMATION: sdm\_rc-sdm-rsn[-reason\_code\_modifier]

**Explanation:** DFSMSdss attempted to start background copy for the specified source data set, extents, or volume, and the system data mover failed with the listed diagnostic information.

System action: For a COPY FULL and COPY TRACKS operation, processing ends. The return code is 4.

For a COPY DATASET operation, processing ends for the current data set. The return code is 4. DFSMSdss continues to process the next data set.

Operator response: None.

**Programmer response:** See "System data mover return and reason codes" on page 247 for an explanation of the hexadecimal system data mover return code (*sdm\_rc*) and reason code (*sdm\_rsn*).

Source: DFSMSdss

# ADR935W (ttt)-mmmmm(yy), A FAILURE OCCURRED WHILE ATTEMPTING TO PERFORM FAST

REPLICATION FOR {DATA SET dsname | VOLUME volume\_serial\_number}. DIAGNOSTIC

**INFORMATION:** return\_code-reason\_code[-reason\_code\_modifier]

**Explanation:** DFSMSdss attempted to process the data set or volume using a fast replication method, such as SnapShot or FlashCopy, and the System Data Mover failed with diagnostic information.

**System action:** If you specified CONCURRENT, DFSMSdss will attempt concurrent copy initialization. If you did not specify CONCURRENT, the operation continues using traditional data movement methods. The return code is 4.

Operator response: None.

**Programmer response:** See the "System data mover return and reason codes" on page 247 for an explanation of *return\_code* and *reason\_code*.

Source: DFSMSdss

# ADR936W (xxx)-mmmmm(yy), A FAILURE OCCURRED WHILE REGISTERING A SESSION WITH THE SYSTEM DATA MOVER. DIAGNOSTIC INFORMATION: sdm\_rc-sdm\_rsn[-reason\_code\_modifier]

**Explanation:** DFSMSdss attempted to register a session with the system data mover and the system data mover failed with the listed diagnostic information. This condition precludes the use of fast replication methods, such as SnapShot, for the operation.

System action: The operation continues by using traditional data movement methods. The return code is 4.

Operator response: None.

**Programmer response:** See "System data mover return and reason codes" on page 247 for an explanation of the system data mover return code  $(sdm\_rc)$  and reason code  $(sdm\_rsn)$ . DFSMSdss provides these codes in hexadecimal format.

Source: DFSMSdss

# ADR937W (xxx)-mmmm(yy), A FAILURE OCCURRED WHILE TERMINATING A SESSION WITH THE SYSTEM DATA MOVER. DIAGNOSTIC INFORMATION: sdm\_rc-sdm\_rsn[-reason\_code\_modifier]

**Explanation:** DFSMSdss attempted to end a session with the system data mover, and the system data mover failed with the listed diagnostic information.

**System action:** This is a postprocessing failure, which means that it occurred after the operation had completed, and while DFSMSdss was in the process of freeing up resources and terminating. The return code is 4.

Operator response: None.

**Programmer response:** See "System data mover return and reason codes" on page 247 for an explanation of the system data mover return code ( $sdm\_rc$ ) and reason code ( $sdm\_rsn$ ). DFSMSdss provides these codes in hexadecimal format.

ADR938E (ttt)-mmmmm(yy), FASTREPLICATION(REOUIRED) WAS SPECIFIED BUT FAST REPLICATION

COULD NOT BE USED FOR {DATA SET dsname | EXTENT starting\_c:h-ending\_c:h | VOLUME volser

| THIS task TASK}

Explanation: The FASTREPLICATION(REQUIRED) keyword is specified, but the use of fast replication fails.

System action: Processing of this data set, extent or volume ends because you specify that fast replication is required. See previously issued messages for details regarding the fast replication failure.

For DEFRAG, if ADR946I is issued before this message, DFSMSdss attempts to use data set fast replication to process the rest of the extents on the volume. If ADR945W is issued before this message, DFSMSdss terminates the DEFRAG task. The return code is 8.

For full volume COPY and tracks COPY operations, the task is terminated. The return code is 8.

For data set COPY, processing of this data set ends; DFSMSdss processing continues with the next data set. The return code is 8.

Operator response: None.

Programmer response: See the previously issued message for reasons why you cannot use fast replication. If you cannot use fast replication, remove the FASTREPLICATION(REQUIRED) keyword and resubmit the job. This will allow DFSMSdss to perform the task using another data movement method.

Source: DFSMSdss

CONCURRENT({ANYREQUIRED | CACHEREQUIRED | VIRTUALREQUIRED}) WAS SPECIFIED ADR939E

BUT [VIRTUAL] CONCURRENT COPY COULD NOT BE USED FOR {DATA SET dsname |

**VOLUME** *volume\_serial\_number* | **THIS function TASK**}

**Explanation:** The use of virtual, cache-based, or both concurrent copy methods failed.

System action: Processing of this data set or volume ends because you specified that virtual, cache-based, or any of the concurrent copy methods must be used. See previously issued messages for details regarding the concurrent copy initialization failure.

For full volume COPY, tracks COPY, full volume DUMP, and tracks DUMP operations, the task is terminated. The return code is 8.

For data set COPY and DUMP, if the cause of the failure prevents any data sets from being processed with concurrent copy, the task is terminated. Otherwise, processing of this data set ends; DFSMSdss processing continues with the next data set. The return code is 8.

Operator response: None.

Programmer response: See the previously issued message for reasons why you could not use virtual or cache-based concurrent copy. If retrying with a standard data movement method is desired following virtual or cache-based concurrent copy failure, specify CONCURRENT(ANYPREFERRED | VIRTUALPREFERRED | CACHEPREFERRED). If concurrent copy cannot be attempted, do not specify the CONCURRENT keyword. See z/OS DFSMSdfp Storage *Administration* for more information on the CONCURRENT keyword.

Source: DFSMSdss

#### ADR940I (ttt)-mmmmm(yy) DATA SET dsname BEING RESTORED WAS PROCESSED AS AN OPEN DATA SET WHEN IT WAS DUMPED

Explanation: The data set was dumped as an open data set at the request of a data base application, such as Information Management System (IMS™), through a UIM exit request (EI22BWOE). System-level enqueues for serialization were not obtained by DFSMSdss when the data set was dumped.

System action: None.

Operator response: None. **Programmer response:** None.

# ADR941E (ttt)-mmmmm(yy) DATA SET dsname IN CATALOG catalog\_name ON VOLUME volume\_serial\_number CANNOT BE PROCESSED BECAUSE IT IS ALREADY BEING PROCESSED AS AN OPEN DATA

SET

**Explanation:** The data set cannot be processed as an open data set because it is already being processed as an open

data set.

System action: The data set is not processed, the return code is 8, and processing continues with the next data set.

Operator response: None.

Programmer response: None.

The data base application, after waiting for a short period of time, reinitiate the dump request.

Source: DFSMSdss

# ADR942E (ttt)-mmmm(yy) DUMPED VERSION OF DATA SET dsname IS NOT USABLE BECAUSE OF UPDATE ACTIVITY WHILE IT WAS BEING PROCESSED AS AN OPEN DATA SET

**Explanation:** The data set was dumped as an open data set at the request of a database application, such as Information Management System (IMS), through the application programming interface: System-level enqueues for serialization were not obtained by DFSMSdss when the data set was dumped. During the dump process, the data set was altered in a manner that indicates the dumped version of the data set on the dump tape is unusable and must be discarded.

System action: The return code is 8. Processing continues with the next data set.

Operator response: None.

Programmer response: None.

The data base application can reinitiate the dump request.

Source: DFSMSdss

# ADR943E (ttt)-mmmm(yy) DATA SET dsname IN CATALOG catalog\_name ON VOLUME volume\_serial\_number REQUIRES VALIDATE TO BE PROCESSED AS AN OPEN DATA SET

**Explanation:** DFSMSdss was requested to dump the data set as an open data set by a data base application, such as Information Management System (IMS), through the application programming interface. But the data set is an indexed VSAM data set, and VALIDATE is required to dump that type of data set as an open data set.

System action: The data set is not processed, the return code is 8, and processing continues with the next data set.

**Operator response:** None.

Programmer response: You must change the data base application to specify VALIDATE rather than NOVALIDATE.

Source: DFSMSdss

# ADR944E (ttt)-mmmm(yy) DATA SET dsname IN CATALOG catalog\_name ON VOLUME volume\_serial\_number CANNOT BE PROCESSED BECAUSE IT WAS UPDATED DURING [CONCURRENT COPY INITIALIZATION | THE FAST REPLICATION INITIALIZATION | TRADITIONAL I/O]

# **Explanation:**

### Logical Data Set Dump

The data set was updated while it was being prepared for concurrent copy initialization. Because of the update activity, you cannot dump the data set.

# Logical Data Set Copy

The data set was updated while it was being copied either using a fast replication function, concurrent copy initialization, or traditional I/O. Because of the update activity, you cannot copy the data set.

**System action:** The return code is 8. Processing continues with the next data set.

Operator response: None.

### **ADR945W • ADR947I**

Programmer response: None.

The data base application can reinitiate the copy or dump request.

Source: DFSMSdss

ADR945W

(ttt)-mmmmm(yy), A FAILURE OCCURRED WHILE ATTEMPTING TO PERFORM FLASHCOPY FROM EXTENT src\_starting\_c:h-src\_ending\_c:h TO EXTENT tgt\_starting\_c:h-tgt\_ending\_c:h. **DIAGNOSTIC INFORMATION:** return\_code-reason\_code[-reason\_code\_modifier]

Explanation: DFSMSdss attempts to process the extent using FlashCopy and the System Data Mover (SDM) fails with listed diagnostic information.

System action: DFSMSdss attempts to move this extent using traditional data movement methods unless FASTREPLICATION(REQUIRED) is specified. DFSMSdss DEFRAG operation continues and FlashCopy will be attempted for the rest of the extents. The return code is 4. If the system also issues ADR938E, the DEFRAG task terminates.

Operator response: None.

Programmer response: See "System data mover return and reason codes" on page 247 following DFSMSdss messages in z/OS MVS System Messages, Vol 1 (ABA-AOM) for an explanation of return\_code and reason\_code.

Source: DFSMSdss

ADR946I

(ttt)-mmmmm(yy), A FAILURE OCCURRED WHILE ATTEMPTING TO PERFORM FLASHCOPY FROM EXTENT src\_starting\_c:h-src\_ending\_c:h TO EXTENT tgt\_starting\_c:h-tgt\_ending\_c:h. **DIAGNOSTIC INFORMATION:** return\_code-reason\_code[-reason\_code\_modifier]

Explanation: DFSMSdss attempts to process the extent using FlashCopy and the System Data Mover (SDM) fails with listed diagnostic information. The system might issue this message for diagnostic purposes if the DEBUG(FRMSG(MIN | SUM | DTL)) or the FASTREPLICATION(REQ) keyword is specified.

System action: DFSMSdss attempts to move this extent using traditional data movement methods unless FASTREPLICATION(REQUIRED) is specified. DFSMSdss DEFRAG operation continues and FlashCopy will be attempted for the rest of the extents. The return code is zero.

**Operator response:** None.

Programmer response: See "System data mover return and reason codes" on page 247 following DFSMSdss messages in z/OS MVS System Messages, Vol 1 (ABA-AOM) for an explanation of return\_code and reason\_code.

Source: DFSMSdss

ADR947I

(ttt)-mmmmm(yy), FAST REPLICATION COULD NOT BE USED FOR VOLUME src\_volser BECAUSE THE SOURCE AND TARGET DEVICES DO NOT PROVIDE COMPATIBLE FAST REPLICATION FUNCTIONS 11

**Explanation:** detailed\_text is:

[VOLUME src volser SUPPORTS fast replication function1 VOLUME tgt\_volser SUPPORTS fast\_replication\_function2]

DFSMSdss cannot use a fast replication method for the full or tracks copy operation because the devices do not provide compatible fast replication functions. For example, the source device is SnapShot capable, but the target device is FlashCopy capable, or vice versa. The system might issue this message for diagnostic purposes if the DEBUG(FRMSG(MIN | SUM | DTL)) or the FASTREPLICATION(REQ) keyword is specified.

11.

{detailed\_text}

When the DEBUG(FRMSG(SUMMARIZED | DETAILED)) keyword is specified, [detailed\_text] contains a list of volumes and their fast replication capability.

System action: The operation continues. The return code is zero.

Operator response: None.

Programmer response: Ensure that the source and target volumes support the same type of fast replication method.

Source: DFSMSdss

#### ADR948I

(ttt)-mmmmm(yy), FAST REPLICATION COULD NOT BE USED FOR DATA SET  $src\_dsname$  BECAUSE THE {SOURCE | TARGET} DEVICES DO NOT PROVIDE COMPATIBLE DATA SET FAST REPLICATION FUNCTIONS  $^{12}$ 

Explanation: summarized\_text is:
[number {VOLUME | VOLUMES} {SUPPORTS | SUPPORT}
data\_set\_fast\_replication\_function |
{DOES | DO} NOT SUPPORT ANY TYPE OF DATA SET FAST REPLICATION}
[ ...]]
detailed\_text is:
[VOLUME src\_volser {SUPPORTS data\_set\_fast\_replication\_function | DOES NOT SUPPORT ANY TYPE OF DATA SET FAST REPLICATION}[ ...]]

DFSMSdss cannot use a fast replication method for the data set copy operation because one or more volumes where the source data set or pre-allocated target data set resides do not provide compatible data set fast replication functions. For example, one volume supports SnapShot while other volumes support data set FlashCopy. The system might issue this message for diagnostic purposes if the DEBUG(FRMSG(MIN | SUM | DTL)) or the FASTREPLICATION(REQ) keyword is specified.

When the DEBUG(FRMSG(SUMMARIZED)) keyword is specified, the [summarized\_text] follows the message. It lists the number of volumes and their fast replication capabilities.

When the DEBUG(FRMSG(DETAILED)) keyword is specified, the [detailed\_text] follows the message. It provides a list of volumes and their fast replication capabilities.

System action: The operation continues. The return code is zero.

Operator response: None.

**Programmer response:** In order for fast replication to be used, all volumes that the data set resides on must support the same type of fast replication method. If you must use fast replication for this data set, move it to volumes that support the same type of fast replication method.

Source: DFSMSdss

ADR949I (ttt)-mmmmm(yy), FAST REPLICATION COULD NOT BE USED FOR VOLUME src\_volser BECAUSE ONE OR MORE VOLUMES DO NOT SUPPORT DATA SET FAST REPLICATION ]<sup>13</sup>

**Explanation:** detailed\_text is:

12.

 $[summarized\_text \ | \ detailed\_text]$ 

13.

[detailed\_text]

#### **ADR950W • ADR951W**

[VOLUMEsrc volser DOES NOT SUPPORT DATA SET FLASHCOPY] [VOLUMEtgt volser DOES NOT SUPPORT DATA SET FLASHCOPY

DFSMSdss cannot use a fast replication method for the tracks copy operation because at least one of the volumes does not support data set FlashCopy. The system might issue this message for diagnostic purposes if the DEBUG(FRMSG(MIN | SUM | DTL)) or the FASTREPLICATION(REQ) keyword is specified.

When the DEBUG(FRMSG(SUMMARIZED | DETAILED)) keyword is specified, the volumes that do not support data set FlashCopy are listed in the [detailed\_text].

**System action:** The operation continues. The return code is zero.

Operator response: None.

Programmer response: Ensure that both the source and target volumes support data set FlashCopy.

Source: DFSMSdss

#### ADR950W

(ttt)-mmmmm(yy), DURING THE CONVERSION TO NON-SMS, RETAINED LOCKS IN THE COUPLING FACILITY {WERE | WOULD HAVE BEEN} PURGED FOR THE FOLLOWING DATA **SETS ON VOLUME** volume\_serial\_number

Explanation: Retained locks in the coupling facility were detected for the listed data sets during conversion from SMS. Retained locks indicate that the cluster is part of a recoverable sphere that was accessed with RLS protocols and that there are pending CICS RLS backouts for the cluster. These locks cannot be preserved during conversion from SMS.

System action: If TYPRUN=NORUN was not specified and TEST was not specified, then the locks were purged as a result of conversion from SMS. If you specified TYPRUN=NORUN or TEST, the locks were not purged.

Processing for the volume continues. The return code is 4.

**Operator response:** None.

Programmer response: If TYPRUN=NORUN or TEST was specified, then run the pending CICS RLS backouts before actually converting the volume from SMS.

If neither TYPRUN=NORUN nor TEST was specified and the conversion was not intended, the cluster must be converted back to SMS for RLS access, including the respecification of the values of the LOG and LOGSTREAMID parameters. Since locks protecting pending CICS backouts were lost during the conversion, special CICS procedures are required to handle the disposition of CICS online backouts. Please see the description of the SHCDS FRDELETEUNBOUNDLOCKS command in the z/OS DFSMS Access Method Services Commands manual to correctly dispose of the pending CICS online backouts.

Source: DFSMSdss

#### ADR951W (ttt)-mmmmm(yy), CLUSTER cluster\_name IS MARKED RECOVERY REQUIRED

Explanation: The specified VSAM cluster has been marked "recovery required" by the application that owns it, and therefore, might be unusable.

If the message was issued during a data set dump or data set copy operation, then the data set being backed up or copied was marked recovery required. If the message was issued during a data set restore operation, then the back up copy being restored was marked recovery required at the time of the back up.

System action: The data set is processed. The return code is 4.

Operator response: None.

Programmer response: For data set copy and data set dump, you might need to rerun the dump/copy, following a forward recovery of the data set. For data set restore, the target might need to be forward recovered, or you might need to rerun the restore, using a different back up version.

Source: DFSMSdss

# ADR952E (ttt)-mmmmm(yy), THE IDAQDMP MACRO FAILED DURING QUIESCE PROCESSING FOR CLUSTER cluster\_name WITH RETURN CODE (return\_code) AND REASON CODE (reason\_code)

**Explanation:** DFSMSdss issued the IDAQDMP macro to perform quiesce processing for the VSAM data set. The IDAQDMP macro returned the listed failing return and reason codes. If error data was returned by the IDAQDMP macro, message ADR957I follows this message.

**System action:** The data set is not processed. The return code is 8.

Operator response: None.

**Programmer response:** See the *z/OS DFSMSdfp Diagnosis* for an explanation of the listed return and reason codes. For some return codes, the problem can be corrected in the job rerun.

Source: DFSMSdss

# ADR953E (ttt)-mmmmm(yy), THE IDAQDMP MACRO FAILED DURING RESUME PROCESSING FOR CLUSTER cluster\_name WITH RETURN CODE (return\_code) AND REASON CODE (reason\_code)

**Explanation:** DFSMSdss issued the IDAQDMP macro to perform resume processing for the VSAM data set. The IDAQDMP macro returned the listed failing return and reason codes. If error data was returned by the IDAQDMP macro, message ADR957I follows this message.

**System action:** For COPY operations, the data set is not processed.

For DUMP, the failure not have been detected until *after* the data set was dumped. In this case, the dumped version of the data set is *not* usable. If the error was detected before the data set was dumped, then the data set is not processed.

The return code is 8.

Operator response: None.

**Programmer response:** See the *z/OS DFSMSdfp Diagnosis* for an explanation of the listed return and reason codes.

Source: DFSMSdss

# ADR954W (ttt)-mmmm(yy), CLUSTER cluster\_name IS MARKED RECOVERY REQUIRED, BUT IS BEING CONVERTED TO NON-SMS. RECOVERY REQUIRED STATUS IS LOST

**Explanation:** The cluster is being copied or restored to a non-SMS-managed volume. Since the cluster is being converted to non-SMS, the recovery required status of the cluster will be lost as a result of the operation. The recovery required status indicates that the data set not be usable.

**System action:** The data set is processed. The return code is 4.

Operator response: None.

**Programmer response:** For copy, a back up copy of the data set might need to be restored. For restore, another back up version might need to be used.

Source: DFSMSdss

# ADR955W (ttt)-mmmm(yy), AS A RESULT OF CONVERSION TO NON-SMS, THE RECOVERY REQUIRED STATUS {WILL BE | WAS} LOST FOR THE FOLLOWING DATA SETS ON VOLUME volume\_serial\_number

**Explanation:** The listed data sets were marked as recovery required. Upon conversion of a data set to non-SMS, the recovery required status of the data set is lost. The recovery required status indicates that the data sets not be usable.

System action: None. The return code is 4.

Operator response: None.

**Programmer response:** If TYPRUN=NORUN and TEST were not specified, a back up copy of the data set might need to be restored. If either TYPRUN=NORUN or TEST was specified, the data set might need to be forward recovered before being converted from SMS management.

Source: DFSMSdss

#### **ADR956E • ADR960E**

ADR956E (ttt)-mmmmm(yy), CONNECTION TO THE SMSVSAM SERVER WAS LOST WHILE PROCESSING DATA SET dsname USING RECORD LEVEL SHARING ACCESS

**Explanation:** While processing the data set using record level sharing access, the connection to the SMSVSAM server was lost.

**System action:** For COPY operations, the data set is not processed.

For DUMP, the failure not have been detected until *after* the data set was dumped. In this case, the dumped version of the data set is *not* usable. If the error was detected before the data set was dumped, then the data set is not processed.

The return code is 8.

**Operator response:** Verify that the SMSVSAM server is available and rerun the job.

Programmer response: None.

Source: DFSMSdss

ADR957I (ttt)-mmmmm(yy), IDAQDMP ERROR DATA FOR CLUSTER cluster\_name IS error\_data

**Explanation:** Either message ADR952E or ADR953E precedes this message, indicating that the IDAQDMP macro failed. The listed error data was returned by the IDAQDMP macro.

System action: See the system action for the preceding ADR952E or ADR953E message.

**Operator response:** None.

Programmer response: See the application programmer response for the preceding ADR952E or ADR953W message.

Source: DFSMSdss

ADR958E (ttt)-mmmmm(yy), THE SMPM CFPURGE FUNCTION FAILED FOR CLUSTER cluster\_name WITH RETURN CODE (return\_code) AND REASON CODE (reason\_code)

**Explanation:** DFSMSdss invoked the SMPM CFPurge function to purge the data in the coupling facility caches for the VSAM data set. The SMPM CFPurge function returned the listed failing return and reason codes.

**System action:** The data set is not processed. The return code is 8.

Operator response: None.

**Programmer response:** See the *z/OS DFSMSdfp Diagnosis* for an explanation of the listed return and reason codes.

Source: DFSMSdss

ADR959E (ttt)-mmmmm(yy), THE SMPM CFPURGE FUNCTION FAILED FOR VOLUME volume\_serial\_number WITH RETURN CODE (return\_code) AND REASON CODE (reason\_code)

**Explanation:** DFSMSdss invoked the SMPM CFPurge function to purge the data in the coupling facility caches for the volume. The SMPM CFPurge function returned the listed failing return and reason codes.

**System action:** The volume is not processed. The return code is 8.

Operator response: None.

**Programmer response:** See the *z/OS DFSMSdfp Diagnosis* for an explanation of the listed return and reason codes.

Source: DFSMSdss

ADR960E (ttt)-mmmm(yy), THE BPX1QSE | BPX1UQS PROGRAM FAILED DURING QUIESCE | UNQUIESCE PROCESSING FOR DATA SET dsname WITH RETURN CODE return\_code AND REASON CODE reason\_code

**Explanation:** If the operation is QUIESCE, the source data set could not be serialized. Before the quiesce attempt, a request for a shared SYSZDSN enqueue of the data set failed. This message can be received if a source HFS data set is unmounted while DFSMSdss is attempting to serialize the data set.

If the operation is UNQUIESCE, serialization for the data set was lost while the data set was being processed.

**System action:** If the operation is QUIESCE, the source data set is not processed.

If the operation is UNQUIESCE, the target data set is not usable.

Processing continues with the next data set, if any. The DFSMSdss return code is 8.

**Programmer response:** See the *z/OS UNIX System Services Programming: Assembler Callable Services Reference* for an explanation of the return and reason codes. Correct the reported problem and rerun the job.

Source: DFSMSdss

# ADR961W (ttt)-mmmm(yy), THE HIGH RELATIVE PAGE NUMBER COULD NOT BE DETERMINED FOR DATA SET dsname

**Explanation:** DFSMSdss was unable to read the high relative page number due to I/O errors. Therefore, DFSMSdss was unable to determine how much of the data set was actually used. If this error occurs during a logical DUMP or a COPY, all of the allocated space for the data set will be dumped or copied. If this error occurs during RESTORE processing, to a target device that has a different track capacity than the source device, there can be allocation problems because of residual data. It is therefore a good idea to restore the data set to a like device. If this error occurs during RELEASE processing, no space is released because the amount of releasable space cannot be determined.

**System action:** The return code is 4.

Programmer response: Determine the cause of the read error and correct it.

Source: DFSMSdss

## ADR962I (ttt)-mmmmm(yy), CLUSTER cluster\_name WAS DUMPED AS A BACKUP-WHILE-OPEN DATA SET

USING RECORD LEVEL SHARING ACCESS. LOCAL TIMESTAMP IS: yyyyddd hh:mm:ss.t GMT TIMESTAMP IS: yyyy.ddd hh:mm:ss.t

**Explanation:** DFSMSdss dumped the data set using record level sharing (RLS) access. Updates to the data set were not quiesced while the data set was being dumped. The time of the dump is listed in both local (to the system that performed the dump) and GMT formats.

The timestamps have the following values:

yyyy.ddd

The Julian date (year and days).

hh:mm:ss.t

The time in hours, minutes, seconds, and tenths of a second.

System action: None.

Operator response: None.

Programmer response: None.

Source: DFSMSdss

# ADR963I (ttt)-mmmm(yy), CLUSTER cluster\_name WAS DUMPED USING RECORD LEVEL SHARING ACCESS. LOCAL TIMESTAMP IS: yyyy.ddd hh:mm:ss.t GMT TIMESTAMP IS: yyyyddd hh:mm:ss.t

**Explanation:** DFSMSdss dumped the data set using record level sharing (RLS) access. Updates to the data set were quiesced while the data set was being dumped. The time of the dump is listed in both local (to the system that performed the dump) and GMT formats.

The timestamps have the following values:

yyyy.ddd

The Julian date (year and days).

hh:mm:ss.t

The time in hours, minutes, seconds, and tenths of a second.

#### ADR964E • ADR967W

System action: None.

Operator response: None.

Programmer response: None.

Source: DFSMSdss

ADR964E (ttt)-mmmmm(yy), A TIME OUT OCCURRED DURING QUIESCE PROCESSING FOR CLUSTER

cluster\_name.

**Explanation:** DFSMSdss issued the IDAQDMP macro to perform quiesce processing for the VSAM data set. A time out condition occurred before the IDAQDMP macro returned.

The amount of time DFSMSdss waits for an RLS quiesce request to complete is controlled by the specification of the DSSTIMEOUT parameter of the IGDSMSxx PARMLIB member.

**System action:** The data set is not processed. The return code is 8.

Operator response: None.

**Programmer response:** Increase the RLS quiesce timeout value specified by the DSSTIMEOUT parameter of the IGDSMSxx PARMLIB member and rerun the job. If the problem persists, search problem reporting databases for a fix for the problem. If no fix exists, contact the IBM Support Center.

Source: DFSMSdss

ADR965E (ttt)-mmmm(yy), DATA SET dsname IN CATALOG catname CANNOT BE COPIED AND DELETED BECAUSE IT IS OPEN IN RLS MODE

**Explanation:** The data set is opened for record level sharing (RLS) access and therefore cannot be copied and deleted

**System action:** The data set is not copied or deleted. Processing continues with the next data set, if any. The return code is 8.

Operator response: None.

**Programmer response:** Close the data set, making sure there are no lost or retained locks (see the application programmer response for message ADR966E), and rerun the job.

Source: DFSMSdss

ADR966E (ttt)-mmmm(yy), DATA SET dsname IN CATALOG catname CANNOT BE COPIED AND DELETED BECAUSE IT HAS LOCKS ASSOCIATED WITH IT

**Explanation:** The data set was previously opened for record level sharing (RLS) access, has lost or retained locks associated with it, and therefore cannot be copied and deleted.

**System action:** The data set is not copied or deleted. Processing continues with the next data set, if any. The return code is 8.

Operator response: None.

Programmer response: Run the pending CICS RLS backouts and then rerun the DFSMSdss job.

Source: DFSMSdss

ADR967W (ttt)-mmmmm(yy), DATA SET dsname IN CATALOG catname WILL BE DUMPED BUT CANNOT BE DELETED BECAUSE IT IS OPEN IN RLS MODE

Explanation: The data set is opened for record level sharing (RLS) access and therefore cannot be deleted.

**System action:** The data set is dumped but not deleted. Processing continues with the next data set, if any. The return code is 4.

Operator response: None.

Programmer response: Close the data set, making sure there are no lost or retained locks (see the application

programmer response for message ADR968W), and rerun the job.

Source: DFSMSdss

# ADR968W (ttt)-mmmm(yy), DATA SET dsname IN CATALOG catname WILL BE DUMPED BUT CANNOT BE DELETED BECAUSE IT HAS LOCKS ASSOCIATED WITH IT

**Explanation:** The data set was previously opened for record level sharing (RLS) access, has lost or retained locks associated with it, and therefore cannot be deleted.

**System action:** The data set is dumped but not deleted. Processing continues with the next data set, if any. The return code is 4.

Operator response: None.

Programmer response: Run the pending CICS RLS backouts and then rerun the DFSMSdss job.

Source: DFSMSdss

# ADR969E (ttt)-mmmmm(yy), THE SMPM CFQUERY FUNCTION FAILED FOR CLUSTER cluster\_name WITH RETURN CODE return\_code AND REASON CODE reason\_code. THE DATA SET IS NOT PROCESSED

**Explanation:** DFSMSdss invoked the SMPM CFQuery function to determine if there were any locks associated with the data set. The SMPM CFQuery function returned the listed failing return and reason codes.

**System action:** The data set is not processed. The return code is 8.

Operator response: None.

**Programmer response:** See the *z/OS DFSMSdfp Diagnosis* for an explanation of the listed return and reason codes.

Source: DFSMSdss

## ADR970E (ttt)-mmmmm(yy), MISSING CI(S) WITHIN SEQUENCE SET IN CLUSTER cluster\_name,

number\_of\_index\_records CI(S) PROCESSED IN SEQUENCE SET, number\_of\_data\_control\_areas CA(S) FOUND IN DATA COMPONENT, number\_of\_reclaimed\_index\_records RECLAIMED CI(S) FOUND IN SEQUENCE SET

**Explanation:** An error was detected during the logical dump processing of an indexed VSAM data set. All data in the indexed VSAM data set not have been dumped.

System action: Processing of this data set ends. DFSMSdss processing continues. The return code is 8.

Operator response: None.

**Programmer response:** Run IDCAMS EXAMINE against the VSAM cluster in question. Correct the problem and resubmit the job.

Source: DFSMSdss

# ADR971E (ttt)-mmmm(yy), LOGICAL {DUMP | RESTORE | COPY} FOR CLUSTER cluster\_name [IN CATALOG catalog\_name] FAILED, reason\_code

**Explanation:** The command could not be processed. The reason codes are:

- A logical DUMP was requested for an extended format VSAM data set, and NOVALIDATE was requested. You must use VALIDATE to dump an extended format VSAM data set.
- The source data set is an extended format VSAM data set, and the target data set could not be allocated as a extended format VSAM data set. If the source is an extended format VSAM data set, the target must be an extended format VSAM data set. If the source is compressed, the target must also be compressed.
- The source data set is an extended format VSAM compressed KSDS, and the target data set could not be allocated as a extended format VSAM compressed KSDS. If the source is an extended format compressed VSAM KSDS, the target must be an extended format compressed VSAM KSDS.
- A logical COPY was requested for an extended format VSAM data set and DFSMSdss could not enqueue on

#### **ADR973E • ADR974I**

the data set name. DFSMSdss requires IDCAMS to copy the data set. A logical COPY using IDCAMS cannot be performed on an extended format VSAM data set that is open for update. The TOLERATE keyword is not supported.

- 05 A logical COPY was requested for an extended format VSAM data set, and the catalog indicates that a VERIFY is required. Run IDCAMS VERIFY.
- An error occurred while attempting to update the VVR VSAM extended format cell during the target 06 allocation. Search problem reporting databases for a fix for the problem. If no fix exists, contact the IBM Support Center.
- 07 The source data set is an extended addressable VSAM KSDS and the target data set could not be allocated as an extended addressable VSAM KSDS data set. If the source is an extended addressable VSAM KSDS data set, then the target must be an extended addressable VSAM KSDS data set.
- 08 The source data set is a NONSMS extended addressable VSAM LDS and the target data set could not be allocated as a NONSMS extended addressable VSAM LDS. If the source is a NONSMS extended addressable VSAM LDS, then the target must be a NONSMS extended addressable VSAM LDS.

System action: DFSMSdss ends processing for the current data set. The return code is 8.

Operator response: None.

Programmer response: Correct the problem described by the reason code and re-submit the DFSMSdss request.

Source: DFSMSdss

#### ADR973E (ttt)-mmmmm(yy), EMPTY TRACK ENCOUNTERED WHILE PROCESSING CLUSTER cluster\_name **ON VOLUME** volser, **TRACK** c:h

Explanation: During logical data set dump of the VSAM cluster using VALIDATE, an empty track was encountered in a data CA or an index sequence set where valid data was expected. The track reported was located on volume volser, track cchh. This message is issued once for each unexpected empty track.

**System action:** DFSMSdss ends processing for the current data set. The return code is 8.

**Operator response:** None.

Programmer response: Check the track reported. Run IDCAMS EXAMINE against the VSAM cluster. Take appropriate action to correct the problem and resubmit the job.

Source: DFSMSdss

#### ADR974I

(ttt)-mmmmm(yy), MISSING CI(S) WITHIN SEQUENCE SET IN CLUSTER cluster\_name, number of index records. CI(S) PROCESSED IN SEQUENCE SET, number of data control areas CA(S) FOUND IN DATA COMPONENT, number\_of\_reclaimed\_index\_records RECLAIMED CI(S) FOUND IN **SEQUENCE SET** 

Explanation: All data in the indexed VSAM data set not have been dumped. When a keyed VSAM data set is logically dumped with DFSMSdss using the VALIDATE option, a check is performed to determine if there are data control areas (CAs) without corresponding index control intervals (CIs). If there are missing index control intervals, ADR974I is issued. Your installation has specified a DFSMSdss patch byte to produce this message instead of ADR970E. You need to verify that all data in this data set was dumped.

System action: Processing of this data set continues. DFSMSdss processing continues. The return code is 0.

Operator response: None.

Programmer response: Run IDCAMS EXAMINE against the VSAM cluster in question. Determine if the problem was a result of an incomplete control area split. If this is not the case, correct the data set and resubmit the job. See the z/OS DFSMSdss Storage Administration for information about the DFSMSdss patch area.

Source: DFSMSdss

ADR975E (xxx)-mmmmm(yy), MMSRV CONNECT FAILED FOR DATA SET dsname WITH RETURN CODE

return\_code AND REASON CODE reason\_code

Explanation: DFSMSdss issued an MMSRV CONNECT for the data set, and it failed with the listed return and

reason codes.

System action: The data set is not processed. The return code is 8. Processing continues with the next data set.

Operator response: None.

Programmer response: Search problem reporting databases for a fix for the problem. If no fix exists, contact the IBM

Support Center.

Source: DFSMSdss

ADR976W (xxx)-mmmmm(yy), MMSRV DISCONNECT FAILED FOR DATA SET dsname WITH RETURN CODE

return\_code AND REASON CODE reason\_code

Explanation: DFSMSdss issued an MMSRV DISCONNECT for the data set, and it failed with the listed return and

reason codes.

System action: The data set is not processed. The return code is 4. Processing continues with the next data set.

Operator response: None.

Programmer response: Search problem reporting databases for a fix for the problem. If no fix exists, contact the IBM

Support Center.

Source: DFSMSdss

ADR977E (xxx)-mmmmm(yy), MMCNVT CI LOCATE FAILED FOR DATA SET dsname WITH RETURN CODE

return code

**Explanation:** DFSMSdss issued an MMCNVT CI LOCATE for the data set, and it failed with the listed return codes.

System action: The data set is not processed. The return code is 8. Processing continues with the next data set.

Operator response: None.

Programmer response: Search problem reporting databases for a fix for the problem. If no fix exists, contact the IBM

Support Center.

Source: DFSMSdss

ADR978W (xxx)-mmmmm(yy), READ DEVICE CHARACTERISTICS COMMAND FOR VOLUME

volume\_serial\_number FAILED. THE DEVICE SIZE IN THE VTOC, calculate\_vtoc\_size WILL BE USED

**Explanation:** The READ DEVICE CHARACTERISTICS command issued by DFSMSdss for the given volume *volume\_serial\_number* failed. The volume size that DFSMSdss calculated from the VTOC information *calculate\_vtoc\_size* will be used. The size is represented in decimal and is the number of primary cylinders for the device.

**System action:** Processing for the volume continues. The return code is 4.

**Operator response:** None.

**Programmer response:** See the IOS message for description of the specific error and take appropriate action.

Source: DFSMSdss

ADR979E INVALID RECORD DESCRIPTOR WORD ENCOUNTERED WHILE REBLOCKING DATA SET

dsname

**Explanation:** During a DFSMSdss logical data set RESTORE, or a logical data set COPY that was reblocking a variable-length physical sequential data set, a logical record in the data set had a Record Descriptor Word (RDW) that indicated a zero record length.

**System action:** The data set is not processed. The return code is 8. Processing continues with the next data set.

#### ADR980E • ADR984W

**Programmer response:** To restore the data set, rerun the RESTORE without reblocking and adhere to the following rules:

- 1. Do not specify the REBLOCK keyword on the DFSMSdss RESTORE command.
- 2. Do not invoke reblocking with the installation reblock exit routine supplied by DFSMSdss (ADRREBLK).
- 3. If the data set is a system reblockable data set, restore it to a like device so that it will not be blocked.

Source: DFSMSdss

#### ADR980E

(ttt)-mmmmm(yy), The BPX1PCT PROGRAM FAILED DURING (QUIESCE | UNQUIESCE | RESET) PROCESSING FOR DATA SET dsname WITH RETURN CODE return\_code AND REASON CODE reason\_code

**Explanation:** If the operation is QUIESCE, the source data set could not be serialized. This message can be received if a source z/OS File System data set is unmounted while DFSMSdss is attempting to serialize the data set.

If the operation is UNQUIESCE or RESET, serialization for the data set was lost while the data set was being processed.

System action: If the operation is QUIESCE, the data set is not processed. If the operation is UNQUIESCE or RESET, the target data set is not usable.

Processing continues with the next data set, if any. The DFSMSdss return code is 8.

Operator response: None.

Programmer response: Correct the reported problem and rerun the job. For additional information about the return and reason codes, see z/OS UNIX System Services Programming: Assembler Callable Services Reference.

Source: DFSMSdss

#### ADR982I

DIRECTORY CREATION FAILED FOR DATA SET dsname. DIAGNOSTIC INFORMATION: pdse\_rc-pdse\_rsn

Explanation: Following a fast replication failure, DFSMSdss attempted to re-build the target PDSE directory to ensure the target PDSE can be reused. Directory creation failed with the listed diagnostic information.

**System action:** DFSMSdss processing continues. The return code is 0.

**Operator response:** None.

**Programmer response:** See *z/OS DFSMSdfp Diagnosis* for description of the PDSE return and reason codes. DFSMSdss provides these codes in hexadecimal format.

#### ADR983E

#### DATA SET dsname CANNOT BE COPIED USING SYSTEM SERVICES FOLLOWING FAST REPLICATION ERROR

Explanation: Following fast replication failure, DFSMSdss was unable to copy the PDSE using a traditional data movement method by invoking IGWFAMS because of the target PDSE being unusable.

System action: DFSMSdss processing of the current PDSE fails. Processing continues with the next data set.

**Operator response:** None.

Programmer response: Determine why fast replication failed. Correct the problem and resubmit the job. If fast replication is not desirable, specify FASTREPLICATION(NONE) and resubmit the job.

#### ADR984W

(ttt)-mmmmm (yy), BPX1PCT PROGRAM RESET PROCESSING ENCOUNTERED AN ERROR. RETURN CODE return\_code, REASON CODE reason\_code. DATA SET CHANGE INDICATOR NOT RESET FOR DATA SET dataset

**Explanation:** DFSMSdss was unable to reset the data set change indicator in the data set's VTOC entry.

System action: The data set change indicator is still on for the data set. The data set is processed. The return code is

Programmer response: Correct the reported problem and rerun the job, or use the AMASPZAP to reset the data set

change indicator. For additional information about the return and reason codes, see z/OS Unix System Services

Messages and Codes.

#### ADR985W

(xxx)-mmmmm(yy), MISSING CI(S) WITHIN SEQUENCE SET IN CLUSTER cluster\_name, number\_of\_index\_records CI(S) PROCESSED IN SEQUENCE SET, number\_of\_data\_control\_areas CA(S) FOUND IN DATA COMPONENT, number\_of\_reclaimed\_index\_records RECLAIMED CI(S) FOUND IN SEQUENCE SET

**Explanation:** All data in the indexed VSAM data set not have been dumped. When a keyed VSAM data set is logically dumped with DFSMSdss using validate option, a check is performed to determine if there are data control areas(CAs) without corresponding index control intervals (CIs). If there are missing index control intervals, ADR985W is issued. Your installation has specified a DFSMSdss patch byte to produce this message instead of ADR970E. You need to verify that all data in this data set was dumped.

System action: Processing of this data set continues. DFSMSdss processing continues. The return code is 4.

Operator response: None.

**Programmer response:** Run IDCAMS EXAMINE against the VSAM cluster in question. Determine if the problem was a result of an incomplete control area split. If this is not the case, correct the data set and resubmit the job. See the *z/OS DFSMSdss Storage Administration* for information about the DFSMSdss patch area.

Source: DFSMSdss

#### ADR987I

(ttt)-mmmmm(yy), UNABLE TO PERFORM FAST REPLICATION FOR {DATA SET dsname | VOLUME volume\_seriel\_number} DIAGNOSTIC INFORMATION return\_code-reason\_code | -reason\_code\_modifier

**Explanation:** DFSMSdss attempted to process the data set or volume using a fast replication method, such as SnapShot or FlashCopy, and the System Data Mover failed with diagnostic information.

**System action:** If you specified CONCURRENT, DFSMSdss will attempt concurrent copy initialization. If you did not specify CONCURRENT, the operation continues using traditional data movement methods. The return code is 0.

Operator response: None.

**Programmer response:** See the "System data mover return and reason codes" on page 247 for an explanation of return\_code and reason\_code.

Source: DFSMSdss

#### ADR990E

# (ttt)-mmmmm(yy), INSUFFICIENT ACCESS AUTHORITY TO CREATE COREIMAGE FOR IPLING FROM DASD VOLUME volser

**Explanation:** To use IPL(DASD) with the BUILDSA command, you must either use the ADMINISTRATOR keyword or you must have DASDVOL access at the UPDATE level to the DASD volume.

**System action:** BUILDSA processing ends. The return code is 8.

Operator response: None

**Programmer response:** If you are authorized, use the ADMINISTRATOR keyword with the BUILDSA command. Otherwise, see your security administrator or storage administrator to obtain the required access authority to use IPL(DASD).

Source: DFSMSdss

#### ADR992E

#### (ttt)-mmmmm(yy), OUTPUT IPL DATA SET NOT PROPERLY DEFINED

**Explanation:** The output data set is not properly defined. The data set must be a physical sequential data set with record format and block size as indicated in the BUILDSA command description. If the output device performs hardware encryption, it cannot be used as an IPL device.

System action: BUILDSA processing ends. The return code is 8.

#### **ADR993E • ADR997E**

**Programmer response:** See the BUILDSA command description for the attributes necessary for the data set. Redefine the data set and rerun the job.

Source: DFSMSdss

ADR993E (ttt)-mmmmm(yy), ALLOCATION OF SYS1.ADR.SAIPLD.Vvolser FAILED. DADSM RETURN CODE

IS return\_code. DADSM DIAGNOSTIC INFORMATION IS diagnostic\_information

Explanation: Allocation of the Stand-Alone Services restore core image data set failed. The DADSM return code and

diagnostic information is listed.

**System action:** The BUILDSA task ends. The return code is 8.

Operator response: None.

Programmer response: See the z/OS DFSMSdfp Diagnosis for an explanation of the DADSM return code and

diagnostic information.

Source: DFSMSdss

ADR994E (ttt)-mmmmm(yy), ERROR PROCESSING DATA SET, DDNAME nnnnnnnn

**Explanation:** An error occurred while processing the data set with the *ddname* indicated.

**System action:** BUILDSA processing ends. The return code is 8.

Operator response: None.

**Programmer response:** Correct the cause of the problem and rerun the job.

**Source:** DFSMSdss

ADR995E (ttt)mmmmm(yy), UNABLE TO OPEN DATA SET, DDNAME ddname

**Explanation:** The data set could not be opened.

System action: BUILDSA processing ends. The return code is 8.

Operator response: None.

**Programmer response:** Correct the cause of the problem and rerun the job.

Source: DFSMSdss

ADR996E (ttt)mmmmm(yy), BLDL FAILED, BLDL RTNCODE = nnnn, RSNCODE = nnnn, DDNAME nnnnnnnn

Explanation: BLDL failed during BUILDSA processing. RTNCODE and RSNCODE are the return and reason codes

from BLDL.

**System action:** BUILDSA processing ends. The return code is 8.

Operator response: None.

**Programmer response:** See the BLDL macro in *z/OS DFSMS Macro Instructions for Data Sets* for the description of the return and reason codes. If the ddname indicates the input data set and the return code = 0004, with reason code 0000, a possible cause is a module missing from the input data set.

Source: DFSMSdss

ADR997E (ttt)mmmmm(yy), IEWL UTILITY FAILED, (RETURN | ABEND) CODE IS nnn

Explanation: During processing of a DFSMSdss function, the IEWL utility encountered errors, and processing failed.

System action: BUILDSA processing ends. The return code is 8.

**Operator response:** None.

Programmer response: Take one of the following actions:

• For abends, see *z/OS MVS System Codes* for an explanation of the abend code.

• For error return codes, run the job and specify the DFSMSdss UTILMSG=YES parameter. See *z/OS MVS System Messages*, *Vol 6 (GOS-IEA)* for an explanation of the utility messages.

Source: DFSMSdss

#### ADR998I (ttt)mmmmm(yy), UTILITY GENERATED MESSAGES FOLLOW

**Explanation:** During processing of a DFSMSdss function, a system utility was invoked that generates SYSPRINT data. The utility messages are printed following this message when UTILMSG=YES, or UTILMSG=ERROR is specified in the PARM information of the DFSMSdss EXEC statement.

System action: The function continues processing.

Operator response: None.

Programmer response: None.

Source: DFSMSdss

## System data mover return and reason codes

If the System Data Mover detects an error condition during a DFSMSdss operation, DFSMSdss might issue one of the following messages, which will include System Data Mover diagnostic information, such as SDM service return and reason codes or hardware sense information, to help identify the condition that occurred:

- ADR735W
- ADR736E
- ADR738E
- ADR934W
- ADR935W
- ADR936W
- ADR937W
- ADR945W
- ADR946I
- ADR987I
- ADR922E

Return codes indicate the general types of conditions and might be coupled with reason codes that further qualify these conditions. Table 2 describes these codes. For any codes that you cannot find in the following table, contact IBM ESS hardware support structure for help.

See *z/OS DFSMS Advanced Copy Services* for more information.

Table 2. Reason Codes

| Return Code | Description                                                                                                    |
|-------------|----------------------------------------------------------------------------------------------------|
| 0 (X'00')   | The request to the service completed without error.                                                                                |
| 2 (X'02')   | The asynchronous request to the service started without error.                                                                     |
| 4 (X'04')   | Reason codes 1 (X'01') through 43 (X'2B') are internal DFSMSdss/DFSMSdfp errors and should be reported to your IBM service center. |

| Return Code | Description                                                                                                    |  |  |
|-------------|----------------------------------------------------------------------------------------------------|--|--|
| 8 (X'08')   | The requested operation failed. The reason codes specified below explain the error:                                                                                                    |  |  |
|             | 2 (X'02')                                                                                                    |  |  |
|             | A request to establish a dual copy session is rejected because the secondary device has a concurrent copy session active.                                                                                                    |  |  |
|             | 3 (X'03')  A request to establish a concurrent copy session has failed because the device is in track emulation mode.                                                                                                    |  |  |
|             | 4 (X'04')                                                                                                    |  |  |
|             | The requested control unit does not have any concurrent copy sessions available. The number of concurrent copy sessions is model dependent information that can be obtained from the appropriate controller documentation.                                                          |  |  |
|             | 5 (X'05')                                                                                                    |  |  |
|             | This is an internal DFSMSdss/DFSMSdfp error that should be reported to your IBM service center.                                                                                                    |  |  |
|             | 6 (X'06')                                                                                                    |  |  |
|             | The concurrent copy session is not active on the device. This be caused by th following:                                                                                                    |  |  |
|             | <ul> <li>The session has been terminated by the storage controller. This be a norma<br/>condition if storage controller cache thresholds or session limits have been<br/>exceeded.</li> </ul>                                                                                       |  |  |
|             | <ul> <li>The session has been terminated by the System Data Mover in response to<br/>an error condition. Look for entries in LOGREC with the string 'CC<br/>SESSION TERMINATION'. These records include a termination reason cod<br/>following the text 'SDM SERVL RSN'.</li> </ul> |  |  |
|             | <ul> <li>The session identifier is invalid. This is an internal DFSMSdss/DFSMSdfp<br/>error that should be reported to your IBM service center.</li> </ul>                                                                                                    |  |  |
|             | 7 (X'07')                                                                                                    |  |  |
|             | This is an internal DFSMSdss/DFSMSdfp error that should be reported to your IBM service center.                                                                                                    |  |  |
|             | 8 (X'08')                                                                                                    |  |  |
|             | The concurrent copy session is not active. This be because:                                                                                                    |  |  |
|             | <ul> <li>A concurrent copy session was never started.</li> </ul>                                                                                                    |  |  |
|             | <ul> <li>The session have been terminated. This be a normal condition if concurren<br/>copy jobs have been canceled.</li> </ul>                                                                                                    |  |  |
|             | <ul> <li>The System Data Mover terminated and was restarted. On termination all<br/>existing sessions are terminated.</li> </ul>                                                                                                    |  |  |
|             | 9 (X'09')                                                                                                    |  |  |
|             | This is an internal DFSMSdss/DFSMSdfp error that should be reported to your IBM service center.                                                                                                    |  |  |

## 10 (X'0A')

The system data mover has been terminated (by a Cancel ANTMAIN) and has restarted. Active sessions at the time of the cancel receive this error.

#### Return Code

#### Description

#### 8 (X'08') Continued

The requested operation failed. The reason codes specified below explain the error:

#### 11 (X'0B')

The selected device has become unavailable to the system. Check for IOS messages to determine the state of the device.

#### 12 (X'0C')

This is an internal DFSMSdss/DFSMSdfp error that should be reported to your IBM service center.

#### 13 (X'0D')

The device address is not associated with a concurrent copy session. This can occur if the concurrent copy session has been canceled or the device has been removed from the session.

#### 14 (X'0E')

The storage controller does not have the concurrent copy feature installed.

#### 16 (X'10')

The storage controller is not capable of supporting concurrent copy.

#### 18 (X'12')

This is an internal DFSMSdss/DFSMSdfp error that should be reported to your IBM service center.

#### 20 (X'14')

Not all tracks have been processed. This might be caused by one of the following reasons:

- The System Data Mover encountered a critical SQA shortage or pageable storage shortage and stopped retrieving tracks from the storage controller.
- An error occurred in the storage controller or in the DFSMSdss/DFSMSdfp software so that the System Data Mover was unable to retrieve one or more changed tracks within the allotted time. Search problem reporting databases for a fix for the problem. If no fix exists, report the error to your IBM Service Center. If a non-IBM storage controller is involved, also contact the manufacturer for problem determination assistance.

#### 24 (X'18')

SDM retrieved a track from the control unit for a track that had been updated (a data check indication was received). All data up to the point of failure was transferred. The sense data field for the failing track is zeroes.

#### 26 (X'1A')

SDM retrieved a track from the control unit for a track that had been updated (an invalid track format indication was received). All data up to the point of failure was transferred. The sense data field for the failing track is zeroes.

#### 30 (X'1E')

The selected device does not support Extended Count Key Data (ECKD™) architecture (Define Extent and Locate Record channel program commands). The System Data Mover does not support this device.

#### 32 (X'20')

A Concurrent Copy request specified a device that is currently in the process of being re-sized. Devices are restricted from participating in a copy services relationship when being re-sized. Wait until the volume resize is completed and issue the failing request again.

Table 2. Reason Codes (continued)

| Return Code | Description                                                                                                    |  |
|-------------|----------------------------------------------------------------------------------------------------|--|
| 12 (X'0C')  | An error occurred in a System Data Mover program. The reason codes specified below explain the error:                                                                                                    |  |
|             | 1 (X'01')  This is an internal DFSMSdss/DFSMSdfp error that should be reported to your IBM service center.                                                                                                    |  |
|             | 2 (X'02') Invalid function requested.                                                                                                    |  |
|             | 3 (X'03')  A translation exception occurred building a channel program                                                                                                    |  |
|             | 4 (X'04') Real storage error.                                                                                                    |  |
|             | 8 (X'08')  Data space error.                                                                                                    |  |
|             | 20 (X'14')  The System Data Mover is not currently available to process requests.  Resubmit the failing request.                                                                                                    |  |
| 16 (X'10')  | An error was detected by the Asynchronous Operations Manager (AOM). The reason code is in the format, <i>ccmmrrss</i> , where:                                                                                              |  |
|             | cc is the op code of the CCW that had the problem.                                                                                                    |  |
|             | mm is byte 9 of the sense data returned on a command reject (format 0 message F) on the op code cc specified.                                                                                                    |  |
|             | rr is the return code from AOM.                                                                                                    |  |
|             | ss is the reason code from AOM. The CCW op codes and sense data information is documented in the controller reference documentation. The AOM return and reason codes are in the AOM chapter of the z/OS DFSMSdfp Diagnosis. |  |
| 20 (X'14')  | This is an internal DFSMSdss/DFSMSdfp error that should be reported to your IBM service center.                                                                                                    |  |
| 24 (X'18')  | This is an internal DFSMSdss/DFSMSdfp error that should be reported to your IBM service center.                                                                                                    |  |
| 28 (X'1C')  | The MVS Resource Manager returned an error. The reason code is in the format, <i>ttttrrrr</i> , where:                                                                                                    |  |
|             | tttt is the request type.                                                                                                    |  |
|             | rrrr is the return code from the Resource Manager.                                                                                                    |  |
| 32 (X'20')  | An abend occurred in one of the SDM modules. The reason code contains the abend code.                                                                                                    |  |

Table 2. Reason Codes (continued)

| Return Code   | Description                                                                                                    |  |  |
|---------------|----------------------------------------------------------------------------------------------------|--|--|
| 36 (X'24')    | The MVS ALESERV service returned an error. The reason code is in the format, <i>ttttrrri</i> where:                                                                                                    |  |  |
|               | tttt is the request type:                                                                                                    |  |  |
|               | AD ADD                                                                                                    |  |  |
|               | AP ADDPASN                                                                                                    |  |  |
|               | <b>DE</b> DELETE                                                                                                    |  |  |
|               | <b>EX</b> EXTRACT                                                                                                    |  |  |
|               | SE SEARCH                                                                                                    |  |  |
|               | <b>EH</b> EXTRACTH                                                                                                    |  |  |
|               | rrrr is the return code from ALESERV.                                                                                                    |  |  |
| 64 (X'40')    | The requested job failed; an unrecoverable error was received. The reason codes specified below explain the error.                                                                                                    |  |  |
|               | 4 (X'04')                                                                                                    |  |  |
|               | A command reject was received from the control unit for the requested operation. The specified concurrent copy session has been terminated because of 128 or more CC track images (updated tracks) remaining in the Control Unit Cache for longer than two (2) minutes without being moved to the host storage.                                                                                                    |  |  |
|               | 8 (X'08')                                                                                                    |  |  |
|               | A command reject was received from the control unit for the requested operation. The specified concurrent copy session has been terminated because of the combined CC usage of cache exceeding 60% of the available cache for the control unit.                                                                                                    |  |  |
|               | 12 (X'0C')                                                                                                    |  |  |
|               | A command reject was received from the control unit for the requested operation. The concurrent copy session has been terminated because of the control unit cache being reinitialized or terminated.                                                                                                    |  |  |
|               | <b>16X'10'</b> A command reject was received from the control unit for the requested operation. The Concurrent Copy cache information indicated an error exists on the track.                                                                                                    |  |  |
| 4505          | During an XDELPAIR operation, the XRC session for the associated swap volume could not be removed. XRC functions might still be activated on this swap device.                                                                                                    |  |  |
|               | Since the swap sessions will not be cleaned up automatically, the F ANTAS000,TERMSESS command(s) will need to be issued for each of the affected sessions. In addition, if this warning was issued as a result of an XEND after an unsuccessful transition from mode normal to mode HYPER-PPRC, all of the sessions in an ER group (as observed with an F ANTAS000,LISTSESS command) may need to be manually terminated on the swap device even though only a subset of swap utilities were added. |  |  |
| 4570(X'11DA') | The PPRC pair between the PRIMARY and SWAP volumes does not have "XRC H/S ENABLED" as it can be noted in a CQUERY DEVN command. To correct this, re-establish the PPRC pair using the correct GDPS® settings.                                                                                                    |  |  |
| 4571          | An XADDPAIR for a non-xrcutl volume was attempted and there was a primary utility defined that does not have an associated swap utility defined. To correct this error, use GDPS to issue an XADDPAIR command to XRCUTL volume(s) for the specified (or default) scsession. You can also XDELPAIR the primary utility if there is no matching swap utility or fewer utilities are required. When successful, reissue XADDPAIR for the non-xrcutl volume.                                           |  |  |

Table 2. Reason Codes (continued)

| Return Code                  | Description                                                                                                    |  |
|------------------------------|----------------------------------------------------------------------------------------------------|--|
| 6000 (X'1770')               | Insufficient storage is available in ANTMAIN address space. This is probably because an installation exit function has limited the storage below the minimum required for the ANTMAIN functions. See <i>z/OS DFSMS Advanced Copy Services</i> for the ANTMAIN storage requirements, and ensure that the installation exit allows the required storage to be allocated.                                                                                                    |  |
| 6001 (X'1771')               | Internal SDM error.                                                                                                    |  |
| 6002 (X'1772')               | Internal SDM error.                                                                                                    |  |
| 6003 (X'1773')               | IXFP is not at the correct level for DFSMSdss or SDM support of the SnapShot function. Install the required level of IXFP maintenance. After maintenance is installed, issue CANCEL ANTMAIN when no SnapShot or concurrent copy jobs are running.                                                                                                    |  |
| 6004 (X'1774')               | A VCC operation has been requested for a device that does not support either FlashCopy or SnapShot, or the available working space data sets (WSDSs) are on the wrong device type for the data being processed. This return code also appears when the available WSDSs are full and the remaining cataloged WSDSs are on volumes that are offline. All volumes that contain working space data sets must be varied online.                                                                                                    |  |
| 6005 (X'1775')               | Internal SDM error.                                                                                                    |  |
| 6006 (X'1776')               | Internal SDM error.                                                                                                    |  |
| 6007 (X'1777')               | Internal SDM error.                                                                                                    |  |
| 6008 (X'1778')               | An error has occurred when communicating with IXFP. This could be an internal SDM error, an internal IXFP error, or a mismatch between the service levels of SDM and IXFP. The reason code associated with this error is found in "SDM reason codes from IXFP errors" on page 258.                                                                                                    |  |
| 6009 (X'1779')               | Insufficient storage is available in ANTMAIN address space. This is probably becau an installation exit function has limited the storage below the minimum required fo the ANTMAIN functions. See <i>z/OS DFSMS Advanced Copy Services</i> for the ANTMAI storage requirements, and ensure that the installation exit allows the required storage to be allocated.                                                                                                    |  |
| 6010 (X'177A')               | Insufficient storage is available in ANTMAIN address space. This is probably because an installation exit function has limited the storage below the minimum required for the ANTMAIN functions. See <i>z/OS DFSMS Advanced Copy Services</i> for the ANTMAIN storage requirements, and ensure that the installation exit allows the required storage to be allocated.                                                                                                    |  |
| 6011 (X'177B')               | Internal SDM error.                                                                                                    |  |
| 6012 (X'177C')               | Internal SDM error.                                                                                                    |  |
| 6013-6017 (X'177D'- X'1781') | These are internal SDM errors.                                                                                                    |  |
| 6018 (X'1782')               | For an XRC session, an error occurred while obtaining the format-1 DSCB for the journal, control, or state data set because of an error reading the VTOC for the vol The data set be cataloged but either does not exist on the volume indicated by the catalog, or an I/O error occurred while attempting to read the VTOC. This error calso appear if the control data set is allocated with extended attribute data set con blocks (format 8 and 9 DSCBs). Determine why the error has occurred, correct the error, and reissue the XSTART, XRECOVER, or XADVANCE command to restart the session.  For a SnapShot function, an error occurred while obtaining format-1 DSCB for a |  |
| 6019 (X'1783')               | working space data set.  An error has occurred while loading module ANTUGOAD. Verify that the module exits in SYS1.LINKLIB and that it is available to the data mover.                                                                                                    |  |
| 6020 (X'1784')               | An error has occurred while loading module ANTUGOFR. Verify that the module exit in SYS1.LINKLIB and that it is available to the data mover.                                                                                                    |  |

Table 2. Reason Codes (continued)

| Return Code                  | Description                                                                                                    |  |
|------------------------------|----------------------------------------------------------------------------------------------------|--|
| 6021 (X'1785')               | For an XRC session, an OPEN error occurred while obtaining the format-3 DSCB for the journal, control, or state data set because of an error reading the VTOC for the volume. The data set be cataloged but either does not exist on the volume indicated by the catalog, or an I/O error occurred while XRC attempted to read the VTOC. Determine why the error has occurred, correct the error, and reissue the XSTART, XRECOVER, or XADVANCE command to restart the session.            |  |
|                              | For a SnapShot function, an error occurred while obtaining format-3 DSCB for a working space data set.                                                                                                    |  |
| 6022 (X'1786')               | An error has occurred while obtaining format-4 DSCB for a working space data set. The reason code is set to the return code from the OBTAIN macro.                                                                                                    |  |
| 6023-6032 (X'1787'-X'1790')  | These are Internal SDM errors.                                                                                                    |  |
| 6033 (X'1791')               | A SnapShot operation failed. See "SDM reason codes from IXFP errors" on page 258 for an explanation of the associated reason code. This can be a DFSMSdss internal error, an SDM internal error, a IXFP internal error, or a configuration error.                                                                                                    |  |
| 6034 (X'1792')               | Internal SDM error.                                                                                                    |  |
| 6035 (X'1793')               | A QUERY DEVICE operation failed. The reason code is described in "SDM reason codes from IXFP errors" on page 258. This can be a DFSMSdss internal error, an SDM internal error, an IXFP internal error, or a configuration error.                                                                                                    |  |
| 6036-6050 (X'1794'- X'17A2') | Internal SDM error.                                                                                                    |  |
| 6051 (X'17A3')               | AOM error reading track data from a working-space data set.                                                                                                    |  |
| 6144 (X'1800')               | All working-space data set space on the RVA subsystem containing the source data set is currently in use by other SnapShot requests. Allocate one or more additional working-space data sets on the RVA subsystem according to the allocation guidelines for working-space data sets, then resubmit the failing job.                                                                                                    |  |
| 6145 (X'1801')               | Insufficient working-space data set was available on the RVA subsystem that contains the source data set to satisfy the SnapShot request. Resubmit the failing job after another DFSMSdss job using concurrent copy (CC) on the source RVA releases the working-space data set space, or increase the working-space data set space and resubmit the failing job.                                                                                                    |  |
| 6146 (X'1802')               | The SnapShot operation failed because not enough working space was available to the ANTMAIN system data mover address space. The space was not available because of an allocation or ENQUEUE conflict with the working space data sets (WSDS) within SYS1.ANTMAIN.Ssystem.SNAPnnnn. This problem can occur when a WSDS is allocated during the time that the DFSMSdss job is attempting to use it. To prevent this condition, pre-allocate the WSDS or allocate it during a different job. |  |
| 6147 (X'1803')               | There is no working-space data set cataloged in this system. Follow the procedure in <i>z/OS DFSMSdss Storage Administration</i> to determine what problem or problems exist when accessing the working-space data set. Repair or reallocate the working-space data set and resubmit the job.                                                                                                    |  |
| 6148 (X'1804')               | No usable working space data set was found associated with the system. No working space data set was found on the RVA subsystem that matches the source data set attributes. The working space data set must be on the same partition, or be on a devitype which is write-enabled and able to process SnapShot functions. Follow the procedure in <i>z/OS DFSMSdss Storage Administration</i> to properly allocate a working space data set, then resubmit the failing job.                |  |

Table 2. Reason Codes (continued)

| Return Code                          | Description                                                                                                    |  |
|--------------------------------------|----------------------------------------------------------------------------------------------------|--|
| 6149 (X'1805')                       | A virtual concurrent copy request has timed out when attempting to find available tracks in working space data sets. The problem can occur if virtual concurrent copy is used to process a master catalog or a user catalog containing working space data sets. If this is the cause and the data sets reside on storage subsystems that support cache-based concurrent copy, modify the backup copy technique for the catalogs to specify CACHEPREFERRED or CACHEREQUIRED. Otherwise, search problem reporting databases for a fix for the problem. If no fix exists, contact the IBM Support Center, after first obtaining a dump of the ANTMAIN address space, by issuing system command F ANTMAIN, DUMPTRC. |  |
| 6150 to 6199 (X'1806' to<br>X'1837') | These are internal errors.                                                                                                    |  |
| 6200 (X'1838'), 6201 (X'1839')       | An error has occurred while loading FlashCopy support. Verify that the FlashCopy support is installed on the software system. If an I/O error has occurred when loading the function from SYS1.LINKLIB, correct the error before you retry the function.                                                                                                    |  |
| 6202 (X'183A')                       | An error has occurred while verifying the device address. Ensure that the device address is properly specified, and then reissue the function.                                                                                                    |  |
| 6207                                 | Internal SDM Error                                                                                                    |  |
| 6208                                 | Internal SDM Error                                                                                                    |  |
| 6209                                 | When attempting to validate usability of a working space data set, a catalog entry w found, but the volume that is indicated as containing the data set is not available on the system. If the catalog entry is correct, make the volume available. If the catalog entry is not correct, delete it to prevent SDM from attempting to use it and repeated reporting this error.                                                                                                    |  |
| 6210                                 | A non-VSAM working space data set was found to not meet the allocation requirements described in reference to the Advanced Copy Services section on allocating WSDS. Correct the data set allocation, and refresh the WSDS list through F ANTMAIN, REFRESHWS.                                                                                                    |  |
| 6211                                 | A VSAM working space data set was found to not meet the allocation requirements described in reference to the Advanced Copy Services section on allocating WSDS. Correct the data set allocation, and refresh the WSDS list via through ANTMAIN,REFRESHWS.                                                                                                    |  |
| 6212                                 | An error was encountered obtaining a SYSDSN enqueue on the working space data set.                                                                                                    |  |
| 6213                                 | An error was encountered allocating the device containing a WSDS.                                                                                                    |  |
| 6214                                 | The WSDS has an associated user label. Correct the data set allocation to meet the allocation requirements described in reference to the Advanced Copy Services section on allocating WSDS, and refresh the WSDS list via through ANTMAIN,REFRESHWS                                                                                                    |  |
| 6215                                 | The WSDS has no space allocated to it. Correct the data set allocation to meet the allocation requirements described in reference to the Advanced Copy Services section allocating WSDS, and refresh the WSDS list via through ANTMAIN,REFRESHW                                                                                                    |  |
| 6216                                 | Internal SDM Error.                                                                                                    |  |
| 6217                                 | Internal SDM Error.                                                                                                    |  |
| 6218                                 | Internal SDM Error.                                                                                                    |  |
| 6219                                 | Internal SDM Error.                                                                                                    |  |
| 6220                                 | Device information could not be determined for the VOLSER specified on input to the MATCHING parameter of the LISTWS request. If the VOLSER is correct, this might be caused by the device being offline. Either correct the VOLSER or verify the device is online, and reissue the command.                                                                                                    |  |

Table 2. Reason Codes (continued)

| Return Code Description |                                                                                                    |  |
|-------------------------|----------------------------------------------------------------------------------------------------|--|
| 6400 (X'1900')          | Concurrent copy processing encountered the situation where an auxiliary storage percentage was exceeded. If this return code is part of the diagnostic information for message ADR735W, concurrent copy will not be used to copy the data set. If this return code is part of the diagnostic information for message ADR736W, the concurrent copy job is terminated. The reason code that accompanies this return code indicates the concurrent copy value provided by customers to determine the auxiliary storage percentage against which SDM is to measure concurrent copy auxiliary storage usage. |  |
|                         | This return code is issued when the number of concurrent copy jobs exceeds the auxiliary storage percentage in the system in which the system data mover (SDM) is running.                                                                                                    |  |
| 6401 (X'1901')          | Concurrent copy processing detected a critical SQA shortage. If this return code is part of the diagnostic information for message ADR735W, concurrent copy will not be used to copy the data set. If this return code is part of the diagnostic information for message ADR736W, the concurrent copy job is terminated.                                                                                                    |  |
| 6408 (X'1908')          | Concurrent copy processing detected an SQA shortage. If this return code is part of the diagnostic information for message ADR735W, concurrent copy will not be used to copy the data set. If this return code is part of the diagnostic information for message ADR736W, the concurrent copy job is terminated.                                                                                                    |  |
|                         | KEYWORDS: CONCOPY/K                                                                                                    |  |
| 7705 (X'1E19')          | A FlashCopy operation failed because of an ESS detected problem. The following diagnostic information contains error reason codes generated by the ESS in response to an internal SDM request. These reason codes are shown and generally displayed in HEX format.                                                                                                    |  |
|                         | (X'0804fnrs')                                                                                                    |  |
|                         | • f indicates the first digit (Format) of sense byte 7                                                                                                    |  |
|                         | • <i>n</i> indicates the second digit (Message) of sense byte 7                                                                                                    |  |
|                         | <ul> <li>rs represents the reason code from byte 8 of the sense information</li> </ul>                                                                                                    |  |
|                         | If you receive a <i>fnrs</i> code other than what is displayed in the following list, contact the IBM ESS Hardware Support structure for further assistance.                                                                                                    |  |
|                         | (X'0000')  No sense information is available. The ESS was unable to complete an establish request because of the request being canceled by system Missing Interrupt Handler (MIH) processing. An AOMSSDS record is logged in LOGREC for the timeout condition.                                                                                                    |  |
|                         | (X'0900')  The ESS was undergoing internal recovery procedures at the time the command was received. Retry the operation.                                                                                                    |  |
|                         | (X'0F82')  The number of resources (caches) is insufficient for establishing the Flashcopy relationships you need.                                                                                                    |  |
|                         | (X'0F84')  The FlashCopy volumes specified are not the same size and format.                                                                                                    |  |
|                         | (X'0F85')  FlashCopy target device in conflict with Copy Services status (XRC or PPRC).                                                                                                    |  |
|                         | (X'0F86')  FlashCopy establish failed because the required license feature is not installed or enabled on the storage subsystem.                                                                                                    |  |
|                         | (X'0F87')                                                                                                    |  |
|                         | FlashCopy target in use by another copy operation.                                                                                                    |  |

Table 2. Reason Codes (continued)

| Return Code | Description |                                                                                                    |
|-------------|-------------|----------------------------------------------------------------------------------------------------|
|             | conditi     | Copy establish specified a preserve mirror operation and there is a ion that prevents the operation from being successful. The ADR ge that was issued includes a modifier that explains this condition: |
|             | X'01'       | The specified source volume is not a PPRC primary.                                                                                                    |
|             | X'02'       | The secondary volume to the specified source volume and the secondary volume to the specified target volume are not in the same storage facility image (SFI).                                           |
|             | X'03'       | The PPRC relationship for the specified source volume is not full duplex.                                                                                                    |
|             | X'04'       | The PPRC relationship for the specified target volume is not full duplex.                                                                                                    |
|             | X'05'       | The secondary control unit does not have the necessary microcode installed.                                                                                                    |
|             | X'06'       | The inband flashcopy command was not successful at the secondary control unit because a preserve mirror relationship already existed.                                                                   |
|             | X'07'       | An error was detected sending a command to the secondary control unit.                                                                                                    |

An attempt to take an increment using preserve mirror and the

operation, but the secondary control unit does not have the microcode installed that supports incremental FlashCopy Version 2.

An attempt to take an incremental FlashCopy using Preserve Mirror

existing relationship is not a preserve mirror relation.

X'08'

X'0A'

Table 2. Reason Codes (continued)

| Return | $\sim 1$ |
|--------|----------|
|        |          |

#### Description

#### 7705 (X'1E19')

A FlashCopy operation failed because of an ESS detected problem. The following diagnostic information contains error reason codes generated by the ESS in response to an internal SDM request. These reason codes are shown and generally displayed in HEX format.

#### (X'0F92')

FlashCopy establish or withdraw specified a target that has other operations in progress that prevent the command from succeeding. The ADR message that was issued includes a modifier that explains this condition:

**X'01'** The specified target has a PPRC cascading Failover/Failback operation in progress.

The specified target volume's PPRC relationship has incremental resync change recording active.

#### (X'0F9C')

X'02'

FlashCopy establish resource shortage.

#### (X'0F9D')

FlashCopy establish request would cause a device to have more than the maximum number of FlashCopy relationships.

#### (X'0FA6')

FlashCopy establish request would cause a source track to have more than the maximum number of targets.

#### (X'0FA7')

FlashCopy establish source track is an active target track. This is likely because of a conflict with an existing FlashCopy relationship.

#### (X'0FA8')

FlashCopy withdraw request would cause a device to have more than the maximum number of FlashCopy relationships.

#### (X'0FAB')

FlashCopy V1 establish is requested on a device with active FlashCopy V2 relationships.

#### (X'0FAE')

FlashCopy establish target track is an active target track. This be because of a conflict with an existing FlashCopy relationship, or because of the ESS completing an establish request after system Missing Interrupt Handler (MIH) processing is initiated.

#### (X'0FAF')

FlashCopy establish target track is an active source track. This is likely because of a conflict with an existing FlashCopy relationship. This is a normal condition during DFSMSdss DEFRAG processing.

#### (X'0FB4')

FlashCopy establish request would reverse the direction of the existing FlashCopy relation. The direction cannot be reversed at this time. This be due to previous physical background copy still in progress.

#### (X'0FB7')

FlashCopy establish request VM minidisk mode conflict.

Table 2. Reason Codes (continued)

| Return Code    | Description                                                                                                    |  |
|----------------|----------------------------------------------------------------------------------------------------|--|
|                | (X'0FBB')  FlashCopy withdraw using the DDSW option was requested for a volume containing a full-volume source FlashCopy relationship. The withdraw will be performed without DDSW processing.                                                                                                    |  |
|                | (X'F005')  The ESS was undergoing internal recovery procedures at the time the command was received. Retry the operation.                                                                                                    |  |
| 7707 (X'1E1B') | For a FlashCopy Request, the AOM component detected a subsystem I/O error. The error occurred at the secondary for a Preserve Mirror operation. See return code 7705 for any additional information.                                                                                                    |  |
| 9015 (X'2337') | An ABEND occurred in the ANTMAIN address space while invoking the SIBLLAPI function to perform a fast replication service. Look into the SYSLOG for evidence of an SVC dump from the System Data Mover component (DF117), accompanied by an ANTU2500E, ANTU2501E, ANTU2502E, ANTU2503E, ANTU2504E, ANTU2505E, ANTU2506E, ANTU2507E, ANTU2508E, ANTU2509E, ANTU2510E, or ANTU2511E message. Contact IBM Software Support for additional problem determination assistance.    |  |
| 9016 (X'2338') | An ABEND has occurred in the ANTMAIN address space while invoking the AOMSSDS function to perform a fast replication service. Look into the SYSLOG for evidence of an SVC dump from the System Data Mover component (DF117), accompanied by an ANTU2500E, ANTU2501E, ANTU2502E, ANTU2503E, ANTU2504E, ANTU2505E, ANTU2506E, ANTU2507E, ANTU2508E, ANTU2509E, ANTU2510E, or ANTU2511E message. Contact IBM Software Support for additional problem determination assistance. |  |

## SDM reason codes from IXFP errors

The following error reason codes are generated by IXFP in response to SDM requests for IXFP services. These reason codes are hexadecimal values.

Table 3. IXFP Reason Codes

| Hex Value               | Reason Code                                                                                                    |  |
|-------------------------|----------------------------------------------------------------------------------------------------|--|
| 00000001, 00000002      | Internal SDM error.                                                                                                    |  |
| 00000003                | IXFP subsystem not found. Activate the IXFP subsystem and resubmit the failing job.                                                                                                    |  |
| 00000004                | Device is not write enabled. Determine if this is the intended volume. If the volume is correct, use IXFP to change the volume status to write enabled and resubmit the failing job.                                                      |  |
| 00000005 to<br>00000007 | Internal SDM error.                                                                                                    |  |
| 0000008                 | Specified device number, volume serial number, or UCB address of a device identifies a device that cannot be found on an RVA. The device be offline or there be an IXFP problem. Determine if the device is correctly configured to IXFP. |  |
| 00000009                | Specified device does not reside on a RAMAC Virtual Array.                                                                                                    |  |
| 0000000A, 0000000B      | Internal SDM error.                                                                                                    |  |
| 0000000C                | A mismatch exists between the service levels of IXFP and SDM. Check the IXFP and SDM service levels and install maintenance as required.                                                                                                  |  |

Table 3. IXFP Reason Codes (continued)

| Hex Value               | Reason Code                                                                                                    |
|-------------------------|----------------------------------------------------------------------------------------------------|
| 0000000D to 00000011    | Internal SDM error.                                                                                                    |
| 00000012, 00000013      | IXFP subsystem not found. Activate the IXFP subsystem and resubmit the failing job. This is an IXFP-related problem if that subsystem is active.                                                                      |
| 00000014                | Internal SDM error.                                                                                                    |
| 00000015                | Internal IXFP error.                                                                                                    |
| 00000016 to<br>0000001A | Internal SDM error.                                                                                                    |
| 0000001B, 0000001C      | RVA configuration busy. Resubmit the failing job when there is less activity to the RVA subsystem.                                                                                                    |
| 0000001D                | RVA unexpected completion. This can also be caused by a busy condition. Try to resubmit the failing job when there is less activity. Check problem reporting databases for RVA licensed internal code (LIC) and IXFP. |
| 0000001E                | Device is not write enabled. Determine if this is the intended volume. If the volume is correct, use IXFP to change the volume status to write enabled and resubmit the failing job.                                  |
| 00010001 to 00010007    | These are internal errors.                                                                                                    |
| 00020001                | No devices passed selection criteria. There is no device matching the source device characteristics required for Snapshot.                                                                                            |
| 00050001                | Internal SDM error.                                                                                                    |
| 00050002                | Current request exceeds maximum Snapshot requests for an RVA source device. Resubmit the failing job after other jobs that use Snapshot have completed.                                                               |
| 00050003                | Current request exceeds maximum Snapshot requests for an RVA subsystem. Resubmit the failing job after other jobs that use Snapshot have completed.                                                                   |
| 00050004                | Snapshot feature not available for source or target subsystem. Install the Snapshot feature on the RVA subsystem.                                                                                                    |
| 00050005                | Source device and target device are not on the same RVA subsystem, as is required.                                                                                                    |
| 00050006                | Source device and target device are not in the same RVA subsystem partition, as is required (either TEST or PRODUCTION).                                                                                              |
| 00050007                | Source and target device types are incompatible. The source and target of a Snapshot function must be on the same device type (3380 or 3390).                                                                         |
| 00050008                | Internal SDM error.                                                                                                    |
| 00050009                | Snapshot source device is busy. Resubmit the failing job when the source device has less activity.                                                                                                    |
| 0005000A to<br>0005000E | Internal SDM error.                                                                                                    |

## Chapter 4. ADRY messages

This section contains all messages issued for DFSMSdss Stand-Alone Services with an ADRY prefix.

## ADRY messages received at the console

#### ADRY003D device\_number REPLY Y TO ALTER VOLUME CONTENTS, ELSE N

**Explanation:** Processing of volume *device\_number* must be confirmed because DFSMSdss Stand-Alone Services does not verify the volser. This will cause loss or modification of data on the volume.

System action: DFSMSdss Stand-Alone Services waits for the operator's response.

**Operator response:** Respond Y to proceed with command processing. Respond N to terminate the command.

System programmer response: None.

#### ADRY004D device\_number READY DEVICE AND REPLY Y, ELSE N

**Explanation:** The device *device\_number* is not in the READY state.

System action: DFSMSdss Stand-Alone Services waits for the operator's response.

**Operator response:** Ensure that the device is in the READY state. Respond Y to continue processing the command or respond N to end the command.

System programmer response: None.

## ADRY005E DEFINE INPUT DEVICE, REPLY 'dddd,device\_number' OR 'CONSOLE'

**Explanation:** The device type and location of the command input stream must be specified. *dddd* is the device type. *device\_number* is the device number. To specify the console, enter a null line.

System action: DFSMSdss Stand-Alone Services waits for the operator's response.

Operator response: Specify the input device type and its device number. Specify device\_number as 3 or 4 digits.

System programmer response: None.

#### ADRY006E DEFINE OUTPUT DEVICE, REPLY 'dddd,device\_number' OR 'CONSOLE'

**Explanation:** The device type and the location of the printed output must be specified. *dddd* is the device type. *device\_number* is the device number. To specify the console, enter a null line.

System action: DFSMSdss Stand-Alone Services waits for the operator's response.

**Operator response:** Specify the output device type and its device number. *device\_number* can be specified as 3 or 4 digits.

System programmer response: None.

#### ADRY007E INVALID INPUT DEVICE SPECIFIED

**Explanation:** The specified device type is not valid in response to message ADRY005E.

System action: DFSMSdss Stand-Alone Services repeats message ADRY005E.

**Operator response:** Specify a correct input device type.

#### ADRY008E • ADRY013E

#### ADRY008E INVALID OUTPUT DEVICE SPECIFIED

**Explanation:** The specified device type is not valid in response to message ADRY006E.

System action: DFSMSdss Stand-Alone Services repeats message ADRY006E.

Operator response: Specify a correct output device type.

System programmer response: None.

#### ADRY009I SVC INTERRUPT OCCURRED

**Explanation:** This indicates a probable program error. The SVC instruction cannot be used in the Stand-Alone

Services version.

**System action:** DFSMSdss Stand-Alone Services ends.

**Operator response:** Notify the system programmer.

**System programmer response:** Save the job output. Run the AMDSADMP service aid to dump the contents of real storage to tape. Search problem reporting databases for a fix for the problem. If no fix exists, contact the IBM Support Center.

Correct

#### ADRY010I PROGRAM INTERRUPT OCCURRED

**Explanation:** This indicates a probable program error where an instruction processed incorrectly.

**System action:** DFSMSdss Stand-Alone Services ends. **Operator response:** Notify the system programmer.

**System programmer response:** Save the job output. Run the AMDSADMP service aid to dump the contents of real storage to tape. Search problem reporting databases for a fix for the problem. If no fix exists, contact the IBM Support Center.

#### ADRY011E I/O ERROR -- error-type, device\_number, command, csw, sense

**Explanation:** An I/O error of the *error-type* indicated has occurred on the device at address *device\_number*. The message prints the failing *command*, the contents of the channel status word (*csw*), and the results of a *sense* operation against the device.

**System action:** DFSMSdss Stand-Alone Services ends.

Operator response: None.

**System programmer response:** Correct the cause of the error, and restart DFSMSdss Stand-Alone Services. Search problem reporting databases for a fix for the problem. If no fix exists, save the job output and contact the IBM Support Center.

#### ADRY012E INTERVENTION REQUIRED, device\_number

**Explanation:** The device shown is not in the READY state.

System action: DFSMSdss Stand-Alone Services waits for correction of the problem.

**Operator response:** Ensure that the device is in a READY state.

System programmer response: None.

#### ADRY013E CONSOLE READ FAILED, REENTER LAST LINE

Explanation: An I/O error occurred while a line entered at the console was being read.

System action: DFSMSdss Stand-Alone Services waits for the line to be reentered.

**Operator response:** Reenter the line.

**System programmer response:** None. Search problem reporting databases for a fix for the problem. If no fix exists, save the job output and contact the IBM Support Center.

#### ADRY015E SUPPLY TODAY'S DATE, REPLY 'mm/dd/yyy'

**Explanation:** This message requests that operator either include the date as part of the output title line or omit the date by pressing the Enter key.

To bypass this message, set the CPU time and date before IPLing DFSMSdss Stand-Alone Services.

**System action:** Either the date appears in the title line of the output listing, or blanks are substituted if a date has not been supplied.

**Operator response:** To include the date in the title line of the output listing, respond with the month, day, and year. To omit the date, press the Enter key.

System programmer response: None.

#### ADRY016E SUPPLY TIME OF DAY, REPLY 'hh:mm:ss'

**Explanation:** This message requests that operator either include the time of day as part of the output title line or omit the time by pressing the Enter key.

To bypass this message, set the CPU time and date before IPLing DFSMSdss Stand-Alone Services.

**System action:** Either the time of day appears in the title line of the output listing, or blanks are substituted if a time of day has not been specified.

**Operator response:** To include the time of day in the title line of the output listing, specify the hour, minute, and second. To omit the time of day, press the Enter key.

System programmer response: None.

#### ADRY501I device number DUMP DATA SET IS NOT A SUPPORTED FORMAT

**Explanation:** The dump data set on the device at address *device\_number* does not pertain to this job. The DFSMSdss Stand-Alone Services program does not support the format of the dump data set. The dump data set was not created

by this product, was created by an incompatible release, was encrypted, is in compressed format, or the volume

I mounted on the tape drive is mounted in the wrong sequence.

System action: Message ADRY509D is issued to the operator console to allow the operator to continue or terminate.

**Operator response:** Probable user error. To continue, reply Y to ADRY509D and mount the correct tape. To terminate, reply N to ADRY509D.

System programmer response: None.

#### ADRY502I device\_number WRONG TAPE MOUNTED

**Explanation:** The tape on the tape device at address *device\_number* does not pertain to this job. An incorrect tape was mounted or the volume be mounted in the wrong sequence.

System action: Message ADRY509D is issued to the operator console to allow the operator to continue or terminate.

**Operator response:** Probable user error. To continue, reply Y to ADRY509D and mount the correct tape. To terminate, reply N to ADRY509D.

**System programmer response:** None.

#### ADRY503E device\_number DUMP DATA SET IS NOT A FULL VOLUME DUMP

**Explanation:** The dump data set on the device at address *device\_number* is not compatible with the function

I specified. The system is attempting a full volume restore from a tracks or physical data set dump. To perform a full

I volume restore, the dump data set must be a full volume dump.

System action: Message ADRY509D is issued to the operator console to allow the operator to continue or terminate.

**Operator response:** Probable user error. To continue, reply Y to ADRY509D and mount the correct tape. To terminate, reply N to ADRY509D.

#### ADRY504I • ADRY510I

Note: If a tracks or physical data set DUMP is the correct dump data set, then refer to the STARTTRK and ENDTRK parameters of the RESTORE command for details on how to specify the range to be restored. Then reply N to message ADRY509D to end, and rerun the job with parameters specifying the range of tracks to restore.

**System programmer response:** None.

#### ADRY504I device\_number LOGICAL DUMP NOT VALID FOR THIS FUNCTION

**Explanation:** The dump data set on the device at address *device\_number* is not valid for this job. A RESTORE is being attempted from a logical data set DUMP.

System action: Message ADRY509D is issued to the operator console to allow the operator to continue or terminate.

Operator response: Probable user error. To continue, reply Y to ADRY509D and mount the correct tape. To terminate, reply N to ADRY509D.

**System programmer response:** None.

#### ADRY505A device\_number WAITING FOR MOUNT OF PROPER TAPE

**Explanation:** The system is waiting for a tape to be mounted and the tape device at address *device\_number* to be readied. This message is issued after prior messages have indicated that the wrong tape was mounted.

**System action:** The system waits for a ready indication from the tape device.

Operator response: If the tape is being automatically mounted (for example, from an automatic cartridge loader), then no action is necessary. If the tape is being manually mounted, then mount the tape and make the tape drive ready.

**System programmer response:** None.

#### device\_number TAPE READY DETECTED, PROCESS CONTINUING ADRY506I

**Explanation:** The system was waiting for the tape device at address *device\_number* to be readied, and has now detected that the tape device has become ready.

System action: Processing continues.

Operator response: None.

System programmer response: None.

#### ADRY509D DO YOU WISH TO CONTINUE? REPLY Y OR N

Explanation: A previous message was issued indicating an error (for example, the wrong tape was mounted). The operator be able to correct the problem and resume processing (rather than rerunning the job).

System action: The system waits for the operator response. If the response is Y, subsequent messages be issued to indicate the operator action required to resume processing. If the response is N, processing ends.

Operator response: Probable user error. To continue, reply Y to ADRY509D, and then take action indicated by subsequent messages. To terminate, reply N to ADRY509D.

**System programmer response:** None.

#### ADRY510I device number END OF TAPE

Explanation: The end of the tape has been reached. If additional tapes are to be mounted, subsequent messages will indicate any necessary action.

**System action:** Processing continues.

**Operator response:** None.

#### ADRY511A device number WAITING FOR MOUNT OF NEXT TAPE

**Explanation:** The system is waiting for the next tape in the sequence to be mounted and for the tape device at address *device\_number* to be readied.

**System action:** The system waits for a ready indication from the tape device.

**Operator response:** If the next tape is automatically mounted (for example, from an automatic cartridge loader), then no action is necessary. If the next tape is to be manually mounted, then mount the tape and make the tape drive ready.

System programmer response: None.

#### ADRY512I device\_number MOUNTING TAPE VOLSER: tttttt

**Explanation:** The system is in the process of mounting the tape with volser *tttttt*. This message is issued when the tape volsers are specified and the tape is in a tape library.

**System action:** The system mounts the tape.

Operator response: None.

System programmer response: None.

#### ADRY513I device\_number DUMP DATA SET RESIDES ON AN ENCRYPTED TAPE

**Explanation:** The DFSMSdss dump data set resides on a tape that was encrypted by an encrypting tape drive. DFSMSdss stand-alone restore operation cannot decrypt that encrypted data.

System action: Message ADRY509D is issued to the operator console to allow the operator to continue or stop.

**Operator response:** Probable user error. To continue, reply Y ADRY509D to mount an applicable tape. To stop, reply N to ADRY509D.

System programmer response: None.

#### ADRY821A device\_number INTERVENTION REQUIRED

**Explanation:** Manual intervention is required on the specified device. The device not be in the READY state.

System action: DFSMSdss Stand-Alone Services waits until the problem is corrected.

**Operator response:** Ensure that the device is in a READY state.

System programmer response: None.

#### ADRY822I device\_number INTERVENTION CLEARED, PROCESS CONTINUING

**Explanation:** The system has detected that the device at address *device\_number* is no longer in an intervention required condition.

System action: Processing continues.

Operator response: None.

System programmer response: None.

#### ADRY823A device\_number LIBRARY INTERVENTION REQUIRED

**Explanation:** Intervention is required at the library.

System action: DFSMSdss Stand-Alone Services waits until the problem is corrected.

**Operator response:** Take the appropriate action to resolve the problem. Refer to your tape library operator's guide problem determination procedures for information on handling error conditions.

#### ADRY833A • ADRY834A

### ADRY833A device\_number INTERVENTION REQUIRED - RELOAD CARTRIDGE

**Explanation:** Manual intervention is required on the specified device. The cartridge not be inserted correctly, or the tape not be threaded correctly.

System action: DFSMSdss Stand-Alone Services waits until the problem is corrected.

**Operator response:** Reload the tape cartridge.

System programmer response: None.

#### ADRY834A device\_number INTERVENTION REQUIRED - UNLOAD CARTRIDGE

**Explanation:** Manual intervention is required on the specified device. The drive not be able to unload the cartridge, and the tape need to be manually unloaded.

System action: DFSMSdss Stand-Alone Services waits until the problem is corrected.

Operator response: Unload the tape cartridge.

### Messages received at the output printer

#### ADRY0001I FUNCTION COMPLETED, HIGHEST CONDITION CODE WAS nn hh:mm:ss mm/dd/yy

**Explanation:** A command has been processed. The value *nn* is the last condition code (LASTCC) generated during processing. *hh:mm:ss* and *mm/dd/yy* are the hours, minutes, seconds and month, day, year respectively of the time and date of the message.

Note: The LASTCC value is the highest condition code found in the messages printed during command processing.

**System action:** LASTCC is set to *nn*. MAXCC is set to *nn* if *nn* is greater than the current value of MAXCC.

Operator response: None.

System programmer response: None.

#### ADRY0002I PROCESSING COMPLETE. MAXIMUM CONDITION CODE WAS nn

**Explanation:** This message is issued upon completion of a DFSMSdss Stand-Alone Services job step. The highest condition code (MAXCC) set during the job step is printed (see message ADRY0001I).

System action: None.

Operator response: None.

System programmer response: None.

#### ADRY0204I PRECEDING COMMAND BYPASSED DUE TO CONDITION CODES

**Explanation:** The specified IF-THEN-ELSE command sequence caused the command to be bypassed. When an IF-THEN-ELSE command sequence is specified, either the THEN or the ELSE clause is processed. The clause that is not processed is bypassed.

**System action:** The bypassed portion of the command sequence is checked for syntax errors but is not processed. DFSMSdss Stand-Alone Services processing continues.

Operator response: None.

**System programmer response:** None.

#### ADRY0206I IMPROPERLY PLACED COMMA HAS BEEN FOUND AND IGNORED

**Explanation:** The command contained a redundant comma, which is ignored.

**Note:** Positional parameters cannot be omitted by the use of commas. Leading positional parameters cannot be omitted.

System action: Command processing continues.

Operator response: None.

System programmer response: Correct the syntax error to prevent the message from recurring.

#### ADRY0222I WARNING: COMMAND-END DELIMITER APPEARS WITHIN APOSTROPHES

**Explanation:** There is a semicolon (the optional command delimiter) inside a quoted string. A closing single quotation mark have been omitted.

System action: The usage is accepted, and the semicolon is treated as a valid character instead of a delimiter.

Operator response: None.

System programmer response: Check the usage of the semicolon, and correct if necessary.

#### ADRY0233I • ADRY1110I

#### ADRY0233I TOO MANY RIGHT PARENTHESES FOUND. EXCESS IGNORED

Explanation: There are too many closing parentheses at the end of the command or following a first-level

parameter.

**System action:** The excess is ignored, and command processing continues.

Operator response: None.

**System programmer response:** Remove the excess parentheses.

#### ADRY0500I NEXT TRACK TO WRITE: TRACK C:H = X'cccCCCC:H' hh:mm:ss mm/dd/yy

**Explanation:** This message is issued at intervals during a full RESTORE, to give an indication of how far processing has progressed. It is for information only. *hh:mm:ss* and *mm/dd/yy* are the hours, minutes, seconds and month, day, year respectively of the time and date of the message.

System action: Processing continues.

Operator response: None.

System programmer response: None.

#### ADRY0501I device\_number VOLUME PROCESSING AS MINIDISK

**Explanation:** The DASD volume was determined to be a minivolume.

**System action:** Processing continues.

Operator response: None.

**System programmer response:** None.

#### ADRY0700I device\_number TRACK C:H = X'cccCCCC:H'

Explanation: XX'cccCCCC:H' is the normalized hexadecimal address.

System action: System action is determined by the previously issued message.

**Operator response:** None.

**System programmer response:** Refer to the description of the previous message that was issued to determine the appropriate response.

#### ADRY0701I device\_number TRACK CCHH = NOT AVAILABLE

**Explanation:** A previous message indicated that an I/O error occurred. The error be specific to a single track, but the track could not be determined from the sense bytes.

**System action:** System action is determined by the previously issued message.

**Operator response:** None.

**System programmer response:** Refer to the description of the previously issued message to determine the appropriate response.

#### ADRY1110I device\_number UNABLE TO CLOSE VOLUME

**Explanation:** An error has occurred that prevents the volume from being closed properly. The close does cleanup actions to free the device on completion of processing.

System action: The command probably did not complete successfully because the volume did not close.

Operator response: None.

**System programmer response:** Examine the previous messages to determine if any other errors occurred that have prevented the volume from being closed properly.

#### ADRY1500W INVALID TRACK FORMAT DETECTED DURING DUMP TRACK C:H = X'cccCCCC:H'

**Explanation:** An invalid track format condition was detected for the track during DUMP processing. When this track is accessed on the target volume, the invalid track format condition will recur.

**System action:** Operation continues and the remaining tracks, if any, are restored.

Operator response: None.

System programmer response: Determine and correct the reason for the invalid track format condition.

#### ADRY1501W device\_number ALTERNATE TRACK INFORMATION IN VTOC BE INVALID

**Explanation:** An error occurred while the alternate tracks were being scanned to determine the information for updating the VTOC.

**System action:** Restore processing continues, but the alternate track information in the VTOC not be valid. Error messages (for example, I/O errors or channel errors) will not cause the RESTORE command to terminate if the errors occurred while the alternate tracks were being scanned.

Operator response: None.

**System programmer response:** Examine previous messages to determine the cause of the error, and take the action indicated by the previous messages.

#### ADRY1524W ENDING CYLINDER EXCEEDS THE VOLUME LIMITS

**Explanation:** The specified ending cylinder is higher than the last cylinder on the volume.

System action: The ending cylinder is set to the last cylinder on the volume and processing continues.

Operator response: None.

**System programmer response:** Verify that the specification was correct for the volume to be restored.

#### ADRY1525W ENDING HEAD EXCEEDS THE VOLUME LIMITS

Explanation: The specified ending head is higher than the last head on a cylinder for this volume.

System action: The ending head is set to the last head on the specified cylinder and processing continues.

Operator response: None.

System programmer response: Verify that the specification was correct for the volume to be restored.

#### ADRY1640I device\_number TAPE DRIVE IS NOT IN A TAPE LIBRARY

**Explanation:** The TAPEVOLSER parameter was specified, but the tape drive at the specified device address is not in a tape library.

**Note:** The TAPEVOLSER parameter is not required, and should not be specified when the tape drive is not in a tape library.

**System action:** DFSMSdss Stand-Alone Services will attempt to continue. The volsers are ignored. The tape volumes must be mounted by the operator on the specified drive.

**Operator response:** Mount the tape volumes when required.

**System programmer response:** None.

#### ADRY1710I device\_number I/O ERROR OCCURRED ON DEVICE

**Explanation:** An I/O error occurred at device address *device\_number*. Information following the message describes the nature of the I/O error.

System action: Command processing continues. Command processing eventually end.

#### ADRY1711I • ADRY2950I

**System programmer response:** Make sure the problem is caused by the device. Correct the device problem, and retry the command.

**Explanation:** This message contains information from a service information message (SIM). The CCHH or BLOCK fields are printed only when they are applicable to the error type. When other fields are not applicable to the error type, N/A is printed in the variable portion of the message. The DASD model number appears in bits 3-5 of the MT field.

**System action:** Command processing continues.

Operator response: None.

**System programmer response:** See *IBM 9340 Direct Access Storage Subsystems Reference* for further information regarding SIMs.

#### ADRY2500I TRACK NOT RESTORED DUE TO I/O ERROR DURING DUMP TRACK C:H = X'cccCCCC:H'

Explanation: An I/O error was encountered in reading the track during DUMP processing.

System action: The track is not written, the operation continues, and the remaining tracks, if any, are restored.

Operator response: None.

**System programmer response:** Verify that the track is not necessary.

#### ADRY2765I device\_number INVALID TRACK FORMAT

**Explanation:** A track format condition that is not valid was detected while attempting to write data on the specified track. This usually indicates that data has been written to the track beyond the track capacity. It is generally a user error. Information following the message pertains to the error.

**System action:** DFSMSdss Stand-Alone Services continues with the next track.

Operator response: None.

**System programmer response:** Determine which data set contains the specified track. Determine how, when, and where the data on the specified track was originally written, prior to being dumped, in order to find how the invalid track condition occurred. If ADRY1500I was previously issued, this error was also detected during the dump operation.

Begin recovery of the data on the track using your installation's procedures. Then inspect the failing track by specifying the NOPRESERVE parameter.

#### ADRY2766I device\_number DATA CHECK

**Explanation:** A data check occurred on the specified device. Information following the message describes the nature of the I/O error.

**System action:** The function ends.

**Operator response:** None.

System programmer response: Determine the cause of the data check. Rerun the job after the problem is resolved.

#### ADRY2950I INVALID FORMAT STRUCTURE

Explanation: An element of one of the static text structures is incorrect. There is probably a program error.

System action: The request to print a line is ignored. Command processing continues, but no output is printed.

**Operator response:** None.

**System programmer response:** Search problem reporting databases for a fix for the problem. If no fix exists, save the job output and contact the IBM Support Center.

#### ADRY2951I OUTPUT COLUMN SPECIFIED OUT OF RANGE

**Explanation:** An output column specification is outside the allowed print line width (for example, the specification is beyond column 120). There is probably a program error.

**System action:** This field and subsequent fields for the same line are ignored. Command processing continues, but no output is printed.

Operator response: None.

**System programmer response:** Search problem reporting databases for a fix for the problem. If no fix exists, save the job output and contact the IBM Support Center.

# ADRY2952I EXCESSIVE FIELD LENGTH FOR BD OR PU CONV

**Explanation:** A binary-to-decimal or packed-to-unpacked conversion length was specified greater than 15. There is probably a program error.

System action: A default value of 15 is used, and command processing continues.

Operator response: None.

**System programmer response:** Search problem reporting databases for a fix for the problem. If no fix exists, save the job output and contact the IBM Support Center.

#### ADRY2953I A REDO SUB-STRUCTURE IS NESTED

**Explanation:** A redo structure cannot be defined within a set of structures to be redone. There is probably a program error.

System action: The current redo operation ends. All structures are treated only once.

Operator response: None.

**System programmer response:** Search problem reporting databases for a fix for the problem. If no fix exists, save the job output and contact the IBM Support Center.

# ADRY2954I STATIC TEXT ENTRY REQUESTED NOT IN MODULE

**Explanation:** A request for a specific static text entry in a specified static text module could not be resolved. Either the static text index is incorrect, or the programmer has neglected to enter a message into the static text module. There is probably a program error.

System action: The request is ignored and command processing continues.

Operator response: None.

**System programmer response:** Search problem reporting databases for a fix for the problem. If no fix exists, save the job output and contact the IBM Support Center.

# ADRY2955I INVALID PACKED DECIMAL FIELD

**Explanation:** A conversion request for packed-to-unpacked decimal encountered a digit that is not in the range of 0 to 9. There is probably a program error.

**System action:** Conversion stops for the current request. Command processing continues without the packed-to-unpacked conversion.

Operator response: None.

**System programmer response:** Search problem reporting databases for a fix for the problem. If no fix exists, save the job output and contact the IBM Support Center.

#### ADRY3003I FUNCTION TERMINATED. CONDITION CODE IS nn hh:mm:ss mm/dd/yy

**Explanation:** A command has encountered an abnormal ending error condition during processing. The value nn is the last condition code (LASTCC) generated during command processing. Messages printed just prior to this message indicate the nature of the error.

Note that the LASTCC value is the highest condition code found in the messages printed during command processing.

hh:mm:ss and mm/dd/yy are the hours, minutes and seconds, and month, day, and year, respectively, of the time and date of the message.

System action: DFSMSdss Stand-Alone Services continues with the next command. LASTCC is set to nn; MAXCC is set to nn if nn is greater than the current value of MAXCC.

Operator response: None.

System programmer response: Correct the cause of the error, and reissue the command.

# ADRY3004I FUNCTION TERMINATED. INSUFFICIENT MAIN STORAGE

**Explanation:** The size of storage is too small.

**System action:** The function ends.

**Operator response:** None.

**System programmer response:** Increase the storage size and reissue the command.

#### ADRY3115I UNABLE TO READ DASD VOLUME LABEL

Explanation: An I/O error occurred while Stand-Alone Services was attempting to read the DASD volume label to verify the volume serial number.

**System action:** The function ends.

**Operator response:** None.

System programmer response: Either issue the command again specifying the NOVERIFY parameter, or reinitialize the volume. Save the job output and contact your hardware service representative.

# ADRY3116I VERIFICATION FAILED: VOLSER SPECIFIED DOES NOT MATCH TARGET. TARGET VOLSER=vvvvvv

Explanation: The VERIFY parameter was specified, but the specified volume serial number does not match the volume serial number vvvvvv found in the volume label of the target volume.

**System action:** The function ends.

Operator response: None.

System programmer response: Ensure that the correct volume is specified. Either correct the volume serial number specified in the command, or specify the NOVERIFY parameter.

#### ADRY3117I INVALID VOLUME LABEL

Explanation: The DASD volume does not have a valid volume label for use on an MVS system (containing the VOL1 identifier).

**System action:** The function ends.

**Operator response:** None.

**System programmer response:** Ensure that the correct volume is specified.

#### ADRY3118I UNABLE TO READ VTOC

Explanation: An error occurred while Stand-Alone Services was attempting to read the DASD VTOC.

**System action:** The function ends.

Operator response: None.

**System programmer response:** Verify that a valid VTOC pointer exists in the volume label and that a valid VTOC exists on the volume. Either issue the command again specifying the NOVERIFY parameter, or reinitialize the volume.

# ADRY3123I device\_number INVALID UNIT ADDRESS SPECIFIED

Explanation: The device numbers specified do not exist in the system I/O configuration.

System action: The function ends.

Operator response: None.

System programmer response: Correct the value substituted for device\_number and issue the command again.

#### ADRY3124I device\_number UNABLE TO OPEN VOLUME

**Explanation:** The volume that was specified cannot be opened for several possible reasons:

• The device number is not valid.

• There are I/O errors associated with the volume.

**System action:** The function ends.

Operator response: None.

**System programmer response:** Determine the status of the volume by examining previous messages. Search problem reporting databases for a fix for the problem. If no fix exists, save the job output and contact the IBM Support Center.

#### ADRY3145I NO STORAGE AVAILABLE

**Explanation:** Dynamic acquisition of storage for work areas and control blocks failed.

**System action:** Command processing ends. **Operator response:** Increase main storage size.

# ADRY3150I INVALID DEVICE TYPE PARAMETER: xxxx

**Explanation:** The specified device type xxxx is not a valid parameter.

**System action:** The function ends.

**Operator response:** None.

**System programmer response:** Examine the command description to determine the valid device types for the specified command. Correct the parameters, and run the job again.

# ADRY3154I device\_number TAPE LIBRARY NOT SUPPORTED IN 370 MODE

**Explanation:** The specified tape drive exists in a tape library. Tape library functions are not supported in 370 mode.

**System action:** The function ends.

**Operator response:** Run the job from a drive that is not in a tape library.

System programmer response: None.

# ADRY3200I • ADRY3207I

#### ADRY3200I TOO MANY POSITIONAL PARAMETERS AFTER xxxx

**Explanation:** A parameter list has too many specified positional parameters following the characters xxxx.

**System action:** The function ends.

Operator response: None.

System programmer response: Remove the excess parameters and issue the command again.

#### ADRY3201I CONSTANT xxxx EXCEEDS LENGTH LIMIT

**Explanation:** The constant xxxx contains more characters than the maximum permitted by the command syntax.

System action: The function ends.

Operator response: None.

System programmer response: Correct the constant and issue the command again.

# ADRY3202I ABOVE TEXT BYPASSED UNTIL NEXT COMMAND. CONDITION CODE IS 12

Explanation: There is a syntax error in the command. The remainder of the command is ignored.

Messages printed just prior to this message indicate the nature of the error.

**System action:** The function ends.

Operator response: None.

System programmer response: Correct the syntax error, and issue the command again.

#### ADRY3203I ITEM xxxx DOES NOT ADHERE TO RESTRICTIONS

Explanation: An indicated parameter does not conform to required naming conventions. For example, a parameter

be misspelled.

**System action:** The function ends.

Operator response: None.

System programmer response: Correct the parameter error and issue the command again.

# ADRY3205I DELIMITER XXXX IS NOT PROPERLY PRECEDED BY A CONSTANT OR KEYWORD

**Explanation:** A delimiter was found where either a subparameter list or data was expected.

The delimiter is improperly used because either parentheses were improperly positioned, or a positional parameter was missing.

**System action:** The function ends.

Operator response: None.

System programmer response: Correct the syntax error, and issue the command again.

# ADRY3207I REMAINDER OF COMMAND INPUT STREAM IGNORED

**Explanation:** An error has occurred that prohibits further scanning of the command stream. Messages issued just prior to this message indicate the nature of the error.

Note: Condition code (MAXCC) is always set to 16 when this situation is encountered.

System action: Command processing ends.

Operator response: None.

System programmer response: Correct the error, and issue the command again.

#### ADRY3208I LEFT PARENTHESIS MISSING FOLLOWING KEYWORD xxxx

**Explanation:** The keyword xxxx is not followed by the opening parenthesis. A left parenthesis must begin the required subparameter list or value associated with the command keyword.

**System action:** The function ends.

Operator response: None.

System programmer response: Check the requirements of the keyword, correct the syntax, and issue the command

again.

# ADRY3209I RIGHT PARENTHESIS MISSING AFTER xxxx

Explanation: A closing parenthesis was not found where expected. A subparameter list was possibly not properly

delimited.

**System action:** The function ends.

Operator response: None.

System programmer response: Correct the command syntax and reissue the command.

#### ADRY3210I INVALID PARENTHESES FOR SPECIFYING REPEATED SUBPARAMETER LIST

Explanation: Parentheses that delimit repeated subparameter lists are either missing or not matched.

**System action:** The function ends.

**Operator response:** None.

**System programmer response:** Correct the command syntax and reissue the command.

# ADRY3211I KEYWORD xxxx IS IMPROPER

**Explanation:** The command contains a misspelled, improperly specified, or inapplicable keyword.

System action: The function ends.

Operator response: None.

System programmer response: Correct the command syntax and reissue the command.

#### ADRY3212I INVALID LEFT PARENTHESIS AFTER xxxx

**Explanation:** There is an opening parenthesis that appears to delimit the positional parameter xxxx, but the positional parameter specified is not a constant or a list of constants.

**System action:** The function ends.

**Operator response:** None.

**System programmer response:** Correct the command syntax and reissue the command.

# ADRY3213I KEYWORD xxxx APPEARS TOO OFTEN

**Explanation:** The keyword *xxxx* appears too often in the command. A parameter list be incorrectly specified.

**System action:** The function ends.

Operator response: None.

System programmer response: Correct the command syntax by removing the keyword, and issue the command

again.

# ADRY3214I • ADRY3220I

#### ADRY3214I HEX OR BINARY CONSTANT SPECIFIED IMPROPERLY

Explanation: A hexadecimal or binary constant is not specified in the correct format: X'hh...hh' or B'bb...bb',

respectively.

**System action:** The function ends.

Operator response: None.

System programmer response: Correct the command syntax and reissue the command.

#### ADRY3216I ABOVE TEXT BYPASSED UNTIL NEXT COMMAND

Explanation: Syntax checking of this command found an error. Syntax checking ended. Messages issued just prior to

this message indicate the nature of the error.

**System action:** The function ends.

Operator response: None.

System programmer response: Correct the command syntax and reissue the command.

#### ADRY3217I PASSWORD IMPROPER AFTER xxxx

Explanation: A password, denoted by a slash (/), was encountered where a password is not allowed.

**System action:** The function ends.

Operator response: None.

System programmer response: Remove the password from the parameter and issue the command again.

#### ADRY3218I TOO MANY REPEATED SUBPARAMETER LISTS APPEAR

Explanation: More repeated subparameter lists are specified than are allowed for this command.

System action: The function ends.

Operator response: None.

System programmer response: Check the command syntax, correct the error, and issue the command again.

# ADRY3219I VERB NAME xxxx UNKNOWN

**Explanation:** The verb xxxx is not recognized as a command.

System action: The function ends.

Operator response: None.

System programmer response: Reissue the command with the correct command name.

# ADRY3220I IMPROPER NUMERIC DIGIT FOUND IN xxxx

**Explanation:** The constant *xxxx* contains an invalid character:

- · Decimal numbers can only be specified with the symbols 0 through 9
- · Hexadecimal numbers can only be specified with the symbols 0 through 9 and A through F
- · Binary numbers can only be specified with the symbols 0 and 1

**System action:** The function ends.

Operator response: None.

System programmer response: Correct the command syntax error and issue the command again.

#### ADRY3221I CONSTANT XXXX NOT WITHIN VALUE RANGE

**Explanation:** The value of the constant *xxxx* is outside the range of values allowed for the associated parameter.

**System action:** The function ends.

Operator response: None.

System programmer response: Check the command syntax for allowed values, correct the error, and issue the

command again.

# ADRY3223I TOO MANY CONSTANTS IN LIST BEGINNING AT XXXX

**Explanation:** The command contains too many specified constants beginning at the characters xxxx.

**System action:** The function ends.

**Operator response:** None.

System programmer response: Correct the command syntax and reissue the command.

# ADRY3225I REQUIRED (SUB)PARAMETER OF xxxx IS MISSING

Explanation: A required parameter or subparameter, identified by xxxx, is missing.

**System action:** The function ends.

Operator response: None.

System programmer response: Add the missing parameter and issue the command again.

#### ADRY3226I INCONSISTENT PARAMETERS INVOLVING xxxx

**Explanation:** Some commands contain parameters that are defined as mutually exclusive. (If one parameter is specified, the other parameter is not allowed.)

System action: The function ends.

Operator response: None.

System programmer response: Correct the command syntax and reissue the command.

# ADRY3234I TOO FEW RIGHT PARENTHESES FOUND AT END OF COMMAND

**Explanation:** The command contains too few specified closing parentheses at the end to properly close the subparameter lists.

System action: Command processing ends.

Operator response: None.

**System programmer response:** Correct the command syntax.

#### ADRY3300I ERROR OPENING name

**Explanation:** An error occurred when attempting to open the SYSIN or SYSPRINT data set. See the associated message for the cause of the error.

**System action:** See the associated message.

Operator response: None.

**System programmer response:** See the associated message.

# ADRY3301I • ADRY3321I

#### ADRY3301I ERROR CLOSING name

**Explanation:** An error was encountered while attempting to close the SYSIN or SYSPRINT data set. See the associated message for the cause of the error.

System action: See the associated message.

Operator response: None.

System programmer response: See the associated message.

# ADRY3302I ACTION ERROR ON name

**Explanation:** This informational message identifies what was being processed (SYSIN or SYSPRINT, for example) when the error occurred. See the associated message for an explanation of the error.

System action: None.

Operator response: None.

System programmer response: None.

#### ADRY3309I \*\*RECORD xxxxx NOT WRITTEN. LENGTH INVALID

**Explanation:** The record *xxxxx* was not written for one of the following reasons:

- · Record length was greater than LRECL of the output data set.
- Record length was less than the LRECL of the output data set and RECFM was F (fixed).

**Note:** *xxxxxx* is the first five bytes of the record in hexadecimal format.

**System action:** DFSMSdss Stand-Alone Services continues processing until four such errors occur. After four errors, the command continues to run, but no further records are written to the output data set.

Operator response: None.

System programmer response: Save the job output and contact your software service representative.

# ADRY3312I \*\*SYSTEM UNABLE TO OPEN

**Explanation:** See the associated messages for the cause of the error.

**System action:** The function ends.

Operator response: None.

**System programmer response:** Search problem reporting databases for a fix for the problem. If no fix exists, save the job output and contact the IBM Support Center.

#### ADRY3315I \*\*RECORD SIZE GREATER THAN 32767 NOT SUPPORTED

**Explanation:** The system cannot process a logical record whose size is greater than 32,767 bytes.

System action: The function ends. DFSMSdss Stand-Alone Services continues with the next command.

**Operator response:** None.

**System programmer response:** Specify a LRECL length that is less than 32,767 bytes.

### ADRY3321I \*\*OPEN/CLOSE ERROR

**Explanation:** The OPEN/CLOSE processing detected an error while either opening or closing a SYSIN or SYSPRINT data set.

**System action:** The function ends.

Operator response: None.

**System programmer response:** Correct the error and issue the command again.

#### ADRY3501I device number DUMP DATA SET IS NOT A SUPPORTED FORMAT

**Explanation:** The dump data set on the device at address *device\_number* does not pertain to this job. The DFSMSdss Stand-Alone Services program does not support the format of the dump data set. The dump data set was not created

by this product, was created by an incompatible release, was encrypted, is in compressed format, or the volume

mounted on the tape drive is mounted in the wrong sequence. This message is issued when the nature of the error or

the devices being used or both do not lend themselves to resume processing without respecification of parameters

and rerunning the job.

**System action:** The function ends.

**Operator response:** Probable user error. Correct the parameters and rerun the job.

System programmer response: None.

#### ADRY3502I device number WRONG TAPE

**Explanation:** The tape on the tape device at address *device\_number* does not pertain to this job. The tape volsers have been specified in the wrong sequence. This message is issued when the nature of the error or the devices being used or both do not lend themselves to resume processing without respecification of parameters and rerunning the job.

**System action:** The function ends.

**Operator response:** Probable user error. Correct the parameters and rerun the job.

System programmer response: None.

#### ADRY3503I device\_number DUMP DATA SET IS NOT A FULL VOLUME DUMP

**Explanation:** The dump data set on the device at address *device\_number* is not compatible with the function specified. A full volume RESTORE is being attempted from a tracks or physical data set DUMP. To perform a full volume RESTORE, the dump data set must be a full volume DUMP. This message is issued when the nature of the error or the devices being used or both do not lend themselves to resume processing without respecification of parameters and rerunning the job.

**System action:** The function ends.

**Operator response:** Probable user error. Correct the parameters and rerun the job.

**Note:** If a tracks or physical data set DUMP is the correct dump data set, then refer to the RESTORE command STARTTRK and ENDTRK parameters for details on how to specify the range to be restored.

System programmer response: None.

# ADRY3504I device\_number LOGICAL DUMP NOT VALID FOR THIS FUNCTION

**Explanation:** The dump data set on the device at address *device\_number* is not valid for this job. A RESTORE is being attempted from a logical data set DUMP. This message is issued when the nature of the error or the devices being used or both do not lend themselves to resume processing without respecification of parameters and rerunning the job.

**System action:** The function ends.

Operator response: Probable user error. Use a physical dump data set for the RESTORE.

System programmer response: None.

# ADRY3520I ATTEMPT TO RESTORE TO WRONG DEVICE

**Explanation:** There was an attempt to restore data to a device type other than the type from which it was dumped.

**System action:** The function ends.

Operator response: None.

# ADRY3521I • ADRY3531I

**System programmer response:** Probable user error. Correct the parameters to reflect the device from which the data was dumped, and rerun the job.

# ADRY3521I OUTPUT DEVICE TOO SMALL FOR INPUT. OUTPUT CYLINDERS = X'cccccc' INPUT CYLINDERS = X'cccccc'

**Explanation:** The number of cylinders on the target DASD volume is less than the number of cylinders dumped from the original input volume. The output cylinders is the hexadecimal value for the number of cylinders on the target volume. The input cylinders is the hexadecimal value for the number of cylinders on the volume that was dumped.

System action: The function ends.

Operator response: None.

**System programmer response:** Supply an appropriate volume that matches the input for a full volume RESTORE, and rerun the job.

# ADRY3522I STARTING TRACK HIGHER THAN ENDING TRACK

Explanation: The specified starting track is higher than the specified ending track for the range to be restored.

**System action:** The function ends.

Operator response: None.

**System programmer response:** Correct the parameters so that the start of the range is prior to the end of the range, and rerun the job.

#### ADRY3523I STARTING TRACK IS NOT WITHIN THE VOLUME LIMITS

**Explanation:** The specified starting track is not within the valid limits of the volume. For example, the starting cylinder is higher than the last cylinder on the volume, or the starting head is higher than the last head on a cylinder for this volume.

**System action:** The function ends.

Operator response: None.

**System programmer response:** Correct the parameters so that the range of tracks to be restored is within the limits of the target volume, and rerun the job.

# ADRY3530I SEQUENCE ERROR ON RESTORE TAPE

Explanation: The restore tape has a missing, incorrect, or extra record. There was probably an error during DUMP.

**System action:** The function is terminated.

Operator response: None

System programmer response: None.

# ADRY3531I device\_number UNEXPECTED UNIT EXCEPTION

**Explanation:** An unexpected unit exception occurred. A possible problem exist on the tape, or if the FILE parameter was specified, the file not exist on the tape.

**System action:** The function ends.

Operator response: None.

**System programmer response:** Verify that the correct tape is mounted, the file specification is correct, and the tape contains valid data.

#### ADRY3532I device number UNABLE TO LOCATE THE DUMP DATA SET

**Explanation:** An error occurred while Stand-Alone Services was trying to locate the dump data set. This could be due to an I/O error that occurred, or if the FILE parameter was specified, the file not exist on the tape.

**System action:** The function ends.

Operator response: None.

System programmer response: Examine the previous messages to determine the cause of the problem.

# ADRY3533I device\_number UNABLE TO VERIFY THE DUMP DATA SET

**Explanation:** An error occurred while Stand-Alone Services was trying to verify the dump data set. This could be due to an I/O error that occurred, or if the FILE parameter was specified, the file not exist on the tape.

**System action:** The function ends.

Operator response: None.

System programmer response: Examine the previous messages to determine the cause of the problem.

#### ADRY3550I TERMINATING AT OPERATOR REQUEST

Explanation: The function is terminating because the operator responded to a previous message to end the

processing.

**System action:** The function ends.

**Operator response:** None.

**System programmer response:** None.

# ADRY3630I tttttt LIBRARY VOLUME IN USE

**Explanation:** The tape with volser *tttttt* is in use. This message is only issued if the TAPEVOLSER parameter was specified indicating that DFSMSdss Stand-Alone Services should mount the tape volume in the tape library.

**System action:** The function ends.

Operator response: None.

System programmer response: Verify that the tape volume serial number is specified correctly and rerun the job

when the volume is not in use.

# ADRY3631I tttttt LIBRARY VOLUME RESERVED

**Explanation:** The tape with volser *tttttt* is reserved.

This message is only issued if the TAPEVOLSER parameter was specified indicating that DFSMSdss Stand-Alone Services should mount the tape volume in the tape library.

**System action:** The function ends.

Operator response: None.

System programmer response: Verify that the tape volume serial number is specified correctly and is not a reserved

volume.

#### ADRY3632I tttttt VOLUME NOT IN LIBRARY

**Explanation:** The tape with volser *tttttt* is not found in the tape library. This message is only issued if the TAPEVOLSER parameter was specified indicating that DFSMSdss Stand-Alone Services should mount the tape volume in the tape library.

System action: The function ends.

Operator response: None.

# ADRY3633I • ADRY3651I

**System programmer response:** Verify that the tape volume serial number is specified correctly and rerun the job specifying a tape volume that is in the library.

#### ADRY3633I device\_number TAPE DRIVE CANNOT BE ACCESSED IN LIBRARY

**Explanation:** The TAPEVOLSER parameter was specified, but the drive is not online or cannot be accessed in the library.

**System action:** The function ends.

Operator response: None.

**System programmer response:** Verify that the drive is online in the library. Assistance of a hardware service representative be necessary to resolve the cause of the problem.

# ADRY3634I tttttt LIBRARY VOLUME NOT AVAILABLE

**Explanation:** The tape with volser *tttttt* is not currently available. There are several possible reasons why the volume is not available:

- The volume is queued for demount or being demounted
- The volume is misplaced, has an unreadable label, was ejected or queued for eject, was previously mounted, or is being mounted or queued for mounting by another job
- The volume was mounted from the library manager console using the Stand-Alone Services Setup window, and the TAPEVOLSER parameter was specified.

The TAPEVOLSER parameter should not be specified when the tape is mounted from the library manager console using the Stand-Alone Services Setup window.

This message is only issued if the TAPEVOLSER parameter was specified indicating that DFSMSdss Stand-Alone Services should mount the tape volume in the tape library.

**System action:** The function ends.

**Operator response:** If the volume was mounted from the library manager console using the Stand-Alone Services Setup window, then either: rerun the job without specifying the TAPEVOLSER parameter, or demount the volume using the library manager console Stand-Alone Services Setup window and rerun the job with the TAPEVOLSER parameter to let DFSMSdss Stand-Alone Services mount the volume(s).

If the volume was *not* mounted from the library manager console using the Stand-Alone Services Setup window, then verify that the tape volume serial number is specified correctly and rerun the job when the volume is available.

System programmer response: None.

# ADRY3650I device\_number LIBRARY ATTACHMENT FACILITY EQUIPMENT CHECK

**Explanation:** The Library attachment facility failed. Information following the message describes the nature of the I/O error.

System action: The function ends.

Operator response: None.

System programmer response: Save the job output and contact your hardware service representative.

### ADRY3651I device\_number LIBRARY MANAGER OFFLINE

**Explanation:** The library manager is not online to the subsystem. Information following the message describes the nature of the I/O error.

**System action:** The function ends.

Operator response: None

**System programmer response:** Refer to your tape library operator's guide problem determination procedures for information on handling error conditions.

#### ADRY3652I device number CONTROL UNIT AND LIBRARY MANAGER INCOMPATIBILITY

**Explanation:** The microcode levels of the control unit and library manager are not compatible. Information

following the message describes the nature of the I/O error.

**System action:** The function ends.

Operator response: None.

System programmer response: Save the job output and contact your hardware service representative.

#### ADRY3653I device\_number LIBRARY VISION SYSTEM NOT-OPERATIONAL

Explanation: The library vision system has failed. Information following the message describes the nature of the

I/O error.

**System action:** The function ends.

Operator response: None.

System programmer response: Save the job output and contact your hardware service representative.

# ADRY3654I device\_number LIBRARY MANAGER EQUIPMENT CHECK

Explanation: The library manager is not operational. Information following the message describes the nature of the

I/O error.

**System action:** The function ends.

Operator response: Refer to your tape library operator's guide problem determination procedures for information

on handling error conditions.

System programmer response: None.

# ADRY3655I device\_number LIBRARY EQUIPMENT CHECK

Explanation: A hardware failure has occurred. Information following the message describes the nature of the I/O

error.

System action: The function ends.

Operator response: None.

System programmer response: Save the job output and contact your hardware service representative.

# ADRY3656I device\_number LIBRARY DEVICE FAILURE

Explanation: A device in the library has failed. Information following the message describes the nature of the I/O

error.

System action: The function ends.

Operator response: None.

**System programmer response:** Save the job output and contact your hardware service representative.

# ADRY3657I device\_number LIBRARY ENVIRONMENTAL ALERT

**Explanation:** An environmental alert condition has been detected by the library. Information following the message pertains to the error.

**System action:** The function ends.

**Operator response:** Refer to your tape library operator's guide problem determination procedures for information on handling environmental alert conditions.

System programmer response: See operator response.

# ADRY3658I • ADRY3702I

#### ADRY3658I tttttt LIBRARY VOLUME MANUALLY EJECTED

**Explanation:** The tape with volser *tttttt* has been manually ejected.

**System action:** The function ends.

Operator response: None.

System programmer response: Verify that the tape volume serial number is specified correctly.

# ADRY3659I device\_number LIBRARY NOT CAPABLE - MANUAL MODE

**Explanation:** A request has been made to a library that is in manual mode, but the request requires that the library be in automated mode. Information following the message describes the nature of the error.

**System action:** The function ends.

Operator response: Rerun the job when the library is in automated mode.

System programmer response: None.

#### ADRY3660I tttttt LIBRARY VOLUME INACCESSIBLE

**Explanation:** The tape with volser ttttt cannot be accessed by the cartridge accessor. Information following the message pertains to the error.

**System action:** The function ends.

**Operator response:** None.

System programmer response: Refer to your tape library operator's guide problem determination procedures for information on handling error conditions.

# ADRY3661I device\_number LIBRARY DRIVE SETUP IN STAND-ALONE MODE

Explanation: The TAPEVOLSER parameter was specified for a drive that has been setup in Stand-Alone Services mode from the library manager console using the Stand-Alone Services Setup window.

This message is only issued if the TAPEVOLSER parameter was specified indicating that DFSMSdss Stand-Alone Services should mount the tape volume in the tape library.

System action: The function ends.

**Operator response:** Verify that the correct tape drive address is specified.

If an incorrect tape drive address was specified, then correct the parameters and rerun the job.

If the correct tape drive address was specified, then do one of the following:

- · Rerun the job without specifying the TAPEVOLSER parameter, and mount the volumes from the library manager console Stand-Alone Services Setup window.
- Take the drive out of Stand-Alone Services mode from the library manager console Stand-Alone Services Setup window and rerun the job with the TAPEVOLSER parameter to let DFSMSdss Stand-Alone Services mount the volume(s). For this option, the tape volumes must reside in the tape library.

System programmer response: None

### ADRY3702I OPERATOR DID NOT READY DEVICE

Explanation: When prompted by message ADRY004D to make a device ready, the operator requested that command processing end.

**System action:** The function ends.

Operator response: None.

System programmer response: None.

#### ADRY3711I device number CHANNEL CONTROL CHECK

Explanation: An unrecoverable channel error occurred. Information following the message pertains to the I/O error.

**System action:** The function ends.

Operator response: None.

System programmer response: Save the job output and contact your hardware service representative.

# ADRY3717I device\_number UNRECOGNIZED I/O ERROR TYPE

**Explanation:** An I/O error has occurred. However, the error cannot be recognized for the specified device type. Information following the message describes the nature of the I/O error.

**System action:** DFSMSdss Stand-Alone Services has performed a retry, but the error still persists. A hardware error is suspected.

**System programmer response:** Examine the error information. Assistance of a hardware service representative be required to interpret the error information and to aid in correcting the cause of the error.

#### ADRY3730I device\_number UNSUPPORTED DEVICE TYPE SENSEID = + 00 xxxxxxxx xxxxxxxx xxxxxxxxx

**Explanation:** Either the device type at the specified address could not be determined, or the device type is not supported. The sense ID information from sense ID CCW X'E4' is printed starting at offset +00. If the sense ID CCW is not supported by the device, this information contain zeros. See the appropriate device manual for the format of the sense ID information.

System action: The function ends.

Operator response: None.

**System programmer response:** Verify that the device is a supported device. Then verify that the device address and type (when required) are specified correctly.

#### ADRY3762I device\_number NO RECORD FOUND

**Explanation:** A 'no record found' condition occurred. Information following the message describes the nature of the I/O error.

**System action:** The function ends.

Operator response: None.

**System programmer response:** If the VERIFY parameter was specified, and other messages indicate that the error occurred while reading the volume label or VTOC, then verify that a valid volume label and VTOC exist on the volume. If not, then rerun the job specifying the NOVERIFY parameter. Otherwise, save the job output and contact your service representative.

# ADRY3763I device\_number END OF CYLINDER

**Explanation:** An end-of-cylinder condition occurred. Information following the message describes the nature of the I/O error.

**System action:** The function ends.

Operator response: None.

**System programmer response:** Save the job output and contact your service representative.

# ADRY3764I device\_number FILE PROTECTED

**Explanation:** A file protect condition occurred. Information following the message describes the nature of the I/O error.

**System action:** The function ends.

Operator response: None.

# ADRY3770I • ADRY3815I

System programmer response: Save the job output and contact your service representative.

#### ADRY3770I device\_number UNABLE TO RESERVE DEVICE

**Explanation:** The device could not be reserved by DFSMSdss Stand-Alone Services because of an I/O error or because the device be reserved on another path or by another system.

**System action:** The function ends.

Operator response: None.

System programmer response: Examine the previous messages to determine if an I/O error occurred.

If the device is reserved on another path or by another system, rerun the job when the device is available.

If previous messages indicate an I/O error occurred, examine the error information to determine the cause of the error. Assistance of a hardware service representative be necessary to resolve the cause of the problem.

#### ADRY3771I device\_number UNABLE TO RELEASE DEVICE

**Explanation:** DFSMSdss Stand-Alone Services issued a device reserve to this device at the start of processing and is not able to do a device release.

**System action:** The function ends.

Operator response: None.

**System programmer response:** Examine previous messages to determine if an I/O error occurred and contact your hardware service representative.

#### ADRY3772I device\_number UNABLE TO ASSIGN TAPE DRIVE

**Explanation:** The tape drive could not be assigned by DFSMSdss Stand-Alone Services because of an I/O error or because the drive is assigned elsewhere.

**System action:** The function ends.

Operator response: None.

**System programmer response:** Examine the previous messages to determine the reason the drive could not be assigned.

If message ADRY3830I was issued, the drive be in use on another system. Use another tape drive or rerun the job when the drive is available.

If previous messages indicate an I/O error occurred, examine the error information to determine the cause of the error. Assistance of a hardware service representative be necessary to resolve the cause of the problem.

# ADRY3773I device\_number UNABLE TO UNASSIGN TAPE DRIVE

**Explanation:** The tape drive was not able to be unassigned.

**System action:** The function ends.

**Operator response:** None.

**System programmer response:** Examine previous messages to determine if an I/O error occurred and contact your hardware service representative.

#### ADRY3815I device\_number I/O ERROR RECOVERY UNSUCCESSFUL

**Explanation:** DFSMSdss Stand-Alone Services was unable to recover from an I/O error. The prior message will contain information pertaining to the I/O error.

**System action:** The function ends.

Operator response: None.

**System programmer response:** Save the job output and contact your hardware service representative.

ADRY3816I device number RETRY LIMIT EXCEEDED

Explanation: DFSMSdss Stand-Alone Services has exhausted all of its retries for an I/O error condition.

**System action:** The function ends.

Operator response: None.

**System programmer response:** Examine the error information to determine the cause of the error. Save the job output and contact your hardware service representative.

# ADRY3818I device\_number INCORRECT LENGTH

**Explanation:** An incorrect length record condition occurred on the specified device. Information following the message describes the nature of the I/O error.

**System action:** The function ends.

Operator response: None.

System programmer response: Save the job output and contact your service representative.

#### ADRY3819I device\_number PROGRAM CHECK

**Explanation:** This indicates a probable program error because of an incorrect CCW.

System action: DFSMSdss Stand-Alone Services ends.

Operator response: Notify the system programmer.

**System programmer response:** Save the job output. Run the AMDSADMP service aid to dump the contents of real storage to tape. Search problem reporting databases for a fix for the problem. If no fix exists, contact the IBM Support Center.

#### ADRY3820I device\_number PROTECTION CHECK

**Explanation:** A protection check occurred.

System action: The function ends.Operator response: Rerun the job.System programmer response: None.

#### ADRY3822I device\_number EQUIPMENT CHECK

**Explanation:** An equipment check I/O error occurred. Information following the message describes the nature of the I/O error.

**System action:** The function ends.

**Operator response:** None.

System programmer response: Save the job output and contact your hardware service representative.

#### ADRY3823I device\_number DATA CHECK

**Explanation:** A data check occurred on the specified device. Information following the message describes the nature of the I/O error.

**System action:** The function ends.

Operator response: None.

System programmer response: Determine the cause of the data check. Rerun the job after the problem is resolved.

# ADRY3824I • ADRY3829I

ADRY3824I device\_number COMMAND REJECT

Explanation: The specified device rejected the CCW. Information following the message describes the nature of the

I/O error.

**System action:** The function ends.

Operator response: None.

System programmer response: Save the job output and contact your service representative.

ADRY3825I device\_number FUNCTION INCOMPATIBLE

Explanation: A requested function cannot be performed due to the state of the subsystem. Information following the

message describes the nature of the I/O error.

**System action:** The function ends.

Operator response: None.

System programmer response: Save the job output and contact your service representative.

ADRY3826I device\_number FORMAT INCOMPATIBLE

**Explanation:** The device is not compatible with the format of the tape.

**System action:** The function ends.

**Operator response:** Load the tape in a drive that is compatible with the tape format.

System programmer response: None.

ADRY3827I device\_number TENSION LOSS

Explanation: An error occurred that caused the drive to lose tape tension. Information following the message

describes the nature of the I/O error.

System action: The function ends.

**Operator response:** None.

System programmer response: Save the job output and contact your hardware service representative.

ADRY3828I device\_number UNLOAD ERROR

Explanation: The tape drive was unable to unload a cartridge. Information following the message describes the

nature of the I/O error.

**System action:** The function ends.

Operator response: None.

**System programmer response:** Save the job output and contact your hardware service representative.

ADRY3829I device\_number OVERRUN

Explanation: An overrun occurred on the specified device. Information following the message describes the nature

of the I/O error.

**System action:** The function ends.

Operator response: None.

System programmer response: Save the job output and contact your hardware service representative.

#### ADRY3830I device number DRIVE ASSIGNED ELSEWHERE

**Explanation:** The tape drive is assigned on another channel path. It be in use on another system. Information following the message pertains to the error.

**System action:** The function ends.

**Operator response:** Rerun the job with a different tape drive or when the tape drive is not assigned elsewhere.

System programmer response: None.

# ADRY3831I device\_number DRIVE OFFLINE

**Explanation:** The drive is not online in the subsystem. Information following the message describes the nature of the I/O error.

**System action:** The function ends.

**Operator response:** Ensure the drive is online in the subsystem and rerun the job.

System programmer response: None.

# ADRY3832I device\_number BUS OUT CHECK

Explanation: A bus out check occurred. Information following the message describes the nature of the I/O error.

**System action:** The function ends.

Operator response: None.

System programmer response: Save the job output and contact your hardware service representative.

#### ADRY3833I device\_number CONTROL UNIT ERP FAILED

**Explanation:** The control unit was unsuccessful in recovering a failure. Information following the message describes the nature of the I/O error.

System action: The function ends.

Operator response: None.

System programmer response: Save the job output and contact your hardware service representative.

# ADRY3834I device\_number INTERFACE CONTROL CHECK

Explanation: An interface control check occurred. Information following the message describes the nature of the I/O

**System action:** The function ends.

**Operator response:** None.

System programmer response: Save the job output and contact your hardware service representative.

# ADRY3835I device\_number CHANNEL PROTOCOL ERROR

**Explanation:** A channel protocol error occurred. Information following the message describes the nature of the I/O error.

System action: The function ends.

**Operator response:** Rerun the job. if the problem persists, save the job output and contact your hardware service representative.

System programmer response: See operator response.

# ADRY3836I • ADRY3841I

#### ADRY3836I device number DATA CONVERTER CHECK

Explanation: A data converter check occurred on the specified device. Information following the message describes

the nature of the I/O error.

**System action:** The function ends.

Operator response: None.

System programmer response: Save the job output and contact your hardware service representative.

# ADRY3837I device\_number TAPE LENGTH INCOMPATIBLE

**Explanation:** The tape is too long for the drive being used. Probable user error.

**System action:** The function ends.

Operator response: Verify that the correct tape is being used, and mount the tape on the proper device.

System programmer response: None.

#### ADRY3838I device\_number UNEXPECTED LOAD POINT

**Explanation:** An unexpected tape at load point condition occurred on the specified tape unit. Information following the message describes the nature of the I/O error.

**System action:** The function ends.

Operator response: None.

System programmer response: Save the job output and contact your hardware service representative.

# ADRY3839I device\_number CHANNEL DATA CHECK

Explanation: A channel data check occurred. Information following the message describes the nature of the I/O

error.

**System action:** The function ends.

Operator response: None.

System programmer response: Save the job output and contact your hardware service representative.

# ADRY3840I device\_number CHAINING CHECK

Explanation: A chaining check occurred. Information following the message describes the nature of the I/O error.

**System action:** The function ends.

Operator response: None.

System programmer response: Save the job output and contact your hardware service representative.

#### ADRY3841I device\_number CHANNEL INTERFACE ERROR

**Explanation:** A channel interface error occurred. Information following the message describes the nature of the I/O error.

**System action:** The function ends.

Operator response: None.

System programmer response: Save the job output and contact your hardware service representative.

#### ADRY3842I device number PHYSICAL END OF TAPE

**Explanation:** The physical end of the tape was reached. Information following the message describes the nature of

the I/O error.

**System action:** The function ends.

Operator response: None.

**System programmer response:** Verify that the correct tape is being used, and that the parameters were specified correctly. If the FILE parameter was specified, verify that the specified file exists on the tape.

# ADRY3843I device\_number TAPE LENGTH CHECK

**Explanation:** The tape length in the cartridge is too short. The error occurs when the leader block is replaced. Information following the message describes the nature of the I/O error.

**System action:** The function ends.

Operator response: None.

**System programmer response:** None.

#### ADRY3844I device\_number TAPE VOID

**Explanation:** No data is found on the tape. Information following the message describes the nature of the I/O error.

**System action:** The function ends.

**Operator response:** Verify that the proper tape is mounted, and that the tape contains data. If the FILE parameter was specified, verify that the file specified exists on the tape and contains data.

#### ADRY3845I device\_number FILE PROTECTED

**Explanation:** A write operation was attempted on a tape that is write-protected. Information following the message describes the nature of the I/O error.

System action: The function ends.

Operator response: Verify that the proper tape is mounted, and make it non-write-protected to write on it.

### ADRY3846I device\_number TAPE LENGTH VIOLATION

**Explanation:** A tape was mounted that exceeds the length of an IBM Enhanced Capacity Cartridge System tape. Probable user error. Information following the message describes the nature of the I/O error.

**System action:** The function ends.

**Operator response:** Verify that the correct tape is being used.

System programmer response: None.

#### ADRY3847I device\_number END OF DATA

**Explanation:** An end-of-data condition occurred. Information following the message describes the nature of the I/O error. There are several possible reasons for this error:

- The volume not have been closed properly when it was written
- If the FILE parameter was specified, the file not exist on the tape or contain invalid data.

System action: The function ends.

Operator response: None.

**System programmer response:** Verify that the correct tape is being used and contains valid data. If the FILE parameter was specified, verify that the file exists on the tape and contains valid data.

#### ADRY3848I device\_number RECORD SEQUENCE ERROR

Explanation: A record sequence error occurred on the tape. Information following the message describes the nature of the I/O error. This message could indicate a possible media problem. Or if the FILE parameter was specified, the file not exist on the tape or contain invalid data.

**System action:** The function ends.

**Operator response:** None.

System programmer response: Determine if a media problem exists. If the FILE parameter was specified, verify that the file exists on the tape and contains valid data.

# ADRY3849I device\_number CONTROL UNIT AND DRIVE INCOMPATIBLE

Explanation: An incompatibility exists between the control unit and the drive. Information following the message describes the nature of the I/O error.

**System action:** The function ends.

Operator response: None.

System programmer response: Save the job output and contact your hardware service representative.

#### ADRY3850I device\_number CONFIGURATION ERROR

Explanation: A command attempted to use a facility that is not installed in the I/O subsystem. For example: the device not be installed, the device not be compatible with the I/O subsystem, or the library and I/O subsystem not be compatible. Information following the message describes the nature of the I/O error.

**System action:** The function ends.

**Operator response:** None.

System programmer response: Verify that the proper device is being used and that the features exist in the subsystem for the function being performed. Assistance of a hardware service representative be necessary to resolve the problem.

#### ADRY3851I device\_number PROTECTION EXCEPTION

Explanation: An error occurred while Stand-Alone Services was trying to execute a command. Information following the message describes the nature of the I/O error.

**System action:** The function ends.

Operator response: None.

System programmer response: Save the job output and contact your service representative.

# ADRY3852I device\_number END OF VOLUME

Explanation: An end of volume condition occurred. Information following the message describes the nature of the I/O error.

**System action:** The function ends.

Operator response: None.

System programmer response: Verify that the correct tape is being used and contains valid data. If the FILE parameter was specified, verify that the file exists on the tape and contains valid data.

# ADRY3853I device\_number BLOCK NOT FOUND

Explanation: The device was unable to find a specified block. Information following the message describes the nature of the I/O error.

**System action:** The function ends.

Operator response: None.

**System programmer response:** Verify that the correct tape is being used and contains valid data. If the FILE parameter was specified, verify that the file exists on the tape and contains valid data.

#### ADRY3854I device\_number READ ERROR

**Explanation:** An unrecoverable error occurred while Stand-Alone Services was attempting to read a data block or tape mark. Information following the message describes the nature of the I/O error. This message could indicate a possible media problem. Or if the FILE parameter was specified, the file not exist on the tape or contain invalid data.

**System action:** The function ends.

Operator response: None.

**System programmer response:** Determine if a media problem exists. If the FILE parameter was specified, verify that the file exists on the tape and contains valid data.

# ADRY3855I device\_number VOLUME IS NOT FORMATTED

**Explanation:** A read command was issued to a volume that has not been formatted for read-type operations. The tape be blank or be written in a format that the device does not support or does not recognize. Information following the message describes the nature of the I/O error.

System action: The function ends.

**Operator response:** Verify that the correct tape is mounted and is mounted on a drive that supports the tape.

System programmer response: None.

#### ADRY3856I device\_number POSITIONING LOST

**Explanation:** An error occurred that caused the tape positioning to be lost. Information following the message describes the nature of the I/O error.

System action: The function ends.

Operator response: None.

System programmer response: Save the job output and contact your hardware service representative.

### ADRY3857I device\_number READ LENGTH ERROR

**Explanation:** A read was issued for a length not supported by the device. Information following the message describes the nature of the I/O error.

**System action:** The function ends.

**Operator response:** Verify that the correct tape is mounted and is mounted on a drive that supports the tape.

System programmer response: None.

# ADRY3858I device\_number UNSUPPORTED MEDIUM

**Explanation:** The device does not support the tape that is mounted. Information following the message describes the nature of the I/O error.

**System action:** The function ends.

Operator response: Verify that the correct tape is mounted and is mounted on a drive that supports the tape.

System programmer response: None.

# ADRY3859I • ADRY4230I

#### ADRY3859I device number MEDIUM LENGTH ERROR

Explanation: A length error occurred. Information following the message describes the nature of the I/O error.

**System action:** The function ends.

**Operator response:** Verify that the tape is mounted in a compatible drive.

System programmer response: None.

#### ADRY3995I INTERNAL ERROR, DIAGNOSTIC INFORMATION FOLLOWS:

**Explanation:** An internal error was detected.

**System action:** Processing ends.

**Operator response:** None.

**System programmer response:** Probable program error. Run the AMDSADMP service aid to dump the contents of real storage to tape. Search problem reporting databases for a fix for the problem. If no fix exists, save the output and contact the IBM Support Center.

#### ADRY4227I AN "ELSE" COMMAND APPEARS IMPROPERLY

**Explanation:** The command contains an ELSE clause without a corresponding IF statement.

**System action:** The remainder of the command is ignored. DFSMSdss Stand-Alone Services continues with the next command.

Operator response: None.

System programmer response: Correct the command syntax, and issue the command again.

# ADRY4228I AN "END" COMMAND IS INVALID

**Explanation:** An END statement does not have a matching DO statement.

**System action:** The remainder of the command is ignored. DFSMSdss Stand-Alone Services continues with the next command.

Operator response: None.

System programmer response: Correct the DO-END sequence and issue the command again.

# ADRY4229I 'IF' COMMAND HAS INVALID RELATIONAL EXPRESSION

**Explanation:** The IF-THEN-ELSE statement sequence is incorrect.

Only the system variables LASTCC and MAXCC can be specified. All values must be decimal numbers from 0 through 99999.

System action: The remainder of the command stream is ignored. DFSMSdss Stand-Alone Services continues with the next command.

**Operator response:** None.

**System programmer response:** Check the requirements of the IF-THEN-ELSE statement sequence and correct the error. Issue the command again.

#### ADRY4230I "SET" COMMAND HAS INVALID ASSIGNMENT EXPRESSION

**Explanation:** The syntax of a SET statement is not valid. Only the system variables LASTCC and MAXCC can be assigned values. All values must be decimal numbers from 0 through 99999.

**System action:** The remainder of the command stream is ignored. DFSMSdss Stand-Alone Services continues with the next command.

Operator response: None.

System programmer response: Check the syntax requirements of the SET statement and correct the error. Issue the command again.

#### ADRY4232I IMPROPER OR MISSING "THEN" KEYWORD

**Explanation:** The THEN clause of the IF-THEN-ELSE command sequence is either missing or is misspelled.

System action: The remainder of the command stream is ignored. DFSMSdss Stand-Alone Services continues with

the next command.

Operator response: None.

System programmer response: Correct the error and issue the command again.

#### ADRY4236I INPUT STREAM END-OF-FILE FOUND BEFORE END OF COMMAND

**Explanation:** An end-of-file condition was encountered while scanning the command. This could be caused by either incorrect command-continuation syntax or missing records in the input stream.

System action: The function ends.

Operator response: None.

System programmer response: Either correct the command syntax, or add the missing records. Issue the command

again.

#### ADRY4237I TOO MANY LEVELS OF "IF" COMMAND NESTING

**Explanation:** More than ten IF statements have been nested.

System action: The remainder of the command stream is ignored. DFSMSdss Stand-Alone Services continues with

the next command.

Operator response: None.

System programmer response: Restructure the command stream to avoid the excessive nesting and issue the

command again.

### ADRY4990I MODULE NOT FOUND: xxxxxxxx

**Explanation:** The indicated module could not be located. This could be due to an error when DFSMSdss Stand-Alone Services was created or due to a program error.

**System action:** Processing ends.

**Operator response:** Notify the system programmer.

System programmer response: Examine the data set that was used as input to the BUILDSA command when the DFSMSdss Stand-Alone Services was created. Ensure that the specified module is included and that it is not corrupted. Rerun the BUILDSA command to create a new Stand-Alone Services program and then rerun the Stand-Alone Services. If the module exists and is not corrupted, then run the AMDSADMP service aid to dump the contents of real storage to tape. Search problem reporting databases for a fix for the problem. If no fix exists, save the output and contact the IBM Support Center.

# ADRY4999I UABORT CODE nn

**Explanation:** An abnormal end error caused the DFSMSdss Stand-Alone Services processor to abort. This situation is usually caused by hardware, program, or system errors. The message appears in the output listing.

Code nn indicates the nature of the error.

# Code Meaning

24 Text processor's print control table is not addressed by the global data table.

No virtual storage is available for:

· Page header line

- · Argument lists
- · Main title line
- · Footing lines
- Print control table
- Initialization of message areas
- · Automatic (dynamic) storage for a module
- A GETMAIN request
- Open control-block allocation
- Device information table

**Note:** The system could not issue the message that sufficient storage was not available because the SYSPRINT data set was not open.

- Request made to process unopened data set.
- 36 Unable to open the output listing device.
- 40 A U-macro argument is not valid.

System action: DFSMSdss Stand-Alone Services ends.

**Operator response:** Notify the system programmer.

**System programmer response:** Save the job output. Run the AMDSADMP service aid to dump the contents of real storage to tape. Search problem reporting databases for a fix for the problem. If no fix exists, contact the IBM Support Center.

# Chapter 5. ADY messages

# ADY001I THE DAE PARAMETER RECORD IN MEMBER mem HAS A SYNTAX ERROR ERROR = prm: text

**Explanation:** While processing a SET DAE operator command, dump analysis and elimination (DAE) encountered an error in a parameter in the ADYSETxx parmlib member.

In the message text:

*mem* The parmlib member name.

prm The parameter in error.

text One of the following:

#### A COMMA IS MISSING

An expected comma was not found.

#### A LEFT PARENTHESIS IS EXPECTED

The value following the keyword was not preceded by a left parentheses, as required.

#### A RIGHT PARENTHESIS IS EXPECTED

The value following the keyword was not followed by a right parentheses, as required.

#### DAE= MUST BE THE FIRST KEYWORD

The first text that is not a comment was not DAE=, as required.

#### NOTIFY COUNT IS NOT VALID (MUST BE 1-9999)

The NOTIFY parameter does not have a value of 1 through 9999 for the number of dumps.

# NOTIFY INTERVAL IS NOT VALID (MUST BE 1-9999)

The NOTIFY parameter does not specify a time interval of 1 through 9999 minutes.

# THIS DATA SET NAME IS NOT VALID

The data set name value provided for the DSN keyword was longer than 20 characters.

# THIS IS NOT A VALID KEYWORD

The keyword is not one of the keyword parameters defined for DAE.

# THIS KEYWORD VALUE WAS SPECIFIED MORE THAN ONCE

One of the following has occurred:

The SYSMDUMP or SVCDUMP keyword specified one of the following values more than once:

- MATCH
- SUPPRESS
- SUPPRESSALL
- UPDATE
- NOTIFY (for the SVCDUMP keyword)

The GLOBAL or SHARE keyword specified one of the following values more than once:

- DSN
- OPTIONS

# THIS IS NOT A VALID KEYWORD VALUE

One of the following has occurred:

The SYSMDUMP or SVCDUMP keyword contained a value other than the following:

- MATCH
- SUPPRESS
- SUPPRESSALL
- UPDATE

The GLOBAL or SHARE keyword contained a value other than the following:

- DSN
- OPTIONS

#### THE SUPPRESS AND SUPPRESSALL KEYWORD VALUES ARE MUTUALLY EXCLUSIVE

Both SUPPRESS and SUPPRESSALL keyword values were specified with either the SVCDUMP or SYSMDUMP keyword. Only specify one keyword.

#### THIS RECORD NUMBER IS NOT VALID

The value was not a decimal number of 1 to 4 digits.

**System action:** The system does not process the SET DAE command.

**Operator response:** Select a different ADYSETxx parmlib member and enter the SET DAE command.

**System programmer response:** Correct the error in the ADYSETxx parmlib member. Ask the operator to enter the SET DAE command again.

Source: Dump analysis and elimination (DAE)

Module: ADYSETP Routing code: 2 Descriptor code: 4

#### ADY002I THE DAE PARAMETER RECORD IN MEMBER mem HAS A SYNTAX ERROR text

**Explanation:** While processing a SET DAE operator command, dump analysis and elimination (DAE) encountered an error in a parameter in the ADYSETxx parmlib member.

In the message text:

*mem* The parmlib member name.

text One of the following:

# AN SVCDUMP OR SYSMDUMP KEYWORD MUST BE USED WITH THE GLOBAL(OPTIONS) KEYWORD

GLOBAL(OPTIONS) was used without specifying an SVCDUMP or an SYSMDUMP keyword or both with value(s) to share with other DAE instances.

### GLOBALSTOP INVALID BECAUSE SHARE(DSN) WAS NOT SPECIFIED WHEN DAE WAS STARTED

DAE=STOP,GLOBALSTOP was issued on a system that is not able to share the DAE data set. This environment makes the parameter incorrect. One of the following conditions is causing the problem:

- DAE is active, but the previous ADYSETyy member did not specify the SHARE(DSN)
  parameter.
- 2. DAE is not active. DAE is either stopped, or it was never started.

# AN SVCDUMP OR SYSMDUMP KEYWORD SPECIFICATION WAS INCOMPLETE

An SVCDUMP or SYSMDUMP keyword specification does not have at least one value, or a right parenthesis did not follow the value(s) specified.

#### EITHER THE START OR STOP KEYWORD MUST BE SPECIFIED

The ADYSETxx member did not specify either START or STOP. One of these keywords is required.

# GLOBAL(OPTIONS) CANNOT BE SPECIFIED WITHOUT SHARE(OPTIONS)

SHARE(OPTIONS) is required when GLOBAL(OPTIONS) is specified.

### SHARE(OPTIONS) CANNOT BE SPECIFIED WITHOUT SHARE(DSN)

SHARE(DSN) is required when SHARE(OPTIONS) is specified.

#### THE DSN KEYWORD MUST BE USED WITH THE GLOBAL(DSN) KEYWORD

When GLOBAL(DSN) is used, the DSN keyword is required to specify the data set name.

#### THE GLOBAL KEYWORD CANNOT BE SPECIFIED WITHOUT SHARE(DSN)

SHARE(DSN) is required to use the GLOBAL keyword.

#### THE NOTIFY KEYWORD IS ONLY VALID FOR SVCDUMP

The ADYSETxx parmlib member contains a NOTIFY keyword on other than the SVCDUMP statement.

#### THE NOTIFY KEYWORD MUST BE USED WITH THE UPDATE KEYWORD

The ADYSETxx parmlib member does not contain an UPDATE keyword, which is a corequisite.

#### THE NOTIFY KEYWORD WAS SPECIFIED MORE THAN ONCE

The ADYSETxx parmlib member contains more than one NOTIFY keyword.

#### THE RECORD COULD NOT BE PARSED

An unexpected error occurred while DAE was parsing the ADYSETxx member.

# THE RECORD HAS AN INCORRECT USE OF COMMENT DELIMITERS

DAE allows two types of comment delimiters. An "\*" in column 1 of a record indicates that the entire record is a comment. All characters, including other delimiters, are ignored. The second type of comment delimiter allows the combination of "/\*" and "\*/" to denote the start and end of comment text. A likely cause of this error is that an ending comment delimiter "\*/" was not found.

# THE {RECORDS | SHARE | GLOBAL | DSN} KEYWORD SPECIFICATION WAS INCOMPLETE

The indicated keyword parameter was specified without a required option enclosed in parentheses.

# THE {RECORDS | SVCDUMP | SYSMDUMP | STOP | SHARE | GLOBAL | DSN | GLOBALSTOP} KEYWORD WAS SPECIFIED MORE THAN ONCE

The specified keyword appeared more than once.

# THE START AND STOP KEYWORDS NOT BE SPECIFIED IN THE SAME RECORD

The ADYSETxx member specified both START and STOP. Only one can be specified.

# THE START KEYWORD SPECIFICATION IS INCOMPLETE

START was specified without a following keyword.

**System action:** The system does not process the SET DAE command.

**Operator response:** Select a different ADYSETxx parmlib member and enter the SET DAE command.

**System programmer response:** Correct the error in the ADYSETxx parmlib member. Request the operator to enter the SET DAE command again.

Source: Dump analysis and elimination (DAE)

Module: ADYSETP Routing code: 2 Descriptor code: 4

# ADY003I SET DAE PROCESSING FAILED text

**Explanation:** While processing a SET DAE operator command, dump analysis and elimination (DAE) detected an error.

In the message text:

text One of the following:

#### MODULE IEEMB878 COULD NOT BE LOADED

The system could not load a required DAE service.

# THERE WAS AN UNEXPECTED ERROR. THE ABEND CODE IS cde

The system abnormally ends DAE processing.

In the message text:

*cde* The abend code.

#### THE DAE TRANSACTION PROCESSOR IS NOT ACTIVE

DAE is not available to modify the DAE parameters.

#### THE GETMAIN FOR THE TRANSACTION FAILED

Storage from the common service area (CSA) needed to process the SET DAE command was not available.

# **ADY005E • ADY006E**

#### THE POST OF THE DAE TRANSACTION PROCESSOR FAILED

The cross-memory post (XMPOST) to DAE in the DUMPSRV address space failed.

System action: DAE does not process the SET DAE command. DAE cannot be started or stopped.

Operator response: If requested by the system programmer, enter the SET DAE command.

**System programmer response:** Where the environment makes the parameter incorrect, either provide an ADYSETxx member that specifies the SHARE(DSN) parameter, and start DAE; or find a system where DAE was started with an ADYSETxx member having SHARE(DSN) specified. Then issue the GLOBALSTOP.

For other situations, correct the error in the ADYSETxx parmlib member. Request the operator to issue the correct SET DAE command on the appropriate system.

Source: Dump analysis and elimination (DAE)

Module: ADYSETP Routing code: 2 Descriptor code: 4

#### ADY005E SET DAE PROCESSING FAILED text

**Explanation:** *text* is one of the following:

- MODULE ADYMSG COULD NOT BE LOADED
- THE ESTAE COULD NOT BE ESTABLISHED

Dump analysis and elimination (DAE) failed to initialize processing for a SET DAE command.

In the message text:

#### MODULE ADYMSG COULD NOT BE LOADED

The system could not load a required module.

# THE ESTAE COULD NOT BE ESTABLISHED

Recovery initialization failed.

System action: DAE does not process the SET DAE command.

Operator response: If requested by the system programmer, enter the SET DAE command.

**System programmer response:** Search problem reporting data bases for a fix for the problem. If no fix exists, contact the IBM Support Center.

Source: Dump analysis and elimination (DAE)

Module: ADYSETP Routing code: 1,2 Descriptor code: 3

# ADY006E SET DAE PROCESSING FAILED THE MESSAGE SERVICE IS UNAVAILABLE

**Explanation:** While processing a SET DAE operator command, dump analysis and elimination (DAE) detected an error. DAE could not issue message ADY003I because the DAE message service had not been loaded or had the error.

System action: DAE does not process the SET DAE command.

**Operator response:** If requested by the system programmer, enter the SET DAE command.

**System programmer response:** If the error recurs and the program is not in error, search problem reporting data bases for a fix for the problem. If no fix exists, contact the IBM Support Center.

**Source:** Dump analysis and elimination (DAE)

Module: ADYSETP Routing code: 1,2

Descriptor code: 3

#### ADY010E THE DAE START TRANSACTION FAILED text

**Explanation:** The ADYSETxx parmlib member specified in a SET DAE operator command requested that dump analysis and elimination (DAE) stop itself, then start with changed parameters. The start failed.

In the message, *text* is one of the following:

# STORAGE WAS NOT FREED FROM PREVIOUS SYMPTOM QUEUES. A NEW QUEUE CANNOT BE BUILT

The cell pools that were obtained for a previous start cannot be deleted. If the number of cell pools that are not freed reaches a threshold, DAE cannot be started until the system is initialized again.

# MODULE ADYDFLT COULD NOT BE LOADED

The system could not load a required DAE module.

# THE OPEN FOR dsname FAILED

The DAE data set could not be opened.

In the message text:

dsname The data set name.

# ALLOCATION FOR dsname FAILED RETURN CODE = return-code ERROR CODE = error-code REASON CODE = reason-code

The DAE data set cannot be allocated. The return, error, and reason codes describe the dynamic allocation error; see Interpreting DYNALLOC Return Codes and Interpreting Information Reason Codes from DYNALLOC for an explanation of return and reason codes for SVC 99. These codes are missing if the allocation ended abnormally.

In the message text:

dsname The data set name.

return-code

The return code.

errc The error code.

reason-code

The reason code.

# I/O ERROR OCCURRED WHILE READING dsname SYNAD DATA = yyy

An I/O error occurred while reading the DAE data set.

In the message text:

dsname The data set name.

yyy The SYNAD data returned from the error. SYNAD is a subparameter of the AMP parameter on the DD statement used to define a data set. See the SYNADAF macro of the Data Facility Product (DFP) for information about the SYNAD data.

# ALLOCATION FOR dsname FAILED. THE DATA SET COULD NOT BE FOUND.

The DAE data set cannot be dynamically allocated. A catalog entry cannot be found for the data set.

System action: The system ignores the START transaction. For an abend, the system writes a dump.

**Operator response:** If requested by the system programmer, enter the SET DAE command. If the message reads **I/O ERROR OCCURRED WHILE READING** *dsname* **SYNAD DATA** = *yyy*, contact Hardware Support.

System programmer response: Depending on the message text, do the following:

STORAGE WAS NOT FREED FROM PREVIOUS SYMPTOM QUEUES. A NEW QUEUE CANNOT BE BUILT

### MODULE ADYDFLT COULD NOT BE LOADED

Ensure that system initialization occurred correctly. Check all system libraries for an error.

# THE OPEN FOR dsname FAILED

 $\textbf{ALLOCATION FOR} \hspace{0.2cm} \textbf{\textit{d}sname} \hspace{0.2cm} \textbf{\textit{FAILED}} \hspace{0.2cm} \textbf{\textit{RETURN CODE}} \hspace{0.2cm} = return-code \hspace{0.2cm} \textbf{\textit{ERROR CODE}} \hspace{0.2cm} = error-code \hspace{0.2cm} \textbf{\textit{REASON CODE}} \hspace{0.2cm} = reason-code \hspace{0.2cm} \textbf{\textit{ALLOCATION FOR}} \hspace{0.2cm} \textbf{\textit{d}sname} \hspace{0.2cm} \textbf{\textit{FAILED RETURN CODE}} \hspace{0.2cm} = return-code \hspace{0.2cm} \textbf{\textit{REASON CODE}} \hspace{0.2cm} = reason-code \hspace{0.2cm} \textbf{\textit{d}sname} \hspace{0.2cm} \textbf{\textit{d}sname} \hspace{0$ 

# **ADY011E • ADY012I**

#### ALLOCATION FOR dsname FAILED. THE DATA SET COULD NOT BE FOUND.

Ensure that the data set was available at system initialization.

Search problem reporting data bases for a fix for the problem. If no fix exists, contact the IBM Support Center.

**Source:** Dump analysis and elimination (DAE)

Module: ADYTRNS Routing code: 1,2 Descriptor code: 3

#### ADY011E **UPDATING** *dsname* **HAS TERMINATED** [*text*]

**Explanation:** In the message text:

dsname The data set name.

*text* is one of the following:

#### THE OPEN FAILED

The DAE data set could not be opened.

# I/O ERROR OCCURRED WHILE READING THE DATA SET

An I/O error occurred while reading the DAE data set.

# I/O ERROR OCCURRED WHILE WRITING TO THE DATA SET SYNAD DATA = yyy

An I/O error occurred while writing to the DAE data set.

ууу

The SYNAD data returned from the error. SYNAD is a subparameter of the AMP parameter on the DD statement used to define a data set. See the SYNADAF macro of the Data Facility Product (DFP) for information about the SYNAD data.

Dump analysis and elimination (DAE) could not update the DAE data set.

System action: DAE does not update the DAE data set. Because temporary records are kept in virtual storage, DAE continues processing. Without UPDATE, DAE writes no permanent records.

When DAE is stopped or started, DAE regresses to its record of dumps from the data set as previously updated.

**Operator response:** Notify the system programmer.

System programmer response: Correct the error. Restart DAE so that the DAE data set can be updated.

**Source:** Dump analysis and elimination (DAE)

Module: ADYTRNS Routing code: 1,2 **Descriptor code:** 3

#### ADY012I THE FOLLOWING DAE OPTIONS ARE IN EFFECT: text

**Explanation:** *text* is one of the following:

- DSN = dsname
- GLOBAL = share-parameters
- NOTIFY = options
- RECORDS = nnn
- SHARE = share-parameters
- START
- SVCDUMP = options
- SYSMDUMP = options

The system started dump analysis and elimination (DAE) with the listed options. See IBM-supplied defaults for ADYSETxx for a description of the ADYSETxx parmlib member options.

System action: DAE analyzes the specified dumps according to the indicated options.

**Operator response:** Verify that the options listed are the options desired. To change options, start DAE with a parmlib member that contains the correct options.

Source: Dump analysis and elimination (DAE)

Module: ADYTRNS Routing code: 2 Descriptor code: 4

#### ADY013I DAE COULD NOT FREE nnn BYTES OF text COMMON STORAGE

**Explanation:** *text* is one of the following:

FIXEDPAGEABLE

Processing for a DAE STOP command could not free cell pool storage occupied by the symptom queue.

In the message text:

nnn The number of bytes of storage.

FIXED The cell pool storage was from fixed common storage.

#### **PAGEABLE**

The cell pool storage was from pageable common storage.

**System action:** DAE abandons the cell pool storage from either the fixed system queue area (SQA) or from the pageable common service area (CSA). When the number of cell pools that are not freed reaches a threshold, DAE cannot be started again.

System programmer response: None.

Source: Dump analysis and elimination (DAE)

Module: ADYTRNS Routing code: 2 Descriptor code: 4

# ADY014E DAE INITIALIZATION FAILED. text

**Explanation:** *text* is one of the following:

- THE ESTAE COULD NOT BE ESTABLISHED
- MODULE ADYMSG COULD NOT BE LOADED
- MODULE ADYIO COULD NOT BE LOADED

Dump analysis and elimination (DAE) could not be initialized because of an unrecoverable problem.

In the message text:

#### THE ESTAE COULD NOT BE ESTABLISHED

DAE could not establish a recovery environment.

#### MODULE ADYMSG COULD NOT BE LOADED

The system could not load a required DAE module.

#### MODULE ADYIO COULD NOT BE LOADED

The system could not load a required DAE module.

System action: DAE will not be available in the system until the system is initialized again.

# **ADY015I • ADY016E**

**Operator response:** Notify the system programmer.

**System programmer response:** Correct the problem. To reestablish DAE processing, ask the operator to IPL the system. If DAE is not automatically started during system initialization, the operator should enter a SET DAE command.

If the problem recurs, search problem reporting data bases for a fix for the problem. If no fix exists, contact the IBM Support Center.

Source: Dump analysis and elimination (DAE)

Module: ADYTRNS Routing code: 1,2 Descriptor code: 3

# ADY015I DAE STOP PROCESSING IS COMPLETE

**Explanation:** The system stopped dump analysis and elimination (DAE), as requested.

**System action:** DAE is now inactive.

Source: Dump analysis and elimination (DAE)

Module: ADYTRNS Routing code: 2 Descriptor code: 4

#### ADY016E DATA SET ndsn, DOES NOT MATCH THE CURRENT SHARED DAE DATA SET: odsn

**Explanation:** While processing a SET DAE operator command or while starting the system, dump analysis and elimination (DAE) detected that the data set name specified in the parmlib member did not match the name of the data set currently shared in the sysplex.

In the message text:

ndsn The new data set name specified with the DSN keyword.

odsn The data set currently being shared in the sysplex.

**System action:** The system does not start DAE. **Operator response:** Notify the system programmer.

System programmer response: Do one of the following to correct the parmlib member used to start DAE:

- To share data set ndsn, specify the correct data set name on the DSN parameter.
- To share data set *odsn*, remove the DSN parameter.
- To change the data set currently being shared in the sysplex, add the GLOBAL(DSN) parameter.

See Statements/parameters for ADYSETxx for more information about the ADYSETxx parmlib member parameters.

Source: Dump analysis and elimination (DAE)

Module: ADYTRNS Routing code: 1,2 Descriptor code: 3

# Chapter 6. ADYH messages

ADYH001E DAE is not active in the system

 $\textbf{Explanation:} \quad \textbf{CHECK} (\textbf{IBMDAE}, \textbf{DAE\_SUPPRESSING}) \ found \ that \ \textbf{DAE} \ cannot \ suppress \ dumps \ because \ it \ is \ not$ 

active in the system.

System action: N/A

Operator response: Report this problem to the system programmer.

**System programmer response:** Select or create an ADYSETxx parmlib member to be used at IPL. An operator can start DAE with a SET DAE command that specifies an ADYSETxx parmlib member that contains the DAE=START

parameter.

Problem determination: N/A

**Source:** Dump analysis and elimination (DAE)

Module: ADYHCCHK Routing code: N/A Descriptor code: 3 Automation: N/A

**Reference Documentation:** For additional information on configuring DAE see: "Planning for DAE dump suppression" in *z/OS MVS Diagnosis: Tools and Service Aids*.

For additional information on syntax for ADYSETxx see: "Chapter 3. ADYSETxx (dump suppression)" in *z/OS MVS Initialization and Tuning Reference*.

For information on how to use the SET command to change the DAE parameters see: "SET Command" in *z/OS MVS System Commands*.

ADYH002I DAE is active and has the following configuration: 14

Explanation: CHECK(IBMDAE, DAE\_SUPPRESSING) found that DAE is active.

System action: N/AOperator response: N/A

System programmer response: N/A

Problem determination: N/A

Source: Dump analysis and elimination (DAE)

14.

START

SVCDUMP = Svcdump Options

SYSMDUMP = Sysmdump Options

 $RECORDS = Records \ number$ 

DSN = Dsn

Share Options

Global Options

# ADYH003I • ADYH004I

Module: ADYHCCHK
Routing code: N/A
Descriptor code: N/A
Automation: N/A

Reference Documentation: N/A

ADYH003I Neither SUPPRESS nor SUPPRESSALL for dump type is specified. Duplicate dumps will not be

suppressed. This could negatively impact system performance.

Explanation: CHECK(IBMDAE,DAE\_SUPPRESSING) found that although DAE is active, dumps will not be

suppressed because of configuration settings.

System action: N/A

Operator response: Report this problem to the system programmer.

System programmer response: Add either SUPPRESS or SUPPRESSALL for the specified dump type into the

appropriate ADYSETxx member. Then issue the SET DAE=xx command.

Problem determination: N/A

**Source:** Dump analysis and elimination (DAE)

Module: ADYHCCHK
Routing code: N/A
Descriptor code: N/A
Automation: N/A

Reference Documentation: N/A

ADYH004I SUPPRESSALL for dump type is not specified. Some duplicate dumps cannot be suppressed.

**Explanation:** CHECK(IBMDAE,DAE\_SUPPRESSING) found that although DAE is active, some dumps cannot be suppressed because SUPPRESSALL option is not specified in the configuration. SUPPRESSALL allows more dumps

to be eligible for suppression.

System action: N/A

**Operator response:** Report this problem to the system programmer.

System programmer response: Add SUPPRESSALL for the specified dump type into the appropriate ADYSETxx

member. Then issue the SET DAE=xx command.

Problem determination: N/A

**Source:** Dump analysis and elimination (DAE)

Module: ADYHCCHK
Routing code: N/A
Descriptor code: N/A
Automation: N/A

**Reference Documentation:** 

For additional information on configuring DAE see:

"Planning for DAE dump suppression" in z/OS MVS Diagnosis: Tools and Service Aids.

For additional information on syntax for ADYSETxx see:

"Chapter 3. ADYSETxx (dump suppression)" in z/OS MVS Initialization and Tuning Reference.

For information on how to use the SET command to change the DAE parameters see:

"SET Command" in z/OS MVS System Commands.

# ADYH005E The DAE SVCDUMP suppression option is expected to be expected but is actual

**Explanation:** CHECK(IBMDAE,DAE\_SUPPRESSING) determined that DAE's SVCDUMP suppression option is not what is expected.

In the message text:

#### expected

The expected suppression value.

- · SUPPRESSALL do suppression processing whether or not VRADAE is set
- · SUPPRESS do suppression processing when VRADAE is set only
- NONE no suppression

#### actual

The actual suppression value.

- SUPPRESSALL do suppression processing whether or not VRADAE is set
- SUPPRESS do suppression processing when VRADAE is set only
- NONE no suppression

System action: N/A

**Operator response:** Report this problem to the system programmer.

System programmer response: Use an ADYSETxx parmlib member that identifies the desired suppression option

for SVCDUMP.

Problem determination: N/A

**Source:** Dump analysis and elimination (DAE)

Module: ADYHCCHK Routing code: N/A Descriptor code: 3 Automation: N/A

Reference Documentation:

For additional information on configuring DAE see:

"Planning for DAE dump suppression" in z/OS MVS Diagnosis: Tools and Service Aids.

For additional information on syntax for ADYSETxx see:

"Chapter 3. ADYSETxx (dump suppression)" in z/OS MVS Initialization and Tuning Reference.

For information on how to use the SET command to change the DAE parameters see:

"SET Command" in z/OS MVS Initialization and Tuning Reference.

# ADYH006E The DAE SYSMDUMP suppression option is expected to be expected but is actual

**Explanation:** CHECK(IBMDAE,DAE\_SUPPRESSING) determined that DAE's SYSMDUMP suppression option is not what is expected.

In the message text:

# ADYH011E

expected

The expected suppression value.

- SUPPRESSALL do suppression processing whether or not VRADAE is set
- SUPPRESS do suppression processing when VRADAE is set only
- NONE no suppression

#### actual

The actual suppression value.

- · SUPPRESSALL do suppression processing whether or not VRADAE is set
- SUPPRESS do suppression processing when VRADAE is set only
- NONE no suppression

System action: N/A

**Operator response:** Report this problem to the system programmer.

System programmer response: Use an ADYSETxx parmlib member that identifies the desired suppression option

for SYSMDUMP.

**Problem determination:** N/A

**Source:** Dump analysis and elimination (DAE)

Module: ADYHCCHK
Routing code: N/A
Descriptor code: 3
Automation: N/A

**Reference Documentation:** 

For additional information on configuring DAE see:

"Planning for DAE dump suppression" in z/OS MVS Diagnosis: Tools and Service Aids.

For additional information on syntax for ADYSETxx see:

"Chapter 3. ADYSETxx (dump suppression)" in z/OS MVS Initialization and Tuning Reference.

For information on how to use the SET command to change

the DAE parameters see:

"SET Command" in z/OS MVS System Commands.

# ADYH011E This system is in a sysplex but SHARE(DSN) is not in effect.

**Explanation:** CHECK(IBMDAE,DAE\_SHAREDSN) found that this system is in a sysplex but SHARE(DSN) is not in effect. This option is recommended because it specifies DAE to suppress a duplicate of a previous dump from any system when all systems in the sysplex share a common DAE data set.

System action: N/A

**Operator response:** Report this problem to the system programmer.

**System programmer response:** For a sysplex, IBM recommends that you use a shared SYS1.PARMLIB to apply the same ADYSETxx parameter values in each system. If your installation does not share a SYS1.PARMLIB, make the ADYSETxx and IEACMDxx members in the SYS1.PARMLIB for each system identical. A shared ADYSETxx or identical ADYSETxx member should specify SHARE(DSN) to share the DAE data set. Here is an example of the ADYSETxx member with SHARE(DSN) specified:

DAE=START,RECORDS(400), SVCDUMP(MATCH,SUPPRESSALL,UPDATE,NOTIFY(3,30)), SYSMDUMP(MATCH,UPDATE), SHARE(DSN,OPTIONS), DSN(SYS1.DAESHARE)

Problem determination: N/A

**Source:** Dump analysis and elimination (DAE)

Module: ADYHCCHK
Routing code: N/A

**Descriptor code:** N/A See note 1.

Automation: N/A

**Reference Documentation:** 

For additional information on configuring DAE see:

"Planning for DAE dump suppression" in z/OS MVS Diagnosis: Tools and Service Aids.

For additional information on syntax for ADYSETxx see:

"Chapter 3. ADYSETxx (dump suppression)" in z/OS MVS Initialization and Tuning Reference.

For information on how to use the SET command to change the DAE parameters see:

"SET Command" in z/OS MVS System Commands.

ADYH012I This system is in a sysplex but DAE is not active so the SHARE(DSN) option cannot be checked.

**Explanation:** CHECK(IBMDAE,DAE\_SHAREDSN) found that DAE is not active in the system, so the SHARE(DSN) option cannot be checked. When DAE is running, the option will be checked again.

System action: N/A

Operator response: Report this problem to the system programmer.

**System programmer response:** Select or create an ADYSETxx parmlib member to be used at IPL. An operator can start DAE with a SET DAE command that specifies an ADYSETxx parmlib member that contains the DAE=START parameter. A shared ADYSETxx or identical ADYSETxx member should specify SHARE(DSN) to share the DAE data set

Problem determination: N/A

Source: Dump analysis and elimination (DAE)

Module: ADYHCCHK
Routing code: N/A
Descriptor code: N/A
Automation: N/A

Reference Documentation:

For additional information on configuring DAE see:

"Planning for DAE dump suppression" in z/OS MVS Diagnosis: Tools and Service Aids.

For additional information on syntax for ADYSETxx see:

"Chapter 3. ADYSETxx (dump suppression)" in z/OS MVS Initialization and Tuning Reference.

# ADYH013I

For information on how to use the SET command to change the DAE parameters see:

"SET Command" in *z/OS MVS System Commands*.

ADYH013I This system is in a sysplex, DAE is running and its SHARE(DSN) option is set as recommended.

**Explanation:** CHECK(IBMDAE,DAE\_SHAREDSN) found that SHARE(DSN) option is specified in the ADYSETxx member used to start DAE so the DAE data set is shared as IBM recommends.

System action: N/A

Operator response: Report this problem to the system programmer.

System programmer response: Problem determination: N/A

Source: Dump analysis and elimination (DAE)

Module: ADYHCCHK
Routing code: N/A
Descriptor code: N/A
Automation: N/A

Reference Documentation:

For additional information on configuring DAE see:

"Planning for DAE dump suppression" in z/OS MVS Diagnosis: Tools and Service Aids.

For additional information on syntax for ADYSETxx see:

"Chapter 3. ADYSETxx (dump suppression)" in z/OS MVS Initialization and Tuning Reference.

For information on how to use the SET command to change the DAE parameters see:

"SET Command" in z/OS MVS System Commands.

# Chapter 7. AHL messages

#### AHL001A INVALID KEYWORD. RESPECIFY PARAMETERS OR REPLY U

Explanation: A keyword specified on the START command for the generalized trace facility (GTF) is not correct.

System action: GTF initialization does not continue until the operator responds to these messages.

**Operator response:** Respecify all parameters, or reply **U** to request default values.

Source: Generalized trace facility (GTF)

Module: AHLSCAN

### AHL002A INVALID DELIMITER. RESPECIFY PARAMETERS OR REPLY U

Explanation: The START command parameters for the generalized trace facility (GTF) have been punctuated

incorrectly.

System action: GTF initialization does not continue until the operator responds to this message.

Operator response: Respecify all parameters, or reply U to request default values.

Source: Generalized trace facility (GTF)

Module: AHLSCAN

# AHL003A INVALID OPERAND. RESPECIFY PARAMETERS OR REPLY U

Explanation: An operand in the START command for the generalized trace facility (GTF) was specified incorrectly.

System action: GTF initialization does not continue until the operator responds to this message.

**Operator response:** Respecify all parameters, or reply U to request default values.

**Source:** Generalized trace facility (GTF)

Module: AHLSCAN

## AHL004A KEYWORD(S) REPEATED. RESPECIFY PARAMETERS OR REPLY U

**Explanation:** In the START command for the generalized trace facility (GTF), a keyword is repeated.

System action: GTF initialization does not continue until the operator responds to this message.

**Operator response:** Respecify all parameters, or reply **U** to request default values.

Source: Generalized trace facility (GTF)

Module: AHLSCAN

# AHL005I GTF TERMINATING. MUST RUN AS SYS TASK FROM CONSOLE

**Explanation:** The generalized trace facility (GTF) must run as a system task. The program properties table (PPT) indicated that GTF was started as a problem program. This situation was probably caused by starting GTF from the card reader.

**System action:** The system abnormally ends GTF.

**Operator response:** After the system programmer has fixed the PPT, restart GTF from the system console as described in *z/OS MVS Diagnosis: Tools and Service Aids*.

**System programmer response:** Use the SCHEDxx parmlib member to change attributes in the PPT. See *z/OS MVS Initialization and Tuning Reference* for a description of the PPT bits.

Source: Generalized trace facility (GTF)

## AHL006I • AHL010I

Module: AHLGTFI

#### AHL006I GTF ACKNOWLEDGES STOP COMMAND

**Explanation:** The operator entered the STOP command for the generalized trace facility (GTF).

System action: The system ends GTF. Source: Generalized trace facility (GTF)

Module: AHLTMON, AHLGTFI

#### AHL007I GTF TERMINATING ON ERROR CONDITION

Explanation: The generalized trace facility (GTF) is ending because it has detected an error condition. If message AHL031I has not been issued, then the ending condition is usually a programming logic error and the system write an SVC dump. If message AHL031I has been issued, then either a message with additional information about the error precedes AHL007I or a dump is written.

System action: The system abnormally ends GTF, issues other messages, and request an SVC dump.

**Operator response:** If message AHL031I has been issued, restart GTF.

System programmer response: If message AHL031I has not been issued, search problem reporting data bases for a fix for the problem. If no fix exists, contact the IBM Support Center. Provide the SVC dump, if available.

**Source:** Generalized trace facility (GTF)

Module: AHLTMON

#### INCORRECT BUF VALUE. RESPECIFY PARAMETERS OR REPLY U AHL008A

Explanation: The value specified for the BUF keyword on the START GTF command is not correct.

System action: GTF initialization does not continue until the operator responds to the message.

Operator response: Respecify all parameters, or reply U to request default values. The allowable value range for the

BUF keyword is 10 to 225 (decimal).

**Source:** Generalized trace facility (GTF)

Module: AHLSCAN

#### AHL009A INCORRECT BLOK VALUE. RESPECIFY PARAMETERS OR REPLY U

Explanation: On the START GTF command, an incorrect value was specified for the BLOK keyword. The value was outside the allowable range of 1 to 99999 (decimal).

System action: GTF initialization does not continue until the operator responds to this message.

**Operator response:** Respond in one of the following ways:

- Respecify all parameters, making sure that the value for BLOK is in the range from 1 to 99999 (decimal).
- · Reply U to request default values.

Source: Generalized trace facility (GTF)

Module: AHLSCAN

#### AHL010I area AT ADDRESS realaddr IS NOT VALID

Explanation: The generalized trace facility (GTF) could not trace a storage area associated with a zHPF channel program, because GTF could not translate the real address of the storage area or could not access the storage area.

In the message text:

area The storage area being accessed. It can be one of the following:

> **TCW** Transport control word

TCAH Transport command area header

DCW Device command word

**DCWCTL** 

Control data for a device command word

TCAT Transport command area trailer

TSB Transport status block

**TIDAW** 

Transport indirect address word

DATA Input or output data buffers

System action: GTF issues this message to the GTF output data set as a trace record. GTF continues processing.

**System programmer response:** Check the logrec data set for GTF errors.

**Source:** Generalized trace facility (GTF)

Module: AHLTFCXG

### AHL013I GTF ACTIVE FROM A PREVIOUS START COMMAND

**Explanation:** The operator entered a START command for the generalized trace facility (GTF), but GTF is already

active.

System action: The system ignores the second request to start GTF. The GTF that was previously started remains

active.

Source: Generalized trace facility (GTF)

Module: AHLGTFI

## AHL015I {STAE | ESTAE} REQUEST UNSUCCESSFUL

Explanation: The recovery environment requested by the generalized trace facility (GTF) was not established.

**System action:** The system abnormally ends GTF.

**System programmer response:** Ensure that the region size is adequate for GTF.

Source: Generalized trace facility (GTF)

Module: AHLGTFI

# AHL016I GTF INITIALIZATION UNSUCCESSFUL

**Explanation:** Initialization of the generalized trace facility (GTF) failed. A previous message indicates the exact cause

of the problem.

**System action:** The system abnormally ends GTF.

Operator response: See the previous message.

**Source:** Generalized trace facility (GTF)

Module: AHLGTFI

**AHLTMON** 

### AHL018A GTF UNABLE TO INITIALIZE ON ALL CPUS, REPLY U OR END

**Explanation:** Initialization of the generalized trace facility (GTF) has failed. GTF could not initialize the control register, register 8, of one or more active processors. Continued tracing result in incomplete trace information being collected.

Possibly GTF could not initialize register 8 because the processor was stopped. Refer to message AHL133I for processors that were not initialized.

# AHL019I • AHL024I

System action: GTF initialization or completion does not continue until the operator responds to this message.

**Operator response:** Reply **U** to continue GTF initialization or **END** to begin GTF completion.

System programmer response: If all processors are running, collect all printed output and output data sets related to the problem. Search problem reporting databases for a fix for the problem. If no fix exists, contact the IBM Support Center.

**Source:** Generalized trace facility (GTF)

Module: AHLTMON

#### AHL019I **SETEVENT SERVICE FAILED, RETURN CODE** = return-code

Explanation: Initialization of the generalized trace facility (GTF) failed. The return code in the message text gives the reason:

18X The GTF routine that monitors events to be traced is ending.

20X A GTF routine was not in the link pack area (LPA). GTF issues message IEA950I to identify the missing

module.

**System action:** The system abnormally ends GTF.

Operator response: If the return code is 18X and GTF is active and does not end, stop GTF.

System programmer response: Collect all printed output and output data sets related to the problem. Search problem reporting data bases for a fix for the problem. If no fix exists, contact the IBM Support Center.

**Source:** Generalized trace facility (GTF)

Module: AHLTFI.

#### AHL020I RSMGR SERVICE FAILED. RETURN CODE =return-code

Explanation: The generalized trace facility (GTF) attempted to establish a resource manager to monitor the GTF address space, but failed.

In the message text:

return-code

The return code from the resource manager service.

System action: The system abnormally ends GTF.

**Operator response:** Record this message and notify the system programmer.

System programmer response: Collect all printed output and output data sets related to the problem. Search problem reporting databases for a fix for the problem. If no fix exists, contact the IBM Support Center.

**Source:** Generalized trace facility (GTF)

Module: AHLGTFI2

#### UNALLOWABLE BUF VALUE. MINIMAL DEFAULT 10 IS ASSIGNED AHL024I

**Explanation:** The BUF parameter on the START command for the generalized trace facility (GTF) is incorrect. The BUF parameter specified a buffer value less than the minimum allowed.

**System action:** GTF initialization continues with a default value of 10 buffers.

**Source:** Generalized trace facility (GTF)

Module: AHLSCAN

#### AHL025I UNALLOWABLE BUF VALUE. MAXIMUM DEFAULT 255 IS ASSIGNED

Explanation: The BUF parameter on the START command for the generalized trace facility (GTF) specified a value

greater than 255.

**System action:** GTF initialization continues with a default value of 255 buffers.

**Source:** Generalized trace facility (GTF)

Module: AHLSCAN

# AHL026I ESTAE REQUEST FOR AHLWTASK UNSUCCESSFUL

Explanation: The recovery environment requested by the generalized trace facility (GTF) was not established.

System action: The system abnormally ends GTF and issues other messages.

System programmer response: Look at the messages in the job log. Search problem reporting data bases for a fix for

the problem. If no fix exists, contact the IBM Support Center.

Source: Generalized trace facility (GTF)

Module: AHLWTASK

# AHL027I INSUFFICIENT STORAGE FOR AHLWTASK INITIALIZATION

Explanation: Initialization of the generalized trace facility (GTF) failed. The system queue area (SQA) is not large

enough.

**System action:** The system abnormally ends GTF.

System programmer response: Ensure that there is sufficient SQA storage for GTF. Restart GTF.

Source: Generalized trace facility (GTF)

Module: AHLWTASK

### AHL030I INSUFFICIENT CSA FOR GTF

Explanation: An attempt by the generalized trace facility (GTF) to obtain common storage area (CSA) storage has

tailed.

**System action:** The system abnormally ends GTF.

Operator response: Record this message and contact the system programmer.

System programmer response: Modify the GTF BLOK keyword in the JCL to limit the amount of common storage

area (CSA) storage that GTF will use for the collection of trace entries.

Source: Generalized trace facility (GTF)

Module: AHLGTFI2

#### AHL031I GTF INITIALIZATION COMPLETE

Explanation: Initialization of the generalized trace facility (GTF) completed successfully.

**System action:** GTF continues processing. **Source:** Generalized trace facility (GTF)

Module: AHLTMON

#### AHL032I INSUFFICIENT ADDRESS SPACE FOR GTF

Explanation: During initialization of the generalized trace facility (GTF), a GETMAIN instruction for subpool 0-127

failed.

System action: The system abnormally ends GTF.

# AHL033I • AHL036I

**System programmer response:** Make the necessary space available to GTF and restart.

**Source:** Generalized trace facility (GTF)

Module: AHLGTFI2

#### AHL033I **INSUFFICIENT SQA FOR GTF**

Explanation: During initialization of the generalized trace facility (GTF), a GETMAIN for buffers in the system

queue area (SQA) failed.

**System action:** The system abnormally ends GTF.

System programmer response: Make the necessary space available to GTF and restart.

Source: Generalized trace facility (GTF)

Module: AHLGTFI2

#### GTF BUFFER MANAGER TERMINATING ON ERROR CONDITION AHL034I

**Explanation:** During generalized trace facility (GTF) initialization, a GTF recovery routine was invoked for reasons other than alternate CPU recovery (ACR).

**System action:** The system abnormally ends GTF.

System programmer response: Examine SVC dumps provided by GTF and other problem determination information to determine the reason why the recovery routine was entered.

**Source:** Generalized trace facility (GTF)

Module: AHLBFMGR

#### AHL035I GTF TRACE [WRITER] UNABLE TO LOAD nnnnnnn

Explanation: A LOAD instruction issued during generalized trace facility (GTF) processing failed.

In the message text:

nnnnnnn

Name of module that could not be loaded.

System action: The system abnormally ends GTF.

System programmer response: Determine why the module named in the message text (nnnnnnnn) could not be loaded and correct the condition.

Source: Generalized trace facility (GTF)

Module: AHLGTFI2

#### AHL036I GTF DATA FLOW BLOCKED. FIX {FAILED | ATTEMPTED}

**Explanation:** The generalized trace facility (GTF) has detected an error in a common storage area (CSA) that GTF uses to copy trace data and is attempting to correct it.

Note: GTF completion be indefinitely delayed. If this happens, there will be no impact to the system outside GTF.

System action: The system abnormally ends GTF.

System programmer response: A single occurrence of this message needs no action; however, repeated occurrences indicates a problem. Examine the SVC dump provided and determine why the use count of the GTFBLOKs is not going to zero.

Source: Generalized trace facility (GTF)

Module: AHLBFMGR

#### AHL037I GTF BUFFER MANAGER UNABLE TO ESTABLISH ESTAE

**Explanation:** The recovery environment requested by the generalized trace facility (GTF) was not established.

**System action:** The system abnormally ends GTF.

**System programmer response:** Restart GTF and if the problem recurs, examine the SVC dump and determine why

the ESTAE request failed.

Source: Generalized trace facility (GTF)

Module: AHLBFMGR

# AHL038I GTF WRITER UNABLE TO OPEN IEFRDER

Explanation: During generalized trace facility (GTF) processing, the system attempted to open a data set, but failed.

System action: The system abnormally ends GTF.

**System programmer response:** Verify that a valid trace data set was specified and restart GTF. If the problem recurs, determine why the data set cannot be opened or try another trace data set.

**Source:** Generalized trace facility (GTF)

Module: AHLWWRIT

## AHL039I IEFRDER DD STATEMENT MISSING

**Explanation:** The IEFRDER DD statement did not correctly specify a device for the generalized trace facility (GTF)

trace data set.

**System action:** The system abnormally ends GTF.

System programmer response: Ensure that a valid IEFRDER DD statement was specified in the GTF procedure

when starting GTF.

Source: Generalized trace facility (GTF)

Module: AHLWWRIT, AHLCWRIT, AHLGTFI

## AHL040 NOT A LEGAL FORM OF THE MACRO. CHECK THE MF =

**Explanation:** During generalized trace facility (GTF) processing, an incorrect parameter was specified on the MF keyword of the GTRACE macro. L (for the list form) and E (for the execute form) are the only correct parameters.

**System action:** The system does not expand the macro.

Programmer response: Correct the MF keyword, specifying a valid parameter (L or E). Rerun the job.

**Source:** Generalized trace facility (GTF)

Module: GTRACE

#### AHL041 LNG = KEYWORD MISSING

**Explanation:** The GTRACE macro could not be fully expanded because the LNG keyword is not specified. If the standard form of the GTRACE macro is being used, the LNG keyword must be specified with a valid parameter.

System action: The system partially expands the macro; expansion stops following detection of the omission.

**Programmer response:** Correct the GTRACE macro, specifying the LNG keyword with a valid parameter. A valid parameter is any decimal integer in the range 1 to 256. Rerun the job.

Source: Generalized trace facility (GTF)

Module: GTRACE

# AHL042 • AHL052

#### AHL042 PAGEIN= KEYWORD MISSPECIFIED

**Explanation:** In the GTRACE macro, the PAGEIN keyword was specified incorrectly. Valid values are YES and NO.

**Programmer response:** Change the PAGEIN parameter on the GTRACE macro to a valid value.

Source: Generalized trace facility (GTF)

Module: GTRACE

#### AHL044 DATA= KEYWORD MISSING

Explanation: In the GTRACE macro, the DATA keyword is not specified. If the standard form of the GTRACE macro is being used, the DATA keyword must be specified with a valid parameter.

System action: The system partially expands the macro; expansion stops following detection of the error.

Programmer response: Correct the GTRACE macro, specifying the DATA keyword with a valid parameter. Valid parameters are a register number in parentheses or an A-type address constant. Rerun the job.

Source: Generalized trace facility (GTF)

Module: GTRACE

#### AHL045 MF= E, PARAMETER SPECIFICATION MISSING

**Explanation:** In the GTRACE macro, the parameter specification for the MF keyword is incomplete. If the execute form of the GTRACE macro is being used, the address of the parameter list must be included as part of the MF operand.

**System action:** The system does not expand the macro.

System programmer response: Correct the GTRACE macro, specifying the address of the parameter list as part of the MF operand. Specify the address observing the syntax rules governing address specification for an RX-type instruction, or one of the general registers 1-12, previously loaded with the address. For example, if the address of the parameter list is in register 1, MF=  $(E_{r}(1))$  should be specified. Rerun the job.

Source: Generalized trace facility (GTF)

Module: GTRACE

#### AHL048 **ID= KEYWORD MISSING**

Explanation: In the GTRACE macro, the ID keyword is not specified. The ID keyword must be specified for either form (standard or execute) of the GTRACE macro.

System action: The system partially expands the macro; expansion stops following detection of the error.

System programmer response: Correct the GTRACE macro, specifying the ID keyword with the appropriate value. Rerun the job.

**Source:** Generalized trace facility (GTF)

Module: GTRACE

#### AHL052 INSUFFICIENT KEYWORD PARAMETERS

Explanation: In the HOOK macro, the EID keyword is not specified. This keyword must be included.

**System action:** The system does not expand the macro.

System programmer response: Correct the HOOK macro, specifying the EID keyword with a valid symbolic value. Rerun the job.

**Source:** Generalized trace facility (GTF)

Module: HOOK

## AHL053 INVALID TYPE= KEYWORD

Explanation: In the HOOK macro, a parameter other than P, BP, BPN, T, or BT is specified for the TYPE keyword.

**System action:** The system does not expand the macro.

System programmer response: Correct the TYPE keyword, specifying a valid value. Rerun the job.

Source: Generalized trace facility (GTF)

Module: HOOK

# AHL055 INVALID EID= KEYWORD

Explanation: In the HOOK macro, an incorrect value is specified for the EID keyword.

System action: The system does not expand the macro.

System programmer response: Correct the EID keyword, specifying a valid symbolic value. Rerun the job.

**Source:** Generalized trace facility (GTF)

Module: HOOK

#### AHL057 ECB KEYWORD MISSING

Explanation: In the AHLREAD macro, the ECB keyword is missing.

System programmer response: Code the missing keyword on the macro and recompile.

Source: Generalized trace facility (GTF)

Module: AHLREAD

### AHL058 DATA AREA KEYWORD MISSING

Explanation: In the AHLREAD macro, the DATA AREA keyword is missing.

System programmer response: Code the missing DATA AREA keyword on the macro and recompile.

Source: Generalized trace facility (GTF)

Module: AHLREAD

# AHL060 NO NAME OPTION SPECIFIED ON STANDARD FORM

**Explanation:** On the SETEVENT macro, a full set of options must be specified on standard form of the macro. The name field is missing on this invocation.

**System programmer response:** Correct the macro and recompile. The macro generates no code.

Source: Generalized trace facility (GTF)

Module: SETEVENT

# AHL061 NO MCQE ADDRESS SPECIFIED

**Explanation:** The MCQE address returned by SETEVENT service on the first invocation of the SETEVENT macro must be specified on all later invocations of this macro. If this is the first invocation, this address must be zero.

System programmer response: Correct the macro and recompile. The macro generates no code.

Source: Generalized trace facility (GTF)

Module: SETEVENT

## AHL062 SOME EID TYPE SPECIFIED WITH FREE OR ACTIVAT

**Explanation:** On the SETEVENT macro, FREE and ACTIVAT are related on the entire MCQE chain. Therefore, single EIDs or classes of EIDs be specified with these two actions.

System programmer response: Correct the macro and recompile. The macro generates no code.

**Source:** Generalized trace facility (GTF)

Module: SETEVENT

### AHL063 NO ACTION SPECIFIED ON STANDARD FORM

**Explanation:** On the SETEVENT macro, a full set of options must be specified on the STANDARD form. The ACTION option is missing.

System programmer response: Correct the macro and recompile. The macro generates no code.

Source: Generalized trace facility (GTF)

Module: SETEVENT

### AHL064 NO EIDAD OR CLASSAD SPECIFIED ON STANDARD FORM

**Explanation:** On the SETEVENT macro, a full set of options must be specified on the STANDARD form. Both

EIDAD and CLASSAD are missing. At least one of these must be specified.

**System programmer response:** Correct the macro and recompile. The macro generates no code.

**Source:** Generalized trace facility (GTF)

Module: SETEVENT

### AHL065 ACTION OPTION INVALID

**Explanation:** On the SETEVENT macro, the contents of the ACTION field is not one of the valid options.

System programmer response: Correct the macro and recompile. The macro generates no code.

**Source:** Generalized trace facility (GTF)

Module: SETEVENT

### AHL066 NO ADDRESS SPECIFIED WITH MF (E) OR MF (M)

**Explanation:** When the execute form of the SETEVENT macro is used, the address of the parameter list to be filled in must be provided. This is missing on this invocation.

**System programmer response:** Correct the macro and recompile. The macro generates no code.

Source: Generalized trace facility (GTF)

Module: SETEVENT

# AHL067 NO PARAMETER LIST NAME SPECIFIED

**Explanation:** When the list form of the SETEVENT macro is used, a name must be included, which the macro uses to name the parameter list. This name was not specified in this case.

System programmer response: Correct this condition and recompile. This macro generates no code.

Source: Generalized trace facility (GTF)

Module: SETEVENT

#### AHL068 INVALID MACRO FORM SPECIFIED WITH MF KEYWORD

**Explanation:** The invocation of the SETEVENT macro specified a character other than E (for execute), L (for list), or M (for modify) on the MF keyword.

System action: The system does not expand the macro and the compilation fails.

System programmer response: Recode the macro with the proper form on the MF keyword and recompile.

Source: Generalized trace facility (GTF)

Module: SETEVENT

# AHL069I SYS1.PARMLIB SHOULD BE USED IN SYSLIB DD. INPUT IGNORED.

Explanation: The user has not specified SYS1.PARMLIB as input for the SYSLIB DD statement. Input is ignored.

System action: The SYS1.PARMLIB data set will not be used to supply the trace options to the GTF.

**Operator response:** Trace options can be entered at the console.

System programmer response: Specify SYS1.PARMLIB as input for the SYSLIB DD statement.

Source: Generalized trace facility (GTF)

### AHL070I INVALID DEVICE TYPE FOR TRACE DATA SET

**Explanation:** The trace data set defined by the IEFRDER DD statement in the generalized trace facility (GTF) procedure is allocated with an incorrect device type. It must be allocated to a tape or direct access storage device (DASD).

**System action:** The system abnormally ends GTF.

**System programmer response:** Ensure that the trace data set, as defined by the IEFRDER DD statement in the GTF procedure, is allocated to a tape or DASD.

**Source:** Generalized trace facility (GTF)

Module: AHLGTFI

# AHL071I LOAD FAILED FOR MODULE mod, yyy return-code

**Explanation:** During generalized trace facility (GTF) initialization, a LOAD macro issued for the specified module failed.

In the message text:

mod Name of module that could not be loaded.

yyy Abend code associated with this message.

return-code

Reason code issued with the abend.

**System action:** The system abnormally ends GTF.

Operator response: Restart GTF.

**System programmer response:** Refer to *z/OS MVS System Codes* for an explanation of the abend code and the reason code.

Source: Generalized trace facility (GTF)

Module: AHLGTFI

#### AHL074A INCORRECT SADMP VALUE. REENTER ALL PARAMETERS OR REPLY U

**Explanation:** The value specified for the SADMP keyword on the START GTF command is not correct.

System action: GTF initialization does not continue until the operator responds to this message.

Operator response: The correct range for the stand-alone dump keyword is zero to 2048M-400K. Reenter all

parameters, or reply U to request all default values.

Source: Generalized trace facility (GTF)

Module: AHLSCAN

# AHL075A INCORRECT SDUMP VALUE. REENTER ALL PARAMETERS OR REPLY U

Explanation: The value specified for the SVC dump keyword on the START GTF command is not correct.

System action: GTF initialization does not continue until the operator responds to this message.

**Operator response:** The correct range for the SVC dump keyword is zero to the maximum amount specified by the stand-alone dump keyword. Reenter all parameters, or reply **U** to request all default values.

**Source:** Generalized trace facility (GTF)

Module: AHLSCAN

#### AHL076A INCORRECT ABDUMP VALUE. REENTER ALL PARAMETERS OR REPLY U

**Explanation:** The value specified for the abend dump keyword on the START GTF command is not correct.

System action: GTF initialization does not continue until the operator responds to this message.

**Operator response:** The correct range for the SVC dump keyword is zero to the maximum amount specified by the stand-alone dump keyword. Reenter all parameters, or reply **U** to request all default values.

Source: Generalized trace facility (GTF)

Module: AHLSCAN

# AHL077A THE BUF KEYWORD IS NO LONGER VALID, IT WILL BE IGNORED

Explanation: The BUF keyword is no longer an accepted keyword for the START GTF command.

System action: GTF initialization continues with default values.

**Operator response:** Use the stand-alone dump, SVC dump, or abend dump keyword instead of BUF. Tell your system programmer that BUF is no longer acceptable, and to replace any BUF keywords for START GTF.

**Source:** Generalized trace facility (GTF)

#### AHL078A INCORRECT SIZE VALUE. REENTER ALL PARAMETERS OR REPLY U

**Explanation:** The value specified for the size keyword on the START GTF command is not correct.

System action: GTF initialization does not continue until the operator responds to this message.

**Operator response:** The correct range for the size keyword is 1M to 2046M. Reenter all parameters, or reply U to request all default values. The default value is 4M.

**Source:** Generalized trace facility (GTF)

Module: AHLSCAN

# AHL079I GTF NO LONGER ACCEPTS 'TIME=NO'. GTF WILL CONTINUE WITH TIME STAMPS IN ALL OUTPUT RECORDS.

**Explanation:** In the EXEC statement of the cataloged procedure for the generalized trace facility (GTF), or in the START command for GTF, TIME=NO was specified in the GTF parameters.

System action: GTF initialization continues. GTF disregards TIME=NO and puts time stamps in all output records.

Operator response: When starting GTF, do not specify TIME=NO.

System programmer response: Remove any TIME=NO specifications from the JCL statements in the cataloged

procedures for GTF.

Source: Generalized trace facility (GTF)

Module: AHLSCAN

# AHL080I GTF STORAGE USED FOR GTF DATA: 15

**Explanation:** Where *text* is:

GTFBLOCK STORAGE cccck BYTES
GTFBLOCK STORAGE cccck BYTES (BLOK=xxxx)
PRIVATE STORAGE ppppk BYTES (SIZE=xxxx)
SADMP HISTORY ssssk BYTES (SADMP=xxxx)
SDUMP HISTORY vvvvk BYTES (SDUMP=xxxx)
ABEND DUMP DATA aaaak BYTES (ABDUMP=xxxx)

For holding generalized trace facility (GTF) data, GTF has obtained common storage and storage associated with the GTF address space. GTF will ensure that the specified amount of most recent data appears in a stand-alone dump, an SVC dump, or an ABEND or SNAP dump. These amounts have been specified by the BLOK, SIZE, SADMP, SDUMP, or ABDUMP GTF parameters; or GTF have used defaults.

In the message text:

ccccK The number of bytes GTF has obtained from common storage.

ppppK The number of bytes GTF has obtained from the GTF address space.

ssssK The number of most recent bytes that will appear in a stand-alone dump.

vvvvK The number of most recent bytes that will appear in an SVC dump.

aaaaK The number of most recent bytes that will appear in an ABEND or SNAP dump.

xxxx The specified or default values.

**System action:** GTF processing continues. **Source:** Generalized trace facility (GTF)

Module: AHLGTFI2

### AHL082I GTF INTERFACE ERROR WITH TRACE WRITER, RETURN CODE=return-code

**Explanation:** An error occurred while the generalized trace facility (GTF) was writing trace data to an external data set

In the message text:

return-code

The return code from the trace writer.

System action: The system issues message AHL007I and ends GTF execution.

**Operator response:** Record this message and notify the system programmer.

**System programmer response:** Search problem reporting data bases for a fix for the problem. If no fix exists, contact the IBM Support Center.

Source: Generalized trace facility (GTF)

15.

text

# AHL084I • AHL088I

Module: AHLBFMGR

### AHL084I NO DD STATEMENT WAS FOUND FOR A GTF OUTPUT DATA SET.

**Explanation:** The JCL for the generalized trace facility (GTF) does not contain a usable DD statement for an output GTF data set. The ddname for an output GTF data set must either be IEFRDER or begin with the prefix GTFOUT. The ddname is incorrect or the specified data set is not acceptable to BSAM or the data set is one of the following: DUMMY data set, terminal allocation, SYSIN or SYSOUT data set.

The data organization specified on the DD DCB parameters must satisfy one of the following conditions:

- It is a conventional sequential data set on tape or DASD with DSORG of either PS (physical sequential) or PSU (physical sequential that contains location-dependent information).
- · It is a VSAM data set.

**System action:** The system issues message AHL016I and ends GTF processing.

**System programmer response:** Ensure that the JCL for GTF contains at least one DD statement for a GTF data set.

Restart GTF.

Source: Generalized trace facility (GTF)

Module: AHLGTFI2

# AHL085I DYNALLOC INFORMATION RETRIEVAL FOR GTF OUTPUT DATA SETS FAILED - RETURN CODE=return-code, REASON CODE=reason-code.

**Explanation:** The generalized trace facility (GTF) has attempted to locate its output data sets by using the information retrieval service of dynamic allocation (SVC 99), but the DYNALLOC macro has failed.

return-code

Return code from the DYNALLOC macro in general register 15.

reason-code

Reason code from the DYNALLOC macro.

System action: The system issues message AHL016I and ends GTF execution.

**Operator response:** Record this message and notify the system programmer.

**System programmer response:** Examine the return and reason codes specified in the message and see *z/OS MVS Programming: Assembler Services Guide* for the DYNALLOC macro return and reason codes.

Source: Generalized trace facility (GTF)

Module: AHLGTFI2

# AHL088I GTF INITIALIZATION OF TRACE WRITER FAILED, RETURN CODE = return-code.

Explanation: The attempt by generalized trace facility (GTF) to initialize the trace writer has failed.

In the message text:

return-code

The return code from the trace writer service (in hexadecimal) as follows:

- 0 Initialization was successful.
- 8 There were no open data sets.
- C The GETMAIN operation failed.
- 14 The trace writer service abnormally ended.

System action: GTF will end after it issues message AHL016I.

**System programmer response:** Search problem reporting data bases for a fix for the problem or look in logrec for any associated abends. If no fix exists, contact the IBM Support Center and report the return code from the trace writer service.

**Source:** Generalized trace facility (GTF)

Module: AHLGTFI2

### AHL089I TOO MANY GTF OUTPUT DATA SETS - DDNAME ddname WILL NOT BE USED.

**Explanation:** The JCL for the generalized trace facility (GTF) contains DD statements for more than 16 output data sets, but GTF can use only 16.

In the message text:

ddname The ddname.

System action: GTF continues, but it will not use the data set with the ddname.

Operator response: Record this message and notify the system programmer.

System programmer response: Remove the excess data sets from the JCL for GTF.

**Source:** Generalized trace facility (GTF)

Module: AHLGTFI2

# AHL091I THE SPECIFIED BLOK VALUE OF value IS TOO SMALL. GTF WILL USE THE MINIMUM VALUE OF 40K

Explanation: The specified BLOK value is insufficient for the generalized trace facility (GTF) processing to work.

In the message text:

value The BLOK value.

System action: GTF continues, but it will use a minimum default value of 40 kilobytes for its BLOK storage.

**Source:** Generalized trace facility (GTF)

Module: AHLSCAN

# AHL092I THE SPECIFIED SIZE VALUE OF value IS TOO SMALL. GTF WILL USE THE MINIMUM VALUE OF 1M.

**Explanation:** The specified SIZE value is insufficient for the generalized trace facility (GTF) processing to work.

In the message text:

value The SIZE value.

System action: GTF continues, but it will use a minimum default value of 1M for its Buffer size.

**Source:** Generalized trace facility (GTF)

Module: AHLSCAN

# AHL093A INVALID PFID SPECIFIED -- pfid

- **Explanation:** For the generalized trace facility (GTF), a response to message AHL101A or AHL102A, or a control
- statement in the GTF parmlib member, specified an incorrect PCIE function identifier (PFID). A PFID must be from 1
- to 8 hexadecimal digits and be in the range of 0-FFFFFFF.
- In the message text:
- I pfid The invalid PFID value that was specified (up to 8 hexadecimal digits).
- System action: GTF ignores all options on the line in the response or control statement that contains the error. The
- I system continues processing, but GTF initialization does not continue until the error is corrected. If the error occurred
- in the GTF parmlib member, the system issues message AHL124I to identify the error source.
- Operator response: In your reply to this message, correct the PFID and enter all options on the line again. If the
- l error is in the GTF parmlib member, notify the system programmer.
- System programmer response: If a GTF control statement caused the error, correct the PFID in the GTF parmlib
- I member and restart GTF.

# AHL094A • AHL100A

Source: Generalized trace facility (GTF)

Module: AHLTPMT

# AHL094A INCORRECT PFID RANGE STARTING at pfid\_first, RESPECIFY AS XXXXXXXX-YYYYYYYYY.

- Explanation: For the generalized trace facility (GTF), a response to message AHL101A or AHL102A, or a control
- statement in the GTF parmlib member, specified an incorrect PCIE function identifier (PFID) range. The first PFID in
- the range must be lower than the second PFID in the range.
- In the message text:
- l pfid\_first
  - The first PFID in the range.
- **System action:** GTF ignores all options on the line in the response or control statement that contains the error. The system continues processing, but GTF initialization does not continue until the error is corrected. If the error occurred
- I in the GTF parmlib member, the system issues message AHL124I to identify the error source.
- Operator response: In your reply to this message, correct the PFID range and enter all options on the line again. If
- the error is in the GTF parmlib member, notify the system programmer.
- System programmer response: If a GTF control statement caused the error, correct the PFID range in the GTF
- parmlib member and restart GTF.
- Source: Generalized trace facility (GTF)
- | Module: AHLTPMT

#### AHL095A LIMIT ERROR. EXCEEDED 256 PFIDS OR PFID RANGES

- **Explanation:** For the generalized trace facility (GTF), a response to message AHL101A or AHL102A, or a control
- statement in the GTF parmlib member, caused the maximum number of PCIE function identifiers (PFIDs) or PFID
- ranges to be exceeded. GTF only accepts up to 256 PFIDs or PFID ranges.
- System action: GTF ignores all options on the line in the response or control statement that contains the error. The
- system continues processing, but GTF initialization does not continue until the error is corrected. If the error occurred
- I in the GTF parmlib member, the system issues message AHL124I to identify the error source.
- Operator response: In your reply to this message, enter all options on the line again, but remove some of the PFIDs
- or PFID ranges, or consolidate multiple PFIDs or PFID ranges into a single range. If the error is in the GTF parmlib
- I member, notify the system programmer.
- System programmer response: If a GTF control statement caused the error, remove some of the PFIDs or PFID
- I ranges, or consolidate multiple PFIDs or PFID ranges into a single range in the GTF parmlib member and restart
- GTF.
- Source: Generalized trace facility (GTF)
- Module: AHLTPMT

# AHL100A SPECIFY TRACE OPTIONS

**Explanation:** The generalized trace facility (GTF) issues this message to request that you enter trace options.

System action: GTF initialization does not continue until the operator responds to this message.

Operator response: Enter REPLY id, TRACE=option, option,..., option' to enter the trace options your installation

needs.

Module: AHLTSCN

Module: Generalized trace facility (GTF)

### AHL101A SPECIFY TRACE EVENT KEYWORDS- keywd=,...,keywd=

**Explanation:** The generalized trace facility (GTF) issues this message to request that you enter the trace event keywords that correspond to the trace options specified in response to message AHL100A. Enter only the trace event keywords that appear in the message text. The keywords and their corresponding trace options are:

ASID= ASIDP

CCW= CCWP

IO= IOP, SYSP

JOBNAME=

**JOBNAMEP** 

PFID= PFIDP

PI= PIP, SYSP

SIO= SIOP, SSCHP, SYSP

SSCH= SSCHP, SIOP, SYSP

SVC= SVCP, SYSP

USR= USRP

System action: GTF initialization does not continue until the operator responds to this message.

**Operator response:** To complete each keyword in the message text, enter:

R id, 'keyword=(value,...,value), ..., keyword=(value,...,value)'

Module: AHLTPMT

Module: Generalized trace facility (GTF)

## AHL102A CONTINUE TRACE DEFINITION OR REPLY END

**Explanation:** The generalized trace facility (GTF) issues this message to allow the operator to continue or end the trace definition.

System action: GTF initialization does not continue until the operator responds to this message.

**Operator response:** Continue or end the trace definition. To continue the trace definition, enter:

R id, 'keyword=(value,...,value), ..., keyword=(value,...,value)'

To end the trace definition, enter:

R id, 'END'

Module: AHLTPMT

Module: Generalized trace facility (GTF)

# AHL103I TRACE OPTIONS SELECTED - keywd=(value),...,keywd=(value) keywd,keywd,...,keywd

**Explanation:** The generalized trace facility (GTF) issues this message to describe the selected trace options, shown as *keywd,keywd,...,keywd*. The keyword(s) correspond to the trace options specified in the response to message AHL100A or in the GTF parmlib member. If prompting is in effect, the keywords also indicate values provided in the parmlib member or in response to messages AHL101A and AHL102A.

In the message text:

keywd The keyword.

value The value specified for the keyword.

System action: GTF issues message AHL125A to allow you to accept or respecify the trace options.

**Operator response:** If the values do not indicate the trace options your installation needs, you can specify the correct options in response to message AHL125A.

# AHL104A • AHL106A

Module: AHLT103

**Module:** Generalized trace facility (GTF)

### AHL104A TRACE= KEYWORD NOT SPECIFIED

**Explanation:** For the generalized trace facility (GTF), the response to message AHL100A or the control statements in the GTF parmlib member did not specify the TRACE keyword. TRACE is a required keyword.

**System action:** GTF does not accept the response or control statement. The system continues processing, but GTF initialization does not continue until the error is corrected. If the error occurred in the GTF parmlib member, the system issues message AHL124I to identify the error source. If NOPROMPT is in effect, GTF terminates.

**Operator response:** If GTF has not terminated, enter REPLY id, 'TRACE=option,option,...,option' to enter the TRACE keyword. If GTF has terminated, restart GTF and supply the TRACE keyword. If the error is in the GTF parmlib member, notify the system programmer.

**System programmer response:** If a GTF control statement caused the error, specify the TRACE keyword on a control statement in the GTF parmlib member and restart GTF.

Module: AHLTSCN

Module: Generalized trace facility (GTF)

### AHL105A SYNTAX ERROR. IMPROPER DELIMITER

**Explanation:** For the generalized trace facility (GTF), a response to message AHL100A, AHL101A, or AHL102A, or a control statement in the GTF parmlib member, contains incorrect punctuation.

**System action:** GTF does not accept the response or control statement. The system continues processing, but GTF initialization does not continue until the error is corrected. If the error occurred in the GTF parmlib member, the system issues message AHL124I to identify the error source. If NOPROMPT is in effect, GTF terminates.

**Operator response:** If GTF has not terminated, reply to this message to correct the punctuation error. If GTF has terminated, restart GTF and supply correct information. If the error is in the GTF parmlib member, notify the system programmer.

**System programmer response:** If a GTF control statement caused the error, correct the punctuation error in the GTF parmlib member and restart GTF.

Module: AHLTSCN

Module: Generalized trace facility (GTF)

### AHL106A NO OPTIONS SPECIFIED

**Explanation:** The generalized trace facility (GTF) did not detect any TRACE options in the response to message AHL100A or in any control statement provided in the GTF parmlib member. Either a blank separates the TRACE keyword from its options, or no options follow the TRACE keyword.

**System action:** GTF does not accept the response or control statement. The system continues processing, but GTF initialization does not continue until the error is corrected. If the error occurred in the GTF parmlib member, the system issues message AHL124I to identify the error source. If NOPROMPT is in effect, GTF terminates.

**Operator response:** If GTF has not terminated, enter REPLY id, 'TRACE=option, option, ..., option' to enter the TRACE options. If GTF has terminated, restart GTF and supply the TRACE options. If the error is in the GTF parmlib member, notify the system programmer.

**System programmer response:** If a GTF control statement caused the error, specify the TRACE options on a control statement in the GTF parmlib member and restart GTF.

Module: AHLTSCNL

Module: Generalized trace facility (GTF)

#### AHL107A SYNTAX ERROR. MISSING COMMA

**Explanation:** For the generalized trace facility (GTF), a response to message AHL100A, AHL101A, or AHL102A, or a control statement in the GTF parmlib member, is missing a required comma.

**System action:** GTF does not accept the response or control statement. The system continues processing, but GTF initialization does not continue until the error is corrected. If the error occurred in the GTF parmlib member, the system issues message AHL124I to identify the error source.

**Operator response:** In your reply to this message, supply the missing comma. If the error is in the GTF parmlib member, notify the system programmer.

**System programmer response:** If a GTF control statement caused the error, supply the missing comma in the GTF parmlib member and restart GTF.

Module: AHLTPMT

Module: Generalized trace facility (GTF)

### AHL108A INVALID OPTION SPECIFIED -- opt

**Explanation:** For the generalized trace facility (GTF), the response to message AHL100A or the control statements in the GTF parmlib member contained an incorrect option.

In the message text:

opt The incorrect option.

**System action:** GTF does not accept the response or control statement. The system continues processing, but GTF initialization does not continue until the error is corrected. If the error occurred in the GTF parmlib member, the system issues message AHL124I to identify the error source. If NOPROMPT is in effect, GTF terminates.

**Operator response:** If GTF has not terminated, enter REPLY id, 'TRACE=option, option, ..., option' to correct the option. If GTF has terminated, restart GTF and supply the correct options. If the error is in the GTF parmlib member, notify the system programmer.

**System programmer response:** If a GTF control statement caused the error, specify the correct option on a control statement in the GTF parmlib member and restart GTF.

Module: AHLTSCN

Module: Generalized trace facility (GTF)

# AHL109A INVALID DEVICE SPECIFIED -- dev

**Explanation:** For the generalized trace facility (GTF), a response to message AHL101A or AHL102A, or a control statement in the GTF parmlib member, specified an incorrect device number in one of the following parameters:

- IO=
- SSCH=
- SIO=
- IO=SSCH=
- IO=SIO=

In the message text:

dev

The device number.

**System action:** GTF ignores all options on the line in the response or control statement that contains the error. The system continues processing, but GTF initialization does not continue until the error is corrected. If the error occurred in the GTF parmlib member, the system issues message AHL124I to identify the error source.

**Operator response:** In your reply to this message, correct the device number and enter all options on the line again. If the error is in the GTF parmlib member, notify the system programmer.

**System programmer response:** If a GTF control statement caused the error, correct the device number in the GTF parmlib member and restart GTF.

# **AHL110A • AHL112A**

Module: AHLTPMT

**Module:** Generalized trace facility (GTF)

#### AHL110A INVALID EVENT KEYWORD SPECIFIED

**Explanation:** For the generalized trace facility (GTF), a response to message AHL101A or AHL102A, or a control statement in the GTF parmlib member, specified an incorrect event keyword.

**System action:** GTF ignores all options on the line in the response or control statement that contains the error. The system continues processing, but GTF initialization does not continue until the error is corrected. If the error occurred in the GTF parmlib member, the system issues message AHL124I to identify the error source.

**Operator response:** In your reply to this message, correct the event keyword and enter all options on the line again. If the error is in the GTF parmlib member, notify the system programmer.

**System programmer response:** If a GTF control statement caused the error, supply the correct keyword in the GTF parmlib member and restart GTF.

Module: AHLTPMT

Module: Generalized trace facility (GTF)

# AHL111A UNBALANCED PARENTHESIS IN KEYWORD keywd

**Explanation:** For the generalized trace facility (GTF), a response to message AHL101A or AHL102A, or a control statement in the GTF parmlib member, contained an unbalanced parenthesis for keyword *keywd*.

In the message text:

keywd Keyword containing an unbalanced parenthesis.

**System action:** GTF ignores all options on the line in the response or control statement that contains the error. The system continues processing, but GTF initialization does not continue until the error is corrected. If the error occurred in the GTF parmlib member, the system issues message AHL124I to identify the error source.

**Operator response:** In your reply to this message, supply the missing parenthesis and enter all options on the line again. If the error is in the GTF parmlib member, notify the system programmer.

**System programmer response:** If a GTF control statement caused the error, supply the missing parenthesis in the GTF parmlib member and restart GTF.

Module: AHLTPMT

**Module:** Generalized trace facility (GTF)

### AHL112A UNALLOWABLE KEYWORD FOR THE PROMPTING SEQUENCE -- keywd

**Explanation:** For the generalized trace facility (GTF), a response to message AHL101A or AHL102A, or a control statement in the GTF parmlib member, contained a keyword (*keywd*) that was not specified in the TRACE options used to start the generalized trace facility (GTF).

In the message text:

keywd Keyword is not allowed for the prompting sequence.

**System action:** GTF ignores all options on the line in the response or control statement that contains the error. The system continues processing, but GTF initialization does not continue until the error is corrected. If the error occurred in the GTF parmlib member, the system issues message AHL124I to identify the error source.

**Operator response:** In your reply to this message, specify only options noted in message AHL101A and enter all options on the line again. If the error is in the GTF parmlib member, notify the system programmer.

**System programmer response:** If a GTF control statement caused the error, correct the error in the GTF parmlib member and restart GTF.

Module: AHLTPMT

Module: Generalized trace facility (GTF)

#### AHL113A LMT ERROR. EXCEEDED 256 DEVICES FOR IO=

**Explanation:** For the generalized trace facility (GTF), a response to message AHL101A or AHL102A, or a control statement in the GTF parmlib member, specified more than 256 device numbers for the IO keyword.

**System action:** GTF ignores all options on the line in the response or control statement that contains the error. The system continues processing, but GTF initialization does not continue until the error is corrected. If the error occurred in the GTF parmlib member, the system issues message AHL124I to identify the error source.

**Operator response:** In your reply to this message, correct the IO keyword and enter all options on the line again. If the error is in the GTF parmlib member, notify the system programmer.

**System programmer response:** If a GTF control statement caused the error, correct the IO keyword in the GTF parmlib member and restart GTF.

Module: AHLTPMT

Module: Generalized trace facility (GTF)

# AHL114A LMT ERROR. EXCEEDED 256 DEVICES FOR SSCH=

**Explanation:** For the generalized trace facility (GTF), a response to message AHL101A or AHL102A, or a control statement in the GTF parmlib member, specified more than 256 device numbers for the SSCH or SIO keyword.

**System action:** GTF ignores all options on the line in the response or control statement that contains the error. The system continues processing, but GTF initialization does not continue until the error is corrected. If the error occurred in the GTF parmlib member, the system issues message AHL124I to identify the error source.

**Operator response:** In your reply to this message, correct the SSCH or SIO keyword and enter all options on the line again. If the error is in the GTF parmlib member, notify the system programmer.

**System programmer response:** If a GTF control statement caused the error, correct the SSCH or SIO keyword in the GTF parmlib member and restart GTF.

Module: AHLTPMT

**Module:** Generalized trace facility (GTF)

### AHL115A INVALID INTERRUPT CODE SPECIFIED

**Explanation:** For the generalized trace facility (GTF), a response to message AHL101A or AHL102A, or a control statement in the GTF parmlib member, specified an incorrect interruption code for the PI keyword.

**System action:** GTF ignores all options on the line in the response or control statement that contains the error. The system continues processing, but GTF initialization does not continue until the error is corrected. If the error occurred in the GTF parmlib member, the system issues message AHL124I to identify the error source.

**Operator response:** In your reply to this message, correct the interruption code in the PI keyword and enter all options on the line again. If the error is in the GTF parmlib member, notify the system programmer.

**System programmer response:** If a GTF control statement caused the error, correct the interruption code in the PI keyword in the GTF parmlib member and restart GTF.

Module: AHLTPMT

Module: Generalized trace facility (GTF)

# AHL116A INVALID (SVC | USR) NUMBER SPECIFIED

**Explanation:** For the generalized trace facility (GTF), a response to message AHL101A or AHL102A, or a control statement in the GTF parmlib member, specified an incorrect value for the SVC or USR keyword. If SVC appears in the message text, an SVC number specified in the SVC keyword is greater than 255. If USR (user) appears in the message text, a user event number specified in the USR keyword is less than X'000' or greater than X'FFF'.

**System action:** GTF ignores all options on the line in the response or control statement that contains the error. The system continues processing, but GTF initialization does not continue until the error is corrected. If the error occurred in the GTF parmlib member, the system issues message AHL124I to identify the error source.

Operator response: In your reply to this message, correct the SVC or USR keyword and enter all options on the line

# AHL117A • AHL118I

again. If the error is in the GTF parmlib member, notify the system programmer.

System programmer response: If a GTF control statement caused the error, correct the SVC or USR keyword in the GTF parmlib member and restart GTF.

Module: AHLTPMT

**Module:** Generalized trace facility (GTF)

#### LMT ERROR. EXCEEDED 50 (SVC | USR | PI) NUMBERS AHL117A

Explanation: For the generalized trace facility (GTF), a response to message AHL101A or AHL102A, or a control statement in the GTF parmlib member, specified too many prompting values. Depending on the message text, one of the following is true:

**SVC** The number of SVCs specified is greater than 50.

**USR** The number of USRs specified is greater than 50.

PΙ The number of PIs specified is greater than 50.

System action: GTF ignores all options on the line in the response or control statement that contains the error. The system continues processing, but GTF initialization does not continue until the error is corrected. If the error occurred in the GTF parmlib member, the system issues message AHL124I to identify the error source.

Operator response: In your reply to this message, correct the number of prompting values and enter all options on the line again. If the error is in the GTF parmlib member, notify the system programmer.

System programmer response: If a GTF control statement caused the error, correct the number of prompting values in the GTF parmlib member and restart GTF.

**Module:** AHLTPMT

**Module:** Generalized trace facility (GTF)

#### AHL118I ERROR IN AHLTxxxx yyy [zzzzzzING] DISABLED. TIME=hh.mm.ss [DUMP ATTEMPT {SUCCESSFUL|UNSUCCESSFUL}]

**Explanation:** An error has occurred in the generalized trace facility (GTF) module AHLTxxxx while attempting to gather data for event yyy.

In the message text:

# **AHLT***xxxx*

Module in which error occurred.

Event for which GTF was gathering data when error occurred. yyy

### zzzzzzING

Specifies whether it is the tracing or the filtering which has been disabled. If filtering has been disabled, all events of type *yyy* will be traced.

For module AHLTDIR, the error occurred while attempting to save trace data for ABDUMP/SNAP or SVCDUMP.

In the message text:

# zzzzzzING

Indicates ABDUMPing for ABDUMP/SNAP or SDUMPing for SVCDUMP.

ууу Indicates TRT.

This message also indicates whether or not GTF's attempt to take an SVC dump to record the error was successful.

System programmer response: Stop GTF. Specify EXT mode, DEBUG=YES, and the same trace options specified for GTF. Enter the IPCS GTFTRACE subcommand. The input for GTFTRACE is the trace data set.

**Source:** Generalized trace facility (GTF)

Module: AHLTDIR

## AHL119I ERROR IN GTF MODULE AHLWTASK

**Explanation:** During initialization of the generalized trace facility (GTF), the write to operator (WTO) function encountered an unrecoverable error.

**System action:** The system abnormally ends GTF and issues other messages.

**System programmer response:** Look at the messages in the job log. Collect all printed output and output data sets related to the problem. Obtain the logrec data set error records. Search problem reporting data bases for a fix for the problem. If no fix exists, contact the IBM Support Center.

Source: Generalized trace facility (GTF)

Module: AHLWTASK

# AHL120A INCORRECT keyword RANGE STARTING at dddd, RESPECIFY AS xxxx-yyyy

**Explanation:** For the generalized trace facility (GTF), a response to message AHL100A, AHL101A, or AHL102A, or a control statement in the GTF parmlib member, specified an incorrect range. The range specified for the IO, SSCH, or IO=SSCH keyword must be in the form *xxxx-yyyy* or *xxxx:yyyy*, and *xxxx* must be less than or equal to *yyyy*.

In the message text:

keyword

The GTF keyword IO, SSCH, or IO=SSCH.

dddd

The first four characters of the incorrect range parameter.

**System action:** GTF ignores all options on the line in the response or control statement that contains the error. The system continues processing, but GTF initialization does not continue until the error is corrected. If the error occurred in the GTF parmlib member, the system issues message AHL124I to identify the error source.

**Operator response:** In your reply to this message, correct range values and enter all options on the line again. If the error is in the GTF parmlib member, notify the system programmer.

**System programmer response:** If a GTF control statement caused the error, correct the range values in the GTF parmlib member and restart GTF.

Module: AHLTPMT

Module: Generalized trace facility (GTF)

# AHL121I TRACE OPTION INPUT INDICATED FROM MEMBER memname of PDS dsname

**Explanation:** The user has indicated that the trace options for the generalized trace facility (GTF) are to be provided by a member of the specified data set.

In the message text:

тетпате

The name of the member.

dsname The name of the data set.

System action: GTF will receive trace options from the trace option data set specified and not from the system console.

Source: Generalized trace facility (GTF)

Module: AHLTCTL1

# AHL122I MEMBER NOT SPECIFIED. TRACE OPTION DATASET IGNORED.

**Explanation:** During initialization of the generalized trace facility (GTF), a member name was not found on the DD statement for the trace option data set.

**System action:** The trace option data set is not used to supply trace options to GTF.

**Operator response:** Trace options must be entered by way of the master console.

# AHL123I • AHL126A

System programmer response: Include a valid member name in the trace option data set DD statement.

**Source:** Generalized trace facility (GTF)

Module: AHLTCTL1

#### AHL123I MEMBER memname NOT FOUND. TRACE OPTION DATASET IGNORED.

Explanation: During initialization of the generalized trace facility (GTF), the member indicated on the DD statement for the trace option data set was not found in that data set.

In the message text:

memname

The name of the member.

**System action:** The trace option data set will not be used to supply trace options to GTF.

**Operator response:** Trace options must be entered by way of the master console.

System programmer response: Include a valid member name in the trace option data set DD statement.

**Source:** Generalized trace facility (GTF)

Module: AHLTCTL1

#### GTF TRACE OPTION DATASET INPUT ERROR AHL124I

Explanation: During initialization, the generalized trace facility (GTF) found an error in the trace options specified in the trace option data set, the GTF parmlib member.

System action: GTF ignores the trace options specified in the GTF parmlib data set and issues an operator message to describe the error.

Operator response: To correct the error, respond to the message that describes the error and enter trace options through the master console. Notify the system programmer.

System programmer response: Use the message in the job stream list to identify the error. Correct the error in the GTF parmlib member and restart GTF.

Module: AHLTSCN

**AHLTPMT** 

Module: Generalized trace facility (GTF)

#### AHL125A RESPECIFY TRACE OPTIONS OR REPLY U

**Explanation:** During initialization, the generalized trace facility (GTF) issues this message to allow you to accept or reject the trace options GTF will use. Message AHL103I lists the trace options GTF will use.

System action: The system continues processing, but GTF initialization does not continue until you respond to this message.

Operator response: If the trace options listed in message AHL103I are not correct for your installation, specify the trace options again, beginning with TRACE. If the trace options are correct, reply U to continue initialization.

Module: AHLTCTL1

**Module:** Generalized trace facility (GTF)

#### ILLEGAL SPECIFICATION OF TRACE OPTIONS AHL126A

Explanation: During initialization, the generalized trace facility (GTF) detected that at least one qualifier trace option was specified without the option it qualifies. The qualifier options are ASIDP, CCW, CCWP, JOBNAMEP, PCI, and TRC. These options cannot stand alone; they can only qualify other trace options.

System action: GTF ignores all options on the line in the response or control statement that contains the error. The system continues processing, but GTF initialization does not continue until the error is corrected. If the error occurred in the GTF parmlib member, the system issues message AHL124I to identify the error source.

**Operator response:** In your reply to this message, enter the trace options again, correcting the problem with the qualifier options. If you are unable to resolve the error, or if the error is in the GTF parmlib member, notify the system programmer.

**System programmer response:** If you can resolve the error, correct the operator response or GTF control statement that caused the error, then restart GTF. If these actions do not solve the problem, obtain the SYSOUT output for the job. Search problem reporting data bases for a fix for the problem. If no fix exists, contact the IBM Support Center.

Module: AHLTSCN

Module: Generalized trace facility (GTF)

# AHL127I GTF TRACE OPTION DATASET I/O ERROR -- text

Explanation: The generalized trace facility (GTF) detected an I/O error while reading the trace option data set.

In the message text:

text Describes the error: device number, I/O operation, error condition, and access method used.

**System action:** The trace options specified on the trace option data set are disregarded.

**Operator response:** Enter the trace options from the master console.

**Source:** Generalized trace facility (GTF)

Module: AHLTCTL1

#### AHL128I GTF ENTRY POINT mod NOT FOUND

**Explanation:** A generalized trace facility (GTF) module was not found.

In the message text:

mod The module that could not be loaded.

System action: The system abnormally ends GTF.

System programmer response: Use the linkage editor to put the missing GTF module mod into the system. Restart

GTF

Source: Generalized trace facility (GTF)

Module: AHLGTFI

### AHL129I BLDL I/O ERROR LOADING GTF ENTRY POINT mod

**Explanation:** The generalized trace facility (GTF) could not continue initialization because of an input/output error encountered during the loading of a module.

In the message text:

mod The module that could not be loaded.

**System action:** GTF abnormally ends.

**Operator response:** Correct the input/output error. Restart GTF.

**Source:** Generalized trace facility (GTF)

Module: AHLGTFI

## AHL130I INSUFFICIENT STORAGE FOR TRACE INITIALIZATION

**Explanation:** During initialization of the generalized trace facility (GTF), a shortage of virtual storage caused initialization to abnormally end.

System action: The system abnormally ends GTF.

**Operator response:** Increase the region size and restart GTF.

Note: Make sure that the buffer space is not too large.

# **AHL131I • AHL135A**

**Source:** Generalized trace facility (GTF)

Module: AHLGTFI

#### AHL131I GTF TRACE OPTION DATASET ERROR DURING OPEN -- nnn

**Explanation:** During initialization of the generalized trace facility (GTF), an error occurred while the trace option data set was being opened.

In the message text:

nnn The system completion code.

System action: Trace options will not be supplied to the GTF by the trace option data set.

Operator response: All options must be specified from the master console.

**System programmer response:** See the system programmer response for completion code *nnn*.

**Source:** Generalized trace facility (GTF)

Module: AHLTCTL1

### AHL132I MC ROUTING FACILITY TERMINATING ON ERROR CONDITION

Explanation: The system encountered an unrecoverable error while attempting to handle monitor call processing.

System action: The system attempts to end GTF. The system issues other messages which indicate the exact

problem.

Operator response: If GTF is active, and does not end, the operator should stop it.

**System programmer response:** Look at the messages in the job log. Collect all printed output and output data sets related to the problem. Search problem reporting data bases for a fix for the problem. If no fix exists, contact the IBM Support Center.

Source: Generalized trace facility (GTF)

Module: AHLSETEV

# AHL133I SETEVENT UNABLE TO INITIALIZE CPU xxx FOR yyyyyyy

**Explanation:** Initialization of a processor failed.

In the message text:

xxx The processor that could not be initialized.

ууууууу

Component attempting to initialize the processor.

**System action:** All other active processors are initialized.

**System programmer response:** Collect all printed output and output data sets related to the problem. Search problem reporting data bases for a fix for the problem. If no fix exists, contact the IBM Support Center.

**Source:** Generalized trace facility (GTF)

Module: AHLSETEV

# AHL135A INVALID EVENT SPECIFIED FOR KEYWORD keywd

**Explanation:** For the generalized trace facility (GTF), the response to message AHL101A or AHL102A, or the control statements in the GTF parmlib member, specified an event that is not valid for the keyword shown in the message.

In the message text:

*keywd* The keyword.

**System action:** GTF does not accept the response or control statement. The system continues processing, but GTF initialization does not continue until the error is corrected. If the error occurred in the GTF parmlib member, the

system issues message AHL124I to identify the error source.

**Operator response:** In reply to this message, correct the event for the keyword and enter all options on the line again. If the error is in the GTF parmlib member, notify the system programmer.

**System programmer response:** If a GTF control statement caused the error, correct the control statement in the GTF parmlib member to specify the correct keyword event, then restart GTF.

Module: AHLTPMT

Module: Generalized trace facility (GTF)

### AHL136I INVALID RESPONSE TO MSG AHL125A

 $\textbf{Explanation:} \quad \text{During GTF initialization, the operator did not reply } \textbf{TRACE=option,option,...} \text{ or } \textbf{U} \text{ in response to} \\$ 

message AHL125A.

**System action:** The system reissues message AHL125A.

**Operator response:** Enter correct reply to message AHL125A.

**Source:** Generalized trace facility (GTF)

Module: AHLTCTL1

#### AHL138I SIO TRACE OPTION REPLACED BY SSCH TRACE OPTION

**Explanation:** During generalized trace facility (GTF) initialization, GTF received a request to trace start input/output (SIO) events. In MVS/XA, the start subchannel (SSCH) event replaced the SIO event. To maintain compatibility with MVS/370 procedures, GTF accepts the SIO request and treats it as a SSCH trace option request.

System action: GTF initialization continues.

**Source:** Generalized trace facility (GTF)

Module: AHLTSCN

# AHL140D RESPECIFY VALUE FOR INVALID PARAMETER parm

**Explanation:** For the generalized trace facility (GTF), a response to message AHL100A, AHL101A, or AHL102A, or a control statement in the GTF parmlib member, contains a parameter has an incorrect value.

In the message text:

parm One of the following:

CCWN The value of CCWN (the number of CCWs traced) is greater than 512.

**DATA** The value of DATA (the number of data bytes traced) is greater than 32767.

**PCITAB** 

The value of PCITAB (the size of program controlled interrupt table) is 0 or greater than 9.

**System action:** GTF does not accept the response or control statement. The system continues processing, but GTF initialization does not continue until the error is corrected. If the error occurred in the GTF parmlib member, the system issues message AHL124I to identify the error source.

**Operator response:** Reply to this message to correct the parameter value. If the error is in the GTF parmlib member, notify the system programmer.

**System programmer response:** If a GTF control statement caused the error, correct the parameter value in the GTF parmlib member and restart GTF.

Module: AHLTPMT

Module: Generalized trace facility (GTF)

#### AHL141D INVALID VALUE SPECIFIED FOR CCW KEYWORD, RESPECIFY PARAMETERS

Explanation: For the generalized trace facility (GTF), a response to message AHL100A, AHL101A, or AHL102A, or a control statement in the GTF parmlib member, contains an incorrect value. GTF issues this message for misspellings, missing commas, duplicate entries, incorrect parameter values, and the like.

System action: GTF ignores all keywords and values on the response or control statement. The system continues processing, but GTF initialization does not continue until the error is corrected. If the error occurred in the GTF parmlib member, the system issues message AHL124I to identify the error source.

Operator response: In reply to this message, correct the error and enter the line again. If the error is in the GTF parmlib member, notify the system programmer.

System programmer response: If a GTF control statement caused the error, correct the control statement in the GTF parmlib member and restart GTF.

Module: AHLTPMT

**Module:** Generalized trace facility (GTF)

#### AHL142D A SPECIFIED JOBNAME IS INVALID, RESPECIFY PARAMETERS

Explanation: For the generalized trace facility (GTF), the response to message AHL101A or AHL102A, or the control statements in the GTF parmlib member, specified an incorrect job name for the JOBNAME parameter. The job name is incorrect because it contains an unacceptable character or too many characters. A valid job name is 1 to 8 characters. The characters must be alphabetic (A to Z), numeric (1 to 9 and 0), or national (#, @, and \$). The first character of the job name must be alphabetic or national.

System action: GTF ignores all the job names that the operator specified in response to message AHL101A or AHL102A. The system continues processing, but GTF initialization does not continue until the error is corrected. If the error occurred in the GTF parmlib member, the system issues message AHL124I to identify the error source.

Operator response: If you are entering the control statements through the system console, correct the job name error and respecify the jobnames. If the error is in the GTF parmlib member, notify the system programmer.

System programmer response: If a GTF control statement caused the error, correct the control statement in the GTF parmlib member and restart GTF.

Module: AHLTPMT

Module: Generalized trace facility (GTF)

#### AHL143D MORE THAN FIVE {ASIDS | JOBNAMES} SPECIFIED, RESPECIFY PARAMETERS

Explanation: For the generalized trace facility (GTF), the response to message AHL101A or AHL102A, or the control statements in the GTF parmlib member, specified more than 5 job names for the JOBNAME parameter or more than 5 address space identifiers for the ASID parameter.

System action: GTF ignores all job names or address space identifiers (ASIDs) specified in response to AHL101A or AHL102A. The system continues processing, but GTF initialization does not continue until the error is corrected. If the error occurred in the GTF parmlib member, the system issues message AHL124I to identify the error source.

Operator response: If you are entering the control statements through the system console, enter the response again, specifying the correct number of job names or address space identifiers. If the error is in the GTF parmlib member, notify the system programmer.

System programmer response: If a GTF control statement caused the error, correct the control statement in the GTF parmlib member and restart GTF.

Module: AHLTPMT

Module: Generalized trace facility (GTF)

### AHL144D A SPECIFIED ASID IS INVALID, RESPECIFY PARAMETERS

**Explanation:** For the generalized trace facility (GTF), the response to message AHL101A or AHL102A, or the control statements in the GTF parmlib member, specified an incorrect address space identifier for the ASID parameter. The ASID is not valid because of one of the following conditions:

- The ASID value contains a character that is not a valid hexadecimal character.
- The value of the ASID is greater than the largest valid ASID value. The system initialization parameter, MAXUSER, defines the largest valid ASID value.
- The ASID is 0.

**System action:** GTF ignores all the address space identifiers that the operator specified in response to message AHL101A or AHL102A. The system continues processing, but GTF initialization does not continue until the error is corrected. If the error occurred in the GTF parmlib member, the system issues message AHL124I to identify the error source.

**Operator response:** If you are entering the control statements through the system console, correct the ASID error and respecify the address space identifiers. If the error is in the GTF parmlib member, notify the system programmer.

**System programmer response:** If a GTF control statement caused the error, correct the control statement in the GTF parmlib member and restart GTF.

Module: AHLTPMT

Module: Generalized trace facility (GTF)

# AHL145I ERROR IN JOBNAME OR ASID FILTERING, GTF TERMINATED

Explanation: An unrecoverable error occurred during initialization of the generalized trace facility (GTF).

**System action:** The system abnormally ends GTF and attempts to take an SVC dump.

Operator response: If you wish, start GTF again without JOBNAME filtering or ASID filtering.

**System programmer response:** Obtain the SYSOUT output for the job. Search problem reporting data bases for a fix for the problem. If no fix exists, contact the IBM Support Center.

Source: Generalized trace facility (GTF)

Module: AHLTSELF

# AHL146I THE EXPECTED CCW AT SCSW-8 WAS NOT FOUND DURING THE CCW SCAN, TRACING WAS FORCED

**Explanation:** During tracing of an input/output (I/O) interrupt by the generalized trace facility (GTF), GTF traced from the beginning of the channel program to find the channel command word (CCW) pointed to by SCSW-8 (channel status word). GTF could not find the CCW. This happen if:

- · A program controlled interrupt (PCI) disabled interrupt exit (DIE) modified the channel program.
- GTF traced the number of CCWs that the number of CCWs traced (CCWN) specified before finding SCSW-8.

**System action:** GTF traces the CCW pointed to by SCSW-8. GTF also traces the data that certain fields of the CCW pointed to by SCSW-8 reference. These fields are the data address and count fields. For further information on these fields and the data they reference, see the CCW section in *Principles of Operation* 

Usually, when GTF issues this message, GTF cannot trace the entire channel program. GTF cannot tell if the traced CCW (the one pointed to by SCSW-8), is using the command code of a previous CCW. In other words, GTF cannot tell if the CCW is part of a data chain. Thus, the CCW command code might be incorrect. Because GTF cannot check the CCW command code, the I/O operation might not transfer data.

**System programmer response:** Obtain the SYSOUT output for the job. Search problem reporting data bases for a fix for the problem. If no fix exists, contact the IBM Support Center.

Source: Generalized trace facility (GTF)

Module: AHLTCCWG

### AHL147I ERROR IN RECORD COUNT, THERE BE LOST EVENTS

**Explanation:** During initialization of the generalized trace facility (GTF), a record was detected out of sequence during record formatting. The system places all channel command word (CCW) trace records into sequence. The user should scan the GTF output for a GTF lost event record.

**System action:** GTF continues processing. **Source:** Generalized trace facility (GTF)

Module: AMDSYS07

# AHL148I THE ADDRESS OF THE CHANNEL PROGRAM IS NOT VALID. THE CHANNEL PROGRAM CANNOT BE TRACED.

**Explanation:** During tracing of a channel program, GTF encountered one of the following problems with the real address of the beginning of the channel program:

- The generalized trace facility (GTF) could not translate the real address into a valid virtual address.
- GTF translated the real address into a virtual address but could not translate the virtual address back to the same real address.
- The real address is not the address of a double word boundary.
- On an end-of-sense-information interrupt, the channel command word (CCW) address (the real address), for non-zHPF channel programs, or the transport control word (TCW) address, for zHPF channel programs, in the subchannel status word (SCSW) is zero.

You can find the real address of the beginning of the channel program either in the operation request block (ORB), the program controlled interrupt (PCI) table, the SCSW, or the I/O supervisor block (IOSB).

**System action:** GTF issues this message to the GTF trace data set as a GTF trace record. GTF writes the contents of the IOSB to the GTF trace data set. If an error recovery program (ERP) work area is present, the system writes the ERP work area to the GTF trace data set. GTF continues processing.

System programmer response: If the condition persists:

- Examine the start subchannel (SSCH) record associated with the missing CCW or TCW chain for an incorrect CCW or TCW.
- Examine the IOSB that GTF wrote to the GTF trace data set.
- · Examine the logrec data set for errors in GTF modules.

**Source:** Generalized trace facility (GTF) **Module:** AHLTCCWG, AHLTFCXG

# AHL149I CHANNEL PROGRAM NOT COMPLETED WITHIN SPECIFIED XXXXX [CCWS | DCWS]

**Explanation:** During initialization of the generalized trace facility (GTF), GTF could not trace the entire channel program.

In the message text:

xxxxx The value of the number of channel command words (CCWs) or device command words (DCWs) traced (CCWN) keyword specified at GTF initialization time. If CCWN is not specified at GTF initialization time, xxxxx is 50, the default value.

**System action:** GTF issues this message to the trace data set as a trace record. GTF continues processing. GTF has traced *xxxxx* CCWs or DCWs, which it writes to the GTF output data set. GTF also writes the input/output supervisor block (IOSB) to the GTF output data set. If an error recovery program (ERP) work area is present, GTF writes the ERP work area to the GTF output data set.

**System programmer response:** Increase the value of the CCWN keyword if you want to see more of the channel program.

**Source:** Generalized trace facility (GTF) **Module:** AHLTCCWG, AHLTFCXG

# AHL150I THE PCI TABLE IS FULL. TRACE USES THE ADDRESS IN IOSB AS THE CHANNEL PROGRAM START.

**Explanation:** A program controlled interrupt (PCI) occurred. There is no entry in the PCI table for this interrupt and there is no empty slot to make an entry for this interrupt.

System action: GTF issues this message to the GTF output data set as a trace record.

**System programmer response:** Increase the size of the PCI table by increasing the value of PCITAB, a CCW keyword.

Source: Generalized trace facility (GTF)

Module: AHLTCCWG

# AHL151I THE ADDRESS OF THE CCW IS NOT VALID. THERE IS A BREAK IN THE CCW CHAIN.

**Explanation:** The generalized trace facility (GTF) attempted to trace a channel command word (CCW). One of the following is true about the real address of the CCW:

- GTF could not translate the real address into a valid virtual address.
- GTF translated the real address into a virtual address but then could not translate the virtual address back to the same real address.
- The boundary of the storage location containing the real address is not a double word boundary.

**System action:** GTF issues this message to the GTF output data set as a trace record.

GTF places 8 bytes (a double word) of zeroes in the slot reserved for the CCW. GTF places the incorrect real address in the field that normally contains the CCW address. GTF writes the I/O supervisor block (IOSB) to the GTF output data set. If an error recovery program (ERP) is present, GTF writes the ERP to the GTF output data set. GTF continues processing.

**System programmer response:** Obtain the SYSOUT output for the job. Search problem reporting data bases for a fix for the problem. If no fix exists, contact the IBM Support Center.

Source: Generalized trace facility (GTF)

Module: AHLTCCWG

# AHL152I DATA COULD NOT BE TRACED

**Explanation:** The generalized trace facility (GTF) could not trace the data associated with the current channel command word (CCW). This is because GTF could not translate the real address of the data to a virtual address or translate the virtual address back to a real address.

System action: GTF issues this message to the GTF output data set as a trace record.

GTF writes the input/output supervisor block (IOSB) to the GTF output data set. If an error recovery program (ERP) workarea is present, GTF writes the ERP work area to the GTF output data set. GTF continues processing.

**System programmer response:** This message occur frequently while GTF traces the I/O activity of a paging data set. If this message occurs frequently for I/O that is not paging I/O, check logrec data set for GTF errors.

Source: Generalized trace facility (GTF)

Module: AHLTCCWG

## AHL153I UNABLE TO OBTAIN SENSE INFORMATION ON AN END-OF-SENSE I/O INTERRUPT

Explanation: The generalized trace facility (GTF) cannot trace the sense information because of one of the following:

- · The address of the sense bytes is zero.
- · CSW-8 (channel status word) does not point to a sense channel command word (CCW).

System action: GTF issues this message to the GTF output data set as a trace record.

GTF traces the CCW and writes the input/output supervisor block (IOSB) to the GTF output data set. If an error recovery program (ERP) is present, GTF writes it to the GTF output data set. GTF continues processing, but ends this channel program trace.

# AHL154I • AHL902I

System programmer response: Obtain the SYSOUT output for the job. Search problem reporting data bases for a fix for the problem. If no fix exists, contact the IBM Support Center.

**Source:** Generalized trace facility (GTF)

Module: AHLTCCWG

#### AHL154I ON AN I/O INTERRUPT, THE SCSW CONTAINS AN INVALID ADDRESS. TRACING CONTINUES AS FAR AS POSSIBLE.

Explanation: The channel command word (CCW) address in the subchannel status word (SCSW) is not valid because of one of the following:

- · The generalized trace facility (GTF) could not translate the real address of the last CCW into a valid virtual address.
- · GTF translated the real address of the last CCW into a virtual address but could not translate the virtual address back to the same real address.
- The CCW address is not the address of a double word.
- The CCW address is zero. This occurs when there is a simulated interrupt after a missing interrupt is detected.

System action: GTF issues this message to the GTF output data set as a trace record. GTF traces the channel program, as long as it finds valid CCWs or until it traces the maximum number of CCWs as specified by the CCWN parameter. GTF writes the IOSB to the GTF output data set. If an error recovery program (ERP) work area is present, GTF writes it to the GTF output data set.

System programmer response: Obtain the SYSOUT output for the job. Search problem reporting data bases for a fix for the problem. If no fix exists, contact the IBM Support Center.

**Source:** Generalized trace facility (GTF)

Module: AHLTCCWG

#### BLOCK SIZE blocksize IS TOO SMALL. TRACE WRITER WILL NOT USE DATA SET: dsname AHL901I

**Explanation:** The specified block size for a generalized trace facility (GTF) data set is less than the minimum block size of 4096 bytes.

In the message text:

blocksize

The block size.

dsname The name of the data set.

System action: Trace writer initialization will continue if there are other data sets to use; if there are none, the trace writer initialization ends.

System programmer response: Make sure that the data sets you specify for GTF output have a blocksize of at least

Source: Generalized trace facility (GTF)

Module: AHLWINIT

#### INSUFFICIENT ADDRESS SPACE FOR TRACE WRITER. AHL902I

**Explanation:** During trace writer initialization, a GETMAIN for subpool 0-127 failed.

System action: Trace writer initialization will be ended.

**Operator response:** Record the message and notify the system programmer.

System programmer response: Make the necessary address space available and restart.

**Source:** Generalized trace facility (GTF)

Module: AHLWINIT

#### AHL903I TRKCALC UNSUCCESSFUL, ddname DD STATEMENT INVALID

Explanation: During trace writer initialization, an incorrect DD statement caused initialization to fail.

In the message text:

ddname The incorrect ddname.

System action: Trace writer initialization ends.

**Operator response:** Record the message and notify the system programmer.

System programmer response: Ensure that the DD statement for the specified *ddname* is valid.

**Source:** Generalized trace facility (GTF)

Module: AHLWINIT

#### AHL904I THE FOLLOWING TRACE DATASETS CONTAIN TRACE DATA:

**Explanation:** The trace data sets containing valid trace data are indicated by the data set names listed in the message. The data set names correspond to those data sets that contain trace data and have not incurred an I/O error during this trace writer invocation.

**System action:** The trace writer will end.

System programmer response: Note valid trace data set names for later post-processing.

Source: Generalized trace facility (GTF)

Module: AHLWRITE

#### AHL905I ddname DD STATEMENT HAS INVALID DEVICE TYPE

**Explanation:** During trace writer initialization, the trace data set defined by a DD statement in the generalized trace facility (GTF) procedure is allocated with an incorrect device type. It must be allocated to a tape or direct access storage device (DASD).

In the message text:

ddname The incorrect ddname.

**System action:** Trace writer initialization will continue processing the remaining trace data sets. If none of the trace data sets are valid the trace writer will end; otherwise, the trace writer will continue processing using the valid trace data sets to contain the trace data.

**Operator response:** Record message and notify system programmer.

**System programmer response:** Ensure that the trace data set, as defined by the *ddname* DD statement in the GTF procedure, is allocated to a tape or direct access storage device (DASD).

Source: Generalized trace facility (GTF)

Module: AHLWINIT

## AHL906I THE OUTPUT BLOCK SIZE OF blksize WILL BE USED FOR OUTPUT DATA SETS:

dsname1...dsname16

**Explanation:** This lists the output data sets that will be used by the trace writer and the single block size that will be used for each one.

In the message text:

blksize**K** 

The output block size.

dsname1...dsname16

The name(s) of the data set(s).

System action: Trace writer initialization continues.

## AHL907I • AHL910I

**Source:** Generalized trace facility (GTF)

Module: AHLWINIT

#### AHL907I OPEN RETURN CODE=return-code. TRACE WRITER CANNOT OPEN OUTPUT DATASET dsname

**Explanation:** During trace writer initialization, the trace writer tried to open the DCB for the output data set, but the OPEN was not successful.

In the message text:

return-code

The OPEN macro return code.

dsname The data set name.

**System action:** The trace writer will not use the output data set. If the trace writer can open at least one output data set, it will continue. If the trace writer cannot open any output data set, initialization will end.

Operator response: Record this message and notify the system programmer.

**System programmer response:** Verify that a valid output trace data set is specified in the JCL for GTF, and restart GTF. If this reoccurs, determine why the data set cannot be opened, or try another data set.

**Source:** Generalized trace facility (GTF)

Module: AHLWINIT

## AHL908I OUTPUT DATA SETS SPECIFIED ON BOTH DASD AND TAPE. TRACE WRITER WILL USE ONLY DASD.

**Explanation:** The JCL for the generalized trace facility (GTF) contains DD statements for multiple output data sets, but some data sets are on direct access devices (DASD) and some are on magnetic tape. This is not supported by the trace writer.

**System action:** The trace writer will continue and use only the data sets on DASD, ignoring the tape data sets.

System programmer response: Remove either the DASD or the tape allocations from the JCL.

Source: Generalized trace facility (GTF)

Module: AHLWINIT

## AHL909I DEVTYPE UNSUCCESSFUL, ddname DD STATEMENT INVALID

**Explanation:** During trace writer initialization, an incorrect DD statement caused processing of a trace data set to fail.

In the message text:

ddname The ddname.

**System action:** Trace writer initialization will continue processing the remaining trace data sets. If none of the trace data sets are valid the trace writer will end; otherwise, the trace writer will continue processing using the valid trace data sets to contain the trace data.

**Operator response:** Record the message and notify the system programmer.

**System programmer response:** Ensure that the DD statement for the specified DDNAME is valid.

**Source:** Generalized trace facility (GTF)

Module: AHLWINIT

#### AHL910I I/O ERROR PROCESSING DATA SET dsname

Explanation: The trace writer has detected an input/output error while writing to a data set.

In the message text:

dsname The name of the data set.

344 z/OS V2R1.0 MVS System Messages, Vol 1 (ABA-AOM)

System action: Refer to possible preceding system messages describing the problem.

Trace writer processing will continue as long as there are additional trace data sets still available. If all trace data sets are exhausted, then trace writer processing will end.

**Operator response:** Record the message and notify the system programmer.

**System programmer response:** Verify that a valid trace data set has been specified for use and restart GTF. If the problem recurs, examine data set in error, or use alternative data set. The data set in error contain valid trace data; however, the results of post processing this trace data are unpredictable.

Source: Generalized trace facility (GTF)

Module: AHLWRITE

## AHL911I I/O ERROR - ABEND CODE abc, RETURN CODE return-code, DATA SET dsname

**Explanation:** The trace writer has detected an input/output error during OPEN/CLOSE/EOV processing for a data set

In the message text:

abc The abend code.

return-code

The return code.

dsname The name of the data set.

**System action:** Trace writer processing will continue as long as there are additional trace data sets still available. If all trace data sets are exhausted, then trace writer processing will end.

**Operator response:** Record the message and notify the system programmer.

**System programmer response:** Verify that a valid trace data set has been specified for use and restart GTF. If the problem recurs, examine data set in error, or use alternative data set. The data set in error contain valid trace data; however, the results of post processing this trace data are unpredictable.

Source: Generalized trace facility (GTF)

Module: AHLWINIT

### AHL920I TRACE WRITER TERMINATING ON ERROR CONDITION

Explanation: The trace writer has detected an unrecoverable error during processing and therefore must end.

System action: The trace writer will quiesce all outstanding processing and close all data sets prior to ending.

**System programmer response:** Search problem reporting data bases for a fix for the problem. If no fix exists, contact the IBM Support Center.

Source: Generalized trace facility (GTF)

**Module:** AHLWRITE

#### AHL10049I Error in PCIE channel program record, errortext

Explanation: An error was detected in a PCIE-related GTF record.

In the message text:

l errortext

Can be one of the following:

### Data type not recognized

The data type for the PCIE GTF record is not recognized. The GTF record is formatted in hexadecimal.

Invalid data length

The length in the PCIE GTF record was zero or negative.

**System action:** The system continues processing.

| Source: Generalized trace facility (GTF)

| Module: AHLTPMT

## Chapter 8. AIR messages

This chapter contains system messages that begin with the AIR prefix.

AIR001I PFA INITIALIZATION COMPLETE

**Explanation:** The Predictive Failure Analysis server is active.

System action: The system continues processing

**Operator response:** None.

System programmer response: None.

Module: AIRAMINI Routing code: 1, 2 Descriptor code: 12

AIR002I STOP PFA REQUEST RECEIVED

**Explanation:** The PFA server has received a STOP command.

System action: PFA server terminates normally.

System programmer response: None.

Module: AIRAMINI Routing code: 1, 2 Descriptor code: 12

AIR003I PFA UNABLE TO REGISTER ELEMENT element WITH ARM. RC= returncode RSN= returncode

**Explanation:** PFA is unable to register with ARM.

In the messages text:

element

The element name.

returncode

The IXCARM return code.

returncode

The IXCARM reason code.

System action: PFA initialization continues without Automatic Restart Manager (ARM) support.

**Operator response:** Notify the system programmer.

**System programmer response:** Examine the message provided by the operator and determine the cause of the error. For details about installing PFA see the topic on Installing PFA in *z/OS Problem Management*.

Module: AIRAMINI Routing code: 1, 2 Descriptor code: 12

### AIR004I • AIR006I

AIR004I PFA TERMINATING ABNORMALLY, CODE= termcode

**Explanation:** The PFA server has detected an error condition that requires the server be terminated.

In the messages text:

termcode

The internal PFA error code.

**System action:** The PFA server terminates abnormally. **Operator response:** Notify the system programmer.

System programmer response: Collect all related error data and call IBM Support.

Module: AIRAMINI Routing code: 1, 2 Descriptor code: 12

### AIR005I PFA TERMINATING DUE TO FAILURE OF TASK

**Explanation:** A task critical to PFA operation has failed and cannot be reinstated.

System action: PFA terminates. An ABEND and dump can accompany this message. The Automatic Restart

Manager (ARM) will, if possible, restart PFA

**Operator response:** Capture the dump, if one is issued. Notify your system programmer. If PFA does not restart automatically, use the START command to restart PFA.

**System programmer response:** Review the dump and LOGREC to identify the original error. Provide this information to IBM Support.

**AIRAMETX** 

Routing code: 2, 10 Descriptor code: 4

## AIR006I HZSADDCK MACRO CALL FOR ELEMENT FAILED RC= returncode RSN= returncode

**Explanation:** PFA is not able to register a required check.

In the messages text:

element

The check name.

returncode

The HZSADDCK return code.

returncode

The HZSADDCK reason code.

**System action:** PFA terminates. An ABEND and dump can accompany this message. The Automatic Restart Manager (ARM) will, if possible, restart PFA.

**Operator response:** Capture the dump, if one is issued. Notify your system programmer. If PFA does not restart automatically, use the START command to restart PFA.

**System programmer response:** Review the dump and LOGREC to identify the original error. Provide this information to IBM Support.

Module: AIRAMCHK Routing code: 2, 10 Descriptor code: 4

#### AIR007I PFA CHECK COMMON STORAGE USAGE WAS UNABLE TO BUILD SECURITY CONTEXT

**Explanation:** PFA common storage usage health checked failed when it issued a z/OS UNIX System Services call to establish the security context need for common storage usage check.

System action: PFA terminates the common storage usage check.

**Operator response:** The user id failed when it issued BPX1LGN. **System programmer response:** Determine why BPX1LGN failed.

Module: AIRAMETX
Routing code: 2, 10
Descriptor code: 4

# AIR008I PFA CHECK COMMON STORAGE USAGE HAD A PROBLEM WITH BPX1PGN. ERRNO= errno ERRNOJR= errnojr

**Explanation:** PFA common storage usage check failed when it issued a z/OS UNIX System Services call to establish the security context need for common storage usage check.

In the message text:

errno

The z/OS UNIX errno.

errnojr

The z/OS UNIX errnojr.

**System action:** PFA terminates the common storage usage check.

Operator response: Use the errno and errnojr to determine why the user id failed when it issued BPX1PGM.

System programmer response: Use the errno and errnojr to determine why BPX1PGM failed.

Problem determination: For ernno and errnojr descriptions, see z/OS UNIX System Services Messages and Codes.

Module: AIRAMETX Routing code: 2, 10 Descriptor code: 4

### AIR009I PFA CHECK COMMON STORAGE USAGE WAS UNABLE TO BUILD SECURITY CONTEXT.

**Explanation:** PFA common storage usage check failed when it issued a z/OS UNIX System Services call to establish the security context need for common storage usage check.

**System action:** PFA terminates the common storage usage check.

**Operator response:** The user id failed when it tried to build security context.

**System programmer response:** Determine why security context build failed.

Module: AIRAMETX Routing code: 2, 10 Descriptor code: 4

## AIR010I PFA CHECK COMMON STORAGE USAGE WAS UNABLE TO OPEN LOG FILE, ERRNO= errno ERRNOJR= errnojr FILENAME= path\_name

**Explanation:** A file critical to PFA operation could not be opened. The file is placed in a directory used to hold data used by the common storage usage check.

In the message text:

errno

The z/OS UNIX errno.

### AIR011I • AIR014I

errnojr

The z/OS UNIX errnojr.

path name

The file name.

**System action:** PFA terminates the common storage usage check.

**Operator response:** Use the errno and errnojr to determine why the file could not be opened using the filename and directory specified. Check the home directory for the user id associated with the PFA started task.

**System programmer response:** Use the errno and errnojr to determine why the file could not be opened using the filename and directory specified. Check the home directory for the user id associated with the PFA started task.

Problem determination: For ernno and errnojr descriptions, see z/OS UNIX System Services Messages and Codes.

Module: AIRAMETX
Routing code: 2, 10
Descriptor code: 4

### AIR011I HZSADDCK MACRO CALL FOR element FAILED. HEALTH CHECKER NOT ACTIVE.

**Explanation:** PFA is not able to register a required check.

**System action:** PFA waits for IBM Health Checker for z/OS to start.

**Operator response:** Start IBM Health Checker for z/OS, if desired. Or stop PFA.

System programmer response: Determine why IBM Health Checker for z/OS did not start.

Problem determination: For more information about IBM Health Checker for z/OS, see IBM Health Checker for z/OS

User's Guide.

Module: AIRAMCHK Routing code: 2, 10 Descriptor code: 4

## AIR012I OMVS NOT INITIALIZED. PFA CANNOT START.

Explanation: PFA is not able to start when OMVS has not been initialized.

System action: PFA does not start.

**Operator response:** Start OMVS and then restart PFA.

**System programmer response:** Determine why OMVS is not initialized.

Module: AIRAMINI Routing code: 2, 10 Descriptor code: 4

## AIR014I THE PFA ADDRESS SPACE WAS PREVIOUSLY STARTED. ONLY ONE PFA ADDRESS SPACE IS

ALLOWED.

**Explanation:** Multiple PFA address spaces cannot be started.

**System action:** Subsequent requests to start PFA are not allowed.

Operator response: None.

System programmer response: None.

Module: AIRAMINI Routing code: 2 Descriptor code: 4

## AIR015I THE KEYWORD element WAS FOUND WHICH IS NOT SUPPORTED, NOT ALLOWED IN THIS CONTEXT, OR NOT ALLOWED IN THIS POSITION.

**Explanation:** The keyword is either not supported or not allowed with the other parameters specified.

In the message text:

element

The keyword name.

**System action:** The command is not processed.

Operator response: Specify valid combinations of keywords on the command and try the command again.

System programmer response: Specify valid combinations of keywords on the command and try the command

again.

Module: AIRAMINI Routing code: 2 Descriptor code: 4

### AIR016I A CHECK WITH NAME name | generic name WAS NOT FOUND.

Explanation: There are no PFA checks registered with the name or generic name specified.

In the message text:

name

The check name specified.

generic name

The generic check name specified.

System action: No checks could be displayed.

**Operator response:** Specify a check name or generic check name that matches a check registered by PFA and try the request again.

**System programmer response:** Specify a check name or generic check name that matches a check registered by PFA and try the request again.

Module: AIRAMINI Routing code: 2 Descriptor code: 4

## AIR019I PFA UNABLE TO DEREGISTER element WITH ARM RC=returncode RSN=returncode

**Explanation:** PFA is unable to deregister with ARM.

In the message text:

element

The element name.

RC=returncode

The IXCARM return code.

RSN=returncode

The IXCARM reason code.

**System action:** PFA continues to process STOP command. The Automatic Restart Manager (ARM) will, if possible, restart PFA after PFA stops.

**Operator response:** Cancel PFA or stop PFA until ARM no longer, restarts PFA.

System programmer response: Examine the message provided by the operator and determine the cause of the error.

### AIR020I • AIR022I

Problem determination: For the IXCARM return and reason codes, see z/OS MVS Programming: Sysplex Services

Reference.

Module: AIRAMINI, AIRAMMSG

Routing code: 1, 2

Descriptor code: 12

## AIR020I THE MODELINT PARAMETER MUST BE AT LEAST FOUR TIMES LARGER THAN THE COLLECTINT PARAMETER

**Explanation:** The MODELINT parameter was too small. The MODELINT parameter must be at least four times larger than the COLLECTINT parameter.

System action: The command is not processed and the check is disabled.

**Operator response:** Specify a value for the MODELINT parameter that is at least four times larger than the COLLECTINT parameter and try the command again.

System programmer response: Specify valid combinations of keywords on the command and try the command

again.

Module: AIRHMCHK, AIRAMMSG

Routing code: 2

Descriptor code: 4

AIR021I HZSCHECK MACRO CALL FOR element FAILED. RC=return code RSN=return code THE CHECK WAS DELETED.

**Explanation:** The call to HZSCHECK failed.

In the message text:

element

The check name.

RC=return code

The HZSCHECK return code.

RSN=return code

The HZSCHECK reason code.

System action: The check was deleted. An ABEND and dump might accompany this message.

**Operator response:** Capture the dump, if one is issued. Notify your system programmer. In order to restart the check, PFA must be restarted.

**System programmer response:** Review the dump and LOGREC to identify the original error. Provide this information to your IBM Support representative.

Module: AIRHMCHK, AIRAMMSG

Routing code: 2, 10 Descriptor code: 4

## AIR022I REQUEST TO INVOKE MODELING FAILED FOR CHECK NAME=element UNIX SIGNAL RECEIVED=signalvalue EXIT VALUE=exitvalue

Explanation: The process used to perform modelling has failed.

In the message text:

element

The check name.

signalvalue

The signal returned by process used by modeling.

exitvalue

The exit value returned from modeling code.

System action: The modeling did not complete successfully. The modeling will rerun at the next interval.

**System programmer response:** Review the signal and exit value. The signal value is the standard z/OS UNIX signal value.

Table 4. Exit values and meaning

| Exit value | Header                                                                      |
|------------|-----------------------------------------------------------------------------|
| 2          | Incorrect JAVAPATH statement in INI file.                                   |
| 4          | Unable to read INI file.                                                    |
| 6          | Incorrect LIBPATH statement in INI file.                                    |
| 12         | Unable to start JVM. See the system_name.launcher.log file.                 |
| 16         | Unexpected error on JNI statement. Contact your IBM Support representative. |

**Problem determination:** For details about installing directories for PFA and updating the Java<sup> $^{\text{TM}}$ </sup> path with the correct values see the following topics in z/OS *Problem Management*:

- · Installing PFA
- Updating the Java path

Module: AIRHLJVM, AIRAMMSG

Routing code: 2, 10 Descriptor code: 4

## AIR023I

THE element CHECK IS DESIGNED TO BE RUN AUTOMATICALLY AT THE COLLECTION INTERVAL. WHEN THE CHECK IS SCHEDULED TO RUN AT OTHER INTERVALS OR RUN USING OTHER INTERFACES, NEW DATA IS NOT COLLECTED WHEN THE CHECK RUNS. THE VALUES USED IN THE COMPARISONS ARE THE VALUES THAT WERE COLLECTED AT THE LAST COLLECTION INTERVAL.

**Explanation:** The check detected that it is being run either on a set interval or by other interfaces. In the message text:

element

The check name.

**System action:** The check will run and use data from the last collection in its comparisons rather than current actual arrival rates.

**System programmer response:** It is recommended that this check run automatically at the end of a collection rather than on a schedule or manually.

Module: AIRHMEMA, AIRAMMSG

Routing code: 2, 10 Descriptor code: 4

#### AIR024I

THE file name FILE FOR CHECK check\_name CONTAINS A ROW THAT HAS A JOB NAME IN THE INCORRECT FORMAT. THE ROW WAS IGNORED.

Explanation: A row has an incorrect job name and cannot be parsed. The row was ignored. In the message text:

file name

The file name.

check\_name

The check name.

**System action:** The row was ignored. PFA processing continues.

### AIR024I • AIR027I

**System programmer response:** Correct the row and issue the command again.

Module: AIRAMINI, AIRAMMSG

Routing code: 2, 10 Descriptor code: 4

#### AIR024I

THE file name FILE FOR CHECK check\_name CONTAINS MORE THAN ONE ROW THAT APPLIES TO JOB jobname ON SYSTEM sysname. THE ROW WAS IGNORED.

**Explanation:** Only one row per job is allowed. The most generic form of the excluded job and system name combination was used. The row was ignored. In the message text:

file name

The file name.

check name

The check name.

jobname

The job name.

sysname

The system name.

System action: A row was ignored. PFA processing continues.

**System programmer response:** Correct the row and issue the command again.

Module: AIRAMINI, AIRAMMSG

Routing code: 2, 10 Descriptor code: 4

## AIR026I

THE check\_name CHECK DOES NOT SUPPORT THE FILE file name. THE REQUEST WAS IGNORED.

**Explanation:** Either the file was found in the directory of the check or the check was requested to be updated to read the file. The check does not support the file.

In the message text:

file name

The file name.

check\_name

The check name.

System action: The request was ignored. The PFA processing continues.

**System programmer response:** Delete the file from the directory of the check or do not specify to read the file on the update command.

Module: AIRAMINI, AIRAMMSG

Routing code: 2, 10 Descriptor code: 4

#### AIR027I

THE filename FILE FOR CHECK check\_name WAS NOT FOUND OR WAS EMPTY. NO JOBS ARE BEING EXCLUDED.

**Explanation:** The file for the check was not found or was empty. The path for the file is the directory. In the message text:

file name

The file name.

check name

The check name.

**System action:** The request was processed. PFA processing continues.

System programmer response: If desired, create the file in the directory and try the request again.

Module: AIRAMINI, AIRAMMSG

Routing code: 2, 10 Descriptor code: 4

AIR028I UPDATE FOR CHECK check\_name COMPLETED SUCCESSFULLY.

Explanation: Update command processing completed successfully. In the message text:

check name

The check name.

System action: PFA processing continues.

System programmer response: None.

Module: AIRAMINI, AIRAMMSG

Routing code: 1, 2

Descriptor code: 12

AIR029I UPDATE FOR CHECK check\_name FAILED.

**Explanation:** Update command processing failed. In the message text:

check name

The check name.

**System action:** Update command processing failed. PFA processing continues.

System programmer response: None. Module: AIRAMINI, AIRAMMSG

Routing code: 1, 2

Descriptor code: 12

AIR030I THE filename FILE FOR CHECK check\_name CONTAINS A ROW THAT IS MISSING THE SYSTEM NAME. THE ROW WAS IGNORED.

Explanation: The row has a missing system name and cannot be parsed. The row was ignored. In the message text:

file name

The file name.

check\_name

The check name.

**System action:** The row was ignored. PFA processing continues.

System programmer response: Correct the row and issue the command again.

Module: AIRAMINI, AIRAMMSG

Routing code: 2, 10 Descriptor code: 4

## AIR031I • AIR034I

AIR031I THE filename FILE FOR CHECK check\_name CONTAINS A ROW THAT HAS A SYSTEM NAME IN THE INCORRECT FORMAT. THE ROW WAS IGNORED.

Explanation: The row has an incorrect system name and cannot be parsed. The row was ignored. In the message

text:

file name

The file name.

check name

The check name.

System action: The row was ignored. PFA processing continues.

**System programmer response:** Correct the row and issue the command again.

Module: AIRAMINI, AIRAMMSG

Routing code: 2, 10 Descriptor code: 4

AIR032I IXCARM SERVICE CALL REQUEST = request RETURNED WITH RC = returncode

**Explanation:** PFA ISCARM SERVICE CALL REQUEST=READY failed.

In the message text:

request

IXCARM service call request

returncode

The IXCARM return code

System action: PFA ARM element status will remain STARTING.

**Operator response:** Notify the system programmer.

System programmer response: Examine the message provided by the operator and determine the cause of the error.

Module: AIRAMINI Routing code: 1, 2 Descriptor code: 12

AIR033I PFA has detected that SMF is not running and has stopped processing the PFA\_SMF\_ARRIVAL\_RATE check. Processing will resume after SMF restarts.

**Explanation:** PFA detected that SMF is not running and has stopped processing the check. Previously collected data and previously generated models cannot be used. The collect and model times and counts reinitialize. After SMF restarts, PFA collects data for a period of time to determine the jobs with the highest arrival rates to track. After that time, PFA resumes collecting and modeling data and can perform comparisons.

System action: The check resumes processing after SMF restarts. PFA processing for other checks continues.

System programmer response: None. Module: AIRHMESA, AIRAMMSG

Routing code: 2

Descriptor code: 4

AIR034I PFA CHECK chkname TERMINATED

Explanation: A check task within the PFA operation failed and cannot be reinstated.

In the message text:

chkname

The check name.

System action: The PFA check task terminates. PFA continues operations for other checks.

**Operator response:** Capture the dump, if one is issued. Notify your system programmer. If the PFA check is critical, use the START command to restart PFA.

**System programmer response:** Review the dump and LOGREC to identify the original error. Provide this information to IBM Support.

Module: AIRAMETX, AIRAMMSG

Routing code: 2, 10 Descriptor code: 4

### AIR035I PFA CHECK chkname WAS NOT ADDED TO THE SYSTEM

**Explanation:** The check could not be initialized and was not added to the system.

In the message text:

chkname

The check name.

**System action:** The PFA check task will not be started for the check and the check will not collect and model data. PFA continues operations for the other checks.

**Operator response:** See other messages if available. If the PFA check that did not start is critical, stop PFA, and then start PFA.

**System programmer response:** Review the messages. If the check does not start after you restart PFA, contact IBM Support.

Module: AIRAMETX, AIRAMMSG

Routing code: 2, 10 Descriptor code: 4

## AIR036I PFA CHECK PFA\_JES\_SPOOL\_USAGE DETECTED THAT JES2 IS NOT PRIMARY.

Explanation: PFA\_JES\_SPOOL\_USAGE only supports JES2 as the primary JES. The check is not initialized

System action: The PFA task cannot start for the check and the check cannot collect and model data. PFA continues operations for the other checks.

Operator response: N/A

System programmer response: N/A Module: AIRHMEJS, AIRAMMSG

Routing code: 2, 10 Descriptor code: 4

## AIR037I PFA CHECK PFA\_JES\_SPOOL\_USAGE DID NOT INITIALIZE DUE TO IEFSSREQ ERROR WITH RETURN CODE = termcode AND EXTENDED STATUS CODE = termcode

Explanation: PFA\_JES\_SPOOL\_USAGE received an error after issuing a call to IEFSSREQ. The check will initialize.

In the message text:

termcode

The IEFSSREQ return code and the IEFSSREQ extended status code.

**System action:** The PFA task cannot start the check and the check cannot collect and model data. PFA continues operations for the other checks.

Operator response: If the PFA check that did not start is critical, stop PFA, and then start PFA.

## AIR038I • AIR040I

**System programmer response:** Review the messages. If the check does not start after you restart PFA, contact IBM Support.

Module: AIRHMSSI, AIRAMMSG

Routing code: 2, 10 Descriptor code: 4

#### AIR038I PFA HAS DETECTED THAT DIAGXX HAS vsm track

**Explanation:** PFA has detected that DIAGxx has the VSM tracking parameters CSA(OFF) or SQA(off). Both are required to be set on in order for PFA to collect and model data for the PFA\_COMMON\_STORAGE\_USAGE check. After you set VSM TRACK CSA(ON) and SQA(ON) in the DIAGxx, the check will automatically start collecting and modeling.

vsm\_track

Is displaying the setting of VSM TRACK parameters in DIAGxx.

**System action:** The PFA\_COMMON\_STORAGE\_USAGE check will start collecting and modeling once VSM TRACK has CSA(ON) and SQA(ON) in the DIAGxx.

Module: AIRHMMON, AIRHMMON, AIRAMMSG

Routing code: 2, 10 Descriptor code: 4

## AIR039I PFA CHECK chkname WAS UNABLE TO WRITE TO FILE WITH FILENAME path\_name BPX1WRT RETURNED ERRNO= errno ERRNOJR= errnojr

**Explanation:** A file that is critical to PFA operation did not write correctly. Incorrect file contents might cause the predictions not to be valid for the check.

l chkname

Displays the check name.

l path name

Displays the file name.

l orrn

Displays the z/OS UNIX file system errorno.

l errnojr

Displays the z/OS UNIX file system errornojr.

**System action:** PFA continues to process the check.

**Operator response:** Use the *errno* and *errnojr* to determine why the file did not write correctly and correct the error.

If the errno is 0, the size of the file, after it was written, is not correct.

System programmer response: Use the errno and errnojr to determine why the file did not write correctly and

correct the error. If the errno is 0, the size of the file, after it was written, is not correct.

Module: AIRHMCSA, AIRHMCSA, AIRAMMSG

Routing code: 2, 10
Descriptor code: 4

## AIR040I RUNTIME DIAGNOSTICS MUST BE STARTED IN ORDER FOR SOME PFA COMPARISONS TO BE PERFORMED.

**Explanation:** When PFA started, it determined that Runtime Diagnostics address space was not active. Some PFA comparisons will not be performed until the Runtime Diagnostics address space becomes active.

**System action:** PFA will not perform some comparisons which depend on the Runtime Diagnostics address space being active. Once the Runtime Diagnostics address space becomes active, PFA will perform the comparisons.

Module: AIRAMINI, AIRAMMSG

Routing code: 1,2

Descriptor code: 12

AIR041I THERE ARE NO PFA CHECKS TO DISPLAY.

Explanation: During the processing of the modify command to display check details, PFA found no checks to

display.

System action: PFA continues its normal processing.

Module: AIRAMINI, AIRAMMSG

Routing code: 1,2

Descriptor code: 12

AIR042I REQUEST TO INVOKE MODELING FAILED FOR CHECK pugname UNSUPPORTED JAVA

VERSION FOUND IN ini file

**Explanation:** An unsupported version of Java is specified in the ini file being used for this check.

In the message text:

pagename

is the check name.

ini file

is the ini file used.

**System action:** PFA continues its normal processing.

Module: AIRAMINI, AIRAMMSG

Routing code: 1,2

Descriptor code: 12

AIR501I UNABLE TO OPEN OUTPUT FILE FOR MAPREQ REQUEST FILE NAME = file-name ERRNO =

errno ERRNOJR = errnojr

Explanation: MAPREQ failed because it was unable to open the z/OS UNIX file used to hold the output.

In the messages text:

file-name

The file name being used.

errno

The file name being open failed with errno.

errno.jr

The file name being open failed with errnojr.

**System action:** Request was terminated.

**Operator response:** Notify the job submitter that the job failed.

**System programmer response:** Determine why MAPREQ was unable to open the z/OS UNIX file based on *errno* 

and errnojr.

**User response:** Correct the name of the z/OS UNIX system file and rerun.

**Problem determination:** For errno and errnojr descriptions, see z/OS UNIX System Services Messages and Codes.

Module: AIRMAPR Routing code: 11 Descriptor code: 4

## AIR502I • AIR505I

AIR502I MAPREQ MACRO WAS INVOKED FROM UNAUTHORIZED CODE

**Explanation:** MAPREQ can not be processed because the requester lacks sufficient authority.

**System action:** MAPREQ terminated.

System programmer response: Install the code that invoked the MAPREQ macro in an authorized library.

Module: AIRMAPR Routing code: 11 Descriptor code: 4

AIR503I MAPREQ MACRO WILL NOT RUN BECAUSE OF INSUFFICIENT SMS CAPABILITY

Explanation: MAPREQ cannot be processed because the system lacks sufficient Storage Management Subsystem

(SMS) capability.

System action: MAPREQ terminated.

**System programmer response:** Install a level of SMS code that is needed by the MAPREQ macro.

Module: AIRMAPR Routing code: 11 Descriptor code: 4

AIR504I UNABLE TO CLOSE OUTPUT FILE FOR MAPREQ REQUEST FILE NAME = file-name ERRNO =

errno ERRNOJR = errnojr

Explanation: MAPREQ was unable to close the z/OS UNIX file used to hold the output.

In the messages text:

file-name

The file name being used.

errno

The file name being closed failed with errno.

errnoir

The file name being closed failed with errnojr.

System action: Request was terminated.

Operator response: Notify the job submitter that the job failed.

System programmer response: Determine why MAPREQ was unable to close the z/OS UNIX file based on errno

and errnojr.

**Problem determination:** For errno and errnojr descriptions, see z/OS UNIX System Services Messages and Codes.

Module: AIRMAPR Routing code: 11 Descriptor code: 4

AIR505I MAPREQ MACRO WAS UNABLE TO OPEN THE TRACE FILE SPECIFIED

Explanation: MAPREQ can not be processed because the trace file specified can not be opened.

System action: MAPREQ terminated.

System programmer response: Update the JCL for the job that invoked MAPREQ macro to correctly specify the

trace file.

Module: AIRMAPR Routing code: 11 Descriptor code: 4

AIR506I MAPREQ WAS UNABLE TO ESTABLISH AN ESTAE

**Explanation:** MAPREQ can not be processed because an ESTAE can not be established.

System action: MAPREQ terminated.

System programmer response: Rerun the job that invoked MAPREQ, if it continues to fail, search problem reporting

databases for a fix for the problem. If no fix exists, contact IBM Support.

Module: AIRMAPR
Routing code: 11
Descriptor code: 4

AIR507I MAPREQ MACRO WAS UNABLE TO ESTABLISH AN ESTAE

**Explanation:** MAPREQ can not be processed because the trace file specified can not be opened.

**System action:** MAPREQ terminated.

System programmer response: Rerun the job that invoked MAPREQ, if it continues to fail, search problem reporting

databases for a fix for the problem. If no fix exists, contact IBM Support.

Module: AIRMLPA Routing code: 11 Descriptor code: 4

AIR508I CSVINFO issued by MAPREQ failed RETURN CODE = return\_code REASON CODE = reason\_code

**Explanation:** CSVINFO request issued by MAPREQ failed.

In the message text:

return\_code

Return code from CSVINFO.

reason\_code

Reason code from CSVINFO.

**System action:** Request was terminated.

**Operator response:** Notify the job submitter that the job failed.

System programmer response: Determine why MAPREQ was unable to successfully issue CSVINFO using the

return code and reason code return by CSVINFO.

Module: AIRMLPA Routing code: 11 Descriptor code: 4

AIR509I CSVINFO ISSUED BY MAPREQ FAILED INSUFFICIENT SPACE RETURN CODE= return\_code

REASON CODE=reason\_code

Explanation: CSVINFO request issued by MAPREQ failed with insufficient space to contain list of all modules in

LPA.

In the message text:

return code

Return code from CSVINFO.

reason code

Reason code from CSVINFO.

## AIR510I • AIR512I

**System action:** Request ends before all modules were extracted from LPA.

**Operator response:** Notify the job submitter that the job failed.

System programmer response: Determine why MAPREQ was unable to successfully issue CSVINFO, insufficient

space to hold all of the modules being extracted by CSVINFO.

Module: AIRMLPA Routing code: 11 Descriptor code: 4

### AIR510I MAPREQ MACRO FAILED BECAUSE CSVINFO RETURNED NO ENTRIES FOR LPA

Explanation: MAPREQ failed because CSVINFO returned no entries implying that LPA contains no modules.

**System action:** MAPREQ terminated.

System programmer response: Rerun the job that invoked MAPREQ, if it continues to fail, search problem reporting

databases for a fix for the problem. If no fix exists, contact IBM Support.

Module: AIRMLPA Routing code: 11 Descriptor code: 4

## AIR511I MAPREQ MACRO FAILED INSUFFICIENT SPACE FOR ALL MODULES CONTAINED IN LPA

Explanation: MAPREQ failed because CSVINFO returned more modules contained in LPA than can be contained in

MAPREQ tables.

System action: MAPREQ terminated, only portion of data returned.

**System programmer response:** Rerun the job that invoked MAPREQ, if it continues to fail, search problem reporting databases for a fix for the problem. If no fix exists, contact IBM Support.

Module: AIRMLPA Routing code: 11 Descriptor code: 4

## AIR512I UNABLE TO WRITE TO OUTPUT FILE FOR MAPREQ REQUEST FILE NAME = file-name ERRNO

= errno ERRNOJR = errnojr

Explanation: MAPREQ failed because it was unable to write to the z/OS UNIX file used to hold the output.

In the messages text:

file-name

The file name being used.

errno

The write to file name failed with errno.

errnojr

The write to file name failed with errnojr.

**System action:** Request was terminated.

Operator response: Notify the job submitter that the job failed.

System programmer response: Determine why MAPREQ was unable to write to z/OS UNIX file based on the errno

and errnojr.

**User response:** Correct the name of the z/OS UNIX system file and rerun.

Problem determination: For errno and errnojr descriptions, see z/OS UNIX System Services Messages and Codes.

Module: AIRMLPA

Routing code: 11

Descriptor code: 4

AIR513I MAPREQ MACRO WAS UNABLE TO ESTABLISH AN ESTAE

Explanation: MAPREQ can not be processed because an ESTAE can not be established.

System action: MAPREQ terminated.

System programmer response: Rerun the job that invoked MAPREQ. If it continues to fail, search problem

reporting databases for a fix for the problem. If no fix exists, contact IBM Support.

Module: AIRMPVT Routing code: 11 Descriptor code: 4

AIR514I UNABLE TO CREATE A COMMON AREA DATA SPACE NEED BY MAPREQ, DSPSERV RETURN

**CODE** = return\_code **REASON CODE** = reason\_code

**Explanation:** MAPREQ failed because it was unable to create the Common area data space.

In the message text:

return code

Return code from DSPSERV.

reason code

Reason code from DSPSERV.

System action: Request was terminated.

**Operator response:** Notify the job submitter that the job failed.

System programmer response: Determine why MAPREQ was unable to create a Common area data space based on

return code and reason code.

Module: AIRMPVT Routing code: 11 Descriptor code: 4

AIR515I UNABLE TO ADD COMMON AREA DATA SPACE NEED BY MAPREQ, ALESERV, DSPSERV

RETURN CODE = return\_code STOKEN = stoken

Explanation: MAPREQ failed because it was unable to add the common area data space to PASN.

In the message text:

return code

Return code from DSPSERV.

stoken

The DSPSERV STOKEN.

System action: Request was terminated.

**Operator response:** Notify the job submitter that the job failed.

System programmer response: Determine why MAPREQ was unable to add a common area data space based on

return code and STOKEN.

Module: AIRMPVT Routing code: 11 Descriptor code: 4

## AIR516I MAPREQ WAS UNABLE TO PROCESS A REQUEST TO EXTRACT INFORMATION FOR ADDRESS SPACE = address\_space TIMER INTERVAL = timer\_interval

**Explanation:** MAPREQ failed because it was unable to process a request to extract information from an address space within a reasonable amount of time.

In the message text:

address space

The address space id.

timer\_interval
Timer interval.

System action: Request was terminated.

System programmer response: Determine why MAPREQ was unable to process a request to extract information

from an address space.

Module: AIRMLPA Routing code: 11 Descriptor code: 4

## AIR517I MAPREQ WAS UNABLE TO PROCESS A REQUEST TO EXTRACT INFORMATION FOR ADDRESS SPACE, ASID = address\_space ADDRESS SPACE NOT ACTIVE

**Explanation:** MAPREQ failed because it was unable to process a request to extract information from an address space because the address space is no longer active

In the message text:

address space

The address space id.

**System action:** Address space was skipped.

System programmer response: None.

User response: Rerun the request with the correct list of address spaces.

Module: AIRMRVA Routing code: 11 Descriptor code: 4

# AIR518I MAPREQ WAS UNABLE TO PROCESS A REQUEST TO EXTRACT INFORMATION FOR ADDRESS SPACE ASID = address\_space RETURN CODE = return\_code

**Explanation:** MAPREQ failed because it was unable to process a request to extract information from an address space. See return code for details.

In the message text:

address\_space

Address space id.

return\_code

Internal return code.

System action: MAPREQ request was terminated.

Operator response: Notify the job submitter that the job failed.

**System programmer response:** Rerun the program that issued the request. If it continues to fail, search problem reporting databases for a fix for the problem. If no fix exists, contact IBM Support.

Module: AIRMRVA Routing code: 11

364 z/OS V2R1.0 MVS System Messages, Vol 1 (ABA-AOM)

Descriptor code: 4

#### AIR519I MAPREQ SKIPPED REQUESTED ADDRESS SPACE INSUFFICIENT SPACE FOR ALL MODULES **CONTAINED IN ADDRESS SPACE, ASID =** address\_space

Explanation: MAPREQ failed because CSVINFO returned more modules contained in address space than can be contained in MAPREQ tables. MAPREQ tries to process next address space.

In the message text:

address\_space

Address space id.

**System action:** MAPREQ skips address space, only portion of data returned.

System programmer response: Rerun the job that invoked MAPREQ, if it continues to fail, search problem reporting databases for a fix for the problem. If no fix exists, contact IBM Support.

Module: AIRMRVA Routing code: 11 Descriptor code: 4

#### AIR520I MAPREQ WAS UNABLE TO PROCESS A REQUEST TO EXTRACT INFORMATION FOR ADDRESS SPACE, ASID= address\_space BECAUSE CSVINFO RETURNED NO ENTRIES FOR IT

**Explanation:** MAPREQ failed because CSVINFO returned no entries implying that the address space contains no modules.

In the message text:

address space

Address space id.

**System action:** MAPREQ skips address space, only portion of data returned.

User response: Reissue MAPREQ request for the address spaces containing executable modules.

Module: AIRMRVA Routing code: 11 Descriptor code: 4

#### MAPREQ WAS UNABLE TO PROCESS A REQUEST TO EXTRACT INFORMATION FOR AIR521I

ADDRESS SPACE, ASID = address\_space, SYNCHCOMP VALUE = synchcomp, SYNCHCODE =

synchcode, SYNCHRSN = synchrsn

Explanation: MAPREQ failed because it was unable to process a request to extract information from an address space. See return code for details.

In the message text:

address space

Address space id.

synchcomp

SYNCHCOMP value code.

synchcode

SYNCHCODE value.

synchrsn

SYNCHRSN value.

**System action:** None.

System programmer response: Rerun the program that issued the request. If it continues to fail, search problem reporting databases for a fix for the problem. If no fix exists, contact IBM Support.

### AIR522I • AIR524I

Module: AIRMRVA Routing code: 11 Descriptor code: 4

AIR522I MAPREQ FAILED IN CORRECT INFORMATION WAS RETURNED BY CSVINFO FOR

INFORMATION FOR ADDRESS SPACE, ASID = address\_space, MODULE NAME = module\_name,

**START ADDRESS** = invalid\_address

Explanation: MAPREQ failed because a invalid address was returned by the CSVINFO for the address space and

module.

In the message text:

address\_space

Address space id.

module name

Module name.

invalid address

Invalid address.

**System programmer response:** Rerun the program that issued the request. If it continues to fail, search problem reporting databases for a fix for the problem. If no fix exists, contact IBM Support.

Module: AIRMRVA Routing code: 11 Descriptor code: 4

AIR523I MAPREQ MACRO FAILED BECAUSE CSVINFO FOR, ASID = address\_space, RETURN CODE =

return\_code

**Explanation:** MAPREQ failed because CSVINFO returned a non-zero return code.

In the message text:

address space

Address space id.

 $return\_code$ 

CSVINFO return code.

System action: MAPREQ terminates.

**System programmer response:** Rerun the program that issued the request. If it continues to fail, search problem

reporting databases for a fix for the problem. If no fix exists, contact IBM Support.

Module: AIRMRVA Routing code: 11 Descriptor code: 4

## AIR524I MAPREQ MACRO FAILED BECAUSE ATTACHX FAILED

Explanation: MAPREQ failed because ATTACHX failed. Unable to create subtask to process modules loaded into

private storage.

System action: MAPREQ terminated.

System programmer response: Rerun the program that issued the request. If it continues to fail, search problem

reporting databases for a fix for the problem. If no fix exists, contact IBM Support.

Module: AIRMRVA Routing code: 11 Descriptor code: 4

AIR525I MAPREQ MACRO FAILED INSUFFICIENT SPACE FOR ALL ENTRY POINTS CONTAINED IN

THE NUCLEUS

Explanation: MAPREQ failed because number of entry points in nucleus can not be contained in MAPREQ tables.

System action: MAPREQ terminated, only portion of data returned.

System programmer response: Rerun the program that issued the request. If it continues to fail, search problem

reporting databases for a fix for the problem. If no fix exists, contact IBM Support.

Module: AIRMNUC Routing code: 11 Descriptor code: 4

AIR526I MAPREQ MACRO FAILED RETURN CODE = return\_code, REASON CODE = reason\_code

**Explanation:** MAPREQ failed because CSVINFO returned a non-zero return code.

In the message text:

return code

Return code.

reason code

Reason code.

System action: MAPREQ terminates.

**System programmer response:** Rerun the program that issued the request. If it continues to fail, search problem reporting databases for a fix for the problem. If no fix exists, contact IBM Support.

**Problem determination:** For CSVINFO return and reason codes, see *z/OS MVS Programming: Assembler Services* 

Reference ABE-HSP.

Module: AIRMREQ Routing code: 11 Descriptor code: 4

AIR550I MAPREQ WAS UNABLE TO ALLOCATE OUTPUT DATASET FOR BINDER DATA (STARTD)

START DIALOG RETURN CODE = return\_code, REASON CODE = reason\_code

**Explanation:** MAPREQ was unable to allocate a data set or sysout to hold the information generated by IEWBIND

request.

In the message text:

return code

Return code.

reason code

Reason code.

**System action:** MAPREQ terminates.

**System programmer response:** Re-run program that issued the request. If it continues to fail, search problem

reporting databases for a fix for the problem. If no fix exists, contact IBM Support.

Module: AIRBIND Routing code: 11 Descriptor code: 4

## AIR551I • AIR553I

AIR551I MAPREQ FAILED WHEN EXECUTING THE BINDER IEWBIND START DIALOG (STARTD)

**RETURN CODE** = return\_code, **REASON CODE** = reason\_code

Explanation: MAPREQ failed because it was unable to execute the IEWBIND START DIALOG (STARTD) request.

In the message text:

return code

Return code.

reason code

Reason code.

System action: MAPREQ terminates.

System programmer response: Re-run program that issued the request. If it continues to fail, search problem

reporting databases for a fix for the problem. If no fix exists, contact IBM Support.

Module: AIRBIND
Routing code: 11
Descriptor code: 4

AIR552I MAPREQ FAILED WHEN EXECUTING THE BINDER IEWBIND CREATE WORKAREA

(CREATEW) RETURN CODE = return\_code, REASON CODE = reason\_code

Explanation: MAPREQ failed because it was unable to execute the IEWBIND CREATE WORKAREA (CREATEW)

request.

In the message text:

return code

Return code.

reason code

Reason code.

System action: MAPREQ terminates.

System programmer response: Re-run program that issued the request. If it continues to fail, search problem

reporting databases for a fix for the problem. If no fix exists, contact IBM Support.

Module: AIRBIND Routing code: 11 Descriptor code: 4

AIR553I MAPREQ FAILED WHEN EXECUTING THE BINDER IEWBIND RESET WORKAREA (RESETW)

**RETURN CODE** = return\_code, **REASON CODE** = reason\_code

Explanation: MAPREQ failed because it was unable to execute the IEWBIND RESET WORKAREA (RESETW)

request.

In the message text:

return code

Return code.

reason code

Reason code.

System action: MAPREQ terminates.

System programmer response: Re-run program that issued the request. If it continues to fail, search problem

reporting databases for a fix for the problem. If no fix exists, contact IBM Support.

Module: AIRBIND Routing code: 11

Descriptor code: 4

AIR554I MAPREQ FAILED WHEN EXECUTING THE BINDER IEWBIND DELETE WORKAREA

(DELETETW) RETURN CODE = return\_code, REASON CODE = reason\_code

Explanation: MAPREQ failed because it was unable to execute the IEWBIND DELETE WORKAREA (DELETEW)

request.

In the message text:

return code

Return code.

reason code

Reason code.

System action: MAPREQ terminates.

System programmer response: Re-run program that issued the request. If it continues to fail, search problem

reporting databases for a fix for the problem. If no fix exists, contact IBM Support.

Module: AIRBIND Routing code: 11 Descriptor code: 4

AIR555I MAPREQ FAILED WHEN EXECUTING THE BINDER IEWBIND START DIALOG (STOPD)

**RETURN CODE** = return\_code, **REASON CODE** = reason\_code

Explanation: MAPREQ failed because it was unable to execute the IEWBIND STOP DIALOG (STOPD) request.

In the message text:

return code

Return code.

reason code

Reason code.

System action: MAPREQ terminates.

System programmer response: Re-run program that issued the request. If it continues to fail, search problem

reporting databases for a fix for the problem. If no fix exists, contact IBM Support.

Module: AIRMCSTA Routing code: 11 Descriptor code: 4

AIR556I MAPREQ FAILED WHEN EXECUTING THE BINDER IEWBIND RETURN CODE = return\_code,

**REASON CODE** = reason\_code

**Explanation:** MAPREQ failed because it was unable to execute the IEWBIND GET NAME (GETN) request.

In the message text:

return code

Return code.

reason code

Reason code.

System action: MAPREQ terminates.

System programmer response: Re-run program that issued the request. If it continues to fail, search problem

reporting databases for a fix for the problem. If no fix exists, contact IBM Support.

Module: AIRMCSTA

### AIR557I • AIR559I

Routing code: 11

Descriptor code: 4

AIR557I MAPREQ FAILED WHEN EXECUTING THE BINDER IEWBIND GET ENTRY (GETE) RETURN

**CODE** = return\_code, **REASON CODE** = reason\_code

Explanation: MAPREQ failed because it was unable to execute the IEWBIND GET ENTRY (GETE) request.

In the message text:

return\_code

Return code.

reason\_code

Reason code.

**System action:** MAPREQ request terminates.

System programmer response: Re-run program that issued the request. If it continues to fail, contact IBM Support.

Module: AIRMREQ Routing code: 11 Descriptor code: 4

AIR558I MAPREQ FAILED INCONSTITENT ADDRESSES BETWEEN MODULE AND CSECT DATASET

**NAME** = dataset\_name, **MEMBER NAME** = member\_name module\_address csect\_address

**Explanation:** MAPREQ failed because it the addresses extracted using the CSECT data exceeded the address returned by CSVINFO.

In the message text:

dataset name

Data set containing module.

member name

Member name for which CSECT data is extracted.

module address

Address of end of module.

csect address

Address of end of CSECT.

System action: MAPREQ terminates.

System programmer response: Re-run program that issued the request. If it continues to fail, search problem

reporting databases for a fix for the problem. If no fix exists, contact IBM Support.

Module: AIRMCSTA Routing code: 11 Descriptor code: 4

AIR559I MAPREQ FAILED INCONSTITENT ADDRESSES BETWEEN MODULE AND CSECT DATASET

**NAME** = dataset\_name, **MEMBER NAME** = member\_name module\_address csect\_address

**Explanation:** MAPREQ failed because there was insufficient space to hold the CSECT information.

In the message text:

dataset name

Data set containing module.

member name

Member name for which CSECT data is extracted.

module address

Address of end of module.

csect address

Address of end of CSECT.

System action: MAPREQ terminates.

System programmer response: Re-run program that issued the request. If it continues to fail, search problem

reporting databases for a fix for the problem. If no fix exists, contact IBM Support.

Module: AIRMCSTA, AIRMCSTB

Routing code: 11

Descriptor code: 4

AIR560I MAPREQ FAILED WHEN EXECUTING THE BINDER IEWBIND RETURN CODE = return\_code,

**REASON CODE** = reason\_code **PATHNAME** = path\_name

Explanation: MAPREQ failed because it was unable to execute the IEWBIND INCLUDE (INCLUDE) request

In the message text:

return\_code

Return code.

reason code

Reason code.

path name

Path name.

**System action:** MAPREQ request skips processing specified executable.

**System programmer response:** Re-run program that issued the request. If it continues to fail, search problem

reporting databases for a fix for the problem. If no fix exists, contact IBM Support.

Module: AIRMCSTB Routing code: 11 Descriptor code: 4

AIR561I MAPREQ FAILED WHEN EXECUTING THE BINDER IEWBIND RETURN CODE = return\_code, REASON CODE = reason\_code DATASET NAME = dataset\_name MEMBER NAME = member\_name

Explanation: MAPREQ failed because it was unable to execute the IEWBIND INCLUDE (INCLUDE) request.

In the message text:

return code

Return code.

reason code

Reason code.

dataset name

Data set name.

member\_name

member name.

**System action:** MAPREQ request skips processing specified executable.

System programmer response: Re-run program that issued the request. If it continues to fail, search problem

reporting databases for a fix for the problem. If no fix exists, contact IBM Support.

Module: AIRMCSTB Routing code: 11

## AIR562I • AIR564I

Descriptor code: 4

AIR562I MAPREQ FAILED WHEN EXECUTING THE BINDER IEWBIND INCORRECT ESD TYPE

**RETURNED, ESD TYPE =** *esd\_type* 

Explanation: MAPREQ failed because it received incorrect information from an IEWBIND request.

In the message text:

esd\_type

ESD type.

**System action:** MAPREQ request terminates.

System programmer response: Re-run program that issued the request. If it continues to fail, search problem

reporting databases for a fix for the problem. If no fix exists, contact IBM Support.

Module: AIRMCSTB Routing code: 11 Descriptor code: 4

AIR563I MAPREQ WAS UNABLE TO EXTRACT CSECT INFORMATION PATHNAME WAS TOO LONG,

**LENGTH=** *pathname\_length*, **PATHNAME =** *path\_name* 

Explanation: MAPREQ failed because it was unable to procsses the CSECT information because the path name was

too long.

In the message text:

pathname length

Path name length.

path name

Path name.

System action: MAPREQ request skips processing specified executable.

System programmer response: Re-run program that issued the request and avoid requesting information on the

failing CSECT or move the CSECT to a path name or filename that is less than 255 characters.

Module: AIRMCST Routing code: 11 Descriptor code: 4

AIR564I MAPREQ WAS UNABLE TO EXTRACT CSECT INFORMATION WAS TOO LONG CVAFFILT FAILED, VOLSER= volser, RETURN CODE= return\_code CVSTAT= cvstat

**Explanation:** MAPREQ failed because it was unable to process the CSECT information because CVAFFILT failed.

In the message text:

volser

Failing volser.

return code

Return code.

cvstat

**CVSTAT** 

System action: MAPREQ request terminates.

System programmer response: Re-run program that issued the request and avoid requesting information on the

failing CSECT or correct the reason that CVAFFILT was unable to process the VTOC.

Module: AIRMCST

Routing code: 11

Descriptor code: 4

AIR565I MAPREQ WAS UNABLE TO EXTRACT CSECT INFORMATION CVAFFILT FAILED, VOLSER=

volser, RETURN CODE= return\_code CVSTAT= cvstat

Explanation: MAPREQ failed. It was unable to process the CSECT information because CVAFFILT(RESUME) failed.

In the message text:

volser

Failing volser.

return code

Return code.

cvstat

**CVSTAT** 

System action: MAPREQ request terminates.

System programmer response: Re-run program that issued the request and avoid requesting information on the

failing CSECT or correct the reason that CVAFFILT was unable to process the VTOC.

Module: AIRMCST Routing code: 11 Descriptor code: 4

AIR566I MAPREQ WAS UNABLE TO EXTRACT CSECT INFORMATION CVAFFILT FAILED, VOLSER=

volser, RETURN CODE= return\_code CVSTAT= cvstat

Explanation: MAPREQ failed. It was unable to process the CSECT information because CVAFFILT (RELEASE)

failed.

In the message text:

volser

Failing volser.

return code

Return code.

cvstat

**CVSTAT** 

System action: MAPREQ request terminates.

**System programmer response:** Re-run program that issued the request and avoid requesting information on the failing CSECT or correct the reason that CVAFFILT was unable to process the VTOC.

Module: AIRMCST Routing code: 11

Descriptor code: 4

AIR567I MAPREQ WAS UNABLE TO EXTRACT CSECT INFORMATION FAILED, VOLSER= volser DID NOT CONTAIN DATASET FOR MEMBER = executable

**Explanation:** MAPREQ failed. It was unable to process the CSECT information because it was unable to find the data set that contained the module.

In the message text:

volser

Failing volser.

## AIR568I • AIR569I

executable

Name of module.

**System action:** MAPREQ request skips processing this request.

System programmer response: Re-run program that issued the request and avoid requesting information on the

failing CSECT.

Module: AIRMCST Routing code: 11 Descriptor code: 4

AIR568I MAPREQ WAS UNABLE TO EXTRACT CSECT INFORMATION FAILED, DATASET NAME=

dataset\_nameVOLSER= volser S99ERROR=S99ERROR REASON CODE= reason\_code

Explanation: MAPREQ failed. It was unable to process the CSECT information because it could not allocate the data set which contained the module.

In the message text:

volser

Failing volser.

S99ERROR

S99ERROR.

reason code

Reason code.

**System action:** MAPREQ request skips processing this request.

System programmer response: Re-run program that issued the request and avoid requesting information on the

failing CSECT.

Module: AIRMCST Routing code: 11 Descriptor code: 4

AIR569I MAPREQ WAS UNABLE TO EXTRACT CSECT INFORMATION DYNALLOC FAILED,

**S99ERROR**=S99ERROR **REASON CODE**= reason\_code **PATHNAME**= pathname

Explanation: MAPREQ failed because it was unable to processes the CSECT information because it was unable to allocate the executable in the z/OS UNIX file system that contained the module.

In the message text:

S99ERROR

S99ERROR.

reason code

Reason code.

pathname

Path name.

System action: MAPREQ request skips processing this request.

System programmer response: Re-run program that issued the request and avoid requesting information on the

failing CSECT.

Module: AIRMCST Routing code: 11 Descriptor code: 4

## AIR570I MAPREQ WAS UNABLE TO EXTRACT CSECT INFORMATION DYNALLOC FAILED, S99ERROR=S99ERROR REASON CODE= reason\_code

**Explanation:** MAPREQ failed because it was unable to procsses the CSECT information because it was unable to allocate the executable in the z/OS UNIX file system that contained the module.

In the message text:

S99ERROR

S99ERROR.

reason\_code

Reason code.

System action: MAPREQ request skips processing this request.

System programmer response: Re-run program that issued the request and avoid requesting information on the

failing CSECT.

Module: AIRMCST Routing code: 11 Descriptor code: 4

## AIR572I MAPREQ WAS UNABLE TO EXTRACT CSECT FOR module\_name MODULE USES VIO DATASET

Explanation: MAPREQ unable to extract CSECT information for module specified because module uses VIO data

set.

In the message text:

module name

is the module name.

System action: MAPREQ request skips processing this request.

System programmer response: Use an alternative mean to gather CSECT data.

Module: AIRMCST Routing code: 11 Descriptor code: 4

## AIR573I MAPREQ WAS UNABLE TO PROCESS CSECT INFORMATION DUE TO ESD RMODE AND MODULE RMODE CONFLICT, DATASET NAME=dataset\_name, MEMBER=member\_name

**Explanation:** MAPREQ failed to process CSECT information because of the ESD RMODE and module RMODE conflict.

In the message text:

dataset name

is the data set containing module.

member\_name

is the member name for which CSECT data is extracted.

**System action:** MAPREQ request skips processing this request.

**System programmer response:** Use an alternative mean to gather CSECT data.

Module: AIRMCSTA Routing code: 11 Descriptor code: 4

## AIR574I • AIR603I

AIR574I MAPREQ WAS UNABLE TO PROCESS CSECT FOR executable BECAUSE DATA SET KEY WAS NOT AVAILABLE

Explanation: MAPREQ is unable to extract CSECT information for the module specified because the data set key is

not available.

In the message text:

executable

is the name of the module.

System action: MAPREQ request skips processing this request.

System programmer response: Use an alternative mean to gather CSECT data.

Module: AIRMCST Routing code: 11 Descriptor code: 4

MAPREQ MACRO OPTION WAS INCONSISTENT: NO EXECUTABLE IN PRIVATE WAS AIR601I

SELECTED, BUT SOME OR ALL OR CURRENT WAS ALSO SPECIFIED.

**Explanation:** MAPREQ can not be processed because an incorrect combination of options was requested.

System action: MAPREQ terminated.

System programmer response: Correct request and reissue MAPREQ request.

Module: AIRMCST Routing code: 11 Descriptor code: 4

MAPREQ MACRO OPTION WAS INCONSISTENT: NO EXECUTABLE IN PRIVATE WAS AIR602I

SELECTED, BUT SOME OR CURRENT WAS ALSO SPECIFIED.

Explanation: MAPREQ can not be processed because an incorrect combination of options was requested.

System action: MAPREQ terminated.

System programmer response: Correct request and reissue MAPREQ request.

Module: AIRMCST Routing code: 11 Descriptor code: 4

AIR603I MAPREO MACRO OPTION WAS INCONSISTENT: NO EXECUTABLE IN PRIVATE WAS

SELECTED, BUT SOME WAS ALSO SPECIFIED.

Explanation: MAPREQ can not be processed because an incorrect combination of options was requested.

System action: MAPREQ terminated.

System programmer response: Correct request and reissue MAPREQ request.

Module: AIRMCST Routing code: 11 Descriptor code: 4

AIR604I MAPREQ MACRO OPTION WAS INCONSISTENT: ADDRESS OF EXECUTABLE FOR SOME

ADDRESS SPACES WAS SPECIFIED, BUT LIST OF ADDRESS SPACES WAS NOT USABLE

(JOBNAME OR ASID).

Explanation: MAPREQ can not be processed because an incorrect combination of options was requested.

System action: MAPREQ terminated.

System programmer response: Correct request and reissue MAPREQ request.

Module: AIRMCST Routing code: 11 Descriptor code: 4

AIR605I MAPREQ MACRO OPTION WAS INCONSISTENT: ADDRESS OF EXECUTABLE FOR SOME

ADDRESS SPACES WAS SPECIFIED, BUT LIST OF ADDRESS SPACES WAS NOT USABLE

(ASID).

Explanation: MAPREQ can not be processed because an incorrect combination of options was requested.

**System action:** MAPREQ terminated.

System programmer response: Correct request and reissue MAPREQ request.

Module: AIRMCST Routing code: 11 Descriptor code: 4

AIR606I MAPREQ MACRO OPTION WAS INCONSISTENT: ADDRESS OF EXECUTABLE FOR SOME

ADDRESS SPACES WAS SPECIFIED, BUT LIST OF ADDRESS SPACES WAS NOT USABLE

(JOBNAME).

Explanation: MAPREQ can not be processed because an incorrect combination of options was requested.

System action: MAPREQ terminated.

System programmer response: Correct request and reissue MAPREQ request.

Module: AIRMCST Routing code: 11 Descriptor code: 4

AIR615I MAPREQ MACRO OPTIONS REQUESTED A DUPLICATE ADDRESS SPACE. JOBNAME =

job\_name

Explanation: MAPREQ can not process the job name requested because it duplicated an already processed address

space.

In the messages text:

job\_name

Duplicate job name.

**System action:** MAPREQ skips processing duplicate address space.

**System programmer response:** Correct request and reissue MAPREQ request.

Module: AIRMSET Routing code: 11 Descriptor code: 4

## AIR616I • AIR619I

AIR616I MAPREQ MACRO OPTIONS REQUESTED A JOB NAME WHICH WAS NOT FOUND. JOBNAME

= job\_name

Explanation: MAPREQ can not process the job name requested because it was not for a currently active address

space.

In the messages text:

job name

Duplicate job name.

**System action:** MAPREQ skips processing job name request that was not found. **System programmer response:** Correct request and reissue MAPREQ request.

Module: AIRMSET Routing code: 11 Descriptor code: 4

AIR617I MAPREQ MACRO OPTIONS REQUESTED A DUPLICATE ADDRESS SPACE. ASID = asid

Explanation: MAPREQ can not process the job name requested because it duplicated an already processed address

space.

In the messages text:

asid

Duplicate address space id.

**System action:** MAPREQ skips processing the duplicate address space.

**System programmer response:** Correct request and reissue MAPREQ request.

Module: AIRMSET Routing code: 11 Descriptor code: 4

AIR618I MAPREQ MACRO OPTIONS REQUESTED AN ADDRESS SPACE WHICH WAS NOT FOUND.

ASID = asid

Explanation: MAPREQ can not process the job name requested because it was not for a currently active address

space.

In the messages text:

asid

the address space that was not found.

System action: MAPREQ skips processing the job name request that was not found.

**System programmer response:** Correct request and reissue MAPREQ request.

Module: AIRMSET Routing code: 11 Descriptor code: 4

AIR619I MAPREQ MACRO REQUEST WAS INCONSISTENT BOTH OPTION AND DATAONLY

**KEYWORDS WERE SPECIFIED** 

Explanation: MAPREQ can not process the request because both the DATAONLY and OPTIONS keyword were

specified.

**System action:** MAPREQ stops processing because of inconsistent keywords.

System programmer response: Correct request and reissue MAPREQ request.

Module: AIRMREQ Routing code: 11 Descriptor code: 4

# AIR620I MAPREQ MACRO LENGTH OF OUTPUT FILENAME IS ZERO

Explanation: MAPREQ can not process the job name requested because it was not for a currently active address

space.

In the messages text:

System action: MAPREQ stops processing the job name request because the output file name length is zero.

System programmer response: Correct request and reissue MAPREQ request.

Module: AIRMREQ Routing code: 11 Descriptor code: 4

# Chapter 9. AIRH messages

The following messages are IBM Health Checker for z/OS messages that are issued by PFA. The check exception messages are issued both as WTOs and also to the message buffer. The WTO version contains only the message text, while the exception message in the message buffer includes both the text and explanation of the potential problem found, including the severity, and information about what to do to fix the potential problem. For detailed report information, see the topic on Predictive Failure Analysis checks in z/OS Problem Management.

# AIRH101E

**Explanation:** The model of common storage utilization for this LPAR has predicted that usage of common storage will exceed the threshold set by the user before the current model interval ends at *nextmodeltime*. The prediction was modeled at *lastsuccmodeltime*. The threshold used in the calculations is controlled by the user of predictive failure analysis by modifying the THRESHOLD parameter for this check. See the IBM Health Checker for z/OS report for the PFA\_COMMON\_STORAGE\_USAGE check to determine which storage locations caused the exception and which jobs may have contributed to the problem.

**System action:** The WTOTYPE of the check has been changed to NONE so that subsequent runs of this check will not produce an operator message until new data is available. The check will collect data and model new predictions at the next collection interval. After modeling is successful, if the current setting of WTOTYPE is still NONE, the previous setting will be restored so that the check will issue future exceptions based on that setting.

**Operator response:** A list of candidates for the cause of the problem has been produced which may contain the job or address space which is causing common storage to be exhausted. Review the list of candidates and follow your standard diagnostic procedures to determine what actions are needed to prevent common storage exhaustion from occurring. If storage has expanded from SQA to CSA and the exception is in CSA storage, both CSA and SQA have been marked as causing the exception. If storage has expanded from ESQA to ECSA and the exception is in ECSA storage, both ECSA and ESQA have been marked as causing the exception. A list of top users of common storage can be found in the reports for the VSM\_CSA\_THRESHOLD check and the VSM\_SQA\_THRESHOLD check.

System programmer response: See operator response to determine the cause of the common storage shortage.

Problem determination: See operator response to determine the cause of the common storage shortage.

Source: Predictive Failure Analysis (SCPFA)

Module: AIRHMCHK Routing code: N/A Descriptor code: N/A

Automation: This message should trigger an alert to system programmers / operator to determine the cause of the

common storage shortage.

Reference Documentation: None.

AIRH102I No problem with common storage usage is predicted to occur before nextmodeltime. The current usage is within the expected range based on the predictions modeled at lastsuccmodeltime.

**Explanation:** The model of common storage usage for this LPAR has predicted that usage of common storage will be below the total common storage capacity plus additional common storage defined by the user threshold until after

16.

The common storage usage has been predicted to exceed the capacity.

# AIRH103I • AIRH110E

the end of the current model interval. If storage has expanded from SQA to CSA or from ESQA to ECSA, comparisons are not being performed on the original storage location.

**System action:** The check processing continues.

Operator response: None.

System programmer response: None.

Problem determination: None.

Source: Predictive Failure Analysis (SCPFA)

Module: AIRHMCHK
Routing code: N/A
Descriptor code: N/A
Automation: None.

Reference Documentation: None.

AIRH103I Comparisons of predictions and arrivals will occur when the check is run after modeling has run and succeeded. Modeling is scheduled for nextmodeltime.

**Explanation:** Sufficient data needs to be collected to issue a prediction of future common storage usage. Sufficient data will be collected after a successful model occurs. The first modeling will occur after MODELINT minutes from the start of PFA. Once enough data has been collected to build a model of common storage usage trends and a successful model has occurred, common storage usage predictions will start to be generated.

**System action:** The check processing continues.

Operator response: None.

System programmer response: None.

Problem determination: None.

Source: Predictive Failure Analysis (SCPFA)

Module: AIRHMCHK
Routing code: N/A
Descriptor code: N/A
Automation: None.

Reference Documentation: None.

#### AIRH110E

**Explanation:** The model of the LOGREC entry arrival rate has detected that the arrival rate is higher than expected based on the previous history of this system. An unusually high LOGREC entry rate can indicate a series of recurring failures on the system which can lead to a system hang or may be indicative of a damaged system.

System action: The WTOTYPE of the check has been changed to NONE so that subsequent runs of this check will

17.

The LOGREC entry arrival rate is higher than expected and could cause a system problem by nextmodeltime.

When the LOGREC entry rate is higher than expected, it can indicate recurring failures on the system which can eventually lead to system hang. The prediction used in the comparison was modeled at *lastsuccmodeltime*.

not produce an operator message until new data is available. The check will collect data and model new predictions at the next collection interval. After modeling is successful, if the current setting of WTOTYPE is still NONE, the previous setting will be restored so that the check will issue future exceptions based on that setting.

Operator response: Examine LOGREC entries to determine the source of the higher than expected entry arrival rate.

**System programmer response:** See operator response to determine the cause of the higher than expected LOGREC entry arrival rate.

**Problem determination:** See operator response to determine the cause of the higher than expected LOGREC entry arrival rate.

Source: Predictive Failure Analysis (SCPFA)

Module: AIRHMCHK
Routing code: N/A
Descriptor code: N/A

Automation: This message should trigger an alert to system programmers / operator to determine the cause of the

high LOGREC entry arrival rate.

Reference Documentation: None.

AIRH111I No problems based on LOGREC entry arrival rate are expected to occur before nextmodeltime. The current LOGREC entry arrival rate is within the predicted range modeled at lastsuccmodeltime.

**Explanation:** The LOGREC entry arrival rate for the system is within the normal boundaries for this system.

•

**System action:** The check processing continues.

**Operator response:** None.

System programmer response: None.

Problem determination: None.

Source: Predictive Failure Analysis (SCPFA)

Module: AIRHMCHK
Routing code: N/A
Descriptor code: N/A
Automation: None.

Reference Documentation: None.

AIRH112I Comparisons of predictions and arrivals will occur after data has been collected and modeling has run and succeeded. Data collection waits until the system has stabilized after IPL. Modeling is scheduled for nextmodeltime.

**Explanation:** Sufficient data needs to be collected to issue a prediction of future LOGREC arrival rates. Sufficient data will be collected after at least one hour of usable data exists and after a successful model occurs. Once enough data has been collected to build a model of LOGREC arrival rate trends and a successful model has occurred, LOGREC arrival rate predictions will start to be generated.

**System action:** The check processing continues.

**Operator response:** None.

System programmer response: None.

Problem determination: None.

**Source:** Predictive Failure Analysis (SCPFA)

**Module:** AIRHMCHK **Routing code:** N/A

# AIRH132I • AIRH148E

**Descriptor code:** N/A **Automation:** None.

Reference Documentation: None.

AIRH132I Last model of future common storage usage attempted at lastmodeltime was unsuccessful. Modeling is

next scheduled to occur at nextmodeltime.

Explanation: PFA modeling runs at a frequency of MODELINT minutes. When the last model was attempted, it was

unsuccessful. Modeling will run again at the next scheduled model interval.

System action: The check processing continues.

Operator response: None.

System programmer response: None.

Problem determination: None.

**Source:** Predictive Failure Analysis (SCPFA)

Module: AIRHMCHK
Routing code: N/A
Descriptor code: N/A
Automation: None.

Reference Documentation: None.

AIRH133I Last model of future LOGREC arrival rate attempted at lastmodeltime was unsuccessful. Modeling is

next scheduled to occur at nextmodeltime.

Explanation: PFA modeling runs at a frequency of MODELINT minutes. When the last model was attempted, it was

unsuccessful. Modeling will run again at the next scheduled model interval.

**System action:** The check processing continues.

**Operator response:** None.

System programmer response: None.

Problem determination: None.

Source: Predictive Failure Analysis (SCPFA)

Module: AIRHMCHK
Routing code: N/A
Descriptor code: N/A
Automation: None.

Reference Documentation: None.

AIRH148E

**Explanation:** The current number of frames and slots used is higher than expected when compared to the model of the expected number of frames and slots used for one or more persistent address spaces. An unusually high number of frames and slots used may indicate that the address space is leaking virtual storage. The next model will occur at

18.

The current frames and slots used by one or more persistent address spaces is higher than expected.

nextmodeltime. The expected usage value used in the comparison was modeled at lastsuccmodeltime.

**System action:** The WTOTYPE of the check has been changed to NONE so that subsequent runs of this check will not produce an operator message until frames and slots usage has returned to normal. The check will collect data and model new predictions at the next collection interval. After frames and slots usage has returned to normal, if the current setting of WTOTYPE is still NONE, the previous setting will be restored so that the check will issue future exceptions based on that setting.

**Operator response:** A list of candidates for the cause of the problem has been produced which contains the jobs or address spaces which are using more frames and slots than expected. Review the list of candidates and follow your standard diagnostic procedures to determine what actions should be taken.

**System programmer response:** See the operator response to determine the cause of the frames and slots usage problem.

**Problem determination:** See the operator response to determine the cause of the frames and slots usage problem.

Source: Predictive Failure Analysis (SCPFA)

Module: AIRHMCHK Routing code: N/A Descriptor code: N/A

Automation: This message should trigger an alert to system programmers / operator to determine the cause of the

frames and slots usage problem.

Reference Documentation: None.

#### AIRH149I

No problem with the number of frames and slots used by persistent address spaces is occurring. The next model will occur at next model time. The expected usage value used in the comparison was modeled at last successful.

**Explanation:** The model of frames and slots used by persistent address spaces for this LPAR has predicted that the usage of frames and slots is in the expected range for all persistent address spaces.

System action: The check processing continues.

Operator response: None.

System programmer response: None.

Problem determination: None.

**Source:** Predictive Failure Analysis (SCPFA)

Module: AIRHMCHK Routing code: N/A Descriptor code: N/A Automation: None.

Reference Documentation: None.

# AIRH150I

Comparisons of the model of the frames and slots usage with the current frames and slots usage will occur when the check is run after modeling has run and succeeded. Modeling is scheduled for nextmodeltime.

**Explanation:** Sufficient data needs to be collected to build a model of frames and slots usage. Once sufficient data has been collected and a model of frames and slots usage trends has been built, comparisons can be made.

System action: The check processing continues.

Operator response: None.

System programmer response: None.

Problem determination: None.

# AIRH151I • AIRH152E

**Source:** Predictive Failure Analysis (SCPFA)

Module: AIRHMCHK
Routing code: N/A
Descriptor code: N/A
Automation: None.

Reference Documentation: None.

AIRH151I Last model of frames and slots usage attempted at lastmodeltime was unsuccessful. Modeling is next

scheduled to occur at nextmodeltime.

Explanation: PFA modeling runs at a frequency of MODELINT minutes. When the last model was attempted, it was

unsuccessful. Modeling will run again at the next scheduled model interval.

**System action:** The check processing continues.

Operator response: None.

System programmer response: None.

Problem determination: None.

**Source:** Predictive Failure Analysis (SCPFA)

Module: AIRHMCHK
Routing code: N/A
Descriptor code: N/A
Automation: None.

Reference Documentation: None.

# AIRH152E 19

**Explanation:** The model of the total system message arrival rate has detected that the arrival rate is higher than expected based on the previous history of this system. An unusually high message arrival rate can indicate a series of recurring failures on the system which can lead to a system hang or may be indicative of a damaged system. The message arrival rate is the ratio of the arrivals and the CPU used in the last collection interval. The next model will occur at *nextmodeltime*. The prediction used in the comparison was modeled at *lastsuccmodeltime*.

**System action:** The WTOTYPE of the check has been changed to NONE so that subsequent runs of this check will not produce an operator message until new data is available. The check will collect data and model new predictions at the next collection interval. After modeling is successful, if the current setting of WTOTYPE is still NONE, the previous setting will be restored so that the check will issue future exceptions based on that setting.

**Operator response:** Examine message arrivals to determine the source of the higher than expected arrival rate.

**System programmer response:** See operator response to determine the cause of the higher than expected message arrival rate.

**Problem determination:** See operator response to determine the cause of the higher than expected message arrival rate.

Source: Predictive Failure Analysis (SCPFA)

Module: AIRHMCHK

19.

The total system message arrival rate is higher than expected and may indicate a damaged system.

Routing code: N/A

Descriptor code: N/A

Automation: This message should trigger an alert to system programmers / operator to determine the cause of the

high message arrival rate.

Reference Documentation: None.

AIRH153E

**Explanation:** The model of the total system message arrival rate has detected that the arrival rate is lower than expected based on the previous history of this system. An unusually low message arrival rate can indicate an impending system hang. The message arrival rate is the ratio of the arrivals and the CPU used in the last collection interval. The next model will occur at *nextmodeltime*. The prediction used in the comparison was modeled at *lastsuccmodeltime*.

**System action:** The WTOTYPE of the check has been changed to NONE so that subsequent runs of this check will not produce an operator message until new data is available. The check will collect data and model new predictions at the next collection interval. After modeling is successful, if the current setting of WTOTYPE is still NONE, the previous setting will be restored so that the check will issue future exceptions based on that setting.

**Operator response:** Examine data from Runtime Diagnostics to determine the source of the lower than expected message arrival rate.

**System programmer response:** See operator response to determine the cause of the lower than expected message arrival rate.

**Problem determination:** See operator response to determine the cause of the lower than expected message arrival rate

Source: Predictive Failure Analysis (SCPFA)

Module: AIRHMCHK Routing code: N/A Descriptor code: N/A

**Automation:** This message should trigger an alert to system programmers / operator to determine the cause of the lower than expected message arrival rate.

Reference Documentation: None.

AIRH154I No problems based on message arrival rate are occurring. The next model will occur at nextmodeltime.

The current message arrival rate is within the predicted range modeled at lastsuccmodeltime.

**Explanation:** The message arrival rate for the system is within the normal boundaries for this system.

System action: The check processing continues.

Operator response: None.

System programmer response: None.

Problem determination: None.

**Source:** Predictive Failure Analysis (SCPFA)

Module: AIRHMCHK Routing code: N/A

20.

The total system message arrival rate is lower than expected and may indicate a system problem.

# AIRH155I • AIRH165E

**Descriptor code:** N/A **Automation:** None.

Reference Documentation: None.

AIRH155I

Comparisons of predictions and arrivals will occur after data has been collected and modeling has run and succeeded. Data collection waits until the system has stabilized after IPL. Modeling is scheduled for nextmodeltime.

**Explanation:** Sufficient data needs to be collected to issue a prediction of future message arrival rates. Sufficient data will be collected after at least one hour of usable data exists and after a successful model occurs. Once enough data has been collected to build a model of message arrival rate trends and a successful model has occurred, message arrival rate predictions will start to be generated.

System action: The check processing continues.

Operator response: None.

System programmer response: None.

Problem determination: None.

**Source:** Predictive Failure Analysis (SCPFA)

Module: AIRHMCHK Routing code: N/A Descriptor code: N/A Automation: None.

Reference Documentation: None.

AIRH165E <sup>2</sup>

**Explanation:** The model of the tracked persistent address spaces when compared to the arrival rate for each is higher than expected based on the previous history of each tracked address space. An unusually high message arrival rate can indicate a series of recurring failures for the address space which can lead to a system hang or may be indicative of a damaged system. The message arrival rate is the ratio of the arrivals and the CPU used in the last collection interval. The next model will occur at *nextmodeltime*. The prediction used in the comparison was modeled at *lastsuccmodeltime*.

**System action:** The WTOTYPE of the check has been changed to NONE so that subsequent runs of this check will not produce an operator message until new data is available. The check will collect data and model new predictions at the next collection interval. After modeling is successful, if the current setting of WTOTYPE is still NONE, the previous setting will be restored so that the check will issue future exceptions based on that setting.

Operator response: Examine message arrivals to determine the source of the higher than expected arrival rate.

**System programmer response:** See operator response to determine the cause of the higher than expected message arrival rate.

**Problem determination:** See operator response to determine the cause of the higher than expected message arrival rate.

Source: Predictive Failure Analysis (SCPFA)

**Module:** AIRHMCHK **Routing code:** N/A

21.

The message arrival rate for one or more persistent address spaces is higher than expected and may indicate a system problem.

Descriptor code: N/A

**Automation:** This message should trigger an alert to system programmers / operator to determine the cause of the high message arrival rate.

iligii illessage arrival rate.

Reference Documentation: None.

#### AIRH166E <sup>2</sup>

**Explanation:** For the persistent address spaces that are not being tracked individually, the model of the persistent address spaces when compared to the average arrival rate for the group is higher than expected. An unusually high message arrival rate can indicate a series of recurring failures for the address space which can lead to a system hang or may be indicative of a damaged system. The message arrival rate is the ratio of the arrivals and the CPU used in the last collection interval. The next model will occur at *nextmodeltime*. The predictions used in the comparison were modeled at *lastsuccmodeltime*.

**System action:** The WTOTYPE of the check has been changed to NONE so that subsequent runs of this check will not produce an operator message until new data is available. The check will collect data and model new predictions at the next collection interval. After modeling is successful, if the current setting of WTOTYPE is still NONE, the previous setting will be restored so that the check will issue future exceptions based on that setting.

Operator response: Examine message arrivals to determine the source of the higher than expected arrival rate.

System programmer response: See operator response to determine the cause of the higher than expected message arrival rate.

**Problem determination:** See operator response to determine the cause of the higher than expected message arrival rate.

**Source:** Predictive Failure Analysis (SCPFA)

Module: AIRHMCHK Routing code: N/A Descriptor code: N/A

Automation: This message should trigger an alert to system programmers / operator to determine the cause of the

high message arrival rate.

Reference Documentation: None.

## AIRH169E <sup>2</sup>

**Explanation:** The model of the non-persistent address spaces when compared to the arrival rate for the group is higher than expected. An unusually high message arrival rate can indicate a series of recurring failures for the address space which can lead to a system hang or may be indicative of a damaged system. The message arrival rate is the ratio of the arrivals and the CPU used in the last collection interval. The next model will occur at *nextmodeltime*. The predictions used in the comparison were modeled at *lastsuccmodeltime*.

**System action:** The WTOTYPE of the check has been changed to NONE so that subsequent runs of this check will not produce an operator message until new data is available. The check will collect data and model new predictions at the next collection interval. After modeling is successful, if the current setting of WTOTYPE is still NONE, the

22.

The message arrival rate for one or more persistent address spaces is higher than expected and may indicate a system problem.

23.

The message arrival rate for one or more non-persistent address spaces is higher than expected and may indicate a system problem.

# **AIRH172I • AIRH173I**

previous setting will be restored so that the check will issue future exceptions based on that setting.

Operator response: Examine message arrivals to determine the source of the higher than expected arrival rate.

**System programmer response:** See operator response to determine the cause of the higher than expected message arrival rate.

**Problem determination:** See operator response to determine the cause of the higher than expected message arrival

Source: Predictive Failure Analysis (SCPFA)

Module: AIRHMCHK
Routing code: N/A
Descriptor code: N/A

Automation: This message should trigger an alert to system programmers / operator to determine the cause of the

high message arrival rate.

Reference Documentation: None.

AIRH172I The check parameters were changed successfully. The check will run after the next collection which is scheduled for *nextcolltime* if enough data has been collected and a successful model has occurred.

**Explanation:** The check is designed to run after a data collection. It will not run immediately after parameters were changed. The parameters have been changed successfully.

**System action:** The check processing continues.

**Operator response:** None.

System programmer response: None.

Problem determination: None.

Source: Predictive Failure Analysis (SCPFA)

Module: AIRHMCHK
Routing code: N/A
Descriptor code: N/A
Automation: None.

Reference Documentation: None.

AIRH173I Last model of future message arrival rates attempted at lastmodeltime was unsuccessful. Modeling is next scheduled to occur at nextmodeltime.

**Explanation:** PFA modeling runs at a frequency of MODELINT minutes. When the last model was attempted, it was unsuccessful. Modeling will run again at the next scheduled model interval.

**System action:** The check processing continues.

Operator response: None.

**System programmer response:** None.

Problem determination: None.

**Source:** Predictive Failure Analysis (SCPFA)

Module: AIRHMCHK
Routing code: N/A
Descriptor code: N/A
Automation: None.

Reference Documentation: None.

# AIRH174E 24

**Explanation:** The model of the total SMF records arrival rate has detected that the arrival rate is higher than expected based on the previous history of this system. An unusually high SMF arrival rate can indicate a series of recurring failures on the system which can lead to a system hang or may be indicative of a damaged system. The SMF arrival rate is the ratio of the arrivals and the CPU used in the last collection interval. The next model will occur at *nextmodeltime*. The prediction used in the comparison was modeled at *lastsuccmodeltime*.

**System action:** The WTOTYPE of the check has been changed to NONE so that subsequent runs of this check will not produce an operator message until new data is available. The check will collect data and model new predictions at the next collection interval. After modeling is successful, if the current setting of WTOTYPE is still NONE, the previous setting will be restored so that the check will issue future exceptions based on that setting.

Operator response: Examine SMF arrivals to determine the source of the higher than expected arrival rate.

**System programmer response:** See operator response to determine the cause of the higher than expected SMF arrival rate.

Problem determination: See operator response to determine the cause of the higher than expected SMF arrival rate.

Source: Predictive Failure Analysis (SCPFA)

Module: AIRHMCHK Routing code: N/A Descriptor code: N/A

Automation: This message should trigger an alert to system programmers / operator to determine the cause of the

high SMF arrival rate.

Reference Documentation: None.

## AIRH175E 25

**Explanation:** The model of the total system SMF arrival rate has detected that the arrival rate is lower than expected based on the previous history of this system. An unusually low SMF arrival rate can indicate an impending system hang. The SMF arrival rate is the ratio of the arrivals and the CPU used in the last collection interval. The next model will occur at *nextmodeltime*. The prediction used in the comparison was modeled at *lastsuccmodeltime*.

**System action:** The WTOTYPE of the check has been changed to NONE so that subsequent runs of this check will not produce an operator message until new data is available. The check will collect data and model new predictions at the next collection interval. After modeling is successful, if the current setting of WTOTYPE is still NONE, the previous setting will be restored so that the check will issue future exceptions based on that setting.

**Operator response:** Examine data from Runtime Diagnostics to determine the source of the lower than expected SMF arrival rate.

System programmer response: See operator response to determine the cause of the lower than expected SMF arrival

Problem determination: See operator response to determine the cause of the lower than expected SMF arrival rate.

Source: Predictive Failure Analysis (SCPFA)

24.

The total system SMF arrival rate is higher than expected and may indicate a damaged system.

25.

The total system SMF arrival rate is lower than expected and may indicate a system problem.

# **AIRH176I • AIRH184I**

Module: AIRHMCHK Routing code: N/A Descriptor code: N/A

Automation: This message should trigger an alert to system programmers / operator to determine the cause of the

lower than expected SMF arrival rate.

Reference Documentation: None.

AIRH176I No problems based on SMF arrival rate are occurring. The next model will occur at next model time.

The current SMF arrival rate is within the predicted range modeled at lastsuccmodeltime.

**Explanation:** The SMF arrival rate for the system is within the normal boundaries for this system.

System action: The check processing continues.

Operator response: None.

System programmer response: None.

**Problem determination:** None.

**Source:** Predictive Failure Analysis (SCPFA)

Module: AIRHMCHK Routing code: N/A Descriptor code: N/A Automation: None.

Reference Documentation: None.

# AIRH177I

Comparisons of predictions and arrivals will occur after data has been collected and modeling has run and succeeded. Data collection waits until the system has stabilized after IPL and SMF is active. Modeling is scheduled for nextmodeltime.

Explanation: Sufficient data needs to be collected to issue a prediction of future SMF arrival rates. Sufficient data will be collected after at least one hour of usable data exists and after a successful model occurs. Once enough data has been collected to build a model of SMF arrival rate trends and a successful model has occurred, SMF arrival rate predictions will start to be generated. Data collection waits until the system has stabilized after IPL. Data collection is also suspended while SMF is not active. The modeling time will be UNKNOWN when SMF is not active.

**System action:** The check processing continues.

Operator response: None.

**System programmer response:** None.

Problem determination: None.

**Source:** Predictive Failure Analysis (SCPFA)

Module: AIRHMCHK Routing code: N/A Descriptor code: N/A Automation: None.

Reference Documentation: None.

AIRH184I The last model of expected enqueue request rates attempted at lastmodeltime was unsuccessful. Modeling is next scheduled to occur at next model time.

Explanation: PFA modeling runs at a frequency of MODELINT minutes. When the last model was attempted, it was unsuccessful. Modeling will run again at the next scheduled model interval.

System action: The check processing continues.

Operator response: None.

System programmer response: None.

Problem determination: None.

**Source:** Predictive Failure Analysis (SCPFA)

Module: AIRHMCHK
Routing code: N/A
Descriptor code: N/A
Automation: None.

Reference Documentation: None.

# AIRH185I No problems based on enqueue request rate are occurring. The next model will occur at

nextmodeltime. The current enqueue request rate is within the expected range modeled at

lastsuccmodeltime.

Explanation: The model of the enqueue request rate when compared to the current enqueue request rate is in the

expected range for this LPAR.

**System action:** The check processing continues.

Operator response: None.

System programmer response: None.

Problem determination: None.

**Source:** Predictive Failure Analysis (SCPFA)

Module: AIRHMCHK Routing code: N/A Descriptor code: N/A Automation: None.

AIRH186I

Reference Documentation: None.

#### \_\_\_\_\_

Comparisons of predictions and arrivals will occur after data has been collected and modeling has run and succeeded, and predictions for two time ranges exist. Data collection waits until the system has stabilized after IPL. Modeling is scheduled for nextmodeltime.

**Explanation:** Sufficient data needs to be collected to issue a prediction of future enqueue request rates. Sufficient data will be collected after at least one hour of usable data exists and after a successful model occurs. Once enough data has been collected to build a model of enqueue request rate trends and a successful model has occurred, enqueue request rate predictions will start to be generated. Comparisons will be made after predictions exist for two time ranges.

System action: The check processing continues.

**Operator response:** None.

System programmer response: None.

Problem determination: None.

Source: Predictive Failure Analysis (SCPFA)

Module: AIRHMCHK
Routing code: N/A
Descriptor code: N/A
Automation: None.

# AIRH187E • AIRH188E

Reference Documentation: None.

# AIRH187E

**Explanation:** The model of the tracked persistent address spaces when compared to the arrival rate for each is higher than expected based on the previous history of each tracked address space. An unusually high SMF arrival rate can indicate a series of recurring failures for the address space which can lead to a system hang or may be indicative of a damaged system. The SMF arrival rate is the ratio of the arrivals and the CPU used in the last collection interval. The next model will occur at next modeltime. The prediction used in the comparison was modeled at lastsuccmodeltime.

System action: The WTOTYPE of the check has been changed to NONE so that subsequent runs of this check will not produce an operator message until new data is available. The check will collect data and model new predictions at the next collection interval. After modeling is successful, if the current setting of WTOTYPE is still NONE, the previous setting will be restored so that the check will issue future exceptions based on that setting.

Operator response: Examine SMF arrivals to determine the source of the higher than expected arrival rate.

System programmer response: See operator response to determine the cause of the higher than expected SMF arrival rate.

Problem determination: See operator response to determine the cause of the higher than expected SMF arrival rate.

Source: Predictive Failure Analysis (SCPFA)

Module: AIRHMCHK Routing code: N/A Descriptor code: N/A

Automation: This message should trigger an alert to system programmers / operator to determine the cause of the

high SMF arrival rate.

Reference Documentation: None.

#### AIRH188E

**Explanation:** For the persistent address spaces that are not being tracked individually, the model of the persistent address spaces when compared to the average arrival rate for the group is higher than expected. An unusually high SMF arrival rate can indicate a series of recurring failures for the address space which can lead to a system hang or may be indicative of a damaged system. The SMF arrival rate is the ratio of the arrivals and the CPU used in the last collection interval. The next model will occur at nextmodeltime. The predictions used in the comparison were modeled at lastsuccmodeltime.

System action: The WTOTYPE of the check has been changed to NONE so that subsequent runs of this check will not produce an operator message until new data is available. The check will collect data and model new predictions at the next collection interval. After modeling is successful, if the current setting of WTOTYPE is still NONE, the previous setting will be restored so that the check will issue future exceptions based on that setting.

Operator response: Examine SMF arrivals to determine the source of the higher than expected arrival rate.

26.

The SMF arrival rate for one or more persistent address spaces is higher than expected and may indicate a system problem.

27.

The SMF arrival rate for one or more persistent address spaces is higher than expected and may indicate a system problem.

**System programmer response:** See operator response to determine the cause of the higher than expected SMF arrival rate.

Problem determination: See operator response to determine the cause of the higher than expected SMF arrival rate.

Source: Predictive Failure Analysis (SCPFA)

Module: AIRHMCHK Routing code: N/A Descriptor code: N/A

Automation: This message should trigger an alert to system programmers / operator to determine the cause of the

high SMF arrival rate.

Reference Documentation: None.

# AIRH190E

**Explanation:** The model of the tracked, persistent address spaces when compared to the request rate for each is lower than expected based on the previous history of each tracked address space. An unusually low enqueue request rate can indicate an impending system hang. The enqueue request rate is the ratio of the requests and the CPU used in the last collection interval. The next model will occur at *nextmodeltime*. The prediction used in the comparison was modeled at *lastsuccmodeltime*.

**System action:** The WTOTYPE of the check has been changed to NONE so that subsequent runs of this check will not produce an operator message until new data is available. The check will collect data and model new predictions at the next collection interval. After modeling is successful, if the current setting of WTOTYPE is still NONE, the previous setting will be restored so that the check will issue future exceptions based on that setting.

**Operator response:** Examine data from Runtime Diagnostics to determine the source of the lower than expected enqueue request rate.

**System programmer response:** See operator response to determine the cause of the lower than expected enqueue request rate.

**Problem determination:** See operator response to determine the cause of the lower than expected enqueue request rate.

**Source:** Predictive Failure Analysis (SCPFA)

Module: AIRHMCHK Routing code: N/A Descriptor code: N/A

**Automation:** This message should trigger an alert to system programmers / operator to determine the cause of the lower than expected enqueue request rate.

Reference Documentation: None.

AIRH191E

28.

The enqueue request rate for one or more persistent address spaces is lower than expected and may indicate a system problem.

29.

The SMF arrival rate for one or more non-persistent address spaces is higher than expected and may indicate a system problem.

# AIRH192E

**Explanation:** The model of the non-persistent address spaces when compared to the arrival rate for the group is higher than expected. An unusually high SMF arrival rate can indicate a series of recurring failures for the address space which can lead to a system hang or may be indicative of a damaged system. The SMF arrival rate is the ratio of the arrivals and the CPU used in the last collection interval. The next model will occur at *nextmodeltime*. The predictions used in the comparison were modeled at *lastsuccmodeltime*.

**System action:** The WTOTYPE of the check has been changed to NONE so that subsequent runs of this check will not produce an operator message until new data is available. The check will collect data and model new predictions at the next collection interval. After modeling is successful, if the current setting of WTOTYPE is still NONE, the previous setting will be restored so that the check will issue future exceptions based on that setting.

Operator response: Examine SMF arrivals to determine the source of the higher than expected arrival rate.

**System programmer response:** See operator response to determine the cause of the higher than expected SMF arrival rate.

Problem determination: See operator response to determine the cause of the higher than expected SMF arrival rate.

Source: Predictive Failure Analysis (SCPFA)

Module: AIRHMCHK Routing code: N/A Descriptor code: N/A

Automation: This message should trigger an alert to system programmers / operator to determine the cause of the

high SMF arrival rate.

Reference Documentation: None.

### AIRH192E 3

**Explanation:** The model of the tracked persistent address spaces when compared to the request rate for each is higher than expected based on the previous history of each tracked address space. An unusually high enqueue request rate can indicate a loop in the address space which may be indicative of a damaged system. The enqueue request rate is the ratio of the arrivals and the CPU used in the last collection interval. The next model will occur at nextmodeltime. The prediction used in the comparison was modeled at lastsuccmodeltime.

**System action:** The WTOTYPE of the check has been changed to NONE so that subsequent runs of this check will not produce an operator message until new data is available. The check will collect data and model new predictions at the next collection interval. After modeling is successful, if the current setting of WTOTYPE is still NONE, the previous setting will be restored so that the check will issue future exceptions based on that setting.

**Operator response:** Examine enqueue requests to determine the source of the higher than expected request rate.

**System programmer response:** See operator response to determine the cause of the higher than expected enqueue request rate.

**Problem determination:** See operator response to determine the cause of the higher than expected enqueue request rate

Source: Predictive Failure Analysis (SCPFA)

Module: AIRHMCHK Routing code: N/A Descriptor code: N/A

**Automation:** This message should trigger an alert to system programmers / operator to determine the cause of the high enqueue request rate.

30.

The enqueue request rate for one or more persistent address spaces is higher than expected and may indicate a system problem.

Reference Documentation: None.

AIRH194I Last model of future SMF arrival rates attempted at lastmodeltime was unsuccessful. Modeling is next

scheduled to occur at nextmodeltime.

**Explanation:** PFA modeling runs at a frequency of MODELINT minutes. When the last model was attempted, it was unsuccessful. Modeling will run again at the next scheduled model interval.

System action: The check processing continues.

Operator response: None.

System programmer response: None.

Problem determination: None.

**Source:** Predictive Failure Analysis (SCPFA)

Module: AIRHMCHK
Routing code: N/A
Descriptor code: N/A
Automation: None.

Reference Documentation: None.

# AIRH198E <sup>3</sup>

**Explanation:** The change in JES spool usage is higher than expected when compared to the model of the expected change in JES spool usage for one or more persistent address spaces. An unusually high change in the JES spool usage may indicate that the address space is damaged. The next model will occur at *nextmodeltime*. The expected change used in the comparison was modeled at *lastsuccmodeltime*.

**System action:** The WTOTYPE of the check has been changed to NONE so that subsequent runs of this check will not produce an operator message until new data is available. The check will collect data and model new predictions at the next collection interval. After modeling is successful, if the current setting of WTOTYPE is still NONE, the previous setting will be restored so that the check will issue future exceptions based on that setting.

**Operator response:** A list of candidates for the cause of the problem has been produced which contains the jobs or address spaces whose change in JES spool usage exceeded expectations. Review the list of candidates and follow your standard diagnostic procedures to determine what actions should be taken.

System programmer response: See the operator response to determine the cause of the JES spool usage problem.

Problem determination: See the operator response to determine the cause of the JES spool usage problem.

Source: Predictive Failure Analysis (SCPFA)

Module: AIRHMCHK Routing code: N/A Descriptor code: N/A

Automation: This message should trigger an alert to system programmers / operator to determine the cause of the

JES spool usage problem.

Reference Documentation: None.

31.

The change in JES spool usage by one or more persistent address spaces is higher than expected.

# AIRH199I • AIRH201I

#### AIRH199I

Comparisons of the expected change in JES spool usage with the current change in JES spool usage will occur when the check is run after modeling has run and succeeded. Modeling is scheduled for nextmodeltime.

**Explanation:** Sufficient data needs to be collected to build a model of the change in JES spool usage. Once sufficient data has been collected and a model of the change in JES spool usage trends has been built, comparisons can be made.

System action: The check processing continues.

Operator response: None.

System programmer response: None.

Problem determination: None.

Source: Predictive Failure Analysis (SCPFA)

Module: AIRHMCHK
Routing code: N/A
Descriptor code: N/A
Automation: None.

Reference Documentation: None.

#### AIRH200I

No problem with the change in JES spool usage by persistent address spaces is occurring. The next model will occur at nextmodeltime. The expected change in usage value used in the comparison was modeled at lastsuccmodeltime.

**Explanation:** The model of the change in JES spool usage by persistent address spaces for this LPAR has predicted that the change in JES spool usage is in the expected range for all persistent address spaces.

**System action:** The check processing continues.

Operator response: None.

System programmer response: None.

Problem determination: None.

**Source:** Predictive Failure Analysis (SCPFA)

Module: AIRHMCHK
Routing code: N/A
Descriptor code: N/A
Automation: None.

Reference Documentation: None.

# AIRH201I

Last model of the change in JES spool usage attempted at *lastmodeltime* was unsuccessful. Modeling is next scheduled to occur at *nextmodeltime*.

**Explanation:** PFA modeling runs at a frequency of MODELINT minutes. When the last model was attempted, it was unsuccessful. Modeling will run again at the next scheduled model interval.

**System action:** The check processing continues.

Operator response: None.

System programmer response: None.

**Problem determination:** None.

Source: Predictive Failure Analysis (SCPFA)

Module: AIRHMCHK

Routing code: N/A

Descriptor code: N/A

Automation: None.

Reference Documentation: None.

# AIRH206E 3

**Explanation:** The model of the tracked persistent address spaces when compared to the arrival rate for each is lower than expected based on the previous history of each tracked address space. An unusually low message arrival rate can indicate an impending system hang. The message arrival rate is the ratio of the arrivals and the CPU used in the last collection interval. The next model will occur at *nextmodeltime*. The prediction used in the comparison was modeled at *lastsuccmodeltime*.

**System action:** The WTOTYPE of the check has been changed to NONE so that subsequent runs of this check will not produce an operator message until new data is available. The check will collect data and model new predictions at the next collection interval. After modeling is successful, if the current setting of WTOTYPE is still NONE, the previous setting will be restored so that the check will issue future exceptions based on that setting.

**Operator response:** Examine data from Runtime Diagnostics to determine the source of the lower than expected message arrival rate.

**System programmer response:** See operator response to determine the cause of the lower than expected message arrival rate.

**Problem determination:** See operator response to determine the cause of the lower than expected message arrival rate.

**Source:** Predictive Failure Analysis (SCPFA)

Module: AIRHMCHK Routing code: N/A Descriptor code: N/A

**Automation:** This message should trigger an alert to system programmers / operator to determine the cause of the lower than expected message arrival rate.

Reference Documentation: None.

# AIRH207E

**Explanation:** For the persistent address spaces that are not being tracked individually, the model of the persistent address spaces when compared as a group to the average arrival rate is lower than expected. An unusually low message arrival rate can indicate an impending system hang. The message arrival rate is the ratio of the arrivals and the CPU used in the last collection interval. The next model will occur at *nextmodeltime*. The predictions used in the comparison were modeled at *lastsuccmodeltime*.

**System action:** The WTOTYPE of the check has been changed to NONE so that subsequent runs of this check will not produce an operator message until new data is available. The check will collect data and model new predictions

32.

The message arrival rate for one or more persistent address spaces is lower than expected and may indicate a system problem.

33.

The message arrival rate for one or more persistent address spaces is lower than expected and may indicate a system problem.

# AIRH208E • AIRH209E

at the next collection interval. After modeling is successful, if the current setting of WTOTYPE is still NONE, the previous setting will be restored so that the check will issue future exceptions based on that setting.

**Operator response:** Examine data from Runtime Diagnostics to determine the source of the lower than expected message arrival rate.

**System programmer response:** See operator response to determine the cause of the lower than expected message arrival rate.

**Problem determination:** See operator response to determine the cause of the lower than expected message arrival rate

Source: Predictive Failure Analysis (SCPFA)

Module: AIRHMCHK Routing code: N/A Descriptor code: N/A

**Automation:** This message should trigger an alert to system programmers / operator to determine the cause of the lower than expected message arrival rate.

Reference Documentation: None.

#### AIRH208E 3

**Explanation:** The model of the tracked persistent address spaces when compared to the arrival rate for each is lower than expected based on the previous history of each tracked address space. An unusually low SMF arrival rate can indicate an impending system hang. The SMF arrival rate is the ratio of the arrivals and the CPU used in the last collection interval. The next model will occur at *nextmodeltime*. The prediction used in the comparison was modeled at *lastsuccmodeltime*.

**System action:** The WTOTYPE of the check has been changed to NONE so that subsequent runs of this check will not produce an operator message until new data is available. The check will collect data and model new predictions at the next collection interval. After modeling is successful, if the current setting of WTOTYPE is still NONE, the previous setting will be restored so that the check will issue future exceptions based on that setting.

**Operator response:** Examine data from Runtime Diagnostics to determine the source of the lower than expected SMF arrival rate.

**System programmer response:** See operator response to determine the cause of the lower than expected SMF arrival rate.

Problem determination: See operator response to determine the cause of the lower than expected SMF arrival rate.

Source: Predictive Failure Analysis (SCPFA)

Module: AIRHMCHK Routing code: N/A Descriptor code: N/A

**Automation:** This message should trigger an alert to system programmers / operator to determine the cause of the

lower than expected SMF arrival rate.

Reference Documentation: None.

AIRH209E <sup>35</sup>

34.

The SMF arrival rate for one or more persistent address spaces is lower than expected and may indicate a system problem.

35.

**Explanation:** For the persistent address spaces that are not being tracked individually, the model of the persistent address spaces when compared as a group to the average arrival rate is lower than expected. An unusually low SMF arrival rate can indicate an impending system hang. The SMF arrival rate is the ratio of the arrivals and the CPU used in the last collection interval. The next model will occur at *nextmodeltime*. The predictions used in the comparison were modeled at *lastsuccmodeltime*.

**System action:** The WTOTYPE of the check has been changed to NONE so that subsequent runs of this check will not produce an operator message until new data is available. The check will collect data and model new predictions at the next collection interval. After modeling is successful, if the current setting of WTOTYPE is still NONE, the previous setting will be restored so that the check will issue future exceptions based on that setting.

**Operator response:** Examine data from Runtime Diagnostics to determine the source of the lower than expected arrival rate.

**System programmer response:** See operator response to determine the cause of the lower than expected SMF arrival rate.

**Problem determination:** See operator response to determine the cause of the lower than expected SMF arrival rate.

Source: Predictive Failure Analysis (SCPFA)

Module: AIRHMCHK Routing code: N/A Descriptor code: N/A

Automation: This message should trigger an alert to system programmers / operator to determine the cause of the

lower than expected SMF arrival rate.

Reference Documentation: None.

## AIRH210E 3

**Explanation:** The model of the total system enqueue request rate has detected that the request rate is higher than expected based on the previous history of this system. An unusually high enqueue request rate can indicate a series of recurring failures on the system which can lead to a system hang or may be indicative of a damaged system. The enqueue request rate is the ratio of the enqueue requests and the CPU used in the last collection interval. The next model will occur at *nextmodeltime*. The prediction used in the comparison was modeled at *lastsuccmodeltime*.

**System action:** The WTOTYPE of the check has been changed to NONE so that subsequent runs of this check will not produce an operator message until new data is available. The check will collect data and model new predictions at the next collection interval. After modeling is successful, if the current setting of WTOTYPE is still NONE, the previous setting will be restored so that the check will issue future exceptions based on that setting.

**Operator response:** Examine enqueue requests to determine the source of the higher than expected request rate.

**System programmer response:** See operator response to determine the cause of the higher than expected enqueue request rate.

**Problem determination:** See operator response to determine the cause of the higher than expected enqueue request rate.

Source: Predictive Failure Analysis (SCPFA)

Module: AIRHMCHK

The SMF arrival rate for one or more persistent address spaces is lower than expected and may indicate a system problem.

36.

The total system enqueue request rate is higher than expected and may indicate a damaged system.

# AIRH211E

Routing code: N/A Descriptor code: N/A

Automation: This message should trigger an alert to system programmers / operator to determine the cause of the

high enqueue request rate.

Reference Documentation: None.

AIRH211E

Explanation: The model of the total system enqueue request rate has detected that the request rate is lower than expected based on the previous history of this system. An unusually low enqueue request rate can indicate an impending system hang. The enqueue request rate is the ratio of the arrivals and the CPU used in the last collection interval. The next model will occur at next modeltime. The prediction used in the comparison was modeled at lastsuccmodeltime.

System action: The WTOTYPE of the check has been changed to NONE so that subsequent runs of this check will not produce an operator message until new data is available. The check will collect data and model new predictions at the next collection interval. After modeling is successful, if the current setting of WTOTYPE is still NONE, the previous setting will be restored so that the check will issue future exceptions based on that setting.

Operator response: Examine data from Runtime Diagnostics to determine the source of the lower than expected enqueue request rate.

System programmer response: See operator response to determine the cause of the lower than expected enqueue request rate.

Problem determination: See operator response to determine the cause of the lower than expected enqueue request

**Source:** Predictive Failure Analysis (SCPFA)

Module: AIRHMCHK Routing code: N/A Descriptor code: N/A

Automation: This message should trigger an alert to system programmers / operator to determine the cause of the lower than expected enqueue request rate.

Reference Documentation: None.

37.

The total system enqueue request rate is lower than expected and may indicate a system problem.

# Chapter 10. AIZ messages

These messages are issued by the z/OS bulk load client for z/OS IBM System z Advanced Workload Analysis Reporter (IBM zAware) and are written to the job log of a batch TSO user. For information about the z/OS bulk load client, see the IBM System z Advanced Workload Analysis Reporter (IBM zAware) Guide, SC27-2623.

AIZ002I A FUNCTION PARAMETER IS REQUIRED

Explanation: A function value is a required parameter.

System action: Request is not processed.

System programmer response: Retry the request with a valid function value. Valid functions that you can use are

INIT, WRITE, or CLEANUP.

**Source:** zAware (SCEZA)

Module: AIZBLKR

AIZ003I THE BUFFER ADDRESS PARAMETER LENGTH IS length, MUST BE rqdlen

**Explanation:** The storage provided for the buffer address is not the expected size.

In the message text:

*length* is the size, in bytes, of the provided buffer address storage.

rgdlen is the required size, in bytes, of the buffer address storage.

**System action:** Request is not processed.

System programmer response: Retry the request with the storage of the requested size.

**Source:** zAware (SCEZA)

Module: AIZBLKR

AIZ004I THE BUFFER LENGTH PARAMETER LENGTH IS length, MUST BE radlen

**Explanation:** The storage provided for the buffer length is not the expected size.

In the message text:

*rqdlen* is the size, in bytes, of the provided buffer length storage.

**System action:** Request is not processed.

System programmer response: Retry the request with the storage of the requested size.

**Source:** zAware (SCEZA)

Module: AIZBLKR

AIZ005I THE CONNECT TOKEN PARAMETER LENGTH IS length, MUST BE rqdlen

Explanation: The storage provided for the connect token is not the expected size.

In the message text:

length is the size, in bytes, of the provided connect token storage.

rqdlen is the required size, in bytes, of the connect token storage.

**System action:** Request is not processed.

# AIZ006I • AIZ010I

System programmer response: Retry the request with the storage of the requested size.

**Source:** zAware (SCEZA)

Module: AIZBLKR

# AIZ006I A LOGSTREAM NAME IS REQUIRED

Explanation: A log stream name is a required input for this function.

System action: Request is not processed.

System programmer response: Retry the request with a valid log stream name. You can use a 1-26 character log

stream name. See Using system logger services in z/OS MVS Programming: Assembler Services Guide.

Source: zAware (SCEZA)

Module: AIZBLKR

# AIZ007I THE LOGSTREAM NAME PARAMETER LENGTH IS length, MUST BE 1 TO 26

**Explanation:** The provided log stream name is not the correct length.

In the message text:

*length* is the length of the provided log stream name.

System action: Request is not processed.

System programmer response: Retry the request with a valid log stream name.

Source: zAware (SCEZA)

Module: AIZBLKR

# AIZ008I A MODEL LOGSTREAM NAME IS REQUIRED

**Explanation:** A model log stream name is a required input for this function.

**System action:** Request is not processed.

**System programmer response:** Retry the request with a valid model log stream name. You can use a 1-26 character model log stream name. See Using system logger services in *z/OS MVS Programming: Assembler Services Guide*.

**Source:** zAware (SCEZA)

Module: AIZBLKR

# AIZ009I THE MODEL LOGSTREAM PARAMETER LENGTH IS length, MUST BE 1 TO 26

**Explanation:** The provided model log stream name is not the correct length.

In the message text:

*length* is the length of the provided log stream name.

**System action:** Request is not processed.

System programmer response: Retry the request with a valid model log stream name.

Source: zAware (SCEZA)

Module: AIZBLKR

# AIZ010I AN UNSUPPORTED FUNCTION, function, WAS REQUESTED

**Explanation:** An unknown function value was provided.

In the message text:

function is the user provided function value.

System action: Request is not processed.

System programmer response: Retry the request with a valid function value. Valid functions that you can use are

INIT, WRITE, or CLEANUP.

**Source:** zAware (SCEZA)

Module: AIZBLKR

# AIZ011I THE BUFFER ADDRESS bufaddr DOES NOT REFERENCE A AIZBLKR BUFFER

Explanation: The provided buffer address does not reference a buffer created by an AIZBLKR INIT request.

In the message text:

bufaddr is the user provided buffer address.

**System action:** Request is not processed.

System programmer response: Retry the request with the buffer address returned by an AIZBLKR INIT request.

**Source:** zAware (SCEZA)

Module: AIZBLKR

#### AIZ012I THE LOGSTREAM NAME Isname IS NOT VALID

Explanation: The provided log stream does not conform to the documented log stream name requirements.

In the message text:

Isname is the user provided log stream name.

**System action:** Request is not processed.

**System programmer response:** Retry the request with a valid log stream name.

Source: zAware (SCEZA)

Module: AIZBLKR

# AIZ013I THE LOGSTREAM Isname IS ALREADY DEFINED

**Explanation:** The provided log stream name is already defined in the LOGR couple data set.

In the message text:

*Isname* is the user provided log stream name.

**System action:** Request is not processed.

System programmer response: Retry the request with a different log stream name.

**Source:** zAware (SCEZA)

Module: AIZBLKR

# AIZ014I THE MODEL LOGSTREAM NAME Isname IS NOT VALID

**Explanation:** The provided model log stream name does not conform to the documented log stream name

requirements.

In the message text:

Isname is the user provided log stream name.

**System action:** Request is not processed.

System programmer response: Retry the request with a valid model log stream name.

**Source:** zAware (SCEZA)

# AIZ015I • AIZ018I

# AIZ015I THE MODEL LOGSTREAM Isname IS NOT DEFINED

Explanation: The provided model log stream name is not defined in the LOGR couple data set.

In the message text:

*Isname* is the user provided log stream name.

System action: Request is not processed.

**System programmer response:** Define the model log stream and retry the request.

**Source:** zAware (SCEZA)

Module: AIZBLKR

# AIZ016I SYSTEM LOGGER service request FAILED, RC=retcode RSN=rsncode

Explanation: A system logger operation has failed. Message AIZ017I accompanies this message.

In the message text:

service is the system logger service name.

request is the system logger service request name.

retcode is the system logger service return code.

rsncode is the system logger service reason code.

System action: Request is not processed.

System programmer response: Collect error data and provide it to your support team.

Source: zAware (SCEZA)

Module: AIZBLKR

# AIZ017I SYSTEM LOGGER DIAG1-4: diag1 diag2 diag3 diag4

Explanation: This message provides additional system logger failure data when a system logger operation has

failed.

In the message text:

diag1 is the contents of Ansaa\_Diag1 from the service.

diag2 is the contents of Ansaa\_Diag2 from the service.

diag3 is the contents of Ansaa\_Diag3 from the service.

diag4 is the contents of Ansaa\_Diag4 from the service.

System action: Request is not processed.

System programmer response: Collect error data and provide it to your support team.

**Source:** zAware (SCEZA)

Module: AIZBLKR

# AIZ018I SYSTEM LOGGER service request FAILED, THE SYSTEM LOGGER ADDRESS SPACE IS UNAVAILABLE

**Explanation:** System logger services are not available.

In the message text:

service is the system logger service name.

request is the system logger service request name.

**System action:** Request is not processed.

**System programmer response:** Retry the request when system logger services are available.

**Source:** zAware (SCEZA)

Module: AIZBLKR

# AIZ019I A ZERO BUFFER ADDRESS IS NOT PERMITTED

**Explanation:** A zero buffer address is not acceptable for this request.

System action: Request is not processed.

System programmer response: Retry the request with the buffer address from an AIZBLKR INIT request.

**Source:** zAware (SCEZA)

Module: AIZBLKR

## AIZ020I A ZERO BUFFER LENGTH IS NOT PERMITTED

**Explanation:** A zero buffer length is not acceptable for this request.

System action: Request is not processed.

**System programmer response:** Retry the request with the amount of data in the buffer.

**Source:** zAware (SCEZA)

Module: AIZBLKR

# AIZ021I SYSTEM LOGGER service request FAILED, THE CONNECT TOKEN IS NOT RECOGNIZED

**Explanation:** The provided connect token is not known to system logger. Either the log stream is no longer available or the connect token returned on the AIZBLKR INIT request was not used on subsequent AIZBLR requests.

In the message text:

service is the system logger service name.

request is the system logger service request name.

**System action:** Request is not processed.

**System programmer response:** Retry the request with the connect token returned by the AIZBLKR INIT request. If the problem persists, investigate if some other activity is deleting the log stream.

**Source:** zAware (SCEZA)

Module: AIZBLKR

## AIZ022I SYSTEM LOGGER service request FAILED, LOGSTREAM Isname HAS ACTIVE CONNECTIONS

**Explanation:** The system logger operation is not allowed for a log stream with active connections.

In the message text:

service is the system logger service name.

request is the system logger service request name.

*Isname* is the user provided log stream name.

**System action:** Request is not processed.

System programmer response: Retry the request when the log stream has no active connections.

**Source:** zAware (SCEZA)

# AIZ023I • AIZ026I

# AIZ023I SYSTEM LOGGER service request FAILED, THE BUFFER LENGTH buflen IS LARGER THAN THE LOGSTREAM MAXBUFSIZE

**Explanation:** The system logger operation failed, due to an unacceptable storage length. The buffer length must be from 1 to the MAXBUFSIZE value of the model log stream used to create this log stream.

In the message text:

service is the system logger service name.

request is the system logger service request name.

buflen is the user provided buffer length.

System action: Request is not processed.

System programmer response: Retry the request with the correct buffer length.

Source: zAware (SCEZA)

Module: AIZBLKR

# AIZ024I SYSTEM LOGGER service request FAILED, THE BUFFER ADDRESS bufaddr IS NOT ADDRESSABLE

Explanation: A system logger operation failed, due to an inaccessable buffer address.

In the message text:

service is the system logger service name.

request is the system logger service request name.

bufaddr is the user provided buffer address.

System action: Request is not processed.

System programmer response: Retry the request with the buffer address from an AIZBLKR INIT request.

Source: zAware (SCEZA)

Module: AIZBLKR

# AIZ025I SYSTEM LOGGER ZAI SUPPORT IS NOT AVAILABLE

**Explanation:** The logstream was not defined, as the required system logger support is not available.

System action: Request is not processed.

System programmer response: Request that the enabling PTF be installed and retry the request.

**Source:** zAware (SCEZA)

Module: AIZBLKR

## AIZ026I THE BUFFER ADDRESS bufaddr CONTAINS NON-HEXADECIMAL CHARACTERS

Explanation: The provided buffer address must be a hexadecimal number, consisting only of characters 0-9, a-f, A-F.

In the message text:

bufaddr is the user provided buffer address.

**System action:** Request is not processed.

**System programmer response:** Retry the request with a hexadecimal value.

**Source:** zAware (SCEZA)

AIZ027I THE BUFFER LENGTH buflen CONTAINS NON-DECIMAL CHARACTERS

Explanation: The provided buffer length must be a decimal number, consisting only of characters 0-9.

In the message text:

buflen is the user provided buffer length.System action: Request is not processed.

**System programmer response:** Retry the request with a decimal value.

**Source:** zAware (SCEZA)

Module: AIZBLKR

AIZ028I SYSTEM LOGGER service request DELAYED, SYSTEM LOGGER IS TEMPORARILY UNAVAILABLE

Explanation: System logger is not processing the request, presumably due to the lack of required resources.

In the message text:

service is the system logger service name.

request is the system logger service request name.

System action: Processing of the request continues to wait for system logger to complete its processing.

**Source:** zAware (SCEZA)

# Chapter 11. AMA messages

#### AMA100I AMASPZAP PROCESSING COMPLETED

**Explanation:** This message occurs when SPZAP processing ends normally. It should be noted, however, that normal ending can occur despite prior failure in the processing of control statements.

System action: The job step ends.

System programmer response: Check the SYSPRINT output to ensure that all control statement operations

completed successfully.

Source: SPZAP

Module: AMASZIOR Routing code: 2 Descriptor code: 5

**AMA101I SYSLIB I/O ERROR** *ddd*, *opr*, *err*, *access-method* 

Explanation: An I/O error occurred when the data set defined in the SYSLIB DD statement was being accessed.

In the message text:

ddd The device address.

*opr* The operation in process.

*err* The error type.

access-method

The access method in use.

**System action:** The job step ends.

**System programmer response:** If VERIFY and REP control statements were part of the input stream for SPZAP, bypass either the record or control section being inspected and/or modified, and carefully check the printed output to ensure that any modifications were performed correctly. If all the modifications requested have not been performed, rerun the SPZAP program to make the necessary modifications.

Source: SPZAP

Module: AMASZIOR

Routing code: 2

Descriptor code: 5

### AMA102I SYSLIB DD SPECIFICATION ERROR

**Explanation:** The data set defined in the SYSLIB DD statement does not contain the member name or physical record defined in a control statement, or the NAME statement identifies a member of a partitioned data set (PDS) that is not a load module created by the linkage editor.

**System action:** Subsequent VERIFY, REP, and SETSSI statements are ignored until a successful NAME or CCHHR operation is performed.

**System programmer response:** Correct the member name or address in the control statement or correct the DSNAME in the SYSLIB DD statement, and rerun the job. If the CONSOLE option is being utilized, the job need not be rerun; the corrected statement can be reentered in response to message AMA116A. If the volume table of contents (VTOC) is being opened for update, make sure that SPZAP resides in SYS.LINKLIB or SYS1.LPALIB with an access code of 1.

Source: SPZAP

# AMA103I • AMA105I

Module: AMASPZAP

Routing code: 2 Descriptor code: 5

#### AMA103I **CSECT ABSENT - ALL CSECTS FOLLOW**

Explanation: A control section name defined in a control statement cannot be found in the specified member.

System action: All control sections of the load module are dumped. Subsequent VERIFY or REP statements are ignored until a NAME or CCHHR statement is read.

System programmer response: Correct the control section parameter in the control statement, and rerun the job. If the CONSOLE option is being utilized, the job need not be rerun; the corrected statement can be reentered in response to message AMA116A.

Source: SPZAP

Module: AMASPZAP

Routing code: 2 **Descriptor code:** 5

#### AMA104I **VERIFY REJECT - SET NO GO SWITCH**

**Explanation:** The data contained in the VERIFY statement did not agree with the data at the specified location.

System action: A dump of the text portion of the control section or the entire data record is printed in SYSPRINT listing. Processing continues, but all REP and SETSSI statements that follow the rejected VERIFY statement are ignored until another NAME or CCHHR statement is encountered. However, any VERIFY statements that are detected will be processed.

System programmer response: Check the dump output and correct either the data or offset parameter (whichever was in error in the VERIFY statement), and rerun the job.

Source: SPZAP

Module: AMASPZAP

Routing code: 2 **Descriptor code:** 5

#### INVALID CARD OR NO GO SWITCH SET AMA105I

**Explanation:** This message indicates that the requested operation cannot be performed. Either:

- The operation name or one (or more) of the parameters is not valid. For example, a parameter value might contain characters other than valid hexadecimal characters.
- An error occurred on a previous operation preventing the current operation.

System action: If an error occurred processing a NAME or CCHHR statement in an earlier operation, no VERIFY or REP operations will be performed until a NAME, CCHHR, DUMP, DUMPT, ABSDUMP, or ABSDUMPT statement is processed successfully. If the error occurred in a previous VERIFY or REP statement, only REP statements will be bypassed until a NAME or CCHHR statement is performed successfully.

System programmer response: Correct the control statement in error, then rerun the job.

Source: SPZAP

Module: AMASPZAP

Routing code: 2 **Descriptor code:** 5

# AMA106I [PATCH OVERLAPS - CHECK DUMP | ATTEMPTING TO VER/REP OUTSIDE LIMITS OF SECTION]

**Explanation:** One of the following conditions occurred while a VERIFY or REP operation was being performed:

For a data record, the offset specified in the control statement is beyond the end of the record containing the data to be inspected or modified. For example, OFFSET is greater than (KEYLEN + record length).

For a control section, the offset value plus the number of bytes of data specified in the control statement denotes a location that is beyond the limits of the control section. For example: (offset value + number of bytes of data) is greater than the displacement of the last byte of control section.

If the offset specified was defined in the CSECT by a DS (Define Storage) operation in the assembler, this message be issued.

**System action:** The SPZAP program dumps the data in the control section or data record being modified or inspected, and continues processing subsequent control statements. However, any REP statements pertaining to the same NAME or CCHHR statement will be ignored.

**System programmer response:** If a REP operation was being performed on a control section when the error occurred, check the offset and data parameters.

If the offset is within the limits of the control section, but the number of bytes specified exceeds the end of the control section, the portion of data that fell within the control section will have been modified before the error was detected. Restore the data to its original form, correct the number of bytes specified in the REP statement, and perform the REP operation again.

If the offset in the REP statement exceeded the limits of the control section, then no data will have been modified. In this case, correct the offset specified in the REP statement and perform the REP operation again.

If a VERIFY operation was being performed on a control section or data record, or if a REP operation was being performed on a data record at the time the error was detected, no data will have been modified. Correct the offset or number of bytes specified in the control statement (whichever was in error), and perform the operation again.

Source: SPZAP. If DFSMS/MVS 1.1 or higher is installed, IGWSPZAP.

Module: AMASPZAP

**IGWSPZAP** 

Routing code: 2

Descriptor code: 5

#### AMA107I DS AREA NOT INCLUDED IN TEXT

**Explanation:** A VERIFY or REP operation was attempted, and the base value specified in a BASE statement was greater than the offset value specified in a corresponding VERIFY or REP statement.

**System action:** The SPZAP program dumps the data in the control section being modified or inspected and continues processing. Any subsequent REP statements pertaining to the same NAME statement will be ignored.

**System programmer response:** Correct either the value in the BASE statement or the offset value given in the VERIFY or REP statement, then rerun the job.

Source: SPZAP

Module: AMASPZAP

Routing code: 2

Descriptor code: 5

# AMA108I SYSIN SPECIFICATION ERROR

**Explanation:** The SYSIN DD statement is not included in the JCL.

System action: The job step ends.

System programmer response: Include a SYSIN DD statement in the JCL, then rerun the job.

# AMA109I • AMA111I

Source: SPZAP

**Module:** AMASPZAP **Routing code:** 2

Descriptor code: 5

# AMA109I ERROR - ODD NUMBER DIGITS - IGNORED

**Explanation:** This message occurs if the patch data, verify data or data offset specified in a VERIFY or REP control statement is not represented as an even number of hexadecimal digits.

**System action:** If the error results from an incorrect VERIFY statement, any REP statements that follow are ignored until a subsequent NAME, CCHHR, DUMP, DUMPT, ABSDUMP, or ABSDUMPT command is entered. If the error is detected in a REP statement, only that particular statement is ignored.

**System programmer response:** Make sure that an even number of hexadecimal digits is specified in the offset and data parameters in the VERIFY or REP statement, and rerun the job.

Source: SPZAP

Module: AMASPZAP

Routing code: 2

Descriptor code: 5

#### AMA110I NO DIRECTORY SSI - SETSSI IGNORED

**Explanation:** A SETSSI statement has been entered for a member which does not contain SSI information in its directory entry.

System action: No SSI information is stored; processing continues with the next control statement.

System programmer response: To create the SSI in the directory entry for the member:

- If a member of a load module library, re-link-edit the load module, including a SETSSI control statement.
- If a member of a macro or symbolic library, use the IEBUPDTE utility program, specifying SSI information in the ADD, REPL, CHANGE or REPRO control statement.

Source: SPZAP

Module: AMASPZAP

Routing code: 2

Descriptor code: 5

# AMA111I PREVIOUS ERROR - SETSSI IGNORED

**Explanation:** Due to an error detected in a previous operation, the SETSSI operation cannot be performed.

System action: The SETSSI operation is not performed, and SPZAP continues processing subsequent control

statements.

System programmer response: Correct the previously detected error, and rerun the job.

Source: SPZAP

Module: AMASPZAP

Routing code: 2

Descriptor code: 5

## AMA112I MEMBER NOT FOUND - SETSSI IGNORED

**Explanation:** The member to which the SETSSI operation was directed could not be found in the directory of the data set specified by the SYSLIB DD statement.

System action: The SPZAP program continues processing subsequent control statements.

**System programmer response:** Correct the member name in the NAME statement associated with the SETSSI command, or correct the data set name defined in the SYSLIB DD statement, and rerun the job.

Source: SPZAP

Module: AMASPZAP

Routing code: 2

Descriptor code: 5

## AMA113I COMPLETED DUMP REQUIREMENTS

**Explanation:** This message is written to the SYSPRINT device following the successful completion of a DUMP, DUMPT, ABSDUMP or ABSDUMPT operation.

System action: The SPZAP program continues processing remaining sequential control statements.

Source: SPZAP

Module: AMASPZAP

Routing code: 2

**Descriptor code:** 5

#### AMA114I PERMISSION TO UPDATE VTOC DENIED

**Explanation:** When SPZAP requested permission to update the volume table of contents (VTOC), the operator replied 'N'.

**System action:** No modification to the VTOC will be performed. Processing continues with the next control statement, but any subsequent VERIFY or REP operations will be ignored.

**System programmer response:** If you intend to modify the VTOC, instruct the operator to reply 'Y' when SPZAP requests permission to do so. (See message AMA117D.)

Source: SPZAP

Module: AMASZIOR

Routing code: 2

Descriptor code: 5

## **AMA115I SYSIN I/O ERROR** *ddd*, *opr*, *err*, *access-method*

**Explanation:** An I/O error that could not be corrected occurred when SPZAP attempted to read a control statement from the SYSIN data set.

In the message text:

ddd The device address.

opr The operation in process.

err The error type.

access-method

The access method in use.

**System action:** Processing ends immediately. Control statements read from the SYSIN data set before the error was encountered will have been processed.

System programmer response: If the error condition is a wrong length record, check the blocksize specified for the

# **AMA116A • AMA118I**

SYSIN data set to be sure that it is equal to the actual size of the records in the SYSIN data set. For other error conditions, check the SYSIN DD statement for correct specifications.

Source: SPZAP

Module: AMASZIOR
Routing code: 2
Descriptor code: -

### AMA116A ENTER AMASPZAP CONTROL STATEMENT OR END

**Explanation:** When the console option is being used, this message is issued to the console each time input is required. If any errors occur in the control statements entered, the error message is printed on both SYSPRINT and the console. However, information messages and dumps are printed only on SYSPRINT.

System action: Processing continues.

**Operator response:** If the programmer wishes to continue processing, enter a valid control statement; if the programmer wishes to end the job, enter REPLY id, 'END'.

Source: SPZAP

Module: AMASPZAP

Routing code: 1

Descriptor code: 2

#### AMA117D REPLY Y OR N TO UPDATE VTOC volser ddd xxxxxxxx

**Explanation:** SPZAP is being run by *xxxxxxxxx* for the purpose of modifying or inspecting the volume table of contents (VTOC) on volume *volser*, device *ddd*. As a precautionary measure, the program requests permission for this operation.

**System action:** The program stops processing until the operator enters a response.

**Operator response:** If the programmer submitting this job is not authorized to perform such an operation, enter REPLY id'N'. As a result of this negative response, SPZAP will issue message AMA114I and ignore all subsequent VERIFY and REP statements. The response REPLY id, 'Y' will, however, allow SPZAP to inspect and modify the VTOC.

Source: SPZAP

Module: AMASZIOR

Routing code: 1

Descriptor code: 2

## AMA118I SYSPRINT DD NOT IN INPUT

Explanation: A SYSPRINT DD statement was not included in the SPZAP program JCL statements.

**System action:** The SPZAP program ends immediately.

System programmer response: Include a SYSPRINT DD statement in the SPZAP program JCL, then rerun the job.

**Source:** SPZAP

Module: AMASZIOR Routing code: 2,11 Descriptor code: 7

## AMA119I NO IDR FOR MODULE mod

**Explanation:** SPZAP found that a load module does not include CSECT identification records (IDRs); it has not been processed by a linkage editor containing IDR support.

In the message text:

mod The name of the load module.

System action: The SPZAP program continues with normal processing.

**System programmer response:** If IDR maintenance data in the load module is desired, reprocess the module with the linkage editor that has IDR support, then rerun the SPZAP job.

Source: SPZAP

Module: AMASPZAP

Routing code: 2

Descriptor code: -

## AMA120I mod NO IDR SPACE -- RE-LINK

**Explanation:** A REP operation was to be performed on a module, but SPZAP found that no space is available in the IDR for maintenance information.

In the message text:

mod The name of the module.

System action: Message will be followed by either AMA127I or AMA128I.

**System programmer response:** The indicated module must be reprocessed by the linkage editor so that the module will contain an additional IDR; then rerun the SPZAP job.

Source: SPZAP

Module: AMASPZAP

Routing code: 2

Descriptor code: 5

# AMA121I CCHHR UPDATE BY jobname ON volser,cchhr,dsname

**Explanation:** SPZAP has modified a data set on a direct access device (DASD) by use of the CCHHR and REP statements. This message is automatically given as security audit information.

In the message text:

jobname The name of the job which performed the CCHHR update.

volser The volume serial number of the direct access device containing the modified data set.

cchhr The device record address of the record that was modified.

dsname The name of the modified data set.

If SPZAP input is from the system console and both CCHHR and REP statements have been processed, then this message will appear immediately after the next CCHHR, NAME, DUMP, AESDUMP, END, or incorrect statement entered.

System action: Normal processing continues.

**Operator response:** Save the information as recommended by your installation.

Source: SPZAP

Module: AMASZIOR Routing code: 2,9

# AMA122I • AMA124I

Descriptor code: 3

#### AMA122I OLD DATA WAS [hhh | NOT AVAILABLE]

**Explanation:** A REP or SETSSI operation was performed. In the message text, *hhh* represents the data or system status index (SSI), in hex, prior to the operation.

**System action:** The SPZAP program will process the next control statement.

**System programmer response:** If a VERIFY control statement was not used prior to the REP operation, ensure that this is the data to be replaced. Should it become necessary to restore the data or SSI to its former value, this message indicates that value.

Source: SPZAP

Module: AMASPZAP

Routing code: 2

Descriptor code: 5

## AMA123I SYSPRINT I/O ERROR ddd,opr,err, access-method

Explanation: An I/O error occurred while SPZAP was writing in the data set defined by the SYSPRINT DD

statement.

In the message text:

ddd The device address.

*opr* The operation in process.

*err* The error type.

access-method

The access method in use.

System action: The job step ends.

**System programmer response:** If the REP operation was successful, rerun the job step after making sure that the associated REP and VERIFY control statements have been removed.

Source: SPZAP

Module: AMASZIOR Routing code: 2,11 Descriptor code: 7

# AMA124I INVALID SYSLIB DCB BLOCKSIZE

**Explanation:** After an OPEN, the SYSLIB DCB contained zero or a value less then the size of the block just read, in the DCBBLKSZ field.

System action: The SPZAP program ends.

**System programmer response:** Ensure that the SYSLIB DSCB contains the correct blocksize, or specify the blocksize in the DCB parameter of the SYSLIB DD statement.

**Source:** SPZAP

Module: AMASZIOR Routing code: 2 Descriptor code: -

#### AMA125I mod IDR COUNT=nnnn (MAX=mmmm)

**Explanation:** The IDR record(s) for module (*mod*), which was just updated, contains *nnnn* valid entries and *mmmm-nnnn* empty entries.

System action: None.

**System programmer response:** If *nnnn=mmmm*, module (*mod*) must be reprocessed by the linkage editor before any further updates. For example, if *mmmm*=19 and *nnnn* =19, additional IDR space (19 entries) can be created by re-link editing the load module (using INCLUDE).

Source: SPZAP

Module: AMASZIOR

Routing code: 2

Descriptor code: -

## AMA126I mod (IDRs) FILLED -- RE-LINK

**Explanation:** This message is issued after message AMA125I when the IDR count equals the maximum number of entries.

In the message text:

*mod* The name of the module.

**System action:** The system sets a return code.

**System programmer response:** The module must be reprocessed by the linkage editor before any further updates with IDR maintenance. Additional IDR space can be created by re-link editing the load module (using INCLUDE).

Source: SPZAP

Module: AMASZIOR

Routing code: 2

Descriptor code: 5

## AMA127I UPDATES INHIBITED (NO OVERRIDE)

**Explanation:** This message is issued after message AMA120I to indicate inhibition of updates to the module because all IDR entries for that module have been filled.

System action: Processing continues except for rejection of REP and IDR statements for this module.

**System programmer response:** Re-link edit the module to create a new IDR, or rerun the job with IGNIDRFULL option specified.

Source: SPZAP

Module: AMASPZAP

Routing code: 2

Descriptor code: 5

# AMA128I UPDATES ENABLED BY OVERRIDE PARM

**Explanation:** Follows AMA120I to indicate that the normal inhibition on CSECT updates when all IDR entries are filled has been overridden by specification of the IGNIDRFULL parameter.

System action: Normal processing continues, except for omission of IDR maintenance.

System programmer response: Re-link edit the module to create an empty IDR for resumption of IDR maintenance.

**Source:** SPZAP

Module: AMASPZAP

# AMA129I • AMA132I

Routing code: 2

Descriptor code: 5

#### AMA129I INVALID PARAMETER SPECIFICATION

**Explanation:** The SPZAP program was invoked with an incorrect PARM/PARAM specification. At present, the only valid parameter string is IGNIDRFULL.

**System action:** The SPZAP program ends.

System programmer response: Correct or delete the parameter specification and rerun the job.

Source: SPZAP

Module: AMASPZAP

Routing code: 2

Descriptor code: 5

#### AMA130I SYSLIB DATA SET NOT OPENED

**Explanation:** SPZAP was unable to open the SYSLIB data set.

System action: The SPZAP program ends.

System programmer response: Check for absence of SYSLIB DD statement, or other cause of failure to open SYSLIB.

Source: SPZAP

Module: AMASPZAP

Routing code: 2

Descriptor code: 5

# AMA131I xxxxxxxx INVALID RECORD TYPE ID

**Explanation:** While searching for a control record, SPZAP has encountered a record whose ID byte consists of two hexadecimal digits which are both zero or both nonzero.

**System action:** The erroneous record is dumped and SPZAP ends.

**System programmer response:** Correct or regenerate the bad records.

Source: SPZAP

Module: AMASZIOR

Routing code: 2

Descriptor code: 5

#### AMA132I CHECKSUM WAS {hhhhhhhh | CORRECT}, IS NOW 0

**Explanation:** A CHECKSUM statement has been processed. The appearance of CORRECT in the text indicates that the checksum was found to be equal to the value specified in the CHECKSUM statement. The message with *hhhhhhhh* appears after a CHECKSUM statement with a blank operand field or after message AMA133I or AMA134I.

System action: The CHECKSUM accumulator is set zero and the next control statement is read.

**System programmer response:** None for the correct case. For the no-operand case, the printed value can be inserted into the CHECKSUM statement for future runs of the same input sequence.

Source: SPZAP

Module: AMASZIOR

Routing code: 2

Descriptor code: 5

## AMA133I CHECKSUM ERROR. NO-GO SWITCH SET

**Explanation:** The operand of a CHECKSUM statement was valid but was not equal to the checksum.

**System action:** The system issues message AMA132I, and reads the next control statement. The system ignores all subsequent REP and SETSSI statements until it encounters the next NAME or CCHHR statement. The results of previously processed statements are unaffected by these system actions.

**System programmer response:** Locate and correct the errors in the preceding control statements or in the computation of the value specified on the CHECKSUM statement. Note that checksum excludes incorrect hexadecimal data and control statements.

Source: SPZAP

Module: AMASZIOR

Routing code: 2

Descriptor code: 5

#### AMA134I OPERAND ERROR. NO-GO SWITCH SET

**Explanation:** The operand of a CHECKSUM statement had more than or less than the required eight characters, or contained non-hexadecimal characters.

**System action:** Message AMA132I is issued and the next control statement is read. REPs and SETSSIs are inhibited until the next NAME or CCHHR statement.

System programmer response: Correct the operand in the CHECKSUM statement.

Source: SPZAP

Module: AMASZIOR

Routing code: 2

Descriptor code: 5

## AMA135I NO CORE TO DUMP ALL OF member

**Explanation:** SPZAP processing tried to dump all of the load modules identified in the message text, but there was not enough storage available to build an internal CSECT table. SPZAP tries to dump an entire load module in response to one of the following:

- A DUMP control statement that specifies ALL for the CSECT parameter.
- A DUMP control statement that specifies an incorrect CSECT name.
- A NAME control statement that specifies an incorrect CSECT name.

In the message text:

*member* The name of the load module.

**System action:** The SPZAP program ignores the control statement that caused the dump request. If the control statement was a NAME statement, SPZAP ignores any associated VER or REP statements. SPZAP continues processing any subsequent control statements.

**System programmer response:** Correct any incorrect CSECT names on the control statements and rerun the job, specifying a larger region size.

Source: SPZAP

Module: AMASPZAP

Routing code: 2

Descriptor code: 5

## AMA136I FIRST 32K BYTES OF RECORD DUMPED

**Explanation:** During ABSDUMP processing, SPZAP encountered a record that is at least 32,767 bytes long. SPZAP cannot determine whether the record is exactly 32,767 bytes long or if the record exceeds that length. The dump displays the first 32,767 bytes of the record.

System action: ABSDUMP processing continues.

**System programmer response:** If you want a dump of the entire record, enter a CCHHR statement for the address of the record and then intentionally fail a VERIFY request on some data in the first 32 kilobytes of the record. The system will issue message AMA104I and dump the entire record.

Source: SPZAP

Module: AMASZDMP

Routing code: 2

Descriptor code: 5

# AMA137I LOAD FAILED FOR BLSROPTR (OP-CODE TRANSLATOR) ABEND CODE = abend\_code REASON

**CODE** = reason\_code

Explanation: Because of a DUMPT statement, SPZAP attempted to load a module to perform op-code translation.

In the message text:

abend\_code

The LOAD macro abend code.

reason code

The reason code.

**System action:** The SPZAP program processing ends.

Operator response: Tell the system programmer about this error, and the LOAD macro codes.

**System programmer response:** Use the LOAD macro abend and reason codes to determine the error. Correct the error, and resubmit the SPZAP request.

Source: SPZAP

Module: AMASPZAP

Routing code: 2

Descriptor code: 5

## AMA138I SYSLIB UPDATE NOT AUTHORIZED

**Explanation:** The user submitting the SPZAP job did not have authority to update the data set specified for SYSLIB. Additional information should be available in the job log.

**System action:** The update request is skipped and return code 8 is set.

**System programmer response:** Correct the SYSLIB dsname parameter or obtain the necessary RACF or equivalent authorization.

**Source:** SPZAP **Module:** IGWZAP01

# AMA140T UNABLE TO COMPLETE OPERATION DUE TO BINDER ERROR, FUNCTION = function\_name , RC= return\_code, RSN= reason\_code

**Explanation:** The binder function indicated in the message failed. The return code and reason code of failed function are displayed.

The severity is 16.

**System action:** Subsequent VERIFY, REP, SETSSI statements are ignored until a successful NAME or CCHHR operation is encountered.

**System programmer response:** Check for the binder-related problem.

User response: Report any non-user errors.

Source: IGWSPZAP

# AMA142I A SECTION NAME MUST BE SUPPLIED FOR A PROGRAM OBJECT

**Explanation:** A control section name is not supplied in a control statement to perform REP on a program object.

The severity is 08.

**System action:** Subsequent VERIFY, REP, SETSSI statements are ignored until a NAME or CCHHR statement is encountered.

**System programmer response:** Execute AMBLIST Service Aids or other program to determine control section names in a program object.

**User response:** Provide correct control section name in the control statement.

Source: IGWSPZAP

#### AMA143I IDRDATA IGNORED

**Explanation:** This message indicates that the user specified IDRDATA is ignored because the REP operation was not successfully performed.

The severity is 00.

System action: The IDRDATA statement is ignored. The system continues processing.

**System programmer response:** Check for presence and successful completion of REP statement preceding IDRDATA statement.

**User response:** Correct the REP statement.

Source: IGWSPZAP

#### AMA144I COMMAND OUT OF PROPER SEQUENCE

**Explanation:** This message indicates that the requested operation cannot be performed due to absence of a required operation prior to this operation.

It be received when BASE statement is not immediately preceded by a NAME statement or when BASE statement is invalid for the kind of data set being processed.

The severity is 08.

**System action:** The statement is ignored.

**System programmer response:** Check for presence of a required VERIFY, REP, NAME, CCHHR or other statement prior to this statement.

**User response:** Correct the prior failing statement.

Source: IGWSPZAP

#### AMA145I SETSSI ERROR. NO-GO SWITCH SET

Explanation: The SSI information in SETSSI statement had more or less than the required eight hex digits.

The severity is 08.

**System action:** Message AMA125I is issued for the previous successful REP statement. REP, SETSSI, IDRDATA which follow are inhibited until the next NAME or CCHHR statement.

System programmer response: Check the length and the content of SSI information in the SETSSI statement.

# AMA148I • AMA151I

**User response:** Correct the SSI information in the SETSSI statement.

Source: IGWSPZAP

#### AMA148I MEMBER DOES NOT CONTAIN REQUESTED SECTION

Explanation: The CSECT name specified on the previous NAME statement was not found in the requested member.

The severity is 8.

System action: A dump of the entire member is printed. Subsequent VERIFY, REP, and SETSSI statements are ignored until a NAME or CCHHR control statement is encountered.

User response: Check the dump output and change the CSECT name or member name, whichever is appropriate, in the failing control statement.

Source: IGWSPZAP

#### OFFSET TO SECTION IS GREATER THAN SIZE OF BLOCK READ INTO BUFFER AMA149I

**Explanation:** The offset of the CSECT being dump is beyond the record length of the data set.

The severity is 08.

**System action:** The program continues processing subsequent control statements.

System programmer response: Dump the specific control section or the entire load module using DUMP(T) statement to verify the load module. Run AMBLIST Service Aid or other utility program to validate the load module.

**User response:** Correct the control section of the load module.

Source: IGWSPZAP

#### AMA150I SYSLIB CONTAINS NO MEMBERS.

Explanation: The data set defined in the SYSLIB DD statement is empty.

The severity is 04.

System action: Subsequent statements are ignored until a CCHHR statement is encountered.

System programmer response: Verify that the data set contain members by running IEHLIST program with LISTPDS control statement or other utility programs.

**User response:** Correct SYSLIB DD statement and resubmit the job.

Source: IGWSPZAP

#### MEMBER NOT FOUND IN SYSLIB. AMA151I

Explanation: The data set defined in the SYSLIB DD statement does not contain the member name defined in a control statement.

The severity is 04.

System action: Subsequent VERIFY, REP, and SETSSI statements are ignored until a NAME or CCHHR statement is encountered.

**System programmer response:** Verify that the member does exist in the specified library.

User response: Correct the member name in the control statement or correct the DSNAME in the SYSLIB DD statement, and rerun the job.

Source: IGWSPZAP

#### AMA152I NO TEXT DATA FOR REQUESTED CLASS FOR THIS SECTION.

**Explanation:** The program management binder class-name associated with this DUMP or DUMPT request contained no data or did not exist in the selected csects.

System action: Processing continues with the next CSECT, if any.

**User response:** The default class name for DUMP and DUMPT is B\_TEXT. If you did not specify a class name, try B\_\* to dump all text classes whose names start with B\_, or C\_\* to dump all text classes whose names start with C\_.

Source: IGWSPZAP

# AMA153I WARNING! MULTI-VOLUME DATASET FOR SYSLIB IS NOT SUPPORTED

**Explanation:** Only the data from the first volume of the multi-volume non-pdse load module for SYSLIB will be displayed using DUMP(T) or ABSDUMP(T) command.

The severity is 08.

System action: The program continues with normal processing.

System programmer response: Check for number of volumes allocated for the SYSLIB data set.

User response: None Source: IGWSPZAP

## AMA154T BUFFER SPACE NOT AVAILABLE - INCREASE REGION SIZE

**Explanation:** The IGWSPZAP or binder was unable to obtain necessary GETMAIN storage.

The severity is 16.

**System action:** The job or the step specifying the region size is terminated.

**System programmer response:** Verify that the specified IGWSPZAP REGION value is at least set to the value recommended in *z/OS MVS Diagnosis: Tools and Service Aids*.

**User response:** Increase the region size and resubmit the job.

Source: IGWSPZAP

# AMA155I IGWSPZAP DOES NOT SUPPORT EXTENDED SEQUENTIAL DATASETS.

Explanation: The SYSLIB data set cannot be an Extended Sequential data set.

The severity is 12.

System action: The program terminates immediately.

System programmer response: Check SYSLIB data set.

User response: None
Source: IGWSPZAP

# AMA158I INVALID CONTINUATION TO A COMMENT

**Explanation:** A control statement contained a non-blank value in column 72, but the next record in the SYSIN data set started with the character "\*".

The severity is 4.

System action: Processing of this control statement will be terminated and the next control statement will be read.

**User response:** Change the control statement so that it continues to a valid continuation statement that will complete the parameter that was being continued.

Source: IGWSPZAP

## AMA159I ABSDUMP/ABSDUMPT NOT SUPPORTED FOR PROGRAM OBJECTS

Explanation: ABSDUMP and ABSDUMPT functions are not sup-ported for Binder program objects.

The severity is 8.

System action: Processing of this control statement will be terminated.

**User response:** Change the control statement to use either DUMP or DUMPT as appropriate.

Source: IGWSPZAP

## AMA160I PREVIOUS LINE CONTINUED, BUT END-OF-FILE ENCOUNTERED

**Explanation:** A control statement contained an non-blank character in column 72, but there were no more records in the SYSIN data set.

The severity is 4.

System action: Processing of this control statement will be terminated and IGWSPZAP will terminate normally.

**User response:** Change the last statement to remove the non-blank value in column 72. If the statement was to be continued, supply the continued statement and resubmit the job.

**Source:** IGWSPZAP **Module:** IGWZAP01

#### AMA161I INVALID HEX DATA, NO GO SWITCH SET

**Explanation:** A field containing hexadecimal data on the card either:

- 1. Started or ended with a comma (",")
- 2. Contained two successive commas (",,")
- 3. Contained a character other than 0 through 9 and A through F

The severity is 8.

**System action:** Processing of this control statement will be terminated.

User response: Change the control statement to supply a valid hexadecimal string.

Source: IGWSPZAP

#### AMA162I HEX DATA IS LONGER THAN MAXIMUM, NO GO SWITCH SET

**Explanation:** A field containing hexadecimal data on the control statement exceeded 71 characters, including any embedded commas.

The severity is 8.

System action: Processing of this control statement will be terminated.

User response: Change the control statement to supply a valid hexadecimal string less than 72 characters in length.

Source: IGWSPZAP

# AMA163I PREVIOUS GROUP ENDED, ASSOCIATED MESSAGES FOLLOW:

**Explanation:** A control statement that begins a new group has been encountered (NAME, DUMP, DUMPT, CCHHR, end-of-file, or an invalid statement) and the previous control statement group needs to complete processing. Any messages associated with this processing will be listed following this message. The most common message is AMA125I.

**System action:** Processing continues normally.

**User response:** None - this message is simply to indicate that any messages that follow should be associated with the control statement group just ended, not for the control statement this message immediately follows. Message AMA164I will be displayed after the last message for the previous group.

Source: IGWSPZAP

#### AMA164I END OF MESSAGES FOR PREVIOUS GROUP

**Explanation:** After the last message is written for the completion of processing of a previous group, this message is displayed. It indicates any messages from this point on refer to the processing of the group whose control statement precedes message AMA163I.

**System action:** Processing continues normally.

**User response:** None - this message indicates that any messages that follow are associated with the processing of the control statement group that starts with the statement before message AMA163I.

Source: IGWSPZAP

#### AMA165I UPDATE PERFORMED ON SIGNED MODULE

**Explanation:** The target module is signed (PMAR\_SIGNED set in the directory attributes). Zapping of such a module results in the fact that the digital signature no longer matches with the module. Thus the module is no longer usable if the digital signature verification (SIGVER) failure is set to cause Contents Supervision to fail the load.

**System action:** Processing continues.

**User response:** To continue to use this module, change the SIGVER segment of the RACF PROGRAM class profile that protects this program to specify FAILLOAD(NEVER).

Source: IGWSPZAP

#### AMA500E INVALID PARAMETER - input parameter

**Explanation:** The AMATERSE program was invoked with the specified *input parameter* that is not a valid option for invoking AMATERSE. An accompanying message AMA501I is issued to display the valid options.

**System action:** The AMATERSE program ends.

System programmer response: None.

User response: See the accompanying message AMA501I for valid options. Supply a valid parameter and rerun

AMATERSE.

Source: AMATERSE

Module: AMATERSE

Routing code: N/A

Descriptor code: N/A

# AMA501I VALID PARAMETERS ARE: SPACK, PACK, OR UNPACK.

Explanation: The valid parameters for invoking AMATERSE are displayed. This message is issued with message

AMA500E.

System action: None.

System programmer response: None.

User response: None.
Source: AMATERSE
Module: AMATERSE
Routing code: N/A
Descriptor code: N/A

# **AMA502E • AMA505E**

AMA502E TWO OR MORE DDNAMES ARE THE SAME:

**Explanation:** The AMATERSE program was invoked with the same ddnames allocated to two or more INPUT, OUTPUT, or SYSPRINT data sets. An accompanying message AMA503I is issued to display the ddnames.

**System action:** The AMATERSE program ends.

System programmer response: None.

User response: Change the duplicate ddnames. The ddname for an INPUT, OUTPUT or SYSPRINT data set should

be unique.

Source: AMATERSE

Module: AMATERSE

Routing code: N/A

Descriptor code: N/A

AMA503I INPUT DDNAME=inputdd, OUTPUT DDNAME=outputdd, SYSPRINT DDNAME=sysprintdd

Explanation: The INPUT ddname input, OUTPUT ddname outputdd and SYSPRINT ddname sysprintdd are

displayed. This message is displayed with message AMA502E.

System action: None.

System programmer response: None.

User response: None.
Source: AMATERSE
Module: AMATERSE
Routing code: N/A
Descriptor code: N/A

AMA504I RETURN CODE:rc

**Explanation:** AMATERSE program ended with return code *rc*.

System action: None.

System programmer response: None.

**User response:** See *z/OS MVS Diagnosis: Tools and Service Aids* for the description of AMATERSE return codes.

Source: AMATERSE

Module: AMATERSE, AMAENCS, AMADECS

Routing code: N/A

Descriptor code: N/A

AMA505E UNABLE TO OBTAIN NECESSARY WORK STORAGE.

Explanation: AMATERSE program was unable to obtain storage for internal work areas and buffers.

**System action:** AMATERSE program ends. **System programmer response:** None.

**User response:** Run AMATERSE again with larger region size.

Source: AMATERSE

Module: AMAENCS, AMADECS

Routing code: N/A

Descriptor code: N/A

428 z/OS V2R1.0 MVS System Messages, Vol 1 (ABA-AOM)

AMA506I storarea ATTEMPT TO GET: attemptedlen OBTAINED: obtainedlen AT: startaddr

Explanation: This message is displayed with the AMA505E message to show more details of the failed request for

storage.

In the message text:

storarea

The storage where the request failed, which is one of the following area:

WORKSTOR

Buffer for work area

INBUF Buffer to read records from input data set

OUTBUF

Buffer to write records to output data set

attemptedlen

The storage length requested.

obtained-len

The storage length obtained.

startaddr

The address from which the obtained storage started.

System action: None.

System programmer response: None.

User response: Use the length information to determine the region size.

Source: AMATERSE

Module: AMAENCS/AMADECS

Routing code: N/A

Descriptor code: N/A

# AMA507E FOR OUTPUT - ONLY SEQUENTIAL DATASETS ARE SUPPORTED.

**Explanation:** The specified output data set for OUTPUT DD is not a sequential data set. For the PACK option, the output data set should be sequential.

**System action:** AMATERSE program ends.

System programmer response: None.

User response: Allocate a sequential output data set and rerun AMATERSE.

Source: AMATERSE

Module: AMAENCS

Routing code: N/A

Descriptor code: N/A

# AMA508E THE LRECL OF THE OUTPUT DATASET MUST BE 1024

**Explanation:** The specified output data set has a record length other than 1024. For the PACK option, the record length of the output data set must be 1024.

System action: AMATERSE program ends.

System programmer response: None.

User response: Allocate the output data set with a record length of 1024 and rerun AMATERSE.

Source: AMATERSE

# AMA509E • AMA512I

Module: AMAENCS
Routing code: N/A
Descriptor code: N/A

# AMA509E THE RECORD FORMAT OF THE OUTPUT DATASET MUST BE FIXED.

Explanation: The specified output data set has a record format other than fixed. For PACK option, the record

format of the output data set should be fixed.

System action: AMATERSE program ends.

System programmer response: None.

User response: Allocate the output data set with the fixed record format and rerun AMATERSE.

Source: AMATERSE
Module: AMAENCS
Routing code: N/A
Descriptor code: N/A

# AMA510I THE BLOCK SIZE DID NOT EQUAL THE RECORD LENGTH.

**Explanation:** The output data set does not have a blocked record format and the block size is not equal to the record length. For the PACK option, if the output data set does not have a blocked record format, its block size must be equal to the record length.

System action: AMATERSE processing continues.

System programmer response: None.

User response: None.
Source: AMATERSE
Module: AMAENCS
Routing code: N/A
Descriptor code: N/A

# AMA511I THE BLOCK SIZE WAS NOT A MULTIPLE OF THE RECORD LENGTH.

**Explanation:** The output data set , but the block size was not a multiple of the record length. For the PACK option, if the output data set has a blocked record format, its block size must be a multiple of the record length.

System action: AMATERSE processing continues.

System programmer response: None.

User response: None.
Source: AMATERSE
Module: AMAENCS
Routing code: N/A
Descriptor code: N/A

# AMA512I A BLOCK SIZE GREATER THAN THE LRECL WAS SPECIFIED, BUT BLOCKING WAS NOT SPECIFIED.

**Explanation:** The output data set does not have a blocked record format and the block size was greater than the record length specified. For the PACK option, the output data set should have a blocked record format.

System action: AMATERSE processing continues.

System programmer response: None.

User response: None.
Source: AMATERSE
Module: AMAENCS
Routing code: N/A
Descriptor code: N/A

# AMA513I AN EMPTY RECORD WAS FOUND. THE DATASET MAY NOT BE ABLE TO BE UNPACKED ON OTHER OPERATING SYSTEMS.

**Explanation:** The input data set specified for the PACK option has a variable record format. An empty record has been read when AMATERSE is processing the input data set. The data set might not be unpacked on other operating systems.

System action: AMATERSE processing continues.

System programmer response: None.

User response: None.
Source: AMATERSE
Module: AMAENCS
Routing code: N/A
Descriptor code: N/A

#### AMA514I THE LRECL IS: lrecl THE OLD BLOCK SIZE WAS: oldblksz THE NEW BLOCK SIZE IS: newblksz

**Explanation:** This message is displayed with the AMA510I or AMA511I message to provide more information about the output data set.

In the message text:

lrecl

The record length.

oldblksz

The old block size.

newblksz

The new block size.

System action: AMATERSE processing continues.

System programmer response: None.

User response: None.
Source: AMATERSE
Module: AMAENCS
Routing code: N/A
Descriptor code: N/A

# AMA515I THE LRECL IS: lrecl THE BLOCK SIZE IS: blksz

**Explanation:** This message is displayed with the AMA512I message to provide more information about the output data set.

In the message text:

lrecl

The record length.

# **AMA517E • AMA519E**

blksz

The block size.

System action: AMATERSE processing continues.

System programmer response: None.

User response: None. Source: AMATERSE Module: AMAENCS Routing code: N/A Descriptor code: N/A

#### AMA517E UNABLE TO OPEN INPUT DATASET

Explanation: During the PACK or UNPACK operation, the AMATERSE program encountered an error while

attempting to open the specified input data set.

**System action:** AMATERSE processing ends.

**System programmer response:** None.

**User response:** Check the input data set and rerun AMATERSE.

**Source:** AMATERSE

Module: AMAENCS, AMADECS

Routing code: N/A Descriptor code: N/A

#### AMA518E UNABLE TO OPEN OUTPUT DATASET

Explanation: During the PACK or UNPACK operation, the AMATERSE program encountered an error while

attempting to open the specified output data set.

System action: AMATERSE processing ends.

System programmer response: None.

**User response:** Check the output data set and rerun AMATERSE.

**Source:** AMATERSE

Module: AMAENCS, AMADECS

Routing code: N/A Descriptor code: N/A

#### AMA519E UNABLE TO OPEN TEMPORARY DATASET

Explanation: During the PACK or UNPACK operation, the AMATERSE program encountered an error while

attempting to open the specified temporary data set.

**System action:** AMATERSE processing ends.

System programmer response: None.

User response: Check the temporary data set and rerun AMATERSE.

**Source:** AMATERSE

Module: AMAENCS, AMADECS

Routing code: N/A Descriptor code: N/A AMA520E INPUT DATASET SPECIFIED IS EMPTY

Explanation: There are no records in the input data set specified for the PACK or UNPACK option.

**System action:** AMATERSE processing ends.

System programmer response: None.

User response: Check the input data set and rerun AMATERSE.

Source: AMATERSE

Module: AMAENCS, AMADECS

Routing code: N/A

Descriptor code: N/A

#### AMA521E INPUT DATASET HAS AN UNSUPPORTED RECORD TYPE

**Explanation:** The input data set specified for the PACK or UNPACK option has an unsupported record type. The PACK or UNPACK option only supports data sets with the fixed, Variable or Undefined record type.

**System action:** AMATERSE processing ends.

System programmer response: None.

**User response:** Check the input data set and rerun AMATERSE.

Source: AMATERSE

Module: AMAENCS, AMADECS

Routing code: N/A

Descriptor code: N/A

## AMA522E INPUT DATASET HAS AN UNSUPPORTED DATASET ORGANIZATION

**Explanation:** The input data set specified for the PACK option has an unsupported data set organization. The PACK option only supports data sets with the physical sequential (PS) or partitioned (PDS) data set organization.

System action: AMATERSE processing ends.

System programmer response: None.

User response: Check the input data set and rerun AMATERSE.

Source: AMATERSE

Module: AMAENCS, AMADECS

Routing code: N/A

Descriptor code: N/A

# AMA523E UNABLE TO UNLOAD THE INPUT PDS

**Explanation:** The AMATERSE program encountered an error for the PACK operation, while attempting to unload the partitioned input data set to a sequential temporary data set.

**System action:** AMATERSE processing ends.

System programmer response: None.

User response: None.
Source: AMATERSE
Module: AMAENCS
Routing code: N/A
Descriptor code: N/A

## AMA524E A TERSED PDS HAD TO BE ON A DIRECT ACCESS DEVICE.

**Explanation:** The input data set specified for the PACK option is a partitioned data set (PDS) and the device type of the input data set is not a direct access device (DASD). The PDS input data set specified for the PACK option should be on a DASD.

System action: AMATERSE processing ends.

System programmer response: None.

User response: Allocate the PDS input data set on a DASD and rerun AMATERSE.

Source: AMATERSE
Module: AMAENCS
Routing code: N/A
Descriptor code: N/A

#### AMA525E WHILE TERSING A VBS DATASET A RECORD GREATER THAN 64K WAS FOUND.

**Explanation:** While processing a variable record input data set for PACK option, AMATERSE read a record with its length greater than 64K. Record lengths greater than 64K are not supported.

**System action:** AMATERSE processing ends.

System programmer response: None.

**User response:** Stop AMATERSE from processing the data set in question and verify other data sets produced by the same process if they have the VBS record format. Avoid using AMATERSE against the VBS data sets because they tend to contain long records that are unsupported by AMATERSE.

Source: AMATERSE

Module: AMAENCS

Routing code: N/A

Descriptor code: N/A

## AMA526E DYNAMIC ALLOCATION: RC:rc EC: ec IC: ic

Explanation: The dynamic memory allocation for temporary data set failed.

In the message text:

rc The return code.

ec The error code.

ic The information code.

System action: AMATERSE processing ends.

**System programmer response:** None.

**User response:** See *z/OS MVS Programming: Authorized Assembler Services Guide* for explanation of the return code, error code and information code.

Source: AMATERSE

Module: AMAENCS, AMADECS

Routing code: N/A

Descriptor code: N/A

#### AMA527I INPUT - DDNAME: ddname DSNAME: dsname

**Explanation:** The ddname *and* data set name *dsname* of the input data set for the PACK, SPACK or UNPACK option are displayed. For PACK or SPACK, the input data set is the data set to be compressed. For UNPACK, the input data set is the data set compressed by AMATERSE.

System action: None.

System programmer response: None.

**User response:** None. **Source:** AMATERSE

Module: AMAENCS, AMADECS

Routing code: N/A

Descriptor code: N/A

#### AMA528I OUTPUT - DDNAME: ddname DSNAME: dsname

**Explanation:** The ddname *ddname* and data set name *dsname* of the output data set for the PACK, SPACK or UNPACK option are displayed. For PACK or SPACK, the output data set is the data set in which the compressed data should be written. For UNPACK, the output data set is the data set in which the restored data should be written.

System action: None.

**System programmer response:** None.

**User response:** None. **Source:** AMATERSE

Module: AMAENCS, AMADECS

Routing code: N/A

Descriptor code: N/A

# AMA529E THE TEMPORARY SPACE DDNAME, ddname, IS NOT ALLOCATED.

**Explanation:** An attempt to invoke AMATERSE with the PACK or SPACK option from another program failed, because the temporary data set specified as input ddname in the parameter list is not allocated.

**System action:** AMATERSE processing ends.

System programmer response: None.

**User response:** Allocate the temporary data set and rerun AMATERSE.

**Source:** AMATERSE

Module: AMAENCS, AMADECS

Routing code: N/A

Descriptor code: N/A

## AMA530E THE TEMPORARY SPACE DDNAME, ddname, MUST HAVE A RECORD FORMAT OF VBS.

**Explanation:** An attempt to invoke AMATERSE with the PACK or SPACK option from another program failed, because the temporary data set specified as input ddname in the parameter list does not have a VBS record format.

System action: AMATERSE processing ends.

System programmer response: None.

User response: Allocate the temporary data set with the VBS record format and rerun AMATERSE.

Source: AMATERSE

# **AMA531E • AMA534E**

Module: AMAENCS, AMADECS

Routing code: N/A Descriptor code: N/A

#### AMA531E THE TEMPORARY SPACE DDNAME, ddname, MUST HAVE A BLOCK SIZE OF 6233.

Explanation: An attempt to invoke AMATERSE with the PACK or SPACK option from another program failed, because the temporary data set specified as input ddname in the parameter list does not have a block size of 6233.

**System action:** AMATERSE processing ends.

System programmer response: None.

User response: Allocate the temporary data set with block size 6233 and rerun AMATERSE.

**Source:** AMATERSE

Module: AMAENCS, AMADECS

Routing code: N/A Descriptor code: N/A

#### AMA532E THE TEMPORARY SPACE DDNAME, ddname, MUST HAVE A LRECL OF lrecl.

**Explanation:** An attempt to invoke AMATERSE with the PACK or SPACK option from another program failed, because the temporary data set specified as input ddname in the parameter list does not have the correct record length. The LRECL should be equal to eight added to the block size of the original data set that is to be compressed.

System action: AMATERSE processing ends.

System programmer response: None.

User response: Allocate the temporary data set with the record length equal to eight added to the block size of the

original data set and rerun AMATERSE.

Source: AMATERSE

Module: AMAENCS, AMADECS

Routing code: N/A Descriptor code: N/A

#### AMA533E THE TEMPORARY SPACE DDNAME, ddname, MUST BE A SEQUENTIAL DATASET.

**Explanation:** An attempt to invoke AMATERSE with the PACK or SPACK option from another program failed, because the temporary data set specified as input ddname in the parameter list is not a sequential data set.

**System action:** AMATERSE processing ends.

**System programmer response:** None.

**User response:** Allocate a sequential temporary data set and rerun AMATERSE.

**Source:** AMATERSE

Module: AMAENCS, AMADECS

Routing code: N/A Descriptor code: N/A

#### AMA534E FOR NONSPANNED RECORDS LRECLS GREATER THAN 32760 NOT SUPPORTED IN MVS.

Explanation: An attempt to unpack the output data set failed because a non-spanned record of record length greater than 32760 is found. Record lengths more than 32760 are not supported for non-spanned records.

**System action:** AMATERSE processing ends.

System programmer response: None.

User response: Discard the packed data set being used. Get a new copy of the packed data set either from other locations or by running AMATERSE PACK again to compress the original data set. Then rerun UNPACK.

**Source:** AMATERSE Module: AMADECS Routing code: N/A Descriptor code: N/A

#### AMA535E FOR RECFM=VBS LRECLS GREATER THAN 65535 ARE NOT SUPPORTED IN MVS.

Explanation: An attempt to unpack the output data set failed because the data set has a VBS record format and a record of record length greater than 65535 is found. Record lengths greater than 65535 are not supported for a VBS data set.

**System action:** AMATERSE processing ends.

**System programmer response:** None.

User response: Discard the packed data set being used. Get a new copy of the packed data set either from other locations or by running AMATERSE PACK again to compress the original data set. Then rerun UNPACK.

**Source:** AMATERSE Module: AMADECS Routing code: N/A Descriptor code: N/A

#### AMA536I LRECL OF ORIGNAL FILE WAS: lrecl

Explanation: The record length lrecl of the output data set specified for the UNPACK option is displayed. This message is displayed with message AMA534E and AMA535E.

System action: None.

System programmer response: None.

User response: None. Source: AMATERSE Module: AMADECS Routing code: N/A Descriptor code: N/A

#### OUTPUT FILE HAS FIXED RECORDS AND THE ORIGINAL FILE HAD VARIABLE RECORDS. AMA537E

Explanation: The output data set specified for UNPACK has fixed record format, but the original packed data set has record format.

**System action:** AMATERSE processing ends.

System programmer response: None.

User response: Allocate the output data set with variable record format and rerun AMATERSE.

Source: AMATERSE Module: AMADECS Routing code: N/A Descriptor code: N/A

# **AMA538E • AMA541E**

AMA538E OUTPUT FILE HAS FIXED RECORDS AND THE ORIGINAL FILE HAD UNDEFINED RECORDS.

Explanation: The output data set specified for UNPACK has fixed record format, but the original packed data set

has undefined record format.

**System action:** AMATERSE processing ends.

System programmer response: None.

User response: Allocate the output data set with undefined record format and rerun AMATERSE.

Source: AMATERSE
Module: AMADECS
Routing code: N/A
Descriptor code: N/A

AMA539E OUTPUT FILE HAS UNDEFINED RECORDS AND THE ORIGINAL FILE HAD FIXED RECORDS.

Explanation: The output data set specified for UNPACK has undefined record format, but the original packed data

set has fixed record format.

System action: AMATERSE processing ends.

System programmer response: None.

User response: Allocate the output data set with fixed record format and rerun AMATERSE.

Source: AMATERSE

Module: AMADECS

Routing code: N/A

Descriptor code: N/A

AMA540E OUTPUT FILE HAS UNDEFINED RECORDS AND THE ORIGINAL FILE HAD VARIABLE RECORDS.

**Explanation:** The output data set specified for UNPACK hasundefined record format, but the original packed data set has variable record format.

**System action:** AMATERSE processing continues.

System programmer response: None.

User response: None.
Source: AMATERSE
Module: AMADECS
Routing code: N/A
Descriptor code: N/A

AMA541E OUTPUT FILE HAS VARIABLE RECORDS AND THE ORIGINAL FILE HAD FIXED RECORDS.

Explanation: The output data set specified for UNPACK has variable record format, but the original packed data

set has fixed record format.

System action: AMATERSE processing ends.

System programmer response: None.

User response: Allocate the output data set with fixed record format and rerun AMATERSE.

**Source:** AMATERSE **Module:** AMADECS

Routing code: N/A

Descriptor code: N/A

# AMA542I OUTPUT FILE HAS VARIABLE RECORDS AND THE ORIGINAL FILE HAD UNDEFINED RECORDS.

**Explanation:** The output data set specified for UNPACK has variable record format, but the original packed data set has undefined record format.

System action: AMATERSE processing continues.

System programmer response: None.

User response: None.
Source: AMATERSE
Module: AMADECS
Routing code: N/A
Descriptor code: N/A

# AMA543E OUTPUT FILE HAS VARIABLE SPANNED RECORDS AND THE ORIGINAL FILE HAD VARIABLE RECORDS.

**Explanation:** The output data set specified for UNPACK has variable spanned record format, but the original packed data set has variable record format.

**System action:** AMATERSE processing ends.

System programmer response: None.

User response: Allocate the output data set with variable record format and rerun AMATERSE.

Source: AMATERSE
Module: AMADECS
Routing code: N/A
Descriptor code: N/A

# AMA544I OUTPUT LRECL IS: outlred ORIGINAL LRECL IS: origined

**Explanation:** For the UNPACK option, the record length of the output data set *outlrecl* and the record length of the original packed data set *origlrecl* are displayed. This message is displayed with message AMA546E, AMA547E or AMA548I.

System action: None.

System programmer response: None.

User response: None.
Source: AMATERSE
Module: AMADECS
Routing code: N/A
Descriptor code: N/A

# AMA545I OUTPUT BLOCK SIZE IS: outblksz ORIGINAL BLOCK SIZE IS: origblksz

**Explanation:** For the UNPACK option, the block size of the output data set *outblksz* and the block size of the original packed data set *origblksz* are displayed. This message is displayed with message AMA549I or AMA553I.

System action: None.

**System programmer response:** None.

# **AMA546E • AMA548I**

User response: None.
Source: AMATERSE
Module: AMADECS
Routing code: N/A
Descriptor code: N/A

# AMA546E OUTPUT LRECL IS DIFFERENT THAN THE ORIGINAL LRECL.

Explanation: The record length of the output data set specified for the UNPACK option is not the same as the

record length of the original packed data set.

**System action:** AMATERSE processing ends.

System programmer response: None.

User response: Allocate the output data set with the same record length as that of the original packed data set and

rerun AMATERSE.

Source: AMATERSE
Module: AMADECS
Routing code: N/A
Descriptor code: N/A

#### AMA547E OUTPUT LRECL IS SMALLER THAN THE LARGEST RECORD OF THE ORIGINAL FILE.

**Explanation:** For the UNPACK option, the specified original packed data set has undefined record format and the output data set has smaller record length than the largest record in the original packed data set.

**System action:** AMATERSE processing ends.

System programmer response: None.

User response: Either allocate the output data set with appropriate record length, or change its record format to

undefined.

Source: AMATERSE
Module: AMADECS
Routing code: N/A
Descriptor code: N/A

#### AMA548I OUTPUT LRECL IS LARGER THAN THE LARGEST RECORD OF THE ORIGNAL FILE.

**Explanation:** For the UNPACK option, the specified output data set has larger record length than the largest record

in the original packed data set.

System action: AMATERSE processing continues.

System programmer response: None.

User response: None.
Source: AMATERSE
Module: AMADECS
Routing code: N/A
Descriptor code: N/A

## AMA549I OUTPUT BLOCK SIZE IS LARGER THAN THE LARGEST RECORD OF THE ORIGINAL FILE.

**Explanation:** For the UNPACK option, the specified output data set has larger block size than the largest record in the original packed data set

the original packed data set.

System action: AMATERSE processing continues.

System programmer response: None.

User response: None.
Source: AMATERSE
Module: AMADECS
Routing code: N/A
Descriptor code: N/A

# AMA550E OUTPUT BLOCK SIZE SMALLER THAN THE LARGEST RECORD OF THE ORIGINAL FILE.

**Explanation:** For the UNPACK option, the specified original packed data set has undefined record format and the output data set has smaller block size than the largest record in the original packed data set.

**System action:** AMATERSE processing ends.

**System programmer response:** None.

User response: Allocate the output data set with the same record length as that of the original packed data set and

rerun AMATERSE.

Source: AMATERSE

Module: AMADECS

Routing code: N/A

Descriptor code: N/A

## AMA551I SPECIFIED BLOCK SIZE IS NOT A MULTIPLE OF THE LRECL OF THE FILE.

**Explanation:** For the UNPACK option, the specified original packed data set has fixed record format and the output data set has a block size that is not a multiple of the record length of the original packed data.

**System action:** AMATERSE processing continues.

System programmer response: None.

User response: None.
Source: AMATERSE
Module: AMADECS
Routing code: N/A
Descriptor code: N/A

# AMA552I SPECIFIED BLOCK SIZE IS SMALLER THAN THE LRECL OF THE OUTPUT FILE.

Explanation: For the UNPACK option, the specified output data set has a block size smaller than its record length.

System action: AMATERSE processing continues.

System programmer response: None.

User response: None.
Source: AMATERSE
Module: AMADECS
Routing code: N/A

# AMA553I • AMA555I

Descriptor code: N/A

#### AMA553I LRECL SPECIFIED IS GREATER THAN ORIGINAL BLOCK SIZE. USING NEW BLOCK SIZE

Explanation: For the UNPACK option, the specified output data set has its record length greater than its block size.

The data set is using a new block size. See the AMA545I message for the block size values.

System action: AMATERSE processing continues.

System programmer response: None.

User response: None. Source: AMATERSE Module: AMADECS Routing code: N/A Descriptor code: N/A

#### AMA554E FILE WAS COMPRESSED USING OPTION OTHER THAN SPACK OR PACK.

Explanation: For the UNPACK option, the specified input data set is not compressed by AMATERSE PACK or

SPACK.

**System action:** AMATERSE processing ends.

System programmer response: None.

User response: Supply an input data set compressed by AMATERSE PACK or SPACK.

**Source:** AMATERSE Module: AMADECS Routing code: N/A Descriptor code: N/A

#### AMA555I THE VALUES ARE: BLKSIZE=blksz LRECL=lrecl PACKTYPE=packtype RECFM=recfm

Explanation: The information about the input data set specified for the UNPACK option is displayed.

In the message text:

blksz

The block size.

lrecl

The record length.

packtype

The compression type (PACK or SPACK).

recfm

The record format.

System action: None.

System programmer response: None.

User response: None. Source: AMATERSE Module: AMADECS Routing code: N/A Descriptor code: N/A

# AMA556I THE DATA SET IS: dataset-info AND HAS CC=cc

**Explanation:** The information about the input data set specified for the UNPACK operation is displayed.

In the message text:

dataset-info

The following keywords about the input data set are displayed:

- BLOCKED | UNBLOCKED
- SPANNED | NON-SPANNED
- SEQUENTIAL | PARTITIONED

cc The control character.

System action: None.

**System programmer response:** None.

User response: None.
Source: AMATERSE
Module: AMADECS
Routing code: N/A
Descriptor code: N/A

# AMA557E FOR INPUT - ONLY SEQUENTIAL DATASETS ARE SUPPORTED AT THIS TIME

**Explanation:** The input data set specified for the UNPACK option is not a sequential data set. For UNPACK, the input data set must be sequential.

**System action:** AMATERSE processing ends.

System programmer response: None.

User response: Specify a sequential input data set for UNPACK and rerun AMATERSE.

Source: AMATERSE

Module: AMADECS

Routing code: N/A

Descriptor code: N/A

# AMA558E ORIGINAL UNTERSED DATASET WAS A PDS - SPECIFIED OUTPUT DATASET IS SEQUENTIAL.

**Explanation:** The output data set specified for the UNPACK option is a sequential data set. However, the original data set compressed with PACK or UNPACK is a partitioned data set. The output data set must have the same characteristics as the original data set.

**System action:** AMATERSE processing ends.

System programmer response: None.

User response: Allocate the output data set as partitioned and rerun AMATERSE.

Source: AMATERSE
Module: AMADECS
Routing code: N/A
Descriptor code: N/A

# **AMA559E • AMA562E**

#### AMA559E ORIGINAL UNTERSED DATASET WAS SEQUENTIAL - OUTPUT DATASET IS PDS.

**Explanation:** The output data set specified for UNPACK operation is a partitioned data set. However, the original data set compressed with PACK or UNPACK is a sequential data set. The output data set must have the same characteristics as the original data set.

**System action:** AMATERSE processing ends.

System programmer response: None.

User response: Allocate the output data set as sequential and rerun AMATERSE.

Source: AMATERSE
Module: AMADECS
Routing code: N/A
Descriptor code: N/A

#### AMA560E A FBS/FS OR VBS/VS DATASET CANNOT BE A PDS.

**Explanation:** The output data set specified for the UNPACK option is spanned and partitioned. A spanned data set cannot be partitioned. This data set cannot be used for UNPACK.

**System action:** AMATERSE processing ends.

System programmer response: None.

User response: Allocate the output data set appropriately and rerun AMATERSE.

Source: AMATERSE

Module: AMADECS

Routing code: N/A

Descriptor code: N/A

# AMA561E OUTPUT DATASET SPECIFIED IS UNSUPPORTED.

Explanation: The output data set specified for the UNPACK option is not a sequential or partitioned data set.

System action: AMATERSE processing ends.

System programmer response: None.

User response: Allocate the output data set with the same characteristics as the original packed data set and rerun

AMATERSE.

Source: AMATERSE
Module: AMADECS
Routing code: N/A
Descriptor code: N/A

# AMA562E THE LRECL OF THE INPUT DATASET HAS TO BE 1024

**Explanation:** The input data set specified for the UNPACK option has a record length other than 1024. For

UNPACK, the record length of the input data set must be 1024.

System action: AMATERSE processing ends.

System programmer response: None.

User response: Supply an input data set with the record length 1024.

**Source:** AMATERSE **Module:** AMADECS

Routing code: N/A

Descriptor code: N/A

#### AMA563E THE RECORD FORMAT OF THE INPUT DATASET HAS TO BE FIXED OR FIXED BLOCKED

**Explanation:** The input data set specified for the UNPACK option has an unsupported record format. For UNPACK, the record format of the input data set must be fixed or fixed blocked.

System action: AMATERSE processing ends.

System programmer response: None.

User response: Supply an input packed data set with the correct record format.

Source: AMATERSE
Module: AMADECS
Routing code: N/A
Descriptor code: N/A

#### AMA564E THIS IS NOT A RECOGNIZABLE TERSED DATASET.

**Explanation:** The input data set specified for the UNPACK option is not compressed with PACK or SPACK. This message is also displayed with message AMA557E, AMA562E or AMA563E.

**System action:** AMATERSE processing ends.

System programmer response: None.

**User response:** See the user response for message AMA557E, AMA562E, or AMA563E if any of them is issued with this message. Otherwise, compress the original data set with the PACK or SPACK option and rerun AMATERSE UNPACK.

Source: AMATERSE
Module: AMADECS
Routing code: N/A
Descriptor code: N/A

# AMA565E UNABLE TO LOAD THE UNTERSED PDS

**Explanation:** AMATERSE encountered an error while loading the partitioned data set from the temporary data set. This message is also displayed with message AMA575E, AMA576E, AMA577E, AMA578E or AMA579E.

System action: AMATERSE processing ends.

System programmer response: None.

**User response:** See the user response for message AMA575E, AMA576E, AMA577E, AMA578E or AMA579E if any of them is issued with this message. Otherwise, increase the region size if you invoke AMATERSE from a JCL job, or allocate the temporary data set with sufficient space if you invoke AMATERSE from another program. Then rerun AMATERSE.

Source: AMATERSE

Module: AMADECS

Routing code: N/A

Descriptor code: N/A

# **AMA567E • AMA570E**

AMA567E FOR RECFM FBS, EXTENDING NON-EMPTY OUTPUT DATASET USING DISP=MOD WILL

RESULT IN FB.

**Explanation:** For the UNPACK option, if the compressed data set has fixed blocked spanned (FBS) record format, and the output data set is not empty and is appended using DISP=MOD, then the output data set will have fixed

blocked record format.

**System action:** AMATERSE processing ends.

System programmer response: None.

User response: Do not append the output data set using DISP=MOD for FBS data set or supply a new output data

set.

Source: AMATERSE
Module: AMADECS
Routing code: N/A
Descriptor code: N/A

AMA568E NOT ENOUGH SPACE

Explanation: For the PACK or UNPACK option, the required storage for buffer areas cannot be obtained.

**System action:** AMATERSE processing ends.

System programmer response: None.

**User response:** Increase the region size parameter in the JCL and rerun the job.

Source: AMATERSE

Module: AMABUFRS

Routing code: N/A

Descriptor code: N/A

AMA569E NOT ENOUGH STORAGE FOR DATA STRUCTURES.

**Explanation:** For the UNPACK option, the required storage for data structures cannot be obtained.

**System action:** AMATERSE processing ends.

System programmer response: None.

**User response:** Increase the region size parameter in the JCL and rerun the job.

Source: AMATERSE
Module: AMADECS
Routing code: N/A
Descriptor code: N/A

AMA570E NOT ENOUGH SPACE FOR csect

Explanation: There is not enough storage available for AMATERSE CSECT csect, where csect is AMAECOD,

AMAECOD2, or AMADCOD.

System action: None.

System programmer response: None.

**User response:** Increase the region size parameter in the JCL and rerun the job.

**Source:** AMATERSE

Module: AMADECS, AMAENCS

Routing code: N/A

Descriptor code: N/A

AMA571E SEVERE ERROR NUMBER: errornum

**Explanation:** A severe error *errornum* occurred during the SPACK or UNPACK operation.

System action: AMATERSE processing ends.

System programmer response: None. User response: Rerun AMATERSE.

**Source:** AMATERSE

Module: AMADECS, AMAENCS

Routing code: N/A

Descriptor code: N/A

**AMA572I** \*\*\*\* **STARTING TERSE** relid time date

**Explanation:** This message is displayed when AMATERSE program is invoked.

In the message:

relid

The release ID.

time

The time when AMATERSE is invoked.

date

The date when AMATERSE is invoked.

System action: None.

System programmer response: None.

**User response:** None. **Source:** AMATERSE

Module: AMADECS, AMAENCS

Routing code: N/ADescriptor code: N/A

AMA573I \*\*\*\* FINISHED TERSE relid time date

**Explanation:** This message is displayed when AMATERSE program ends.

In the message:

relid

The release ID.

time

The time when AMATERSE ends.

date

The date when AMATERSE ends.

System action: None.

System programmer response: None.

**User response:** None. **Source:** AMATERSE

# **AMA574I • AMA577E**

Module: AMADECS, AMAENCS

Routing code: N/A

Descriptor code: N/A

# AMA574I FOUND A RECORD LONGER THAN THE LRECL.

Explanation: For the UNPACK operation, the length of the record restored is longer than the record length of the

output data set.

System action: AMATERSE processing continues.

System programmer response: None.

User response: None.
Source: AMATERSE
Module: AMADECS
Routing code: N/A
Descriptor code: N/A

#### AMA575E OPEN FAILURE FOR TEMPORARY WORK FILE

**Explanation:** An attempt to open the temporary data set failed.

**System action:** AMATERSE processing ends.

System programmer response: None.

User response: When invoking AMATERSE from another program, check whether the temporary data set is

allocated with the characteristics required by AMATERSE.

Source: AMATERSE

Module: AMAPDSL, AMAPDSU

Routing code: N/A

Descriptor code: N/A

#### AMA576E OPEN FAILURE FOR PDS FILE

Explanation: The output file is a partitioned data set and an attempt to open the output data set failed.

**System action:** AMATERSE processing ends.

System programmer response: None.

User response: Make sure that the partitioned data set specified is allocated with the characteristics required by

AMATERSE.

**Source:** AMATERSE

Module: AMAPDSL, AMAPDSU

Routing code: N/A

Descriptor code: N/A

# AMA577E GETMAIN FAILURE FOR REQUIRED WORK AREA

Explanation: The dynamic storage required for work area could not be obtained.

**System action:** AMATERSE processing ends.

System programmer response: None.

**User response:** Increase the region size parameter in the JCL and rerun the job.

**Source:** AMATERSE

Module: AMAPDSL, AMAPDSU

Routing code: N/A

Descriptor code: N/A

#### AMA578E INVALID RECORD FORMATS

**Explanation:** For the UNPACK option, the record format of the partitioned output data set is not supported. The valid record formats are: fixed, variable, and undefined.

System action: AMATERSE processing ends.

System programmer response: None.

User response: Specify the output partitioned data set with valid record format and rerun AMATERSE.

Source: AMATERSE

Module: AMAPDSL

Routing code: N/A

Descriptor code: N/A

#### AMA579E STOW FAILURE FOR MEMBER member REASON CODE rc

**Explanation:** During the UNPACK operation, the STOW operation failed to process the indicated *member* from the temporary data set to the partitioned output data set.

In the message:

member

The member name.

rc The reason code.

**System action:** AMATERSE processing ends.

System programmer response: None.

**User response:** Allocate the output data set with more directory blocks and rerun AMATERSE. For explanations of the reason codes, see *z/OS DFSMS Macro Instructions for Data Sets*.

Source: AMATERSE

Module: AMAPDSL

Routing code: N/A

Descriptor code: N/A

#### AMA580E DIRECTORY TABLE OVERFLOW - INCREASE REGION SIZE

**Explanation:** The maximum number of members that can be stored in the directory table has been reached. The utility attempts to get a maximum of 6 MB of below the line storage (due to I/O processing limitations) for the directory table. If the utility gets all 6 MB, it can process a maximum of 82782 members from a PDS data set. The maximum amount of storage it gets is dependent upon a number of factors. This message indicates one of three possibilities. Two are beyond the control of the utility user: either the utility got 6 MB, or the utility got less than 6 MB because of system constraints. In either case, the maximum number of members it could process was exceeded. For details about storage available to an application, refer to the discussions of the REGION parameter in *z/OS MVS JCL Reference*. The third possibility is that the REGION size specified for the job that this utility runs under was too small. For this last case, see the user response.

**System action:** AMATERSE processing ends.

System programmer response: None.

User response: Increase the region size parameter in the JCL and rerun the job.

# **AMA581E • AMA583I**

Source: AMATERSE

Module: AMAPDSU

Routing code: N/A

Descriptor code: N/A

#### AMA581E FIND FAILURE FOR MEMBER member

Explanation: The indicated member as listed in the directory table is not found in the partitioned input data set.

System action: None.

System programmer response: None.

**User response:** If you invoke AMATERSE from a JCL job, increase the region size parameter. If you invoke AMATERSE from another program, allocate the temporary data set with sufficient space. Then try again to invoke

AMATERSE.

Source: AMATERSE
Module: AMAPDSU
Routing code: N/A
Descriptor code: N/A

#### AMA583E INPUT DEVICE TYPE IS UNSUPPORTED

**Explanation:** The type of device specified for the input data set is not supported by Amaterse. If this message is seen for the PACK option, it could also be because the input is a VIO data set.

**System action:** Amaterse processing ends.

System programmer response: None.

User response: Supply the input data set on an appropriate device.

Source: AMATERSE

Module: AMADECS, AMAENCS

Routing code: N/A

Descriptor code: N/A

# AMA583I INPUT DATASET SIZE (IN BYTES): inpsizeOUTPUT DATASET SIZE (IN BYTES):

outsize COMPRESSION RATIO: ratio%

Explanation: Information on the number of bytes processed for the INPUT and OUTPUT data sets.

In the message text:

inpsize The input data set size in bytes.outsize The output data set size in bytes.

ratio The ratio is the compressed data set size divided by uncompressed size and presented as a percentage (+/-

1%).

System action: AMATERSE processing continues.

**System programmer response:** None.

**User response:** None. **Source:** AMATERSE

Module: AMADECS, AMAENCS

Routing code: N/ADescriptor code: N/A

450 z/OS V2R1.0 MVS System Messages, Vol 1 (ABA-AOM)

## AMA584E OUTPUT DEVICE TYPE IS UNSUPPORTED

**Explanation:** The type of device specified for the output data set is not supported by AMATERSE.

**System action:** Amaterse processing ends.

System programmer response: None.

**User response:** Specify an appropriate device for the output data set.

**Source:** AMATERSE

Module: AMADECS, AMAENCS

Routing code: N/A

Descriptor code: N/A

# AMA700E UNABLE TO OPEN SYSPRINT dataset, DDNAME: ddname

**Explanation:** The Problem Documentation Upload Utility (PDUU) encountered an error while attempting to open specified SYSPRINT data set. In the message text:

dataset

The data set name.

ddname

The DDNAME of SYSPRINT data set.

System action: PDUU processing ends.

**System programmer response:** See the explanation for return code 28. See the topic about Return codes for the z/OS Problem Documentation Upload Utility and the SYSPRINT data set format in the topic about JCL statements for z/OS Problem Documentation Upload Utility in z/OS MVS Diagnosis: Tools and Service Aids.

**User response:** Check the SYSPRINT data set characteristics and rerun PDUU. If it fails again, contact system programmer. For the SYSPRINT data set format, see the topic about JCL statements for z/OS Problem Documentation Upload Utility in z/OS MVS Diagnosis: Tools and Service Aids.

**Problem determination:** This message is accompanied by return code 28. See the topic about Return codes for the z/OS Problem Documentation Upload Utility in *z/OS MVS Diagnosis: Tools and Service Aids*.

Source: PDUU

Module: AMAPDUPL Routing code: N/A Descriptor code: N/A

# AMA702E THE TARGET\_SYS NAME IS NOT SPECIFIED

**Explanation:** The TARGET\_SYS control statement was not found in the SYSIN data set. This parameter has no default value and must be specified.

**System action:** PDUU processing ends. **System programmer response:** None.

**User response:** Supply TARGET\_SYS control statement in SYSIN data set and rerun PDUU. You can check the TARGET\_SYS format in the topic about JCL statements for z/OS Problem Documentation Upload Utility in z/OS MVS Diagnosis: Tools and Service Aids.

**Problem determination:** This message is accompanied by return code 16 documented in the topic about Return codes for the z/OS Problem Documentation Upload Utility in z/OS MVS Diagnosis: Tools and Service Aids.

Source: PDUU

**Module:** AMAPDUPL **Routing code:** N/A

# **AMA703E • AMA705E**

Descriptor code: N/A

#### AMA703E THE TARGET\_DSN VALUE FOR THE FILE NAMES ON THE TARGET SYSTEM IS NOT

**SPECIFIED** 

Explanation: The TARGET\_DSN control statement was not found in SYSIN data set. This parameter has no default

value and must be specified.

System action: PDUU processing ends. System programmer response: None.

User response: Supply TARGET\_DSN control statement in SYSIN data set and rerun PDUU. You can check the format for the TARGET\_DSN in the topic JCL statements for z/OS Problem Documentation Upload Utility in z/OS MVS Diagnosis: Tools and Service Aids.

Problem determination: This message is accompanied by return code 16 documented in the topic about Return codes for the z/OS Problem Documentation Upload Utility in z/OS MVS Diagnosis: Tools and Service Aids.

Source: PDUU

Module: AMAPDUPL Routing code: N/A Descriptor code: N/A

#### AMA704E THE DIRECTORY ON THE TARGET SYSTEM IS NOT SPECIFIED

Explanation: The DIRECTORY control statement was not found in SYSIN data set. This parameter has no default

value and must be specified.

**System action:** PDUU processing ends. System programmer response: None.

User response: Supply DIRECTORY control statement in SYSIN data set and rerun PDUU. You can check the format of the DIRECTORY control statement in the topic JCL statements for z/OS Problem Documentation Upload Utility in z/OS MVS Diagnosis: Tools and Service Aids.

Problem determination: This message is accompanied by return code 16 documented in the topic about Return codes for the z/OS Problem Documentation Upload Utility in z/OS MVS Diagnosis: Tools and Service Aids.

Source: PDUU

Module: AMAPDUPL Routing code: N/A Descriptor code: N/A

#### AMA705E THE PMR NUMBER ASSOCIATED WITH SENT FILE IS NOT SPECIFIED

Explanation: The problem management record (PMR) control statement wasn't found in SYSIN data set. The PMR contains information about the hardware or software problem and is necessary to report the problem and track its solution. This parameter has no default value and must be specified in the form xxxxx.yyy.zzz with the variables defined as:

XXXXX

PMR number. For example: 34143

ууу

Branch office. For example: 055

ZZZ

IBM country code. For example: 724 **System action:** PDUU processing ends. System programmer response: None.

**User response:** Supply the PMR control statement in SYSIN data set and rerun PDUU. For more details about the PMR control statement, see the topic about JCL statements for z/OS Problem Documentation Upload Utility in *z/OS MVS Diagnosis: Tools and Service Aids*.

**Problem determination:** This message is accompanied by return code 16 documented in the topic about Return codes for the z/OS Problem Documentation Upload Utility in z/OS MVS Diagnosis: Tools and Service Aids.

Source: PDUU

Module: AMAPDUPL
Routing code: N/A
Descriptor code: N/A

## AMA706E THE PREFIX FOR THE DATASET NAMES OF WORK FILES IS NOT SPECIFIED

**Explanation:** The WORK\_DSN control statement wasn't found in SYSIN data set. This parameter has no default value and must be specified.

**System action:** PDUU processing ends. **System programmer response:** None.

**User response:** Supply WORK\_DSN control statement in SYSIN data set and rerun PDUU. You can check the format of the WORK\_DSN control statement in the topic JCL statements for z/OS Problem Documentation Upload Utility in *z/OS MVS Diagnosis: Tools and Service Aids*.

**Problem determination:** This message is accompanied by return code 16 documented in the topic about Return codes for the z/OS Problem Documentation Upload Utility in z/OS MVS Diagnosis: Tools and Service Aids.

Source: PDUU

Module: AMAPDUPL Routing code: N/A Descriptor code: N/A

# AMA707E UNABLE TO OPEN SYSUT1 DATASET

**Explanation:** The Problem Documentation Upload Utility (PDUU) encountered an error while attempting to open the specified SYSUT1 data set.

**System action:** PDUU processing ends. **System programmer response:** None.

**User response:** Check SYSUT1 data set and rerun PDUU. You can check the format of the SYSUT1 control statement in the topic JCL statements for z/OS Problem Documentation Upload Utility in *z/OS MVS Diagnosis: Tools and Service Aids*.

**Problem determination:** This message is accompanied by return code 16 documented in the topic about Return codes for the z/OS Problem Documentation Upload Utility in z/OS MVS Diagnosis: Tools and Service Aids.

Source: PDUU

Module: AMAPDUPL Routing code: N/A Descriptor code: N/A

## AMA708E SYSUT1 INPUT DATASET HAS AN UNSUPPORTED RECORD FORMAT

**Explanation:** The input data set specified for transfer has an unsupported record format. The Problem Documentation Upload Utility (PDUU) only supports data sets with the fixed or variable record format.

**System action:** PDUU processing ends. **System programmer response:** None.

# **AMA709E • AMA711I**

User response: Check the input data set and rerun PDUU.

Problem determination: None.

**Source:** PDUU

Module: AMAPDUPL
Routing code: N/A
Descriptor code: N/A

# AMA709E SYSUT1 INPUT DATASET HAS AN UNSUPPORTED DATASET ORGANIZATION

**Explanation:** The input data set specified for transfer has an unsupported data set organization. The Problem Documentation Upload Utility (PDUU) only supports sequential data sets and members of PDS/PDSE.

**System action:** PDUU processing ends. **System programmer response:** None.

**User response:** Check the supported data set characteristics and rerun PDUU. For the correct data set formats, see the topic about Prerequisites and restrictions in *z/OS MVS Diagnosis: Tools and Service Aids*.

**Problem determination:** This message is accompanied by return code 20 documented in the topic about Return codes for the z/OS Problem Documentation Upload Utility in z/OS MVS Diagnosis: Tools and Service Aids and replaces next message "===> SYSUT1 needs to be a sequential data set".

Source: PDUU

Module: AMAPDUPL Routing code: N/A Descriptor code: N/A

## AMA710I WORK DATASET SIZE: size MB

Explanation: Displays the size of the work files. In the message text:

size

Size value in megabytes.

System action: None.

System programmer response: None.

User response: None.

Problem determination: None.

Source: PDUU

Module: AMAPDUPL Routing code: N/A Descriptor code: N/A

# AMA711I START ALLOCATION OF WORK FILES

Explanation: Indicates the beginning of the work file allocation process.

**System action:** None.

System programmer response: None.

User response: None.

Problem determination: None.

Source: PDUU

Module: AMAPDUPL

454 z/OS V2R1.0 MVS System Messages, Vol 1 (ABA-AOM)

Routing code: N/A

Descriptor code: N/A

## AMA712E DYNAMIC ALLOCATION FAILED FOR DATASET, DSNAME: dsname

**Explanation:** The Problem Documentation Upload Utility (PDUU) encountered an error while attempting to dynamically allocate the specified data set. This message is displayed with AMA713I message and messages generated by dynamic allocation to provide more information about the reason of the failure. In the message text:

dsname

The name of dynamically allocated data set.

System action: PDUU processing ends.

**System programmer response:** Perform the necessary problem determination actions. If those fail, gather the appropriate documentation (job logs, LOGREC, job output) and contact IBM Support.

**User response:** Check whether allocated data set already exists, if so delete it before invoking PDUU again. Also verify other data set parameters provided in SYSIN data set and rerun PDUU. For the correct values, see the topic about JCL statements for z/OS Problem Documentation Upload Utility in *z/OS MVS Diagnosis: Tools and Service Aids*. If you are still unable to run PDUU successfully, clean up allocated temporary data sets, and contact your system programmer.

Problem determination: None

Source: PDUU

Module: AMAPDUPL Routing code: N/A Descriptor code: N/A

# AMA713E DYNAMIC ALLOCATION RC: rc, EC: ec, IC: ic

**Explanation:** The dynamic allocation of the data set failed. In the message text:

rc The return code from dynamic allocation (SVC 99) function.

ec The error code from dynamic allocation (SVC 99) function.

ic The information code from dynamic allocation (SVC 99) function.

**System action:** PDUU processing ends. **System programmer response:** None.

**User response:** Check data set parameters provided in SYSIN data set and rerun PDUU. For the SYSIN data set format, see the topic about JCL statements for z/OS Problem Documentation Upload Utility in z/OS MVS Diagnosis: Tools and Service Aids.

Problem determination: None

Source: PDUU

Module: AMAPDUPL Routing code: N/A Descriptor code: N/A

# AMA714I START INPUT DATASET PROCESSING

**Explanation:** Indicates the beginning of the process of packing, encrypting, and sending data from input data set to the target system.

System action: None.

System programmer response: None.

User response: None.

# **AMA715I • AMA717E**

Problem determination: None.

**Source:** PDUU

Module: AMAPDUPL Routing code: N/A Descriptor code: N/A

# AMA715I COMPRESSION DICTIONARY WAS BUILT AFTER PROCESSING OF BYTES bytes

**Explanation:** Indicates a successful build of the dictionary and displays the number of bytes from the input data set used to build it. In the message text:

bytes

The number of bytes, read from the input data set, that build a compression dictionary.

System action: None.

System programmer response: None.

User response: None.

Problem determination: None.

Source: PDUU

Module: AMAPDUPL Routing code: N/A Descriptor code: N/A

## AMA716E SEVERE ERROR OCCURRED WHILE BUILDING COMPRESSION DICTIONARY

**Explanation:** The Problem Documentation Upload Utility (PDUU) encountered an error while attempting to open specified SYSPRINT data set.

**System action:** PDUU processing ends.

**System programmer response:** Perform the necessary problem determination actions. If those fail, gather the appropriate documentation (job logs, LOGREC, job output) and contact the IBM Support.

User response: Check SYSUT1 input data set. If it is correct, contact your system programmer.

**Problem determination:** See the topic about JCL statements for z/OS Problem Documentation Upload Utility in *z/OS MVS Diagnosis: Tools and Service Aids*.

Source: PDUU

Module: AMAPDUPL Routing code: N/A Descriptor code: N/A

## AMA717E THE SIZE OF COMPRESSED DATA IN THE BUFFER EXCEEDED ALLOWABLE LIMIT

**Explanation:** The size of buffer allocated for the compression data is insufficient to hold compressed data obtained after processing a recent part of the input data.

System action: PDUU processing ends.

**System programmer response:** Perform the necessary problem determination actions. If those fail, gather the appropriate documentation (job logs, LOGREC, job output) and contact the IBM Support.

**User response:** Check SYSUT1 input data set. If it is correct, contact your system programmer. For the SYSUT1 data set format, see the topic about JCL statements for z/OS Problem Documentation Upload Utility in *z/OS MVS Diagnosis: Tools and Service Aids*.

Problem determination: This message is accompanied by return code 28. See the topic about Return codes for the

z/OS Problem Documentation Upload Utility in z/OS MVS Diagnosis: Tools and Service Aids.

Source: PDUU

Module: AMAPDUPL Routing code: N/A Descriptor code: N/A

# AMA718I SYSUT1 FILE PROCESSING COMPLETED

Explanation: This message indicates that SYSUT1 file processing ends normally

System action: PDUU processing continues.

System programmer response: None.

User response: None.

Problem determination: None

Source: PDUU

Module: AMAPDUPL Routing code: N/A Descriptor code: N/A

# AMA719I SYSUT1 INPUT DATASET SPECIFIED IS EMPTY. NOTHING WAS SENT

Explanation: The Problem Documentation Upload Utility (PDUU) encountered an error while attempting to open

specified SYSPRINT data set.

**System action:** PDUU processing ends. **System programmer response:** None.

**User response:** There are no records in the input data set specified for transfer.

Problem determination: None.

Source: PDUU

Module: AMAPDUPL Routing code: N/A Descriptor code: N/A

## AMA720I START FLUSHING BUFFERS

Explanation: Indicates the start of sending the last part of processed data to the target system.

System action: None.

System programmer response: None.

User response: None.

Problem determination: None.

Source: PDUU

# **AMA721I** • **AMA723I**

AMA721I FLUSH A/B WORK, FILE NUMBER: number, NUMBER OF RECORDS: records

Explanation: Indicates sending of last A/B work file to the target system. In the message text:

number

The ordinal number of the corresponding work file

records

Number of records in this work file.

System action: Processing continues.

System programmer response: None.

User response: None.

Problem determination: None.

Source: PDUU

Module: AMAPDUPL Routing code: N/A Descriptor code: N/A

## AMA722E FTP FUNCTION FAILED

**Explanation:** The Problem Documentation Upload Utility (PDUU) encountered an error while attempting to invoke current FTP function. This message is displayed with AMA723I message to provide more information about the failed FTP function.

**System action:** PDUU processing ends. **System programmer response:** None.

**User response:** Check FTP session parameters provided in SYSIN data set and rerun PDUU. For the correct values, see the topic about JCL statements for z/OS Problem Documentation Upload Utility in z/OS MVS Diagnosis: Tools and Service Aids.

Problem determination: None.

Source: PDUU

Module: AMAPDUPL Routing code: N/A Descriptor code: N/A

AMA723I MsgPrefix FtpReqst RESULT: result, STATUS: status, IE: ie, CEC: cec, SCMD: scmd

**Explanation:** The message is displayed with AMA722E to provide more information about failed FTP function. In the message text:

## MsgPrefix

Name FTP function described in message

# FtpReqst

FTP request name

results

Request result

status

Status code

ie Interface error code

cec

Client error code

scmd

Subcommand code

System action: PDUU processing ends.

**System programmer response:** Perform the necessary problem determination actions. This includes checking the network communications and proxy configuration. If those fail, gather the appropriate documentation (job logs, LOGREC, job output) and contact the IBM Support.

**User response:** Check SYSUT1 input data set. If it is correct, contact your system programmer. For the SYSUT1 data set format, see the topic about JCL statements for z/OS Problem Documentation Upload Utility in *z/OS MVS Diagnosis: Tools and Service Aids*.

**Problem determination:** This message is accompanied by return code 28. See the topic about Return codes for the z/OS Problem Documentation Upload Utility in *z/OS MVS Diagnosis: Tools and Service Aids*.

Source: PDUU

Module: AMAPDUPL
Routing code: N/A
Descriptor code: N/A

## AMA724E UNABLE TO OPEN A | B WORK FILE, FILE NUMBER: number

**Explanation:** The Problem Documentation Upload Utility (PDUU) encountered an error while attempting to open work file. In the message text:

number

Number of the work file.

**System action:** PDUU processing ends. **System programmer response:** None.

**User response:** Check file parameters in the SYSIN data set and rerun PDUU. For the data set format, see the topic about JCL statements for z/OS Problem Documentation Upload Utility in z/OS MVS Diagnosis: Tools and Service Aids.

**Problem determination:** This message is accompanied by return code 28. See the topic about Return codes for the z/OS Problem Documentation Upload Utility in *z/OS MVS Diagnosis: Tools and Service Aids*.

Source: PDUU

Module: AMAPDUPL Routing code: N/A Descriptor code: N/A

# AMA725I PROCESSING COMPLETED

Explanation: This message occurs when the Problem Documentation Upload Utility (PDUU) processing ends

successfully.

System action: None.

System programmer response: None.

User response: None.

**Problem determination:** None.

Source: PDUU

## AMA726E CONTROL RECORD DATASET NOT CREATED

**Explanation:** The Problem Documentation Upload Utility (PDUU) encountered an error while attempting to open the data set for the control record. Control record was not written, which means the sent data set cannot be restored on receiving side.

System action: PDUU processing ends.

System programmer response: Perform the necessary problem determination actions. If those fail, gather the appropriate documentation (job logs, LOGREC, job output) and contact the IBM Support.

**User response:** Check the SYSUT1 input data set and rerun PDUU. If you encounter this problem again, contact your system programmer. For the SYSUT1 format, see the topic about JCL statements for z/OS Problem Documentation Upload Utility in *z/OS MVS Diagnosis: Tools and Service Aids*.

**Problem determination:** This message is accompanied by return code 28. See the topic about Return codes for the z/OS Problem Documentation Upload Utility in z/OS MVS Diagnosis: Tools and Service Aids.

Source: PDUU

Module: AMAPDUPL Routing code: N/A Descriptor code: N/A

# AMA727I DATA WAS ENCRYPTED WITH 192-BIT TRIPLE DES WITH THE 24 BYTE KEY SUPPLIED

Explanation: This message indicates the encryption of data was successful and displays the encryption method that

was used.

System action: None.

System programmer response: None.

User response: None.

Problem determination: None.

Source: PDUU

Module: AMAPDUPL Routing code: N/A Descriptor code: N/A

# AMA728I ELAPSED TIME: sec SECONDS

Explanation: This message displays the time spent on data processing and sending. In the message text:

sec

The number of seconds elapsed from start processing.

System action: None.

**System programmer response:** None.

**User response:** None.

Problem determination: None.

Source: PDUU

# AMA729I NUMBER OF RECORDS READ FROM SYSUT1: recnum, TOTAL BYTES: bytes

**Explanation:** This message displays the number of records and the total number of bytes read from the SYSUT1 data set. In the message text:

recnum

The number of records.

bytes

The number of bytes.

System action: None.

System programmer response: None.

**User response:** None.

Problem determination: None.

Source: PDUU

Module: AMAPDUPL Routing code: N/A Descriptor code: N/A

# AMA730I TOTAL BYTES COMPRESSED DATA TRANSMITTED = bytes

**Explanation:** This message displays the total number of bytes compressed and transmitted to the target system. In the message text:

bytes

The number of bytes.

System action: None.

System programmer response: None.

User response: None.

Problem determination: None.

Source: PDUU

Module: AMAPDUPL Routing code: N/A Descriptor code: N/A

# AMA731I EFFECTIVE THROUGHPUT = thrput BYTES/SECOND

**Explanation:** This message displays the throughput value FTP channel used to transmit the data. In the message text:

thrput

The throughput value.

System action: None.

System programmer response: None.

**User response:** None.

Problem determination: None.

Source: PDUU

# AMA732I • AMA735I

AMA732I START number FTP SESSION

Explanation: This message indicates the beginning of FTP session. In the message text:

number

The order number of starting FTP session.

System action: None.

System programmer response: None.

User response: None.

Problem determination: None.

Source: PDUU

Module: AMAPDUPL Routing code: N/A Descriptor code: N/A

# AMA733I SEND FILE A | B filenumber

Explanation: This message is displayed when corresponding work file is sent. In the message text:

filenumber

The number of the work file to send.

System action: None.

System programmer response: None.

User response: None.

Problem determination: None.

Source: PDUU

Module: AMAPDUPL Routing code: N/A Descriptor code: N/A

# AMA734I UNABLE TO OPEN SYSIN DATASET

Explanation: The Problem Documentation Upload Utility (PDUU) encountered an error while attempting to open

the specified SYSIN data set.

**System action:** PDUU processing ends. **System programmer response:** None.

User response: None.

Problem determination: None.

Source: PDUU

Module: AMAPDUPL Routing code: N/A Descriptor code: N/A

# AMA735I SYSIN STATEMENTS:

**Explanation:** This message indicates the start of reading and interpreting data from SYSIN data set. All SYSIN statements except PASSWORD get printed to corresponding SYSPRINT data set

System action: None.

System programmer response: None.

User response: None.

Problem determination: None.

Source: PDUU

Module: AMAPDUPL Routing code: N/A Descriptor code: N/A

## AMA736E THE LENGTH OF ACCOUNT INFORMATION SPECIFIED IS NOT BETWEEN 1 AND 64

Explanation: The Problem Documentation Upload Utility (PDUU) encountered an error while reading and

interpreting SYSIN data set. The ACCOUNT is too long.

System action: None.

System programmer response: None.

User response: Correct ACCOUNT parameter in SYSIN data set and rerun PDUU.

Problem determination: Return code 8 is issued.

Source: PDUU

Module: AMAPDUPL Routing code: N/A Descriptor code: N/A

# AMA737E INCORRECT SYSIN CONTROL STATEMENT, EQUAL SIGN OMITTED: statement

**Explanation:** The Problem Documentation Upload Utility (PDUU) encountered an error while reading and interpreting SYSIN data set. No equal sign was found in the control statement.

statement

The incorrect control statement.

System action: None.

System programmer response: None.

User response: None.

Problem determination: None.

Source: PDUU

Module: AMAPDUPL Routing code: N/A Descriptor code: N/A

# AMA738E THE LENGTH OF USERID SPECIFIED IS NOT BETWEEN 1 AND 64 CHARACTERS

**Explanation:** The Problem Documentation Upload Utility (PDUU) encountered an error while reading and interpreting SYSIN data set. USERID name is too long.

**System action:** PDUU processing ends.

System programmer response: None.

User response: Correct USERID in SYSIN data set and rerun PDUU.

Problem determination: None.

Source: PDUU

# **AMA739E • AMA741E**

Module: AMAPDUPL Routing code: N/A Descriptor code: N/A

AMA739E THE LENGTH OF PASSWORD SPECIFIED IS NOT BETWEEN 1 AND 64 CHARACTERS

Explanation: The Problem Documentation Upload Utility (PDUU) encountered an error while reading and

interpreting SYSIN data set. PASSWORD is too long

**System action:** PDUU processing ends. **System programmer response:** None.

User response: Correct password in SYSIN data set and rerun PDUU

**Problem determination:** None.

Source: PDUU

Module: AMAPDUPL Routing code: N/A Descriptor code: N/A

AMA740E THE LENGTH OF TARGET SYSTEM NAME SPECIFIED IS NOT BETWEEN 1 AND 64 CHARACTERS

Explanation: The Problem Documentation Upload Utility (PDUU) encountered an error while reading and

interpreting SYSIN data set. TARGET\_SYS name is too long.

**System action:** PDUU processing ends. **System programmer response:** None.

**User response:** Correct TARGET\_SYS statement in SYSIN data set and rerun PDUU.

Problem determination: None.

Source: PDUU

Module: AMAPDUPL Routing code: N/A Descriptor code: N/A

AMA741E THE LENGTH OF TARGET DSN SPECIFIED IS NOT BETWEEN 1 AND 50 CHARACTERS

Explanation: The Problem Documentation Upload Utility (PDUU) encountered an error while reading and

interpreting SYSIN data set. TARGET\_DSN name is too long.

System action: PDUU processing ends. System programmer response: None.

User response: Correct TARGET\_DSN statement in SYSIN data set and rerun PDUU.

Problem determination: None.

Source: PDUU

## AMA742E THE LENGTH OF DIRECTORY NAME SPECIFIED IS NOT BETWEEN 1 AND 32 CHARACTERS

**Explanation:** The Problem Documentation Upload Utility (PDUU) encountered an error while reading and interpreting SYSIN data set. Directory name is too long.

System action: PDUU processing ends.

System programmer response: None.

**User response:** Correct DIRECTORY statement in SYSIN data set and rerun PDUU. For the DIRECTORY data set format, see the topic about JCL statements for z/OS Problem Documentation Upload Utility in *z/OS MVS Diagnosis: Tools and Service Aids*.

Problem determination: None.

Source: PDUU

Module: AMAPDUPL
Routing code: N/A
Descriptor code: N/A

# AMA743E THE LENGTH OF WORK DATASET PREFIX NAME SPECIFIED IS NOT BETWEEN 1 AND 40 CHARACTERS

**Explanation:** The Problem Documentation Upload Utility (PDUU) encountered an error while reading and interpreting SYSIN data set. WORK DSN prefix name is too long.

**System action:** PDUU processing ends. **System programmer response:** None.

**User response:** Correct WORK\_DSN statement in SYSIN data set and rerun PDUU. For the correct WORK\_DSN statement in SYSIN, see the topic about JCL statements for z/OS Problem Documentation Upload Utility in z/OS MVS Diagnosis: Tools and Service Aids.

**Problem determination:** This message is accompanied by return code 28. See the topic about Return codes for the z/OS Problem Documentation Upload Utility in *z/OS MVS Diagnosis: Tools and Service Aids*.

Source: PDUU

Module: AMAPDUPL Routing code: N/A Descriptor code: N/A

# AMA744E WORK DATASET NAME HAS INCORRECT CHARACTERS

**Explanation:** The Problem Documentation Upload Utility (PDUU) encountered an error while reading and interpreting SYSIN data set. Invalid characters were found in WORK\_DSN name.

**System action:** PDUU processing ends. **System programmer response:** None.

**User response:** Correct WORK\_DSN in SYSIN data set and rerun PDUU. For the correct WORK\_DSN statement in SYSIN, see the topic about JCL statements for z/OS Problem Documentation Upload Utility in z/OS MVS Diagnosis: Tools and Service Aids.

Problem determination: None.

Source: PDUU

## AMA745E THE LENGTH OF DATACLAS NAME SPECIFIED IS NOT BETWEEN 1 AND 8 CHARACTERS

**Explanation:** The Problem Documentation Upload Utility (PDUU) encountered an error while reading and

interpreting SYSIN data set. DataClas name is too long.

System action: PDUU processing ends. System programmer response: None.

**User response:** Correct DATACLAS statement in SYSIN data set and rerun PDUU. For the correct DATACLAS statement in SYSIN, see the topic about JCL statements for z/OS Problem Documentation Upload Utility in z/OS MVS Diagnosis: Tools and Service Aids.

**Problem determination:** This message is accompanied by return code 28. See the topic about Return codes for the z/OS Problem Documentation Upload Utility in *z/OS MVS Diagnosis: Tools and Service Aids*.

Source: PDUU

Module: AMAPDUPL Routing code: N/A Descriptor code: N/A

## AMA746E THE LENGTH OF STORCLAS NAME SPECIFIED IS NOT BETWEEN 1 AND 8 CHARACTERS

**Explanation:** The Problem Documentation Upload Utility (PDUU) encountered an error while reading and interpreting SYSIN data set. The STORCLAS name is too long.

**System action:** PDUU processing ends. **System programmer response:** None.

**User response:** Correct STORCLAS statement in SYSIN data set and rerun PDUU. For the correct STORCLAS statement in SYSIN, see the topic about JCL statements for z/OS Problem Documentation Upload Utility in *z/OS MVS Diagnosis: Tools and Service Aids*.

**Problem determination:** This message is accompanied by return code 8 documented in the topic about Return codes for the z/OS Problem Documentation Upload Utility in z/OS MVS Diagnosis: Tools and Service Aids.

Source: PDUU

Module: AMAPDUPL Routing code: N/A Descriptor code: N/A

# AMA747E INCORRECT NUMERICS IN CC\_FTP CONTROL STATEMENT

**Explanation:** The Problem Documentation Upload Utility (PDUU) encountered an error while reading and interpreting SYSIN data set. The value specified for the CC\_FTP parameter is invalid.

**System action:** PDUU processing ends. **System programmer response:** None.

**User response:** Correct the CC\_FTP statement in SYSIN data set and rerun PDUU. For the correct values for the CC\_FTP statement in SYSIN, see the topic about JCL statements for z/OS Problem Documentation Upload Utility in *z/OS MVS Diagnosis: Tools and Service Aids*.

**Problem determination:** This message is accompanied by return code 8 documented in the topic about Return codes for the z/OS Problem Documentation Upload Utility in z/OS MVS Diagnosis: Tools and Service Aids.

Source: PDUU

## AMA748E THE SPECIFIED CONCURRENT FTP COUNT IS NOT BETWEEN 1 AND 20

**Explanation:** The Problem Documentation Upload Utility (PDUU) encountered an error while reading and interpreting SYSIN data set. The specified CC\_FTP parameter is not within allowable numerical interval. The Problem Documentation Upload Utility (PDUU) supports at least one but no more than 20 concurrent FTP sessions.

**System action:** PDUU processing ends.

System programmer response: None.

**User response:** Correct the CC\_FTP statement in SYSIN data set and rerun PDUU. For more information, see the topic about JCL statements for z/OS Problem Documentation Upload Utility in *z/OS MVS Diagnosis: Tools and Service Aids*.

**Problem determination:** This message is accompanied by return code 8 documented in the topic about Return codes for the z/OS Problem Documentation Upload Utility in z/OS MVS Diagnosis: Tools and Service Aids.

Source: PDUU

Module: AMAPDUPL Routing code: N/A Descriptor code: N/A

# AMA749E SEVERE ERROR OCCURRED WHILE WRITING TO WORK FILES

Explanation: The Problem Documentation Upload Utility (PDUU) encountered an error while writing to one of the

work files.

**System action:** PDUU processing ends. **System programmer response:** None.

**User response:** Check PDUU job output and SYSIN control statements then rerun PDUU. If problem occurs again contact your system programmer. For more information, see the topic about JCL statements for z/OS Problem Documentation Upload Utility in z/OS MVS Diagnosis: Tools and Service Aids.

**Problem determination:** This message is accompanied by return code 8 documented in the topic about Return codes for the z/OS Problem Documentation Upload Utility in z/OS MVS Diagnosis: Tools and Service Aids.

Source: PDUU

Module: AMAPDUPL Routing code: N/A Descriptor code: N/A

# AMA750E INCORRECT NUMERICS IN WORK\_DSN\_SIZE CONTROL STATEMENT

**Explanation:** The Problem Documentation Upload Utility (PDUU) encountered an error while reading and interpreting SYSIN data set. The specified WORK\_DSN\_SIZE parameter contains invalid numeric characters.

**System action:** PDUU processing ends. **System programmer response:** None.

**User response:** Correct the CC\_FTP statement in SYSIN data set and rerun PDUU. For more information, see the topic about JCL statements for z/OS Problem Documentation Upload Utility in *z/OS MVS Diagnosis: Tools and Service Aids*.

**Problem determination:** This message is accompanied by return code 8 documented in the topic about Return codes for the z/OS Problem Documentation Upload Utility in z/OS MVS Diagnosis: Tools and Service Aids.

Source: PDUU

## AMA751E THE WORK DATASET SIZE IS NOT BETWEEN 1 AND 9999

**Explanation:** The Problem Documentation Upload Utility (PDUU) encountered an error while reading and interpreting SYSIN data set. Specified WORK\_DSN\_SIZE parameter is not within allowable numerical interval. PDUU work files must have at least 1 MG but no more than 9999 MG.

**System action:** PDUU processing ends. **System programmer response:** None.

**User response:** Correct the WORK\_DSN\_SIZE statement in SYSIN data set and rerun PDUU. For more information, see the topic about JCL statements for z/OS Problem Documentation Upload Utility in z/OS MVS Diagnosis: Tools and Service Aids.

**Problem determination:** This message is accompanied by return code 8 documented in the topic about Return codes for the z/OS Problem Documentation Upload Utility in z/OS MVS Diagnosis: Tools and Service Aids.

Source: PDUU

Module: AMAPDUPL Routing code: N/A Descriptor code: N/A

## AMA752E KEEP\_WORK OPERAND WAS NOT RECOGNIZED

**Explanation:** The Problem Documentation Upload Utility (PDUU) encountered an error while reading and interpreting SYSIN data set. The KEEP\_WORK operand must either have a Y value specified or not be specified at all

System action: None.

System programmer response: None.

**User response:** Correct KEEP\_WORK statement in SYSIN data set and rerun PDUU. For more information, see the topic about JCL statements for z/OS Problem Documentation Upload Utility in *z/OS MVS Diagnosis: Tools and Service Aids*.

**Problem determination:** This message is accompanied by return code 8 documented in the topic about Return codes for the z/OS Problem Documentation Upload Utility in z/OS MVS Diagnosis: Tools and Service Aids.

**Source:** PDUU

Module: AMAPDUPL Routing code: N/A Descriptor code: N/A

# AMA753E THE LENGTH OF FTP\_INIT\_PARM PARAMETER IS NOT BETWEEN 1 AND 64 CHARACTERS

**Explanation:** The Problem Documentation Upload Utility (PDUU) encountered an error while reading and interpreting SYSIN data set. FTP\_INIT\_PARM is too long.

System action: None.

System programmer response: None.

**User response:** Correct FTP\_INIT\_PARM statement in SYSIN data set and rerun PDUU. For more information, see the topic about JCL statements for z/OS Problem Documentation Upload Utility in *z/OS MVS Diagnosis: Tools and Service Aids*.

**Problem determination:** This message is accompanied by return code 8 documented in the topic about Return codes for the z/OS Problem Documentation Upload Utility in z/OS MVS Diagnosis: Tools and Service Aids.

Source: PDUU

Module: AMAPDUPL
Routing code: N/A

Descriptor code: N/A

## AMA754E CRYPTOGRAPHIC ASSIST IS NOT AVAILABLE ON THIS PROCESSOR

**Explanation:** This message indicates that this processor cannot execute crypto instructions, so that cryptographic function of Problem Documentation Upload Utility (PDUU) is unavailable on this processor.

**System action:** PDUU processing ends. **System programmer response:** None.

**User response:** Exclude CIPHER\_KEY parameter from the SYSIN if it is affordable by your security policy and rerun PDUU, For more information about the CIPHER\_KEY parameter, see the topic about JCL statements for z/OS Problem Documentation Upload Utility in *z/OS MVS Diagnosis: Tools and Service Aids*.

**Problem determination:** This message is accompanied by return code 8 documented in the topic about Return codes for the z/OS Problem Documentation Upload Utility in z/OS MVS Diagnosis: Tools and Service Aids.

Source: PDUU

Module: AMAPDUPL Routing code: N/A Descriptor code: N/A

## AMA755E 192 BIT TRIPLE DES IS NOT AVAILABLE ON THIS PROCESSOR

**Explanation:** This message indicates that this processor cannot perform 192 bit triple DES encryption, so that cryptographic function of PDUU is unavailable on this processor.

**System action:** PDUU processing ends. **System programmer response:** None.

User response: Exclude CIPHER\_KEY parameter and rerun PDUU.

- For more information about the CIPHER\_KEY parameter, see the topic about JCL statements for z/OS Problem Documentation Upload Utility in z/OS MVS Diagnosis: Tools and Service Aids.
- For more information and for Triple DES encryption see *z/OS Cryptographic Services ICSF Application Programmer's Guide* and *z/OS Communications Server: IP Configuration Guide*.

**Problem determination:** This message is accompanied by return code 8 documented in the topic about Return codes for the z/OS Problem Documentation Upload Utility in z/OS MVS Diagnosis: Tools and Service Aids.

Source: PDUU

Module: AMAPDUPL Routing code: N/A Descriptor code: N/A

## AMA756E THE PMR SPECIFIED IS NOT 13 CHARACTERS IN LENGTH

**Explanation:** The Problem Documentation Upload Utility (PDUU) encountered an error while reading and interpreting SYSIN data set. The specified PMR parameter has an invalid length.

**System action:** PDUU processing ends. **System programmer response:** None.

**User response:** Correct the PMR statement in SYSIN data set and rerun PDUU. For more information about the PMR statement, see the topic about JCL statements for z/OS Problem Documentation Upload Utility in z/OS MVS Diagnosis: Tools and Service Aids.

**Problem determination:** This message is accompanied by return code 8 documented in the topic about Return codes for the z/OS Problem Documentation Upload Utility in z/OS MVS Diagnosis: Tools and Service Aids.

Source: PDUU

# **AMA757E • AMA759E**

Module: AMAPDUPL
Routing code: N/A
Descriptor code: N/A

# AMA757E INCORRECT CHARACTERS IN PMR CONTROL STATEMENT

**Explanation:** The Problem Documentation Upload Utility (PDUU) encountered an error while reading and interpreting SYSIN dataset. Specified PMR parameter contains invalid characters

System action: None.

System programmer response: None.

**User response:** Correct PMR statement in SYSIN data set and rerun PDUU. For more information about the SYSIN statement, see the topic about JCL statements for z/OS Problem Documentation Upload Utility in *z/OS MVS Diagnosis: Tools and Service Aids*.

Problem determination: None.

Source: PDUU

Module: AMAPDUPL Routing code: N/A Descriptor code: N/A

## AMA758E ERROR IN SYSIN STATEMENT. UNRECOGNIZED VERB: verb

**Explanation:** The Problem Documentation Upload Utility (PDUU) encountered an error while reading and interpreting SYSIN data set. The specified verb is unknown for PDUU.

verb

The verb that PDUU failed to interpret

System action: None.

System programmer response: None.

**User response:** Correct statement with illegal verb in SYSIN data set and rerun PDUU. For more information about the SYSIN statement, see the topic about JCL statements for z/OS Problem Documentation Upload Utility in z/OS MVS Diagnosis: Tools and Service Aids.

**Problem determination:** This message is accompanied by return code 8 documented in the topic about Return codes for the z/OS Problem Documentation Upload Utility in z/OS MVS Diagnosis: Tools and Service Aids.

Source: PDUU

Module: AMAPDUPL Routing code: N/A Descriptor code: N/A

# AMA759E UNABLE TO OPEN FTPCMDS DATASET

**Explanation:** The Problem Documentation Upload Utility (PDUU) encountered an error while attempting to open the specified FTPCMDS data set.

System action: None.

System programmer response: None.

**User response:** Check FTPCMDS data set and rerun PDUU. For more information, see the topic about JCL statements for z/OS Problem Documentation Upload Utility in *z/OS MVS Diagnosis: Tools and Service Aids*.

**Problem determination:** This message is accompanied by return code 12 documented in the topic about Return codes for the z/OS Problem Documentation Upload Utility in z/OS MVS Diagnosis: Tools and Service Aids.

Source: PDUU

470 z/OS V2R1.0 MVS System Messages, Vol 1 (ABA-AOM)

Module: AMAPDUPL Routing code: N/A Descriptor code: N/A

AMA760E AMAPDUPL ENDED ABNORMALLY. SYSTEM COMPLETION CODE = scode, REASON CODE =

reasc

**Explanation:** The Problem Documentation Upload Utility (PDUU) encountered an error while executing and ended abnormally. This message displays completion and reason codes accompanying the abnormal end.

In the message text:

scode

The completion code describing the reason for the abnormal end.

reasc

The reason code describing the nature of the error

System action: PDUU processing ends.

Operator response: None.

**System programmer response:** If the error recurs, search problem reporting databases for a fix for the problem. If no fix exists, contact the IBM Support Center.

**User response:** Look at the messages in the job log for more information, check correctness of the parameters passed in the SYSIN data set and rerun PDUU. If the abend recurs, notify the system programmer. For correct parameters, see the topic about JCL statements for z/OS Problem Documentation Upload Utility in *z/OS MVS Diagnosis: Tools and Service Aids*.

**Problem determination:** This message is accompanied by return code 99 documented in the topic about Return codes for the z/OS Problem Documentation Upload Utility in z/OS MVS Diagnosis: Tools and Service Aids.

**Source:** PDUU

Module: AMAPDUPL Routing code: N/A Descriptor code: N/A

## AMA761E UNABLE TO OBTAIN NECESSARY STORAGE

**Explanation:** The Problem Documentation Upload Utility (PDUU) was unable to obtain storage for the internal work areas and buffers.

**System action:** PDUU processing ends. **System programmer response:** None.

**User response:** Increase the region size parameter in the JCL and rerun PDUU. For more information about the region size see *z/OS MVS JCL Reference*.

**Problem determination:** This message is accompanied by return code 28. See the topic about Return codes for the z/OS Problem Documentation Upload Utility in z/OS MVS Diagnosis: Tools and Service Aids.

Source: PDUU

## AMA762I UNABLE TO OPEN DEBUG DATASET

**Explanation:** The Problem Documentation Upload Utility (PDUU) encountered an error while attempting to open specified DEBUG data set.

System action: PDUU processing continues but no data will be printed to the DEBUG data set.

System programmer response: None.

**User response:** Check the DEBUG data set characteristics and rerun PDUU. See the topic about the DEBUG DD statement in *z/OS MVS Diagnosis: Tools and Service Aids*.

Source: PDUU

Module: AMAPDUPL Routing code: N/A Descriptor code: N/A

### AMA770I THE LENGTH OF SYSIN CONTROL STATEMENT EXCEEDS ALLOWABLE LIMIT

- **Explanation:** The total length of the multiple record statement is more than the maximum allowable statement
- l length.
- System action: The Problem Documentation Upload Utility (PDUU) stops reading the SYSIN data set and ends
- processing.
- Operator response: None.
- System programmer response: None.
- User response: Look for error statement in the PDUU job listing. Fix it and rerun the job.
- Problem determination: None.
- | Source: PDUU
- Module: AMAPDUPL, MTFTPR
- | Routing code: N/A | Descriptor code: N/A

# AMA771I ERROR IN SYSIN STATEMENT. THE LENGTH OF VERB SPECIFIED EXCEEDS ALLOWABLE LIMIT.

Explanation: The length of the verb specified in the SYSIN control statement is longer than the maximum possible

length.

System action: PDUU execution continues.

System programmer response: None.

**User response:** Use the correct verb for the desired function and rerun PDUU.

Source: Problem documentation upload utility (PDUU)

Module: AMAPDUPL

# AMA772I THE NUMBER OF FILES TRANSFERRED TO THE TARGET SYSTEM EXCEEDS THE LIMIT

**Explanation:** The Problem Documentation Upload Utility PDUU can not complete the transmission of the entire input data set. Based upon the WORK\_DSN\_SIZE specified, the number of work files needed to transmit the data exceeds the 999 file number limit.

System action: The Problem Documentation Upload Utility (PDUU) execution ended.

**Operator response:** None.

System programmer response: None.

**User response:** Increase the maximum size of the work files by specifying a larger value for the WORK\_DSN\_SIZE control statement when rerunning PDUU.

Problem determination: None.

Source: PDUU

Module: AMAPDUPL

# AMA773I AMATERSE INVOCATION FAILED, PROCESSING OPTION = optionName

**Explanation:** In the message text:

optionName

The name of the Amaterse processing option specified via PARM keyword.

Attempt to invoke Amaterse utility with specified optionName failed.

System action: MTFTPR processing ends.

Operator response: None.

System programmer response: None.

User response: Check job output for error messages describing the situation and try to fix the problem.

Problem determination: None.

Source: PDUU

Module: MTFTPR

# AMA774I UNABLE TO actionName datasetType DATASET WITH AMATERSE

**Explanation:** In the message text:

actionName

The name of Amaterse processing\_action - PACK or UNPACK.

datasetType

The type of dataset processing with Amaterse - INPUT or OUTPUT.

Amaterse failed to process specified data set.

**System action:** MTFTPR processing ends.

Operator response: None.

System programmer response: None.

User response: Check job output for Amaterse messages describing the situation and try to fix the problem..

Problem determination: None.

**Source:** PDUU **Module:** MTFTPR

# AMA775I UNABLE TO DYNAMICALLY ALLOCATE PARTITIONED DATASET FOR AMATERSE

Explanation: MTFTPR can not dynamically allocate partitioned output data set for Amaterse and can not unpack

received data set packed with Amaterse.

**System action:** MTFTPR processing ends.

**Operator response:** None.

System programmer response: None.

User response: Specify partitioned output data set for Amaterse by using SYSUT2 optional DD statement.

Problem determination: None.

Source: PDUU Module: MTFTPR

# Chapter 12. AMB messages

AMB101I ESD CONTAINS INVALID DATA

**Explanation:** A list service aid encountered either an incorrect ESD type or an incorrect ESDID.

**System action:** If the LISTOBJ function of AMBLIST is being used, the incorrect control statement is printed and processing continues. Otherwise, processing ends for this operation.

**System programmer response:** Recompile the modules, and rerun the job. If the problem occurred during processing of LISTOBJ, run the LISTIDR function of AMBLIST to determine which compiler processed the module. If the problem occurred during processing of LISTLOAD, run the LISTIDR function of AMBLIST to determine which linkage editor produced the load module.

Source: List service aids Module: HMBLKXRF Routing code: Note 11 Descriptor code: -

## AMB102I INVALID [LOAD/OBJECT] RECORD

**Explanation:** A list service aid detected an undefined record type in the load/object records. For object records, byte positions do not contain any of the following types: ESD, SYM, TXT, RLD, or END. For load module records, the hexadecimal code in the first byte of the record is incorrect or undefined.

**System action:** If the record in question is from an object module, it will be printed. Processing will continue. If the record in question is from a load module, processing will end for the current control statement and resume with the next.

**System programmer response:** List the load module using the IEBPTPCH data utility specifying PRINT TOTCONV=XE to determine the nature of the faulty record. If it has been incorrectly modified, restore it to its correct format.

Run the list service aid program to obtain IDR listings for the module and for all programs which have modified it.

Source: List service aids Module: HMBLKOBJ Routing code: Note 11 Descriptor code: -

## AMB103I RLD POINTER INVALID

**Explanation:** A list service aid encountered an incorrect R or P pointer in the relocation dictionary (RLD).

System action: Processing ends for this operation and continues with the next control statement.

**System programmer response:** Link-edit the program again and rerun the job.

Run the LISTOBJ function to determine which linkage editor or language translator produced the bad R or P pointer. Run LISTIDR for IDR data, showing if SPZAP has been run for the module, when and what translators were used, and other user supplied data.

Source: List service aids Module: HMBLKXRF Routing code: Note 11 Descriptor code: -

# AMB104I • AMB107I

## AMB104I TABLE OVERFLOW, ENLARGE REGION SIZE AND RERUN

Explanation: The list service aids table capacities were exceeded because the partition size was insufficient.

**System action:** The operation ends; processing continues with the next control statement.

System programmer response: Enlarge the partition size, and rerun the job.

Run the IEBPTPCH utility program specifying PRINT TOTCONV=XE to list the module being processed by the list

service aid.

Source: List service aids Module: HMBLKXRF Routing code: Note 11 Descriptor code: -

## AMB105I ddname DOES NOT DEFINE LOAD MODULE LIBRARY

**Explanation:** The name specified by the DDN parameter on a list service aid control statement or by the default DDNAME on the SYSLIB DD statement is not the name of a load module library.

In the message text:

ddname The name in error.

System action: Processing ends for this operation and continues with the next control statement.

**System programmer response:** Make sure that the library referenced by the list service aid control statement or by the SYSLIB DD statement contains load modules, or change the control statements indicating the proper library type. Rerun the job.

Source: List service aids Module: HMBLKCTL Routing code: Note 11 Descriptor code: -

## AMB106I MODULE IS NOT EDITABLE, NO XREF PROVIDED

**Explanation:** When the associated module was link edited, the not editable attribute of the linkage editor was specified. The module, therefore, does not contain the CESD, and no XREF can be provided.

System action: Processing ends for this operation and continues with the next control statement.

**System programmer response:** Recreate the load module from its associated object module. Do not specify the not editable attribute. Rerun the job.

Source: List service aids Module: HMBLKCTL Routing code: Note 11 Descriptor code: -

## AMB107I I/O ERROR ON READ

Explanation: An I/O error that could not be corrected was encountered while a list service aid was reading input.

**System action:** Processing ends for this operation and continues with the next control statement. **System programmer response:** Be sure the data set is defined correctly in the control statement.

Source: List service aids Module: HMBLKCTL Routing code: Note 11

476 z/OS V2R1.0 MVS System Messages, Vol 1 (ABA-AOM)

# Descriptor code: -

## AMB108I MEMBER NOT FOUND

**Explanation:** The member name or alias name specified by the MEMBER parameter on a list service aid control statement was not found in the indicated library.

System action: Processing ends for this operation and continues with the next control statement.

System programmer response: List the directory of the referenced library using the LISTPDS function of the

IEHLIST utility. Rerun the job.

Source: List service aids Module: HMBLKCTL Routing code: Note 11 Descriptor code: -

# AMB109I I/O ERROR READING PDS DIRECTORY

**Explanation:** An I/O error that could not be corrected occurred while list service aids was reading the directory of a partitioned data set (PDS).

System action: Processing ends for this operation and continues with the next control statement.

Source: List service aids Module: HMBLKCTL Routing code: Note 11 Descriptor code: -

## AMB110I DDNAME DOES NOT DEFINE OBJECT MODULE DATA SET

**Explanation:** A list service aid attempted to process as an object module, a data set or member defined by the DDN parameter or by the operands on the LISTOBJ control statement. However, the data set or member is not an object module.

System action: The operation ends; processing continues with the next operation.

System programmer response: Make sure that the module to be processed is an object module. Rerun the job.

Source: List service aids Module: HMBLKCTL Routing code: Note 11 Descriptor code: -

# AMB111I dsname CANNOT BE OPENED

Explanation: The specified data set cannot be opened. The DD statement defining that data set be missing.

In the message text:

dsname The name of the data set.

**System action:** Processing ends if *ddname* is SYSIN or SYSOUT; otherwise, processing continues with the next control statement.

**System programmer response:** Make sure that the JCL for the step includes a DD statement that properly defines the data set. Run the LISTVTOC function of the IEHLIST utility to obtain a list of the volume table of contents of the volume containing the data set.

**Source:** List service aids **Module:** HMBLKCTL

# AMB112I • AMB115I

Routing code: Note 11

Descriptor code: -

## AMB112I LOAD MODULE DOES NOT CONTAIN CSECT IDENTIFICATION

Explanation: The load module specified on the LISTIDR control section does not contain any CSECT identification

records.

System action: No IDR listings are produced. Processing continues with the next operation.

System programmer response: Link-edit the load module again using a linkage editor which contains IDR support,

and rerun the job.

Source: List service aids

Module: HMBLKIDR

Routing code: Note 11

Descriptor code: -

### AMB113I IDR INFORMATION IS INCOMPLETE

Explanation: The last CSECT identification record found in this load module is not marked with an "end of IDR

data" flag.

**System action:** Processing continues.

System programmer response: Make sure that no IDR data has been lost. Re-link edit the module using a linkage

editor which contains IDR support, and rerun the job.

Source: List service aids
Module: HMBLKIDR
Routing code: Note 11
Descriptor code: -

# AMB114I THE CSECT NAME ASSOCIATED WITH AN IDR ENTRY CANNOT BE FOUND

Explanation: The ESD ID on an IDR data entry did not match any ID in the CESD of the load module being

processed.

System action: Processing of this IDR entry ends. Processing continues with the next IDR in the program.

System programmer response: Make sure that the IDR data for this load module has not been altered. If it has been

altered, correct it and rerun the job.

Source: List service aids
Module: HMBLKIDR
Routing code: Note 11
Descriptor code: -

## AMB115I BUFFER SPACE NOT AVAILABLE - INCREASE REGION SIZE

Explanation: A list service aid buffer space was exceeded because the region size was insufficient.

System action: Processing ends for this operation and continues with the next control statement.

**System programmer response:** Enlarge the partition size and rerun the job.

Source: List service aids
Module: HMBLKCTL
Routing code: Note 11

Descriptor code: -

## AMB117I INVALID DIRECTORY BLOCK

**Explanation:** A list service aid encountered a directory block that was not 256 bytes long.

**System action:** The operation ends; processing continues with the next control statement.

**System programmer response:** Examine the DD statement for the data set currently being processed and make certain that a member name was not specified in the DD statement. If one was, correct the DD statement and resubmit the job.

Source: List service aids Module: HMBLKCTL Routing code: Note 11 Descriptor code: -

# AMB119I INVALID LOAD MODULE: NO CESD RECORDS FOUND, LOAD MODULE MARKED EDITABLE

**Explanation:** The load module specified on the LISTDIR control statement does not contain any CESD records, but was marked editable.

System action: Processing ends for this operation and continues with the next control statement.

System programmer response: Re-create the load module from its associated object module. Rerun the LISTDIR.

**Source:** List service aids **Module:** HMBLKIDR

## AMB120I EXPECTED CONTINUATION CARD NOT FOUND

**Explanation:** A list service aid control statement indicated continuation (a comma was found after the last operand); however, it is not followed with proper continuation.

System action: Processing ends for this operation.

**System programmer response:** Check all list service aid control statements for valid continuation statements. Rerun

the job.

Source: List service aids Module: HMBLKCTL Routing code: Note 11 Descriptor code: -

## AMB121I INVALID CONTROL STATEMENT

**Explanation:** A list service aid control statement is incorrect because it contains an incorrect operation, an embedded blank, or it begins in column 1.

System action: Processing ends for this operation and continues with the next control statement.

**System programmer response:** Make sure the list service aid control statements are specified correctly. Then rerun

the job.

Source: List service aids Module: HMBLKCTL Routing code: Note 11 Descriptor code: -

## AMB122I INVALID OPERAND NEAR CARD COLUMN INDICATED BY \$

Explanation: An error has occurred in a list service aid control statement near the statement column location

indicated by the \$.

System action: Processing ends for this operation and continues with the next control statement.

System programmer response: Make sure the list service aid control statements are specified correctly. Then rerun

the job.

Source: List service aids

Module: HMBLKCTL

Routing code: Note 11

Descriptor code: -

# AMB123I CLOSE QUOTE OR PAREN NOT FOUND, OR KEYWORD VALUE EXCEEDS COL 71

**Explanation:** Quotation mark or closing parenthesis is missing on a list service aid control statement, or the value for a keyword runs past column 71.

System action: Processing ends for this operation and continues with next control statement.

**System programmer response:** Check the list service aid control statements for unbalanced quotation marks and parentheses or for operands that run past column 71. Resubmit the job.

Source: List service aids Module: HMBLKCTL Routing code: Note 11 Descriptor code: -

# AMB124I NUMBER OF MEMBER NAMES EXCEEDS 32 NEAR COLUMN INDICATED BY \$

**Explanation:** The number of member names specified on a list service aid control statement exceeds the limit, 32. The column where this error was detected is flagged by a \$.

System action: The extra member names are ignored, and processing continues.

**System programmer response:** Use two or more list service aid control statements to list the member names.

Source: List service aids
Module: HMBLKCTL
Routing code: Note 11
Descriptor code: -

## AMB125I IMPROPER OPERAND NEAR COLUMN INDICATED BY \$

**Explanation:** An incorrect operand has been detected in the list service aid control statement. Its location is indicated by \$.

System action: The operand is ignored. Processing continues.

System programmer response: Make sure the list service aid control statements are specified correctly; then rerun

the job.

Source: List service aids Module: HMBLKCTL Routing code: Note 11 Descriptor code: -

## AMB126I IMPROPER OPTION NEAR COLUMN INDICATED BY \$ LOCATION

Explanation: An option specified in the list service aid control statement is not valid; its location is indicated by \$.

**System action:** The default value was assumed; processing continues.

**System programmer response:** Check the validity of the options specified on the list service aid control statement.

Correct the errors and rerun the job.

Source: List service aids Module: HMBLKCTL Routing code: Note 11 Descriptor code: -

# AMB127I RELOC OPERAND INVALID WHEN MAPPING NUCLEUS - OPERAND IGNORED

**Explanation:** The RELOC operand is not compatible with mapping of a nucleus.

System action: Processing continues without relocation.

Source: List service aids Module: HMBLKXRF Routing code: Note 11 Descriptor code: -

### AMB128I NUCLEUS NOT MARKED SCTR - STANDARD XREF PROVIDED

**Explanation:** The nucleus is not marked SCTR.

System action: Processing continues as if the nucleus was not intended for use as a nucleus.

**System programmer response:** If the program being mapped is not intended for use as a nucleus, no programmer response is necessary. If the program is intended for use as a nucleus, the program must be reprocessed by the linkage editor using the SCTR option. Then rerun the list service aid program to obtain the correct nucleus map.

Source: List service aids
Module: HMBLKXRF
Routing code: Note 11
Descriptor code: -

## AMB129I IMPROPER CESD SEQUENCE IN NUCLEUS - STANDARD XREF PROVIDED

**Explanation:** IEAANIPO and IEAQFX00 are not the first two CSECTs in the composite external symbol dictionary (CESD). This is a normal message for MVS/XA Version 2 and higher systems.

**System action:** The DAT-on nucleus is processed as if it were a standard load module. The DAT-off part of the nucleus is not mapped.

**System programmer response:** This is a normal message for MVS/XA Version 2 and higher systems. The NUCMAP verb in IPCS will map the entire nucleus. AMBLIST no longer supports mapping of IPL IEANUC01. This message is expected.

Source: List service aids Module: HMBLKXRF Routing code: Note 11 Descriptor code: -

# AMB130I • AMB134I

AMB130I NUCLEUS REQUESTED FOR OUTPUT=XREF IS NOT THE NUCLEUS THAT WAS IPL

**Explanation:** The nucleus is not the nucleus that was loaded.

**System action:** Processing continues.

**Source:** List service aids **Module:** HMBLKXRF

# AMB131I Load module does not contain any CESD records

**Explanation:** The load module specified on the LISTIDR control statement does not contain any CESD records. Possibly, the not editable attribute of the linkage editor was specified, the module, therefore does not contain IDR records.

System action: Processing ends for this operation and continues with the next control statement.

**System programmer response:** Recreate the load module from its associated object modules without the not editable attribute. Return the LISTDIR.

**Source:** List service aids **Module:** HMBLKIDR

# AMB132I BINDER START DIALOG ERROR. RETURN CODE = return\_code, REASON CODE = reason\_code

**Explanation:** AMBLIST has detected a failure from the binder START DIALOG function.

**System action:** Processing terminates for this operation and continues with the next control statement. (The AMBLIST return code is the indicated binder return code.)

**System programmer response:** If the problem recurs, search problem data bases for a fix for the problem. If no fix exists, contact the IBM Support Center. Provide the return and reason code.

**User response:** See *z/OS MVS Program Management: User's Guide and Reference* and *z/OS MVS Program Management: Advanced Facilities* for the meaning of return and reason codes.

Source: AMBLIST

Module: HMBLKCTL

## AMB133I INTERNAL LOGIC ERROR. LISTIDR REQUEST CANNOT BE PROCESSED.

**Explanation:** AMBLIST has detected an internal logic error.

**System action:** Processing terminates for this operation and continues with the next control statement. (The AMBLIST return code is 8.)

**System programmer response:** Search problem data bases for a fix for the problem. If no fix exists, contact the IBM Support Center.

**User response:** Report this problem to your system programmer.

Source: AMBLIST

Module: HMBLBIDR

# AMB134I DIRECTORY SERVICES ERROR. RETURN CODE = return\_code, REASON CODE = reason\_code

**Explanation:** An error was encountered while attempting to obtain directory entries for a program object.

**System action:** Processing terminates for this operation and continues with the next control statement. (The AMBLIST return code is the indicated DIRECTORY SERVICES return code.)

**System programmer response:** If the problem recurs and the program is not in error, search problem data bases for a fix for the problem. If no fix exists, contact the IBM Support Center. Provide the return and reason code.

**User response:** Report this problem to your system programmer.

Source: AMBLIST

Module: HMBLKCTL

## AMB135I INVALID HMBIPARM VERSION NUMBER

**Explanation:** An incorrect version of the AMBLIST input parameter list is detected.

**System action:** Processing terminates for this operation and continues with the next control statement. (The AMBLIST return code is 12.)

**System programmer response:** If the problem recurs and the program is not in error, search problem data bases for a fix for the problem. If no fix exists, contact the IBM Support Center.

User response: Report this problem to your system programmer.

Source: AMBLIST

## AMB136I INVALID PDSE PROGRAM LIBRARY: library\_name

**Explanation:** An unexpected internal error occurred while attempting to obtain directory entries. The indicated library is expected to be a program object.

**System action:** Processing terminates for this operation and continues with the next control statement. (The AMBLIST return code is 8.)

**System programmer response:** Search problem data bases for a fix for the problem. If no fix exists, contact the IBM Support Center.

**User response:** Report this problem to your system programmer.

Source: AMBLIST

Module: HMBLKCTL

# AMB137I BINDER CREATE FAILED. RETURN CODE = return\_code, REASON CODE = reason\_code

**Explanation:** AMBLIST has detected a failure from the binder CREATE WORKMOD function, with the indicated program management return and reason codes.

**System action:** Processing terminates for this operation and continues with the next control statement. (The AMBLIST return code is the indicated binder return code.)

**System programmer response:** If the problem recurs and the program is not in error, search problem data bases for a fix for the problem. If no fix exists, contact the IBM Support Center. Provide the return and reason code.

**User response:** See *z/OS MVS Program Management: User's Guide and Reference* and *z/OS MVS Program Management: Advanced Facilities* for the meaning of return and reason codes.

Source: AMBLIST

Module: HMBLKCTL

## AMB138I ISITMGD MACRO ERROR. RETURN CODE = return\_code, REASON CODE = reason\_code

**Explanation:** AMBLIST has detected a failure from the macro ISITMGD - IS IT Managed, with the indicated ISITMGD return and reason codes.

**System action:** Processing terminates for this operation and continues with the next control statement. (The AMBLIST return code is 8.)

**System programmer response:** If the problem recurs and the program is not in error, search problem data bases for a fix for the problem. If no fix exists, contact the IBM Support Center. Provide the return and reason code.

**User response:** See *z/OS MVS Program Management: User's Guide and Reference* and *z/OS MVS Program Management: Advanced Facilities* for meaning of return and reason codes.

Source: AMBLIST

Module: HMBLKCTL

AMB139I BINDER INCLUDE FAILED. RETURN CODE = return\_code, REASON CODE = reason\_code

**Explanation:** AMBLIST has detected a failure from the binder INCLUDE function with the indicated program management return and reason codes.

**System action:** Processing terminates for this operation and continues with the next control statement. (The AMBLIST return code is the indicated binder return code.)

**System programmer response:** If the problem recurs and the program is not in error, search problem data bases for a fix for the problem. If no fix exists, contact the IBM Support Center. Provide the return and reason code.

**User response:** See *z/OS MVS Program Management: User's Guide and Reference* and *z/OS MVS Program Management: Advanced Facilities* for the meaning of return and reason codes.

Source: AMBLIST

Module: HMBLKCTL

## AMB140I PDSE MEMBER NAME LONGER THAN 64 CHARACTERS: member\_name

**Explanation:** Member name or alias name exceeds the 64 bytes limitation for a program object. Up to 64 characters member name or alias name was printed.

**System action:** Processing terminates for this operation and continues with the next control statement. (The AMBLIST return code is 8.)

User response: If the member name is too long, shorten the name specified and rerun the job.

Source: AMBLIST

Module: HMBLKCTL

## AMB141I BINDER GETE FAILED. RETURN CODE = return\_code, REASON CODE = reason\_code

**Explanation:** AMBLIST has detected a failure from the binder GETESD function with the indicated program management return and reason codes.

**System action:** Processing terminates for this operation and continues with the next control statement. (The AMBLIST return code is the indicated binder return code.)

**User response:** See *z/OS MVS Program Management: User's Guide and Reference* and *z/OS MVS Program Management: Advanced Facilities* for the meaning of return and reason codes. Take appropriate action as indicated in the above reference.

Source: AMBLIST

Module: HMBLKCTL

## AMB142I USER DATA ENCOUNTERED IN PDSE MEMBER: member\_name

Explanation: While processing a program object, AMBLIST encountered user data in the indicated PDSE member

name.

**System action:** The member is not processed. (The AMBLIST return code is 8.) **User response:** Make sure member name is a program object. Rerun the job.

**Source:** AMBLIST **Module:** HMBLKCTL

## AMB143I BINDER GETN FAILED. RETURN CODE = return\_code, REASON CODE = reason\_code

**Explanation:** AMBLIST has detected a failure from the binder GETNAMES function with the indicated program management return and reason codes.

**System action:** Processing terminates for this operation and continues with the next control statement. (The AMBLIST return code is the indicated binder return code.)

**System programmer response:** If the problem recurs and the program is not in error, search problem data bases for a fix for the problem. If no fix exists, contact the IBM Support Center. Provide the return and reason code.

**User response:** See *z/OS MVS Program Management: User's Guide and Reference* and *z/OS MVS Program Management: Advanced Facilities* for the meaning of return and reason codes. Take appropriate action as indicated in the above reference.

Source: AMBLIST

Module: HMBLKCTL

# AMB144I PDSE MEMBER NOT FOUND: member\_name

**Explanation:** The PDSE member name or PDSE alias name specified by the member parameter on the AMBLIST control statement was not found in the indicated library.

**System action:** Processing terminates for this operation and continues with the next control statement. (The AMBLIST return code is 8.)

**User response:** To verify the member name, list the directory of the referenced library using the LISTPDS function of IEHLIST utility.

Source: AMBLIST

Module: HMBLKCTL

# AMB145I NO CSECT NAMES FOR THIS PROGRAM OBJECT: program\_object\_name. RETURN CODE = return\_code, REASON CODE = reason\_code

**Explanation:** While processing the zap data for this LISTIDR control statement, no CSECT names were found for the indicated module.

**System action:** Processing of the current operation terminates. Processing continues with the next operation. (The AMBLIST return code is 8.)

**User response:** Make sure that the indicated program object contains some ESDs. Rerun the job after appropriate correction.

Source: AMBLIST

Module: HMBLBIDR

**HMBLBXRF** 

# AMB146I NO MEMBERS IN THE DIRECTORY POINTED BY library\_name

**Explanation:** AMBLIST has detected a failure in DIRECTORY SERVICES, specifically, there are no members in the directory. No program objects were found in the name specified by the DDN parameter on the AMBLIST control statement or by the default ddname on the SYSLIB DD statement.

**System action:** Processing terminates for this operation and continues with the next control statement. (The AMBLIST return code is DESERV return code.)

**User response:** Make sure that the PDSE library referenced by AMBLIST control statement or by the SYSLIB DD statement contains program objects, or change the control statement indicating the proper library type. Rerun the job.

Source: AMBLIST

Module: HMBLKCTL

## AMB148I MODLIB IS INCOMPATIBLE WITH MEMBER OR OUTPUT OPTION

**Explanation:** The AMBLIST OUTPUT= or MEMBER= parameters cannot be specified with the MODLIB parameter on the LISTIDR control statement.

**System action:** Processing terminates for this operation and continues with the next control statement. (The AMBLIST return code is 8.)

User response: If MODLIB is intended, remove the OUTPUT= or MEMBER= parameters. Rerun the job.

# AMB149I • AMB152I

**Source:** AMBLIST **Module:** HMBLBPAR

AMB149I BINDER GETD FAILED FOR ZAP DATA. RETURN CODE = return\_code, REASON CODE =

reason\_code

**Explanation:** While processing the zap data, AMBLIST has detected a failure from the binder GETDATA function with the indicated return and reason codes.

**System action:** Processing terminates for this operation and continues with next operation. (The AMBLIST return code is the indicated binder return code.)

**System programmer response:** If the problem recurs and the program is not in error, search problem data bases for a fix for the problem. If no fix exists, contact the IBM Support Center. Provide the return and reason code.

**User response:** See *z/OS MVS Program Management: User's Guide and Reference* and *z/OS MVS Program Management: Advanced Facilities* for the meaning of return and reason codes.

Take appropriate action as indicated in the above reference.

Source: AMBLIST

Module: HMBLBLDM, HMBLBIDR

AMB150I BINDER GETD FAILED FOR SYMBOL DATA. RETURN CODE = return\_code, REASON CODE =

reason\_code

**Explanation:** While processing the symbol data, AMBLIST has detected a failure from the binder GETDATA function with the indicated binder return and reason codes.

**System action:** Processing terminates for this operation and continues with the next control statement. (The AMBLIST return code is the indicated binder return code.)

**User response:** See *z/OS MVS Program Management: User's Guide and Reference* and *z/OS MVS Program Management: Advanced Facilities* for the meaning of return and reason codes. Take appropriate action as indicated in the above reference.

Source: AMBLIST

Module: HMBLBLDM

AMB151I BINDER GETD FAILED FOR BINDER DATA. RETURN CODE = return\_code, REASON CODE =

eason code

**Explanation:** AMBLIST has detected a failure from the binder GETDATA function while reading the binder data, which contains the binder ID, Version/Modification level, Date, Time bound...

**System action:** Processing terminates for this operation and continues with the next control statement. (The AMBLIST return code is the indicated binder return code.)

**System programmer response:** If the problem recurs and the program is not in error, search problem data bases for a fix for the problem. If no fix exists, contact the IBM Support Center. Provide the return and reason code.

**User response:** See *z/OS MVS Program Management: User's Guide and Reference* and *z/OS MVS Program Management: Advanced Facilities* for the meaning of return and reason codes. Take appropriate action as indicated in the above reference.

Source: AMBLIST

Module: HMBLBLDM, HMBLBIDR, HMBLBXRF

AMB152I BINDER GETD FAILED FOR ESD DATA. RETURN CODE = return code, REASON CODE =

reason\_code

Explanation: AMBLIST has detected a failure from the binder GETDATA function while reading the ESD data.

**System action:** Processing terminates for this operation and continues with the next control statement. (The AMBLIST return code is the indicated binder return code.)

**System programmer response:** If the problem recurs and the program is not in error, search problem data bases for a fix for the problem. If no fix exists, contact the IBM Support Center. Provide the return and reason code.

**User response:** See *z/OS MVS Program Management: User's Guide and Reference* and *z/OS MVS Program Management: Advanced Facilities* for the meaning of return and reason codes. Take appropriate action as indicated in the above reference.

Source: AMBLIST

Module: HMBLBLDM

# AMB153I BINDER GETD FAILED FOR TRANSLATION DATA. RETURN CODE = return\_code, REASON CODE = reason code

**Explanation:** While processing the translation data, AMBLIST has detected a failure from the binder GETDATA function with the indicated return and reason codes.

**System action:** Processing terminates for this operation and continues with next operation. (The AMBLIST return code is the indicated binder return code.)

**System programmer response:** If the problem recurs and the program is not in error, search problem data bases for a fix for the problem. If no fix exists, contact the IBM Support Center. Provide the return and reason code.

**User response:** See *z/OS MVS Program Management: User's Guide and Reference* and *z/OS MVS Program Management: Advanced Facilities* for the meaning of return and reason codes. Take appropriate action as indicated in the above reference.

Source: AMBLIST

Module: HMBLBLDM, HMBLBIDR

# AMB154I BINDER GETD FAILED FOR RLD DATA. RETURN CODE = return\_code, REASON CODE = reason code

**Explanation:** AMBLIST has detected a failure from the binder GETDATA function while reading the RLD data.

**System action:** Processing terminates for this operation and continues with the next control statement. (The AMBLIST return code is the indicated binder return code.)

**System programmer response:** If the problem recurs and the program is not in error, search problem data bases for a fix for the problem. If no fix exists, contact the IBM Support Center. Provide the return and reason code.

**User response:** See *z/OS MVS Program Management: User's Guide and Reference* and *z/OS MVS Program Management: Advanced Facilities* for the meaning of return and reason codes. Take appropriate action as indicated in the above reference.

**Source:** AMBLIST **Module:** HMBLBLDM

# AMB155I BINDER GETD FAILED FOR IDENTITY DATA. RETURN CODE = return\_code, REASON CODE =

**Explanation:** While processing the Identity/User data, AMBLIST has detected a failure from the binder GETDATA function with the indicated return and reason codes.

**System action:** Processing terminates for this operation and continues with next operation. (The AMBLIST return code is the indicated binder return code.)

**System programmer response:** If the problem recurs and the program is not in error, search problem data bases for a fix for the problem. If no fix exists, contact the IBM Support Center. Provide the return and reason code.

**User response:** See *z/OS MVS Program Management: User's Guide and Reference* and *z/OS MVS Program Management: Advanced Facilities* for the meaning of return and reason codes. Take appropriate action as indicated in the above reference.

### AMB156I • AMB159I

Source: AMBLIST

Module: HMBLBLDM, HMBLBIDR

AMB156I BINDER GETD FAILED FOR TEXT DATA. RETURN CODE = return\_code, REASON CODE =

reason\_code

**Explanation:** While processing the Text, AMBLIST has detected a failure from the binder GETDATA function with

the indicated return and reason codes.

**System action:** Processing terminates for this operation and continues with next operation. (The AMBLIST return code is the indicated binder return code.)

**System programmer response:** If the problem recurs and the program is not in error, search problem data bases for a fix for the problem. If no fix exists, contact the IBM Support Center. Provide the return and reason code.

**User response:** See *z/OS MVS Program Management: User's Guide and Reference* and *z/OS MVS Program Management: Advanced Facilities* for the meaning of return and reason codes. Take appropriate action as indicated in the above reference.

**Source:** AMBLIST **Module:** HMBLBLDM

### AMB157I BINDER DELTEW FAILED. RETURN CODE = return\_code, REASON CODE = reason\_code

**Explanation:** AMBLIST has detected a failure from the binder DELETE WORKMOD function, with the indicated program management return and reason codes.

**System action:** Processing terminates for this operation and continues with the next control statement. (The AMBLIST return code is the indicated binder return code.)

**System programmer response:** If the problem recurs and the program is not in error, search problem data bases for a fix for the problem. If no fix exists, contact the IBM Support Center. Provide the return and reason code.

**User response:** See *z/OS MVS Program Management: User's Guide and Reference* and *z/OS MVS Program Management: Advanced Facilities* for the meaning of return and reason codes. Take appropriate action as indicated in the above reference.

Source: AMBLIST

Module: HMBLKCTL

### AMB158I BUFFER IN ERROR EXCEEDS 16K BYTES LIMIT.

**Explanation:** While processing the return ESD or RLD buffer from the binder GETESD or GETDATA function call, an incorrect value is encountered. In an attempt to dump the buffer in error, the requested buffer size exceeds the 16K bytes limitation.

**System action:** Processing terminates for this operation and continues with the next control statement. (The AMBLIST return code is 8.)

**System programmer response:** If the problem recurs and the program is not in error, search problem data bases for a fix for the problem. If no fix exists, contact the IBM Support Center. Provide the return and reason code.

Source: AMBLIST

Module: HMBLBLDM

# AMB159I BINDER GETE FAILED FOR PSEUDO REGISTER DATA. RETURN CODE = return\_code, REASON CODE = reason\_code

**Explanation:** While processing the Pseudo Register data, either numerical or alphabetical cross-reference, AMBLIST has detected a failure from the binder GETESD function with the indicated return and reason codes.

**System action:** Processing terminates for this operation and continues with next operation. (The AMBLIST return code is the indicated binder return code.)

**System programmer response:** If the problem recurs and the program is not in error, search problem data bases for a fix for the problem. If no fix exists, contact the IBM Support Center. Provide the return and reason code.

**User response:** See *z/OS MVS Program Management: User's Guide and Reference* and *z/OS MVS Program Management: Advanced Facilities* for the meaning of return and reason codes. Take appropriate action as indicated in the above reference.

Source: AMBLIST

Module: HMBLBLDM, HMBLBXRF

### AMB160I INTERNAL LOGIC ERROR. INVALID AMBLIST INPUT PARAMETER LIST FOR module\_id

**Explanation:** An unexpected internal error occurred. An incorrect parameter list has been passed to the indicated module. This member will not be processed.

**System action:** Processing terminates for this operation and continues with the next operation. (The AMBLIST return code is 12.)

**System programmer response:** If the problem recurs and the program is not in error, search problem data bases for a fix for the problem. If no fix exists, contact the IBM Support Center. Provide the module name and the output from the failing job.

**User response:** Report this message to your system programmer.

Source: AMBLIST

# AMB161I BINDER GETE FAILED FOR CONTROL SECTION OR LABEL DEFINITION DATA. RETURN CODE = return code, REASON CODE = reason code

**Explanation:** While processing the ESD numerical cross-reference data, and in reading the control section or label definition associated with this ESD, AMBLIST has detected a failure from the binder GETESD function, with the indicated return and reason codes.

**System action:** Processing terminates for this operation and continues with next operation. (The AMBLIST return code is the indicated binder return code.)

**System programmer response:** If the problem recurs and the program is not in error, search problem data bases for a fix for the problem. If no fix exists, contact the IBM Support Center. Provide the return and reason code.

**User response:** See *z/OS MVS Program Management: User's Guide and Reference* and *z/OS MVS Program Management: Advanced Facilities* for the meaning of return and reason codes. Take appropriate action as indicated in the above reference.

Source: AMBLIST

Module: HMBLBXRF, HMBLGETR

# AMB162I BINDER GETE FAILED, SYMBOL NOT FOUND. RETURN CODE = return\_code, REASON CODE = reason code

**Explanation:** While processing the ESD/RLD Numerical/Alphabetical Xref, AMBLIST has detected a failure from the binder GETESD function with the indicated return and reason codes.

**System action:** Processing terminates for this operation and continues with next operation. (The AMBLIST return code is the indicated binder return code.)

Possibly in retrieving all ESD/RLDs associated with the binder input, SYMBOL, was not found.

**System programmer response:** If the problem recurs and the program is not in error, search problem data bases for a fix for the problem. If no fix exists, contact the IBM Support Center. Provide the module name.

**User response:** See *z/OS MVS Program Management: User's Guide and Reference* and *z/OS MVS Program Management: Advanced Facilities* for the meaning of return and reason codes. Take appropriate action as indicated in the above reference.

Source: AMBLIST

Module: HMBLBXRF, HMBLGETR

## AMB163I BINDER FAILED WHILE PROCESSING RLDS. RETURN CODE = return\_code, REASON CODE =

reason\_code

**Explanation:** While processing the RLD numerical/alphabetical cross-reference data, AMBLIST has detected a failure in either the binder GETESD or GETDATA function, with the indicated return and reason codes.

**System action:** Processing terminates for this operation and continues with next operation. (The AMBLIST return code is the indicated binder return code.)

**System programmer response:** If the problem recurs and the program is not in error, search problem data bases for a fix for the problem. If no fix exists, contact the IBM Support Center. Provide the return and reason code.

**User response:** Use the IGWSPZAP program to zap the module\_id to find out which binder GET function reported the error. See *z/OS MVS Program Management: User's Guide and Reference* and *z/OS MVS Program Management: Advanced Facilities* for the meaning of return and reason codes. Take appropriate action as indicated in the above reference.

**Source:** AMBLIST **Module:** HMBLBXRF

# AMB164I BINDER RESETW FAILED. RETURN CODE = return\_code, REASON CODE = reason\_code

**Explanation:** AMBLIST has detected a failure from the binder RESET WORKMOD function, with the indicated program management return and reason codes.

**System action:** Processing terminates for this operation and continues with the next control statement. (The AMBLIST return code is the indicated binder return code.)

**System programmer response:** If the problem recurs and the program is not in error, search problem data bases for a fix for the problem. If no fix exists, contact the IBM Support Center. Provide the return and reason code.

**User response:** See *z/OS MVS Program Management: User's Guide and Reference* and *z/OS MVS Program Management: Advanced Facilities* for the meaning of return and reason codes. Take appropriate action as indicated in the above reference.

Source: AMBLIST

Module: HMBLKCTL

### AMB165I LONG NAME FOUND AND IGNORED NAME: member\_name

**Explanation:** Either a primary or alias name longer that is supported on this level of DFSMS system has been encountered and ignored by DIRECTORY SERVICES. This is most likely an PDSE program object library where some were created on a DFSMS 1.3 or later system that contains long primary or alias name.

**System action:** Processing continues.

**System programmer response:** If the problem recurs and the program is not in error, search problem data bases for a fix for the problem. If no fix exists, contact the IBM Support Center.

**User response:** Make sure the length of the listed member name (primary or alias) is within limit on this level of DFSMS system, and this is a version one program object.

Source: AMBLIST

Module: HMBLKCTL

### AMB166I PDS MEMBER NAME LONGER THAN 8 CHARACTERS: load\_module\_name

**Explanation:** Member name or alias name exceeds the 8 bytes limitation for a PDS load module. Up to 8 characters member name or alias name is printed.

**System action:** Processing terminates for this operation and continues with the next control statement. (The AMBLIST return code is 8.)

**User response:** If the member name is too long, shorten the name specified and rerun the job.

Source: AMBLIST

Module: HMBLKCTL

# AMB167I INSUFFICIENT STORAGE TO PROCESS THIS PDSE PROGRAM LIBRARY - INCREASE REGION

**SIZE FOR** *module\_id* 

Explanation: The AMBLIST PDSE buffer space was exceeded because the region size was insufficient.

System action: Processing terminates for this operation and continues with the next control statement. (The

AMBLIST return code is 8.)

**User response:** Verify that the specified AMBLIST REGION value is at least set to the value recommended in *z/OS MVS Diagnosis: Tools and Service Aids.* Increase the region size and rerun the job.

**Source:** AMBLIST

Module: HMBLKCTL, HMBLBLDM, HMBLBIDR, HMBLBXRF

### AMB168I AMBLIST LOGIC ERROR

**Explanation:** While processing the text data, a possible logic error is encountered, either in the BINDER GETD function call or AMBLIST. Since one of the two components has encountered more text data than the actual section length.

**System action:** Processing terminates for this operation and continues with the next control statement. (The AMBLIST return code is 8.)

**System programmer response:** If the problem recurs and the program is not in error, search problem data bases for a fix for the problem. If no fix exists, contact the IBM Support Center. Provide the module name and the output from the failing job.

User response: Contact your system programmer.

Source: AMBLIST

Module: HMBLBLDM

### AMB169I INVALID ESD TYPE. DUMP OF ESD ENTRY FOLLOWS.

**Explanation:** An ESD record was found that did not contain a valid ESD type. A dump of the ESD entry in error follows the message.

**System action:** Processing of the ESD operation terminates. Processing continues with the next operation. (The AMBLIST return code is 8.)

**User response:** Examine the output dump of the ESD entry in error, and verify the ESD type. Rerun the job after appropriate correction.

**Source:** AMBLIST **Module:** HMBLBLDM

### AMB170I INVALID ESD STATUS. DUMP OF ESD ENTRY FOLLOWS.

**Explanation:** An ESD record was found that did not contain a valid ESD status. A dump of the ESD entry in error follows the message.

**System action:** Processing of the ESD operation terminates. Processing continues with the next operation. (The AMBLIST return code is 4.)

**User response:** Examine the output dump of the ESD entry in error, and verify the ESD status. Rerun the job after appropriate correction.

Source: AMBLIST

Module: HMBLBLDM

#### AMB171I INVALID ESD AUTOCALL. DUMP OF ESD ENTRY FOLLOWS.

Explanation: An ESD record was found that did not contain a valid ESD autocall. A dump of the ESD entry in error follows the message.

System action: Processing of the ESD operation terminates. Processing continues with the next operation. (The AMBLIST return code is 4.)

User response: Examine the output dump of the ESD entry in error, and verify the ESD autocall. Rerun the job after appropriate correction.

Source: AMBLIST Module: HMBLBLDM

#### INVALID ESD AMODE. DUMP OF ESD ENTRY FOLLOWS. AMB172I

Explanation: An ESD record was found that did not contain a valid ESD AMODE. A dump of the ESD entry in error follows the message.

System action: Processing of the ESD operation terminates. Processing continues with the next operation. (The AMBLIST return code is 4.)

User response: Examine the output dump of the ESD entry in error, and verify the ESD AMODE. Rerun the job after appropriate correction.

Source: AMBLIST Module: HMBLBLDM

#### AMB173I INVALID ESD ALIGNMENT. DUMP OF ESD ENTRY FOLLOWS.

**Explanation:** An ESD record was found that did not contain a valid ESD alignment. A dump of the ESD entry in error follows the message.

System action: Processing of the ESD operation terminates. Processing continues with the next operation. (The AMBLIST return code is 4.)

User response: Examine the output dump of the ESD entry in error, and verify the ESD alignment. Rerun the job after appropriate correction.

Source: AMBLIST Module: HMBLBLDM

#### INVALID RLD ADCON DIRECTION. DUMP OF ESD ENTRY FOLLOWS. AMB174I

Explanation: An RLD record was found that did not contain a valid RLD adcon direction. A dump of the RLD entry in error follows the message.

System action: Processing of the RLD operation terminates. Processing continues with the next operation. (The AMBLIST return code is 4.)

User response: Examine the output dump of the RLD entry in error, and verify the RLD adcon direction. Rerun the job after appropriate correction.

Source: AMBLIST Module: HMBLBLDM

#### INVALID RLD TYPE. DUMP OF RLD ENTRY FOLLOWS. **AMB175I**

Explanation: An RLD record was found that did not contain a valid RLD type. A dump of the RLD entry in error follows the message.

System action: Processing of the RLD operation terminates. Processing continues with the next operation. (The AMBLIST return code is 4.)

**User response:** Examine the output dump of the RLD entry in error, and verify the RLD type. Rerun the job after appropriate correction.

Source: AMBLIST

Module: HMBLBLDM

### AMB176I INVALID RLD ADCON LENGTH. DUMP OF ESD ENTRY FOLLOWS.

**Explanation:** An RLD record was found that did not contain a valid RLD adcon length. A dump of the RLD entry in error follows the message.

**System action:** Processing of the RLD operation terminates. Processing continues with the next operation. (The AMBLIST return code is 4.)

**User response:** Examine the output dump of the RLD entry in error, and verify the RLD adcon length. Rerun the job after appropriate correction.

Source: AMBLIST

Module: HMBLBLDM

### AMB177I INVALID RLD ADCON BOUNDARY. DUMP OF ESD ENTRY FOLLOWS.

**Explanation:** An RLD record was found that did not contain a valid RLD adcon boundary. A dump of the RLD entry in error follows the message.

**System action:** Processing of the RLD operation terminates. Processing continues with the next operation. (The AMBLIST return code is 4.)

**User response:** Examine the output dump of the RLD entry in error, and verify the RLD adcon boundary. Rerun the job after appropriate correction.

Source: AMBLIST

Module: HMBLBLDM

### AMB178I INVALID RLD ADCON STATUS. DUMP OF ESD ENTRY FOLLOWS.

**Explanation:** An RLD record was found that did not contain a valid RLD adcon status. A dump of the RLD entry in error follows the message.

**System action:** Processing of the RLD operation terminates. Processing continues with the next operation. (The AMBLIST return code is 4.)

**User response:** Examine the output dump of the RLD entry in error, and verify the RLD adcon status. Rerun the job after appropriate correction.

Source: AMBLIST

Module: HMBLBLDM

## AMB179I BINDER ENDD ERROR. RETURN CODE = return\_code, REASON CODE = reason\_code

**Explanation:** AMBLIST has detected a failure from the binder END DIALOG function, with the indicated program management return and reason codes.

**System action:** Processing terminates for this operation and continues with the next control statement. (The AMBLIST return code is the indicated binder return code.)

**System programmer response:** If the problem recurs and the program is not in error, search problem data bases for a fix for the problem. If no fix exists, contact the IBM Support Center. Provide the return and reason code.

**User response:** See *z/OS MVS Program Management: User's Guide and Reference* and *z/OS MVS Program Management: Advanced Facilities* for the meaning of return and reason codes. Take appropriate action as indicated in the above reference.

Source: AMBLIST

### AMB181I • AMB186I

Module: HMBLKCTL

AMB181I GOFF HEADER RECORD EXPECTED.

**Explanation:** The first record in a GOFF module is not a module header record.

System action: Formatting of the object module terminates.

User response: The object module is invalid. Recreate the object module or obtain a new copy.

Source: AMBLIST Module: HMBLBOBJ

#### AMB182I INVALID RDW LENGTH.

**Explanation:** For a recfm V or VB GOFF object module, the length of the returned data was less than that in the

record descriptor word (RDW).

System action: Formatting of the object module terminates.

**User response:** The object module is invalid. Recreate the object module or obtain a new copy.

Source: Binder

Module: HMBLBOBJ

#### AMB183I GOFF CONTINUATION RECORD EXPECTED.

Explanation: The symbol name (ESD name or entry point name) on the last record was incomplete, but the current

record is not a continuation record.

System action: Formatting of the object module terminates.

User response: The object module is invalid. Recreate the object module or obtain a new copy.

Source: AMBLIST Module: HMBLBOBJ

#### **AMB185I** GOFF CONTINUATION RECORD NOT EXPECTED.

Explanation: The current record indicates that a continuation record is expected, but all the data (according to the

data length field) has been processed.

**System action:** Formatting of the object module terminates.

**User response:** The object module is invalid. Recreate the object module or obtain a new copy.

Source: AMBLIST Module: HMBLBOBJ

#### AMB186I INVALID TEXT TYPE IN GOFF RECORD.

**Explanation:** The text record style field in a GOFF TEXT record contains an invalid value.

System action: Formatting of the object module terminates.

User response: The object module is invalid. Recreate the object module or obtain a new copy.

Source: AMBLIST Module: HMBLBOBJ

### AMB187I GETD FAILED OBTAINING PART INITIALIZER DATA.

Explanation: While processing part initializer data, AMBLIST has detected a failure from the binder GETDATA

function.

**System action:** Processing terminates for this operation and continues with next operation.

**System programmer response:** If the problem recurs and the program is not in error, search problem data bases for a fix for the problem. If no fix exists, contact the IBM Support Center.

User response: An error was encountered while AMBLIST was calling the binder GETD function.

Source: AMBLIST

Module: HMBLBLDM

### AMB188I INSUFFICIENT STORAGE BELOW 16 MEG LINE TO PROCESS THIS PROGRAM OBJECT.

Explanation: The storage space available to AMBLIST has been exceeded. This is an AMBLIST temporary restriction.

System action: Processing terminates for this operation and continues with the next control statement. (The

AMBLIST return code is 8.)

User response: None.Source: AMBLISTModule: HMBLGETR

# **AMBU Messages**

AMBU2001 Usage: amblist file...

**Explanation:** This message shows the correct format of the **amblist** command. It can be displayed by entering the AMBLIST command without any arguments.

Source: AMBLIST

Module: HMBUCMD

### AMBU2002 Unknown option %s.

**Explanation:** The indicated option is not a valid **amblist** option. To see the valid **amblist** options, enter the **amblist** command without any arguments, or look up the command description in *z/OS UNIX System Services Command Reference*.

**User response:** Enter the AMBLIST command again and specify a valid option.

Source: AMBLIST

Module: HMBUCMD

### AMBU2003 Amblist processing errors for one or more files. %s return code is %d.

**Explanation:** The AMBLIST service aid utility, which is called by the **amblist** command, has ended with the indicated return code. Normally, another error message accompanies this message.

**User response:** If necessary, correct the errors indicated by the accompanying messages. Enter the **amblist** command again.

Search and correct any errors indicated by any AMB-prefixed messages that were written to STDOUT by the AMBLIST service aid utility.

Export the environment variable *BPKX\_JOBLOG* to ensure that all messages, including those from the binder, are written. For example:

export \_BPXK\_JOBLOG=2

Source: AMBLIST

## AMBU2004 • AMBU2010

Module: HMBUCMD

### AMBU2004 Either a UNIX pathname or MVS data set names can be specified, but not both.

**Explanation:** Both a UNIX path name and an MVS data set name were specified as files. The **amblist** command allows one or more data set names to be specified as files, in which case they are concatenated in the order specified.

The amblist command also allows a UNIX path name to be specified, in which case it must be the only file specified.

**User response:** Enter the **amblist** command again and specify either a single UNIX path name, or one or more data set names.

Source: AMBLIST

Module: HMBUCMD

## AMBU2009 Unable to open the file %s, ERRNO=%d, ERRNOJR=%.8X hex: %s.

**Explanation:** The **amblist** command was not able to open the specified file. The file is always a path name. This error can be caused by incorrectly typing the name of the file.

The ERRNO (error code) and ERRNOJR (reason code) identify the problem, and the text immediately following the colon (:) is the text for that error code.

**User response:** Enter the **amblist** command again with the correctly specified file.

If the reason for the error is not obvious, see the ERRNOJR (reason code) explanation in *z/OS UNIX System Services Messages and Codes*.

Export the environment variable \_BPKX\_JOBLOG to ensure that all messages, including those from the binder, are written. For example:

export \_BPXK\_JOBLOG=2
Source: AMBLIST
Module: HMBUCMD

### AMBU2010 Unable to allocate to the data definition name %s, the file %s, RC=%d (%.8X hex).

**Explanation:** Dynamic allocation or concatenation failed for the specified data definition name (DDname) and the specified file. The file can be either a path name or a data set name. This error can be caused by incorrect spelling or formatting of the file name. This messages is usually preceded by an IKJ-prefixed message from dynamic allocation.

If the file is a data set, it must be preceded by the characters. Unless single quotation marks surround the name, the data set name will be prefixed by the login userid.

When entering a data set name in the shell, it might be necessary to use escape characters (such as double quotation marks) surrounding the whole name. An example of an MVS data set specification is:

"//'sys1.linklib'"

**User response:** According to the preceding IKJ-prefixed messages, enter the **amblist** command with the correctly specified file.

- If there are no IKJ-prefixed messages or the reason is not obvious, decode the dynamic allocation return code shown in this message both in decimal and hexadecimal.
- Otherwise, decode the hexadecimal return code into the dynamic allocation error reason code and information reason code, and see the reason code information in *z/OS MVS Programming: Authorized Assembler Services Guide*.

To decode the return code shown in this message, see the Return Codes section in the BPXWDYN chapter in *z/OS Using REXX and z/OS UNIX System Services*.

Export the environment variable \_BPKX\_JOBLOG to ensure that all messages, including those from the binder, are written. For example:

export \_BPXK\_JOBLOG=2

Source: AMBLIST

Module: HMBUCMD

# Chapter 13. AMD messages

**Note: Other SADMP Messages** 

Stand-alone dump also issues messages in the output listing of the assembly of the AMDSADMP macro and on the 3480 or 3490 magnetic tape display. See MNOTES from the AMDSADMP macro in *z/OS MVS Diagnosis: Tools and Service Aids*ge for more information.

### AMD001A SPECIFY OUTPUT DEVICE ADDRESS (nnn)

Explanation: The stand-alone dump program requires the device number of the dump output device.

In the message text:

nnn A sequence number, which starts at 1 and is increased each time a DASD dump data set becomes full.

**System action:** The stand-alone program waits for a response. When the system issues AMD001A for the first time, the sequence number displayed in the message is 1. If the DASD dump data set becomes full, the system reissues AMD001A and increments the sequence number by 1.

**Operator response:** Do one of the following:

- Specify the device address of a tape volume.
   Prepare and ready the tape volume to be used. Insert a file protect ring or disable the file protection so that the dump can be written successfully.
- Specify the device number of a DASD.

**Note:** When specifying a DASD device, if DDSPROMPT=YES was specified on the AMDSADMP macro, then SADMP additionally prompts you for a dump data set to use. If DDSPROMPT=NO was specified, then SADMP does not prompt for a dump data set and assumes that the data set SYS1.SADMP is to be used for the dump. The dump data set to be used during the dump must be initialized with the AMDSADDD REXX utility.

• Use the default device number and/or data set by giving a null reply.

If the default device is a DASD and you also specified a dump data set name on the OUTPUT= keyword of the AMDSADMP macro, then the SADMP program will attempt to use the specified dump data set on the specified device. If a default dump data set name was not provided on the OUTPUT= keyword and DDSPROMPT=YES was specified, the SADMP program additionally prompts the operator for a dump data set to use. If DSSPROMPT=NO was specified, the SADMP program will continue by assuming the dump data set name on the default device is SYS1.SADMP.

When specifying the device, you can optionally precede the device number with a slash(/).

Source: Stand-alone dump (SADMP)

Module: AMDSAODP

Routing code: 
Descriptor code: -

### AMD002A DUMP DATA SET=

**Explanation:** For a DASD output device, the stand-alone dump program prompts for a DASD dump data set. This message is only issued if DDSPROMPT=YES was specified on the AMDSADMP macro. However, regardless of the DDSPROMPT= value, if the operator indicates to use the default device and dump data set name (by providing a null response to message AMD001A) this message will not be issued as the SADMP program will attempt to use the default data set on the default device.

System action: The stand-alone dump program waits for a response.

# AMD004A • AMD005I

**Operator response:** Specify the data set name that is to be used to contain the dump data. The dump data set name must:

- reside on the DASD output device indicated in response to message AMD001A.
- contain the text 'SADMP' as part of, or as an entire data set qualifier.
- · be allocated and initialized with the AMDSADDD REXX utility.

**Note:** Do not specify quotation marks around the dump data set name as SADMP assumes the dump data set is fully qualified.

**Source:** Stand-alone dump (SADMP)

Module: AMDSAODP

Routing code: 
Descriptor code: -

### AMD004A END OF REEL. MOUNT AN ADDITIONAL OUTPUT TAPE.

Explanation: While writing to tape, the stand-alone dump program detected an end-of-volume condition.

**System action:** The stand-alone dump program marks and unloads the tape volume. The dump program stops processing until the operator mounts a tape volume.

**Operator response:** Mount another tape volume.

Source: Stand-alone dump (SADMP)

Module: AMDSABRA, AMDSATER, AMDSAT80

Routing code: 
Descriptor code: -

### AMD005I text

```
Explanation: Where text is:
```

```
DUMPING OF
{REAL STORAGE NOW IN PROGRESS.}
{PAGE FRAME TABLE COMPLETED.}
{REAL STORAGE FOR MINIMAL ASIDS COMPLETED.}
{REAL STORAGE FOR SUMMARY ASIDS COMPLETED.}
{REAL STORAGE FOR SWAPPED-IN ASIDS COMPLETED.}
{IN-USE REAL STORAGE COMPLETED.}
{REAL STORAGE SUSPENDED.}
{REAL STORAGE RESUMED.}
{AVAILABLE REAL STORAGE COMPLETED.}
```

In the message text:

{REAL STORAGE COMPLETED.}

### **REAL STORAGE NOW IN PROGRESS**

The stand-alone dump (SADMP) program has started the dumping of central storage.

### PAGE FRAME TABLE COMPLETED

Indicates that the stand-alone dump program has completed dumping of the page frame table.

## REAL STORAGE FOR MINIMAL ASIDS COMPLETED

Indicates that the real storage of ASIDs 1 through 4 and common storage has been dumped.

# REAL STORAGE FOR SUMMARY ASIDS COMPLETED

Indicates that the real storage for a set of selected system address spaces (like consoles and catalog) and the current primary, secondary, and home spaces of the actively executing work on all of the processors has been dumped.

### REAL STORAGE FOR SWAPPED-IN ASIDS COMPLETED

Indicates that the real storage of the ASIDs that were swapped in at the time of dump has been dumped. This includes all the address spaces that were swapped-in, but not dumped as minimal or summary ASIDs.

### IN-USE REAL STORAGE COMPLETED

Indicates that all other allocated storage in the system has been dumped.

### **REAL STORAGE SUSPENDED**

Indicates that the SADMP program has dumped critical real storage and will yield control to virtual dumping phase.

### **REAL STORAGE RESUMED**

The SADMP program has successfully dumped the requested virtual storage and will continue with dumping of the real storage that has not already been dumped.

### AVAILABLE REAL STORAGE COMPLETED

The SADMP program has successfully dumped the remaining available real storage that was not dumped during any of the previous real phases.

### REAL STORAGE COMPLETED

The SADMP program has successfully dumped central storage. This is the final message issued during the real storage dump phase.

**System action:** The SADMP program continues.

Source: Stand-alone dump (SADMP)

Module: AMDSARDM, AMDSARDX

Routing code: 
Descriptor code: -

# AMD010I PROCESSING ASID=asid ASCB=address JOBNAME=jobname

**Explanation:** The stand-alone dump program will attempt to dump selected paged out data. The system issues this message for each address space that is dumped.

In the message text:

asid The address space.

*jobname* The name of the job. If both ASCB fields (ASCBJBNI and ASCBJBNS) are zero or the first character of the job name is not A through Z, [, \$, #, or \*, the system contains a job name of \*UNKNOWN.

address The address of the address space control block (ASCB).

System action: The stand-alone dump program continues to dump the address space.

This message appears in the message log, but does not appear on the operator console.

Source: Stand-alone dump (SADMP)

Module: AMDSAMDM

Routing code: 
Descriptor code: -

### AMD011A TITLE=

**Explanation:** The message requests a dump title.

System action: The stand-alone dump program waits for the operator to enter a dump title.

**Operator response:** Enter a dump title of up to 100 characters, or press the ENTER key (EOB) on the system console to indicate no dump title.

**Source:** Stand-alone dump (SADMP)

Module: AMDSATTL

# AMD012D • AMD015I

Routing code: 
Descriptor code: -

### AMD012D REPLY I (IGNORE), or READY dev AND REPLY G (GO); REPLY=

**Explanation:** The stand-alone dump program attempted to obtain paged out data from a device, but found the device in a not ready state.

In the message text:

dev The device number of the device that needs to be readied.

System action: The stand-alone dump program waits for the operator to enter a reply.

**Operator response:** If the specified device does not exist or is not attached to the system, reply I. Processing will ignore data indicated to exist on that device.

If the specified device is attached to the system, verify that the volume mounted is the same volume mounted when the system failed. Then ready the device and reply G. Processing will use selected data from the device.

**Source:** Stand-alone dump (SADMP)

Module: AMDSADER

Routing code: 
Descriptor code: -

### AMD014A INTERVENTION REQUIRED ON DEVICE dev

**Explanation:** A device is not ready.

In the message text:

dev The device number.

System action: The stand-alone dump program waits for the device to become ready.

**Operator response:** Ready the device. If the device cannot be readied, perform a system restart of stand-alone dump and, if possible, specify another output device by its device number.

If the device is a 2305 Model 2 direct access device (supported pre-MVS/ESA SP 5.2), make sure that the intervention required condition has been satisfied by doing the following:

- 1. Readying the device
- 2. Activating the STOP function on the device
- 3. Activating the START function

If stand-alone dump cannot be restarted, reIPL stand-alone dump. To restart or the reIPL stand-alone dump, see *z/OS MVS Diagnosis: Tools and Service Aids*.

Source: Stand-alone dump (SADMP)

Module: AMDSADER, AMDSABRA, AMDSATER, AMDSAT80

Routing code: 
Descriptor code: -

# AMD015I DEVICE dev NOT OPERATIONAL

Explanation: The stand-alone dump program attempted an I/O operation. The device is not operational.

In the message text:

dev The device number.

**System action:** The stand-alone dump program does not use the device for I/O.

**Source:** Stand-alone dump (SADMP)

Module: AMDSADER, AMDSASIO

Routing code: 
Descriptor code: -

# AMD018I CONTROL BLOCK ERROR--text yyy, ASID=asid, ADDR=address

**Explanation:** *text* is one of the following:

INVALID

· LOOP IN

The stand-alone dump program found a control block in the specified address space in error or unavailable.

In the message text:

yyy The control block.

asid The address space identifier.

address The address of the control block.

### INVALID

One of the following exists:

- The control block did not pass the validity check.
- · The pointer to the control block was zero.
- The control block could not be obtained from the stand-alone dump work file or the system paging devices because:
  - An I/O error occurred on the device; in this case, message AMD033I also appears.
  - I/O failed to initiate.
  - The operator replied I to message AMDO12D for a device on which intervention was required.
  - The virtual address is not defined on external storage.
  - An incorrect or unavailable control block was required to page in the control block; in this case, message AMD018I precedes this message.

### LOOP IN

The control block is on a chain that is too long.

**Operator response:** Notify the system programmer.

**System programmer response:** When using IPCS to format the dump, specify the VERBEXIT SADMPMSG subcommand to see the stand-alone dump message log. Use the diagnostic information in this message to help determine the cause of the operating system failure.

**Source:** Stand-alone dump (SADMP) **Module:** AMDSAGTF, AMDSAVCK

Routing code: 
Descriptor code: -

### AMD019A OUTPUT TAPE FILE PROTECTED. {INSERT RING | DISABLE FILE PROTECT}

**Explanation:** The mounted tape is file protected, and cannot be used.

System action: The stand-alone dump program either:

- · Unloads the tape and prompts for a new one.
- Waits for the operator to disable the file protect for the mounted tape.

Operator response: Either mount a tape that has a file protect ring, or disable the file protect on the mounted tape.

**Source:** Stand-alone dump (SADMP) **Module:** AMDSATER, AMDSAT80

### AMD022I • AMD029D

Routing code: 
Descriptor code: -

### AMD022I ERROR DUMPING {PAGE, ASID=asid, ADDR=address | DURING SWAP-IN, ASID=asid}

**Explanation:** An error occurred when the stand-alone dump program tried to write a dump record to the output device or tried to initialize an address space.

- If PAGE appears in the message text, either the page could not be written to the output device, a SADMP program error occurred, or the page could not be brought in from a system paging device.
- If DURING SWAP-IN appears in the message text, the address space with the specified address space identifier (ASID) cannot be initialized, because of one of the following:
  - The address space was not fully initialized by the operating system
  - The address space was being swapped in by the operating system. During the swap-in of an address space, there is a period of time in which stand-alone dump cannot access the address space.

In the message text:

asid The ASID of the address space being initialized.

address The address of the ASID.

System action: The system continues processing.

System programmer response: None. Source: Stand-alone dump (SADMP)

Module: AMDSASIN

Routing code: 
Descriptor code: -

# AMD025I GTF DUMP BYPASSED

**Explanation:** The stand-alone dump program could not dump the generalized trace facility (GTF) trace because of control block errors.

**System action:** The stand-alone dump program continues processing with the next address space. No GTF trace is dumped.

System programmer response: See message AMD018I.

**Source:** Stand-alone dump (SADMP)

Module: AMDSAGTF
Routing code: -

Descriptor code: -

### AMD029D REPLY W TO WAIT AFTER NEXT FULL SCREEN, ELSE REPLY N; REPLY=

**Explanation:** The stand-alone dump program issues this message when the operator console screen fills with messages.

**System action:** The stand-alone dump program stops running to give the operator time to read and record any necessary messages. Processing does not continue until the operator replies to the message.

Operator response: Notify the system programmer if error messages appear. Then reply to this message:

### REPLY=W or press the ENTER key

Reply W or press the ENTER key to indicate end of block. This tells the stand-alone dump program to clear the screen and continue processing. When the screen is filled again, the dump program reissues message AMD029D.

Use this reply to provide the time needed to copy the stand-alone dump messages.

### REPLY=N

Reply N to tell the stand-alone dump program to clear the screen and continue processing. Processing continues uninterrupted from that point, no matter how many times the screen fills. Once N is entered, SADMP does not issue AMD029D again unless the number of output devices used in the stand-alone dump exceeds the number of lines on the console. If this occurs, AMD104I causes AMD029D to be reissued, allowing the operator to record all the SADMP volumes used during the stand-alone dump.

System programmer response: If you want the stand-alone dump messages before you format the dump, ask the operator to reply W and copy all error messages.

**Source:** Stand-alone dump (SADMP)

Module: AMDSACON

Routing code: -Descriptor code: -

#### TERMINAL ERROR ON OUTPUT DEVICE AMD031I

Explanation: The error described by message AMD033I ends processing by the stand-alone dump program.

System action: Stand-alone dump issues message AMD098A, which prompts the operator to perform an restart of

the SADMP program.

Operator response: See message AMD098A for the operator response.

**Source:** Stand-alone dump (SADMP)

Module: AMDSABRA, AMDSADER, AMDSATER, AMDSAT80

Routing code: -Descriptor code: -

#### UNCORRECTABLE ERROR ON OUTPUT VOLUME--TAPE MARK NOT WRITTEN AMD032I

Explanation: The stand-alone dump program could not write a tape mark on the dump output tape volume because of an I/O error.

System action: If an end-of-reel condition caused the I/O error, the stand-alone dump program issues message AMD004A. If an end-of-reel condition did not cause the I/O error, the stand-alone dump program either issues message AMD056I and ends processing or issues message AMD098A to prompt the operator to perform a restart of the SADMP program.

Operator response: If message AMD098A was issued, see the operator response for message AMD098A.

**Source:** Stand-alone dump (SADMP)

Module: AMDSATER, AMDSAIOI, AMDSASIO

Routing code: -Descriptor code: -

#### I/O ERROR ON dev CMD = cmd STATUS = stat COND = err AMD033I

**Explanation:** During processing of a stand-alone dump, a permanent I/O error occurred.

In the message text:

dev The device number of the device on which the error occurred.

CMD=cmd

The channel command that was being run.

STATUS=stat

The status bits, if applicable, or NONE, if not applicable.

# AMD033I

### COND=err

The type of error for which the stand-alone dump program was attempting recovery; it is one of the following:

- For channel path errors:
  - CHAINING CHECK
  - CHANNEL CONTROL CHECK
  - CHANNEL DATA CHECK
  - INCORRECT LENGTH
  - INTERFACE CONTROL CHECK
  - PCI
  - CHANNEL PROGRAM CHECK
  - CHANNEL PROTECTION CHECK
- For device or control unit errors:
  - ATTENTION
  - BUSY
  - CONTROL UNIT END
  - STATUS MODIFIER
  - UNIT EXCEPTION
- · For direct access device errors:
  - BUFFERED LOG FULL
  - BUS OUT PARITY
  - COMMAND REJECT
  - DATA CHECK
  - END OF CYLINDER
  - ENVIRONMENTAL DATA PRESENT
  - EOU CK
  - FILE PROTECTED
  - INTERVENTION REQUIRED
  - INVALID TRACK FORMAT
  - MISSING ADDR MARKER
  - NO RECORD FOUND
  - OPERATION INCOMPLETE
  - DEFERRED ACCESS
  - PERM ERROR
  - SEEK CK
  - TRACK COND CK
- For 3990 Storage Control errors:
  - OPERATION TERMINATED
  - SUBSYSTEM PROCESSING ERROR
  - CACHING TERMINATED
  - NON-RETENTIVE ACCESS NOT AUTHORIZED
  - TRACK FORMAT INCORRECT
  - CACHING REINITIATED
  - NON-VOLATILE STORAGE TERMINATED
  - VOLUME IS FAILED DUPLEX
  - VOLUME STATUS INDEFINITE
- For type device errors:
  - BUS OUT PARITY
  - COMMAND REJECT

- DATA CHECK
- DATA CONVERTER CK
- EQU CK
- FILE PROTECTED
- INTERVENTION REQUIRED
- LOAD POINT
- NOT CAPABLE
- DEFERRED ACCESS
- PE ID BURST CK
- · For paging storage device errors:
  - BASE DEVICE UNAVAILABLE
  - DISABLED INTERFACE
  - MICROCODE LOGIC ERROR
  - STORAGE DIRECTOR COMMUNICATION FAILED
  - SUBSYSTEM STORAGE AVAILABILITY THRESHOLD CROSSED
  - SUBSYSTEM STORAGE EQUIPMENT CHECK
  - SUBSYSTEM STORAGE MUST BE INITIALIZED
  - SUBSYSTEM STORAGE IS UNUSABLE
  - TRACK FORMAT NOT SUPPORTED FOR PAGING
  - WRITE INHIBITED
- For 3480 Magnetic Tape Subsystem errors:
  - BACKWARD AT BEGINNING OF
  - TAPE
  - BLOCK ID SEQUENCING
  - CONTROL UNIT ERROR
  - CONTROL UNIT ERP FAILED
  - DATA CHECK READ
  - DATA CHECK (READ OPPOSITE)
  - DATA SECURITY ERASE FAILURE
  - DEFERRED CONDITION CODE 3 -
  - DEVICE IS NOT OPERATIONAL
  - DEGRADED MODE ERRORS
  - DEMARK DATA BUFFER
  - DRIVE ASSIGNED ELSEWHERE
  - DRIVE EQUIPMENT CHECK
  - DRIVE NOT ONLINE
  - DRIVE PATCH LOAD FAILURE
  - DRIVE RESET BY OPERATOR
  - FORMAT INCOMPATIBLE 3480-2 XF FORMAT
  - FUNCTION INCOMPATIBLE
  - LOCATE BLOCK UNSUCCESSFUL
  - LOAD ASSISTANCE
  - LOAD DISPLAY TIMEOUT
  - LOAD FAILURE
  - LOG AND RETRY
  - MANUAL UNLOAD
  - NOT READY
  - PATH EQUIPMENT CHECK

### AMD033I

- PERMANENT EQUIPMENT CHECK
- PHYSICAL END OF TAPE
- READ BUFFERED LOG (EOV)
- READ BUFFERED LOG (OVERFLOW)
- TAPE DRIVE/CONTROL UNIT INCOMPATIBLE
- TAPE LENGTH INCOMPATIBLE
- TAPE LENGTH VIOLATION
- TAPE LENGTH ERROR
- TAPE VOID
- VOLUME REMOVED BY OPERATOR
- WRITE DATA CHECK
- WRITE ID MARK CHECK
- For 3490 magnetic tape subsystem errors:
  - DATA STREAMING ERROR
  - CHECK ONE ERROR
  - RESETTING EVENT
  - GLOBAL COMMAND INTERCEPT
  - CHANNEL INTERFACE RECOVERY (TEMPORARY) ERROR
  - CHANNEL INTERFACE RECOVERY (PERMANENT) ERROR
  - CHANNEL PROTOCOL ERROR
  - ATTENTION INTERCEPT ERROR
  - FUNCTION INCOMPATIBLE
- For magnetic tape devices:
  - LOST SENSE DATA
  - DRIVE ASSIGNED ELSEWHERE
  - ALLEGIANCE RESET
  - COMMAND REJECT
  - CONFIGURATION ERROR
  - PROTECTION EXCEPTION
  - WRITE PROTECTED
  - WRITE LENGTH ERROR
  - READ-ONLY FORMAT
  - BEGINNING OF PARTITION
  - END OF PARTITION
  - END OF DATA ENCOUNTERED
  - BLOCK NOT FOUND
  - READY THE DEVICE
  - READY THE LOADER
  - WRITE ERROR DETECTED
  - ERASE ERROR DETECTED
  - FORMATTING ERROR DETECTED
  - READ ERROR DETECTED
  - UNSUPPORTED FORMAT
  - VOLUME IS NOT FORMATTED
  - POSITIONING LOST
  - READ LENGTH ERROR
  - UNSUPPORTED MEDIUM
  - MEDIUM LENGTH ERROR

- MEDIUM MANUALLY UNLOADED
- RELOAD THE TAPE
- UNLOAD THE TAPE
- EQUIPMENT CHECK
- BUS OUT CHECK
- CHANNEL PROTOCOL ERROR
- INTERFACE ERROR
- OVERRUN
- HALT SIGNAL
- DEVICE FENCED
- DEVICE-PATH FENCED
- MEDIA INFORMATION MESSAGE
- I/O SUBSYSTEM SIM
- DEVICE SIM

**Note:** If an error occurs such that message AMD033I is required and the 3590 message code in sense byte 6 does not apply to any of the above conditions, then message AMD033I is issued with COND=DEVICE MESSAGE CODE IS IN SENSE BYTE 6.

- For special errors:
  - ERROR IN ERROR RECOVERY While attempting to recover from the error indicated by the status and sense bytes, a second error occurred from which recovery was impossible.
  - ERROR ON SENSE COMMAND An error occurred while the system was reading the sense bytes.
  - UNKNOWN The error indicated by the status and sense bytes is unexpected. No recovery exists.
  - UNUSED The stand-alone dump program generated an incorrect message.

**System action:** The stand-alone dump program does not complete the I/O operation successfully. The dump program also issue message AMD034I. If the I/O error is a permanent error on the output device, stand-alone dump issues message AMD098A.

**Operator response:** If the error is WRITE INHIBITED and message AMD014A follows, turn the write inhibit switch of the device to the write position. If message AMD098A is issued, see the operator response for AMD098A.

For all other errors, fix the problem, if possible.

Source: Stand-alone dump (SADMP)

Module: AMDSADER, AMDSATER, AMDSAT80, AMDSAIOI, AMDSABRA

Routing code: 
Descriptor code: -

## AMD034I SENSE = sens

**Explanation:** This message shows up to 32 sense bytes for the error described in message AMD033I. If the device in error has less sense information, the extra bytes are not displayed.

In the message text:

sens The sense information.

**System action:** The stand-alone dump program does not complete the I/O operation successfully. If the I/O error is a permanent error on the output device, stand-alone dump issues message AMD098A.

**Operator response:** If the error is WRITE INHIBITED and message AMD014A follows, turn the write inhibit switch of the device to the write position. If message AMD098A is issued, see the operator response for AMD098A.

For all other errors, fix the problem, if possible.

**Source:** Stand-alone dump (SADMP)

Module: AMDSABRA, AMDSADER, AMDSATER, AMDSAT80, AMDSAIOI

# AMD035I • AMD045A

Routing code: 
Descriptor code: -

### AMD035I ddname FILE CANNOT BE OPENED

**Explanation:** The stand-alone dump program could not open the data set specified on a DD statement for the following reasons:

• The system has probably improperly allocated the data set.

· The data set is in error.

**System action:** The stand-alone dump program stops initializing the volume.

System programmer response: Check the availability of the data set that the DD statement requires.

Source: Stand-alone dump (SADMP)

Module: AMDSABLD, AMDSAOSG

Routing code: 11

Descriptor code: 7

### AMD042I GETMAIN FAILED - INSUFFICIENT STORAGE

Explanation: The stand-alone dump component cannot obtain enough virtual storage to generate a stand-alone

dump program.

System action: The stand-alone dump component does not initialize a residence volume.

System programmer response: Rerun the stand-alone dump initialization job with an increased region size.

Source: Stand-alone dump (SADMP)

Module: AMDSABLD
Routing code: 11
Descriptor code: 7

# AMD043I AMDSABLD PROCESSING SUCCESSFULLY COMPLETED

**Explanation:** The stand-alone dump component successfully generated a stand-alone dump program.

Source: Stand-alone dump (SADMP)

Module: AMDSABLD Routing code: 11 Descriptor code: 7

### AMD045A TAPE LABEL=volser REPLY 'USE' or 'UNLOAD'.

**Explanation:** The output tape, mounted in response to a request by the stand-alone dump component, has a label. Stand-alone dump is requesting the disposition of the tape.

In the message text:

volser The volume serial number.

**System action:** The stand-alone dump component waits for the reply.

**Operator response:** Do one of the following:

· Reply USE to write over the label.

· Reply UNLOAD to dismount the tape without writing on it. The system will prompt for another tape.

Source: Stand-alone dump (SADMP)

Module: AMDSATER

Routing code: 
Descriptor code: -

# AMD046I A SEGMENT OF AMDSAPGE WHICH NOT CROSS A PAGE BOUNDARY EXCEEDS 4K IN LENGTH.

**Explanation:** The stand-alone dump component found an internal error.

**System action:** The stand-alone dump component returns a condition code of 4. The stand-alone dump component did not initialize a residence volume.

**System programmer response:** Attempt to generate a stand-alone dump program again. If all parameters are correct, but the problem recurs, search problem reporting data bases for a fix for the problem. If no fix exists, contact the IBM Support Center.

Source: Stand-alone dump (SADMP)

Module: AMDSABLD
Routing code: 11
Descriptor code: 7

### AMD047A TAPE DATASET IS PASSWORD PROTECTED. MOUNT ANOTHER TAPE.

**Explanation:** The stand-alone dump component read the tape label. The data set security character indicates that security procedures unavailable to stand-alone dump must be invoked.

**System action:** Because stand-alone dump does not have the ability to verify the password, it unloads the tape and prompts for another.

**Operator response:** Mount another tape. **Source:** Stand-alone dump (SADMP)

Module: AMDSATER

Routing code: 
Descriptor code: -

# AMD048I INVALID DEVICE NUMBER devn REASON CODE=return-code

**Explanation:** The device number of the dump output device specified by the caller is in error. The device number has one of the following errors:

- · It contains incorrect characters
- · It is the console
- It is the IPL device
- Its device cannot be reached by stand-alone dump (SADMP)

In the message text:

*devn* The device number specified on the AMDSADMP OUTPUT keyword or specified by the operator. *return-code* 

The associated hex reason code

The associated reason hex codes are:

### Reason Code

### **Explanation**

10 The device number specified is syntactically incorrect.

### AMD049I • AMD050A

- 20 The device number specified is the SADMP IPL or console device, or the device number specified is not connected to the system.
- 30 The device number specified is an unsupported output device type.
- 40 The output DASD device number specified has a corrupted volume label.
- 50 The output DASD device number specified failed on the first attempt to perform a write I/O operation.

System action: The SADMP program continues by issuing AMD001A to prompt the operator again to specify a new device number.

Operator response: Specify a valid device number in response to system message AMD001A. Typical actions for the specific hex reason code in AMD048I are given as follows:

### Reason Code

### Response

- 10 Correct the specification of the device number. Reply to AMD001A with a valid device number.
- 20 Verify that the device is not the SADMP IPL or console device. Verify that the device is connected to the system that SADMP is running on. Reply to AMD001A with a different SADMP supported tape or DASD device.
- 30 Verify that the device number is a supported tape or DASD device. Reply to AMD001A with a different SADMP supported tape or DASD device.
- 40 Reply to AMD001A with a different SADMP supported tape or DASD device.
- 50 Verify that the output DASD device is not write protected. If it is, disable the write protection and reply to message AMD001A with the same device number. Otherwise, reply to message AMD001A with a different SADMP supported tape or DASD device.

**Source:** Stand-alone dump (SADMP) Module: AMDSAIDD, AMDSAODP

Routing code: -Descriptor code: -

#### AMD049I SYNTAX ERROR IN REPLY TO AMDSADMP MESSAGE

Explanation: The system cannot process the reply to the stand-alone dump message. The syntax of the reply contains errors.

**System action:** The system issues another message to prompt for another reply.

**Operator response:** See the prompting message.

**Source:** Stand-alone dump (SADMP)

Module: AMDSAIDD, AMDSATER, AMDSARDM

Routing code: -Descriptor code: -

#### AMD050A ERROR READING LABEL. MOUNT ANOTHER TAPE.

Explanation: The stand-alone dump component cannot read the tape label. Therefore, it cannot determine the content of the tape.

In the message text:

dev The device address.

**System action:** To avoid destroying possibly valuable data, the system rejects the tape.

Operator response: Try another tape or tape drive.

Source: Stand-alone dump (SADMP)

**Module:** AMDSATER **Routing code:** -

Descriptor code: -

### AMD051A MOUNT ANOTHER TAPE.

Explanation: The stand-alone dump component has unloaded the previous output tape and is waiting for another.

System action: The system waits for another tape.

Operator response: Mount another tape on the device.

**Source:** Stand-alone dump (SADMP)

Module: AMDSABRA, AMDSATER, AMDSAT80

Routing code: 
Descriptor code: -

### AMD052I csect CSECT NOT FOUND

Explanation: While generating a stand-alone dump program, the input does not contain a control section.

In the message text:

csect The control section.

**System action:** The system returns a condition code of 4. The stand-alone dump component does not initialize a residence volume.

**Operator response:** Notify the system programmer.

**System programmer response:** Attempt to generate a stand-alone dump program again. If all parameters are correct, but the problem recurs, search problem reporting data bases for a fix for the problem. If no fix exists, contact the IBM Support Center.

Source: Stand-alone dump (SADMP)

Module: AMDSABLD Routing code: 11 Descriptor code: 7

### AMD053I ddname AT UNEXPECTED END OF FILE.

**Explanation:** While generating a stand-alone dump program, the input data set reached end-of-file before the system read an end record.

In the message text:

ddname The ddname of the input data set.

**System action:** The system returns a condition code of 4. The stand-alone dump component does not initialize a residence volume.

**Operator response:** Notify the system programmer.

**System programmer response:** Check the content of the data set. It should contain complete object or load module text. If not, correct the problem.

Source: Stand-alone dump (SADMP)

Module: AMDSABLD Routing code: 11 Descriptor code: 7

### AMD054I • AMD057I

### AMD054I RELOCATION TABLE TOO LONG

**Explanation:** While generating a stand-alone dump program, an internal error occurred.

**System action:** The system returns a condition code of 4. The stand-alone dump component does not initialize a

residence volume.

**Operator response:** Notify the system programmer.

**System programmer response:** Attempt to generate a stand-alone dump program again. If all parameters are correct, but the problem recurs, search problem reporting data bases for a fix for the problem. If no fix exists, contact the IBM Support Center.

the ibili support center.

**Source:** Stand-alone dump (SADMP)

Module: AMDSABLD Routing code: 11 Descriptor code: 7

## AMD055I AMDSADMP TERMINATED BY OPERATOR REQUEST

**Explanation:** The stand-alone dump program stopped short of a complete dump because the operator caused an external interrupt.

**Operator response:** None. The output tape or dump data set contain valuable information, however, the dump will be incomplete.

**Source:** Stand-alone dump (SADMP)

Module: AMDSAPGE

Routing code: 
Descriptor code: -

### AMD056I DUMPING OF AUXILIARY STORAGE COMPLETED.

**Explanation:** The stand-alone dump program finished the dump.

System action: The system issues AMD104I listing each volume used in the stand-alone dump.

Operator response: None.

Source: Stand-alone dump (SADMP)

Module: AMDSAPGE

Routing code: 
Descriptor code: -

### AMD057I COMPLETED SPECIFIC DUMPING FOR xxx.

**Explanation:** The stand-alone dump program contains logic to locate and dump specific storage for certain components.

In the message text:

xxx The component that is dumped.

System action: This message appears in the message log, but does not appear on the operator console.

Source: Stand-alone dump (SADMP)

Module: AMDSAGTF, AMDSAMDM

Routing code: 
Descriptor code: -

### AMD058I PAGING DEVICE dev UCB INVALID. REASON CODE=rc.

**Explanation:** While attempting to access virtual storage currently paged out, the stand-alone dump program obtained a unit control block (UCB) address that could not be resolved into a working device.

In the message text:

dev The device number. The number be meaningless if the UCB failed validity checking.

return-code

The return code, as follows:

- 4 Failed acronym validity test
- 8 Subchannel ID format incorrect
- 12 Subchannel not operational
- 16 Subchannel valid flag in SCHIB not on

**System action:** The stand-alone dump program continues dumping accessible virtual storage. No data is dumped from the paging device represented by the incorrect UCB.

**Source:** Stand-alone dump (SADMP)

Module: AMDSAUCB

Routing code: 
Descriptor code: -

### AMD059D ENTER 'DUMP' OR 'SET' OR 'ADDSUMM' WITH OPTIONS, 'LIST' OR 'END'.

**Explanation:** The stand-alone dump program is prompting the operator.

System action: The stand-alone dump program waits for a response.

**Operator response:** The operator should respond with one of the following options:

1. DUMP dto

Where dump tailoring options *dto* specify storage to be dumped. The response must be contained on a single line. After it is entered, the operator is prompted again and enter another line.

2. SET MINASID(minimum)

Where minimum is either all address spaces, ALL, or physically swapped-in address spaces, PHYSIN.

- Specify ALL to diagnose hangs, enabled waits, and performance problems. If ALL is specified, the minimum
  dump includes certain system-related storage ranges in all address spaces. This dump provides enough
  first-failure data to debug most system problems. Because of the large amount of data dumped, the time for the
  dump be excessive.
- Specify PHYSIN to diagnose coded waits, loops, and spin loops. If PHYSIN is specified, the minimum dump includes storage in address spaces that are physically swapped-in. This dump takes less time. Because of the storage not in the dump, the dump not contain enough first-failure data to diagnose the system problem. If this is the case, recreate the system problem, and request MINASID with ALL.

When in doubt, ALL is the better choice.

3. ADDSUMM ato

Where summary address space tailoring options *ato* specify additional address spaces to be dumped during the summary phase. The response must be contained on a single line. After it is entered, the operator is prompted again and enter another line.

4. LIST

The stand-alone dump program writes on the console all the dump options and summary address spaces accumulated up to now (message AMD067I). Prompting continues.

5. END

The stand-alone dump program stops prompting the operator and begins dump processing. The operator can no longer respond with dump options.

# AMD060I • AMD063I

Source: Stand-alone dump (SADMP)

Module: AMDSAPMT

Routing code: 
Descriptor code: -

### AMD060I ERROR IN INPUT TEXT INDICATED BY '\*': text

Explanation: The stand-alone dump program considers the text above the asterisk (\*) to be in error.

In the message text:

text The incorrect text.

System action: The stand-alone dump program ignores the text above the asterisk.

Operator response: Message AMD065A allows you to correct the error.

Source: Stand-alone dump (SADMP)

Module: AMDSAPMT, AMDSABLD

Routing code: 11

Descriptor code: 7

### AMD062I AMDSADMP RESIDENCE VOLUME INITIALIZATION COMPLETED.

**Explanation:** The stand-alone dump program has been generated and placed onto the residence volume. It is ready to be IPLed.

Note: This message is only issued during a one-step generation of stand-alone dump.

Source: Stand-alone dump (SADMP)

Module: AMDSAOSG Routing code: 11

Descriptor code: 7

# AMD063I DYNAMIC ALLOCATION FAILURE ON FILE #### - RETURN CODE xxxx

**Explanation:** The stand-alone dump component failed to initialize a residence volume. The system could not allocate a necessary data set.

In the message text:

fffffff The ddname of the data set.

The dynamic allocation reason code. The explanation of reason codes from Dynamic Allocation can be found in 2/OS MVS Programming, Authorized Accomplant Society Codes

in z/OS MVS Programming: Authorized Assembler Services Guide.

System action: The stand-alone dump component failed to generate a stand-alone dump program.

**Operator response:** Notify the system programmer.

**System programmer response:** Attempt to generate a stand-alone dump program again. If all parameters are correct, but the problem recurs, search problem reporting data bases for a fix for the problem. If no fix exists, contact the IBM Support Center.

Source: Stand-alone dump (SADMP)

Module: AMDSAOSG Routing code: 11 Descriptor code: 7

### AMD064I ERROR RETURN CODE return-code FROM module-name.

**Explanation:** The stand-alone dump component failed to initialize a residence volume. A load module issued a return code indicating an error.

In the message text:

return-code

The return code issued by the load module.

module-name

The load module.

System action: The stand-alone dump component failed to generate a stand-alone dump program.

**System programmer response:** Attempt to generate a stand-alone dump program again. If all parameters are correct, but the problem recurs, search problem reporting data bases for a fix for the problem. If no fix exists, contact the IBM Support Center.

**Source:** Stand-alone dump (SADMP)

Module: AMDSAOSG Routing code: 11 Descriptor code: 7

### AMD065A ENTER TEXT TO BE SUBSTITUTED FOR THE TEXT IN ERROR.

**Explanation:** The stand-alone dump program considers the text above the asterisk (\*) to be in error. Responding to this message with """ will be treated as a null response in order that a null response can be entered from the system console.

System action: The stand-alone dump program ignores the text above the asterisk.

**Operator response:** Enter the text that you want to substitute for the text in error. The substitution text be any length up to a full line, or null.

The text entered replaces only the text above the asterisk. This means that the stand-alone dump program retains the text without an asterisk beneath it. The response is inserted in place of the text with an asterisk beneath it.

For example, if the following appears in the message text:

```
...IN ASODL(...
```

Enter the substitution text,

ASID

The result is as follows:

```
...IN ASID(...
```

For a null response, the dump program inserts no text. The text without an asterisk beneath it becomes joined together.

Source: Stand-alone dump (SADMP)

Module: AMDSAPMT

Routing code: 
Descriptor code: -

# AMD066I AMDSADMP ERROR, CODE=ssee, PSW=psw COMPDATA(AMDSA00n)

**Explanation:** One of the following occurred:

The stand-alone dump program (SADMP) detected an error.

### AMD067I

 System restart - ss is X'1C' and ee X'13'. If system restart was performed after the original SADMP completed, then AMDSA000 is displayed in the message text.

In the message text:

ss The stand-alone dump SVC number of the CSECT in error.

ee The reason code associated with the error.

*psw* The program status word (PSW) at the time of error.

### AMDSA000

The stand-alone dump program was not able to take a dump for this error because the output device is unusable or has not yet been initialized.

### AMDSA001 - AMDSA005

The stand-alone dump program dumped all the storage that it used to the output device.

System action: Depending on the cause of this message, one of the following occurs:

- If SADMP detected an error and if the message text contains:
  - AMDSA000, then the system could not take a dump because the device was bad. They system enters stand-alone wait state X'4Fssee'.
  - AMDSA001 AMDSA005, then SADMP takes as many as five self-dumps to the output device and attempts to continue. If the error persists, the system enters stand-alone dump wait state X'4F0D02', which means that SADMP requested more than five self-dumps.
- If a system restart occurred, SADMP attempts to take a self-dump, and the system reloads an enabled wait PSW with reason code X'3E0000', indicating that SADMP is waiting for an external or console I/O interrupt.

Operator response: Depending on the cause of this message, do the following:

- If SADMP detected an error and if:
  - AMDSA000 is issued in the message text, record the PSW of the target CPU on which SADMP was executing.
     Also, record all messages that are still available at the console.
  - Wait state X'4F0D02' is loaded (meaning that SADMP requested more than five self-dumps), attempt a system
    restart using a different output device.
- If a system restart occurred, select a console to use for the restarted SADMP.

In all instances where the system enters a wait state, attempt a system restart, specifying a different output device.

**System programmer response:** Search problem reporting databases for a fix for the problem. If no fix exists, contact the IBM Support Center for an explanation of the *ss* and *ee* variables in the message text.

Source: Stand-alone dump (SADMP)

Module: AMDSAAUD

Routing code: 
Descriptor code: -

### AMD067I CURRENT DUMP OPTIONS: list

**Explanation:** After the operator replied LIST to message AMD059D, the stand-alone dump program writes, on the console, a list of all the dump options used.

In the message text:

*list* The list of dump options.

System action: The stand-alone dump program reissues message AMD059D.

Source: Stand-alone dump (SADMP)

Module: AMDSAPMT

Routing code: 
Descriptor code: -

### AMD068I MVS VIRTUAL STORAGE CANNOT BE DUMPED. {INVALID cb | NO STORAGE FOR SGT}

**Explanation:** The stand-alone dump (SADMP) program determined that virtual storage could not be dumped because a control block was incorrect or because contiguous storage for a segment table could not be found.

In the message text:

### **INVALID** cb

Indicates which control block is incorrect.

### NO STORAGE FOR SGT

The system could not find storage for the segment table.

**System action:** The SADMP program ends.

**Operator response:** Ensure that a STORE STATUS function is performed before or as part of the IPL of the SADMP program. Also ensure that the operating system is fully initialized. Both of these are necessary to dump virtual storage.

Try to reIPL the SADMP program, if possible. See *z/OS MVS Diagnosis: Tools and Service Aids* for information on running the SADMP. If the problem persists, notify the system programmer.

**System programmer response:** If the problem persists, search problem reporting data bases for a fix for the problem. If no fix exists, contact the IBM Support Center.

Source: Stand-alone dump (SADMP)

Module: AMDSAPGE

Routing code: 
Descriptor code: -

### AMD069I TAPE dev CANNOT BE ASSIGNED TO STAND-ALONE DUMP

**Explanation:** The stand-alone dump program cannot use the assigned tape device for the dump output volume. The device is currently assigned to another system.

In the message text:

dev The device number.

**System action:** If the stand-alone dump program is initializing the output volume, it will request another tape device by reissuing message AMD001A.

**Operator response:** Reply to message AMD001A with the device number of a tape device that is not already assigned to another system.

**Source:** Stand-alone dump (SADMP)

Module: AMDSAIDD

Routing code: 
Descriptor code: -

### AMD070I WARNING - ASID asid WAS BEING SWAPPED IN BY MVS

**Explanation:** When a stand-alone dump was requested, the address space identified in the message was being swapped in by the operating system. The swap in had not been completed. Stand-alone dump be unable to dump some or all of this address space.

In the message text:

asid The address space identifier.

System action: The stand-alone dump continues dumping.

**Operator response:** Notify the system programmer.

System programmer response: When using IPCS to format the dump, specify the VERBEXIT SADMPMSG

## AMD071I • AMD072I

subcommand to see the stand-alone dump message log. Although an incomplete swap in can occur normally, it can also indicate an operating system error.

Source: Stand-alone dump (SADMP)

Module: AMDSASIN, AMDSASIX

Routing code: 
Descriptor code: -

### AMD071I ERROR IN EXTENDED STORAGE text

**Explanation:** The stand-alone dump program could not read a page from expanded (extended) storage, even though system control blocks show that the page was on expanded storage.

In the message text:

# E-FRAME=ffffffff

fffffff is the address of the expanded storage frame that could not be read.

### **DATA ERROR**

The page-in operation returned a condition code of 1.

### **BLOCK NOT AVAILABLE**

The page-in operation returned a condition code of 3.

### ESTE=eeeeeee, UNEXPECTED ERROR

An error occurred in a system control block or in stand-alone dump processing. *eeeeeeee* is the address of the extended storage table entry (ESTE) that stand-alone dump was using when the error occurred.

See message AMD075I for a summary of expanded storage errors by address space and by system.

**Note:** This message appears only in the stand-alone dump message log written for the VERBEXIT SADMPMSG subcommand. It does not appear on a console while stand-alone dump runs.

**Source:** Stand-alone dump (SADMP)

Module: AMDSAXSM

Routing code: 
Descriptor code: -

### AMD072I EXTENDED STORAGE UNUSABLE - INVALID EST

**Explanation:** The stand-alone dump program cannot dump any pages from expanded (extended) storage. The pointer to the expanded storage table (EST) is nonzero, but it does not point to a valid EST.

The error is probably in a system control block.

System action: The stand-alone dump program does not dump from expanded storage.

**Operator response:** Notify the system programmer.

**System programmer response:** When using IPCS to format the dump, specify the VERBEXIT SADMPMSG subcommand to see the stand-alone dump message log.

Source: Stand-alone dump (SADMP)

Module: AMDSAPGE

Routing code: 
Descriptor code: -

### AMD073I MVS AUXILIARY STORAGE UNUSABLE - INVALID ASMVT

**Explanation:** The stand-alone dump program cannot dump pages from auxiliary storage, because the auxiliary storage management vector table (ASMVT) is incorrect.

The error is probably in a system control block.

System action: The stand-alone dump program does not dump pages from auxiliary storage.

**Operator response:** Notify the system programmer.

**System programmer response:** When using IPCS to format the dump, specify the VERBEXIT SADMPMSG subcommand to see the stand-alone dump message log.

Source: Stand-alone dump (SADMP)

Module: AMDSAPGE

Routing code: 
Descriptor code: -

# AMD074I MVS {PAGE | SWAP} DATASETS UNUSABLE - INVALID {PART | SART}

**Explanation:** The stand-alone dump program cannot dump pages from page or swap data sets, because the auxiliary storage management (ASM) paging activity reference table (PART) or swap activity reference table (SART) is not valid.

The error is probably in a system control block.

System action: The stand-alone dump program does not dump from the page or swap data sets.

**Operator response:** Notify the system programmer.

**System programmer response:** When using IPCS to format the dump, specify the VERBEXIT SADMPMSG subcommand to see the stand-alone dump message log.

**Source:** Stand-alone dump (SADMP)

Module: AMDSAPGE

Routing code: 
Descriptor code: -

### AMD075I EXTENDED STORAGE ERROR SUMMARY, {ASID=asid | ALL ADDRESS SPACES} 38

**Explanation:** Where *text* is:

sssssss SUCCESSFUL PAGE-IN OPERATIONS

ddddddd DATA ERRORS

bbbbbbbb BLOCKS NOT AVAILABLE UNEXPECTED ERRORS

While using expanded (extended) storage, the stand-alone dump program detected at least one error.

In the message text:

sssssss The number of page-in operations that set condition code 0.

dddddddd

The number of page-in operations that set condition code 1.

38.

text

# AMD076I • AMD078I

bbbbbbbb

The number of page-in operations that set condition code 3.

ииииииии

The number of times the page-in operation did not run because of a system control block error or an internal error in the stand-alone dump program.

### ASID=asid

The error occurred while stand-alone dump was trying to read a page of data for an address space. The statistics in the message are totals for that address space.

### **ALL ADDRESS SPACES**

An error occurred for at least one address space. The statistics are totals for all address spaces.

The error is probably in an MVS control block.

**Operator response:** Notify the system programmer.

**System programmer response:** When using IPCS to format the dump, specify the VERBEXIT SADMPMSG subcommand to see the stand-alone dump message log.

**Source:** Stand-alone dump (SADMP)

Module: AMDSAAID

Routing code: 
Descriptor code: -

## AMD076I PROCESSING DATA SPACE dddddddd, OWNED BY ASID asid.

Explanation: The stand-alone dump program is attempting to dump data for a data space.

In the message text:

dddddddd

The data space.

asid The address space identifier (ASID) for the address space that owns the data space.

**System action:** The stand-alone dump program issues this message for each data space to be dumped. The dump program continues to dump the specified data space.

This message appears in the message log, but does not appear on the operator console.

**Source:** Stand-alone dump (SADMP)

Module: AMDSAUDS

Routing code: 
Descriptor code: -

### **AMD078I ERROR LOCATING** *datatype* **RC** = *return-code*, **REASON** = *reason-code*.

**Explanation:** The stand-alone dump program received an unexpected return code.

In the message text:

datatype

The type of data to be extracted.

return-code

The return code.

reason-code

The associated reason code.

System action: Stand-alone dump processing continues, but one of the following can occur:

The stand-alone dump program does not attempt to dump any data spaces.

 The stand-alone dump program does not attempt to dump any more data spaces for the address space currently being processed.

**Operator response:** Notify the system programmer.

**System programmer response:** When using IPCS to format the dump, specify the VERBEXIT SADMPMSG subcommand to see the stand-alone dump message log.

**Source:** Stand-alone dump (SADMP)

Module: AMDSAPGE, AMDSARDS, AMDSAUDS

Routing code: 
Descriptor code: -

### AMD079I ERROR DUMPING DATA SPACE PAGE address, RC = return-code, REASON = reason-code

**Explanation:** The stand-alone dump program received an unexpected return code. The previous AMD076I message identifies the data space being processed.

In the message text:

address The virtual storage address of the data space page.

datatype

The type of data to be extracted.

return-code

The return code.

reason-code

The associated reason code.

**System action:** The stand-alone dump program continues processing storage in the data space, starting with the next referenced page.

**Operator response:** Notify the system programmer.

**System programmer response:** When using IPCS to format the dump, specify the VERBEXIT SADMPMSG subcommand to see the stand-alone dump message log.

Source: Stand-alone dump (SADMP)

Module: AMDSADSD

Routing code: 
Descriptor code: -

# AMD080I A TOTAL OF number AMD079I MESSAGES HAVE BEEN SUPPRESSED

**Explanation:** The stand-alone dump program received one or more unexpected return codes. For each unexpected code, the dump program issued an AMD079I message to indicate the error and the code, and an accompanying AMD076I message indicated the data space being processed. One or more of the AMD079I messages were suppressed to decrease the number of messages displayed.

AMD080I appear many times during the processing of one data space; the last AMD080I message issued represents the total number of AMD079I messages that were suppressed during the processing for that data space.

In the message text:

number The number of messages suppressed.

**System action:** The stand-alone dump program continues processing until all of the pages in the requested data space have been processed. As more messages are suppressed, message AMD080I appears less frequently.

**Operator response:** Notify the system programmer.

**System programmer response:** When using IPCS to format the dump, specify the VERBEXIT SADMPMSG subcommand to see the stand-alone dump message log.

# AMD081I • AMD083I

**Source:** Stand-alone dump (SADMP)

Module: AMDSADSD

Routing code: 
Descriptor code: -

# AMD081I ASID asid NOT DUMPED, PHYSICALLY SWAPPED-OUT (JOBNAME=jobname).

**Explanation:** The stand-alone dump program detected that an address space was physically swapped-out at the time of the dump. This address space was not requested by either the dump specifications used to generate the stand-alone dump program, or the dump options specified for the stand-alone dump.

In the message text:

asid The address space identifier.

jobname The job associated with the address space.

**System action:** The stand-alone dump program stops processing the current address space, and begins processing the next address space.

This message appears in the message log, but does not appear on the operator console.

**Source:** Stand-alone dump (SADMP)

Module: AMDSAMDM

Routing code: 
Descriptor code: -

#### AMD082I WARNING: THE MINASID SPECIFICATION HAS BEEN SET TO 'PHYSIN'.

**Explanation:** MINASID=PHYSIN was specified either:

- At dump program generation time, on the stand-alone dump macro.
- In response to the prompt following message AMD059D, by SET.

This specification causes certain system-related storage ranges to be dumped only for address spaces that are physically swapped-in at the time of the dump. The system-related storage in the physically swapped-out address spaces be needed to diagnose the system problem that resulted in taking the stand-alone dump.

By choosing the PHYSIN option, first-failure data capture might be sacrificed for improved system availability. If there is not enough data in the dump to diagnose the system problem, recreate the problem and dump with a MINASID specification of ALL.

System action: The stand-alone dump program continues.

**Operator response:** If you do not want a MINASID specification of PHYSIN, enter SET MINASID(ALL) at the prompt that follows message AMD059D. Remember that a specification of ALL is probably necessary to diagnose hangs, enabled waits, and performance problems; PHYSIN should suffice for coded waits, loops, and spin loops.

**Source:** Stand-alone dump (SADMP)

**Module:** AMDSAPMT

Routing code: 
Descriptor code: -

# AMD83I AMD8ADMP: STAND-ALONE DUMP {INITIALIZED | RESTARTED}. SCHSET: s IPLDEV: dddd

**Explanation:** This message indicates the current status of the stand-alone dump (SADMP) program.

In the message text:

#### **INITIALIZED**

The SADMP program has been IPLed.

#### RESTARTED

The SADMP program has been restarted.

s The subchannel set of the SADMP IPL device and the default subchannel set for output devices.

dddd The device number of the SADMP IPL device.

рррррррр

The load parameter for the IPL of SADMP.

**System action:** The SADMP program continues.

Operator response: None.

**Source:** Stand-alone dump (SADMP)

Module: AMDSAICN

Routing code: 
Descriptor code: -

# AMD085I STORE STATUS DATA IS MISSING OR INVALID FOR PROCESSOR cpuid

**Explanation:** The system wrote a dump, but the STORE STATUS for a central processor is missing or incorrect. The dump written by the system not have the correct central processor status needed to diagnose the problem.

In the message text:

cpuid The identifier of the central processor that has just been IPLed.

**System action:** The SADMP program dumps the central processor status record for processor *cpuid* using the data that was found in the area reserved for the STORE STATUS function. The SADMP program continues to dump central storage but not be able to dump any virtual storage. IPCS not be able to display virtual storage.

**Operator response:** Determine if the STORE STATUS function was performed for the processor on which the SADMP program was IPLed. Ensure that the STORE STATUS function is performed only once after MVS has been stopped, and only for the processor that will be IPLed using SADMP. See *z/OS MVS Diagnosis: Tools and Service Aids* and *z/OS Problem Management* for information on running the SADMP program and the STORE STATUS function.

Source: Stand-alone dump (SADMP)

Module: AMDSACPU

Routing code: 
Descriptor code: -

### AMD086I ALL OF STORAGE CONTAINED BINARY ZEROES. THERE IS NO DATA TO DUMP.

**Explanation:** The stand-alone dump (SADMP) program checked for nonzero storage to dump and found that all of central storage was cleared to binary zeroes prior to the loading of the SADMP program.

**Note:** The following areas in storage are overlaid as part of the IPL for the SADMP program:

- The IPL bootstrap channel command words (CCW)
- The IPL subchannel identifier (ID)
- The processor store status area

The SADMP program does not consider these areas when determining if there is any nonzero data to be dumped.

**System action:** The SADMP program ends by loading wait state code X'3E', reason code X'0100'.

**Operator response:** Determine if the LOAD option was requested without the CLEAR option on the STORE STATUS function. The SADMP program should be IPLed by using a LOAD option that does not clear storage if a dump of storage is desired. If the SADMP program has been IPLed to verify that storage was intentionally cleared to zeroes, this message indicates that the storage has been successfully cleared. See *z/OS MVS Diagnosis: Tools and Service* 

# AMD086I • AMD087I

Aids and z/OS Problem Management for information on running the SADMP program and the STORE STATUS function.

**Source:** Stand-alone dump (SADMP)

Module: AMDSAICN

Routing code: 
Descriptor code: -

#### AMD086I ALL OF STORAGE CONTAINED BINARY ZEROES. THERE IS NO DATA TO DUMP.

**Explanation:** The stand-alone dump (SADMP) program checked for nonzero storage to dump and found that all of central storage below 2G was cleared to binary zeroes prior to the loading of the SADMP program.

Note: The following areas in storage are overlaid as part of the IPL for the SADMP program:

- The IPL bootstrap channel command words (CCW)
- The IPL subchannel identifier (ID)
- · The processor store status area

The SADMP program does not consider these areas or central storage above 2G when determining if there is any nonzero data to be dumped.

System action: The SADMP program ends by loading wait state code X'3E', reason code X'0100'.

**Operator response:** Determine if the LOAD option was requested without the CLEAR option on the STORE STATUS function. The SADMP program should be IPLed by using a LOAD option that does not clear storage if a dump of storage is desired. If the SADMP program has been IPLed to verify that storage was intentionally cleared to zeroes, this message indicates that the storage has been successfully cleared. See *z/OS MVS Diagnosis: Tools and Service Aids* and *z/OS Problem Management* for information on running the SADMP program and the STORE STATUS function.

**Source:** Stand-alone dump (SADMP)

Module: AMDSAICN

Routing code: 
Descriptor code: -

#### AMD087I DUMP OF A PREVIOUS STAND-ALONE DUMP PROGRAM NOW {IN PROGRESS | COMPLETE}

**Explanation:** The stand-alone dump (SADMP) program checked for the existence of a previous initial program load (IPL) of the SADMP program and has detected data that was used by the previous dump.

In the message text:

### **IN PROGRESS**

The SADMP program has started dumping the storage that was being used by the previous IPL of the SADMP program.

# COMPLETE

The SADMP has finished dumping the storage that was being used by the previous IPL of the SADMP program.

**System action:** If *status* is **IN PROGRESS**, the SADMP program dumps the storage that was in-use by the previous dump.

If *status* is **COMPLETE** the SADMP program issues message AMD088D to give the operator the choice of ending the dump or attempting to continue dumping.

**Operator response:** Determine if the LOAD option was requested on the STORE STATUS function more than once for the SADMP program. If the SADMP program is IPLed into a system where it has been running, only the storage being used by the previous SADMP program will be dumped. See *z/OS MVS Diagnosis: Tools and Service Aids* and *z/OS Problem Management* for information on running the SADMP program and the STORE STATUS function.

If additional storage is needed to diagnose a problem with the system being dumped, reply **U** to message AMD088D to dump central storage.

Source: Stand-alone dump (SADMP)

Module: AMDSARDM, AMDSARDX.

Routing code: 
Descriptor code: -

# AMD088D REPLY 'T' TO TERMINATE, OR 'U' TO CONTINUE DUMPING REPLY=

**Explanation:** The stand-alone dump (SADMP) program has dumped storage that was being used by a previous IPL of the SADMP program. The operator can either end the dump now or dump the remainder of central storage.

**System action:** The SADMP program prompts the operator for a reply. If the operator replies **T**, the SADMP program ends by issuing message AMD104I and loading wait state code X'4F', reason code X'1E20'. If the operator replies **U**, the SADMP program attempts to continue dumping.

**Operator response:** Reply **T** if you want to stop the dump. Reply **U** if additional data be needed in order to diagnose a problem with MVS or with the SADMP program.

Source: Stand-alone dump (SADMP)

Module: AMDSARDM, AMDSARDX

Routing code: 
Descriptor code: -

#### AMD089I DUMP TERMINATED DUE TO reason

**Explanation:** *reason* is one of the following:

OPERATOR REQUEST

EXTERNAL KEY

The stand-alone dump (SADMP) program has loaded a wait state code due to reason, which is one of the following:

### **OPERATOR REQUEST**

The operator replied T to message AMD088D. The system loads the normal completion wait state code, X'410000'.

#### **EXTERNAL KEY**

The operator pressed the external interruption key on the system console during the dump. The system loads wait state code X'4F1E12'.

**System action:** The SADMP program loads wait state code.

**Source:** Stand-alone dump (SADMP)

Module: AMDSAPGE

Routing code: 
Descriptor code: -

#### AMD090I UNABLE TO CONTINUE USING THE SYSTEM CONSOLE

**Explanation:** The stand-alone dump (SADMP) program used the system console to communicate with the operator, but the SADMP program is unable to continue to use the system console in that way.

**System action:** The SADMP program continues but communicates with the operator through SADMP wait state codes rather than through the console.

Source: Stand-alone dump (SADMP)

Module: AMDSAICN

Routing code: -

### AMD091I • AMD092I

Descriptor code: -

#### AMD091I dev volser dsname IS NOT USABLE; DATA SET IS NOT FOUND.

**Explanation:** A direct access storage device (DASD) was specified, but a search of the volume table of contents (VTOC) did not locate the predefined dump data set.

In the message text:

dev The output device number.

volser The output device volume serial number.

dsname The output data set name.

System action: The dump program issues message AMD001A to prompt the operator for an output device.

**Operator response:** Notify the system programmer. When the output data set is properly allocated, specify one of the following in response to message AMD001A:

- · The device number of a DASD that contains an allocated dump data set
- The device number of a tape device

**System programmer response:** Verify the definition of the output dump data set. AMDSADDD is the utility that defines the dump output data set.

See z/OS MVS Diagnosis: Tools and Service Aids for more information about the AMDSADDD utility.

This message be issued as a result of the dump data set being migrated or moved to a different volume. The necessary steps should be taken to insure that the SADMP dump data sets are not placed into a migrated state or moved to a different volume. Furthermore, the dump data sets must also be exempt from any space management processing that will release unused space.

**Source:** Stand-alone dump (SADMP)

Module: AMDSAIDD

Routing code: -

Descriptor code: -

#### AMD092I dev volser dsname IS NOT USABLE; DATA SET IS NOT VALID. REASON CODE=reason-code

Explanation: The predefined dump data set on the specified device failed validity checking.

In the message text:

dev The output device number.

volser The output device volume serial number.

dsname The output data set name.

reason-code

The associated hexadecimal reason code.

- **01** Data set contains only one track. The dump data set must be a single extended data set that is allocated in cylinders.
- **Q2** Data set is compressed. SADMP program cannot dump to a compressed data set.
- **03** Incorrect block size. The following block sizes are valid:
  - A BLKSIZE of 20800 for a 3380 or 9345 DASD.
  - A BLKSIZE of 24960 for a 3390 DASD.
- 04 Incorrect record length. SADMP data set should be allocated with LRECL=4160.
- 05 I/O error when reading the data set. Unable to read the first record in the output dump data set.
- **06** DSNAME mismatch. The *dsname* you specified does not match the *dsname* in the dump group record.

- **97** Volume serial number mismatch. The volume serial number in the data set label does not match the volume serial number in the dump group record.
- **08** Device number mismatch. The device number you specified does not match the device number in the dump group record. If the data set has been moved to another device with a different device number, use AMDSADDD CLEAR to fix the data set.
- **69** Incorrect volume count. The number of volumes spanned by the data set is either 0 or greater than 32. SADMP supports up to 32 volumes.
- **QA** Dump group header mismatch. The dump group header on the first volume does not match the dump group header on the subsequent volumes.
- **0B** Unusable dump group record. The dump data set does not contain a valid dump group record on one or more of the volumes.

System action: The dump program issues message AMD001A to prompt the operator for an output device.

**Operator response:** Specify one of the following in response to message AMD001A:

- · The device number of a DASD that contains a predefined and initialized output dump data set
- The device number of a tape device

**System programmer response:** Verify the definition of the output dump data set. AMDSADDD is the utility that defines the output dump data set.

See z/OS MVS Diagnosis: Tools and Service Aids for more information about the AMDSADDD utility.

Source: Stand-alone dump (SADMP)

Module: AMDSAIDD

Routing code: 
Descriptor code: -

# AMD093I dev volser dsname IS VALID, HOWEVER, IT ALREADY CONTAIN DATA FROM A PREVIOUS DUMP. THE INSTALLATION CHOSE TO NEVER REUSE THE DUMP DATA SET.

**Explanation:** The predefined output dump data set on the specified device passed validity checks, however, the first record in the data set does not match the record written by the stand-alone dump utility, AMDSADDD. Since REUSEDS=NEVER was specified on the AMDSADMP macro, stand-alone dump rejects the use of the dump data set.

In the message text:

dev The output device number.

volser The output device volume serial number.

dsname The output data set name.

**System action:** The dump program issues message AMD001A to prompt the operator for an output device.

Operator response: Specify one of the following in response to message AMD001A:

- The device number of a DASD that contains a predefined and initialized output dump data set
- The device number of a tape device

**System programmer response:** After you view or copy the dump, clear the output data set each time a dump is written to DASD. Use the AMDSADDD utility to clear the dump output data set. See *z/OS MVS Diagnosis: Tools and Service Aids* for information about the AMDSADDD utility.

**Source:** Stand-alone dump (SADMP)

Module: AMDSAIDD

Routing code: 
Descriptor code: -

# AMD094I dev volser dsname IS VALID, HOWEVER, IT ALREADY CONTAIN DATA FROM A PREVIOUS DUMP. THE INSTALLATION CHOSE TO ALWAYS REUSE THE DUMP DATA SET.

**Explanation:** The predefined output dump data set passed validity checks, however, the first record in the data set does not match the record written by the stand-alone dump REXX utility, AMDSADDD. Since REUSEDS=ALWAYS was specified on the AMDSADMP macro, stand-alone dump reuses the output dump data set.

In the message text:

*dev* The output device number.

volser The output device volume serial number.

dsname The output data set name.

**System action:** The dump program reuses the data set and continues dumping.

System programmer response: Note that the output data set was reused. The existing data in the dump data set has

been lost.

**Source:** Stand-alone dump (SADMP)

Module: AMDSAIDD

Routing code: 
Descriptor code: -

#### AMD095I {REAL|AUX} DUMP xx% COMPLETED. TOTAL MEGABYTES DUMPED: yy

**Explanation:** The stand-alone dump (SADMP) program is in progress. The system issues this message when any of the following occur:

• 30 seconds have elapsed since the previous message was issued.

The SADMP program has dumped 30 megabytes since the previous message was issued SADMP only uses the 30 megabyte limit when the TOD clock on the processor is not operational.

The SADMP program has written 70 buffers to the output device since the previous message was issued.

In the message text:

For aux dump phase, the percentage of address space processed versus the total number of address spaces in the system being dumped. For real dump phase, the percentage of installed real storage in the system being dumped.

yy The total number of megabytes dumped.

**System action:** The SADMP program continues.

Operator response: None.

**Source:** Stand-alone dump (SADMP)

Module: AMDSASIO

Routing code: 
Descriptor code: -

#### AMD096A

dev volser dsname IS VALID, HOWEVER, IT ALREADY CONTAIN DATA FROM A PREVIOUS DUMP. mm/dd/yyyy hh:mm:ss TITLE:title of the previous dump REPLY 'R' TO REUSE OR 'U' TO USE ANOTHER DATA SET.

**Explanation:** The predefined output dump data set passed validity checks, however, the first record in the data set does not match the record written by the stand-alone dump utility, AMDSADDD.

In the message text:

dev The output device number.

volser The output device volume serial number.

dsname The output data set name.

**System action:** If the operator replies 'R', SADMP reuses the output dump data set and continues dumping. If the operator replies 'U', SADMP issues message AMD001A to prompt for an output device.

**Operator response:** Reply 'R' if the output dump data set should be reused. Note that the existing data in the dump data set will be lost.

Reply 'U' if the output dump data set on the specified output device should not be reused.

Source: Stand-alone dump (SADMP)

Module: AMDSAIDD

Routing code: 
Descriptor code: -

#### AMD098A REPLY 'R' TO RESTART THE DUMP OR 'T' TO TERMINATE

**Explanation:** A permanent error has occurred on the output device. The operator is prompted to either restart the dump from the beginning with no loss of data, or to end the dump.

**Note:** Because this message is issued as a result of a permanent I/O error on the output device, take a restarted dump on a different output device.

**System action:** If the operator replies 'R', the SADMP program restarts. Message AMD083I will be issued, followed by message AMD001A.

If the operator replies 'T', the SADMP program ends and loads wait state code X'4F', with reason code X'ss01' or X'ssF1'.

**Operator response:** Reply 'R' to restart the SADMP program with no loss of data. Reply 'T' to end the dump. If 'T' is specified, the operator can still perform a manual restart of the SADMP program. See *z/OS MVS Diagnosis: Tools and Service Aids* for more information about restarting the SADMP program.

**Source:** Stand-alone dump (SADMP)

Module: AMDSABRA, AMDSADER, AMDSAIOI, AMDSASIO, AMDSATER, AMDSAT80

Routing code: 
Descriptor code: -

### AMD099I dev volser dsname IS FULL. TO CONTINUE DUMPING, SPECIFY ANOTHER OUTPUT DEVICE.

**Explanation:** The dumping program has filled the output DASD dump data set.

In the message text:

*dev* The output device number.

volser The output device volume serial number.

dsname The output data set name.

System action: The system issues AMD001A to request an output device to continue the dump.

**Operator response:** Reply to AMD001A with an output device to continue the dump. The additional output device can be any SADMP supported DASD or tape device. If continuing to a DASD device, you cannot use a dump data set that had been previously used during the taking of this dump.

**System programmer response:** To avoid this message, use a larger number of cylinders when predefining or reallocating the output dump data set using the AMDSADDD REXX utility.

Source: Stand-alone dump (SADMP)

**Module:** AMDSAEDR

Routing code: 
Descriptor code: -

#### AMD100I PAGING DEVICE dev volser CANNOT BE USED. IT IS AN OUTPUT DEVICE.

Explanation: While attempting to access virtual storage currently paged out, the SADMP program found that a paging device is the current output device.

In the message text:

dev The paging device number.

volser The paging device volume serial number.

System action: Because stand-alone dump cannot operate if the output dump data set resides on the paging device, the SADMP program continues dumping accessible virtual storage. No further data is dumped from this paging device.

Operator response: To get a complete dump, you can restart the SADMP program with the output directed to a device that is not a paging device.

System programmer response: Ensure that the stand-alone dump DASD output data sets used for dumping are not on any devices which contain paging or swapping data sets used by the system.

**Source:** Stand-alone dump (SADMP)

Module: AMDSAUCB

Routing code: -Descriptor code: -

AMD101I OUTPUT DEVICE dev volser dsname SENSE ID DATA: b0 cutype cumodel devtype devmodel

**BLOCKSIZE:** blocksize

**Explanation:** This message displays information about the output device.

In the message text:

dev The device number of the output data set.

volser If the output device is a DASD, the volume serial number of the output device. If the output device is a

tape, then blanks.

dsname If the output device is DASD, the output dump data set name. If the output device is tape, this field is

blank.

blocksize

The block size of the output data set.

*b0* Sense id byte 0.

cutype The control unit type (sense id bytes 1 and 2).

cumodel The control unit model (sense id byte 3).

devtype The device type (sense id bytes 4 and 5).

devmodel

The device model (sense id byte 6).

Note: For output devices that do not support the sense id command, stand-alone dump will display '3803' for the cutype and '3420' for the devtype. All other sense id data fields are zero.

**System action:** The SADMP program continues.

Operator response: None.

Source: Stand-alone dump (SADMP)

Module: AMDSAIDD

Routing code: -Descriptor code: -

#### AMD102I FINAL DUMP OPTIONS: list

**Explanation:** This message provides a list of the dump options being used.

In the message text:

*list* The list of dump options.

System action: The SADMP program continues. This message appears in the message log, but does not appear on

the operator console.

Operator response: None.

**Source:** Stand-alone dump (SADMP)

Module: AMDSAPMT

Routing code: 
Descriptor code: -

#### AMD103I dev volser dsname WAS ALREADY USED FOR THIS DUMP AS DATA SET (nnn).

**Explanation:** The operator has attempted to use a dump data set that was already used during the process of taking this dump

In the message text:

*dev* The output device number.

volser The DASD volume serial number.

dsname The output dump data set name.

*nnn* The sequence number of the data set.

**System action:** The system reissues AMD001A to request an output device to continue the dump.

**Operator response:** Reply to AMD001A with an output device to continue the dump.

**Source:** Stand-alone dump (SADMP)

Module: AMDSAIDD

Routing code: 
Descriptor code: -

#### AMD104I STAND-ALONE DUMP PROCESSING COMPLETED text

**Explanation:** Stand-alone dump processing has completed. *text* represents one line of data displayed for each output device and/or dump data set used during this dump:

DEVICE VOLUME USED DATA SET NAME

nnn dev volser amt dsname

In the message text:

*nnn* The sequence number of the data set.

dev The output device number.

volser If the output device is a DASD, the volume serial number. If the output device is a tape, \*TAPE\* appears.

amt If the output device is a DASD, the percentage of space in the data set which was used for this dump. If the output device is a tape, the number of tape volumes used.

dsname If the output device is a DASD, the output dump data set name. If the output device is a tape, N/A appears.

**Operator response:** If the output device is a tape, save the tape. If the output device is a DASD, notify the system programmer. Record this information for use by the system programmer.

# AMD105I • AMD106I

System programmer response: If the dump is contained on one device and/or dump data set, copy the dump to another data set. If the output device is a DASD, use the REXX utility AMDSADDD to clear the output dump data set.

If the dump is contained on more than one device and/or dump data set, use this information to assist in copying multiple dump data sets into one dump data set for IPCS viewing. See z/OS MVS Diagnosis: Tools and Service Aids for more information about copying multiple output data sets.

Source: Stand-alone dump (SADMP)

Module: AMDSAPGE

Routing code: -Descriptor code: -

#### DEVICE dev: WAITING FOR CONTROL UNIT TO RECOVER AMD105I

Explanation: Stand-alone dump attempted input/output to a DASD whose control unit is in an extended busy condition. This busy condition might last for several minutes.

In the message text:

dev The output device number.

System action: The system will queue and periodically retry the I/O to device dev until the control unit accepts the request. The system issues AMD105I periodically while the busy condition persists.

**Operator response:** None.

Source: Stand-alone dump (SADMP)

**Module:** AMDSADER

Routing code: -Descriptor code: -

#### AMD106I **MODESET FAILURE.** [message\_text]

Explanation: Stand-alone dump (SADMP) detected an error while trying to issue the MODESET command to a 3590 tape drive.

In the message text:

message text

Additional message text defined as follows:

#### DEVICE FEATURES COULD NOT BE DETERMINED

SADMP attempts to reset all of the tape drive's control pages to their default values in order to insure that a previous user has not left the drive in an incompatible state for SADMP. This message text is used to indicate that the I/O to reset the device's control pages to their default values has failed.

### DATA COMPACTION NOT BE SET ON

The user has requested that data compaction be used during SADMP processing (via the COMPACT= option of the AMDSADMP macro). This message text indicates that the I/O done to explicitly set the data compaction feature on has failed. Depending on the tape drive's default setting for data compaction, SADMP not use data compaction during the dumping process.

#### DATA COMPACTION NOT BE SET OFF

The user has requested that data compaction not be used during SADMP processing (via the COMPACT= option of the AMDSADMP macro). This message text indicates that the I/O done to explicitly set the data compaction feature off has failed. Depending on the tape drive's default setting for data compaction, SADMP use data compaction during the dumping process.

System action: The system action depends on the message text:

#### DEVICE FEATURES COULD NOT BE DETERMINED

SADMP issues message AMD001A to prompt the operator for a new output device. This action is taken because the device features might be in a state that would cause unpredictable results during SADMP processing.

#### DATA COMPACTION NOT BE SET ON

SADMP continues processing using the specified tape device.

#### DATA COMPACTION NOT BE SET OFF

SADMP continues processing using the specified tape device.

**Operator response:** The operator response depends on the message text:

#### DEVICE FEATURES COULD NOT BE DETERMINED

Reply to message AMD001A with another valid tape or DASD device.

#### DATA COMPACTION NOT BE SET ON

To insure data compaction is used, perform a system restart of the SADMP program and select another valid tape device.

#### DATA COMPACTION NOT BE SET OFF

To insure data compaction is not used, perform a system restart of the SADMP program and select another valid tape device.

**Source:** Stand-alone dump (SADMP)

Module: AMDSAIDD

Routing code: 
Descriptor code: -

#### AMD107I dev volser dsname INCORRECT DUMP DATA SET NAME. reason

**Explanation:** The DASD dump data set name, specified in response to message AMD002A or specified on the OUTPUT= keyword on the AMDSADMP macro, is incorrect. reason further explains the condition.

In the message text:

*dev* The output device number.

volser The output device volume serial number.

dsname The output data set name.

reason Additional message text that explains the condition. reason is one of the following:

#### TEXT 'SADMP' WAS NOT FOUND

The text 'SADMP' must appear as part of, or as an entire data set qualifier.

#### NAME WAS NOT SPECIFIED.

The operator did not specify a dump data set name in response to message AMD002A.

Note: If this reason is indicated, dsname in message AMD107I is blank.

**System action:** The system reissues AMD001A to request an output device.

**Operator response:** Reply to AMD001A with an output device.

**Source:** Stand-alone dump (SADMP)

Module: AMDSAODP

Routing code: 
Descriptor code: -

# AMD108I DUMPING OF AUXILIARY STORAGE FOR {MINIMAL|SUMMARY|SWAPPED-IN|SWAPPED-OUT} ASIDS COMPLETED.

**Explanation:** AMD108I is issued when specific portions of paged-out storage is dumped by the stand-alone dump program.

When MINIMAL appears in the message text, it indicates that the first pass through the MVS address space vector table is complete, and address spaces 1 to 4 designated as minimal address spaces have been successfully dumped.

When SUMMARY appears in the message text, it indicates that the second pass through the MVS address space

# AMD109I • AMD110I

vector table is complete, and address spaces designated as summary address spaces have been successfully dumped.

When SWAPPED-IN appears in the message text, it indicates that the third pass through the MVS address space vector table is complete, and swapped-in address spaces have been successfully dumped.

When SWAPPED-OUT appears in the message text, it indicates that the last pass through the MVS address space vector table is complete, and swapped-out address spaces have been successfully dumped.

**System action:** The SADMP program continues.

Operator response: None.

System programmer response: None. Source: Stand-alone dump (SADMP)

Module: AMDSAAID

Routing code: 
Descriptor code: -

#### AMD109I ERROR IN PAGE FRAME TABLE

**Explanation:** The stand-along dump (SADMP) program was unable to access entries in the page frame table while dumping real storage. Real storage will be dumped in sequential order.

System action: The SADMP program continues.

**Operator response:** None.

System programmer response: None.
Source: Stand-alone dump (SADMP)
Module: AMDSARDM, AMDSARDX

Routing code: 
Descriptor code: -

AMD110I dev volser dsn IS FULL.

Explanation: The dumping program has filled the output DASD dump data set.

In the message text:

dev The output device number.

volser The output device volume serial number.

dsn The output data set name.

System action: SADMP continues writing to other devices.

**Operator response:** None required. AMD110I provide a warning that all volumes become filled, or it only indicate that the volume in question was able to accept data faster than others under current circumstances.

**System programmer response:** To avoid this message, use a larger number of cylinders when predefining or reallocating the output dump data set using the AMDSADDD REXX utility.

Source: Stand-alone dump (SADMP)

Module: AMDSAEDR

Routing code: 
Descriptor code: -

#### AMD111I DUMP GROUP DATA SET CANNOT BE OPENED.

Explanation: One or more volumes of a multi-volume output data set could not be successfully opened.

**System action:** Open processing is terminated for the data set.

**Operator response:** Specify a new output data set.

System programmer response: None. Source: Stand-alone dump (SADMP)

Module: AMDSAIDD

Routing code: 
Descriptor code: -

#### AMD112I UNSUPPORTED RLD ENTRY.

**Explanation:** While generating a stand-alone dump program, the input contains a type of the RLD entry which is not supported by AMDSABLD.

**System action:** The system returns a condition code of 4. The stand-alone dump component does not initialize a residence volume.

**Operator response:** Notify the system programmer.

**System programmer response:** Attempt to generate a stand-alone dump program again. If all parameters are correct, but the problem recurs, search problem reporting data bases for a fix for the problem. If no fix exists, contact the IBM Support Center.

**Source:** Stand-alone dump (SADMP)

Module: AMDSABLD

Routing code: 11

Descriptor code: 7

# AMD113I IPLDEV: dddd LOADP: pppppppp AUTOIPL REQUESTED BY [MVS | SADMP LOADPARM]

**Explanation:** Stand-alone Dump is about to initiate a re-IPL of MVS from device *dddd* with load parameter *ppppppppp*.

System action: Stand-alone Dump proceeds to initiate the re-IPL.

Operator response: None required.

Source: Stand-alone Dump (SADMP)

# AMD114I AMDSADMP INITIATED BY MVS, WAIT STATE CODE = wwwwwwww

Explanation: MVS initiated this Stand-alone Dump, in lieu of loading wait state wwwwwwww.

**System action:** Stand-alone Dump continues processing.

**Operator response:** None required. **Source:** Stand-alone dump (SADMP)

AMD115I SADMP for Product\_name Product\_version.Product\_release.Product \_modification-Product\_development\_level

Explanation: This message displays the current level of the stand-alone dump program (SADMP).

In the message text:

Product\_name

Name of the product.

Product\_version

Version of the product.

# AMD116I • AMD121I

Product\_release

Release of the product.

Product\_modification

Modification of the product.

Product\_development\_level

Development level of the product.

**System action:** The SADMP program continues.

Operator response: None.

**Source:** Stand-alone Dump (SADMP)

Module: AMDSAICN

Routing code: 
Descriptor code: -

AMD116I Dump of Product\_name Product\_version. Product\_release.Product\_modification - Product\_deveopment\_level -

ext

**Explanation:** This message displays information about the current level of the system being dumped. When the level of system being dumped differs from the level of stand-alone dump program, "Level differs from SADMP level" will be appended.

In the message text:

Product\_name

Name of the product.

Product\_version

Version of the product.

Product\_release

Release of the product.

Product\_modification

Modification of the product.

Product\_development\_level

Development level of the product.

text Level differs from SADMP level.

**System action:** The SADMP program continues.

Operator response: None.

Source: Stand-alone Dump (SADMP)

Module: AMDSAICN

Routing code: 
Descriptor code: -

### AMD121I STORAGE CLASS MEMORY DEVICE UCB INVALID. RETURN CODE=rc.

**Explanation:** While attempting to access virtual storage currently paged out to the Storage Class Memory device, the stand-alone dump program obtained a unit control block (UCB) address for the device that could not be resolved into a working device.

In the message text:

rc Explanation

4 Failed device validity test.

8 Subchannel ID format incorrect.

# 12 Subchannel not operational.

**System action:** Stand-alone dump continues dumping accessible virtual storage. No data will be dumped from the Storage Class Memory device represented by the incorrect UCB.

Operator response: Notify the system programmer.

**System programmer response:** This is most likely a result of a hardware problem with the Storage Class Memory device. Contact the IBM support center.

Source: Stand-alone Dump (SADMP)

Module: AMDSAUCB

Routing code: 
Descriptor code: -

#### AMD122I STORAGE CLASS MEMORY I/O ERROR. 39

**Explanation:** During processing of a stand-alone dump, an I/O error has occurred when either reading from the Storage Class Memory device or writing to the main storage address. The I/O error may be the result of an exception condition recognized at the Storage Class Memory device.

In the message text:

#### error\_text

The type of error that has occurred. It can be one of the following:

#### READ FROM SCM

Error occurred when reading the page from the Storage Class Memory device.

### WRITE TO STORAGE

Error occurred when writing the page to the main storage address.

### failing\_unit\_address

Address of the unit experiencing the error.

eqc Exception qualifier code.

**System action:** Stand-alone dump is unable to either read or write the requested page. The page is not dumped, and stand-alone dump processing continues to collect and dump the data it can successfully process.

Operator response: Notify the system programmer.

**System programmer response:** This is most likely a result of an I/O error and may be the result of an exception condition recognized at the Storage Class Memory device. Contact the IBM support center.

Source: Stand-alone dump (SADMP)

Module: AMDSAIOI

Routing code: -

Descriptor code: -

### AMD123I A TOTAL OF XXXXXXXX AMD122I MESSAGES HAVE BEEN SUPPRESSED

**Explanation:** The stand-alone dump program experienced more than five unexpected errors while reading pages from the Storage Class Memory device. For the first five errors, the dump program issued an AMD122I message to indicate the error and display related information. For the subsequent errors, the dump program will only count the number of times that the error was experienced. Message AMD123I is issued to display the total number of AMD122I messages that were suppressed during the processing of the stand-alone dump program.

39.

# AMD124I • AMD125I

In the message text:

xxxxxxxx

The number of AMD122I messages suppressed.

System action: Stand-alone dump continues to dump the collected data.

Operator response: Notify the system programmer.

**System programmer response:** This is most likely a result of an I/O error and may be the result of an exception condition recognized at the Storage Class Memory device. Contact the IBM support center.

Source: Stand-alone Dump (SADMP)

Module: AMDSAPGE

Routing code: 
Descriptor code: -

### AMD124I DUMPING FROM STORAGE CLASS MEMORY DEVICE HAS BEEN TERMINATED.

**Explanation:** In an attempt to dump data from the Storage Class Memory device, one of the following unrecoverable errors has occurred. As a result, stand-alone dump can no longer dump data from this device.

- · Device validity check failed.
- · Subchannel is busy.
- · Subchannel is not operational.

**System action:** Stand-alone dump continues dumping accessible storage. No data will be dumped from the Storage Class Memory device.

**Operator response:** Notify the system programmer.

**System programmer response:** This is most likely a result of a hardware problem with the Storage Class Memory device. Contact the IBM support center.

**Source:** Stand-alone Dump (SADMP) **Module:** AMDSAASM, AMDSASIO

Routing code: 
Descriptor code: -

# AMD125I AMDSADMP RESIDENCE VOLUME INITIALIZATION PARTIALLY COMPLETED - USE ICKDSF TO WRITE THE IPL TEXT.

**Explanation:** Stand-alone dump program has been generated but not written on the DASD. You must run an ICKDSF job to write the IPL text to complete stand-alone dump residence volume initialization.

**Note:** This message is only issued during a one-stage generation JCL of stand-alone dump specifying a DASD device as the stand-alone dump residence volume.

System action: None.

Operator response: None.

System programmer response: None. Source: Stand-alone Dump (SADMP)

Module: AMDSAOSG

Routing code: 
Descriptor code: -

# Chapter 14. AMS messages

### AMS001D REPLY "S" FOR A SCHEDULED IPL OR "U" FOR AN UNSCHEDULED IPL.

**Explanation:** This message is displayed when a system IPL is performed.

System action: The system waits a maximum of one hour for an operator response, and then continues processing.

Operator response: Reply S if the outage was scheduled or U if it was unscheduled. If you reply U, the system

displays message AMS002D.

Source: System Availability Management (SAM)

#### AMS002D ENTER THE REASON FOR THE SYSTEM OUTAGE.

Explanation: The system displays this message after the operator replied U in response to message AMS001D.

**System action:** The system waits for a maximum of one hour for an operator response, and then continues processing.

**Operator response:** Enter a brief description of 45 characters or less describing the cause of the system outage. The response will be recorded in the Info/Management database.

Source: System Availability Management (SAM)

### AMS003D ENTER REASON FOR CANCELLING JOB jij.

**Explanation:** The operator cancelled job *jiji*; the availability of this application is being tracked.

System action: The system waits a maximum of one hour for an operator response, and then continues processing.

**Operator response:** Enter a description of the reason why the operator cancelled the application. The description cannot exceed 45 characters; it will be recorded in the Info/Management data base.

System programmer response: None.

Source: System Availability Management (SAM)

#### AMS004D INVALID RESPONSE - REPLY "S" OR "U".

**Explanation:** The reply to message AMS001D is not correct.

**System action:** The system reissues message AMS001D.

Operator response: You can only enter S for a scheduled outage or U for an unscheduled outage.

Source: System Availability Management (SAM)

#### AMS009E WORK DATA SET IS FULL.

**Explanation:** AMSCOL issues this message when a record cannot be written because there is no space available. The system suspends the recording of abnormal endings until the situation is cleared.

System action: The system abnormally ends the collector; the collector will not be automatically restarted.

**Operator response:** Run either AMSSIN or AMSDIN to obtain the records in the data set and free the space occupied by them.

Source: System Availability Management (SAM)

# AMS010I • AMS019I

# AMS010I ALERT CREATED FOR xxxxxxxxx. 40

**Explanation:** A record was written into Info/Management for xxxxxxxxx, where xxxxxxxx is one of the following:

- · STALL for a system stall condition.
- · IPL for a system IPL.
- The name of an application that is being tracked.
- the date mm/dd/yy
- the time hh:mm
- the System Management Facilities (SMF) system ID sysid

**System action:** The system continues processing.

System programmer response: None.

Source: System Availability Management (SAM)

# AMS018I procname IS ALREADY ACTIVE - START REJECTED

**Explanation:** A start command was issued for the collector when the collector was already active on the system. If the currently active collector completed initialization, *procname* will contain the name of the procedure that started it.

**System action:** The system ends the started task.

**Operator response:** None.

System programmer response: None.

Source: System Availability Management (SAM)

#### AMS019I WORK DATA SET IS OVER 80 PERCENT FULL

**Explanation:** This message is issued from AMSCOL when it has detected that less than 20 percent free space is left in the work data set

System action: Processing continues

**Operator response:** Run either AMSSIN or AMSDIN to obtain the records on the data set and to free the space occupied by them.

Source: System Availability Management (SAM)

40.

# Chapter 15. ANT messages

This section contains DFSMS system data mover (SDM) messages (all begin with ANT) and error return codes, and includes extended remote copy (XRC), peer-to-peer remote copy (PPRC), FlashCopy, concurrent copy, and snapshot functions. SDM messages that begin with **ANTP** are PPRC messages, and are listed in "PPRC ANT messages (ANTP)" on page 615. Messages that begin with **ANTF** are FlashCopy messages, and are listed in "Enterprise storage server FlashCopy messages (ANTF)" on page 560.

The SDM messages in this section are organized according to the *numerical portion* of the message.

ANTA5107E XADDPAIR FAILED FOR VOLUME PAIR(primary\_volser,secondary\_volser) FOR SESSION(session\_id), RC=return\_code REAS=reason\_code

**Explanation:** The XADDPAIR command for the volume pair indicated by *primary\_volser* in session *session\_id* failed with return code *return\_code* and reason code *reason\_code*. If *secondary\_volser* is XRCUTL, this was an attempt to add a utility volume. Otherwise, it was an attempt to add a data volume pair.

**System action:** If this was an attempt to add a new data volume pair to the session, the volume pair has not been added. If this was an attempt to re-add an existing data volume pair to the session, the volume pair remained in the state it was in prior to the XADDPAIR attempt. XRC activity continues on other volume pairs in the session.

If this was an attempt to add a new utility volume to the session, the volume has not been added. If this was an attempt to re-add an existing utility volume to the session, the state of the volume and its associated storage control sessions might vary, so further investigation is required, as described in the "System programmer response" below.

**System programmer response:** See "SDM and XRC return codes" on page 779 for an explanation of the return and reason codes. Also look for any preceding error messages that might provide additional diagnostic information.

For failures involving data volume pairs, or Utility volumes for Standard Single Readers, correct the error and reissue the XADDPAIR command.

For failures involving utility volumes for Enhanced Multiple Readers: Prior to re-issuing the XADDPAIR command, use the XQUERY command with the STO DETAIL keywords to determine the state of the storage control sessions in the Enhanced Reader group. If some of the sessions in the group are active, use the F ANTAS000,SUSSESS command to suspend these active sessions, and then reissue the XADDPAIR command. In addition, if an attempt to change auxiliary session configuration failed, also use the F ANTAS000,LISTSESS ALL command to determine whether extraneous storage control sessions need to be cleaned up.

If errors persist after these actions, search the problem reporting databases for a solution. If no solution exists, contact the IBM Support Center for additional problem determination assistance.

**Source:** Extended remote copy (XRC).

# ANTA5122E XADDPAIR SUSPENDED FAILED FOR SESSION(session\_id), RC=return\_code REAS=reason\_code

**Explanation:** The XADDPAIR SUSPENDED command was received for XRC session *session\_id*. The reason that the command failed is indicated by the return code and reason code.

**System action:** XRC functions are active.

**System programmer response:** The function has requested that all suspended volumes be added back to the session. Correct the error and reissue the command. If the problem persists, Search problem reporting databases for a fix for the problem. If no fix exists, issue a MODIFY command to dump the ANTAS*nnn* address space and provide pertinent system log information to the IBM Support Center.

# ANTA5411E XADDPAIR SUSPENDED COMMAND FAILED FOR XRC SESSION (session\_id), RC=return\_code **REAS**=reason code

Explanation: An error occurred while XRC attempted to process the XADDPAIR SUSPENDED command for the XRC session session\_id. The return code return\_code and reason code reason\_code indicate the error that occurred.

**System action:** XRC functions are active.

System programmer response: See Table 6 on page 780 for an explanation of the return and reason codes. Correct the error and reenter the command.

Source: Extended remote copy (XRC).

# ANTA5500E command FAILED FOR PAIR(pdevnum/pvolser,sdevnum/svolser) FOR SESSION(session1), **DEVICE**(bad\_volser/bad\_device) **IS A** device\_type **IN SESSION**(session2) Explanation: The device denoted by volser bad\_volser with device bad\_device for the pair with primary device pdevnum volser primary pvolser secondary device sdevnum secondary volser svolser with a device\_type of PRIMARY, SECONDARY, or SWAP is already in XRC session2, and therefore cannot be added to session1. Note: Swap VOLSERs are denoted as \*SWAP\* (excluding swap utilities) and any unavailable VOLSER is denoted as \*OFFL\*. In the message text: command The XRC command issued. PAIR(pdevnum/pvolser,sdevnum/svolser) FOR SESSION(session1) Information for the primary device pair that the command was unable to add to XRC session session1. pdevnum/pvolser The primary device number and volser for the device pair. The secondary device number and volser for the device pair. session1 The session name for the XRC session the command tried to add the device pair to. **DEVICE**(bad volser/bad device) **IS A** device type **IN SESSION**(session2) Information about the device causing the command to fail because the device already exists in XRC session session2: bad device The device name for the device that already exists in XRC session session2.

The volume serial number for the device that already exists in *session*2.

device type

The device type, PRIMARY, SECONDARY, SWAP, or SWAP-UTILITY, of the device that already exists in session2.

session2

The XRC session where the device type already exists.

System action: XRC function is active.

System programmer response: The device bad\_device is already managed as a primary volume, secondary volume, or a swap volume in another XRC session. To use the device in the new session, it must be removed from the other XRC session:

 If the bad\_device is incorrectly associated as device\_type with the pair or triplet, XDELPAIR the primary device associated with the bad\_device on session2, and then XADDPAIR it to session1.

# ANTA5501E command FAILED FOR TRIPLET(pvolser/pdevnum,svolser/sdevnum,swapvol/swapdev) FOR SESSION(session1), DEVICE(bad\_volser/bad\_device) IS A device\_type IN SESSION(session2)

**Explanation:** The device denoted by volser *bad\_volser* with device *bad\_device* for the triplet with primary volser *pvolser* primary device *pdevnum*, secondary volser *svolser* secondary device *sdevnum*, swap volser *swapvol* swap device *swapdev* with a *device\_type* of PRIMARY, SECONDARY, or SWAP is already in XRC *session*2, and therefore cannot be added to *session*1.

Note that swap VOLSERs are denoted as \*SWAP\* (excluding swap utilities) and any unavailable VOLSER is denoted as \*OFFL\*.

In the message text:

l command

ı

The XRC command issued.

# TRIPLET(pvolser/pdevnum, svolser/sdevnum, swapvol/swapdev) FOR SESSION(session1)

Information for the primary device triplet that the command was unable to add to XRC session session1.

pvolser/pdevnum

The primary device number and volser for the device triplet.

svolser/sdevnum

The secondary device number and volser for the device triplet.

swapdev/swapvol

The swap device number and volser for the device triplet.

session1

The session name for the XRC session the command tried to add the device triplet to.

# DEVICE(bad\_volser/bad\_device) IS A device\_type IN SESSION(session2)

Information about the device causing the command to fail because the device already exists in XRC session session2:

bad\_device

The device name for the device that already exists in XRC session *session2*.

bad volser

The volume serial number for the device that already exists in session2.

device\_type

The device type, PRIMARY, SECONDARY, SWAP, or SWAP-UTILITY, of the device that already exists in *session*2.

session2

П

The XRC session where the device type already exists.

**System action:** XRC function is active.

**System programmer response:** The device is already managed as a primary volume, secondary volume, or a swap volume in another XRC session. To use the device in the new session, it must be removed from the other XRC session:

• If the *bad\_device* is incorrectly associated as *device\_type* with the triplet, XDELPAIR the primary device associated with the *bad\_device* or *bad\_volser* on *session2*, and then use GDPS to XADDPAIR it to *session1*.

**Source:** Extended remote copy (XRC).

# ANTA8004I XADDPAIR COMPLETE, VOLUME PAIR (primary\_volser, secondary\_volser) ADDED TO SESSION(session\_id), SCSESSION(storage\_control\_session)

**Explanation:** The XADDPAIR command has completed successfully. The volume pair *primary\_volser* and *secondary\_volser* is added to session *session\_id* with the primary storage control session of *storage\_control\_session*. If an SCSESSION value was not specified, the default *storage\_control\_session* value of "--" is assigned. Use the XQUERY command to determine the status of the volume pair.

**System action:** XRC functions are active.

System programmer response: If the command has been accepted, and this message has not been displayed at

# ANTA8005I • ANTA8157I

either the system console log or at the user ID specified by the MSGROUTEID parameter, see message ANTT0099I.

**Source:** Extended remote copy (XRC).

#### ANTA8005I XADDPAIR UTILITY VOLUME volser IS state FOR SESSION(session), SCSESSION(session)

Explanation: The XADDPAIR command completed successfully. The XRC utility volume volser is added to the session session with the primary storage control session of scsession. If the primary storage control session was not specified, scsession will indicate "-". state indicates that the utility volume was added as a FIXED or FLOATING utility device, depending on the setting of the XSET UTILITY parameter.

System action: XRC functions are active.

System programmer response: If the command has been accepted, and this message has not been displayed at either the system console log or at the user ID specified by the MSGROUTEID parameter, see message ANTT0099I.

**Source:** Extended remote copy (XRC).

# ANTA8122W VOLUME PAIR(primary\_volser,secondary\_volser) WILL NOT BE ASSOCIATED WITH **SCSESSION**(storage\_control\_session)

Explanation: The XADDPAIR command specified an SCSESSION value that is not the one currently assigned to the volume pair specified by primary\_volser and secondary\_volser. The data mover will perform the resynchronization of the volume pair using the assigned SCSESSION value. See the ANTA8101I or ANTA8004I message for this volume pair for the currently assigned SCSESSION value.

**System action:** XRC functions are active.

System programmer response: None required. If you want to change the SCSESSION value currently assigned to the volume pair, you must issue an XDELPAIR command to remove the volume pair from its current SCSESSION, then issue an XADDPAIR command to assign it the desired SCSESSION value.

**Source:** Extended remote copy (XRC).

#### ANTA8124I XADDPAIR SUSPENDED COMPLETED FOR SESSION(session\_id)

Explanation: In XRC session session\_id, an XADDPAIR SUSPENDED command was issued. The command has completed its processing.

System action: XRC functions are active.

System programmer response: The XADDPAIR SUSPENDED command has added all volumes back to the session, and scheduled the volumes for volume initialization.

Source: Extended remote copy (XRC).

#### ANTA8126I XADDPAIR SUSPENDED COMPLETED - NO SUSPENDED VOLUMES IN SESSION(session\_id)

Explanation: The XADDPAIR SUSPENDED command was received for XRC session session\_id. There are no suspended volumes in the session.

System action: XRC functions are active.

System programmer response: The function has requested that all suspended volumes be added back to the session. The session has no suspended volumes. Issue the XQUERY command to determine the status of all volumes in the XRC session. The suspended volume count should be zero. If it is not zero, search problem reporting databases for a fix for the problem. If no fix exists, issue a MODIFY command to dump the ANTASnnn address space and provide pertinent system log information to the IBM Support Center.

**Source:** Extended remote copy (XRC).

# ANTA8157I XRC SESSION(sessname) SSID(ssid) AUXILIARY SCID(scid) IS NOW ASSOCIATED WITH SCSESSION(scsn)

**Explanation:** The identified SSID is now associated with the indicated SCSN.

**System action:** XRC reads updates from the indicated SSID using the indicated SCID.

**System programmer response:** If the additional SCID is expected, no action required.

**Source:** Extended remote copy (XRC).

#### ANTA8156I XRC SESSION(sessname) SSID(ssid) SCSESSION(scsn) SCID(scid) IS NOW USING scsnmode MODE

**Explanation:** The identified *ssid*, *scsn*, *scid* within XRC session *sessname* is now in the indicated *scsnmode*. The possible values for *scsnmode* are:

SINGLE

ENHANCED

System action: XRC reads updates from the indicated SSID using the indicated scsnmode.

System programmer response: If the mode change is expected, no action required.

**Source:** Extended remote copy (XRC).

# ANTA8162I XRC SSID(ssid) SCID(scid\) CREATED IN mode MODE FOR SESSION(session), SCSESSION(scsn) USING VOLSER(volser)

**Explanation:** The identified SCID was created using the reader mode indicated by scsnmode.

The scsnmode can be one of the following values:

#### **SINGLE**

Indicates the enhanced multiple reader function is not being used. This mode is selected when AllowEnhancedReader(NO) is specified in the PARMLIB, or when the storage control does not support the enhanced multiple reader function.

#### **ENHANCED**

Indicates the enhanced multiple reader function is being used. This mode is selected when AllowEnhancedReader(YES) is specified in PARMLIB, and the storage control session supports the enhanced multiple reader function.

System action: XRC reads updates from the indicated SSID using the indicated SCID.

#### System programmer response:

- If the selected mode is as expected, no action is required.
- If the selected mode is not as expected because of incorrect PARMLIB settings, update the settings and apply the change.

**Source:** Extended remote copy (XRC).

### ANTA8163I XRC SSID(ssid) AUXILIARY SCID(scid) CREATED FOR SESSION(session), SCSESSION(scsn)

**Explanation:** The identified auxiliary SCID was created.

System action: XRC reads updates from the indicated SSID using the indicated SCID.

System programmer response: If an auxiliary session is as expected, no action is required.

**Source:** Extended remote copy (XRC).

# ANTA8165E XRC SESSION(sessid) ENHANCED READER CONVERSION INCOMPLETE, XADDPAIR SUSPENDED REJECTED

**Explanation:** The XADDPAIR command with SUSPENDED option was issued to a XRC session with the AllowEnhancedReader(YES) parameter set. SCIDs that are on at least one storage control that supports the enhanced multiple reader function, have not been converted to the enhanced mode.

System action: The XADDPAIR command is rejected. Suspended volumes remain suspended.

#### System programmer response:

• If AllowEnhancedReader(YES) is the desired setting, follow the procedure in *z/OS DFSMS Advanced Copy Services* to convert the volume configuration to enhanced multiple reader mode, and issue the XADDPAIR SUSPENDED command again.

# ANTA8101I • ANTB8000I

 If AllowEnhancedReader(NO) is the desired state, change PARMLIB, activate the state through the XSET command, and issue the XADDPAIR command again.

**Source:** Extended remote copy (XRC).

# ANTA8101I XADDPAIR COMPLETE FOR VOLUME PAIR(primary\_volser,secondary\_volser) FOR SESSION(session\_id) WITH ERRORLEVEL(error\_level), SCSESSION(storage\_control\_session)

Explanation: The XADDPAIR command has completed successfully. The volume pair primary\_volser and secondary volser is added to session session id with the ERRORLEVEL indicated by error level and primary storage control session of storage\_control\_session. If an SCSESSION value was not specified, the default storage\_control\_session value of "--" is assigned. Use the XQUERY command to determine the status of the volume pair.

System action: XRC functions are active.

System programmer response: If the command has been accepted and this message has not been displayed either at the system console log or at the user ID specified by the MSGROUTEID parameter, see message ANTT0099I.

**Source:** Extended remote copy (XRC).

#### ANTB0001E XRC ADDRESS SPACE COULD NOT BE CREATED

Explanation: In response to an XSTART command or automatic XRC restart operation, the creation of a new XRC address space has failed.

**System action:** XRC functions are inactive.

System programmer response: Determine the number of active address spaces. If the address space limit for the installation has been reached, you must increase the limit to support XRC. If the problem persists, search the problem reporting databases for a solution. If no solution exists, contact the IBM Support Center. Provide the system log and generate an SVC dump of the ANTAS000 address space.

**Source:** Extended remote copy (XRC).

#### ANTB5010E XRC CONTROL INITIALIZATION FAILURE. RC=return\_code REAS=reason\_code

Explanation: The XRC control address space initialization has failed with return code return\_code and reason code reason\_code.

**System action:** XRC functions are inactive.

System programmer response: See "SDM and XRC return codes" on page 779 for an explanation of the return codes. Based on the error, search the problem reporting databases for a solution. If no solution exists, contact the IBM Support Center. Provide the system log and SVC dumps of the ANTAS000 and any ANTASnnn address spaces that are active. To determine which address spaces are active, enter the console command DISPLAY A,ANTAS\*. If an XRC error is indicated in the system log, also provide pertinent SYS1.LOGREC information.

**Source:** Extended remote copy (XRC).

Routing code: 2, 11 Descriptor code: 4, 6

### ANTB8000I XRC INITIALIZATION STARTED

Explanation: Initialization of the XRC control function has started. XRC functions are inactive until XRC initialization is completed. Message ANTB8001I will be issued when XRC initialization is complete.

**System action:** XRC functions are inactive.

**System programmer response:** If XRC initialization starts but never completes, an initialization error has occurred. Search problem reporting databases for a solution. If no solution exists, contact the IBM Support Center. Provide the system log and SVC dumps of the ANTAS000 and any ANTASnnn address spaces that are active. To determine which address spaces are active, enter the console command DISPLAY A, ANTAS\*. If an XRC error is indicated in the system log, also provide pertinent SYS1.LOGREC information.

#### ANTB8001I XRC INITIALIZATION COMPLETED

**Explanation:** The XRC control function has completed its initialization and is ready to accept commands. This message is preceded by message ANTB8000I. This message is issued when XRC completes its initialization after a system IPL or after the ANTAS000 address space is ended and restarted.

System action: XRC functions are active.

System programmer response: None.

Source: Extended remote copy (XRC).

# ANTB8002I OFFLINE DEVICE DISCOVERY COMPLETE; RC=xx REAS=yy

**Explanation:** Discovery of offline devices has completed.

*xx* Is the return code from the IOSOFLD service.

yy Is the reason code, as follows:

RC=00 REAS=yyyyy

Offline devices successfully processed.

yyyyy Number of devices processed (in hexadecimal).

RC=04 REAS=01

There were no offline devices to process.

RC=04 REAS=02

Some offline devices were not processed.

RC=08 Authorization or environmental problem.

RC=0C Insufficient virtual storage

RC=14 System Error.

System action: Processing continues.

System programmer response: None.

Source: Extended remote copy (XRC).

# ANTC5400E XCOUPLE option FAILED FOR XRC entity(name) MSESSION(msession\_id) MHLQ(mhlq), RC=return\_code REAS=reason\_code

**Explanation:** The XCOUPLE command with *option* option failed with return code *return\_code* and reason code *reason\_code* for master session *msession\_id* with master high-level qualifier of *mhlq*. If the values of *msession\_id* or *mhlq* cannot be determined (for example, for XCOUPLE DELETE when the session is not coupled), the items with asterisks (\*) indicate that the values are not known.

entity This indicates what kind of XRC entity the message refers to. The valid values are:

# SESSION

The message refers to an XRC session.

### **CLUSTER**

The message refers to a XRC cluster.

**System action:** XRC functions are active.

**System programmer response:** See Table 6 on page 780 for an explanation of the return and reason codes. Correct the error and reenter the command.

# **ANTC5402E • ANTC5406E**

ANTC5402E XRC SESSION(session\_id) DETECTED ERROR IN MSESSION(msession\_id), RC=return\_code REAS=reason\_code

**Explanation:** The XRC logical session that is specified by *session\_id* detected an error in the master session *msession\_id*. The return code *return\_code* and reason code *reason\_code* indicate the error that occurred.

System action: XRC functions are active.

System programmer response: See Table 6 on page 780 for an explanation of the return and reason codes.

Source: Extended remote copy (XRC).

Routing code: 2, 11 Descriptor code: 4, 6

ANTC5403E XRC entity(name) DETECTED SHUTDOWN ERROR IN MSESSION(msession\_id), RC=return\_code

**REAS=**reason\_code

**Explanation:** In the message text:

entity This indicates what kind of XRC entity the message refers to. The valid values are:

**SESSION** 

The message refers to an XRC session.

**CLUSTER** 

The message refers to a XRC cluster.

The XRC logical session specified by session\_id detected an error while XRC attempted to shut down coupling to master session msession\_id. The return code return\_code and reason code reason\_code indicate the error that occurred.

**System action:** XRC functions are active.

System programmer response: See Table 6 on page 780 for an explanation of the return and reason codes.

**Source:** Extended remote copy (XRC).

Routing code: 2, 11

Descriptor code: 4, 6

ANTC5405E XRC MSESSION(msession\_id) command COMMAND FAILED, RC=return\_code REAS=reason\_code

**Explanation:** An error occurred while XRC attempted to coordinate the processing of command *command*, and it was not possible to determine which XRC session was responsible for the error. The master session *msession\_id* level command is not processed. The return code *return\_code* and reason code *reason\_code* indicate the error that occurred.

System action: XRC functions are active.

**System programmer response:** See Table 6 on page 780 for an explanation of the return and reason codes. Correct the error and reenter the command.

**Source:** Extended remote copy (XRC).

ANTC5406E XRC MSESSION(msession\_id) command COMMAND FAILED, ERROR IN SESSION(session\_id), RC=return\_code REAS=reason\_code

**Explanation:** An error occurred while XRC attempted to coordinate processing of command *command*, and it was possible to determine that XRC session *session\_id* was responsible for the error. The master session level command for *msession\_id* is not processed for the XRC session *session\_id*. This message appears on the system from which the command originated. The return code *return\_code* and reason code *reason\_code* indicate the error that occurred.

System action: XRC functions are active.

**System programmer response:** See Table 6 on page 780 for an explanation of the return and reason codes. Correct the error and reenter the command.

# ANTC5407E XRC SESSION(session\_id) ENCOUNTERED ERROR PROCESSING command COMMAND FOR MSESSION(msession\_id), RC=return\_code REAS=reason\_code

**Explanation:** The XRC logical session that is specified by *session\_id* detected an error while XRC attempted to process a master session level command for the master session *msession\_id*. This message appears on the system where the XRC session is running. The return code *return\_code* and reason code *reason\_code* indicate the error that occurred.

**System action:** XRC functions are active.

**System programmer response:** See Table 6 on page 780 for an explanation of the return and reason codes. Correct the error and reenter the command.

**Source:** Extended remote copy (XRC).

# ANTC5408W XRC entity(name)MSESSION(msession\_id) INFORMATION NOT REMOVED FROM DATA SET dstype, RC=return\_code REAS=reason\_code

**Explanation:** In the message text:

entity This indicates what kind of XRC entity the message refers to. The valid values are:

**SESSION** 

The message refers to an XRC session.

**CLUSTER** 

The message refers to a XRC cluster.

While processing an XCOUPLE DELETE or XCOUPLE PURGE command, the XCOUPLE-related information for XRC session *session\_id* in master session *msession\_id* could not be removed from the data set *data setname*.

If the MASTER data set is indicated, the XRC session is now able to process independently of the master session, but other XRC sessions that are associated with the master session can not be aware that the session should no longer be associated with the master session.

If the STATE data set is indicated, other XRC sessions can now operate without requiring that this session be active. This XRC session cannot operate until the associated STATE data set indicates that the session is not part of an XCOUPLE session.

The return code *return\_code* and reason code *reason\_code* indicate why the information in the data set could not be removed.

**System action:** XRC functions are active.

**System programmer response:** If the MASTER data set is indicated in the message, to ensure other sessions are not affected, follow the procedure in "Removing Extraneous Session Information from the MASTER Data Set," *z/OS DFSMS Advanced Copy Services*. If the STATE data set is indicated in the message, follow the procedure in "Removing Extraneous Session Information from the STATE Data Set," *z/OS DFSMS Advanced Copy Services*, to permit this XRC session to operate correctly. See Table 6 on page 780 for an explanation of the return and reason codes.

**Source:** Extended remote copy (XRC).

# ANTC5409W XRC MSESSION(msession\_id) command COMMAND CANCELED BY SESSION(session\_id)

**Explanation:** The command *command* sent to the coupled session *session\_id* by the master session *msession\_id* was canceled. This message can be issued as a result of an error occurring for this session or another session associated with the master session *msession\_id*. To determine which session encountered an error, issue the XQUERY *msession\_id* MASTER command. The XQUERY report will indicate a volume status of ERR for the sessions that encountered an error. This message can also be issued if one of the coupled sessions in the master session has the last active volume pair in the session suspended by either command or error, and if the last volume pair for the session was deleted by the XDELPAIR command. In this case, the XQUERY report will indicate a volume status of AVS or NOV.

**System action:** XRC functions are active.

**System programmer response:** If the XQUERY report indicates a volume status of ERR, see the system log on the system which was processing the sessions that encountered the error for additional error messages.

# **ANTC5410E • ANTC5420W**

**Source:** Extended remote copy (XRC).

### ANTC5410E XCOUPLE RELEASE COMMAND FAILED FOR XRC MSESSION(msession\_id) MHLQ(mhlq), **RC**=*return\_code* **REAS**=*reason\_code*

Explanation: An error occurred while XRC attempted to process the XCOUPLE RELEASE command for the master session *msession\_id* whose master high-level qualifier is *mhlq*. This message appears on the system where the command was entered. The return code return\_code and reason code reason\_code indicate the error that occurred.

**System action:** XRC functions are active.

System programmer response: See Table 6 on page 780 for an explanation of the return and reason codes. Correct the error and reenter the command.

**Source:** Extended remote copy (XRC).

# ANTC5412E UNABLE TO START CLUSTER MANAGER FOR MSESSION(msession\_id) MHLQ(mhlq), RC=return\_code REAS=reason\_code

Explanation: During startup, the XRC control address space could not start the ANTCLNNN address space to manage cluster communication with the specified master session and master high level qualifier.

System action: If sessions were previously coupled from this system while the cluster manager was active, the system will report a COUPLING\_TIMEOUT condition for this cluster in the associated master session.

System programmer response: See "Return and Reason Codes for the ASCRE macro" in z/OS MVS Programming: Authorized Assembler Services Reference ALE-DYN for an explanation of the return and reason codes. Correct the error and issue command F ANTAS000, CREFRESH to reinitiate cluster setup processing.

**Source:** Extended remote copy (XRC)

#### ANTC5415E CLUSTER ERROR FOR MSESSION(msession\_id) MHLQ(mhlq), RC=return\_code REAS=reason\_code

**Explanation:** The Cluster Manager address space (ANTCLNNN) detected a condition that renders it unable to maintain a clustered session with the specified master session id and master high level qualifier

System action: If sessions were previously coupled from this system while the cluster manager was active, the system will report a COUPLING\_TIMEOUT condition for this cluster in the associated master session.

System programmer response: See ""System data mover return and reason codes" on page 247" for an explanation of the return and reason codes. Correct the error and issue command F ANTAS000,CREFRESH to reinitiate cluster setup processing.

**Source:** Extended remote copy (XRC)

# ANTC5419W CLUSTER MONITORING DISABLED FOR SYSTEM(cluster\_id) MSESSION(master\_id) MHLQ(master\_hlq), RC=retcode REAS=reason

Explanation: The XRC Cluster Manager address space (ANTCLNNN) could not access the Cluster Monitor Data Set.

System action: XRC Cluster Monitor address space stops recording monitor data.

System programmer response: Restore access to Cluster Monitor Data Set, then issue F ANTCLNNN, STARTMON command to resume monitor data recording.

**Source:** Extended remote copy (XRC)

# ANTC5420W CLUSTERING FOR SYSTEM(cluster\_id) MSESSION(master\_id) MHLQ(master\_hlq) CANNOT BE change\_requested RC=retcode REAS=reason

Explanation: The XRC Control Address space (ANTAS000) could not disable or enable clustering, because of existing coupled XRC sessions. The change\_requested field might be either ENABLE or DISABLE depending on the type of change requested.

**System action:** Cluster status remains unchanged.

System programmer response: See "System data mover return and reason codes" on page 247 for an explanation of

the return code, which describes the specific condition impeding the status change. Check the ANTXIN00 Parmlib member for incorrect ClusterMSession and MHLQ values. If they correctly reflect the desired configuration, issue XCOUPLE DELETE or XCOUPLE PURGE commands for all XRC sessions previously coupled through the cluster, or coupled to the master session currently specified in ClusterMSession. Then issue command F ANTAS000,CREFRESH to reinitiate cluster setup processing

**Source:** Extended remote copy (XRC)

#### ANTC5421E UNABLE TO TERMINATE CLUSTER(CNAME)

**Explanation:** During F ANTAS000,CREFRESH processing for a request to disable clustering, the cluster address space (ANTCLnnn) did not terminate within the expected time.

System action: The cluster address space might still be active.

**System programmer response:** If the ANTCLnnn address space terminates itself after this message, no further action is required. If it remains active, you can use the CANCEL command to deactivate it.

**Source:** Extended remote copy (XRC)

# ANTC5422W CLUSTER MONITORING DISABLED FOR SESSION(sessionid) CLUSTER(clusterid) MSESSION(msessionid) MHLQ(mhlq), RC=rc REAS=reas

**Explanation:** An error occurred and caused the cluster *clusterid* to stop collecting monitor data for the XRC session *sessionid*. The cluster *clusterid* associated with the master session *msessionid* with high level qualifier *mhlq* is no longer combining the XRC session monitor data with the accumulated cluster monitor data. Refer to the return code *rc* and reason code *reas* to determine the cause of the error. The individual XRC session's monitor data continues to be collected for the XRC session in the XRC session's state data set.

System action: Cluster monitoring for the indicated session is no longer active. XRC functions are active.

**System programmer response:** See "SDM and XRC return codes" on page 779 for an explanation of the return and reason codes, and the description of how to correct the problem. Based on the return and reason codes, the indicated XRC session can no longer be active, and restarting the XRC session will reactivate cluster monitoring for the XRC session when XRC session is recoupled through the indicated cluster session.

**Source:** Extended remote copy (XRC)

# ANTC8400I XCOUPLE ADD COMPLETE FOR XRC entity(name), NOW COUPLED TO MSESSION(msession\_id) MHLQ(mhlq)

**Explanation:** In the message text:

entity This indicates what kind of XRC entity the message refers to. The valid values are:

**SESSION** 

The message refers to an XRC session.

**CLUSTER** 

The message refers to a XRC cluster.

The XCOUPLE command with ADD was successful for XRC session <code>session\_id</code>. The session is now coupled to the master session <code>msession\_id</code> with the high-level qualifier of <code>mhlq</code>. Session consistency, error handling, and processing of XSUSPEND and XEND commands are now subject to coupled processing as described under the XCOUPLE command. See <code>z/OS DFSMS Advanced Copy Services</code> for command authorization details.

System action: XRC functions are active.

**System programmer response:** If the command has been accepted, and this message has not been displayed at either the system console log or at the user ID specified by the MSGROUTEID parameter, see message ANTT0099I.

#### ANTC84011 XCOUPLE DELETE COMPLETE FOR XRC entity(name) IN MSESSION(msession\_id) MHLQ(mhlq)

**Explanation:** In the message text:

This indicates what kind of XRC entity the message refers to. The valid values are:

SESSION

The message refers to an XRC session.

**CLUSTER** 

The message refers to a XRC cluster.

The XCOUPLE command with DELETE has completed for XRC session session\_id. To determine if the command was successfully completed, search the system log for any ANTC error messages that indicate a failure to remove coupled information from either the session's state data set or the master session's associated master data set. If no error messages were issued for this command, the XCOUPLE DELETE command was successful, and the session is now uncoupled from the master session msession\_id with the high-level qualifier of mhlq. Session consistency, error handling, and processing of XSUSPEND and XEND commands are now restored to normal operation. See z/OS DFSMS Advanced Copy Services manual.

System action: XRC functions are active.

System programmer response: If the command was accepted and this message was not displayed on either the system console log or by the user ID specified by the MSGROUTEID parameter, see message ANTT0099I. If an error message was received processing this command, look at the description and suggested recovery action provided with the return code and reason code specified on the error message. If an XCOUPLE function should have occurred and has not, search the problem reporting databases for a solution. If no solution exists, contact the IBM Support Center. Provide the system log and SVC dump of the associated ANTASnnn address space. You can obtain the dump by issuing MODIFY ANTASnnn, DUMP.

**Source:** Extended remote copy (XRC).

Routing code: 2, 11 **Descriptor code:** 4, 6

# ANTC8402W XRC SESSION(session id) COUPLED TO MSESSION(msession id) DETECTED condition CONDITION IN session\_type(session\_id\_2), SUSPENDING ALL VOLUMES

**Explanation:** The XRC session *session\_id*, which is coupled to master session *msession\_id*, has detected the *condition* condition in session session\_id\_2 that is coupled to the same master session. XRC has suspended all volumes in XRC session session\_id to maintain a consistent set of volumes. The master session msession\_id enters the HOLD status to indicate that a recovery operation can be required. The HOLD status is described in z/OS DFSMS Advanced Copy Services.

If condition is HOLD STATUS, one of the sessions coupled to the master session msession id has detected an error and placed the master session msession\_id in HOLD\_status to protect the consistency of the sessions.

If condition is ALL\_VOLUMES\_SUSPENDED, coupled session session\_id\_2 detected an error and suspended all of the volumes in session session\_id2. See the previous message issued by session session\_id for the error that was detected.

If condition is COUPLING\_TIMEOUT, session session\_id\_2 did not update the master data set for the master session msession\_id within a given time.

**System action:** XRC functions are active.

System programmer response: See z/OS DFSMS Advanced Copy Services to determine the necessary actions to take for the particular condition encountered.

**Source:** Extended remote copy (XRC).

Routing code: 2, 11 Descriptor code: 4, 6

# ANTC8403I XRC SESSION(session\_id) PROCESSING command COMMAND REQUESTED BY MSESSION(msession\_id)

**Explanation:** This is an acknowledgment message issued by the XRC session *session\_id* after receiving the request from the master session *msession\_id* to process the *command* command.

**System action:** XRC functions are active.

**System programmer response:** If the command was accepted, and this message was not displayed on the system console log for the designated session, look for an ANTC54*nn*E message for the session that indicates which specific error can have occurred.

**Source:** Extended remote copy (XRC).

### ANTC8404I MSESSION(msession\_id) HAS SENTcommand COMMAND TO COUPLED SESSIONS

**Explanation:** The master session *msession\_id* has issued the request to XRC coupled sessions to process the *command* command.

System action: XRC functions are active.

**System programmer response:** Look for message ANTC8403I from each coupled session that indicates acknowledgment of the command.

**Source:** Extended remote copy (XRC).

#### ANTC8406I COUPLED XRC entity(name) INTERLOCKED WITH MSESSION(msession\_id) MHLQ(mhlq)

**Explanation:** In the message text:

entity This indicates what kind of XRC entity the message refers to. The valid values are:

#### **SESSION**

The message refers to an XRC session.

#### **CLUSTER**

The message refers to a XRC cluster.

The coupled XRC session *session\_id* is interlocked with the master session *msession\_id* whose master high-level qualifier is *mhlq*. A session is in interlock status when its consistency time is before the master journal time, and its journal time is after the master journal time.

System action: XRC functions are active.

**System programmer response:** XRC issues this message after an XCOUPLE ADD command or after adding volumes to the suspended coupled session. If this message has not been displayed at the system console log for the designated session, look for an ANTC54*nn*E message for the session that indicates which specific error can have occurred.

Source: Extended remote copy (XRC).

# ANTC8407I COUPLED XRC entity(session\_id) NOT INTERLOCKED WITH MSESSION(msession\_id) MHLQ(mhlq), INTERLOCK DELAY(delay\_time)

**Explanation:** In the message text:

entity This indicates what kind of XRC entity the message refers to. The valid values are:

# **SESSION**

The message refers to an XRC session.

### **CLUSTER**

The message refers to a XRC cluster.

The coupled XRC session <code>session\_id</code> has not interlocked with the master session <code>msession\_id</code> whose master high-level qualifier is <code>mhlq</code>. A session is in interlock status when its consistency time is before the master journal time, and its journal time is after the master journal time.

# **ANTC8408I • ANTC8410I**

See message ANTQ8247I for the explanation of the interlock delay delay\_time.

The reason for issuing this message can be:

- The session does not meet the interlock criteria, and the session has at least one nonsuspended volume pair in the session. This session or another coupled session in the master session has detected a delay in mainline data mover processing might cause the non-interlocked state.
- An interlocked session associated with the master session is not active. If you previously ended or suspended all
  coupled sessions in a master session, when you restart these sessions, you receive this message after you add
  volumes to each restarted sessions if all coupled interlocked sessions in the master session have not been restarted.
  If you restart all sessions before you add any volumes to the coupled sessions, you will not receive this message.
- All existing interlocked sessions are idle (not receiving any write updates), and the *delay\_time* for session *session\_id* is greater than 10 seconds. An update must be made to at least one primary volume in the session for interlock to occur.

System action: XRC functions are active.

System programmer response: Do one of the following:

- In most cases, XRC can self-correct this state. However, if the situation persists, look for message ANTX8117I for
  this session, or one of the other coupled sessions in the master session, indicating the particular delay that have
  caused this session to become non-interlocked.
- · Remove nonstarted coupled sessions from the master session by issuing the XCOUPLE PURGE command.
- Update a primary volume in the non-interlocked session. Note that if the entity is CLUSTER, issue XSTATUS CLUSTER command to determine the *session\_id* of the non-interlocked session.

**Source:** Extended remote copy (XRC).

Routing code: 2, 11 Descriptor code: 4, 6

# ANTC8408I SESSIONTYPE MIGRATE NOT ALLOWED FOR COUPLED XRC SESSION(session\_id), SESSIONTYPE XRC USED

**Explanation:** The SESSIONTYPE of MIGRATE was specified on an XSTART command for the coupled XRC session *session\_id*. The SESSIONTYPE of MIGRATE cannot be specified for a coupled XRC session. The SESSIONTYPE of XRC was used instead.

**System action:** XRC functions are active. Session continues in coupled XRC mode.

**System programmer response:** To switch to MIGRATE mode, the session must first be removed from participating in a coupled session. Issue an XCOUPLE DELETE command, suspend the session using the XSUSPEND command, and restart the session using the XSTART SESSIONTYPE(MIGRATE) command.

Source: Extended remote copy (XRC).

### ANTC8409I CLUSTERING FOR CLUSTER(cname) CURRENTLY DISABLED

**Explanation:** Clustering for the specified cluster name is now disabled.

System action: XRC sessions on this system are no longer using the cluster for communicating coupling status.

System programmer response: None. Source: Extended remote copy (XRC).

### ANTC8410I XCOUPLE PURGE COMPLETE FOR XRC entity(name) IN MSESSION (msession\_id) MHLQ(mhlq)

**Explanation:** In the message text:

entity This indicates what kind of XRC entity the message refers to. The valid values are:

# SESSION

The message refers to an XRC session.

#### **CLUSTER**

The message refers to a XRC cluster.

The XCOUPLE command with PURGE has completed for XRC session <code>session\_id</code>. To determine if the command was successfully completed, search the system log for any ANTC error messages that indicate a failure to remove coupled information from either the session's state data set or the msession's associated master data set. If no error messages were issued for this command, the XCOUPLE PURGE command was successful, and the session is now uncoupled from the master session <code>msession\_id</code> with the high-level qualifier of <code>mhlq</code>. Session consistency, error handling, and processing of XSUSPEND and XEND commands are now restored to normal operation.

System action: XRC functions are active.

**System programmer response:** This message reports the completion of the XCOUPLE PURGE request. If an error occurs while processing the XCOUPLE request, an ANTC message will be issued indicating that the particular error occurred. See this message for actions to take to allow the XCOUPLE function to complete successfully. If an XCOUPLE function should have occurred but has not, search the problem reporting databases for a solution. If no solution exists, contact the IBM Support Center. Provide the system log and SVC dump of the associated ANTAS*nnn* address space. You can obtain the dump by issuing MODIFY ANTAS*nnn*,DUMP.

Source: Extended remote copy (XRC).

# ANTC8411I XCOUPLE RELEASE COMPLETE FOR MSESSION(msession\_id) MHLQ(mhlq)

**Explanation:** The XCOUPLE command with RELEASE was successful. The master session *msession\_id* with high-level qualifier of *mhlq* is no longer in HOLD status and is now free to continue advancing the consistency time for the coupled XRC sessions in the master session. The session status of all coupled sessions changes to NON-INTERLOCKED, and the volume status for all volumes in the sessions changes to AVS (see messages ANTQ8246I and ANTQ8304I for information related to these statuses).

For coupled sessions that are not active and for coupled sessions that are not in COUPLE\_FAILED status, the release function is effective immediately on seeing this message.

For coupled sessions that are in COUPLE\_FAILED status, the release function will be effective when the XCOUPLE ADD command is issued for each sessions.

**System action:** XRC functions are active.

**System programmer response:** This message reports the successful release of the master session from a HOLD status. If an error occurs while processing the XCOUPLE RELEASE request, message ANTC5410E can have been issued to indicate the particular error that occurred. See this message for actions to take to allow the XCOUPLE RELEASE function to complete successfully. If an XCOUPLE RELEASE function should have occurred but has not, search the problem reporting databases for a solution. If no solution exists, contact the IBM Support Center. Provide the system log and SVC dump of the associated ANTAS*nnn* address space. You can obtain the dump by issuing MODIFY ANTAS*nnn*,DUMP.

**Source:** Extended remote copy (XRC).

# ANTC8412W command CANCEL REQUESTED BY COUPLED XRC SESSION(session\_id) FOR MSESSION(msession\_id) WITH MHLQ(mhlq)

**Explanation:** The XRC coupled session *session\_id*, which is coupled with other sessions in the session *msession\_id* with high-level qualifier of *mhlq*, has sent a request to the other coupled sessions in this master session to request that the *command* command be canceled. See message ANTC5409W for the return and reason codes that indicate why the command was canceled.

**System action:** XRC functions are active.

**System programmer response:** The session either received a command (such as XSUSPEND CANCEL or XEND CANCEL) to cancel a pending command, or the session detected an error which caused the session to cancel a pending command. See the "Description and Suggested Recovery Action" section of the return and reason codes issued with message ANTC5409W to determine any actions you need to take.

# ANTC8413W command CANCEL RECEIVED BY COUPLED XRC SESSION(session\_id) FOR MSESSION(msession\_id) WITH MHLQ(mhlq)

**Explanation:** The XRC coupled session *session\_id*, which is coupled with other sessions in the master session *msession\_id* with master high-level qualifier of *mhlq*, has received a request by another coupled session in this master session to request that the *command* command be canceled. See message ANTC5409W for the return and reason codes that indicate why the command was canceled.

System action: XRC functions are active.

**System programmer response:** The session received a command to cancel a pending command for one of the following reasons:

- The other session detected an error which caused that session to cancel a pending command and to request that the other sessions in the master session also cancel the pending command.
- Another coupled session received a cancel command, such as XSUSPEND CANCEL or XEND CANCEL.

See the "Description and Suggested Recovery Action" section of the return and reason codes issued with message ANTC5409W to determine any actions you need to take.

Source: Extended remote copy (XRC).

# ANTC8414W COUPLED XRC entity(name)NOT INTERLOCKED WITH MSESSION(msession\_id) MHLQ(mhlq)

**Explanation:** In the message text:

entity This indicates what kind of XRC entity the message refers to. The valid values are:

### **SESSION**

The message refers to an XRC session.

#### **CLUSTER**

The message refers to a XRC cluster.

The previously interlocked XRC session <code>session\_id</code> coupled to master session <code>msession\_id</code>, whose master high-level qualifier is <code>mhlq</code>, encountered a condition that made the session non-interlocked. The following conditions can cause a session to become non-interlocked:

- An XCOUPLE RELEASE command was issued.
- · An XSUSPEND command caused all of the volume pairs in the session to be suspended.
- · The session was restarted after a master XSUSPEND session command.

**System action:** XRC functions are active.

**System programmer response:** This message is issued whenever the status of a coupled session changes from interlocked to non-interlocked. To achieve interlocked status:

- If the session is suspended, start the XRC session by issuing an XSTART command, and issue an XADDPAIR command to add a volume pair to the XRC session.
- If the session is active, issue an XADDPAIR command to add a volume pair to the XRC session.

**Source:** Extended remote copy (XRC).

Routing code: 2, 11 Descriptor code: 4, 6

# ANTC8415I CLUSTER MONITORING NOW ENABLED FOR CLUSTER(cluster\_id) MSESSION(msession\_id) MHLQ(mhlq)

**Explanation:** The performance monitor function is now enabled for the specified cluster, which is coupled to the specified master session.

**System action:** Performance data is recorded, if requested.

**System programmer response:** If system action matches the intended configuration, no further action is required.

#### ANTC8417I CLUSTERING NOW ENABLED FOR MSESSION(msession\_id) MHLQ(mhlq)

**Explanation:** During startup, the XRC control address space has successfully enabled clustering for the specified master session and master high level qualifier.

System action: The cluster is added to the specified master session, and the ANTCLNNN address space is started.

**System programmer response:** If system action matches an intended configuration change, no further action is required. If not, check the ClusterMSession value in the ANTXIN00 Parmlib member. Correct any error and issue command F ANTAS000,CREFRESH to reinitiate cluster setup processing.

**Source:** Extended remote copy (XRC)

#### ANTC8418I CLUSTERING FOR CLUSTER(cname) NOW DISABLED

**Explanation:** Clustering for the specified cluster name is now disabled.

System action: XRC sessions on this system are no longer using the cluster for communicating coupling status.

System programmer response: None. Source: Extended remote copy (XRC)

## ANTC8419W CLUSTER MONITORING CONDITION FOR SESSION(sessionid) CLUSTER(clusterid) MSESSION(msessionid) MHLQ(mhlq), RC=rc REAS=reas

**Explanation:** XRC cluster processing for cluster *clusterid* associated with master session *msessionid* with high level qualifier of *mhlq* detected the condition for XRC session *sessionid* indicated by the return code *rc* and reason code *reas*. Refer to the return code *rc* and reason code *reas* to determine the condition which occurred for the indicated XRC session.

**System action:** XRC functions are active.

**System programmer response:** See "SDM and XRC return codes" on page 779 for an explanation of the return and reason codes. The description for the return code will indicate any actions that need to be taken for the condition.

**Source:** Extended remote copy (XRC)

# ANTD8103I XDELPAIR(option) COMPLETE FOR VOLUME PAIR(primary\_volser, secondary\_volser) FOR SESSION(session\_id) AT CONSISTENCY\_GROUP TIME(timestamp) AND STATUS status

**Explanation:** An XDELPAIR command was issued with the option *option*. The volume pair *primary\_volser* and *secondary\_volser* is successfully removed from session *session\_id*. The volume is consistent up to the reported time *timestamp*. The status of the volume pair is given by *status* at the time the pair was removed from the session. If the volume pair never reached duplex state or the primary volume is a utility volume, the consistency time is reported as "NO\_TIME\_AVAILABLE". The status is the same as reported by an XQUERY report.

System action: XRC functions are active.

**System programmer response:** This message reports the completion of the XDELPAIR requested by the user. Any error that occurred while deleting the volume pair was reported by a previous error message. After a volume pair has been deleted it can be placed back into the XRC session by a subsequent XADDPAIR command. If the command is accepted and this message has not been issued at the system console log or at the user ID at the MSGROUTEID parameter, see message ANTT0099I.

**Source:** Extended remote copy (XRC).

Routing code: 2, 11 Descriptor code: 4, 6

#### ANTE8008I XRC SESSION(session\_id) INACTIVE DUE TO ERROR. CONSISTENCY\_GROUP TIME(timestamp)

**Explanation:** An error occurred which caused the XRC session *session\_id* to end. All volumes except suspended volumes in the session are consistent up to the reported time of *timestamp*.

**System action:** XRC functions are inactive.

## ANTE8105I • ANTF0001I

**System programmer response:** See previous XRC messages to determine the cause of the error. The previous messages also contain the consistency time for suspended volumes.

**Source:** Extended remote copy (XRC).

Routing code: 2, 11

Descriptor code: 4, 6

# ANTE8105I XEND(option) ACCEPTED FOR SESSION(session\_id) AT TARGET CONSISTENCY\_GROUP TIME(timestamp)

**Explanation:** The XEND command with option *option* has been accepted for the session *session\_id*. The command completes the processing of updates to the XRC secondary volumes through the target consistency time of *timestamp*. Successful completion of the command is reported by message ANTE8106I.

**System action:** XRC functions are active.

System programmer response: If the command has been accepted, and this message has not been displayed at either the system console log or at the user ID specified by the MSGROUTEID parameter, see message ANTT0099I.

**Source:** Extended remote copy (XRC).

## ANTE8106I XEND(option) COMPLETE FOR SESSION(session\_id) AT CONSISTENCY\_GROUP TIME(timestamp). SESSION NOW INACTIVE

**Explanation:** The session *session\_id* was successfully ended by the option requested by *option*. All secondary volumes are consistent up to the reported time *timestamp*. The session is inactive and is no longer maintaining a record of storage control updates.

System action: XRC functions are inactive.

**System programmer response:** This message reports the completion of the XEND function requested by the user. If an error occurs while processing the XEND request, it was reported by a previous error message. If an XEND function should have occurred and has not, search the problem reporting databases for a solution. If no solution exists, contact the IBM Support Center. Provide the system log and SVC dumps of the ANTAS000 and any ANTASnnn address spaces that are active. To determine which address spaces are active, enter the console command DISPLAY A,ANTAS\*. You can force a session to end by canceling the ANTASnnn address space and deleting the state data set associated with the session.

Source: Extended remote copy (XRC).

## **Enterprise storage server FlashCopy messages (ANTF)**

ANTF0001I command\_name COMMAND ending\_status FOR DEVICE device\_number, COMPLETION CODE: hh

**Explanation:** The ending status of the FlashCopy command is presented. The status is determined by conditions encountered during execution. Descriptions of the various commands are below:

command\_name

The name of the FlashCopy command.

ending\_status

- COMPLETED—The command is successfully completed.
- UNSUCCESSFUL—An error was encountered. Other messages can contain specific error information.
   Correct the error and reissue the command.

device\_number

The device number specified in the FlashCopy command. This can be:

- · z/OS device number
- Serial\_number-lss-cca of the CKD secondary of a PPRC pair in a FlashCopy remote request
- Serial\_number-lss-lun of a Fixed Block device in an OPEN device request
- "" if the device number is missing or incorrectly specified in the command

*hh* The highest completion code found during execution.

System action: None.

**System programmer response:** Check the console messages for a previous ANTF*nnnn*I message that explains the failure, and take action based on this previous message.

Source: ESS FlashCopy.

## ANTF0003I MISSING OR INVALID OPERAND. TYPE=type

**Explanation:** The parsing routine has found an operand in error. The operand is identified in the *type* field.

*type* The specific operand type in error:

- DEVN—Device number
- SDEVN—Source device number
- TDEVN—Target device number
- · DDSW-Deleted data set withdraw
- · XTNTLST—Extents lists provided for establish or withdraw
- MODE—Background copy or not
- ONLINTGT—Target device online OK
- SOURCE—Source device for FB or inband request
- · TARGET—Target device for FB or inband request
- REMOTE—Request is for a remote secondary of a PPRC pair
- INCRMNT—Perform change recording
- TGTPPRIM—Target PPRC primary device OK
- OPENDVC—The request is for FB devices
- SSID—Storage Subsystem ID
- QRYSSID—Open or remote QUERY subsystem
- SRCSER—Serial number of source ESS
- SRCCCA—Source device CCA
- SRCLUN—Source device LUN
- SRCLSS—Source device LSS number
- TGTSER—Serial number of target ESS
- TGTCCA—Target device CCA
- TGTLUN—Target device LUN
- TGTLSS—Target device LSS number
- QRYSER—Serial number of QUERY device ESS
- QRYCCA—Query device CCA
- QRYLUN—Query device LUN
- · QRYLSS—Query device LSS number

System action: None.

**System programmer response:** See *z/OS DFSMS Advanced Copy Services* for the command syntax rules. Ensure that the missing or incorrect operands are properly entered, that the required number of characters are given, and that hex values are in the correct format.

**Note:** The parsing routines only validate the operands syntactically. The storage control can reject syntactically correct commands if the operands cannot be resolved for the function requested.

#### ANTF0008I command name COMMAND FAILED TSO COMMAND PROCESSING

Explanation: A missing or incorrect value was specified with the command\_name command, or there were other TSO command processing errors.

**System action:** The command is rejected.

**System programmer response:** See *z/OS TSO/E Messages* for an explanation of the related IKJ*xxxxx* messages. Correct the error and reenter the command. If the command was issued from a CLIST or REXX EXEC, correct the error and rerun the CLIST or REXX EXEC.

Source: ESS FlashCopy.

### ANTF0009I USER userid IS NOT AUTHORIZED TO ISSUE THE ESFC command\_name COMMAND

Explanation: The Enterprise Storage Subsystem FlashCopy command\_name command was issued by user userid, and RACF (or the product providing resource control) has determined that this user is not authorized to use this command. If userid is UNKNOWN, a batch job invoked the command\_name command, and the job card did not specify a user ID.

System action: The command is rejected.

System programmer response: Contact your system administrator if authorization is required. See z/OS DFSMS Advanced Copy Services for command authorization details. If userid is UNKNOWN, specify an authorized user ID on the job card and resubmit the batch job.

Source: ESS FlashCopy.

## ANTF0010I command\_name COMMAND FOR DEVICE device\_number FAILED WHILE PROCESSING STORAGE **CONTROL DATA**

**Explanation:** The FlashCopy command name command for the device device number failed while attempting to obtain data from the storage control. device\_number can be:

- · z/OS device number
- · Serial\_number-lss-cca of the CKD secondary of a PPRC pair in a FlashCopy remote request
- Serial\_number-lss-lun of a Fixed Block device in an OPEN device request

**System action:** The command has failed.

System programmer response: This command can have failed because it was issued to the wrong device or to the wrong storage control. Verify that the device is a FlashCopy-capable device and reissue the command.

**Source:** ESS FlashCopy.

## ANTF0011I ESFC command\_name COMMAND HAS NOT BEEN DEFINED AS A TSO AUTHORIZED **COMMAND**

**Explanation:** The FlashCopy command name command is not an authorized TSO command. The command name must be added to the appropriate IKJTSOxx parmlib member under the AUTHCMD NAMES parameter.

**System action:** The command is rejected.

System programmer response: Contact your system administrator if authorization is required. See z/OS DFSMS Advanced Copy Services for command authorization details.

The system administrator must:

- 1. Update the IKJTSOxx member of SYS1.PARMLIB, specifying the command\_name command with the AUTHCMD NAMES parameter.
- 2. Issue the TSO command PARMLIB UPDATE(xx) to activate the new IKJTSOxx member.

## ANTF0030I SUBSYSTEM NOT VALID FOR FLASHCOPY command\_name COMMAND TO DEVICE device\_number

**Explanation:** The FlashCopy *command\_name* command specified device *device\_number* is in a storage subsystem that does not support FlashCopy. *device\_number* can be:

- z/OS device number
- Serial\_number-lss-cca of the CKD secondary of a PPRC pair in a FlashCopy remote request
- Serial\_number-lss-lun of a Fixed Block device in an OPEN device request

System action: The command is rejected.

**System programmer response:** Use the FCQUERY command to determine the status of the device. Verify that the device is in an ESS and that the FlashCopy feature is enabled, and reissue the command.

Source: ESS FlashCopy.

### ANTF0031I FLASHCOPY WITHDRAW DEVICE device\_number NOT IN ACTIVE FLASHCOPY

**Explanation:** The FlashCopy FCWITHDR command was issued and the source and target devices are not in an active FlashCopy relationship. *device\_number* can be:

- z/OS device number
- Serial\_number-lss-cca of the CKD secondary of a PPRC pair in a FlashCopy remote request
- Serial\_number-lss-lun of a Fixed Block device in an OPEN device request

**System action:** The command is rejected.

**System programmer response:** Use the FCQUERY command to determine the status of the devices. Verify that the devices are in a FlashCopy relationship, and reissue the command.

**Source:** ESS FlashCopy.

## ANTF0082I FLASHCOPY WITHDRAW SOURCE DEVICE sdevn NOT IN SUBSYSTEM OF TARGET DEVICE

**Explanation:** The FlashCopy FCWITHDR command was issued and the source device *sdevn* is not in the same subsystem as the target device *tdevn*. *sdevn* can be:

- z/OS device number
- · Serial\_number-lss-cca of the CKD secondary of a PPRC pair and source in the FlashCopy remote request
- Serial\_number-lss-lun of a Fixed Block device in an OPEN device request

tdevn can be:

- z/OS device number
- Serial\_number-lss-cca of the CKD target of the FlashCopy remote request
- Serial\_number-lss-lun of a Fixed Block target device in the FlashCopy OPEN request

System action: The command is rejected.

**System programmer response:** Use the FCQUERY command to determine the subsystem identifier (SSID), the subsystem serial number (SERIAL), and the logical subsystem identifier (LSS) of both the source and target devices. Confirm that the correct device numbers are being used, and reenter the command.

Source: ESS FlashCopy.

## ANTF0083I FLASHCOPY NOT ACTIVE FROM SOURCE DEVICE sdevn TO TARGET DEVICE tdevn

**Explanation:** The FlashCopy FCWITHDR command was issued and the source device *sdevn* is not the source device in an active FlashCopy relationship with the target device *tdevn*. *sdevn* can be:

- z/OS device number
- Serial\_number-lss-lun of the secondary of a PPRC pair and source in the FlashCopy remote request
- Serial\_number-lss-lun of a Fixed Block device in an OPEN device request

tdevn can be:

## **ANTF00901**

- z/OS device number
- Serial\_number-lss-cca of the CKD target of the FlashCopy remote request
- Serial\_number-lss-lun of a Fixed Block target device in the FlashCopy OPEN request

**System action:** The command is rejected.

System programmer response: Ensure that the source device and target device are correct. Use the FCQUERY command to determine if the source device is in an active FlashCopy relationship with the target device. Reenter the command after correcting any errors. This command can fail because the source and target devices are in active FlashCopy relationships, but not with each other. Check to make sure that the source and target devices are not reversed.

Source: ESS FlashCopy.

**ANTF0090I** fcquery\_format\_message

Explanation: An FCQUERY Formatted request has been made. This is a block message defined by the fcquery\_format\_message.

The first line of this report is a control line which consists of the following:

timestamp job number ANTF0090I FCQUERY Formatted connect\_message\_number C

**Note:** The *connect\_message\_number* is written to SYSLOG only. The C is written to the console only. The second, header line of this report is a text line which consists of the following:

DEVN SSID LSS CCA CU SERIAL STATUS

The data under this second line header represents the following information:

**DEVN** Contains the DEVN value or dashes ("----").

SSID Contains the subsystem ID for the device.

LSS Contains the ESS logical subsystem number or dashes if the DEVN is not in an ESS.

**CCA** Contains the subsystem device address.

CU Contains the subsystem type number (3990, 2105, and so forth).

**SERIAL** 

Contains the subsystem serial number.

**STATUS** 

Contains the current status of the device:

XRC..... Device is in XRC pair.

PPRC....

Device is in PPRC pair.

CC..... Device is in CC session.

**FC.....** Device is in FlashCopy (no background copy if on the third line of the report).

FC..xxx%

Device is in FlashCopy (background copy active). This appears only on the third line of the report.

SIMPLEX.

Device is not in ESS or not in any copy status.

The third line of the report contains information about one device. If the device is not in an ESS, or is not in a FlashCopy relationship, this line contains available device and subsystem information. If the DEVN identifies the source volume while in a FlashCopy relationship, the DEVN status field will have the device number specified in the FCQUERY DEVN parameter. If the DEVN identifies the target volume while in a FlashCopy relationship, the DEVN status field will contain dashes ("----").

The optional fourth line of the report contains information about the second device if the FCQUERY DEVN identifies a device while in a FlashCopy relationship. If the DEVN identifies a source device, the DEVN status field in this line contains dashes ("----"). If the DEVN identifies a target device, the DEVN status field in this line contains the device number in the DEVN parameter.

System action: None.

System programmer response: None.

Source: ESS FlashCopy.

**ANTF0095I** fcquery\_unformatted\_message

**Explanation:** An FCQUERY Unformatted request has been made. This is a block message defined by the *fcquery\_unformatted\_message* parameter; it consists of the following lines:

• Line 1:

timestamp job\_number ANTF0091I FCQUERY Unformatted connect\_message\_number C

Note: The *connect\_message\_number* is written to SYSLOG only. The C is written to the console only.

• Line 2:

device\_number,ssid,lss,cca,cu,serial,status

Line 3 (Optional line—if DEVN is in FlashCopy)
 device\_number,ssid,lss,cca,cu,serial,status

where:

**DEVN** Contains the DEVN value or dashes ("----").

**SSID** Contains the Subsystem ID for the device.

LSS Contains the ESS Logical Subsystem number or dashes if the DEVN is not in an ESS.

**CCA** Contains the subsystem device address.

CU Contains the subsystem type number (3990, 2105, ...).

**SERIAL** 

Contains the subsystem serial number.

**STATUS** 

Contains the current status of the device:

XRC..... Device is in XRC pair.

PPRC....

Device is in PPRC pair.

CC..... Device is in CC session.

FC..... Device is in FlashCopy (no background copy if on the third line of the report).

FC..xxx%

Device is in FlashCopy (background copy active). This appears only on the third line of the report.

SIMPLEX.

Device is not in ESS or not in any copy status.

System action: None.

**System programmer response:** None.

#### ANTF0100I FLASHCOPY OPERATION ERROR. MSG FRMT = f, MSG NMBR = n, REAS: rs

Explanation: The ESS subsystem detected an internal error while processing the FlashCopy request. The request was not completed.

**System action:** The command is rejected.

System programmer response: This is generally an error caused by existing conditions or states in the subsystem. If the problem recurs, search problem reporting databases for a fix for the problem. If no fix exists, contact the IBM Support Center. An unformatted GTF I/O trace on the specified device while the problem recurs will probably be required for further diagnosis.

Note: The reasons for the internal error can be correctable by the user. The following list has some of these reasons and a description of the error and possible corrective actions:

## MSG FRMT = 0, MSG NMBR = F, REAS: 56

The FlashCopy request specified a volume that has pinned data. Correct the pinned data situation and resubmit the FlashCopy request.

#### MSG FRMT = 0, MSG NMBR = F, REAS: 60

The target device for a FlashCopy request is in a path grouped status. This implies the device is online to a host system (not necessarily to the host issuing this FlashCopy request). Either ensure that the target device is offline to all systems or specify the ONLINTGT(YES) parameter.

## MSG FRMT = 0, MSG NMBR = F, REAS: 82

The subsystem has insufficient resources or too many FlashCopy relationships to complete this FlashCopy request. Resubmit the request when the condition is corrected or relieved.

## MSG FRMT = 0, MSG NMBR = F, REAS: 84

The FlashCopy request specified devices that are not in the same ESS logical subsystem or the devices are not the same size and format.

## MSG FRMT = 0, MSG NMBR = F, REAS: BB

The FlashCopy FCWITHDR request specified DDSW(YES) for a source device which is in an existing full-volume FlashCopy relationship.

Source: ESS FlashCopy.

#### ANTF0200I AOM DETECTED I/O ERROR. MSG FRMT = f, MSG NMBR = n, REAS: rs

Explanation: The Asynchronous Operations Manager (AOM) detected an error while handling an I/O request from FlashCopy processing. The message format f, the message number n, and the reason rs are taken from the sense bytes obtained after the error.

**System action:** The command is rejected.

System programmer response: This message can be received because of a parameter error that would normally result in an ANTF003I message, however, the microcode is at a lower level that does not report the necessary information to determine the parameter that is in error. Verify that all parameters specified are correct for the request being attempted. If all parameters are correct, this is an internal error. If this error recurs, research problem reporting databases for a fix for the problem. If no fix exists, contact the IBM Support Center.

Source: ESS FlashCopy.

## ANTF0201I NO UCB FOUND FOR DEVICE NUMBER SPECIFIED IN INPUT

Explanation: FlashCopy processing attempted to locate the UCB for the device, but the UCB could not be found.

**System action:** The command is rejected.

System programmer response: Check the device number specified in the FlashCopy command to make sure it is a valid device as defined to the host system. Resubmit the FlashCopy command with a valid device number.

#### ANTF0202I CHANNEL PROGRAM: READ DEVICE CHARACTERISTICS FAILED

**Explanation:** FlashCopy processing attempted to read device information from the specified device. The channel program for this request received a unit check.

**System action:** The command is rejected.

**System programmer response:** Multiple conditions can cause this error. The device is defined to the host but cannot respond to the I/O request. Use the DEVSERV commands to check path and device status from the system console. Correct the conditions and resubmit the command. If this error recurs, research problem reporting databases for a fix for the problem. If no fix exists, contact the IBM Support Center.

Source: ESS FlashCopy.

## ANTF0207I ASYNCHRONOUS OPERATIONS MGR. REQUEST FAILED RTN: 04 REAS: rs

**Explanation:** The Asynchronous Operations Manager (AOM) detected an error while handling an I/O request from FlashCopy processing.

**System action:** The command is rejected.

**System programmer response:** This is an internal error. If this error recurs, research problem reporting databases for a fix for the problem. If no fix exists, contact the IBM Support Center. Additional information about AOM return and reason codes can be found in the *z/OS DFSMSdfp Diagnosis* manual.

Source: ESS FlashCopy.

## ANTF0208I ASYNCHRONOUS OPERATIONS MGR. OPERATION FAILED RTN: 08 REAS: rs

**Explanation:** The Asynchronous Operations Manager (AOM) detected an error while handling an I/O request from FlashCopy processing.

**System action:** The command is rejected.

**System programmer response:** This is an internal error. If this error recurs, research problem reporting databases for a fix for the problem. If no fix exists, contact the IBM Support Center. Additional information about AOM return and reason codes can be found in the *z/OS DFSMSdfp Diagnosis* manual.

Source: ESS FlashCopy.

#### ANTF0209I ASYNCHRONOUS OPERATIONS MGR. INTERNAL ERROR RTN: 12 REAS: rs

**Explanation:** The Asynchronous Operations Manager (AOM) detected an error while handling an I/O request from FlashCopy processing.

**System action:** The command is rejected.

**System programmer response:** This is an internal error. If this error recurs, research problem reporting databases for a fix for the problem. If no fix exists, contact the IBM Support Center. Additional information about AOM return and reason codes can be found in the *z/OS DFSMSdfp Diagnosis* manual.

Source: ESS FlashCopy.

## ANTF0211I CHANNEL PROGRAM: READ CONFIGURATION DATA FAILED

**Explanation:** FlashCopy processing attempted to read device configuration information from the subsystem for the specified device. The channel program for this request received a unit check.

**System action:** The command is rejected.

**System programmer response:** Multiple conditions can cause this error. The device is defined to the host but cannot respond to the I/O request. Use the DEVSERV commands to check path and device status from the system console. Correct the conditions and resubmit the command. If this error recurs, research problem reporting databases for a fix for the problem. If no fix exists, contact the IBM Support Center.

#### ANTF0212I CHANNEL PROGRAM: SENSE SUBSYSTEM STATUS FAILED

**Explanation:** FlashCopy processing attempted to read subsystem status information about the specified device. The channel program for this request received a unit check.

**System action:** The command is rejected.

**System programmer response:** Multiple conditions can cause this error. The device is defined to the host but cannot respond to the I/O request. Use the DEVSERV commands to check path and device status from the system console. Correct the conditions and resubmit the command. If this error recurs, research problem reporting databases for a fix for the problem. If no fix exists, contact the IBM Support Center.

Source: ESS FlashCopy.

## ANTF0213I UNIT IS ALIAS DEVICE, SPECIFIED OPERATION NOT ALLOWED

**Explanation:** FlashCopy processing detected the specified device is a Parallel Access Volume (PAV) alias device. FlashCopy requests can only be issued to the PAV base device or non-PAV devices.

System action: The command is rejected.

System programmer response: Ensure that the device specified is the correct device, and resubmit the request.

**Source:** ESS FlashCopy.

#### ANTF0214I UNIT IS NOT A VALID DEVICE TYPE FOR SPECIFIED OPERATION

**Explanation:** FlashCopy processing detected the specified device is not a direct access storage device (DASD). FlashCopy requests can only be issued to DASD devices in ESS subsystems.

**System action:** The command is rejected.

**System programmer response:** Ensure that the device specified is the correct device, and resubmit the request.

Source: ESS FlashCopy.

#### ANTF0301E FLASHCOPY DEVN DEVICE NOT IN SAME CLUSTER AS OPEN DEVICE

**Explanation:** The FlashCopy request specified OPENDVCS(YES). The DEVN device is not in the same subsystem cluster as the Open device identified in the request. The DEVN device is used only as an access device to the subsystem cluster that contains the Open (Fixed Block) device. The Open Device must be in the same cluster as the DEVN device.

**System action:** The command is rejected.

**System programmer response:** Ensure that the DEVN device is in the same subsystem cluster as the Open device identified in the FlashCopy request. Reissue the corrected request.

**Source:** ESS FlashCopy.

## ANTF0302E FUNCTION IS NOT SUPPORTED ON SUBSYSTEM MICROCODE (LIC) LEVEL

**Explanation:** The Advanced Copy Services request specified a function that is not supported by host software on the subsystem identified in the request. The specified subsystem microcode (LIC) level is less than the minimum microcode level required for the function.

System action: The command is rejected.

**System programmer response:** Determine the microcode level (LIC) of the subsystem identified in the request. Ensure that the microcode is at the required level. After making changes or corrections, resubmit the Advanced Copy Services request.

#### ANTF0303E UNIT DOES NOT SUPPORT FLASHCOPY OPERATIONS

**Explanation:** A FlashCopy request was made to the subsystem, but the subsystem reports that the FlashCopy function is inactive or not installed for this unit. One of the following conditions exists on the storage subsystem:

- · Source or target devices are not properly specified
- · Source and target devices are on different subsystems
- · Requested FlashCopy LIC for requested function is not installed on the subsystem

System action: Request has failed.

**System programmer response:** Issue the DEVSERV command to determine the status of the above conditions and correct those conditions. If the LIC is not at a valid functional level, upgrade to the correct level. After conditions have been corrected, reissue the command.

Source: FlashCopy.

## ANTF0304E OPENDVCS DOES NOT SUPPORT KEYWORD kkkkk

**Explanation:** The OPENDVCS(YES) function has been specified with keyword *kkkkk*. These options are mutually exclusive. The request failed.

**System action:** FlashCopy functions are active.

**System programmer response:** OPENDVCS(YES) is mutually exclusive with the SDEVN, TDEVN, ONLINGT, and EXTENTS parameters. Select the desired option and remove the option that is mutually exclusive. Reissue the command.

Source: FlashCopy.

## ANTF0309E PPRC SECONDARY REQUIRED FOR REMOTE REQUEST

**Explanation:** A remote FlashCopy request was specified but the primary FlashCopy volume is not a PPRC secondary volume. The request is rejected.

**System action:** FlashCopy functions are active.

**System programmer response:** A remote FlashCopy request must be directed to a PPRC secondary volume. The specified primary FlashCopy volume is not a PPRC secondary volume. Reissue the command directing the request to a PPRC secondary volume.

Source: FlashCopy.

## ANTF0310E TARGET OF REMOTE REQUEST NOT FOUND

**Explanation:** A remote FlashCopy request was specified but the target was not found. The request is rejected. Probable causes are:

- · The target device was specified incorrectly
- · The target device is not in the same subsystem as the primary

**System action:** FlashCopy functions are active.

System programmer response: Reissue the command directing the request to a valid PPRC secondary volume.

Source: FlashCopy

## ANTF0311E REMOTE REQUEST SSID INVALID

**Explanation:** A remote FlashCopy request was specified with an SSID that has incompatible options. The command

**System action:** FlashCopy functions are active.

**System programmer response:** If the remote FlashCopy request is for zSeries volumes, the SSID must be smaller than X'10'. If the remote FlashCopy request is for Open devices (OPENDVCS(YES) is specified) the SSID must be equal to or greater than X'10'. Reissue the command with the correct specification.

## **ANTF0312E** • **ANTF0331I**

**Source:** FlashCopy.

#### ANTF0312E PERSISTENT RELATIONSHIP ALREADY EXISTS

Explanation: A persistent FlashCopy request was made for a volume relationship that already exists. The request is rejected.

**System action:** FlashCopy functions are active.

System programmer response: A volume can only be in a single persistent relationship. This request is for a volume that is already in a relationship. The volume specified can be incorrect. If the volume is correct, remove the existing relationship before reissuing the command.

Source: FlashCopy.

## ANTF0330I FLASHCOPY command SOURCE DEVICE sdevn NOT IN SUBSYSTEM OF TARGET DEVICE tdevn

Explanation: The FlashCopy command was specified with a source device sdevn and the target device tdevn that do not meet the logical subsystem requirement. sdevn can be:

- z/OS device number
- Serial\_number-lss-cca of the CKD secondary of a PPRC pair and source in the FlashCopy remote request
- Serial\_number-lss-lun of a Fixed Block device in an OPEN device request

tdevn can be:

- z/OS device number
- Serial\_number-lss-cca of the CKD target of the FlashCopy remote request
- Serial\_number-lss-lun of a Fixed Block target device in the FlashCopy OPEN request

The FlashCopy command command was issued in an environment that does not have accessibility to FlashCopy Version 2 functions. FlashCopy Version 1 requires that the source and target devices must exist in the same logical subsystem (lss). If the FlashCopy command was issued in an environment that does have accessibility to FlashCopy Version 2 or greater functions, the source and target devices must exist on the same storage control, any lss within the storage control.

**System action:** The command is rejected.

System programmer response: Use the FCQUERY command to determine the status of the source and target devices. Verify that the devices are in the appropriate logical subsystem (LSS) as indicated in the Explanation section. Verify that sdevn and tdevn are the correct device numbers and reenter the command.

Source: ESS FlashCopy.

## ANTF0331I FLASHCOPY WITHDRAW DEVICE sdevn NOT IN ACTIVE FLASHCOPY WITH DEVICE tdevn

Explanation: The source device sdevn and target device tdevn specified on the FLASHCOPY FCWITHDR command are in FlashCopy relationships in the same Enterprise Storage Server® (ESS) logical subsystem, but the devices are not in a FlashCopy relationship with each other. sdevn can be:

- z/OS device number
- · Serial\_number-lss-cca of the CKD secondary of a PPRC pair and source in the FlashCopy remote request
- · Serial\_number-lss-lun of a Fixed Block device in an OPEN device request

tdevn can be:

- z/OS device number
- Serial\_number-lss-cca of the CKD target of the FlashCopy remote request
- Serial\_number-lss-lun of a Fixed Block target device in the FlashCopy OPEN request

**System action:** The command is rejected.

System programmer response: Use the FCQUERY command to determine the status of the source and target devices. Ensure that the devices are in FlashCopy relationships and the channel connection addresses (CCAs) of each device is the source/target of the other device. Verify that the sdevn and tdevn are the correct device numbers and reenter the command.

Source: ESS FlashCopy.

## ANTF0332I THE FLASHCOPY FCESTABL command SOURCE or TARGET srctgt DEVICE devn IS IN AN ACTIVE FLASHCOPY RELATIONSHIP

**Explanation:** The FLASHCOPY FCESTABL command SOURCE or TARGET *srctgt* device *devn* is in an active FlashCopy relationship. *devn* can be:

- z/OS device number
- Serial\_number-lss-cca of the CKD source in a FlashCopy remote request
- Serial\_number-lss-lun of a Fixed Block device in an OPEN device request

**System action:** The command is rejected.

**System programmer response:** Use the FCQUERY command to determine the status of the source and target devices specified in the FLASHCOPY FCESTABL command. The devices cannot be in a FlashCopy relationship with any other devices when the FlashCopy FCESTABL command is issued. Verify that *devn* is the correct device number and reenter the command.

Source: ESS FlashCopy.

#### ANTF0335I FLASHCOPY WITHDRAW SOURCE DEVICE sdevn NOT ACTIVE FLASHCOPY SOURCE DEVICE

**Explanation:** The FLASHCOPY FCWITHDR command specified a source device *sdevn*, and the source device is not in a FlashCopy relationship. *sdevn* can be:

- z/OS device number
- Serial\_number-lss-lun of a Fixed Block device in an OPEN device request

System action: The command is rejected.

**System programmer response:** Use the FCQUERY command to determine the status of the source device. The FlashCopy FCWITHDR command target device must identify the source device in a FlashCopy relationship. Verify that the source and target devices specified on the FCWITHDR command are correct, and reenter the command.

Source: ESS FlashCopy.

#### ANTF0336I FLASHCOPY WITHDRAW TARGET DEVICE tdevn NOT ACTIVE FLASHCOPY TARGET DEVICE

**Explanation:** The FlashCopy FCWITHDR command specified a target device *tdevn* and the target device is the source device in a FlashCopy relationship. *tdevn* can be:

- z/OS device number
- Serial\_number-lss-lun of a Fixed Block device in an OPEN device request

**System action:** The command is rejected.

**System programmer response:** Use the FCQUERY command to determine the status of the target device. The FlashCopy FCWITHDR command target device must identify the target device in a FlashCopy relationship. Verify that the source and target devices specified on the FCWITHDR command are correct, and reenter the command.

**Source:** ESS FlashCopy.

## ANTF0340E FLASHCOPY DEVICE IN UNDETERMINED STATUS

**Explanation:** A FlashCopy request detected that the target device is in CE mode or the device status is not known. This could be the result of FlashCopy Establish request that was issued with the REMOTE(YES) keyword and the TARGET device cannot be used as the FlashCopy target because of one of the following conditions:

- The target serial number is not the same as the PPRC secondary device serial number.
- The target lss is not valid for the PPRC secondary subsystem.
- The target cca or lun is not valid for the PPRC secondary subsystem.
- If the Target device is a CKD device, the SSID ssid is not the same as the PPRC secondary device ssid.

**System action:** The command is rejected.

System programmer response: This error is returned from the ESS subsystem when the device is in CE mode, or

## ANTF0341E • ANTF0351E

the status is not known to the ESS. If this is the result of an establish with the REMOTE(YES) keyword, make sure the PPRC Secondary device information is the same as the REMOTE FlashCopy TARGET device information. After making any changes or corrections, resubmit the FlashCopy Establish request. Call hardware support if the condition cannot be cleared.

Source: ESS FlashCopy.

#### ANTF0341E FLASHCOPY DEVICE HAS PINNED DATA

Explanation: A FlashCopy request specified a device that has pinned data status.

**System action:** The command is rejected.

System programmer response: The pinned data status must be cleared before the FlashCopy request can be completed. Use the DEVSERV command to obtain information about the device. Call hardware support if the condition cannot be cleared.

Source: ESS FlashCopy.

### ANTF0342E FLASHCOPY TARGET IN PATH GROUP - ONLINE TARGET NOT ALLOWED

Explanation: A FlashCopy Establish request detected an active path group connection between the target device and a host system, and the ONLINTGT(YES) keyword was not specified.

**System action:** The command is rejected.

System programmer response: The active path group connection to the target device is detected in the ESS subsystem. This indicates the target device can possibly be online to some host system. The online status of the device must be checked from every host system with access to the target device. If the target device is offline to all attached host systems and the path group connection is still active, the ONLINTGT(YES) keyword can be added to the FlashCopy Establish request. Host system console command VARY OFFLINE can also reset the path group connection.

**Source:** ESS FlashCopy.

### ANTF0350E FLASHCOPY ESTABLISH - FLASHCOPY ALREADY ACTIVE OR NO RESOURCES

**Explanation:** A FlashCopy Establish request detected that a specified device is in a FlashCopy relationship, or the internal ESS subsystem processing detected insufficient resources to complete the Establish of the FlashCopy relationship.

This message can also be issued if one or both of the specified devices specified in a FlashCopy Version 2 Establish request are in an active FlashCopy Version 1 relationship.

System action: The command is rejected.

System programmer response: The possible causes of this error are that one or both of the devices specified in a FlashCopy Version 2 Establish request are in an active FlashCopy Version 1 relationship, or that another FlashCopy Establish for one or both of the specified devices completed just before this FlashCopy Establish was requested. Use the FCQUERY request to determine the status of the requested devices. If the devices are not in a FlashCopy relationship, this FlashCopy Establish request can be retried at a later time, when ESS resources can be available.

**Source:** ESS FlashCopy.

## ANTF0351E FLASHCOPY ESTABLISH - ESS BATTERY NOT AVAILABLE OR INSTALLED

Explanation: A FlashCopy Establish request detected that the ESS subsystem battery feature was inactive or not installed.

**System action:** The command is rejected.

System programmer response: The ESS subsystem battery feature must be installed and active before FlashCopy can be used. Call the service representative to correct the problem.

#### ANTF0352E FLASHCOPY VOLUMES NOT IN SAME LSS OR DIFFERENT SIZE/FORMAT

**Explanation:** A FlashCopy Establish request detected that the devices were not in the same Logical Subsystem, or the source device has more cylinders than the target device, or the devices have different formats.

**System action:** The command is rejected.

**System programmer response:** Use the FCQUERY command to make sure the source and target devices are in the same LSS. Use the ESS configuration information or DEVSERV QD, *dddd* command to make sure the source and target devices have the same format, and the target device has the same number of cylinders, or more, as the source device. After making any needed corrections or changes, reissue the FlashCopy request.

Source: ESS FlashCopy.

### ANTF0353E FLASHCOPY TARGET DEVICE IN CONFLICT WITH COPY SERVICES STATUS

**Explanation:** A FlashCopy Establish request detected that the specified target device is an XRC Primary volume, a PPRC device (primary or secondary), or a Concurrent Copy source volume.

**System action:** The command is rejected.

**System programmer response:** Use the FCQUERY to determine which copy service is active on the target device (XRC, or PPRC). Make any necessary changes or corrections and reissue the FlashCopy Establish request. If running with appropriate levels of software and microcode support, the target of the FCESTABL command can be the primary of a PPRC pair when TGTPPRIM(YES) is specified.

Source: ESS FlashCopy.

#### ANTF0354E FLASHCOPY FEATURE NOT INSTALLED OR ACTIVE

**Explanation:** A FlashCopy Establish request detected that the FlashCopy feature was not installed or not active.

**System action:** The command is rejected.

**System programmer response:** Ensure the ESS subsystem has the FlashCopy feature installed and active. It can be necessary to call customer service or a service representative to resolve the problem.

**Source:** ESS FlashCopy.

## ANTF0355E FLASHCOPY TARGET IN USE BY OTHER COPY OPERATION

Explanation: A FlashCopy Establish request detected that the target device is active in another copy operation.

System action: The command is rejected.

**System programmer response:** The ESS subsystem returns this error when the specified target device is in use by another outboard copy operation (such as an XRC secondary or in use by TDMF<sup>®</sup>). Verify that the target device is correctly specified and not in use by another outboard copy operation, and reissue the FlashCopy command.

Source: ESS FlashCopy.

## ANTF0360E FLASHCOPY REQUEST RESOURCE SHORTAGE OR HARDWARE CONDITIONS

**Explanation:** A FlashCopy Establish request detected insufficient resources to complete the establish of the FlashCopy relationship or the internal ESS subsystem processing encountered an error.

System action: The command is rejected.

**System programmer response:** This error is typically seen when a large number of FlashCopy requests are issued in a short amount of time. Use the FCQUERY request to determine the status of the requested devices and other devices on the subsystem. If many devices are in FlashCopy relationships, the FlashCopy Establish request can be retried at a later time, when ESS resources can be available. If the problem persists, search the problem reporting databases for a solution. If no solution exists, contact the IBM Support Center.

## ANTF0400E FLASHCOPY ESTABLISH devtype DEVN devn NOT ALLOWED WITH FLASHCOPY VERSION 1 ACTIVE

**Explanation:** An FlashCopy establish request specified a SOURCE or TARGET device with a device number of *devn*. The device is currently active in a FlashCopy Version 1 relationship, and your request which failed was issued from an environment which supports FlashCopy Version 2.

**System action:** The request is rejected.

System programmer response: Use the FlashCopy query request to determine the status of the source and target devices. After the FlashCopy Version 1 request has completed for the indicated device, resubmit the request.

**Source:** ESS FlashCopy.

## ANTF0401E FLASHCOPY ESTABLISH PARAMETERS EXTENTS, XTNTLST AND XXTNTLST ARE MUTUALLY **EXCLUSIVE**

Explanation: A FlashCopy Establish request included EXTENTS and XTNTLST, EXTENTS and XXTNTLST, or XTNTLST and XXTNTLST keywords. Only one of these keywords can be specified at a time in a command.

**System action:** The request is rejected.

System programmer response: Change the FlashCopy establish request as required and resubmit the request.

Source: ESS FlashCopy.

## ANTF0402E FLASHCOPY ESTABLISH PARAMETERS EXTENTS AND MODE(NOCOPY2COPY) ARE MUTUALLY EXCLUSIVE

Explanation: The FlashCopy Establish request was issued with MODE(NOCOPY2COPY) and EXTENTS. EXTENTS is not allowed with MODE(NOCOPY2COPY).

**System action:** The request is rejected.

System programmer response: If MODE(NOCOPY2COPY) is specified in the FlashCopy Establish request, insure the EXTENTS is omitted. After making any changes or corrections, resubmit the FlashCopy Establish request.

**Source:** ESS FlashCopy.

## ANTF0403E FLASHCOPY ESTABLISH PARAMETERS parameter1 AND parameter2 ARE MUTUALLY EXCLUSIVE

Explanation: The FCESTABL request was issued with mutually exclusive parameters, parameter1 and parameter2. Specifying these parameters on the same request is not allowed.

System action: The request is rejected.

System programmer response: See z/OS DFSMS Advanced Copy Services for proper TSO syntax for the FCESTABL command. After making any changes or corrections, resubmit the request.

**Source:** ESS FlashCopy.

## ANTF0404E FLASHCOPY WITHDRAW PARAMETERS parameter1 AND parameter2 ARE MUTUALLY **EXCLUSIVE**

**Explanation:** The FCWITHDR request was issued with mutually exclusive parameters, parameter1 and parameter2. Specifying these parameters on the same request is not allowed.

**System action:** The request is rejected.

System programmer response: See z/OS DFSMS Advanced Copy Services for proper TSO syntax for the FCWITHDR command. After making any changes or corrections, resubmit the request.

#### ANTF0405E FLASHCOPY WITHDRAW parm PARAMETER NOT SUPPORTED FOR DEVICE devn

**Explanation:** A FlashCopy withdraw request specified the parameter *parm*, but the parameter is not supported for the device *devn*.

**System action:** The request is rejected.

**System programmer response:** Issue the FlashCopy query request to determine the status of the device. The device can not be associated with an ESS storage subsystem that supports the parameter. See *z/OS DFSMS Advanced Copy Services* to determine parameters which can be specified on the request. Modify the request appropriately, resubmit the request.

Source: ESS FlashCopy.

### ANTF0406E FLASHCOPY WITHDRAW PARAMETERS ARE MISSING OR INCONSISTENT

**Explanation:** A FlashCopy withdraw request specified parameters that conflict with other parameters, or the required parameters are missing. The following list contains all the sets of parameters that are valid with the FlashCopy withdraw request. Related parameters are listed first, with optional parameters in brackets following the related parameters.

For FlashCopy Version 1 devices, the parameters are:

- SDEVN, TDEVN (cannot be the same device)
- TDEVN

For FlashCopy Version 2 devices, the optional parameters are:

- SDEVN, TDEVN [XTNTLST, DDSW(NO)] (can be the same device with XTNTLST)
- SDEVN, DDSW(YES) [XTNTLST, TDEVN] (TDEVN is ignored if specified)
- TDEVN [XTNTLST, DDSW(NO)]

Any other combination will cause the FlashCopy withdraw request to fail with this error message.

**System action:** The request is rejected.

**System programmer response:** Modify the request to ensure all the parameters specified on the FlashCopy withdraw request are consistent as described above. After any changes or corrections, resubmit the request.

**Source:** ESS FlashCopy.

## ANTF0407E FLASHCOPY ESTABLISH SOURCE srcdev AND TARGET tgtdev DEVICES HAVE INCOMPATIBLE TRACK SIZES/FORMATS

**Explanation:** A FlashCopy establish request failed. The size or format of the source device *srcdev* is not compatible with the track size or format of the target device *tgtdev*, or the volume capacity of target device *tgtdev* is not equal to or greater than the source device *srcdev*.

srcdev can be:

- z/OS device number
- Serial\_number-lss-cca of the CKD secondary of a PPRC pair and source in the FlashCopy remote request
- Serial\_number-lss-lun of a Fixed Block device in an OPEN device request

*tgtdev* can be:

- z/OS device number
- Serial\_number-lss-cca of the CKD target of the FlashCopy remote request
- Serial\_number-lss-lun of a Fixed Block target device in the FlashCopy OPEN request

**System action:** The request is rejected.

**System programmer response:** Modify the request to ensure the source and target device track size and format are the same, and device size of the target must be equal to or larger than the source. After making any corrections, resubmit the request.

### ANTF0408E FLASHCOPY TSO cmdname parmname HAS MORE THAN THE MAXIMUM ALLOWABLE NUMBER OF EXTENTS

Explanation: A FlashCopy TSO command cmdname was issued with parameter parmname specified. The number of source extents specified exceeds the maximum number of source extents allowed in a TSO FlashCopy request. The maximum number of source extents allowed is 32.

**System action:** The command is rejected.

System programmer response: Reduce the number of source extents specified for the FCESTABL or FCWITHDR TSO command. After making any changes or corrections, reissue the FlashCopy command.

**Source:** ESS FlashCopy.

## ANTF0409E FLASHCOPY regtype INVALID - SOURCE AND TARGET DEVICES NUMBERS MUST BE **DIFFERENT**

Explanation: A FlashCopy request reqtype is invalid. For a FlashCopy establish or withdraw request, if you do not specify the source and target extents on the request, the default is to process all source device tracks. However, this message was issued because you provided identical source and target device numbers on the request, and you did not meet the following conditions:

- For the FlashCopy establish request, the XTNTLST parameter must be specified.
- For the FlashCopy withdraw request, one of the following conditions must be met:
  - The XTNTLST parameter must be specified.
  - The DDSW(YES) parameter must be specified (with or without the XTNTLST parameter).

**System action:** The request is rejected.

System programmer response: Modify the request to either satisfy the conditions that allow the source and target device numbers to be the same, or change the source and target numbers to be different. Resubmit the request.

**Source:** ESS FlashCopy.

### ANTF0410E FLASHCOPY ESTABLISH RESOURCE SHORTAGE

**Explanation:** A FlashCopy Establish request failed for a device specified on the request because storage subsystem resources were not available to complete the request.

System action: FlashCopy Establish request not processed.

System programmer response: This message is issued when the storage subsystem determines that resources are not sufficient to complete the Establish request. Use the FlashCopy query request to determine the status of the source and target devices specified on the FlashCopy establish request. See z/OS DFSMS Advanced Copy Services for examples of FlashCopy query output. Resubmit the request. If the request continues to fail, search problem reporting databases for a fix for the problem. If no fix exists, contact the IBM Support Center.

**Source:** ESS FlashCopy.

#### ANTF0411E FLASHCOPY ESTABLISH DEVICE AT MAXIMUM FLASHCOPY RELATIONSHIPS

Explanation: A FlashCopy establish request failed for a device specified on the request. The maximum number of active FlashCopy relationships has been reached for the device.

System action: FlashCopy Establish request not processed.

System programmer response: Use the FlashCopy query request to determine the current status of the source and target devices specified on the Flashcopy establish request. See z/OS DFSMS Advanced Copy Services for examples of FlashCopy query output. Resubmit the FlashCopy establish request when the FlashCopy output for the device indicates that the maximum number of active relationships for the device are no longer being used. If the request continues to fail, search problem reporting databases for a fix for the problem. If no fix exists, contact the IBM Support Center.

#### ANTF0412E FLASHCOPY ESTABLISH MAXIMUM SOURCE RELATIONSHIPS ARE ACTIVE

**Explanation:** A FlashCopy Establish request failed for a source track because the maximum number of FlashCopy relationships has been reached for one or more tracks contained within the extents specified on the request.

**System action:** FlashCopy Establish request not processed.

**System programmer response:** Use the FlashCopy query request to determine the status of the source device specified on the FlashCopy establish request. See *z/OS DFSMS Advanced Copy Services* for examples of FlashCopy query output. The FlashCopy query output does not provide information about a track basis, but you can be able to make this determination based on the extents you specified on the establish request. If the request continues to fail, search problem reporting databases for a fix for the problem. If no fix exists, contact the IBM Support Center.

Source: ESS FlashCopy.

## ANTF0413E FLASHCOPY ESTABLISH SOURCE TRACK IS AN ACTIVE TARGET TRACK

**Explanation:** A FlashCopy establish request failed because one or more source tracks contained within the extents specified was found to already be a target track in a FlashCopy relationship.

System action: FlashCopy Establish request not processed.

**System programmer response:** Use the FlashCopy query request to determine the status of the source device specified on the FlashCopy establish request. See *z/OS DFSMS Advanced Copy Services* for examples of FlashCopy query output. The FlashCopy query output does not provide information about a track basis, but you can be able to make this determination based on the extents you specified on the establish request. Resubmit the request. If the request continues to fail, search problem reporting databases for a fix for the problem. If no fix exists, contact the IBM Support Center.

Source: ESS FlashCopy.

#### ANTF0414E FLASHCOPY ESTABLISH TARGET TRACK IS AN ACTIVE TARGET TRACK

**Explanation:** A FlashCopy establish request failed because one or more target tracks contained within the extents specified was found to already be a target track in a FlashCopy relationship. This could be the result of an attempt to issue an establish specifying devices (source and target) already in an existing relationship. For example, an establish with INCREMENTAL(YES) can have been specified, but the full volume relationship was not initially established as an incremental relationship.

**System action:** FlashCopy Establish request not processed.

**System programmer response:** Use the FlashCopy query request to determine the status of the target device specified on the FlashCopy establish request. See *z/OS DFSMS Advanced Copy Services* for examples of FlashCopy query output. The FlashCopy query output does not provide information about a track basis, but you can be able to make this determination based on the extents you specified on the establish request. This message can also be received in the case of an establish request which is completed by the ESS after missing interrupt handler processing has been initiated. Resubmit the request. If the intention is to use Incremental FlashCopy, then the original relationship must be withdrawn and established with INCREMENTAL(YES). If the request continues to fail, search problem reporting databases for a fix for the problem. If no fix exists, contact the IBM Support Center.

Source: ESS FlashCopy.

## ANTF0415E FLASHCOPY ESTABLISH TARGET TRACK IS AN ACTIVE SOURCE TRACK

**Explanation:** A FlashCopy establish request failed because one or more target tracks contained within the extents specified was found to already be a source track in a FlashCopy relationship.

System action: FlashCopy Establish request not processed.

**System programmer response:** Use the FlashCopy query request to determine the status of the target device specified on the FlashCopy establish request. See *z/OS DFSMS Advanced Copy Services* for examples of FlashCopy query output. The FlashCopy query output does not provide information about a track basis, but you can be able to make this determination based on the extents you specified on the establish request. Resubmit the request. If the request continues to fail, search problem reporting databases for a fix for the problem. If no fix exists, contact the IBM Support Center.

## **ANTF0416E • ANTF0417E**

**Source:** ESS FlashCopy.

#### ANTF0416E FLASHCOPY WITHDRAW MAXIMUM DEVICE RELATIONSHIPS ARE ACTIVE

**Explanation:** A FlashCopy withdraw request failed because the maximum number of active FlashCopy relationships has been reached for a device specified on the request. The withdraw request caused existing relationships to be split, and as a result, the maximum number of relationships for the device was reached.

System action: FlashCopy withdraw request not completed.

**System programmer response:** The FlashCopy withdraw request could not be completed successfully, and as a result some of the extents specified on the request can have been withdrawn and some will not have been withdrawn. IBM cannot ensure the integrity of the data copied for the extents that were withdrawn because they can be associated with the extents that could not be withdrawn. You will need to withdraw all extents for the affected device and submit a FlashCopy establish request to reestablish FlashCopy relationships needed. Use the FlashCopy query request to determine the current status of source and target devices specified on the FlashCopy withdraw request. See *z/OS DFSMS Advanced Copy Services* for examples of FlashCopy query output.

Source: ESS FlashCopy.

ANTF0417E FLASHCOPY reqtype EXTERR exttype1 EXT extnum1 AND exttype2 EXT extnum2 ON DEVN devn FC=fc

Explanation: The FlashCopy request regtype contained an invalid extent specification for device devn.

exttype1 and exttype2 indicate the extent type of SOURCE or TARGET.

extnum1 and extnum2 indicate the position number of the extent in error as specified on the request. An extent consists of the beginning track and ending track identifiers specified on the request (also called an extent range). For example, the first source extent specified on the request will have the position number of '1', the second source extent specified will have the position number of '2', etc. The first target extent specified on the request will have the position number of '1', the second target extent specified will have the position number of '2', and so forth.

The device number *devn* indicated in this message will reference the source device number specified on the request unless the invalid extent specified was only found on the target device, in which case *devn* will indicate the target device number, or dashes (—) if a device number is not available. If the invalid extent specification is found on a single device, either source or target device, *exttype2* and *extnum2* will contain dashes (—).

The following function codes (fc) indicate the particular invalid specification that was found for the extent or extents:

- You already specified this extent as a source extent for this request. You have already specified an extent range which includes this extent.
- You already specified this extent as a target extent for this request. You have already specified an extent range which includes this extent.
- The extent specification is not 8 characters long.
- 04 The extent specification contains non-hexadecimal characters.
- The extent specification is incomplete. Both beginning and ending track identifiers must be specified for an extent
- The extent specification is beyond the range of the device.
- 07 The extent specification is beyond the range of the number of tracks per cylinder.
- 08 The beginning track identifier is greater than the ending track identifier for the extent.
- OP The number of source and target tracks is not equal for the specified extents.
- 10 The number of source and target extents is not equal.

**System action:** FlashCopy request not processed.

**System programmer response:** Make the appropriate changes to the specified request, and resubmit the request. Use the FlashCopy query request to determine the current status of the device. See *z/OS DFSMS Advanced Copy Services* for examples of FlashCopy query output. If the request continues to fail, search problem reporting databases for a fix for the problem. If no fix exists, contact the IBM Support Center.

Source: ESS FlashCopy.

## ANTF0418E FLASHCOPY reqtype KEYWORD keyword FUNCTION NOT AVAILABLE FOR DEVN devn

**Explanation:** The FlashCopy request *reqtype* contained an invalid keyword *keyword* which is not supported for device number *devn*.

System action: FlashCopy request not processed.

**System programmer response:** See *z*/*OS DFSMS Advanced Copy Services* for requirements needed for the request. The problem could be that the device is associated with a storage subsystem that does not support the function needed by the specified keyword. If the request continues to fail, search problem reporting databases for a fix for the problem. If no fix exists, contact the IBM Support Center.

Source: ESS FlashCopy.

## ANTF0419E FLASHCOPY reqtype FULL VOLUME SOURCE devn1 LARGER THAN TARGET devn2

**Explanation:** The full volume FlashCopy request *reqtype* specified a source device *devn1* containing more tracks than the target device *devn2*. *devn1* can be:

- z/OS device number
- Serial\_number-lss-cca of the CKD secondary of a PPRC pair and source in the FlashCopy remote request
- Serial\_number-lss-lun of a Fixed Block device in an OPEN device request

devn2 can be:

- z/OS device number
- Serial\_number-lss-cca of the CKD target of the FlashCopy remote request
- Serial\_number-lss-lun of a Fixed Block target device in the FlashCopy OPEN request

**System action:** FlashCopy request not processed.

**System programmer response:** For full volume FlashCopy requests, you must ensure that the number of tracks on the target device is equal to or greater than the number of tracks on the source device. See *z/OS DFSMS Advanced Copy Services* for additional requirements needed for the request. If the request continues to fail, search problem reporting databases for a fix for the problem. If no fix exists, contact the IBM Support Center.

Source: ESS FlashCopy.

#### ANTF0420I FCQUERY FORMATTED VERSION - n

**Explanation:** An FCQUERY request was issued for formatted information. This is a block message showing FlashCopy information for an ESS subsystem which supports advanced FlashCopy features.

The first line of this report is a control line which consists of the following information:

timestamp job\_number ANTF0420I FCQUERY FORMATTED VERSION - n connect\_message\_number C

**Note:** The *connect\_message\_number* is written to SYSLOG only. The C is written to the console only. The second line is the header line of this report, and consists of the following header:

DEVN SSID LSS CCA CU SERIAL ACT MAX XC PC CC RV SE SEQNUM

The data under this second line represents the following information:

- devn is the DEVN (device name) specified on the FlashCopy query request.
- ssid is the subsystem ID for the device.
- lss is logical subsystem number.
- cca is the subsystem device address.
- *cu* is the subsystem type number.
- serial is the subsystem serial number.
- · act is the current number of FlashCopy relationships that the device has. This value is indicated in decimal format.
- *max* is the maximum number of FlashCopy relationships that the device can have. This value is indicated in decimal format.

#### **ANTF04211**

- *xc* is either 'S' indicating that the device is an XRC source volume, or is 'N' indicating that the device is not an XRC source volume.
- *pc* is either 'P' indicating that the device is a PPRC primary volume, is 'S' indicating that the device is a PPRC secondary volume, or is 'N' for neither.
- *cc* is either 'S' indicating that the device is a concurrent copy source volume, or is 'N' indicating that the device is not a concurrent copy source volume.
- *rv* is either 'Y' indicating that the FlashCopy relationship is in a revertible state, or is 'N' indicating that the FlashCopy relationship is not in a revertible state.
- *se* is a 2 character field, the first character indicates the space efficient characteristic of the queried device, the second character indicates the space efficient properties of the full volume FlashCopy target(s) associated with the queried devices.
- seqnum is the FlashCopy sequence number. The rv and seqnum values are used to determine required recovery action when the volume is in a Global Mirror session.

System action: None.

System programmer response: See z/OS DFSMS Advanced Copy Services for examples of FlashCopy query output.

**Source:** ESS FlashCopy.

#### ANTF0421I FCQUERY Relationship 1

**Explanation:** An FCQUERY TSO command was issued with the SHOWRELS keyword, requesting FlashCopy relationship table information.

The first line of this report is a control line that consists of the following:

```
timestamp job_number ANTF0421I FCQUERY
Relationship - 1 connect_message_number C
```

**Note:** The *connect\_message\_number* is written to SYSLOG only. The *C* is written to the console only.

The formatted display is:

The information displayed is as follows:

- · devn is the DEVN (device name) specified on the FlashCopy query request.
- ssid is the subsystem ID for the device.
- *lss* is logical subsystem number.
- ca is the subsystem device address.
- *cuty* is the subsystem type number.
- serialnumber is the subsystem serial number.
- · act is the current number of FlashCopy relationships that the device has. This value is indicated in decimal format.
- *max* is the maximum number of FlashCopy relationships that the device can have. This value is indicated in decimal format.
- *xc* is one of the following values:
  - **S** Indicates that the device is an XRC source volume.

- N Indicates that the device is not an XRC source volume.
- pc is one of the following values:
  - P Indicates that the device is a PPRC primary volume.
  - **S** Indicates that the device is a PPRC secondary volume.
  - N Indicates the device is not a PPRC volume.
- cc is one of the following values:
  - S Indicates that the device is a concurrent copy source volume.
  - N Indicates that the device is not a concurrent copy source volume.
- *rv* is one of the following values:
  - Y Indicates that the FlashCopy relationship is in a revertible state.
  - N Indicates that the FlashCopy relationship is not in a revertible state.
- *se* is a 2 character field, the first character indicates the space efficient characteristic of the queried device, the second character indicates the space efficient properties of the full volume FlashCopy target(s) associated with the queried device. Possible values for the first character in this field are:
  - **N** The queried volume is not a space efficient volume.
  - Y The queried device is a space efficient volume.
  - For a fixed block (OPENDVCS(YES)) or inband (REMOTE(YES)) request, the query is issued via an access volume, so the space efficient status of that volume does not apply and a dash (-) is displayed.

Possible values for the second character in this field are:

- N The volume is not in a full volume relationship with a space efficient target and this volume is not a space efficient volume.
- Y The volume is in a full volume relationship with one or more space efficient targets.
- F The volume is in a full volume relationship with one or more space efficient targets and at least one of those relationships is in a failed state.
- I The volume is in a full volume relationship with one or more space efficient targets and at least one of those relationships has caused this volume to become write inhibited.
- B The volume is in a full volume relationship with one or more space efficient targets, at least one of those relationships has caused this volume to become write inhibited, and at least one of those relationships is in a failed state.
- sequence is the FlashCopy sequence number. The rv and sequence values are used to determine required recovery action when the volume is in a Global Mirror session.
- aaaaaaaa is starting track address for the query, as specified in the STARTADDR keyword of the query command, or 00000000 if the STARTADDR keyword was omitted.
- bbb is one of the following values:
  - YES Indicates that the device is in a long busy state because of a FlashCopy Establish command being issued with ACTION(FREEZE) for consistency group processing and that the FlashCopy Withdraw command with ACTION(THAW) has not yet been issued to the LSS.
  - NO Indicates that the device is not in a long busy because of FlashCopy consistency group processing.
- ccc is one of the following values:
  - YES Indicates that the device is write‐inhibited because it is a source of a space efficient FlashCopy relationship and the repository the target is associated with is out of space.
  - NO Indicates that the device is not write‐inhibited because of a space efficient repository out of space condition.
- *dd* is partner LSS for the relationship. If this is a source relationship, the partner LSS is LSS where the target of the relationship resides. If this is a target relationship, the partner LSS is the LSS where the source of the relationship resides.

## **ANTF0421I**

- *ee* is partner device (CCA or LUN) address for the relationship. If this is a source relationship, the partner CCA is the CCA or LUN for the target device of the relationship. If this is a target relationship, the partner CCA is the CCA or LUN for the source device of the relationship.
- ffff is the subsystem ID for the LSS of the partner device in the relationship. If this is a target relationship, this is the SSID for the source device. If this is a source relationship, this is the SSID for the target device.
- gggggggg is starting track address for the relationship on the source.
- hhhhhhhh is starting track address for the relationship on the target.
- *i* is one of the following values:
  - Y Indicates that this is a source relationship.
  - N Indicates that this is a target relationship.
- *j* is one of the following values:
  - Y Indicates that this is a full volume relationship.
  - N Indicates that this is not a full volume relationship.
- k is one of the following values:
  - Y Indicates that this is a COPY relationship.
  - N Indicates that this is a NOCOPY relationship.
- *l* is one of the following values:
  - Y Indicates that the background copy is currently active for this relationship.
  - N Indicates that the background copy is not currently active for this relationship.
- *m* is one of the following values:
  - Y Indicates that this is a persistent relationship.
  - N Indicates this is not a persistent relationship.
- *n* is one of the following values:
- Y Indicates that version 1 change recording is active for this relationship (incremental).
- Y Indicates that version 2 change recording is active for this relationship (incremental).
  - N Indicates that change recording is not active for this relationship.
  - *o* is one of the following values:
    - Y Indicates that the target of the relationship is writable.
    - N Indicates that the target is write-inhibited.
  - *p* is one of the following values:
    - N Indicates that the target of this relationship is not a space efficient volume.
    - F Indicates that the target of this relationship is space efficient and the relationship will be failed if the repository becomes full.
    - I Indicates that the target of this relationship is space efficient and the source will become write‐inhibited if the repository becomes full.
  - *q* is one of the following values:
    - Y Indicates that the relationship is currently in a failed state.
    - N Indicates that the relationship is not currently in a failed state.
  - r represents the Preserve Mirror state of the relationship. r one of the following values:
    - N Indicates that the relationship was not established as a Preserve Mirror operation because Preserve Mirror was not requested or Preserve Mirror Preferred was specified but could not be accomplished.
    - P Indicates that the relationship was established as a Preserve Mirror operation because of a Preserve Mirror Preferred request.
    - **R** Indicates that the relationship was established as a Preserve Mirror operation because of a Preserve Mirror Required request.

- S Indicates that this is a remote relationship established between two PPRC secondary devices as part of a Preserve Mirror operation or the PM relationship type cannot be determined because of a conflict in the source and/or target PPRC copy status.
- sssssssss is the number of contiguous tracks in this relationship.
- *ttttttttt* is the number of tracks yet to be copied for the relationship.
- ESTABL displays control unit time stamp when the relationship was first established.
- LAST INCR displays the control unit time stamp when the last increment was taken, if change recording was
  active, or &osq;N/A&csqg; if change recording is not active.

The data for each relationship spans three lines. The second and third lines are indented to differentiate from the start of a new relationship table entry.

If there are no relationships to be displayed, the results of the FCQUERY will display the first 4 lines. Instead of relationship detail information after the first dashed line, the following message will be displayed:

NO RELATIONSHIPS FOUND FOR SPECIFIED DEVICE OR STARTING ADDRESS

System action: None.

System programmer response: None.

**Source:** ESS FlashCopy.

#### ANTF0425I FCQUERY UNFORMATTED VERSION - n

**Explanation:** An FCQUERY request was issued for unformatted information. This is a block message showing FlashCopy information for an ESS subsystem that supports advanced FlashCopy features.

The first line of this message consists of the following message:

timestamp job\_number ANTF0425I FCQUERY UNFORMATTED VERSION - n connect\_message\_number C

**Note:** The *connect\_message\_number* is written to SYSLOG only. The C is written to the console only. The second line consists of the following information:

devn, ssid, lss, cca, cu, serial, act, max, xc, pc, cc, rv, seqnum

### Where:

- devn is the DEVN (device name) specified on the FlashCopy query request. This field will be reported as REMT if
  the request was issued with REMOTE(YES), and will be reported as OPEN if the request was issued with
  OPENDVCS(YES).
- *ssid* is the subsystem ID for the device.
- lss is logical subsystem number.
- *cca* is the subsystem device address.
- cu is the subsystem type number.
- serial is the subsystem serial number.
- act is the current number of FlashCopy relationships that the device has. This value is indicated in decimal format.
- *max* is the maximum number of FlashCopy relationships that the device can have. This value is indicated in decimal format.
- *xc* is an 'S' indicating that the device is an XRC source volume, 'N' indicating that the device is not an XRC source volume, or '-' if the volume is a fixed block device.
- *pc* is 'P' indicating that the device is a PPRC primary volume, 'S' indicating that the device is an PPRC secondary volume, 'N' for neither, or '-' if the volume is a fixed block device.
- *cc* is 'S' indicating that the device is a concurrent copy source volume, 'N indicating that the device is not a concurrent copy source volume, or '-' if the volume is a fixed block device.
- *rv* is either 'Y' indicating that the FlashCopy relationship is in a revertible state, or is 'N' indicating that the FlashCopy relationship is not in a revertible state.
- seqnum is the FlashCopy sequence number. The rv and seqnum values are used to determine required recovery action when the volume is in a Global Mirror session.

System action: None.

## **ANTF0430E** • **ANTF0433E**

System programmer response: See z/OS DFSMS Advanced Copy Services for examples of FlashCopy query output.

**Source:** ESS FlashCopy.

#### ANTF0430E FLASHCOPY ESTABLISH REMOTE DEVN DEVICE devn NOT PPRC PRIMARY

**Explanation:** The FlashCopy Establish request was issued with the REMOTE(YES) keyword, but the DEVN device *devn* is not a PPRC Primary volume in an active PPRC pair.

System action: The command is rejected.

**System programmer response:** Use the PPRC QUERY request (CQUERY or PQUERY) to determine the status of the DEVN device. Ensure that the DEVN device is a PPRC Primary device, and the PPRC QUERY Secondary device information matches the FlashCopy Establish REMOTE SOURCE device information. Verify that the FlashCopy SOURCE and TARGET devices are correctly specified. Resubmit the corrected FlashCopy Establish request.

Source: ESS FlashCopy

#### ANTF0431E FLASHCOPY ESTABLISH REMOTE SOURCE DEVICE NOT PPRC SECONDARY

**Explanation:** The FlashCopy Establish request was issued with the REMOTE(YES) keyword. The REMOTE FlashCopy SOURCE device is not the PPRC Secondary volume for the PPRC Primary DEVN device. The FlashCopy Establish DEVN device must be the PPRC Primary volume paired with the PPRC Secondary volume specified as the REMOTE FlashCopy SOURCE device. Any one of the following conditions can cause this error:

- The Source serial is not the same as the PPRC Secondary device for the DEVN PPRC Primary device.
- The Source lss is not the same as the PPRC Secondary device for the DEVN PPRC Primary device.
- The Source cca/lun is not the same as the PPRC Secondary device for the DEVN PPRC Primary device.
- The Source *cca* specified is an alias.
- If the Source device is a CKD device, the SSID ssid is not the same as the PPRC Secondary device for the DEVN PPRC Primary device.

System action: The command is rejected.

**System programmer response:** Use the PPRC QUERY request (CQUERY or PQUERY) to determine the status of the DEVN device. If the DEVN device is a PPRC Primary volume, ensure that the PPRC Secondary device information is the same as the REMOTE FlashCopy SOURCE device information. Resubmit the corrected FlashCopy Establish request.

Source: ESS FlashCopy

## ANTF0432E FLASHCOPY ESTABLISH REMOTE OR OPEN TARGET DEVICE NOT IN SAME SUBSYSTEM AS SOURCE DEVICE

**Explanation:** The FlashCopy Establish request was issued with the REMOTE(YES) or OPENDVCS(YES) keyword. The REMOTE or OPEN FlashCopy SOURCE device subsystem *serial* is not the same as the TARGET device subsystem *serial*. The FlashCopy Establish request REMOTE or OPEN SOURCE device must be in the same subsystem as the TARGET device.

**System action:** The command is rejected.

**System programmer response:** Ensure that the FlashCopy REMOTE or OPEN SOURCE device subsystem *serial* is the same as the FlashCopy REMOTE or OPEN TARGET device subsystem *serial*. Resubmit the corrected FlashCopy Establish request.

**Source:** ESS FlashCopy

#### ANTF0433E FLASHCOPY ESTABLISH DEVN NOT ALLOWED WITH SDEVN OR TDEVN

**Explanation:** The FlashCopy Establish request was issued with the DEVN keyword. The SDEVN or TDEVN keyword, or both, have also been entered in the same request. DEVN cannot be specified if the SDEVN or TDEVN keywords are specified.

**System action:** The command is rejected.

System programmer response: Ensure that the FlashCopy Establish request does not contain the DEVN keyword in

combination with the SDEVN/TDEVN keywords. Resubmit the corrected FlashCopy Establish request.

**Source:** ESS FlashCopy

#### ANTF0434E FLASHCOPY ESTABLISH DEVN SPECIFIED WITHOUT REMOTE OR OPENDVCS

**Explanation:** The FlashCopy Establish request was issued with the DEVN keyword. The REMOTE(YES) or OPENDVCS(YES) keyword was not specified. The DEVN keyword requires the REMOTE(YES) keyword or the OPENDVCS(YES) keyword to be specified.

System action: The command is rejected.

**System programmer response:** Make sure that when the FlashCopy establish request specifies the DEVN keyword, the REMOTE(YES) or OPENDVCS(YES) keyword is specified. After making any changes or corrections, resubmit the FlashCopy establish request.

Source: ESS FlashCopy

#### ANTF0435E FLASHCOPY ESTABLISH MISSING KEYWORD DEVN WITH REMOTE OR OPENDVCS

**Explanation:** The FlashCopy Establish request was issued with the REMOTE(YES) or OPENDVCS(YES) keyword specified, but the DEVN keyword was not specified. If the REMOTE(YES) or OPENDVCS(YES) keyword is specified, the DEVN keyword is also required, with the DEVN related keywords.

**System action:** The command is rejected.

**System programmer response:** Make sure that when the FlashCopy Establish request specifies the REMOTE(YES) or OPENDVCS(YES) keyword, the DEVN keyword is also specified. After making any changes or corrections, resubmit the FlashCopy Establish request.

Source: ESS FlashCopy

## ANTF0436E FLASHCOPY ESTABLISH DEVN SPECIFIED BUT SOURCE OR TARGET KEYWORDS ARE MISSING

**Explanation:** The FlashCopy Establish request was issued with the DEVN keyword. The SOURCE or TARGET keyword, or both, were not specified. The DEVN keyword requires that both the SOURCE and TARGET keywords also be specified.

**System action:** The command is rejected.

**System programmer response:** Ensure that the FlashCopy Establish request containing the DEVN keyword also specifies the SOURCE and TARGET keywords. Resubmit the corrected FlashCopy Establish request.

Source: ESS FlashCopy

#### ANTF0437E FLASHCOPY ESTABLISH MISSING KEYWORD SSID WITH REMOTE

**Explanation:** The FlashCopy Establish request was issued with the REMOTE(YES) keyword. When a FlashCopy Establish of REMOTE devices is required, the SSID for the SOURCE device must be specified.

**System action:** The command is rejected.

**System programmer response:** Ensure that the FlashCopy Establish request specifies the SSID keyword with the *ssid* of the SOURCE device if a FlashCopy Establish of REMOTE devices is required. Resubmit the corrected FlashCopy Establish request.

**Source:** ESS FlashCopy

## ANTF0438E FLASHCOPY ESTABLISH SSID SPECIFIED BUT REMOTE MISSING

**Explanation:** The FlashCopy Establish request was issued with the SSID keyword but the REMOTE(YES) keyword was omitted. The SSID keyword can only be specified with the REMOTE(YES) keyword. If a FlashCopy Establish of REMOTE devices is required, both the REMOTE(YES) and SSID keywords must be specified.

**System action:** The command is rejected.

## **ANTF0439E • ANTF0441E**

**System programmer response:** Ensure that the FlashCopy Establish request specifies the REMOTE(YES) keyword and the SSID keyword with the *ssid* of the SOURCE device if a FlashCopy Establish of REMOTE CKD devices is required. Resubmit the corrected FlashCopy Establish request.

**Source:** ESS FlashCopy

#### ANTF0439E FLASHCOPY ESTABLISH REMOTE AND SSID SPECIFIED WITH OPENDVCS(YES)

**Explanation:** The FlashCopy Establish request was issued with the REMOTE(YES) and SSID keywords. The OPENDVCS(YES) keyword was also specified. The REMOTE(YES) and SSID keywords indicate the FlashCopy Establish is for remote CKD devices. The OPENDVCS(YES) keyword indicates that the FlashCopy Establish is for remote Open System Devices. The specified keywords are mutually exclusive.

**System action:** The command is rejected.

**System programmer response:** Ensure that the FlashCopy Establish request specifies the REMOTE(YES) and SSID keywords if a FlashCopy Establish of REMOTE CKD devices is required. The SSID keyword cannot be specified in FlashCopy Establish requests for remote Open System devices. Resubmit the corrected FlashCopy Establish request.

**Source:** ESS FlashCopy

## ANTF0440E FLASHCOPY ESTABLISH REMOTE UNABLE TO COMMUNICATE TO SECONDARY SUBSYSTEM

**Explanation:** The FlashCopy Establish request was issued with the REMOTE(YES) keyword. When the request was sent to the Secondary subsystem, an error occurred. Any one of the following conditions, or other conditions, can cause this error.

- The PPRC paths from the Primary subsystem to the Secondary subsystem are inoperative.
- · The Primary or Secondary subsystem communication adapters are failing.
- The Secondary subsystem cannot respond to the Primary subsystem.
- The Secondary subsystem has hardware or microcode conditions that prevent communication with the Primary subsystem.

**System action:** The command is rejected.

**System programmer response:** Ensure that the PPRC Secondary subsystem is functioning normally. Ensure that the REMOTE (PPRC Secondary) subsystem is communicating with the PPRC Primary subsystem. If not, correct the communications problems between the Primary and Secondary subsystems. The PPRC Query and Establish Paths commands can be used to restore communications. Resubmit the corrected FlashCopy Establish REMOTE request.

Source: ESS FlashCopy

#### ANTF0441E FLASHCOPY ESTABLISH REMOTE OR OPEN TARGET DEVICE INVALID

**Explanation:** The FlashCopy Establish request was issued with the REMOTE(YES) OR OPENDVCS(YES) keyword. The REMOTE OR OPEN FlashCopy TARGET device cannot be used as the FlashCopy target. An error occurred while attempting to access the REMOTE OR OPEN target device. Any one of the following conditions can cause this error.

- The target serial number is not the same as the PPRC Secondary device serial number.
- The target lss is not valid for the PPRC Secondary subsystem
- The target cca or lun is not valid for the PPRC Secondary subsystem
- If the target device is a CKD device, the SSID ssid is not the same as the PPRC Secondary device ssid.

System action: The command is rejected.

**System programmer response:** Use the PPRC Query command to determine the status of the DEVN device. If the DEVN device is a PPRC Primary volume, make sure that the PPRC Secondary device information is the same as the REMOTE or OPEN FlashCopy SOURCE device information. Resubmit the corrected FlashCopy Establish request.

#### ANTF0442E FLASHCOPY ESTABLISH INCREMENTAL MODE MUST BE COPY

**Explanation:** The FlashCopy Establish request was issued with the INCREMENTAL(YES) keyword. The MODE parameter must be COPY. Any other MODE parameter is invalid.

**System action:** The command is rejected.

**System programmer response:** If INCREMENTAL(YES) is specified in the FlashCopy Establish request, ensure that the MODE keyword has the COPY parameter specified. Resubmit the corrected FlashCopy Establish request.

Source: ESS FlashCopy

## ANTF0443E FLASHCOPY ESTABLISH EXTENTS, XTNTLST OR XXTNTLST INVALID WITH REMOTE, OPENDVCS, OR INCREMENTAL

**Explanation:** The FlashCopy Establish request was issued with the REMOTE(YES), INCREMENTAL(YES), or OPENDVCS(YES) keyword. When one of these keywords is specified, the FlashCopy Establish applies to the entire volume. Extent specifications with the FlashCopy Establish REMOTE(YES), INCREMENTAL(YES), or OPENDVCS(YES) are not allowed.

System action: The request is rejected.

**System programmer response:** If REMOTE(YES), OPENDVCS(YES), or INCREMENTAL(YES) is specified in the FlashCopy Establish request, ensure the EXTENTS, XTNTLST and XXTNTLST keywords are omitted. After making any changes or corrections, resubmit the FlashCopy Establish request.

**Source:** ESS FlashCopy

#### ANTF0444E FLASHCOPY ESTABLISH OPEN SOURCE DEVICE SERIAL DOES NOT MATCH DEVN SERIAL

**Explanation:** The FlashCopy Establish request was issued with the OPENDVCS(YES) keyword. The OPEN FlashCopy SOURCE device subsystem serial is not the same as the access device (DEVN) subsystem serial. The FlashCopy Establish request OPEN SOURCE device must be in the same subsystem as the DEVN device.

**System action:** The command is rejected.

**System programmer response:** Make sure the FlashCopy OPEN SOURCE device subsystem serial is the same as the access device specified by DEVN subsystem serial. After making any changes or corrections, resubmit the FlashCopy Establish request.

Source: ESS FlashCopy

#### ANTF0445E FLASHCOPY ESTABLISH - TARGET IS CKD OR IN AN INVALID STATE

**Explanation:** A FlashCopy establish request failed because OPENDVCS(YES) was specified and the target device was found to be in an invalid state. The invalid state could be:

- · The device is in a "not ready" state
- · The device is a CKD device
- · The device is not configured or not installed

**System action:** The command is rejected.

**System programmer response:** Verify the target device information was specified. Either correct the specified target device information, or ensure the target device is in a ready state. Resubmit the request. If the request continues to fail, search problem reporting databases for a fix for the problem. If no fix exists, contact the IBM Support Center.

Source: ESS FlashCopy

#### ANTF0446E FLASHCOPY ESTABLISH DEVICE devn HAS AN EXISTING FLASHCOPY RELATIONSHIP

**Explanation:** A FlashCopy establish request failed because Version 1 change recording was requested

(MODE(ASYNC) or Version 2 change recording is disabled or not installed, and devn already is the source for a

relationship with change recording active with a different target. Only one relationship with Version 1 change recording is allowed for a volume. This could also be the result of an attempt to do an establish with change recording, but the full volume relationship was not initially established with change recording.

## ANTF0447E • ANTF0450E

**System action:** The command is rejected.

**System programmer response:** Verify the target device information was specified. Either correct the specified target device information, or ensure the target device is in a ready state. Resubmit the request. If the request continues to fail, search problem reporting databases for a fix for the problem. If no fix exists, contact the IBM Support Center.

Source: ESS FlashCopy

#### ANTF0447E FLASHCOPY ESTABLISH DEVICE device-number IS IN AN INVALID STATE

- Explanation: The FlashCopy establish request issued to device number *device-number* failed because the current state of the existing FlashCopy relationship does not allow the establish to complete.
- Some possible reasons the request could not be completed are:
- The request was to reverse an existing FlashCopy relationship, but change recording is not active for the specified relationship.
- The request was to do an establish with change recording, but the full volume relationship was not initially established with change recording.
- The request is attempting to create more than one relationship with Version 1 change recording.
- The request is attempting to restore a relationship that was created with Version 2 change recording but Version 2 change recording has been disabled by the MULTINCRFLC=NO setting in the DEVSUPxx member PARMLIB.
- **System action:** The command is rejected.
- System programmer response: Verify the FlashCopy state of the existing relationship is correct and resubmit the request. If the request continues to fail, contact the IBM Support Center.
- Source: ESS FlashCopy

#### ANTF0448E FLASHCOPY ESTABLISH BOTH SDEVN AND TDEVN ARE REQUIRED

**Explanation:** A FlashCopy establish request failed because either the SDEVN or the TDEVN parameter is not specified.

**System action:** The command is rejected.

**System programmer response:** Verify that both the SDEVN and TDEVN parameters are correct and resubmit the request. If the request continues to fail, search problem reporting databases for a fix for the problem. If no fix exists, contact the IBM Support Center.

Source: ESS FlashCopy

## ANTF0449E FLASHCOPY ESTABLISH SOURCE devn CHANGE RECORDING MECHANISM ALREADY ACTIVE

**Explanation:** A FlashCopy establish request was issued with the INCREMENTAL(YES) keyword. The change recording mechanism is already active for the specified source device. This might be because the specified source is a PPRC primary device established with the INCRESYNC(START) keyword.

System action: The command is rejected.

**System programmer response:** If INCREMENTAL(YES) is required for the relationship and the device is a PPRC primary device, issue a PPRC establish pair command with the INCRESYNC(STOP) keyword and reissue the FlashCopy Establish command. If INCREMENTAL(YES) is not required, reissue the request without INCREMENTAL(YES) or with INCREMENTAL(NO).

Source: ESS FlashCopy

# ANTF0450E FLASHCOPY QUERY OR REMOTE KEYWORD SPECIFIED BUT DEVN DEVICE dddd NOT A PPRC PRIMARY VOLUME

**Explanation:** Use the FlashCopy query request to determine the status of the source device specified on the FlashCopy establish request. See z/OS DFSMS Advanced Copy Services for examples of FlashCopy query output. If the intention is to use incremental FlashCopy, the original relationship must be withdrawn, then established with

INCREMENTAL(YES). If the request continues to fail, search problem reporting databases for a fix for the problem. If no fix exists, contact the IBM Support Center.

System action: The command is rejected.

**System programmer response:** Ensure that the FlashCopy Query request specifies a PPRC Primary volume as the DEVN device. Use the FlashCopy Query request without the REMOTE(YES) keyword, or use the PPRC Query request to verify the status of the DEVN device. Resubmit the corrected FlashCopy Query request.

Source: ESS FlashCopy

## ANTF0451E FLASHCOPY QUERY REMOTE KEYWORD SPECIFIED BUT QRYDVC KEYWORD MISSING

**Explanation:** The FlashCopy Query request was issued with the REMOTE(YES) keyword specified but the QRYDVC keyword was not specified. When the REMOTE(YES) keyword is specified, the QRYDVC keyword and parameters must be specified.

**System action:** The command is rejected.

**System programmer response:** Ensure that the FlashCopy Query request specifies the QRYDVC keyword when the REMOTE(YES) keyword is specified. Resubmit the corrected FlashCopy Query request.

Source: ESS FlashCopy

## ANTF0452E FLASHCOPY QUERY QRYDVC KEYWORD SPECIFIED BUT REMOTE OR OPENDVCS KEYWORD MISSING

**Explanation:** The FlashCopy Query request was issued with the QRYDVC keyword and parameters specified. When the QRYDVC keyword and parameters are specified, the REMOTE(YES) keyword or OPENDVCS(YES) keyword and parameters must be specified.

**System action:** The command is rejected.

**System programmer response:** Ensure that the FlashCopy Query request specifies the REMOTE(YES) or OPENDVCS(YES) keyword when the QRYDVC keyword and parameters are specified. Resubmit the corrected FlashCopy Query request.

**Source:** ESS FlashCopy

## ANTF0453E FLASHCOPY QUERY REMOTE SPECIFIED BUT QRYSSID MISSING

**Explanation:** The FlashCopy Query request was issued with the REMOTE(YES) keyword. If a FlashCopy Query of a REMOTE CKD device is desired, the QRYSSID for the SOURCE device must be specified.

System action: The command is rejected.

**System programmer response:** Make sure the FlashCopy Query request specifies the QRYSSID keyword if a FlashCopy Query of a REMOTE CKD device is required. The QRYSSID must have the ssid of the QRYDVC device. After making any changes or corrections, resubmit the FlashCopy Query request.

Source: ESS FlashCopy

#### ANTF0454E FLASHCOPY ORYSSID SPECIFIED BUT REMOTE KEYWORD MISSING

**Explanation:** The FlashCopy Query request was issued with the QRYSSID keyword specified but the REMOTE(YES) keyword was omitted. If a FlashCopy Query of a REMOTE CKD device is required, both the REMOTE(YES) keyword and the QRYSSID keyword must be specified.

**System action:** The command is rejected.

**System programmer response:** Ensure that the FlashCopy Query request specifies the REMOTE(YES) keyword and the QRYSSID keyword when a FlashCopy Query of a REMOTE CKD device is required. The QRYSSID must specify the *ssid* of the QRYDVC device. Resubmit the corrected FlashCopy Query request.

#### ANTF0455E FLASHCOPY QUERY REMOTE AND SSID SPECIFIED WITH OPENDVCS(YES)

**Explanation:** The FlashCopy Query request was issued with the REMOTE(YES) and SSID keywords. The OPENDVCS(YES) keyword was also specified. The REMOTE(YES) and SSID keywords indicate the FlashCopy Query is for remote CKD devices. The OPENDVCS(YES) keyword indicates the FlashCopy Query is for remote Open System devices. The specified keywords are mutually exclusive.

System action: The command is rejected.

**System programmer response:** Make sure the FlashCopy Query request specifies the REMOTE(YES) keyword and the SSID keyword if a FlashCopy Query of REMOTE CKD devices is required. The SSID keyword must not be specified if the request is for REMOTE Open System devices. After making any changes or corrections, resubmit the FlashCopy Query request.

Source: ESS FlashCopy

## ANTF0456E FLASHCOPY QUERY REMOTE UNABLE TO COMMUNICATE TO SECONDARY SUBSYSTEM

**Explanation:** The FlashCopy Query request was issued with the REMOTE(YES) keyword. When the request was sent to the Secondary subsystem, an error occurred. Any one of the following conditions, or other conditions, can cause this error.

- The PPRC paths from the Primary subsystem to the Secondary subsystem are inoperative.
- · The Primary or Secondary subsystem communication adapters are failing.
- The Secondary subsystem cannot respond to the Primary subsystem.
- The Secondary subsystem has hardware or microcode conditions that prevent communication with the Primary subsystem.

**System action:** The command is rejected.

**System programmer response:** Ensure that the PPRC Secondary subsystem is functioning normally. Ensure that the REMOTE (PPRC Secondary) subsystem is communicating with the PPRC Primary subsystem. If not, correct the communications problems between the Primary and Secondary subsystems. The PPRC Query and Establish Paths commands can be used to restore communications. Resubmit the corrected FlashCopy Query REMOTE request.

Source: ESS FlashCopy

#### ANTF0457E FLASHCOPY QUERY REMOTE DEVICE INVALID

**Explanation:** The FlashCopy Query request was issued with the REMOTE(YES) keyword. The request returned an error that occurred while attempting to access the REMOTE QRYDVC. Any of the following conditions can cause this error.

- The target serial number is not the same as the PPRC Secondary device.
- The target *lss* is not valid for the PPRC Secondary subsystem
- The target cca or lun is not valid for the PPRC Secondary subsystem
- If the target device is a CKD device, the SSID ssid is not the same as the PPRC Secondary device ssid.

**System action:** The command is rejected.

**System programmer response:** Ensure that the REMOTE QRYDVC parameters identify the REMOTE device correctly. Use the PPRC Query command to determine the status of the DEVN device. If the DEVN device is a PPRC Primary volume, make sure that the PPRC Secondary device information is the same as the REMOTE FlashCopy QRYDVC device information. Resubmit the corrected FlashCopy Query request.

Source: ESS FlashCopy

#### ANTF0458E FLASHCOPY QUERY QRYDVC SERIAL NOT EQUAL TO DEVN DEVICE SERIAL

**Explanation:** The FlashCopy Query request was issued with the OPENDVCS(YES) keyword. The OPEN FlashCopy QRYDVC device subsystem serial is not the same as the access device (DEVN) subsystem serial. The FlashCopy Query request QRYDVC device must be in the same subsystem as the DEVN device.

System action: The command is rejected.

System programmer response: Make sure the FlashCopy OPEN QRYDVC device subsystem serial is the same as

the access device specified by DEVN subsystem serial. After making any changes or corrections, resubmit the FlashCopy Query request.

Source: ESS FlashCopy

#### ANTF0459E FLASHCOPY QUERY REMOTE QRYDVC NOT PPRC SECONDARY

**Explanation:** The FlashCopy Query request was issued with the REMOTE(YES) keyword. The REMOTE FlashCopy QRYDVC device is not the PPRC Secondary volume for the PPRC Primary DEVN device. The FlashCopy Query DEVN device must be the PPRC Primary volume paired with the PPRC Secondary volume specified as the REMOTE FlashCopy QRYDVC device. Any one of the following conditions can cause this error:

- The query device serial is not the same as the PPRC Secondary device for the DEVN PPRC Primary device
- · The query device lss is not the same as the PPRC Secondary device for the DEVN PPRC Primary device
- · The query device cca/lun is not the same as the PPRC Secondary device for the DEVN PPRC Primary device
- The query device cca specified is an alias
- If the query device is a CKD device, the SSID ssid is not the same as the PPRC Secondary device for the DEVN PPRC Primary device

**System action:** The command is rejected.

**System programmer response:** Use the PPRC CQUERY command to determine the status of the DEVN device. If the DEVN device is a PPRC Primary volume, make sure the PPRC Secondary device information is the same as the REMOTE FlashCopy QRYDVC device information. After making any changes or corrections, resubmit the FlashCopy Query request.

Source: ESS FlashCopy

#### ANTF0460E FLASHCOPY WITHDRAW REMOTE DEVN DEVICE devn NOT PPRC PRIMARY

**Explanation:** The FlashCopy Withdraw request was issued with the REMOTE(YES) keyword, but the DEVN device *devn* is not a PPRC Primary volume in an active PPRC pair.

System action: The command is rejected.

**System programmer response:** Use the PPRC QUERY request (CQUERY or PQUERY) to determine the status of the DEVN device. Ensure that the DEVN device is a PPRC Primary device, and the PPRC QUERY Secondary device information matches the FlashCopy Withdraw REMOTE SOURCE device information. Verify that the FlashCopy SOURCE and TARGET devices are correctly specified. Resubmit the corrected FlashCopy Withdraw request.

Source: ESS FlashCopy

## ANTF0461E FLASHCOPY WITHDRAW REMOTE SOURCE DEVICE NOT PPRC SECONDARY

**Explanation:** The FlashCopy Withdraw request was issued with the REMOTE(YES) keyword. The REMOTE FlashCopy SOURCE device is not the PPRC Secondary volume for the PPRC Primary DEVN device. The FlashCopy Withdraw DEVN device must be the PPRC Primary volume paired with the PPRC Secondary volume specified as the REMOTE FlashCopy SOURCE device. Any one of the following conditions can cause this error:

- The Source serial is not the same as the PPRC Secondary device for the DEVN PPRC Primary device.
- The Source *lss* is not the same as the PPRC Secondary device for the DEVN PPRC Primary device.
- The Source cca/lun is not the same as the PPRC Secondary device for the DEVN PPRC Primary device.
- The Source *cca* is specified as an alias.
- If the Source device is a CKD device, the SSID *ssid* is not the same as the PPRC Secondary device for the DEVN PPRC Primary device.

**System action:** The command is rejected.

**System programmer response:** Use the PPRC QUERY request (CQUERY or PQUERY) to determine the status of the DEVN device. If the DEVN device is a PPRC Primary volume, ensure that the PPRC Secondary device information is the same as the REMOTE FlashCopy SOURCE device information. Resubmit the corrected FlashCopy Withdraw request.

### ANTF0462E FLASHCOPY WITHDRAW REMOTE TARGET OR OPEN DEVICE NOT IN SAME SUBSYSTEM AS SOURCE DEVICE

Explanation: The FlashCopy Withdraw request was issued with the REMOTE(YES) or OPENDVCS(YES) keyword. The REMOTE or OPEN FlashCopy SOURCE device subsystem serial is not the same as the TARGET device subsystem serial. The FlashCopy Withdraw request SOURCE device must be in the same REMOTE or OPEN subsystem as the TARGET device.

**System action:** The command is rejected.

System programmer response: Make sure the FlashCopy REMOTE or OPEN SOURCE device serial is the same as the FlashCopy REMOTE or OPEN TARGET device serial. After making any changes or corrections, resubmit the FlashCopy Withdraw request.

Source: ESS FlashCopy

#### ANTF0463E FLASHCOPY WITHDRAW DEVN NOT ALLOWED WITH SDEVN OR TDEVN

Explanation: The FlashCopy Withdraw request was issued with the DEVN keyword. The SDEVN or TDEVN keyword, or both, have also been entered in the same request. DEVN cannot be specified if the SDEVN or TDEVN keywords are specified.

**System action:** The command is rejected.

System programmer response: Ensure that the FlashCopy Withdraw request does not contain the DEVN keyword in combination with the SDEVN/TDEVN keywords. Resubmit the corrected FlashCopy Withdraw request.

**Source:** ESS FlashCopy

#### ANTF0464E FLASHCOPY WITHDRAW DEVN SPECIFIED WITHOUT REMOTE, OPENDVCS, OR THAW.

Explanation: The FlashCopy Withdraw request specified the DEVN keyword. The REMOTE(YES) or OPENDVCS(YES) keyword was not specified. The DEVN keyword requires the REMOTE(YES) or OPENDVCS(YES) keyword to be specified.

The FlashCopy Withdraw request specified the DEVN keyword. The REMOTE(YES), OPENDVCS(YES), or ACTION(THAW) keyword was not specified. The DEVN keyword requires the REMOTE(YES), OPENDVCS(YES), or ACTION(THAW) keyword to be specified.

**System action:** The command is rejected.

System programmer response: Make sure the FlashCopy Withdraw request specifies the REMOTE(YES) or OPENDVCS(YES) keyword when the DEVN keyword is specified. After making any changes or corrections, resubmit the FlashCopy Withdraw request.

Make sure the FlashCopy Withdraw request specifies the REMOTE(YES), OPENDVCS(YES), or ACTION(THAW) keyword when the DEVN keyword is specified. After making any changes or corrections, resubmit the FlashCopy Withdraw request.

**Source:** ESS FlashCopy

#### ANTF0465E FLASHCOPY WITHDRAW MISSING KEYWORD DEVN WITH REMOTE OR OPENDVCS

Explanation: The FlashCopy Withdraw request was issued with the REMOTE(YES) or the OPENDVCS(YES) keyword specified, but the DEVN keyword was not specified. When the REMOTE(YES) or the OPENDVCS(YES) keyword is specified, the DEVN keyword and its related keywords must be specified.

System action: The command is rejected.

System programmer response: Make sure that when the FlashCopy Withdraw request specifies the REMOTE(YES) or OPENDVCS(YES) keyword, the DEVN keyword is also specified. After making any changes or corrections, resubmit the FlashCopy Withdraw request.

## ANTF0466E FLASHCOPY WITHDRAW DEVN SPECIFIED BUT SOURCE OR TARGET KEYWORDS ARE MISSING

**Explanation:** The FlashCopy Withdraw request was issued with the DEVN keyword. The SOURCE or TARGET keyword, or both, were not specified. The DEVN keyword requires that both the SOURCE and TARGET keywords also be specified.

**System action:** The command is rejected.

**System programmer response:** Ensure that the FlashCopy Withdraw request also specifies the SOURCE and TARGET keywords when the DEVN keyword is specified. Resubmit the corrected FlashCopy Withdraw request.

Source: ESS FlashCopy

#### ANTF0467E FLASHCOPY WITHDRAW REMOTE SPECIFIED BUT SSID MISSING

**Explanation:** The FlashCopy Withdraw request was issued with the REMOTE(YES) keyword. When a FlashCopy Withdraw of REMOTE CKD devices is required, the SSID for the SOURCE device must be specified.

**System action:** The command is rejected.

**System programmer response:** Ensure that the FlashCopy Withdraw request specifies the SSID keyword with the *ssid* of the SOURCE device if a FlashCopy Withdraw of REMOTE CKD devices is required. Resubmit the corrected FlashCopy Withdraw request.

Source: ESS FlashCopy

## ANTF0468E FLASHCOPY WITHDRAW SSID SPECIFIED BUT REMOTE MISSING

**Explanation:** The FlashCopy Withdraw request was issued with the SSID keyword but the REMOTE(YES) keyword was omitted. If a FlashCopy Withdraw of CKD devices is required, both the REMOTE(YES) and SSID keywords must be specified.

**System action:** The command is rejected.

**System programmer response:** Ensure that the FlashCopy Withdraw request specifies the REMOTE(YES) keyword and the SSID keyword with the *ssid* of the SOURCE device if a FlashCopy Withdraw of REMOTE CKD devices is required. Resubmit the corrected FlashCopy Withdraw request.

Source: ESS FlashCopy

## ANTF0469E FLASHCOPY WITHDRAW REMOTE AND SSID SPECIFIED WITH OPENDVCS(YES)

**Explanation:** The FlashCopy Withdraw request was issued with the REMOTE(YES) and SSID keywords. The OPENDVCS(YES) keyword was also specified. The REMOTE(YES) and SSID keywords indicate the FlashCopy Withdraw is for remote CKD devices. The OPENDVCS(YES) keyword indicates the FlashCopy Withdraw is for remote Open System devices. The specified keywords are mutually exclusive.

**System action:** The command is rejected.

**System programmer response:** Make sure the FlashCopy Withdraw request specifies the REMOTE(YES) keyword and the SSID keyword if a FlashCopy Withdraw of REMOTE CKD devices is required. The SSID keyword must must not be specified if the request is for REMOTE Open System devices. After making any changes or corrections, resubmit the FlashCopy Withdraw request.

Source: ESS FlashCopy

### ANTF0470E FLASHCOPY WITHDRAW DDSW NOT VALID WITH OPENDVCS

**Explanation:** The FlashCopy Withdraw request specified the DDSW(YES) keyword. The OPENDVCS(YES) keyword was also supplied. The DDSW(YES) keyword and parameter is not allowed with the OPENDVCS(YES) keyword and parameter.

**System action:** The command is rejected.

System programmer response: If the OPENDVCS(YES) keyword and parameter are required on the FlashCopy

## **ANTF0471E • ANTF0473E**

Withdraw request, make sure the DDSW(YES) keyword and parameter are not specified. After making any changes or corrections, resubmit the FlashCopy Withdraw request.

**Source:** ESS FlashCopy

#### ANTF0471E FLASHCOPY WITHDRAW REMOTE UNABLE TO COMMUNICATE WITH SECONDARY **SUBSYSTEM**

Explanation: The FlashCopy Withdraw request was issued with the REMOTE(YES) keyword. When the request was sent to the Secondary subsystem, an error occurred. Any one of the following conditions, or other conditions, can cause this error.

- The PPRC paths from the Primary subsystem to the Secondary subsystem are inoperative.
- The Primary or Secondary subsystem communication adapters are failing.
- The Secondary subsystem cannot respond to the Primary subsystem.
- The Secondary subsystem has hardware or microcode conditions that prevent communication with the Primary subsystem.

**System action:** The command is rejected.

System programmer response: Ensure that the PPRC Secondary subsystem is functioning normally. Ensure that the REMOTE (PPRC Secondary) subsystem is communicating with the PPRC Primary subsystem. If not, correct the communications problems between the Primary and Secondary subsystems. The PPRC Query and Establish Paths commands can be used to restore communications. Resubmit the corrected FlashCopy Withdraw REMOTE request.

Source: ESS FlashCopy

#### ANTF0472E FLASHCOPY WITHDRAW TARGET DEVICE INVALID

Explanation: The FlashCopy Withdraw request was issued with the REMOTE(YES) or OPENDVCS(YES) keyword. The REMOTE or OPEN FlashCopy TARGET device cannot be accessed as the FlashCopy Withdraw target. An error occurred while attempting to access the REMOTE target device. Any of the following conditions can cause this error.

- The target serial number is not the same as the Source serial number (not the same as the PPRC Secondary device if REMOTE(YES) was specified).
- The target lss is not valid (for the PPRC Secondary subsystem if REMOTE(YES) was specified).
- The target cca or lun is not valid (for the PPRC Secondary subsystem if REMOTE(YES) was specified).
- If REMOTE(YES) was specified and the Target device is a CKD device, the SSID said is not the same as the PPRC Secondary device ssid.

**System action:** The command is rejected.

System programmer response: If REMOTE(YES) was specified and OPENDVCS(YES) was not specified, use the PPRC COUERY command to determine the status of the DEVN device. If the DEVN device is a PPRC Primary volume, make sure the PPRC Secondary device information is the same as the REMOTE FlashCopy SOURCE device information. If OPENDVCS(YES) was specified and REMOTE(YES) was not specified, use PPRC CQUERY with OPENDVCS(YES) to query the source device and the target device. Verify that the target is valid for the source device specified. After making any changes or corrections, resubmit the FlashCopy Withdraw request.

**Source:** ESS FlashCopy

## ANTF0473E FLASHCOPY WITHDRAW EXTENTS, XTNTLST OR XXTNTLST INVALID WITH REMOTE, OPENDVCS, OR INCREMENTAL

Explanation: The FlashCopy Withdraw request was issued with the REMOTE(YES), or the INCREMENTAL(YES), or the OPENDVCS(YES) keyword. When one of these keywords is specified, the FlashCopy Withdraw applies to the entire volume. Extent specifications with the FlashCopy Establish REMOTE(YES), INCREMENTAL(YES), or OPENDVCS(YES) are not allowed.

**System action:** The request is rejected.

System programmer response: If REMOTE(YES), OPENDVCS(YES), or INCREMENTAL(YES) is specified in the FlashCopy Withdraw request, ensure the EXTENTS, XTNTLST and XXTNTLST keywords are omitted. After making any changes or corrections, resubmit the FlashCopy Withdraw request.

Source: ESS FlashCopy

#### ANTF0474E FLASHCOPY WITHDRAW DDSW INVALID WITH REMOTE

**Explanation:** The FlashCopy Withdraw request was issued with the REMOTE(YES) keyword. The DDSW keyword is not allowed with REMOTE(YES).

**System action:** The command is rejected.

**System programmer response:** If REMOTE(YES) is specified in the FlashCopy Withdraw request, ensure that the DDSW keyword is omitted. Resubmit the corrected FlashCopy Withdraw request.

**Source:** ESS FlashCopy

# ANTF0475E FLASHCOPY WITHDRAW OPEN SOURCE DEVICE SERIAL NOT EQUAL DEVN DEVICE SERIAL

**Explanation:** The FlashCopy Withdraw request specified the a serial number for the FlashCopy source that does not match the serial number for the device specified in the DEVN parameter. When OPENDVCS(YES) is specified, the access device specified in the DEVN parameter must be in the same cluster as the fixed block source device for the FlashCopy Withdraw.

**System action:** The command is rejected.

**System programmer response:** Ensure that the source specified is correct, and if so, verify that the correct access device was specified in the DEVN parameter. After making any changes or corrections, resubmit the FlashCopy Withdraw request.

Source: ESS FlashCopy

# ANTF0480E FLASHCOPY WITHDRAW PARTIAL EXTENTS FROM SPECIFIED RELATIONSHIP IS INVALID

**Explanation:** The FlashCopy Withdraw request specified tracks in the following relationships:

- In a full volume Incremental relationship
- In a full volume relationship with a space efficient target
- In a remote, full volume, preserve mirror relationship

The XTNTLIST parameter did not specify a single, full volume extent. The FlashCopy Withdraw can include a single, full volume extent in the XTNLIST parameter. If the XTNTLIST keyword is omitted, the withdraw is a full volume request.

System action: FlashCopy Withdraw request is rejected.

**System programmer response:** Check the FlashCopy Withdraw request for a valid combination of the relationship and a full volume extent. After making any changes or corrections, resubmit the FlashCopy Withdraw request.

Source: ESS FlashCopy

# ANTF0481E FLASHCOPY WITHDRAW DDSW PARTIAL EXTENTS FROM FULL VOLUME RELATIONSHIP IS INVALID

**Explanation:** The FlashCopy Withdraw request specified the source devices and DDSW(YES) to a device that is in a full volume relationship. The XTNTLIST parameter did not specify a single, full volume extent. A FlashCopy Withdraw of a full volume FlashCopy relationship can include a single, full volume extent in the XTNTLIST parameter or omit the XTNTLIST keyword.

**System action:** The command is rejected.

**System programmer response:** Check the FlashCopy Withdraw request for a valid combination of Incremental relationship and a full volume extent. After making any changes or corrections, resubmit the FlashCopy Withdraw request.

Source: ESS FlashCopy

# **ANTF0482E • ANTF0492E**

#### ANTF0482E FLASHCOPY WITHDRAW DEVICE IN AN INVALID STATE

**Explanation:** The state of an existing FlashCopy relationship does not allow the specified withdraw operation.

**System action:** The request is rejected.

**System programmer response:** See *z/OS DFSMS Advanced Copy Services* for proper TSO syntax for the FCWITHDR command. After making any changes or corrections, resubmit the request.

Source: ESS FlashCopy.

#### ANTF0483E FLASHCOPY WITHDRAW DEVICE NOT IN A REVERTIBLE STATE

**Explanation:** A FCWITHDR command was issued with ACTION(REVERT) or ACTION(COMMIT), but the relationship was not in a revertible state.

System action: The request is rejected.

System programmer response: After making any changes or corrections, resubmit the request.

Source: ESS FlashCopy.

### ANTF0490E FLASHCOPY VOLUME(S) OFFLINE OR INACCESSIBLE

**Explanation:** The FlashCopy request specified a source or target device that is offline or not accessible.

**System action:** The command is rejected.

**System programmer response:** Check the devices specified in the FlashCopy request and verify that they are available to the host and to the control unit. After making any changes or corrections, resubmit the FlashCopy request.

**Source:** ESS FlashCopy

ANTF0491E FlashCopy request-type command failed for device device-info. Specified target is space efficient.

**Explanation:** One of the following conditions occurred:

- A FlashCopy Establish command was issued for source device device-info without the keyword SETGTOK(FAILREL) or SETGTOK(SWI), and the specified target device is a space efficient volume.
- A FlashCopy Establish command was issued for source device *device-info* with background copy requested (MODE(COPY) or MODE(NOCOPYTOCOPY)) and the specified target device is a space efficient volume.
- A FlashCopy Establish command was issued requesting Preserve Mirror required and that the specified target device is a space-efficient volume.
- A FlashCopy Withdraw command was issued for device *device-info* with DDSW(YES), resulting in an attempt to start a background copy for source relationships and the target device is a space efficient volume.

System action: FlashCopy command fails.

**System programmer response:** If the intent is to establish a FlashCopy relationship to a space efficient target volume, issue the command again with SETGTOK(FAILREL) or SETGTOK(SWI) specified.

If an establish with MODE(COPY) was specified or implied, issue the command again with MODE(NOCOPY).

If a withdraw with DDSW(YES) was specified. Verify that a withdraw without background copy of the source relationships is acceptable and issue the withdraw with DDSW(NO).

**Source:** ESS FlashCopy

# ANTF0492E FlashCopy Establish command failed for device device-info. Specified target is space efficient and extents specified.

**Explanation:** A FlashCopy Establish command was issued for source device *device-info* and extents were specified. The target volume is a space efficient volume and either SETGTOK(FAILREL) or SETGTOK(SWI) was also specified. Only full volume relationships can have a space efficient volume as the target.

**System action:** FlashCopy Establish command fails.

**System programmer response:** If the intent is to establish a FlashCopy relationship to a space efficient target volume, issue the command again as a full volume request. If the intent is to establish a FlashCopy relationship with extents, issue the command again with a non space efficient volume as the target devices.

Source: ESS FlashCopy

# ANTF0493E FLASHCOPY ESTABLISH ATTEMPTED TO REVERSE RELATIONSHIP FOR DEVICE DEVICE-INFO AND INITIAL COPY IS INCOMPLETE.

**Explanation:** A FlashCopy Establish command was issued to an existing incremental relationship, reversing the source and target volumes. The initial copy for the original relationship has not completed. The *device-info* is for the specified source volume, which is the original target volume of the relationship.

System action: FlashCopy Establish command fails.

System programmer response: Wait until the initial copy completes and reissue the command.

Source: ESS FlashCopy

# ANTF0494E FLASHCOPY ESTABLISH FAILED, SOURCE OR TARGET IS SPACE EFFICIENT AND REPOSITORY IS OUT OF SPACE OR OFFLINE

**Explanation:** A FlashCopy Establish command was issued with a space efficient volume as either the source or the target. The repository for the space efficient volume is currently out of space or offline, so the establish request cannot be completed.

System action: FlashCopy Establish command fails.

**System programmer response:** Space must be made available in the repository for the space efficient volumes. Existing relationships need to be withdrawn, or volumes with too much physical storage consumed need to be initialized to free repository space. When repository space has been made available, or the repository is brought online, issue the FlashCopy Establish request again.

**Source:** ESS FlashCopy

# ANTF0495I FLASHCOPY ESTABLISH FAILED FOR DEVICE device, VOLUME RESIZE IS IN PROGRESS

**Explanation:** The FlashCopy Establish command cannot complete because the volume is in the process of being re-sized. Devices are restricted from participating in a copy services relationship when being re-sized.

System action: FlashCopy Establish command fails.

System programmer response: Wait until the volume resize is completed, and issue the failing command again.

Source: ESS FlashCopy

# ANTF0496E FLASHCOPY ESTABLISH COMMAND FAILED FOR DEVICE device-info. PRESERVE MIRROR REQUESTED, BUT TGTPPRIM(YES) NOT SPECIFIED.

**Explanation:** A FCESTABL command was entered as either a Preserve Mirror Required or Preserve Mirror Preferred option, but the keyword TGTPPRIM(YES) that indicates the target can be a PPRC primary was not specified.

**System action:** FlashCopy command fails.

**System programmer response:** If the intent is to establish a FlashCopy relationship as a Preserve Mirror operation, reissue the command with TGTPPRIM(YES).

Source: ESS FlashCopy

# ANTF0497E FLASHCOPY ESTABLISH COMMAND FAILED FOR DEVICE device-info. PRESERVE MIRROR REQUIRED SPECIFIED, BUT THE SOURCE DEVICE IS NOT A PPRC PRIMARY.

**Explanation:** A FCESTABL command was entered as a Preserve Mirror Required operation, and the specified target device is a PPRC primary device, but the specified primary device is not a PPRC primary device.

**System action:** FlashCopy command fails.

# **ANTF0498E • ANTF0502E**

**System programmer response:** If the intent is to establish a FlashCopy relationship as a Preserve Mirror operation, correct the configuration issue and reissue the command.

Source: ESS FlashCopy

# ANTF0498E FLASHCOPY ESTABLISH COMMAND FAILED FOR DEVICE device-info. PRESERVE MIRROR REQUIRED SPECIFIED, BUT THE REMOTE VOLUMES ARE NOT IN THE SAME SFI.

**Explanation:** A FCESTABL command was entered as a Preserve Mirror Required operation, but the secondary volume to the specified source volume and the secondary volume to the specified target volume are not in the same Storage Facility Image (SFI).

**System action:** FlashCopy command fails.

**System programmer response:** If the intent is to establish a FlashCopy relationship as a Preserve Mirror operation, correct the configuration issue and reissue the command.

Source: ESS FlashCopy

# ANTF0499E FLASHCOPY ESTABLISH COMMAND FAILED FOR DEVICE device-info. PRESERVE MIRROR REQUIRED SPECIFIED, BUT THE SOURCE IS NOT FULL DUPLEX.

**Explanation:** A FCESTABL command was entered as a Preserve Mirror Required operation, but the PPRC pair of the specified source volume is not in a full duplex state.

System action: FlashCopy command fails.

**System programmer response:** If the intent is to establish a FlashCopy relationship as a Preserve Mirror operation, correct the configuration issue and reissue the command.

Source: ESS FlashCopy

# ANTF0500E FLASHCOPY ESTABLISH COMMAND FAILED FOR DEVICE device-info. PRESERVE MIRROR REQUIRED SPECIFIED, BUT THE TARGET IS NOT FULL DUPLEX.

**Explanation:** A FCESTABL command was entered as a Preserve Mirror Required operation, but PPRC pair of the specified target volume is not in a full duplex state.

**System action:** FlashCopy command fails.

**System programmer response:** If the intent is to establish a FlashCopy relationship as a Preserve Mirror operation, correct the configuration issue and reissue the command.

Source: ESS FlashCopy

# ANTF0501E FLASHCOPY ESTABLISH COMMAND FAILED FOR DEVICE device-info. PRESERVE MIRROR REQUIRED SPECIFIED, BUT SECONDARY CONTROL UNIT DOES NOT HAVE THE FEATURE INSTALLED.

**Explanation:** A FCESTABL command was entered as a Preserve Mirror Required operation, but the secondary control unit does not have the microcode installed that supports IBM Remote Pair FlashCopy (preserve mirror operations).

**System action:** FlashCopy command fails.

**System programmer response:** If the intent is to establish a FlashCopy relationship as a Preserve Mirror operation, correct the configuration issue and reissue the command.

Source: ESS FlashCopy

# ANTF0502E FLASHCOPY ESTABLISH COMMAND FAILED FOR DEVICE device-info. PRESERVE MIRROR REQUIRED SPECIFIED, BUT A MIRRORED RELATIONSHIP ALREADY EXISTS AT THE SECONDARY.

**Explanation:** A FCESTABL command was entered as a Preserve Mirror Required operation, but the inband FlashCopy command failed at the secondary control unit because a preserve mirror relationship already existed. This can occur when the background copy for a previous (non-persistent) mirrored relationship completed at the local site

and the relationship no longer exists; however, the background copy has not yet completed at the remote site, so the relationship still exists.

System action: FlashCopy command fails.

**System programmer response:** If the intent is to establish a FlashCopy relationship as a Preserve Mirror operation, correct the configuration issue and reissue the command.

Source: ESS FlashCopy

# ANTF0503E FLASHCOPY ESTABLISH COMMAND FAILED FOR DEVICE device-info. FLASHCOPY TARGET IS A PPRC PRIMARY DEVICE IN A GLOBAL MIRROR SESSION OR THE TARGET'S SECONDARY IS CASCADED.

**Explanation:** The FCESTABL command entered specified a target device that is either of the following two devices:

- · A PPRC-XD primary device in a Global Mirror session
- · A PPRC primary device whose secondary is a cascaded PPRC-XD device with PRESMIR(REQUIRED) specified

System action: FlashCopy command fails.

**System programmer response:** The FlashCopy needs to be done to a different target that is not a Global Mirror primary. The target device must be specified, or it must be removed from the Global Mirror session before the FlashCopy Establish is reissued.

Source: ESS FlashCopy

# ANTF0504E FLASHCOPY ESTABLISH COMMAND FAILED FOR DEVICE device-info. COMMAND ISSUED TO PPRC SECONDARY FOR MIRRORED RELATIONSHIP.

**Explanation:** The FWITHDRW command entered specified a device that is a PPRC secondary device, and the relationship that exists is a mirrored relationship established with PRESMIR(REQUIRED) or PRESMIR(PREFERRED). The mirrored relationship is not allowed.

**System action:** FlashCopy command fails.

**System programmer response:** Mirrored relationships can only be withdrawn from the local (or PPRC primary) to the secondary through in-band from the primary control unit.

**Source:** ESS FlashCopy

# ANTF0505E FLASHCOPY QUERY PARAMETERS parameter1 AND parameter2 ARE MUTUALLY EXCLUSIVE.

**Explanation:** The FCQUERY command entered specified 2 parameters, parameter1 and parameter2, that are mutually exclusive.

**System action:** FlashCopy command fails.

System programmer response: Correct the command syntax and reissue the query.

Source: ESS FlashCopy

# ANTF0506E FLASHCOPY command FAILURE OCCURRED AT REMOTE.

**Explanation:** A Flashcopy Establish or Withdraw with PRESERVEMIRROR(REQ) or PRESERVEMIRROR(PREF). The resulting in-band request to establish or withdraw a relationship between the remote devices encountered an error. A previous message indicates the error that occurred at the remote.

System action: FlashCopy command fails and in most cases the target PPRC pair will be suspended.

**System programmer response:** See the previous message issue that, indicates the cause of the failure at the remote. Correct the command syntax and reissue the command.

Source: ESS FlashCopy

# ANTF0507E FLASHCOPY ESTABLISH COMMAND FAILED FOR DEVICE device-info. PRESERVE MIRROR REQUIRED SPECIFIED, AND THE TARGET PAIR HAS INCREMENTAL RESYNC ACTIVE OR HAS CASCADED RECOVERY OPERATIONS IN PROGRESS.

**Explanation:** A FCESTABL command was entered as a Preserve Mirror Required operation, but the target PPRC primary device that was specified will not allow the operation to complete because either:

- The target is in the process of a PPRC cascading failover/failback recovery operation or
- · The target volume is a PPRC primary device that was established with incremental resync started.

System action: FlashCopy command fails.

**System programmer response:** If the intent is to establish a FlashCopy relationship as a Preserve Mirror operation, correct the configuration issue and reissue the command.

**Source:** ESS FlashCopy

# ANTF0508E FLASHCOPY WITHDRAW COMMAND FOR DEVICE device-info COMPLETED AT LOCAL BUT UNABLE TO SEND TO REMOTE. EXISTING RELATIONSHIP IS PRESERVE MIRROR.

**Explanation:** A FCWITHDR command was involved an existing Preserve Mirror relationship. The command was completed for the local relationship but could not be sent to the remote.

System action: FlashCopy command fails.

System programmer response: If possible, you might withdraw the remote relationship.

Source: ESS FlashCopy

# ANTF0509E FLASHCOPY ESTABLISH COMMAND FAILED FOR DEVICE device-info. EXISTING INCREMENTAL RELATIONSHIP WAS NOT ESTABLISHED AS A PRESERVE MIRROR RELATIONSHIP.

**Explanation:** The FCESTABL command entered specified an increment was to be taken on an existing incremental relationship with PRESMIR(REQUIRED). The existing relationship is not a preserve mirror relationship, so the remote relationship does not exist, therefore an increment cannot be taken at the remote.

System action: FlashCopy command fails.

**System programmer response:** Increments with PRESEMIR(REQUIRED) can only be taken on existing incremental preserve mirror relationships. The existing relationship must be withdrawn and the relationship established as a preserve mirror relationship, or use PRESMIR(PREFERRED).

Source: ESS FlashCopy

# ANTF0510E FLASHCOPY command COMMAND FAILED FOR DEVICE device. RESOURCE GROUP POLICY HAS BEEN VIOLATED, RSN=xx.

**Explanation:** For the FlashCopy command issued to device, a resource group violation was detected. For an explanation of the given reason code refer to: "Understanding reason codes for System z and S/390<sup>®</sup> hosts" "Reason codes for resource group violations" in the "IBM System Storage<sup>®</sup> DS8000<sup>®</sup> Information Center" currently at: publib.boulder.ibm.com/infocenter/dsichelp/ds8000ic.

**System action:** The command is rejected.

System programmer response: Take the action advised in the reason code documentation.

Source: ESS FlashCopy

# ANTF0511E FLASHCOPY command COMMAND FAILED FOR DEVICE device. AN I/O CONFIGURATION CHANGE HAS OCCURRED. reason

**Explanation:** The FlashCopy command issued to device has failed due to an I/O configuration change that occurred while processing the command. The reason will be blank unless z/OS is running as a guest under VM. The possible values for the reason code are:

#### **Blank**

Not running as a guest under VM

#### Reason=01

Source LSS/UA mismatch

# Reason=02

Target LSS/UA mismatch

#### Reason=03

CUISSID mismatch

#### Reason=04

Subchannel ID mismatch.

System action: The command is rejected.

System programmer response: Re-try the request.

Source: ESS FlashCopy

# ANTF0512E FLASHCOPY FAILED FOR DEVICE device-info. SECONDARY CONTROL UNIT DOES NOT HAVE A REQUIRED FEATURE INSTALLED.

- Explanation: A FlashCopy establish incremental request was entered as a remote or Preserve Mirror Required
- l operation, but the secondary control unit does not have the microcode installed that supports Version 2 Incremental
- FlashCopy.
- **System action:** The FlashCopy command fails.
- System programmer response: Ensure the correct microcode level is on the secondary control unit or disable
- Version 2 Incremental FlashCopy on the primary control unit.
- Source: ESS FlashCopy

# ANTF0513E FLASHCOPY ESTABLISH COMMAND FAILED FOR DEVICE device. AMBIGUOUS SETTINGS WITH A PRESERVE MIRROR REQUEST AND A MULTI-TARGET ENVIRONMENT.

- **Explanation:** A FlashCopy establish with Preserve Mirror request was issued to devices in a multi-target PPRC
- l configuration. This requires that the pair set characteristics command (PSETCHAR) be issued, indicating 1 and only 1
- leg on the source and target is to be used for Preserve Mirror.
- System action: Command processing ends.
- System programmer response: Issue a set characteristics for 1 and only 1 leg of the source and the target pairs in
- I the multi-target PPRC configuration and reissue the FlashCopy establish command.
- Source: ESS FlashCopy

# ANTF0514E FLASHCOPY ESTABLISH COMMAND FAILED FOR DEVICE device. PRESERVE MIRROR PREFERRED INVALID IN A MULTI-TARGET PPRC ENVIRONMENT.

- Explanation: A FlashCopy Establish with Preserve Mirror Preferred was issued to devices in a multi-target PPRC
- l configuration. The multi-target PPRC configuration only supports the Preserve Mirror Required option.
- System action: Command processing ends.
- System programmer response: Reissue the FlashCopy Establish command with the Preserve Mirror Required
- option.
- Source: ESS FlashCopy

#### ANTF8804I command

**Explanation:** This message indicates that FlashCopy has recorded this TSO command into the system log. The command in the message is the TSO command as entered by the user. Any parameters specified through TSO prompts after the command was entered are not reflected in the command echo. This message can be truncated if it is more than 126 characters in length.

# ANTI1000I • ANTI1005E

**System action:** FlashCopy functions are active.

System programmer response: No action is required. If you do not want to receive this service message, issue

MODIFY ANTASOOO, NOSYSLOG ON from the operator console.

Source: FlashCopy.

#### ANTI1000I

Explanation: This message displays if a parmlib syntax error is detected. It shows the category and its parameters.

System programmer response: Correct the syntax errors and reinvoke parameter library support.

Source: System data mover (SDM)

#### ANTI1001E

Explanation: This message accompanies ANTI1000I and displays the error that was found by the RMM/TSO

parsing routines.

**System action:** Parameters are not accepted.

System programmer response: Make the needed corrections and reinvoke parameter library support.

Source: System data mover (SDM)

#### ANTI1002E DATA SET x...x NOT FOUND

**Explanation:** Parameter library support was invoked using library x...x, but the partitioned data set was not found.

System action: Parameters are not accepted.

System programmer response: Specify the correct library name.

**Source:** Extended remote copy (XRC).

# ANTI1003E MEMBER x...x NOT FOUND IN DATA SET y...y

**Explanation:** Parameter library support was invoked using library y...y, but member x...x was not found.

System action: Parameters are not accepted.

**System programmer response:** Specify the correct member name.

**Source:** Extended remote copy (XRC).

# ANTI1004E CATEGORY x...x NOT DEFINED

**Explanation:** Parameter library support does not recognize category x...x.

**System action:** Parameters are not accepted.

**System programmer response:** Specify a category that has been defined.

**Source:** Extended remote copy (XRC).

# ANTI1005E CATEGORY x...x PARSE ERROR. KEYWORD y...y MISSING

**Explanation:** Category x...x requires keyword parameter y...y, but it is missing.

**System action:** Parameters are not accepted.

**System programmer response:** Add keyword parameter *y...y* to the category.

**Source:** Extended remote copy (XRC).

ANTI1006E DATA SET x...x NOT y...y

**Explanation:** Parameter library data set x...x does not meet the required specifications. y...y describes what these

specifications are.

**System action:** Parameters are not accepted.

**System programmer response:** Specify a library that has the required specification.

**Source:** Extended remote copy (XRC).

ANTI1007E ERROR(S) FOUND IN MEMBER x...x OF DATA SET y...y

**Explanation:** Parameter library support was invoked and errors were found.

System action: Parameters are not accepted.

System programmer response: Fix the errors and reinvoke parameter library support.

**Source:** Extended remote copy (XRC).

# ANTI1009E LAST RECORD IN MEMBER x...x OF DATA SET y...y ENDS WITH A CONTINUATION CHARACTER

Explanation: The last record in a data set member has a continuation character, meaning that another line must

follow.

**System action:** Parameters are not accepted.

System programmer response: Remove the continuation character or add the missing line.

**Source:** Extended remote copy (XRC).

# ANTI1011E CATEGORY x...x PARSE ERROR. THE VALUE FOR KEYWORD y...y IS NOT BETWEEN a...a AND

b...b

**Explanation:** Keyword y...y has a value that is not in the range of a...a to b...b.

**System action:** Parameters are not accepted.

**System programmer response:** Specify a correct value.

Source: System data mover (SDM)

# ANTI1015E CATEGORY x...x PARSE ERROR. THE VALUE FOR KEYWORD y...y IS INVALID

**Explanation:** Keyword *y...y* has a set of valid values, but the specified one is not valid.

**System action:** Parameters are not accepted.

System programmer response: Specify a valid value.

**Source:** System data mover (SDM)

### ANTI1016E FLAG NAME x...x IS INVALID

**Explanation:** Name x...x is not known to XRC. This message is issued if a FLAG command uses a name that XRC does not recognize.

System action: Parameters are not accepted.

System programmer response: Specify a valid flag name

Source: Extended remote copy (XRC).

# ANTI1018E • ANTI1026I

#### ANTI1018E CATEGORY x...x HAS NO PARAMETERS

**Explanation:** There are no parameters that are associated with category x...x. This is usually caused by a missing continuation character after the category name.

**System action:** Parameters are not accepted.

**System programmer response:** Add parameters to the category.

**Source:** Extended remote copy (XRC).

# ANTI1020I PARAMETERS FOUND IN MEMBER x...x OF DATA SET y...y HAVE BEEN z...z

**Explanation:** All of the parameters in member x...x of data set y...y that were checked are valid and z...z will be

verified or applied.

System action: Information only.Source: System data mover (SDM)

# ANTI1021E PARAMETER IS NOT IN A CATEGORY

**Explanation:** A keyword parameter was found that does not belong to a category. Message ANTI1000I is issued in front of this message which shows the invalid parameter. This is usually caused by the previous line not having a continuation character.

**System action:** Parameters are not accepted.

**System programmer response:** Correct the parameter name.

**Source:** Extended remote copy (XRC).

# ANTI1023I MEMBER x...x IN DATA SET y...y HAS NO PARAMETERS

**Explanation:** Member x...x is empty or consists entirely of comments.

**System action:** Parameters are not accepted.

System programmer response: Add some parameters.

Source: Extended remote copy (XRC).

#### ANTI1024E BLANK LINE(S) NOT ALLOWED

**Explanation:** Blank lines are not allowed in a parmlib member or data set.

**System action:** Parameters are not accepted.

**System programmer response:** Remove the blank line or lines.

**Source:** Extended remote copy (XRC).

# ANTI1025E VALUE FOR x...x IS MISSING

**Explanation:** A keyword parameter must have a value.

**System action:** Parameters are not accepted.

**System programmer response:** Add a value to keyword parameter x...x.

Source: System data mover (SDM)

# ANTI1026I VALUE FOR x...x NOT APPLIED

**Explanation:** Keyword parameter x...x cannot be applied unless it resides in a specified location. For example, keyword HLQ cannot be applied unless it is found in member ANTXIN00 in data set SYS1.PARMLIB at XSTART time.

**System action:** Parameters are not accepted.

**604** z/OS V2R1.0 MVS System Messages, Vol 1 (ABA-AOM)

**System programmer response:** Place the parameter in the correct location.

**Source:** Extended remote copy (XRC).

# ANTI1027E ERROR(S) ENCOUNTERED IN ACCESSING MEMBER x...x OF DATA SET y...y

**Explanation:** Extended remote copy (XRC) is unable to access member x...x. For example, data set y...y is allocated for exclusive use by another program, and it prevents XRC from allocating y...y.

System action: Parameters are not accepted.

System programmer response: Correct the problems specified in previous messages and reinvoke parmlib support.

**Source:** Extended remote copy (XRC).

# ANTI1029E CANNOT DETERMINE CHARACTERISTICS OF DATA SET x...x

**Explanation:** Unable to access data set x...x. As a result, extended remote copy cannot check data set organization.

**System action:** Parameters are not accepted.

System programmer response: Correct the errors specified in previous messages and reinvoke parmlib support.

**Source:** Extended remote copy (XRC).

#### ANTI1030E ERROR(S) PROCESSING MEMBER membername OF DATA SET dsname, RC=rc REAS=reas

**Explanation:** Address space ANTAS000 encountered an error processing the XRC parmlib parameters found in the member *membername* of data set *dsname*. The error is described by the return code *rc* and reason code *reas*. The XRC parmlib parameters that were checked for errors are only those that apply to the STARTUP and NAMES parameters.

**System action:** Processing continues.

**System programmer response:** Correct the error(s) for the STARTUP and NAMES parameters specified in the member*membername*. Defaults for these parameters will have been applied. This member and its parameters are also accessed when you issue the XRC XSTART command to start an XRC session. The XSTART command will fail if these errors still exist in the member.

**Source:** Extended remote copy (XRC).

### ANTI1031E PARAMETER parm DOES NOT HAVE ENOUGH VALUES

**Explanation:** During XRC XSTART processing, the XRC parmlib parameter parm was found to not contain the appropriate amount of values. Message ANTI1007E indicates the data set name and member in which the parameter in error was found.

System action: XSTART command is failed.

System programmer response: Correct the parameter in error, and resubmit the XSTART command.

**Source:** Extended remote copy (XRC).

#### ANTI1033E PARAMETERS parm1 REQUIRE PARAMETER parm2

**Explanation:** If the parameters specified by *parms1* are specified, *parm2* is a required parameter.

**System action:** PARMLIB values are not applied. If this occurs during an XSTART operation, XSTART fails and the session is not started. If this occurs during an XSET operation, the new values are not applied.

System programmer response: Correct the parameters and issue the XSTART command again if needed.

Source: Extended remote copy (XRC).

# **ANTI1036E • ANTI5013E**

#### ANTI1036E RANGE VALUE value1:value2 FOR KEYWORD keyword IS INVALID

Explanation: The range specified by value1 and value2 is not valid for the given keyword.

**System action:** PARMLIB values are not applied. If this occurs during an XSTART operation, XSTART fails and the session is not started. If this occurs during an XSET operation, the new values are not applied.

System programmer response: Correct the parameters and issue the XSTART command again if needed.

**Source:** Extended remote copy (XRC).

# ANTI1037E VALUE FOR keyword MUST CONTAIN description

**Explanation:** The value of the specified parameter in parmlib is incorrect. *description* describes the error.

**System action:** Parmlib values are not applied. If this occurs during an XSTART operation, XSTART fails and the session is not started. If this occurs during an XSET operation, the new values are not applied.

System programmer response: Correct the parameters and issue the XSTART command again if needed.

**Source:** Extended remote copy (XRC).

# ANTI1038E PARAMETER(S) parm1 REQUIRED FOR MODE (mode)

Explanation: If mode is specified, parm1 is a required parameter.

**System action:** PARMLIB values are not applied. If this occurs during an XSTART operation, XSTART fails and the session is not started. If this occurs during an XSET operation, the new values are not applied.

System programmer response: Correct the parameters and issue the XSTART command again if needed.

**Source:** Extended remote copy (XRC).

### ANTI1040I KEYWORD keyword AND VALUE value ARE NOT SUPPORTED BY THIS RELEASE

**Explanation:** A keyword and value was specified, but either the keyword and/or value is not applicable for this z/OS release.

System action: The system does not perform the function requested in the display keyword.

**System programmer response:** If you want the requested function, you must upgrade your z/OS release to the supported level.

Source: System data mover (SDM)

# ANTI104IE PARAMETER parameter1 REQUIRES A parameter2 VALUE description

- Explanation: The value of the parameter *parameter1* in parmlib is incompatible with the value of parameter *parameter2*. *description* indicates why the parameters are incompatible.
- System action: When this condition is encountered during processing of an XSTART command, the command fails
- l and the session is not started. When it is encountered during processing of an XSET command, the command fails
- and XRC parameters of the active session are not updated.
- System programmer response: Correct the values and resubmit the command.
- Source: System data mover (SDM)

# ANTI5013E XRC SESSION(session\_id) ENCOUNTERED VOLUME INITIALIZATION ERROR FOR VOLUME(volser), RC=return\_code REAS=reason\_code

**Explanation:** XRC has encountered an error during volume synchronization or resynchronization. The error was encountered for volume *volser* in session *session\_id*. The volume synchronization or resynchronization function ends with return code *return\_code* and reason code *reason\_code*. The pair associated with volume *volser* is suspended from session *session id*.

System action: The volume pair is suspended because of the error. Activity continues on other volume pairs.

**System programmer response:** See "SDM and XRC return codes" on page 779 for an explanation of the return and reason codes. Correct the error, and add the volume pair again to continue synchronization or resynchronization. Provide the system log and SVC dumps of the ANTAS000 and any ANTASnnn address spaces that are active. To determine which address spaces are active, enter the console command DISPLAY A,ANTAS\*. If an XRC error is indicated in the system log, also provide pertinent SYS1.LOGREC information.

**Source:** Extended remote copy (XRC).

#### ANTI8023I function INITIALIZATION STARTED FOR XRC VOLUME PAIR(primary\_volser,secondary\_volser)

**Explanation:** Volume synchronization or resynchronization of volume pair *primary\_volser* and *secondary\_volser* has started. XRC attempts to vary the secondary volume serial number given by *secondary\_volser* offline from the system that the XRC data mover is running on. Do not access the secondary volume during the copy process.

The secondary volume is varied online after volume synchronization or resynchronization has completed.

function identifies the type of initialization that will be performed. The functions are described below:

**FULL** Indicates that the entire volume will be initialized.

#### **RESYNC**

Indicates that only tracks changed on the primary volume since the pair became suspended will be initialized. All tracks which were not copied will be copied to the secondary volume if the volume pair did not reach the duplex state when the volume pair was suspended.

#### **QUICK**

Indicates that only tracks on the primary volume that are allocated at the time the initialization starts will be initialized. See *z/OS DFSMS Advanced Copy Services* for additional information about this value.

**Note:** The XRC initialization function can end abnormally as a result of the secondary volume not being online. In this case, the secondary volume needs to be varied online before issuing the XADDPAIR command specifying the secondary volume serial number.

**System action:** XRC functions are active.

**System programmer response:** XRC controls the rate at which the volume initialization progresses, based on application activity. Some volume initializations take longer than others.

**Source:** Extended remote copy (XRC).

# ANTI8024I XRC VOLUME PAIR (primary\_volser,secondary\_volser) IN DUPLEX STATUS AT TIME OF data\_mover\_host\_time

**Explanation:** The XRC volume synchronization or resynchronization function has completed for the specified *primary\_volser,secondary\_volser* at the data mover host system time of *data\_mover\_host\_time*. The volume status has changed from copy pending state to duplex state.

System action: XRC functions are active.

System programmer response: None.

Source: Extended remote copy (XRC).

# ANTD8025I XDELPAIR COMPLETE FOR VOLUME PAIR (primary\_volser, secondary\_volser) FOR SESSION(session\_id), WITH CONSISTENCY\_GROUP TIME(timestamp) AND STATUS OF status

**Explanation:** The volume pair *primary\_volser* and *secondary\_volser* is successfully removed from session *session\_id*. The volume is consistent up to the reported time *timestamp*. The current XRC volume pair status is indicated by *status*.

System action: XRC functions are active.

**System programmer response:** If the XDELPAIR has not been explicitly entered by a user, this message can result from an error reported by a previous message. View the system log for message ANTX0511E to determine why the volume pair has been deleted, correct the error, and enter an XADDPAIR for the deleted volume pair to place the volume back into the XRC session. If the command is accepted and this message has not been issued at the system console log or at the user ID at the MSGROUTEID parameter, see message ANTT0099I.

# ANTI8026I • ANTI8029I

**Source:** Extended remote copy (XRC).

Routing code: 2, 11 Descriptor code: 4, 6

# ANTI8026I FULLCOPY SELECTED FOR VOLUME INITIALIZATION OF XRC VOLUME PAIR(volume\_pair), **FUNC**=*function* **REAS**=*reason*\_*code*

Explanation: An XADDPAIR command for the volume pair volume\_pair (which is in the format of source\_volume,target\_volume) was issued with the QUICKCOPY option. The volume initialization of the pair is being done using the FULLCOPY option because an error occurred attempting to use the QUICKCOPY option. The following indicates the function that encountered the error and its associated reason\_code which indicates the particular error that occurred for the function:

# function = 1

The attempt to reserve the source\_volume of the volume pair encountered an error. The reason\_code indicates either the return code from the RESERVE macro (in the format of 000000xx where xx is the return code), or indicates the abnormal termination code from the RESERVE macro (in the format of xxxx0000 where xxxx is the abend code).

# function = 2

Attempting to determine the unallocated space on the source\_volume of the volume pair, the CVAFDSM service encountered an error. The reason\_code indicates the CVAFDSM request error (in the format of yyyy00xx where xx is the return code from CVAFDSM and yyyy is the value from field CVSTAT).

#### function = 3

The attempt to release the source\_volume of the volume pair encountered an error. The reason\_code indicates either the return code from the DEQ macro (in the format of 000000xx where xx is the return code), or indicates the abnormal termination code from the DEQ macro (in the format of xxxx0000 where xxxx is the abend code).

System action: XRC functions are active.

System programmer response: The volume initialization of the pair is performed using the FULLCOPY option. No action is required.

**Source:** Extended remote copy (XRC).

#### ANTI8027I PRIMARY VOLSER volser1 HAS CHANGED TO volser2 ON DEVICE dddd

Explanation: XRC has detected a volume label change for the XRC primary volume volser1 at device address dddd. The new volume label is now volser2.

- Note: A new volume label volser2 is the current volume label and may not be the volume label that is currently in
- the MVS configuration as shown by the display units command. Although not necessary to successful XRC
- execution, to make the volume label match the MVS configuration, a vary offline and vary online of the device can
- be executed to refresh the MVS configuration.

System action: XRC functions for the primary volume are now active using the volume label of volser2.

System programmer response: If you suspend the primary volume (using the volume label of volser2) or the session, you must first vary all devices having the volume label of volser2 offline to MVS, and then vary the XRC primary volume with the volume label of volser2 online to MVS before adding the volume to the session again or restarting the session, respectively.

Source: Extended remote copy (XRC).

#### ANTI8029I SWAP VOLSER volser1 HAS CHANGED TO volser2 ON DEVICE dddd

Explanation: XRC has detected a volume label change for the XRC swap utility volume volser1 at device address dddd. The new volume label is now volser2.

- Note: A new volume label *volser2* is the current volume label and may not be the volume label that is currently in
- I the MVS configuration as shown by the display units command. Although not necessary to successful XRC
- execution, to make the volume label match the MVS configuration, a vary offline and vary online of the device can
- be executed to refresh the MVS configuration.

System action: XRC functions for the swap volume have now changed to the new volume label of volser2.

**System programmer response:** Verify that you intended the swap volume to change volume serial number from *volser1* to *volser2*. The primary volume may be online or offline during both XSTART and XADDPAIR.

**Source:** Extended remote copy (XRC).

# ANTI8047I PRIMARY DEVICE dddd1 HAS MOVED TO dddd2 FOR VOLSER volser SSID ssid ON cu\_serial\_no:lss:cca

Explanation: XRC has detected a device number change for XRC primary volume volser previously located at device

- number dddd1. The new device number is now dddd2 with storage subsystem identifier ssid, control unit serial
- number *cu\_serial\_no*, logical subsystem *lss*, and channel connection address *cca*.
- **System action:** XRC functions for the primary volume are now active using the device number of *dddd2*.
- System programmer response: Verify that you intended primary volume volser on device dddd1 to move to device
- I dddd2. The volume may be online or offline during both XSTART and XADDPAIR.
- Source: Extended remote copy (XRC).

### ANTI8121I VOLUME INITIALIZATION RESTARTED FOR XRC VOLUME PAIR (primary\_volser,secondary\_volser)

**Explanation:** Volume synchronization or resynchronization of volume pair *primary\_volser* and *secondary\_volser* has been automatically restarted. This message follows a suspension of the volume pair because of a recoverable error.

System action: XRC functions are active.

System programmer response: None.

**Source:** Extended remote copy (XRC).

# ANTI8912I ENDING DATA DELIMITER MISSING

**Explanation:** A delimited parameter was entered for a ANT address space MODIFY command, and the ending delimiter is missing.

System action: The command is rejected. SDM operations continue.

System programmer response: Correct the parameters and reissue the command as needed.

**Source:** System data mover (SDM).

ANTL8800I command

Explanation: This message indicates that XRC has recorded this TSO command into the system log.

**System action:** XRC functions are active.

**System programmer response:** No action is required. If you do not want to receive this service message, issue MODIFY ANTAS000,NOSYSLOG ON from the operator console.

**Source:** Extended remote copy (XRC).

ANTL8801I invoked\_operation

Explanation: This message indicates that XRC has recorded this ANTRQST invocation into the system log.

**System action:** XRC functions are active.

**System programmer response:** No action is required. If you do not want to receive this service message, issue MODIFY ANTAS000,NOSYSLOG ON from the operator console.

**Source:** Extended remote copy (XRC).

#### ANTM6000I SNAPSHOT WORKING SPACE DATA SETS BEING REFRESHED

**Explanation:** SDM is creating the list of cataloged working space data sets that DFSMSdss will use for snapshot operations. The names of these data sets must meet the naming convention specified in z/OS DFSMSdss Storage Administration.

System action: Snapshot operations that require use of working space data sets are delayed until message ANTM6001I is issued.

System programmer response: If any DFSMSdss jobs have received message ADR736E with return code 1805, resubmit the job after message ANTM6001I is issued.

Source: System data mover (SDM).

#### ANTM6001I wscnt SNAPSHOT WORKING SPACE DATA SETS REFRESHED

Explanation: SDM has finished creating the list of working space data sets to be used for snapshot requests. wscnt represents the number of working space data sets that SDM was able to find in the catalog.

System action: Operations continue for snapshot operations requiring working space data sets.

System programmer response: If any DFSMSdss jobs have received message ADR736E with return code 1805, resubmit the job after message ANTM6001I is issued.

Source: System data mover (SDM). Module: System data mover (SDM).

#### ANTM6002W ERROR REFRESHING SNAPSHOT WORKING SPACE DATA SETS - RC=rc REAS=reas

Explanation: SDM has encountered an error while creating the list of working space data sets that will be used for snapshot requests.

System action: DFSMSdss jobs that use snapshot can receive message ADR736E until this error is corrected. See the associated return and reason code reported with ADR736E to determine if this is the cause of the error.

**System programmer response:** See the action in the indicated return and reason codes.

**Source:** System data mover (SDM).

# ANTM6003E SNAPSHOT READ ERROR ON DEVICE-device VOLSER-volser RC= retcode REAS=reascode CSW=cswdata SENSE=sense

Explanation: SDM has encountered an error when reading from a snapshot working-space data set located on device device with serial number volser. If the cswdata and the sense fields contain asterisks, the problem is an internal data mover error. The return and reason code indicate the specific error and the action to be taken.

System action: The snapshot request has failed. An SDM error record has been written to SYS1.LOGREC.

System programmer response: Take action based on the return code, reason code, and sense information.

**Source:** System data mover (SDM).

### ANTM6004I FLASHCOPY WORKING SPACE DATA SETS BEING REFRESHED

Explanation: Using FlashCopy as the point in time mechanism, SDM is creating the list of cataloged data sets of working space that DFSMdss will use for Virtual Concurrent Copy (VCC). The names of these data sets must meet the naming convention specified in *z/OS DFSMS Advanced Copy Services*.

System action: VCC operations requiring working space data sets may be delayed until message ANTM6005I is issued.

System programmer response: If any DFSMSdss jobs have received message ADR736E with return code 1805, resubmit the job after message ANTM6005I is issued.

**Source:** System data mover (SDM).

#### ANTM6005I wscnt usable flashcopy working space data sets discovered

**Explanation:** SDM has finished creating the list of cataloged working space data sets that DFSMSdss will use for Virtual Concurrent Copy (VCC) operations using FlashCopy as the point in time mechanism. *wscnt* represents the number of working space data sets that SDM was able to find in the catalog.

System action: VCC operations continue.

**System programmer response:** If any DFSMSdss jobs have received message ADR736E with return code 1805, resubmit the job.

Source: System data mover (SDM).

# ANTM6006W ERROR REFRESHING FLASHCOPY WORKING SPACE DATA SETS - RC=rc REAS=reas

**Explanation:** SDM has encountered an error while creating the list of working space data sets that will be used for Virtual Concurrent Copy (VCC) operations using FlashCopy as the point in time mechanism.

**System action:** DFSMSdss jobs that use VCC with FlashCopy as the point in time mechanism might receive message ADR736E until this error is corrected. Refer to the associated return and reason code reported with ADR736E to determine if this is the source of the error. Operations may continue successfully on working space data sets which are not affected by this error.

System programmer response: Refer to the action for the indicated return and reason code.

Source: System data mover (SDM).

# ANTM6007E ERROR PROCESSING FLASHCOPY WORKING SPACE DATA SET: dsname - RC=rc REAS=reas

**Explanation:** SDM has encountered an error while validating the availability of *dsname* for use as a working space data set.

**System action:** DFSMSdss jobs that use VCC with FlashCopy as the point in time mechanism might receive message ADR736E until this error is corrected. See the associated return and reason code reported with ADR736E to determine if this is the source of the error. Operations can continue successfully on working space data sets that are not affected by this error.

System programmer response: See the action for the indicated return and reason code.

**Source:** System data mover (SDM).

# ANTM6013E ERROR READING FROM VCC WORKING SPACE ON DEVICE=device VOLSER=volser RC=retcode REAS=reascode CSW=cswdata SENSE=sense

**Explanation:** SDM has encountered an error when reading from a FlashCopy working space data set located on device *device* with serial number *volser*. If the *cswdata* and *sense* fields contain asterisks, the problem is an internal data mover error. The return and reason code indicate the specific error and action to be taken.

System action: The VCC operation fails. An error record may be written to SYS1.LOGREC.

System programmer response: Take action based on the return code, reason code, and sense information.

Source: System data mover (SDM).

#### ANTM6015I WORKING SPACE DATASET wsdsname HAS BEEN RELEASED

**Explanation:** In response to a RELEASEWS command, ANTMAIN has released serialization on the named working space data set. This allows other operations on the data set to be performed.

**System action:** VCC operations continue, but this data set is not used for working space. If insufficient space is available in other working space data sets, jobs using VCC might fail. The data set remains unused until the MODIFY ANTMAIN,REFRESHWS command is issued to re-enable usage, the ANTMAIN address space is restarted, or an IPL is performed on the system.

**System programmer response:** If message ADR736E occurs with a return code indicating insufficient space is available, allocate additional working space data sets or restore access to the data set that was released. Then use the REFRESHWS modify command to enable the data sets for use by ANTMAIN.

# ANTM6016I • ANTM6021I

**Source:** System data mover (SDM).

#### ANTM6016I WORKING SPACE DATA SET wsdsname RELEASE IS DEFERRED

Explanation: Release of the specified working space data set was requested by the RELEASEWS command, but the data set is in use. The release operation is deferred until all jobs using the data set for VCC operations have ended.

System action: VCC operations continue, but this data set is not used for working space allocations to new jobs. If insufficient space is available in other working space data sets, jobs using VCC might fail. The data set remains unused until the MODIFY ANTMAIN, REFRESHWS command is used to re-enable usage, the ANTMAIN address space is restarted, or an IPL is performed on the system.

After all current jobs using the data set have ended, the data set is released and message ANTM6015I is displayed.

System programmer response: If message ADR736E occurs with a return code indicating insufficient space is available, allocate additional working space data sets, or restore access to the data set that was released. Then use the REFRESHWS modify command to enable the data sets for use by ANTMAIN.

**Source:** System data mover (SDM).

# ANTM6017I WORKING SPACE DATA SET LLQ llq WAS NOT FOUND

Explanation: Release of the specified working space data set was requested by the RELEASEWS command, but the data set was not discovered by ANTMAIN.

System action: VCC operations continue.

System programmer response: Check the RELEASEWS command input. If necessary, reissue the command with a correct LLQ value.

**Source:** System data mover (SDM).

### ANTM6018W ERROR RELEASING WORKING SPACE DATA SET dsname RC=rc REAS=reas

**Explanation:** Release of the specified working space data set was not successful.

System action: VCC operations continue.

System programmer response: See the return and reason code description for actions to take.

**Source:** System data mover (SDM).

# ANTM6020I LISTWS filtertype OUTPUT - nnn

**Explanation:** This is a query output header message.

filtertype indicates which the filter option was used to generate the report. The valid values are listed in the documentation for MODIFY ANTMAIN, LISTWS in the Advanced Copy Services book. nnn indicates the current version of the query, and can be used to match automation to message levels.

System action: VCC operations continue. Additional messages are displayed to the console and syslog.

**Source:** System data mover (SDM).

#### ANTM6021I COMPATIBLE WITH VOLUMES (volser, volser...)

**Explanation:** This is a query output header message.

This message appears only when the LISTWS command input specified a list of volume serials to match to. This message indicates that the remainder of the report shows only working space data sets on volumes compatible with the listed VOLSERs. If more than (insert a number here) VOLSERs were requested for filtering, this line might appear multiple times.

System action: VCC operations continue. Additional messages are displayed to the console and syslog.

**Source:** System data mover (SDM).

#### ANTM6022I WSDS PREFIX prefix

Explanation: This is a query output header message.

This message shows the high level qualifiers of the data sets used on this system.

System action: VCC operations continue. Additional messages are displayed to the console and syslog.

**Source:** System data mover (SDM).

# ANTM6023I NAME STATUS JOBS RC DS CYL FREE CYL FLAGS

**Explanation:** This is a query output header message.

System action: VCC operations continue. Additional messages are displayed to the console and syslog.

Source: System data mover (SDM).

#### ANTM6024I ————

Explanation: This is a query output header message.

System action: VCC operations continue. Additional messages are displayed to the console and syslog.

Source: System data mover (SDM).

ANTM6025I nnnnnnn ssssss jjjj rcrc dddddddd aaaaaaaa ffffffff

**Explanation:** This is a query output header message.

In the message text:

#### nnnnnnn

Low level qualifier of the data set name (not including DATA for VSAM data sets).

ssssss The status of this data set.

- INUSE data set is in use by at least one job.
- INUSE\* data set is in use by at least one job, and is pending for release as requested by the RELEASEWS command.
- FREE data set is not in use by any job.
- REL data set has been released by RELEASEWS and is not available for use until the REFRESHWS
  command has been used.
- ERROR an error has occurred on this data set. See the rcrc and reas columns for information relating to the error.

jjjj The number of jobs using this data set.

rcrc The return code describing the error encountered with the data set, or 0 if no errors were encountered.

#### dddddddd

The number of cylinders allocated for the data set. A value of "NOTAVAIL" indicates that the number of cylinders has not been determined.

### аааааааа

The number of cylinders in the dataset currently available for use by VCC operations. A value of "NOTAVAIL" indicates that the number of cylinders has not been determined.

###### 8 hexadecimal digits of internal debugging information.

System action: VCC operations continue. Additional messages are displayed to the console and syslog.

**System programmer response:** If the status shows ERROR, See the return and reason code for actions to make the data set usable.

Source: System data mover (SDM).

# **ANTM6026E • ANTM6999E**

#### ANTM6026E LISTWS COMMAND FAILED - RC=rc REAS=reas

**Explanation:** The LISTWS command encountered an error.

**System action:** VCC operations continue.

System programmer response: See documentation for the return and reason codes.

**Source:** System data mover (SDM).

# ANTM6027I NO WORKING SPACE DATA SETS MEET REQUESTED SPECIFICATION

**Explanation:** No working space data sets met the requested LISTWS specification.

System action: VCC operations continue.

System programmer response: If a list was expected, investigate working space data set allocation, and correct if

necessary.

**Source:** System data mover (SDM).

### ANTM6997I USING aaaaa OF bbbbb PET. HWM ccccc AT yyyy.ddd hh:mm:ss

Explanation: The message is a response to the F ANTMAIN, PETINFO command, and displays information about the System Data Mover (SDM) pause element token table.

In the message text:

Indicates the number of entries currently in use. aaaaa

bbbbbb Indicates the maximum number of entries allowed in the table.

ccccc Indicates the high water mark for table usage.

yyyy.ddd hh:mm:ss

Indicates the local date and time when the HWM was reached.

System action: System processing continues.

System programmer response: If HWM indicates that the table entry demand is reaching the table limit, you can increase the size of the table. See z/OS DFSMS Advanced Copy Services for instructions on modifying PET table size.

Source: DFSMS System Data Mover.

#### ANTM6998E PET TABLE IS INVALID

Explanation: The message is a response to the F ANTMAIN, PETINFO command, and indicates that a problem exists with the SDM pause element token table.

System action: Failures are observed when you run DFSMSdss with Concurrent Copy, Fast Replication or extended-format data sets, as well as in applications that use the ANTRQST application programming interface.

System programmer response: Issue a F ANTMAIN, DUMP command to capture a diagnostic dump. Cancel the ANTMAIN address space. It should automatically restart and reallocate the table. Search problem reporting databases for a fix for the problem. If no fix exists, report the problem to the IBM Support Center.

Source: DFSMS System Data Mover.

# ANTM6999E PET TABLE INITIALIZATION FAILED, RC=return\_code

Explanation: During ANTMAIN address space startup, an error occurred when creating the SDM pause element token table.

System action: Failures are observed when you run DFSMSdss with Concurrent Copy, Fast Replication or extended-format data sets, as well as in applications that use the ANTRQST application programming interface.

System programmer response: If return\_code is 6307, there might be insufficient ECSA available to allocate the table. Either increase the system ECSA, or reduce the size of the table. See z/OS DFSMS Advanced Copy Services for instructions on modifying PET table size. For other errors, search problem reporting databases for a fix for the

problem. If no fix exists, report the problem to the IBM Support Center.

**Source:** DFSMS System Data Mover.

# PPRC ANT messages (ANTP)

ANTP0001I command\_name COMMAND ending\_status FOR DEVICE device\_number. COMPLETION CODE: hh

**Explanation:** The ending status of the PPRC command is presented. The status is determined by conditions encountered during execution.

#### command name

The name of the PPRC command.

#### ending status

- COMPLETED The command is successfully completed.
- UNSUCCESSFUL An error is encountered. Other messages can contain specific error information. A likely
  cause of this error is that the command was issued either to the wrong path, or to a device that is not valid.
  Correct the error and reissue the command.

#### device number

The device number of the volume specified in the PPRC command. This can be:

- · z/OS device number
- Serial\_number-lss-lun of a Fixed Block device in an OPEN device request
- "" if the device number is missing or incorrectly specified in the command

*hh* The highest completion code found during execution.

System action: None.

**System programmer response:** Check the console messages for a previous ANTPnnnnI message that explains the failure, and take action based on this previous message.

**Source:** Peer-to-peer remote copy (PPRC).

# ANTP0003I MISSING OR INVALID OPERAND. TYPE = type

Explanation: The parsing routine has found an operand in error. The operand is identified in the type field.

type

The specific operand type in error:

- DEVN the device number
- PLSS the primary logical storage subsystem (LSS) number
- PSSID the primary SSID
- PSERIAL the primary serial number
- PCCA the primary CCA
- SLSS the secondary LSS number
- SSSID the secondary SSID
- SSERIAL the secondary serial number
- · SCCA the secondary CCA
- SAID a LINK address
- LINK@ a LINK address (ESCON or FCP)
- OLDVOL the old volume label
- NEWVOL the new volume label
- MODE the MODE option
- PACE the PACE value
- SWWNN the secondary World Wide Node Name
- PWWNN the primary World Wide Node Name

# ANTP0004E

- OLSS fixed block device LSS number
- OSSID fixed block device SSID
- OSERIAL fixed block device serial number
- · OLUN fixed block device LUN

System action: None.

System programmer response: See z/OS DFSMS Advanced Copy Services for the command syntax rules. Ensure that the missing or incorrect operands are properly entered, the required number of characters are given, and that hex values are in the correct format.

**Note:** The parsing routines only validate the operands syntactically. The storage control can reject syntactically correct operands if the operands cannot be resolved for the function requested. Also, the hardware can reject commands without identifying the specific failing operand. This condition is covered by the ANTP0200I message.

**Source:** Peer-to-peer remote copy (PPRC).

### ANTP0004E xx ERROR ON LINK linkaddress – linkerror

Explanation: An error was encountered while attempting to establish a PPRC path with the specified link address. The error is described by a two digit error code and corresponding link error text.

- linkerror  $\chi \chi$
- 02 INITIALIZATION FAILED
- 03 **TIMEOUT**
- 04 NO RESOURCES AVAILABLE AT PRIM
- NO RESOURCES AVAILABLE AT SEC 05
- 06 SERIAL# MISMATCH
- SEC SSID MISMATCH 07
- ESCON LINK FAILURE 08
- 09 ESTABLISH FAILED
- PATH ACTIVE TO HOST 0A
- 0BPATH TO SAME CLUSTER
- 10 CONFIGURATION ERROR
- 14 FCP LINK DOWN
- FCP RETRY EXCEED 15
- FCP SEC ADAPTER NOT PPRC CAPABLE 16
- 17 FCP SEC ADAPTER NOT AVAILABLE
- 18 FCP PRIMARY LOGIN EXCEEDED
- FCP SECONDARY LOGIN EXCEEDED 19
- **1A** PRIMARY FIBER CHANNEL NOT CONFIG
- FIBRE DEGRADED 1B
- 1C FIBRE REMOVED

System action: The specified path is not established. If no other paths were successfully established by this command, and no volume pairs were previously established for the LSS pair, all path definitions associated with the LSS pair will be deleted. Otherwise, for the ESS and similar storage subsystems, the path definition will be retained by the subsystem which can automatically establish the path at a future time when the error condition has been resolved.

### System programmer response:

#### 02 INITIALIZATION FAILED

Verify that the physical link, including ESCD ports, is correct for the connection you are attempting. Verify the integrity of the fiber-optic links between the requested source and the destination.

#### 03 TIMEOUT

Verify the physical link at the primary storage control. Determine if non-PPRC system activity has degraded link response times during the establish time.

#### 04 NO RESOURCES AVAILABLE AT PRIM

Verify that the primary storage control does not already have the maximum number of logical paths already established. Verify the configuration and remove any unnecessary channel paths.

#### 05 NO RESOURCES AVAILABLE AT SEC

Verify that the recovery site storage control does not already have the maximum number of logical paths already established. Verify the configuration and remove any unnecessary channel paths.

#### 06 SERIAL# MISMATCH

Verify the serial number of the recovery site storage control.

#### 07 SEC SSID MISMATCH

Verify that the path is available and is properly defined.

#### 08 ESCON LINK FAILURE

Verify that the ESCON Link is online.

#### 09 ESTABLISH FAILED

#### **0A PATH ACTIVE TO HOST**

The system adapter has already established a link to the system server on this path.

#### **OB PATH TO SAME CLUSTER**

There is already an established path from this primary cluster to the secondary cluster.

#### 10 CONFIGURATION ERROR

Correct the error for the link address and reissue the command.

#### 14 FCP LINK DOWN

Correct the error for the link address and reissue the command.

#### 15 FCP RETRY EXCEED

Correct the error for the link address and reissue the command.

#### 16 FCP SEC ADAPTER NOT PPRC CAPABLE

Correct the error for the link address and reissue the command.

#### 17 FCP SEC ADAPTER NOT AVAILABLE

Correct the error for the link address and reissue the command.

#### 18 FCP PRIMARY LOGIN EXCEEDED

Correct the error for the link address and reissue the command.

#### 19 FCP SECONDARY LOGIN EXCEEDED

Correct the error for the link address and reissue the command.

# 1A PRIMARY FIBER CHANNEL NOT CONFIG

Do the primary fiber channel configuration and reissue the command.

#### **1B FIBRE DEGRADED**

Determine the reason for the high failure rate on the Fibre Channel connection.

#### 1C FIBRE REMOVED

Determine the reason for the high failure rate on the Fibre Channel connection.

If a link shows "STATUS NOT RECOGNIZED", note the error code and contact the storage subsystem vendor for assistance in diagnosing the problem.

**Source:** Peer to Peer Remote Copy (PPRC).

#### ANTP0007I CSUSPEND OPERATION REJECTED- QUIESCE OPTION HAS BEEN DISABLED

**Explanation:** The QUIESCE option of the CSUSPEND command has been disabled by APAR OW15247 or APAR OW15248. The suspend function was not performed and the PPRC pair specified in the CSUSPEND command remains in the duplex state.

System action: None.

**System programmer response:** See APAR OW15247 or APAR OW15248 for instructions about enabling the QUIESCE option of the CSUSPEND command. If the QUIESCE option is enabled, do not issue a CSUSPEND command with the QUIESCE option to a volume with active SPOOL, PAGE, or CATALOG data sets, or to an active SYSRES volume. Doing so can cause any attached system to enter a deadlock condition, and can require a storage control IML to correct the condition. See the GROUP command, which can provide the desired function.

**Source:** Peer-to-peer remote copy (PPRC).

#### ANTP0008I command\_name COMMAND FAILED TSO COMMAND PROCESSING

**Explanation:** A missing or incorrect value was specified with the *command\_name* command, or there were other TSO command processing errors.

System action: The command is rejected.

**System programmer response:** See *z/OS TSO/E Messages* for an explanation of the related IKJxxxxx messages. Correct the error and reenter the command. If the command was issued from a CLIST or REXX EXEC, correct the error and rerun the CLIST or REXX EXEC.

**Source:** Peer-to-peer remote copy (PPRC).

#### ANTP0009I USER userid IS NOT AUTHORIZED TO ISSUE THE PPRC command\_name COMMAND

**Explanation:** The *command\_name* command was issued by user *userid*, and RACF (or the product providing resource control) has determined that this user is not authorized to use this command. If *userid* is "UNKNOWN", a batch job was used to invoke the *cmdname* command, and the JOB card did not specify a user ID.

System action: The command is rejected.

**System programmer response:** Contact your system administrator if authorization is required. See *z/OS DFSMS Advanced Copy Services* for command authorization details. If *userid* is "UNKNOWN", specify an authorized user ID on the JOB card and resubmit the batch job.

**Source:** Peer-to-peer remote copy (PPRC).

# ANTP0010I command\_name COMMAND FOR DEVICE device\_number FAILED WHILE PROCESSING STORAGE CONTROL DATA

**Explanation:** The PPRC command given by *command\_name* for the device given by *device\_number* failed while attempting to obtain data from the storage control.

**System action:** The command has failed.

**System programmer response:** This command can have failed because it was issued to the wrong device or to the wrong storage control. Verify that the device is a PPRC volume and reissue the command.

Source: Peer-to-peer remote copy (PPRC).

# ANTP0011I PPRC command\_name COMMAND HAS NOT BEEN DEFINED AS A TSO AUTHORIZED COMMAND

**Explanation:** The *command\_name* command is not an authorized TSO command. The command name must be added to the appropriate IKJTSOxx parmlib member under the AUTHCMD NAMES parameter.

**System action:** The command is rejected.

**System programmer response:** Contact your system administrator if authorization is required. See *z/OS DFSMS Advanced Copy Services* for command authorization details.

The system administrator must:

- 1. Update the IKJTSOxx member of SYS1.PARMLIB, specifying the *command\_name* command with the AUTHCMD NAMES parameter.
- 2. Issue the TSO command PARMLIB UPDATE(xx) to activate the new IKJTSOxx member.

**Source:** Peer-to-peer remote copy (PPRC).

# ANTP0012I command\_name COMMAND ending\_status FOR DEVICE device\_number PRIMARY SSID primary\_ssid SECONDARY SSID secondary\_ssid. COMPLETION CODE: hh

**Explanation:** The ending status of the CGROUP FREEZE or CGROUP RUN command is presented. The status is determined by conditions encountered during execution. The various fields reported are as follows:

#### command name

CGROUP FREEZE or CGROUP RUN

# ending\_status

- COMPLETED The command is successfully completed.
- UNSUCCESSFUL An error is encountered. Other messages contain the specific error information.

#### device number

The device number of the volume specified in the PPRC command. This can be:

- z/OS device number
- Serial\_number-lss-lun of a Fixed Block device in an OPEN device request
- "" if the device number is missing or incorrectly specified in the command

#### primary ssid

The source site storage subsystem identifier.

#### secondary ssid

The recovery site storage subsystem identifier.

*hh* The highest completion code encountered during execution of the function.

System action: None.

**System programmer response:** If the command failed, check the console messages for a previous ANTP*nnnn*I message that explains the failure and take action based on this previous message.

**Source:** Peer-to-peer remote copy (PPRC).

# ANTP0014I PPRC CESTPAIR COMMAND OPTION (option) NOT ALLOWED WITH keyword

Explanation: The following keyword combinations cannot be specified in conjunction with the CESTPAIR command:

OPTION(XD) and CRIT(YES),

OPTION(XD) and MODE(NOCOPY) when ACTION(FAILOVER) or ACTION(FAILBACK) is also specified.

**System action:** The command is rejected.

**System programmer response:** Reissue the CESTPAIR command with a valid keyword combination. For more information about the CESTPAIR command, see *z/OS DFSMS Advanced Copy Services*.

Source: Peer-to-peer remote copy (PPRC)

# ANTP0015I PPRC CESTPAIR COMMAND OPTION(option) NOT AVAILABLE FOR DEVICE devn

**Explanation:** A PPRC CESTPAIR command specified OPTION(*option*). Either the device *devn* is not in an ESS subsystem, or the specified feature is not installed or active in the ESS subsystem.

**System action:** The command is rejected.

**System programmer response:** Verify that the device *devn* is in an ESS subsystem. Ensure the requested feature is installed and active in the ESS. Make any necessary changes to the option or device specification, and reissue the CESTPAIR command.

# ANTP0090I • ANTP0091I

**Source:** Peer-to-peer remote copy (PPRC)

ANTP0090I cquery\_format\_volume\_message

**Explanation:** A CQUERY FORMAT VOLUME request has been made. This is a block message defined by the *cquery\_format\_volume\_message*.

The first line of this report is a control line that consists of the following:

```
timestamp job_number ANTP0090I CQUERY
FORMATTED LVL 4 connect message number (
```

**Note:** The *connect\_message\_number* is written to SYSLOG only. The *C* is written to the console only. The second line of this report is a text line that consists of the following:

VOLUME REPORT

The rest of the report is described in z/OS DFSMS Advanced Copy Services.

System action: None.

**System programmer response:** If you cannot understand the status returned from a CQUERY command to a primary volume, examine the LOGREC at the secondary subsystem to help diagnose the cause of the condition. When contacting IBM for assistance, provide any associated SYS1.LOGREC information.

**Source:** Peer-to-peer remote copy (PPRC).

ANTP0091I cquery\_unformat\_volume\_message

**Explanation:** A CQUERY UNFORMAT VOLUME request has been made. This is a block message defined by the *cquery\_unformat\_volume\_message* and consists of the following lines:

• Line 1

```
timestamp job_number ANTP0091I CQUERY UNFORMATTED LVL 2 connect\_message\_number C
```

**Note:** The *connect\_message\_number* is written to SYSLOG only. The *C* is written to the console only.

• Line 2

VOLUME REPORT

• Line 3

device number, level, device state, path status,

• Line 4

```
primary_control_unit_subsystem_identifier(SSID),
primary_device_channel_connection_address(CCA),
primary_control_unit_serial_number,
secondary_control_unit_subsystem_identifier(SSID),
secondary_device_channel_connection_address(CCA),
secondary_control_unit_serial_number,
critical_state_status,
cgroup_longbusy_installed,
```

• Line 5

```
number_of_paths_established,
path_#1_said/dest,
path_#1_status_code,
path_#2_said/dest,
path_#2_status_code,
path_#3_said/dest,
path_#3_status_code,
path_#4_said/dest,
path_#4_said/dest,
path_#4_status_code,
```

• Line 6 (if number\_of\_paths\_established in line 5 is greater than 4)

```
path_#5_said/dest,
path_#5_status_code,
path_#6_said/dest,
path_#6_status_code,
path_#7_said/dest,
path_#7_status_code,
path_#8_said/dest,
path_#8_status_code,
```

• Line 7 (or line 6 if number\_of\_paths\_established in line 5 is less than 5)

For 3990 and RVA storage control device information, the following four fields will be displayed:

```
first_cylinder_out_of_synch,
last_cylinder_out_of_synch,
percent_of_copy_completed,
secondary suspended timestamp,
```

For 2105 storage control device information, the following four fields will be displayed:

```
number_of_tracks_out_of_synch,
total_number_of_tracks_on_the_volume,
percent_of_copy_completed,
secondary_suspended_timestamp,
```

For output examples of the fields, see the chapter titled *Managing Peer to Peer Remote Copy Operations* in *z/OS DFSMS Advanced Copy Services*.

#### Note:

- 1. For 3990 and RVA devices, the first\_cylinder\_out\_of\_synch, and last\_cylinder\_out\_of\_synch will be 5 bytes long.
- 2. For 2105 devices, the number\_of\_tracks\_out\_of\_synch, and total\_number\_of\_tracks\_on\_the\_volume fields will be 5 bytes long when the status of the device is SIMPLEX or DUPLEX. For all other statuses, these fields will be 7 bytes long.
- Line 8-9 (or lines 7-8 if number\_of\_paths\_established in line 5 is less than 5)

For 2105 storage control device information, the following five fields will be displayed:

```
primary_wwnn,
secondary1_wwnn,
secondary2_wwnn,
secondary3_wwnn,
secondary4_wwnn
```

System action: None.

**System programmer response:** If you are unable to understand the status returned from a CQUERY command to a primary volume, examine the LOGREC at the secondary subsystem to help diagnose the cause of the condition. When contacting IBM for assistance, provide any associated SYS1.LOGREC information.

Source: Peer-to-peer remote copy (PPRC).

**ANTP0095I** cquery\_format\_paths\_message

**Explanation:** A CQUERY FORMAT PATHS request has been made. This is a block message defined by the *cquery\_format\_paths\_message*.

The first line of this report is a control line that consists of the following:

```
timestamp job_number ANTP0095I CQUERY FORMATTED LVL 2 connect message number C
```

**Note:** The *connect\_message\_number* is written to SYSLOG only. The *C* is written to the console only. The second line of this report is a text line that consists of the following:

PATHS REPORT

The rest of the report is described in *z/OS DFSMS Advanced Copy Services*.

**System action:** None.

```
System programmer response: None.
```

**Source:** Peer-to-peer remote copy (PPRC).

ANTP0096I cquery\_unformat\_paths\_message

**Explanation:** A CQUERY UNFORMAT PATHS request has been made. This is a block message defined by the *cquery\_unformat\_paths\_message* field, and consists of the following lines:

• Line 1

```
timestamp job_number ANTP0096I CQUERY
UNFORMATTED LVL 2 connect message number C
```

**Note:** The *connect\_message\_number* is written to SYSLOG only. The *C* is written to the console only.

• Line 2

PATHS REPORT

• Line 3

```
prim_ctl_unit_ser_num,
prim_ctl_unit_subsys_ident(SSID)
prim_ctl_unit_type
```

• Line 4

```
first_secondary_ctl_unit_ser_num,
first_sec'y_ctl_unit_subsys_ident(SSID),
first_sec'y_ctl_unit_num_paths_established,
first_sec'y_ctl_unit_path_#1_said/dest,
first_sec'y_ctl_unit_path_#1_status_code,
first_sec'y_ctl_unit_path_#2_said/dest,
first_sec'y_ctl_unit_path_#2_status_code,
first_sec'y_ctl_unit_path_#3_said/dest,
first_sec'y_ctl_unit_path_#3_status_code,
first_sec'y_ctl_unit_path_#4_said/dest,
first_sec'y_ctl_unit_path_#4_said/dest,
first_sec'y_ctl_unit_path_#4_status_code
```

• Line 4a (optional line displayed only if the value of <code>first\_sec'y\_ctl\_unit\_num\_paths\_established</code> in line 4 is greater than 4)

```
first_sec'y_ctl_unit_path_#5_said/dest,
first_sec'y_ctl_unit_path_#5_status_code,
first_sec'y_ctl_unit_path_#6_said/dest,
first_sec'y_ctl_unit_path_#6_status_code,
first_sec'y_ctl_unit_path_#7_said/dest,
first_sec'y_ctl_unit_path_#7_status_code,
first_sec'y_ctl_unit_path_#8_said/dest,
first_sec'y_ctl_unit_path_#8_status_code
```

• Line 5

```
second_secondary_ctl_unit_ser_num,
second_sec'y_ctl_unit_subsys_ident(SSID),
second_sec'y_ctl_unit_num_paths_established,
second_sec'y_ctl_unit_path_#1_said/dest,
second_sec'y_ctl_unit_path_#1_status_code,
second_sec'y_ctl_unit_path_#2_said/dest,
second_sec'y_ctl_unit_path_#2_status_code,
second_sec'y_ctl_unit_path_#3_said/dest,
second_sec'y_ctl_unit_path_#3_status_code,
second_sec'y_ctl_unit_path_#4_said/dest,
second_sec'y_ctl_unit_path_#4_said/dest,
second_sec'y_ctl_unit_path_#4_status_code
```

 Line 5a (optional line displayed only if the value of second\_sec'y\_ctl\_unit\_num\_paths\_established in line 5 is greater than 4)

```
second_sec'y_ctl_unit_path_#5_said/dest,
second_sec'y_ctl_unit_path_#5_status_code,
second_sec'y_ctl_unit_path_#6_said/dest,
second_sec'y_ctl_unit_path_#6_status_code,
```

```
second_sec'y_ctl_unit_path_#7_said/dest,
  second_sec'y_ctl_unit_path_#7_status_code,
second_sec'y_ctl_unit_path_#8_said/dest,
  second_sec'y_ctl_unit_path_#8_status_code

    Line 6

  third_secondary_ctl_unit_ser_num,
  third_sec'y_ctl_unit_subsys_ident(SSID),
third_sec'y_ctl_unit_num_paths_established,
  third sec'y ctl unit path #1 said/dest,
  third sec'y ctl unit path #1 status code,
  third_sec'y_ctl_unit_path_#2_said/dest,
  third sec'y ctl unit path #2 status code,
  third_sec'y_ctl_unit_path_#3_said/dest,
  third_sec'y_ctl_unit_path_#3_status_code,,
  third_sec'y_ctl_unit_path_#4_said/dest,
  third sec'y ctl unit path #4 status code

    Line 6a (optional line displayed only if the value of third_sec'y_ctl_unit_num_paths_established in line 5 is greater

  than 4)
  third_sec'y_ctl_unit_path_#5_said/dest,
  third_sec'y_ctl_unit_path_#5_status_code,
  third_sec'y_ctl_unit_path_#6_said/dest,
  third_sec'y_ctl_unit_path_#6_status_code,
  third_sec'y_ctl_unit_path_#7_said/dest,
third_sec'y_ctl_unit_path_#7_status_code,,
  third_sec'y_ctl_unit_path_#8_said/dest,
  third_sec'y_ctl_unit_path_#8_status_code

    Line 7

  fourth_secondary_ctl_unit_ser_num,
  fourth_sec'y_ctl_unit_subsys_ident(SSID),
  fourth_sec'y_ctl_unit_num_paths_established,
  fourth sec'y ctl unit path #1 said/dest,
  fourth sec'y ctl unit path #1 status code,
  fourth sec'y ctl unit path #2 said/dest,
  fourth_sec'y_ctl_unit_path_#2_status_code,
  fourth\_sec'y\_ctl\_unit\_path\_\#3\_said/dest,
  fourth_sec'y_ctl_unit_path_#3_status_code,
fourth_sec'y_ctl_unit_path_#4_said/dest,
  fourth sec'y ctl unit path #4 status code

    Line 7a (optional line displayed only if the value of fourth_sec'y_ctl_unit_num_paths_established in line 5 is greater

  than 4)
  fourth sec'y ctl unit path #5 said/dest,
  fourth_sec'y_ctl_unit_path_#5_status_code,
  fourth_sec'y_ctl_unit_path_#6_said/dest,
fourth_sec'y_ctl_unit_path_#6_status_code,
  fourth_sec'y_ctl_unit_path_#7_said/dest,
  fourth_sec'y_ctl_unit_path_#7_status code,
  fourth sec'y ctl unit path #8 said/dest,
  fourth_sec'y_ctl_unit_path_#8_status_code
• Line 8-9 (or lines 7-8 if number of paths established in line 5 is less than 5)
  For 2105 storage control device information, the following fields will be displayed:
  primary wwnn,
    secondary1_wwnn,
    secondary2_wwnn,
    secondary3 wwnn,
    secondary4 wwnn
```

See the chapter titled *Managing Peer to Peer Remote Copy Operations* in *z/OS DFSMS Advanced Copy Services* for more information about these fields.

System action: None.

# ANTP0100I • ANTP0103I

System programmer response: None.

**Source:** Peer-to-peer remote copy (PPRC).

#### ANTP0100I DUPLEX OPERATION ERROR. MSG FRMT = 0, MSG NMBR = F, REAS: hh

Explanation: The storage control has detected an error in the subsystem involving a duplex volume operation. The message format and number from the sense information appear.

*hh* The reason code from byte 8 of the sense information.

System action: None.

System programmer response: See the appropriate storage hardware reference documentation for sense Format 0 Message F, reason code hh. Correct the error and retry the command.

**Source:** Peer-to-peer remote copy (PPRC).

#### ANTP0101I ESTAB. PAIR FAILED- NVS SPACE NOT AVAIL. FOR BITMAP

Explanation: Insufficient nonvolatile storage space is available for the application site storage control to create the changed track bitmap for the volume pair.

System action: None.

System programmer response: See the appropriate storage hardware operations documentation for pinned data procedures. Correct the condition and retry the command.

**Source:** Peer-to-peer remote copy (PPRC).

#### ANTP0102I ESTAB. PAIR FAILED- DEVICES NOT IN SUSPEND MODE

Explanation: The CESTPAIR MODE(RESYNC) command failed to establish the PPRC volume pair. The MODE(RESYNC) parameter is not valid unless the following conditions are met:

- The specified primary and secondary devices are in SUSPEND state
- The device specification of the primary and secondary devices matches that of the primary and secondary devices of an already established PPRC volume pair in SUSPEND state.

**System action:** The command is rejected.

System programmer response: Issue the CQUERY command to verify the status of each device and determine whether the specified primary and secondary devices correspond to the same volume pair specification. Then, determine which of the following actions to perform next:

- If the volume pair is active (PENDING or DUPLEX state), no action is required.
- If the primary and secondary devices are in SIMPLEX state, reissue the CESTPAIR command with MODE(COPY) or MODE(NOCOPY).
- · If the device specification of the specified primary and secondary devices does not match that of the primary and secondary device of an established PPRC volume pair in SUSPEND state, reissue the CESTPAIR command with the correct device specification and with MODE(RESYNC).

**Source:** Peer-to-peer remote copy (PPRC).

# ANTP0103I ESTAB. PAIR FAILED- DEVICES NOT IN SIMPLEX MODE

**Explanation:** The primary and secondary volumes specified with the CESTPAIR MODE(COPY) or MODE(NOCOPY) command cannot be established when either of the following conditions exist:

- The specified primary and secondary devices are not in SIMPLEX state.
- The primary device is in SUSPEND state but the secondary device is in SIMPLEX state.
- The primary device or secondary device, or both, are in SUSPEND state but the devices are not part of the same PPRC volume pair.

**System action:** The command is rejected.

System programmer response: Issue the CQUERY command to verify the status of each device. Determine whether

the specified primary device and secondary device correspond to the same volume pair specification. Then determine which of the following actions to perform next:

- If the volume pair is active (PENDING or DUPLEX state), no action is required.
- If the device specification of the specified primary and secondary devices matches that of the primary and secondary device of an established PPRC volume pair in SUSPEND state, reissue the CESTPAIR command with MODE(RESYNC).
- If one or both devices are already part of a PPRC volume pair with a different device, select a new device and reissue the CESTPAIR command with the corrected device specification and MODE(COPY) or MODE(NOCOPY) parameter.

**Source:** Peer-to-peer remote copy (PPRC).

# ANTP0104I PPRC FUNCTION FAILED- CONTROL UNIT DETECTED ERROR

- Explanation: An attempt to establish, suspend, or terminate a PPRC pair resulted in communication error between the primary and secondary control units. Possible causes for CKD are:
- The secondary device is busy.
- The secondary device is reserved.
- The secondary is participating in a concurrent copy session or an XRC session that is not suspended.
- Possible causes for FB are:
- The LUN is long busy.
- The LUN is not installed.
- The LUN is waiting for a Start Unit command, with Format Failed status.
- The LUN is active on another interface.
- The LUN is in a hardware failure state.
- The LUN is performing a Write Same or Format Unit.
- The secondary performed a Release Space (initiated by an establish PPRC pair or Establish FlashCopy pair) and the release space of the secondary/target volume is not complete.

System action: None.

**System programmer response:** Quiesce activity on the target secondary device. The target secondary device can not be actively used or be a member of a duplex pair.

Source: Peer-to-peer remote copy (PPRC).

#### ANTP0105I ESTAB. PAIR FAILED- PINNED DATA ON SUSPENDED VOLUME

**Explanation:** The storage control detects pinned data for a volume and halts the command. A CESTPAIR command was issued to a suspended volume that contains pinned data.

System action: None.

**System programmer response:** See the appropriate storage hardware operations documentation for pinned data procedures. Correct the condition and retry the command.

**Source:** Peer-to-peer remote copy (PPRC).

#### ANTP0106I ESTAB. PAIR FAILED- SECONDARY ADDRESS INCORRECT

**Explanation:** The storage control cannot resolve the secondary (target) volume's channel connection address (CCA) from the operand given in the command. The CCA secondary address provided on the command is not a valid CCA address for this PPRC pair.

System action: None.

**System programmer response:** Issue the DEVSERV command to obtain the target CCA address for the secondary of this PPRC pair, and reissue the command.

**Source:** Peer-to-peer remote copy (PPRC).

# ANTP0107I • ANTP0112I

#### ANTP0107I SUSPEND OPERATION REJECTED- SUSPEND STATE EXISTED

Explanation: An attempt to suspend a PPRC copy has been made to a pair that is already suspended.

**System action:** None.

System programmer response: Issue the CQUERY command to verify the PPRC volume or path status.

**Source:** Peer-to-peer remote copy (PPRC).

#### ANTP0108I ATTEMPTED A DUPLEX OPERATION ON A SIMPLEX VOLUME

**Explanation:** A PPRC operation (CDELPAIR, CSUSPEND, or CRECOVER) has been directed to a volume that is not

a member of a PPRC pair.

System action: None.

System programmer response: Issue the DEVSERV command to determine the volume status.

**Source:** Peer-to-peer remote copy (PPRC).

# ANTP0109I SUSPEND PRIMARY FAILED- DUPLEX OR PPRC PENDING

Explanation: A suspend operation is attempted to a volume that has a pending duplex or PPRC operation.

System action: None.

**System programmer response:** Issue the CQUERY command to verify that the volume is in pending status. Reissue the command when the device is no longer in pending status.

Source: Peer-to-peer remote copy (PPRC).

#### ANTP0110I ESTAB. DUPLEX PAIR FAILED- CE MODE OR UNDETERMINED

**Explanation:** While attempting to establish a PPRC pair, the storage control is in CE mode or the "FC" state (Sense Format F, Message C).

System action: None.

System programmer response: Take the storage control out of CE mode or correct the FC condition, and then

reissue the command.

Source: Peer-to-peer remote copy (PPRC).

# ANTP0111I TERMINATE PAIR FAILED- DASD FAST WRITE PENDING

Explanation: The storage control is unable to end a pair while DASD fast write (DFW) is pending.

System action: None.

**System programmer response:** Issue the DEVSERV command to determine the DASD fast write condition. Reissue the command when the DFW pending condition clears.

**Source:** Peer-to-peer remote copy (PPRC).

**Module:** Peer-to-peer remote copy (PPRC).

# ANTP0112I ESTAB. PAIR FAILED- SUBSYSTEM INSTALLING MICROCODE

**Explanation:** Because a microcode install operation is in progress, the storage control is unable to initiate the operation.

System action: None.

System programmer response: Permit the microcode install operation to complete, and then reissue the command.

#### ANTP0113I ESTAB. PATHS FAILED- WOULD EXCEED UNITS/PATHS LIMITS

**Explanation:** The command has failed because the maximum number of storage control connections or the number of paths to a specific storage control has been reached.

System action: None.

**System programmer response:** To determine the established storage controls and paths for the secondary volume, issue the CQUERY command with the PATHS option.

You can also collect path information with ICKDSF (release 16 or above) with the ANALYZE command, specifying the NOSCAN and NODRIVE keywords.

**Source:** Peer-to-peer remote copy (PPRC).

#### ANTP0114I COPY OPERATION UNABLE TO COMPLETE- ABNORMAL CONDITION

**Explanation:** An abnormal condition in either storage subsystem prohibits the completion of the CESTPAIR or CESTPATH copy operation.

System action: None.

**System programmer response:** Verify the path status by issuing the CQUERY command with the PATHS option. Also look for any SIM messages that indicate a problem with the storage control or device. Correct the problem and retry the copy operation.

Source: Peer-to-peer remote copy (PPRC).

#### ANTP0115I NO MATCH IN CU FOR SPECIFIED PRIMARY OR SECONDARY

**Explanation:** The storage control cannot resolve the operands in the command input to match a subsystem ID or serial number.

System action: None.

**System programmer response:** Verify that the command input correctly identifies the information for the primary volume and the storage control for the secondary volume. This message can occur if a CESTPAIR command is issued before a path has been established from the specified primary storage control to the specified secondary storage control. For CKD devices, check the configuration charts, system log, and SYS1.LOGREC. Also for CKD devices, the DEVSERV and CQUERY commands can also assist in this verification.

**Source:** Peer-to-peer remote copy (PPRC).

#### ANTP0116I CONDITIONS AT SECONDARY CU PROHIBIT PROPER OPERATION

**Explanation:** A condition that prohibits initiation of the operation at the secondary volume's storage control has been detected. One of the following conditions exists on the storage control:

- DASD fast write is not active for the device
- · Cache is not available for the subsystem
- · Cache is not active for the device
- Nonvolatile storage space not available for the subsystem
- · Primary and secondary device geometry are incompatible
- · LIC support for requested function is not installed
- Subsystem support for requested function is not installed
- · Target device does not exist on the subsystem

System action: Request has failed.

**System programmer response:** Issue the DEVSERV command to determine the status of the above conditions and correct those conditions. After conditions have been corrected, reissue the command.

**Source:** Peer-to-peer remote copy (PPRC).

#### ANTP0117I FAILED TO ESTAB. ONE OR MORE PATHS TO SECONDARY

**Explanation:** The storage control cannot establish all the paths specified in the CESTPATH command. However, one or more paths have been established.

**System action:** The command is partially successful.

**System programmer response:** To determine the pathing status, issue a CQUERY command, with the PATHS option, to the primary device.

See the data returned with the CQUERY command to determine the action required for status other than "established".

You can also collect path information with ICKDSF (release 16 or above) with the ANALYZE command, specifying the NOSCAN and NODRIVE keywords.

**Note:** CQUERY PATHS will only display outbound path information. It will not display information about inbound paths. If you attempt to establish an outbound path, and it is already established inbound, the CESTPATH command will fail with ANTP0117I, but the inbound path will not appear in output of a CQUERY PATHS command directed to your local storage subsystem. When checking path status for your local storage subsystem, issue the CQUERY PATHS command not only to the local subsystem, but also to all remote storage subsystems to which your local subsystem is connected. This will allow you to see any established paths that are inbound to your local subsystem.

**Source:** Peer-to-peer remote copy (PPRC).

#### ANTP0118I ESTABLISH PAIR FAILED- A VOLUME HAS PINNED DATA

**Explanation:** Either the primary or secondary volume has pinned data, preventing establishment of the pair.

System action: None.

**System programmer response:** See the appropriate storage hardware operations documentation for pinned data recovery procedures. Correct the condition and retry the command.

**Source:** Peer-to-peer remote copy (PPRC).

# ANTP0119I WRITE REJECTED- VOLUME IS IN SUSPENDED STATE

**Explanation:** The PPRC pair has been suspended. Since the volume is established with the CRIT(YES) option, no writes are permitted to the suspended volume.

System action: None.

**System programmer response:** Determine the reason why the volume is suspended. Look for an IEA49xx message on the system console, containing the reason code. Correct the condition and reestablish or delete the PPRC pair by issuing the CESTPAIR or CDELPAIR command.

**Source:** Peer-to-peer remote copy (PPRC).

# ANTP0120I COMMAND CONFLICTS WITH ESTABLISHED PPRC DEVICE STATE

**Explanation:** The state (simplex, duplex, pending, or suspend) of the pair is in conflict with the attempted PPRC command.

System action: None.

**System programmer response:** To determine the specific PPRC state, issue the CQUERY command to the primary or secondary device.

**Source:** Peer-to-peer remote copy (PPRC).

#### ANTP0121I DELETE PATHS FAILED- PPRC VOLUMES ARE STILL ACTIVE

Explanation: The CDELPATH command has been issued while the PPRC volumes are still active.

System action: None.

System programmer response: Verify status (with the CQUERY command), and ensure that you are specifying the

correct PPRC device. Then issue the CDELPAIR command to end the PPRC pair, and retry the command.

**Source:** Peer-to-peer remote copy (PPRC).

#### ANTP0122I PRIMARY CU TIMED OUT ATTEMPTING TO COMMUNICATE WITH SECONDARY

**Explanation:** The primary storage control (CU) timed out while attempting to communicate with the secondary storage control.

System action: None.

**System programmer response:** Correct the communication problem between the primary storage control and secondary storage control, and then retry the PPRC command.

**Source:** Peer-to-peer remote copy (PPRC).

# ANTP0123E ESTABLISH PAIR FAILED- SECONDARY DEVICE HAS ACTIVE PATH GROUP

**Explanation:** A PPRC Establish Pair request was made to an ESS subsystem, but the ESS reported that the secondary device has a path group connection to some host. A host system can have the secondary device online.

**System action:** The command is rejected.

**System programmer response:** Confirmthat the secondary device is not online to any host system attached to the ESS device. Use the DEVSERV command to query the path status of the device form all host systems. Use the VARY OFFLINE command to remove the path group connection. Optionally, if the secondary device is not being accessed by any host system, the ONLINSEC(YES) keyword can be used to complete the Establish pair. Ensure that the secondary device is correctly specified. Reissue the Establish pair command.

**Source:** Peer-to-peer remote copy (PPRC).

### ANTP0124E ESTABLISH PAIR FAILED - SYNC/ASYNC STATE CHANGE INVALID

**Explanation:** A PPRC CESTPAIR command was issued to devices in a PPRC pair state that does not support a conversion to the requested state. This can occur when a PPRC pair is in an active synchronous state and the CESTPAIR request changes the PPRC pair to an asynchronous state. To make this conversion, the active PPRC pair must first be suspended.

**System action:** The command is rejected.

**System programmer response:** Verify the PPRC devices are in the correct state by using the CQUERY command. Suspend the pair, if necessary, make any required changes to the CESTPAIR specification, and reissue the CESTPAIR command.

**Source:** Peer-to-peer remote copy (PPRC).

#### ANTP0125E ESTAB. PAIR FAILED - DIFFERENT FORMAT/SIZE OR SEC TOO SMALL

**Explanation:** A PPRC CESTPAIR command specified a secondary device that has a different track format, different track size, or fewer tracks than the primary device.

**System action:** The command is rejected.

**System programmer response:** Modify the request to ensure the primary and secondary device track size and format are the same, and the device size of the secondary is equal to or larger than the primary. For CKD, or MVS attached devices, you can use DEVSERV commands to verify device type and size of the primary and secondary devices. After making any corrections, resubmit the request.

**Source:** Peer-to-peer remote copy (PPRC).

# ANTP0126I PPRC REQUEST FAILED - DEVICE IN A SOFT FENCE STATE

**Explanation:** The PPRC operation requested cannot be completed due to the device specified being in a Soft Fence

state.

**System action:** The command is rejected.

# **ANTP0130E** • **ANTP0133E**

System programmer response: Verify that correct device was specified for the request. If the intended device was specified correctly an unfence operation must be preformed on the device before the the PPRC request will be

accepted. If the request was an establish path or a Freeze operation the request can be issued to another unfenced

device in the same LSS.

**Source:** Peer-to-peer remote copy (PPRC).

# ANTP0130E ESTAB. PATH FAILED - FCP NOT ALLOWED ON FICON ADAPTER

Explanation: The PPRC Establish Path request attempted to create a FCP link on a FICON® adapter. Fibre Channel adapters can be configured for FICON communications or FCP communications, but not both communication protocols. PPRC paths require FCP adapters.

System action: The command is rejected.

System programmer response: Confirm the FCP LINK address(es) are correct. See the storage subsystem Fibre Channel adapter configuration information from both the primary and secondary subsystems to ensure the Fibre Channel adapter numbers are correct. After making any changes or corrections, reissue the Establish paths request.

**Source:** Peer-to-peer remote copy (PPRC).

#### ANTP0131E ESTAB. PATH – SAME SOURCE AND TARGET FCP ADAPTER INVALID

Explanation: The PPRC Establish Path request specified a FCP path (LINK) address for the secondary subsystem that is the same FCP path address as the primary subsystem. The combination of the primary subsystem WWNN and Fibre Channel adapter in the first two bytes of the path (LINK) address creates a unique WWPN for this Fibre Channel adapter. The same WWPN was created when the secondary subsystem WWNN and Fibre Channel adapter in the last two bytes of the path (LINK) address were combined. A Fibre Channel adapter can be a PPRC source or a PPRC target, but not both.

**System action:** The request is rejected.

System programmer response: Verify the path (LINK) address(es) have the correct Fibre Channel adapter numbers. After making any changes or corrections, reissue the Establish paths request.

**Source:** Peer-to-peer remote copy (PPRC).

### ANTP0132E ESTAB. PATH FAILED – ESCON ADAPTER OR FCP ADAPTER INVALID

Explanation: The PPRC Establish Path request path (LINK) addresses contained invalid identifiers for either ESCON or FCP adapters. PPRC Establish Path requests must specify all ESCON adapter identifiers or all FCP adapter identifiers.

**System action:** The request is rejected.

System programmer response: Verify the path (LINK) address(es) have the correct adapter numbers.

**Source:** Peer-to-peer remote copy (PPRC).

# ANTP0133E PPRC REQUEST FAILED - PATH PROTOCOL MISMATCH

Explanation: A PPRC request specified FCP paths or WWNNs on the request, but the secondary LSS is connected to the specified primary LSS using ESCON paths. Or the PPRC request specified ESCON paths or storage control serial numbers, but the secondary LSS is connected to the specified primary LSS using FCP paths. The request must be issued using the same protocol existing for the PPRC path when establishing new paths or deleting existing paths.

If you are trying to switch your path(s) in a LSS to LSS association from ESCON to FCP or vice versa and do not want to delete your PPRC pairs, you can use the procedure below. If you do not need to preserve your PPRC pairs, you can simply delete the pairs and existing paths and then establish new paths in the other protocol.

- 1. Issue a CGROUP FREEZE command to the primary LSS. This will remove all of the ESCON paths and suspend all the PPRC pairs in the LSS to LSS association.
- 2. Issue a CGROUP RUN command to allow Host application I/O to the primary volumes to resume.
- 3. Issue the CESTPATH command using the applicable required parameters to re-establish the PPRC paths.
- 4. Issue the CESTPAIR command with the MODE(RESYNC) option to re-establish the PPRC pairs.

**System action:** The request is rejected.

**System programmer response:** If you are issuing an establish path request to simply change which link addresses are to be used between the two LSSs without intending to change protocol, reissue the establish path request using the same protocol as used by the existing paths. If you are issuing a delete path request for existing paths, reissue the delete path request using the same protocol as used by the existing paths.

Source: Peer-to-peer remote copy (PPRC).

#### ANTP0134E ESTAB. PATH FAILED - FCP ADAPTER CONNECTION TYPE INVALID

**Explanation:** The PPRC Establish Path request specified FCP paths, but the primary subsystem Fibre Channel adapter is not connected point-to-point to another storage subsystem, or is not connected to a Fibre Fabric Switch. PPRC source FCP adapters must be directly connected to another subsystem, or must be connected to a Fibre Fabric Switch. Any other FCP adapter connection type is invalid.

**System action:** The request is rejected.

System programmer response: Verify the Establish Path request has the correct FCP adapters specified.

**Source:** Peer-to-peer remote copy (PPRC).

#### ANTP0135E SECONDARY DEVICE ADDRESS INVALID — NOT CONFIGURED OR INSTALLED

**Explanation:** The PPRC Establish Path request failed because a specified secondary device could not be found on the secondary storage subsystem.

**System action:** The request is rejected.

System programmer response: Verify the secondary device address, and resubmit the request.

Source: Peer-to-peer remote copy (PPRC).

#### ANTP0136E PPRC REQUEST FAILED — PRIMARY SERIALNO OR WWNN NOT VALID

**Explanation:** A PPRC request specified an invalid storage subsystem serial number (SERIALNO) or World Wide Node Name (WWNN).

System action: The request is rejected.

System programmer response: Verify the SERIALNO or WWNN specified on the request, and resubmit the request.

Source: Peer-to-peer remote copy (PPRC).

## ANTP0160E ESTAB. PAIR - INVALID CASCADE COMBINATION, XD TO SYNC

**Explanation:** A PPRC establish pair command specified OPTION(XD) and a secondary device that is the primary of a Metro Mirror Pair. In a cascading environment, the combination of PPRC-XD to synchronous PPRC is not supported, because the intermediate volume B, a fuzzy copy, cannot be the source for a consistent copy at the tertiary volume.

**System action:** The request is rejected.

**System programmer response:** Verify that OPTION(XD) is required for the pair being established, and that the secondary device specified is the correct device. If so, the cascaded pair must either be deleted or it might be an extended distance (XD) pair. Correct the command or the configuration and reissue the command.

**Source:** Peer-to-peer remote copy (PPRC).

#### ANTP0200I AOM DETECTED I/O ERROR. MSG FRMT = f, MSG NMBR = n, REAS: rs

**Explanation:** The Asynchronous Operations Manager (AOM) detected an error while handling an I/O request from PPRC processing. The message format f, the message number n, and the reason rs are taken from the sense bytes obtained after the error.

- f The first digit (Format) of sense byte 7.
- *n* The second digit (Message) of sense byte 7.

## ANTP0201I • ANTP0205I

rs The reason code from byte 8 of the sense information.

**System action:** The command is rejected.

**System programmer response:** This message can be received because of a parameter error that would normally result in an ANTF003I message, however, the microcode is at a lower level that does not report the necessary information to determine the parameter that is in error. Verify that all parameters specified are correct for the request being attempted. If all parameters are correct, this is an internal error. If this error recurs, research the problem reporting databases for a fix for the problem. If no fix exists, contact the IBM Support Center.

Source: Peer-to-peer remote copy (PPRC).

## ANTP0201I NO UCB FOUND FOR DEVICE NUMBER SPECIFIED IN INPUT

**Explanation:** PPRC processing attempted to locate the UCB for the device, but the UCB could not be found.

**System action:** The command is rejected.

**System programmer response:** Check the device number specified in the FlashCopy command to make sure it is a valid device as defined to the host system. Resubmit the FlashCopy command with a valid device number.

**Source:** Peer-to-peer remote copy (PPRC).

#### ANTP0202I CHANNEL PROGRAM: READ DEVICE CHARACTERISTICS FAILED

**Explanation:** PPRC processing attempted to read device information from the specified device. The channel program for this request received a unit check.

System action: The command is rejected.

**System programmer response:** Multiple conditions can cause this error. The device is defined to the host but cannot respond to the I/O request. Use the DEVSERV commands to check path and device status from the system console. Correct the conditions and resubmit the command. If this error recurs, research problem reporting databases for a fix for the problem. If no fix exists, contact the IBM Support Center.

**Source:** Peer-to-peer remote copy (PPRC).

## ANTP0203I UNIT DOES NOT SUPPORT PPRC OPERATIONS

Explanation: A PPRC command has been issued to a storage control that does not support the PPRC feature.

System action: None.

**System programmer response:** Issue the command to a storage control with the PPRC Licensed Internal Code

installed.

**Source:** Peer-to-peer remote copy (PPRC).

## ANTP0204I VOLUME LABEL IN INPUT DOES NOT MATCH THAT ON VOLUME

**Explanation:** A CRECOVER command has found a mismatch between the label appearing in the command input and the label on the volume.

**System action:** The CRECOVER operation completes, and a return code of 4 is posted.

**System programmer response:** Verify the volume label using ICKDSF or other utility programs.

**Source:** Peer-to-peer remote copy (PPRC).

#### ANTP0205I CHANNEL PROGRAM: READ VOLUME LABEL FAILED

**Explanation:** A CRECOVER operation has failed to read a volume label.

System action: The CRECOVER operation completes, and a return code of 4 is posted.

**System programmer response:** See the IOS/DASD ERP messages issued to the system console. Take the appropriate action and verify the volume label using ICKDSF or similar program.

**Source:** Peer-to-peer remote copy (PPRC).

#### ANTP0206I CHANNEL PROGRAM: WRITE VOLUME LABEL FAILED

**Explanation:** A CRECOVER operation has failed to write a volume label.

**System action:** The CRECOVER operation on the volume completes; however, the volume label is not written. A return code of 4 is posted.

**System programmer response:** See the IOS/DASD ERP messages issued to the system console. Take the appropriate action and relabel the volume using ICKDSF or similar program.

**Source:** Peer-to-peer remote copy (PPRC).

## ANTP0207I ASYNCHRONOUS OPERATION MGR. REQUEST FAILED RTN: 04 REAS: rs

Explanation: The Asynchronous Operations Manager (AOM) detected an error while handling an I/O request.

System action: The command is rejected

**System programmer response:** This is an internal error. If this error recurs, research problem reporting databases for a fix for the problem. If no fix exists, contact the IBM Support Center. See *z/OS DFSMSdfp Diagnosis* for a full explanation of AOM return and reason codes and the actions to take.

**Source:** Peer-to-peer remote copy (PPRC).

#### ANTP0208I ASYNCHRONOUS OPERATION MGR. OPERATION FAILED RTN: 08 REAS: hh

**Explanation:** While processing a request, the asynchronous operations manager (AOM) has detected an error. The AOM internal return code is 8, and the internal reason code appears.

*hh* The reason code from AOM

System action: None.

**System programmer response:** See *z/OS DFSMSdfp Diagnosis* for a full explanation of AOM return and reason codes and the actions to take.

**Source:** Peer-to-peer remote copy (PPRC).

#### ANTP0209I ASYNCHRONOUS OPERATION MGR. OPERATION FAILED RTN: 12 REAS: hh

**Explanation:** While processing a request, the asynchronous operations manager (AOM) has detected an error. The AOM internal return code is 12, and the internal reason code appears.

hh The reason code from AOM

System action: None.

**System programmer response:** See *z/OS DFSMSdfp Diagnosis* for a full explanation of AOM return and reason codes and the actions to take.

**Source:** Peer-to-peer remote copy (PPRC).

## ANTP0210I CHANNEL PROGRAM: READ CYLINDER BITMAP FAILED

**Explanation:** A channel program failed while attempting to read an out-of-sync cylinder bitmap during a CQUERY operation.

**System action:** The program displays all CQUERY information accumulated before the error, and sets a return code of 4 for the whole CQUERY operation.

**System programmer response:** See the IOS/DASD ERP messages issued to the system console. Take the appropriate action and retry the command.

**Source:** Peer-to-peer remote copy (PPRC).

#### ANTP0211I CHANNEL PROGRAM: READ CONFIGURATION DATA FAILED

Explanation: PPRC processing attempted to read device configuration information from the subsystem for the specified device. The channel program for this request received a unit check.

**System action:** The command is rejected.

System programmer response: Multiple conditions can cause this error. The device is defined to the host but cannot respond to the I/O request. Use the DEVSERV commands to check path and device status from the system console. Correct the conditions and resubmit the command. If this error recurs, research problem reporting databases for a fix for the problem. If no fix exists, contact the IBM Support Center.

**Source:** Peer-to-peer remote copy (PPRC).

#### ANTP0212I CHANNEL PROGRAM: SENSE SUBSYSTEM STATUS FAILED

Explanation: PPRC processing attempted to read subsystem status information about the specified device. The channel program for this request received a unit check.

**System action:** The command is rejected.

System programmer response: Multiple conditions can cause this error. The device is defined to the host but cannot respond to the I/O request. Use the DEVSERV commands to check path and device status from the system console. Correct the conditions and resubmit the command. If this error recurs, research problem reporting databases for a fix for the problem. If no fix exists, contact the IBM Support Center.

**Source:** Peer-to-peer remote copy (PPRC).

#### ANTP0213I UNIT IS ALIAS DEVICE, SPECIFIED OPERATION NOT ALLOWED

**Explanation:** PPRC processing detected the specified device is a Parallel Access Volume (PAV) alias device. FlashCopy requests can only be issued to the PAV base device or non-PAV devices.

**System action:** The command is rejected.

System programmer response: Verify that the device specified is the correct device and resubmit the request.

**Source:** Peer-to-peer remote copy (PPRC).

## ANTP0214I UNIT IS NOT A VALID DEVICE TYPE FOR SPECIFIED OPERATION

Explanation: PPRC processing detected the specified device is not a direct access storage device (DASD). FlashCopy requests can only be issued to DASD devices in ESS subsystems.

System action: The command is rejected.

System programmer response: Ensure that the device specified is the correct device, and resubmit the request.

**Source:** Peer-to-peer remote copy (PPRC).

## ANTP0215E PPRC DEVN DEVICE NOT IN SAME CLUSTER AS OPEN DEVICE

Explanation: A PPRC request specified OPENDVCS(YES). The DEVN device is not in the same subsystem cluster as the Open device identified in the request. The DEVN device is used only as an access device to the subsystem cluster that contains the Open (Fixed Block) device. The Open device must be in the same cluster as the DEVN device.

**System action:** The command is rejected.

System programmer response: Ensure that the DEVN device is in the same subsystem cluster as the Open device identified in the PPRC request. Reissue the corrected request.

**Source:** Peer-to-peer remote copy (PPRC).

#### ANTP0216E FUNCTION IS NOT SUPPORTED ON SUBSYSTEM

**Explanation:** The Advanced Copy Services request specified a function that is not supported by host software on the subsystem identified in the request. The specified subsystem microcode (LIC) level is less than the minimum microcode level required for the function.

**System action:** The command is rejected.

**System programmer response:** Determine the microcode level (LIC) of the subsystem identified in the request. Insure the microcode is at the required level. After making any changes or corrections, resubmit the Advanced Copy Services request.

**Source:** ESS Advanced Copy Services

#### ANTP0217E CHANNEL PROGRAM TIMED OUT

**Explanation:** WAITTIME expired during execution of a channel program.

**System action:** SDM aborts the request and returns control back to the program if it is a synchronous request or posts the ECB if it is an asynchronous request.

**System programmer response:** Determine if the WAITTIME is too short for the requested action, if there is another application delaying the I/O of the DEVN device, or if there is a problem with the DEVN device. Resubmit the request when the problem is corrected.

Source: ESS Advanced Copy Services

#### ANTP0226I PPRC CESTPAIR FAILED FOR DEVICE device, VOLUME RESIZE IS IN PROGRESS

**Explanation:** The PPRC Establish Pair command cannot complete because the volume is in the process of being resized. Devices are restricted from participating in a copy services relationship when being resized.

System action: The CESTPAIR command fails.

**System programmer response:** Wait until the volume resize has completed, and issue the CESTPAIR command again.

**Source:** ESS FlashCopy.

## ANTP0227E PPRC CESTPAIR COMMAND FAILED FOR DEVICE DEVICE-INFO, SPECIFIED SECONDARY IS SOURCE TO A SPACE EFFICIENT RELATIONSHIP.

**Explanation:** A PPRC CESTPAIR command was issued for primary device *device-info* with MODE(COPY) and the specified secondary is already the source of a FlashCopy relationship whose target is a space efficient volume. The PPRC copy process results in all tracks being updated on the secondary device (FlashCopy source) and a full copy to the space efficient target.

System action: CESTPAIR command fails.

**System programmer response:** The FlashCopy relationship must be withdrawn before the PPRC establish pair command is completed.

Source: Peer-To-Peer Remote Copy (PPRC).

## ANTP0230E ESTABLISH PATH primary/secondary WORLD WIDE NODE NAME INVALID

**Explanation:** The PPRC TSO Command CESTPATH contains a WWNN for the primary or secondary subsystem that is invalid. An invalid WWNN can be caused by any of the following conditions:

- The input character string is more than 13 characters long, but is not exactly 16 characters in length. (A string of 13 characters is treated as an invalid serial number value.)
- The input character string is 16 characters in length, but not all hexadecimal characters.
- The input character string is 16 characters in length, but the first 10 characters are not '5005076300'.

**System action:** The command is rejected.

System programmer response: Verify the Establish Path request has the correct WWNN values for the primary and

## ANTP0231E • ANTP0235E

secondary storage subsystems. After any changes or corrections, reissue the request.

**Source:** Peer-To-Peer Remote Copy (PPRC).

#### ANTP0231E ESTABLISH PATH WITH WWNN AND SERIAL NUMBER INVALID

Explanation: The PPRC TSO command CESTPATH contains a WWNN for one of the storage subsystems and a serial number for the other storage subsystem. The primary and secondary storage subsystems must both be identified with a WWNN for FCP communications, or must both be identified with a serial number for ESCON communications.

**System action:** The command is rejected.

System programmer response: Verify the Establish Path request has the correct WWNN values for the primary and secondary storage subsystems. After any changes or corrections, reissue the request.

Source: Peer-To-Peer Remote Copy (PPRC).

#### ANTP0232E ESTABLISH PATH SUBSYSTEM TYPES INCOMPATIBLE

Explanation: The PPRC TSO Command CESTPATH contains a Logical Subsystem (LSS) identifier that is not compatible with the other LSS identifier. One LSS contains CKD devices, and the other LSS contains FB (Fixed Block) devices.

**System action:** The command is rejected.

System programmer response: Verify the Establish Path request has the correct LSS values for the primary and secondary storage subsystems. After any changes or corrections, reissue the request.

**Source:** Peer-To-Peer Remote Copy (PPRC).

#### ANTP0233E PPRC FEATURE NOT INSTALLED OR ACTIVE

**Explanation:** The PPRC request detected that the PPRC feature was not installed or not active.

**System action:** The command is rejected.

System programmer response: Ensure the storage subsystem has the PPRC feature installed and that it is active. It might be necessary to call customer service or a service representative to resolve the problem.

**Source:** Peer-To-Peer Remote Copy (PPRC).

## ANTP0234E DELETE PATH primary/secondary WORLD WIDE NODE NAME INVALID

Explanation: The PPRC TSO Command CDELPATH contains a WWNN for the primary or secondary subsystem that is invalid. An invalid WWNN can be caused by any of the following conditions:

- The input character string is more than 13 characters long, but is not exactly 16 characters in length. (A string of 13 characters is treated as an invalid serial number value.)
- The input character string is 16 characters in length, but not all hexadecimal characters.
- The input character string is 16 characters in length, but the first 10 characters are not '5005076300'.

**System action:** The command is rejected.

System programmer response: Verify the Delete Path request has the correct WWNN values for the primary and secondary storage subsystems. After any changes or corrections, reissue the request.

Source: Peer-To-Peer Remote Copy (PPRC).

#### ANTP0235E DELETE PATH WITH WWNN AND SERIAL NUMBER INVALID

Explanation: The PPRC TSO Command CDELPATH contains a WWNN for one of the storage subsystems and a serial number for the other storage subsystem. The primary and secondary storage subsystems must both be identified with a WWNN for FCP communications, or must both be identified with a serial number for ESCON communications.

**System action:** The command is rejected.

**System programmer response:** Verify the Delete Path request has the correct WWNN values for the primary and secondary storage subsystems. After any changes or corrections, reissue the request.

Source: Peer-To-Peer Remote Copy (PPRC).

#### ANTP0236E DELETE PATH SUBSYSTEM TYPES INCOMPATIBLE

**Explanation:** The PPRC TSO Command CDELPATH contains a Logical Subsystem (LSS) identifier that is not compatible with the other LSS identifier. One LSS contains CKD devices, and the other LSS contains FB (Fixed Block) devices.

System action: The command is rejected.

**System programmer response:** Verify the Delete Path request has the correct LSS values for the primary and secondary storage subsystems. After any changes or corrections, reissue the request.

Source: Peer-To-Peer Remote Copy (PPRC).

#### ANTP0237E DELETE PATH FIBER CHANNEL PATHS NOT SUPPORTED

**Explanation:** The PPRC TSO Command CDELPATH request specified a primary subsystem WWNN, but the storage subsystem with the DEVN device does not support Fibre Channel paths.

System action: The command is rejected.

**System programmer response:** Verify the Delete Path request identifies the correct storage subsystem. Verify the storage subsystem has FCP adapters installed and configured, with the related FCP support microcode. After any changes or corrections, reissue the request.

Source: Peer-To-Peer Remote Copy (PPRC).

#### ANTP0238E OPENDVCS(YES) AND ID PARAMETERS ARE MUTUALLY EXCLUSIVE

**Explanation:** The PPRC CRECOVER request was issued with the OPENDVCS(YES) keyword and the ID keyword. The OPENDVCS(YES) keyword indicates this is a fixed block device, but the ID keyword applies only to CKD, or MVS attached, devices. Specifying OPENDVCS(YES) and ID is not allowed.

**System action:** The command is rejected.

**System programmer response:** If OPENDVCS(YES) is specified in the CRECOVER request, ensure that an MVS volser (ID) specification is omitted. After making any changes or corrections, resubmit the request.

Source: Peer-To-Peer Remote Copy (PPRC).

## ANTP0239E OPENDVCS(YES) SPECIFIED, PRIMARY IS CKD OR IN AN INVALID STATE

**Explanation:** The PPRC request was issued with the OPENDVCS(YES) keyword. The Primary device, specified in the PRIM keyword was found to be in an invalid state. The invalid state could be:

- The device is in a 'not ready' state.
- The device is a CKD device.
- · The device is not configured or not installed.

**System action:** The command is rejected.

**System programmer response:** Verify the primary device information specified. Either correct the specified device information, or ensure the device is in a ready state. Resubmit the request. If the request continues to fail, search problem reporting databases for a fix for the problem. If no fix exists, contact the IBM Support Center.

Source: Peer-To-Peer Remote Copy (PPRC).

#### ANTP0240E OPENDVCS(YES) AND ONLINSEC(YES) PARAMETERS ARE MUTUALLY EXCLUSIVE

**Explanation:** The PPRC request was issued with the OPENDVCS(YES) keyword and the ONLINSEC(YES) keyword. The OPENDVCS(YES) keyword indicates this is a fixed block device, and the ONLINSEC(YES) keyword applies only to CKD, or MVS attached, devices. Specifying both OPENDVCS(YES) and ONLINSEC(YES) is not allowed.

## ANTP0241E • ANTP0250E

**System action:** The command is rejected.

**System programmer response:** If OPENDVCS(YES) is specified in the request, ensure that ONLINSEC(NO) is specified or ONLINSEC is omitted. After making any changes or corrections, resubmit the request.

Source: Peer-To-Peer Remote Copy (PPRC).

## ANTP0241E OPENDVCS(YES) AND CRIT(YES) PARAMETERS ARE MUTUALLY EXCLUSIVE

**Explanation:** The PPRC request was issued with the OPENDVCS(YES) keyword and the CRIT(YES) keyword. The OPENDVCS(YES) keyword indicates this is a fixed block device, and the CRIT(YES) keyword applies only to CKD, or MVS attached, devices. Specifying both OPENDVCS(YES) and CRIT(YES) is not allowed.

**System action:** The command is rejected.

**System programmer response:** If OPENDVCS(YES) is specified in the request, ensure that CRIT(NO) is specified or CRIT is omitted. After making any changes or corrections, resubmit the request.

Source: Peer-To-Peer Remote Copy (PPRC).

#### ANTP0242E OPENDVCS(YES) AND MSGREQ(YES) PARAMETERS ARE MUTUALLY EXCLUSIVE

**Explanation:** The PPRC request was issued with the OPENDVCS(YES) keyword and the MSGREQ(YES) keyword. The OPENDVCS(YES) keyword indicates this is a fixed block device, and the MSGREQ(YES) keyword applies only to CKD, or MVS attached, devices. Specifying both OPENDVCS(YES) and MSGREQ(YES) is not allowed.

**System action:** The command is rejected.

**System programmer response:** If OPENDVCS(YES) is specified in the request, ensure that MSGREQ(NO) is specified or MSGREQ is omitted. After making any changes or corrections, resubmit the request.

Source: Peer-To-Peer Remote Copy (PPRC).

#### ANTP0243E OPENDVCS(YES) AND PACE PARAMETERS ARE MUTUALLY EXCLUSIVE

**Explanation:** The PPRC request was issued with the OPENDVCS(YES) keyword and the PACE keyword. The OPENDVCS(YES) keyword indicates this is a fixed block device, and the PACE keyword applies only to CKD, or MVS attached, devices. Specifying both OPENDVCS(YES) and PACE is not allowed.

**System action:** The command is rejected.

**System programmer response:** If OPENDVCS(YES) is specified in the request, ensure that PACE is omitted. After making any changes or corrections, resubmit the request.

Source: Peer-To-Peer Remote Copy (PPRC).

## ANTP0244E CESTPAIR PARAMETERS parameter1 AND parameter2 ARE MUTUALLY EXCLUSIVE

**Explanation:** The PPRC CESTPAIR request was issued with mutually exclusive parameters, *parameter1* and *parameter2*. Specifying these parameters on the same request is not allowed.

**System action:** The command is rejected.

**System programmer response:** See *z/OS DFSMS Advanced Copy Services* for proper TSO syntax for the CESTPAIR command. After making any changes or corrections, resubmit the request.

Source: Peer-To-Peer Remote Copy (PPRC).

## ANTP0250E FAILOVER OPERATION REJECTED, INCORRECT STATE EXISTS

**Explanation:** The PPRC CESTPAIR request was issued with ACTION(FAILOVER). The volume where the command was issued is not in the correct state. The volume must be a PPRC secondary device in full duplex, suspended, or pending-xd state, or a Cascading PPRC volume whose secondary state is full duplex, duplex pending, or suspended.

**System action:** The command is rejected.

System programmer response: Verify the command was issued to the correct device and reissue if necessary.

Source: Peer-To-Peer Remote Copy (PPRC).

#### ANTP0251E FAILOVER OPERATION REJECTED DUE TO PAIR MISMATCH

**Explanation:** The PPRC CESTPAIR request was issued with ACTION(FAILOVER). The command failed because of one of the following conditions:

- The volume specified as primary is not currently a PPRC secondary volume or Cascading PPRC volume
- The storage control contains stored information identifying the associated primary volume for the secondary where the command is being issued. The information identifying the secondary volume identified in the command parameter fields is not the same information that is currently stored for the primary volume.

**System action:** The command is rejected.

System programmer response: Verify that the command was issued to the correct device and reissue if necessary.

Source: Peer-To-Peer Remote Copy (PPRC).

## ANTP0252E FAILBACK OPERATION REJECTED, INCORRECT STATE EXISTS

**Explanation:** The PPRC CESTPAIR request was issued with ACTION(FAILBACK). The volume where the command was issued is not in the correct state. The volume must be a PPRC primary device in suspended state.

**System action:** The command is rejected.

System programmer response: Verify that the command was issued to the correct device and reissue if necessary.

**Source:** Peer-To-Peer Remote Copy (PPRC).

#### ANTP0253E FAILBACK OPERATION REJECTED DUE TO PAIR MISMATCH

**Explanation:** The PPRC CESTPAIR request was issued with ACTION(FAILBACK). The storage control contains stored information identifying the associated secondary volume for the primary where the command is being issued. The information identifying the secondary volume identified in the command parameter fields is not the same information that is currently stored for the primary volume.

**System action:** The command is rejected.

System programmer response: Verify that the command was issued to the correct device and reissue if necessary.

Source: Peer-To-Peer Remote Copy (PPRC).

## ANTP0254E FAILOVER OR FAILBACK OPERATION REJECTED, STATE ALREADY EXISTS

**Explanation:** The PPRC CESTPAIR request was issued with ACTION(FAILBACK). The volume where the command was issued is already in the requested state.

**System action:** The command is rejected.

System programmer response: Verify that the command was issued to the correct device and reissue if necessary.

Source: Peer-To-Peer Remote Copy (PPRC).

# ANTP0255E PPRC ESTABLISH PAIR PRIMARY DEVICE devn CHANGE RECORDING MECHANISM ALREADY ACTIVE

**Explanation:** A PPRC Establish request was issued with the INCRESYNC(START) keyword. The change recording mechanism is already active for the specified source device. This might be because the specified primary is a FlashCopy source, established with the INCREMENTAL(YES) keyword.

**System action:** The command is rejected.

**System programmer response:** If the incremental resync change recording mechanism is required for the PPRC pair and the device is a FlashCopy source, issue a FlashCopy Withdraw command for the incremental relationship and reissue the Establish Pair command. If the incremental resync change recording mechanism is not required for the PPRC pair, reissue the request without INCRESYNC(START).

#### ANTP0256E PPRC ESTABLISH MODE(INCRES) DEVICE devn, INVALID CONFIGURATION

**Explanation:** A PPRC Establish request was issued with the MODE(INCRES) keyword. The specified primary device is not connected to the specified secondary device through a common secondary or primary. This means that the specified primary device does not have a secondary that is also the primary to the specified secondary.

**System action:** The command is rejected.

**System programmer response:** Verify that the specification of primary and secondary devices is correct, and represents the A and C volumes of a cascaded (A-B-C) PPRC relationship. If you intend to override the cascaded PPRC relationship validation, issue the command again with the FORCE(YES) keyword. Be aware that this will copy only a subset of the tracks changed on the A volume.

Source: Peer-To-Peer Remote Copy (PPRC).

## ANTP0257E PPRC ESTABLISH MODE(INCRES) DEVICE devn, CHANGE RECORDING NOT ACTIVE

**Explanation:** A PPRC Establish request was issued with the MODE(INCRES) keyword. The specified primary device does not have the incremental resync change recording mechanism active.

System action: The command is rejected.

**System programmer response:** Verify that the specified primary and secondary devices are correct. If the specified primary and secondary devices are the devices that you want to connect, a full copy is required to establish the pair. Reissue the request without the MODE(INCRES) keyword.

Source: Peer-To-Peer Remote Copy (PPRC).

#### ANTP0258E CQUERY COULD NOT DETERMINE SECONDARY WWNN, USE SWWNN KEYWORD

**Explanation:** The PPRC LINKINFO Query could not determine the secondary world wide node name. The system issues this message if:

- · The device specified by keyword SDEVN is the secondary of an established PPRC pair.
- The exception to this rule is if the secondary device is also the primary device of another PPRC pair (cascading).
- The device was unable to return a secondary world wide node name matching the specified secondary device number.

System action: The system continues processing

System programmer response: Use the SWWNN keyword to specify the secondary world wide node name.

**Source:** Peer-to-peer remote copy (PPRC)

## ANTP0259I CQUERY FORMATTED LVL 1 connect\_message\_number CLINKINFO REPORTtext

Explanation: This message displays information about a CQUERY LINKINFO request.

Note that the *connect\_message\_number* is written to SYSLOG only. The C is written only to the console.

The report displayed in text is described in z/OS DFSMS Advanced Copy Services.

**System action:** The system continues processing

**Source:** Peer-to-peer remote copy (PPRC)

## ANTP0271E CQUERY COMMAND KEYWORD OPTION keyword1 REQUIRES KEYWORD keyword2

Explanation: The PPRC CQUERY requires the use of keyword2 when keyword1 is specified.

System action: The command is rejected.

System programmer response: Use keyword2 along with keyword1 and resubmit the request.

#### ANTP0272E CQUERY PARAMETERS parameter1 AND parameter2 ARE MUTUALLY EXCLUSIVE

**Explanation:** The PPRC CQUERY request was issued with mutually exclusive parameters, *parameter1* and *parameter2*. Specifying these parameters on the same request is not allowed.

**System action:** The command is rejected.

**System programmer response:** See CQUERY – querying status in *z/OS DFSMS Advanced Copy Services* for proper TSO syntax for the CQUERY command. After making any changes or corrections, resubmit the request.

Source: Peer-To-Peer Remote Copy (PPRC).

## ANTP0273E PPRCrequest ENCOUNTERED AN ERROR OBTAINING STORAGE, RC=rc

Explanation: The PPRC command displayed failed while attempting to obtain storage.

**System action:** The command fails.

**System programmer response:** Look for the explanation of the STORAGE return code displayed in RC=*rc* in *z/OS MVS Programming: Assembler Services Guide.* 

**Source:** Peer-to-peer remote copy (PPRC).

# ANTP0274E PPRC command COMMAND FAILED FOR DEVICE device. RESOURCE GROUP POLICY HAS BEEN VIOLATED, RSN= xx.

**Explanation:** For the PPRC command issued to the MVS device number, a resource group violation was detected. For an explanation of the given reason code refer to: "Understanding reason codes for System z and S/390 hosts" "IBM System Storage DS8000 Information Center" currently at: publib.boulder.ibm.com/infocenter/dsichelp/ds8000ic.

**System action:** The command is rejected.

**System programmer response:** Take the action advised in the reason code documentation.

**Source:** Peer-To-Peer Remote Copy (PPRC).

#### ANTP0275E command FAILED - A MULTI-TARGET OPERATION COULD NOT BE COMPLETED, RSN= XX

**Explanation:** The command could not be completed as a multi-target operation. The command failed with reason *xx*. Reason *xx* may be one of the following:

- Establish Peer-to-Peer Remote Copy Pair is establishing a Peer-to-Peer Remote Copy multi-target relationship and the Peer-to-Peer Remote Copy multi-target microcode EC is not active on all CECs of the primary control unit.
- Establish Peer-to-Peer Remote Copy Pair is establishing a Peer-to-Peer Remote Copy multi-target relationship and one or more of the secondary control units do not have the microcode EC active that supports Peer-to-Peer Remote Copy multi-target.
- An Establish Peer-to-Peer Remote Copy Pair command would have resulted in a Peer-to-Peer Remote Copy primary with more active secondary relationships than are supported by the installed microcode.
- An Establish Peer-to-Peer Remote Copy Pair command during recovery steps (for example, FAILOVER) would have resulted in a Peer-to-Peer Remote Copy primary with more secondary relationships than are supported by the microcode during recovery.
- The addressed device was a secondary of a Peer-to-Peer Remote Copy multi-target relationship and the Remote Copy multi-target relationship.
- The addressed device is the primary of a Peer-to-Peer Remote Copy multi-target relationship and a cascaded Peer-to-Peer Remote Copy device. The Establish command issued specified ACTION(FAILOVER), which is not supported in a multi-target configuration.
- The Peer-to-Peer Remote Copy multi-target internal R\relationship between the partner secondaries cannot be created because more than 16 LSS associations have been established for the partner secondary volume executing the command.
- The Peer-to-Peer Remote Copy multi-target internal relationship between the partner secondaries cannot be created because more than 4 volume relationships are associated with the volume executing the command.

## ANTP0276E • ANTP0277E

- 0F The Peer-to-Peer Remote Copy multi-target internal R\relationship cannot be created because out-of-sync track bitmap (OOS) bitmaps are not available.
- **System action:** Command processing ends.
- **System programmer response:** Take an action based on the reason code:
- Ensure that the Peer-to-Peer Remote Copy multi-target microcode is installed and active on all CECs of the primary control unit.
- Ensure that the microcode EC that supports Peer-to-Peer Remote Copy multi-target is properly installed and active on all of the secondary control units.
- 0.3 Issue a Peer-to-Peer Remote Copy query command and remove any extra relationships. If it does not appear that there are more relationships than should be supported, verify that the microcode level installed supports the number of relationships desired.
- 04Issue a Peer-to-Peer Remote Copy query command and remove any extra relationships. If it does not appear that there are more relationships than should be supported, verify that the microcode level installed supports the number of relationships desired.
- 05 Cascaded Peer-to-Peer Remote Copy multi-target relationships are not supported by the microcode. Issue a Peer-to-Peer Remote Copy query command and remove any extra relationships. If it does not appear that there are more relationships than should be supported, verify that the microcode level installed supports the number of relationships desired.
- 0ARe-issue the Establish Peer-toPeer Remote Copy pair command with ACTION(MTFAILOVER).
- 0DIssue a Peer-to-Peer Remote Copy query command and remove any extra secondary LSS associations. If it does not appear that there are more secondary associations than should be supported, verify that the microcode level installed supports the number of relationships desired.
- 0E Issue a Peer-to-Peer Remote Copy query command to all of the secondaries associated with this primary. Remove any extraneous MTIR relationships. If it does not appear that there are more relationships than should be supported, verify that the microcode level installed supports the number of relationships desired.
- 0F Contact your hardware representative for diagnostic assistance.
- For any reasons not listed above, contact your hardware representative.
- Source: Peer-To-Peer Remote Copy (PPRC).

## ANTP0276E command COMMAND FAILED - A MULTI-TARGET FEATURE EITHER NOT INSTALLED OR NOT **ACTIVE**

- Explanation: A command was issued that requires Multi-target PPRC function. Either the microcode level does not support this function or it has been disabled in software.
- System action: Command processing ends.
- System programmer response: Ensure that the microcode is at the correct level on all control units and that multi-target PPRC function is enabled in parmlib, with ENABLE(PPRCMT) in the DEVSUPxx member.
- Source: Peer-To-Peer Remote Copy (PPRC).

## ANTP0277E PSETCHAR COMMAND FAILED - REQUIRED PARAMETER MISSING

- **Explanation:** A PSETCHAR command is missing a required parameter.
- **System action:** Command processing ends.
- System programmer response: Reissue the command with all required parameters. Refer to PSETCHAR in z/OS DFSMS Advanced Copy Services.
- **Source:** Peer-to-peer remote copy (PPRC).

#### ANTP0301E ACCESS VOLUME AND OPEN DEVICE ARE INCOMPATIBLE

**Explanation:** A PPRC OPENDVCS(YES) command has been issued. The data mover is unable to address the Open device number specified using the access volume specified. Probable causes are:

• The Open device is not in the same cluster as the utility device

· The Open device number is invalid

System action: PPRC functions are active.

System programmer response: Correct the error and reissue the command.

**Source:** Peer-to-peer remote copy (PPRC).

#### ANTP0302E REQUEST FAILED DUE TO INCOMPATIBLE DEVICE SPECIFICATION

Explanation: The DEVN and cca specified are incompatible. The request is not accepted. Probable causes are:

• The device (cca) is not in the same cluster as the specified DEVN

• The DEVN number is invalid

System action: PPRC functions are active.

**System programmer response:** Correct the error and reissue the command.

**Source:** Peer-to-peer remote copy (PPRC).

#### ANTP7000I - ANTP7099I

**Explanation:** These messages are reserved for RQUERY command output to either a data set through ANTRQST or to the TSO user through the RQUERY command. See *z/OS DFSMS Advanced Copy Services* for details.

System action: None.

System programmer response: None.

Source: Peer-To-Peer Remote Copy (PPRC).

## ANTP7100E GLOBAL MIRROR SUPPORT NOT INSTALLED ON REQUESTED STORAGE CONTROL

**Explanation:** A Global Mirror request (RSESSION, RVOLUME, RQUERY) was issued to a storage control that does not have the feature installed.

System action: The command is rejected.

**System programmer response:** Verify that the request was issued to the correct device. After making any changes or corrections, resubmit the request.

**Source:** Peer-To-Peer Remote Copy (PPRC).

#### ANTP7101E UNEXPECTED I/O ERROR RECEIVED FROM STORAGE CONTROL FOR command REQUEST

**Explanation:** The Global Mirror RSESSION, RVOLUME, or RQUERY request command was issued and the storage control returned an unrecognized error code.

System action: The command is rejected.

**System programmer response:** Verify the command was issued properly. See any other messages (ANTP7129E, ANTP7130E, or ANTP7131E) that can have been issued with diagnostic data. After making any changes or corrections, resubmit the request. If problem persists, search problem reporting databases for a fix for the problem. If no fix exists, contact the IBM Support Center.

#### ANTP7102E INVALID VALUE SPECIFIED FOR PARAMETER parameter FOR command REQUEST

Explanation: The Global Mirror RSESSION, RVOLUME, or RQUERY request command was issued with an invalid value specified for the parameter parameter.

**System action:** The command is rejected.

System programmer response: Verify that the value specified is a valid value (for example, if the parameter that failed is a serial number, verify that the serial number is valid). If necessary, see z/OS DFSMS Advanced Copy Services for proper TSO syntax for the issued command. After making any changes or corrections, resubmit the request.

Source: Peer-To-Peer Remote Copy (PPRC).

## ANTP7103E PARAMETERS parameter1 AND parameter2 ARE MUTUALLY EXCLUSIVE FOR command REQUEST

Explanation: The Global Mirror RSESSION, RVOLUME, or RQUERY request was issued with mutually exclusive parameters, parameter1 and parameter2. Specifying these parameters on the same request is not allowed.

**System action:** The command is rejected.

System programmer response: See z/OS DFSMS Advanced Copy Services for proper TSO syntax for the issued command. After making any changes or corrections, resubmit the request.

**Source:** Peer-To-Peer Remote Copy (PPRC).

#### ANTP7104E REQUIRED KEYWORD keyword MISSING FOR command REQUEST

**Explanation:** The Global Mirror command was issued without required keyword, keyword.

**System action:** The command is rejected.

System programmer response: See z/OS DFSMS Advanced Copy Services for proper TSO syntax for the issued command. After making any changes or corrections, resubmit the request.

**Source:** Peer-To-Peer Remote Copy (PPRC).

## ANTP7105E UNEXPECTED ANTRQST RETURN CODE retc AND REASON CODE reac RECEIVED FOR command REQUEST

Explanation: The Global Mirror command was issued and received an unexpected return code retc and reason code reac from the ANTRQST API invocation.

System action: The command is rejected.

System programmer response: See z/OS DFSMS Advanced Copy Services for return and reason code explanations.

**Source:** Peer-To-Peer Remote Copy (PPRC).

## ANTP7106E RSESSION MSSERIAL SPECIFIED DOES NOT MATCH SERIAL OF VOLSER STORAGE **CONTROL**

Explanation: The Global Mirror RSESSION request was issued with a storage control serial number that does not match the serial number of the storage control where the volume specified in the VOLSER parameter resides.

**System action:** The command is rejected.

System programmer response: Verify that the serial number specified and the volser specified are for the intended storage control. After making any changes or corrections, resubmit the request.

**Source:** Peer-To-Peer Remote Copy (PPRC).

## ANTP7107E RSESSION SPECIFIED ONLY ONE OR TWO PERFORMANCE PARAMETERS

**Explanation:** The Global Mirror RSESSION request was issued with at least one, but not all three performance parameters (CGINTERVAL, CGDRAIN, COORDINTERVAL). Either all performance parameters must be specified or none of the performance parameters can be specified.

**System action:** The command is rejected.

**System programmer response:** Verify that the performance parameters specified are correct, specifying either none of the parameters or all of the parameters. After making any changes or corrections, resubmit the request.

Source: Peer-To-Peer Remote Copy (PPRC).

#### ANTP7108E RSESSION UNDEFINE ISSUED TO LSS WITH VOLUMES ACTIVE

**Explanation:** The Global Mirror RSESSION UNDEFINE request was issued to an LSS that has volumes in a Global Mirror session.

System action: The command is rejected.

**System programmer response:** Before issuing an RSESSION UNDEFINE to an LSS, volumes that have been joined to the session must be removed. After removing all volumes from the session, resubmit the request.

Source: Peer-To-Peer Remote Copy (PPRC).

#### ANTP7109E GLOBAL MIRROR SESSION ALREADY DEFINED TO LSS OR MAX SESSIONS REACHED

**Explanation:** The Global Mirror RSESSION DEFINE request was issued to an LSS that already has the specified session defined, or the maximum number of Global Mirror sessions has been reached for the specified LSS.

**System action:** The command is rejected.

**System programmer response:** Verify that the request was issued to the correct LSS, or UNDEFINE any unwanted sessions defined to the requested LSS (see hardware documentation for the current allowed maximum number of sessions per LSS). After making any changes or corrections, resubmit the request.

Source: Peer-To-Peer Remote Copy (PPRC).

#### ANTP7110E RSESSION SNBR SPECIFIED IS INVALID

**Explanation:** The Global Mirror RSESSION request was issued with a session number that is invalid. For ACTION(DEFINE) the SNBR specified is zero. For ACTION(UNDEFINE), the session number does not match a currently defined session number on the LSS where the command was issued.

**System action:** The command is rejected.

**System programmer response:** Verify that the session number specified is correct. After making any changes or corrections, resubmit the request.

Source: Peer-To-Peer Remote Copy (PPRC).

## ANTP7111E RSESSION LSSTYPE DOES NOT MATCH THE LSS IN THE COMMAND

**Explanation:** The Global Mirror RSESSION request was issued with an LSSTYPE that does not match the LSS type of the LSS specified by the LSSNBR parameter. One of the following occurred:

- The LSS is CKD, but LSSTYPE(FB) was specified
- The LSS is FB, but LSSTYPE(CKD) was specified
- · The LSS number specified does not match the LSS number where the I/O was executed

**System action:** The command is rejected.

**System programmer response:** Verify that the correct LSS number and LSS types match. After making any changes or corrections, resubmit the request.

Source: Peer-To-Peer Remote Copy (PPRC).

#### ANTP7112E RSESSION COMMAND REJECTED DUE TO CONFLICT

**Explanation:** The Global Mirror RSESSION request was rejected by the storage control because of a conflict between the state and the parameters specified. This could be caused by one of the following:

- MASTER(YES) was specified but the command was issued to a subordinate
- · MASTER(NO) was specified but the command was issued to the master
- · LSSTYPE(FB) was specified but the LSS specified is CKD

## **ANTP7113E** • **ANTP7116E**

· The LIC does not support this function

**System action:** The command is rejected.

**System programmer response:** Verify that the correct parameters are specified. After making any changes or corrections, resubmit the request.

Source: Peer-To-Peer Remote Copy (PPRC).

## ANTP7113E RSESSION COMMAND REJECTED DUE TO STORAGE CONTROL STORAGE ERROR

**Explanation:** The Global Mirror RSESSION request was rejected by the storage control because nonvolatile structures could not be updated or accessed because of failure, or because the storage control is in single cluster mode.

System action: The command is rejected.

**System programmer response:** Verify that the controller is not in single cluster mode. After making any changes or corrections, resubmit the request. If the problem persists, contact your service representative.

Source: Peer-To-Peer Remote Copy (PPRC).

## ANTP7114E RSESSION PAUSE/STOP FAILED, CONSISTENT DATA COULD NOT BE FORMED

**Explanation:** The Global Mirror RSESSION PAUSE or STOP request could not complete without compromising a consistent copy of the data so the request failed.

**System action:** The command is rejected.

**System programmer response:** Use RQUERY to determine the status of the Global Mirror session and the last consistency group that was formed. Take necessary recovery action, if the session is not in a fatal state. If necessary, contact your service representative.

Source: Peer-To-Peer Remote Copy (PPRC).

## ANTP7115E RSESSION REQUEST SPECIFIED INVALID CONFIGURATION INFORMATION

Explanation: The Global Mirror RSESSION request was rejected because of one of the following:

- The specified session ID did not match the existing session ID for the specified master serial number
- Duplicate serial number information was supplied in the SBINFO
- · Invalid information was supplied in the SBINFO
- Master information was supplied in the SBINFO
- The master serial number does not match the serial number of the storage control the command is executed on

**System action:** The command is rejected.

System programmer response: After making any changes or corrections, resubmit the request.

Source: Peer-To-Peer Remote Copy (PPRC).

## ANTP7116E RSESSION COMMAND REJECTED, NO PATHS OR ESCON PATHS DETECTED

**Explanation:** The Global Mirror RSESSION START or RESUME request was rejected by the storage control because of either no paths or ESCON paths detected between the master and at least one subordinate.

**System action:** The command is rejected.

**System programmer response:** Verify FCP paths are established between the master ssid(s) specified and the subordinate ssid(s) specified. After making any changes or corrections, resubmit the request. If the problem persists, contact your service representative.

#### ANTP7117E RSESSION COMMAND REJECTED DUE TO INVALID STATE

**Explanation:** The Global Mirror RSESSION START or RESUME request was rejected by the storage control because of a configuration mismatch between the command and the actual configuration on the controller. This can be the result of one of the following:

- A different Master was already running on this controller, and the controller does not support multiple Global Mirror sessions
- The parameters specified did not match the existing session, and the existing session was not paused
- The existing session is processing a pause or stop request
- · The resume was issued to an LSS other than the one on which the session was initially started
- · For a resume, the session is not in a paused state

**System action:** The command is rejected.

**System programmer response:** Verify that the controller is not in single cluster mode. After making any changes or corrections, resubmit the request. If the problem persists, contact your service representative.

Source: Peer-To-Peer Remote Copy (PPRC).

## ANTP7118E RSESSION COMMAND REJECTED, MAXIMUM SESSIONS CONFIGURED ON CONTROLLER

**Explanation:** The Global Mirror RSESSION START request was rejected by the storage control because the maximum number of active sessions has been reached on the master or for one of the subordinates specified on the request.

**System action:** The command is rejected.

**System programmer response:** Verify that the correct Global Mirror session is specified, and that you are not starting more sessions than are supported for the master or subordinates specified. After making any changes or corrections, resubmit the request.

**Source:** Peer-To-Peer Remote Copy (PPRC).

## ANTP7119E RSESSION COMMAND REJECTED DUE TO CONFIGURATION MISMATCH

**Explanation:** The Global Mirror RSESSION PAUSE or STOP request was rejected by the storage control because of a configuration mismatch between the command and the actual configuration on the controller. This can be the result of one of the following:

- · The specified configuration does not exist
- · The request was issued to a different LSS than the one where the session was initially started
- The command passed initial validation, however, the topology must be identical to the topology specified on the initial start request

**System action:** The command is rejected.

**System programmer response:** Verify that the correct configuration was specified on the request. After making any changes or corrections, resubmit the request.

Source: Peer-To-Peer Remote Copy (PPRC).

#### ANTP7120E RSESSION COMMAND FAILED, COMMUNICATION PATHS FAILURE

**Explanation:** The Global Mirror RSESSION request failed because communication paths between the master and at least one subordinate are not functioning, or communications cannot be established between the master and at least one of the subordinates.

**System action:** The command is rejected.

**System programmer response:** Verify that FCP paths are established between the master ssid(s) specified and the subordinate ssid(s) specified. After making any changes or corrections, resubmit the request. If the problem persists, contact your service representative.

#### ANTP7121E RSESSION COMMAND REJECTED, SERIAL NUMBER OR LSS INFORMATION MISMATCH

**Explanation:** The Global Mirror RSESSION request failed because serial number specified, or the LSS/SSID information specified does not match the storage control where the command was issued.

**System action:** The command is rejected.

System programmer response: After making any changes or corrections, resubmit the request.

Source: Peer-To-Peer Remote Copy (PPRC).

## ANTP7122E ACCESS DEVICE NOT IN SAME CLUSTER AS FIXED BLOCK LSS FOR command REQUEST

**Explanation:** The Global Mirror RSESSION, RVOLUME, or RQUERY command *command* for a fixed block device or LSS failed because the access device is not in the same cluster as the LSS the command was targeting.

System action: The command is rejected.

System programmer response: After making any changes or corrections, resubmit the request.

Source: Peer-To-Peer Remote Copy (PPRC).

#### ANTP7123E INVALID DEVICE RANGE OR LIST SPECIFIED FOR RVOLUME REQUEST

**Explanation:** The Global Mirror RVOLUME command failed because the volume list or the volume range was rejected by the controller. For device ranges, the range must be specified in ascending order (the first device in a range is smaller than the second device in a range).

System action: The command is rejected.

**System programmer response:** Verify that all devices specified are valid, and ranges are specified in ascending order. After making any changes or corrections, resubmit the request.

Source: Peer-To-Peer Remote Copy (PPRC).

## ANTP7124E RVOLUME SNBR SPECIFIED IS INVALID

**Explanation:** The Global Mirror RVOLUME command was rejected by the storage control, indicating that the session ID specified was not valid.

**System action:** The command is rejected.

System programmer response: After making any changes or corrections, resubmit the request.

Source: Peer-To-Peer Remote Copy (PPRC).

#### ANTP7125E RVOLUME LSSNBR SPECIFIED IS INVALID

**Explanation:** The Global Mirror RVOLUME command was rejected by the storage control, indicating that the LSS number specified was not valid.

**System action:** The command is rejected.

System programmer response: After making any changes or corrections, resubmit the request.

Source: Peer-To-Peer Remote Copy (PPRC).

## ANTP7126E RVOLUME ESSSERIAL SPECIFIED IS INVALID

**Explanation:** The Global Mirror RVOLUME command was rejected by the storage control, indicating that the storage control serial number specified was not valid.

System action: The command is rejected.

System programmer response: After making any changes or corrections, resubmit the request.

#### ANTP7127E RVOLUME DEVICE IN DIFFERENT SESSION OR INVALID PATHS

**Explanation:** The Global Mirror RVOLUME command was rejected by the storage control, indicating that a device specified in the volume list or the volume range is already associated with different Global Mirror session, or a device specified is the primary of a PPRC pair that was established using ESCON paths.

System action: The command is rejected.

System programmer response: After making any changes or corrections, resubmit the request.

Source: Peer-To-Peer Remote Copy (PPRC).

## ANTP7128E RVOLUME SESSION NUMBER MISMATCH

**Explanation:** The Global Mirror RVOLUME command was rejected by the storage control, indicating that the session ID specified is not defined to the LSS.

**System action:** The command is rejected.

System programmer response: After making any changes or corrections, resubmit the request.

Source: Peer-To-Peer Remote Copy (PPRC).

ANTP7129E device\_number, serial\_number, failing\_CCW\_command\_code, failing\_CCW\_position, CCW\_data\_area, full\_error\_description

**Explanation:** The Global Mirror function encountered an I/O error. The message text provides the following information:

device number

The device number to which the I/O is directed.

serial\_number

The volume serial number, if available, of the device that encountered the I/O error.

failing\_CCW\_command\_code

The channel command word (CCW) code that encounters the I/O error.

failing\_CCW\_position

The position in the channel program chain on which the error occurs. If the error occurs at the first CCW in the chain (a Define Extent), the path to the storage control or device can have been dropped. This can indicate an operations error because of the storage path being removed.

CCW\_data\_area

The parameter list data area of the failing CCW.

full\_error\_description

A brief description of the cause of the I/O error based on the sense data. The descriptions are as follows:

• NONVOLATILE\_STORAGE\_NOT\_ AVAILABLE

This indicates that nonvolatile storage has been altered. Issue the DEVSERV MVS operator command to determine the status of nonvolatile storage. Do not disable nonvolatile storage for storage controls that have an active session. Correct the problem re-enabling nonvolatile storage and reissuing the command.

INVALID\_COMMAND

This is due to issuing a command to a storage control that does not have that command capability.

• INVALID\_COMMAND\_SEQUENCE

This is either due to an internal error or because a command has been issued to a storage control that does not have that command capability.

• CCW\_COUNT\_LESS\_THAN\_REQUIRED

This is due to an internal error.

• INVALID\_PARAMETER

This is either due to an internal error or because a command has been issued to a storage control that does not have that command capability.

System action: The command is rejected.

## ANTP7130E

**System programmer response:** If the problem is an environmental or hardware error, correct the error and resubmit the request. If the problem persists, search the problem reporting databases for a solution. If no solution exists, contact the IBM Support Center.

**Source:** ESS Peer-to-peer remote copy (PPRC).

ANTP7130E device\_number, abbreviated\_error\_description, failing\_CCW\_command\_code, failing\_CCW\_position, IOS\_completion\_code, subchannel\_status, sense\_data, serial\_number, full\_error\_description

**Explanation:** When the Global Mirror function encounters an I/O error, the message text provides the following information:

device\_number

The device number to which the I/O is directed.

abbreviated\_error\_description

A short error code describing the type of error based on the sense information. The valid codes are:

**BOC** Bus out parity check

CMD Command reject

COR Correctable data check

DCK Data check

**ENV** Environmental data present

**EOC** End of cylinder

EQC Equipment check

FPR File protect

IMP Imprecise ending

ITF Invalid track format

LOG First error log

M23 MR23 record

MTO Message to operator

**OVR** Overrun

PRM Permanent error

**RIW** Request inhibit write

VIO Intent violation

WRI Write inhibited

WRO Write operation

\*\*\* Unknown

failing\_CCW\_command\_code

The channel command word (CCW) code that encounters the I/O error.

failing\_CCW\_position

The position in the channel program chain on which the error occurs. If the error occurs at the first CCW in the chain (a Define Extent), the path to the storage control or device can have been dropped. This can indicate an operations error because of the storage path being removed.

IOS\_completion\_code

The return code from IOS.

subchannel\_status

The channel status word status field received from the subchannel.

sense\_data

The sense information returned from the operation. See the storage control reference documentation for interpretation of the sense data.

serial\_number

The volume serial number of the device that encountered the I/O error.

full\_error\_description

A brief description of the cause of the I/O error based on the sense data. See message ANTP7029E for an explanation of these descriptions.

System action: The command is rejected.

**System programmer response:** If the problem is an environmental or hardware error, correct the error and resubmit the request. If the problem persists, search the problem reporting databases for a solution. If no solution exists, contact the IBM Support Center.

**Source:** ESS Peer-to-peer remote copy (PPRC).

ANTP7131E device\_number, serial\_number, SERVRETC\_from\_AOM, SERVREAS\_from\_AOM, SERVFRC\_from\_AOM, SERVABCO\_from\_AOM

**Explanation:** Global Mirror has detected an error when requesting a service from the Asynchronous Operations Manager (AOM)function. The message provides the device number to which the I/O is directed, the volume serial number of the device that encounters the I/O error, the return code (SERVRETC\_from\_AOM), the reason code (SERVREAS\_from\_AOM), the functional code (SERVFRC\_from\_AOM), and the abend code (SERVABCO\_from\_AOM) received from AOM. If the device is offline or unavailable, the volume serial number is reported as "\*\*\*\*\*\*".

System action: The command is rejected.

**System programmer response:** If the problem is an environmental or hardware error, correct the error and resubmit the request. If the problem persists, search the problem reporting databases for a solution. If no solution exists, contact the IBM Support Center.

Source: ESS Peer-to-peer remote copy (PPRC).

## ANTP7132E GLOBAL MIRROR command COMMAND FAILED FOR DEVICE device-info. RESOURCE GROUP POLICY HAS BEEN VIOLATED, RSN=xx.

**Explanation:** For the Global Mirror command issued to device-info, a resource group violation was detected. For an explanation of the given reason code refer to: "Understanding reason codes for System z and S/390 hosts" "Reason codes for resource group violations" in the "IBM System Storage DS8000 Information Center" currently at: publib.boulder.ibm.com/infocenter/dsichelp/ds8000ic.

System action: The command is rejected.

**System programmer response:** Take the action advised in the reason code documentation.

Source: ESS Peer-to-peer remote copy (PPRC).

#### ANTP7133E GLOBAL MIRROR COMMAND COMMAND FAILED - DEVICE IN A SOFT FENCE STATE.

- **Explanation:** The Global Mirror operation requested cannot be completed due to the device specified being in a Soft
- Fence state.
- **System action:** The command is rejected.
- System programmer response: Verify that correct device was specified for the request. If the intended device was
- I specified correctly an unfence operation must be preformed on the device before the FlashCopy command will be
- l accepted.
- **Source:** ESS Peer-to-peer remote copy (PPRC).

## **ANTP7134E** • **ANTP7137E**

#### ANTP7134E GLOBAL MIRROR COMMAND FAILED - INSUFFICIENT STORAGE

- **Explanation:** There is not enough storage available to execute the command.
- System action: Command processing ends.
- System programmer response: If the problem persists, contact IBM technical support.
- Source: Peer-to-peer remote copy (PPRC).

## ANTP7135E GLOBAL MIRROR RVOLUME COMMAND FAILED - MULTI TARGET NOT SUPPORTED

- Explanation: An RVOLUME command included either the MTVOLLIST or MTVOLRANGE parameter, for
- multi-target PPRC. Either the microcode level does not support multi-target PPRC, or multi-target PPRC has been
- I disabled in software.
- System action: Command processing ends.
- System programmer response: Ensure that the microcode is at the correct level on all control units, and that
- multi-target PPRC support is enabled in parmlib, with ENABLE(PPRCMT) in the DEVSUPxx member.
- **Source:** Peer-to-peer remote copy (PPRC).

## ANTP7137E GLOBAL MIRROR RVOLUME COMMAND FAILED - JOIN/REMOVE OPERATION COULD NOT BE COMPLETED, RSN= xx

- Explanation: The request to join or remove volumes from the specified session with the RVOLUME command failed with reason *xx*, which may be one of the following:
- A request to join volumes to a session was made using the VOLLIST or VOLRANGE parameter, and a session exists that was populated with a multi-target parameter, MTVOLLIST or MTVOLRANGE.
- O2 A request to join volumes to a session was made using a multi-target parameter, MTVOLLIST or MTVOLRANGE, and a session exists that was populated with the VOLLIST or VOLRANGE parameter.
- A request to remove volumes from a session was made using a multi-target parameter, MTVOLLIST or MTVOLRANGE, and the session is not multi-target.
- A request to remove volumes from a session was made using a multi-target parameter, MTVOLLIST or MTVOLRANGE, and the secondary control volume information specified does not match the secondary control volume information for the session number specified.
- A request to join volumes to a session was made using the VOLLIST or VOLRANGE parameter, and one or more of the volumes you have specified is in a multi-target PPRC relationship.
- System action: Command processing ends.
- System programmer response: Take the appropriate action based on the reason code:
- If you wish to establish a non-multi-target session, you must first remove the multi-target sessions.
- If you wish to establish a multi-target session, you must first remove the non-multi-target sessions.
- 03 Verify that you are running the right device and that the session you specified is multi-target.
- Use the RQUERY command to obtain the secondary control volume information that was used on the original RVOLUME JOIN command.
- If you wish to establish a non-multi-target session, you must first ensure that the volumes you are specifying are not in a multi-target PPRC relationship. Use the CQUERY command to determine the relationship of the volumes you are attempting to join to a session. For multi-target PPRC configurations, you must use the MTVOLLIST or MTVOLRANGE parameter, identifying which relationships are to be used in the Global Mirror session.
- **Source:** Peer-to-peer remote copy (PPRC).

#### ANTP7138E GLOBAL MIRROR RVOLUME COMMAND FAILED - MTVOLLIST or MTVOLRANGE INVALID

- **Explanation:** The format of the MTVOLLIST or MTVOLRANGE keyword input is not correct.
- System action: Command processing ends.
- System programmer response: Correct the value for MTVOLLIST or MTVOLRANGE. For more information on the
- syntax of the RVOLUME command, refer to RVOLUME command in z/OS DFSMS Advanced Copy Services.
- Source: Peer-to-peer remote copy (PPRC).

## I ANTP7139E RVOLUME VOLUME IS UNCONFIGURED OR IS IN AN INVALID STATE

- **Explanation:** The volume specified with the RVOLUME command is not configured or is not in the correct state.
- System action: Command processing ends.
- System programmer response: Verify that the correct volume was specified, and that the volume is in the correct
- I state. If necessary, wait until the volume is in the correct state. When the volume is in the correct state, resubmit the
- request.
- Source: Peer-to-peer remote copy (PPRC).

#### ANTP8802I command

**Explanation:** This message indicates that PPRC has recorded this TSO command into the system log. The command in the message is the TSO command as entered by the user. Any parameters specified through TSO prompts after the command was entered are not reflected in the command echo.

**System action:** PPRC functions are active.

- System programmer response: No action is required. If you do not want to receive service messages of this type, issue MODIFY ANTASOOO, NOSYSLOG ON from the operator console.
  - **Source:** Peer-to-peer remote copy (PPRC).
- I ANTP8803I command
- Explanation: This message indicates that PPRC has recorded this ANTRQST command into the system log.
- System action: PPRC functions are active.
- System programmer response: No action is required. If you do not want to receive service messages of this type, issue MODIFY ANTASOOO, NOSYSLOG ON from the operator console.
- Source: Peer-to-peer remote copy (PPRC).
- I ANTP8804I command
- **Explanation:** This message indicates that a FlashCopy command has been recorded into the system log.
- **System action:** FlashCopy functions are active.
- System programmer response: No action is required. If you do not want to receive service messages of this type,
- I issue MODIFY ANTASOOO, NOSYSLOG ON from the operator console.
- | Source: FlashCopy
- ANTP8807I command
- **Explanation:** This message indicates that a Global Mirror command has been recorded into the system log.
- System action: Global Mirror functions are active.
- System programmer response: No action is required. If you do not want to receive service messages of this type,
- I issue MODIFY ANTASOOO, NOSYSLOG ON from the operator console.
- Source: Global Mirror

## ANTP8809I • ANTQ8201I

- ANTP8809I command
- Explanation: This message indicates that a Concurrent Copy or Virtual Concurrent Copy command has been
- recorded into the system log.
- System action: Concurrent Copy or Virtual Concurrent Copy functions are active.
- System programmer response: No action is required. If you do not want to receive service messages of this type,
- issue MODIFY ANTASOOO, NOSYSLOG ON from the operator console.
- **Source:** Concurrent Copy or Virtual Concurrent Copy

## ANTQ5006E XQUERY FAILED FOR SESSION(session\_id), RC=return\_code REAS=reason\_code

Explanation: The XQUERY command for session session\_id has failed with return code return\_code and reason code reason\_code.

System action: XRC functions are active.

System programmer response: See "SDM and XRC return codes" on page 779 for an explanation of the return codes. You can have specified an incorrect master session high-level qualifier on the XQUERY command. Correct the error and reenter the command. If the problem persists, search the problem reporting databases for a solution. If no solution exists, contact the IBM Support Center. Provide the system log and SVC dumps of the ANTAS000 and any ANTASnnn address spaces that are active. To determine which address spaces are active, enter the console command DISPLAY A, ANTAS\*. If an XRC error is indicated in the system log, also provide pertinent SYS1.LOGREC information. Based on the return and reason codes, XRC can not be processing normally. In this case, end and restart the XRC session. If the session fails to end properly, cancel the ANTAS000 and ANTASnnn address spaces. After you cancel these address spaces, ANTAS000 automatically restarts. When message ANTB8001I is received, restart XRC operations by entering an XSTART command.

**Source:** Extended remote copy (XRC).

#### ANTQ5016W NO CS-TYPE CHANNEL EXTENDERS

Explanation: An XQUERY EXTENDER or XQUERY EXTENDER DETAIL command has been issued. None of the storage controls are connected through a "Cisco type" Channel Extender, one that provides performance statistics.

**System action:** XRC functions are active.

System programmer response: If the command has been accepted and this message has not been displayed at the system console log or at the user ID specified by the MSGROUTEID parameter. See message ANTT0099I.

**Source:** Extended remote copy (XRC).

## ANTQ8200I XQUERY STARTED FOR SESSION(session\_id) ASNAME(addrspace\_name)

Explanation: A TSO user or the system data mover issued an XQUERY command for session session\_id. addrspace\_name identifies the name of the address space where the session that is identified by session\_id is being processed.

When addrspace\_name is ANTAS000, the report displays default environment values plus any overrides from the ANTXIN00 parmlib member.

System action: XRC functions are active.

System programmer response: See z/OS DFSMS Advanced Copy Services for examples of XQUERY command output. If the command has been accepted and this message has not displayed at either the system console log or at the user ID specified by the MSGROUTEID parameter, see message ANTT0099I.

**Source:** Extended remote copy (XRC).

## ANTQ8201I XQUERY report\_type REPORT COMPLETE FOR SESSION (session\_id)

Explanation: This message is issued upon completion of all XQUERY reports. The message concludes the XQUERY report for the session session\_id. The report\_type identifies the type of report given.

**System action:** XRC functions are active.

**System programmer response:** See *z/OS DFSMS Advanced Copy Services* for examples of XQUERY command output. If the command has been accepted and this message has not been displayed at either the system console log or at the user ID specified by the MSGROUTEID parameter, see message ANTT0099I.

**Source:** Extended remote copy (XRC).

#### ANTQ8202I XQUERY report\_type REPORT - level\_number

**Explanation:** An XQUERY command has been issued. The type of report requested is shown as *report\_type*. The *level\_number* gives the level of the report. Different *report\_types* have different *level\_numbers*.

System action: XRC functions are active.

**System programmer response:** See *z/OS DFSMS Advanced Copy Services* for examples of XQUERY command output. If the command has been accepted and this message has not been displayed either at the system console log or at the user ID specified by the MSGROUTEID parameter, see message ANTT0099I.

**Source:** Extended remote copy (XRC).

## ANTQ8203I header\_line

**Explanation:** The *header\_line* is a standard header line for various reports. It provides separation between the header and detail information.

**System action:** XRC functions are active.

**System programmer response:** If the command has been accepted and this message has not been displayed either at the system console log or at the user ID specified by the MSGROUTEID parameter, see message ANTT0099I.

**Source:** Extended remote copy (XRC).

#### ANTQ8204I NO VOLUMES MEET REQUESTED SPECIFICATION

**Explanation:** A qualification was requested for a volume list report. There are no volumes which meet the requested qualifications.

System action: XRC functions are active.

**System programmer response:** An XQUERY command was issued with specified options and no volumes in the session met the criteria. Issue an XQUERY VOLUME(ALL) command to obtain complete volume status.

**Source:** Extended remote copy (XRC).

## ANTQ8205I number\_volumes OF total\_volumes VOLUMES MEET REQUESTED SPECIFICATION

**Explanation:** A qualification request was made for a volume list report. *number\_volumes* is the number of volumes that met the qualifications. *total\_volumes* reports the total number of valid volumes in the list that the user requested to be considered.

System action: XRC functions are active.

System programmer response: None. Source: Extended remote copy (XRC).

## ANTQ8206I number\_volumes VOLUME(S) MEET REQUESTED SPECIFICATION

**Explanation:** This message specifies the number of volumes that meet the selection criteria specified on the XQUERY command. Volumes which are not part of an XRC session are not included in the reported volume count.

**System action:** XRC functions are active.

**System programmer response:** If the command has been accepted with a specified criteria and this message has not been displayed either at the system console log or at the user ID specified by the MSGROUTEID parameter, see message ANTT0099I.

**Source:** Extended remote copy (XRC).

#### ANTQ8208I MONITOR INTERVAL STATISTICS AS OF timestamp UTC

**Explanation:** This message is one of a set generated in response to an XQUERY VOLUME PACE command. It is displayed if the session contains volumes associated with storage subsystems that are write pacing capable. For these volumes, the displayed statistics are taken from a recently completed XRC monitor interval. This message displays the completion *timestamp* (yyyy.ddd hh:mm:ss) of that interval.

System action: XRC functions are active.

System programmer response: None.

Source: Extended remote copy (XRC).

#### ANTQ8211I PRIM SEC ERROR SYNCH

**Explanation:** This message provides the XQUERY command volume report header information. It is associated with messages ANTQ8212I and ANTQ8213I. The details of the fields are provided in message ANTQ213I.

**System action:** XRC functions are active.

**System programmer response:** If the command has been accepted and this message has not been displayed either at the system console log or at the user ID specified by the MSGROUTEID parameter, see message ANTT0099I.

**Source:** Extended remote copy (XRC).

#### ANTQ8212I VOL VOL LEVEL % STA CMD OP -----TIMESTAMP-----

**Explanation:** This message provides the XQUERY command volume report header information. This header message is associated with ANTQ8211I and ANTQ8213I. The details of the fields are provided by ANTQ8213I.

**System action:** XRC functions are active.

**System programmer response:** If the command has been accepted and this message has not been displayed either at the system console log or at the user ID specified by the MSGROUTEID parameter, see message ANTT0099I.

**Source:** Extended remote copy (XRC).

ANTQ8213I prim\_vol sec\_vol errorlevel synch\_% sta cmd op timestamp

**Explanation:** This message provides the output associated with the header lines produced by messages ANTQ8211I and ANTQ8212I for the XQUERY command requesting a volume report.

prim\_vol -

The primary volume serial being reported.

sec\_vol -

The secondary volume serial being reported.

errorlevel -

The error level for the primary and secondary volume pair. For each volume pair reported, the error level is either explicitly specified on a previous XADDPAIR command, or defaulted from the XSTART command for the session. The valid values in this field are:

- VOLUME Volume-level recovery
- SESSION Session-level recovery
- (group\_name) Group-level recovery
- (blank) No error level for the volume (such as a utility volume)

synch\_% -

Provides the approximate percentage of the volume pair that has completed synchronization or resynchronization. For example, a volume pair that is reported with *synch\_*% of 80% means that 80% of the data on the secondary volume is synchronized with the primary volume at the reported session consistency time. Thus, 20% of the data must be copied in order to place the volume pair in a fully synchronized state.

This field can contain any of the following:

• *nn* – Where *nn* ranges from 00 to 99. This is the approximate percentage of the volume pair that is synchronized. If *nn* is 00, the volume synchronization process can not yet have started. If the percentage

does not change as expected on subsequent XQUERY commands, it can be because the storage control has exceeded its internal threshold value and has temporarily stopped the copy activity. When the activity level again falls below the threshold value (default of X'500'), the storage control resumes processing the volume copy.

- \*\* A synch percentage cannot be determined because of one of the following conditions:
  - There was a prior suspension before the volume pair reached duplex
  - None of the volume pairs in this session were updated since the pair reached duplex
  - A previously canceled session was restarted and the consistency time for previously duplex volume pairs (which are now suspended because of a restart of the session) cannot be determined.
- (blank) The volume pair is in duplex or seqcheck state. The volume pair is completely synchronized and consistent as of the reported session consistency time.
- "--" The field is not applicable to this volume pair.
- sta The current status information associated with the volume pair. The valid status states are:
  - cpy The conditions that can pause volume synchronization or resynchronization are met according to the values of HaltThreshold and HaltAnyInit for the session. When the residual count is below the HaltThreshold value, the volume synchronization or resynchronization will resume for the volume, and the volume status will be changed to CPY. See *z/OS DFSMS Advanced Copy Services* for the explanations of HaltThreshold and HaltAnyInit.
  - CPY Copy. Volume pair being synchronized or re-synchronized.
  - DUP Duplex. Volume pair in duplex state at time of report.
  - NIS Not in session. Volume pair is not part of the session.
  - pnd The conditions that can pause pending volume synchronization or resynchronization are met according to the values of HaltThreshold and HaltAnyInit for the session. When the residual count is below the HaltThreshold value, the pending volume synchronization or resynchronization will resume for the volume, and the volume status will be changed to PND. See *z/OS DFSMS Advanced Copy Services* for the explanations of HaltThreshold and HaltAnyInit.
  - PND Pending. Volume pair waiting to be synchronized or re-synchronized.
  - RCV Recovered. Volume pair has been successfully recovered.
  - RST Restarted. Volume pair is scheduled for resynchronization because of a recoverable error.
  - SUS Suspended. Volume pair is suspended.
  - SEQ Seqcheck. Volume pair can be inconsistent relative to other volume pairs on different storage controls.
  - UTL Utility volume. Volume is used as a path to the storage control.
  - \* Blocked. An asterisk appended to the value in the sta field indicates that the specified primary volume is currently being blocked. Request a detail volume report for additional information about the blocking status.
- cmd The latest pending command issued for the volume pair. The pending command is not executed until the time specified in the timestamp field is reached. This field can contain any of the following:
  - (blank) No pending command for the volume pair.
  - DEL Pending XDELPAIR command for the volume pair.
  - SUS Pending XSUSPEND command for the volume pair.
- op The keyword option selected when the cmd was issued for this volume pair. This field can contain any of the following:
  - (blank) No pending time for the volume pair.
  - AT Pending ATTIME time for the volume pair.
  - DR Pending DRAIN time for the volume pair.
  - IM Pending IMMEDIATE time for the volume pair.

#### timestamp -

The time associated with the volume pair. The interpretation of the *timestamp* field is based upon a combination of the status and command fields described below. The timestamp is always a universal time, coordinated (UTC) format associated with the application systems connected to the primary storage controls. The field is not a data mover system timestamp. The *timestamp* field can be any of the following:

## ANTQ8214I • ANTQ8217I

- (blank) There are no outstanding commands pending for the volume pair. If the volume pair is in DUP state, the volume pair is consistent up to the session-specified timestamp reported in message ANTQ8231I.
- (timestamp) The timestamp reported is given in UTC format. If the volume pair has a status of SUS, the data on the suspended volume pair is consistent up to the time reported. If the volume pair has a pending command (indicated by a command in the cmd field), the timestamp reported is the target time for the pending command.
- · NO\_TIME\_AVAILABLE A consistency time for this suspended volume pair cannot be determined because of one of the following reasons:
  - There was a prior suspension before the volume pair reached duplex
  - None of the volume pairs in this session has been updated since the pair reached duplex
  - A previously canceled session was restarted and the consistency time for previously duplex volume pairs (which are now suspended because of restart of the session) cannot be determined.

**System action:** XRC functions are active.

System programmer response: The information reported by the XQUERY command is provided for the volumes requested by the command. It is point-in-time information based on the volume status at the time the command processes the volume. See z/OS DFSMS Advanced Copy Services for examples of XQUERY command output. If the command has been accepted and this message has not been displayed either at the system console log or at the user ID specified by the MSGROUTEID parameter, see message ANTT0099I.

**Source:** Extended remote copy (XRC).

## ANTO8214I NO ACTIVE VOLUMES

Explanation: There are no active volumes in the session. The presence of this message indicates that there is no ANTQ8235I message issued for the XQUERY report.

**System action:** XRC functions are active.

System programmer response: The information reported by the XQUERY command is provided for the volumes requested by the command. See z/OS DFSMS Advanced Copy Services for examples of XQUERY command output. If the command has been accepted and this message has not been displayed either at the system console log or at the user ID specified by the MSGROUTEID parameter, see message ANTT0099I.

**Source:** Extended remote copy (XRC).

#### ANTQ8216I PRIM SEC ERROR SYNCH RES THD SC SC

Explanation: This message provides the header information for an XQUERY command volume detail report. It is associated with messages ANTQ8217I and ANTQ8218I. The details of the message are provided in message ANTQ8218I.

System action: XRC functions are active.

System programmer response: If the command has been accepted and this message has not been displayed either at the system console log or at the user ID specified by the MSGROUTEID parameter, see message ANTT0099I.

**Source:** Extended remote copy (XRC).

## ANTQ8217I VOL VOL LEVEL % STA CMD OP CNT CNT SSID SN ID

**Explanation:** This message provides the header information for an XQUERY command volume detail report. It is associated with messages ANTQ8216I and ANTQ8218I. The details of the message are provided in message ANTQ8218I.

**System action:** XRC functions are active.

System programmer response: If the command has been accepted and this message has not been displayed either at the system console log or at the user ID specified by the MSGROUTEID parameter, see message ANTT0099I.

**Source:** Extended remote copy (XRC).

ANTQ8218I prim\_vol sec\_vol errorlevel synch\_% sta cmd op residual\_cnt threshold\_cnt pssid pscsn pscid

**Explanation:** This message provides the output associated with the header lines produced by messages ANTQ8216I and ANTQ8217I for the XQUERY command requesting a volume detail report.

See message ANTQ8213I for an explanation of the prim\_vol, sec\_vol, errorlevel, synch\_%, sta, cmd, and op fields.

For D/T2107 storage subsystems, device residual count values greater than 'FFFF'x are reported as FFFF in the *res\_cnt* field.

residual\_cnt -

The number of updated records for this device that the data mover has yet to read from the primary storage control for this volume. The residual count can display asterisks if there was either an I/O error while retrieving storage control information, or I/O required more than the allotted time to complete.

#### threshold\_cnt -

The current blocking threshold count or write pacing level for the primary volume. If this field is blank, the device blocking LIC is not installed on the primary storage control. If this field is zero, the volume was added to the session with the DONOTBLOCK keyword specified. *threshold\_cnt* can display asterisks if there was either an I/O error while retrieving storage control information, or I/O required more than the allotted time to complete. For a write pacing-enabled volume, *threshold\_cnt* displays the write pacing residual count, followed by a colon (:) and the pacing level indicator (1-F).

If the status of the volume is either SUS (suspended) or PND (pending), <code>threshold\_cnt</code> is the value that will be applied when volume initialization begins, assuming that the session's WrtPacingResidualCnt and Write Pacing Level or DeviceBlockingThreshold remain unchanged.

- pssid The storage subsystem identifier for the primary volume.
- pscsn The logical session name of the primary storage control session.
- pscid The storage control session identifier for the primary volume. The storage control session identifier can display asterisks if there was either an I/O error while retrieving storage control information, or I/O required more than the allotted time to complete.

**System action:** XRC functions are active.

System programmer response: None. Source: Extended remote copy (XRC).

#### ANTQ8219I PRIM SEC SC SC RES THD RES WRT PACE

**Explanation:** This message provides the header information for the XQUERY VOLUME\_PACE report. Other messages provide the details for each volume.

See message ANTQ8213I for an explanation of the *prim\_vol*, *sec\_vol*, and *sta* fields.

The above fields can display asterisks if the data mover has not yet completed a monitor interval, or if storage control information could not be determined.

**System action:** XRC functions are active.

**System programmer response:** If the command has been accepted and this message has not been displayed either at the system console log or at the user ID specified by the MSGROUTEID parameter, see message ANTT0099I.

Source: Extended remote copy (XRC).

## ANTQ8220I VOL VOL STA SSID SN ID CNT CNT RATE RATE MS

**Explanation:** This message provides the header information for an XQUERY command volume detail report. It is associated with messages ANTQ8216I and ANTQ8218I. The details of the message are provided in message ANTQ8218I.

See message ANTQ8218I for an explanation of the ssid, sc sn, sc id, res cnt, and thd cnt fields.

**System action:** XRC functions are active.

**System programmer response:** If the command has been accepted and this message has not been displayed either at the system console log or at the user ID specified by the MSGROUTEID parameter, see message ANTT0099I.

## **ANTQ8221I**

**Source:** Extended remote copy (XRC).

ANTQ8221I prim\_vol sec\_vol sta pssid pscsn pscid residual\_cnt threshold\_cnt res\_rate wrt\_rate pace\_ms

**Explanation:** This message provides the output associated with the header lines produced by messages ANTQ8216I and ANTQ8217I for the XQUERY command requesting a volume detail report.

See message ANTQ8213I for an explanation of the prim\_vol, sec\_vol, and sta fields.

residual\_cnt -

The number of updated records for this device that the data mover has yet to read from the primary storage control for this volume. The residual count can display asterisks if there was either an I/O error while retrieving storage control information, or I/O required more than the allotted time to complete.

threshold\_cnt -

The current blocking threshold count or write pacing level for the primary volume. If this field is blank, the device blocking LIC is not installed on the primary storage control. If this field is zero, the volume was added to the session with the DONOTBLOCK keyword specified. <code>threshold\_cnt</code> can display asterisks if there was either an I/O error while retrieving storage control information, or I/O required more than the allotted time to complete.

- For a write pacing-enabled volume, *threshold\_cnt* displays the write pacing residual count, followed by a colon (:) and the pacing level indicator (1-F).
- For a volume with workload-based write pacing enabled, <code>threshold\_cnt</code> is followed by @ and the write pacing level. This detail line shows the totals for the remaining columns. Additional detail lines (message ANTQ8374I) are shown for all importance levels with available pacing data.

If the status of the volume is either SUS (suspended) or PND (pending), <code>threshold\_cnt</code> is the value that will be applied when volume initialization begins, assuming that the session's WrtPacingResidualCnt and write pacing level or DeviceBlockingThreshold remain unchanged. For volumes in SUS or PND status whose pacing or blocking attributes will be changed once volume copy starts, a plus sign (+) will precede the <code>threshold\_cnt</code> field. To determine the actual values that will be in effect, use an XQUERY volume detail report on the volume in question.

res\_rate The number of record sets created per second for this volume for the category given in the residual\_cnt column during the monitor interval. The value is displayed in hexadecimal, for volumes on controllers that support the write pacing function. Volumes on other controllers that are not write pacing capable display blanks in this field.

wrt\_rate

The number of write channel programs completed per second for this volume for the category given in the *residual\_cnt* column during the monitor interval. The value is displayed in hexadecimal, for volumes on controllers that support the write pacing function. Volumes on other controllers that are not write pacing capable display blanks in this field.

pace\_ms PACE MS indicates the average pacing milliseconds injected per write channel program during the monitor interval for the category indicated in the residual\_cnt column. The value is displayed in decimal, for volumes that have write pacing enabled. Other volumes display blanks in this field.

Note that write pacing delay is injected per recordset, and a write channel program may create several recordsets, the displayed value can (and likely will) be higher than the nominal per-recordset pacing value for the WPn level assigned to the volume.

pssid - The storage subsystem identifier for the primary volume.

pscsn – The logical session name of the primary storage control session.

pscid – The storage control session identifier for the primary volume. The storage control session identifier can display asterisks if there was either an I/O error while retrieving storage control information, or I/O required more than the allotted time to complete.

System action: XRC functions are active.

**System programmer response:** None. **Source:** Extended remote copy (XRC).

660

#### ANTQ8222I PRIM SEC ERROR XRC

**Explanation:** This message provides the XRC command volume report header information. It is associated with messages ANTQ8223I and ANTQ8224I. The details of the fields are provided in message ANTQ8224I.

**System action:** XRC functions are active.

**System programmer response:** If the command has been accepted and this message has not been displayed either at the system console log or at the user ID specified by the MSGROUTEID parameter, see message ANTT0099I.

**Source:** Extended remote copy (XRC).

## ANTQ8223I VOL VOL LEVEL CYLS STA -----TIMESTAMP-----

**Explanation:** This message provides the XRC command volume report header information. The details of the fields are provided in message ANTQ8224I.

System action: XRC functions are active.

**System programmer response:** If the command has been accepted and this message has not been displayed either at the system console log or at the user ID specified by the MSGROUTEID parameter, see message ANTT0099I.

**Source:** Extended remote copy (XRC).

ANTQ8224I prim\_vol sec\_vol errorlevel xrc\_cyls sta timestamp

**Explanation:** This message provides mirroring volume status details.

prim vol -

The primary volume serial being reported.

sec\_vol -

The secondary volume serial being reported.

errorlevel -

The error level for the primary and secondary volume pair. For each volume pair reported, the error level is either explicitly specified on a previous XADDPAIR command, or defaulted from the XSTART command for the session. The valid values in this field are:

- VOLUME Volume-level recovery
- SESSION Session-level recovery
- (group\_name) Group-level recovery
- (blank) No error level for the volume (such as a utility volume)

xrc\_cyls -

Primary volume size (cylinders) for duplex volumes. The total number of cylinders will be scaled and followed by a "K" (1,000) for volumes greater than 999,999 cylinders and an "M" (1,000,000) for volumes greater than 999,999 cylinders. Volumes with less than 1,000 cylinders will be displayed normally. This value might be followed by a question mark (?) if device status cannot be retrieved from the primary storage subsystem.

sta – The current status information associated with the volume pair. The valid status states are:

- CPY Copy. Volume pair being synchronized or re-synchronized.
- DUP Duplex. Volume pair in duplex state at time of report. If followed by a question mark (?), volume pair did not complete the checking and can be rechecked by issuing the XQUERY again.
- PND Pending. Volume pair waiting to be synchronized or re-synchronized.
- RCV Recovered. Volume pair has been successfully recovered.
- RST Restarted. Volume pair is scheduled for resynchronization because of a recoverable error.
- SUS Suspended. Volume pair is suspended by command. If followed by an asterisk (\*), volume pair is suspended because of errors.
- SEQ Seqcheck. Volume pair can be inconsistent relative to other volume pairs on different storage controls.
- UTL Utility volume. Volume is used as a path to the storage control.

## ANTQ8231I • ANTQ8232I

timestamp -

Always specified the UTC timestamp to which the data on the secondary volume is consistent.

**System action:** XRC functions are active.

System programmer response: The information reported by the XQUERY command is provided for the volumes requested by the command. It is point-in-time information based on the volume status at the time the command processes the volume. See z/OS DFSMS Advanced Copy Services for examples of XQUERY command output. If the command has been accepted and this message has not been displayed either at the system console log or at the user ID specified by the MSGROUTEID parameter, see message ANTT0099I.

Source: Extended remote copy (XRC).

## ANTQ8231I DATA CONSISTENT(timestamp) system\_status

Explanation: This message provides the summary information for the XQUERY command for the summary and volume reports.

timestamp reports the consistency time for volumes in the XRC session at the time the report is given. timestamp specifies the universal time, coordinated from the application system. XRC generates this time from the updates received from the application system. Data on the secondary volumes was consistent up to this timestamp. This timestamp is not changed if the application system is not performing updates to any primary volumes managed by XRC.

The reported timestamp does not apply to volumes in either a pending or a suspended state. Volumes in a pending state are currently processing a synchronization function and do not become consistent until the copy operation has completed. Volumes that are in a suspended state have their consistency time reported in a separate message.

system\_status is reported as follows:

- DELAY(hh:mm:ss.hh) This is the current delay between the last application I/O to a primary storage control and the update made by the data mover to a secondary target volume. DELAY(hh:mm:ss.hh) provides an approximation of the time delay between the primary and secondary volumes. This is reported in hours, minutes, seconds, and hundredths of a second.
- IDLE(hh:mm:ss.t) This status is reported when all updates have been applied to the secondary volumes and all primary storage controls have no pending updates. This field is reported in hours, minutes, seconds, and tenths of a second, and wraps to zero after 18 hours, 59 minutes, and 59 seconds. Updates to unsuspended volumes reset the idle indication. An XDELPAIR or XSUSPEND command with an ATTIME or DRAIN option specified also resets the idle time.
- \*\*\*\*\* This status is reported when the XQUERY function is unable to determine the status of the primary storage controls. This can occur if the primary storage controls are accessible.
- (blank) This field is not applicable for an XRECOVER report and is reported as blanks when issued during an XRECOVER.

**System action:** XRC functions are active.

System programmer response: See z/OS DFSMS Advanced Copy Services for examples of XOUERY command output. If the command has been accepted and this message has not been displayed at either the system console log or at the user ID specified by the MSGROUTEID parameter, see message ANTT0099I.

**Source:** Extended remote copy (XRC).

## ANTQ8232I SESSIONTYPE(session\_type) ERRORLEVEL(error\_level) HLQ(hlq)

Explanation: This message provides additional summary information for the XQUERY command for the summary and volume reports. The SESSIONTYPE field reports the session\_type specified on the last XSTART command for this session.

The ERRORLEVEL field reports the error level currently in effect for the session. All volumes in the session that were not assigned an error level with the XADDPAIR command receive this error level assignment. The HLQ field reports the high-level-qualifier *hlq* in effect for the session, as was specified on the XSTART command.

System action: XRC functions are active.

System programmer response: See z/OS DFSMS Advanced Copy Services for examples of XQUERY command output. If the command has been accepted and this message has not been displayed at either the system console log or at the user ID specified by the MSGROUTEID parameter, see message ANTT0099I.

**Source:** Extended remote copy (XRC).

## ANTQ8233I DEFAULT TIMEOUT(timeout)

**Explanation:** This message provides the summary information for the XQUERY command. It is issued for the summary and volume reports. The default timeout *timeout* field specifies the session timeout interval. This value is assigned to storage controls when their session is initialized. The time value is given in hours, minutes, and seconds. If the default timeout is used for each storage control, this field is reported as STORAGE\_CONTROL\_DEFAULT.

System action: XRC functions are active.

**System programmer response:** See *z/OS DFSMS Advanced Copy Services* for examples of XQUERY command output. If the command has been accepted and this message has not been displayed either at the system console log or at the user ID at the MSGROUTEID parameter, see message ANTT0099I.

**Source:** Extended remote copy (XRC).

#### **ANTQ8234I PND** *cmdlevel* **CMD** = *command keyword(timestamp)*

**Explanation:** This message provides the summary information for the XQUERY command. It is issued for the summary and volume reports. *cmdlevel* indicates that either the MASTER or SESSION command *command keyword* is pending. *command* can be either XSUSPEND or XEND. *keyword* specifies the option associated with the command. It can be either ATTIME or DRAIN. *timestamp* is a universal time, coordinated (UTC). The pending command will be executed when this time is reached.

System action: XRC functions are active.

**System programmer response:** See *z/OS DFSMS Advanced Copy Services* for examples of XQUERY command output. If the command has been accepted and this message has not been displayed either at the system console log or at the user ID displayed by the MSGROUTEID parameter, see message ANTT0099I.

**Source:** Extended remote copy (XRC).

## ANTQ8235I TOTAL=tttt DUP=dddd UTL=uuuu SUS=ssss PND=pppp SEQ=cccc

**Explanation:** This message provides a status summary as part of the XQUERY summary, volume, storage control, and configuration reports. The reported fields are as follows:

- tttt The total number of volumes reported
- *dddd* The number of volumes in duplex state
- uuuu The number of utility volumes that are not in any other state
- · ssss The number of volumes in suspended state
- pppp The number of volumes in pending state
- cccc The number of volumes in seqchk state

System action: XRC functions are active.

**System programmer response:** If the command has been accepted and this message has not been displayed at either the system console log or at the user ID specified by the MSGROUTEID parameter, see message ANTT0099I.

**Source:** Extended remote copy (XRC).

#### ANTQ8236I PND XSUSPEND TIMEOUT(timeout)

**Explanation:** This message summarizes the timeout interval for the pending XSUSPEND command. It is only issued for a pending XSUSPEND(session) command. The *timeout* interval is used for all storage controls when the XRC session is suspended. It is given in hours, minutes, and seconds. If the default timeout is used for each storage control, this field is reported as STORAGE\_CONTROL\_DEFAULT.

System action: XRC functions are active.

**System programmer response:** See *z/OS DFSMS Advanced Copy Services* for examples of XQUERY command output. If the command has been accepted and this message has not been displayed at either the system console log or at the user ID specified by the MSGROUTEID parameter, see message ANTT0099I.

## ANTQ8237I • ANTQ8239I

**Source:** Extended remote copy (XRC).

#### ANTQ8237I TOTAL=tttt DUP=dddd PND=pppp SUS=ssss

Explanation: This message is provided as part of the XQUERY volume report that is issued by the XRECOVER command. It provides a status summary of all the volumes in the XRC session. The reported fields are:

- tttt The total number of volumes reported
- *dddd* The number of recovered duplex volumes
- pppp The number of volumes in pending state
- ssss The number of volumes in suspended state

System action: XRC functions are active.

System programmer response: If the command has been accepted and this message has not been displayed either at the system console log or at the user ID specified by the MSGROUTEID parameter, see message ANTT0099I.

**Source:** Extended remote copy (XRC).

## ANTQ8238I TOTAL=tttt DUP=dddd CPY=iiii PND=pppp SUS=ssss SEQ=cccc UTL=uuuu

**Explanation:** This message, part of an XQUERY report, provides a status summary of all volumes in the XRC session. The report fields are as follows:

- tttt The total number of volumes reported
- dddd The number of volumes in duplex state
- iiii The number of volumes in initial copy or resynchronization state
- pppp The number of volumes in pending state
- ssss The number of volumes in suspended state, which include the volumes in RST state
- cccc The number of volumes in seqchk state
- uuuu The number of XRC utility (XRCUTL) volumes

**System action:** XRC functions are active.

System programmer response: There are conditions when volumes are being added, deleted, or suspended when the numbers reported by this message can not agree with the number of volumes reported by the accompanying volume or configuration report. In this case, reissue the command after the transitory change has occurred to verify that the total number is consistent. If the command has been accepted and this message has not been displayed either at the system console log or at the user ID specified by the MSGROUTEID parameter, see message ANTT0099I.

**Source:** Extended remote copy (XRC).

#### ANTQ8239I TOTAL=tttt DUP=dddd CPY=iiii PND=pppp SUS=ssss

Explanation: This message is provided as part of the XQUERY report that is issued by the XRECOVER command. It provides a status summary of all the volumes in the XRC session. The report fields are as follows:

- tttt The total number of volumes reported
- dddd The number of volumes in duplex state
- iiii The number of volumes in initial copy or resynchronization state
- pppp The number of volumes in pending state
- ssss The number of volumes in suspended state

**System action:** XRC functions are active.

System programmer response: If the command has been accepted and this message has not been displayed either at the system console log or at the user ID specified by the MSGROUTEID parameter, see message ANTT0099I.

**Source:** Extended remote copy (XRC).

#### ANTQ8240I DATA EXPOSURE(delta\_time)

**Explanation:** The value for *delta\_time* provides an approximation of the time difference (potentially nonrecoverable data) between data written to the primary volumes and data secured on the journal data set. If the *delta\_time* is zero, all data written to primary volumes for the session has been secured on the journal data set. *delta\_time* will be NO\_TIME\_AVAILABLE or \*\*\*\*\* until a session receives a time reference from a primary application update.

**Note:** This message appears only for SESSIONTYPE(XRC) sessions, for a session which has at least one volume pair in DUP (duplex) status.

System action: XRC functions are active.

**System programmer response:** See *z/OS DFSMS Advanced Copy Services* for examples of XQUERY command output. If the command was accepted and this message was not displayed on either the system console log or by the user ID specified by the MSGROUTEID parameter, see message ANTT0099I.

**Source:** Extended remote copy (XRC).

## ANTQ8241I SC SC S RES UTIL CURRENT

**Explanation:** This message provides the header information for the output of the XQUERY command for a storage control report. It is associated with header message ANTQ8242I and detail message ANTQ8243I. The explanation is provided with the ANTQ8243I detail message.

System action: XRC functions are active.

**System programmer response:** If the command has been accepted and this message has not been displayed at the system console log or at the user ID specified by the MSGROUTEID parameter, see message ANTT0099I.

**Source:** Extended remote copy (XRC).

#### ANTQ8242I SSID SN ID T CNT VOL TIMEOUT --STORAGE CONTROL TIME--

**Explanation:** This message provides the header information for the output of the XQUERY command for a storage control report. It is associated with header message ANTQ8241I and detail message ANTQ8243I. The explanation is provided with the ANTQ8243I detail message.

System action: XRC functions are active.

**System programmer response:** If the command has been accepted and this message has not been displayed at either the system console log or at the user ID specified by the MSGROUTEID parameter, see message ANTT0099I.

**Source:** Extended remote copy (XRC).

ANTQ8243I ssid scsn scid status residual\_count utility\_volume timeout storage\_control\_time

**Explanation:** This message provides the report details for the output of the XQUERY command for a storage control report. It is associated with header messages ANTQ8241I and ANTQ8242I. The report shows the status of the storage control sessions within an XRC session.

- ssid Identifies the storage subsystem ID associated with the specified storage control session.
- scsn Identifies the storage control session name assigned by the user.
- scid Identifies the session ID assigned by the storage control to the storage control session. If it cannot be determined it is reported as "\*\*".
- status Provides the status of the storage control session when the command was issued. Optimal performance is indicated when the field is blank (session is active). The status can be one of the following:
  - (blank) Active
  - B One or more devices on this primary storage control has exceeded the maximum number of record sets that are allowed for a storage control session.
  - D One or more devices on this primary storage control is being blocked.
  - E I/O error obtaining status from the storage control
  - $\bullet \ \ L-\text{Long busy condition}$

## **ANTQ82431**

- N Storage control session is not found
- Q Quiesced
- R Utility device is reserved by this system
- S Suspended session
- T Storage control session has timed out
- U Unable to determine utility volume for the storage control
- & Utility device is reserved by another system
- 1 Record update I/O has 1 storage control path blocked
- 2 Record update I/O has 2 storage control paths blocked
- 3 Record update I/O has 3 storage control paths blocked
- 4 Record update I/O has 4 storage control paths blocked

#### residual count -

Specifies the number of pending record updates in the storage control at the time the command was issued. It indicates how many records exist in the storage control buffers for the XRC session.

## utility\_volume -

Identifies the volume serial number of the volume being used by the data mover as a utility device path for the storage control identified by the storage subsystem ID. This field can be "\*\*\*\*\*" if the utility volume is either offline or cannot be determined. If this is a temporary condition (caused by a concurrent XDELPAIR or XSUSPEND command), reissue the command to report a new utility volume, if one exists. For a session using Enhanced Multi-Reader, multiple instances of ANTQ8243I can appear in the STORAGECONTROL DETAIL report for the same SSID and SC SN values, one for each storage control session in the enhanced multi-reader group. In that report, an indicator of the multi-reader state will appear between the RES CNT and UTIL VOL columns. In the STORAGECONTROL (without DETAIL) report, a single ANTQ8243I appears for the primary session of the enhanced multi-reader group, without the additional indicator column.

The volume serial number can have one of the following characters in front of the serial number:

- An asterisk (\*) indicates that the storage control session scsn for the storage subsystem ssid has the fixed utility device of utility\_volume.
- An 's' indicates that XRC has detected that the *utility\_volume* was previously a fixed utility device but the current storage control status indicates that the device is now a floating utility device.
- An 'h' indicates that XRC has detected that the *utility\_volume* was previously a floating utility device but the current storage control status indicates that the device is now a fixed utility device.
- · A 'p' indicates that this line in the XQUERY output describes the primary storage control session ID of the enhanced multi-reader session group. The significance of a primary storage control session is that it might not be deleted from the XRC session until all associated auxiliary storage control session IDs have been deleted.
- · An 'a' indicates that this line in the XQUERY output describes an auxiliary storage control session ID of an enhanced multi-reader session group. Auxiliary session IDs might be added and deleted as needed, although volumes in the enhanced multi-reader group are suspended.
- A blank indicates that both the software and the storage control have the same floating utility volume setting.

#### timeout -

Specifies the current timeout interval for the storage control. For a quiesced storage control, it is the time remaining before the storage control ends the active session.

#### storage\_control\_time -

Specifies the timestamp of the current record being processed by the storage control.

**System action:** XRC functions are active.

System programmer response: If the command has been accepted and this message has not been displayed at either the system console log or at the user ID specified by the MSGROUTEID parameter, see message ANTT0099I.

Source: Extended remote copy (XRC).

#### ANTQ8245I NO STORAGE CONTROL SESSIONS

**Explanation:** There are no storage control sessions active.

**System action:** XRC functions are active.

**System programmer response:** The XQUERY report has provided the requested information. If the command has been accepted and neither this message nor a message providing storage control information has been displayed at either the system console log or at the user ID specified by the MSGROUTEID parameter, see message ANTT0099I.

**Source:** Extended remote copy (XRC).

## ANTQ8246I MSESSION(msession\_id) MHLQ(mhlq) COUPLED(status)

**Explanation:** The XRC coupled session associated with the master session *msession\_id* with the master high-level qualifier of *mhlq* has the coupled status of *status*. *msession\_id* identifies the master session name. *mhlq* identifies the master session high level qualifier name. These fields can be \*\*\*\*\* if the master session is either offline or cannot be determined. The following provides an explanation of each status:

## Status: Explanation:

#### **INTERLOCKED**

Session can be recovered to a consistent time with other coupled sessions.

#### **NON-INTERLOCKED**

Session cannot be recovered to a consistent time with other coupled sessions.

## COUPLE\_FAILED

Previously coupled local session is no longer actively coupled with master session.

**HOLD** Master session is protected from actions which would cause the master recoverable time to be jeopardized. This status is entered for one of the following reasons:

- An error was detected for ERRORLEVEL(SESSION) interlocked session.
- The first XRECOVER command for a coupled session associated with the master session was started.
- The condition indicated on message ANTC8402I was detected for a coupled session.
- The first session was started after all coupled sessions were made inactive because of a system IPL or the address spaces were canceled.

System action: XRC functions are active.

**System programmer response:** See *z/OS DFSMS Advanced Copy Services* for examples of XQUERY command output. If the command has been accepted and this message has not been displayed at either the system console log or at the user ID specified by the MSGROUTEID parameter, see message ANTT0099I.

**Source:** Extended remote copy (XRC).

## ANTQ8247I MASTER SESSION INTERLOCK DELAY(timestamp)

**Explanation:** This message indicates that the coupled XRC session indicated on message ANTQ8200I is not currently interlocked with the other coupled sessions associated with the master session indicated on message ANTQ8246I. The *timestamp* represents the amount of time that this local session requires to be interlocked with the other coupled interlocked local sessions. If the *timestamp* is within 10 seconds (ahead or behind) of the master journal timestamp, the coupled data mover sessions will achieve interlock status by temporarily halting updates on the sessions that are ahead. Updates will be resumed when interlock status is achieved.

The timestamp value will have one of the following definitions:

#### +aa:aa:aa.aaaaa

The consistency time of this session is ahead of the master journal time for other coupled sessions, which would prevent it from being recovered to a consistent time with those sessions. The time shown is the difference between the session consistency time and the master journal time.

### -bb:bb:bb.bbbbb

The journal time of this session is behind the master journal time for other coupled sessions, which would prevent it from being recovered to a consistent time with those sessions. The time shown is the difference between the session journal time and the master journal time.

## ANTQ8251I • ANTQ8253I

System action: XRC functions are active.

System programmer response: This message is issued for a non-interlocked session if all of the following are true:

- An update has been made to at least one active volume in the session and the update has been journaled (that is, the session has a journal time).
- At least one update has been applied for the session to secondary volumes (that is, a session consistency time exists).
- The session does not indicate the volume status of AVS, ERR, or SYM on message ANTQ8304I.

You might need to take special steps to achieve interlock status for this session. In order for a session to become interlocked, both of the following conditions must be met (issue the XQUERY MASTER command to determine these conditions):

- · No interlocked session associated with the master session must have a session status of END, SUS, or UNK.
- The master session must not be in HOLD status.

See *z/OS DFSMS Advanced Copy Services* for examples of XQUERY command output. See previously issued ANT error messages and their associated return codes and reason codes to determine the appropriate actions that allow you to get a session into interlock status.

**Source:** Extended remote copy (XRC).

## ANTQ8251I NAME VALUE NAME VALUE

**Explanation:** This message provides the header information for the output of the XQUERY ENVIRONMENT(PARM) reports. The explanation is provided with the ANTQ8253I detail message.

**System action:** Information only.

**System programmer response:** Place the parameter in the correct location.

**Source:** Extended remote copy (XRC).

## ANTQ8252I NAME STATUS NAME STATUS NAME STATUS

**Explanation:** This message provides the header information for the output of the XQUERY ENVIRONMENT(FLAG) report. The explanation is provided with the ANTQ8254I detail message.

**System action:** Information only.

Source: Extended remote copy (XRC).

## ANTQ8253I name value name value

**Explanation:** *name* is the name of the parmlib entry and *value* is the current value associated with the name. See *z/OS DFSMS Advanced Copy Services* for more information about PARMLIB entries and a detailed explanation for the PARMLIB entry name and the possible values.

The XQUERY ENV(PARM) report includes the values for SecondaryDeviceRange, SecondaryVolserPattern and NumberReaderTasks.

If there are no secondary device ranges, the value for SecondaryDeviceRange displays '(none)'. If there are any secondary device ranges, the value displays '(below)'. In this case the list of secondary device ranges is displayed below the other parameter values.

If there are no secondary VOLSER patterns, the value for SecondaryVolserPattern displays '(none)'. If there is only one secondary VOLSER pattern, the value displays the pattern. If there are multiple secondary VOLSER patterns, the value shows '(below)'. In this case the list of secondary VOLSER patterns is displayed below the other parameter values

The default pattern for NumberReaderTasks is '\*,0'. However, if multiple patterns are specified for NumberReaderTasks, the value shows '(below)', in which case the list of reader task patterns is displayed below the other parameter values.

System action: Information only.

System programmer response: See z/OS DFSMS Advanced Copy Services for more information about parmlib entries.

**Source:** Extended remote copy (XRC).

ANTQ8254I name status name status name status

**Explanation:** *name* is the name of a flag, and *status* is the status of the flag (ON or OFF).

System action: Information only.

System programmer response: See z/OS DFSMS Advanced Copy Services for more information about

ENVIRONMENTAL FLAGS.

**Source:** Extended remote copy (XRC).

ANTQ8255I ssid scsn scid status lss serial\_number lic\_level features

**Explanation:** This message provides the report details for the output of the XQUERY command for a storage control features report. It is associated with header messages ANTQ8256I and ANTQ8257I. The report shows the status of the storage control sessions within an XRC session.

- ssid Identifies the storage subsystem ID associated with the specified storage control session.
- scsn Identifies the storage control session name assigned by the user.
- scid Identifies the session ID assigned by the storage control to the storage control session. If it cannot be determined it is reported as "\*\*".
- status Provides the status of the storage control session when the command was issued. Optimal performance is indicated when the field is blank (session is active). The status can be one of the following:
  - (blank) Active
  - **B** One or more devices on this primary storage control has exceeded the maximum number of record sets that are allowed for a storage control session.
  - D One or more devices on this primary storage control is being blocked.
  - E I/O error obtaining status from the storage control
  - L Long busy condition
  - N Storage control session is not found
  - Q Quiesced
  - $\bullet$  R Utility device is reserved by this system
  - S Suspended session
  - T Storage control session has timed out
  - U Unable to determine utility volume for the storage control
  - & Utility device is reserved by another system
  - 1 Record update I/O has 1 storage control path blocked
  - 2 Record update I/O has 2 storage control paths blocked
  - 3 Record update I/O has 3 storage control paths blocked
  - 4 Record update I/O has 4 storage control paths blocked

lss – Identifies the logical subsystem the session ID is contained in.

serial\_number -

Specifies the serial number of the storage control.

lic\_level -

Specifies the licensed internal code (microcode) level.

features -

Specifies capability and enablement status of selected functions.

- Microcode not capable
- Y Function enabled

# ANTQ8256I • ANTQ8258I

#### N Function disabled

The features are:

FU Fixed Utility (microcode and software function)

D Device Blocking

W Write pacing

SL Suspend On Long Busy (microcode and software function)

**ER** Enhanced Reader Support

- First position hardware microcode capable ('-' or 'Y' only).
- Second position AllowEnhancedReader is ON/OFF ('Y'/'N', respectively).
- EX Extended manufacturer
  - '-' = Standard IBM channel connection
  - 'ED' = IBM Extended Distance FICON channel
  - 'CN' = Brocade CNT channel extender
  - 'CS' = Cisco channel extender
- IR Incremental Resync
  - The status indicator is for microcode capability only ('-' or 'Y' only)

•

System action: XRC functions are active.

**System programmer response:** If the command has been accepted and this message has not been displayed at either the system console log or at the user ID specified by the MSGROUTEID parameter, see message ANTT0099I.

Source: Extended remote copy (XRC).

## ANTQ8256I SC SC S SERIAL LIC FEATURES

**Explanation:** This message provides the header information for the output of the XQUERY command for a storage control features report. It is associated with header message ANTQ8257I and detail message ANTQ8255I. The explanation is provided with the ANTQ8255I detail message.

System action: XRC functions are active.

**System programmer response:** If the command has been accepted and this message has not been displayed at the system console log or at the user ID specified by the MSGROUTEID parameter, see message ANTT0099I.

Source: Extended remote copy (XRC).

## ANTQ8257I SSID SN ID T LSS NUMBER LEVEL FU D W SL ER IR EX

**Explanation:** This message provides the header information for the output of the XQUERY command for a storage control features report. It is associated with header message ANTQ8256I and detail message ANTQ8255I. The explanation is provided with the ANTQ8255I detail message.

System action: XRC functions are active.

**System programmer response:** If the command has been accepted and this message has not been displayed at the system console log or at the user ID specified by the MSGROUTEID parameter, see message ANTT0099I.

Source: Extended remote copy (XRC).

## ANTQ8258I XQUERY EXTENDER REPORT

**Explanation:** An XQUERY EXTENDER command has been issued. The level\_number gives the level of the report. After the above message two headings appear:

----- LOCAL ------ REMOTE ------SSID WWNN TIMOT PKTRT BYTRT RTT WWNN TIMOT PKTRT BYTRT RTT
Then one or more of the following lines appear:
1111 2222 33333 44444 55555 666 7777 88888
99999 AAAAA BBB

#### where:

1111 The Storage Control Subsystem Identifier associated with a path through a Channel Extender.

A number found in a following list (see below) that gives the World Wide Node Name of the local (attached to the processor) Channel Extender.

3333 Number of TCP retransmit timeouts.

4444 Number of packets retransmitted by TCP.

55555 Number of bytes retransmitted by TCP.

Round Trip Time in milliseconds for the FCIP interface.

7777 A number found in a following list (see below) that gives the World Wide Node Name of the remote

(attached to the storage control) Channel Extender.

88888 Number of TCP retransmit timeouts.

99999 Number of packets retransmitted by TCP.

#### **AAAAA**

Number of bytes retransmitted by TCP.

**BBB** Round Trip Time in milliseconds for the FCIP interfae.

Then a list of complete World Wide Note Names is given:

ln - aa:bb:cc:dd:ee:ff:gg:hh rn - ii:jj:kk:ll:mm:nn:oo:pp

#### where:

In the number of a local WWNN from the previous list

aa:bb:cc:dd:ee:ff:gg:hh

complete local World Wide Node Name

rn the number of a remote WWNN from the previous list

ii:jj:kk:ll:mm:nn:oo:pp

complete remote World Wide Node Name

Statistics are hexadecimal except for RTT which is decimal. If the value is larger then X'FFFFF' (1,048,575) it will be shown as FFFFF.

System action: XRC functions are active.

**System programmer response:** See *z/OS DFSMS Advanced Copy Services* for examples of XQUERY command output. If the command has been accepted and this message has not been displayed either at the system console log or at the user ID specified by the MSGROUTEID parameter, see message ANTT0099I.

**Source:** Extended remote copy (XRC). **Source:** Extended remote copy (XRC).

### ANTQ8259I XQUERY EXTENDER\_DETAIL REPORT - level\_number

**Explanation:** An XQUERY EXTENDER DETAIL command has been issued. The level\_number gives the level of the report. After the above message the following line appears:

SSID ssss DVCNO ddddd CHPID (nn,...mm)

# **ANTQ8259I**

where:

ssss The Storage Control Subsystem Identifier associated with a path through a Channel Extender.

**dddd** The device number used to access ssss (nn,...mm)

Then the following line appears:

LOCAL WWNN aa:bb:cc:dd:ee:ff:gg:hh FCIP ID pp

where:

# aa:bb:cc:dd:ee:ff:gg:hh

Complete local World Wide Node Name.

pp FCIP Tunnel ID

Next the local statistics are shown:

#### **BFRALF**

Number of buffer allocation failures.

#### **BYTRNT**

Number of bytes retransmitted.

### **BYTRVD**

Number of bytes received.

### **BYTSNT**

Number of bytes transmitted.

### **IPFGMT**

Number of IP fragments received.

## **IURCVD**

Number of IUs received.

## **IUSENT**

Number of IUs transmitted.

## **OOOBYT**

Number of Out of Order bytes.

### **OOOPKT**

Number of Out of Order TCP packets.

## **PKTERR**

Number of packets with TCP checksum errors.

#### **PKTRNT**

Number of packets retransmitted by TCP.

## **RRSFST**

Number of Read Record command IUs accelerated.

#### **RRSNRM**

Number of Read Record command IUs not accelerated.

**RTT** Measured Round Trip Time in milliseconds.

# RXAFTR

Number of bytes received after compression.

# **RXBFOR**

Number of bytes received before compression.

## **RXCPSN**

Received compression ration RXBFOR / RXAFTR.

# TIMOUT

Number of TCP retransmit timeouts.

672 z/OS V2R1.0 MVS System Messages, Vol 1 (ABA-AOM)

#### **TXAFTR**

Number of bytes transmitted after compression.

## **TXBFOR**

Number of bytes transmitted before compression.

### **TXCPSN**

Transmitted compression ratio TXBFOR / TXAFTR.

Next are the remote statistics:

REMOTE WWNN aa:bb:cc:dd:ee:ff:gg:hh FICP ID pp

where:

### aa:bb:cc:dd:ee:ff:gg:hh

Complete remote World Wide Node Name.

pp FCIP Tunnel ID.

and:

## **BFRALF**

Number of buffer allocation failures.

#### **BYTRNT**

Number of bytes retransmitted.

# **BYTRVD**

Number of bytes received.

### **BYTSNT**

Number of bytes transmitted.

# **IPFGMT**

Number of IP fragments received.

## **IURCVD**

Number of IUs received.

## **IUSENT**

Number of IUs transmitted.

# OOOBYT

Number of Out of Order bytes.

## OOOPKT

Number of Out of Order TCP packets.

## **PKTERR**

Number of packets with TCP checksum errors.

## **PKTRNT**

Number of packets retransmitted by TCP.

## **RRSFST**

Number of Read Record command IUs accelerated.

## **RRSNRM**

Number of Read Record command IUs not accelerated.

**RTT** Measured Round Trip Time in milliseconds.

## **RXAFTR**

Number of bytes received after compression.

#### **RXBFOR**

Number of bytes received before compression.

## ANTQ8260I • ANTQ8261I

#### **RXCPSN**

Received compression ration RXBFOR / RXAFTR.

#### **TIMOUT**

Number of TCP retransmit timeouts.

#### **TXAFTR**

Number of bytes transmitted after compression.

#### **TXBFOR**

Number of bytes transmitted before compression.

### **TXCPSN**

Transmitted compression ration TXBFOR / TXAFTR.

Statistics are hexadecimal except for RTT and compression ratios which are decimal.

System action: XRC functions are active.

System programmer response: See z/OS DFSMS Advanced Copy Services for examples of XQUERY command output. If the command has been accepted and this message has not been displayed either at the system console log or at the user ID specified by the MSGROUTEID parameter, see message ANTT0099I.

**Source:** Extended remote copy (XRC). **Source:** Extended remote copy (XRC).

#### ANTQ8260I PAV=aaaa

Explanation: This message, part of an XQUERY report, provides information about the use of Parallel Access Volume (PAV) aliases for Enhanced Multiple Readers in the XRC session. The report fields are as follows:

aaaa - The number of readers that use Parallel Access Volume (PAV) aliases as XRC utility devices.

When Enhanced Multiple Readers are not used, or when each reader has a unique XRCUTL volume assigned, the PAV count is zero. When Enhanced Multiple Readers are used, the PAV count is equal to the number of readers that use Parallel Access Volume (PAV) aliases as utility devices. Note that the PAV count is not included in the TOTAL volume count in the ANTQ8238I message.

System action: XRC functions are active.

System programmer response: There are conditions when volumes are being added, deleted, or suspended when the numbers reported by this message can not agree with the number of volumes reported by the accompanying volume or configuration report. In this case, reissue the command after the transitory change has occurred to verify that the total number is consistent. If the command has been accepted and this message has not been displayed either at the system console log or at the user ID specified by the MSGROUTEID parameter, see message ANTT0099I.

**Source:** Extended remote copy (XRC).

# ANTQ8261I HLQ(hlq) SCTRAP(sctrap) TIMEOUT(timeout\_value)

Explanation: This message provides information for the output of the XQUERY command for a "set" report. This message reports the following values:

- Reports either the high-level-qualifier(hlq) that was issued on the XSTART command or the default HLQ if hlq none was specified. The HLQ is used by the data mover to allocate the journal, state, and control data sets.
- sctrap Specifies whether or not a storage control LIC dump should be forced by the software if an LIC-related error occurs. YES generates an LIC dump (if required) on error. NO does not generate an LIC dump on error. This function is only valid for storage controls that support the option to dump the LIC.

timeout\_value -

Reports the timeout interval presently being used for storage controls. The value is assigned to storage controls as they are added to the XRC session. It is specified in hours, minutes, and seconds. It can be reported as STORAGE\_CONTROL\_DEFAULT if this is the assigned default.

**System action:** XRC functions are active.

System programmer response: If the command has been accepted and this message has not been displayed at either

the system console log or at the user ID specified by the MSGROUTEID parameter, see message ANTT0099I.

**Source:** Extended remote copy (XRC).

## ANTQ8262I SYNCH(synch) SCSYNCH(prim\_sc\_synch,sec\_sc\_synch) PRIORITY(priority) SUPRDUMP(suprdump)

**Explanation:** This message provides information for the output of the XQUERY command for a "set" report. This message reports the following values:

synch – Specifies the maximum number of concurrent synchronization or resynchronization tasks that can execute per XRC session. This allows the XADDPAIR function to be paced to minimize the processor resources used by the function.

### prim\_sc\_synch -

Specifies the maximum number of concurrent synchronization or resynchronization tasks that can execute per XRC session against a primary storage control. This allows the XADDPAIR function to be paced to minimize the processor and path resources used by the function.

# sec\_sc\_synch -

Specifies the maximum number of concurrent synchronization or resynchronization tasks that can execute per XRC session against a secondary storage control. This allows the XADDPAIR function to be paced to minimize the processor and path resources used by the function.

## priority -

Specifies the type of priority to be used by the XADDPAIR function. The options are:

- FIFO Add volumes in order received on command.
- LOAD Defer adding volume if primary storage control load is too heavy. If the residual count for a primary storage control indicates the storage control is overloaded with activity, no additional work is started on the storage control. When the activity level has dropped to a lower level, the work is started.

## suprdump -

Specifies whether or not a software dump is forced if a software-related error occurs. OFF generates a software dump (if required) on error. ON does not generate a software dump on error.

**System action:** XRC functions are active.

**System programmer response:** If the command has been accepted and this message has not been displayed at the system console log or at the user ID specified by the MSGROUTEID parameter, see message ANTT0099I.

Source: Extended remote copy (XRC).

## ANTQ8263I SCBUFFERS(sc\_buffers) PAGEFIX(page\_fix) PACE(pace) COPY(copy\_type)

**Explanation:** This message provides information for the output of the XQUERY command for a "set" report. This message reports the following values:

## sc\_buffers -

Specifies the maximum number of virtual buffers that the data mover can allocate per primary storage control in the session. Based on system activity, the data mover can use fewer buffers. Each virtual buffer requires 60K of virtual storage.

## page\_fix -

Specifies the number of megabytes of permanently page-fixed storage that the data mover can use. The more storage that is page-fixed, the less processor cycles are used by the data mover. Any storage used above this limit is page-fixed and page-freed as required.

*pace* – Specifies the number of tracks read or written as part of synchronization or resynchronization. It is used to pace the data mover impact on the storage control and primary volume resources.

## copy\_type -

Specifies the type of volume initialization that is performed for volume pairs for which no copy type was specified on the XADDPAIR command. The possible values are:

**FULL** Indicates that the complete volume is copied during volume initialization.

### **QUICK**

Indicates that only allocated space at the time the copy starts is copied during volume initialization.

## ANTQ8264I • ANTQ8272I

**System action:** XRC functions are active.

System programmer response: If the command has been accepted and this message has not been displayed at either the system console log or at the user ID specified by the MSGROUTEID parameter, see message ANTT0099I.

**Source:** Extended remote copy (XRC).

## ANTQ8264I RFREQUENCY(reset\_frequency) RTRACKS(reset\_tracks) UTILITY(type)

Explanation: This message provides information for the output of the XQUERY command for a SET report. This message reports the following values:

reset\_frequency -

Specifies the minimum time, since the last storage control session bitmap was reset, before it is again eligible to be reset. When this value is zero, XRC does not use elapsed time to determine when to reset the storage control session volume bitmap.

reset\_tracks -

Specifies the number of changed tracks on a primary volume, since the last reset, before the storage control session bitmap is again eligible for the next reset. When this value is zero, XRC does not use the number of changed tracks to determine when to reset the storage control session volume bitmap.

Specifies the type of XRC utility device to be used the first time XRC encounters the secondary volser of type XRCUTL on an XADDPAIR command, after the XSET UTILITY command has been issued. The values of type are as follows:

FLOAT The XRC utility device for a session will be randomly selected by the storage control.

FIX The XRC utility device for a session is to be a specific device (fixed).

**System action:** XRC functions are active.

System programmer response: If the command has been accepted and this message has not been displayed at the system console log or at the user ID specified by the MSGROUTEID parameter, see message ANTT0099I.

**Source:** Extended remote copy (XRC).

## **ANTQ8270I TIME DURATION** ss.th seconds

Explanation: This message is shown at the end of the XQUERY EXTENDER report. The statistics provided by the Channel Extender are accumulative, so two sets are gathered and the difference is displayed (except for RTT which is the average for the two). ss.th is the value from the parmlib MonitorWakeup parameter.

System action: XRC functions are active.

System programmer response: If the command has been accepted and this message has not been displayed at the system console log or at the user ID specified by the MSGROUTEID parameter, see message ANT0099I.

**Source:** Extended remote copy (XRC).

### ANTQ8271I -----ORIGINAL-----

Explanation: This message provides the XQUERY command volume report header information. This header message is associated with ANTQ8272I and ANTQ8273I. The details of the fields are provided by ANTQ8273I.

**System action:** XRC functions are active.

System programmer response: If the command has been accepted and this message has not been issued at the system console log or the user ID at the MSGROUTEID parameter, see message ANTT0099I.

**Source:** Extended remote copy (XRC).

## ANTQ8272I PRIMARY SECONDARY STA CON -----TIMESTAMP-----

Explanation: This message provides the XQUERY command volume report header information. This header message is associated with ANTQ8273I. The details of the fields are provided by ANTQ8273I.

**System action:** XRC functions are active.

**System programmer response:** If the command has been accepted and this message has not been issued at the system console log or the user ID at the MSGROUTEID parameter, see message ANTT0099I.

Source: Extended remote copy (XRC).

ANTQ8273I primary\_vol secondary\_vol sta con timestamp

**Explanation:** This message provides the output associated with the header line produced with message ANTQ8272I. The following describes the XQUERY output reported for the XADVANCE function:

- primary\_vol The original volume serial number of the primary source volume.
- secondary\_vol The original volume serial number of the secondary target volume.
- sta The current status information that is associated with the volume pair. The valid status states are:
  - DUP The volume pair is in duplex state, successfully recovered.
  - PND The pending volume pair is being synchronized or re-synchronized.
  - SUS The volume pair is suspended.
- *con* Gives the status of the secondary volume after the XADVANCE operation. YES means that all journal data was successfully applied (if necessary) to the secondary volume, and this volume is consistent to the session consistency time shown in message ANTQ8231I. NO means that this volume is not consistent with the consistency time shown in message ANTQ8231I.
- *timestamp* The time associated with the volume pair. The interpretation of the timestamp field is based upon a combination of fields described below. The timestamp is always in universal time, coordinated (UTC) format associated with the application systems connected to the primary storage controls. The field is not a data mover system timestamp. The *timestamp* field can be any of the following:
  - (blank) If the value under STA is DUP, a blank *timestamp* indicates that the volume pair has been advanced to the session timestamp reported by message ANTQ8231I. If the value under STA is something other than DUP, a blank *timestamp* indicates that the volume pair did not complete volume initialization and no known timestamp for the volume pair is available.
  - timestamp The timestamp reported is given in UTC format. If the volume pair has a status of SUS, the data on the suspended volume pair is consistent up to the time reported.

**System action:** XRC functions are active.

**System programmer response:** The information reported by this XQUERY report is provided for the volumes requested by the XQUERY command for the XADVANCE operation. It is point-in-time information based on the volume status at the time the command or operation processes the volume. See *z/OS DFSMS Advanced Copy Services* for examples of XQUERY output. If the XQUERY output has been accepted and this message has not been issued either at the system console log or at the user ID at the MSGROUTEID parameter, see message ANTT0099I.

**Source:** Extended remote copy (XRC).

## ANTQ8274I PRIMARY SECONDARY STA CON CLP -----TIMESTAMP-----

**Explanation:** This message provides the XQUERY command volume report header information. This header message is associated with ANTQ8275I. The details of the fields are provided by ANTQ8275I.

**System programmer response:** If the command has been accepted and this message has not been issued at the system console log or the user ID at the MSGROUTEID parameter, see message ANTT0099I.

**Source:** Extended remote copy (XRC).

ANTQ8275I primary\_vol secondary\_vol sta con clp timestamp

**Explanation:** This message provides the output associated with the header lines produced by message ANTQ8274I for the XQUERY command for an XRECOVER command.

- *primary\_vol* The original volume serial number of the primary source volume.
- secondary\_vol The original volume serial number of the secondary target volume.
- sta The current status information associated with the volume pair. The valid status states are:
  - DUP The volume pair is in duplex state, successfully recovered.
  - PND The pending volume pair is being synchronized or re-synchronized.

# ANTQ8281I • ANTQ8283I

- SUS The volume pair is suspended.
- con The status of the secondary volume after the XRECOVER operation. YES means that this volume is consistent with the session consistency time shown in message ANTQ8231I. If the session consistency time is NO\_TIME\_AVAILABLE, all CON=YES volumes are consistent. NO\_TIME\_AVAILABLE indicates that the XRC session had not received a time reference from the application system when the XRC session was active. NO means that this volume is not consistent with the consistency time shown in message ANTQ8231I.
- clp- The status of the secondary volume after the XRECOVER operation. YES means that the secondary volume serial number has been changed to be the same as the primary volume serial number. NO means that the secondary volume serial number has not been changed.
- timestamp The time associated with the volume pair. The interpretation of the timestamp field is based upon a combination of fields described below. The timestamp is always in universal time, coordinated (UTC) format that is associated with the application systems connected to the primary storage controls. The field is not a data mover system timestamp. The timestamp field can be any of the following:
  - (blank) If the value under STA is DUP, the volume pair has been advanced to the session timestamp reported by ANTQ8231I. If the value under STA is something other than DUP, the volume pair did not complete initialization and no known timestamp for the volume pair is available.
  - timestamp The timestamp reported is given in universal time, coordinated (UTC) format. If the volume pair has a status of SUS, the data on the suspended volume pair is consistent up to the time reported.

System programmer response: The information reported by this XQUERY report is provided for the volumes requested by the XQUERY command for the XRECOVER operation. It is a point-in-time information based on the volume status at the time the command or operation processes the volume. See z/OS DFSMS Advanced Copy Services for examples of XQUERY output. If the XQUERY output has not been issued on the system console log or by the user ID at the MSGROUTEID parameter, see message ANTT0099I.

**Source:** Extended remote copy (XRC).

# ANTQ8281I -----PRIMARY----- ---SECONDARY----

**Explanation:** This message provides the header information for an XQUERY configuration report. This header message is associated with ANTQ8282I, ANTQ8283I, and ANTQ8284I. The details of the fields are provided by ANTO8283I.

**System action:** XRC functions are active.

System programmer response: If the command has been accepted and this message has not been displayed either at the system console log or at the user ID specified by the MSGROUTEID parameter, see message ANTT0099I.

**Source:** Extended remote copy (XRC).

### ANTQ8282I SSID SN ID DVCN CCA VOLSER SSID DVCN CCA VOLSER

Explanation: This message provides the header information for an XQUERY configuration report. This header message is associated with messages ANTQ8281I, ANTQ8283I, and ANTQ8284I. The details of the fields are provided by message ANTQ8283I.

System action: XRC functions are active.

System programmer response: If the command has been accepted and this message has not been displayed either at the system console log or at the user ID specified by the MSGROUTEID parameter, see message ANTT0099I.

**Source:** Extended remote copy (XRC).

ANTQ8283I pssid pscsn pscid pdvcn pcca pvolser sssid sdvcn scca svolser

Explanation: This message provides the output associated with the XQUERY configuration report header information. This report is associated with messages ANTQ8281I, ANTQ8282I, and ANTQ8284I. The reported fields

- · pssid Identifies the storage subsystem ID associated with the specified device on the primary control.
- pscsn Identifies the primary storage control session name. If the name was omitted, it is reported as "--".
- pscid Identifies the primary storage control session identifier. If it cannot be determined, it is reported as "\*\*".
- pdvcn Identifies the primary device number.

- pcca Identifies the channel connection address of the primary volume.
- pvolser Identifies the primary volume serial number.
- sssid Identifies the storage subsystem ID associated with the specified device on the secondary storage control.
- *sdvcn* Identifies the secondary device number.
- scca Identifies the channel connection address of the secondary volume.
- svolser Identifies the secondary volume serial number.

If a requested volume is not in the session, all fields except svolser are blank.

**System action:** XRC functions are active.

**System programmer response:** If the command has been accepted and this message has not been displayed either at the system console log or at the user ID specified by the MSGROUTEID parameter, see message ANTT0099I.

### ANTQ8284I SC SC

**Explanation:** This message provides the header information for an XQUERY configuration report. This header message is associated with ANTQ8281I, ANTQ8282I, and ANTQ8283I. The details of the fields are provided by ANTQ8283I.

System action: XRC functions are active.

**System programmer response:** If the command has been accepted and this message has not been displayed either at the system console log or at the user ID specified by the MSGROUTEID parameter, see message ANTT0099I.

**Source:** Extended remote copy (XRC).

## ANTQ8285I NO STORAGE CONTROLS MEET REQUESTED SPECIFICATION

Explanation: There are no storage controls that meet the specifications requested by the XQUERY report.

System action: XRC functions are active.

System programmer response: None.

Source: Extended remote copy (XRC).

# ANTQ8286I -----PRIMARY-----SWAP----

**Explanation:** This message provides the header information for an XQUERY SWAP report. This header message is associated with messages ANTQ8284I, ANTQ8287I, and ANTQ8288I. The details of the fields are provided by message ANTQ8288I.

**System action:** XRC functions are active. **Source:** Extended remote copy (XRC).

# ANTQ8287I SSID SN ID DVCN CCA VOLSER SSID DVCN STA SWP% AGE

**Explanation:** This message provides the header information for an XQUERY SWAP report. This header message is associated with messages ANTQ8284I, ANTQ8286I, and ANTQ8288I. The details of the fields are provided by message ANTQ8288I.

**System action:** XRC functions are active. **Source:** Extended remote copy (XRC).

# ANTQ8288I pssid psn psid pdvcn pcca volser sssid sdvcn volstatus swap% age

**Explanation:** This message displays both SWP% and AGE when STA is DUP or SUS. When a volume is suspended, the AGE indicates how long ago the swap was written since the last write on the primary. Note that the AGE rolls to 00:00:00 after 23 hours, 59 minutes, and 59 seconds. It provides the output associated with the XQUERY configuration report header information. This report is associated with messages ANTQ8282I, and ANTQ8284I. The reported fields are:

## ANTQ8290I • ANTQ8300I

pssid Identifies the storage subsystem ID associated with the specified device on the primary control.

pscsn Identifies the primary storage control session name. If the name was omitted, it is reported as --.

pscid Identifies the primary storage control session identifier. If it cannot be determined, it is reported as \*\*.

**pdvcn** Identifies the primary device number.

pcca Identifies the channel connection address of the primary volume.

pvolser Identifies the primary volume serial number.

sssid Identifies the storage subsystem ID associated with the specified device on the swap storage control. A value

of zeroes (0000) indicates that the subsystem ID cannot be determined.

sdvcn Identifies the swap device number.

**sta** Volume pair status.

swap%

Percentage of volume which will be copied to the remote site on a HyperSwap. Shown when volume is DUP or SUS only. Shown as "\*\*\*" if status is not DUP, SUS, or available.

Elapsed time, minutes: seconds, since the last bitmap toggle. Shown when volume is DUP or SUS only. Shown as "\*\*\*" if status is not DUP, SUS, or available. When the enhanced multi-reader function is active, an additional character is appended to the *pscid* field. A lower case *p* is appended for a primary session, and a lower case *a* is appended for an auxiliary session. For example, a *pscid* value of *02p* indicates that session ID 02 is a primary session.

When the enhanced multi-reader function is active, an additional character is appended to the *pscid* field. A lower case p is appended for a primary session, and a lower case a is appended for an auxiliary session. For example, a *pscid* value of 02p indicates that session ID 02 is a primary session.

**Note:** If the status is DUP and the swap% and age are both asterisks \*\*\*, then the swaps are either unavailable or there was an I/O error trying to access the swaps.

**System action:** XRC functions are active.

Source: Extended remote copy (XRC).

## ANTQ8290I XRC OPERATING MODE(modename)

**Explanation:** The XRC session this report pertains to has one or more special operating modes active. This message might be repeated if more modes are activated than those that fit in a line. See XSTART command in *z/OS DFSMS Advanced Copy Services* for a description of the possible values for *modename* and the meanings.

**System action:** XRC functions are active.

**Source:** Extended remote copy (XRC).

## ANTQ8300I XQUERY STARTED FOR MSESSION(msession\_id) MHLQ(mhlq)

**Explanation:** The XQUERY command that was issued with the MASTER keyword for the session that is indicated by *msession\_id* with a high-level qualifier of *mhlq*.

System action: XRC functions are active.

**System programmer response:** See *z*/*OS DFSMS Advanced Copy Services* for examples of XQUERY command output. If the command was accepted and this message was not displayed on either the system console log or by the user ID specified by the MSGROUTEID parameter, see message ANTT0099I.

Source: Extended remote copy (XRC).

### ANTQ8301I XQUERY MASTER REPORT COMPLETE FOR MSESSION (msession\_id)

**Explanation:** The XQUERY command that was issued with the MASTER keyword has completed for the session indicated by master session *msession\_id*. Reference the associated message ANTQ8300I to determine the high-level qualifier for this master session.

System action: XRC functions are active.

**System programmer response:** See *z/OS DFSMS Advanced Copy Services* for examples of XQUERY command output. If the command has been accepted and this message has not been displayed on either the system console log or by the user ID specified by the MSGROUTEID parameter, see message ANTT0099I.

**Source:** Extended remote copy (XRC).

## ANTQ8302I SESSION T STA VOL INT CMD JOURNAL DELTA RCV/ADV DELTA

**Explanation:** The XQUERY master report header first line.

**System action:** XRC functions are active.

**System programmer response:** See *z/OS DFSMS Advanced Copy Services* for examples of XQUERY command output. If the command has been accepted and this message has not been displayed at either the system console log or at the user ID specified by the MSGROUTEID parameter, see message ANTT0099I.

Source: Extended remote copy (XRC).

ANTQ8303I -----

**Explanation:** The XQUERY master report header second line.

**System action:** XRC functions are active.

**System programmer response:** See *z*/*OS DFSMS Advanced Copy Services* for examples of XQUERY command output. If the command was accepted and this message was not displayed on either the system console log or by the user ID specified by the MSGROUTEID parameter, see message ANTT0099I.

**Source:** Extended remote copy (XRC).

ANTQ8304I sessionid sessiontype sessionstatus volumestatus initstatus commandstatus journaldeltatime recoverydeltatime

**Explanation:** The data in the message is explained as follows:

sessionid

Session ID name. This message will present the data for each session using the following order method:

1st order

Interlock status (descending, Y then N)

2nd order

Session status in the following order: ACT, END, RCV, ARV, SUS, UNK

3rd order

Journal delta (ascending)

sessiontype

Type of the current session. Possible session type values are:

C session is a cluster

session status

Status of the current session. The following definitions describe the possible session status values:

**ACT** Session is active.

ARV Session has initiated recovery processing.

**END** Session is ended.

**RCV** Session has completed recovery processing, including clipping all eligible secondaries to their respective primary volume serials.

## **ANTQ83041**

SUS Session is suspended.

UNK Status of session is unknown. The master data set has not been updated within the CTIMEOUT interval.

#### volumestatus

Status of the current volume. The following definitions describe the possible volume status values:

(blank) Session has at least one active volume or session is inactive.

AVS All volumes in session are suspended by command or an error event not affecting the coupled session operation.

**ERR** For ERRORLEVEL(SESSION) sessions, all volumes in this session or all volumes in all sessions in a cluster session are suspended due to an error that affects the coupled operation.

**SYM** For ERRORLEVEL(SESSION) sessions, one of the following situations caused all volumes in the session or all volumes in all sessions in a cluster session to be suspended:

- An error or errors occurred on a coupled session or a session in a cluster session that affects coupled operations (sympathetic suspend). Refer to previous XRC messages, particularly ANTC8402W, to determine the errors that occurred.
- A dump was requested for a coupled session that forced a delay in coupled processing. If an error occurred in a coupled session, causing the dump to be requested, the session in error can show either a *volumestatus* of ERR or SYM.

NOV Session is coupled but has no volumes.

#### initstatus

Recoverability status.

Y Session can be recovered to a consistent time with other sessions.

N Session cannot be recovered to a consistent time with other sessions.

#### commandstatus

Current command status.

**PND** Session-level master command is pending for this session.

CAN Session-level master command has been canceled for this session by command or by error.

(blank) No session-level master command is pending.

## journaldeltatime

The time difference between the latest journaled data on this session and the master journal time. A delta of 00:00:00.000000 indicates that this session is the pacesetter for determining the master journal time. A divergence in journal times with little divergence of recovery/advance times can indicate a significantly slower primary or journal performance than other sessions. You can reduce the window of nonrecoverable data across the coupled sessions by addressing bottlenecks during that session or by balancing the workload across sessions.

## =00:00:00.000000

Session journal time is same as master journal time. This indicates that this session is the pacesetter for the master journal/recoverable time.

#### +aa:aa:aa.aaaaa

Session journal time is greater than the master journal time. This is the most common case for all active, interlocked sessions except for the pacesetter.

## -bb:bb:bb.bbbbb

Session journal time is less than the master journal time.

**(blank)** Session has established no journal time, or journal time cannot be determined. This occurs for the following reasons:

- There are no volumes in session (volumestatus is NOV).
- There have never been any updates to volumes in session.
- The master session recoverable time indicates NO\_TIME\_AVAILABLE on message ANTQ8308I.
   In this case, there are no interlocked sessions.

• The session is inactive (sessionstatus is neither ACT nor UNK).

#### recoverydeltatime

The time difference between the consistency time on this session and the master recoverable time; it indicates the amount of data that will need to be applied during recovery processing. This applies only to interlocked sessions, which can be recovered to that common recoverable time. A large recovery/advance delta can indicate a significantly slower secondary performance than other sessions. You can reduce the amount of data needed to be applied during recovery processing to bring the coupled sessions to a consistent state by addressing bottlenecks on that session or by balancing the workload across sessions. If a master command has been executed, the delta will appear as zeros, because recovery or advance processing does not apply updates past the command time.

#### =00:00:00.000000

All data necessary to bring the session to a consistent time with other coupled sessions has been applied.

#### +aa:aa:aa.aaaaaa

Amount of data to be applied during recovery processing to bring this session to a consistent time with other coupled sessions. This will not apply to non-interlocked sessions. If the session is idle, this value indicates the amount of time the XRECOVER or XADVANCE command will increase the session consistency time to indicate that the session is in a consistent state with the master session.

(blank) Session is not interlocked and therefore is not recoverable to the master recoverable time.

System action: XRC functions are active.

**System programmer response:** See *z/OS DFSMS Advanced Copy Services* for examples of XQUERY command output. If the command was accepted and this message was not displayed on either the system console log or by the user ID specified by the MSGROUTEID parameter, see message ANTT0099I.

**Source:** Extended remote copy (XRC).

ANTQ8305I TOTAL=totalsessions ACT=activesessions SUS=suspendedsessions END=inactivesessions ARV=attemptedrecoverysessions RCV=recoveredsessions UNK=unknownstatussessions

**Explanation:** XQUERY MASTER report summary line indicating the following totals:

- totalsessions is the total number of coupled XRC sessions in the report.
- activesessions is the number of currently active coupled sessions in the master session.
- suspendedsessions is the number of currently suspended coupled XRC sessions.
- inactivesessions is the number of currently inactive coupled XRC sessions.
- attemptedrecoverysessions is the number of coupled XRC sessions for which a recovery was attempted and not completed.
- recoveredsessions is the number of successfully recovered coupled XRC sessions.
- · unknownstatussessions is the number of coupled XRC sessions for which the status was not known.

**System action:** XRC functions are active.

**System programmer response:** See *z/OS DFSMS Advanced Copy Services* for examples of XQUERY command output. If the command was accepted and this message was not displayed on either the system console log or by the user ID specified by the MSGROUTEID parameter, see message ANTT0099I.

**Source:** Extended remote copy (XRC).

#### ANTQ8306I MSESSION STATUS=masterstatus

**Explanation:** This message is issued on the XQUERY MASTER report. The master session indicated on message ANTQ8300I has one of the following statuses:

**HOLD** The master session is protected from actions which would cause the master recoverable time to be jeopardized. In this mode, either an error has occurred in one of the coupled sessions, or recovery processing has been initiated on at least one of the sessions. New sessions cannot be coupled nor can any volume pairs be added to existing coupled sessions while the master session is in this mode.

**System action:** XRC functions are active.

## ANTQ8308I • ANTQ8350I

System programmer response: See z/OS DFSMS Advanced Copy Services for examples of XQUERY command output. If the command was accepted and this message was not displayed on either the system console log or by the user ID specified by the MSGROUTEID parameter, see message ANTT0099I.

**Source:** Extended remote copy (XRC).

## ANTQ8308I MSESSION RECOVERABLE TIME(timestamp)

**Explanation:** The timestamp indicates the minimum of the session journal times for all interlocked coupled sessions and the pending master command time. XRC coupled sessions can be recovered or advanced to this time. The recoverydeltatime indicated on message ANTQ8304I, which is issued for each interlocked session in the XQUERY MASTER report, is calculated using this master session recoverable time. A timestamp of NO\_TIME\_AVAILABLE indicates that a time does not exist for which XRC coupled sessions can be recovered or advanced.

System action: XRC functions are active.

System programmer response: See z/OS DFSMS Advanced Copy Services for examples of XQUERY command output. If the command has been accepted and this message has not been displayed at either the system console log or at the user ID specified by the MSGROUTEID parameter, see message ANTT0099I.

Source: Extended remote copy (XRC).

## ANTQ8309I INTERLOCKED=interlocked NON-INTERLOCKED=non-interlocked

Explanation: This message is issued on the XQUERY MASTER report to indicate the number of interlocked (interlocked) sessions and the number of non-interlocked (non-interlocked) sessions.

**System action:** XRC functions are active.

System programmer response: See z/OS DFSMS Advanced Copy Services for examples of XQUERY command output. If the command has been accepted and this message has not been displayed at either the system console log or at the user ID specified by the MSGROUTEID parameter, see message ANTT0099I.

**Source:** Extended remote copy (XRC).

### ANTQ8310I PND MASTER CMD=command

Explanation: This message is issued on the XQUERY MASTER report when the command command is pending against the master session indicated on message ANTQ8300I.

**System action:** XRC functions are active.

System programmer response: See z/OS DFSMS Advanced Copy Services for examples of XQUERY command output. If the command was accepted and this message was not displayed on either the system console log or by the user ID specified by the MSGROUTEID parameter, see message ANTT0099I.

**Source:** Extended remote copy (XRC).

# ANTQ8350I XSTATUS STARTED FOR CLUSTER(cluster\_id) MSESSION(msession\_id) MHLQ(mhlq)

Explanation: The XSTATUS command issued with the CLUSTER keyword on the clustering-enabled system identified by cluster. The cluster is associated with the master session identified by msession\_id with a high-level qualifier of mhlq.

System action: None.

System programmer response: See z/OS DFSMS Advanced Copy Services for examples of XSTATUS CLUSTER command output

**Source:** Extended remote copy (XRC).

### ANTQ8351I XSTATUS report\_type REPORT - level\_number

**Explanation:** Either a TSO user or the system data mover has issued an XSTATUS command for a *report\_type* report. The *level\_number* specifies the support level of the report.

**System action:** None.

System programmer response: See z/OS DFSMS Advanced Copy Services for examples of XSTATUS CLUSTER

command output

Source: Extended remote copy (XRC).

## ANTQ8352I XSTATUS CLUSTER REPORT COMPLETE FOR MSESSION(msession\_id)

**Explanation:** The XSTATUS command issued with the CLUSTER keyword is completed for the session indicated by master session *msession\_id*.

System action: None.

System programmer response: See z/OS DFSMS Advanced Copy Services for examples of XSTATUS CLUSTER

command output.

**Source:** Extended remote copy (XRC).

## ANTQ8353I SESSION T STA VOL INT JOURNAL DELTA RCV/ADV DELTA

**Explanation:** The XSTATUS CLUSTER report header first line.

System action: XRC functions are active.

**System programmer response:** See *z/OS DFSMS Advanced Copy Services* for examples of XSTATUS CLUSTER command output. If the command is accepted but this message does not exist at either the system console log or at the user ID specified by the MSGROUTEID parameter, see message ANTT0099I.

**Source:** Extended remote copy (XRC).

ANTQ8354I sessionid sessiontype sessionstatus volumestatus initstatus journaldeltatime recoverydeltatime

Explanation: The data in the message is explained as follows:

sessionid

Session ID name. This message will present the data for each session using the following order method:

1st order

Interlock status (descending, Y then N)

2nd order

Session status in the following order: ACT, END, RCV, ARV, SUS, UNK

3rd order

Journal delta (ascending)

sessiontype

The type of session. Possible session type values are:

(blank) XRC session

sessionstatus

Status of the current session. The following definitions describe the possible session status values:

**ACT** Session is active.

**ARV** Session has initiated recovery processing.

**END** Session is ended.

**RCV** Session has completed recovery processing, including clipping all eligible secondaries to their respective primary volume serials.

**SUS** Session is suspended.

## **ANTQ83541**

UNK Status of session is unknown. The master data set has not been updated within the CTIMEOUT interval.

#### volumestatus

Status of the current volume. The following definitions describe the possible volume status values:

(blank) Session has at least one active volume or session is inactive.

**AVS** All volumes in session are suspended by command or an error event not affecting the coupled session operation.

**ERR** For ERRORLEVEL(SESSION) sessions, all volumes in this session or all volumes in all sessions in a cluster session are suspended due to an error that affects the coupled operation.

SYM For ERRORLEVEL(SESSION) sessions, one of the following situations caused all volumes in the session or all volumes in all sessions in a cluster session to be suspended:

- An error or errors occurred on a coupled session or a session in a cluster session that affects coupled operations (sympathetic suspend). Refer to previous XRC messages, particularly ANTC8402W, to determine the errors that occurred.
- A dump was requested for a coupled session that forced a delay in coupled processing. If an error occurred in a coupled session, causing the dump to be requested, the session in error can show either a *volumestatus* of ERR or SYM.

NOV Session is coupled but has no volumes.

### initstatus

Recoverability status.

Y Session can be recovered to a consistent time with other sessions.

N Session cannot be recovered to a consistent time with other sessions.

#### commandstatus

Current command status.

PND Session-level master command is pending for this session.

CAN Session-level master command has been canceled for this session by command or by error.

(blank) No session-level master command is pending.

### journaldeltatime

The time difference between the latest journaled data on this session and the master journal time. A delta of 00:00:00.000000 indicates that this session is the pacesetter for determining the master journal time. A divergence in journal times with little divergence of recovery/advance times can indicate a significantly slower primary or journal performance than other sessions. You can reduce the window of nonrecoverable data across the coupled sessions by addressing bottlenecks during that session or by balancing the workload across sessions.

# =00:00:00.000000

Session journal time is same as master journal time. This indicates that this session is the pacesetter for the master journal/recoverable time.

## +aa:aa:aa.aaaaa

Session journal time is greater than the master journal time. This is the most common case for all active, interlocked sessions except for the pacesetter.

## -bb:bb:bb.bbbbb

Session journal time is less than the master journal time.

**(blank)** Session has established no journal time, or journal time cannot be determined. This occurs for the following reasons:

- There are no volumes in session (volumestatus is NOV).
- There have never been any updates to volumes in session.
- The master session recoverable time indicates NO\_TIME\_AVAILABLE on message ANTQ8308I.
   In this case, there are no interlocked sessions.
- The session is inactive (sessionstatus is neither ACT nor UNK).

#### recoverydeltatime

The time difference between the consistency time on this session and the master recoverable time; it indicates the amount of data that will need to be applied during recovery processing. This applies only to interlocked sessions, which can be recovered to that common recoverable time. A large recovery/advance delta can indicate a significantly slower secondary performance than other sessions. You can reduce the amount of data needed to be applied during recovery processing to bring the coupled sessions to a consistent state by addressing bottlenecks on that session or by balancing the workload across sessions. If a master command has been executed, the delta will appear as zeros, because recovery or advance processing does not apply updates past the command time.

#### =00:00:00.000000

All data necessary to bring the session to a consistent time with other coupled sessions has been applied.

#### +aa:aa:aa.aaaaaa

Amount of data to be applied during recovery processing to bring this session to a consistent time with other coupled sessions. This will not apply to non-interlocked sessions. If the session is idle, this value indicates the amount of time the XRECOVER or XADVANCE command will increase the session consistency time to indicate that the session is in a consistent state with the master session.

(blank) Session is not interlocked and therefore is not recoverable to the master recoverable time.

System action: XRC functions are active.

**System programmer response:** See *z/OS DFSMS Advanced Copy Services* for examples of XSTATUS CLUSTER command output. If the command is accepted but this message does not exist at either the system console log or at the user ID specified by the MSGROUTEID parameter, see message ANTT0099I.

**Source:** Extended remote copy (XRC).

## ANTQ8357I MSESSION(master\_id) MHLQ(mhlq) STATE(cluster\_state)

**Explanation:** The XSTATUS CLUSTER report line indicating information for the cluster session is in message ANTQ8350I. The *master\_id* indicates the master session ID to which the cluster session is coupled, the *mhlq* indicates the master high level qualifier used to access the cluster data set, and the *cluster\_state* indicates the state of the cluster session.

The following are the possible *cluster\_state* values:

## **ACTIVE**

The cluster session is active.

#### **DISABLED**

Disable the use of cluster session to couple sessions to a master session.

## **INACTIVE**

The cluster session address space is not currently available to process cluster session functions. Issue the MVS MODIFY operation of CREFRESH to activate cluster session.

# UNINITIALIZED

The cluster session is not set up for this LPAR.

System action: XRC functions are active.

**System programmer response:** See *z/OS DFSMS Advanced Copy Services* for examples of XSTATUS CLUSTER command output.

Source: Extended remote copy (XRC).

## ANTQ8360I XSTATUS STARTED FOR SYSTEM(system\_name)

Explanation: The XSTATUS command was issued with the ADDRSPACE parameter on the system system\_name.

**System action:** XRC functions are active.

**System programmer response:** See *z/OS DFSMS Advanced Copy Services* for examples of XSTATUS ADDRSPACE command output.

**Source:** Extended remote copy (XRC).

## ANTQ8362I • ANTQ8370I

### ANTQ8362I SNAME ANAME ASID TYP CLUSTER MSESSION

**Explanation:** The XSTATUS ADDRSPACE report header first line.

**System action:** XRC functions are active.

System programmer response: See z/OS DFSMS Advanced Copy Services for examples of XSTATUS ADDRSPACE

command output.

**Source:** Extended remote copy (XRC).

ANTQ8363I sessionid addressspacename asid sessiontype clustername mastersessionname

Explanation: The data in the message is explained as follows:

sessionid

The name of the XRC session or cluster session.

addressspacename

The address space name associated with the XRC session or cluster session.

asid The address space identifier associated with the XRC session or cluster session.

sessiontype

The type of session. Possible session type values are:

CL Cluster session

XRC XRC session

clustername

The name of the cluster session in which an XRC session is coupled to a master session.

mastersessionname

The name of the master session to which XRC sessions in the cluster session are coupled.

**System action:** XRC functions are active.

**System programmer response:** See *z/OS DFSMS Advanced Copy Services* for examples of XSTATUS ADDRSPACE command output. If the command is accepted but this message does not exist at either the system console log or at the user ID specified by the MSGROUTEID parameter, see message ANTT0099I.

**Source:** Extended remote copy (XRC).

## ANTQ8364I CL=clustersessions XRC=xrcsessions GM=gmsessions

**Explanation:** The XSTATUS ADDRSPACE summary line indicates the following totals:

- *clustersessions* is the total number of cluster sessions in the report.
- xrcsessions is the total number of XRC sessions in the report.
- gmsessions is the total number of global mirror sessions in the report.

**System action:** XRC functions are active.

**System programmer response:** See *z/OS DFSMS Advanced Copy Services* for examples of XSTATUS ADDRSPACE command output. If the command is accepted but this message does not exist at either the system console log or at the user ID specified by the MSGROUTEID parameter, see message ANTT0099I.

**Source:** Extended remote copy (XRC).

# ANTQ8370I SERIAL LIC FEATURES

- **Explanation:** This is a header line for the XQUERY STORAGECONTROL XFEATURES report.
- System action: None.
- System programmer response: None.
- Source: Extended remote copy (XRC).

```
ANTO8371I SSID NUMBER LEVEL FU D W SL ER IR EX WP
  Explanation: This is a header line for the XQUERY STORAGECONTROL XFEATURES report.
System action: None.
  System programmer response: None.
  Source: Extended remote copy (XRC).
  ANTQ8372I ssid number level features
ı
   Explanation: This is a detail line for the XQUERY STORAGECONTROL XFEATURES report. It is associated with
   the header line provided by message ANTQ8371I.
I
  ssid -
           Identifies the storage subsystem ID associated with the specified storage control session.
   number -
           Specifies the serial number of the storage control.
  level -
           Specifies the licensed internal code (microcode) level.
  features -
           Specifies capability and enablement status of selected functions.
                   Microcode not capable or hardware not installed
           Y
                   Function enabled
                   Function disabled
           N
           C
                   Capable (hardware feature, swap utility detail line)
                   Software feature, swap utility detail line
           The features are as follows:
           FU
                   Fixed Utility (microcode and software function)
           D
                   Device Blocking
           W
                   Write pacing
           SL
                   Suspend On Long Busy (microcode and software function)
           ER
                   Enhanced Reader Support
                   • First position - hardware microcode capable ('-' or 'Y' only).
                   • Second position - AllowEnhancedReader is ON/OFF ('Y'/'N', respectively).
           IR
                   Incremental Resync
                   • The status indicator is for microcode capability only ('-' or 'Y' only)
           EX
                   Extended manufacturer
                   • '-' = Standard IBM channel connection
                   • ED = IBM Extended Distance FICON channel
                   • CN = Brocade CNT channel extender
                   • CS = Cisco channel extender
           WP
                   Workload-based write pacing, as follows:
                   W
                            Workload-based write pacing is available on the storage controller.
                            Workload-based write pacing is enabled in the XRC parameters in parmlib.
   System action: None.
   System programmer response: None.
  Source: Extended remote copy (XRC).
```

## ANTQ8373I WLM PACING WLM1(u) WLM2(v) WLM3(w) WLM4(x) WLM5(y) WLM6(z)

- **Explanation:** This is an informational line on an XQUERY report. The values of u, v, w, x, y, z are single-digit
- hexadecimal numbers representing the 6 values specified on the WorkloadWritePacing parameter in parmlib.
- System action: The parmlib settings in effect for the XRC session represented in the query are reported.
- **System programmer response:** If the values are correct, no action is required. If any values are incorrect, update parmlib and activate using XSUSPEND TIMEOUT and XSTART, or XSET PARMLIB commands.
- Source: Extended remote copy (XRC).

ANTQ8374I residual\_cnt threshold\_cnt res\_rate wrt\_rate pace\_ms

**Explanation:** This message provides a detail line for an XQUERY VOLUME PACE report, for volumes that have workload-based write pacing enabled. All of the values are for the portion of the writes that correspond to the importance level *implvl*.

residual\_cnt

WLM importance level. Values are:

**WLM***n* Application system WLM importance level pertaining to the data on this line, where *n* is 1-6, with 6 being the discretionary importance.

### **NONWLM**

Data on this line is for operating systems without WLM capability, or WLM is inactive.

The values for the following fields are for categories indicated in the residual\_cnt column.

threshold\_cnt -

The current blocking threshold count or write pacing level for the primary volume. If this field is blank, the device blocking LIC is not installed on the primary storage control. If this field is zero, the volume was added to the session with the DONOTBLOCK keyword specified. <code>threshold\_cnt</code> can display asterisks if there was either an I/O error while retrieving storage control information, or I/O required more than the allotted time to complete.

The format of the value for *threshold\_cnt* is the write pacing residual count, followed by a colon (:) and the maximum write pacing level applied to paced writes at this importance level. When *implvl* is WLMn, this corresponds to the value of the WorkloadWritePacing parameter in parmlib for that importance level. When *implvl* is NONWLM, this corresponds to the DVCBLOCK value specified for the volume on the XADDPAIR or XSET command.

If the status of the volume is either SUS (suspended) or PND (pending), <code>threshold\_cnt</code> is the value that will be applied when volume initialization begins, assuming that the session's WrtPacingResidualCnt and write pacing level or DeviceBlockingThreshold remain unchanged. For volumes in SUS or PND status whose pacing or blocking attributes will be changed once volume copy starts, a plus sign (+) will precede the <code>threshold\_cnt</code> field. To determine the actual values that will be in effect, use an XQUERY volume detail report on the volume in question.

res\_rate The number of record sets created per second for this volume for the category given in the residual\_cnt column during the monitor interval. The value is displayed in hexadecimal, for volumes on controllers that support the write pacing function. Volumes on other controllers that are not write pacing capable display blanks in this field.

wrt\_rate

The number of write channel programs completed per second for this volume for the category given in the <code>residual\_cnt</code> column during the monitor interval. The value is displayed in hexadecimal, for volumes on controllers that support the write pacing function. Volumes on other controllers that are not write pacing capable display blanks in this field.

pace\_ms
 PACE MS indicates the average pacing milliseconds injected per write channel program during the monitor interval for the category indicated in the residual\_cnt column. The value is displayed in decimal, for volumes that have write pacing enabled. Other volumes display blanks in this field.

Note that write pacing delay is injected per recordset, and a write channel program may create several recordsets, the displayed value can (and likely will) be higher than the nominal per-recordset pacing value for the WPn level assigned to the volume.

- System action: XRC functions are active. The amount of write pacing in the report interval is reported.
- System programmer response: None.
- Source: Extended remote copy (XRC).
- | ANTQ8375I UTL=util\_vols SUTL=sutil\_vols
- Explanation: This message is part of the XQUERY STORAGECONTRL XFEATURES report. It shows the number of
- single reader and/or primary readers for both the primaries indicated by util\_vols and the swaps indicated by
- | sutil\_vols.
- **System action:** XRC functions are active.
- System programmer response: None.
- Source: Extended remote copy (XRC).

# | ANTQ8376| XRC SESSION(sessionid) WORKLOAD BASED WRITE PACING ENABLED | DISABLED | UPDATED

- **Explanation:** Workload-based write pacing for the XRC session is enabled, disabled, or updated as a result of the presence or absence of the WorkloadWritePacing parameter in parmlib.
- System action: XRC is active and write pacing mode is enabled or disabled.
- System programmer response: None required. To make a change to workload-based write pacing for the XRC
- I session, update the WorkloadWritePacing parameter in parmlib and activate the change using the XSUSPEND
- I TIMEOUT and XSTART commands or the XSET PARMLIB command. The XSUSPEND TIMEOUT and XSTART
- commands are required to enable or disable workload-based write pacing.
- Source: Extended remote copy (XRC).

# ANTR5028E XRECOVER SESSION(session\_name) VOLUME(volser) FOUND THE SECONDARY DEVICE AT SSID(ssid) CCA(cca), DIFFERENT DEVICE REQUIRED

**Explanation:** The XRECOVER command was issued with the TERTIARY parameter for the specified *session\_name*; however the secondary *volser* was found at the specified *ssid* and *cca*, which is the same device as the secondary in effect when XRC suspended or ended.

**System action:** XRECOVER processing stops.

**System programmer response:** If a tertiary device is requested, vary the secondary device offline, and vary online a different device with the same volser and different SSID and CCA. If a tertiary device is not requested, remove the TERTIARY parameter from the XRECOVER command.

**Source:** Extended remote copy (XRC).

ANTR5102E command FAILED FOR SESSION(session\_id) WITH HLQ (hlq), RC = return\_code REAS = reason\_code

**Explanation:** The command *command* for session *session\_id* using the high-level-qualifier of *hlq* has failed with return code *return\_code* and reason code *reason\_code*. This message is issued during XRC recovery processing.

System action: XRC functions are inactive.

**System programmer response:** See "SDM and XRC return codes" on page 779 for an explanation of the return and reason codes and perform the action indicated by the return code and reason code. If an XRC error is indicated in the system log, search problem reporting databases for a fix for the problem. If no fix exists, provide pertinent SYS1.LOGREC information to the IBM Support Center.

**Source:** Extended remote copy (XRC).

# ANTR8102I command COMPLETED FOR SESSION(session\_id) AT RECOVERED CONSISTENCY\_GROUP **TIME**(timestamp)

Explanation: The recovery command command has completed successfully for session session\_id. The recovered consistency\_group time reported is the time timestamp for a coupled or non-coupled session that is suspended or ended by command. All volumes in duplex status are consistent up to the specified timestamp. Each remaining volume is consistent up to the consistency time that is reported by previous messages.

However, for a coupled session that was not ended or suspended by an XRC command, the recovered consistency\_group time reported is the timestamp for the last known update for the session when the following conditions exist:

- · session status is non-interlocked
- no updates were occurring when the session ended (session was idle)

Note: If the above conditions exist, the consistency time reported can be earlier than the Master Recovery Time or the last session consistency time indicated in an XQUERY report.

System action: XRC functions are inactive.

System programmer response: If the XRECOVER command has completed when you receive this message, you can begin installation procedures to complete recovery. If the XADVANCE command has completed, all volumes in the session are at a consistent time, and normal XRC operations can be continued. If the command has been accepted and this message has not been displayed either at the system console log or at the user ID that is specified by the MSGROUTEID parameter, see message ANTT0099I.

**Source:** Extended remote copy (XRC).

## ANTR8108I command STARTED FOR SESSION(session\_id) AT STARTING CONSISTENCY\_GROUP TIME(timestamp), HLQ (hlq)

Explanation: The command command has started for session session\_id using the high-level qualifier of hlq. The starting consistency\_group time reported is the consistency time indicated in the ANTE8106I or ANTV8110I message for a coupled or non-coupled session that is suspended or ended by command. All volumes in duplex status are consistent up to the indicated time given by timestamp. If possible, the command function attempts to recover data from the journal data sets to bring volumes to a later consistency time.

However, for a coupled session that was not ended or suspended by an XRC command, the starting consistency\_group time reported is the timestamp for the last known update for the session when the following conditions exist:

- · session status is non-interlocked
- no updates were occurring when the session ended (session was idle)

Note: If the above conditions exist, the consistency time reported can be earlier than the Master Recovery Time or the last session consistency time indicated in an XQUERY report. If the session is a coupled session, message ANTR8405I will also be issued.

**System action:** XRC functions are active.

System programmer response: If you receive this message, XRC has begun to apply updates from the journal data sets to the secondary volumes. If the command is XRECOVER, the secondary volumes are clipped as part of the recovery process. If the command is XADVANCE, the volumes are not clipped. If the command has been accepted and this message has not been displayed either at the system console log or at the user ID that is specified by the MSGROUTEID parameter, see message ANTT0099I.

Source: Extended remote copy (XRC).

# ANTR8133I command FOR TERTIARY VOLUMES USING HLQ hlq AND MHLQ mhlq ASSUMED FOR SESSION session\_id

Explanation: The command shown was issued specifying the ONLINE or TERTIARY parameter for XRC session session\_id. The HLQ (hlq) value was used to locate the state, journal, and control data sets for XRC sessions. The MHLQ (mhlq) value was used to locate the master data set. If the ONLINE parameter was specified, XRC bypassed verification of the secondary volume location and used whichever secondary volume was online, whether or not it

was the original secondary. If the TERTIARY parameter was specified, XRC verified that the online secondary volume is at a different SSID and/or CCA than the original secondary. Refer to the prior accompanying message ANTL8801I to determine if the ONLINE or TERTIARY parameter was specified on the XRECOVER command.

**System action:** XRECOVER processing continues.

System programmer response: None. Source: Extended remote copy (XRC).

## ANTR8178W SESSION(session\_id) VOLUME PAIR(privol,secvol) NOT DUPLEXED. DATA MAY BE INCOMPLETE.

**Explanation:** XRECOVER or XADVANCE for the specified *session\_id* has encountered a volume pair (*privol,secvol*) that was in CPY or PND status at the time when mirroring was interrupted.

**System action:** Processing continues, but the data on the specified secondary volume may be incomplete and/or inconsistent with other secondary volumes. Also, for XRECOVER, the secondary's volume serial number will not be clipped.

System programmer response: If it's unexpected for the session to contain a non-duplex volume at the time when mirroring is interrupted to produce a tertiary copy, you might need to recreate the copy at a time when all volumes are in duplex.

**Source:** Extended remote copy (XRC).

## ANTR8340I session\_id LAST UPDATED CONTROL DATASET AT ts

**Explanation:** An XRECOVER command has been issued for *session\_id*. *ts* indicates the time that the session's control dataset was last updated.

System action: XRECOVER processing continues.

**System programmer response:** None. **Source:** Extended remote copy (XRC).

ANTR8341I session\_id WAS session\_status

**Explanation:** An XRECOVER command has been issued for *session\_id. session\_status* indicates the last recorded session status. Possible values are SUSPENDED, ENDED, ACTIVE, and ACTIVE\_AVS.

System action: XRECOVER processing continues.

System programmer response: None. Source: Extended remote copy (XRC).

# ANTR8342I session\_id JOURNAL TIME ts FROM source

**Explanation:** An XRECOVER command has been issued for *session\_id*. *ts* is the journal recovery time to be used by the session, and *source* is the source of recovery time.

System action: XRECOVER processing continues.

System programmer response: None. Source: Extended remote copy (XRC).

# ANTR8343I session\_id WAS COUPLED/NOT\_COUPLED AND INTERLOCKED/NOT\_INTERLOCKED; RECOVER TIME SOURCE origin

**Explanation:** An XRECOVER command has been issued for *session\_id*. The session is in the indicated coupling state. *origin* is for use by IBM Support in the event of XRECOVER problems.

System action: XRECOVER processing continues.

System programmer response: None. Source: Extended remote copy (XRC).

#### ANTR84051 command STARTED FOR COUPLED XRC SESSION(session id) IN MSESSION(msession id)

Explanation: The command command is being processed by the XRC session session\_id which is coupled to the master session msession\_id. Upon completion of the command by the session (and upon completion of the command by other sessions in the master session), all the secondary volumes will be consistent with the same time.

**System action:** XRC functions are active.

System programmer response: When you receive this message, XRC has begun to apply updates from the journal data sets to the secondary volumes. If you issued the XRECOVER command, the secondary volumes are clipped as part of the recovery process. If XRC has accepted the command and this message has not been displayed either on the system console log or by the user ID specified by the MSGROUTEID parameter, see message ANTT0099I.

**Source:** Extended remote copy (XRC).

## ANTR8801I OK request RET\_CODE return\_code [REASON CODE rsn\_code].

**Explanation:** The query or LEVEL request has completed successfully:

- For a query request, the return code indicates whether the query size was:
  - The right size to contain all of the returned query information
  - Too small to contain all of the returned query information. If the query size is too small, the reason code displays how large the query size must be to contain all of the returned query information.
- For a LEVEL request, the return code will contain the level of the specified ILK and no reason code will be displayed.

**System action:** The request completes.

Source: ESS FlashCopy, Peer-to-peer remote copy (PPRC), Global Mirror, or z/OS Global Mirror (XRC).

#### ANTM8809I command\_echo\_data

**Explanation:** This message echoes command or ANTRQST API invocation information.

**System action:** The command and/or API request is processed.

Source: System data mover (SDM).

## ANTR8810I OK request {SUCCESSFUL | ACCEPTED}.

**Explanation:** The specified request has either completed successfully or been accepted for processing.

In the message text:

request

The request completed is either a query or LEVEL request, as displayed.

#### SUCCESSFUL

The request has completed successfully

#### **ACCEPTED**

Indicates that the system issues a message to the operator console indicating the results of the request.

**System action:** The request completes.

Source: ESS FlashCopy, Peer-to-peer remote copy (PPRC), Global Mirror, or z/OS Global Mirror (XRC).

# ANTR8811E ERROR: request RETURN\_CODE return\_code [REASON CODE rsn\_code].

**Explanation:** The system encountered an error while the request was processing. See the System programmer response for information on how to correct the error and then reissue the request.

**System action:** Command processing fails.

### System programmer response:

· Check the REXX variable RESULT for detail information of the error. The ANTRQST and ANTRQSTL return and reason codes are documented in z/OS DFSMSdfp Advanced Services.

• Check the operator console messages for any accompanying ANTxnnnnI or ANTxnnnnE messages that explain the failure and resolve the error based on this information.

Source: ESS FlashCopy, Peer-to-peer remote copy, Global Mirror, or z/OS Global Mirror (XRC).

## ANTR8814E ERROR: INOUT PARAMETER NAME IS MISSING

**Explanation:** A call was made to REXX interface ANTTREXX and the required parameter identifying the request type was missing.

System action: Command processing fails.

**System programmer response:** Correct the parameters passed to ANTTREXX in the compound input variable and reissue the request.

**Source:** ESS FlashCopy, Peer-to-peer remote copy, Global Mirror, or z/OS Global Mirror (XRC).

## ANTR8815E ERROR: request KEYWORD keyword VALUE value IS TOO HIGH

**Explanation:** The value specified for the indicated keyword is not within the allowed range.

**System action:** Command processing fails.

System programmer response: Correct the value for the specified keyword and reissue the request.

Source: ESS FlashCopy, Peer-to-peer remote copy, Global Mirror, or z/OS Global Mirror (XRC).

## ANTR8816E ERROR: REQUEST TYPE request-type IS INVALID

**Explanation:** The indicated request type is not a valid request type.

System action: Command processing fails.

**System programmer response:** Specify a valid request type and reissue the request.

Source: ESS FlashCopy, Peer-to-peer remote copy, Global Mirror, or z/OS Global Mirror (XRC).

# ANTR8817E ERROR: IRXEXCOM FETCH FAILED FOR REXX VARIABLE variable-name – SHVRET CODE

shvret\_byte

**Explanation:** A REXX FETCH failed for shared variable *variable-name*. The shared variable return code is *shvret\_byte*.

**System action:** Command processing fails.

**System programmer response:** This is typically because of an invalid variable name. If you cannot resolve the problem, see return codes in *z/OS TSO/E REXX Reference*.

Source: ESS FlashCopy, Peer-to-peer remote copy, Global Mirror, or z/OS Global Mirror (XRC).

# ANTR8818E ERROR: IRXEXCOM FETCH FAILED FOR REXX VARIABLE variable-name – IRXEXCOM RETURN CODE IRXEXCOM RC

**Explanation:** A REXX FETCH call to REXX interface IRXEXCOM failed for variable *variable-name*. The IRXEXCOM return code is *IRXEXCOM\_RC*.

**System programmer response:** This is typically because of an invalid variable name. If you cannot resolve the problem, see return codes in *z/OS TSO/E REXX Reference*.

Source: ESS FlashCopy, Peer-to-peer remote copy, Global Mirror, or z/OS Global Mirror (XRC).

# ANTR8819E IRXEXCOM SET FAILED FOR REXX VARIABLE variable-name – SHVRET CODE shvret\_byte

Explanation: A REXX SET failed for shared variable variable-name. The shared variable return code is shvret\_byte.

System action: Command processing fails.

**System programmer response:** This is typically because of an invalid variable name. If you cannot resolve the problem, see return codes in *z/OS TSO/E REXX Reference*.

# **ANTR8820E • ANTR8826E**

Source: ESS FlashCopy, Peer-to-peer remote copy, Global Mirror, or z/OS Global Mirror (XRC).

# ANTR8820E IRXEXCOM SET FAILED FOR REXX VARIABLE variable-name – IRXEXCOM RETURN CODE IRXEXCOM\_RC

**Explanation:** A REXX SET call to REXX interface IRXEXCOM failed for variable *variable-name*. The IRXEXCOM return code is *IRXEXCOM\_RC*.

System action: Command processing fails.

**System programmer response:** This is typically because of an invalid variable name. If you cannot resolve the problem, see return codes in *z/OS TSO/E REXX Reference*.

Source: ESS FlashCopy, Peer-to-peer remote copy, Global Mirror, or z/OS Global Mirror (XRC).

## ANTR8822E ERROR: variable-name.0 VALUE value CONTAINS MORE THAN 8 DIGITS

**Explanation:** Compound variable *variable-name*.0 passed to ANTTREXX contains more than 8 digits. The value in *variable-name*.0 must be between 1 and 8 digits.

**System action:** Command processing fails.

System programmer response: Correct the input passed to ANTTREXX and reissue the request.

Source: ESS FlashCopy, Peer-to-peer remote copy, Global Mirror, or z/OS Global Mirror (XRC).

#### ANTR8823E ERROR: variable-name.0 VALUE value IS NOT A VALID DECIMAL NUMBER

**Explanation:** Compound variable *variable-name*.0 passed to ANTTREXX is not a valid decimal number. The value in *variable-name*.0 must be a valid decimal number between 1 and 99 999 999.

System action: Command processing fails.

**System programmer response:** Correct the input passed to ANTTREXX and reissue the request. **Source:** ESS FlashCopy, Peer-to-peer remote copy, Global Mirror, or z/OS Global Mirror (XRC).

## ANTR8824E ERROR: variable-name.0 VALUE value CANNOT BE ZERO

**Explanation:** Compound variable *variable-name*.0 passed to ANTTREXX is zero. The value in *variable-name*.0 must be a valid decimal number between 1 and 99 999 999.

System action: Command processing fails.

System programmer response: Correct the input passed to ANTTREXX and reissue the request.

Source: ESS FlashCopy, Peer-to-peer remote copy, Global Mirror, or z/OS Global Mirror (XRC).

## ANTR8825E ERROR: variable-name.index VALUE IS ALL BLANKS

**Explanation:** A value passed to ANTTREXX in the compound variable *variable-name* at the specified index is all blanks.

**System action:** Command processing fails.

System programmer response: Correct the input passed to ANTTREXX and reissue the request.

Source: ESS FlashCopy, Peer-to-peer remote copy, Global Mirror, or z/OS Global Mirror (XRC).

### ANTR8826E ERROR: variable-name.index VALUE input HAS NO LEFT PARENTHESIS

**Explanation:** An input passed to ANTTREXX in the compound variable *variable-name* at index *index* does not contain a left parenthesis. Input passed to ANTTREXX must contain a keyword followed by the keyword value in parenthesis. If no value is specified for the keyword, empty parentheses should be specified. For example: SDEVN(1A00) or SRCEXTNA()

**System action:** Command processing fails.

**System programmer response:** Correct the input passed to ANTTREXX and reissue the request.

Source: ESS FlashCopy, Peer-to-peer remote copy, Global Mirror, or z/OS Global Mirror (XRC).

## ANTR8827E ERROR: variable-name.index VALUE input HAS TOO MANY CHARACTERS

**Explanation:** A keyword and its value *input* passed to ANTTREXX in the compound variable *variable-name* at index *index* are greater than 32 characters. The combination of each keyword and its value passed to ANTTREXX must be 32 characters or less.

System action: Command processing fails.

System programmer response: Correct the input passed to ANTTREXX and reissue the request.

Source: ESS FlashCopy, Peer-to-peer remote copy (PPRC), Global Mirror, or z/OS Global Mirror (XRC).

## ANTR8828E ERROR: request KEYWORD NAME keyword IS INVALID

**Explanation:** The input keyword is not valid for the request entered. Check the syntax for the request type specified for valid keywords.

**System action:** Command processing fails.

System programmer response: Correct the input and reissue the request.

Source: ESS FlashCopy, Peer-to-peer remote copy, Global Mirror, or z/OS Global Mirror (XRC).

# ANTR8829E ERROR: request KEYWORD NAME keyword SPECIFIED TOO MANY TIMES

**Explanation:** The input keyword was specified for more than the number of times allowed. Check the syntax for the request type and keyword specified.

**System action:** Command processing fails.

System programmer response: Correct the input and reissue the request.

Source: ESS FlashCopy, Peer-to-peer remote copy (PPRC), Global Mirror, or z/OS Global Mirror (XRC).

## ANTR8830E ERROR: request KEYWORD keyword1 REQUIRES KEYWORD keyword2 OR keyword3

**Explanation:** For a request request, when keyword1 is specified, you must also specify keyword2 or keyword3:

- Keyword SDEVN requires either SRCEXTN or SRCEXTNA.
- Keyword TDEVN requires either TGTEXTN or TGTEXTNA.

**System action:** Command processing fails.

**System programmer response:** Correct the input and reissue the request.

Source: ESS FlashCopy, Peer-to-peer remote copy (PPRC), Global Mirror, or z/OS Global Mirror (XRC).

## ANTR8831E ERROR: request KEYWORD keyword VALUE IS MISSING

**Explanation:** Keyword *keyword* was entered in the format keyword() for a request *request*. This means that no value is specified. However, this keyword requires a value to be specified.

System action: Command processing fails.

**System programmer response:** Correct the input and reissue the request.

Source: ESS FlashCopy, Peer-to-peer remote copy (PPRC), Global Mirror, or z/OS Global Mirror (XRC).

# ANTR8832E request KEYWORD keyword VALUE value HAS TOO MANY CHARACTERS

**Explanation:** For a request request, the value specified, value, for keyword is too long. Check the syntax for the request entered for valid values.

System action: Command processing fails.

## **ANTR8833E • ANTR8838E**

**System programmer response:** Correct the input and reissue the request.

Source: ESS FlashCopy, Peer-to-peer remote copy (PPRC), Global Mirror, or z/OS Global Mirror (XRC).

ANTR8833E ERROR: request KEYWORD keyword VALUE value IS NOT A VALID numerical value

Explanation: For a request request, the value specified, value, is not a valid numerical value for keyword. Check the syntax for the request entered for valid values. Verify that only decimal or hexadecimal numbers are entered as

appropriate.

**System action:** Command processing fails.

System programmer response: Correct the input and reissue the request.

Source: ESS FlashCopy, Peer-to-peer remote copy (PPRC), Global Mirror, or z/OS Global Mirror (XRC).

ANTR8834E ERROR: request REQUIRED KEYWORD keyword IS MISSING

**Explanation:** A required keyword for the request is missing.

**System action:** Command processing fails.

System programmer response: Correct the input and reissue the request.

Source: ESS FlashCopy, Peer-to-peer remote copy (PPRC), Global Mirror, or z/OS Global Mirror (XRC).

ANTR8835E ERROR: KEYWORD QRYSIZE VALUE MUST BE NON-ZERO

**Explanation:** The value specified for the QRYSIZE keyword must be a non-zero value.

System action: Command processing fails.

System programmer response: Correct the input and reissue the request.

Source: ESS FlashCopy, Peer-to-peer remote copy (PPRC), Global Mirror, or z/OS Global Mirror (XRC).

ANTR8836E ERROR: request KEYWORDS keyword1, keyword2 AND keyword3 ARE ALL MUTUALLY EXCLUSIVE

**Explanation:** The specified keywords keyword1, keyword2 and keyword3 cannot be specified on the same request.

**System action:** Command processing fails.

System programmer response: Correct the input and reissue the request.

Source: ESS FlashCopy, Peer-to-peer remote copy (PPRC), Global Mirror, or z/OS Global Mirror (XRC).

ANTR8837E ERROR: request KEYWORDS keyword1 AND keyword2 ARE MUTUALLY EXCLUSIVE

Explanation: The specified keywords keyword1 and keyword2 cannot be specified on the same request.

System action: Command processing fails.

**System programmer response:** Correct the input and reissue the request.

Source: ESS FlashCopy, Peer-to-peer remote copy (PPRC), Global Mirror, or z/OS Global Mirror (XRC).

ANTR8838E ERROR: KEYWORD keyword VALUE value IS MISSING RIGHT PARENTHESIS

Explanation: The syntax for the combination of a keyword its value is: keyword(value) or keyword(). The right

parenthesis is missing.

System action: Command processing fails.

**System programmer response:** Correct the input and reissue the request.

Source: ESS FlashCopy, Peer-to-peer remote copy (PPRC), Global Mirror, or z/OS Global Mirror (XRC).

ANTR8839E ERROR: REXX VARIABLE variable IS NOT DEFINED

**Explanation:** The REXX variable input to ANTTREXX is not defined.

**System action:** Command processing fails.

System programmer response: Correct the input and reissue the request.

Source: ESS FlashCopy, Peer-to-peer remote copy (PPRC), Global Mirror, or z/OS Global Mirror (XRC).

### ANTR8840E REXX VARIABLE variable CONTAINS ALL BLANKS

**Explanation:** The REXX variable input to ANTTREXX contains all blanks.

System action: Command processing fails.

System programmer response: Correct the input and reissue the request.

Source: ESS FlashCopy, Peer-to-peer remote copy (PPRC), Global Mirror, or z/OS Global Mirror (XRC).

# ANTR8841E ERROR: request KEYWORD DEVN REQUIRES KEYWORDS SRCSERIAL, SRCLSS, SRCDVC, TGTSERIAL, TGTLSS, AND TGTDVC

**Explanation:** When the DEVN keyword is specified for a *request*, all of the following keywords must also be specified:

- SRCDVC
- SRCLSS
- SRCSERIAL
- TGTDVC
- TGTLSS
- TGTSERIAL

**System action:** Command processing fails.

System programmer response: Correct the input and reissue the request.

Source: ESS FlashCopy, Peer-to-peer remote copy (PPRC), Global Mirror, or z/OS Global Mirror (XRC).

# ANTR8842E ERROR: request KEYWORDS keyword1, keyword2, keyword3 AND keyword4 ARE ALL MUTUALLY EXCLUSIVE

**Explanation:** The specified keyword1, keyword2, keyword3 and keyword4 cannot be specified on the same request.

System action: Command processing fails.

System programmer response: Correct the input and reissue the request.

**Source:** z/OS Global Mirror (XRC)

## ANTR8843E ERROR: XSCSTATS KEYWORD ETYPE=SINGLE REQUIRES KEYWORD SCSESSION AND SSID

**Explanation:** For an XSCSTATS request with ETYPE specified as SINGLE, you must also specify SCSESSION and SSID.

**System action:** Command processing fails.

**System programmer response:** Correct the input and reissue the request.

# **ANTR8844E • ANTR8849E**

ANTR8844E ERROR: request KEYWORDS keyword1 REQUIRES KEYWORDS keyword2 AND keyword3

Explanation: For a specified request with keyword keyword1 specified, you must also specify keyword2 and keyword3.

**System action:** Command processing fails.

System programmer response: Correct the input and reissue the request.

**Source:** z/OS Global Mirror (XRC)

# ANTR8845E ERROR: request KEYWORD TGTUCB(NO) REQUIRES KEYWORDS SDEVN, TGTSERIAL, TGTLSS, AND TGTDVC

Explanation: When TGTUCB(NO) is specified for a request, all of the following keywords must also be specified:

SDEVN

TGTSERIAL

· TGTLSS

TGTDVC

**System action:** Command processing fails.

**System programmer response:** Correct the input and reissue the request.

Source: ESS FlashCopy, Peer-to-peer remote copy (PPRC), Global Mirror, or z/OS Global Mirror (XRC).

## ANTR8846E ERROR: UNABLE TO OBTAIN STORAGE FOR QRYINFO

**Explanation:** The storage obtain for the QRYINFO area failed. The amount of storage attempted to obtain was that specified in the QRYSIZE keyword.

System action: Command processing fails.

**System programmer response:** Check for any abend codes that might have occurred, indicating the type of storage obtain error, correct the input, and reissue the request.

Source: ESS FlashCopy, Peer-to-peer remote copy (PPRC), Global Mirror, or z/OS Global Mirror (XRC).

# ANTR8847E ERROR: KEYWORD keyword1 MUST CONTAIN A VALUE BETWEEN value1 AND value2

Explanation: The specified keyword keyword1 must contain a value with in the range from value1 to value2.

System action: Command processing fails.

System programmer response: Correct the value specified on the request and reissue the request.

**Source:** z/OS Global Mirror (XRC)

## ANTR8848E ERROR: KEYWORD keyword1 HAS TOO FEW PARAMETERS

**Explanation:** The specified *keyword1* has too few parameters specified.

System action: Command processing fails.

System programmer response: Correct the input and reissue the request.

Source: z/OS Global Mirror (XRC)

## ANTR8849E ERROR: KEYWORD keyword1 HAS TOO MANY PARAMETERS

**Explanation:** The specified *keyword1* has too many parameters specified.

System action: Command processing fails.

System programmer response: Correct the input and reissue the request.

ANTR8850E ERROR: XSET KEYWORD SSID REQUIRES KEYWORD TIMEOUT, REFRESHP OR SUSLBUSY

Explanation: For an XSET request, when SSID is specified, you must also specify TIMEOUT, REFRESHP or

SUSLBUSY.

**System action:** Command processing fails.

**System programmer response:** Correct the input and reissue the request.

**Source:** z/OS Global Mirror (XRC)

ANTR8851E ERROR: request REQUIRES KEYWORD keyword1, keyword2, keyword3 OR keyword4.

Explanation: For a specified request, you must also specify either keyword1, keyword2, keyword3 or keyword4.

System action: Command processing fails.

**System programmer response:** Correct the input and reissue the request.

**Source:** z/OS Global Mirror (XRC)

ANTR8852E ERROR: BOTH KEYWORDS SCSYNCHP AND SCSYNCHS ARE REQUIRED.

**Explanation:** For the specified XSET request, you must specify both SCSYNCHP and SCSYNCHS.

System action: Command processing fails.

System programmer response: Correct the input and reissue the request.

**Source:** z/OS Global Mirror (XRC)

ANTR8853E ERROR: KEYWORDS PMEMBER, PACTION AND PDSNAME ARE ALL REQUIRED.

Explanation: For the specified XSET request, you must specify PMEMBER, PACTION and PDSNAME.

System action: Command processing fails.

System programmer response: Correct the input and reissue the request.

**Source:** z/OS Global Mirror (XRC)

ANTR8854E ERROR: request REQUIRES KEYWORD keyword1, keyword2 OR keyword3.

**Explanation:** For a specified request, you must also specify either keyword1, keyword2 or keyword3.

System action: Command processing fails.

**System programmer response:** Correct the input and reissue the request.

**Source:** z/OS Global Mirror (XRC)

ANTR8855E ERROR: request KEYWORD keyword1 REQUIRES KEYWORD keyword2

**Explanation:** For a specified request with keyword keyword1 specified, you must also specify keyword2.

System action: Command processing fails.

System programmer response: Correct the input and reissue the request.

**Source:** z/OS Global Mirror (XRC)

ANTR8856E ERROR: request KEYWORD keyword VALUE value IS INVALID

**Explanation:** The value of *value* is invalid for a specified request with keyword *keyword* specified.

System action: Command processing fails.

System programmer response: Correct the input and reissue the request.

# **ANTR8857E • ANTR8862E**

ANTR8857E ERROR: request REQUIRES KEYWORD keyword1 OR keyword2

**Explanation:** For a specified request, keyword1 or keyword2 must also be specified.

**System action:** Command processing fails.

System programmer response: Correct the input and reissue the request.

**Source:** z/OS Global Mirror (XRC)

ANTR8858E ERROR: request REQUIRES KEYWORD keyword1 AND keyword2 OR keyword3 AND keyword4

Explanation: For a specified request, keyword1 and keyword2 or keyword3 and keyword4 must be specified.

System action: Command processing fails.

**System programmer response:** Correct the input and reissue the request.

Source: Peer-to-Peer Remote Copy

ANTR8859E ERROR: request REQUIRES KEYWORDS keyword1 AND keyword2 OR KEYWORD keyword3

**Explanation:** For a specified request, both keyword1 and keyword2 or keyword3 must be specified.

System action: Command processing fails.

**System programmer response:** Correct the input and reissue the request.

**Source:** ESS FlashCopy

## ANTR8860E ERROR: PQUERY KEYWORD OPENDVCS(YES) REQUIRES KEYWORDS QRYSERIAL, QRYLSS AND ORYDVC

Explanation: An ANTRQST macro was specified with REQUEST=PQUERY and parameter OPENDVCS(YES), but was missing one or more of the parameters required with OPENDVCS(YES): QRYSERIAL, QRYLSS and QRYDVC.

System action: Command processing fails.

System programmer response: Correct the input and reissue the request.

**Source:** Peer-to-Peer Remote Copy

# ANTR8861E ERROR: KEYWORD XSET SUPPORTS ONLY ONE CHANGE PER REQUEST

Explanation: An extended remote copy (XRC) TSO command, XSET, was issued with more than one change parameter. You can only specify one change parameter on a single XSET invocation.

**System action:** Command processing fails.

System programmer response: Correct the input and reissue the request. Do not combine keywords except as specified in *z/OS DFSMS Advanced Copy Services*.

**Source:** z/OS Global Mirror (XRC)

## ANTR8862E ERROR: INTERNAL ERROR

**Explanation:** For a specified keyword, the system encountered an internal error.

System action: Command processing fails.

System programmer response: Check the input and reissue the request. Search problem reporting databases for a fix for the error. If the error persists, contact the IBM Support Center.

# ANTS5100E XRC ENCOUNTERED AN ERROR PROCESSING XSTART COMMAND FOR SESSION(session\_id), WITH HLQ (hlq), RC=return\_code REAS=reason\_code

**Explanation:** The XSTART command for session *session\_id* using the high-level qualifier of *hlq* has failed with return code *return\_code* and reason code *reason\_code*.

**System action:** XRC functions are inactive.

System programmer response: The XSTART command has encountered an error condition during processing. See "SDM and XRC return codes" on page 779 for an explanation of the return and reason codes. Correct the error, and reenter the command if necessary. Sometimes the command continues to process when the error condition is corrected. If an XRC error is indicated in the system log, search problem reporting databases for a fix for the problem. If no fix exists, provide pertinent SYS1.LOGREC information to the IBM Support Center. After collecting this information, it can be possible to restart XRC by canceling the ANTAS000 and ANTASnnn address spaces. After you cancel these address spaces, ANTAS000 automatically restarts. When message ANTB8001I is received, start XRC operations by entering an XSTART command.

The ANTS5100E message can also be received as a result of an internal XSTART command, which was caused by a MODIFY ANTASnnn, RESTART command. The ANTASnnn address space had not yet ended. Reissue the XSTART command after the ANTASnnn address space has ended.

**Source:** Extended remote copy (XRC).

# ANTS5110E XRC RESTART FOR SESSION(session\_id) FAILED FOR STORAGE CONTROL ssid, REAS=reason\_code

**Explanation:** The XSTART command for session *session\_id* attempted restart processing of record updates for the storage control specified by *ssid*, and the restart operation has failed for the reason indicated by *reason\_code*. If multiple SCSESSIONs exist for the storage control, this message can be issued for each session, based on the scope of the error.

System action: XRC functions are active.

**System programmer response:** See "SDM and XRC return codes" on page 779 for an explanation of the return and reason codes. Correct the error and reenter the command. System processing continues for other storage controls. The volumes associated with the failing storage control require a full-volume synchronization when the volumes are added to the XRC session by an XADDPAIR command. This message is issued if the storage control timeout was reached before the session was restarted.

**Source:** Extended remote copy (XRC).

# ANTS5170W XRC SESSION session\_id HAS pp POTENTIAL READERS AND MAXTOTALREADERTASKS VALUE nn

**Explanation:** During XSTART restart or XSET PARMLIB, the number of MaxTotalReaderTasks *nn* was less than the potential number of storage control sessions *pp* in the XRC session. This value is determined by the information obtained from existing storage control sessions and the NumberReaderTasks value present in the PARMLIB.

**System action:** XRC functions are inactive.

**System programmer response:** Determine the MaxTotalReaderTasks value needed for the desired NumberReaderTasks based on a combination of prior XQUERY STORAGECONTROL reports and the current NumberReaderTasks parameter, and update PARMLIB if necessary. If converting from single mode to enhanced reader with the intent to merge multiple SCSESSIONs into one enhanced session, this warning may be ignored.

**Source:** Extended remote copy (XRC).

# ANTS8100I XSTART COMPLETE FOR XRC SESSION(session\_id) WITH SESSIONTYPE (session\_type), ERRORLEVEL (error\_level), HLQ (hlq). SESSION NOW state

**Explanation:** The XSTART command for the XRC session *session\_id* has completed successfully. Either a new session has been started or a previously suspended session is now restarted. The SESSIONTYPE indicated by *session\_type*, ERRORLEVEL indicated by *error\_level*, and the high-level-qualifier indicated by *hlq* are those specified or defaulted from the XSTART command. The session status is active. The *state* variable indicates ACTIVE for a new session or RESTARTED for a restart of a suspended session.

## ANTT0009I • ANTT0013I

System action: XRC functions are active.

**System programmer response:** You can issue XADDPAIR commands to resynchronize or add volumes to the session. If the command has been accepted, and this message has not been displayed either at the system console log or at the user ID specified by the MSGROUTEID parameter, see message ANTT0099I.

Source: Extended remote copy (XRC).

### ANTT0009I USER userid IS NOT AUTHORIZED TO ISSUE THE XRC cmdname COMMAND

**Explanation:** The *cmdname* command was issued by user *userid*, and RACF (or the product providing resource control) has determined that this user is not authorized to use this command. If *userid* is "UNKNOWN", a batch job was used to invoke the *cmdname* command, and the JOB card did not specify a user ID.

System action: The command is rejected.

**System programmer response:** Contact your system administrator if authorization is required. See *z/OS DFSMS Advanced Copy Services* for command authorization details. If *userid* is "UNKNOWN", specify an authorized user ID on the JOB card and resubmit the batch job.

**Source:** Extended remote copy (XRC).

## ANTT0010I cmdname COMMAND PARSE ERROR. REQUIRED SESSIONTYPE KEYWORD IS NOT SPECIFIED

**Explanation:** The SESSIONTYPE keyword is not specified on the *cmdname* command. This is a required keyword that must be specified as SESSIONTYPE(XRC) or SESSIONTYPE(MIGRATE).

**System action:** The command is rejected.

**System programmer response:** Reenter the command, specifying SESSIONTYPE(XRC) or SESSIONTYPE(MIGRATE). If the command has been issued from a CLIST or REXX EXEC, correct the error and rerun the CLIST or REXX EXEC.

Source: Extended remote copy (XRC).

## ANTT0011I cmdname COMMAND PARSE ERROR. REQUIRED VOLUME KEYWORD IS NOT SPECIFIED

**Explanation:** The VOLUME keyword is not specified on the *cmdname* command. The VOLUME keyword is a required parameter.

System action: The command is rejected.

**System programmer response:** Reenter the command, specifying the VOLUME keyword. If the command has been issued from a CLIST or REXX EXEC, correct the error and rerun the CLIST or REXX EXEC.

**Source:** Extended remote copy (XRC).

## ANTT0012I cmdname COMMAND PARSE ERROR. INVALID OR NO PRIMARY VOLUME SPECIFIED

**Explanation:** One of the following has occurred for the *cmdname* command:

- · No primary volume is specified
- · The volume specified is invalid

**System action:** The command is rejected.

**System programmer response:** Reenter the command, specifying the proper primary volume with the VOLUME keyword. If the command has been issued from a CLIST or REXX EXEC, correct the error and rerun the CLIST or REXX EXEC.

**Source:** Extended remote copy (XRC).

## ANTT0013I cmdname COMMAND PARSE ERROR. INVALID OR NO SECONDARY VOLUME SPECIFIED

**Explanation:** One of the following has occurred for the *cmdname* command:

- · No secondary volume is specified
- · The volume specified is invalid

**System action:** The command is rejected.

**System programmer response:** Reenter the command, specifying the proper secondary volume with the VOLUME keyword. If the command has been issued from a CLIST or REXX EXEC, correct the error and rerun the CLIST or REXX EXEC.

**Source:** Extended remote copy (XRC).

#### ANTT0014I cmdname COMMAND PARSE ERROR. ERRORLEVEL KEYWORD INVALID VALUE

Explanation: The optional ERRORLEVEL keyword is specified with an invalid value on the cmdname command.

**System action:** Command is rejected.

**System programmer response:** Reenter the command either without the ERRORLEVEL keyword or with a valid ERRORLEVEL value. If the command was issued from a CLIST or REXX EXEC, correct the error and rerun the CLIST or REXX EXEC.

**Source:** Extended remote copy (XRC).

## ANTT0015I cmdname COMMAND PARSE ERROR. REQUIRED ERRORLEVEL KEYWORD VALUE INVALID

**Explanation:** The ERRORLEVEL keyword is specified with an invalid value.

System action: Command is rejected.

**System programmer response:** Reenter the command specifying a valid value for the ERRORLEVEL keyword. If the command was issued from a CLIST or REXX EXEC, correct the error and rerun the CLIST or REXX EXEC.

Source: Extended remote copy (XRC).

### ANTT0016I cmdname COMMAND PARSE ERROR. RESERVED SESSION\_ID

**Explanation:** The *cmdname* command is specified with the reserved session identifier of *ALL*.

System action: Command is rejected.

**System programmer response:** Reenter the command, specifying a session identifier other than *ALL*. If the command was issued from a CLIST or REXX EXEC, correct the error and rerun the CLIST or REXX EXEC.

Source: Extended remote copy (XRC).

# ANTT0017I cmdname COMMAND PARSE ERROR. REQUIRED SESSION\_ID KEYWORD VALUE IS MISSING OR INCORRECT

**Explanation:** The *cmdname* command is specified with a missing or invalid session. The SESSION\_ID keyword is required for the command.

**System action:** The command is rejected.

**System programmer response:** Reenter the command, specifying the SESSION\_ID keyword with a valid value. If the command has been issued from a CLIST or REXX EXEC, correct the error and rerun the CLIST or REXX EXEC.

**Source:** Extended remote copy (XRC).

### ANTT0018I cmdname COMMAND PARSE ERROR. REQUIRED ERRORLEVEL KEYWORD IS NOT SPECIFIED

**Explanation:** The ERRORLEVEL keyword is not specified on the *cmdname* command. The ERRORLEVEL keyword is a required parameter.

**System action:** The command is rejected.

**System programmer response:** Reenter the command, specifying the ERRORLEVEL keyword. If the command has been issued from a CLIST or REXX EXEC, correct the error and rerun the CLIST or REXX EXEC.

# ANTT0019I cmdname COMMAND PARSE ERROR. REQUIRED SESSIONTYPE KEYWORD VALUE IS MISSING OR INCORRECT

**Explanation:** A missing or incorrect value for the SESSIONTYPE keyword is specified on the *cmdname* command. Only the values "XRC" or "MIGRATE" are acceptable.

**System action:** The command is rejected.

**System programmer response:** Reenter the command, specifying the SESSIONTYPE parameter as SESSIONTYPE(XRC) or SESSIONTYPE(MIGRATE). If the command has been issued from a CLIST or REXX EXEC, correct the error and rerun the CLIST or REXX EXEC.

Source: Extended remote copy (XRC).

# ANTT0020I cmdname COMMAND PARSE ERROR. VOLUME KEYWORD HAS EXCEEDED THE MAXIMUM VALUE OF 50 PAIRS

**Explanation:** The *cmdname* command is entered with the VOLUME keyword containing more parameters than the command supports. Only 50 volume pairs (100 volumes) per command are supported.

System action: The command is rejected.

**System programmer response:** Enter multiple *cmdname* commands to enable XRC to process more than 50 volume pairs. If the command has been issued from a CLIST or REXX EXEC, correct the error and rerun the CLIST or REXX EXEC.

Source: Extended remote copy (XRC).

# ANTT0021I cmdname COMMAND PARSE ERROR. VOLUME KEYWORD HAS EXCEEDED THE MAXIMUM VALUE OF 100 VOLUMES

**Explanation:** The *cmdname* command is entered with the VOLUME keyword containing more parameters than the command supports. Only 100 volumes per command are supported.

System action: The command is rejected.

**System programmer response:** Enter multiple *cmdname* commands to enable XRC to process more than 100 volumes. If the command has been issued from a CLIST or REXX EXEC, correct the error and rerun the CLIST or REXX EXEC.

Source: Extended remote copy (XRC).

## ANTT0022A XEND REQUEST ISSUED. CONTINUE REQUEST? (YES/NO)

**Explanation:** This is a prompt for confirmation that you want the XEND command to continue. The XEND command ends an XRC session. The command requires a confirmation because ending a session ends all XRC processing.

System action: The command is canceled unless YES is specified.

**System programmer response:** Confirm the command with a YES response. Any other response cancels the command. Abbreviations of YES are not acceptable. If you are issuing the XEND command from a CLIST or REXX EXEC, place the confirmation on the stack before running the EXEC. You can also reissue the command with the NOVERIFY keyword to bypass this confirmation.

Source: Extended remote copy (XRC).

## ANTT0023I YES TO CONTINUE REQUEST, OTHERWISE REQUEST IS CANCELED

Explanation: This message provides additional detail for messages ANTT0022A, ANTT0025A, and ANTT0028A.

System action: None.

**System programmer response:** Respond to the accompanying ANTT0022A, ANTT0025A, or ANTT0028A message.

#### ANTT0024I XEND REQUEST CANCELED

Explanation: The XEND command is canceled because of a non-YES response to the ANTT0022A prompt message.

**System action:** The command is canceled.

**System programmer response:** To end the session, reenter the XEND command and respond YES to the ANTT0022A prompt message. Abbreviations of YES are not acceptable. If you are issuing the XEND command from a CLIST or REXX EXEC, place the response on the stack before running the EXEC.

Source: Extended remote copy (XRC).

## ANTT0025A XDELPAIR REQUEST ISSUED. CONTINUE REQUEST? (YES/NO)

**Explanation:** This is a prompt for confirmation that you want the XDELPAIR command to continue. The XDELPAIR command deletes the volume pair or pairs associated with the specified primary volume or volumes from an XRC session.

System action: The command is canceled unless YES is specified.

**System programmer response:** Confirm the command with a YES response. Any other response cancels the command. Abbreviations of YES are not acceptable. If you are issuing the XDELPAIR command from a CLIST or REXX EXEC, place the confirmation on the stack before running the EXEC. You can also reissue the command with the NOVERIFY keyword to bypass this confirmation.

**Source:** Extended remote copy (XRC).

### ANTT0026I XDELPAIR REQUEST CANCELED

**Explanation:** The XDELPAIR command is canceled because of a non-YES response to the ANTT0025A prompt message.

**System action:** The command is canceled.

**System programmer response:** To delete the volume or volumes, reenter the XDELPAIR command and respond YES to the ANTT0025A prompt message. Abbreviations of YES are not acceptable. If you are issuing the XDELPAIR command from a CLIST or REXX EXEC, place the response on the stack before running the EXEC.

**Source:** Extended remote copy (XRC).

#### ANTT0027I XRC cmdname COMMAND HAS NOT BEEN DEFINED AS A TSO AUTHORIZED COMMAND

**Explanation:** The *cmdname* command is not an authorized TSO command. The command name must be added to the appropriate IKJTSOxx parmlib member under the AUTHCMD NAMES parameter.

System action: The command is rejected.

**System programmer response:** Contact your system administrator if authorization is required. See *z/OS DFSMS Advanced Copy Services* for command authorization details.

The system administrator must:

- Update the IKJTSOxx member of SYS1.PARMLIB, specifying the *cmdname* command with the AUTHCMD NAMES parameter.
- 2. Issue the TSO command PARMLIB UPDATE(xx) to activate the new IKJTSOxx member.

**Source:** Extended remote copy (XRC).

## ANTT0028A XSUSPEND REQUEST ISSUED. CONTINUE REQUEST? (YES/NO)

**Explanation:** This is a prompt for confirmation that you want the XSUSPEND command to continue. The XSUSPEND command suspends the specified volume or volumes, or the XRC session. The command requires a confirmation to place either the specified volumes or XRC session in a suspended state.

**System action:** The command is canceled unless YES is specified.

**System programmer response:** Confirm the command with a YES response. Any other response cancels the command. Abbreviations of YES are not acceptable. If you are issuing the XSUSPEND command from a CLIST or

## ANTT0029I • ANTT0033I

REXX EXEC, place the confirmation on the stack before running the EXEC. You can also reissue the command with the NOVERIFY keyword to bypass this confirmation.

**Source:** Extended remote copy (XRC).

### ANTT0029I XSUSPEND REQUEST CANCELED

**Explanation:** The XSUSPEND command is canceled because of a non-YES response to the ANTT0028A prompt message.

**System action:** The command is canceled.

**System programmer response:** To suspend volumes or the XRC session, reenter the XSUSPEND command and respond YES to the ANTT0028A prompt message. Abbreviations of YES are not acceptable. If you are issuing the XSUSPEND command from a CLIST or REXX EXEC, place the response on the stack before running the EXEC.

**Source:** Extended remote copy (XRC).

### ANTT0030I cmdname COMMAND PARSE ERROR. MEMBER NAME IS NOT ALLOWED

**Explanation:** The *cmdname* command failed due to a command parse error. The function does not support a member name being specified.

**System action:** The command is canceled.

**System programmer response:** Correct the error and reenter the command. If you are issuing the command from a CLIST or REXX EXEC, correct the error and rerun the EXEC.

**Source:** Extended remote copy (XRC).

### ANTT0031I cmdname COMMAND PARSE ERROR. keyword1 KEYWORD REQUIRES keyword2 KEYWORD

**Explanation:** The *cmdname* command failed due to a command parse error. The *keyword1* keyword must be specified with the *keyword2* keyword.

**System action:** The command is canceled.

**System programmer response:** Correct the error and reenter the command. If you are issuing the command from a CLIST or REXX EXEC, correct the error and rerun the EXEC.

**Source:** Extended remote copy (XRC).

# ANTT0032I cmdname COMMAND PARSE ERROR. KEYWORD keyword1 MUTUALLY EXCLUSIVE WITH KEYWORD keyword2

**Explanation:** The *cmdname* command is specified with keywords *keyword1* and *keyword2*, which are mutually exclusive. Select only one of the keywords.

**System action:** The command is rejected.

**System programmer response:** Reenter the command, selecting the desired keyword option. If the command has been issued from a CLIST or REXX EXEC, correct the error and rerun the CLIST or REXX EXEC.

**Source:** Extended remote copy (XRC).

# ANTT0033I cmdname COMMAND PARSE ERROR. THE VALUE FOR KEYWORD keyword HAS AN INVALID FORMAT

**Explanation:** The *cmdname* command failed because of a command parse error. The format specified for the keyword *keyword* is invalid.

**System action:** The command is canceled.

**System programmer response:** Correct the error and reenter the command. If you are issuing the command from a CLIST or REXX EXEC, correct the error and rerun the EXEC.

# ANTT0034I cmdname COMMAND PARSE ERROR. THE VALUE FOR KEYWORD keyword HAS AN INVALID NUMERICAL VALUE

**Explanation:** The *cmdname* command failed because of a command parse error. The value specified for keyword *keyword* is specified with an invalid value. For example, this error is issued if an invalid ATTIME value is specified on the XDELPAIR, XEND, or XSUSPEND command. The ATTIME parameters must fall into the following ranges:

- Year Between the current year and 2041
- Day Between 1 and 365 (366 if the year is a valid leap year)
- Hours Between 0 and 23
- Minutes Between 0 and 59
- Seconds Between 0 and 59
- Other values Must be valid decimal digits (0–9)

**System action:** The command is canceled.

**System programmer response:** Correct the error and reenter the command. If you are issuing the command from a CLIST or REXX EXEC, correct the error and rerun the EXEC.

Source: Extended remote copy (XRC).

## ANTT0035I cmdname COMMAND PARSE ERROR. THE VALUE FOR KEYWORD keyword IS INVALID

**Explanation:** The *cmdname* command failed because of a command parse error. A required value for keyword *keyword* is either not specified or was specified with an incorrect value.

**System action:** The command is canceled.

**System programmer response:** Correct the error and reenter the command. If you are issuing the command from a CLIST or REXX EXEC, correct the error and rerun the EXEC.

**Source:** Extended remote copy (XRC).

# ANTT0036I cmdname COMMAND PARSE ERROR. THE VALUE FOR KEYWORD keyword IS NOT BETWEEN value1 AND value2

**Explanation:** The value specified for the *keyword* keyword for the *cmdname* command is out of range. Valid values must be between *value1* and *value2*.

**System action:** The command is rejected.

**System programmer response:** Reenter the command, selecting a proper value within the specified range. If the command has been issued from a CLIST or REXX EXEC, correct the error and rerun the CLIST or REXX EXEC.

**Source:** Extended remote copy (XRC).

## ANTT0037I cmdname COMMAND PARSE ERROR. AT LEAST ONE KEYWORD MUST BE ENTERED

Explanation: The cmdname command failed because at least one keyword must be specified with the command.

**System action:** The command is rejected.

**System programmer response:** Reenter the command with the desired keyword. If the command has been issued from a CLIST or REXX EXEC, correct the error and rerun the CLIST or REXX EXEC.

Source: Extended remote copy (XRC).

# ANTT0038I XSUSPEND COMMAND PARSE ERROR. KEYWORD TIMEOUT OR KEYWORD CANCEL MUST BE ENTERED

**Explanation:** The XSUSPEND command failed because of a command parse error. You must specify either the TIMEOUT or the CANCEL keyword.

System action: The command is rejected.

System programmer response: Reenter the command with the desired keyword. If the command has been issued

## ANTT0039I • ANTT0043I

from a CLIST or REXX EXEC, correct the error and rerun the CLIST or REXX EXEC.

**Source:** Extended remote copy (XRC).

# ANTT0039I cmdname COMMAND PARSE ERROR. THE VALUE FOR KEYWORD keyword IS AN INVALID HEXADECIMAL NUMBER

**Explanation:** The *cmdname* command failed because of a parsing error. The value specified for the keyword given by *keyword* is not a valid hexadecimal number.

System action: The command is rejected.

**System programmer response:** Reenter the command specifying a proper hexadecimal value. If the command has been issued from a CLIST or REXX EXEC, correct the error and rerun the CLIST or REXX EXEC.

**Source:** Extended remote copy (XRC).

# ANTT0040I cmdname COMMAND PARSE ERROR. keyword1 KEYWORD REQUIRES keyword2 KEYWORD OR keyword3 KEYWORD

**Explanation:** The *cmdname* command failed because of a parsing error. When *keyword1* is specified, *keyword2* or *keyword3* must also be specified.

**System action:** The command is rejected.

**System programmer response:** Reenter the command specifying a proper hexadecimal value. If the command has been issued from a CLIST or REXX EXEC, correct the error and rerun the CLIST or REXX EXEC.

**Source:** Extended remote copy (XRC).

# ANTT0041I cmdname COMMAND PARSE ERROR. keyword KEYWORD HAS EXCEEDED THE MAXIMUM VALUE OF number VALUES

**Explanation:** The *cmdname* command failed because of a parsing error. The number of values supplied in a list to the keyword *keyword* has exceeded the maximum number of values allowed in the list. The value in *number* is the maximum number of values allowed in the list.

**System action:** The command is rejected.

System programmer response: Specify the correct number of values in the list, then reenter the command.

Source: Extended remote copy (XRC).

# ANTT0042W XADDPAIR SUSPENDED COMMAND PARSE ERROR. ADDITIONAL KEYWORDS WILL BE IGNORED

**Explanation:** The XADDPAIR SUSPENDED command only accepts the keyword MSGROUTEID. Another keyword, or other keywords, have been entered and XRC has ignored them.

**System action:** The command is accepted.

System programmer response: One or more messages will follow that give information about the resulting action.

**Source:** Extended remote copy (XRC).

## ANTT0043I cmdname COMMAND PARSE ERROR. keyword KEYWORD IS REQUIRED

**Explanation:** The *cmdname* command failed because of a parsing error. The *keyword* KEYWORD is required with the command.

**System action:** The command is rejected.

System programmer response: Provide the required keyword and reenter the command.

# ANTT0047I cmdname COMMAND PARSE ERROR. RESERVED SESSION\_ID SPECIFIED FOR MSESSION KEYWORD

Explanation: The cmdname command is specified with the reserved identifier of ALL on the MSESSION keyword.

**System action:** The command is rejected.

**System programmer response:** Reenter the command, specifying a session identifier other than ALL on the MSESSION keyword. If the command was issued from a CLIST or REXX EXEC, correct the error and rerun the CLIST or REXX EXEC.

**Source:** Extended remote copy (XRC).

# ANTT0048I cmdname COMMAND PARSE ERROR. REQUIRED MSESSION KEYWORD VALUE IS MISSING OR INCORRECT

**Explanation:** The *cmdname* command is specified with a missing or invalid session for the MSESSION keyword. A valid session is required on the MSESSION keyword for this command.

**System action:** The command is rejected.

**System programmer response:** Reenter the command, specifying a valid session for the MSESSION keyword. If the command has been issued from a CLIST or REXX EXEC, correct the error and rerun the CLIST or REXX EXEC.

**Source:** Extended remote copy (XRC).

# ANTT0049I cmdname COMMAND PARSE ERROR. MULTIPLE MUTUALLY EXCLUSIVE KEYWORDS SPECIFIED, keywords

**Explanation:** More than one of the mutually exclusive *keywords* for the command were specified.

**System action:** The command is rejected.

**System programmer response:** Reenter the command, selecting the desired keyword option. If the command has been issued from a CLIST or REXX EXEC, correct the error and rerun the CLIST or REXX EXEC.

**Source:** Extended remote copy (XRC).

### ANTT0050A XCOUPLE option REQUEST ISSUED. CONTINUE REQUEST? (YES/NO)

**Explanation:** This is a prompt for confirmation that you want the XCOUPLE command with the *option* option to continue. The command requires a confirmation.

System action: The command is canceled unless YES is specified.

**System programmer response:** Confirm the command with a YES response. Any other response cancels the command. Abbreviations of YES are not acceptable. If you are issuing the command from a CLIST or REXX EXEC, place the confirmation on the stack before running the EXEC. You can also reissue the command with the NOVERIFY keyword to bypass this confirmation.

Source: Extended remote copy (XRC).

## ANTT0051I XCOUPLE option REQUEST CANCELED

**Explanation:** The XCOUPLE command with *option* option is canceled because of a non-YES response to the ANTT0050A prompt message.

System action: The command is canceled.

**System programmer response:** Reenter the XCOUPLE *option* command and respond YES to the ANTT0050A prompt message. Abbreviations of YES are not acceptable. If you are issuing the XCOUPLE command from a CLIST or REXX EXEC, place the response on the stack before running the EXEC.

### ANTT0052I cmdname COMMAND PARSE ERROR. keyword1 KEYWORD REQUIRES keyword2 KEYWORD

Explanation: The cmdname command failed because of a parsing error. When keyword1 is specified, keyword2 must also be specified.

**System action:** The command is rejected.

System programmer response: Reenter the command specifying keyword2. If the command has been issued from a CLIST or REXX EXEC, correct the error and rerun the CLIST or REXX EXEC.

Source: Extended remote copy (XRC).

## ANTT0060I cmdname COMMAND PARSE ERROR. keyword MUTUALLY EXCLUSIVE WITH SPECIFIED KEYWORDS.

Explanation: The cmdname command failed because of a parsing error. The keyword specified is mutually exclusive with the other keywords specified.

**System action:** The command is rejected.

System programmer response: Reenter the command specifying valid keyword combinations.

**Source:** Extended remote copy (XRC).

## ANTT0090E XRC IS NOT OPERATIONAL. PLEASE RETRY THE cmdname COMMAND LATER

Explanation: The cmdname command has not been accepted because XRC is not operational when the command is entered.

**System action:** The command is rejected.

System programmer response: Reenter the command after XRC is operational. To determine if XRC is operational, review the system log for message ANTB8001I. If this error continues after you receive message ANTB8001I or if message ANTB8001I is not received, search the problem reporting databases for a solution. If no solution exists, contact the IBM Support Center. Provide the system log and SVC dumps of the ANTASnnn address space that corresponds to the session experiencing the problem. (See the note at beginning of ANT messages.) If an XRC error is indicated in the system log, you must also provide pertinent SYS1.LOGREC information.

**Source:** Extended remote copy (XRC).

## ANTT0091E cmdname ENCOUNTERED AN ERROR ATTEMPTING TO SEND REQUEST TO XRC, RC = return\_code, **REAS** = reason\_code

**Explanation:** The *cmdname* command is not accepted. The return code given by *return\_code* and the reason code given by reason\_code provide explanations for the error.

The following are the return codes and associated reason codes issued with this message:

## Return Code

### **Explanation**

8 Request failed to be processed.

### Reason Code

## **Explanation**

- 4 Parameter list cannot be built.
- 99 A major error occurs while attempting to process the request.

**System action:** The command is rejected.

System programmer response: This is an internal error. Search the problem reporting databases for a solution. If no solution exists, contact the IBM Support Center. Provide any system log and SYS1.LOGREC information that is available.

#### ANTT0099I cmdname COMMAND ACCEPTED

**Explanation:** The *cmdname* command is accepted.

**System action:** The command is accepted.

**System programmer response:** Additional XRC messages normally follow this message. If no additional XRC messages are received at the system console log or the user ID specified with the MSGROUTEID parameter on the command, the command can still be queued in the XRC control function awaiting processing.

If ANTASnnn is in the process of ending or reinitializing, it is possible that no other messages are issued.

To determine if XRC is operational, issue a DISPLAY A,ANTASnnn command and verify that the system processor time is incrementing for the address space. If the processor time is not increasing or if additional processing for the command is not indicated, search the problem reporting databases for a solution. If no solution exists, contact the IBM Support Center. Provide the system log and SVC dumps of the ANTAS000 and any ANTASnnn address spaces that are active. If an XRC error is indicated in the system log, also provide pertinent SYS1.LOGREC information.

**Source:** Extended remote copy (XRC).

# ANTU2000E UNABLE TO CREATE address\_space\_name ADDRESS SPACE. ASCRE RC=return\_code REAS=reason\_code

**Explanation:** The MVS address space create service (ASCRE) has failed to create the *address\_space\_name* address space for XRC. ASCRE fails with return code *return\_code* and reason code *reason\_code*.

**System action:** XRC functions are inactive.

**System programmer response:** See the appropriate MVS system codes manual for an explanation of the return and reason codes. If necessary, increase the installation limit on the number of address spaces allowed in the system. If the problem persists, search the problem reporting databases for a solution. If no solution exists, contact the IBM Support Center. Provide the system log and SVC dumps of the ANTAS000 and any ANTASnnn address spaces that are active. To determine which address spaces are active, enter the console command DISPLAY A,ANTAS\*. If an XRC error is indicated in the system log, also provide pertinent SYS1.LOGREC information.

**Source:** Extended remote copy (XRC).

# ANTU2001E UNABLE TO ADD RESOURCE MANAGER. RESMGR RC=return\_code

**Explanation:** The MVS resource manager service (RESMGR) has failed to create a resource manager for XRC. RESMGR fails with return code *return\_code*.

**System action:** XRC functions are inactive.

**System programmer response:** See the appropriate MVS system codes manual for an explanation of the return code. If necessary, increase the system limit on resource managers. If the problem persists, search the problem reporting databases for a solution. If no solution exists, contact the IBM Support Center. Provide the system log and SVC dumps of the ANTAS000 and any ANTASnnn address spaces that are active. To determine which address spaces are active, enter the console command DISPLAY A,ANTAS\*. If an XRC error is indicated in the system log, also provide pertinent SYS1.LOGREC information.

**Source:** Extended remote copy (XRC).

### ANTU2002E UNABLE TO RESERVE LINKAGE INDEX. LXRES ABEND=abend\_code

**Explanation:** XRC has called the MVS linkage index service (LXRES) which abnormally ends with code *abend\_code*.

**System action:** XRC functions are inactive.

**System programmer response:** See the appropriate MVS system codes manual for an explanation of the abend code. You might need to increase the number of slots in the system function table reserved for linkage indexes. If the problem persists, search the problem reporting databases for a solution. If no solution exists, contact the IBM Support Center. Provide the system log and SVC dumps of the ANTAS000 and any ANTAS*nnn* address spaces that are active. To determine which address spaces are active, enter the console command DISPLAY A,ANTAS\*. If an XRC error is indicated in the system log, also provide pertinent SYS1.LOGREC information.

#### ANTU2003E UNABLE TO CREATE ENTRY TABLE. ETCRE ABEND=abend code

Explanation: XRC has called the MVS entry table create service (ETCRE) which abnormally ends with code abend\_code.

**System action:** XRC functions are inactive.

**System programmer response:** See the appropriate MVS system codes manual for an explanation of the abend code. If the problem persists, search the problem reporting databases for a solution. If no solution exists, contact the IBM Support Center. Provide the system log and SVC dumps of the ANTAS000 and any ANTASnnn address spaces that are active. To determine which address spaces are active, enter the console command DISPLAY A,ANTAS\*. If an XRC error is indicated in the system log, also provide pertinent SYS1.LOGREC information.

**Source:** Extended remote copy (XRC).

## ANTU2004E UNABLE TO CONNECT ENTRY TABLE. ETCON ABEND=abend\_code

Explanation: XRC has called the MVS entry table connect service (ETCON) but abnormally ends with code abend\_code.

System action: XRC functions are inactive.

System programmer response: See the appropriate MVS system codes manual for an explanation of the abend code. If the problem persists, search the problem reporting databases for a solution. If no solution exists, contact the IBM Support Center. Provide the system log and SVC dumps of the ANTAS000 and any ANTASnnn address spaces that are active. To determine which address spaces are active, enter the console command DISPLAY A, ANTAS\*. If an XRC error is indicated in the system log, also provide pertinent SYS1.LOGREC information.

**Source:** Extended remote copy (XRC).

## ANTU2005E UNABLE TO SET AUTHORIZATION. AXRES ABEND=abend\_code

Explanation: XRC has called the MVS reserve authorization service (AXRES) which abnormally ends with code abend code.

**System action:** XRC functions are inactive.

**System programmer response:** See the appropriate MVS system codes manual for an explanation of the abend code. If the problem persists, search the problem reporting databases for a solution. If no solution exists, contact the IBM Support Center. Provide the system log and SVC dumps of the ANTAS000 and any ANTASnnn address spaces that are active. To determine which address spaces are active, enter the console command DISPLAY A, ANTAS\*. If an XRC error is indicated in the system log, also provide pertinent SYS1.LOGREC information.

**Source:** Extended remote copy (XRC).

### ANTU2006E UNABLE TO GET SMS STATUS. SSREQ ABEND=abend\_code

Explanation: XRC has called the SMS status service (SSREQ) which abnormally ends with code abend\_code.

**System action:** XRC functions are inactive.

System programmer response: See the appropriate MVS system codes manual for an explanation of the abend code. If the problem persists, search the problem reporting databases for a solution. If no solution exists, contact the IBM Support Center. Provide the system log and SVC dumps of the ANTAS000 and any ANTASnnn address spaces that are active. To determine which address spaces are active, enter the console command DISPLAY A, ANTAS\*. If an XRC error is indicated in the system log, also provide pertinent SYS1.LOGREC information.

**Source:** Extended remote copy (XRC).

## ANTU2007E UNABLE TO ADD RESOURCE MANAGER. RESMGR ABEND=abend\_code

Explanation: XRC has called the MVS add resource manager service (RESMGR) which abnormally ends with code abend\_code.

**System action:** XRC functions are inactive.

System programmer response: See the appropriate MVS system codes manual for an explanation of the abend code.

If the problem persists, search the problem reporting databases for a solution. If no solution exists, contact the IBM Support Center. Provide the system log and SVC dumps of the ANTAS000 and any ANTASnnn address spaces that are active. To determine which address spaces are active, enter the console command DISPLAY A,ANTAS\*. If an XRC error is indicated in the system log, also provide pertinent SYS1.LOGREC information.

**Source:** Extended remote copy (XRC).

### ANTU2008I INITIATING CANCEL FOR address\_space\_name ASID address\_space\_identifier

**Explanation:** The system data mover has previously detected a fatal error condition that prevents further processing and is now terminating its address space.

System action: The system data mover issues a cancel system command to terminate its address space.

If a command was being processed for the session at the time of cancel, the control address space will not process another command for the session for up to 10 minutes.

**System programmer response:** Look for preceding messages that identify the fatal error, correct the condition, and restart the XRC session.

If subsequent commands issued to the session appear to hang, recycle the control address space by issuing the command CANCEL ANTAS000.

**Source:** Extended remote copy (XRC).

# ANTU2100I MSGID msgid DETECTED

**Explanation:** XRC has detected that message *msgid* is to be issued and that a dump should be taken of the address space. Messages ANTU2101I through ANTU2105I will be issued before the dump being taken.

System action: XRC functions are active.

System programmer response: None.

Source: Extended remote copy (XRC).

### ANTU2101I GPR0-3 GPR0 GPR1 GPR2 GPR3

**Explanation:** XRC has detected that the message indicated in message ANTU2100I is to be issued, and that a dump is to be taken of the address space. GPR0 through GPR3 are the general purpose registers 0 through 3 at the time of this detection.

System action: XRC functions are active.

System programmer response: None.

Source: Extended remote copy (XRC).

## ANTU2102I GPR4-7 GRP4 GPR5 GPR6 GPR7

**Explanation:** XRC has detected that the message indicated in message ANTU2100I is to be issued, and that a dump is to be taken of the address space. GPR4 through GPR7 are the general purpose registers 4 through 7 at the time of this detection.

System action: XRC functions are active.

System programmer response: None.

Source: Extended remote copy (XRC).

#### ANTU2103I GPR8-11 GRP8 GPR9 GPR10 GPR11

**Explanation:** XRC has detected that the message indicated in message ANTU2100I is to be issued, and that a dump is to be taken of the address space. GPR8 through GPR11 are the general purpose registers 8 through 11 at the time of this detection.

System action: XRC functions are active.

## **ANTU2104I • ANTU2201E**

System programmer response: None. Source: Extended remote copy (XRC).

#### ANTU2104I GPR12-15 GRP12 GPR13 GPR14 GPR15

**Explanation:** XRC has detected that the message indicated in message ANTU2100I is to be issued, and that a dump is to be taken of the address space. GPR12 through GPR15 are the general purpose registers 12 through 15 at the time of this detection.

System action: XRC functions are active.

System programmer response: None.

Source: Extended remote copy (XRC).

## ANTU2105I DUMP BEING TAKEN FOR MSGID msgid

**Explanation:** XRC has detected that the message *msgid* is to be issued, and that a dump is being taken of the address space.

System action: XRC functions are active.

System programmer response: None.

Source: Extended remote copy (XRC).

### ANTU2200I FQE COMPLETE

**Explanation:** This message is issued when the job has completed without error.

System action: Information only.

System programmer response: None.

Source: Zero Suspend FlashCopy (ZSF)

## ANTU2201E FQE ERROR. RC=return\_code, REAS=reason\_code, DIAG=diagnostic\_information

Explanation: An error occurred during the Zero Suspend FlashCopy job.

The following return codes return\_code will give a general indication of what caused the error:

- **00** All requested functions completed without error.
- **04** An error occurred while executing a function that is not essential to the FlashCopy process. If FlashCopy withdraw, freeze, and/or establish processing was requested, it has completed successfully.
- An error was detected in the program input, either in the parameter string or in the copy control statements. GDPS users: Check the parameter string specified on the FC0SUSPEND statement. If correct, contact GDPS support for assistance. JCL users: Check the PARM string specified on the EXEC statement. If correct, and the 'D' option was specified, and an ANTUXFQO data set was available, look for entries in the volume validation table with STATUS value other than zeros. Correct the input error or invalid condition and resubmit.

#### 12(0C)

An error was detected while creating the program execution environment. If caused by installation restriction, remove the restriction and resubmit.

## 16(10)

An error was detected while attempting to withdraw existing FlashCopy relationships, as requested by the 'W' option.

### 20(14)

An error was detected while attempting to perform pre-freeze establish of FlashCopy relationships, as requested by the 'P' option. An attempt was then made to withdraw any relationships that were created.

## 24(18)

An error was detected while attempting to withdraw FlashCopy relationships created by pre-freeze establish, as requested by the 'P' option.

### 28(1C)

An error was detected while attempting to freeze and establish FlashCopy relationships on X-type volumes, as requested by the 'F' option. An attempt was then made to thaw any frozen volumes and withdraw any relationships that were created.

#### 32(20)

An error was detected while attempting to freeze and establish FlashCopy relationships on X-type volumes, as requested by the 'E' option. an attempt was then made to thaw any frozen volumes and withdraw any relationships that were created.

### 40 (28)

The program was either not invoked in an APF-authorized environment, or the authorization check failed for FACILITY class profile STGADMIN.ANT.ESFC.COMMANDS or STGADMIN.ANT.ESFC.FCQUERY.

### 44(2C)

An error was detected while trying to coordinate multiple ANTUXFQE instances.

### 48 (30)

A task abend occurred in the ANTUXFQE load module.

#### 52 (34)

The program was unable to open the ANTUXFQO dataset, which is required if options D, C, V1, or V2 are specified, or if program caller does not provide a message area.

The following reason codes (reason\_code) will explain, in greater detail, the cause of the non-zero return code:

- 2x Parameter String Errors
- 20 No PARM string was specified
- 21 An invalid parameter list pointer was passed to ANTUXFQE in register 1.
- 22 An invalid PARM string pointer was passed to ANTUXFQE in the parameter list.
- 23 An invalid character was specified in the PARM string.
- 24 An invalid value was specified for Z in the PARM string.
- 25 An invalid value was specified for Q in the PARM string.
- The PARM string contained Z, but no value was specified.
- 27 The PARM string contained Q, but no value was specified.
- 28 Mutually exclusive options M and S were specified in the PARM string.
- 29 Mutually exclusive options R and S were specified in the PARM string.
- **2A** The PARM string contained R, but not contain F or E, or M only.
- 2B Mutually exclusive options X and W were specified in the PARM string.
- **2C** The PARM string contained Y, but no value was specified.
- **2D** An invalid value was specified for Y in the PARM string.
- 3x Parameter String Errors
- 30 ANTUXFQI data set is empty.
- 31 Unable to open ANTUXFQI data set.
- 32 Unable to reopen ANTUXFQI data set.
- Unable to reread ANTUXFQI data set.
- 34 Invalid data area length passed to ANTUXFQE.
- 35 Invalid data record length passed to ANTUXFQE.
- Invalid data area length passed to ANTUXFQE (data\_area\_too-small).
- 37 Invalid data area pointer was passed to ANTUXFQE in the parameter list.
- 4x Parameter String Errors

## ANTU2201E

- 40 ANTUXFQI data set contains record with invalid syntax.
- 41 No SERIAL statements found. At least one is required.
- 42 No volume pair statements found. At least one is required.
- No JID statement found. Required when option M or S is specified.
- Invalid JID value. Must be eight alphanumeric characters.
- Too many PID statements. Limit is 64.
- 46 Invalid PID value. Must be eight alphanumeric characters.
- 47 Duplicate value specified in JID or PID statement.
- 48 No PID statement found. Required when option M or S is specified.
- 49 Unexpected JID statement.
- 4A Unexpected PID statement.
- **4B** Too many SERIAL statements. Limit is 64.
- **4C** Too many X-type volumes. Limit is 64.
- 4D Too many LSS. Limit is 512.
- 4E Too many volume pair statements. Limit is 32768.
- 5x Parameter String Errors
- No UCB found for device.
- 51 UCBLOOK failed for device.
- 52 Unable to read configuration data for device.
- 53 Unable to read device characteristics.
- 54 Unable to sense subsystem status for device.
- Target device is smaller than source device.
- Device resides on storage subsystem with unexpected serial number.
- 57 Source and target devices reside on different storage subsystems.
- 58 Existing FlashCopy relationship status for source and target is inconsistent.
- 59 Unable to obtain FlashCopy relationship information for device.
- 5A Device is not enabled for Advanced FlashCopy function.
- 5B Unexpected FlashCopy relationship found on device.
- 5C Existing FlashCopy relationship does not match expected type.
- 5D Expected FlashCopy relationship is missing.
- **5E** Source and Target are same device.
- 5F Too many volumes per LSS.
- 6x Parameter String Errors
- 60 DSPSERV CREATE failed.
- 61 ALESERV ADD failed in ANTUXFQE.
- 62 ALESERV ADD failed in ANTASFQE.
- 63 Attempt to create address space ANTASFQE failed...
- 64 ASEXIT failed.
- 65 ALESERV failed.
- 66 ALESERV DELETE failed.
- 718 z/OS V2R1.0 MVS System Messages, Vol 1 (ABA-AOM)

- 67 DSPSERV DELETE failed.
- Invalid parameter pointer passed to ANTUXFQA.
- 69 Invalid parameter length passed to ANTUXFQA.
- 6A Invalid eyecatcher in parameter passed to ANTUXFQA.
- 6B Incorrect parameter version passed to ANTUXFQA.
- **6C** ANTASFQE unable to acquire virtual storage.
- **6D** ANTASFQE unable to acquire virtual storage for record array.
- **6E** Unable to create ESTAEX.
- 7x Parameter String Errors
- 70 I/O error.
- 71 Freeze time limit exceeded.
- **72** ATTACH failed.
- 73 Attached task ABEND.
- 74 Operator replied Cancel to ANTU2220D WTOR.
- 75 ANTASFQE address space has abnormally terminated.
- 8x Parameter String Errors
- 80 ANTUXFQE instance already active for this job ID (JID).
- 81 Master ANTUXFQE instance already active for the indicated partner ID (PID).
- Wait limit expired for startup of the indicated partner ANTUXFQE instance.
- 83 Indicated ANTUXFQE partner instance no longer active.
- Wait limit expired for checkpoint of the indicated ANTUXFQE partner instance.
- 0x Parameter String Errors
- 00 ABEND occurred in ANTUXFQ0 CSECT.
- **0E** ABEND occurred in ANTUXFQE CSECT.

Table 5. Diagnostic information and the reason codes associated with that information

| Reason Code | Diagnostic information                                                                                                    |
|-------------|----------------------------------------------------------------------------------------------------|
| 00,0E       | DIAG=sdwacmpc,sdwarc (from system diagnostic work area)                                                                                                    |
| 23          | DIAG=invalid_parm_character                                                                                                    |
| 24          | DIAG=invalid_Z_value                                                                                                    |
| 25          | DIAG=invalid_Q_value                                                                                                    |
| 40,44,46,47 | DIAG=input_data_record                                                                                                    |
| 50          | DIAG=device_number,NO_UCB                                                                                                    |
| 51          | DIAG=device_number,UCBLOOK_return_code,UCBLOOK_reason_code                                                                                                    |
| 52-54,59    | DIAG=device_number,aom_service_rc,aom_service_reas DIAG=device_number,aom_service_rc,aom_service_reas,aom_service_frc DIAG=device_number,aom_service_rc,aom_service_reas,sense(7:8) |
| 55,57,58,5E | DIAG=source_device_number,target_device_number                                                                                                    |
| 56          | DIAG=device_number,serial_number                                                                                                    |
| 5A-5D,5F    | DIAG=device_number                                                                                                    |
| 60-67,6C-6E | DIAG=service_return_code,service_reason_code                                                                                                    |
| 6B          | DIAG=bad_asparm_version                                                                                                    |

## ANTU2202I • ANTU2205I

Table 5. Diagnostic information and the reason codes associated with that information (continued)

| Reason Code | Diagnostic information                                                                                                    |
|-------------|----------------------------------------------------------------------------------------------------|
| 70          | DIAG=device_number,TARGET ONLINE (device part of host path group) DIAG=device_number,FC ACTIVE (target device is already a target) DIAG=device_number,FC ACTIVE-S (target device is already a source) DIAG=device_number,I/O TIMEOUT (execution time limit exceeded) DIAG=device_number,TARGET SIZE (target too small for source) DIAG=device_number,UNKNOWN TARGET (target LSS/CCA not configured) DIAG=device_number,aom_service_rc,aom_service_reas DIAG=device_number,aom_service_rc,aom_service_reas,aom_service_frc DIAG=device_number,aom_service_rc,aom_service_reas,sense(7:8) |
| 71          | DIAG=freeze_cap,number_of_tasks_still_in_progress                                                                                                    |
| 72          | DIAG=attach_return_code,attached_task_count                                                                                                    |
| 73          | DIAG=attach_ecb                                                                                                    |

**System action:** FlashCopy Requests not processed.

System programmer response: Make the appropriate changes to the ZSF job based on the information given and resubmit.

**Source:** Zero Suspend FlashCopy (ZSF).

## ANTU2202I job\_id BACKGROUND COPY nnn% COMPLETE

Explanation: This message appears only when option C is used. It is displayed at an interval based on the Q parameter and shows status on the completion of the background copy. The value nnn will represent a percent of completeness from 0 to 100.

System action: Information only. System programmer response: None.

## ANTU2203I job\_id BACKGROUND COPY FINISHED

Explanation: This message appears only when option "C" is used. It is displayed only after all volumes have completed their copy.

**System action:** Information only. System programmer response: None.

### ANTU2204I VOLUME VALIDATION BEGINS FOR job\_id

Explanation: This message indicates that the program has begun reading the volume pair statements specified in the ANTUXFQI data set.

**System action:** ZSF begins to process the device list.

System programmer response: None. Source: Zero Suspend FlashCopy (ZSF)

## ANTU2205I VOLUME VALIDATION SUCCESSFUL. PAIR COUNT=nnnnn

Explanation: This message indicates that the program has finished reading the volume pair statements specified in the ANTUXFQI data set, and that there was no issue in validating the volumes, where nnnnn is the number of pairs specified.

System action: Information only. System programmer response: None. Source: Zero Suspend FlashCopy (ZSF).

### ANTU2206E VOLUME VALIDATION FAILED. ERROR COUNT=nnnnn

**Explanation:** This message indicates that the program has finished reading the volume pair statements specified in the ANTUXFQI data set, and that there were *nnnn* devices on which an error occurred.

**System action:** Information only.

**System programmer response:** Refer to the ANTU2201E message which will provide information on the device that caused validation to fail.

Source: Zero Suspend FlashCopy (ZSF).

## ANTU2207I MONTITORING BACKGROUND COPY

**Explanation:** This is an informational message that is written to the specified ANTUXFQO dataset. This message simply confirms that the "C" option has been specified and that copy progress is being monitored.

System action: Information only.

System programmer response: None.

# ANTU2208I FLASHCOPY STATUS AS OF hh:mm:ss SSID xxxx HAS nnn COPY RELATIONSHIPS xx% COMPLETE

**Explanation:** This is an informational message that is written to the specified ANTUXFQO dataset. This message is repeated periodically per the "Q=nn" specification, where *hh:mm:ss* is the time when the message is reissued, xxxx is the SSID, nnn is the number of copy relationships, and xx is the percentage of completion of the copies.

System action: Information only.

System programmer response: None.

### ANTU2210I job\_id MASS PROCESSING BEGINS

Explanation: This message is issued after successful startup of the ANTASFQE address space.

**System action:** ZSF begins to process the device list.

System programmer response: None.
Source: Zero Suspend Flash Copy (ZSF).

## ANTU2211I job\_id DP=pp, LIMIT=nn, OPTIONS = xxxxxxxxxx

**Explanation:** This message indicates the address space dispatching priority pp, the limit on the freeze duration nn (in seconds), and the processing options in effect, xxxxxxxxxx.

System action: Information only.

System programmer response: None.

Source: Zero Suspend Flashcopy (ZSF).

## ANTU2212I job\_id VOLUME FREEZE BEGINS

**Explanation:** This message marks the start of the period during which write activity is suspended on XRC infrastructure (X-type) volumes.

System action: Information only.

System programmer response: None.

Source: Zero Suspend Flashcopy (ZSF).

# ANTU2213I • ANTU2218I

## ANTU2213I job\_id VOLUME FREEZE ENDS

Explanation: This message marks the start of the period during which write activity is suspended on XRC

infrastructure (X-type) volumes.

System action: Information only.

System programmer response: None.

Source: Zero Suspend Flashcopy (ZSF).

## ANTU2214I job\_id MAX PTASK TIME=ss.hh SEC,SSID=nnnn

Explanation: This message indicates the maximum elapsed time ss.hh (in seconds) to perform the preparatory

FlashCopy establish on any one LSS, along with the SSID (nnnn) of that LSS.

**System action:** Information only.

System programmer response: None.

Source: Zero Suspend Flashcopy (ZSF).

## ANTU2214I job\_id MAX ETASK TIME=ss.hh SEC,SSID=nnnn

Explanation: This message indicates the maximum elapsed time ss.hh (in seconds) to perform FlashCopy establish

on any one LSS, along with the SSID (nnnn) of that LSS.

**System action:** Information only.

System programmer response: None.

Source: Zero Suspend Flashcopy (ZSF).

### ANTU2216I job\_id MASS PROCESSING ENDS

Explanation: This message indicates that the requested processing has completed without fatal error.

System action: Information only.

System programmer response: None.

Source: Zero Suspend Flashcopy (ZSF).

## ANTU2217A job\_id ZSF COMPLETE. INITIATE XRC RECOVERY

Explanation: This message is issued when Freeze and Establish have successfully completed, to indicate that

FlashCopy targets are ready to be processed by XRECOVER.

**System action:** Information only.

System programmer response: None.

**Source:** Zero Suspend Flashcopy (ZSF).

### ANTU2218I FLASHCOPY STATUS AS OF hh:mm:ss ALL VOLUMES COMPLETE

**Explanation:** This is an informational message that is written to the specified ANTUXFQO dataset. This message is written to the dataset once after all volumes have completed their copy task, and only if option "C" is specified.

**System action:** Information only.

System programmer response: None.

### ANTU2218I job\_id WAITING FOR device\_number COPY COMPLETION

**Explanation:** This message indicates that ANTASFQE is waiting for a background FlashCopy task to complete for the indicated C-type volume before proceeding with the requested NoCopy to Copy conversion.

System action: Information only.

System programmer response: None.

### ANTU2219I job\_id PRE-CONVERSION COPY COMPLETE

**Explanation:** This message indicates that background FlashCopy tasks for all C-type volumes have completed, and that NoCopy to Copy conversion will proceed.

**System action:** Information only. **System programmer response:** None.

## ANTU2221I FQE COORDINATION BEGINS FOR job\_id

**Explanation:** This in as an informational message that is written to the specified ANTUXFQO dataset. This message is written to the dataset only if the "M" or "MR" options are specified to indicate that this is a master job.

System action: Information only.

System programmer response: None.

### ANTU2222I MAX t WITHDRAW TIME=sss.hh SEC, SSID=nnnn, DEV=xxxx

**Explanation:** This message shows the maximum elapsed time (sss.hh) to perform FlashCopy Withdraw within any one LSS, along with the SSID (nnnn) of that LSS and the number of the device (xxxx). t is the type of Withdraw and will be 'I'for initial withdraw 'P' for preparatory withdraw or 'E' for the withdraw done in the event of an error.

System action: Information only.

System programmer response: None.

## ANTU2500E ABEND OCCURRED IN MODULE mod\_name AT OFFSET offset, ABEND CODE=abend\_code

**Explanation:** The system data mover detected an abend with abend code *abend\_code* at offset *offset* in module *mod\_name*.

**System action:** Abending function is inactive.

**System programmer response:** See the appropriate MVS system codes manual for an explanation of the abend code. Provide the system log, the XRC dump generated when the abend occurred, and pertinent abend information from SYS1.LOGREC. The system log includes messages ANTU2500E through ANTU2512E issued when the abend occurred.

If the abend occurs in an XRC data mover address space (ANTAS001-n), and the session is not responding to commands, it might be necessary to cancel the address space. If a command for the session is in progress, it might also be necessary to cancel ANTAS000 (or wait for the command timeout), in order to proceed with restarting the session. If the abend occurs in an XRC cluster address space (ANTCL001-n), it might be necessary to restart the cluster.

If the abend is received for a DFSMSdss operation such as concurrent copy, Virtual Concurrent Copy, or extended format data set processing, correct the error associated with the ADRxxxx messages. Rerun the failing DFSMSdss job.

If the problem persists, search problem reporting databases for a fix for the problem. If no fix exists, contact the IBM Support Center.

**Source:** Extended remote copy (XRC), DFSMSdss Concurrent Copy, or DFSMSdss extended format data set processing.

## **ANTU2501E • ANTU2506E**

### **ANTU2501E PSW AT TIME OF ABEND** = psw

**Explanation:** XRC detected the abend at PSW psw. This message is preceded by message ANTU2500E.

**System action:** XRC functions are inactive.

System programmer response: See ANTU2500E.

**Source:** Extended remote copy (XRC), concurrent copy, or a striping function.

### ANTU2502E GENERAL PURPOSE REGISTERS AT TIME OF ABEND ARE AS FOLLOWS:

Explanation: XRC detected an abend. The contents of the general purpose registers at the time of the abend are specified immediately following this message in messages ANTU2503E through ANTU2506E. This message is preceded by messages ANTU2500E and ANTU2501E.

System action: XRC functions are inactive.

System programmer response: See message ANTU2500E.

**Source:** Extended remote copy (XRC), concurrent copy, or a striping function.

### ANTU2503E GPR0-3 gpr0 gpr1 gpr2 gpr3

Explanation: XRC detected an abend. The contents of general purpose registers 0 through 3 at the time of the abend are specified in this message. This message is preceded by messages ANTU2500E through ANTU2502E.

**System action:** XRC functions are inactive.

**System programmer response:** See message ANTU2500E.

**Source:** Extended remote copy (XRC), concurrent copy, or a striping function.

## ANTU2504E GPR4-7 gpr4 gpr5 gpr6 gpr7

Explanation: XRC detected an abend. The contents of general purpose registers 4 through 7 at the time of the abend are specified in this message. This message is preceded by messages ANTU2500E through ANTU2503E.

**System action:** XRC functions are inactive.

System programmer response: See message ANTU2500E.

Source: Extended remote copy (XRC), concurrent copy, or a striping function.

### ANTU2505E GPR8-11 gpr8 gpr9 gpr10 gpr11

Explanation: XRC detected an abend. The contents of general purpose registers 8 through 11 at the time of the abend are specified in this message. This message is preceded by messages ANTU2500E through ANTU2504E.

**System action:** XRC functions are inactive.

**System programmer response:** See message ANTU2500E.

**Source:** Extended remote copy (XRC), concurrent copy, or a striping function.

## **ANTU2506E GPR12–15** *gpr12 gpr13 gpr14 gpr15*

Explanation: XRC detected an abend. The contents of general purpose registers 12 through 15 at the time of the abend are specified in this message. This message is preceded by messages ANTU2500E through ANTU2505E.

**System action:** XRC functions are inactive.

**System programmer response:** See message ANTU2500E.

Source: Extended remote copy (XRC), concurrent copy, or a striping function.

### ANTU2507E ACCESS REGISTERS AT TIME OF ABEND ARE AS FOLLOWS:

**Explanation:** XRC detected an abend. The contents of the access registers at the time of the abend are specified in messages ANTU2508E through ANTU2511E immediately following this message. This message is preceded by messages ANTU2500E through ANTU2506E.

System action: XRC functions are inactive.

System programmer response: See message ANTU2500E.

Source: Extended remote copy (XRC), concurrent copy, or a striping function.

### **ANTU2508E AR0–3** *ar0 ar1 ar2 ar3*

**Explanation:** XRC detected an abend. The contents of access registers 0 through 3 at the time of the abend are specified in this message. This message is preceded by messages ANTU2500E through ANTU2507E.

System action: XRC functions are inactive.

System programmer response: See message ANTU2500E.

Source: Extended remote copy (XRC), concurrent copy, or a striping function.

### **ANTU2509E AR4–7** *ar4 ar5 ar6 ar7*

**Explanation:** XRC detected an abend. The contents of access registers 4 through 7 at the time of the abend are specified in this message. This message is preceded by messages ANTU2500E through ANTU2508E.

System action: XRC functions are inactive.

**System programmer response:** See message ANTU2500E.

**Source:** Extended remote copy (XRC), concurrent copy, or a striping function.

## **ANTU2510E AR8–11** ar8 ar9 ar10 ar11

**Explanation:** XRC detected an abend. The contents of access registers 8 through 11 at the time of the abend are specified in this message. This message is preceded by messages ANTU2500E through ANTU2509E.

System action: XRC functions are inactive.

System programmer response: See message ANTU2500E.

Source: Extended remote copy (XRC), concurrent copy, or a striping function.

## **ANTU2511E AR12–15** ar12 ar13 ar14 ar15

**Explanation:** XRC detected an abend. The contents of access registers 12 through 15 at the time of the abend are specified in this message. This message is preceded by messages ANTU2500E through ANTU2510E.

System action: XRC functions are inactive.

**System programmer response:** See message ANTU2500E.

**Source:** Extended remote copy (XRC), concurrent copy, or a striping function.

### ANTU2512E abending module identifier

**Explanation:** XRC detected an abend in the module identifier *abending module identifier*. This message is preceded by message ANTU2500E.

System action: XRC functions are inactive.

System programmer response: See message ANTU2500E.

Source: Extended remote copy (XRC), concurrent copy, or a striping function.

## **ANTU2513I • ANTV5111E**

### ANTU2513I information HAS BEEN COPIED TO DATA SET dataset\_name

**Explanation:** The command information specified by *information* has been successfully written to the data set specified by *dataset\_name*.

**System action:** XRC functions are active.

**System programmer response:** If the command has been accepted and this message has not been issued at the system console log or at the user ID specified by the MSGROUTEID parameter, see message ANTT0099I.

Source: Extended remote copy (XRC).

## ANTU2514W UNABLE TO COPY information TO DATA SET dataset\_name RC=return\_code REAS=reason\_code

**Explanation:** The request, indicated by *information*, for output to data set *dataset\_name* has failed. The return code given by *return\_code* and reason code given by *reason\_code* indicate the reason for the failure.

System action: XRC functions are active.

**System programmer response:** See "SDM and XRC return codes" on page 779 for an explanation of the return and reason codes. Correct the error and reenter the command.

**Source:** Extended remote copy (XRC).

### ANTU2515I xquery\_type HAS BEEN RETURNED TO THE API

**Explanation:** An XRC request was submitted via the ANTRQST application programming interface (API). XQUERY output for the request was returned in the MESSAGES area. *xquery\_type* indicates the type of XQUERY output being returned.

**System action:** XRC functions are active.

**System programmer response:** See *z/OS DFSMS Advanced Copy Services* for an explanation of *xquery\_type* output being returned to the API.

**Source:** Extended remote copy (XRC).

# ANTV5109E XRC ENCOUNTERED AN ERROR PROCESSING XSUSPEND FOR SESSION(session\_id), RC=return\_code REAS=reason\_code

**Explanation:** XRC has encountered an error while attempting to process an XSUSPEND command for the session *session\_id*. This message does not necessarily mean that the function has failed to complete. The return code given by *return\_code* and the reason code given by *reason\_code* indicate the nature of the error.

System action: XRC functions are inactive.

**System programmer response:** See "SDM and XRC return codes" on page 779 for an explanation of the return and reason codes. Correct the error and reenter the command. After this error, issue CANCEL ANTAS*nnn* and issue the XSTART command to restart the session. If an XRC error is indicated in the system log, search problem reporting databases for a fix for the problem. If no fix exists, provide pertinent SYS1.LOGREC information to the IBM Support Center.

Based on the return and reason codes, the cleanup of this session can have not completed normally. After collecting any diagnostic information, cancel the ANTASnnn address space before you start a new XRC session.

Source: Extended remote copy (XRC).

# ANTV5111E XRC ERROR SUSPENDING VOLUME PAIR(primary\_volser,secondary\_volser) FOR SESSION(session\_id), RC=return\_code REAS=reason\_code

**Explanation:** The suspension of the volume pair *primary\_volser* and *secondary\_volser* in session *session\_id* failed with return code *return\_code* and reason code *reason\_code*.

System action: XRC functions are active.

**System programmer response:** See "SDM and XRC return codes" on page 779 for an explanation of the return and reason codes. Correct the error. Search problem reporting databases for a fix for the problem. If no fix exists, provide pertinent SYS1.LOGREC information to the IBM Support Center if an XRC error is indicated in the system log.

Based on the return and reason codes, the suspension of this volume pair can not have completed normally. Though the volume pair is no longer being copied, it can not be possible to add this volume pair to the XRC session in the future without first suspending the ANTASnnn address space and restarting the session.

**Source:** Extended remote copy (XRC).

# ANTV8107I SUSPEND COMPLETE FOR VOLUME PAIR(primary\_volser,secondary\_volser) FOR SESSION(session\_id) AT CONSISTENCY\_GROUP TIME(timestamp)

**Explanation:** The XRC volume pair indicated by *primary\_volser* and *secondary\_volser* has been suspended from the XRC session indicated by *session\_id*. The secondary volume is consistent up to the time indicated by *timestamp*. Data is no longer being copied for this pair.

System action: XRC functions are active.

**System programmer response:** See the previous XRC message to determine why the volume pair was suspended. To re-enable XRC functions for the volume pair, correct the error and issue an XADDPAIR command to resynchronize the volume pair in the session.

This message will also be issued if an error is encountered for a volume pair during XADVANCE or XRECOVER processing even though the volume pair was in a suspended state when the XADVANCE function started.

**Source:** Extended remote copy (XRC).

Routing code: 2, 11 Descriptor code: 4, 6

# ANTV8109I XSUSPEND(option) COMPLETE FOR VOLUME PAIR(primary\_volser,secondary\_volser) FOR SESSION(session\_id) AT CONSISTENCY\_GROUP TIME(timestamp) AND STATUS status

**Explanation:** The volume pair indicated by *primary\_volser* and *secondary\_volser* is suspended for session *session\_id* with option *option*. All data on the secondary volume is consistent up to the consistency time *timestamp* reported. The status of the volume pair is given by *status* at the time the pair was suspended.

**System action:** XRC functions are active.

**System programmer response:** If the XSUSPEND command has not been explicitly entered by a user, this message can result from an error reported by a previous message. View the system log for previous error messages to determine why the volume pair has been suspended, correct the error, and enter the XADDPAIR command for the suspended volume pair to place the volume pair back into the XRC session. If the command is accepted and this message has not been displayed at either the system console log or at the user ID specified by the MSGROUTEID parameter, see message ANTT0099I.

**Source:** Extended remote copy (XRC).

# ANTV8110I XSUSPEND(option) COMPLETE FOR SESSION(session\_id) AT CONSISTENCY\_GROUP TIME(timestamp), TIMEOUT(timeout). SESSION NOW SUSPENDED

**Explanation:** The XRC session *session\_id* has been suspended by option *option*. The session is suspended. All secondary volumes are consistent up to the reported consistency time of *timestamp*. The timeout interval for the storage controls is *timeout*.

**System action:** XRC functions are suspended.

**System programmer response:** The session can be suspended by an explicit XSUSPEND command or by an error detected by the data mover. The session can be restarted by an XSTART command followed by XADDPAIR commands for the suspended volume pairs.

**Source:** Extended remote copy (XRC).

Routing code: 2, 11 Descriptor code: 4, 6

#### ANTV8135I SUSPEND COMPLETE FOR SSID(ssid) SCID(scid) UTILITY VOLUME(volser) FOR SESSION(session)

**Explanation:** The XRC utility volume, indicated by *volser* and associated with the storage control session indicated by *ssid* and *scid*, has been suspended in the indicated XRC session.

**System action:** Depending on storage control type, the storage control session is either suspended or terminated. The associated reader task of the data mover is ended, and updates are no longer retrieved from the primary storage control cache.

**System programmer response:** See previous XRC messages to determine the reason for the storage control session suspension. When the cause of the suspension is resolved, issue the XADDPAIR command for the utility volume to restart the reader task and reactivate the storage control session.

Source: Extended Remote Copy (XRC).

**ANTX5000E** device\_number, serial\_number, failing\_CCW\_command\_code, failing\_CCW\_position, CCW\_data\_area, full\_error\_description

Explanation: The XRC function encountered an I/O error. The message text provides the following information:

- *device\_number* The device number to which the I/O is directed. If the device is associated with a utility volume, the error can be a storage control error.
- serial\_number The volume serial number, if available, of the device that encountered the I/O error.
- failing\_CCW\_command\_code The channel command word (CCW) code that encounters the I/O error.
- failing\_CCW\_position The position in the channel program chain on which the error occurs. If the error occurs at the first CCW in the chain (a Define Extent), the path to the storage control or device can have been dropped. This can indicate an operations error because of the storage path being removed.
- CCW data\_area The parameter list data area of the failing CCW.
- full\_error\_description A brief description of the cause of the I/O error based on the sense data. The descriptions are as follows:
  - STORAGE\_CONTROL\_SESSION\_NUMBER\_ NOT\_ACTIVE This indicates a dropped XRC session resulting from an error that ended the storage control session. The error can occur when the update-handling capability of XRC is exceeded by the update rate to the storage control. In this case, examine the number and configuration of volumes managed by XRC to determine the cause of the high update rate to the storage control. If this error persists, the XRC environment can require reconfiguration. This error can also occur if the timeout interval has expired.
  - STORAGE\_CONTROL\_SESSION\_NUMBER\_ NOT\_ACTIVE\_ON\_PATH\_xx This indicates that the path group ID used by XRC in sending requests to a storage control is physically unavailable. xx indicates the channel path ID associated with the path group ID that is physically unavailable. Ensure that device\_number is online (or at least one other device associated with this channel path), and then vary the channel path xx offline and then vary the channel path back online. This will make available the path group ID needed by XRC. Issue the MVS MODIFY command of PATHS to list the channel paths currently associated with the device number device\_number.
  - NONVOLATILE\_STORAGE\_NOT\_AVAILABLE This indicates that nonvolatile storage has been altered. Issue
    the DEVSERV MVS operator command to determine the status of nonvolatile storage. Do not disable
    nonvolatile storage for storage controls that have an active XRC session. Correct the problem by re-enabling
    nonvolatile storage and issuing the XADDPAIR command to add the volume or volumes behind the affected
    storage control to the XRC session.
  - CACHE\_NOT\_AVAILABLE This indicates that cache has been disabled. Issue the DEVSERV MVS operator
    command to determine the status of cache storage. Cache storage should not be disabled for storage controls
    that have an active XRC session. Correct the problem by re-enabling cache for the storage control and issuing
    the XADDPAIR command to add the volume or volumes behind the affected storage control to the XRC session.
  - TOO\_MANY\_STORAGE\_CONTROL\_SESSION\_ NUMBERS This indicates that either the maximum number of XRC sessions on the storage control (from multiple MVS hosts) has been exceeded or that the maximum number of concurrent copy and remote copy sessions on the storage control has been exceeded. The LISTSESS diagnostic command can be used to determine which sessions are active on a storage control. See z/OS DFSMS Advanced Copy Services for a description of the LISTSESS command. Reduce the number of active sessions on the affected storage control and issue the XADDPAIR command to add the volume or volumes behind the affected storage control to the XRC session.

- DEVICE\_NOT\_PART\_OF\_ANY\_XRC\_SESSION This indicates a dropped XRC session resulting from an operations error that produced a reset notification. This error can also indicate that an error has occurred in the storage control cache or that the cache is disabled, causing any knowledge of this device as part of an XRC session to be lost. Issue the DEVSERV MVS operator command to determine the status of cache storage. Correct the problem by re-enabling cache for the storage control and issuing the XADDPAIR command to add the volume or volumes behind the affected storage control to the XRC session.
- PATH\_GROUP\_NOT\_ESTABLISHED This indicates a dropped XRC session resulting from an operations error that produced a reset notification. This error can also indicate that an error has occurred in the storage control cache or that the cache is disabled, causing any knowledge of this device as part of an XRC session to be lost. Issue the DEVSERV MVS operator command to determine the status of cache storage. Correct the problem by re-enabling cache for the storage control and issuing the XADDPAIR command to add the volume or volumes behind the affected storage control to the XRC session.
- XRC\_SESSION\_ALREADY\_ ACTIVE \_FOR\_DEVICE This indicates that another MVS system already has an
  active XRC session on the specified device, or that the device is active in a session that has been suspended.
  Only one XRC session can be active per device.
- XRC\_SESSION/DEVICE\_SUSPENDED This indicates that an XRC session or device is suspended on an ESS storage control unit. The error can occur on a session level when the update-handling capability of XRC is exceeded by the update rate to the storage control. Examine the number and configuration of volumes managed by XRC to determine the cause of the high update rate to the storage control. If this error persists, the XRC environment can require reconfiguration. This error can also occur if the timeout interval has expired. This error message can occur by command, at device or volume level.
- INVALID\_COMMAND This is due to issuing an XRC command to a storage control that does not have XRC capability.
- INVALID\_COMMAND\_SEQUENCE This is either due to an internal error or because an XRC command has been issued to a storage control that does not have XRC capability.
- CCW\_COUNT\_LESS\_THAN\_REQUIRED This is due to an internal error.
- INVALID\_PARAMETER This is either due to an internal error or because an XRC command has been issued to a storage control that does not have XRC capability.
- STORAGE\_CONTROL\_SESSION\_NUMBER\_ ZERO\_OR\_ALREADY\_USED This is due to an internal error.
- STORAGE\_CONTROL\_CACHE\_ALREADY\_ BEING\_READ This is due to an internal error.

**System action:** The XRC action taken is based upon the ERRORLEVEL specified on the XSTART command, as follows:

- If ERRORLEVEL(SESSION) is specified, XRC suspends all active volumes on any I/O error. Correct the error and restart the XRC session. The session is suspended only if the volume is in a duplex state at the time of the error. Errors before a volume reaching duplex state do not affect the session.
- If ERRORLEVEL(VOLUME) is specified, the scope of the error determines the action taken. If the error occurs for a single primary or secondary volume, only the affected volume pair is removed from the session. If the error impacts a storage control, all volume pairs using that storage control are removed from the session. Certain errors have the potential to end the XRC session.
- If ERRORLEVEL(*group\_name*) is specified, XRC suspends all volumes that belong to the specified group. Correct the error and add the volume pairs back into the session.

System programmer response: If the problem is an environmental or hardware error, then correct the error and restart the session or volumes. If the problem persists, search the problem reporting databases for a solution. If no solution exists, contact the IBM Support Center. Provide the system log and SVC dumps of the ANTAS000 and any ANTASnnn address spaces that are active. To determine which address spaces are active, enter the console command DISPLAY A,ANTAS\*. In addition, provide any SYS1.LOGREC information indicating the I/O error encountered. For some errors, a GTF trace can be required to determine the cause of the problem.

**Source:** Extended remote copy (XRC).

ANTX5001E device\_number, abbreviated\_error\_ description, failing\_CCW\_command\_code, failing\_CCW\_position, IOS\_completion\_code, subchannel\_status, sense\_data, serial\_number, full\_error\_description

**Explanation:** When the XRC function encounters an I/O error, the message text provides the following information:

• *device\_number* – The device to which the I/O is directed. If the device is associated with a primary XRC volume, then the error can be a storage control error.

### ANTX5001E

abbreviated\_error\_description – A short error code describing the type of error based on the sense information. The
valid codes are:

Code Description

**BOC** Bus out parity check

CMD Command reject

**COR** Correctable data check

DCK Data check

ENV Environmental data present

**EOC** End of cylinder

EQC Equipment check

FPR File protect

IMP Imprecise ending

ITF Invalid track format

LOG First error log

M23 MR23 record

MTO Message to operator

NRF No record found

**OVR** Overrun

PRM Permanent error

**RIW** Request inhibit write

VIO Intent violation

WRI Write inhibited

WRO Write operation

\*\*\* Unknown

- failing\_CCW\_command\_code The CCW command code that encounters the I/O error. If the error has occurred at the first CCW in the chain (a Define Extent), the path to the storage control or device can be dropped. This potential operations error is due to the removal of the storage path.
- *failing\_CCW\_position* The position in the channel program chain on which the error occurs. If the error occurs at the first CCW in the chain (a Define Extent), the path to the storage control or device can have been dropped. This can indicate an operations error because of the storage path being removed.
- *IOS\_completion\_code* The return code from IOS.
- subchannel\_status The channel status word status field received from the subchannel.
- sense\_data The sense information returned from the operation. See the storage control reference documentation for interpretation of the sense data.
- serial\_number The volume serial number of the device on which the I/O operation fails.
- full\_error\_description A brief description of the cause of the I/O error based on the sense data. See the ANTX5000E message for an explanation of these descriptions.

**System action:** The XRC action taken is based upon the type of error and the ERRORLEVEL specified on the XSTART command as follows:

If ERRORLEVEL(SESSION) is selected, XRC will suspend all active volumes in the session on any I/O error.
Correct the error and restart the XRC session. The session is suspended only if the volume is in a duplex state at
the time of the error. Errors before a volume reaching duplex state do not affect the session. If the session is a
coupled, interlocked session, the error also causes volumes to be suspended in all other sessions coupled to the
same master session.

- If ERRORLEVEL(VOLUME) is selected, the scope of the error determines the action taken. If the error occurs for a single primary or secondary volume, only the affected volume pair will be removed from the session. If the error impacts a storage control, all volume pairs using that storage control will be removed from the session. Certain errors have the potential to end the XRC session.
- If ERRORLEVEL(*group\_name*) is specified, XRC suspends all volumes that belong to the specified group. Correct the error and add the volume pairs back into the session.

**System programmer response:** If the problem is an environmental or hardware error, correct the error and restart the failing XRC function. If the problem persists, search problem reporting databases for a solution. If no solution exists, contact the IBM Support Center. Provide the system log and SVC dumps of the ANTAS000 and any ANTAS*nnn* address spaces that are active. To determine which address spaces are active, enter the console command DISPLAY A,ANTAS\*. In addition, provide any SYS1.LOGREC information indicating the I/O error encountered.

In any case, XRC processing for the impacted volume or volumes has ended. Correct the error and restart the session or volumes.

**Source:** Extended remote copy (XRC).

ANTX5002E device\_number, serial\_number, SERVRETC\_from\_AOM, SERVREAS\_from\_AOM, SERVFRC\_from\_AOM, SERVABCO\_from\_AOM

**Explanation:** XRC has detected an error when requesting a service from the Asynchronous Operations Manager (AOM) function. The message provides the device number to which the I/O is directed (if the device is associated with a primary XRC volume, the error can be a storage control error), the volume serial number of the device that encounters the I/O error, the return code SERVRETC\_from\_AOM, the reason code SERVREAS\_from\_AOM, the functional code SERVFRC\_from\_AOM, and the abend code SERVABCO\_from\_AOM received from AOM. If the device is offline or unavailable, the volume serial number is reported as "\*\*\*\*\*\*".

System action: XRC functions are inactive.

**System programmer response:** See *z/OS DFSMSdfp Diagnosis* in the AOM Service Return and Reason Codes section for an explanation of the codes returned by AOM. If the problem persists, search the problem reporting databases for a solution. If no solution exists, contact the IBM Support Center. Provide the system log and SVC dumps of the ANTAS000 and any ANTAS*nnn* address spaces that are active. To determine which address spaces are active, enter the console command DISPLAY A,ANTAS\*. If an XRC error is indicated in the system log, also provide pertinent SYS1.LOGREC information.

**Source:** Extended remote copy (XRC).

### ANTX5009W UNABLE TO RECOVER A SUSPENDED STORAGE CONTROL SESSION NUMBER

**Explanation:** XRC detects a suspended storage control session that cannot be recovered. XRC continues normal operations.

System action: XRC functions are active.

**System programmer response:** A storage control session is suspended whenever a system reset is issued to the storage control with an active session. This message is a warning that a suspended session exists that cannot be properly recovered. See *z/OS DFSMS Advanced Copy Services* for procedures to determine which sessions are currently suspended and how to recover those sessions. Failure of those actions to correct the problem indicates that the storage control session is permanently suspended until the storage control is re-IMLed.

This is probably a hardware error. Before reporting the problem, search the problem reporting databases for a solution. If no solution exists, contact the IBM Support Center. Provide the system log and associated SYS1.LOGREC information.

**Source:** Extended remote copy (XRC).

# ANTX5011E XRC SESSION(session\_id) ENCOUNTERED AN ERROR WHILE PROCESSING voltype VOLUME(volser), RC=return\_code REAS=reason\_code

**Explanation:** XRC has encountered an error while processing volume *volser* for the volume type specified with *voltype*, in session *session\_id. voltype* can be PRIMARY, SECONDARY, or RECOVERY. The processing ends with return code *return\_code* and reason code *reason\_code*.

System action: XRC functions are active. If the voltype is RECOVERY, the recovery function ends. If the voltype is

## **ANTX5014E** • **ANTX5020E**

PRIMARY or SECONDARY, the volume remains suspended. The session remains active.

System programmer response: XRC can issue this message during a session restart or recovery process if the volume is offline. See Table 6 on page 780 for an explanation of the return and reason codes. Based on the error, search the problem reporting databases for a solution. If no solution exists, contact the IBM Support Center. Provide the system log and SVC dumps of the ANTAS000 and any ANTASnnn address spaces that are active. To determine which address spaces are active, enter the console command DISPLAY A, ANTAS\*. If an XRC error is indicated in the system log, also provide pertinent SYS1.LOGREC information.

**Source:** Extended remote copy (XRC).

ANTX5014E SYNADAF message

Explanation: XRC has encountered an I/O error. The output from the SYNADAF macro is provided with this

message.

System action: XRC functions are active.

System programmer response: See z/OS DFSMS Macro Instructions for Data Sets for a description of the SYNADAF macro and its associated output. Correct the error. If the error persists, search problem reporting databases for a solution. If no solution exists, contact the IBM Support Center. Provide the system log and SVC dumps of the ANTAS000 and any ANTASnnn address spaces that are active. To determine which address spaces are active, enter the console command DISPLAY A,ANTAS\*. If an XRC error is indicated in the system log, also provide pertinent SYS1.LOGREC information.

**Source:** Extended remote copy (XRC).

## ANTX5020E ERROR DETECTED FOR DEVICE device\_number UNDER CONTROLLER SESSION session\_number FOR XRC SESSION(session\_id), REAS=reason\_code

Explanation: An error is detected for device device\_number running under XRC session session\_id. The XRC session has been active under storage control session session number. The reason code for the error is given by reason code, as follows:

### Reason Description

- 3 The number of entries in the cache has exceeded the supported limit. The current limit is 16K entries.
- 4 The subsystem storage cache is overcommitted. The XRC session is canceled.
- The storage control has encountered an internal error. The XRC session is canceled.

**System action:** XRC functions for volumes under this storage control are ended.

System programmer response: This error can occur as a result of several configuration problems, as follows:

- · Verify that the journal and control data sets are set up correctly. See z/OS DFSMS Advanced Copy Services for additional details.
- · Verify that secondary volume I/O activity can be supported by the configuration. Verify that the secondary volumes are attached to storage controls with sufficient NVS, and that DASD fast write is active.
- · Verify that the storage control cache size is adequate to support the primary volume update rate.
- · Verify that the host configuration can support the XRC activity. You might need to allocate more expanded storage to support the XRC work load.

If all configuration conditions appear to be correct, search problem reporting data bases for a solution for the problem. If no solution exists, contact the IBM Support Center. Provide the system log and SVC dumps of the ANTAS000 and any ANTASnnn address spaces that are active. To determine which address spaces are active, enter the console command DISPLAY A,ANTAS\*. If an XRC error is indicated in the system log, also provide pertinent SYS1.LOGREC information.

# ANTX5101E XRC SESSION(session\_id) ENCOUNTERED AN ERROR PROCESSING cmdname (option) FOR VOLUME PAIR(primary\_volser, secondary\_volser), RC=return\_code REAS=reason\_code

**Explanation:** XRC has encountered an error while attempting to process the command specified by *cmdname* using option *option* for volume pair *primary\_volser* and *secondary\_volser* in session *session\_id*. The command processing ended with return code *return\_code* and reason code *reason\_code*. The status of the volume pair is unknown.

**System action:** XRC functions are active.

**System programmer response:** See "SDM and XRC return codes" on page 779 for an explanation of the return and reason codes. Correct the error and reenter the command. If an XRC error is indicated in the system log, search problem reporting databases for a fix for the problem. If no fix exists, provide pertinent SYS1.LOGREC information to the IBM Support Center. Based on the return and reason codes, the processing of this volume can have not completed normally. Though the volume is no longer being copied, it can not be possible to add this volume to the XRC session in the future without first suspending the active session and restarting the session.

Source: Extended remote copy (XRC).

# ANTX5103E XRC SESSION(session\_id) XDELPAIR ERROR REMOVING XRC SESSION FROM SWAP VOLUME(swapdev) SCID(sid) ASSOCIATED WITH PRIMARY VOLUME(volser) RC=rc REAS=reas

**Explanation:** XRC has encountered an error while attempting to process the command *cmdname* with option *option* for session *session\_id*. This message does not necessarily mean that the function has failed to complete. The return code given by *return\_code* and the reason code given by *reason\_code* indicate the nature of the error.

System action: XRC functions can be active or inactive based on the command.

**System programmer response:** See "SDM and XRC return codes" on page 779 for an explanation of the return and reason codes. Correct the error and reenter the command. This message can be the result of an internally-generated XRC command. In this case, perform the tasks indicated by the return and reason codes. If an XRC error is indicated in the system log, search problem reporting databases for a fix for the problem. If no fix exists, provide pertinent SYS1.LOGREC information to the IBM Support Center. Based on the return and reason codes, the cleanup of this session can have not completed normally. After collecting any diagnostic information, cancel the ANTASnnn address space before you start a new XRC session.

**Source:** Extended remote copy (XRC).

# ANTX5104E XRC SESSION(session\_id) ENCOUNTERED AN ERROR PROCESSING VOLUME(error\_volser) IN VOLUME PAIR (primary\_volser, secondary\_volser), RC=return\_code REAS=reason\_code

**Explanation:** XRC has encountered an error for volume *error\_volser* while processing the volume pair *primary\_volser* and *secondary\_volser* in session *session\_id*. The processing for the volume pair ended with return code *return\_code* and reason code *reason\_code*. The volume pair is suspended from the session.

System action: XRC functions are active.

**System programmer response:** See "SDM and XRC return codes" on page 779 for an explanation of the return and reason codes. Correct the error. If an XRC error is indicated in the system log, search problem reporting databases for a fix for the problem. If no fix exists, provide pertinent SYS1.LOGREC information to the IBM Support Center.

Based on the return and reason codes, the processing of this volume pair can have not completed normally. You can add back the suspended volume pair into the XRC session after you have corrected the error. If this is not possible, you can be forced to suspend the active session or cancel the ANTAS*nnn* address space and restart the session before you add the volume. Based on the error, the volume pair can require a full synchronization.

**Source:** Extended remote copy (XRC).

## ANTX5105E XRC SESSION(session\_id) ENCOUNTERED AN ERROR, RC=return\_code REAS=reason\_code

**Explanation:** XRC has encountered an error in session *session\_id*. The processing ended with return code *return\_code* and reason code *reason\_code*.

System action: XRC session is suspended.

**System programmer response:** Follow the specific actions recommended by the return and reason codes. Usually, you can correct the error and restart the session. If this message is accompanied by message ANTS5100E, see the

## **ANTX5106E • ANTX5108E**

error codes within the ANTS5100E message instead of the error codes issued by this message. See "SDM and XRC return codes" on page 779 for an explanation of the return and reason codes. If an XRC error is indicated in the system log, search problem reporting databases for a fix for the problem. If no fix exists, provide pertinent SYS1.LOGREC information to the IBM Support Center. Based on the return and reason codes, any of the following can be true:

- The session can have been suspended.
- The session can have been restarted by command.
- Some volume pairs can require a complete synchronization.
- XRC can not be processing normally.

If this is not a restart, gather diagnostic information and then cancel ANTASnnn if you wish to restart the XRC session.

**Source:** Extended remote copy (XRC).

### ANTX5106E XRC SESSION(session\_id) DETECTED A error\_type ERROR, REAS=reason\_code

**Explanation:** The XRC software for session session\_id has detected an environmental error. The error\_type field specifies the likely cause. The reason that is indicated by reason\_code provides the reason for the error.

For some of the errors (as indicated below), diagnostic information for the error is placed in SYS1.LOGREC. If a X'9C4' abend is produced with this message, the reason code reason\_code is the same as reported in Register 15 for a X'9C4' abend code.

error\_type can be one of the following:

- · SOFTWARE If the XRCTRAP function is set to ON, XRC generates a dump to the SYS1.DUMP data set to capture relevant debugging information. For these errors the system log contains relevant diagnostics.
- · LIC The storage control can have generated a diagnostic state save. If a state save was not generated, you should ensure that the SCTRAP function is active. This is done by issuing the system console command MODIFY ANTAS000,SCTRAP ON. For these errors, the system log contains relevant diagnostics.
- HARDWARE Relevant diagnostics are provided in the system log and in SYS1.LOGREC.
- STATE\_DATASET An error occurs when XRC is writing to the state data set. Relevant diagnostics, with associated IEC or IOS error messages, are provided in SYS1.LOGREC and in the system log.
- · CONTROL\_DATASET An error occurs when XRC is writing to the control data set. Relevant diagnostics, with associated IEC or IOS error messages, are provided in SYS1.LOGREC and in the system log.

System action: XRC functions are active.

System programmer response: See "SDM and XRC return codes" on page 779 for an explanation of the reason codes. Correct the error. Provide all information generated for the particular error type, the system log, and SVC dump of the ANTASnnn address space. If an XRC error is indicated in the system log, search problem reporting databases for a fix for the problem. If no fix exists, provide pertinent SYS1.LOGREC information to the IBM Support Center.

Based on the return and reason codes, the XRC session or a set of volumes behind one or more storage controls can have been suspended. Correct the problem which caused the failure. You can add the volumes back into the session. If this fails, you might need to suspend the XRC session, restart the session, and after a successful restart, add the volumes back into the session.

Source: Extended remote copy (XRC).

# ANTX5108E XRC SESSION(session\_id) ENCOUNTERED AN ERROR PROCESSING cmdname(option) FOR VOLUME LIST (first volume in list,..., last volume in list), RC=return code REAS=reason code

Explanation: The XRC session session\_id has encountered an error while attempting to process the command specified by cmdname using option option for a list of volumes. The failing volume list is identified by first\_volume\_in\_list and last\_volume\_in\_list. The return code is given by return\_code and the reason code by reason\_code. This message can be preceded by ANTX5101E messages that identify the reason the error has occurred for one of the volumes in the list. The volume list is not processed.

**System action:** XRC functions are active.

System programmer response: This error occurs when an XDELPAIR or XSUSPEND command is issued and one of

the volumes in the list fails to process. See previous ANTX5101E messages for the reason the failure occurred. See "SDM and XRC return codes" on page 779 for an explanation of the return and reason codes.

Correct the error and reenter the command. If the problem persists, search the problem reporting databases for a solution. If no solution exists, contact the IBM Support Center. Provide the system log and SVC dump of the ANTAS*nnn* address space. You can obtain the dump by issuing MODIFY ANTAS*nnn*,DUMP. If an XRC error is indicated in the system log, provide pertinent SYS1.LOGREC information.

**Source:** Extended remote copy (XRC).

# ANTX5112E XRC SESSION(session\_id) ENCOUNTERED AN ERROR PROCESSING STORAGE CONTROL ssid, RC=return\_code REAS=reason\_code

**Explanation:** XRC has encountered an error while processing the storage control identified by *ssid*, in session *session\_id*. The processing ended with return code *return\_code* and reason code *reason\_code*. If multiple SCSESSIONs exist for the storage control, this message can be issued for each session, based on the scope of the error.

System action: XRC functions are active.

**System programmer response:** See "SDM and XRC return codes" on page 779 for an explanation of the return and reason codes. Correct the error. Search problem reporting databases for a fix for the problem. If no fix exists, provide pertinent SYS1.LOGREC information to the IBM Support Center if an XRC error is indicated in the system log.

Based on the return and reason codes, the processing of volumes behind the specified storage control can not be processing normally. After gathering diagnostic information, suspend and restart the XRC session. If the session fails to suspend properly, cancel the ANTAS*nnn* address space. When you receive message ANTB8001I, restart XRC operations by entering an XSTART command.

Source: Extended remote copy (XRC).

# ANTX5113W PENDING ACTION FOR cmdname(option) CANCELED FOR VOLUME PAIR(primary\_volser,secondary\_volser) FOR SESSION(session\_id)

**Explanation:** The pending action for *cmdname* option *option* has been canceled for the volume pair indicated by *primary\_volser* and *secondary\_volser* in session *session\_id*. This message is issued when an error occurs that causes XRC not to be able to process the command at the specified time.

System action: XRC functions are active.

**System programmer response:** See the previous XRC message to determine the reason the pending action has been canceled. To re-enable XRC functions for the volume pair, correct the error and issue an XADDPAIR command to resynchronize the volume pair in the session.

**Source:** Extended remote copy (XRC).

## ANTX5114W PENDING ACTION FOR cmdname(option) CANCELED FOR SESSION(session\_id)

**Explanation:** The pending action for *cmdname* option *option* has been canceled for the session *session\_id*. This message is issued when an error occurs that causes XRC not to be able to process the command at the specified time. It can also occur if the last volume pair in the session has been either deleted or suspended by an XRC command or an XRC error.

**System action:** XRC functions are active.

**System programmer response:** See the previous XRC message to determine the reason the pending action has been canceled. If you want to issue the XEND or XSUSPEND command, reissue the command with the IMMEDIATE option. If the command was canceled as a result of a master cancel command, reference the *z/OS DFSMS Advanced Copy Services*, "Extended Remote Copy TSO Command Descriptions," to determine the action to take.

## **ANTX5115E • ANTX5118E**

ANTX5115E XSET (option(value)) FAILED FOR SESSION(session\_id) RC = return\_code REAS = reason\_code

**Explanation:** The XSET keyword *option* with value *value* has been specified for session *session\_id*. The value specified is invalid. The reason for the error is identified by the specified return code and reason code.

System action: XRC functions are active.

**System programmer response:** As a result of the error, the function requested by the XSET command is not performed. The most likely cause is that an invalid value has been specified for the option. Correct the error and reissue the command. If you issued the command and this message has not been displayed at either the system console log or at the user ID specified by the MSGROUTEID parameter, see message ANTT0099I.

Source: Extended remote copy (XRC).

## ANTX5116E XSET FAILED FOR SESSION(session\_id), RC = return\_code REAS = reason\_code

**Explanation:** The XSET command has failed for session *session\_id* with return code *return\_code* and reason code *reason\_code*.

System action: XRC functions are active.

**System programmer response:** See "SDM and XRC return codes" on page 779 for an explanation of the return code. Correct the error and reenter the command.

**Source:** Extended remote copy (XRC).

# ANTX5117E XRC VOLUME INITIALIZATION ENCOUNTERED A PHYSICAL VOLUME ERROR ON VOLUME(volser) at CCCCCCCH OF cccCCCCH

**Explanation:** The XRC volume synchronization or resynchronization function has encountered a physical I/O error while initializing volume *volser* at the CCHH specified by *cchh*.

**System action:** XRC functions are active.

**System programmer response:** Run the ICKDSF utility program to analyze the error at the specified CCHH on the volume experiencing the error. You might need to issue an XDELPAIR command to remove the volume from the session before running ICKDSF. Correct the error and issue the XADDPAIR command to add the volume pair to the session.

**Source:** Extended remote copy (XRC).

# ANTX5118E ERROR DETECTED FOR DEVICE device\_number UNDER STORAGE CONTROL SESSION session\_number FOR XRC SESSION(session\_id), REAS=reason\_code

**Explanation:** An error is detected for device *device\_number* running under XRC session *session\_id*. The XRC session has been active under storage control session *session\_number*. The reason code for the error is given by *reason\_code*, as follows:

# Reason Description

- The number of entries in the cache has exceeded the supported limit, which is 16K entries. The data mover has not read from the storage control for at least the timeout interval specified. The storage control session has been canceled; all XRC volume pairs associated with this storage control must be reinitialized. XRC will automatically initiate a request to dump the ANTASnnn address space.
- 5 The storage control has encountered an internal error. The XRC session is canceled.

**System action:** XRC functions for volumes under this storage control are ended.

System programmer response: This error can occur as a result of several configuration problems, as follows:

- Verify that the journal and control data sets are set up correctly. See z/OS DFSMS Advanced Copy Services for additional details.
- Verify that secondary volume I/O activity can be supported by the configuration. Verify that the secondary volumes are attached to storage controls with sufficient NVS, and that DASD fast write is active.
- Verify that the storage control cache size is adequate to support the primary volume update rate.

• Verify that the host configuration can support the XRC activity. You might need to allocate more expanded storage to support the XRC work load.

If all configuration conditions appear to be correct, search problem reporting data bases for a solution for the problem. If no solution exists, contact the IBM Support Center. Provide the console log and a dump of the ANTAS*nnn* address space at the time when the error occurs.

**Source:** Extended remote copy (XRC).

# ANTX5119E XRC SESSION(session\_id) ENCOUNTERED AN ERROR PROCESSING STORAGE CONTROL ssid SESSION session\_number, RC=return\_code, REAS=reason\_code

**Explanation:** This message might occur when an operation suspends an XRC storage control session ID. Or it might reflect an error condition.

The XRC session identified by <code>session\_id</code> has encountered an error while it processed the storage control session specified by <code>ssid</code> in session <code>session\_number</code>. The processing ended with the specified return code and reason code. If multiple storage control sessions exist for the storage control, you might receive a message for each session that is based on the scope of the error. All volume pairs having primary devices on the indicated storage control will be suspended.

Following an error that suspends all volumes, reader activity pauses while device suspension is completed. During this period, storage control sessions with significant residual counts might be suspended by either the system data mover or the storage subsystem. The completion of these suspensions might take several minutes after the ANTX8120I for "all volumes suspended" message. Message ANTX5119E with RC=647 and message ANTV8107I for the associated XRCUTL volume accompany the suspensions.

System action: XRC functions are active.

**System programmer response:** This message might be the result of an event that suspends XRC volumes. The MODIFY SUSSESS and XSWAP PREPARE functions are two examples of operations that might result in this message. Determine whether there is an event that causes an expected session suspension. If not, see "SDM and XRC return codes" on page 779 in this document for an explanation of the return and reason codes.

Based on the return and reason codes, volumes that are attached to the specified storage control can not be processing normally. Gather diagnostic information; if volume pairs were suspended, add the suspended volume pairs back into the XRC session after you have corrected the error. If this is not possible, you can be forced to suspend the active session or cancel the particular ANTASnnn address space, restart the session, and reissue the XADDPAIR command for all volumes that are associated with the reported session. This will require a full-volume synchronization of these volumes.

**Source:** Extended remote copy (XRC).

# ANTX5120W XRC SESSION(session\_id) STATUS FOR STORAGE CONTROL ssid, SESSION session\_number CANNOT BE DETERMINED

**Explanation:** XRC has not been able to reestablish the session specified by *session\_number* on storage control *ssid* and in XRC session *session\_id*. If multiple storage control sessions exist for the storage control, you can receive a message for each session based on the state of the storage control.

**System action:** XRC functions are active.

**System programmer response:** This condition can or can not be a problem. The data mover is currently unable to communicate with the storage control and cannot determine if the specified session is active or not. This condition can be due to a loss of a path from the data mover system to the specified storage control. If this is the case, restore the path to resolve the situation and allow data mover activity on the storage control to continue normally. If paths are active and this message has been received, a GTF trace of data mover I/O to the storage control can be required to diagnose the problem. Search problem reporting databases for a fix for the problem. If no fix exists, provide the GTF trace, SYSLOG, and any associated LOGREC information to IBM for problem diagnosis.

ANTX5121E XSET TIMEOUT(value) SSID(ssid) SCSESSION(session) FAILED FOR SESSION(session\_id), RC=return\_code, REAS=reason\_code

**Explanation:** An XSET command with the specified **TIMEOUT**, **SSID**, and **SCSESSION** values has failed for session *session\_id*. See the specified return code and reason code for additional information.

**System action:** XRC functions are active.

**System programmer response:** As a result of the error, the function requested by the XSET command is not performed. The most likely cause is that an invalid value has been specified for the option. Correct the error and reissue the command.

**Source:** Extended remote copy (XRC).

## ANTX5123W I/O REQUEST FOR DEVICE device\_number HAS TIMED OUT, FUNC= function\_code

**Explanation:** I/O for device *device\_number* did not complete in the allotted time. This message can result when a storage control session has a large enough number of updated records in cache that it cannot process a read or a write I/O without affecting the application, or if there are no paths available to the device. If XRC is running in a channel extender environment, this error can indicate that an extended line-outage condition has occurred.

The I/O can be a read or a write command, either from primary volumes or to secondary volumes. The reason for the error, by *function\_code*, is as follows:

function\_code

### Description

- 1 Creating a storage control session
- 2 Adding a volume to a storage control session during volume initialization, or changing device blocking threshold.
- 3 Reading tracks during volume synchronization
- 4 Writing tracks during volume synchronization
- 5 Reading updated records from a storage control session
- 6 Writing updated records to a secondary volume
- 7 Removing a volume from a storage control session
- 8 Ending a storage control session
- 9 Retrieving storage control session information
- 10 Suspending a volume
- 11 15 Retrieving storage control session information
- 17 Retrieving storage control session information
- 18 Retrieving storage control session bitmap for a device
- 20 Adding a volume to a storage control session during volume resynchronization
- 21 Changing device blocking threshold.
- I/O timeout retrieving write pacing information

**System action:** The operation that is doing the I/O is failed. If the I/O is associated with data movement, XRC can suspend volumes as a result. XQUERY report data fields can also contain asterisks for data that could not be retrieved from the storage control.

**System programmer response:** Use the DEVSERV command to determine and correct the cause of the delay to XRC I/O operations.

# ANTX5124W I/O REQUEST FOR DEVICE device\_number STORAGE CONTROL ssid SESSION session\_number HAS TIMED OUT, FUNC= function\_code

**Explanation:** I/O for device *device\_number* on storage control *ssid* storage control session *session\_number* did not complete in the allotted time. This message can result when a storage control session has a large enough number of updated records in cache that it cannot process a read or a write I/O without affecting the application. If XRC is running in a channel extender environment, this error can indicate that an extended line-outage condition has occurred. The I/O can be a read or a write command, either from primary volumes or to secondary volumes. The reason for the error, by *function\_code*, is as follows:

function\_code

#### Description

- 1 Creating a storage control session
- 2 Adding a volume to a storage control session
- 3 Reading tracks during volume synchronization
- 4 Writing tracks during volume synchronization
- 5 Reading updated records from a storage control session
- 6 Writing updated records to a secondary volume
- 7 Removing a volume from a storage control session
- 8 Ending a storage control session
- 9 Retrieving storage control session information
- 10 Suspending a volume
- 11 15 Retrieving storage control session information
- 16 Changing device blocking threshold
- 17 Retrieving storage control session information

**System action:** The operation that is doing the I/O is failed. If the I/O is associated with data movement, XRC can suspend volumes as a result. XQUERY report data fields can also contain asterisks for data that could not be retrieved from the storage control.

**System programmer response:** Use the DEVSERV command to determine and correct the cause of the delay to XRC I/O operations. If *function\_code* is **8**, it can be necessary to use the TERMSESS operation to end storage control session *session\_number*.

**Source:** Extended remote copy (XRC).

# ANTX5125E XSET(option1(value1) option2(value2)) FAILED FOR SESSION(session\_id), RC=return\_code REAS=reason\_code

**Explanation:** The XSET keywords *option1* and *option2* with values *value1* and *value2*, respectively, have been specified for session *session\_id*. The values that are specified are invalid. The reason for the error is identified by the specified return code and reason code.

System action: Correct the parameters and re-execute the command.

**Source:** Extended remote copy (XRC).

# ANTX5126E XSET DVCBLOCK(setting) VOLUME(volume) ENCOUNTERED AN ERROR FOR SESSION(session\_name), RC=return\_code, REAS=reason\_code

**Explanation:** The XSET command was issued specifying the DVCBLOCK parameter setting of *setting*. The indicated device blocking setting was not applied to the specified volume in session *session\_name* because an error was encountered processing the request. The return code *return\_code* and reason code *reason\_code* indicate the error that occurred.

**System action:** XRC functions are active.

# **ANTX5127E • ANTX5131W**

**System programmer response:** See "SDM and XRC return codes" on page 779 in this document for an explanation of the error that was encountered. Correct the error and reenter the command.

**Source:** Extended remote copy (XRC).

### ANTX5127E XSET REFRESHP SSID(ssid) FAILED FOR SESSION(session\_id), RC=return\_code, REAS=reason\_code

**Explanation:** The data mover was unable to refresh the attributes of the specified storage controller.

**System action:** Storage controller attribute information remains unchanged. The data mover will continue processing any additional controllers requested on the command.

**System programmer response:** See "SDM and XRC return codes" on page 779 table for an explanation of the return and reason codes. Correct the error and retry the command.

**Source:** Extended remote copy (XRC).

# ANTX5129E XRC SESSION(session\_id) ERROR ASSOCIATING SWAP VOLUME(swapdev) SCSESSION(sid) WITH PRIMARY VOLUME(volser) SCSESSION(sid) RC=rc REAS=reas

**Explanation:** The primay volume, *volser*, cannot be associated with swap device number, *swapdev*, because the scid of the primary is not available for the *swapdev*.

**System action:** Determine which SCID is required using XQUERY VOLUME(*volser*) SWAP, and then use this in the command F ANTAS000, LISTDVCS *swapdev* scid to determine if you can terminate that session. If not, you will need to delete the volume and re-add so that SDM will register an unused SCID from the primary to the *swapdev*.

**Source:** Extended remote copy (XRC).

# ANTX5130W XRC SESSION(session\_id) XDELPAIR ERROR REMOVING XRC SESSION FROM SWAP VOLUME(swapdev) SCID(sid) ASSOCIATED WITH PRIMARY VOLUME(volser) RC=rc REAS=reas

**Explanation:** XRC was unable to remove the indicated swap volume from the indicated physical storage controller session ID. This may cause impact to applications or prevent the volume from being used for XRC or other copy services, depending on the status of the volume. The swapdev is specified by a string with the following format:

nnn

where nnn is the device number of the volume.

- An rc value of 4086 indicates the primary volume is either not connected or not in the configuration.
- A reas value of 4086 indicates the swap volume is either not connected or not in the configuration.
- System action: XRC functions are active. The XDELPAIR command succeeds and the primary and secondary
- I volume pair is removed from the XRC session, but the swap XRC session(s) remains activated for the swap volume.
- System programmer response: Since the swap sessions will not be cleaned up automatically, the F
- ANTAS000, TERMSESS command(s) will need to be issued for each of the affected sessions. In addition, if this
- warning was issued as a result of an XEND after an unsuccessful transition from mode normal to mode
- HYPER-PPRC, all of the sessions in an ER group (as observed with an F ANTAS000,LISTSESS command) may need
- I to be manually terminated on the swap device even though only a subset of swap utilities were added.
- Source: Extended remote copy (XRC).

# ANTX5131W XSWAP OPERATION ON XRC SESSION(session\_id) MAY REQUIRE FULL RESYNCHRONIZATION FOR nnnnn VOLUMES

**Explanation:** If a HyperSwap was performed, some volumes in the XRC session might require full resynchronization.

System action: XRC functions are active.

**System programmer response:** Determine if the HyperSwap operation should proceed despite the effects of having to fully resynchronize some volumes. This action might be predetermined and embedded in the Geographically Dispersed Parallel Sysplex<sup>®</sup> (GDPS) setup. For more information about the GDPS, see *GDPS/XRC VvRr Installation and Customization Guide*, order number ZG24-6704.

Extended remote copy (XRC).

# ANTX5132W XRC SESSION(session\_id) ENCOUNTERED AN ERROR REPLICATING A BITMAP OPERATION FROM PRIMARY VOLUME(volser) TO SWAP VOLUME(swapdev) RC=rc REAS=reas

**Explanation:** A bitmap operation, which is triggered by reaching the threshold specified by the ChangedTracks or DelayTime parameter, was unable to be mirrored to the swap volume.

**System action:** XRC functions are active.If a HyperSwap operation occurred, one or more volumes require full resynchronization from the swap volume to the remote volume.

**System programmer response:** Using information pertaining to the reported return code, determine and perform the actions necessary to restore the ability to mirror bitmap operations. If incremental resynchronization is required by local operations, refrain from using the HyperSwap function if possible until the problem is corrected.

**Source:** Extended remote copy (XRC).

# ANTX5133E XSWAP operation OPERATION ON XRC SESSION(session\_id) DETECTED ERROR FOR STORAGE CONTROL(ssid) SCSESSION(sid), RC=rc REAS=reass

**Explanation:** A GDPS function resulted in this operation being performed. The XSWAP operation detected an error. Refer to the return code description and for more information about the GDPS, see *GDPS/XRC VvRr Installation and Customization Guide*, order number ZG24-6704.

**System action:** The GDPS operation reports an error.

**System programmer response:** For more information about the GDPS, see *GDPS/XRC VvRr Installation and Customization Guide*, order number ZG24-6704.

**Source:** Extended remote copy (XRC).

# ANTX5134E XSWAP operation OPERATION ON XRC SESSION(session\_id) DETECTED ERROR FOR primary, secondary, or swap VOLUME(volser), RC=rc REAS=reas

**Explanation:** A GDPS function resulted in this operation being performed. The XSWAP operation detected an error. Refer to the return code description and for more information about the GDPS, see *GDPS/XRC VvRr Installation and Customization Guide*, order number ZG24-6704.

System action: GDPS operation reports an error.

**System programmer response:** For more information about the GDPS, see *GDPS/XRC VvRr Installation and Customization Guide*, order number ZG24-6704.

**Source:** Extended remote copy (XRC).

# ANTX5135W XSWAP PERFORM ON XRC SESSION(session\_id) FAILED TO SWAP VOLMES FOR nnnnn STORAGE CONTROL SESSIONS

**Explanation:** A GDPS function resulted in this operation being performed. The XSWAP operation detected an error. Refer to the return code description and for more information about the GDPS, see *GDPS/XRC VvRr Installation and Customization Guide*, order number ZG24-6704.

System action: The XRC session state does not change.

**System programmer response:** For more information about the GDPS, see *GDPS/XRC VvRr Installation and Customization Guide*, order number ZG24-6704.

**Source:** Extended remote copy (XRC).

# ANTX5136E cmdname KEYWORD keyword ON XRC SESSION(session\_id) DETECTED ERROR FOR DEVN(devnum), RC=rc REAS=reas

**Explanation:** The XRC command had an error with using a device number as input.

**System action:** The command fails.

System programmer response: Refer to the return code description.

# **ANTX5138W** • **ANTX5141E**

**Source:** Extended remote copy (XRC).

### ANTX5138W ALLOWENHANCEDREADER(NO) IN EFFECT FOR XRC SESSION(sessid) WITH SCSESSION IN **ENHANCED MODE**

Explanation: The current value of the AllowEnhancedReader parameter is NO, the former value was YES, and at least one SCSESSION in enhanced multiple reader mode existed. The effect of this parameter change will turn off the enhanced multiple reader function.

System action: XSTART completes successfully.

System programmer response: If the change of AllowEnhancedReader from YES to NO is correct, follow the procedure in z/OS DFSMS Advanced Copy Services for the enhanced multiple reader disablement before continuing with volume resynchronization through the XADDPAIR command. If the parameter change is incorrect, issue the XSUSPEND command with TIMEOUT parameter, update the PARMLIB, and issue XSTART command again.

**Source:** Extended remote copy (XRC).

### ANTX5139E XSWAP PERFORM FAILED FOR XRC SESSION(session\_id) BECAUSE XRC IS NOT SUSPENDED RC=rc REAS=reas

**Explanation:** A GDPS function resulted in this operation being attempted. The XSWAP operation detected an error. Refer to the return code description and for more information about the GDPS, see GDPS/XRC VvRr Installation and Customization Guide, order number ZG24-6704.

System action: The XSWAP operation is not performed.

System programmer response: For more information about the GDPS, see GDPS/XRC VvRr Installation and Customization Guide, order number ZG24-6704.

**Source:** Extended remote copy (XRC).

### ANTX5140E XSET UTILITY(FLOAT) FAILED BECAUSE FLOATING UTILITIES NOT ALLOWED FOR XRC **SESSION**(session id)

**Explanation:** The XRC session is in a condition that does not allow floating utilities to be used.

**System action:** XRC functions remain active, and the UTILITY parameter is not updated.

System programmer response: If multiple parameters were specified on the command, reissue the command without the FLOAT parameter.

**Source:** Extended remote copy (XRC).

# ANTX5141E XRC SESSION(sessname) CANNOT ASSOCIATE SWAP DEVICE(swapdev) WITH PRIMARY **DEVICE**(pdevnum) **DUE TO SCIDS**(scid\_list)

### **Explanation:**

sessname

The name of the XRC session.

swapdev

The device number of the swap device.

pdevnum

The device number of the primary device.

scid\_list A comma separated list of storage control session ID's.

When the XADDPAIR command is processing in an XRC-IR configuration (MODE set to HYPER-PPRC), an error was encountered trying to assign storage control session ID's (SCID's) to the swap volume matching the SCID's in use on the primary volume. The SCID's listed in the message are the session numbers that were not available for use on the swap volume.

System action: See message ANTA5107E for the reason why the XADDPAIR command fails.

**System programmer response:** Determine whether the conflicting SCID's can be removed from the swap volume without impacting other copy services. It is likely that no impact will result from removal because the swap volume is usually the target of a PPRC relationship or a utility volume containing no user data. But determining the status of the session is recommended. If the conflicting SCID's can be removed safely, use the MODIFY TERMSESS command to terminate the SCID's and make them available for use by XRC. After the SCID's are made available to XRC, reissue the XADDPAIR command.

**Source:** Extended remote copy (XRC).

# ANTX5142E XRC SESS(sessname) CANNOT ASSOCIATE PDEVNUM(pdevnum) SSID(primssid) WITH SWAPDEV(swapdev) SSID(swapssid)

### **Explanation:**

sessname

The name of the XRC session.

swapdev

The device number of the swap device.

pdevnum

The device number of the primary device.

primssid

The subsystem ID (SSID) of the primary device.

swapssid

The SSID of the swap device.

During the XADDPAIR command processing in an XRC-IR configuration (MODE set to HYPER-PPRC), an unsupported configuration was encountered. Another primary SSID is already associated with the SSID of the swap device input to this command. See message ANTX5143E for more information.

System action: See message ANTA5107E for the reason why the XADDPAIR command fails.

**System programmer response:** Two different primary SSID's cannot be associated with the same swap SSID. A 1:1 configuration of primary to swap SSID's is required. Determine the correct configuration. If the existing volume pair is in error, delete it using XDELPAIR. Reissue the XADDPAIR commands with correct volumes specified.

**Source:** Extended remote copy (XRC).

# ANTX5143E DIFFERENT PRIMARY SSID(primssid) IS ALREADY ASSOCIATED WITH SWAP SSID(swapssid) Explanation:

primssid

The subsystem ID (SSID) of the primary device that is already associated with the swap device specified on the XADDPAIR command.

swapssid

The SSID of the swap device.

During the XADDPAIR command processing in an XRC-IR configuration (MODE set to HYPER-PPRC), an unsupported configuration was encountered. Another primary SSID is already associated with the SSID of the swap device input to this command.

System action: See message ANTA5107E for the reason why the XADDPAIR command fails.

**System programmer response:** Two different primary SSID's cannot be associated with the same swap SSID. A 1:1 configuration of primary to swap SSID's is required. Determine the correct configuration. If the existing volume pair is in error, delete it using XDELPAIR. Reissue the XADDPAIR commands with correct volumes specified.

### ANTX5144W XRC SESSION(session\_id) HAS UNAVAILABLE DEVICES ON SWAP SSID (ssid)

Explanation: XRC has detected that some or all of the SWAP volumes associated with ssid are not attached to the SDM system, and are now unavailable to XRC.

Note: Only one message per SWAP ssid for the duration of an active data mover will be displayed.

System action: All XRC functions for the swap volumes for the ssid will not act on the swap volumes.

System programmer response: Reattach the SWAP volumes to the SDM system. Suspend and restart the datamover, then issue the XADDPAIR SUSPENDED command to resync the volumes. A successful reattach of all swap devices will result in a ANTX5145I message, indicating that all swap devices have been rediscovered by XRC. Attention: Until SWAP volumes are reattached, do not issue any commands that would change the status of the swap volumes.

Commands that change the status of the swaps are XDELPAIR, XADDPAIR of new volumes, and changes to the number of active readers. Failure to follow these instructions may result in inconsistencies between the primary and swap sessions, and may require deletion of all XRC volumes in an ssid and a full volume resynchronization of all affected volumes.

**Source:** Extended remote copy (XRC).

### ANTX5145I XRC SESSION(session\_id) SWAP SSID (ssid) NOW HAS ALL DEVICES AVAILABLE

Explanation: XRC has detected that the SWAP volumes associated with ssid have been reattached to the SDM system, and are now available to XRC.

**System action:** All XRC functions for the swap volumes are now available.

**System programmer response:** None. **Source:** Extended remote copy (XRC).

#### ANTX5150E XRC SESSION(session\_id) HAS STALLED, REASON=reason

**Explanation:** The XRC session identified by session\_id has stopped moving data, for the reason indicated.

### Reason Description

- 1 Data mover is waiting for currently allocated buffers to become available, and wait limit has been exceeded.
- 2 Data mover is waiting for newly allocated buffers to become available, and wait limit has been exceeded.

System action: The XRC data mover address space is dumped, and then cancelled. An additional dump might also be produced with title COMPON=VSM,COMPID=SC1CH,ISSUER= IGVGVRGN,

ABEND=C78.

System programmer response: Look into SYSLOG for preceding ANTX8117I messages to determine the source of delay.

- · If delay is detected at journal or secondary data set, look for problems with the secondary disk subsystem. Delay at journal might also be a symptom of journal data sets being allocated with an insufficient number of cylinders.
- · If delay is detected at buffers, the cause might be that ReaderPacingWindow, ReadPacingLimit, and MaxTracksRead parmlib values are too high relative to the TotalBuffers value and the number of readers in the session.
- · If the root cause of the delay is not apparent, search problem reporting databases for a fix for the problem. If no fix exists, contact the IBM Support Center. Provide the SYSLOG and ISSUER=ANTXBEAR SVC dump.

Following this error, you can restart the XRC session and add suspended volumes again according to normal operating procedures.

### ANTX5151E cmdname COMMAND OPTION(option) IS NO LONGER SUPPORTED

**Explanation:** The indicated XRC command no longer supports the indicated option.

**System action:** The command is not processed.

System programmer response: Remove the command option or replace it with a supported option, and reissue the command.

**Source:** Extended remote copy (XRC).

### ANTX5171W WORKLOAD BASED WRITE PACING IS NOT ENABLED FOR XRC SESSION(sessionid)

- Explanation: During processing of an XSET PARMLIB command for an XRC session, the WorkloadWritePacing
- parameter was found in parmlib. The parameter was not present when the session was previously started with the
- XSTART command.
- System action: The XSET PARMLIB command succeeds, but parmlib parameter WorkloadWritePacing is not applied to the session.
- System programmer response: To enable workload-based write pacing, shut down the session using XSUSPEND
- TIMEOUT, then restart the session using XSTART. If workload-based write pacing is not desired, remove the
- WorkloadWritePacing parameter from parmlib and reissue the XSET PARMLIB command.
- **Source:** Extended remote copy (XRC).

## ANTX5172W CHANGE TO WORKLOADWRITEPACING(DISABLED) FAILED BECAUSE XRC SESSION(sessionid) IS ACTIVE

- **Explanation:** During processing of an XSET PARMLIB command for an XRC session, the WorkloadWritePacing
- parameter was found in parmlib with the value DISABLED. Workload-based write pacing cannot be disabled while
- the XRC session is active.
- System action: The XSET PARMLIB command succeeds, but parmlib parameter WorkloadWritePacing is not applied
- to the session.
- System programmer response: To disable workload-based write pacing, specify WorkloadWritePacing(DISABLED)
- in the ANTXIN00 member of parmlib, suspend the session using XSUSPEND TIMEOUT, then restart the session using XSTART.
- **Source:** Extended remote copy (XRC).

### ANTX5173W XRC SSID(ssid) SCSESSION(scsession) IN SESSION(sessionid) USING VOLUME(volser/devicenum) NOT WORKLOAD BASED WRITE PACING CAPABLE

- Explanation: The WorkloadWritePacing parameter in parmlib requests that workload-based write pacing be enabled for the XRC session sessionid, but during processing of an XADDPAIR or XSET command, the volume identified by
- volser/devicenum was found to be on a controller that is not capable of workload-based write pacing. This message is
- issued only for a primary utility volume.
- System action: The XADDPAIR command succeeds, but the volume will not participate in workload-based write
- pacing. Instead, it will participate in blocking, no blocking, or write pacing at the volume level as specified with the
- DVCBLOCK keyword on the XADDPAIR command.
- System programmer response: To obtain workload-based write pacing, move the contents of the volume onto a
- controller that is capable of workload-based write pacing.
- **Source:** Extended remote copy (XRC).

# ANTX5174W XRC VOLUME(volser/devnum) IN SESSION(sessionid) CONVERTED FROM DVCBLOCK(dvcblock1) TO DVCBLOCK(dvcblock2)

- Explanation: The WorkloadWritePacing parameter in parmlib requests that workload-based write pacing be enabled
- for the XRC session sessionid, and during processing of an XADDPAIR or XSET command, to maintain compatibility
- with workload-based write pacing, the DVCBLOCK setting for the volume indicated by volser/devnum was
- automatically converted from dvcblock1 to dvcblock2. This typically occurs when dvcblock1 is ON and dvcblock2 is

# **ANTX5404E** • **ANTX8030W**

- WPdiscretionary, where discretionary is the sixth level defined in WLM.
- **System action:** The XADDPAIR or XSET command succeeds, but the volume does not use DVCBLOCK(*dvcblock1*).
- Instead, the volume participates in workload-based write pacing on z/OS systems on which it is enabled, and uses
- volume-level DVCBLOCK(dvcblock2) on other application systems, such as z/Linux or z/VM. Note, also, that the
- WrtPacingResidualCnt parameter in parmlib will be used to define the threshold instead of the
- DeviceBlockingThreshold parameter. This results in XRC using DVCBLOCK(dvcblock2) for the specified volser/devnum
- until explicitly updated using either an XSET or XADDPAIR command.
- System programmer response: None.
- **Source:** Extended remote copy (XRC).

### ANTX5404E XRC SESSION(session\_id) cmdname COMMAND FAILED, COUPLED TO MSESSION(msession\_id)

Explanation: The XRC command cmdname is not allowed because the XRC session session\_id is in a coupled state to master session msession\_id.

**System action:** XRC functions are active.

System programmer response: Either use the master session name, or issue XCOUPLE DELETE to remove the session from the master session and reissue the command.

**Source:** Extended remote copy (XRC).

### ANTX8030W XRC ENCOUNTERED USER DATA WITH NO TIMESTAMP ON VOLUME(volser) AT CCCCCCH OF cccCCCCH. THE NUMBER OF TRACKS WITH NO TIMESTAMP = tracks

Explanation: User data updates without timestamps have been made to the primary XRC volume volser. The CCHH being updated is cchh. The number of tracks updated is tracks. XRC places the non-timestamped updates on the secondary volume. Be aware that, without a timestamp on the record, applications that do dependent record updates on multiple volumes attached to different storage controls can experience temporary data out-of-synchronization situations.

This message is first issued when X'101' (decimal 257) non-timestamped updates are processed for a volume. Subsequent occurrences of the message are controlled by the value of XRC PARMLIB setting NoTimeStampCount. For information on NoTimeStampCount, see the section on administering your extended remote copy environment in z/OS DFSMS Advanced Copy Services.

**System action:** XRC functions are active.

System programmer response: This message is issued periodically if a significant number of non-timestamped updates are made. The message can be issued if:

- Application systems making updates to XRC-managed volumes do not provide timestamp support. Timestamp support can be missing from non-MVS systems.
- Application programs making updates to XRC-managed volumes bypass the standard MVS IOS interfaces to perform their I/O operation. In this case, change the application programs to provide timestamp support.
- A system paging volume is being managed by the XRC data mover. The paging subsystem uses certain functions that bypass normal I/O timestamping, which then causes the ANTX8030W message to be issued for volumes containing system paging data sets. All data has been properly applied to the secondary volumes, and this message can be ignored.
- Concurrent Copy processing for the volume or data sets on the volume starts or stops at the same time an update is being recorded by XRC. This would be most likely to occur when many data sets on a volume are processed by Concurrent Copy.
- SUPPRESSTIMESTAMP parameter in ANTXIN00 parmlib member is defined as YES.
- · Updates are made to XRC-managed volumes during IPL, before the ANTAS000 address space has completed initialization. Updates made during IPL are normally not timestamped to protect the system from incorrect
- timestamp values that may be present before Server Time Protocol (STP) synchronization, and do not normally
- represent an error or indicate inconsistent data.

If SUPPRESSTIMESTAMP parameter in ANTXIN00 parmlib member is not defined as YES and all data updates are correctly timestamped and the problem persists, search problem reporting databases for a solution. If no solution exists, contact the IBM Support Center. Provide the system log and a GTF trace of related system and XRC activity to the volume or volumes that encounter the error.

**Source:** Extended remote copy (XRC).

### ANTX8032W ALL XRC JOURNALS FULL, WAITING FOR SECONDARY UPDATES TO FREE JOURNAL SPACE

**Explanation:** The XRC journal data sets are full. Processing of additional primary updates cannot occur until journal space is released. This condition can occur as a result of peak load processing.

**System action:** Primary updates are not journaled until the full journal condition is relieved and message ANTX8033I is received.

**System programmer response:** This message means that updates to secondary volumes have fallen behind updates to primary volumes. If ERRORLEVEL(SESSION) is specified, all XRC volume pairs can have become suspended from the session. If ERRORLEVEL(VOLUME) or ERRORLEVEL(*group\_name*) is specified, one or more sets of volumes can have become suspended.

This error can be due to a configuration problem where secondary processing cannot keep up with primary processing. In this case, verify that the journal data sets are large enough. If necessary, increase the size of the existing journal data sets, make them striped, or allocate more journal data sets. Ensure that secondary volumes are properly configured to minimize channel path and device contention, and are attached to storage controls with fast write active.

See *z/OS DFSMS Advanced Copy Services* for additional details. If all configuration conditions appear to be correct, search problem reporting data bases for a solution for the problem. If no solution exists, contact the IBM Support Center. Provide the system log and SVC dumps of the ANTAS000 and any ANTAS*nnn* address spaces that are active. To determine which address spaces are active, enter the console command DISPLAY A,ANTAS\*.

**Source:** Extended remote copy (XRC).

### ANTX8033I XRC JOURNAL FULL CONDITION RELIEVED

Explanation: The condition detected by ANTX8032I has been alleviated. Normal XRC copy operations continue.

System action: XRC copy operations continue.

System programmer response: None. Source: Extended remote copy (XRC).

### ANTX8034W XRC SESSION(session\_id) COULD NOT DELETE STATE DATA SET MEMBER membername

**Explanation:** XRC attempted to delete the state data set member *membername* for the session *session\_id*, but the member was not deleted.

System action: XRC functions are active.

**System programmer response:** Delete the specified member from the associated state data set for the specified session.

**Source:** Extended remote copy (XRC).

### ANTX8035I device\_number STORAGE CONTROL STATE SAVE REQUESTED

**Explanation:** XRC has detected that a storage control diagnostic state save should be taken. *device\_number* is the device that will be used to send the request to the storage control. The state save will not actually be taken unless flag SCTRAP is on.

System action: XRC functions are active.

**System programmer response:** Search problem reporting databases for a fix for the problem. If no fix exists, contact the IBM Support Center.

#### ANTX8036I device number STORAGE CONTROL STATE SAVE status

**Explanation:** XRC detected that a storage control diagnostic state save was requested via device *device\_number*. If fewer than 5 digits were specified for the device number when the request was issued, the command is issued to the device that is currently logically in subchannel set 0. If a HyperSwap has occurred, this could be the device that was physically defined in an alternate subchannel set.

#### **SCHEDULED**

The storage control diagnostic state save has been sent to storage control.

#### **SUPPRESSED**

The storage control diagnostic state save request was not sent because a previous state save was requested within a 24 hour period.

### NOT\_ALLOWED

The storage control diagnostic state save was not sent because either the SCTRAP or the SCTRAP2 values were set to NO.

System action: XRC functions are active.

**System programmer response:** If the status indicates SUPPRESSED, you can reset the timestamp for the appropriate storage control by specifying either RESET or RESET2 on the MVS MODIFY command. If the status indicates NOT\_ALLOWED, you can change the value of SCTRAP or SCTRAP2 by specifying YES on the appropriate MVS MODIFY command. See Appendix A in *z/OS DFSMS Advanced Copy Services* for details on the use of these MVS MODIFY command options.

**Source:** Extended remote copy (XRC).

### ANTX8037W device\_number NON-DISRUPTIVE STATE SAVE result

Explanation: A a non-disruptive storage control diagnostic state save was requested; result indicates the status of the request, as follows:

### NOT AVAILABLE

Non-Disruptive State Save is not supported by the storage control associated with device\_number.

#### SCHEDULED

A Non-Disruptive State Save request was accepted by the storage control.

#### FAILED reason

The Non-Disruptive State Save request failed for the reason indicated. A standard state save may be attempted instead

- System action: Processing continues.
- System programmer response: None.
- Source: System Data Mover (SDM).

# ANTX8040W ABNORMAL TIMESTAMP JUMP SESSION(sid) ADDRSPACE(ANTASnnn) SSID(ssid) CCA(cca) CCCCCCCH(cccccch) PREVIOUS(prev\_timestamp) CURRENT(curr\_timestamp) TIF(TIF)

**Explanation:** XRC has detected an invalid jump between the timestamps of the previous and current recordsets; either the time has jumped forward more than one year, or the time has gone backwards.

sia

is the XRC session name, ANTASnnn the XRC address space.

ssid and cca

are the SSID & CCA of the device being updated.

l ccccccch

is the disk address of the record being updated.

prev timestamp

is the time (in STCK format) from the previous record and curr\_timestamp is the time (in STCK format) of the current record.

| TIF

- is the Track Information Field and is for use by IBM Support.
- For a backward jump, a 9C4-40 abend and suspension of the XRC session will result.
- For a forward time jump, a 9C4-E0 abend and suspension of the XRC session may result.
- System action: XRC processing may be suspended.
- System programmer response: Contact the IBM Support Center. Provide the system log, LOGREC, and any SVC
- I dumps of the ANTASnnn address spaces that were active. In addition, identify any state saves that were taken on the
- affected storage controllers.
- If the forward timestamp jump is expected, the IBM Support Center can provide a bypass so that the session does
- I not suspend when such a jump is detected.
- Source: Extended remote copy (XRC).

# ANTX8050I XRC SESSION(session\_id) NOT ACTIVE. ISSUE XSTART COMMAND

**Explanation:** An extended remote copy (XRC) command has been issued for session *session\_id*, but the session is not active.

System action: XRC functions are inactive.

**System programmer response:** Enter an XSTART command to start an XRC session and reenter this command. If an XRC session is currently ending, wait for the session to end and then issue the XSTART command. If the session fails to end within five minutes, issue MODIFY ANTAS*nnn*, DUMP and then cancel the ANTAS*nnn* address space. If the problem persists, search problem reporting databases for a solution. If no solution exists, contact the IBM Support Center. Provide the system log and SVC dumps of the ANTAS000 and any ANTAS*nnn* address spaces that are active. To determine which address spaces are active, enter the console command DISPLAY A,ANTAS\*.

**Source:** Extended remote copy (XRC).

### ANTX8051I NO ACTIVE XRC SESSIONS. ISSUE XSTART COMMAND

**Explanation:** The XQUERY or XEND command has been entered with the reserved session name *ALL*. There are no active XRC sessions.

**System action:** XRC functions are inactive.

System programmer response: Enter the XSTART command to start an XRC session.

**Source:** Extended remote copy (XRC).

### ANTX8052I UCB PINNED BY ANT COMPONENT DF117

**Explanation:** The device defined by the UCB is currently in use by the system data mover function.

**System action:** XRC or concurrent copy function is active.

**System programmer response:** The device is active as a primary volume or a secondary volume in an XRC session. To reconfigure the volume for an XRC session:

- Issue an XDELPAIR command for the volume (or for the corresponding primary volume if this is a secondary volume) to remove the device from the session.
- Complete the reconfiguration.
- Issue the XADDPAIR command, with the default copy option, to return the volume pair to XRC control.

Source: Extended remote copy (XRC).

### ANTX8054W XRC STATE DATA SET FULL FOR SESSION(sessionid). MONITORD DISABLED

**Explanation:** XRC attempts to write XRC monitor data to the state data set for session *sessionid*, but a data set full condition was detected for the state data set. The gathering of XRC monitor data has been disabled. The setting for the console command CTFLG MONITORD is set to OFF.

### **ANTX8060I • ANTX8061E**

System action: XRC functions are active.

**System programmer response:** Allocate another named state data set, which is larger than your current state data set, and reissue the appropriate XSUSPEND commands to suspend your sessions. Copy your current state data set to the new state data set. Rename the current state data set to another unique name, then rename the new state data set to the old state data set name. Issue the XSTART command and appropriate XADD commands to resume your session. To ensure that you have allocated sufficient space for XRC monitor data, issue the console command F ANTASO01, CTFLG MONITORD ON. If XRC processing is successful with the new state data set, you can delete the old state data set.

**Source:** Extended remote copy (XRC).

### ANTX8060I MANAGED BY XRC SESSION(session)

- **Explanation:** The device that the system is trying to delete is currently managed by XRC session. You cannot delete a device that is managed by an XRC session from the I/O configuration.
- In the message text:
- | session
- The session name for the XRC session managing the device being deleted.
- System action: XRC function is active.
- System programmer response: The device is managed as a primary volume, secondary volume, or a swap volume in an XRC session. To either delete or move the device, you must remove it from the XRC session by doing one of the following:
- To free all the devices from a session for reconfiguration without removing the XRC configuration on the control units, issue the XSUSPEND TIMEOUT command, and then restart when reconfigured. For example, you might want to do this in order to move to different device numbers or LPARs.
- To delete a primary, secondary, or swap volume remove the pair or triplet from XRC using the XDELPAIR command for the corresponding primary volume.
- To delete all the swap volumes associated with an XRC session do the following:
  - 1. Change the MODE from HYPER-PPRC to NORMAL.
  - 2. Issue the XADDPAIR SUSPENDED command for the volume pair to remove the swap volumes from the XRC session using GDPS.
- To delete all the volumes in an XRC configuration, issue an XEND command.
- To free all the devices from a session for reconfiguration without removing the XRC configuration on the control units, issue the XSUSPEND TIMEOUT command.
- Retry the reconfiguration.
- Source: Extended remote copy (XRC).

### ANTX8061E XRC UNABLE TO PROTECT AGAINST DYNAMIC I/O CONFIGURATION RC=rc REAS=reas

- Explanation: A function necessary to enable XRC to protect primaries, secondaries, and swaps against dynamic I/O
- l configuration changes has failed. Therefore, XRC is unable to protect against dynamic deletes of devices in active
- | XRC sessions.
- System action: XRC function is active.
- System programmer response: Be careful when issuing HCD ACTIVATE commands that remove devices from the
- I/O configuration, because if you delete a device that is in an active XRC session, it may result in a data integrity
- I exposure. If you want dynamic I/O configuration protection, find information about the return code and reason
- I codes displayed in this message in "SDM and XRC return codes" on page 779.
- Once the problem has been fixed, issue the XSUSPEND TIMEOUT command for all sessions and restart them to
- I reactivate dynamic I/O configuration protection.
- **Source:** Extended remote copy (XRC).

- ANTX8062W DEVICE(bad\_volser/bad\_device) IS ALREADY A device\_type IN SESSION(session1)
- | **Explanation:** A change to an active XRC session (for example, XSET REFRESHS) has exposed a potential conflict for the device denoted by *bad\_volser*with device *bad\_device* in session *session1*.
- Note that swap VOLSERs are denoted as \*SWAP\* (excluding swap utilities) and any unavailable VOLSER is denoted as \*OFFL\*.
- **System action:** XRC function is active.
- System programmer response: The device is already managed as a primary volume, secondary volume, or a swap
- l volume in another XRC session. Verify that the device in question is in the correct role in the session session1, and is
- not conflicting with other XRC sessions.
- Source: Extended remote copy (XRC).

### ANTX8063I XRC NOW ABLE TO PROTECT AGAINST DYNAMIC I/O CONFIGURATION CHANGES

- Explanation: The functions necessary to enable XRC to protect primaries, secondaries, and swaps against dynamic
- I/O configuration changes have been fixed. Therefore, XRC is now able to protect against dynamic deletes of devices
- I in active XRC sessions.
- System action: XRC function is active.
- System programmer response: Issue XSUSPEND TIMEOUT for all other active sessions and restart them to
- I reactivate dynamic I/O configuration protection.
- Source: Extended remote copy (XRC).

# ANTX8064E INTERNAL STATE ERROR RC=return\_code REAS=reason\_code

- **Explanation:** An internal error occurred. The system ignores the XRC command.
- **System action:** XRC function is active.
- System programmer response: Search problem reporting databases for a fix for the problem. If no fix exists, contact
- I the IBM Support Center.
- **Source:** Extended remote copy (XRC).

### ANTX8070I XRC DEVICE TABLE REBUILD STARTED

- **Explanation:** A command was issued to rebuild the device table, and the rebuild of the table has started.
- **System action:** XRC function is active.
- System programmer response: The device table is being rebuilt from all currently active XRC sessions. Wait until
- l message ANTX8071I before issuing any XRC commands that would affect XRC sessions or devices.
- Source: Extended remote copy (XRC).

### ANTX8071I XRC DEVICE TABLE REBUILD ENDED RC=rc REAS=reas

- Explanation: A command was issued to rebuild the device table, and the rebuild of the table has completed with a
- I return code of rc and a reason code of reas.
- System action: XRC function is active.
- System programmer response: If the return code is zero, then the device table has been rebuilt from all currently active XRC sessions.
- If the return code is non-zero, then reference the return code to determine what the problem is. Also, look for any
- accompanying ANTX8062W messages that the system may issue during rebuild for further information. When the
- I problem(s) have been fixed, re-run the F ANTASOOO, FIXDTABLE command to repopulate the table.
- **Source:** Extended remote copy (XRC).

#### ANTX8072I XRC DEVICE TABLE REBUILD FOR SESSION (session) ENDED RC=rc REAS=reas

- Explanation: A command was issued to rebuild the device table, and the rebuild of the table has completed for
- session session with a return code of rc and a reason code of reas.
- **System action:** XRC function is active.
- System programmer response: If the return code is zero, then the device table has been rebuilt from the XRC
- session session.
- If the return code is non-zero, then reference the return code to determine what the problem is. Also, look for any
- accompanying ANTX8062W messages that the system may issue during rebuild for further information. When the
- problem(s) have been fixed, re-run the F ANTASOOO, FIXDTABLE command to repopulate the table.
- **Source:** Extended remote copy (XRC).

### ANTX8073I XRC DEVICE TABLE REBUILD FOR SESSION (session) STARTED

- Explanation: A command was issued to rebuild the device table, and the rebuild of the table has begun completed
- for session session.
- **System action:** XRC function is active.
- System programmer response: The device table is being rebuilt from all currently active XRC sessions. Wait until
- accompanying message ANTX8071I before issuing any XRC commands that would affect XRC sessions or devices.
- **Source:** Extended remote copy (XRC).

### ANTX8074I NO ACTIVE PRIMARY ADDRESS SPACES

- **Explanation:** There were no active XRC sessions with which to rebuild the XRC device table.
- **System action:** Processing continues.
- System programmer response: In order to rebuild the XRC device table, restart all XRC sessions or start new XRC
- sessions, and re-execute the F ANTAS000,FIXDTABLE command.
- **Source:** Extended remote copy (XRC).

# ANTX8104I cmdname(option) ACCEPTED FOR VOLUME PAIR (primary\_volser, secondary\_volser) FOR SESSION(session\_id) AT TARGET CONSISTENCY\_GROUP TIME(timestamp)

**Explanation:** The command *cmdname* with option *option* has been accepted for the volume pair *primary\_volser* and secondary\_volser in session session\_id. The command completes the processing of updates to the XRC secondary volumes through the target consistency time of timestamp. Successful completion of the command is reported by either message ANTD8103I or ANTV8109I.

System action: XRC functions are active.

System programmer response: If the command has been accepted, and this message has not been displayed at either the system console log or at the user ID specified by the MSGROUTEID parameter, see message ANTT0099I.

**Source:** Extended remote copy (XRC).

# ANTX8111I PENDING cmdname(option) CANCELED FOR VOLUME PAIR(primary\_volser,secondary\_volser) FOR **SESSION**(*session\_id*)

**Explanation:** A CANCEL request was specified for the pending command *cmdname* and option *option*. The pending command for volume pair primary\_volser and secondary\_volser in session session\_id has been canceled.

**System action:** XRC functions are active.

System programmer response: If the command has been accepted, and this message has not been displayed at either the system console log or at the user ID specified by the MSGROUTEID parameter, see message ANTT0099I.

### ANTX8112I PENDING cmdname(option) CANCELED FOR SESSION(session\_id)

**Explanation:** A cancel was requested for the pending command *cmdname* and option *option*. The pending command for session *session\_id* has been canceled.

System action: XRC functions are active.

**System programmer response:** If you issued a cancel command, the command has been accepted, and this message has not been displayed either at the system console log or at the user ID specified by the MSGROUTEID parameter, see message ANTT0099I. If the pending command was canceled as a result of a master cancel command, reference the *z/OS DFSMS Advanced Copy Services*, "Extended Remote Copy TSO Command Descriptions," to determine the action to take.

**Source:** Extended remote copy (XRC).

### ANTX8113I XSET (option(value)) ACCEPTED FOR SESSION(session\_id)

**Explanation:** The XSET option *option* with value *value* has been accepted for the session. The value specified takes effect with the start of the next function using this setting.

System action: XRC functions are active.

**System programmer response:** If the command has been accepted, and this message has not been displayed either at the system console log or at the user ID specified with the MSGROUTEID parameter, see message ANTT0099I.

Source: Extended remote copy (XRC).

# ANTV8114I XSUSPEND COMPLETE FOR SESSION(session\_id) AT CONSISTENCY\_GROUP TIME(timestamp), TIMEOUT(current\_storage\_control). SESSION NOW SUSPENDED

**Explanation:** The XRC session *session\_id* has been suspended. All secondary volumes are consistent up to the reported consistency time of *timestamp*. The timeout value for the storage controls at the time of the error is *current\_storage\_control*. This time can be the default timeout value that is set in the storage control, or it can have been set with an XSET command.

System action: XRC functions are suspended.

**System programmer response:** The session was suspended by an internal error detected by the data mover. See other messages for the cause of the error. Correct the error and restart the session by issuing an XSTART command followed by XADDPAIR commands for the suspended volume pairs. If an XSUSPEND function should have occurred but has not, search the problem reporting databases for a solution. If no solution exists, contact the IBM Support Center. Provide the system log and SVC dumps of the ANTAS000 and any ANTASnnn address spaces that are active. To determine which address spaces are active, enter the console command DISPLAY A,ANTAS\*.

Source: Extended remote copy (XRC).

Routing code: 2, 11 Descriptor code: 4, 6

# ANTV8115I XSUSPEND(option) ACCEPTED FOR SESSION(session\_id) AT TARGET CONSISTENCY\_GROUP TIME(timestamp), TIMEOUT(timeout)

**Explanation:** The XSUSPEND command with option *option* has been accepted for the session *session\_id*. The command completes the processing of updates to the XRC secondary volumes through the target consistency time of *timestamp* and a storage control timeout interval of *timeout*. Successful completion of the command is reported by message ANTV8109I.

**System action:** XRC functions are active.

**System programmer response:** If the command has been accepted, and this message has not been displayed either at the system console log or at the user ID specified by the MSGROUTEID parameter, see message ANTT0099I. If an XSUSPEND function should have occurred but has not, search the problem reporting databases for a solution. If no solution exists, contact the IBM Support Center. Provide the system log and SVC dumps of the ANTAS000 and any ANTAS*nnn* address spaces that are active. To determine which address spaces are active, enter the console command DISPLAY A,ANTAS\*. You can obtain the dump by issuing MODIFY ANTAS*nnn*,DUMP.

# ANTD8116I • ANTX8117I

**Source:** Extended remote copy (XRC).

# ANTD8116I XDELPAIR(option) COMPLETE FOR UTILITY VOLUME(primary\_volser) FOR SESSION(session\_id)

**Explanation:** An XDELPAIR command was issued with the option option. The utility volume primary\_volser is successfully removed from session session\_id.

System action: XRC functions are active.

System programmer response: This message reports the completion of the XDELPAIR command requested by the user. Any errors that occurred while deleting the volume were reported by a previous error message. You can place a deleted volume back into the XRC session with a subsequent XADDPAIR command. If the command is accepted and this message has not been displayed at either the system console log or at the user ID specified by the MSGROUTEID parameter, see message ANTT0099I.

Source: Extended remote copy (XRC).

Routing code: 2, 11 Descriptor code: 4, 6

# ANTX8117I XRC SESSION(session\_id) DELAY DETECTED AT function; SESSION CONSISTENCY **DELAY**(*delay\_time*)

**Explanation:** The data mover for session session\_id has detected a delay in mainline data mover processing. The source of the delay is indicated by the specified function. The functions are described below:

Note: The indicated function can not necessarily be the only source of the delay, but it is likely the cause of most of the delay.

### PRIMARY(ssid:scid)

The indicated XRC session detected a delay while reading updates from the primary storage controls. If XRC was able to identify the storage control (ssid) and storage control session number (scid) that caused the delay, it will also report them on this message.

#### **JOURNAL**

The indicated XRC session detected a delay while processing XRC journal records for updates made to primary volumes in the session.

### **SECONDARY**(volser)

The indicated XRC session detected a delay while writing to secondary volumes for updates made to primary volumes in the sessions. If XRC is able to identify the XRC secondary volume serial number (volser) that is causing the delay, the volume serial number will be reported on this message.

### MASTER(msession\_id:lsession\_id)

The indicated XRC session detected a delay in processing coupled sessions associated with the indicated master session name (msession\_id). If XRC was able to identify the logical session that caused the delay, it reports the logical session name (lsession\_id) on this message.

# **BUFFERS**

The indicated XRC session detected a delay because of insufficient availability of data mover buffers. Typically, this condition will be associated with transient delays in other areas (Journal, Master, or Secondary). Configuration of additional memory buffers can provide relief from such delays.

The delay for the session is indicated by delay time delay\_time, given in hours, minutes, seconds, and hundredths of seconds (hh:mm:ss.hh).

A delay\_time value of '\*\*\*\*\*\*\*\* indicates that session delay could not be determined, due to the inability to obtain information about a storage control session. This is typically reported as a delay at PRIMARY, along with an SSID and storage control session ID. It may be associated with the abnormal termination of a storage control session, or with the loss of connectivity to the primary storage subsystem.

More commonly, the '\*\*\*\*\*\* value will be associated with an I/O timeout that occurred while querying an active storage control session. If such I/O timeouts persist, it may indicate a problem with the channels or network that

connects the data mover to the primary storage subsystem. If, however, you determine that the timeouts are normal for your environment, you may consider increasing the timeout value. See the description of the IOTIMING MiscLow parameter in *z*/*OS DFSMS Advanced Copy Services*.

This message can indicate a temporary peak in application activity on the primary storage control, possibly as a result of volume synchronization or resynchronization activity on that storage control. This message can be repeated periodically until the condition is relieved, as indicated by the ANTX8118I message.

System action: XRC functions are active.

System programmer response: This message reports a condition, but does not indicate an error. If the delay condition continues for a long period of time, the application can be impacted if primary storage control cache capability is exceeded. When this message states that the primary rate exceeds the specified function, ensure that the DASD fast write option is on for the volumes associated with the function. If volume synchronization or resynchronization activity is present on any primary storage control, you can want to issue an XSUSPEND command to suspend the volume pairs that are being added until the application update rate on the primary storage controls has returned to normal.

**Source:** Extended remote copy (XRC).

# ANTX8118I XRC SESSION(session\_id) DELAY RELIEVED AT function; SESSION CONSISTENCY DELAY(delay\_time)

**Explanation:** The data mover for XRC session *session\_id* has determined that the processing delay indicated by a previous ANTX8117I message has been relieved. The relieved function is indicated by *function*. The consistency delay is shown by *delay\_time*.

System action: XRC functions are active.

System programmer response: None.

Source: Extended remote copy (XRC).

# ANTX8119W XRC UNABLE TO TERMINATE STORAGE CONTROL SESSION session\_number USING DEVICE dddd ON STORAGE CONTROL cccc

**Explanation:** An XSTART command has been issued to restart an XRC session. During command processing, the data mover has issued I/O to storage control *cccc* from device *dddd* in order to clean up a previously-ended storage control session *session\_number*. The data mover was unable to cleanup the storage control session.

**System action:** XRC functions are active.

**System programmer response:** This is a warning condition indicating that this session has not been properly cleaned up, and can become a stalled session. If a subsequent XADDPAIR command fails as a result of this condition, take immediate action to cleanup the stalled session. If the XSTART and XADDPAIR commands are able to proceed using another storage control session, there is no immediate problem to be addressed. In either case, the procedure to cleanup a stalled storage control session is as follows:

- 1. Issue a MODIFY ANTAS000,LISTSESS *dddd* command to determine the status of storage control sessions associated with the specified device.
- Issue a MODIFY ANTAS000,LISTDVCS dddd ss command to determine which devices belong to the storage control session.
- 3. Issue a MODIFY ANTAS000, TERMSESS dddd ss command to end the session.

#### Note:

- 1. The device used to end the stalled session must be owned by the stalled storage control session, or the TERMSESS operation fails. (The LISTDVCS report shows which devices are owned by the storage control.)
- 2. The device used to end the session is different than the device reported by this ANTX8119W message.

### ANTX8120I count VOLUMES IN SESSION(session\_id) ARE NOW status

**Explanation:** The number of volumes in session *session\_id*, given by *count*, are in the state indicated by *status*. This message can be issued for the following reasons:

- An error associated with at least one ERRORLEVEL(SESSION) volume has occurred, and has caused all of the volumes in the session to be suspended. The word ALL appears in the *count* field.
- XRC has completed volume synchronization on the last volume pair to be synchronized, and all volume pairs now have a status of duplex. The number of volume pairs in duplex is given by *count*.
- The last active volume in the session was suspended by an error or by command.

**System action:** XRC functions are active.

**System programmer response:** The message indicates the state of all session volumes. This message can be used by automation functions to initiate copies of secondary volumes.

**Source:** Extended remote copy (XRC).

### ANTX8123I XSET TIMEOUT(value) SSID(ssid) SCSESSION(session) ACCEPTED FOR SESSION(session\_id)

**Explanation:** The XSET command has been accepted for session *session\_id*. The command was specified with the associated **TIMEOUT**, **SSID**, and **SCSESSION** values.

System action: XRC functions are active.

**System programmer response:** The function requested by the XSET command has been accepted by the system. If you issued the command and this message has not been displayed at either the system console log or at the user ID specified by the MSGROUTEID parameter, see message ANTT0099I.

Source: Extended remote copy (XRC).

### ANTX8130I XSET(parm1 (parm1\_value) parm2 (parm2\_value)) ACCEPTED FOR SESSION(session\_id)

**Explanation:** The XSET command was issued with *parm1* and its value of *parm1\_value*, and *parm2* and its value of *parm2\_value* for session *session\_id*. The command was accepted. Reference section "PARMLIB Parameters" in *z/OS DFSMS Advanced Copy Services* to determine when the specified values take effect.

**System action:** XRC functions are active.

**System programmer response:** If the command has been accepted and this message has not been displayed either at the system console log or at the user ID specified with the MSGROUTEID parameter, see message ANTT0099I.

**Source:** Extended remote copy (XRC).

# ANTX8131I XSET DVCBLOCK(setting) VOLUME(ALL) ACCEPTED FOR count VOLUMES IN SESSION(session\_name)

**Explanation:** The XSET command was issued specifying the DVCBLOCK parameter setting of *setting*. The indicated device blocking setting will be applied to *count* volumes in the specified XRC logical session *session\_name*. The volume count includes suspended and pending volumes.

**System action:** XRC functions are active.

**System programmer response:** If you issued the command and this message has not been displayed at either the system console log or at the user ID specified by the MSGROUTEID parameter, see message ANTT0099I. The volume count does not include XRC utility volumes nor volumes for which an error was encountered. If an error occurred for a volume in the session, message ANTX5126E will have been issued indicating the individual volume that had the error.

### ANTX8132I XSET DVCBLOCK(setting) VOLUME(volume) ACCEPTED FOR SESSION(session\_name)

**Explanation:** The XSET command was issued specifying the DVCBLOCK parameter setting of *setting*. The indicated device blocking setting will be applied to the specified volume *volume* in the specified XRC logical session *session\_name*. If the volume is suspended or in pending state, the indicated device blocking setting will be applied to the specified volume *volume* when the volume is re-added to the XRC logical session *session\_name*.

**System action:** XRC functions are active.

**System programmer response:** If you issued the command and this message has not been displayed at either the system console log or at the user ID specified by the MSGROUTEID parameter, see message ANTT0099I. Also, this message will not be issued for all XRC utility volumes (XRCUTL).

**Source:** Extended remote copy (XRC).

### ANTX8134I XSET DVCBLOCK(setting) VOLUME(volume) NOT CAPABLE FOR SESSION(session\_name)

**Explanation:** The XSET command was issued specifying the DVCBLOCK parameter. The indicated setting was not applied to the specified volume because it resides on a storage control that does not have the required capability.

System action: XRC processing continues, but the DVCBLOCK setting remains what it was previously.

**System programmer response:** For DVCBLOCK(ON), ensure that the device blocking function has been installed on the storage subsystem. For DVCBLOCK(WPx), ensure that the Write Pacing function has been installed on the storage subsystem, then issue an XSET command with the REFRESHP parameter and retry the XSET DVCBLOCK command.

**Source:** Extended remote copy (XRC).

### ANTX8137W WRITE PACING REQUESTED BUT INACTIVE FOR VOL(volume)

**Explanation:** DVCBLOCK(WPx) was specified on either an XADDPAIR or an XSET command, but the XRC PARMLIB value of WrtPacingResidualCnt is zero.

**System action:** XRC processing continues, but no write pacing will occur on volume.

**System programmer response:** If write pacing is desired for the *volume*, change PARMLIB WrtPacingResidualCnt to a non-zero value then issue XSET DVCBLOCK(WPx) for the volume.

**Source:** Extended remote copy (XRC).

#### ANTX8138I CONTROLLER ATTRIBUTES UPDATED FOR SSID(ssid) IN SESSION(session\_id)

Explanation: In response to an XSTART *restart*, XADD *readd*, XSET REFRESHP, or XQUERY STORAGECONTROL XFEATURES command, the data mover has refreshed the attributes of the specified storage controller.

**System action:** New capabilities, such as Write Pacing, will now be recognized for volumes associated with this storage controller.

**System programmer response:** Look for additional messages ANTX8138I, ANTX8139W, or ANTX5127E for other controllers processed by the REFRESHP command.

**Source:** Extended remote copy (XRC).

# ANTX8139W CONTROLLER ATTRIBUTES UNCHANGED FOR SSID(ssid) IN SESSION(session\_id)

**Explanation:** In response to an XSET REFRESHP command, the data mover has checked the attributes of the specified storage controller, and found no changes.

System action: No change in capabilities will be recognized for volumes associated with this storage controller.

**System programmer response:** If this SSID was previously processed with a REFRESHP, this message is to be expected. However, if a change in capabilities was expected, ensure that the correct SSID was specified on the command, if so, check the Licensed Internal Code on the storage controller to ensure it has been correctly updated.

### ANTX8140W XSET REFRESHS IGNORED FOR SESSION(session\_id). UPDATE ENABLEREFRESHS IN PARMLIB.

Explanation: The XSET REFRESHS command was ignored because either VOLINIT ENABLEREFRESHS was specified as NO in PARMLIB, or VOLINIT ENABLEREFRESHS was not specified in PARMLIB.

**System action:** The command is rejected.

System programmer response: Update the PARMLIB to include VOLINIT ENABLEREFRESHS(YES). Apply the changes using the XSET PARMLIB command, and retry the command.

Note that SDM does not do any checking to ensure that the data on the new secondary device(s) are valid. Using REFRESHS implies that the user guarantees that the data on the new secondary device(s) are an exact copy of the data on the previously existing secondary device(s). If the data is not an exact copy, then SDM cannot guarantee secondary data consistency and unpredictable results can occur. When in doubt, avoid use of REFRESHS and instead use XDELPAIR and XADDPAIR for any relocated secondary volume(s).

**Source:** Extended remote copy (XRC).

### ANTX81411 XSET REFRESHS UPDATED number VOLUMES IN SESSION(session\_id)

Explanation: The XSET REFRESHS command found new location information for the specified number of secondary volume(s). XRC's internal control data has been updated with this new location information.

**System action:** XRC functions are active.

System programmer response: The system programmer can now issue XADDPAIR, and resynchronization will proceed with the secondary volume(s) in their new locations.

Note that SDM does not do any checking to ensure that the data on the new secondary device(s) are valid. Using REFRESHS implies that the user guarantees that the data on the new secondary device(s) are an exact copy of the data on the previously existing secondary device(s). If the data is not an exact copy, SDM cannot guarantee secondary data consistency and unpredictable results can occur. When in doubt, avoid use of REFRESHS and instead use XDELPAIR and XADDPAIR for any relocated secondary volume(s).

**Source:** Extended remote copy (XRC).

### ANTX8142E XSET REFRESHS FAILED FOR PAIR(primary\_volser, secondary\_volser) IN SESSION(session\_id), RC=return\_code REAS=reason\_code

**Explanation:** The secondary volser was not updated for the primary volser secondary volser pair in session session id. The return\_code and reason\_code indicate the reason for the failure.

**System action:** XRC functions are active.

System programmer response: See "SDM and XRC return codes" on page 779 for an explanation of the return and reason codes. Correct the error and reenter the command.

**Source:** Extended remote copy (XRC).

### ANTX8143E XADDPAIR WAITING FOR SESSION(session\_id) TO PROCESS PRE-SUSPEND UPDATES

Explanation: XADDPAIR for a suspended volume is delayed because of the existence of unprocessed updates that occurred before the volume suspension

System action: The system data mover waits 15 seconds for processing to proceed, and then checks again. If no progress is detected, the XADDPAIR fails with message ANTA5107E return code 353. Otherwise, if pre-suspend updates still remain to be processed, another wait cycle will occur.

System programmer response: If XADDPAIR fails, wait until session delay is relieved before resubmitting the XADDPAIR command.

#### ANTX8144I XRC SESSION(session id) OPERATING MODE(mode) IS NOW ACTIVE

**Explanation:** The XRC session identified by *session\_id* is now using the operating mode identified by *mode*. The values for *mode* are defined in the description of the XSTART command in *GDPS Metro/zGlobal Mirror: Planning and Implementation Guide*, order number ZG24-1757.

System action: XRC functions are active.

**System programmer response:** No action required unless the specified operating mode is incorrect for the specified session. If the operating mode is incorrect for this session, issue the XSUSPEND command to suspend the session or issue the XEND command to end the session, and then issue the XSTART command with the MODE parameter specifying the correct operating mode.

**Source:** Extended remote copy (XRC).

### ANTX8145I XRC SESSION(session\_id) OPERATING MODE(mode) IS NOW INACTIVE

**Explanation:** The XRC session identified by *session\_id* was previously using the operating mode identified by *mode*, but that mode is now inactive. The values for mode are defined in the description of the XSTART command in *GDPS Metro/zGlobal Mirror: Planning and Implementation Guide*, order number ZG24-1757.

System action: XRC functions are active.

**System programmer response:** No action required unless deactivating the specified operating mode is incorrect for the specified session. If the operating mode should be active for this session, issue the XSUSPEND command to suspend the session or issue the XEND command to end the session, and then issue the XSTART command with the MODE parameter specifying the correct operating mode.

**Source:** Extended remote copy (XRC).

# ANTX8147I XRC SESSION(session\_id) VOLUME(volser) MODE(mode) IS ASSOCIATED WITH SWAP VOLUME(swapdev)

**Explanation:** The volume identified by *volser* in XRC session *session\_id* using mode *mode* is associated with the swap volume identified by *swapdev*. For MODE(HYPER-PPRC), the swap volume is a PPRC secondary device associated with the XRC primary device.

**System action:** XRC functions are active.

**System programmer response:** No action required if this is the correct correspondence between the specified volume and swap volume. If the correspondence is incorrect, refer to the description of MODE in *GDPS/XRC VvRr Installation and Customization Guide*, order number ZG24-6704 for corrective action.

**Source:** Extended remote copy (XRC).

# ANTX8148I XSWAP OPERATION ON XRC SESSION(session\_id) WILL PERMIT INCREMENTAL RESYNCHRONIZATION FOR ALL VOLUMES

**Explanation:** If a HyperSwap was performed, all swap volumes can be resynchronized with their corresponding remote volumes using an incremental operation instead of a full operation.

System action: XRC functions are active.

System programmer response: A HyperSwap can be performed without requiring full resynchronization.

**Source:** Extended remote copy (XRC).

# ANTX8149I XSWAP OPERATION ON XRC SESSION(session\_id) MAY REQUIRE FULL RESYNCHRONIZATION OF VOLUME PAIR(pvolser, svolser) RC=rc REAS=reas

**Explanation:** If a HyperSwap (TM) was performed, the volume pair indicated by *pvolser*, *svolser* might require full resynchronization.

**System action:** XRC functions are active.

**System programmer response:** Check the return code associated with this message to determine what might be done to fix this. Determine if the HyperSwap operation should proceed despite the effects of having to fully

### ANTX8150I • ANTX8155I

resynchronize some volumes. This action might be predetermined and embedded in the Geographically Dispersed Parallel Sysplex $^{\text{\tiny M}}$  (GDPS) setup. For more information about the GDPS, see GDPS/XRC VvRr Installation and Customization Guide, order number ZG24-6704.

**Source:** Extended remote copy (XRC).

### ANTX8150I XRC SESSION(session\_id) VERIFICATION STARTING, REASON=xxxxxxxx

**Explanation:** A mirror status verification will be started for one of the following reasons:

- SCHEDULE XRC PARMLIB VerifyInterval has expired.
- FAILBACK Primary storage subsystem cluster failback is detected.
- REVERIFY Trying verification again because of timeout while obtaining device information on prior verification.
- vvvvvv Volume serial of the duplex primary storage subsystem showing evidence that mirroring might have been interrupted.

System action: Mirror status verification continues.

System programmer response: Look for subsequent ANTX8151I, ANTX8152W, or ANTX8153W messages.

**Source:** Extended remote copy (XRC).

### ANTX8151I XRC SESSION(session\_id) VERIFICATION OK

**Explanation:** Mirror status verification has completed, and no exceptions have been found. An exception is defined when a non-XRCUTL volume that is not in duplex status, or a duplex volume that shows unexpected device status in the primary storage subsystem. This message can also be received for a session that currently contains no volumes.

**System action:** Mirror status verification completed.

System programmer response: None. Source: Extended remote copy (XRC).

# ANTX8152W XRC SESSION(session\_id) VERIFICATION FOUND nnnnn EXCEPTION(S)

**Explanation:** Mirror status verification has detected one or more non-XRCUTL volumes that are not in duplex status, or duplex volumes that show unexpected device status in the primary storage subsystem.

System action: Mirror status verification completed. Volumes might have been suspended during verification.

**System programmer response:** Look for ANTX5104E, ANTX5001E, ANTX5002E, or ANTX5003E messages that might have occurred during verification. Look for subsequent ANTX8153W message to determine if the XADDPAIR command is required to return volumes to duplex state. You may issue XQUERY command with ACTIVITY parameter to display volume status.

**Source:** Extended remote copy (XRC).

# ANTX8153W XRC SESSION(session\_id) NEEDS XADDPAIR

**Explanation:** Mirror status verification has found exceptions that will not be scheduled for AUTO\_READD processing.

System action: Mirror status verification completed.

**System programmer response:** You may issue XQUERY command with ACTIVITY parameter to display volume status. To return suspended volumes to duplex status, issue XADDPAIR commands.

**Source:** Extended remote copy (XRC).

### ANTX8155I XSUSPEND VOLUME(ALL) FOR XRC SESSION(session\_id) HAS FINISHED

**Explanation:** An XSUSPEND VOLUME(ALL) was issued to session *session\_id*. All volumes in XRC session *session\_id* have been suspended.

System action: XRC volumes are suspended.

Source: Extended remote copy (XRC).

# ANTX8158I XSWAP PERFORM ON SESSION(session\_id) HAS SWAPPED ALL VOLUMES FOR STORAGE CONTROL(ssid)

**Explanation:** An XSWAP PERFORM was issued for the session as identified by *session\_id*. The primary and swap volumes associated with the storage control identified by *ssid* have been inverted and the volume roles are switched. The original primary is now the swap volume, and the original swap volume is now the primary.

**System action:** XRC volume state is updated.

Source: Extended remote copy (XRC).

### ANTX8159I XSWAP PERFORM ON SESSION(session\_id) HAS FINISHED SUCCESSFULLY

**Explanation:** The XRC session *session\_id* has been swapped by XSWAP PERFORM. The session is swapped. The primary and swap volumes associated with the storage control identified by *ssid* have been inverted and the volume roles are switched. The original primary is now the swap volume, and the original swap volume is now the primary.

**System action:** XRC volume state is updated.

**Source:** Extended remote copy (XRC).

### ANTX8160I XRC SESSION(session\_id) SWAP TRANSITIONED FROM SSID(oldssid) TO SSID(newssid)

**Explanation:** XRC has updated the identity of the swap devices that were on the old Subsystem Identifier (SSID) to reflect their new location on the new SSID.

**System action:** The XRC configuration is updated.

**Source:** Extended remote copy (XRC).

# ANTX8164W XRC SESSION(session) (ut) SSID(ssid) SCSESSION(scsn) REQUESTED NUMBERREADERTASKS (nrt), ALIAS AVAILABLE(num\_alias)

**Explanation:** The XRC Parmlib NumberReaderTasks parameter for the indicated SCSN specified nrt readers, however there are only num\_alias PAV alias devices defined to the primary or swap utility devices that was specified on the XADD command. The ut indicates whether it's the primary or swap that has the shortage of aliases.

System action: XADD processing continues.

### System programmer response:

- If storage control session scsn will be created with multiple base devices rather than PAV aliases, no action is required.
- If NumberReaderTasks is not as expected because of an incorrect setting in Parmlib, modify the setting and apply the change.
- If NumberReaderTasks is correct and the specified number of aliases should be available, check the definition of the base utility device to determine the actual number of available aliases.

**Note:** Either static alias assignment or HyperPAV should be used for utility device aliases; dynamic alias management does not provide the required continuous alias availability and should not be used for XRC utility volumes.

Source: Extended remote copy (XRC).

## ANTX8166I XRC SSID(ssid) er-type SCID(scid) REMOVED FROM SESSION(session\_id) SCSESSION(scsn)

**Explanation:** XRC has removed Enhanced (Multiple) Reader storage control session ID scid from storage control ssid for session session\_id. er-type is the type of ER session, which can be either PRIMARY or AUXILIARY, and scsn is the SCSESSION associated with the ER session.

System action: Storage control session has been removed.

### ANTX8169I XRC TERMINATED ALL SWAP VOLUMES ON SESSION(session\_id) SSID(ssid) SCSESSION(sid)

Explanation: The XRC session is transitioning from MODE(HYPER-PPRC) to MODE(NORMAL). The XRC sessions on the SWAP volumes were terminated.

System action: SWAP device sessions are removed. XRC operations continue in MODE(NORMAL).

System programmer response: If the MODE change is expected, no action is required. If the MODE change is unexpected, it might be because of an unintended GDPS configuration change. For more information about the GDPS, see GDPS/XRC VvRr Installation and Customization Guide, order number ZG24-6704.

Source: Extended remote copy (XRC).

### ANTX8170W XRC UNABLE TO TERMINATE ALL SWAP VOLUMES ON SESSION(session\_id) SSID(ssid) SCSESSION(sid) RC=rc REAS=reas

Explanation: The XRC session is transitioning from MODE(HYPER-PPRC) to MODE(NORMAL). The XRC sessions on the specified SWAP volumes could not be terminated.

System action: SWAP device sessions are not removed. If the associated storage controls are still in use, the existence of XRC sessions might interfere with other copy services operations on those devices. On the PRIMARY devices, XRC operations continue in MODE(NORMAL).

System programmer response: If the MODE change is expected, no action is required. If the MODE change is unexpected, it might be because of an unintended GDPS configuration change. For more information about the GDPS, see GDPS/XRC VvRr Installation and Customization Guide, order number ZG24-6704. The XRC sessions on the former SWAP devices might be removed by a MODIFY ANTAS000, TERMSESS command from a system with connectivity.

**Source:** Extended remote copy (XRC).

# ANTX8172I XRC XSWAP SUSSWAP SUSPENDED ALL SWAP VOLUMES ON SESSION(session\_id) SSID(ssid)

SCID(scid)

**Explanation:** XRC sessions on the current SWAP devices are now suspended.

**System action:** The XRC configuration is updated. XRC operations continue.

**Source:** Extended remote copy (XRC).

### ANTX8173W XRC XSWAP SUSSWAP UNABLE TO SUSPEND ALL SWAP VOLUMES ON SESSION(session\_id) SSID(ssid) SCID(scid) RC=rc REAS=reas

Explanation: XRC sessions might still be active (not suspended) on some SWAP volumes. This might interfere with the ability to resync PPRC.

**System action:** XRC operations continue.

System programmer response: Refer to the return code description for the reason why the swap volumes could not be suspended. Correct the condition. For more information about the GDPS, see GDPS/XRC VvRr Installation and Customization Guide, order number ZG24-6704.

**Source:** Extended remote copy (XRC).

### ANTX8174W XRC XSWAP PREPARE FOR XRC SESSION(session\_id) FOUND NO ACTIVE SSIDS

Explanation: The XSWAP PREPARE function could not be processed on this session because all of the storage control sessions are not available.

**System action:** The PREPARE function is not executed.

System programmer response: For more information about the GDPS, see GDPS/XRC VvRr Installation and Customization Guide, order number ZG24-6704.

### ANTX8175I XRC XSWAP PREPARE FOR XRC SESSION(session\_id) TRIGGERED VOLUME SUSPENSION

Explanation: The XSWAP PREPARE function causes all volumes to be suspended in the session.

System action: All volumes are suspended. The GDPS operation that invoked the XSWAP command continues.

**Source:** Extended remote copy (XRC).

### ANTX8176I XRC XSWAP PREPARE TO SESSION(session\_id) SUCCESSFUL

**Explanation:** The XSWAP operation initiated by GDPS was successful.

System action: The GDPS operation continues.

Source: Extended remote copy (XRC).

### ANTX8177W XRC XSWAP PREPARE TO SESSION(session\_id) FAILED RC=rc REAS=reas

**Explanation:** The XSWAP operation that was initiated by GDPS failed. See the return code description for more information.

**System action:** The GDPS operation might be affected.

**System programmer response:** For more information about the GDPS, see *GDPS/XRC VvRr Installation and Customization Guide*, order number ZG24-6704.

**Source:** Extended remote copy (XRC).

#### ANTX8179I XRC TIMESTAMPING IS status

Explanation: This message is issued on startup of ANTAS000 to display the status of timestamps:

- A status of SUPPRESSED indicates that time stamps are being suppressed because SuppressTimestamp(YES) is specified in ANTXIN00.
- A *status* of ACTIVE indicates that XRC timestamping is active; SuppressTimestamp(NO) is specified or defaulted to in ANTXIN00.

System action: Processing continues.

**System programmer response:** If SuppressTimestamp(YES) is inadvertently set on an application system, ANTAS000 should be restarted with SuppressTimestamp(NO).

Source: System data mover (SDM)

### ANTX8900I MODIFY OPERATION MISSING

**Explanation:** The MODIFY ANTxxxxx command has been specified without an operation following the ending comma.

**System action:** The MODIFY command is rejected.

**System programmer response:** Specify an operation with the MODIFY command.

**Source:** Extended remote copy (XRC) or concurrent copy.

### ANTX8901I MODIFY OPERATION(operation) INVALID

**Explanation:** The operation is not a recognized SDM modify command.

**System action:** The command is not processed.

Operator response: Reissue command with correct syntax.

**System programmer response:** Reissue command with correct syntax.

Source: System Data Mover (SDM).

### ANTX8902I • ANTX8913I

### ANTX8902I operand OPERAND IS MISSING

Explanation: The operation specified with the MODIFY command requires at least one operand. The operand

operand is missing.

**System action:** The MODIFY command is rejected.

**System programmer response:** Supply a valid operand to the command.

**Source:** Extended remote copy (XRC) or concurrent copy.

Source: System data mover (SDM)

### ANTX8903I ADDRESS OF name CANNOT BE DETERMINED

**Explanation:** name is not one of the predefined names, and is not an entry point in the address space's main load

module.

**System action:** The MODIFY command could not provide the address of the requested name.

**System programmer response:** Verify that *name* is spelled correctly.

**Source:** Extended remote copy (XRC) or concurrent copy.

### ANTX8905I operand IS TOO LONG

**Explanation:** The maximum size allowed for operand operand has been exceeded.

System action: The MODIFY command is rejected.

**System programmer response:** Correct the spelling of the operand.

Source: System data mover (SDM)

## ANTX8907I operand value IS NOT A VALID HEXADECIMAL NUMBER

Explanation: The value specified for operand operand is not a valid hexadecimal number.

System action: The MODIFY command is rejected.

System programmer response: Supply a valid hexadecimal number.

Source: Extended remote copy (XRC) or concurrent copy.

### ANTX8911I BEGINNING DATA DELIMITER '(' MISSING

**Explanation:** An expected parenthesis in a modify command is missing.

**System action:** The command is not processed.

**Operator response:** Reissue command with correct syntax.

System programmer response: Reissue command with correct syntax.

**Source:** System data mover (SDM).

### ANTX8913I session\_report

**Explanation:** This message is the result of a MODIFY LISTSESS command. Between one and nine storage control session reports can be displayed on a single line. An individual session report is provided with the format of *tsnnh*, where the following apply:

- t Session type, which can be:
  - C = concurrent copy session
  - E = XRC enhanced (multiple reader) session
  - X = XRC session
- s Session status, which can be:

- A = active session
- Q = quiesced session
- S = suspended session
- T = timed-out session

A session can become suspended as a result of a system reset generated, for example, by a system IPL.

nn Storage control session identifier. This is a hexadecimal number ranging from 01 to FF.

h Host connection field, which can be:

- (blank) = owned by this processor which has access to the storage control session.
- \* = owned by another processor.
- ? = owned by this processor which can or can not have access to the storage control session. A question mark can mean that the device is offline.

The following actions can be taken based on the status of the storage control session:

- · Active session The session is currently active and can be ended only from a device that is in the session.
- Quiesced session The session has been quiesced either by an XSUSPEND command, a cache failure, or by a system reset (caused by the IPL of the owning processor). The session can be resumed or ended from any processor.
- Suspended session The session has been suspended either by an XSUSPEND command, a cache failure, or by a system reset (caused by the IPL of the owning processor). The session can be resumed or ended from any processor.
- Timed-out session The session has been ended by the storage control. The timeout interval for the session has expired. The session can not be resumed and is available to be reused.

**System action:** The command returns the status of all storage control sessions that are on the storage control.

**System programmer response:** None.

**Source:** Extended remote copy (XRC) or concurrent copy.

# ANTX8914I device\_number NO SYSTEM DATA MOVER STORAGE CONTROL SESSIONS

**Explanation:** A MODIFY LISTSESS command has been issued, and the storage control associated with the device given by *device\_number* has no XRC sessions.

If device\_number is ALL, a MODIFY LISTSESS ALL command has been issued.

**System action:** The command returns the condition that there are no active XRC sessions at the time the command was issued.

System programmer response: None.

**Source:** Extended remote copy (XRC) or concurrent copy.

# ANTX8915I device\_number STORAGE CONTROL SESSION session\_number TERMINATED

**Explanation:** A MODIFY TERMSESS command has completed successfully. The storage control session indicated by *session\_number* has ended for the storage control associated with device *device\_number*.

System action: The MODIFY command has successfully ended the storage control session.

**System programmer response:** The specified session is now available.

**Source:** Extended remote copy (XRC) or concurrent copy.

# ANTX8916I device\_number STORAGE CONTROL SESSION session\_number RECOVERED

**Explanation:** A MODIFY RCVRSESS command has completed successfully. The storage control session indicated by *session\_number* is recovered for the storage control associated with device *device\_number*. The storage control session is now available for use.

**System action:** The specified session is recovered.

# ANTX8917I • ANTX8923I

System programmer response: None.

**Source:** Extended remote copy (XRC) or concurrent copy.

### ANTX8917I device\_number REQUEST NOT SUPPORTED BY STORAGE CONTROL

**Explanation:** A MODIFY command to the storage control associated with the device given by *device\_number* has been issued, but the storage control does not recognize the request.

System action: The requested function could not be performed.

System programmer response: Reissue the command to a storage control that supports XRC or concurrent copy.

**Source:** Extended remote copy (XRC) or concurrent copy.

### ANTX8918I device\_number STORAGE CONTROL SESSION session\_number NOT FOUND

**Explanation:** A MODIFY TERMSESS or RCVRSESS command has been issued, but the device specified by *device\_number* for storage control session *session\_number* is not recognized by the storage control. The session is either not active or the command was issued to a system other than the system that initiated the storage control session.

**System action:** The requested function cannot be performed.

**System programmer response:** Supply a valid session ID. **Source:** Extended remote copy (XRC) or concurrent copy.

### ANTX8922I device\_number STORAGE CONTROL SESSION session\_number i...i s...s

**Explanation:** A MODIFY command has been issued using device *device\_number* to make a request of session *session\_number*. The status of the session is invalid.

i...i will be one of the following:

- IS
- IS NOT

s...s will be one of the following:

- SUSPENDED OR QUIESCED
- · AN XRC SESSION
- QUIESCED
- TIMED OUT
- ON AN ESS
- · AN ACTIVE SESSION

**System action:** The operation is rejected.

**System programmer response:** Verify the status of the session by using the LISTSESS operation. If the ANTX8922I message states "IS SUSPENDED OR QUIESCED" and the FORCE keyword was used, reissue the TERMSESS command without the FORCE keyword.

**Source:** Extended remote copy (XRC).

### ANTX8923I function STATUS IS state

**Explanation:** A MODIFY command has been issued for the function *function*. This message provides the current status of the specified function. The *state* variable provides the status.

**System action:** The function status is displayed.

System programmer response: None.

Source: Extended remote copy (XRC) or concurrent copy.

#### ANTX8924I operand value IS INVALID

**Explanation:** A MODIFY *operand* command has been issued incorrectly. *operand* specifies the command. *value* gives the value associated with the request and must be ON or OFF.

**System action:** The MODIFY command is rejected.

**System programmer response:** Reenter a correct command.

**Source:** Extended remote copy (XRC) or concurrent copy.

# ANTX8925A device\_number TERMINATE STORAGE CONTROL SESSION session\_number? REPLY 'Y' OR 'N'

**Explanation:** This is a prompt for confirmation that the session indicated by *session\_number* associated with the device *device\_number* should be ended with the TERMSESS command.

System action: The command is canceled unless "Y" is specified.

**System programmer response:** Confirm the command with a "Y" response. Any other response cancels the command. If you are issuing the TERMSESS command from a CLIST or REXX EXEC, place the confirmation on the stack before issuing the command.

Source: Extended remote copy (XRC) or concurrent copy.

### ANTX8926A device\_number RECOVER STORAGE CONTROL SESSION session\_number? REPLY 'Y' OR 'N'

**Explanation:** This is a prompt for confirmation that the RCVRSESS command should continue. The RCVRSESS command is attempting to recover the session indicated by *session\_number* associated with the device indicated by *device\_number*.

**System action:** The command is canceled unless "Y" is specified.

**System programmer response:** Confirm the command with a "Y" response. Any other response cancels the command. If you are issuing the RCVRSESS command from a CLIST or REXX EXEC, place the confirmation on the stack before issuing the command.

**Source:** Extended remote copy (XRC) or concurrent copy.

### **ANTX8927I** requested\_device - tass - device\_number

**Explanation:** This message is the result of a MODIFY LISTDVCS operation. The device specified in the LISTDVCS command is reported as the *requested\_device*. The session specified on the command is given by *tass*, where the following apply:

- t Session type, which can be:
  - C = concurrent copy session
  - E = XRC enhanced (multiple reader) session
  - X = XRC session
- a Session or device status, which can be:
  - A = active session
  - Q = quiesced session
  - S = suspended session
  - T = timed-out session

A session can become suspended as a result of a system reset generated, for example, by a system IPL. A device can become suspended as a result of an XRC command that suspends the session, an XRC command that suspends a volume, or an error.

ss Storage control session identifier. This is a hexadecimal number ranging from 01 to FF.

Between one and six device numbers can be displayed on one line. Other devices associated with this session *tass* are reported as the *device\_number*. The device numbers are given in the form *cc(dddd)s*, where the following apply:

**cc** Specifies the channel connection address for the device.

# ANTX8928I • ANTX8936I

**dddd** Specifies the device number associated with the channel connection address. "...." indicates that the command is unable to determine the device number.

**s** Indicates that the device is in suspended state.

**System action:** The channel connection address and device numbers associated with a session are returned by the command.

System programmer response: None. Source: Extended remote copy (XRC).

### ANTX8928I device\_number NO DEVICES FOR STORAGE CONTROL SESSION session\_number

**Explanation:** A MODIFY LISTDVCS command has been issued to the storage control associated with the device given by *device\_number* for session *session\_number*. This session was shown as active by the MODIFY LISTSESS command. The session was initiated by a system other than the system that issued the LISTDVCS command. The system that started the session is the only one that can associate the devices with the session number.

**System action:** The command returns the condition that there are no active devices at the time the command was issued.

System programmer response: Issue the command from the system that initiated the session.

**Source:** Extended remote copy (XRC).

#### ANTX8929I device\_number NO PATHS AVAILABLE

**Explanation:** A MODIFY command has been issued, but there are no I/O paths available to *device\_number*.

**System action:** The requested function cannot be performed. **System programmer response:** Enable at least one I/O path. **Source:** Extended remote copy (XRC) or concurrent copy.

## ANTX8932I device\_number IS NOT ASSOCIATED WITH STORAGE CONTROL SESSION session\_number

**Explanation:** A TERMSESS request was issued to end the session *session\_number* associated with device *device\_number*. This device is not owned by the storage control session.

System action: None.

System programmer response: Issue the command from a system that owns the storage control session.

**Source:** Extended remote copy (XRC) or concurrent copy.

# ANTX8933I device\_number - W A R N I N G - STORAGE CONTROL SESSION session\_number status BELONG TO THIS SYSTEM

**Explanation:** A TERMSESS request was issued to end the session specified by *session\_number* associated with the device specified by *device\_number*. *status* indicates if the session is owned by this processor or by another. Be aware of the session status before responding to message ANTX8925A.

System action: None.

System programmer response: None.

**Source:** Extended remote copy (XRC) or concurrent copy.

# ANTX89361 device\_number - SESSION=tass RESIDUAL=rrrr NEXTDEV=nnnn MAXSIZE=mmmm SFILESZ=sidefile SFILE60=cache TIME(timestamp) TIMEOUT(timeout)

**Explanation:** A MODIFY SCDATA command has completed successfully. The device specified on the command is given by *device\_number*. The session specified on the command is given by *tass*, where the following apply:

- t Session type, which can be:
  - C = concurrent copy session

- E = XRC enhanced (multiple reader) session
- X = XRC session
- a Session status, which can be:
  - A = active session
  - Q = quiesced session
  - S = suspended session
  - T = timed-out session

A session can become suspended as a result of a system reset generated, for example, by a system IPL.

ss Storage control session identifier. This is a hexadecimal number ranging from 01 to FF.

The following values are displayed for active, quiesced, and suspended sessions:

rrrr The current count of record updates pending in the storage control (hexadecimal).

nnnn The device to be used for the next data mover I/O. When an SCDATA command is issued and the device number is not available, the 2-byte channel connection address is reported in this field. An asterisk (\*) after the device number indicates that the device is a fixed utility device.

*mmmm* The maximum size record in the storage control (hexadecimal). If there are no updates pending in the storage control, the maximum data track size is reported.

sfilesz The number of 4K cache segments that are in the storage control sidefile (hexadecimal). The sidefile is the part of cache that contains data associated with data mover activity.

sfilesz The number of 4K cache segments that represent 60% of the capacity of the storage control cache (hexadecimal).

timestamp

The current storage control time value. If no information is available or the session has never been initialized, the field is reported as asterisks. Information is not available for a device that is not part of the session.

timeout The current storage control timeout interval. If no information is available or the session has never been initialized, the field is reported as asterisks. Information is not available for a device that is not part of the session.

**System action:** The primary storage control status is displayed.

System programmer response: None. Source: Extended remote copy (XRC).

### ANTX8937I command OPERATION MUST BE EXECUTED FROM address\_space\_name

**Explanation:** The command requested by *command* can only be executed from the address space name given by *address\_space\_name*. The command is rejected with this message if it is issued from any other address space.

System action: Command is not performed by the system.

System programmer response: Reissue the command from the proper address space.

Source: Extended remote copy (XRC).

# ANTX8938I device\_number - UNABLE TO LIST DEVICES FOR SESSION NUMBER session\_number

**Explanation:** A MODIFY LISTDVCS command has been issued to the storage control associated with the device given by *device\_number* for session *session\_number*. The command has been unable to generate a list of devices for the session.

System action: The command returns the condition that the devices are not available to be listed.

System programmer response: None.

### ANTX8939I DUMP OF ADDRESS SPACE AND TRACE DATA SPACE SUPPRESSED BY SUPRDUMP

**Explanation:** An error has been encountered by the data mover software, and diagnostic information is provided in SYSLOG. However, a software dump is not taken since SUPRDUMP is ON.

**System action:** Data mover operations continue.

**System programmer response:** The MODIFY ANTAS000,SUPRDUMP command is used to control whether or not a software dump is to be taken on an error. In general, it should be set to OFF. However, if numerous occurrences of the same problem are causing excessive dumps, you can want to set SUPRDUMP to ON until the problem is resolved.

**Source:** Extended remote copy (XRC).

### ANTX8941I device\_number REMOVED FROM STORAGE CONTROL SESSION session\_number

**Explanation:** A MODIFY TERMDVC operation completed successfully. The storage device indicated by *device\_number* has been successfully removed from storage control session *session\_number*.

System action: The storage device was successfully removed from the storage control session.

System programmer response: None.

**Source:** Extended remote copy (XRC) or concurrent copy.

### ANTX8942A REMOVE device\_number FROM STORAGE CONTROL SESSION session\_number? REPLY 'Y' OR 'N'

**Explanation:** This is a prompt for confirmation that the storage device indicated by *device\_number* should be removed from the storage control session *session\_number*.

**System action:** XRC cancels the operation unless you specify "Y".

**System programmer response:** Confirm the command with a "Y" response. Any other response cancels the command. If you are issuing the TERMDVC command from a CLIST or REXX EXEC, place the confirmation on the stack before issuing the command.

**Source:** Extended remote copy (XRC) or concurrent copy.

### ANTX8943A TERMINATE ALL type SDM SESSIONS? REPLY 'Y' OR 'N'

**Explanation:** A MODIFY TERMSESS operation was issued with XRC, SUS, or TIM specified. This is a prompt for confirmation that the operation to end the storage control sessions should continue.

System action: XRC cancels the operation unless you specify "Y".

**System programmer response:** Confirm the command with a "Y" response. Any other response cancels the command. If you are issuing the TERMSESS XRC, SUS, or TIM command from a CLIST or REXX EXEC, specify "N" to bypass confirmation processing.

Source: Extended remote copy (XRC) or concurrent copy.

# ANTX8944A TERMINATE STORAGE CONTROL SESSION session\_id ON STORAGE CONTROL ssid? REPLY 'Y' OR 'N'

**Explanation:** A MODIFY TERMSESS operation was issued with XRC, SUS, or TIM specified. Reply "Y" if session *session\_id* on storage control *ssid* is to be ended, or "N" to bypass TERMSESS processing for this session.

System action: XRC cancels the operation unless you specify "Y".

**System programmer response:** Confirm the command with a "Y" response to end processing for storage control session *session\_id*. Any other response cancels the command.

**Source:** Extended remote copy (XRC) or concurrent copy.

### ANTX8945I NO STORAGE CONTROL SESSIONS FOR TERMSESS type

**Explanation:** A MODIFY TERMSESS operation was issued with XRC, SUS, or TIM specified. The operation did not encounter any storage control sessions meeting the selection criteria. No storage control sessions have been ended.

System action: The TERMSESS operation has ended without finding any eligible storage control sessions to end.

System programmer response: Use the LISTSESS operation to determine if any storage control sessions exist.

**Source:** Extended remote copy (XRC) or concurrent copy.

# ANTX8946I NO ONLINE DEVICES FOR STORAGE CONTROL SESSION session\_number ON STORAGE CONTROL ssid

**Explanation:** A MODIFY operation found a storage control session, indicated by *session\_number*, that meets the selection criteria on storage control *ssid*. However, there was no volume in session *session\_number* that was online to the processor from which the MODIFY operation was issued. The storage control session is not affected.

System action: The MODIFY operation did not affect the storage control session.

**System programmer response:** Use the LISTDVCS operation to find a device that belongs to the storage control session. Bring the device online to the processor where the MODIFY operation is issued. Next, either reissue the command, or issue the command from a processor that has a device that is online to the storage control.

**Source:** Extended remote copy (XRC) or concurrent copy.

### ANTX8947I STORAGE CONTROL SESSION session\_number ON STORAGE CONTROL ssid TERMINATED

**Explanation:** A TERMSESS XRC, SUS, or TIM operation ended a storage control session, indicated by session\_number, on storage control ssid.

**System action:** The storage control session is ended.

System programmer response: None.

**Source:** Extended remote copy (XRC) or concurrent copy.

### ANTX8948I FINISHED TERMSESS type PROCESSING

**Explanation:** A MODIFY TERMSESS operation was issued with XRC, SUS, or TIM specified. The processing has finished.

**System action:** The TERMSESS operation has ended.

System programmer response: None. Source: Extended remote copy (XRC).

# ANTX8949I device\_number IS ONLY DEVICE IN STORAGE CONTROL SESSION session\_number

**Explanation:** A TERMDVC operation was issued for the last device that is associated with the storage control session *session\_number*. The operation is ended, and the device remains associated with the storage control session.

**System action:** The operation cannot be performed.

**System programmer response:** Issue the TERMSESS operation to end the storage control session, and to remove the last storage device for the XRC session.

**Source:** Extended remote copy (XRC).

#### ANTX8950I DUMP OF TRACE DATA SPACE REQUESTED

**Explanation:** A request to dump an XRC trace data space is sent to MVS.

**System action:** The MODIFY DUMP command requesting a dump is processed. MVS system messages indicate when the dump has completed.

System programmer response: None.

### ANTX8951I • ANTX8957I

**Source:** Extended remote copy (XRC) or concurrent copy.

#### ANTX8951I PARTIAL DUMP TAKEN

Explanation: A dump has been generated, but is incomplete. This is usually caused by the SYS1.DUMPxx data set not being large enough.

**System action:** The MODIFY command runs with a partial dump completed.

System programmer response: Allocate a larger SYS1.DUMPxx data set, and then reissue the command to obtain a complete dump.

**Source:** Extended remote copy (XRC) or concurrent copy.

#### ANTX8952I DUMP SUPPRESSED reason

Explanation: reason indicates why a dump is not generated. This is usually caused by another dump being active.

**System action:** The requested function is ended.

System programmer response: Wait until the current dump is complete and then try again.

Source: Extended remote copy (XRC) or concurrent copy.

### ANTX8953I FULL DUMP TAKEN

**Explanation:** The dump is completed successfully. **System action:** The requested function is complete.

System programmer response: None.

Source: Extended remote copy (XRC) or concurrent copy.

### ANTX8955I ACTIVE TRACE BUFFER BEING WRITTEN OUT

Explanation: A request to write out the XRC trace data space is sent to MVS.

System action: The MODIFY TRACE command requesting that MVS write out the trace data buffer is processed. MVS system messages will indicate when this operation has completed.

System programmer response: None.

**Source:** Extended remote copy (XRC).

### ANTX8956I DUMP OF ADDRESS SPACE REQUESTED

**Explanation:** XRC has sent a request to the operating system to generate a dump of the SDM address space.

System action: The MVS MODIFY command requesting a dump is complete. MVS system messages indicate when the dump has completed.

**System programmer response:** None.

**Source:** Extended remote copy (XRC) or concurrent copy.

# ANTX8957I DUMP OF ADDRESS SPACE AND TRACE DATA SPACE REQUESTED

Explanation: XRC has sent a request to the operating system to generate a dump of the SDM address space and the associated trace data space.

System action: The MVS MODIFY command requesting a dump is complete. MVS system messages indicate when the dump has completed.

System programmer response: None.

**Source:** Extended remote copy (XRC) or concurrent copy.

### ANTX8958I STORAGE CONTROL STATE SAVE REQUESTED

**Explanation:** A storage control state save has been requested and is available for diagnostics. SCTRAP is set to ON, and has requested a state save as a result of an LIC error. The state save requires that the storage control supports this function.

System action: None.

System programmer response: If you wish to suppress state saves, issue MODIFY ANTASnnn SCTRAP OFF.

**Source:** Extended remote copy (XRC) or concurrent copy.

### ANTX8959I STORAGE CONTROL STATE SAVE NOT AVAILABLE

**Explanation:** An error has occurred for which a storage control state save was attempted. The data mover, however, is unable to force the state save.

System action: None.

System programmer response: You can force the state save at the storage control to capture the condition, if you

Source: Extended remote copy (XRC).

### ANTX8960I NO BIT MAPS IN STATE DATA SET

**Explanation:** There are no ESS bit maps in the State Data Set.

System action: Modify command has finished executing.

System programmer response: None. Source: Extended remote copy (XRC).

### ANTX8961E DELBMAP ERROR, RC =return\_code REAS=reason\_code

**Explanation:** An error was encountered in trying to access the State Data Set. The return code given by *return\_code* and the reason code given by *reason\_code* indicate the nature of the error.

System action: Modify command was not able to delete bit maps.

**System programmer response:** See "SDM and XRC return codes" on page 779 for an explanation of the return and reason codes. Correct the error and enter the modify command again.

**Source:** Extended remote copy (XRC).

### ANTX8962I DELBMAP FINISHED PROCESSING

**Explanation:** DELBMAP has finished deleting bit maps from the State Data Set.

System action: Modify command has finished executing.

System programmer response: None.
Source: Extended remote copy (XRC).

# ANTX8963E CANNOT DELETE MEMBER member\_name FROM STATE DATA SET, RC =return\_code REAS=reason\_code

**Explanation:** An error was encountered in trying to delete member *member\_name* from the State Data Set. The return code given by *return\_code* and the reason code given by *reason\_code* indicate the nature of the error.

System action: Modify command was not able to delete a member from the State Data Set.

**System programmer response:** See "SDM and XRC return codes" on page 779 for an explanation of the return and reason codes. Correct the error and enter the modify command again.

### ANTX8964I dvcn - W A R N I N G - STORAGE CONTROL SESSION scid DOES NOT BELONG TO THIS SYSTEM, FORCE REQUIRED

Explanation: A TERMSESS request was issued to end Concurrent Copy session scid associated with the device specified by dvcn. This session was established on a different system. To do the termination the FORCE operand is required on the request.

**System action:** None.

System programmer response: None.

Source: Concurrent Copy.

### ANTX8965I session\_report

Explanation: This message is the result of a MODIFY DVCDATA command. Between one and nine storage control session reports can be displayed on a single line. An individual session report is provided with the format of tsnnh, where the following apply:

- t Session type, which can be:
  - C = concurrent copy session
  - E = XRC enhanced (multiple reader) session
  - X = XRC session
- Session status, which can be:
  - A = active session
  - Q = quiesced session
  - S = suspended session
  - T = timed-out session

A session can become suspended as a result of a system reset generated; for example, by a system IPL.

Storage control session identifier. This is a hexadecimal number ranging from 01 to FF. nn

- h Host connection field, which can be:
  - (blank) = owned by this processor which has access to the storage control session.
  - \* = owned by another processor.
  - ? = owned by this processor which can or can not have access to the storage control session. A question mark can mean that the device is offline.

The following actions can be taken based on the status of the storage control session:

- Active session The session is currently active and can be ended only from a device that is in the session.
- Quiesced session The session has been quiesced either by an XSUSPEND command, a cache failure, or by a system reset (caused by the IPL of the owning processor). The session can be resumed or ended from any processor.
- Suspended session The session has been suspended either by an XSUSPEND command, a cache failure, or by a system reset (caused by the IPL of the owning processor). The session can be resumed or ended from any processor.
- Timed-out session The session had been ended by the storage control. The timeout interval for the session has expired. The session can not be resumed and is available to be reused.

System action: The command returns the status of all storage control sessions that are on the storage control.

**System programmer response:** None.

**Source:** Extended remote copy (XRC) or concurrent copy.

#### ANTX8966I device number NO SYSTEM DATA MOVER STORAGE CONTROL SESSIONS

Explanation: A MODIFY DVCDATA command has been issued, and the storage control associated with the device given by device\_number has no XRC sessions.

System action: The command returns the condition that there are no active XRC sessions at the time the command was issued.

System programmer response: None.

Source: Extended remote copy (XRC) or concurrent copy.

#### ANTX8967I information MISSING

Explanation: The parameters entered on a MODIFY command to an ANT address space were missing some information. The information insert is free-format and explains what is missing.

System action: The command is rejected. SDM operations continue.

System programmer response: Correct the parameters and reissue the command as needed.

**Source:** System data mover (SDM).

#### ANTX8969I ccstor output

**Explanation:** This message displays output from the MODIFY ANTMAIN, CCSTOR command:

#### Status and explanation:

#### NO CONCURRENT COPY JOBS

No Concurrent Copy (CC) jobs are running at this time.

#### NO CONCURRENT COPY TRACKS IN THE SIDEFILE DATA SPACE(S)

CC jobs are running, but no changed tracks images are in SDM data spaces.

## NO CONCURRENT COPY SIDEFILE DATA SPACE(S)

There are no CC data spaces, which means no CC tracks have been encountered since the last IPL or ANTMAIN restarts.

#### NAME JOBID ASID % TRACKS

Two jobs are running with the listed name, jobid, and ASID. They are consuming the indicated percentages and number of tracks in the SDM data spaces.

#### INTERRUPTED WHILE GATHERING STATISTICS

The CCSTOR operation was interrupted by other concurrent copy processing while statistics were being gathered. Reissue the command to obtain statistics.

#### CCSTOR - vvv nnn

This line identifies the output as coming from the CCSTOR command, as version vvv of the message format. The nnn field identifies the multi-line WTO number.

System action: Operations continue.

Source: System Data Mover (SDM).

## **ANTX8970I** device\_number channel\_extender\_status

Explanation: A MODIFY SCDATA command has been issued with the option requesting channel extender status for the storage control that is associated with the device given by device number. The channel extender status provides this information.

System action: None.

**System programmer response:** None. **Source:** Extended remote copy (XRC).

## ANTX8971I • ANTX8977I

ANTX8971I \*\* Please use PARMLIB support \*\*

**Explanation:** A MODIFY command using the name .XMTUN has been issued.

**System action:** Information only.

**System programmer response:** Change your procedures to use the parmlib support.

**Source:** Extended remote copy (XRC).

## ANTX8973A device\_number SUSPEND STORAGE CONTROL SESSION session\_number? REPLY 'Y' OR 'N'

**Explanation:** This is a prompt for confirmation that the session indicated by *session\_number* that is associated with the device *device\_number* should be suspended with the SUSSESS command.

System action: The command is canceled unless "Y" is specified.

**System programmer response:** Confirm the command with a "Y" response. Any other response cancels the command. If you are issuing the SUSSESS command from a CLIST or REXX EXEC, place the confirmation on the stack before issuing the command.

**Source:** Extended remote copy (XRC).

#### ANTX8975I device\_number STORAGE CONTROL SESSION session\_number suspend\_type

**Explanation:** A MODIFY SUSSESS command has completed successfully. The storage control session that is indicated by *session\_number* that is associated with device *device\_number* has been suspended. *suspend\_type* will be SUSPENDED for ESS storage controls, QUIESCED for other types of storage controls.

System action: The MODIFY command has successfully suspended the storage control session.

System programmer response: None. Source: Extended remote copy (XRC).

## ANTX89761 device\_number NO OTHER DEVICES FOR STORAGE CONTROL SESSION session\_number

**Explanation:** A MODIFY TERMDVC command was issued to the device given by *device\_number* that is associated with the session that is identified by *session\_number*, and the session is suspended. XRC was unable to find another device in the session to use in re-suspending the session. This is most likely because all other devices in the session are offline to the system that TERMDVC is being executed on.

**System action:** The session is left in an active state.

System programmer response: Use the MODIFY SUSSESS command to re-suspend the session.

**Source:** Extended remote copy (XRC).

## ANTX8977I device\_number - CPID=channel\_path\_id PGID=path\_group\_id

**Explanation:** This message is the result of a MODIFY PATHS command. *channel\_path\_id* is a one byte hexadecimal number that gives a channel path id. *path\_group\_id* is an eleven byte hexadecimal number that gives a path group id. Storage controls use the path group id to identify the request path. A channel path id of '\*\*' identifies the initial path group id that z/OS sends to the storage control. A *path\_group\_id* of all zeros indicates that the path group is physically unavailable, or that all devices associated with the channel path were offline when the channel path was varied online.

**System action:** The command returns the ids of all the paths that *device\_number* can use.

System programmer response: None. Source: Extended remote copy (XRC).

#### ANTX8978A EXECUTE CREFRESH FORCE? REPLY 'Y' OR 'N'

**Explanation:** This is a prompt for confirmation that the cluster session is to be cleared.

**System action:** XRC functions are active.

System programmer response: Confirm the command with a "Y" response. Any other response cancels the

command.

**Source:** Extended remote copy (XRC).

## ANTX8979A CREFRESH FORCE FINISHED PROCESSING

**Explanation:** This message confirms that the cluster session was cleared.

System action: XRC functions are active.

System programmer response: Issue the XSTATUS CLUSTER and XSTATUS ADDRSPACE commands to ensure that

the cluster session is no longer active.

Source: Extended remote copy (XRC).

#### ANTX8980I FINISHED type PROCESSING

**Explanation:** A MODIFY operation was issued where *type* describes what type of operation was performed. The processing has finished.

**System action:** The operation has ended.

System programmer response: None.

Source: Extended remote copy (XRC).

#### ANTX8981A SUSPEND ALL XRC SESSIONS? REPLY 'Y' OR 'N'

**Explanation:** A MODIFY SUSSESS ALL operation was issued. Reply "Y" if processing is to continue, or "N" to bypass this operation.

System action: XRC cancels the operation unless you specify "Y".

**System programmer response:** Confirm the command with a "Y" response to continue processing. Any other response cancels the command.

Source: Extended remote copy (XRC).

## ANTX8982I NO ACTIVE STORAGE CONTROL SESSIONS FOR SUSSESS ALL

**Explanation:** A MODIFY SUSSESS ALL operation was issued. XRC was unable to locate any active XRC sessions on the storage controls attached to the system the command was executed on.

**System action:** The command returns the condition that there are no active XRC sessions at the time the command was issued.

System programmer response: Make sure that each session you want suspended has at least one device online.

**Source:** Extended remote copy (XRC).

## ANTX8983E operation\_type ANTRQST ERROR, SSID=ssid SCID=scid RC=return\_code REAS=reason\_code

**Explanation:** A MODIFY *operation\_type* operation was issued using the ANTRQST XRC API, and the operation ended in error. *ssid* is the storage control the command was issued to. *scid* is the storage control session id that was part of the operation. *return\_code* and *reason\_code* are the values returned by the ANTRQST invocation. These are documented in the ANTRQSTL macro that is supplied by XRC. If the ANTRQST request is a general request, the *ssid* will be \*\*\* and *scid* will be \*\*.

**System action:** XRC cancels the operation.

## ANTX8986I • ANTX8990I

**System programmer response:** Use the error descriptions found in ANTRQSTL to determine the error that occurred, and the action to take.

**Source:** Extended remote copy (XRC).

## ANTX8986I TIME OF LAST source STATE SAVE IS timestamp

**Explanation:** The MVS MODIFY command was issued to either reset the storage control diagnostic state save timestamp or to determine the last time a state save was taken for an XRC logical session. The source indicates either PRIMARY or SECONDARY status was requested on the MVS MODIFY command. The timestamp value is either the last timestamp a state save was taken or is RESET indicating that the appropriate timestamp value has been reset to zero, indicating that a state save has not been taken within the last 24 hours.

**System action:** XRC functions are active.

**System programmer response:** See Appendix A in *z/OS DFSMS Advanced Copy Services* for details on the use of MVS MODIFY command options SHOW, SHOW2, RESET, and RESET2.

**Source:** Extended remote copy (XRC).

#### ANTX8987I OUTSTANDING AUXILIARY SESSIONS

**Explanation:** An attempt was made through TERMSESS to terminate an XRC enhanced storage control session, but the session still has auxiliary sessions associated with it.

**System action:** The storage control session is not terminated.

**System programmer response:** Do the following steps:

- 1. Find the outstanding auxiliary session identifiers using a F ANTAS000, LISTSESS nnnn E command.
- 2. Use TERMSESS to terminate the auxiliary sessions.
- 3. Repeat the TERMSESS command for the base session.

**Source:** Extended remote copy (XRC).

## ANTX8988E ANTRQST function ERROR, RC=rc REAS=reas

Explanation: The ANTRQST function had an error indicated by the return and reason code.

**System action:** The command is rejected.

**System programmer response:** Take action as documented for the return and reason code. The codes are located in this book's reference on SDM return and reason codes or the Advanced Copy Services reference section on ANTROST.

**Source:** System data mover (SDM).

#### ANTX8989E command OPERAND operand INVALID

Explanation: A modify command was entered incorrectly. The operand is not valid for command.

**System action:** The command is rejected.

Operator response: Correct command input and reissue.

System programmer response: Correct command input and reissue.

**Source:** System data mover (SDM).

## ANTX8990I SUSSESS ALL ALREADY IN PROGRESS

**Explanation:** Another SUSSESS ALL command was already in progress at the time when command F ANTAS00n,SUSSESS ALL was issued.

System action: Modify command ends.

System programmer response: Cancel ANTAS000, if condition persists.

**Source:** Extended remote copy (XRC).

778 z/OS V2R1.0 MVS System Messages, Vol 1 (ABA-AOM)

#### ANTX8991I

**Explanation:** An attempt was made to remove an XRC fixed utility device from a storage control session via a TERMDVC operation.

**System action:** The TERMDVC operation is not performed.

**System programmer response:** If it is necessary to remove the device from the storage control session, use the TERMSESS operation to terminate the session. Note, this will remove all devices from the storage control session, not just the specified device.

Source: Extended remote copy (XRC).

# ANTX8993I FORCE KEYWORD IGNORED FOR TERMSESS XRC/CCS/SUS/TIM, TERMSESS PROCESSING CONTINUES

**Explanation:** Termination of XRC, TIM, or SUS sessions that are on a Path Group other than the one owned by the system from which the command was issued is not attempted if the FORCE keyword was included on the

- TERMSESS command along with XRC, TIM, CCS, or SUS. Termination of sessions on the same Path Group is
- attempted and the FORCE keyword is ignored.
- System action: The FORCE keyword is ignored.
- System programmer response: The command does not need to be reissued for termination of sessions on the same
- Path Group as the issuing system. If sessions on Path Groups other than the issuing system are to be terminated,
- determine the device associated with the session and use the following TERMSESS command format: F
- I ANTASOOO, TERMSESS devn FORCE (N).
- Source: System Data Mover (SDM).

## SDM and XRC return codes

This section defines the return codes issued by the DFSMS system data mover (SDM), and includes extended remote copy (XRC) functions. Some of the return codes in this section might appear as reason codes within related messages. Additionally, some components that interact with SDM use hexadecimal notation.

New information is added to the end of the messages that report return and reason codes to identify first failure data capture information. This support uses only nature of the added information. An example of the messages modified in this way is as follows:

ANTC5412E UNABLE TO START CLUSTER MANAGER FOR MSESSION(M) MHLQ(SYS1), RC=0486 REAS=0486 SRVC=4003
ANTC5420W CLUSTERING FOR CLUSTER(DAVE) MSESSION(M) MHLQ(SYS1) CANNOT BE ENABLED, RC=0486 REAS=0435 FUNC=0112 SRVC=0112

## **General Recovery Actions**

**For all return codes**, if the problem persists after you have taken the actions indicated in the related message and the actions described in Table 6 on page 780, then:

- 1. Search the problem reporting databases for a solution to the problem.
- 2. Contact the IBM Support Center if you are unable to find a documented solution.
- 3. Provide the system log and a supervisor call (SVC) dump of both the ANTAS000 and ANTAS001 address spaces, if possible.

Some return code descriptions include a request that you dump additional address spaces, provide a GTF trace, or provide other information to assist the support personnel. The following is an example of all of the responses you will need to dump the local, as well as two other systems:

```
DUMP COMM=(DUMP LOCAL AND 2 OTHER SYSTEMS)
R n1, JOBNAME=(ANTAS*), DSPNAME=('ANTAS*'.SYSANT*), CONT
R n2, SDATA=(ALLNUC, PSA, SQA, CSA, LPA, TRT, SUM, LSQA, RGN), CONT
R n3, PROBDESC=SYSDLOCL, CONT
R n4, REMOTE=(SYSLIST=(sysname2('ANTAS*'), sysname3('ANTAS*')), DSPNAME
DATA), END
```

On internal errors, the SDM records critical information regarding the error in SYS1.LOGREC. If XRCTRAP is set to ON, the SDM also dumps the failing address space to the SYS1.DUMP data set. The dump, LOGREC, SYSLOG, and any other requested information listed in the description of the return code is sufficient to document a failure that results from an internal error. For codes indicating an internal error, search problem reporting databases for a fix for the problem. If no fix exists, contact the IBM Support Center.

This section does not document the reason codes for internal error return codes. In most cases the reason code is returned to the SDM by another system component, and has meaning only in the context of how the data mover uses that component.

Some return codes can be due to processing errors in the data mover internals. For many of these errors, one or more volume pairs can have been suspended by the data mover. If XRC pairs are suspended, for example, you can be able to capture the diagnostic result, and then issue an XADDPAIR command to return the affected volume pairs to the XRC session with minimal system impact. If the volume pairs are not suspended, issue an XSUSPEND command for the affected pairs followed by an XADDPAIR command to resynchronize the pair and bypass the error condition. In some cases you might need to issue a MODIFY ANT0001,RESTART command to force the data mover to save the software bitmaps and restart the session.

If any XRC volume pairs continue to cause a problem, you can issue an XDELPAIR command for those pairs, followed by an XADDPAIR command to reinitialize them into the session. If these actions fail to bypass the error, it can be necessary to shut down the session with an XEND command or CANCEL ANTAS001 command, and then reinitialize the session with an XSTART command. All volume pairs would then require a full resynchronization copy with the restart.

## Table of SDM return codes

Table 6. System Data Mover Return Codes. Use the general recovery actions that precede this table in addition to any recovery actions included with individual return codes.

| Return Code | Description and Suggested Recovery Action                                                                                                    |
|-------------|----------------------------------------------------------------------------------------------------|
| 40 (X'28')  | An error has been detected by pause/release processing, in ANTUPET, IEAVPSE, or IEVRLS. The reason code is in the format <i>ssssrrrr</i> , where <i>ssss</i> is the return code, and <i>rrrr</i> is the reason code from the service. |
| 44 (X'2C')  | IEAVPSE returned a nonzero release code, but no error was indicated in the SERVL return code. The reason code contains one of the following release code values:                                                                      |
|             | 00000004  Abnormal termination of the address space.                                                                                                    |
|             | 00000008  Abnormal termination of concurrent copy task or service request block (SRB) in the address space running DFSMSdss.                                                                                                    |
| 100, 101    | These are internal errors.                                                                                                    |

Table 6. System Data Mover Return Codes (continued). Use the general recovery actions that precede this table in addition to any recovery actions included with individual return codes.

| Return Code | Description and Suggested Recovery Action                                                                                                    |
|-------------|----------------------------------------------------------------------------------------------------|
| 102         | This can be an installation error where SVM has not been properly installed on the system. Verify the SVM installation. If it has been properly installed, then this is an internal error.                                                                                                    |
| 103         | This is an internal error.                                                                                                    |
| 104         | The limit on the number of data spaces that can be created has been reached. You might need to increase this limit. If increasing the limit has no effect, then this is an internal error.                                                                                                    |
| 105 to 201  | These are internal errors.                                                                                                    |
| 202         | An internal error occurred that affected inter-module communication. This might be a result of preceding errors, such as the inability to obtain virtual storage.                                                                                                    |
| 203         | The amount of available virtual storage in the XRC System Data Mover address space $(ANTAS00n)$ is insufficient.                                                                                                    |
|             | Possible reasons for this condition are:                                                                                                    |
|             | <ul> <li>There is an installation exit (such as IEFUSI) that is limiting the size of the address<br/>space's extended private area below the minimum required.</li> </ul>                                                                                                    |
|             | <ul> <li>There is an excessively large common storage configuration, including the extended<br/>common service area (ECSA) and the extended system queue area (ESQA) that is<br/>limiting the size of the address space's extended private area below the minimum<br/>required.</li> </ul>                                                                                                    |
|             | <ul> <li>An excessively large TOTALBUFFERS amount was specified in the XRC parameters. A<br/>typical XRC installation can support a maximum of 25000.</li> </ul>                                                                                                    |
|             | <ul> <li>The System Data Mover required a large number of additional temporary buffers to<br/>process non-timestamped writes or unusually skewed workload.</li> </ul>                                                                                                    |
|             | See <i>z/OS DFSMS Advanced Copy Services</i> for the requirements for a description of the virtual storage requirements of an XRC System Data Mover address space. If the system configuration changes are needed, issue an XSUSPEND command with the TIMEOUT parameter to terminate the data mover address space. After the changes are made, restart the session and resynchronize the volume pairs.                                                                                |
| 204, 205    | These are internal errors.                                                                                                    |
| 206         | This can be an installation error where SVM has not been properly installed on the system. Verify the SVM installation. If it has been properly installed, then this is an internal error.                                                                                                    |
| 207         | This is an internal error.                                                                                                    |
| 208         | This can be an installation error where SVM has not been properly installed on the system. Verify the SVM installation. If it has been properly installed, then this is an internal error.                                                                                                    |
| 209 to 246  | These are internal errors.                                                                                                    |
| 247 to 250  | During XADDPAIR processing, storage could not be allocated for the initial volume copy or resynchronization. If new volumes are being added to a session which has been active for some time, shut down the session with XSUSPEND TIMEOUT and restart it with XSTART, and reissue the failed XADDPAIR. If the problem persists or the error is received on the XADDPAIRs immediately following a XSTART, then refer to the description of return code 203 for additional information. |
| 251 to 349  | These are internal errors.                                                                                                    |
| 350         | The vary offline function did not complete within the expected time frame for the secondary volume of an XRC pair. Reissue the XADDPAIR command for the volume pair indicated.                                                                                                    |

Table 6. System Data Mover Return Codes (continued). Use the general recovery actions that precede this table in addition to any recovery actions included with individual return codes.

| Return Code | Description and Suggested Recovery Action                                                                                                    |
|-------------|----------------------------------------------------------------------------------------------------|
| 351         | Error occurred while you are attempting to vary volume offline. The reason code associated with this return code is generated by IEEVARYD.                                                                                                    |
| 352         | An XADDPAIR for a non-xrcutl volume was attempted and REQUIREUTILITY(YES) is specified in the XRC parmlib, but an active storage control session did not exist for the specified (or default) scsession. Reason codes that accompany this return code are for IBM diagnostic use. To correct this error, issue an XADDPAIR command to an XRCUTL volume for the specified (or default) scsession. When successful, reissue XADDPAIR for the non-xrcutl volume.                                                                                                    |
| 353         | XADDPAIR for a suspended volume cannot proceed because of the existence of unprocessed updates that occurred before the volume suspension. The system data mover waited for processing to proceed, but did not detect progress for 15 seconds. Wait until session delay is relieved before resubmitting the XADDPAIR command.                                                                                                    |
| 354 to 413  | These are internal errors.                                                                                                    |
| 414         | This error means that you are attempting to start, restart, or recover an XRC session but the MVS image already has the maximum number of XRC sessions that are allowed. Issue an XQUERY command with the session ID of ALL to determine which session (if any) is currently active. You can either suspend or end the active session before you start or recover a session. If the XQUERY report shows that there are no active sessions and this problem persists, it is an internal error. Cancel the ANTASnnn address space to clear the error condition. This return code can also be received with an ANTS5100E message from an internal XSTART command that was issued as part of the ANTASnnn, RESTART command. The ANTASnnn address space had not had time to completely end. In addition, if you ended or suspended a session, you can not have given the address space the time necessary to completely end or suspend the session before issuing the XRECOVER or XADVANCE command. In this case, reissue the command. |
| 415         | The session name specified is not an active XRC session. Issue an XQUERY command with <code>session_id</code> ALL to determine which session (if any) is currently active.  This return code can result when the XQUERY command is issued with <code>session_id</code> ALL if an active session is in the process of suspension or ending. Wait until the session has completed suspension processing or has ended before reentering the XQUERY command. If the session does not end, you might need to issue a CANCEL ANTASnnn command to force the address space to end.                                                                                                    |
| 416         | The specified session ID is currently active in an XRC session. If this return code appears with message ANTS5100E, the session ID specified in the XSTART command is already active or address space termination for the session has not completed. When the address space no longer exists, reissue the XSTART command. If the return code appears with message ANTR5102E, an XEND or XSUSPEND command must be issued before the XRECOVER command can be processed.                                                                                                    |
| 417         | This is an internal error.                                                                                                    |

Table 6. System Data Mover Return Codes (continued). Use the general recovery actions that precede this table in addition to any recovery actions included with individual return codes.

| Return Code | Description and Suggested Recovery Action                                                                                                    |
|-------------|----------------------------------------------------------------------------------------------------|
| 418<br>     | The volume specified in an XADDPAIR or XDELPAIR command, or a volume required by the XRECOVER, XADVANCE, XSTART, or REFRESHS command is not found.                                                                                                    |
| <br>        | For an XADDPAIR or XDELPAIR command, ensure that the volume has been specified properly. For an initial XADDPAIR or an XADDPAIR of a utility volume, ensure that the volume is online to the data mover system. After correcting the problem, reissue the XADDPAIR or XDELPAIR command.                                                                                                    |
| 1           | For an XRECOVER or XADVANCE command, ensure that the volume is online to the data mover system. After correcting the problem, reissue the command.                                                                                                    |
|             | For an XSTART command (when restarting a session), ensure that the volume is in the data mover system configuration. The storage control report associated with the restarted XRC session indicates that the storage control session is in a quiesced or suspended state. Ensure that all volumes for the storage control are in the configuration, then issue an XADDPAIR command to add this volume and other volumes in the quiesced or suspended storage control into the XRC session. If you are unable to put the volume in the data mover system configuration, you must issue a MODIFY ANTAS000,TERMSESS command for the storage control session(s) to free up resources associated with this volume and other volumes on the storage control from an LPAR which has connectivity to that device. If you do this, ALL VOLUMES on the storage control will then require a full initialization. |
| <br>        | If you want to restore the session but do not want to resynchronize the volume pairs at this time, you can vary the volumes online, and then issue an XSUSPEND command to suspend the session followed by an XSTART command the restart the session.                                                                                                    |
| <br>        | If the return code appears with message ANTR5102E, verify that the volume to be recovered is online to the recovery system before issuing the XRECOVER or XADVANCE command.                                                                                                    |
| <br>        | When associated with the REFRESHS command error message ANTX8142E, this indicates that the secondary volser is not online to the SDM system. REFRESHS requires an online secondary volume to determine the location of the relocated volume.                                                                                                    |
| 419         | The secondary volume of an XRC pair is currently in use. XRC requires exclusive use of the secondary volume. If the volume is allocated to another function, then XRC will not use the volume. Ensure that the secondary volume is available for XRC use (the volume is not allocated), and then reissue the XRC command.                                                                                                    |
| 420         | The volume or volumes specified in the XADDPAIR command are not attached to storage controls with the proper level of the XRC Licensed Internal Code (LIC) installed. XRC primary volumes must be attached to storage controls that are XRC-capable and have the LIC installed to support XSUSPEND functions.                                                                                                    |

Table 6. System Data Mover Return Codes (continued). Use the general recovery actions that precede this table in addition to any recovery actions included with individual return codes.

#### Return Code

## Description and Suggested Recovery Action

421

Device characteristics are invalid or unexpected, or the volume is not in the expected location. This error is due to one of the following conditions:

- XADDPAIR command The device characteristics of the primary volume do not match those of the secondary. The secondary volume must have the same number of tracks per cylinder and bytes per track as the primary volume. The secondary volume must also have a capacity (number of cylinders) greater than or equal to that of the primary.
- XRECOVER command When recovering from tertiary volumes (copies of the secondary volumes), this return code will be issued if the ONLINE keyword is not used with the command. The return code can also be issued when recovering either secondary or tertiary volumes, if the device characteristics of the volume recovered do not match those recorded in the XRC state dataset for the corresponding secondary volume.
- · XDELPAIR command Current device characteristics of the indicated volume do not match the characteristics the volume had when it was added to the session. This condition might have resulted from migration of the volume from one location to another (within the same storage control or to a different storage control), or from conversion to a different device geometry; for example, from 3380 to 3390. The XDELPAIR command completes successfully, but message ANTX5011E with this return code is issued to indicate this condition.
- · XSET command with REFRESHS keyword The device characteristics of the newly detected secondary volume are incompatible with the prior secondary volume. Either the capacity (number of cylinders) of the newly detected secondary volume is less than the prior secondary volume, or the number of tracks per cylinder does not match.

See z/OS MVS System Commands for information on the DEVSERV command, which can be used with the QDASD and PATHS keywords to determine device characteristics and location.

See z/OS DFSMS Advanced Copy Services for information on allowable XRC device configurations.

Table 6. System Data Mover Return Codes (continued). Use the general recovery actions that precede this table in addition to any recovery actions included with individual return codes.

| Return Code | Description and Suggested Recovery Action                                                                                                    |
|-------------|----------------------------------------------------------------------------------------------------|
| 422         | The volume specified in an XADDPAIR command, an XDELPAIR command, in conjunction with an XRECOVER command, or for a session restarted with an XSTART command is not found.                                                                                                    |
|             | For an XADDPAIR or XDELPAIR command, ensure that the volume has been specified properly and that the volume is online to the data mover system. After correcting the problem, reissue the XADDPAIR or XDELPAIR command.                                                                                                    |
|             | For an XRECOVER command, ensure that the volume is online to the data mover system. After correcting the problem, reissue the command.                                                                                                    |
|             | For an XSTART command, ensure that the volume is online to the data mover system. The storage control report associated with the restarted session indicates that the storage control session is in a quiesced state. Ensure that all volumes for the storage control are placed online, then issue an XADDPAIR command to add this volume and other volumes in the quiesced storage control into the session. If you want the session to be restored but do not want to resynchronize the volumes at this time, you can issue an XSUSPEND command to suspend the session followed by an XSTART command to restart the session. The session will then monitor record updates. If you are unable to place the volume online to the data mover system, you must issue an MODIFY ANTAS000,TERMSESS command for the storage control session to free up resources associated with this volume and other volumes on the storage control. All volumes on the storage control will then require a full initialization. |
|             | If the return code appears with message ANTR5102E, verify that the volume to be recovered is online to the recovery system before issuing the XRECOVER command                                                                                                    |
| 423         | This is an internal error.                                                                                                    |
| 424         | XRC is unable to allocate one of the preallocated XRC state, control, or journal data sets. This is probably an installation problem. There are three likely causes:                                                                                                    |
|             | <ul> <li>The session ID specified is invalid. In this case, reissue the command with the correct<br/>session name.</li> </ul>                                                                                                    |
|             | <ul> <li>A high-level-qualifier specified on the XSTART or XRECOVER command is invalid. In<br/>this case, reissue the command with the correct high level qualifier name.</li> </ul>                                                                                                    |
|             | <ul> <li>One or more of the data sets are not allocated or are not cataloged on the data mover<br/>or recovery system. In this case, ensure that all of these data sets are allocated and<br/>cataloged to both the data mover and recovery system. Reissue the failing command.</li> </ul>                                                                                                    |
|             | When contacting IBM for assistance, provide a list of the XRC state, control, and journal data set names that are cataloged on both the data mover and recovery systems, in addition to the data requested in the beginning of this section.                                                                                                    |
| 425         | XRC is unable to deallocate a data set, and the deallocation fails.                                                                                                    |
|             | When contacting IBM for assistance, provide a list of the SYS1.XCOPY or <i>hlq</i> .XCOPY data sets that are cataloged on both the data mover and recovery systems, in addition to the data requested in the beginning of this section.                                                                                                    |
|             |                                                                                                    |

Table 6. System Data Mover Return Codes (continued). Use the general recovery actions that precede this table in addition to any recovery actions included with individual return codes.

| Return Code | Description and Suggested Recovery Action                                                                                                    |
|-------------|----------------------------------------------------------------------------------------------------|
| 429         | The XSTART or XRECOVER function is unable to allocate the preallocated <code>hlq.XCOPY.session_id.CONTROL</code> data set. The default for <code>hlq</code> is SYS1. Ensure that the <code>hlq.XCOPY.session_id.CONTROL</code> data set is properly allocated and cataloged on the data mover and recovery systems.                                                                                                |
|             | The reason code associated with this return code is generated by the DYNALLOC facility. See the reason codes from the DYNALLOC section of <i>z/OS MVS Programming: Authorized Assembler Services Reference ALE-DYN</i> for reason code information.                                                                                                    |
|             | When contacting IBM for assistance, provide a list and allocation attributes of the <i>hlq</i> .XCOPY data sets cataloged on both the data mover and recovery systems, in addition to the data requested in the beginning of this section.                                                                                                    |
| 430         | The XRC XSTART or XRECOVER function is unable to allocate the preallocated <code>hlq.XCOPY.session_id.JRNL01</code> and <code>hlq.XCOPY.session_id.JRNL02</code> data sets. The default for <code>hlq</code> is SYS1. Ensure that the <code>hlq.XCOPY.session_id.JRNL01</code> and <code>hlq.XCOPY.session_id.JRNL02</code> data sets are properly allocated and cataloged on the data mover and recovery systems. |
|             | The reason code associated with this return code is generated by the DYNALLOC facility. Reason codes of one to 16 indicate which journal data set the allocation is failing on. For reason codes outside of this range, see the DYNALLOC section of <i>z/OS MVS Programming: Authorized Assembler Services Reference ALE-DYN</i> for reason code information.                                                      |
|             | When contacting IBM for assistance provide a list and allocation attributes of the <i>hlq</i> .XCOPY data sets cataloged on both the data mover and recovery systems, in addition to the data requested in the beginning of this section.                                                                                                    |
| 431         | The XRC XSTART, XCOUPLE with PURGE option, XADVANCE, or XRECOVER function is unable to allocate the preallocated <i>hlq</i> .XCOPY. <i>session_id</i> .STATE data set. The default for <i>hlq</i> is SYS1. Ensure that the <i>hlq</i> .XCOPY. <i>session_id</i> .STATE data set is properly allocated and cataloged on both the data mover and recovery systems.                                                   |
|             | The reason code associated with this return code is generated by the DYNALLOC facility. See the reason codes from the DYNALLOC section of <i>z/OS MVS Programming: Authorized Assembler Services Reference ALE-DYN</i> for reason code information.                                                                                                    |
|             | When you contact IBM for assistance, provide a list and allocation attributes of the <i>hlq</i> .XCOPY data sets cataloged on both the data mover and recovery systems, in addition to the data requested in the beginning of this section.                                                                                                    |
| 432         | The volume is attached to a storage control that is not XRC-capable. Ensure that the primary volume is online, and attached to an XRC-capable storage control.                                                                                                    |
|             | When contacting IBM for assistance, provide a list and allocation attributes of the SYS1.XCOPY data sets cataloged on both the data mover and recovery systems, in addition to the data requested in the beginning of this section. You can issue a DEVSERV QDASD command to dump the UCB.                                                                                                    |
| 433         | XRC was unable to open one of the <i>hlq</i> .XCOPY state, control, or journal data sets (up to a maximum of 16 journals). Ensure that the data sets have been allocated with the proper attributes. See <i>z/OS DFSMS Advanced Copy Services</i> for the data set attributes.                                                                                                    |
|             | When contacting IBM for assistance, provide a list and allocation attributes of the SYS1.XCOPY data sets cataloged on both the data mover and recovery systems, in addition to the data requested in the beginning of this section.                                                                                                    |

Table 6. System Data Mover Return Codes (continued). Use the general recovery actions that precede this table in addition to any recovery actions included with individual return codes.

| Return Code | Description and Suggested Recovery Action                                                                                                    |
|-------------|----------------------------------------------------------------------------------------------------|
| 434         | XRC is unable to close one of the <i>hlq</i> .XCOPY state, control, or journal data sets (up to a maximum of 16 journals). This should not affect the success of the XEND or XSUSPEND function. You should be able to restart the session again.                                                                                                    |
|             | When contacting IBM for assistance, provide a list and allocation attributes of the SYS1.XCOPY data sets cataloged on both the data mover and recovery systems, in addition to the data requested in the beginning of this section. This problem also requires a GTF trace to determine where the problem occurred during a close.                                                                                                    |
| 435         | A failure has occurred during XRC processing when one of the functions requested did not complete in a reasonable timeframe. If the processor has been in a stopped state, this can be an expected error. If this error occurs while starting a session or restarting a suspended session, it can be that the state, control, or journal data sets are unavailable to the XSTART command. Possibly another processor has reserved the volumes that these data sets reside on. Correct the condition so that the XSTART function can proceed normally. If the condition cannot be immediately corrected, you can issue an XEND command to end the session or an XSUSPEND to return the session to a suspended state After correcting the condition, you can reissue the XSTART command to start or restart the session. |
|             | If the problem persists, issue MODIFY ANTASnnn,DUMP to collect diagnostic information.                                                                                                    |
| 436         | A volume specified with an XADDPAIR command has failed XRC validation for one of the following reasons:                                                                                                    |
|             | <ul> <li>A specified secondary volume is already defined in a session as a primary volume.</li> </ul>                                                                                                    |
|             | <ul> <li>A specified secondary volume is already defined in a session as another secondary<br/>volume.</li> </ul>                                                                                                    |
|             | <ul> <li>A specified primary volume is already defined in a session as a secondary volume.</li> </ul>                                                                                                    |
|             | Issue an XQUERY command to determine what volumes are currently defined to the session. To change the status of a volume already in the session, issue an XDELPAIR command to remove the volume pair from the session, then reissue the XADDPAIR command to add the correct volumes. If an incorrect volume pair was specified with an XADDPAIR command, correct the error and reissue the command.                                                                                                    |
| 437, 438    | These are internal errors.                                                                                                    |
| 439         | During XRC processing all journal data sets have been filled. No additional extent space is available on the journal volumes. XRC suspends the session when this condition occurs. The journal data sets are not large enough to support the volume of XRC data being copied. This error requires the XRC session to be suspended and restarted. The error might be due to an insufficient number of journal data sets being allocated. The minimum is 2 and the maximum is 16. You can wish to allocate more journal data sets, or to make the existing ones striped data sets that span up to 16 volumes.                                                                                                    |
|             | This condition can also occur when updates to the secondary volumes have fallen so far behind the primary system updates that the journals have been filled with unapplied data. In this case, the configuration of the XRC system can be such that the data mover cannot keep up with the primary updates. You might need to reconfigure the system or place fewer volumes under XRC control. You can suspend, reconfigure, and then restart the session.                                                                                                    |
|             | When contacting IBM for assistance, provide a dump of the journal, state, and control data sets, in addition to the data requested in the beginning of this section.                                                                                                    |
|             |                                                                                                    |

Table 6. System Data Mover Return Codes (continued). Use the general recovery actions that precede this table in addition to any recovery actions included with individual return codes.

| Return Code | Description and Suggested Recovery Action                                                                                                    |
|-------------|----------------------------------------------------------------------------------------------------|
| 440         | SMS was not active on the data mover system at the time an XSTART or XRECOVER command was issued. This might be due to a window condition when SMS was not active at the time the XRC command was issued. If this return code appears with message ANTS5100E, then ensure that SMS is made active before issuing the XSTART command. If the return code is present with message ANTR5102E, activate SMS before reissuing the XRECOVER command.                                                                                                    |
| 441         | SMS is not installed on the XRC data mover system. Ensure that SMS is installed on the data mover system where the XRC commands are being issued before reissuing the XSTART or XRECOVER command. The command can have been issued on the wrong system. After verifying that SMS is installed on the proper system, reissue the command.                                                                                                    |
| 442         | This is an internal error.                                                                                                    |
| 443         | This error occurs when an XRC function attempts to communicate to the ANTAS000 address space. This can occur if the control address space, ANTAS000, is canceled and is not active at the time of the error. Ensure that the ANTAS000 address space is active, and then reissue the command.                                                                                                    |
| 444         | This error occurs when an attempt is made to process an XRC request and the XRC session is not currently active or is in the process of ending. If the session does not end, the session cleanup phase can be stalled. In this case, issue MODIFY ANTASnnn,RESTART to force a dump and restart the data mover. You can then resynchronize the volumes into the session with XADDPAIR commands.                                                                                                    |
| 445         | This error occurs when an XRC function attempts to communicate to the ANTAS <i>nnn</i> address space. This can occur if the data mover address space (ANTAS <i>nnn</i> ) is canceled and is not active at the time of the error.                                                                                                    |
| 446         | This is an internal error.                                                                                                    |
| 447         | An XADDPAIR command was issued which specifies the same volume serial number for both the primary and secondary volumes. You cannot use XRC to copy a volume to itself. Reissue the XADDPAIR command specifying unique volumes for the primary and secondary volumes.                                                                                                    |
| 448         | This is an internal error.                                                                                                    |
| 449         | This error occurs when load module ANTSDMLL cannot be loaded. Verify that ANTSDMLL is installed in SYS1.LINKLIB.                                                                                                    |
| 450, 451    | These are internal errors.                                                                                                    |
| 452         | During XRECOVER command processing, XRC has determined that one or more of the journal data sets, which were available for the session on the data mover system, are not available on the recovery system. Scan the SYSLOG output and look for message IEF237I and locate the last journal data set allocated to the XRECOVER function (message IGD103I for SMS journal data sets). Verify that the missing data sets are cataloged on the recovery system before reissuing the XRECOVER command. This condition can occur if the recovery system is different from the data mover system, and if the journal data sets that are cataloged on the data mover system are not cataloged on the recovery system. Ensure that all journal data sets are properly cataloged on both systems and that the correct HLQ is specified, and then reissue the XRECOVER command.  When contacting IBM for assistance, provide a report on the cataloged data sets on both the data mover system and the recovery system, in addition to the data requested in the |
|             | beginning of this section.                                                                                                    |
| 453         | This is an internal error.                                                                                                    |
| 454         | This error occurs when a command is issued that specifies an inactive XRC session name. If there is an active XRC session, issue the XQUERY ALL command to determine the session name, then reissue the failing command using the active session name.                                                                                                    |

Table 6. System Data Mover Return Codes (continued). Use the general recovery actions that precede this table in addition to any recovery actions included with individual return codes.

| Return Code | Description and Suggested Recovery Action                                                                                                    |
|-------------|----------------------------------------------------------------------------------------------------|
| 455         | The XRECOVER or XADVANCE command has completed processing for an XRC session that was started with SESSIONTYPE(XRC). All XRECOVER or XADVANCE functions are not complete because there were no members found in the XRC control data set. This might be due to one of the following conditions:                                                                                                    |
|             | <ul> <li>No updates were made to any of the primary volumes while the session was active. Data on all secondary volumes is consistent as of the timestamp reported when the session was suspended or ended. There are no updates that need to be applied to the secondary volumes because the control data set was not initialized. If the XRECOVER command was invoked, you must clip the secondary volumes to match the primary volume serial numbers.</li> </ul>                                                                                                    |
|             | <ul> <li>No volumes have ever been added to the session. The XRECOVER or XADVANCE has no work to do and the function is complete.</li> </ul>                                                                                                    |
|             | <ul> <li>The CONTROL0 or CONTROL1 member cannot be found in the control data set.<br/>Possibly the wrong data set is cataloged on the recovery system. Ensure that the correct data set is cataloged, and then reissue the XRECOVER or XADVANCE command.</li> </ul>                                                                                                    |
|             | If the members do not exist and the system log indicates that an XRC session was properly started with active updates on the volumes, then contact IBM for assistance. Provide a report on the cataloged data sets on both the data mover system and the recovery system, in addition to the data requested in the beginning of this section.                                                                                                    |
| 456         | The XRECOVER or XADVANCE command failed because the state data set indicates that there are no active volumes in the session. Ensure that the state data set has SESSION1, STATE000, and STATE001 members. If none exist, this can indicate either that the wrong data set is cataloged on the recovery system, or that an incorrect HLQ is specified. The error can also occur if the XSTART or XADDPAIR commands have never been issued for the session. If the members do not exist and the system log indicates that an XRC session was properly started with active volumes, search problem reporting databases for a fix for the problem. If no fix exists, contact the IBM Support Center. Provide a report on the cataloged data sets on both the data mover system and the recovery system, in addition to the data requested in the beginning of this section.                                                                                                    |
| 457         | The XRECOVER or XADVANCE command failed because of an I/O error attempting to read the XRC control data set. This error occurs because of a hardware error. The hardware error should have had message ANTX5014E associated with it. XRC recovery cannot take place until the hardware error has been resolved. Data on the secondary volumes is accurate to the last reported timestamp. Additional updates can have been applied, but not reported. Data consistency across the secondary volumes cannot be ensured because of the error. Correct the hardware error and reissue the XRECOVER or XADVANCE command. If no I/O error is indicated then search problem reporting databases for a fix for the problem. If no fix exists, contact the IBM Support Center. Provide a report on the cataloged data sets on both the data mover system and the recovery system and a copy of the control data set, in addition to the data requested in the beginning of this section. |
| 458         | The XRECOVER or XADVANCE command failed because of an I/O error attempting to read the XRC state data set. This error occurs because of a hardware error. The hardware error should have had message ANTX5014E associated with it. XRC recovery cannot take place until the hardware error has been resolved. Data on the secondary volumes is accurate to the last reported timestamp. Additional updates can have been applied, but not reported. Data consistency across the secondary volumes cannot be ensured because of the error. Correct the hardware error and reissue the XRECOVER or XADVANCE command. If no I/O error is indicated then search problem reporting databases for a fix for the problem. If no fix exists, contact the IBM Support Center. Provide a report on the cataloged data sets on both the data mover system and the recovery system and a copy of the state data set, in addition to the data requested in the beginning of this section.     |

Table 6. System Data Mover Return Codes (continued). Use the general recovery actions that precede this table in addition to any recovery actions included with individual return codes.

| Return Code | Description and Suggested Recovery Action                                                                                                    |
|-------------|----------------------------------------------------------------------------------------------------|
| 459         | The XRECOVER or XADVANCE command failed because of the control data set being invalid. This error occurs when XRC can read the data set, but the data in the data set is invalid. This condition can occur if you have a control data set which follows the XRC naming conventions and has members, CONTROL0 and CONTROL1, but is not used by XRC. This error can occur if an XRECOVER or XADVANCE command is issued for a previous level data mover that was suspended or ended. Ensure that the data mover can recover the environment for which the XRECOVER or XADVANCE command was issued. If the data set is being properly used and the XRECOVER or XADVANCE command is being properly issued, search problem reporting databases for a fix for the problem. If no fix exists, contact the IBM Support Center. Provide a report on the cataloged data sets on both the data mover system and the recovery system and a copy of the control data set, in addition to the data requested in the beginning of this section. |
| 460         | An XSTART, XRECOVER, or XADVANCE command failed because of the state data set being invalid. This error occurs when XRC can read the data set, but the data in the data set is invalid. This condition can occur if you have a state data set which follows the XRC naming conventions and has members, STATE0 and STATE1, but is not used by XRC. If the data set is properly being used then search problem reporting databases for a fix for the problem. If no fix exists, contact the IBM Support Center. Provide a report on the cataloged data sets on both the data mover system and the recovery system and a copy of the state data set, in addition to the data requested in the beginning of this section.                                                                                                    |
| 461         | During processing of an XRECOVER or XADVANCE command, the recover function has determined that the secondary volume cannot be found. This is probably a configuration error. The secondary volume or volumes must be online to the recovery system before issuing the XRECOVER or XADVANCE. Ensure that all volumes to be recovered are online, and then reissue the XRECOVER or XADVANCE command.                                                                                                    |
|             | If the TERTIARY parameter was specified on the XRECOVER command, message ANTR5028E might have been previously issued, indicating that an attempt was made to recover to a secondary volume that is the same device as the secondary in effect when XRC suspended or ended.                                                                                                    |
|             | If XRC abnormally ends during an XRECOVER command, some secondary volume serial numbers can have already been updated. In this case, the XRECOVER command cannot be reissued. Relabel the secondary volumes back to their original volume serial numbers before reissuing the XRECOVER command.                                                                                                    |
| 462, 463    | An XDELPAIR command has been issued to remove one or more volumes from the session, but there are no volumes in the session. Issue the XQUERY command with the VOLUME(ALL) option to determine the status of volumes in the session.                                                                                                    |
| 464         | The primary volume specified in an XADDPAIR command was determined to be invalid. Ensure that the primary volume is a valid volume that is online to the data mover system, and then reissue the command.                                                                                                    |
| 465         | The secondary volume specified in an XADDPAIR command was determined to be invalid. Ensure that the secondary volume is a valid volume that is online to the data mover system, and then reissue the command.                                                                                                    |
|             | If this error is associated with an XADDPAIR command for a suspended pair, use the XQUERY configuration report to determine the secondary volume that was specified when the pair was originally added to the session, then reissue the command.                                                                                                    |

Table 6. System Data Mover Return Codes (continued). Use the general recovery actions that precede this table in addition to any recovery actions included with individual return codes.

| Return Code   | Description and Suggested Recovery Action                                                                                                    |
|---------------|----------------------------------------------------------------------------------------------------|
| 466, 467      | Either of these indicate a probable I/O error that has occurred when XRC attempted to access the journal, state, or control data sets. Return code 466 indicates a read error, and return code 467 indicates a write error. Other messages can also be present, including an associated ANTX5014E error message providing hardware error diagnostics, and error messages from IOS or data management. Correct the journal error, then suspend the session and restart the data mover.                                                                                                    |
|               | When contacting IBM for assistance, provide a copy of the associated SYS1.LOGREC information and a GTF trace, in addition to the data requested in the beginning of this section.                                                                                                    |
| 468, 469, 471 | These are internal errors.                                                                                                    |
| 470, 472      | The session is in a state of being ended or suspended. If the session does not suspend or end, the session cleanup process can be stalled. In this case, issue the MODIFY ANTASnnn,DUMP command followed by the CANCEL ANTASnnn command after the dump has completed. It is likely that all volumes in the session will then require a reinitialization.                                                                                                    |
| 473 to 479    | These are internal errors.                                                                                                    |
| 480           | The specified volume was not suspended by XRC. Possibly another error associated with a list of volumes being processed has caused this error. To suspend the volume, reissue the XSUSPEND command. If the volume cannot be suspended, delete the volume pair from the session, then add it back into the session.                                                                                                    |
|               | If this error has been received with a valid active session, issue MODIFY ANTASnnn,DUMP to obtain a dump of the failing session. A dump is required in addition to the data requested in the beginning of this section.                                                                                                    |
| 481, 482      | These are internal errors.                                                                                                    |
| 483           | An attempt has been made to restart a session, but no storage control session exists on the storage control associated with this data mover. The previously existing session has been ended by the storage control. This might be due to an expired timeout interval for the storage control. If you want the volume pair to be part of the XRC session, reissue the XADDPAIR command for the volume pair. A full-volume synchronization is then required for the volume pair.                                                                                                    |
|               | If this error has been received with a valid active storage control session, issue MODIFY ANTASnnn,DUMP to obtain a dump of the failing condition. Issue MODIFY ANTASnnn,LISTSESS to obtain the storage control information on active sessions and MODIFY ANTASnnn,LISTDVCS to obtain the storage control information for active devices. This information is required in addition to the data requested in the beginning of this section.                                                                                                    |
| 484, 485      | These are internal errors. Issue MODIFY ANTAS <i>nnn</i> ,DUMP to obtain a dump of the error.                                                                                                    |
| 486, 487      | These return codes can indicate that the requested command function is taking longer than expected. Reissue the command. If this error occurs while starting a session or restarting a suspended session, it can be that the state, control, or journal data sets are unavailable to the XSTART command. Possibly another processor has reserved the volumes that these data sets reside on. Correct the condition so that the XSTART function can proceed normally. If the condition cannot be immediately corrected, you can issue an XEND command to end the session or an XSUSPEND to return the session to a suspended state. After correcting the condition, you can reissue the XSTART command to start or restart the session. |
|               | If the problem persists, issue the F ANTASnnn,DUMP command to collect diagnostic information.                                                                                                    |

Table 6. System Data Mover Return Codes (continued). Use the general recovery actions that precede this table in addition to any recovery actions included with individual return codes.

| Return Code | Description and Suggested Recovery Action                                                                                                    |
|-------------|----------------------------------------------------------------------------------------------------|
| 488         | This is an internal error.                                                                                                    |
| 489         | The XADDPAIR command function has determined that the primary volume listed in message ANTA5107E is currently in an active XRC session. Use the XQUERY command to determine which volumes are already part of an XRC session, then reissue the XADDPAIR command with the correct primary volume serial number or SCSESSION identifier.                 |
| 490         | The XADDPAIR command function has determined that the secondary volume listed in message ANTA5107E is currently in an active XRC session. Use the XQUERY command to determine which volumes are already part of an XRC session, then reissue the XADDPAIR command with the correct secondary volume serial number or SCSESSION identifier.             |
| 491         | This is an internal error.                                                                                                    |
| 492         | This error occurs if XRC encounters an error when it is writing to either the control or state data set. In most cases, the error occurs because the data set did not have sufficient space to contain XRC information. See <i>z/OS DFSMS Advanced Copy Services</i> to determine the proper allocation sizes for the XRC control and state data sets. |
|             | If this error occurs, perform the following procedure:                                                                                                    |
|             | 1. Allocate a new control or state data set.                                                                                                    |
|             | 2. Suspend the session with an XSUSPEND command.                                                                                                    |
|             | 3. Copy the existing control or state data set to the new data set.                                                                                                    |
|             | 4. Delete the existing control or state data set.                                                                                                    |
|             | 5. Rename the new control or state data set to the original control or state data set name.                                                                                                    |
|             | 6. Restart the XRC session by issuing an XSTART command.                                                                                                    |
|             | 7. Resynchronize the suspended volumes by issuing an XADDPAIR command for all of the volumes in the session.                                                                                                    |
|             | When you contact IBM for assistance, provide a copy of the failing data set, in addition to the data requested at the beginning of this section.                                                                                                    |
| 493         | This can mean that secondary updates are not being performed fast enough to keep pace with primary updates. Verify the configuration to ensure that you have not placed too many secondary volumes behind a single storage control. Verify that DASD fast write is enabled for the secondary volumes.                                                  |
| 494 to 497  | These are internal errors.                                                                                                    |
| 498         | The request has failed because the session is currently being ended or suspended. This error can be the result of a previously issued XEND or XSUSPEND command. See previous messages for an explanation of when the previous command was issued.                                                                                                    |
|             | If the active command does not complete in a reasonable timeframe, you can issue MODIFY ANTAS <i>nnn</i> ,DUMP to capture the proper information for problem diagnosis. You might need to issue CANCEL ANTAS <i>nnn</i> to force the address space to end.                                                                                             |

Table 6. System Data Mover Return Codes (continued). Use the general recovery actions that precede this table in addition to any recovery actions included with individual return codes.

#### Return Code

## Description and Suggested Recovery Action

499

This error occurs if XRC is unable to add any more members to the state data set during XSTART or XADDPAIR command processing. This error can also occur while XRC attempts to add the coupling member to the state data set when it processes an XCOUPLE ADD command. The state data set must have directory space and data set space for a STATE000, STATE001, SESSION01, COUPLE, and space for each primary volume serial number in the XRC session. The primary volume serial number member name is in the form Vxxxxxxx where xxxxxxx is the volume serial number of a primary volume.

If this error occurs, perform the following procedure:

- Allocate a new state data set with more directory entries defined or additional space allocated for the data set.
- 2. Suspend the session with an XSUSPEND command.
- 3. Copy the existing state data set to the new state data set
- 4. Delete the existing state data set.
- 5. Rename the new state data set to the original state data set name.
- 6. Restart the XRC session by issuing an XSTART command.
- Resynchronize the suspended volumes by issuing an XADDPAIR command for all of the volumes in the session.
- 8. If XSTART was not the command that originated this reason code, invoke the command that originally caused this reason code.

#### 500 to 603

These are internal errors.

604

This hardware-detected error can occur for one of the following reasons:

- The specified volume can already be owned by an active XRC session.
- An I/O error has occurred while attempting to add the specified volume to the session.

For either of the above reasons, issue MODIFY ANTAS000,LISTDVCS to the volume to determine which storage control session number owns the volume to be added. If you do not want the session to be active for the volume, you can force the storage control session to free the volume for use by issuing MODIFY ANTAS000,TERMDVC to the session.

The storage control cache or NVS is unavailable on the primary (source) storage
controls. Issue the DEVSERV system command to display the current status of cache
and NVS for the subsystem and the primary volume. If the error continues after you
have verified that the storage control cache and NVS are available, the storage control
can have encountered an uncorrectable error. You might need to re-IML the storage
control to correct the problem.

If the message issued with this return code was accompanied by an ANTX5000E, ANTX5001E, or ANTX5002E message, see those messages for further information. When contacting IBM for assistance with a problem, provide any associated SYS1.LOGREC information, in addition to the data requested in the beginning of this section. A GTF trace of the operations leading to the error can also be required.

Table 6. System Data Mover Return Codes (continued). Use the general recovery actions that precede this table in addition to any recovery actions included with individual return codes.

| Return Code | Description and Suggested Recovery Action                                                                                                    |
|-------------|----------------------------------------------------------------------------------------------------|
| 605         | The maximum number of XRC sessions that are supported by a storage control has been reached. If you reissue the XADDPAIR command, this problem can not occur as volumes are deleted from other sessions. This error can occur if you attempt to start too many SCSESSIONS for a single storage control. If this error continues to occur, issue a LISTSESS command to determine which sessions are currently active on the storage control. Issue the TERMSESS command to end sessions that should not be active. If the error persists, see <i>z/OS DFSMS Advanced Copy Services</i> for information about identifying and restarting suspended sessions. When contacting IBM for assistance, a GTF trace of the operations leading to the error can also be required, in addition to the data requested at the beginning of this section.                                                                                                    |
| 606         | This is a hardware I/O error from an attempt to read a track from the specified primary volume; it can indicate a cache error. See accompanying messages to determine the scope of the error. If the message issued with this return code was accompanied by an ANTX5000E, ANTX5001E, or ANTX5002E message, see those messages for further information.                                                                                                    |
| 607         | This is a hardware I/O error from an attempt to read one or more updates from the primary storage control cache. It can indicate a cache error, a session ending, a storage control session timeout condition, or the loss of the path (or line) from the data mover to the storage control cache. See accompanying messages to determine the scope of the error. If the message issued with this return code was accompanied by an ANTX5000E, ANTX5001E, or ANTX5002E message, see those messages for further information. If a path to the storage control has been lost, the associated storage control session might need to be ended with the TERMSESS command, as the data mover is unable to cleanup the session. Issue the MODIFY LISTSESS command to determine if the storage control session is still active, then end it if necessary.                                                                                                    |
| 608         | A hardware I/O error occurred while attempting to add the specified primary volume to the session. If the message issued with this return code was accompanied by an ANTX5000E, ANTX5001E or ANTX5002E message, it provides additional detail about the failure reason. If the failure reason indicates that an XRC session is already active for the device, check if the XADDPAIR command was issued a short time after an XDELPAIR command for the same volume pair. If so, the XADDPAIR command will likely succeed when reissued. Otherwise, issue a MODIFY ANTAS000,DVCDATA command for the device to determine which storage control session it is associated with. Then use XQUERY CONFIGURATION reports on active data movers to determine which session owns the volume pair and/or storage control session. If the volume pair and storage control session cannot be matched to a data mover, contact IBM support for assistance in performing the necessary cleanup. |
| 609         | A hardware I/O error has occurred while deleting the primary volume from the session. You can force the volume pair to end by issuing MODIFY ANTAS000,LISTDVCS to the volume to determine which storage control session owns the volume. If you do not want the storage control session to be active you can force the storage control session to free the volume for use by issuing MODIFY ANTAS000,TERMDVC to the session. If the message issued with this return code was accompanied by an ANTX5000E, ANTX5001E, or ANTX5002E message, see those messages for further information.                                                                                                    |
| 610         | A hardware I/O error has occurred while ending the XRC session. You can force the storage control session to end by first issuing MODIFY ANTAS000,LISTDVCS to a volume in the session to determine the active storage control sessions for the device. Next issue MODIFY ANTAS000,TERMSESS to end the storage control session. If the message issued with this return code was accompanied by an ANTX5000E, ANTX5001E, or ANTX5002E message, see those messages for further information.                                                                                                    |

Table 6. System Data Mover Return Codes (continued). Use the general recovery actions that precede this table in addition to any recovery actions included with individual return codes.

| Return Code | Description and Suggested Recovery Action                                                                                                    |
|-------------|----------------------------------------------------------------------------------------------------|
| 611 to 614  | A hardware I/O error has occurred while writing data to a secondary volume. The volume pair is suspended. Using the sense information provided, correct the error and issue an XADDPAIR command to resynchronize the volume pair back into the XRC session. If the message issued with this return code was accompanied by an ANTX5000E, ANTX5001E, or ANTX5002E message, see those messages for further information.                                                                                                    |
| 615 to 616  | An error has occurred in track synchronization processing. Issue an XDELPAIR command to remove the volume pair from the XRC session. You can issue an XADDPAIR command to add the volume pair back to the session. The volume pair will then require a full initialization. If the message issued with this return code was accompanied by an ANTX5000E, ANTX5001E, or ANTX5002E message, see those messages for further information.                                                                                                    |
| 617 to 619  | These are internal errors.                                                                                                    |
| 620         | A hardware I/O error has occurred while attempting to determine the device characteristics of the volume. Correct the error and add the volume pair back into the session.                                                                                                    |
| 621         | An I/O error has occurred during I/O to the specified volume. If the error occurred on the primary volume, it is likely that the storage control session has ended. This might have been due to a cache or NVS error, a timeout expiration, or an operator-initiated TERMSESS command. If the error is on a write operation, the error might be due to a cache or NVS error. Correct the error and add the volume pair back into the session. If the message issued with this return code was accompanied by an ANTX5000E, ANTX5001E, or ANTX5002E message, see those messages for further information. |
| 622, 623    | These are internal errors.  When contacting IBM for assistance, also provide a copy of the SYS1.LOGREC data set,                                                                                                    |
|             | in addition to the data requested in the beginning of this section.                                                                                                    |
| 624         | This is a hardware I/O error. The XRC data mover function encountered an I/O error while attempting to write the volume label on the secondary volume. Use the sense information and SYS1.LOGREC records to determine the cause of the error. Correct the error and restart the function that encountered the error. If the message issued with this return code was accompanied by an ANTX5000E, ANTX5001E, or ANTX5002E message, see those messages for further information.                                                                                                    |
|             | When contacting IBM for assistance, a GTF trace of the operations leading to the error can also be required in addition to the data requested in the beginning of this section.                                                                                                    |
|             | The maximum number of XRC sessions that are supported by a storage control has been reached. The session limit includes both concurrent copy and XRC sessions. Issue the LISTSESS command to determine the number of active storage control sessions for the storage control. See <i>z/OS DFSMS Advanced Copy Services</i> for information about determining what sessions are active and restarting suspended sessions.                                                                                                    |
|             | When contacting IBM for assistance, a GTF trace of the operations leading to the error can also be required in addition to the data requested in the beginning of this section.                                                                                                    |
| 626         | The maximum number of XRC sessions for a single volume has been reached. No volume can have more than one active XRC session. This error can be caused when an XADDPAIR command closely follows an XDELPAIR command, but the delete operation is not yet complete. Reissue the XADDPAIR command. If the error persists, issue the LISTDVCS command to determine the number of storage control sessions.                                                                                                    |
|             | When contacting IBM for assistance, a GTF trace of the operations leading to the error can also be required in addition to the data requested in the beginning of this section.                                                                                                    |

Table 6. System Data Mover Return Codes (continued). Use the general recovery actions that precede this table in addition to any recovery actions included with individual return codes.

| Return Code | Description and Suggested Recovery Action                                                                                                    |
|-------------|----------------------------------------------------------------------------------------------------|
| 627         | The maximum number of data mover sessions supported for a single volume has been reached. The session limit includes both concurrent copy (CC) and XRC sessions. 3990 and 9390 Storage Controls allow up to 16 CC sessions, or 15 CC and one XRC session, per volume. ESS storage subsystems allow up to 64 CC sessions, or 63 CC sessions and one XRC session, per volume. Issue the LISTDVCS command to determine the number of storage control sessions.                                                      |
|             | When contacting IBM for assistance, a GTF trace of the operations leading to the error can also be required in addition to the data requested in the beginning of this section.                                                                                                    |
| 628         | This is an internal error.                                                                                                    |
| 629         | This error is due to a nonstandard record zero on the volume. XRC supports only volumes which have a standard record zero. Initialize the volume with standard record zero and add it to the XRC session. If this error occurs and the volume has standard record zero, then search problem reporting databases for a fix for the problem. If no fix exists, contact the IBM Support Center. Provide a dump of the failing track and records in addition to the data requested in the beginning of this section. |
| 630         | An I/O error has occurred while attempting to read a track for a suspended volume during volume resynchronization. An IOS error message should accompany this error. Correct the error and issue an XADDPAIR command to return the volume pair to the session. The affected volumes will require a full-volume synchronization after and XADDPAIR command is issued. Processing continues for the rest of the volumes in the session if ERRORLEVEL(VOLUME) was specified for the volume pair.                    |
| 631         | This means a non-timestamped write was encountered during resynchronization processing. The volume pair is suspended. The condition can be corrected by issuing an XADDPAIR command for the volume pair.                                                                                                    |
| 632         | This is an internal error. Issue MODIFY ANTASnnn,DUMP to obtain a dump of the error.                                                                                                    |
| 633         | A list of volumes was given on the specified command. The error occurs when the same volume serial number is specified more than once in the list. Correct the error and respecify the command. A volume serial number can only be specified once in the list.                                                                                                    |
| 634         | This error is issued when a primary storage control session has been ended. The session might have ended because of any of the following reasons:  • A TERMSESS command being issued to the storage control session  • The timeout expiring on the storage control session  • Cache or NVS being turned off for a storage subsystem                                                                                                    |
|             | <ul><li>A storage control error</li><li>A software error.</li></ul>                                                                                                    |
|             | The error is detected by either XADDPAIR processing or during normal data mover processing. If an SCSESSION exists for the storage control, the scope of the error reported by this message is for a single session.                                                                                                    |
|             | Review other diagnostic messages to determine the cause of the problem. All volumes for the storage control are suspended as a result of this error. Based on the ERRORLEVEL specification, other volumes on other storage controls can also be suspended. After determining the reason for the error and correcting the condition, you can issue an XADDPAIR command to add the suspended volumes back to the session. The suspended volumes to the session of the suspended volumes back to the session.       |

volumes will require a full resynchronization.

Table 6. System Data Mover Return Codes (continued). Use the general recovery actions that precede this table in addition to any recovery actions included with individual return codes.

| Return Code | Description and Suggested Recovery Action                                                                                                    |
|-------------|----------------------------------------------------------------------------------------------------|
| 635         | An I/O error has occurred while attempting to read from a list of sessions that are on a storage control. This can be caused by an LIC error which generates the I/O error. Verify that the LIC level supports remote copy functions. If the message issued with this return code was accompanied by an ANTX5000E, ANTX5001E, or ANTX5002E message, see those messages for further information. If the error persists, obtain a GTF trace for the specified device. |
| 636         | An I/O error has occurred while attempting to read from a list of devices that are on a storage control. This can be caused by an LIC error which generates the I/O error. Verify that the LIC level supports remote copy functions. If the message issued with this return code was accompanied by an ANTX5000E, ANTX5001E, or ANTX5002E message, see those messages for further information. If the error persists, obtain a GTF trace for the specified device.  |
| 637         | An I/O error has occurred while attempting to read control information from a storage control. Possibly, an LIC error has generated the I/O error. Verify that the LIC level supports remote copy functions. If the message issued with this return code was accompanied by an ANTX5000E, ANTX5001E, or ANTX5002E message, see those messages for further information. If the error persists, obtain a GTF trace for the specified device.                          |
| 638         | This is an LIC error. If you have previously issued an SCTRAP ON command, obtain the state save associated with the error and search problem reporting databases for a fix for the problem. If no fix exists, contact the IBM Support Center for hardware-related assistance.                                                                                                    |
| 639 to 643  | These are internal errors.                                                                                                    |
| 644         | An I/O error has occurred during a read of the hardware bitmap. This might be due to an error in the cache or NVS. Correct the error and return the volume to the session. The volume pair will require a full resynchronization. If the message issued with this return code was accompanied by an ANTX5000E, ANTX5001E, or ANTX5002E message, see those messages for further information.                                                                         |
| 645         | A device I/O error has occurred while determining device status. Reissue the failing command. If the message issued with this return code was accompanied by an ANTX5000E, ANTX5001E, or ANTX5002E message, see those messages for further information. If the error persists, search problem reporting databases for a fix for the problem. If no fix exists, obtain a GTF trace before contact the IBM Support Center.                                            |
| 646         | An I/O error has occurred during a read of the hardware bitmap. The volume pair will require a full resynchronization. If the message issued with this return code was accompanied by an ANTX5000E, ANTX5001E, or ANTX5002E message, see those messages for further information. If the error persists, search problem reporting databases for a fix for the problem. If no fix exists, obtain a GTF trace before contact the IBM Support Center.                   |

Table 6. System Data Mover Return Codes (continued). Use the general recovery actions that precede this table in addition to any recovery actions included with individual return codes.

| nded. All<br>e                        |
|---------------------------------------|
| f the error<br>ror and<br>nded        |
| tion as to issued.                    |
|                                       |
|                                       |
|                                       |
|                                       |
|                                       |
|                                       |
|                                       |
|                                       |
|                                       |
|                                       |
|                                       |
| system                                |
|                                       |
| npanied<br>or further                 |
| ll-volume<br>nn,DUMP                  |
| tion from<br>ed with<br>ode was<br>se |
| issued<br>TX5002E                     |
|                                       |
| npanied by<br>urther                  |
|                                       |
| ΓΣ                                    |

Table 6. System Data Mover Return Codes (continued). Use the general recovery actions that precede this table in addition to any recovery actions included with individual return codes.

| Return Code | Description and Suggested Recovery Action                                                                                                    |
|-------------|----------------------------------------------------------------------------------------------------|
| 675         | The system data mover has attempted to issue I/O to a device, but the I/O was not completed in the allotted time. If the accompanying reason code is 82, the timeout occurred after the I/O had been started. If the accompanying reason code is 83, the error occurred while the I/O was waiting to start.                                                                                                    |
|             | When reading updates from cache, or writing updates to a secondary volume, this return code is issued only when the data mover determines not to retry the condition.                                                                                                    |
|             | Retry will not be attempted if there is a command in progress (XDELPAIR, XSUSPEND, XEND), or if at least one storage control session is exceeding cache SIDEFILE limits.                                                                                                    |
|             | If the timeout occurs while writing updates to a secondary volume, the number of retry attempts is limited to four. If the timeout occurred while reading updates from cache in a channel extended primary storage control, check the network for connectivity problems. For other timeout events, check the storage subsystems for evidence of recovery actions that can have delayed I/O completion. The z/OS DEVSERV command can be helpful with problem determination.                                                                                                    |
|             | When the underlying problem is corrected, issue an XADDPAIR command for all of the suspended volumes.                                                                                                    |
| 676         | An error occurred during XRC volume synchronization or resynchronization. The volume was suspended. XRC was unable to write data to a secondary volume of an XRC volume pair. The error occurred for a track on the primary volume which had been updated before the initialization of the track on the associated secondary volume.                                                                                                    |
|             | There are two reasons why XRC was unable to perform the I/O request:                                                                                                    |
|             | Another program was holding a system reserve on the secondary volume.                                                                                                    |
|             | The I/O request did not complete successfully.                                                                                                    |
|             | Determine the reason XRC was unable to perform the I/O request, fix the problem, and issue the XADDPAIR SUSPEND command.                                                                                                    |
| 677         | The XRC session has detected that a storage control session has been in the long busy condition for 80% of the storage control timeout time. The XRC session will suspend all volumes associated with the storage control session to attempt to free up storage control cache to end the long busy condition.                                                                                                    |
| 678         | The XRC session has determined that a storage control session has been in the long busy condition for the storage control timeout time. The storage control session ends and all volumes associated with the storage control session are suspended. This frees up the cache resource in the storage control and ends the long busy condition.  Note: If SILB is enabled in software but not hardware, you will get this return code instead of a return code 647 reason 17 or 18. Please ensure that in the SL column of a XQUERY STORAGECONTROL FEATURES report that it reads YY. If it reads NY or -Y, you will receive a return code of 678. |
| 679         | The XRC has determined that a delay in the delivery of I/O to an active LOGPLUS volume is causing a problem in the formation of consistency groups in the active session. Subsequent messages indicate that the volumes were suspended because of this problem. Determine the reason why the I/O was not received by the LOGPLUS volume(s). Fix the problem and re-ADD the LOGPLUS volumes(s) to the XRC session.                                                                                                    |
| 680         | The error is issued if mirror validation detects that the primary device associated with a duplex volume pair does not belong to an XRC storage control session. To return the volume to duplex, issue an XADDPAIR command. The data mover will automatically perform a full copy on the volume. Note that volumes encountering this error are not eligible to be processed by AUTO_READD.                                                                                                    |

Table 6. System Data Mover Return Codes (continued). Use the general recovery actions that precede this table in addition to any recovery actions included with individual return codes.

| Return Code  | Description and Suggested Recovery Action                                                                                                    |
|--------------|----------------------------------------------------------------------------------------------------|
| 681          | An attempt is made to add a new LOGPLUS session to an LSS, but there are no available storage control session identifiers in the allowed range. Issue an F ANTAS000,LISTSESS command to the primary device number and look for identifiers in the range EA-FF. Terminate any unexpected sessions and issue the XADDPAIR command again. If there are no unexpected sessions, it is necessary to move the LOGPLUS volume to another LSS in order to mirror it with the XRC session.                                                                                                    |
| 682 to 804   | These are internal errors. When contacting IBM for assistance, also provide a copy of the SYS1.LOGREC data set, in addition to the data requested in the beginning of this section.                                                                                                    |
| 805, 806     | These are internal errors encountered when issuing an MVS attach order. When contacting IBM for assistance, also provide a copy of the ANTMAIN address space, in addition to the data requested in the beginning of this section.                                                                                                    |
| 807 to 900   | These are internal errors. Cancel ANTAS000 and ANTASnnn and restart the XRC session.                                                                                                    |
| 901          | This error is issued if the data mover detects either a No Record Found or Invalid Track Format error on a volume. The data mover will automatically reinitialize the track on which the error occurred. If a subsequent error occurs during resynchronization for the same volume, the volume pair will be suspended.                                                                                                    |
| 902          | This error is issued if the data mover detects either a No Record Found or Invalid Track Format error on a volume. The data mover automatically reinitializes the track on which the error occurred. If a subsequent error occurs during resynchronization for the same volume, the volume pair is suspended. The error was detected on a volume that was added using the NOCOPY option of the XADDPAIR command.                                                                                                    |
| 903          | Internal errors. Cancel ANTAS000 and ANTASnnn and restart the XRC session.                                                                                                    |
| 904          | The error is issued if the data mover detects unexpected XRC device status in the primary storage subsystem for a duplex volume. If an automatic re-add function has been requested through AUTO_READD ON, the data mover will correct the error.                                                                                                    |
| 905 to 1001  | These are internal errors. Cancel ANTAS000 and ANTASnnn and restart the XRC session.                                                                                                    |
| 1002 to 1008 | These are internal errors.                                                                                                    |
| 1009         | An I/O error has occurred during control functions to a volume. The error can be accompanied by an IOS error message or an ANTX5001E error message that provides sense information associated with the error, or an ANTX5002E error message. If this error has occurred when adding or re-adding a volume to the session, correct the error and issue an XADDPAIR command to return the volume to the session. If the error occurs during an XSUSPEND function, reissue the command. If the error persists, obtain a GTF trace for the failing device. When contacting IBM for assistance, provide the GTF and a copy of the associated SYSLOG and SYS1.LOGREC information. |
| 1010         | This is an internal error.                                                                                                    |
| 1011         | An SSID has been specified that is unknown to XRC. Issue a LISTSESS command for a device on the storage subsystem to determine if there are any active XRC sessions. If not, correct the SSID and reissue the command.                                                                                                    |
| 1012         | This is an internal error.                                                                                                    |
| 1013         | The command is not accepted. There are no volumes in the session, so the requested function cannot be performed.                                                                                                    |
| 1014         | This is an internal error.                                                                                                    |
| 1015         | An I/O error has occurred while attempting to read from a primary storage control or a journal, control, or state data set. Related IOS messages contain the reason for the I/O error. Fix the error and reissue the command.                                                                                                    |
| 1016         | This is an internal error.                                                                                                    |

Table 6. System Data Mover Return Codes (continued). Use the general recovery actions that precede this table in addition to any recovery actions included with individual return codes.

| Return Code  | Description and Suggested Recovery Action                                                                                                    |
|--------------|----------------------------------------------------------------------------------------------------|
| 1017         | An XRC volume was not found. If the return code was received as a result of issuing a command, the volume serial number specified for the command can have been specified incorrectly. The volume is not in the XRC session. In this case, reissue the command. If this return code was issued with message ANTX5101E, the XDELPAIR command can have been issued using the current volume serial number of a relabeled volume. Reissue the XDELPAIR command with the initial volume serial number of the relabeled volume.                                                                                                    |
|              | This error can occur for an ESS storage subsystem if the volume channel connection address is greater than 255, which is the maximum supported. In this case, ensure that the address is between 0 and 255. For a non-ESS storage subsystem, the channel connection address cannot be greater than 127. In this case, ensure that the address is between 0 and 127. If the volume serial number was specified correctly, issue a DEVSERV QDASD command for the failing volume and obtain the UCB information for the volume. Use the MODIFY command to dump the ANTASnnn address space, search problem reporting databases for a fix for the problem. If no fix exists, contact the IBM Support Center. You might need to cancel ANTASnnn and restart the XRC session. The cancel will cleanup the XRC control structures and suspend all volume pairs. |
| 1018         | This error is issued when a primary storage control session has been ended. The session can have ended for any of the following reasons:                                                                                                    |
|              | A TERMSESS command being issued to the storage control session                                                                                                    |
|              | The timeout expiration on a non-ESS storage subsystem session                                                                                                    |
|              | A storage control error                                                                                                    |
|              | An error in cache or NVS                                                                                                    |
|              | A software error.                                                                                                    |
|              | Review other diagnostic messages to determine the cause of the problem. The data mover suspends all volumes for the storage control as a result of this error. Based on the ERRORLEVEL specification, other volumes on other storage controls can also be suspended. After determining the reason for the error, you can issue an XADDPAIR command to add the suspended volumes back to the session. The suspended volumes will require a full resynchronization.                                                                                                    |
| 1019 to 1026 | These are internal errors.                                                                                                    |
| 1027         | XRC supports a maximum of 80 primary storage control sessions. You have attempted to add more than this limit. Reduce the number of SCSESSIONS used for this XRC session. If you require more than 80 primary storage control sessions, search problem reporting databases for a fix for the problem. If no fix exists, contact the IBM Support Center. Issue an XDELPAIR command for all volumes behind one or more primary control sessions to reduce the total number of active sessions.                                                                                                    |
| 1028 to 1031 | These are internal errors.                                                                                                    |
| 1032         | This is an internal error. Issue MODIFY ANTAS001, DUMP to obtain a dump of the error.                                                                                                    |
| 1033         | An XDELPAIR, XEND, or XSUSPEND command has been issued with the DRAIN or ATTIME keyword specified. The request is rejected. This error is issued if there are no active volumes in the session or if no updates have been made to any storage control in the session since an XSTART command last started or restarted the session. The data mover has no application system time reference to use to determine when the DRAIN or ATTIME should take effect. Issue an XQUERY command to verify the session status. You can reissue the XDELPAIR, XEND, or XSUSPEND command with the IMMEDIATE option to complete the function.                                                                                                    |
| 1034         | An XDELPAIR command has been issued for a volume pair with the ATTIME or DRAIN keyword specified. The volume pair is currently suspended. If you wish to delete the volume pair, reissue the XDELPAIR command with the IMMEDIATE keyword.                                                                                                    |

Table 6. System Data Mover Return Codes (continued). Use the general recovery actions that precede this table in addition to any recovery actions included with individual return codes.

| Return Code  | Description and Suggested Recovery Action                                                                                                    |
|--------------|----------------------------------------------------------------------------------------------------|
| 1035         | The maximum number of XRC sessions that are supported by the data mover has been reached. A single XRC session supports a maximum of 80 storage control sessions. Issue the XQUERY STORAGECONTROL command to see the number of active storage control sessions. Either end any unnecessary sessions or start another data mover to run additional XRC sessions.                                                                                                    |
| 1036 to 1045 | These are internal errors. Cancel ANTASnnn and restart the XRC session.                                                                                                    |
| 1046 to 1048 | There is an error with the STATEXnn member in the STATE dataset.                                                                                                    |
| 1049 to 4000 | These are internal errors. Cancel ANTASnnn and restart the XRC session.                                                                                                    |
| 4001         | The data contained in the state data set does not match the session name that is being recovered. Verify that the state data set is properly named and cataloged on the recovery system for the session that you are recovering. Cancel ANTAS000 and ANTASnnn and reissue the command.                                                                                                    |
| 4002         | This is an internal error. Cancel ANTASnnn and reissue the command.                                                                                                    |
| 4003, 4004   | During processing of an XRECOVER or XADVANCE command, XRC has determined that the timestamps for all groups are zero. This is a normal processing state. There is no unrecovered data, and all data is in a consistent state. If you believe that there is unrecovered data, provide a copy of the state, control, and journal data sets (and the master data set if you are running coupled XRC sessions) in addition to the data that was requested in the beginning of this section when you contact IBM for assistance.                                                                                                    |
| 4005         | This is an internal error. Cancel ANTASnnn and reissue the command.                                                                                                    |
| 4006         | This error can be due to an XADDPAIR command being issued to a non-ECKD volume. Determine if this command has been issued to a volume that does not support ECKD commands.                                                                                                    |
| 4007, 4008   | These are internal errors. Cancel ANTASnnn and reissue the command.                                                                                                    |
| 4009         | During XSTART, XRECOVER, or XADVANCE processing, XRC has determined that the state data set cannot be opened. If this return code appears with message ANTS5100E, verify that the XSTART command specified the proper high-level qualifier (HLQ) for the state data set. Verify that the HLQ state data set is defined and cataloged on the data mover system. This error can also occur if the ANTASnnn address space does not have the proper access authority to the HLQ state data set name. See <i>z/OS DFSMS Advanced Copy Services</i> for more information about the state data set.If the return code is present with message ANTR5102E, locate the state data set that is used in conjunction with the session that is being recovered. The HLQ specified for the XRECOVER or XADVANCE command can be incorrect. The reason code provides the specific details about why this data set was not opened. This can be a non-PDSE data set. Correct the error and reissue the failing command specifying the correct HLQ on the command.  Note: The message that activates this return code can be preceded by an IEC143I message that provides additional information regarding the cause of the data set open failure. |

Table 6. System Data Mover Return Codes (continued). Use the general recovery actions that precede this table in addition to any recovery actions included with individual return codes.

| Return Code | Description and Suggested Recovery Action                                                                                                    |
|-------------|----------------------------------------------------------------------------------------------------|
| 4010        | During XSTART, XRECOVER, or XADVANCE processing, XRC has determined that the control data set cannot be opened. If this return code appears with message ANTS5100E, verify that the XSTART command specified the proper high-level qualifier (HLQ) for the control data set. Verify that the HLQ control data set is defined and cataloged on the data mover system. This error can also occur if the ANTASnnn address space does not have the proper access authority to the HLQ control data set name. See <i>z/OS DFSMS Advanced Copy Services</i> for more information about the control data set.If the return code is present with message ANTR5102E, locate the control data set that is used in conjunction with the session that is being recovered. The HLQ that is specified for the XRECOVER or XADVANCE command can be incorrect. The reason code provides the specific details about why this data set was not opened. Correct the error and reissue the failing command, specifying the correct HLQ.  Note: The message that activates this return code can be preceded by an IEC143I message that provides additional information regarding the cause of the data set open failure. |
| 4011        | During XSTART, XRECOVER, or XADVANCE processing, XRC has determined that a journal data set cannot be opened. If this return code appears with message ANTS5100E, verify that the XSTART command specified the proper high-level qualifier (HLQ) for a journal data set. Verify that a HLQ journal data set is defined and cataloged on the data mover system. This error can also occur if the ANTASnnn address space does not have the proper access authority to a HLQ journal data set name. See "SDM and XRC return codes" on page 779 for more information about the journal data set. If the return code is present with message ANTR5102E, locate a journal data set used in conjunction with the session being recovered. The HLQ specified for the XRECOVER or XADVANCE command can be incorrect. The reason code provides the specific details about why this data set was not opened. Correct the error and reissue the failing command specifying the correct HLQ on the command.  Note: The message that activates this return code can be preceded by an IEC143I message that provides additional information regarding the cause of the data set open failure.                      |
| 4012        | During XSTART, XRECOVER, or XADVANCE processing, XRC has determined that either the state data set was not defined as a PDSE, or that the control data set was not defined as a PS data set. If this return code appears with message ANTS5100E, verify that the control and state data sets have been properly defined. If the return code is present with message ANTR5102E, locate the control or state data sets that were used in conjunction with the session being recovered. Verify that they are valid data sets (PDSE for the state, and PS for the control). Correct the error and reissue the failing command.                                                                                                    |
| 4013, 4014  | These are internal errors. Cancel ANTASnnn and reissue the command.                                                                                                    |
| 4015        | While processing an XSTART, XRECOVER, or XADVANCE command, SDM determined that the control, state, or journal data sets were not allocated with a DCB RECFM attribute of FB (fixed block). If this return code appears with message ANTS5100E, then verify that the data set in error has been properly allocated with an FB attribute. If the return code is present with message ANTR5102E, locate the control or state data sets that were used in conjunction with the session being recovered. Verify that they have been properly allocated with the FB attribute. Correct the error and reissue the failing command.                                                                                                    |
| 4016        | While processing an XSTART, XRECOVER, or XADVANCE command, SDM determined that the control, state, or journal data sets were not allocated on direct access volumes. XRC requires these data sets to be on disk volumes. If this return code appears with message ANTS5100E, then verify that the data set in error has been properly allocated on disk volumes. If the return code is present with message ANTR5102E, locate the control or state data sets that were used in conjunction with the session being recovered. Verify that they have been properly allocated on disk volumes. Correct the error and reissue the failing command.                                                                                                    |

Table 6. System Data Mover Return Codes (continued). Use the general recovery actions that precede this table in addition to any recovery actions included with individual return codes.

| Return Code  | Description and Suggested Recovery Action                                                                                                    |
|--------------|----------------------------------------------------------------------------------------------------|
| 4017         | While processing an XADDPAIR command, it was determined that the primary volume is behind a storage control that is not LRE-capable. XRC supports only ECKD-level systems that have the XRC hardware support. The volume cannot be supported by XRC. To process the volume, place it behind an XRC-supported storage control. See <i>z/OS DFSMS Advanced Copy Services</i> for more information.                                                                                                    |
| 4018         | The data mover detected a lost record. This is probably a hardware error where a record has been lost. Correct any errors found in SYS1.LOGREC.                                                                                                    |
|              | When contacting IBM for assistance, provide a GTF trace, from both the application system and the data mover system, of I/O to the primary volume with the lost record, in addition to the data requested in the beginning of this section.                                                                                                    |
| 4019 to 4022 | These are internal errors. Cancel ANTASnnn and reissue the command.                                                                                                    |
| 4023         | This can be due to the system limit on resource managers being reached. You can wish to increase this limit. Cancel ANTAS <i>nnn</i> and reissue the command.                                                                                                    |
| 4024         | This is an internal error. Cancel ANTASnnn and reissue the command.                                                                                                    |
| 4025         | An XRC address space cannot be created in response to an XSTART or XRECOVER command. It is possible that the number of address spaces allowed by the system has been exceeded. This error is associated with message ANTU2000E which contains the system return code and reason code for why the address space cannot be created.                                                                                                    |
|              | When contacting IBM for assistance, provide associated SYS1.LOGREC information in addition to the data requested in the beginning of this section.                                                                                                    |
| 4026         | This error is caused by an incomplete shutdown of a previous XRC session, and can be associated with a system abend. If the ANTASnnn address space is active, cancel both it and the ANTAS000 address space. Reissue the XSTART or XRECOVER command. If the problem persists, generate a dump (if possible) of the ANTAS000 and ANTASnnn address spaces.                                                                                                    |
| 4027         | This return code is issued when attempting to make the volume specified on an XADDPAIR command, a FIXED utility device. An XADDPAIR command was issued for the specified primary volume with XRCUTL specified as the secondary volser. The specified volume is currently a utility device (which was previously added using the XRCUTL secondary volser) but is not a FIXED utility device, and the XSET UTILITY option of FIXED is currently active. The reason the XADDPAIR command failed is because an XDELPAIR command has not completed (XDELPAIR command was issued with the ATTIME or DRAIN option) for the specified volume. You must allow the XDELPAIR command to complete before issuing the XADDPAIR command. |
| 4028 to 4033 | These errors are caused by an incomplete shutdown of a previous XRC session, and they can be associated with a system abend. If the ANTASnnn address space is active, cancel both it and the ANTAS000 address space. Reissue the XSTART or XRECOVER command. If the problem persists, generate a dump (if possible) of the ANTAS000 and ANTASnnn address spaces.                                                                                                    |
| 4034         | You have attempted to add a primary volume to the session that already exists within the session as either a primary or secondary volume. Issue an XQUERY VOLUME(ALL) command to determine which volumes are in the session. To change the primary pair, delete the volume pair with an XDELPAIR command, then reissue an XADDPAIR command.                                                                                                    |
| 4035         | You have attempted to add a secondary volume to the session that already exists within the session as either a primary or secondary volume. Issue an XQUERY VOLUME(ALL) command to determine which volumes are in the session. To change the primary pair, delete the volume pair with an XDELPAIR command, then reissue an XADDPAIR command.                                                                                                    |

Table 6. System Data Mover Return Codes (continued). Use the general recovery actions that precede this table in addition to any recovery actions included with individual return codes.

| Return Code  | Description and Suggested Recovery Action                                                                                                    |
|--------------|----------------------------------------------------------------------------------------------------|
| 4036 to 4042 | These errors are caused by an incomplete shutdown of a previous XRC session or the inability to start a new XRC session. These errors might also be associated with a system abend. Other error messages can be issued giving more detailed information. If the ANTASnnn address space is active, cancel both it and the ANTAS000 address space. Reissue the XSTART command. If the problem persists, generate a dump (if possible) of the ANTAS000 and ANTASnnn address spaces.                                                                                                    |
| 4043         | This error results when an XSTART, XRECOVER, or XADVANCE command is issued after an XRC session has logically completed and before the particular ANTASnnn address space (where the command was issued) has ended. If you are running coupled XRC sessions, issue the XQUERY ALL command, and message ANTQ8200I will be displayed for each currently active address space running XRC. Then issue the console command DISPLAY A,ANTAS* to determine all currently active ANTASnnn address spaces. The address space that is listed on the DISPLAY console command that does not show up on any of the ANTQ8200I messages is the address space that caused this error. Wait for the following system console messages to be issued (for this particular ANTASnnn address space) before you issue an XRC command: |
|              | IEF1961 IEF3521 ADDRESS SPACE UNAVAILABLE IEF3521 ADDRESS SPACE UNAVAILABLE  If the above messages do not appear within two minutes, issue CANCEL ANTASnnn to end the particular address space. It can be necessary to also end the ANTAS000 address space to completely end the XRC session.                                                                                                    |
| 4044         | XRC has detected that the specified volume is defined as a VM minidisk. XRC does not support VM minidisks. If this error persists, search problem reporting data bases for a solution. If no solution exists, contact the IBM Support Center. Provide the system log and a copy of the ANTASnnn address space.                                                                                                    |
| 4045         | An error has been detected while attempting to store a member in the <code>hlq.XCOPY.session_id.STATE</code> or the hlq.XCOPY.session_id.CONTROL data set with the STOW function. Determine why the STOW function failed and correct the error. In most cases, the error occurs because the data set did not have sufficient space to contain XRC information. See <code>z/OS DFSMS Advanced Copy Services</code> to determine the proper allocation sizes for the XRC control and state data sets.                                                                                                    |
|              | If this error causes suspension of a session or volumes in the session, the volumes that encountered this error requires complete synchronization after you have corrected the problem. You might also need to issue the appropriate XCOUPLE command if the session was a coupled XRC session. If this error occurs, perform the following procedure:                                                                                                    |
|              | 1. Allocate a new control or state data set.                                                                                                    |
|              | 2. Suspend the session with an XSUSPEND command.                                                                                                    |
|              | 3. Copy the existing control or state data set to the new data set.                                                                                                    |
|              | 4. Delete the existing control or state data set.                                                                                                    |
|              | <ol><li>Rename the new control or state data set to the original control or state data set<br/>name.</li></ol>                                                                                                    |
|              | <ul><li>6. Restart the XRC session by issuing an XSTART command.</li><li>7. Resynchronize the suspended volumes by issuing an XADDPAIR command for all of the volumes in the session.</li></ul>                                                                                                    |
|              | When you contact IBM for assistance, provide a copy of the failing control or state data set in addition to the data requested in the beginning of this section.                                                                                                    |
| 4046, 4047   | These are internal errors. Cancel ANTASnnn and reissue the command.                                                                                                    |
| 4048, 4049   | These are internal errors.                                                                                                    |

Table 6. System Data Mover Return Codes (continued). Use the general recovery actions that precede this table in addition to any recovery actions included with individual return codes.

| Return Code | Description and Suggested Recovery Action                                                                                                    |
|-------------|----------------------------------------------------------------------------------------------------|
| 4050        | The journal data set has been defined as a compressed data set, which is not supported. Journal data sets must be defined as noncompressed. The reason code indicates the number of the JRNLxx data set that is incorrectly defined.                                                                                                    |
| 4051        | A journal data set is improperly defined. The journal data set must be defined as a sequential file (DSORG=PS). The reason code indicates the number of the JRNLxx data set that is incorrectly defined.                                                                                                    |
| 4052        | A suspend request has been made for a volume which is already suspended. Reissue the command without specifying this volume.                                                                                                    |
| 4053        | Dynamic allocation has encountered an error. Typical errors might be that the specified data set does not exist, that the data set has been allocated for exclusive use by another process, or in the case of a parmlib dataset that the data set has been migrated. The reason code that is associated with this return code was generated by the DYNALLOC facility. See "Interpreting Error Reason Codes from DYNALLOC" in z/OS MVS Programming: Authorized Assembler Services Guide to interpret the reason code. |
| 4054        | The requested function is not supported by the storage control LIC.                                                                                                    |
| 4055        | An XQUERY command requesting output to a data set has failed because the data set specified could not be opened. See <i>z/OS MVS System Codes</i> to interpret the abend code reported by this return code.                                                                                                    |
| 4056        | An XSTART or XADDPAIR command has been issued. XRC has attempted to reinstate the storage control session that previously existed, but the storage control session is already active. This error indicates that the session is currently owned by another session (which can be either XRC or concurrent copy). The XSTART or XADDPAIR function is not able to use this storage control session.                                                                                                    |
|             | If this return code is observed after an XSTART to restart an XRC session on a different LPAR, take the following steps to resolve the issue.                                                                                                    |
|             | First issue F ANTAS000,LISTSESS ALL and verify that the session in error is an XRC session and that it should not belong to another XRC session.                                                                                                    |
|             | If it should belong to another XRC session, issue an XDELPAIR, and then XADDPAIR the volume into the appropriate session.                                                                                                    |
|             | If it should belong to this XRC session, a SUSSESS will be required to suspend the active storage control session and allow the session to be re-registered to the appropriate XRC session.                                                                                                    |
|             | For Enhanced Reader:                                                                                                    |
|             | <ol> <li>Issue an XQUERY session STORAGECONTROL DETAIL command and identify the<br/>Primary and Auxiliary sessions associated with the Storage Control Sessions that<br/>received the ANTX5119E message.</li> </ol>                                                                                                    |
|             | 2. Issue an F ANTAS00,SUSSESS nnnn xx for the Primary session (where nnnn is the STORAGE CONTROL ID and xx is the SESSION from the ANTX5119E message that received the return code 4056).                                                                                                    |

For a Non-Enhanced Reader mode:

that received the return code 4056).

 $\bullet\,$  Issue an F ANTAS000,SUSSESS nnnn xx (where nnnn is the STORAGE CONTROL ID and xx is the SESSION from the ANTX5119E message that received the return code 4056).

3. Issue an F ANTAS000,SUSSESS nnnn xx for the Auxiliary session(s) (where nnnn is the STORAGE CONTROL ID and xx is the SESSION from the ANTX5119E message

Table 6. System Data Mover Return Codes (continued). Use the general recovery actions that precede this table in addition to any recovery actions included with individual return codes.

| Return Code | Description and Suggested Recovery Action                                                                                                    |
|-------------|----------------------------------------------------------------------------------------------------|
| 4057        | An error was encountered in SDM data set processing. This might result from an incorrect parameter of a modify command to an ANT address space, or a TSO command for a XRC, FlashCopy, or PPRC function. Reissue the command with correct syntax and options. If not encountered as a result of command processing, then treat as a SDM internal error.                                                                   |
| 4058        | A command specified the ATTIME keyword. The target time specified has already passed. Reissue the command specifying a future time.                                                                                                    |
| 4059        | The CANCEL keyword was specified for an XSUSPEND command, or an XRC internal command was issued to cancel a pending command. No pending command was found. This can be due to either the pending command having been completed, or another cancel command caused the pending command to be canceled.                                                                                                    |
| 4060        | The CANCEL keyword has been specified for an XDELPAIR command, but there is no pending XDELPAIR command. Verify and reissue the command.                                                                                                    |
| 4061        | The CANCEL keyword has been specified for an XEND command, but there is no pending XEND command. Verify and reissue the command.                                                                                                    |
| 4062, 4063  | An XQUERY command requesting output to a data set has failed, probably because the data set size is too small or an I/O error was encountered. See <i>z/OS MVS System Codes</i> to interpret the abend code reported by this return code and see message ANTX5014E for error details.                                                                                                    |
| 4064        | An XQUERY command to a data set has failed because the LRECL specified is too small. Reallocate the data set with a larger LRECL and reissue the XQUERY command.                                                                                                    |
| 4065, 4066  | These are internal errors.                                                                                                    |
| 4067        | An XQUERY command has been issued to an invalid data set type. The XQUERY command has failed. Reissue the command to a sequential data set.                                                                                                    |
| 4068        | The session is being suspended because MODIFY ANTASnnn,RESTART was issued from the operator console. A dump has been generated, the software bitmaps have been saved, and the session will be suspended and automatically restarted. All volumes will remain in a suspended state until an XADDPAIR command is issued.                                                                                                    |
| 4069        | An XDELPAIR or XSUSPEND command has been issued and one or more volumes specified with the command is in error. See previous messages for the cause of the error. Correct the error and reissue the command.                                                                                                    |
| 4070        | An XADDPAIR command has been issued for a suspended primary volume. The volume is either on a different channel or has a different device address than existed when the volume was suspended. Issue an XDELPAIR command to remove the volume from the session followed by an XADDPAIR command to add it back.                                                                                                    |
| 4071        | An XADDPAIR command has been issued for a suspended secondary volume, and the Subsystem Identifier (SSID) and/or Channel Connection Address (CCA) of the device has changed since the volume was last added. If this corresponds to a known reconfiguration event, you can use the REFRESHS function of the XSET command to update the device location information in the System Data Mover, and then retry the XADDPAIR. |
| 4072        | An XQUERY command to a data set has failed because dynamic allocation was unable to determine the organization of the data set. Verify that the data set has been created with the proper attributes, and cataloged.                                                                                                    |
| 4073        | An XQUERY command requesting output to a data set has failed because the data mover does not have the proper RACF authority to access the data set.                                                                                                    |
| 4074        | An XQUERY command requesting output to a data set has failed because the data set is in use by another user. When the user frees the data set, the XQUERY command can be reissued.                                                                                                    |

Table 6. System Data Mover Return Codes (continued). Use the general recovery actions that precede this table in addition to any recovery actions included with individual return codes.

| Return Code | Description and Suggested Recovery Action                                                                                                    |
|-------------|----------------------------------------------------------------------------------------------------|
| 4075        | An XQUERY command requesting output to a data set has encountered an I/O error while writing to the data set. See message ANTX5014E for error details.                                                                                                    |
| 4076        | A Catalog Locate error was detected while attempting to locate the journal control data set. The accompanying reason code indicates the catalog return code.                                                                                                    |
| 4077        | An I/O error occurred while attempting to read from the control data set. Reference any ANT or IOS error messages associated with the I/O error, correct the error if possible, and reissue the failing command. If an uncorrectable error occurred on restart of a suspended coupled session, do the following:                                                                                                    |
|             | 1. Cancel the session's ANTAS00n address space, if still running                                                                                                    |
|             | 2. Create and initialize a new control data set                                                                                                    |
|             | 3. Uncouple the session with XCOUPLE PURGE                                                                                                    |
|             | 4. Restart and recouple the session                                                                                                    |
| 4078        | An I/O error occurred while attempting to write to an XRC data set. Reference any ANT and/or IOS messages for additional details on the nature of the error. If the error was encountered by an active XRC data mover session, correct the error and resynchronize to achieve consistency on the secondary volumes. If the message occurred during XRECOVER or XADVANCE, correct the error and reissue the XRECOVER or XADVANCE command.                                                                      |
| 4079        | The unplanned outage function is not supported by this storage control.                                                                                                    |
| 4080        | This error can occur during either XRC XSTART command processing or during XADDPAIR processing. The data mover is unable to determine the location of one or more of the primary volumes associated with the volume's associated storage control. This can be because the storage control path is unavailable, the device number channel connection address has changed (the volume has been moved to another device), or in the case of a utility volume, the volume is not online to the data mover system. |
|             | During XSTART processing, message ANTX5011E is issued with this return code if a suspended primary volume encountered one of the above errors during reregistering of suspended sessions.                                                                                                    |
|             | During XADDPAIR processing, message ANTX5011E is issued with this return code for suspended primary volumes which encountered one of the above errors.                                                                                                    |
|             | Correct the error and reissue an XADDPAIR command to return the volume pair or pairs to the session. If you use an XDELPAIR command to remove the volume pair or pairs from the session(s), note that this will not remove the session on the controller.                                                                                                    |
|             | Additionally, if the volume associated with this error is a utility volume, this problem could be due to the unavailability of a primary volume. Check for previously issued messages associated with the storage control session, for ANTX5011E RC=4080, identifying primary volumes which have encountered one of the above indicated errors.                                                                                                    |
| 4081        | This occurs after an attempt was made to add a volume to an XRC session when the CCA is greater than the XRC-supported number of volumes.                                                                                                    |

Table 6. System Data Mover Return Codes (continued). Use the general recovery actions that precede this table in addition to any recovery actions included with individual return codes.

| Return Code | Description and Suggested Recovery Action                                                                                                    |
|-------------|----------------------------------------------------------------------------------------------------|
| 4082        | This return code is issued when one of the following occurs:                                                                                                    |
|             | <ul> <li>An XDELPAIR command has been issued for the specified volume which is currently a FIXED utility device. When enhanced multi reader is not being used, you must either switch to another FIXED utility device (via an XADDPAIR command) or issue the XSET UTILITY command with the FLOAT option before issuing the XDELPAIR command for the specified volume.</li> </ul>                                                                                                    |
|             | <ul> <li>When enhanced multi reader is being used via PARMLIB setting         AllowEnhancedReader(YES), FIXED utility devices for the primary storage control         session cannot be deleted until all other volumes in that storage control session are         deleted, including all non-utility volumes and all utility volumes for the associated         alias storage control sessions.</li> </ul>                                                                                               |
|             | <ul> <li>An XADDPAIR command was issued for the specified volume which is currently a FIXED utility device, and the secondary volser specified on the XADDPAIR command is not XRCUTL. You must either switch to another FIXED utility device (via an XADDPAIR command) or issue the XSET UTILITY command with the FLOAT option before attempting to shadow the specified volume.</li> </ul>                                                                                                    |
| 4083        | These are internal errors.                                                                                                    |
| 4084        | The XADDPAIR command could not be processed because of XRC system resource constraints. If you have several XRC volume initializations currently running, wait for one or more of these to complete before resubmitting the XADDPAIR command. You can also use the XRC XSET command to lower the value used for the SYNCH parameter, which will reduce the number of concurrent XRC volume initializations. If the problem persists, issue the F ANTASnnn, DUMP command to collect diagnostic information. |
| 4085        | An XQUERY command was issued while XRC was processing an XRECOVER or XADVANCE command. The XQUERY command is terminated. The XQUERY command cannot be run during XRC recovery functions. The XRC recovery functions automatically provide the XQUERY output related to the XRC recovery command.                                                                                                    |
| 4086        | An XDELPAIR command for a primary volume or an XEND command has been issued. If this code is received as a return code, the primary volume is in error. If it is received as a reason code, the swap volume is in error.                                                                                                    |
|             | The volume is either in not in the configuration, or it is in the configuration but is not attached. The command was unable to remove the volume from the volume's associated storage control session. Issue the MVS MODIFY console command with the TERMDVC option to remove the volume from the storage control session. If the volume is the last volume in the session, issue the MVS MODIFY console command with the TERMSESS option to terminate the storage control session.                        |
| 4087        | This is an internal error.                                                                                                    |
| 4088        | A TSO XSET PARMLIB ACTION(APPLY) command was executed for a session ID that is not active. The XSET parmlib parameter value for ACTION cannot be APPLY. Only action VERIFY is allowed.                                                                                                    |
| 4089        | A TSO XSET PARMLIB command was executed for a session ID that is not active. The XSET parmlib parameter DATASET is missing.                                                                                                    |
| 4090        | The data set being accessed has an invalid record format. For example, a parmlib data set must have a fixed format.                                                                                                    |
| 4091        | The data set being accessed has an invalid logical record length. For example, a parmlib data set must have a logical record length of 80.                                                                                                    |
| 4092        | The data set being accessed has unknown characteristics. For example, a parmlib data set does not exist on a volume, but the catalog entry for the data set shows it residing on the volume.                                                                                                    |

Table 6. System Data Mover Return Codes (continued). Use the general recovery actions that precede this table in addition to any recovery actions included with individual return codes.

| Return Code  | Description and Suggested Recovery Action                                                                                                    |
|--------------|----------------------------------------------------------------------------------------------------|
| 4093         | During volume resynchronization, a storage control has returned a bit map that has an invalid format. If flag SCTRAP is on, a state save is taken. If flag ABEND_LIC is on, a 9C4-6C abend is forced.                                                                                                    |
| 4094         | The MVS system service IEFPRMLB, which is used to access concatenated parmlibs, returned the error indicated by the reason code associated with this return code. The format of the reason code is X'aaaabbbb', where 'aaaa' indicates the return code from IEFPRMLB and 'bbbb' indicates the reason code from IEFPRMLB. For additional information about the IEFPRMLB return and reason codes, see the z/OS MVS Programming: Assembler Services Reference IAR-XCT.                                                                                                    |
| 4095         | During processing of an XRC XSTART or XADDPAIR SUSPENDED command, if the storage control indicates that a utility volume is currently a floating utility volume, but the volume was a fixed utility volume when the session was suspended, XRC fails the request to re-register the volume. This situation might occur if the storage control lost knowledge of whether the device associated with the volume was either floating or fixed, and thus reverted back to the default mode of floating. Contact your storage control support to determine if further analysis is needed if this situation is detected. This return code might be seen for a utility volume as well as all the primary volumes associated with the utility volume's storage control session. If the utility volume needs to be changed to a floating utility device, issue the XDELPAIR command to delete the volume from the session, and re-add the volume using the XADDPAIR command. Otherwise, issue the XRC XSET command specifying the UTILITY(FIX) option to change the type of utility volume to be added, and then reissue XADDPAIR command for the utility volume. |
| 4096         | An XADDPAIR command has been issued for a primary or secondary volume that has more than the maximum number of cylinders supported for XRC. The request is rejected. The reason code will contain the number of cylinders that the volume contains.                                                                                                    |
| 4097         | Message ANTR5102E indicates that an XADVANCE command was issued to a session that encountered an error during XRECOVER processing. If the session is coupled, the XQUERY MASTER report will indicate that it is in an ARV state and that the XADVANCE command failed. The only commands that are allowed in this state are XRECOVER, XSTART, and XCOUPLE with the PURGE option. Determine which command (if any) needs to be executed, and issue the correct command.                                                                                                    |
| 4098         | An XADVANCE or XRECOVER command was issued to a session that has already been recovered by the XRECOVER command. The command failed. XADVANCE and XRECOVER commands are not permitted in this condition. The only commands available for a session in this state are XSTART and XCOUPLE with the PURGE option. Determine which command (if any) needs to be executed, and issue the correct command.                                                                                                    |
| 4099         | An XSUSPEND command has been issued for a utility volume. Utility volumes cannot be suspended because they are used only as a path to the storage control. The command request is failed.                                                                                                    |
| 4100 to 4107 | These are internal errors.                                                                                                    |
| 4104         | An attempt was made to merge an existing enhanced SCSESSION with another session using the XADDPAIR command with a new SCSESSION value for an existing utility volume. The command is rejected. The correct procedure for merging multiple SCSESSIONS into an enhanced session is to change single mode sessions into enhanced mode sessions. For example, if SCSESSION(AA) is enhanced and SCSESSION(BB) is non-enhanced, it is OK to perform XADDPAIR to the volume in SCSESSION(BB) with a new value SCSESSION(AA), but not vice versa.                                                                                                    |
| 4105         | Internal error. While deleting a utility volume, a list of volumes in the SSID came back empty. This is a logical impossibility because it implies a deleting of a volume that doesn't exist.                                                                                                    |
| 4106 to 4107 | These are internal errors.                                                                                                    |

Table 6. System Data Mover Return Codes (continued). Use the general recovery actions that precede this table in addition to any recovery actions included with individual return codes.

| Return Code  | Description and Suggested Recovery Action                                                                                                    |  |
|--------------|----------------------------------------------------------------------------------------------------|--|
| 4108         | An XADDPAIR request was issued specifying the LOGPLUS option, or an XDELPAIR request was specified for a LOGPLUS utility volume. The request failed. The reason code issued with this return code indicates the reason the request failed.                                                         |  |
|              | Reason Code<br>Description                                                                                                    |  |
|              | 0 The XDELPAIR request specified a LOGPLUS utility volume. A LOGPLUS utility volume can only be deleted by issuing the XDELPAIR request for the LOGPLUS volume associated with the LOGPLUS utility volume.                                                                                         |  |
|              | 1 The XADDPAIR request was specified with the LOGPLUS option, and only a utility volume was requested to be added to a session. A LOGPLUS utility volume must be added with the LOGPLUS volume pair.                                                                                               |  |
|              | The XADDPAIR request was specified with the LOGPLUS option, and the LOGPLUS utility volume pair was specified before the LOGPLUS volume pair. The LOGPLUS volume pair must be specified as the first volume pair, and the LOGPLUS utility volume pair must be specified as the second volume pair. |  |
|              | 3 The XADDPAIR request was specified with the LOGPLUS option, and the<br>second volume pair specified on the request was not a utility volume pair.                                                                                                    |  |
|              | The XADDPAIR request was specified with the LOGPLUS option, and either the primary volume or the utility volume specified is not online.                                                                                                    |  |
|              | The XADDPAIR request was specified with the LOGPLUS option, and the primary volume and utility volume specified do not reside on the same storage control (LSS).                                                                                                    |  |
| 4109         | An XADDPAIR request was issued specifying the LOGPLUS option. The request failed because the session indicated on the request was started via the XSTART command, which specified the SESSIONTYPE of MIGRATE. A LOGPLUS volume pair cannot be added to a MIGRATE session.                          |  |
| 4110 to 4111 | These are internal errors.                                                                                                    |  |
| 4112         | The parmlib data set that is being accessed cannot be found.                                                                                                    |  |
| 4113         | The member in a parmlib data set that is being accessed cannot be found.                                                                                                    |  |
| 4114         | The parmlib data set that is being accessed caused an ABEND. The reason code shows the abend code.                                                                                                    |  |
| 4115         | The data set that is being accessed has an invalid data set organization. For example, a parmlib data set must have a partitioned data set organization.                                                                                                    |  |
| 4116 to 4117 | These are internal errors.                                                                                                    |  |
| 4118         | Parameter library support was invoked and a syntax error was detected by RMM/TSO. The accompanying ANTI1 <i>nnnx</i> messages describe the error and the corrective action.                                                                                                    |  |
| 4119         | Parameter library support was invoked and a syntax error was detected. The accompanying ANTI1 <i>nnnx</i> messages describe the error and the corrective action.                                                                                                    |  |
| 4120 to 4121 | These are internal errors.                                                                                                    |  |
| 4122         | The number of auxiliary SCIDs associated with an enhanced SCSESSION could not be increased because the total number of allowed sessions on the SSID would be exceeded. Concurrent Copy and XRC sessions both contribute to the limit on the number of sessions.                                    |  |
| 4123         | Internal error.                                                                                                    |  |
| 4124         | XDELPAIR specified the utility device of the primary storage control session for an enhanced multiple reader session group. The primary session utility volume can only be deleted when there are no other volumes in that storage control session.                                                |  |

Table 6. System Data Mover Return Codes (continued). Use the general recovery actions that precede this table in addition to any recovery actions included with individual return codes.

| Return Code  | Description and Suggested Recovery Action                                                                                                    |  |
|--------------|----------------------------------------------------------------------------------------------------|--|
| 4125 to 4129 | These are internal errors.                                                                                                    |  |
| 4130         | An attempt was made to add a primary volume to the session with a Write Pacing attribute, but the data mover does not recognize the storage controller as capable of supporting Write Pacing.                                                                                                    |  |
| 4131         | I/O error occurred while attempting to retrieve write pacing information.                                                                                                    |  |
| 4132 to 4136 | These are internal errors.                                                                                                    |  |
| 4137         | The device number of the secondary device in the XADDPAIR command does not fall within any of the device number ranges specified in the SecondaryDeviceRange PARMLIB parameter.                                                                                                    |  |
| 4138         | The secondary volser in the XADDPAIR command does not match any of the volser patterns in the SecondaryVolserPattern PARMLIB parameter.                                                                                                    |  |
| 4139 to 4143 | These are internal errors.                                                                                                    |  |
| 4144         | The volume specified on the XSET DVCBLOCK VOLUME TSO command or the XSET DVCBLOCK PVOLSER API request is not a primary volume in the specified XRC session. If you specified VOLUME(ALL), no volumes were found in the specified logical session. If the error continues, search problem reporting databases for a fix for the problem. If no fix exists, contact the IBM Support Center. When contacting IBM for assistance, provide a copy of the associated SYS1.LOGREC information and a GTF trace, in addition to the data requested by IBM. |  |
| 4145         | An I/O error was encountered attempting to change the blocking threshold setting for a volume. The reason code that accompanies this return code indicates the I/O error that occurred when the XSET DVCBLOCK command attempted to change the blocking threshold setting for the volume specified in the message where this return code is issued.                                                                                                    |  |
| 4146         | During a write to the STATE data set an error was returned indicating that PDSE MLT threshold maximum value has been exceeded. SDM attempted to close and reopen the STATE data set to resolve the problem. If the problem persists, search problem reporting databases for a fix for the problem. If no fix exists, contact the IBM Support Center.                                                                                                    |  |
| 4147 to 4148 | These are internal errors.                                                                                                    |  |
| 4149         | XRC session exceeded time limit while waiting for more data movement buffers to become available. Most likely causes are READERPACINGWINDOW, READERPACINGLIMIT, and/or MAXTRACKSREAD parmlib values that are too high relative to the TOTALBUFFERS value and the number of readers in the session.                                                                                                    |  |
| 4150         | This is an internal error.                                                                                                    |  |
| 4151         | An attempt was made to XADDPAIR or XSET a volume with the DVCBLOCK(WP0) attribute, however the XRC parmlib value for DfltWritePacingLvl is zero. If a session-level default write pacing level is desired, modify XRC parmlib with an appropriate value for DfltWritePacingLvl and activate the change with the XSET PARMLIB command. Then resubmit the XADDPAIR or XSET command.                                                                                                    |  |
| 4152         | An I/O error occurred during a query of PPRC status.                                                                                                    |  |
| 4153         | This is an internal error.                                                                                                    |  |
| 4154         | During XADDPAIR, the VOLSER of the primary volume could not be determined.                                                                                                    |  |
| 4155         | During XADDPAIR, the VOLSER of the secondary volume could not be determined.                                                                                                    |  |
| 4156         | During XADDPAIR, the device number of the ONLINE volume matching the primary VOLSER does not match the specified PDEVNUM parameter.                                                                                                    |  |
| 4157         | During XADDPAIR, the device number of the ONLINE volume matching the secondary VOLSER does not match the specified SDEVNUM parameter.                                                                                                    |  |

Table 6. System Data Mover Return Codes (continued). Use the general recovery actions that precede this table in addition to any recovery actions included with individual return codes.

| Return Code | Description and Suggested Recovery Action                                                                                                    |  |
|-------------|----------------------------------------------------------------------------------------------------|--|
| 4158        | The System Data Mover attempted to retrieve a list of data mover sessions from a storage subsystem, but received invalid data. This may be due to a Licensed Internal Code error in the storage subsystem, a defect in channel extension hardware, or some other cause external to the System Data Mover. Details about the invalid data can be found in a LOGREC entry containing 'DESCRIPTION OF FUNCTION: XRC ERROR - ANTS5012'. Provide this information to the IBM Support center for problem determination assistance. |  |
| 4159        | An XADDPAIR command has been issued for an existing Utility volume, but the System Data Mover was unable to locate its associated storage control session. This can occur if the session was previously terminated via the F ANTAS000, TERMSESS comand.                                                                                                    |  |
|             | To recover from this error, the Utility volume must be removed using XDELPAIR, then re-added. if the Utility volume is associated with an Enhanced Reader primary or Single Reader storage control session, all associated volume pairs must first be removed using XDELPAIR, then re-added after the Utility volume is re-established.                                                                                                    |  |
| 4160        | An XRC XADDPAIR request specified a device that is currently in the process of being re-sized. Devices are restricted from participating in a copy services relationship when being re-sized. Wait until the volume resize is completed and issue the failing request again.                                                                                                    |  |
| 4300        | The session specified in the XCOUPLE ADD command is already coupled. Specify a different session name to couple to the master session, or use the XCOUPLE DELETE to remove an active session from the specified master session, or use the XCOUPLE PURGE to remove an inactive session from the specified master session.                                                                                                    |  |
| 4301        | The session specified in the XCOUPLE DELETE command is not coupled. If the session is an active session, issue the XCOUPLE PURGE command to remove the session from the master session.                                                                                                    |  |
| 4302        | This return code can refer to the cluster data set.                                                                                                    |  |
| 4303        | This return code can refer to the cluster data set.                                                                                                    |  |

Table 6. System Data Mover Return Codes (continued). Use the general recovery actions that precede this table in addition to any recovery actions included with individual return codes.

### Return Code

# Description and Suggested Recovery Action

4304

The master data set that is associated with the specified logical session name contains invalid data. The reason code that accompanies this return code indicates the particular reason that the master data set is invalid and what you need to do to fix the problem. You might need to issue the XQUERY SUMMARY command to determine the master session name for the master data set that contains invalid data. If message ANTQ8246I does not contain the master session name, or the message is not issued, you might need to search the system log for a message that indicates the master session name that is associated with the specified logical session.

If this return code occurs during XADVANCE or XRECOVER processing, it is not possible to complete the command in a coupled environment. Issue the XCOUPLE PURGE command and then reissue the XADVANCE or XRECOVER command to process the command. Use only information from this session.

The following are the different reason codes indicated with this return code:

#### Reason Code

## Description

- 1 The identification information in the master data set directory is invalid. This indicates the master data set was overwritten by a program other than CXRC.
  - The next time an XCOUPLE ADD command is issued, the information will be reinitialized.
- 3 The master session name contained within the master data set directory does not match the data set name. The data set might have been renamed, or the space that was previously used for a different master data set can have been allocated to this data set when it was created.

The next time an XCOUPLE ADD command is issued, the information will be reinitialized.

If this error occurs because the data set was renamed and the intent was to keep the previous master session information, the data set must be renamed to its previous name.

It is not possible to change the master session name by renaming the data set while the data set contains information about coupled sessions. To change the master session name, all sessions must be uncoupled using the XCOUPLE PURGE or XCOUPLE DELETE commands, and then the sessions might be coupled to the new master session using the XCOUPLE ADD command.

This error can also occur when processing an XRECOVER or XADVANCE command for a session that was previously coupled in an XRC master session. If the specified session is no longer required to be coupled, delete the couple member from the session state data set and reissue the command.

This return code can refer to the cluster data set.

Table 6. System Data Mover Return Codes (continued). Use the general recovery actions that precede this table in addition to any recovery actions included with individual return codes.

| Ŋ | eturn | Code |
|---|-------|------|
|   |       |      |

## Description and Suggested Recovery Action

4304

### Reason Code

## Description

For an active session, the portion of the master data set used by this session has been overwritten by another session's information or by another program. Determine if another program has written to the master data set or take action to ensure that XRC is the only application permitted to do so, or do both. Recouple the session by issuing the XCOUPLE DELETE command followed by the XCOUPLE ADD command.

*nn* identifies a location within the master data set that contains an incorrect identifier. Some program might have overwritten the information.

If the sessions currently coupled to the master session are the ones that were originally added (with no intervening XCOUPLE DELETE or XCOUPLE PURGE commands), then the *n*th session coupled is the one that is causing the problem, and the problem can be alleviated by issuing the XCOUPLE PURGE or DELETE command for that session. If it is not possible to determine which session is responsible, issue the XCOUPLE PURGE command to all previously coupled sessions, and the XCOUPLE ADD command to reinitialize the master data set.

20nn nn identifies a location within the master data set that contains an incorrect identifier. Some program might have overwritten the information, or XRC might have had an error.

If the problem persists, provide a PRINT data set for the master data set and a dump of the ANTASnnn address space which detects the error. If the sessions currently coupled to the master session are the ones originally added (with no intervening XCOUPLE DELETE or XCOUPLE PURGE commands), then the *n*th session coupled is the one which is causing the problem, and the problem can be alleviated by issuing the XCOUPLE PURGE or DELETE command for that session. If it is not possible to determine which session is responsible, issue XCOUPLE PURGE to all previously coupled sessions, and XCOUPLE ADD to reinitialize the master data set.

If none of the above actions fixes the problem, you will need to reallocate the master data set. See the *z/OS DFSMS Advanced Copy Services* manual, "Specifying the Master Data Set," for the attributes needed in reallocating the master data set.

If you receive this error for a cluster session, issue the following MVS console command to clear the the cluster session, and then restart the cluster session and recouple the XRC sessions through the cluster session:

F ANTASOOO, CREFRESH FORCE

**Note:** After you issue the console command, you can restart the cluster session by issuing the CREFRESH console command with the FORCE option.

4305

The catalog entry for the master data set associated with the specified master session name indicates that the data set resides on multiple volumes. Reallocate the master data set on a single volume, and try the command again. This return code can also refer to the cluster data set.

4306

The maximum number of coupled sessions for the specified master session has been reached. You can remove one of the sessions in the master session by issuing the XCOUPLE DELETE or XCOUPLE PURGE command.

Table 6. System Data Mover Return Codes (continued). Use the general recovery actions that precede this table in addition to any recovery actions included with individual return codes.

| Return Code | Description and Suggested Recovery Action                                                                                                    |
|-------------|----------------------------------------------------------------------------------------------------|
| 4307        | A catalog locate error was detected for the master data set that is associated with the specified master session name. The first four numbers of the reason codes are the catalog return code, and the second four numbers of the reason codes are the catalog reason code. See the IDC3009I message in the <i>z/OS MVS System Messages, Vol 6 (GOS-IEA)</i> , for an explanation of the catalog return and reason codes, take the appropriate action, and reissue the command.                                                                   |
|             | This return code can also refer to the cluster data set.                                                                                                    |
| 4308        | The master data set that is associated with the specified master session name has been defined with a user label. Reallocate the master data set without a user label, and reissue the command.                                                                                                    |
|             | This return code can also refer to the cluster data set.                                                                                                    |
| 4309        | An error occurred attempting to read the FORMAT-1 DSCB for the master data set associated with the specified master session name. The reason code provided indicates the particular OBTAIN macro return code received for this error. See the <i>z/OS DFSMSdfp Diagnosis</i> for an explanation of the OBTAIN return code, take the appropriate action, and reissue the command. You might need to reallocate the master data set, particularly if the data was allocated with extended attribute data set control blocks (format 8 and 9 DSCBs). |
|             | This return code can also refer to the cluster data set.                                                                                                    |
| 4310        | The master data set that is associated with the specified master session name was allocated with insufficient space. See the <i>z/OS DFSMS Advanced Copy Services</i> manual, "Specifying the Master Data Set," for the attributes to allocate the master data set, reallocate the master data set, and reissue the command.                                                                                                    |
|             | This return code can also refer to the cluster data set.                                                                                                    |
| 4311        | An error occurred attempting to conditionally acquire the SYSDSN resource for the master data set that is associated with the specified master session name. The indicated reason code is the return code issued by the ENQ macro. See the <i>z/OS MVS Programming:</i> Assembler Services Reference ABE-HSP manual, the figure for the "Return Codes for the ENQ Macro with the RET=USE parameter," to determine the specific error that occurred. Correct the problem, and reissue the command.                                                 |
|             | This return code can also refer to the cluster data set.                                                                                                    |
| 4312        | An error occurred obtaining FORMAT-4 DSCB for the volume containing the master data set associated with the specified master session name. The provided reason code indicates the particular OBTAIN macro return code received for this error. See the <i>z/OS DFSMSdfp Diagnosis</i> manual for an explanation of the OBTAIN return code, take the appropriate action, and reissue the command. You might need to reallocate the master data set.                                                                                                |
|             | This return code can also refer to the cluster data set.                                                                                                    |
| 4313        | The master data set associated with the specified master session name has been allocated as a physical sequential extended (PSE) data set. The master data set must be allocated as a physical sequential (PS) data set. See the <i>z/OS DFSMS Advanced Copy Services</i> manual, "Specifying the Master Data Set," for the attributes in allocating the master data set, reallocate the master data set, and reissue the command.                                                                                                    |
|             | This return code can also refer to the cluster data set.                                                                                                    |

Table 6. System Data Mover Return Codes (continued). Use the general recovery actions that precede this table in addition to any recovery actions included with individual return codes.

| Return Code | Description and Suggested Recovery Action                                                                                                    |
|-------------|----------------------------------------------------------------------------------------------------|
| 4314        | The master data set that is associated with the specified master session name could not be found in a system catalog. Ensure that the master data set is cataloged and that the data mover has access to the catalog that contains the master data set, and reissue the command.                                                                                                    |
|             | This return code can also refer to the cluster data set.                                                                                                    |
| 4315        | The master data set that is associated with the specified master session name has not been allocated as a physical sequential (PS) data set. The master data set must be allocated as a physical sequential (PS) data set. See the <i>z/OS DFSMS Advanced Copy Services</i> manual, "Specifying the Master Data Set," for the attributes to allocate the master data set, reallocate the master data set, and reissue the command.                                                                                                    |
|             | This return code can also refer to the cluster data set.                                                                                                    |
| 4316        | After several attempts, the indicated logical session has failed to conditionally acquire the SYSXRCMS resource for the master data set that is associated with the specified master session name. The SYSXRCMS resource is required by each logical session in order to update the master data set. CXRC processing of another master or local command probably delays the SYSXRCMS resource. Wait a few minutes before reissuing the command that failed. For customers using automation functions, this return code might be issued for those commands that are not first processed by CXRC if master commands are issued by multiple systems at the same time. For this situation, these commands fail only because the first command (of the commands issued at the same time) is busy performing the request.                                                                                                    |
|             | Issue the XQUERY master_session_name MASTER command to determine the status of each session that is associated with the master session. The coupled session status of UNK that is indicated on the XQUERY message of ANTQ8304I indicates that the master session could not communicate with the local session. Issue the XQUERY localsessionid command (at the local session system) to determine if the local session (with the UNK status) is active. If a local session is not active, see "Restarting an inactive XRC coupled session" in z/OS DFSMS Advanced Copy Services for instructions on how to restart an inactive session. If the local session is active, issue the F ANTASnnn, DUMP console command (at the local session system) to collect diagnostic information, and then contact IBM for assistance in determining the cause of the problem. You can then issue the CANCEL ANTASnnn console command, and restart the inactive session (with the instructions referred to previously in this paragraph). |
|             | This return code can also refer to the cluster data set.                                                                                                    |
| 4317        | The specified logical session name is associated with a different master session. Use the XQUERY command to determine the associated master session, issue the XCOUPLE DELETE or XCOUPLE PURGE command to remove the session from its currently associated master session, and then reissue the command.                                                                                                    |
| 4318        | An XEND or XSUSPEND TIMEOUT command has been issued to a session which is coupled to a master session and identified by message ANTX5404E, which should accompany the message where this return code appeared. For coupled sessions, XEND and XSUSPEND TIMEOUT commands are only allowed when all volumes are suspended. If the intended result is the ending or suspension of all coupled sessions at the same consistency time, issue the XEND or XSUSPEND TIMEOUT command using the master session name. If it is not possible to use the master session name on the command (for example when at least one coupled session is non-interlocked or has all volumes suspended), first suspend all volumes in this logical session by issuing the XSUSPEND session_id VOLUME(ALL) command, and then reissue the command that failed.                                                                                                    |

Table 6. System Data Mover Return Codes (continued). Use the general recovery actions that precede this table in addition to any recovery actions included with individual return codes.

| Return Code | Description and Suggested Recovery Action                                                                                                    |
|-------------|----------------------------------------------------------------------------------------------------|
| 4319        | A command specifying a master session name was issued, and no coupled sessions were found to be associated with this master session name. This condition is not necessarily an error if you have not added any sessions to the master session via the XCOUPLE ADD command, or you have purged all coupled sessions from the master session via the XCOUPLE PURGE command. You can issue the XQUERY command for each of the individual sessions to determine the status of these sessions. This code can occur when the master data set cannot be accessed. The reason code will specify the cause.                                                                                                    |
| 4320        | An error has been encountered while accessing the master data set during XCOUPLE DELETE, XCOUPLE RELEASE, or XEND/XSUSPEND master session command processing. One of the following conditions applies:                                                                                                    |
|             | 1. The master data set has never been initialized. This can occur when no session has been coupled to the master session with an XCOUPLE ADD command. The command is not valid at this time; no action is necessary.                                                                                                    |
|             | 2. The master data set does not contain information for the master session name specified. This can occur when the master data set has been renamed and does not match the original master session name. Correct the master data set name and reissue the command.                                                                                                    |
|             | 3. Access to the master data set has been lost because of connectivity problems, or because the data set has been renamed or re-cataloged. Restore access to the master data set and reissue the command.                                                                                                    |
| 4321        | A master session command was issued. A local session, indicated in the master data set as being coupled to the master session, did not acknowledge the request to process the command. Issue the XQUERY mastersessionid MASTER command to determine which local session could not process the command. The local session status of UNK that is indicated on the XQUERY message of ANTQ8304I indicates that the master session could not communicate with the local session. Issue the XQUERY localsessionid command (at the local session system) to determine if the local session (with the UNK status) is not active. If a local session is not active, see the "Restarting an inactive XRC coupled session" section in z/OS DFSMS Advanced Copy Services for instructions on how to restart an inactive session. If the local session is active, issue the F ANTASnnn, DUMP console command (at the local session system) to collect diagnostic information, and then contact IBM for assistance in determining the cause of the problem. You can then issue the CANCEL ANTASnnn console command, and then restart the inactive session (with the |
| 4322        | instructions that are referred to previously in this paragraph).  The control data set was determined to not have a record format of physical sequential (PS). The XCOUPLE ADD command fails. If you are running XRC coupled sessions, the control data set must be a physical sequential data set.                                                                                                    |
| 4323        | During processing of an XCOUPLE PURGE command, information for the coupled session could not be found in the STATE data set associated with the session, and the associated master data set was not found. The XCOUPLE PURGE command fails. This condition is not an error if you previously issued the XCOUPLE DELETE or XCOUPLE PURGE command for this session.                                                                                                    |
| 4324        | The indicated logical session was unable to complete the specified command in the allotted time; therefore, the command failed. Review the system log where the command was initially issued for other ANT error messages related to the indicated logical session and master session. Issue the XQUERY MASTER command to determine the status of all of the coupled sessions associated with the indicated master session. You can have to reissue the command after making the necessary corrections, as indicated by these other error messages.Return code 4324 can also be generated in conjunction with return code 4321, in which case, one or more of the coupled sessions will show UNK state in the XQUERY MASTER report. In this case, the problem is indicated by return code 4321. Return code 4324 is additional confirmation that the command failed.                                                                                                    |

Table 6. System Data Mover Return Codes (continued). Use the general recovery actions that precede this table in addition to any recovery actions included with individual return codes.

| Return Code | Description and Suggested Recovery Action                                                                                                    |
|-------------|----------------------------------------------------------------------------------------------------|
| 4325        | During processing of the indicated command, the attempt to enqueue the <i>qname</i> of SYSXRCLS and the <i>rname</i> of the logical session name failed. The logical session can be active on another system. Each logical session must have a unique name, and can only be active on one system at a time within the same global resource serialization ring. If you are running CXRC, issue the XQUERY MASTER command for each master session that is active in your complex to determine status of the logical session name.                                                                                                    |
| 4326        | The XCOUPLE PURGE command failed because neither the state data set for the specified logical session name nor the master data set for the specified master session was found. Reissue the command specifying a logical session name that is currently associated with a master session.                                                                                                    |
| 4327        | The XCOUPLE PURGE command was issued specifying a master session name or high-level qualifier to which the logical session is not associated. Issue the XQUERY SUMMARY report to determine the master session name and high-level qualifier with which the specified logical session is associated, and reissue the command.                                                                                                    |
| 4328        | During XCOUPLE ADD processing during either session restart or command invocation, the indicated logical session's state data set indicated that the session was previously coupled to a master session. The associated master data set currently does not indicate that the logical session is coupled to the master session (this could be due to an XCOUPLE PURGE command having been issued while the logical session was inactive). Either issue the XCOUPLE ADD command to recouple the session to the master session, or issue the XCOUPLE DELETE command to remove the indication from the session's state data set that the session is coupled.                                                                   |
|             | <b>Note:</b> SDM can issue the XCOUPLE DELETE command during XCOUPLE ADD processing if a failure is detected attempting to add a session back into a master session.                                                                                                    |
|             | During XCOUPLE ADD for recoupling (either internally as a result of session restart processing, or by executing the command while in a COUPLE FAILED state), the indicated logical session's state data set indicated that the session was previously coupled to a master session. The associated master data set currently does not indicate that the logical session is coupled to the master session (this could be due to an XCOUPLE PURGE command having been issued while the logical session was inactive). Either issue the XCOUPLE ADD to recouple the session to the master session, or issue the XCOUPLE DELETE command to remove the indication from the session's state data set that the session is coupled. |
|             | <b>Note:</b> An XCOUPLE DELETE operation can have been processed internally as part of the XCOUPLE ADD command, which failed.                                                                                                    |
| 4330        | While processing an XADDPAIR command, or while attempting to update the master data set during XRC couple processing, the indicated coupled session was found to be in COUPLE_FAILED status. The XADDPAIR command fails or the update to the master data set fails, appropriately. A previous error occurred for the session which put the session in this state. See the return code issued by a previous message (ANTC54xxE) to determine the error that occurred and the action to take.                                                                                                    |
|             | If the previous error that occurred was due to an error for the cluster session to which the XRC session was coupled, and it has been determined that restarting mirroring using XRC is the correct recovery technique, after re-starting the cluster session, issue the XCOUPLE command with the ADD parameter to re-add each session that was previously in the cluster session (after the cluster session is re-started, issue the XSTATUS CLUSTER command to determine the sessions that were previously coupled via the cluster session). You can then issue the XCOUPLE command with the RELEASE parameter to release the master session from the HOLD status, and then re-add the volumes to the sessions .         |

Table 6. System Data Mover Return Codes (continued). Use the general recovery actions that precede this table in addition to any recovery actions included with individual return codes.

| Return Code | Description and Suggested Recovery Action                                                                                                    |
|-------------|----------------------------------------------------------------------------------------------------|
| 4331        | A command has been specified with an ATTIME value for a coupled session. The time specified has already passed the time that represents the last processed consistency time for the master session with which the coupled session is associated. Reissue the command specifying a future time.                                                                                                    |
| 4332        | A command was issued specifying a master session name. The command is failed. At least one coupled session in this master session was found to not have a consistency time. After a logical session is started, an update to a primary volume in the session must be made before a consistency time can be established for the session. Issue the XQUERY MASTER command to determine which session indicates no JOURNAL DELTA time value, or the VOL status for the session is NOV indicating that there are no volumes in the session. As soon as an update has been processed for the session, reissue the command. |
| 4333        | A command was issued specifying a master session name and requesting that a pending master session command be canceled. The command fails. At least one coupled session in this master session has already processed or begun to process the pending command. The pending command must complete on all coupled sessions associated with the master session.                                                                                                    |
| 4335        | A master session command was issued. The command fails. The command cannot be processed because another master session command is currently pending or is being processed by at least one of the coupled sessions in the master session. Issue the XQUERY MASTER command to determine if the current master command has completed, and then reissue the command which was failed. If a specific consistency time is required for all coupled sessions, you might need to restart all sessions and issue a master command with the specified ATTIME value.                                                             |
| 4336        | An XCOUPLE ADD command was issued to add a session to a master session. The command fails because the master session has a master session command that is pending or has not completed. Issue the XQUERY MASTER command to determine the status of each coupled session that is associated with the master session.                                                                                                    |
|             | <ul> <li>If the query shows a pending command: Before reissuing the XCOUPLE ADD command, you must either wait for the master session command to complete for all the sessions, or you can cancel the command by reissuing it with the CANCEL option. If one of the sessions encounters an error while it is executing the master command, follow the documented instructions for that return code before you attempt to issue the XCOUPLE ADD command again.</li> </ul>                                                                                                    |
|             | If the query does not show a pending command:                                                                                                    |
|             | 1. Cancel the data mover address space.                                                                                                    |
|             | <ol> <li>Issue an XCOUPLE PURGE command to uncouple the session.</li> <li>Restart the data mover by using XSTART, and issue the XCOUPLE ADD command again.</li> </ol>                                                                                                    |
| 4337        | A master session command was issued, and at least one of the coupled sessions that is associated with the master session is not interlocked. In order for a session to become interlocked, all of the following conditions must be met (issue the XQUERY MASTER command to determine these conditions):                                                                                                    |
|             | 1. No interlocked session that is associated with the master session can have a session status of END, SUS, or UNK.                                                                                                    |
|             | 2. The master session must not be in HOLD status.                                                                                                    |
|             | To interlock a session, you might need to issue the XCOUPLE DELETE or XCOUPLE PURGE command to first remove a coupled session from the master session, and then issue the XCOUPLE ADD command to recouple the session. If the master session is in HOLD status, issue the XCOUPLE RELEASE command to remove this HOLD status.                                                                                                    |

Table 6. System Data Mover Return Codes (continued). Use the general recovery actions that precede this table in addition to any recovery actions included with individual return codes.

| Return Code | Description and Suggested Recovery Action                                                                                                    |
|-------------|----------------------------------------------------------------------------------------------------|
| 4338        | XCOUPLE ADD was issued, and the existing sessions are in a suspended or ended state. (This state occurs when any session's address space is not active for primary processing.) Adding a new session while in this state would have the potential to disrupt the ability to recover all volumes to a common consistency time. The XCOUPLE ADD command fails.                                                                                                    |
| 4339        | The XCOUPLE DELETE was issued for a coupled session, but a least one coupled session in the same master session has begun processing a master command. The command fails. Issue the XQUERY MASTER command to determine when all sessions in the master session have completed processing the master command, and then reissue the XCOUPLE DELETE command.                                                                                                    |
| 4340        | An XRECOVER command was issued for a coupled session, but at least one coupled session in the same master session is still active. The command failed. All coupled sessions in the master session must be in an inactive state before you can issue the XRECOVER command. To determine the state of each coupled session in the master session, issue the XQUERY MASTER command, and then issue the XEND or XSUSPEND command for each session that is still active, before reissuing the XRECOVER command.Return code 4340 can also be generated when the message is issued indicating that the XSUSPEND or XEND command processing is complete, but the ANTAS00 <i>n</i> address space has not terminated for that session. To determine whether the ANTAS00 <i>n</i> address space is active for the session, issue the D GRS, RES=(SYSXRCLS,*) command. |
| 4341        | An XCOUPLE ADD command has been issued to add a new session to a master session, and at least one coupled session in the master session is in a state of recovery (the session status as shown on message ANTQ8304I indicates either RCV or ARV). Issue the XQUERY MASTER command to determine the status of each coupled session. You must issue the XRECOVER command for each coupled session and allow the recovery to complete before issuing the XCOUPLE ADD to add a new session to the master session. If you do not wish to recover a coupled session in the master session, issue the XCOUPLE DELETE or XCOUPLE PURGE command to remove the session from the master session.                                                                                                    |
| 4342        | An XCOUPLE ADD command has been issued to add a logical session to a master session. The command fails because the logical session was started using the SESSIONTYPE(MIGRATE) option. Issue the XEND or XSUSPEND command for the logical session, and then restart the logical session using the SESSIONTYPE(XRC) option on the XSTART command. You can then reissue the XCOUPLE ADD command to add the logical session to the master session.                                                                                                    |
| 4343        | This is an internal error.                                                                                                    |
| 4344        | An XCOUPLE PURGE command was issued for a currently active session. The command failed. Issue the XCOUPLE DELETE command to remove an active coupled session from a master session.Return code 4344 can also be generated when the message indicating that the XSUSPEND or XEND command processing is complete is issued, but the ANTAS00 <i>n</i> address space has not terminated for that session. To determine whether the ANTAS00 <i>n</i> address space is active for the session, issue the D GRS, RES=(SYSXRCLS,*) command.                                                                                                    |
| 4345        | A master session command was issued, and one or more active coupled sessions, associated with this master session, have the volume status of AVS, ERR, or SYM as indicated on message ANTQ8304I. All coupled sessions that are associated with the master session must have a session status of ACT and a blank volume status when you issue a master session command. The command fails. Issue the XQUERY MASTER command to determine the status of the sessions that are associated with the master session.                                                                                                    |

Table 6. System Data Mover Return Codes (continued). Use the general recovery actions that precede this table in addition to any recovery actions included with individual return codes.

| Return Code | Description and Suggested Recovery Action                                                                                                    |
|-------------|----------------------------------------------------------------------------------------------------|
| 4346        | An XRC command was issued which can potentially disrupt the ability to recover coupled XRC sessions in the associated master session to a consistent time. The command fails. The master session is in a HOLD state. Before the command can be processed, you must ensure that all of the coupled sessions in the master session can be recovered to a consistent time by performing at least one of the following actions:                                                                                                    |
|             | <ol> <li>If coupled XRC sessions are being recovered using the XRECOVER command, all<br/>sessions must complete the XRECOVER process.</li> </ol>                                                                                                    |
|             | 2. If a coupled session in the associated master session is active, but you do not want to recover the session or cannot recover the session, issue the XCOUPLE DELETE command to remove the coupled session from the master session.                                                                                                    |
|             | 3. If a coupled session in the associated master session is inactive, you can wish to issue the XCOUPLE PURGE command to remove the session as a coupled session from the master session.                                                                                                    |
|             | Once the appropriate actions have been taken to ensure that the coupled sessions associated with the master session can be recovered to a consistent time, issue the XCOUPLE RELEASE command to remove the HOLD status of the master session. IBM recommends that you make backup copies of secondary volumes and journals for all coupled sessions before you use this command.                                                                                                    |
| 4347        | A master session command was issued, and one or more coupled sessions, associated with this master session, have no volume pairs in the session. All coupled sessions that are associated with the master session must have at least one volume pair, and at least one primary volume update must have been journaled and written to the secondary volume before you can issue the master session command. The command fails. Issue the XQUERY MASTER command to determine the status of the sessions associated with the master session.                                                                                                    |
| 4348        | This is an internal error.                                                                                                    |
| 4349        | An XCOUPLE ADD command has been issued to add a logical session to a master session. The command fails because the logical session has a pending XRC command. Issue the XQUERY SUMMARY command for the logical session. Message ANTQ8234I will indicate the command that is pending. Either issue the appropriate command with the CANCEL option to cancel the pending command, or wait for the pending command to complete.                                                                                                    |
| 4350        | An XADVANCE command was issued for an active session whose volumes are not all suspended. The command fails. All volumes in the session must be suspended before you can issue the XADVANCE command. You can issue the XQUERY VOLUME command to determine the volume status of volume pairs in the session. Issue the XSUSPEND VOLUME(ALL) command with either the IMMEDIATE, ATTIME, or DRAIN options to suspend all volumes in the session. Then you can reissue the XADVANCE command.  Note: If the session is an active coupled session, and after you suspend the volumes in the session, the session will become non-interlocked with the other coupled sessions that are associated with the master session. |
| 4352        | An XCOUPLE PURGE command was issued specifying a logical session name which is not associated with the specified master session name (the master data set does not indicate that this session is a coupled session in this master session). The COUPLE member has been removed from the session's state data set. The session is no longer a coupled session. No further action is required.                                                                                                    |
| 4353        | The logical session for an XCOUPLE PURGE command was not found in the master data set for a session for which a state data set was not found.                                                                                                    |

Table 6. System Data Mover Return Codes (continued). Use the general recovery actions that precede this table in addition to any recovery actions included with individual return codes.

| Return Code | Description and Suggested Recovery Action                                                                                                    |
|-------------|----------------------------------------------------------------------------------------------------|
| 4354        | An XSUSPEND VOLUME(ALL) CANCEL command was issued specifying a master session name. The command is rejected. You must issue the XSUSPEND VOLUME(ALL) CANCEL command against each individual session in the master session. Issue the XQUERY MASTER command to determine the names of all the sessions associated with the master session.                                                                                                    |
| 4355        | A command has been issued with the CANCEL option for a logical session that is currently coupled. The command is failed. The command must be issued with the session's associated master session name. You cannot CANCEL a pending command for an individual coupled session.                                                                                                    |
| 4356        | The master data set associated with the indicated master session name is not on a cylinder boundary. The master data set must be allocated with the primary allocation specified as CYL. See the <i>z/OS DFSMS Advanced Copy Services</i> for the attributes required to allocate the master data set, and reallocate the master data set.                                                                                                    |
| 4357        | A master session command was issued specifying the CANCEL option. No master command is currently pending. The command fails. Issue the XQUERY MASTER command to determine if any master command is currently pending.                                                                                                    |
| 4358        | A master session command was issued specifying the CANCEL option. The current pending master command does not match the command issued with the CANCEL option. The command fails. Issue the XQUERY MASTER command to determine the master command which is currently pending, and reissue the appropriate command with the CANCEL option.                                                                                                    |
| 4359        | The XQUERY ALL MASTER command was issued. The session ID of ALL is not allowed on the XQUERY MASTER command. You need to specify a particular master session name, and reissue the command.                                                                                                    |
| 4360        | A master session command was issued, and one or more coupled sessions, associated with this master session, are in an ended or suspended state. The command fails. Before ending or suspending the remaining active coupled sessions, all volumes in these sessions must be suspended. You can suspend the volumes in the active sessions by issuing the XSUSPEND VOLUME(ALL) command for each active coupled session (which will change the session's coupled status to NON-INTERLOCKED), and then by issuing the XEND or XSUSPEND command for each of these sessions. Do not use the master session name on these commands. If you wish to have a session remain in an interlocked status, see z/OS DFSMS Advanced Copy Services for the steps to take. |
| 4361        | An active XRC session or Cluster is already using the Cluster Identifier for this LPAR. <b>Note:</b> The reason code associated with this return code is typically the one that the ENQ system call returns.                                                                                                    |
| 4362        | The Master Control Data Set cannot be located or has unusable attributes.                                                                                                    |
| 4363        | The Cluster Control Data Set cannot be located or has unusable attributes. This error can appear if the Cluster Control data set is allocated with extended attribute data set control blocks (format 8 and 9 DSCBs).                                                                                                    |
| 4364        | Unable to acquire common storage for Cluster Manager.                                                                                                    |
| 4365        | Commands using a Cluster Identifier as session_id are not allowed.                                                                                                    |
| 4366        | Cannot explicitly couple an individual XRC session to a Cluster.                                                                                                    |

Table 6. System Data Mover Return Codes (continued). Use the general recovery actions that precede this table in addition to any recovery actions included with individual return codes.

| Return Code | Description and Suggested Recovery Action                                                                                                    |
|-------------|----------------------------------------------------------------------------------------------------|
| 4367        | An XRC couple function required the use of the cluster session, but the cluster session was found to be inactive. Ensure that the ClusterMSession and ClusterName parameters of the XRC parmlib member are specified correctly, and issue the MVS MODIFY operation of CREFRESH to start the cluster session. If XRC sessions were coupled through the cluster session, after the cluster session is restarted, issue the XCOUPLE command with the ADD parameter to re-add each session that was previously in the cluster session (after the cluster session is restarted, issue the XSTATUS CLUSTER command to determine the sessions that were previously coupled via the cluster session). You can then issue the XCOUPLE command with the RELEASE parameter to release the master session from the HOLD status, and then re-add the volumes to the sessions. |
| 4368        | Clustering is disabled on this system.                                                                                                    |
| 4369        | Cluster Monitor Data Set cannot be located or has unusable attributes.                                                                                                    |
| 4370        | Cannot couple to a master session other than the one associated with this system's Cluster.                                                                                                    |
| 4371        | Maximum number of coupled session per cluster exceeded.                                                                                                    |
| 4372        | An I/O error occurred attempting to access the Cluster Control Data Set.                                                                                                    |
| 4373        | One or more sessions are coupled to the master session to be associated with the cluster.                                                                                                    |
| 4374        | One or more coupled sessions are currently active on the LPAR.                                                                                                    |
| 4375        | One or more sessions are currently coupled through the cluster.                                                                                                    |
| 4376        | A problem occurred while attempting to terminate clustering.                                                                                                    |
| 4377        | Internal error.                                                                                                    |
| 4378        | XRC was unable to obtain common storage area (CSA) to process cluster monitor data. If the cluster session was being started, XRC did not start the cluster session because of the shortage of CSA. If the cluster session was already active, and the XRC MVS console command of CREFRESH was issued to enable cluster monitoring, XRC was unable to enable cluster monitoring because of the shortage of CSA. It is recommended that you increase the amount of CSA allotted to the system in which XRC is running.                                                                                                    |
| 4379        | XRC was unable to obtain a serialization resource to perform cluster session processing. The cluster session is not started or the cluster session is ended. Issue the MVS console command of CREFRESH to start the cluster session.                                                                                                    |
| 4380        | This is an internal SDM error.                                                                                                    |
| 4381        | The XRC command XCOUPLE ADD for a session failed to be coupled to a master session through a cluster session, because XRC determined that the session was already coupled to the master session. Issue the XCOUPLE command with the DELETE or PURGE parameter to uncouple the active or inactive XRC session from the master session respectively, and then reissue the XCOUPLE ADD command.                                                                                                    |
| 4382        | During restarting of an XRC session, XRC determined that the session was previously coupled to a cluster session, but the cluster session is currently disabled. The XRC session is not restarted. Issue the XCOUPLE PURGE command to uncouple the session, or enable the cluster session before restarting the XRC session.                                                                                                    |
| 4383        | This is an internal SDM error.                                                                                                    |
| 4384        | The XRC parmlib parameter value for MonitorWakeup for the indicated XRC session is different than the MonitorWakeup value for the indicated cluster session. The value used for the XRC session will be the value used by the cluster to ensure that the XRC session gathers monitor data using the same MonitorWakeup interval. The MonitorWakeup value for XRC session will be ignored.                                                                                                    |

Table 6. System Data Mover Return Codes (continued). Use the general recovery actions that precede this table in addition to any recovery actions included with individual return codes.

| Return Code | Description and Suggested Recovery Action                                                                                                    |
|-------------|----------------------------------------------------------------------------------------------------|
| 4385        | The indicated cluster session was unable to contact the indicated XRC session to request monitor data from the XRC session. The cluster session will no longer accumulate cluster monitor data using monitor data from this XRC session. In most cases, the cause of this error is that the XRC session is no longer active. Restarting the XRC session and recoupling the XRC session through the cluster session will reactivate cluster monitoring for the XRC session.                                                                                                    |
| 4386        | The indicated XRC session was unable to provide monitor data to the indicated cluster session within an allotted time. This condition will be indicated in the cluster accumulated monitor data indicating that not all XRC sessions coupled through the cluster session have provided individual XRC session monitor data for the monitor interval. The message associated with this return code will be issued on the first occurrence within an hour's worth of cluster monitor intervals, and will then be issued again at the end of the hour's worth of cluster monitor intervals where the reason code will indicate the number of times this condition occurred for the XRC session for the hour's worth of cluster monitor interval. The associated message can be suppressed by specifying the NoMonitorMessage parmlib parameter value of NO. |
| 4387        | XRC attempts to start or restart a cluster session, but is unable to start the session. XRC determines that the master session name found in the parmlib member ANTXIN00 does not match the master session name found in the cluster data set, and sessions are currently coupled to the master session found in the cluster data set through the cluster session. If you want to change the master session associated with a cluster session that currently has sessions coupled through the cluster session, take the following steps to uncouple these sessions from the master session first:                                                                                                    |
|             | <ul> <li>Reset the ClusterMSession parameter in the ANTXIN00 parmlib membername back to<br/>the master name found in the cluster data set.</li> </ul>                                                                                                    |
|             | <ul> <li>Issue the MVS console command 'F ANTAS000, CREFRESH' to restart the cluster<br/>session.</li> </ul>                                                                                                    |
|             | <ul> <li>Issue the XRC command XSTATUS CLUSTER to determine the names of the XRC<br/>sessions coupled through the cluster session.</li> </ul>                                                                                                    |
|             | <ul> <li>Uncouple each of the XRC sessions by issuing the XRC command XCOUPLE with the<br/>appropriate parameter of DELETE or PURGE. Do the uncoupling according to<br/>whether the XRC session is active or inactive respectively.</li> </ul>                                                                                                    |
| 4399        | An attempt to XCOUPLE ADD a session to a cluster failed because of excessive time spent waiting to obtain serialization.                                                                                                    |
|             | The reason code in the message provides additional information:                                                                                                    |
|             | <ul> <li>1 - Waiting for Cluster address space to update status.</li> </ul>                                                                                                    |
|             | • 2 - Waiting for XCOUPLE ADD in another session to complete.                                                                                                    |
|             | <ul> <li>3 - Waiting for Cluster to couple to master session</li> </ul>                                                                                                    |
|             |                                                                                                    |

Check SYSLOG for XRC error messages related to coupling or clustering. Check for abnormal termination of either the Cluster or data mover address spaces (ANTASnnn or ANTCLnnn). Correct error conditions and restart Cluster if necessary.

For reason codes 1 and 3, dump the Cluster address space (ANTCLnnn) for subsequent problem determination. Remove any remaining sessions from the Cluster with XCOUPLE DELETE. Disable the cluster and restart it. If the Cluster address space is not responsive, cancel and restart it. For reason code 2, determine which data mover address space (ANTASnnnn) is associated with the XCOUPLE ADD that did not complete. Dump the address space for subsequent problem determination, and then cancel it. The data mover might then be restarted and coupled.

Table 6. System Data Mover Return Codes (continued). Use the general recovery actions that precede this table in addition to any recovery actions included with individual return codes.

| Return Code | Description and Suggested Recovery Action                                                                                                    |
|-------------|----------------------------------------------------------------------------------------------------|
| 4500        | XSTART failed because of a transition from MODE(HYPER-PPRC) to MODE(NORMAL) using the default value for MODE. This happens when a session was previously started in the HYPER-PPRC mode, and then XSTART is entered without the MODE parameter. This might be a result of entering the XSTART command through TSO. This mode is only supported in sessions controlled by GDPS.                                                                                                    |
|             | If the desired result is to disable the HYPER-PPRC mode, the mode must be disabled through GDPS as specified in <i>GDPS Metro/zGlobal Mirror: Planning and Implementation Guide</i> , order number ZG24-1757. If the desired result is to have HYPER-PPRC mode enabled, then GDPS must be used to manage the session, and the mode must be configured as specified in <i>GDPS/XRC VvRr Installation and Customization Guide</i> , order number ZG24-6704.                                                                                   |
| 4501        | The XRC session is in MODE(HYPER-PPRC) and the primary volume specified on the XADDPAIR command is not a PPRC primary volume.                                                                                                    |
|             | Establish a PPRC relationship from the XRC primary volume to its associated HA volume, or a FAILOVER mode PPRC relationship, and reissue the XADDPAIR command.                                                                                                    |
| 4502        | The XRC session is in MODE(HYPER-PPRC) and the PPRC relationship found on the XRC primary volume does not match the relationship previously recorded for this volume.                                                                                                    |
|             | Repair the PPRC relationship to match the previously recorded one, or use XDELPAIR to remove the XRC pair followed by XADDPAIR to permit the new PPRC relationship to be used.                                                                                                    |
| 4503        | The swap volume storage control session id is different from the primary volume's SCID.                                                                                                    |
|             | Determine if the swap volume is the correct volume according to the configuration, and if its reported XRC session is active. If it is an incorrect volume then correct the PPRC relationships ,so that the primary volume is associated with the desired swap volume. If the PPRC relationship is correct, remove the swap volume from any existing XRC sessions, and/or terminate the incorrect XRC controller session. In either case, reissue the XADDPAIR command once the existing relationship(s) have been corrected or terminated. |
| 4504        | The swap volume has an existing SCID that is not in a state where this XRC session can attach to it. The volume is (was) in use by XRC on a different z/OS instance.                                                                                                    |
|             | If there is an existing XRC session in which the swap volume is a primary device, suspend or end the session. If there is no active XRC session use the SUSSESS or TERMSESS command to condition the session so it can be picked up by this system, or terminate it. Then reissue the XADDPAIR command.                                                                                                    |
| 4505        | During an XDELPAIR operation, the XRC session for the associated swap volume could not be removed. XRC functions might still be activated on this swap device.                                                                                                    |
|             | Since the swap sessions will not be cleaned up automatically, the F ANTAS000,TERMSESS command(s) will need to be issued for each of the affected sessions. In addition, if this warning was issued as a result of an XEND after an unsuccessful transition from mode normal to mode HYPER-PPRC, all of the sessions in an ER group (as observed with an F ANTAS000,LISTSESS command) may need to be manually terminated on the swap device even though only a subset of swap utilities were added.                                          |
| 4506        | The primary storage control is not enabled for the PPRC+XRC HyperSwap function.                                                                                                    |
| 4507        | The command or command option requested is only supported in a session that has MODE(HYPER-PPRC) active. The session is not in the required mode.                                                                                                    |

Table 6. System Data Mover Return Codes (continued). Use the general recovery actions that precede this table in addition to any recovery actions included with individual return codes.

| Return Code | Description and Suggested Recovery Action                                                                                                    |
|-------------|----------------------------------------------------------------------------------------------------|
| 4508        | The swap volume cannot be incrementally resynchronized to the remote volume after a HyperSwap, because the XRC volume pair has never reached full DUPLEX.                                                                                                    |
| 4509        | The swap volume cannot be incrementally resynchronized to the remote volume after a HyperSwap, because the resynchronization bitmaps have not been switched enough times to reduce the number of tracks to copy. Check the value of ChangedTracks and/or DelayTime specified for the BITMAP section of XRC Parmlib support, and reduce the values if necessary.                                                                                                    |
| 4510        | A previous bitmap switch operation at the host volume was not successfully replicated on the swap volume. Refer to preceding message ANTX5132W.                                                                                                    |
| 4512        | During XSWAP PERFORM processing, a SCSESSION was found not to be suspended. All volumes and SCSESSIONS in the XRC session must be suspended to process XSWAP PERFORM. This function is called from GDPS. For problem solution, see GDPS/XRC VvRr Installation and Customization Guide, order number ZG24-6704.                                                                                                    |
| 4513        | An attempt was made to modify the configuration of XRC Enhanced (Multiple) readers. The change requires certain volumes in the session to be suspended, but they were not. This includes:                                                                                                    |
|             | <ul> <li>Activating a PARMLIB member that changes the value of<br/>ALLOWENHANCEDREADER from NO to YES. To do this, all volumes in the session<br/>must first be suspended.</li> </ul>                                                                                                    |
|             | <ul> <li>Reducing the number of auxiliary storage control sessions in an Enhanced Reader<br/>SCSESSION, through a XDELPAIR command issued to a utility volume. To do this, all<br/>volumes in the associated SSID and SCSESSION must first be suspended.</li> </ul>                                                                                                    |
| 4516        | The maximum number of storage control session IDs on the LSS would be exceeded. This return code might have resulted from XADDPAIR of a utility volume (XRCUTL), or from activation of a PARMLIB with too high a value for NumberReaderTasks. The utility volume is not added, or the number of reader tasks is not increased. Correct the configuration and if necessary, reissue the failing command.                                                                                               |
| 4517        | An attempt was made to convert an existing single mode utility volume to Enhanced Reader using an XADDPAIR command that specified a new SCSESSION value that did not already exist in the utility volume's SSID. The command is rejected. The correct procedure for converting a single mode utility to the Enhanced Reader is to specify an existing SCSESSION name for the first converted reader in the SSID and then specify that same SCSESSION name for all other utility volumes in that SSID. |
| 4519        | The SWAP volume is not the same volume as the PRIMARY volume's PPRC target. For problem solution, see <i>GDPS/XRC VvRr Installation and Customization Guide</i> , order number ZG24-6704.                                                                                                    |
| 4520        | The PPRC pair state between the PRIMARY and SWAP volumes is incorrect. For problem solution, see <i>GDPS/XRC VvRr Installation and Customization Guide</i> , order number ZG24-6704.                                                                                                    |
| 4521        | The SWAP volume CCA is different from the PRIMARY volume CCA. A 1 to 1 correspondence between PRIMARY and SWAP volume CCA's is required. This is likely to be a GDPS configuration error. For problem solution, see GDPS/XRC VvRr Installation and Customization Guide, order number ZG24-6704.                                                                                                    |
| 4522        | The SWAP volume SSID is different from the SWAP volume SSID of other volumes in the same primary SSID. A 1 to 1 correspondence between PRIMARY and SWAP volume SSID's is required. This is likely to be a GDPS configuration error. For problem solution, see GDPS/XRC VvRr Installation and Customization Guide, order number ZG24-6704.                                                                                                    |
| 4523        | A SWAP device was specified on the XADDPAIR command but the XRC session is not in MODE(HYPER_PPRC). SWAP devices are not allowed in this mode. This is likely to be a GDPS configuration error. For problem solution, see GDPS/XRC VvRr Installation and Customization Guide, order number ZG24-6704.                                                                                                    |

Table 6. System Data Mover Return Codes (continued). Use the general recovery actions that precede this table in addition to any recovery actions included with individual return codes.

| Return Code | Description and Suggested Recovery Action                                                                                                    |
|-------------|----------------------------------------------------------------------------------------------------|
| 4524        | A SWAP device was not specified on the XADDPAIR command but the XRC session is in MODE(HYPER_PPRC). SWAP devices are required in this mode. This is likely to be a GDPS configuration error. This is likely to be a GDPS configuration error. For problem solution, see GDPS/XRC VvRr Installation and Customization Guide, order number ZG24-6704.                                                                                                    |
| 4525        | The XSWAP command was issued for a session that is not in MODE(HYPER_PPRC). This is likely to be a GDPS configuration error. For problem solution, see GDPS/XRC VvRr Installation and Customization Guide, order number ZG24-6704.                                                                                                    |
| 4526        | The NumberReaderTasks value is nonzero but the enhanced function is not available on this control unit.                                                                                                    |
| 4527        | An XADDPAIR command with a new SCSESSION value was attempted for a volume which is not a utility volume. Changing the SCSESSION of a non-utility volume is not allowed. Instead, change the SCSESSION of a utility volume, which will then merge all volumes in that SCSESSION on that SSID into an enhanced session.                                                                                                    |
| 4528        | The XADDPAIR command failed to create a new auxiliary SCID because the maximum supported number of SCIDs is already active for the enhanced session.                                                                                                    |
| 4529        | The value of NumberReaderTasks has been decreased. To reduce the number of auxiliary sessions, follow the reduction procedure in <i>z/OS DFSMS Advanced Copy Services</i> .                                                                                                    |
| 4530        | The current value of AllowEnhancedReader is NO, and at least one storage control session is in enhanced mode. If this return code is received in response to an XSET command to apply a PARMLIB change, the parameter value is not changed. When received in response to an XADDPAIR command, the XADDPAIR command fails.                                                                                                    |
|             | If the change of AllowEnhancedReader from YES to NO is correct, follow the enhanced multiple reader disablement procedure in <i>z/OS DFSMS Advanced Copy Services</i> before continuing with volume resynchronization through the XADDPAIR command. If the parameter change is incorrect, issue the XSUSPEND command with TIMEOUT parameter, update the PARMLIB, and issue the XSTART command again.                                                                                                    |
| 4531        | An XADDPAIR command did not specify the PDEVNUM parameter, which is required for MODE(HYPER_PPRC). This is likely to be a GDPS configuration error. For problem solution, see GDPS/XRC VvRr Installation and Customization Guide, order number ZG24-6704.                                                                                                    |
| 4532        | The number of the storage control sessions (the total of primary and auxiliary) is less than the NumberReaderTasks parameter for the SSID and SCSN containing the volume pair. Either add utility volumes (with secondary volser of XRCUTL) or configure additional alias devices on the utility devices to equal or exceed the NumberReaderTasks parameter; or reduce the NumberReaderTasks if the number of utility plus alias devices is correct. If the RequireUtility parameter is not desired, remove it, activate the new parmlib setting, and issue the XADDPAIR command again. |
| 4533        | XDELPAIR of a utility volume will reduce the number of the available read devices below the value of NumberReaderTasks for the SCSN. The XDELPAIR command is rejected. To reduce the number of auxiliary volumes in the enhanced multiple reader group, the NumberReaderTasks value must be reduced before issuing the XDELPAIR command again.                                                                                                    |
| 4534        | During XSTART or XSET PARMLIB, the value of MaxTotalReaderTasks was less than the number of storage control sessions already in the XRC session. Determine the value needed from prior XQUERY STORAGECONTROL reports and update PARMLIB, then reissue the command.                                                                                                    |

Table 6. System Data Mover Return Codes (continued). Use the general recovery actions that precede this table in addition to any recovery actions included with individual return codes.

| Return Code | Description and Suggested Recovery Action                                                                                                    |
|-------------|----------------------------------------------------------------------------------------------------|
| 4535        | Processing of XADDPAIR with the SUSPENDED option was rejected, because some utility devices are on enhanced multi-reader capable control units, and have not been converted to enhanced mode. Use the XADDPAIR command for the utility volumes to convert them to enhanced mode according to the procedure of converting to enhanced mode in <i>z/OS DFSMS Advanced Copy Services</i> and issue the XADDPAIR SUSPENDED command again. |
|             | The following SDM Return Codes have been annotated to add the hexadecimal notation next to the numerical equivalent.                                                                                                    |
| 4536        | The XSWAP PERFORM command was issued but not all volumes are in a suspended state. For problem solution, see <i>GDPS/XRC VvRr Installation and Customization Guide</i> , order number ZG24-6704.                                                                                                    |
| 4537        | Internal error.                                                                                                    |
| 4538        | The XADDPAIR command detected that a utility volume is the primary of a PPRC relationship in MODE(HYPER_PPRC). Utility volumes might not be in a PPRC relationship. This is likely to be a GDPS configuration error. For problem solution, see GDPS/XRC VvRr Installation and Customization Guide, order number ZG24-6704.                                                                                                    |
| 4539        | An XADDPAIR of a utility was specified with a SWAPDEV whose VOLSER could not be read. This error can be caused by an I/O error in trying to read the VOLSER or that the SWAPDEV does not have a VOLSER associated with it. If an I/O error is suspected, make sure the device is available for I/O. If there is no VOLSER, use ICKDSF to initialize the volume.                                                                       |
| 4540        | The SWAP device does not support the MzGM Incremental Resync function.                                                                                                    |
| 4541        | This return code indicates that pseudo-error processing has been entered as a result of an XSWAP PREPARE command. This is a normal part of PERFORM and is not considered an error unless PREPARE also fails to complete.                                                                                                    |
| 4542        | The XSWAP PREPARE command did not complete in the expected amount of time.                                                                                                    |
| 4543        | The XSWAP PERFORM command encountered errors with the SWAP volumes. The return code reported with message ANTX5134E identifies the specific error.                                                                                                    |
| 4544        | The XSWAP PERFORM command did not complete in the expected amount of time.                                                                                                    |
| 4545        | The XSWAP PERFORM command encountered an internal error that prevented XRC operations from continuing. Suspend the session with XSUSPEND TIMEOUT and restart it with XSTART.                                                                                                    |
| 4546        | Internal error.                                                                                                    |
| 4547        | When looking for a swap device by using its SSID and CCA, it could not be found in system control blocks. Check the swap device number to ensure that it is configured for the system.                                                                                                    |
| 4548        | When looking for a device by using its SSID and CCA, it could not be found in system control blocks. Check the device number to ensure that it is configured for the system.                                                                                                    |
| 4549        | The AllowEnhancedReader parameter changed from NO to YES but there are not enough utility devices available to satisfy the NumberReaderTasks parameter.                                                                                                    |
| 4550        | The AllowEnhancedReader(YES) parameter was specified for a session with MODE(HYPER_PPRC). These two functions are not currently supported in the same XRC session.                                                                                                    |

Table 6. System Data Mover Return Codes (continued). Use the general recovery actions that precede this table in addition to any recovery actions included with individual return codes.

| Return Code | Description and Suggested Recovery Action                                                                                                    |
|-------------|----------------------------------------------------------------------------------------------------|
| 4552        | The XSTART command to restart a session in enhanced reader mode found that the NumberReaderTasks value had previously been specified and is not currently present in PARMLIB. The XSTART command does not restart the session. If the NumberReaderTasks parameter should be nonzero, update the PARMLIB with the correct value. If a zero value for NumberReaderTasks is desired, it must be explicitly specified in the PARMLIB. After the value is corrected, reissue the XSTART command to restart the XRC session.          |
| 4560        | XADDPAIR was issued to a Utility (XRCUTL) volume that is, or will become associated with an Enhanced Reader (ER) Auxiliary session. However, the corresponding ER Primary session is not active. If the Utility volume for the Primary session is suspended, issue XADDPAIR for it, then reissue an XADDPAIR for the Auxiliary session Utility volume.                                                                                                    |
| 4561        | An XADDPAIR or XSET command failed for an XRC session with both enhanced multi reader and MzGM-IR active. A problem was encountered with configuring the SWAP volume. The NumberReaderTasks parameter for the storage control session name is nonzero and requires alias devices for the swap device utility volumes. Insufficient alias devices are configured for the swap utility device to meet the number required by the NumberReaderTasks parameter. This problem might be corrected using one of the following methods: |
|             | <ul> <li>Configure sufficient alias devices for the utility volume on the swap device to satisfy<br/>the NumberReaderTasks parameter.</li> </ul>                                                                                                    |
|             | <ul> <li>Determine the number of available alias devices on the primary and swap utility<br/>volumes. Set NumberReaderTasks to the number of base address plus the least number<br/>of available alias devices.</li> </ul>                                                                                                    |
|             | <ul> <li>Allocate base addresses on the primary and swap storage controllers to serve as<br/>primary and swap utility devices. Use explicit XADDPAIR to add utility volumes until<br/>the required number of utilities is reached.</li> </ul>                                                                                                    |
| 4562        | The XADDPAIR command specified a new swap volume that is in the same SSID as another swap volume that is already in the XRC session. That existing swap volume is associated with a different primary SSID other than the primary volume specified on the XADDPAIR command. The XADDPAIR command is unsuccessful. A swap SSID can only be associated with one primary SSID.                                                                                                    |
| 4563        | The XSWAP SUSSWAP command found a control unit session that was already suspended. This is not usually an error and is only reported for possible problem determination if another error occurs subsequently.                                                                                                    |
| 4564        | XADDPAIR processing for a utility device was unable to access the SWAP utility device, and needed to change the controller session configuration. This might be because of the re-establishment of a session that had been terminated, or changing the enhanced multi reader configuration. Reprocess the XADDPAIR command after the SWAP utility device is available.                                                                                                    |

Table 6. System Data Mover Return Codes (continued). Use the general recovery actions that precede this table in addition to any recovery actions included with individual return codes.

| Return Code    | Description and Suggested Recovery Action                                                                                                    |
|----------------|----------------------------------------------------------------------------------------------------|
| 4565           | An XSWAP SUSSWAP command has been issued for a session in MODE(HYPER-PPRC,) but the System Data Mover was unable to locate the storage control session associated with the SWAP. This can occur if the session was previously terminated with a F ANTAS000,TERMSESS command.                                                                                                    |
|                | Ensure that the SWAP utility devices that are associated with the SWAP SSID are ONLINE to the SDM system. If not, vary the devices online and reissue the XSWAP SUSSWAP command.                                                                                                    |
|                | If a large number of SSIDs are associated with this error, and the SWAP sessions are verified to be terminated, correct the problem by issuing the XSUSPEND TIMEOUT, XSTART MODE(NORMAL), and XADD SUSPENDED commands, and waiting for message ANTX8170W or ANTX8169I for all of the SWAP SSIDs or waiting for message ANTA8124I. Then issue the XSUSPEND TIMEOUT and XSTART MODE(HYPER-PPRC) commands followed by an XADDPAIR for the SWAP volume triplets. |
|                | To recover from a small number of SSIDs with this error, each associated Utility volume must be removed using XDELPAIR, and then re-added with XADDPAIR. If the Utility volume is associated with an Enhanced Reader primary storage control session or Single Reader session, all associated volume pairs must first be removed using XDELPAIR, ther re-added after the Utility volume is re-established.                                                   |
| 4571           | An XADDPAIR for a non-xrcutl volume was attempted and there was a primary utility defined that does not have an associated swap utility defined. To correct this error, use GDPS to issue an XADDPAIR command to XRCUTL volume(s) for the specified (or default) scsession. You can also XDELPAIR the primary utility if there is no matching swap utility or fewer utilities are required. When successful, reissue XADDPAIR for the non-xrcutl volume.     |
| 4573           | Indicates that the specified device is in the configuration but is not connected.                                                                                                    |
| 4600           | This is an internal SDM return code.                                                                                                    |
| 4601           | An error occurred while attempting to allocate a 64-bit common area for the system data mover device table. The reason code displayed in this message is the IARV64 return code See the IARV64 return codes in the <i>z/OS MVS Programming: Authorized Assembler Services Reference EDT-IXG</i> .                                                                                                    |
| 4602 - 4603    | This is an internal SDM return code.                                                                                                    |
| 4604           | An incompatible change has been made to the XRC device table that requires an IPL to fix.                                                                                                    |
| 4605 - 4616    | This is an internal SDM return code.                                                                                                    |
| 4622           | This is an internal SDM return code.                                                                                                    |
| 4623           | FIXDTABLE was unable to attain the system enqueue required to prevent dynamic I/O configuration changes. Wait until dynamic I/O configuration changes are completed, and reissue FIXDTABLE. If there are no concurrent dynamic I/O configuration changes, contact IBM support for help.                                                                                                    |
| 4624           | FIXDTABLE was unable to attain the system enqueue required. Wait until XSTART processing has completed, and then reissue FIXDTABLE. If there are no XSTARTs in process of coming up, contact IBM support for help.                                                                                                    |
| 4625           | This is an internal SDM return code.                                                                                                    |
| 6000 (X'1770') | Insufficient storage is available in ANTMAIN address space. This is probably because an installation exit function has limited the storage below the minimum required for the ANTMAIN functions. See <i>z/OS DFSMS Advanced Copy Services</i> for the ANTMAIN storage requirements, and ensure that the installation exit allows the required storage to be allocated.                                                                                       |

Table 6. System Data Mover Return Codes (continued). Use the general recovery actions that precede this table in addition to any recovery actions included with individual return codes.

| Return Code                        | Description and Suggested Recovery Action                                                                                                    |
|------------------------------------|----------------------------------------------------------------------------------------------------|
| 6001, 6002 (X'1771' to<br>X'1772') | These are internal SDM errors.                                                                                                    |
| 6003 (X'1773')                     | IXFP is not at the correct level for DFSMSdss or SDM support of the Snapshot function. Install the required level of IXFP maintenance. After maintenance is installed, issue CANCEL ANTMAIN when no Snapshot or concurrent copy jobs are running.                                                                                                    |
| 6004 (X'1774')                     | A VCC operation has been requested for a device that does not support either FlashCopy or SnapShot, or the available working space data sets (WSDSs) are on the wrong device type for the data being processed.                                                                                                    |
|                                    | This return code also appears when the available WSDSs are full and the remaining cataloged WSDSs are on volumes that are offline. All volumes that contain working space data sets must be varied online.                                                                                                    |
| 6005 to 6007 (X'1775' to X'1777')  | These are internal SDM errors.                                                                                                    |
| 6008 (X'1778')                     | An error has occurred when communicating with IXFP. This could be an internal SDM error, an internal IXFP error, or a mismatch between the service levels of SDM and IXFP. The reason code associated with this error is found in "SDM reason codes from IXFP errors" on page 836.                                                                                                    |
| 6009, 6010 (X'1779' to<br>X'177A') | Insufficient storage is available in ANTMAIN address space. This is probably because an installation exit function has limited the storage below the minimum required for the ANTMAIN functions. See <i>z/OS DFSMS Advanced Copy Services</i> for the ANTMAIN storage requirements, and ensure that the installation exit allows the required storage to be allocated.                                                                                                    |
| 6011 to 6017 (X'177B' to X'1781')  | These are internal SDM errors.                                                                                                    |
| 6018 (X'1782')                     | For an XRC session, an OPEN error occurred while obtaining the format-1 DSCB for the journal, control, or state data set because of an error reading the VTOC for the volume. The data set can be cataloged but either does not exist on the volume indicated by the catalog, or an I/O error occurred while attempting to read the VTOC. This error can also appear if the control dataset is allocated in the Extended Address Space of an Extended Address Volume (EAV). Determine why the error has occurred, correct the error, and reissue the XSTART, XRECOVER, or XADVANCE command to restart the session. |
|                                    | For a Snapshot function, an error occurred while obtaining format-1 DSCB for a working space data set.                                                                                                    |
| 6019 (X'1783')                     | An error has occurred while loading module ANTUGOAD. Verify that the module exits in SYS1.LINKLIB and that it is available to the data mover.                                                                                                    |
| 6020 (X'1784')                     | An error has occurred while loading module ANTUGOFR. Verify that the module exits in SYS1.LINKLIB and that it is available to the data mover.                                                                                                    |
| 6021 (X'1785')                     | For an XRC session, an OPEN error occurred while obtaining the format-3 DSCB for the journal, control, or state data set because of an error reading the VTOC for the volume. The data set can be cataloged but either does not exist on the volume indicated by the catalog, or an I/O error occurred while XRC attempted to read the VTOC. Determine why the error has occurred, correct the error, and reissue the XSTART, XRECOVER, or XADVANCE command to restart the session.                                                                                                    |
|                                    | For a Snapshot function, an error occurred while obtaining format-3 DSCB for a working space data set.                                                                                                    |
| 6022 (X'1786')                     | An error has occurred while obtaining format-4 DSCB for a working space data set. The reason code is set to the return code from the OBTAIN macro.                                                                                                    |
| 6023 to 6032 (X'1787' to X'1790')  | These are internal SDM errors.                                                                                                    |

Table 6. System Data Mover Return Codes (continued). Use the general recovery actions that precede this table in addition to any recovery actions included with individual return codes.

| Return Code                       | Description and Suggested Recovery Action                                                                                                    |
|-----------------------------------|----------------------------------------------------------------------------------------------------|
| 6033 (X'1791')                    | A Snapshot operation failed. See "SDM reason codes from IXFP errors" on page 836 for an explanation of the associated reason code. This can be a DFSMSdss internal error, an SDM internal error, an IXFP internal error, or a configuration error.                                                                                                    |
| 6034 (X'1792')                    | This is an internal SDM error.                                                                                                    |
| 6035 (X'1793')                    | A QUERY DEVICE operation failed. The reason code is described in "SDM reason codes from IXFP errors" on page 836. This can be a DFSMSdss internal error, an SDM internal error, an IXFP internal error, or a configuration error.                                                                                                    |
| 6036 to 6143 (X'1794' to X'17FF') | These are internal SDM errors.                                                                                                    |
| 6144 (X'1800')                    | All working space data set space on the RVA subsystem that contains the source data set is currently in use by other Snapshot requests. Allocate one or more additional working space data sets on the RVA subsystem according to the allocation guidelines for working space data sets and then resubmit the failing job.                                                                                                    |
| 6145 (X'1801')                    | Insufficient working space data set space was available on the RVA subsystem that contains the source data set to satisfy the Snapshot request. Either resubmit the failing job after another DFSMSdss job using concurrent copy on the source RVA releases the working space data set space, or increase the working space data set space, and resubmit the failing job.                                                                                                    |
| 6146 (X'1802')                    | The Snapshot operation failed because not enough working space was available to the ANTMAIN system data mover address space. The space was not available because of an allocation or ENQUEUE conflict with the working space data sets (WSDS) within SYS1.ANTMAIN.Ssystem.SNAPnnnn. This problem can occur when a WSDS is allocated during the time that the DFSMSdss job is attempting to use it. To prevent this condition, preallocate the WSDS or allocate it during a different job.                                                                                                    |
| 6147 (X'1803')                    | There is no working space data set cataloged in this system. Follow the procedure in <i>z/OS DFSMSdss Storage Administration</i> to determine what problem or problems exist when accessing the working space data set. Repair or reallocate the working space data set and resubmit the failing job.                                                                                                    |
| 6148 (X'1804')                    | No usable working space data set was found associated with the system. No working space data set was found on the RVA subsystem that matches the source data set attributes. The working space data set must be on the same partition, or be on a device type which is write-enabled and able to process Snapshot functions. Follow the procedure in <i>z/OS DFSMSdss Storage Administration</i> to properly allocate a working space data set, then resubmit the failing job.                                                                                                    |
| 6149 (X'1805')                    | A virtual concurrent copy request has timed out when attempting to find available tracks in working space data sets. The problem can occur if virtual concurrent copy is used to process a master catalog or a user catalog containing working space data sets. If this is the cause and the data sets reside on storage subsystems that support cache-based concurrent copy, modify the backup copy technique for the catalogs to specify CACHEPREFERRED or CACHEREQUIRED. Otherwise, search problem reporting databases for a fix for the problem. If no fix exists, contact the IBM Support Center, after first obtaining a dump of the ANTMAIN address space, by issuing system command F ANTMAIN,DUMPTRC. |
| 6150 to 6199 (X'1806' to X'1837') | These are internal errors.                                                                                                    |
| 6200, 6201                        | An error has occurred while loading FlashCopy support. Verify that the FlashCopy support is installed on the software system. If an I/O error has occurred when loading the function from SYS1.LINKLIB, correct the error before you retry the function.                                                                                                    |
| 6202                              | An error has occurred while verifying the device address. Ensure that the device address is properly specified, and then reissue the function.                                                                                                    |
| 6207                              | There is an internal error.                                                                                                    |

Table 6. System Data Mover Return Codes (continued). Use the general recovery actions that precede this table in addition to any recovery actions included with individual return codes.

| Return Code                       | Description and Suggested Recovery Action                                                                                                    |
|-----------------------------------|----------------------------------------------------------------------------------------------------|
| 6208                              | There is an internal error.                                                                                                    |
| 6209                              | When attempting to validate usability of a working space data set, a catalog entry was found, but the volume that is indicated as containing the data set is not available on the system. If the catalog entry is correct, make the volume available. If the catalog entry is not correct, delete it to prevent SDM from attempting to use it and repeatedly reporting this error.                                                                                         |
| 6210                              | A non-VSAM working space data set was found to not meet the allocation requirements described in the Advanced Copy Services reference section on allocating WSDS. Correct the data set allocation and refresh the WSDS list through F ANTMAIN, REFRESHWS.                                                                                                    |
| 6211                              | A VSAM working space data set was found to not meet the allocation requirements described in the Advanced Copy Services reference section on allocating WSDS. Correct the data set allocation and refresh the WSDS list via through ANTMAIN,REFRESHWS.                                                                                                    |
| 6212                              | An error was encountered obtaining a SYSDSN enqueue on the working space data set.                                                                                                    |
| 6213                              | An error was encountered allocating the device containing a WSDS.                                                                                                    |
| 6214                              | The WSDS has an associated user label. Correct the data set allocation to meet the allocation requirements described in the Advanced Copy Services reference section on allocating WSDS and refresh the WSDS list via through ANTMAIN,REFRESHWS.                                                                                                    |
| 6215                              | The WSDS has no space allocated to it. Correct the data set allocation to meet the allocation requirements described in the Advanced Copy Services reference section on allocating WSDS and refresh the WSDS list via through ANTMAIN,REFRESHWS.                                                                                                    |
| 6216                              | There is an internal error.                                                                                                    |
| 6217                              | There is an internal error.                                                                                                    |
| 6218                              | There is an internal error.                                                                                                    |
| 6219                              | There is an internal error.                                                                                                    |
| 6220                              | Device information could not be determined for the VOLSER specified on input to the COMPATIBLE parameter of the LISTWS request. If the VOLSER is correct, this might be caused by the device being offline. Either correct the VOLSER or vary the device online, and reissue the command.                                                                                                    |
| 6300 to 6316 (X'189C' to X'18AC') | These are SDM internal errors related to pause/release processing.                                                                                                    |
| 6309 (X'18A5')                    | The SDM pause element token table is full. This condition can arise from a large number of simultaneous invocations of ANTRQST, concurrent copy, or DFSMSdss processing of fast replication or extended-format data sets. To clear the condition, cancel the ANTMAIN address space, which should automatically restart. Note that any currently active requests are terminated. See <i>z/OS DFSMS Advanced Copy Services</i> for instructions on modifying PET table size. |
| 6315 (X'18AB')                    | An SDM pause element was released because of the reinitialization of the pause element token table, or because of the ANTMAIN address space termination and restart.                                                                                                    |
| 6400 (X'1900')                    | Concurrent copy processing encountered the situation where an auxiliary storage percentage was exceeded. If this return code is part of the diagnostic information for message ADR735W, concurrent copy will not be used to copy the data set. If this return code is part of the diagnostic information for message ADR736W, the concurrent copy job is terminated.                                                                                                    |
|                                   | This return code is issued when the number of concurrent copy jobs exceeds the auxiliary storage percentage in the system in which the system data mover (SDM) is running.                                                                                                    |
| 6401 (X'1901')                    | A critical SQA shortage exists.                                                                                                    |
| 6402 (X'1902')                    | CSA storage could not be obtained.                                                                                                    |

Table 6. System Data Mover Return Codes (continued). Use the general recovery actions that precede this table in addition to any recovery actions included with individual return codes.

| Return Code  | Description and Suggested Recovery Action                                                                                                    |
|--------------|----------------------------------------------------------------------------------------------------|
| 7000 to 7999 | These are return codes from the System Data Mover Application Programming Interface invoked by the ANTRQST macro. For a detailed description of these return codes, see Table 8 on page 837.                                                                                                    |
| 9000 to 9012 | These are internal errors that are associated with an abend dump generated by the data mover. The error can be the result of an error detected by one of the system functions used by the data mover. In this case, there can be an associated system message describing the reason that the system function detected the error. Correcting the error will resolve this type of problem. If there is no associated system message, the problem can be due to an internal data mover error.       |
|              | For these return codes, cancel ANTAS000 and ANTASnnn and restart the session. When you contact IBM for assistance, provide associated SYS1.LOGREC information in addition to the data requested in the beginning of this section.                                                                                                    |
| 9013         | If this is issued as a reason code associated with a 4010 return code, the control data set has not been properly defined with the correct record format or DSORG. Correct the error and reissue the XSTART command.                                                                                                    |
| 9014         | XRC has encountered an error. The reason code for the error is specified in register 15. Many of these errors can indicate an LIC failure. Diagnostic information for this abend is available in SYS1.LOGREC, a dump initiated by the data mover (if useful), and an LIC state save (if SCTRAP is ON and the storage control supports the state save function). When contacting IBM for assistance, provide this information in addition to the data requested at the beginning of this section. |
| 9017 to 9059 | These are internal errors.                                                                                                    |
| 9060         | This is an internal use return code associated with the X'DC2' system abend code for an IARV64 request. See abend code X'DC2' in <i>z/OS MVS System Codes</i> for an explanation and programmer response. Note that the reason code associated with this error is theX'DC2' reason code. Search problem reporting databases for a fix for the problem. If no fix exists, contact the IBM Support Center and provide the following information:  • The SVC dump taken at the time of the abend    |
|              | Any associated SYS1.LOGREC information in addition to                                                                                                    |
|              | <ul> <li>The data requested in "General Recovery Actions" on page 779.</li> </ul>                                                                                                    |
| 9061 to 9399 | These are internal errors.                                                                                                    |
| 9400         | This is an internal error. First issue MODIFY ANTASnnn,RESTART. If this fails, cancel ANTAS000 and ANTASnnn and restart the session.                                                                                                    |
|              | When you contact IBM for assistance, provide the SVC dump taken at the time of the abend, and any associated SYS1.LOGREC information in addition to the data requested in the beginning of this section.                                                                                                    |
| 9401 to 9899 | These are internal errors.                                                                                                    |
| 9900         | This is an internal error. First issue MODIFY ANTASnnn,RESTART. If this fails, cancel ANTAS000 and ANTASnnn and restart the session.                                                                                                    |
|              | When you contact IBM for assistance, provide the SVC dump taken at the time of the abend, and any associated SYS1.LOGREC information in addition to the data requested in the beginning of this section.                                                                                                    |
| 9901 to 9999 | These are internal errors.                                                                                                    |
|              |                                                                                                    |

# **SDM** reason codes from IXFP errors

The following error reason codes are generated by IXFP in response to SDM requests for IXFP services. These reason codes are hexadecimal values.

Table 7. IXFP Reason Codes

| Hex Value               | Reason Code                                                                                                    |
|-------------------------|----------------------------------------------------------------------------------------------------|
| 00000001, 00000002      | Internal SDM error.                                                                                                    |
| 00000003                | IXFP subsystem not found. Activate the IXFP subsystem and resubmit the failing job.                                                                                                    |
| 00000004                | Device is not write enabled. Determine if this is the intended volume. If the volume is correct, use IXFP to change the volume status to write enabled and resubmit the failing job.                                                              |
| 00000005 to<br>00000007 | Internal SDM error.                                                                                                    |
| 0000008                 | Specified device number, volume serial number, or UCB address of a device identifies a device that cannot be found on an RVA. The device can be offline or there can be an IXFP problem. Determine if the device is correctly configured to IXFP. |
| 00000009                | Specified device does not reside on a RAMAC Virtual Array.                                                                                                    |
| 0000000A, 0000000B      | Internal SDM error.                                                                                                    |
| 000000C                 | A mismatch exists between the service levels of IXFP and SDM. Check the IXFP and SDM service levels and install maintenance as required.                                                                                                    |
| 0000000D to<br>00000011 | Internal SDM error.                                                                                                    |
| 00000012, 00000013      | IXFP subsystem not found. Activate the IXFP subsystem and resubmit the failing job. This is an IXFP-related problem if that subsystem is active.                                                                                                  |
| 00000014                | Internal SDM error.                                                                                                    |
| 00000015                | Internal IXFP error.                                                                                                    |
| 00000016 to<br>0000001A | Internal SDM error.                                                                                                    |
| 0000001B, 0000001C      | RVA configuration busy. Resubmit the failing job when there is less activity to the RVA subsystem.                                                                                                    |
| 0000001D                | RVA unexpected completion. This can also be caused by a busy condition. Try to resubmit the failing job when there is less activity. Check problem reporting databases for RVA licensed internal code (LIC) and IXFP.                             |
| 0000001E                | Device is not write enabled. Determine if this is the intended volume. If the volume is correct, use IXFP to change the volume status to write enabled and resubmit the failing job.                                                              |
| 00010001 to 00010007    | These are internal errors.                                                                                                    |
| 00020001                | No devices passed selection criteria. There is no device matching the source device characteristics required for Snapshot.                                                                                                    |
| 00050001                | Internal SDM error.                                                                                                    |
| 00050002                | Current request exceeds maximum Snapshot requests for an RVA source device. Resubmit the failing job after other jobs that use Snapshot have completed.                                                                                           |

Table 7. IXFP Reason Codes (continued)

| Hex Value               | Reason Code                                                                                                    |
|-------------------------|----------------------------------------------------------------------------------------------------|
| 00050003                | Current request exceeds maximum Snapshot requests for an RVA subsystem. Resubmit the failing job after other jobs that use Snapshot have completed. |
| 00050004                | Snapshot feature not available for source or target subsystem. Install the Snapshot feature on the RVA subsystem.                                   |
| 00050005                | Source device and target device are not on the same RVA subsystem, as is required.                                                                  |
| 00050006                | Source device and target device are not in the same RVA subsystem partition, as is required (either TEST or PRODUCTION).                            |
| 00050007                | Source and target device types are incompatible. The source and target of a Snapshot function must be on the same device type (3380 or 3390).       |
| 00050008                | Internal SDM error.                                                                                                    |
| 00050009                | Snapshot source device is busy. Resubmit the failing job when the source device has less activity.                                                  |
| 0005000A to<br>0005000E | Internal SDM error.                                                                                                    |

# ANTRQST return codes and reason codes

The ANTRQST macro is used by application programs to invoke the z/OS System Data Mover (SDM) application programming interface (API). The following error return codes and reason codes are taken from the ANTRQSTL macro. Each return code is equated to a decimal value, which is followed by a comment indicating the corresponding hexadecimal value.

Return codes indicate the general types of conditions and might be coupled with reason codes that further qualify these conditions. Typically, a reason code has the qualifier \_REASON\_ imbedded in its name, and follows the corresponding return code.

For more information about the ANTRQST and ANTRQSTL macros, see ANTRQST and ANTRQSTL macros – call to the system data mover API in *z/OS DFSMS Advanced Copy Services*.

Table 8. ANTRQST return code and reason code definitions from ANTRQSTL macro

```
RQST_SUCCESSFUL EQU 0000 X'0000'
*

RQST_PC_NUMBER_ZERO EQU 7000 X'1B58'
*

* Meaning: The PC number used to invoke ANTCDPI is
* zero.
*

* Action: Make sure ANTAS000 is started.
```

# Table 8. ANTRQST return code and reason code definitions from ANTRQSTL macro (continued)

```
RQST ANTRQSTL EYECATCHER ABEND
                                         EQU 7001 X'1B59'
   Meaning: ANTCDPI ABENDed while referencing the
   ANTRQSTL. The reason code will contain the ABEND
   Action: Make sure the address of the ANTRQSTL is
   not modified before ANTCDPI is invoked. If problem
   persists contact IBM.
RQST_ANTRQSTL_EYECATCHER_INVALID
                                         EQU 7002 X'1B5A'
   Meaning: The ANTRQSTL had an incorrect beginning
   eye-catcher.
   Action: Make sure the address of the ANTRQSTL is
   not modified before ANTCDPI is invoked. If problem
   persists contact IBM.
RQST ANTRQSTL LASTBYTE ABEND
                                         EOU 7003 X'1B5B'
   Meaning: ANTCDPI ABENDed while referencing the
   last byte in the ANTRQSTL. The reason code will
   contain the ABEND code.
   Action: Make sure the address of the ANTROSTL is
   not modified before ANTCDPI is invoked. If problem
   persists contact IBM.
RQST ANTRQSTL ECB ABEND
                                         EQU 7004 X'1B5C'
   Meaning: ANTCDPI ABENDed while referencing the
   field pointed to by the ANTRQST ECB parameter. The
   reason code will contain the ABEND code.
   Action: Make sure the address of the ECB field is
   correct.
RQST ANTRQSTL RETINFO ABEND
                                         EQU 7005 X'1B5D'
   Meaning: ANTCDPI ABENDed while referencing the
   field pointed to by the ANTRQST RETINFO parameter.
   The reason code will contain the ABEND code.
   Action: Make sure the address of the RETINFO field
   is correct.
RQST RQTBL ADDRESS ZERO
                                         EQU 7006 X'1B5E'
   Meaning: The pointer to the System Data Mover
   request conversion table was zero.
   Action: Contact IBM.
```

# Table 8. ANTRQST return code and reason code definitions from ANTRQSTL macro (continued)

```
RQST RQTBL EYECATCHER ABEND
                                         EQU 7007 X'1B5F'
   Meaning: ANTCDPI ABENDed while referencing the
   System Data Mover request conversion table
   eve-catcher. The reason code will contain the
   ABEND code.
   Action: Contact IBM.
RQST RQTBL EYECATCHER INVALID
                                         EQU 7008 X'1B60'
   Meaning: The System Data Mover request conversion
   table had an incorrect eye-catcher.
   Action: Contact IBM.
RQST ANTRQSTL REQUESTNO INVALID
                                         EQU 7009 X'1B61'
   Meaning: The request is not currently supported by
   ANTRQST.
   Action: Upgrade to the ANTRQST level which
   supports the request. Execute REQUEST=LEVEL to
   find the current ANTRQST level.
RQST CALLER NOT AUTHORIZED
                                         EQU 7010 X'1B62'
   Meaning: Caller not authorized to execute request.
   Action: Make sure caller is an authorized program,
   or has read access to the FACILITY class profile of
   STGADMIN.ANT.XRC.COMMANDS for XRC requests,
   STGADMIN.ANT.PPRC.COMMANDS for PPRC requests, or
   STGADMIN.ANT.SNAPSHOT.COMMANDS for Snapshot
   requests, or STGADMIN.ANT.ESFC.COMMANDS for
   FlashCopy requests, or STGADMIN.ANT.ESFC.FCQUERY
                                                                  041C
   for FCQUERY and QFRVOLS requests.
                                                                  041C
RQST CALLERS STOKEN INVALID
                                         EQU 7011 X'1B63'
   Meaning: Unable to get STOKEN for caller's address
   space. The reason code will contain the ALESERV
   EXTRACT return code.
   Action: Contact IBM.
RQST ANTRQSTL ALET STOKEN INVALID
                                         EQU 7012 X'1B64'
   Meaning: Unable to get STOKEN for the ALET
   specified on the ANTRQST macro. The reason code
   will contain the ALESERV EXTRACT return code.
   Action: Make sure a valid ALET is supplied. If
   problem persists contact IBM.
RQST SDM ADDRESS SPACE INACTIVE
                                         EQU 7013 X'1B65'
   Meaning: System Data Mover address space is not
   active.
   Action: Make sure ANTAS000 is started.
```

Table 8. ANTRQST return code and reason code definitions from ANTRQSTL macro (continued)

```
RQST INVALID ASYNCH VALUE
                                         EQU 7014 X'1B66'
   Meaning: The value supplied in the ASYNCH
   parameter is invalid. If the ASYNCH parameter is
   used its value must be NO or YES.
   Action: Supply a correct ASYNCH value.
RQST ECB NAME MISSING
                                         EQU 7015 X'1B67'
   Meaning: The ECB parameter was not used when
   ASYNCH(YES) was coded.
   Action: Supply an ECB value.
RQST ANTRQSTL LASTBYTE INVALID
                                         EQU 7016 X'1B68'
   Meaning: The ANTRQSTL had an incorrect ending
   eye-catcher.
   Action: Make sure the address of the ANTRQSTL is
   not modified before ANTCDPI is invoked. If problem
   persists contact IBM.
                                         EQU 7017 X'1B69'
RQST_ANTRQSTL_CONVERT_LOAD_ERROR
   Meaning: The ANTRQSTL address is incorrect.
   Action: Make sure the address of the ANTRQSTL is
   not modified before ANTCDPI is invoked. If problem
   persists contact IBM.
                                         EQU 7018 X'1B6A'
RQST_ANTRQSTL_CONVERT_ABEND
   Meaning: The ANTRQSTL address is incorrect.
   Action: Make sure the address of the ANTRQSTL is
   not modified before ANTCDPI is invoked. If problem
   persists contact IBM.
RQST ANTRQSTL VOLLIST ABEND
                                         EQU 7019 X'1B6B'
   Meaning: The routine which examines the VOLLIST
   field abended while doing the examination.
   Action: Make sure the field specified in the
   VOLLIST parameter is owned by the calling program.
RQST ANTRQSTL MESSAGE ABEND
                                         EQU 7020 X'1B6C'
   Meaning: ANTCDPI ABENDed while referencing the
   field pointed to by the ANTRQST MESSAGES parameter.
   The reason code will contain the ABEND code.
   Action: Make sure the address of the MESSAGES field
   is correct.
```

# Table 8. ANTRQST return code and reason code definitions from ANTRQSTL macro (continued)

```
RQST ANTCDPI PAUSE ERROR
                                          EQU 7028 X'1B74'
   Meaning: ANTCDPI received a non-zero return code
   when calling IEAVPSE (Pause). The reason code of
   RETINFO will contain the IEAVPSE return code.
   Action: Contact IBM.
RQST ANTCDPI UNEXPECTED ABEND
                                          EQU 7029 X'1B75'
   Meaning: Unexpected ABEND in ANTCDPI. The reason
   code will contain the ABEND code.
    Action: Contact IBM.
RQST ROUTER EYECATCHER INVALID
                                          EQU 7030 X'1B76'
   Meaning: Invalid parameter list passed to a System Data Mover request router. The reason code will
   tell which field in the parameter list was bad.
   Action: Contact IBM.
RQST CALLERS STOKEN NOT ADDED
                                          EQU 7031 X'1B77'
   Meaning: Unable to add the STOKEN for the caller's
   address space to a System Data Mover request router
   access list. The reason code will contain the
   ALESERV ADD return code.
   Action: Contact IBM.
RQST_ANTRQSTL_ALET_STOKEN_NOT_ADDED
                                          EQU 7032 X'1B78'
   Meaning: Unable to add an STOKEN for the ALET
   specified on the ANTRQST macro call to a System
   Data Mover request router access list. The reason
   code will contain the ALESERV ADD return code.
   Action: Contact IBM.
RQST SDM ADDRESS SPACE STOKEN INVALID
                                          EQU 7033 X'1B79'
   Meaning: Unable to get the STOKEN for a System
   Data Mover request router address space. The
   reason code will contain the ALESERV EXTRACT return
   code.
   Action: Contact IBM.
RQST ANTRQSTL EYECATCHER NOW INVALID
                                          EQU 7034 X'1B7A'
   Meaning: The ANTRQSTL passed into a System Data
   Mover request router/handler no longer has a valid
   eye-catcher.
   Action: Make sure fields in the ANTRQSTL have not
    been changed while waiting for completion of the
    request.
```

# Table 8. ANTRQST return code and reason code definitions from ANTRQSTL macro (continued)

```
RQST ANTRQSTL NO LONGER AVAILABLE
                                         EQU 7035 X'1B7B'
   Meaning: A System Data Mover request
   router/handler was no longer able to access the
   ANTROSTL.
   Action: Make sure the space the ANTRQSTL resides
   in has not been FREEMAINed.
RQST SDM ADDRESS SPACE NOT STARTED
                                         EQU 7036 X'1B7C'
   Meaning: A System Data Mover address space is not
   active.
   Action: Make sure ANTAS001 is started.
RQST HANDLER EYECATCHER INVALID
                                         EQU 7037 X'1B7D'
   Meaning: Invalid parameter list passed to a System
   Data Mover request handler. The reason code will
   tell which field in the parameter list was bad.
   Action: Contact IBM.
RQST ANTASOOO STOKEN NOT ADDED
                                         EQU 7038 X'1B7E'
   Meaning: A System Data Mover request handler
   running in ANTASOO1 was unable to add the STOKEN
   for ANTAS000 to the access list for ANTAS001.
   Action: Contact IBM.
RQST WAITTIME EXPIRED
                                         EQU 7039 X'1B7F'
   Meaning: The value supplied in the WAITTIME
   parameter has been reached. System Data Mover has
   returned to the caller.
   Action: Determine if the requested action has been
   suspended, or if the requested action normally
   takes longer than the WAITTIME value. If
   increasing the WAITTIME value does not correct the
   problem contact IBM.
RQST SNAPSHOT SERVICE ERROR
                                         EQU 7040 X'1B80'
   Meaning: A request has been made to a SnapShot
   subsystem handler, and an error had been detected.
   Action: Contact IBM.
RQST_SDM_ADDRESS_SPACE_TERMINATED
                                         EQU 7041 X'1B81'
   Meaning: A System Data Mover address space has
   terminated. If the request is synchronous 7041
   will be placed in the RETINFO field. If the
   request is asynchronous 7041 will be the post code.
   Action: Resubmit the request after the System Data
   Mover address space has been restarted.
```

# Table 8. ANTRQST return code and reason code definitions from ANTRQSTL macro (continued)

```
RQST COPY SERVICE ABEND
                                         EQU 7042 X'1B82'
   Meaning: The System Data Mover service that moves
   the results of the request back into the caller's
   ANTROSTL has abended. The reason code contains the
   ABEND code.
   Action: Make sure the areas pointed to by the
   ANTRQSTL have not been freed. If the problem
   persists contact IBM.
RQST VERIFICATION SERVICE ABEND
                                         EQU 7043 X'1B83'
   Meaning: A System Data Mover service that verifies
   values in the ANTRQSTL has had an unexpected abend.
   The reason code contains the ABEND code.
   Action: Contact IBM.
RQST VERIFICATION INVALID ATTIME FORMAT
                                         EOU 7044 X'1B84'
   Meaning: The value specified in the ATTIME
   parameter did not have a format of YYYY.DDD
   HH:MM:SS.THMIJU.
   Action: Specify the proper format.
RQST VERIFICATION INVALID ATTIME YEAR
                                         EQU 7045 X'1B85'
   Meaning: The year specified in the ATTIME
   parameter is greater that 2041. The CONVTOD system
   macro will not handle years greater than 2041.
   Action: Contact IBM.
RQST VERIFICATION INVALID ATTIME DIGITS
                                         EQU 7046 X'1B86'
   Meaning: Some of the digits in the ATTIME
   parameter are non-numeric.
   Action: Correct the non-numeric digits.
RQST_VERIFICATION_INVALID_ATTIME_CONVTOD EQU 7047 X'1B87'
   Meaning: The system CONVTOD service had an error
   converting the ATTIME parameter. The reason code
   contains the error code.
   Action: Make the indicated correction.
RQST VERIFICATION INVALID TIMEOUT FORMAT EQU 7048 X'1B88'
   Meaning: The value specified in the TIMEOUT
   parameter did not have a format of "hh.mm.ss".
   Action: Specify the proper format.
```

Table 8. ANTRQST return code and reason code definitions from ANTRQSTL macro (continued)

```
RQST VERIFICATION INVALID TIMEOUT NBRS
                                         EQU 7049 X'1B89'
   Meaning: The value of the TIMEOUT parameter has
    "hh" greater than 18, "mm" greater than 59, or "ss"
   greater than 59.
   Action: Correct the invalid value.
RQST VERIFICATION INVALID TIMEOUT DIGITS EQU 7050 X'1B8A'
   Meaning: Some of the digits in the TIMEOUT
   parameter are non-numeric.
   Action: Correct the non-numeric digits.
RQST VERIFICATION INVALID TIMEOUT VALUE
                                       EQU 7051 X'1B8B'
   Meaning: The value of the TIMEOUT parameter is
   greater then "18.00.00".
   Action: Specify a smaller value.
RQST VERIFICATION INVALID ETYPE VALUE
                                         EQU 7052 X'1B8C'
   Meaning: The value specified in the ETYPE
   parameter is not one of the listed keywords
   Action: Specify a correct keyword value.
RQST VERIFICATION INVALID ERRORLEVEL
                                         EQU 7053 X'1B8D'
   Meaning: The value specified for the ERRLVL
   parameter is not correct. Either the first
    character is not ALPHA (A-Z,\$,\#,\emptyset), or the rest of
   the characters are not ALPHNUM (A-Z,0-9,\$,\#,0).
   Action: Correct the invalid character(s).
RQST_VERIFICATION_INVALID_SESSIONID
                                         EQU 7054 X'1B8E'
   Meaning: The value specified for the SID parameter
   is not correct. Either the first character is not
   ALPHA (A-Z,\$,\#,@), or the rest of the characters
   are not ALPHNUM (A-Z,0-9,\$,\#,0).
   Action: Correct the invalid character(s).
RQST_VERIFICATION_INVALID_PVOLSER
                                         EQU 7055 X'1B8F'
   Meaning: The value specified for the PVOLSER
   parameter is not correct. One of the characters is
   not ALPHNUM (A-Z,0-9,$,#,0).
   Action: Correct the invalid character(s).
```

Table 8. ANTRQST return code and reason code definitions from ANTRQSTL macro (continued)

```
RQST VERIFICATION INVALID HLQ
                                         EQU 7056 X'1B90'
   Meaning: The value specified for the HLQ parameter
   is not correct. Either the first character is not
   ALPHA (A-Z,\$,\#,@), or the rest of the characters
   are not ALPHNUM (A-Z,0-9,\$,\#,0).
   Action: Correct the invalid character(s).
RQST VERIFICATION ATTIME MISSING
                                         EQU 7057 X'1B91'
   Meaning: ETYPE(ATTIME) has been specified but the
   ATTIME parameter has not been specified.
   Action: Supply a value with the ATTIME parameter.
RQST VERIFICATION INVALID MASTERSID
                                         EQU 7058 X'1B92'
   Meaning: The value specified for the MID parameter
   is not correct. Either the first character is not
   ALPHA (A-Z,\$,\#,0), or the rest of the characters
   are not ALPHNUM (A-Z,0-9,\$,\#,0).
   Action: Correct the invalid character(s).
RQST VERIFICATION INVALID MHLQ
                                         EQU 7059 X'1B93'
   Meaning: The value specified for the MHLQ
   parameter is not correct. Either the first
   character is not ALPHA (A-Z,$,#,@), or the rest of
   the characters are not ALPHNUM (A-Z,0-9,\$,\#,0).
   Action: Correct the invalid character(s).
RQST VERIFICATION INVALID COPY VALUE
                                         EQU 7060 X'1B94'
   Meaning: The value specified for the COPY
   parameter is not correct. The value must be FUL or
   QIK.
   Action: Correct the invalid value.
RQST VERIFICATION INVALID UTILITY VALUE EQU 7061 X'1B95'
   Meaning: The value specified for the UTILITY
   parameter is not correct. The value must be FIX or
   FLT.
   Action: Correct the invalid value.
RQST VERIFICATION INVALID ONLINE VALUE
                                         EQU 7062 X'1B96'
   Meaning: The value specified for the ONLINE
   parameter is not correct. The value must be YES or
   NO.
   Action: Correct the invalid value.
```

# Table 8. ANTRQST return code and reason code definitions from ANTRQSTL macro (continued)

```
RQST VERIFICATION INVALID DVCBLOCK VALUE EQU 7063 X'1B97'
   Meaning: The value specified for the DVCBLOCK
   parameter is not correct. The value must be ON,
                                                                 @23C
   OFF, or WPx where x is a hex value of 0-F.
                                                                 @28C
   Action: Correct the invalid value.
RQST VERIFICATION INVALID SCSESSION
                                         EQU 7064 X'1B98'
   Meaning: For a request the value specified
   in the SCSESSION parameter is not alphabetic (A-Z).
   Action: Specify a correct value.
RQST VERIFICATION ESSSERIAL REQUIRED
                                         EQU 7065 X'1B99'
   Meaning: The ESSSERIAL keyword is required.
   Action: Provide the keyword.
RQST VERIFICATION LSSNBR REQUIRED
                                         EQU 7066 X'1B9A'
   Meaning: The LSSNBR keyword is required.
   Action: Provide the keyword.
RQST VERIFICATION INVALID ACTION VALUE
                                         EQU 7067 X'1B9B'
   Meaning: The value specified for the ACTION
   parameter is not correct. The value depends on
   the REQUEST type.
   Action: Correct the invalid value.
RQST VERIFICATION INVALID LSSTYPE VALUE EQU 7068 X'1B9C'
   Meaning: The value specified for the LSSTYPE
   parameter is not correct. The value must be
   FB or CKD.
   Action: Correct the invalid value.
RQST VERIFICATION INVALID VOLSER
                                         EOU 7069 X'1B9D'
   Meaning: The value specified for the VOLSER
   parameter is not correct. Either the volume is
   not online, or one of the characters is not
   ALPHNUM (A-Z, 0-9, \$, \#, 0).
   Action: Correct the invalid value.
RQST VERIFICATION SNBR ZERO
                                         EQU 7070 X'1B9E'
   Meaning: The value specified for the SNBR
   parameter is zero.
   Action: Specify a non-zero value.
```

```
RQST VERIFICATION INVALID DISP VALUE
                                         EQU 7071 X'1B9F'
   Meaning: The value specified for the DISP
   parameter is not correct.
   Action: Correct the invalid value.
RQST VERIFICATION INVALID FORMAT VALUE
                                        EQU 7072 X'1BA0'
   Meaning: The value specified for the FORMAT
   parameter is not correct.
   Action: Correct the invalid value.
RQST VERIFICATION INVALID OPENDVCS VALUE EQU 7073 X'1BA1'
   Meaning: The value specified for the OPENDVCS
   parameter is not correct.
   Action: Correct the invalid value.
RQST VERIFICATION INVALID ONLINSEC VALUE EQU 7074 X'1BA2'
   Meaning: The value specified for the ONLINSEC
   parameter is not correct.
   Action: Correct the invalid value.
RQST VERIFICATION INVALID MODE VALUE
                                         EQU 7075 X'1BA3'
   Meaning: The value specified for the MODE
   parameter is not correct.
   Action: Correct the invalid value.
RQST VERIFICATION LSSTYPE REQUIRED
                                         EQU 7076 X'1BA4'
   Meaning: The LSSTYPE keyword is required.
  Action: Provide the keyword.
RQST_VERIFICATION_INVALID_DEVN
                                        EQU 7077 X'1BA5'
   Meaning: The device number specified in the
   DEVN parameter is not recognized by the
   UCBLOOK service, or there are no paths
   available to the device.
   Action: Correct the invalid value.
RQST VERIFICATION INVALID LOGPLUS VALUE EQU 7078 X'1BA6'
   Meaning: The value specified for the LOGPLUS
   parameter is not correct. The value must be YES or
   binary zeros.
   Action: Correct the invalid value.
```

Table 8. ANTRQST return code and reason code definitions from ANTRQSTL macro (continued)

```
RQST VERIFICATION INVALID VOLLIST COUNT
                                         EQU 7079 X'1BA7'
   Meaning: The value specified for the number of
   volsers in a VOLLIST is incorrect. The reason
   code contains the count that was found.
   Action: Correct the invalid value.
RQST VERIFICATION INVALID TGTUCB VALUE
                                         EQU 7080 X'1BA8'
   Meaning: The value specified for the TGTUCB field
   is incorrect. Valid values are YES and NO.
   Action: Correct the invalid value.
                                       EQU 7081 X'1BA9'
RQST VERIFICATION INVALID PDEVNUM VALUE
   Meaning: The value specified for the PDEVNUM field
   is not an EBCDIC equivalent of hex digits indicating
   the primary device number.
   Action: Correct the invalid value.
RQST VERIFICATION MISSING DEVICE SPEC
                                         EQU 7083 X'1BAB'
   Meaning: When a 'YES' value is specified for the
   OPENDVCS or REMOTE keys, the macro invocation must
   also include the DEVN, SRCSERIAL, SRCLSS, SRCDVC,
   TGTSERIAL, TGTLSS, and TGTDVC keys.
   Action: Specify the missing keys on the macro invocation.
RQST_VERIFICATION_INVALID_TERTIARY_VALUE EQU 7084 X'1BAC'
   Meaning: The value specified for the TERTIARY
   parameter is not correct. The value must be YES or
   Action: Correct the invalid value.
RQST_ONLINE_TERTIARY_MUTUALLY_EXCLUSIVE
                                         EQU 7085
                                                  X'1BAD'
   Meaning: The values ONLINE(YES) and TERTIARY(YES)
   are mutually exclusive.
   Action: Change one or both of the values to NO.
RQST VERIFICATION DSNAME MISSING EQU 7086 X'1BAE'
   Meaning: ETYPE(LSTDTABLE) has been specified but the
   DSNAME parameter has not been specified.
   Action: Supply a value with the DSNAME parameter.
RQST VERIFICATION INVALID FORCE VALUE EQU 7087 X'1BAF'
   Meaning: The value specified for the FORCE
   parameter is not correct. The value must be YES or
   NO.
   Action: Correct the invalid value.
```

```
RQST VERIFICATION INVALID CHECK VALUE EQU 7088
                                                X'1BB0'
   Meaning: The value specified for the CHECK
   parameter is not correct. The value must be YES or
   Action: Correct the invalid value.
RQST FORCE CHECK MUTUALLY EXCLUSIVE
                                    EQU 7089
                                                X'1BB1'
   Meaning: The values FORCE(YES) and CHECK(YES)
   are mutually exclusive.
   Action: Change one or both of the values to NO.
RQST VOLLIST ERROR DETECTED
                                         EQU 7096 X'1BB8'
   Meaning: An error has been detected in executing
   a volume list. For example, trying to add a volume
   pair in which one of the volumes is offline.
   Action: Examine the messages returned in the
   MESSAGES field to determine the volume that was
   in error.
RQST ROUTER UNEXPECTED ABEND
                                         EQU 7097 X'1BB9'
   Meaning: Unexpected ABEND in System Data Mover
   request router. The reason code will contain the
   ABEND code.
   Action: Contact IBM.
RQST HANDLER1 UNEXPECTED ABEND
                                         EQU 7098 X'1BBA'
   Meaning: Unexpected ABEND in a System Data Mover
   level 1 request handler. The reason code will
   contain the ABEND code.
   Action: Contact IBM.
RQST HANDLER2 UNEXPECTED ABEND
                                         EQU 7099 X'1BBB'
   Meaning: Unexpected ABEND in a System Data Mover
   level 2 request handler. The reason code will
   contain the ABEND code.
   Action: Contact IBM.
RQST XCONTIME TIME ABEND
                                         EQU 7100 X'1BBC'
   Meaning: For an XCONTIME request, a System Data
   Mover request router/handler ABENDed while
   referencing the field pointed to by the ANTRQST
   TIME parameter. The reason code will contain the
   ABEND code.
   Action: Make sure that the TIME parameter points
   to a valid location in memory, and that if an ALET
   was specified on the ANTRQST macro its value is
   correct.
```

```
RQST XCONTIME SESSIONID INVALID
                                         EQU 7101 X'1BBD'
   Meaning: For an XCONTIME request, the XRC system
   id pointed to by the ANTRQST SID parameter was
   invalid.
   Action: Make sure the system id supplied by the
   SID parameter matches the id of a valid XRC
   session.
RQST_XCONTIME_HLQ_INVALID
                                         EQU 7102 X'1BBE'
   Meaning: For an XCONTIME request, the high-level
   qualifier of an XRC state data set provided by the
   ANTRQST HLQ parameter was invalid.
   Action: Make sure the name supplied by the HLQ
   parameter matches the high-level qualifier of an
   XRC state data set.
RQST XCONTIME CONSISTENCY TIME ZERO
                                         EQU 7103 X'1BBF'
   Meaning: For an XCONTIME request, the consistency
   time being maintained by XRC is zero.
   Action: Consistency time is initialized to zero,
   and does not change until an application update
   takes place to a primary volume in an XRC session.
RQST XCONTIME NO STORAGE
                                         EQU 7104 X'1BC0'
   Meaning: For an XCONTIME request, XRC was unable
   to acquire working storage.
   Action: Contact IBM.
RQST_XCONTIME_NO_DEFAULTS
                                         EQU 7105 X'1BC1'
   Meaning: For an XCONTIME request, the table that
   contains the skeleton name of the state data set
   could not be found.
   Action: Contact IBM.
```

```
RQST XCONTIME ALLOCATION FAILURE
                                         EQU 7106 X'1BC2'
   Meaning: For an XCONTIME request, XRC was unable
   to allocate the state data set. This can be for
   one of three reasons:
   1. The state data set has not been pre-allocated.
   2. The high-level qualifier supplied in the HLQ
       parameter is invalid.
   3. The session id supplied in the SID parameter is
       invalid.
   Action: For reason 1, pre-allocate the state data
   set. For reasons 2 and 3 correct the invalid
RQST XCONTIME OPEN FAILURE
                                         EQU 7107 X'1BC3'
   Meaning: For an XCONTIME request, XRC was unable
   to open the state data set.
   Action: Contact IBM.
RQST_XCONTIME_DECB_CREATION_FAILURE
                                         EQU 7108 X'1BC4'
   Meaning: For an XCONTIME request, XRC was unable
   to create a DECB control block for the state data
   set.
   Action: Contact IBM.
RQST XCONTIME_FIND_FAILURE
                                         EQU 7109 X'1BC5'
   Meaning: For an XCONTIME request, the member in
   the state data set containing the consistency time
   could not be found.
   Action: If XRC has never been started then an
   XSTART will need to be done to create the member.
   If an XSTART has been done contact IBM.
RQST XCONTIME INVALID STATE DATASET
                                         EQU 7110 X'1BC6'
   Meaning: For an XCONTIME request, the data in the
   state data set is not in the proper format.
   Action: Contact IBM.
RQST XCONTIME READ FAILURE
                                         EQU 7111 X'1BC7'
   Meaning: For an XCONTIME request, XRC was unable
   to read the state data set.
   Action: Contact IBM.
```

Table 8. ANTRQST return code and reason code definitions from ANTRQSTL macro (continued)

```
RQST XCONTIME ERROR LOADING EXITS
                                         EQU 7112 X'1BC8'
   Meaning: For an XCONTIME request, XRC was unable
   to load the DCB exits used in reading the state
   data set.
   Action: Contact IBM.
RQST XCONTIME SAVED CONSISTENCY TIME
                                         EQU 7113 X'1BC9'
   Meaning: For an XCONTIME request ANTASOO1 was not
   active, so the consistency time being returned is
    from an XRC data set. If the time is from the control
    data set the reason code will be 0. If the time is
   from the state data set the reason code will be 4.
   If the time is from the master data set the reason
   code will be 8.
   Action: No action required.
RQST XCONTIME VOLUME NOT DUPLEXED
                                         EQU 7114 X'1BCA'
   Meaning: For an XCONTIME request the consistency
   time being returned is from ANTASOO1 and is valid,
   but at least one of the volume pairs (not counting
   the utility volume) is not duplexed.
   Action: No action required.
RQST PESTPATH ERROR
                                         EQU 7120 X'1BD0'
   Meaning: For a PESTPATH request a System Data
   Mover request handler detected an error. Byte nine
   of the RETINFO field will contain the length of the
   following error message. Starting at byte ten will
   be a message that describes the error. Bytes ten \  \  \,
   through thirteen contain the ending part of an
   ANTPOxxxx message identifier (ex. - 108I for
   message identifier ANTP0108I).
   Action: Take the action described in the
   documentation for the message identifier.
RQST PESTPATH INVALID CGROUP VALUE
                                         EQU 7121 X'1BD1'
   Meaning: For a PESTPATH request the value supplied
   in the CGROUP parameter is invalid. If the CGROUP
   parameter is used the value must be NO or YES.
   Action: Supply a correct CGROUP value.
RQST PESTPATH INVALID RESETHP VALUE
                                         EQU 7122 X'1BD2'
   Meaning: For a PESTPATH request the value supplied
    in the RESETHP parameter is invalid. If the
   RESETHP parameter is used the value must be NO or
   YES.
   Action: Supply a correct RESETHP value.
```

```
RQST PESTPATH MISSING PLSS
                                         EQU 7125 X'1BD5'
   Meaning: For a PESTPATH request the specified
   device is in a storage subsystem that requires the
   PLSS parameter, but the PLSS parameter was not
   specified.
   Action: Supply a correct PLSS parameter.
RQST PESTPATH INVALID PLSS
                                         EQU 7126 X'1BD6'
   Meaning: For a PESTPATH request the specified
    device is in a storage subsystem that does not use
    the PLSS parameter, but the PLSS parameter was
   specified.
   Action: Remove the PLSS parameter.
RQST PESTPATH TOO MANY LINKS
                                         EQU 7127 X'1BD7'
   Meaning: For a PESTPATH request the number of
   LINKS path addresses specified is greater than the
   number of path addresses supported by the primary
   subsystem.
    Action: Specify the correct number of LINKS path
    addresses for the selected primary subsystem.
RQST PESTPATH PATH COUNT INVALID
                                         EQU 7128 X'1BD8'
   Meaning: For a PESTPATH request the LINKS
   parameter was specified. The request failed
   because the path address count field contained a
   hexadecimal value less than 1 or greater than 8.
   Action: Supply a correct path address count value.
RQST PESTPATH PATH LENGTH INVALID
                                         EQU 7129 X'1BD9'
   Meaning: For a PESTPATH request the LINKS
   parameter was specified. The request failed
   because the path address length value for one or
   more paths was not equal to 4 (X'0004').
   Action: Supply a correct path address length value
    in the path address length field(s).
RQST PESTPATH LINKS ABEND
                                         EQU 7130 X'1BDA'
   Meaning: For a PESTPATH request a System Data
   Mover request router/handler ABENDed while
    referencing the field pointed to by the {\tt ANTRQST}
    LINKS parameter. The reason code will contain the
   ABEND code.
    Action: Make sure that the LINKS parameter points
   to a valid location in memory, and that if an ALET
   was specified on the ANTRQST macro the value is
   correct.
```

Table 8. ANTRQST return code and reason code definitions from ANTRQSTL macro (continued)

```
RQST PDELPAIR ERROR
                                         EQU 7140 X'1BE4'
   Meaning: For a PDELPAIR request a System Data
   Mover request handler detected an error. Byte nine
   of the RETINFO field will contain the length of the
   following error message. Starting at byte ten will
   be a message that describes the error. Bytes ten
   through thirteen contain the ending part of an
   ANTPOxxxx message identifier (ex. - 108I for
   message identifier ANTP0108I).
   Action: Take the action described in the
   documentation for the message identifier.
RQST PDELPAIR INVALID PARAMETER
                                        EQU 7141 X'1BE5'
   Meaning: For a PDELPAIR request, one of the
   parameters is invalid.
   Action: Check the reason code to the invalid
   parameter.
RQST PDELPAIR REASON PLSS INVALID
                                        EQU 0004 X'0004'
   Meaning: For a PDELPAIR request the specified
   primary lss is invalid.
   Action: Check to be sure the primary lss is
   correct and reissue the command.
RQST PDELPAIR REASON SLSS INVALID
                                       EQU 0008 X'0008'
   Meaning: For a PDELPAIR request the specified
   secondary lss is invalid.
   Action: Check to be sure the secondary lss is
   correct and reissue the command.
                                        EQU 0012 X'000C'
RQST PDELPAIR REASON PCCA INVALID
   Meaning: For a PDELPAIR request the specified
   primary cca is invalid.
   Action: Check to be sure the primary cca is
   correct and reissue the command.
RQST PDELPAIR REASON SCCA INVALID
                                        EQU 0016 X'0010'
   Meaning: For a PDELPAIR request the specified
   secondary cca is invalid.
   Action: Check to be sure the primary cca is
   secondary and reissue the command.
```

```
RQST PDELPAIR MISSING PLSS
                                         EQU 7145 X'1BE9'
   Meaning: For a PDELPAIR request the specified
   device is in a storage subsystem that requires the
   PLSS parameter, but the PLSS parameter was not
   specified.
   Action: Supply a correct PLSS parameter.
RQST PDELPAIR INVALID PLSS
                                         EQU 7146 X'1BEA'
   Meaning: For a PDELPAIR request the specified
   device is in a storage subsystem that does not use
   the PLSS parameter, but the PLSS parameter was
   specified.
   Action: Remove the PLSS parameter.
RQST PDELPATH ERROR
                                         EQU 7160 X'1BF8'
   Meaning: For a PDELPATH request a System Data
   Mover request handler detected an error. Byte nine
   of the RETINFO field will contain the length of the
   following error message. Starting at byte ten will
   be a message that describes the error. Bytes ten
   through thirteen contain the ending part of an
   ANTPOxxxx message identifier (ex. - 108I for
   message identifier ANTP0108I).
   Action: Take the action described in the
   documentation for the message identifier.
RQST PDELPATH MISSING PLSS
                                         EQU 7165 X'1BFD'
   Meaning: For a PDELPATH request the specified
   device is in a storage subsystem that requires the
   PLSS parameter, but the PLSS parameter was not
   specified.
   Action: Supply a correct PLSS parameter.
RQST PDELPATH INVALID PLSS
                                         EQU 7166 X'1BFE'
   Meaning: For a PDELPATH request the specified
   device is in a storage subsystem that does not use
   the PLSS parameter, but the PLSS parameter was
   specified.
   Action: Remove the PLSS parameter.
```

Table 8. ANTRQST return code and reason code definitions from ANTRQSTL macro (continued)

```
RQST PSUSPEND ERROR
                                                                                                                                                                           EQU 7180 X'1C0C'
               Meaning: For a PSUSPEND request a System Data
              Mover request handler detected an error. Byte nine
               of the RETINFO field will contain the length of the
               following error message. Starting at byte ten will
               be a message that describes the error. Bytes ten
               through thirteen contain the ending part of an
                ANTPOxxxx message identifier (ex. - 108I for
               message identifier ANTP0108I).
                Action: Take the action described in the
                documentation for the message identifier.
RQST PSUSPEND INVALID PRIMARY VALUE
                                                                                                                                                                           EQU 7181 X'1C0D'
               Meaning: For a PSUSPEND request the value supplied
               in the PRIMARY parameter is invalid. If the
               PRIMARY parameter is used its value must be NO or
               YES.
               Action: Supply a correct PRIMARY value.
RQST_PSUSPEND_INVALID_QUIESCE_VALUE
                                                                                                                                                                           EQU 7182 X'1C0E'
               Meaning: For a PSUSPEND request the value supplied
                in the QUIESCE parameter is invalid. If the
               QUIESCE parameter is used its value must be NO or
               YES.
               Action: Supply a correct PRIMARY value.
RQST_PSUSPEND_MISSING_PLSS
                                                                                                                                                                            EQU 7185 X'1C11'
               Meaning: For a PSUSPEND request the specified
                device is in a storage subsystem that requires the
               PLSS parameter, but the PLSS parameter was not
               specified.
                Action: Supply a correct PLSS parameter.
RQST PSUSPEND INVALID PLSS
                                                                                                                                                                           EQU 7186 X'1C12'
               Meaning: For a PSUSPEND request the specified
               device is in a storage subsystem that does not use % \left( 1\right) =\left( 1\right) \left( 1\right) \left(
               the PLSS parameter, but the PLSS parameter was
               specified.
               Action: Remove the PLSS parameter.
```

```
RQST PESTPAIR ERROR
                                         EQU 7200 X'1C20'
   Meaning: For a PESTPAIR request a System Data
   Mover request handler detected an error. Byte nine
   of the RETINFO field will contain the length of the
   following error message. Starting at byte ten will
   be a message that describes the error. Bytes ten
   through thirteen contain the ending part of an
   ANTPOxxxx message identifier (ex. - 108I for
   message identifier ANTP0108I).
   Action: Take the action described in the
   documentation for the message identifier.
RQST PESTPAIR INVALID CRIT VALUE
                                         EQU 7201 X'1C21'
   Meaning: For a PESTPAIR request the value supplied
   in the CRIT parameter is invalid. If the CRIT
   parameter is used the value must be NO or YES.
   Action: Supply a correct CRIT value.
RQST PESTPAIR INVALID MODE VALUE
                                         EQU 7202 X'1C22'
   Meaning: For a PESTPAIR request the value supplied
   in the MODE parameter is invalid. If the MODE
   parameter is used the value must be COPY, NOCOPY,
   or RESYNC.
   Action: Supply a correct MODE value.
RQST_PESTPAIR_INVALID_MSGREQ_VALUE
                                         EQU 7203 X'1C23'
   Meaning: For a PESTPAIR request the value supplied
   in the MSGREQ parameter is invalid. If the MSGREQ
   parameter is used the value must be NO or YES.
   Action: Supply a correct MSGREQ value.
RQST PESTPAIR INVALID ONLINSEC VALUE
                                         EQU 7204 X'1C24'
   Meaning: For a PESTPAIR request the value supplied
   in the ONLINSEC parameter is invalid. If the
   ONLINSEC parameter is used the value must be NO or
   YES.
   Action: Supply a correct ONLINSEC value.
RQST PESTPAIR MISSING PLSS
                                         EQU 7205 X'1C25'
   Meaning: For a PESTPAIR request the specified
   device is in a storage subsystem that requires the
   PLSS parameter, but the PLSS parameter was not
   specified.
   Action: Supply a correct PLSS parameter.
```

Table 8. ANTRQST return code and reason code definitions from ANTRQSTL macro (continued)

```
RQST PESTPAIR INVALID PLSS
                                         EQU 7206 X'1C26'
   Meaning: For a PESTPAIR request the specified
   device is in a storage subsystem that does not use
   the PLSS parameter, but the PLSS parameter was
   specified.
   Action: Remove the PLSS parameter.
RQST_PESTPAIR_MISSING_SLSS
                                         EQU 7207 X'1C27'
   Meaning: For a PESTPAIR request the specified
    device is in a storage subsystem that requires the
    SLSS parameter, but the SLSS parameter was not
    specified.
   Action: Supply a correct SLSS parameter.
RQST PESTPAIR INVALID SLSS
                                         EQU 7208 X'1C28'
   Meaning: For a PESTPAIR request the specified
   device is in a storage subsystem that does not use
   the SLSS parameter, but the SLSS parameter was
   specified.
   Action: Remove the SLSS parameter.
RQST PESTPAIR INVALID OPTION VALUE
                                         EQU 7209 X'1C29'
   Meaning: For a PESTPAIR request the OPTION keyword
   was specified. The OPTION field contains an invalid
   value. The only allowable values are 'SYNC' and
    'XD'. These values must begin in the first byte of
    the OPTION field, and followed by blanks on right.
    If the OPTION field contains binary zeros, the
   OPTION keyword is treated as if the OPTION keyword
   was omitted.
   Action: Make any necessary changes to the OPTION
    field value and resubmit the request.
RQST PESTPAIR OPT XD NOT AVAILABLE
                                         EQU 7210 X'1C2A'
   Meaning: For a PESTPAIR request the OPTION keyword
   was specified with the OPTION field set to 'XD'
    (Extended Distance PPRC). The feature information
    from the ESS subsystem indicates that the PPRC
    Extended Distance function is not installed or not
   active for the specified device.
   Action: Verify the correct device has been
    specified. Insure the ESS subsystem that contains
    the device has the Extended Distance LIC installed
   and active.
```

```
EQU 7211 X'1C2B'
RQST PESTPAIR OPT XD CRIT YES INVALID
   Meaning: For a PESTPAIR request the OPTION keyword
   was specified with the OPTION field set to 'XD'
    (Extended Distance PPRC). The PESTPAIR request also
   has the CRIT(YES) keyword and parameter specified.
   PPRC PESTPAIR CRIT(YES) and OPTION(XD) cannot be
   used together in a PESTPAIR request.
    Action: Verify the correct values for CRIT and
   OPTION have been specified. Make any necessary
    changes and resubmit the request.
                                                                   @34D
RQST PESTPAIR STATE TRANSITION INVALID
                                         EQU 7213 X'1C2D'
   Meaning: For a PESTPAIR request the OPTION keyword
   was specified with the OPTION field set to 'XD'
    (Extended Distance PPRC). The PESTPAIR request
    devices are in an active PPRC relationship. The
    specified devices may be in synchronous mode
    (PENDING or DUPLEX state), or the devices may be in
    SUSPEND state but not in a PPRC pair with each
    other. Transition from active synchronous PPRC mode
    to Extended Distance PPRC mode is not allowed. A
   PESTPAIR request with OPTION(XD) can only be issued
    to devices in SIMPLEX state, or devices that are
    the same devices in a PPRC pair that is in SUSPEND
    state.
    Action: Verify the current state of the specified
    devices. Insure the devices are in SIMPLEX state or
    are the same devices that are in a PPRC pair in
   SUSPENDED state. Make any necessary changes and
   resubmit the request. If necessary, issue the
    PSUSPEND request to cause the PPRC pair to be
    suspended, then resubmit the request.
RQST PESTPAIR INVALID CASCADE VALUE
                                         EQU 7214 X'1C2E'
   Meaning: For a PESTPAIR request the value supplied
   in the CASCADE parameter is invalid. If the
    CASCADE parameter is used the value must be NO
    or YES.
    Action: Supply a correct CASCADE value.
RQST PESTPAIR INVALID STATE
                                         EQU 7215 X'1C2F'
   Meaning: An Establish Peer-to-Peer Remote Copy
   Pair command specifying PPRC Failover Mode or PPRC
   Failback Mode was received, but the Peer-to-Peer
   Remote Copy pair is already in the requested state.
    Action: Check the state of the device and correct
    and re-submit the command.
```

```
RQST FAILOVER ERROR
                                         EQU 7216 X'1C30'
   Meaning: For an FAILOVER request the System Data
   Mover detected an error. Bytes 5-8 of the RETINFO
   field will contain an error reason code. These
   codes are documented below, and will have names
   that start with
RQST FAILOVER_REAS_xxx.
    Action: Take the action shown in the reason code
    documentation.
RQST FAILOVER REAS PRIMARY
                                         EQU 0004 X'0004'
   Meaning: For PPRC Failover Mode, the command
    parameter fields identifying the primary volume
    information is not correct for a volume that is
    currently a Peer-to-Peer Remote Copy secondary
   volume or a Cascading Peer-to-Peer Remote Copy
   volume; for that secondary or cascading volume,
    there is stored information identifying its
   primaryvolume. The command parameter fields
   identifying the secondary volume is not the same
   information that is currently stored for that
   primary volume.
    Action: Check the Primary device info and be sure
    it is the original secondary device of the PPRC
   Pair. Re-submit the command.
RQST_FAILOVER_REAS_INVALID_STATE
                                         EQU 0008 X'0008'
   Meaning: For PPRC Failover Mode, the addressed
   volume is not a Peer-to-Peer Remote Copy secondary
   volume in full duplex mode, or a Cascading
   Peer-to-Peer Remote Copy volume whose secondary
   state is not full duplex, duplex pending,
   or suspended.
    Action: Check to be sure the secondary is in
   full duplex or suspended and re-submit the
   command.
RQST FAILBACK ERROR
                                         EQU 7217 X'1C31'
   Meaning: For an FAILBACK request the System Data
   Mover detected an error. Bytes 5-8 of the RETINFO
   field will contain an error reason code. These
   codes are documented below, and will have names
   that start with
RQST FAILBACK REAS xxx.
   Action: Take the action shown in the reason code
   documentation.
```

```
RQST FAILBACK REAS PRIMARY
                                         EQU 0004 X'0004'
   Meaning: For PPRC Failback Mode, the command
   parameter fields identifying the primary volume
   information is not correct for a volume that is
   currently a Peer-to-Peer Remote Copy primary
   volume or a Cascading Peer-to-Peer Remote Copy
   volume; for a primary volume, there is stored
    information identifying its secondary volume.
    The current command parameter fields identifying
    the secondary volume is not the same information
    that is currently stored for that secondary
   volume. For a Cascading volume, there is stored
   information identifying its primary volume.
    The current command parameter fields identifying
    the secondary volume is not the same information
   that is currently stored for that primary volume.
    Action: Check the primary device information
    and re-submit the command after making any
    changes.
RQST_FAILBACK_REAS_INVALID_STATE
                                         EQU 0008 X'0008'
   Meaning: For PPRC Failback Mode, the addressed
   volume is not a Peer-to-Peer Remote Copy primary
    in a suspended state, or a Cascading Peer-to-Peer
   Remote Copy volume whose primary state and
   secondary state is suspended.
   Action: Check the state of the addressed volume
    and re-submit the command after making any
   corrections.
RQST PESTPAIR IO ERROR
                                         EQU 7218 X'1C32'
   Meaning: An IO error was detected by SDM while processing
   a PESTPAIR request. Bytes 5-8 of the RETINFO field
   will contain an error reason code that will provide
   more details about the error. These codes are
   documented below, and will have names that start with
RQST PESTPAIR IO ERROR xxx.
   Action: Take the action shown in the reason code
   documentation.
RQST PESTPAIR IO ERROR CHGREC STARTED
                                         EQU 0004 X'0004'
   Meaning: INCRESYNC=START was specified, but a change
    recording mechanism is already started for the specified
    device.
    Action:
```

```
RQST PESTPAIR IO ERR CHGREC NOT STRTD
                                         EQU 0008 X'0008'
   Meaning: An establish pair with MODE=INCRES was specified,
   but the change recording mechanism was not started for the
   specified device.
   Action: Start change recording for the specified device and
   reissue the command.
RQST PESTPAIR IO ERROR NOT AC VOLS
                                         EQU 0012 X'000C'
   Meaning: An establish pair with MODE=INCRES was specified,
   but the primary and secondary specified are not the A and C
   volumes in an A-B-C cascading relationship and FORCE=YES
   was not specified
   Action: Check the device information and re-submit the
   command after making any changes.
RQST PESTPAIR IO ERROR SETGTOK MISSING
                                         EOU 0016 X'0010'
   Meaning: A PPRC establish pair request specified a space
   efficient volume as the secondary, but SETGTOK=YES was
   not specified
   Action: Check the device information and re-submit the
   command after making any changes.
RQST_PESTPAIR_IO_ERROR_VOLUME_RESIZING EQU 0020 X'0014'
   Meaning: A PPRC establish pair request specified a volume
   that is currently in the process of being resized.
   Devices are restricted from participating in a copy
   services relationship when being resized.
   Action: Wait until the volume rsize has completed and
   reissue the request
RQST PESTPAIR IO ERROR SEC SEFLC SOURCE EQU 0024 X'0018'
   Meaning: A PPRC establish pair request specified a secondary
   that is currently the source of a space efficient FlashCopy
   relationship and MODE(COPY).
   Action: Withdraw the FlashCopy relationship before doing
   the establish.
RQST PESTPAIR IO ERROR MT ERR
                                         EQU 0028 X'001C'
   Meaning: A PPRC establish pair request was attempting to
   establish or terminate MT PPRC relation but an error occurred.
   Action: Check the device information and re-submit the
   command after making any changes.
```

Table 8. ANTRQST return code and reason code definitions from ANTRQSTL macro (continued)

```
RQST PESTPAIR INVALID
                                         EQU 7219 X'1C33'
   Meaning: An error was detected by SDM while processing
   a PESTPAIR request. Bytes 5-8 of the RETINFO field
   will contain an error reason code that will provide
   more details about the error. These codes are
    documented below, and will have names that start with
RQST PESTPAIR INVALID xxx.
    Action: Take the action shown in the reason code
   documentation.
RQST PESTPAIR INVALID INCRESYNC VALUE
                                         EQU 0004 X'0004'
   Meaning: For a PESTPAIR request, the value supplied in
    the INCRESYNC parameter is invalid or the feature code
    that is required for Incremental Resync functions is not
    installed on the target device. If the INCRESYNC
   parameter is used the value must be START, STOP or NOCOPY.
   Action: Supply a correct INCRESYNC value or ensure the
    correct feature code is installed on the target device.
RQST PESTPAIR INVALID MODE INCRES
                                         EQU 0008 X'0008'
   Meaning: For a PESTPAIR request the MODE keyword was
   specified with a value of 'INCRES' along with one of
    the following mutually exclusive keyword/parameter
   combinations:
     - ACTION(FAILOVER)
     - ACTION(FAILBACK)
     - INCRESYNC(START)
     INCRESYNC(STOP)
     - INCRESYNC (NOCOPY)
    None of the above keyword/parameter pairs can be
    specified when specifying MODE(INCRES) in a
   PESTPAIR request.
    Action: Verify the correct values for MODE, ACTION
    and INCRESYNC have been specified. Make any necessary
   changes and resubmit the request.
RQST PESTPAIR INVALID FORCE VALUE
                                         EQU 0012 X'000C'
   Meaning: For a PESTPAIR request the value supplied
    in the FORCE parameter is invalid. If the
   FORCE parameter is used the value must be NO
   or YES.
   Action: Supply a correct FORCE value.
RQST PESTPAIR REAS INVALID XRCONSEC
                                         EQU 0016 X'0010'
   Meaning: For a PESTPAIR request the value supplied
    in the XRCONSEC parameter is invalid. If the
   XRCONSEC parameter is used the value must be NO or
    YES.
    Action: Supply a correct XRCONSEC value.
```

```
RQST PESTPAIR REAS XRCIR NO SUPPORT
                                         EQU 0020 X'0014'
   Meaning: For a PESTPAIR request the XRCONSEC is
   specified, but the hardware does not support
   XRC Incremental Resync.
   Action: Check hardware to see if XRC Incremental
   Resync is supported. Make necessary changes and
    resubmit the request.
RQST PESTPAIR REAS INVALID AUTORESC
                                         EQU 0024 X'0018'
   Meaning: For a PESTPAIR request the value supplied
    in the AUTORESYNC parameter is invalid. If the
   AUTORESYNC parameter is used the value must be NO or
   YES.
   Action: Supply a correct AUTORESYNC value.
RQST PESTPAIR MTFAILOVER NO SUPPORT
                                         EQU 0028 X'001C'
   Meaning: For a PESTPAIR request the ACTION keyword
   was specified with 'MTFAILOVER' (Multi-Target PPRC feature).
   Either the microcode level does not support this function
   or it has been disabled in software.
    Action: Ensure microcode is at the correct level on all
   Control Units. Ensure Multi Target PPRC is enabled in
   PARMLIB.
RQST PRECOVER ERROR
                                         EQU 7220 X'1C34'
   Meaning: For a PRECOVER request a System Data
   Mover request handler detected an error. Byte nine
   of the RETINFO field will contain the length of the
    following error message. Starting at byte ten will
   be a message that describes the error. Bytes ten
    through thirteen contain the ending part of an
    ANTPOxxxx message identifier (ex. - 108I for
   message identifier ANTP0108I).
    Action: Take the action described in the
    documentation for the message identifier.
                                         EQU 7221 X'1C35'
RQST PESTPAIR MT ERROR
   Meaning: The command could not be completed as a
   multi-target operation could not be
   completed.
   Action: Take the action shown in the reason code
   documentation. For any reasons not listed,
   contact your hardware representative for the
    reason that the command failed.
```

Table 8. ANTRQST return code and reason code definitions from ANTRQSTL macro (continued)

```
RQST PESTPAIR MT REAS NO PRI UCODE
                                         EOU 0001 X'0001'
    Explanation: Establish Peer-to-Peer Remote
   Copy Pair is establishing a Peer-to-Peer
   Remote Copy Multi-Target relationship and
    the Peer-to-Peer Remote Copy Multi-Target
   Microcode EC is not active on all CEC's of
   the Primary Control Unit.
   Action: Ensure that the Peer-to-Peer
   Remote Copy Multi-Target Microcode is
   installed/active on all CEC's of the
   Primary Control Unit.
RQST PESTPAIR MT REAS NO SEC UCODE
                                         EQU 0002 X'0002'
    Explanation: Establish Peer-to-Peer Remote
   Copy Pair is establishing a Peer-to-Peer
   Remote Copy Multi-Target relationship and
   one or more of the Secondary Control Units
   do not have the Microcode EC active that
   supports Peer-to-Peer Remote Copy
   Multi-Target.
   Action: Ensure that the Microcode EC that
   supports Peer-to-Peer Remote Copy
   Multi-Target is properly installed/active
   on all of the Secondary Control Units.
                                         EQU 0003 X'0003'
RQST PESTPAIR MT REAS MORE THAN 2
    Explanation: An Establish Peer-to-Peer
   Remote Copy Pair command would have
    resulted in a Peer-to-Peer Remote Copy
   primary with more than two active
   secondary relationships.
   Action: Issue a Peer-to-Peer Remote Copy
   query command and remove any extra
   relationships. If it does not appear that
    there are more relationships than should
    be supported, verify that the microcode
    level installed supports the number of
    relationships desired.
```

865

```
RQST PESTPAIR MT REAS MORE THAN 3
                                         EOU 0004 X'0004'
    Explanation: An Establish Peer-to-Peer
   Remote Copy Pair command would have
   resulted in a Peer-to-Peer Remote Copy
   primary with more than three secondary
   relationships.
   Action: Issue a Peer-to-Peer Remote
   Copy query command and emove any
   extra relationships. If it does not
   appear that there are more
   relationships than should be
   supported, verify that the microcode
   level installed supports the number
   of relationships desired.
                                         EQU 0005 X'0005'
RQST PESTPAIR MT REAS CASCADE
    Explanation: The addressed device was a
   secondary of a Peer-to-Peer Remote Copy
   Multi-Target relationship and the
   Establish Peer-to-Peer Remote Copy Pair
   command attempted to make it a primary of
   another Peer-to-Peer Remote Copy
   Multi-Target relationship.
   Action: Cascaded Peer-to-Peer Remote Copy
   Multi-Target relationships are not supported
   by the microcode. Issue a Peer-to-Peer
   Remote Copy query command and remove any
   extra relationships. If it does not appear
    that there are more relationships than
   should be supported, verify that the
   microcode level installed supports the
   number of relationships desired.
RQST PESTPAIR MT REAS FAILOVER
                                         EQU 0010 X'000A'
   Explanation: The addressed device is the primary
   of a Peer-to-Peer Remote Copy Multi-Target
   relationship and a cascaded Peer-to-Peer Remote
   Copy device. The Establish command issued
    specified ACTION(FAILOVER), which is not
    supported in a Multi-Target configuration.
   Action: Re-issue the Establish
   Peer-toPeer Remote Copy pair command
   with ACTION(MTFAILOVER).
```

```
RQST PESTPAIR MT REAS MTIR LINKS
                                         EOU 0013 X'000D'
    Explanation: The Peer-to-Peer Remote Copy
   Multi-Target Internal Relationship between
   the partner secondaries cannot be created
    because more than 16 LSS associations have
   been established for the partner secondary
   volume executing the command.
   Action: Issue a Peer-to-Peer Remote Copy
   query command and remove any extra
   secondary LSS associations. If it does not
   appear that there are more secondary
   associations than should be supported,
   verify that the microcode level installed
    supports the number of relationships
    desired.
RQST PESTPAIR MT REAS MTIR RELS
                                         EQU 0014 X'000E'
    Explanation: The Peer-to-Peer Remote Copy
   Multi-Target Internal Relationship between the
   partner secondaries cannot be created because
   more than 4 volume relationships are
   associated with the volume executing the
   command.
   Action: Issue a Peer-to-Peer Remote Copy
   guery command to all of the secondaries
   associated with this primary. Remove any
   extraneous MTIR relationships. If it does
   not appear that there are more
   relationships than should be supported,
   verify that the microcode level installed
   supports the number of relationships
   desired.
RQST PESTPAIR MT REAS OOS ERROR
                                         EQU 0015 X'000F'
    Explanation: The Peer-to-Peer Remote Copy
   Multi-Target Internal Relationship cannot
   be created because Out-of-Sync Track Bitmap
   (00S) Bitmaps are not available.
   Action: Contact your hardware
    representative for diagnostic assistance.
RQST RVOLUME MT_ERROR
                                         EQU 7222 X'1C36'
   Meaning: For a Multi-Target RVOLUME request the System Data
   Mover detected an error. Bytes 5-8 of the RETINFO
   field will contain an error reason code. These
   codes are documented below, and will have names
   that start with
```

```
RQST_RVOLUME_MT_REAS_xxx.
    Action: Take the action shown in the reason code
   documentation. For any reasons not listed,
   contact your hardware representative for the
   reason that the command failed.
RQST RVOLUME MT REAS MTVOL REQ
                                         EQU 0001 X'0001'
   Meaning: A request to JOIN volumes to a
   session was made using the VOLLIST or
   VOLRANGE parameter, and a session exists that
   was populated with the Multi-Target MTVOLLIST
   or MTVOLRANGE parameter.
   Action: If you wish to establish a single
   target session, you must first remove the
   multi-target relationships
RQST RVOLUME MT REAS ST SESSION
                                         EQU 0002 X'0002'
   Meaning: A request to JOIN volumes to a
   session was made using the Multi-Target
   MTIOLLIST or MTVOLRANGE parameter, and a
   session exists that was populated with the
   VOLLIST or VOLRANGE parameter.
   Action: If you wish to establish a
   Multi-Target session you must first remove
   the non Multi-Target sessions.
RQST RVOLUME MT REAS REMOVE MTVOL
                                          EQU 0003 X'0003'
   Meaning: A request to REMOVE volumes from
   a session was made using the Multi-Target
   MTVOLLIST or MTVOLRANGE parameter, and the
   session is not Multi-Target.
   Action: Verify the request was issued to
   the right device and that the session you
   specified is Mult-Target.
                                         EQU 0004 X'0004'
RQST_RVOLUME_MT_REAS_SEC_INVALID
   Meaning: A request to REMOVE volumes from
   a session was made using the Multi-Target
   MTVOLLIST or MTVOLRANGE parameter, and the
   secondary control volume information
   specified does not match the secondary
   control volume information for the session
   number specified.
    Action: Use the RQUERY command to obtain
    the secondary control volume information
    that was used on the original RVOLUME
    JOIN.
```

Table 8. ANTRQST return code and reason code definitions from ANTRQSTL macro (continued)

```
RQST RVOLUME MT REAS MT PPRC REL
                                         EOU 0005 X'0005'
   Meaning: A request to JOIN volumes to a session
   was made using the VOLLIST or VOLRANGE parameter,
   and one or more of the volumes you have specified
    is in a Peer-to-Peer Remote Copy Multi-Target
   relationship.
   Action: If you wish to establish a non
   Multi-Target session you must first ensure that
   the volumes you are specifying are not in a
   Peer-to-Peer Remote Copy Multi-Target
   relationship. Query the volumes in the session to
   determine the relationship of the volumes you are
    attempting to join to a session. For multi-target
   PPRC configurations, the MTVOLLIST or MTVOLRANGE
   parameter must be used, identifying which
   relationshipis to be used in the Global Mirror
   session.
RQST PRECOVER MISSING PLSS
                                         EQU 7225 X'1C39'
   Meaning: For a PRECOVER request the specified
    device is in a storage subsystem that requires the
   PLSS parameter, but the PLSS parameter was not
   specified.
   Action: Supply a correct PLSS parameter.
RQST PRECOVER INVALID PLSS
                                         EQU 7226 X'1C3A'
    Meaning: For a PRECOVER request the specified
   device is in a storage subsystem that does not use
   the PLSS parameter, but the PLSS parameter was
   specified.
    Action: Remove the PLSS parameter.
RQST_PRECOVER_MISSING_SLSS
                                         EQU 7227 X'1C3B'
   Meaning: For a PRECOVER request the specified
    device is in a storage subsystem that requires the
    SLSS parameter, but the SLSS parameter was not
    specified.
   Action: Supply a correct SLSS parameter.
RQST PRECOVER INVALID SLSS
                                         EQU 7228 X'1C3C'
   Meaning: For a PRECOVER request the specified
   device is in a storage subsystem that does not use
   the SLSS parameter, but the SLSS parameter was
    specified.
   Action: Remove the SLSS parameter.
```

```
RQST PRECOVER OLD VOLSER INVALID
                                         EQU 7229 X'1C3D'
   Meaning: For a PRECOVER request the specified
   OLDVOLSER contains an invalid volume serial value.
   The volume serial value must be valid alphanumeric
   characters, left justified in the field and padded
   on the right with blanks if necessary.
   Action: Insure the OLDVOLSER contains valid
   alphanumeric characters and is left justified with
   trailing blanks if needed.
RQST PRECOVER NEW VOLSER INVALID
                                         EQU 7230 X'1C3E'
   Meaning: For a PRECOVER request the specified
   NEWVOLSER contains an invalid volume serial value.
   The volume serial value must be valid alphanumeric
   characters, left justified in the field and padded
   on the right with blanks if necessary.
   Action: Insure the NEWVOLSER contains valid
   alphanumeric characters and is left justified with
   trailing blanks if needed.
RQST PQUERY ERROR
                                         EOU 7240 X'1C48'
   Meaning: For a PQUERY or PQSCSTAT request a System Data Mover
   request handler detected an error. Byte nine of
   the RETINFO field will contain the length of the
   following error message. Starting at byte ten will
   be a message that describes the error. Bytes ten
   through thirteen contain the ending part of an
   ANTPOxxxx message identifier (ex. - 108I for
   message identifier ANTP0108I).
   Action: Take the action described in the
   documentation for the message identifier.
ROST POUERY INVALID OSERIAL
                                         EQU 0004 X'0004'
   Meaning: For a PQUERY request, the serial number
   does not match the serial number of the devn.
   Action: Check the QRYSERIAL and be sure it
   matches the serial number of the devn and
   resubmit the command.
                                       EQU 0012
RQST PQUERY SDEVN ZERO
                                                 X'000C'
   Meaning: The keyword SDEVN was specified, but
             no device number was given.
   Action:
             Specify a device number with SDEVN keyword.
RQST PQUERY SWWNN ZERO
                                         EQU 0016
                                                   X'0010'
   Meaning: The keyword SWWNN was specified, but
             no world wide node name was given.
   Action:
             Specify a world wide node name with
             SWWNN keyword.
```

```
RQST PQUERY SEC WWNN NOT FOUND
                                          EQU 0020
                                                    X'0014'
   Meaning: The WWNN corresponding to the SDEVN device
             number could not be determined.
   Action:
             Specify a world wide node name with
             SWWNN keyword.
RQST PQUERY INVALID SSUBCHSET VALUE
                                          EQU 0024
                                                     X'0018'
   Meaning: The ANTRQST PPRC request specified
    specified the SSUBCHSET parameter, but the value
    of the SSUBCHSET parameter was not an avalible subchannel.
   The request is rejected.
   Action: Verify the SSUBCHSET parameter field contains
   a valid subchannel number. After any changes
   or corrections, re-submit the request.
RQST PQUERY SDEVN OR SWWNN MISSING
                                        E0U 0028
                                                  X'001C'
   Meaning: For a PQUERY PATHS(LNK) request either
             SDEVN or SWWNN must be specified.
   Action:
             Specify either the SDEVN or SWWNN keyword.
RQST PQUERY INVALID SWWNN VALUE
                                          EQU 0032
                                                    X'0020'
   Meaning: For a PQUERY request the value supplied
    in the SWWNN parameter is invalid. If the SWWNN
   parameter is used, it must be 16 characters of
    length.
    Action: Supply a correct SWWNN value.
RQST PQUERY LNK INSUFFICIENT STORAGE
                                          EQU 0036
                                                    X'0024'
    Meaning: Unable to allocate sufficient storage in
    the ANTAS000 address space to satisfy the PQUERY
    request.
    Action: There may be an excessive number of concurrent
   ANTRQST invocations for the available region size.
   If the region size is being limited by an
   IEFUSI exit, increase the limit and cancel
   ANTAS000 to activate the new limit. If the
    problem persists contact IBM technical support.
RQST PQUERY QRYSIZE TOO SMALL
                                          EQU 7241 X'1C49'
   Meaning: A PQUERY or PQSCSTAT request was made, and the size
   of the QRYINFO field was not large enough to hold
    all of the unformatted status information. As much
    information as possible was placed into the QRYINFO
    field.
   Action: The total amount of space needed is
    returned in the reason code.
```

Table 8. ANTRQST return code and reason code definitions from ANTRQSTL macro (continued)

```
RQST PQUERY INVALID PATHS VALUE
                                         EQU 7242 X'1C4A'
   Meaning: For a PQUERY request the value supplied
   in the PATHS parameter is invalid. If the PATHS
   parameter is used the value must be NO, YES, or LNK.
                                                              ! @RDC
   Action: Supply a correct PATHS value.
RQST PQUERY QRYSIZE ZERO
                                         EQU 7243 X'1C4B'
   Meaning: For a PQUERY or PQSCSTAT request the value supplied
   in the QRYSIZE parameter is zero.
   Action: Supply a non-zero QRYSIZE value.
RQST PQUERY QRYINFO ABEND
                                         EQU 7244 X'1C4C'
   Meaning: For a PQUERY or PQSCSTAT request a System Data Mover
   request router/handler ABENDed while referencing
   the field pointed to by the ANTRQST QRYINFO
   parameter. The reason code will contain the ABEND
   code.
   Action: Make sure that the QRYINFO parameter
   points to a valid location in memory, and that if
   an ALET was specified on the ANTRQST macro the
   value is correct.
RQST_PQUERY_QRYSIZE_BIG_ENOUGH
                                         EQU 7245 X'1C4D'
   Meaning: A PQUERY or PQSCSTAT request was made, and the size
   of the QRYINFO field was large enough to hold all
   of the unformatted status information.
   Action: The total amount of space used is returned
   in the reason code.
RQST PQUERY INVALID BITMAP VALUE
                                         EQU 7246 X'1C4E'
   Meaning: For a PQUERY request the value supplied
   in the BITMAP parameter is invalid. If the BITMAP
   parameter is used the value must be NO or YES.
   Action: Supply a correct BITMAP value.
RQST PQUERY INVALID FORMAT VALUE
                                         EQU 7247 X'1C4F'
   Meaning: For a PQUERY request the value supplied
   in the FORMAT parameter is invalid. If the FORMAT
   parameter is used the value must be PQMAP, LONG
   or PQMP2
   Action: Supply a correct FORMAT value.
```

Table 8. ANTRQST return code and reason code definitions from ANTRQSTL macro (continued)

```
RQST PQUERY INVALID RESETRS VALUE
                                         EQU 7248 X'1C50'
    Meaning: The ANTRQST PPRC request specified
   the RESETRSV parameter, but the value of the
   RESETRSV parameter was not YES or NO.
   The request is rejected.
   Action: Verify the RESETRSV parameter field has
   binary zeros, 'YES' or 'NO '. After any changes
    or corrections, re-submit the request.
RQST PQUERY ADDITIONAL MT RELS
                                         EQU 7249 X'1C51'
   Meaning: Additional peer-to-peer remote copy multiple
    target relationships exist, but are not included in the
    results.
    This is due to:
    The request was issued on a system that does not
    support multiple target peer-to-peer remote copy.
     -0R-
   ACTION(PQMAP) was specified on the request.
    The total amount of space used/needed for the single
    relationship returned is in the reason code.
    Action: To ensure all relationships are included
   in the query results specify PQUERY with
   ACTION(PQMP2) and also ensure that the request is
   run on a system that has the multiple target
    support installed and enabled.
RQST PESTPAIR INVALID SETGT
                                         EQU 7250 X'1C52'
   Meaning: For a PESTPAIR request the value supplied
   in the SETGTOK parameter is invalid. If the
   SETGTOK parameter is used the value must be NO
    or YES.
RQST PESTPAIR INVALID SETGTOK VALUE
                                         EQU 0004 X'0004'
   Meaning: For a PESTPAIR request the value supplied
   in the SETGTOK parameter is invalid. If the
   SETGTOK parameter is used the value must be NO
   or YES.
   Action: Supply a correct SETGTOK value.
RQST PQUERY ABEND
                                         EQU 7251 X'1C53'
    Meaning: For a PQUERY request an unexpected ABEND
    occurred. The reason code will contain the ABEND
   code.
   Action: Contact IBM support
```

873

Table 8. ANTRQST return code and reason code definitions from ANTRQSTL macro (continued)

```
RQST PQUERY IO ERROR
                                         EOU 7252
                                                  X'1C53'
   Meaning: An IO error occurred while attempting to query
   the specified device.
   Action: Verify the state of the device. If the
   problem persists contact IBM technical support.
RQST PRUN ERROR
                                         EQU 7260 X'1C5C'
   Meaning: For a PRUN request a System Data Mover
   request handler detected an error. Byte nine of
   the RETINFO field will contain the length of the
   following error message. Starting at byte ten will
   be a message that describes the error. Bytes ten
   through thirteen contain the ending part of an
   ANTPOxxxx message identifier (ex. - 108I for
   message identifier ANTP0108I).
   Action: Take the action described in the
   documentation for the message identifier.
RQST PRUN MISSING PLSS
                                         EQU 7265 X'1C61'
   Meaning: For a PRUN request the specified device
   is in a storage subsystem that requires the PLSS
   parameter, but the PLSS parameter was not
   specified.
   Action: Supply a correct PLSS parameter.
RQST_PRUN_INVALID_PLSS
                                         EQU 7266 X'1C62'
   Meaning: For a PRUN request the specified device
   is in a storage subsystem that does not use the
   PLSS parameter, but the PLSS parameter was
   specified.
   Action: Remove the PLSS parameter.
RQST_PQSCSTAT_INVALID_SCOPE_VALUE
                                         EQU 7270 X'1C66'
   Meaning: For a PQSCSTAT request the value supplied
   in the SCOPE parameter is invalid. Valid values
   for the SCOPE parameter are RANK and LSS.
   Action: Supply a correct SCOPE value.
RQST PQSCSTAT NOT SUPPORTED
                                         EQU 7271 X'1C67'
   Meaning: The channel command is not supported
   by the storage control where it was issued.
   Action: Install the appropriate microcode that
   supports the command or reissue the command
   to a different device / storage control.
```

```
RQST PQSCSTAT QRYLSS NOT SPECIFIED
                                         EQU 7272 X'1C68'
   Meaning: The required keyword QRYLSS was not
   specified in the PQSCSTAT request.
   Action: Reissue the request with the QRYLSS keyword
   specified.
RQST PFREEZE ERROR
                                         EQU 7280 X'1C70'
   Meaning: For a PFREEZE request a System Data Mover
   request handler detected an error. Byte nine of
   the RETINFO field will contain the length of the
   following error message. Starting at byte ten will
   be a message that describes the error. Bytes ten
   through thirteen contain the ending part of an
   ANTPOxxxx message identifier (ex. - 108I for
   message identifier ANTP0108I).
   Action: Take the action described in the
   documentation for the message identifier.
RQST PFREEZE MISSING PLSS
                                         EQU 7285 X'1C75'
   Meaning: For a PFREEZE request the specified
   device is in a storage subsystem that requires the
   PLSS parameter, but the PLSS parameter was not
   specified.
   Action: Supply a correct PLSS parameter.
RQST PFREEZE INVALID PLSS
                                         EQU 7286 X'1C76'
   Meaning: For a PFREEZE request the specified
   device is in a storage subsystem that does not use
   the PLSS parameter, but the PLSS parameter was
   specified.
   Action: Remove the PLSS parameter.
RQST SDVCINFO SNAPSHOT ERROR
                                         EQU 7300 X'1C84'
   Meaning: For a SDVCINFO request a SnapShot
   subsystem detected an error. Bytes five through
   eight of the RETINFO field contain the SnapShot
   subsystem error code.
   Action: Take the action described in the
   documentation for the SnapShot subsystem.
RQST SDVCINFO BASICSIZE TOO SMALL
                                         EQU 7301 X'1C85'
   Meaning: For a SDVCINFO request the number
   supplied in the BASICSIZE parameter is too small.
   The value must be at least as large as the length
   of PSL10 HEADER plus one.
   Action: Provide a larger BASICINFO area.
```

Table 8. ANTRQST return code and reason code definitions from ANTRQSTL macro (continued)

```
RQST SDVCINFO BASICINFO ABEND
                                         EQU 7302 X'1C86'
   Meaning: For a SDVCINFO request a System Data
   Mover request router/handler ABENDed while
   referencing the field pointed to by the ANTRQST
    BASICINFO parameter. The reason code will contain
    the ABEND code.
   Action: Make sure that the BASICINFO parameter
   points to a valid location in memory, and that if
    an ALET was specified on the ANTRQST macro the
   value is correct.
RQST SDVCINFO EXTNDSIZE TOO SMALL
                                         EQU 7303 X'1C87'
   Meaning: For a SDVCINFO request the number
   supplied in the EXTNDSIZE parameter is too small.
   The value must be at least as large as the length
   of PSL11 HEADER plus one.
   Action: Provide a larger EXTNDINFO area.
RQST SDVCINFO EXTNDINFO ABEND
                                         EQU 7304 X'1C88'
   Meaning: For a SDVCINFO request a System Data
   Mover request router/handler ABENDed while
    referencing the field pointed to by the ANTRQST
    EXTNDINFO parameter. The reason code will contain
   the ABEND code.
   Action: Make sure that the EXTNDINFO parameter
   points to a valid location in memory, and that if
   an ALET was specified on the ANTRQST macro the
   value is correct.
RQST SDVCINFO INFORMATION TRUNCATED
                                         EQU 7305 X'1C89'
   Meaning: For a SDVCINFO request the number
    supplied in the BASICSIZE parameter and/or the
    number supplied in the EXTNDSIZE parameter was too
   small. PSL10 DATA_TRUNC and PSL11_DATA_TRUNC will
    indicate which size parameters were too small.
   Action: To have all of the information returned
    that is available make sure the value of BASICSIZE
    is at least as large as the number returned in
   PSL10 DATA USED, and the value of EXTNDSIZE is at
    least as large as the number returned in
    PSL11 DATA USED.
RQST SQRYDVCS_SNAPSHOT_ERROR
                                         EOU 7320 X'1C98'
   Meaning: For a SQRYDVCS request a SnapShot
   subsystem detected an error. Bytes five through
   eight of the RETINFO field contain the SnapShot
    subsystem error code.
   Action: Take the action described in the
   documentation for the SnapShot subsystem.
```

```
RQST SQRYDVCS ACCESS INVALID
                                         EQU 7321 X'1C99'
   Meaning: For a SQRYDVCS request the value supplied
   in the ACCESS parameter is invalid. If the ACCESS
   parameter is used the value must be NO, R, or RW.
   Action: Supply a correct ACCESS value.
RQST SQRYDVCS BEGINCYLO INVALID
                                         EQU 7322 X'1C9A'
   Meaning: For a SQRYDVCS request the value supplied
   in the BEGINCYLO parameter is invalid. If the
   BEGINCYLO parameter is used the value must be YES
   or NO.
   Action: Supply a correct BEGINCYLO value.
RQST SQRYDVCS DEVTYPE INVALID
                                         EQU 7323 X'1C9B'
   Meaning: For a SQRYDVCS request the value supplied
   in the DEVTYPE parameter is invalid. If the
   DEVTYPE parameter is used the value must be NO,
   3380, or 3390.
   Action: Supply a correct DEVTYPE value.
RQST SQRYDVCS PARTITION INVALID
                                         EQU 7324 X'1C9C'
   Meaning: For a SQRYDVCS request the value supplied
   in the PARTITION parameter is invalid. If the
   PARTITION parameter is used the value must be NO,
   TEST, or PROD.
   Action: Supply a correct PARTITION value.
RQST SQRYDVCS QRYSIZE TOO SMALL
                                         EQU 7325 X'1C9D'
   Meaning: For a SQRYDVCS request the number
   supplied in the QRYSIZE parameter or in the
   QRYSIZEX parameter was too small.
   The value must be at least as large as the length
   of PSL30 HEADER plus one.
   Action: To have all of the information returned
   that is available make sure the value of QRYSIZE
   parameter or the QRYSIZEX parameter is
   at least as large as the number returned in
   PSL30 DATA USED.
RQST SQRYDVCS HIGHDEVN MISSING
                                         EQU 7326 X'1C9E'
   Meaning: For a SQRYDVCS request the LOWDEVN
   parameter was specified but a value was not
   provided for the HIGHDEVN parameter.
   Action: Supply a HIGHDEVN value.
```

Table 8. ANTRQST return code and reason code definitions from ANTRQSTL macro (continued)

```
RQST SQRYDVCS VLFILTER ABEND
                                         EQU 7327 X'1C9F'
   Meaning: For a SQRYDVCS request a System Data
   Mover request router/handler ABENDed while
   referencing the field pointed to by the ANTRQST
   VLFILTER parameter. The reason code will contain
   the ABEND code.
   Action: Make sure that the VLFILTER parameter
    points to a valid location in memory.
RQST SQRYDVCS SSFILTER ABEND
                                         EQU 7328 X'1CAO'
    Meaning: For a SQRYDVCS request a System Data
   Mover request router/handler ABENDed while
   referencing the field pointed to by the ANTRQST
   SSFILTER parameter. The reason code will contain
   the ABEND code.
   Action: Make sure that the SSFILTER parameter
   points to a valid location in memory.
RQST SQRYDVCS QRYINFO ABEND
                                         EQU 7329 X'1CA1'
   Meaning: For a SQRYDVCS request a System Data
   Mover request router/handler ABENDed while
    referencing the field pointed to by the ANTRQST
    QRYINFO parameter. The reason code will contain
   the ABEND code.
   Action: Make sure that the ORYINFO parameter
   points to a valid location in memory, and that if
   an ALET was specified on the ANTRQST macro the
   value is correct.
RQST_SQRYDVCS_HIGHDEVN_TOO_LOW
                                         EQU 7330 X'1CA2'
   Meaning: For a SORYDVCS request the HIGHDEVN
    parameter specified was lower then the LOWDEVN
    parameter specified.
    Action: Supply a HIGHDEVN value equal to or
    greater than the LOWDEVN parameter.
RQST SQRYDVCS INFORMATION TRUNCATED
                                         EQU 7331 X'1CA3'
   Meaning: For a SQRYDVCS request the number
    supplied in the QRYSIZE parameter or in the
   QRYSIZEX parameter was too small.
   In particular, the last array element returned was
    not complete because the QRYINFO field was not
    large enough.
   Action: To have all of the information returned
   that is available make sure the value of QRYSIZE
   parameter or the QRYSIZEX parameter is
    at least as large as the number returned in
   PSL30 DATA USED.
```

```
RQST SQRYDVCS ARRAY TRUNCATED
                                         EQU 7332 X'1CA4'
   Meaning: For a SQRYDVCS request the number
   supplied in the QRYSIZE parameter or in the
   QRYSIZEX parameter was too small.
   In particular, all of the array elements that were
   returned were complete, but the QRYINFO field was
   not large enough to return all of the array
   elements that were available.
   Action: To have all of the information returned
   that is available make sure the value of QRYSIZE
   parameter or the QRYSIZEX parameter is
   at least as large as the number returned in
   PSL30 DATA USED.
RQST SQRYDVCS SCTARGET INVALID
                                         EQU 7333 X'1CA5'
   Meaning: For a SQRYDVCS request the value supplied
   in the SCTARGET parameter is invalid. If the
   SCTARGET parameter is used the value must be YES or
   Action: Supply a correct SCTARGET value.
RQST SQRYDVCS NO QRY SIZE
                                         EOU 7334 X'1CA6'
   Meaning: For a SQRYDVCS request the value supplied
   in the QRYSIZE parameter and the QRYSIZEX
   parameter was zero. The size of the QRYINFO area
   must be the length of the PSL30 HEADER + 1 or more.
   Either the QRYSIZE or QRYSIZEX must specify the
   QRYINFO area length, but not both.
   Action: Supply a correct QRYINFO length value in
   either the QRYSIZE parameter or the QRYSIZEX
   parameter.
RQST SQRYSSYS SNAPSHOT ERROR
                                         EQU 7340 X'1CAC'
   Meaning: For a SQRYSSYS request a SnapShot
   subsystem detected an error. Bytes five through
   eight of the RETINFO field contain the SnapShot
   subsystem error code.
   Action: Take the action described in the
   documentation for the SnapShot subsystem.
RQST SQRYSSYS QRYSIZE TOO SMALL
                                         EQU 7341 X'1CAD'
   Meaning: For a SQRYSSYS request the number
   supplied in the QRYSIZE parameter is too small.
   The value must be at least as large as the length
   of PSL20 HEADER plus one.
   Action: Provide a larger QRYINFO area.
```

Table 8. ANTRQST return code and reason code definitions from ANTRQSTL macro (continued)

```
RQST SQRYSSYS SSFILTER ABEND
                                         EQU 7342 X'1CAE'
   Meaning: For a SQRYSSYS request a System Data
   Mover request router/handler ABENDed while
   referencing the field pointed to by the ANTRQST
   SSFILTER parameter. The reason code will contain
   the ABEND code.
   Action: Make sure that the SSFILTER parameter
   points to a valid location in memory.
RQST SQRYSSYS QRYINFO ABEND
                                         EQU 7343 X'1CAF'
    Meaning: For a SQRYSSYS request a System Data
   Mover request router/handler ABENDed while
   referencing the field pointed to by the ANTRQST
   QRYINFO parameter. The reason code will contain
   the ABEND code.
   Action: Make sure that the QRYINFO parameter
   points to a valid location in memory, and that if
    an ALET was specified on the ANTRQST macro the
   value is correct.
RQST_SQRYSSYS_INFORMATION_TRUNCATED
                                         EQU 7344 X'1CB0'
   Meaning: For a SQRYSSYS request the number
   supplied in the QRYSIZE parameter was too small.
    In particular, the last array element returned was
   not complete because the QRYINFO field was not
    large enough.
   Action: To have all of the information returned
    that is available make sure the value of QRYSIZE is
   at least as large as the number returned in
    PSL20 DATA USED.
RQST SQRYSSYS ARRAY TRUNCATED
                                         EOU 7345 X'1CB1'
   Meaning: For a SQRYSSYS request the number
   supplied in the QRYSIZE parameter was too small.
   In particular, all of the array elements that were
   returned were complete, but the QRYINFO field was
   not large enough to return all of the array
   elements that were available.
   Action: To have all of the information returned
    that is available make sure the value of QRYSIZE is
    at least as large as the number returned in
   PSL20_DATA USED.
RQST SRELEASE SNAPSHOT ERROR
                                         EQU 7360 X'1CCO'
   Meaning: For a SRELEASE request a SnapShot
   subsystem detected an error. Bytes five through
   eight of the RETINFO field contain the SnapShot
    subsystem error code.
   Action: Take the action described in the
    documentation for the SnapShot subsystem.
```

```
RQST SRELEASE EXTNBR ZERO
                                         EQU 7361 X'1CC1'
   Meaning: For a SRELEASE request the number
   supplied in the EXTNBR parameter is zero. At least
   one extent pair must be provided.
   Action: Provide at least one extent pair.
RQST SRELEASE EXTINFO ABEND
                                         EQU 7362 X'1CC2'
   Meaning: For a SRELEASE request a System Data
   Mover request router/handler ABENDed while
   referencing the field pointed to by the ANTRQST
   EXTINFO parameter. The reason code will contain
   the ABEND code.
   Action: Make sure that the EXTINFO parameter
   points to a valid location in memory.
RQST SSNAP SNAPSHOT ERROR
                                         EQU 7380 X'1CD4'
   Meaning: For a SSNAP request a SnapShot subsystem
   detected an error. Bytes five through eight of the
   RETINFO field contain the SnapShot subsystem error
   Action: Take the action described in the
   documentation for the SnapShot subsystem.
RQST_SSNAP_TRELOCATE_INVALID
                                         EQU 7381 X'1CD5'
   Meaning: For a SQRYDVCS request the value supplied
   in the TRELOCATE parameter is invalid. If the
   TRELOCATE parameter is used the value must be NO or
   Action: Supply a correct TRELOCATE value.
RQST SSNAP SEXTNBR ZERO
                                         EQU 7382 X'1CD6'
   Meaning: For a SSNAP request the number supplied
   in the SEXTNBR parameter is zero. At least one
   extent pair must be provided.
   Action: Provide at least one extent pair.
RQST SSNAP TEXTNBR ZERO
                                         EQU 7383 X'1CD7'
   Meaning: For a SSNAP request the number supplied
   in the TEXTNBR parameter is zero. At least one
   extent pair must be provided.
   Action: Provide at least one extent pair.
```

Table 8. ANTRQST return code and reason code definitions from ANTRQSTL macro (continued)

```
RQST SSNAP SEXTINFO ABEND
                                         EQU 7384 X'1CD8'
   Meaning: For a SSNAP request a System Data Mover
   request router/handler ABENDed while referencing
   the field pointed to by the ANTRQST SEXTINFO
   parameter. The reason code will contain the ABEND
   Action: Make sure that the SEXTINFO parameter
    points to a valid location in memory.
RQST SSNAP TEXTINFO ABEND
                                         EQU 7385 X'1CD9'
   Meaning: For a SSNAP request a System Data Mover
   request router/handler ABENDed while referencing
    the field pointed to by the ANTRQST TEXTINFO
   parameter. The reason code will contain the {\tt ABEND}
   code.
   Action: Make sure that the TEXTINFO parameter
   points to a valid location in memory.
RQST CCSTOR ERROR
                                         EQU 7390 X'1CDE'
   Meaning: For a CCSTOR request the System Data
   Mover detected an error. Bytes 5-8 of the RETINFO
    field will contain an error reason code. These
    codes are documented below, and will have names
   that start with
RQST CCSTOR REAS xxx.
    Action: Take the action shown in the reason code
   documentation.
                                          EQU 7391 X'1CDF'
RQST LISTWS ERROR
   Meaning: For a LISTWS request the System Data
   Mover detected an error. Bytes 5-8 of the RETINFO
   field will contain an error reason code. These
   codes are documented below, and will have names
   that start with
RQST LISTWS REAS xxx.
    Action: Take the action shown in the reason code
   documentation.
RQST REFRESHWS ERROR
                                         EQU 7392 X'1CE0'
   Meaning: For a REFRESHWS request the System Data
   Mover detected an error. Bytes 5-8 of the RETINFO
   field will contain an error reason code. These
   codes are documented below, and will have names
    that start with
RQST_REFRESHWS_REAS_xxx.
    Action: Take the action shown in the reason code
    documentation.
```

Table 8. ANTRQST return code and reason code definitions from ANTRQSTL macro (continued)

```
RQST RELEASEWS ERROR
                                         EQU 7393 X'1CE1'
   Meaning: For a RELEASEWS request the System Data
   Mover detected an error. Bytes 5-8 of the RETINFO
   field will contain an error reason code. These
   codes are documented below, and will have names
   that start with
RQST_RELEASEWS_REAS_xxx.
    Action: Take the action shown in the reason code
   documentation.
RQST RELEASEWS REAS INVALID LLQ
                                         EQU 0004 X'0004'
   Meaning: The value specified for the LLQ parameter
   is not correct. Either the first character is not
   ALPHA (A-Z,\$,#,0), or the rest of the characters
   are not ALPHNUM (A-Z,0-9,\$,\#,0).
   Action: Correct the invalid character(s).
RQST SETPARMLIB ERROR
                                         EQU 7394 X'1CE2'
   Meaning: For a SETPARMLIB request the System Data
   Mover detected an error. Bytes 5-8 of the RETINFO
   field will contain an error reason code. These
   codes are documented below, and will have names
   that start with
RQST SETPARMLIB REAS xxx.
   Action: Take the action shown in the reason code
   documentation.
RQST_SETPARMLIB_REAS_INVALID_PRMLIB_ACTN EQU 0004 X'0004'
   Meaning: The value specified for the PACTION
   parameter is not correct. The value must be A or V.
   Action: Correct the invalid value.
RQST XADD ERROR
                                         EQU 7400 X'1CE8'
   Meaning: For an XADD request the System Data Mover
   level 2 request handler detected an error. Bytes
   9-12 of the RETINFO field will contain an error
   return code. Bytes 13-16 of the RETINFO field will
   contain an error reason code. These error return
   and reason codes are documented in the manual(s)
   that describe the System Data Mover.
   Action: Take the action listed in the System Data
   Mover documentation.
RQST_XADD_INVALID_SUSPENDED_VALUE
                                         EQU 7402 X'1CEA'
   Meaning: For an XADD request the value specified
   in the SUSPENDED parameter is invalid.
   Action: Specify a correct value.
```

Table 8. ANTRQST return code and reason code definitions from ANTRQSTL macro (continued)

```
RQST XADD INVALID DONOTBLOCK VALUE
                                         EQU 7403 X'1CEB'
* Meaning: For an XADD request the value specified
* in the DONOTBLOCK parameter is invalid.
* Action: Specify a correct value.
RQST XADD INVALID SCSESSION
                                         EOU 7404 X'1CEC'
   Meaning: For an XADD request the value specified
   in the SCSESSION parameter is not alphabetic (A-Z).
   Action: Specify a correct value.
RQST XADD INVALID PRIMARY VOLSER
                                         EQU 7405 X'1CED'
  Meaning: For an XADD request the value specified
  in the PVOLSER parameter has one of the following
  errors:
      Both the SUSPENDED and PVOLSER parameters have
      values in them.
      One of the characters is not ALPHNUM
       (A-Z,0-9,\$,\#,0).
 Action: Specify a correct value.
RQST_XADD_INVALID_SECONDARY_VOLSER
                                         EQU 7406 X'1CEE'
   Meaning: For an XADD request the value specified
   in the SVOLSER parameter is not ALPHNUM
   (A-Z,0-9,\$,\#,0).
   Action: Specify a correct value.
RQST XADD PDEVNUM MISSING REQ KEYWORD
                                         EQU 7407 X'1CEF'
   Meaning: For an XADD request the parameter PDEVNUM
   requires that SDEVNUM is specified.
   IBM INTERNAL USE ONLY.
   Action: Specify values for keywords and resubmit.
RQST XADD INVALID SECONDARY DEVNUM
                                         EQU 7408 X'1CF0'
   Meaning: For an XADD request the value specified
   in SDEVNUM parameter is not either
   UTIL or an EBCDIC equivalent of hex digits indicating
   either the primary device number is a utility device address
   or the secondary device number.
   Action: Specify a correct value.
```

```
RQST XADD SWAPDEV MISSING REQ KEYWORD
                                         EQU 7409 X'1CF1'
   Meaning: For an XADD request the parameter SWAPDEV
   requires that PDEVNUM and SDEVNUM are specified.
   IBM INTERNAL USE ONLY.
   Action: Specify values for keywords and resubmit.
RQST XADD INVALID SWAP DEVNUM
                                         EQU 7410 X'1CF2'
   Meaning: For an XADD request the value specified
   in the SWAPDEV parameter is not an EBCDIC equivalent of hex
   digits indicating the swap device number.
   Action: Specify a correct value.
RQST XDEL ERROR
                                         EQU 7420 X'1CFC'
   Meaning: For an XDEL request the System Data Mover
   level 2 request handler detected an error. Bytes
   9-12 of the RETINFO field will contain an error
   return code. Bytes 13-16 of the RETINFO field will
   contain an error reason code. These error return
   and reason codes are documented in the manual(s)
   that describe the System Data Mover.
   Action: Take the action listed in the System Data
   Mover documentation.
RQST XDEL INVALID PRIMARY DEVNUM
                                         EQU 7421 X'1CFD'
   Meaning: For an XDEL request the value specified
   in the first 4 chars of the PDEVNUM parameter is not
   an EBCDIC equivalent of hex values 0000-FFFF indicating
   the primary device number.
   Action: Specify a correct value.
RQST XEND ERROR
                                         EQU 7440 X'1D10'
   Meaning: For an XEND request the System Data Mover
   level 2 request handler detected an error. Bytes
   9-12 of the RETINFO field will contain an error
   return code. Bytes 13-16 of the RETINFO field will
   contain an error reason code. These error return
   and reason codes are documented in the manual(s)
   that describe the System Data Mover.
   Action: Take the action listed in the System Data
   Mover documentation.
```

885

```
RQST XSTATUS ERROR
                                         EQU 7460 X'1D24'
   Meaning: For an XSTATUS request the System Data
   Mover level 2 request handler detected an error.
   Bytes 9-12 of the RETINFO field will contain an
   error return code. Bytes 13-16 of the RETINFO
   field will contain an error reason code. These
   error return and reason codes are documented in the
   manual(s) that describe the System Data Mover.
   Action: Take the action listed in the System Data
   Mover documentation.
RQST XSTATUS QRYSIZE TOO SMALL
                                         EQU 7461 X'1D25'
   Meaning: An XSTATUS request was made, and the size
   of the QRYINFO field was not large enough to hold
   all of the unformatted status information. As much
   information as possible was placed into the QRYINFO
   field.
   Action: The total amount of space needed is
   returned in the reason code.
RQST_XSTATUS_QRYSIZE_BIG_ENOUGH
                                         EQU 7462 X'1D26'
   Meaning: An XSTATUS request was made, and the size
   of the QRYINFO field was large enough to hold all
   of the unformatted status information.
   Action: The total amount of space used is returned
   in the reason code.
RQST XSTATUS QRYSIZE ZERO
                                         EQU 7463 X'1D27'
   Meaning: For an XSTATUS request the value supplied
   in the QRYSIZE parameter is zero.
   Action: Supply a non-zero QRYSIZE value.
RQST XSTATUS QRYINFO ABEND
                                         EQU 7464 X'1D28'
   Meaning: For an XSTATUS request a System Data Mover
   request router/handler ABENDed while referencing
   the field pointed to by the ANTRQST QRYINFO
   parameter. The reason code will contain the ABEND
   code.
   Action: Make sure that the QRYINFO parameter
   points to a valid location in memory, and that if
   an ALET was specified on the ANTRQST macro the
   value is correct.
RQST XSTATUS INSUFFICIENT STORAGE
                                         EQU 7465 X'1D29'
   Meaning: Unable to GETMAIN enough storage to save
   the statistics.
   Action: If the system is not running low on storage
            contact IBM.
```

```
RQST XQUERY ERROR
                                         EQU 7480 X'1D38'
   Meaning: For an XQUERY request the System Data
   Mover level 2 request handler detected an error.
   Bytes 9-12 of the RETINFO field will contain an
   error return code. Bytes 13-16 of the RETINFO
   field will contain an error reason code. These
   error return and reason codes are documented in the
   manual(s) that describe the System Data Mover.
   Action: Take the action listed in the System Data
   Mover documentation.
RQST XRECOVER ERROR
                                         EQU 7500 X'1D4C'
   Meaning: For an XRECOVER request the System Data
   Mover level 2 request handler detected an error.
   Bytes 9-12 of the RETINFO field will contain an
   error return code. Bytes 13-16 of the RETINFO
   field will contain an error reason code. These
   error return and reason codes are documented in the
   manual(s) that describe the System Data Mover.
   Action: Take the action listed in the System Data
   Mover documentation.
RQST XSET ERROR
                                         EQU 7520 X'1D60'
   Meaning: For an XSET request the System Data Mover
   level 2 request handler detected an error. Bytes
   9-12 of the RETINFO field will contain an error
   return code. Bytes 13-16 of the RETINFO field will
   contain an error reason code. These error return
   and reason codes are documented in the manual(s)
   that describe the System Data Mover.
   Action: Take the action listed in the System Data
   Mover documentation.
                                         EQU 7521 X'1D61'
RQST XSET PAGEFIX TOO BIG
   Meaning: For an XSET request the value specified
   in the PAGEFIX parameter is too big.
   Action: Specify a correct value.
RQST_XSET_SCSYNCHP_TOO_BIG
                                         EQU 7522 X'1D62'
   Meaning: For an XSET request the value specified
   in the SCSYNCHP parameter is too big.
   Action: Specify a correct value.
RQST XSET SCSYNCHS TOO BIG
                                         EQU 7523 X'1D63'
   Meaning: For an XSET request the value specified
   in the SCSYNCHS parameter is too big.
   Action: Specify a correct value.
```

Table 8. ANTRQST return code and reason code definitions from ANTRQSTL macro (continued)

```
RQST XSET SYNCH TOO BIG
                                         EQU 7524 X'1D64'
   Meaning: For an XSET request the value specified
   in the SYNCH parameter is too big.
   Action: Specify a correct value.
RQST XSET INVALID PRIORITY VALUE
                                         EQU 7525 X'1D65'
   Meaning: For an XSET request the value specified
   in the PRIORITY parameter is invalid.
   Action: Specify a correct value.
RQST XSET INVALID SSID VALUE
                                         EQU 7526 X'1D66'
   Meaning: For an XSET request the value specified
   in the SSID parameter is invalid. It is not the
   keyword "ALL", or the third byte in the field is
   not binary zeros (ie - it is not a left-justified
   two byte hexadecimal value).
   Action: Specify a correct value.
                                         EQU 7527 X'1D67'
RQST_XSET_RTRACKS_TOO_BIG
   Meaning: For an XSET request the value specified
   in the RTRACKS parameter is too big.
   Action: Specify a correct value.
RQST_XSET_RFREQUENCY_TOO_BIG
                                         EQU 7528 X'1D68'
   Meaning: For an XSET request the value specified
   in the RFREQUENCY parameter is too big.
   Action: Specify a correct value.
RQST XSET INVALID RFREQUENCY FORMAT
                                         EQU 7529 X'1D69'
   Meaning: For an XSET request the value specified
   in the RFREQUENCY parameter did not have a format
   of "hh.mm.ss".
   Action: Specify the proper format.
RQST XSET INVALID RFREQUENCY DIGITS
                                         EQU 7530 X'1D6A'
   Meaning: For an XSET request some of the digits in
   the RFREQUENCY parameter are non-numeric.
   Action: Correct the non-numeric digits.
RQST_XSET_INVALID_RFREQUENCY_NUMBERS
                                         EQU 7531 X'1D6B'
   Meaning: For an XSET request the value specified
   in the RFREQUENCY parameter has "hh" greater than
   18, "mm" greater than 59, or "ss" greater than 59.
   Action: Correct the invalid value.
```

```
RQST XSET RFREQUENCY TOO SMALL
                                         EQU 7532 X'1D6C'
   Meaning: For an XSET request the value specified
   in the RFREQUENCY parameter is too small.
   Action: Specify a correct value.
RQST XSET INVALID PRIMARY VOLSER
                                         EOU 7533 X'1D6D'
   Meaning: The value specified for the PVOLSER
   parameter is not correct. One of the characters is
   not ALPHNUM (A-Z, 0-9, \$, \#, 0).
   Action: Correct the invalid character(s).
RQST XSET INVALID PARMLIB MEMBER
                                         EQU 7534 X'1D6E'
   Meaning: The value specified for the PMEMBER
   parameter is not correct. One of the characters is
   not ALPHNUM (A-Z, 0-9, \$, \#, 0).
   Action: Correct the invalid character(s).
RQST XSET INVALID PARMLIB ACTION
                                         EQU 7535 X'1D6F'
   Meaning: The value specified for the PACTION
   parameter is not correct. The value must be A or V.
   Action: Correct the invalid value.
RQST XSET INVALID PARMLIB DSNAME
                                         EQU 7536 X'1D70'
RQST XSET INVALID REFRESHP VALUE
                                         EQU 7537 X'1D71'
   Meaning: For an XSET request the value specified
   in the REFRESHP parameter is invalid.
   Action: Specify YES or NO.
RQST XSET INVALID SUSLBUSY VALUE
                                         EQU 7538 X'1D72'
   Meaning: For an XSET request the value specified
   in the SUSLBUSY parameter is invalid.
   Action: Specify YES or NO.
RQST XSTART ERROR
                                         EQU 7540 X'1D74'
   Meaning: For an XSTART request the System Data
   Mover level 2 request handler detected an error.
   Bytes 9-12 of the RETINFO field will contain an
   error return code. Bytes 13-16 of the RETINFO
   field will contain an error reason code. These
   error return and reason codes are documented in the
   manual(s) that describe the System Data Mover.
   Action: Take the action listed in the System Data
   Mover documentation.
```

```
RQST XSTART REAS MODE ZERO
                                         EQU 0004 X'0004'
   Meaning: The number specified as the count of MODE list
   for the XSTART parameter MODE is invalid. It must be greater
   than 1.
   Action: Correct the invalid value.
RQST XSTART REAS MODE CONFLICT
                                         EQU 0008 X'0008'
   Meaning: There are conflicting values for the XSTART parameter
   MODE supplied in the MODE list.
   Action: Correct the conflicting values.
RQST_XSTART_INVALID_SESSIONTYPE
                                         EQU 7541 X'1D75'
   Meaning: For an XSTART request the value specified
   in the STYPE parameter is invalid.
                                                                  @14C
                                                                  @14C
   Action: Specify a value listed in the System Data
   Mover documentation.
                                                                  @14C
RQST XSTART MODE ABEND
                                         EQU 7542 X'1D76'
   Meaning: For a XSTART request a System Data
   Mover request router/handler ABENDed while
   referencing the field pointed to by the ANTRQST
   MODE parameter. The reason code will contain the
   ABEND code.
   Action: Make sure that the MODE parameter points
   to a valid location in memory, and that if an ALET
   was specified on the ANTRQST macro the value is
   correct.
RQST XSUSPEND ERROR
                                         EQU 7560 X'1D88'
   Meaning: For an XSUSPEND request the System Data
   Mover level 2 request handler detected an error.
   Bytes 9-12 of the RETINFO field will contain an
   error return code. Bytes 13-16 of the RETINFO
   field will contain an error reason code. These
   error return and reason codes are documented in the
   manual(s) that describe the System Data Mover.
   Action: Take the action listed in the System Data
   Mover documentation.
RQST XSUSPEND DEVN NOT FOUND
                                         EQU 7561 X'1D89'
   Meaning: UCBLOOK used the device number supplied
   in the DEVN parameter, and was unable to locate the
   device.
   Action: Supply a valid device number.
```

```
RQST XSUSPEND SCSESSION NOT FOUND
                                         EQU 7562 X'1D8A'
   Meaning: The storage control session id supplied in
   the SCSESSION parameter is not on the storage control.
   Action: Supply a valid storage control session id.
RQST XSUSPEND SCSESSION NOT ACTIVE
                                         EQU 7563 X'1D8B'
   Meaning: The storage control session id supplied in
   the SCSESSION parameter is not an active XRC session
                                                                  @16C
   on the storage control.
   Action: Supply an active XRC storage control session id.
                                                                  @16C
RQST XSUSPEND IO ERROR
                                         EQU 7564 X'1D8C'
   Meaning: The I/O issued to the storage control to
   suspend the storage control session id ended in error.
   Error messages will be issued giving the exact nature
   of the problem.
   Action: Correct the problems indicated by the error
   messages and re-submit the request.
RQST XSUSPEND IO TIMED OUT
                                         EQU 7565 X'1D8D'
   Meaning: The I/O issued to the storage control to
   suspend the storage control session id timed out
   before it could complete.
   Action: Identify and fix the reason the I/O timed
   out, and re-submit the request.
RQST XSUSPEND DEVN NOT INCLUDED
                                         EQU 7566 X'1D8E'
   Meaning: The device specified in the DEVN parameter
   does not belong to the storage control session id
   specified in SCSESSION.
   Action: Specify a device number that belongs to
   the storage control session.
RQST_XSUSPEND_INVALID_PRIMARY_DEVNUM
                                         EQU 7567 X'1D8F'
   Meaning: For an XSUSPEND request the value specified
   in the PDEVNUM parameter is not an EBCDIC equivalent of hex
   values 0000-FFFF indicating the primary device number.
   Action: Specify a correct value.
```

```
RQST XCOUPLE ERROR
                                         EQU 7580 X'1D9C'
   Meaning: For an XCOUPLE request the System Data
   Mover level 2 request handler detected an error.
   Bytes 9-12 of the RETINFO field will contain an
   error return code. Bytes 13-16 of the RETINFO
   field will contain an error reason code. These
   error return and reason codes are documented in the
   manual(s) that describe the System Data Mover.
   Action: Take the action listed in the System Data
   Mover documentation.
RQST XCOUPLE MID MISSING
                                         EQU 7581 X'1D9D'
   Meaning: For an XCOUPLE request the MID parameter
   is missing, or the value specified in the MID
   parameter is all blanks or all binary zeros.
   Action: Specify a value.
RQST XCOUPLE MID NOT ALLOWED
                                         EQU 7582 X'1D9E'
   Meaning: For an XCOUPLE request the MID parameter
   is not allowed.
   Action: Do not specify the MID parameter, or if it
   is specified make sure the value is all blanks or
   all binary zeros.
RQST_XCOUPLE_MHLQ_NOT_ALLOWED
                                         EQU 7583 X'1D9F'
   Meaning: For an XCOUPLE request the MHLQ parameter
   is not allowed.
   Action: Do not specify the MHLQ parameter, or if
   it is specified make sure the value is all blanks
   or all binary zeros.
RQST XCOUPLE_HLQ_NOT_ALLOWED
                                         EQU 7584 X'1DA0'
   Meaning: For an XCOUPLE request the HLQ parameter
   is not allowed.
   Action: Do not specify the HLQ parameter, or if it
   is specified make sure the value is all blanks or
   all binary zeros.
RQST DEVICE SUBSYSTEM INVALID
                                         EOU 7600 X'1DB0'
   Meaning: For an Enterprise Storage Subsystem
   function request, the device specified is not in an
   Enterprise Storage Subsystem.
   Action: Supply a device number in an Enterprise
   Storage Subsystem.
```

```
RQST DEVICES NOT IN SAME LSS
                                         EQU 7601 X'1DB1'
    Meaning: For an Enterprise Storage Subsystem
    function request, the devices specified in the
   SDEVN and TDEVN parameters are not in the same
   logical subsystem.
   Action: Supply a source device number and a target
    device number that are in the same logical
    subsystem in an Enterprise Storage Subsystem.
                                         EQU 7602 X'1DB2'
RQST DEVICES NOT IN SAME ESS
   Meaning: For an Enterprise Storage Subsystem
    function request, the devices specified in the
   {\sf SDEVN} and {\sf TDEVN} parameters are not in the same
   Action: Supply a source device number and a target
    device number that are in the same Enterprise Storage
   Subsystem.
RQST SHARK SERVICE ERROR
                                         EQU 7603 X'1DB3'
   Meaning: A request has been made to a ESSRVCS
    subsystem handler, and an error had been detected.
    Action: Contact IBM.
RQST SUBSYSTEM NOT SUPPORTED
                                         EQU 7604 X'1DB4'
   Meaning: The Advanced Copy Services request
   specified a function that is not supported
   by host software on the subsystem identified
    in the request. The specified subsystem
   microcode (LIC) level is less than the minimum
   microcode level required for the function.
    Action: Determine the microcode level (LIC) of
    the subsystem identified in the request. Insure
   the microcode is at the required level. After
   making any changes or corrections, resubmit the
   Advanced Copy Services request.
RQST FCESTABLISH ERROR
                                         EQU 7610 X'1DBA'
   Meaning: For an FCESTABLISH request a System Data
   Mover request handler detected an error. Byte nine
   of the RETINFO field will contain the length of the
    following error message. Starting at byte ten may
    be a message that describes the error. Bytes ten
    through thirteen contain the ending part of an
   ANTF0xxxx message identifier (ex. - 108I for
   message identifier ANTF0108I). The reason code
   will contain the device number of the device that
    returned the error in the first two bytes, and the
    return code from the I/O request in the last two
   bytes.
    Action: Take the action described in the
    documentation for the message identifier.
```

Table 8. ANTRQST return code and reason code definitions from ANTRQSTL macro (continued)

```
RQST FCESTABLISH REAS F0430E
                                         EQU 0004 X'0004'
   Meaning: The FlashCopy request was issued
   with the REMOTE keyword, but the DEVN device
   is not a PPRC primary volume in an active
   PPRC pair.
   Action: Ensure that the DEVN device is a
   PPRC primary device and the PPRC QUERY
   secondary device information matches the
   FlashCopy Establish REMOTE source device
   information. Verify that the FlashCopy
   SOURCE and TARGET devices are correctly
   specified. Resubmit the corrected FlashCopy
   Establish request.
RQST FCESTABLISH_REAS_F0431E
                                         EOU 0008 X'0008'
   Meaning: The FlashCopy request was issued with
   the REMOTE keyword. The REMOTE FlashCopy source
   device is not the PPRC secondary volume for the
   PPRC Primary DEVN device. The FlashCopy Establish
   DEVN device must be the PPRC Primary volume paired
   with the PPRC Secondary volume specified as the
   REMOTE FlashCopy Source device.
   Action: Use the PPRC Query to determine the status
   of the DEVN device. If the DEVN device is a PPRC
   Primary volume, ensure that the PPRC Secondary
   device information is the same as the REMOTE
   FlashCopy Source device information. Resubmit
   the corrected FlashCopy Establish request.
RQST FCESTABLISH_REAS_F0432E
                                         EQU 0012 X'000C'
   Meaning: The FlashCopy request was issued with
   the REMOTE keyword. The REMOTE FlashCopy Source
   device subsystem serial is not the same as the
   Target device subsystem serial.
   Action: Ensure that the FlashCopy REMOTE Source
   device subsystem serial is the same as the FlashCopy
   REMOTE Target subsystem serial. Resubmit the
   corrected FlashCopy Establish request.
RQST_FCESTABLISH_REAS_F0434E
                                         EQU 0016 X'0010'
   Meaning: The FlashCopy request was issued with
   the DEVN keyword. The REMOTE keyword was not
   specified. The DEVN keyword requires that the
   REMOTE keyword also be specified.
   Action: Ensure that the FlashCopy request
   containing the DEVN keyword also specifies the
   REMOTE keyword. Resubmit the corrected FlashCopy
   request.
```

```
RQST FCESTABLISH REAS F0435E
                                         EQU 0020 X'0014'
   Meaning: The FlashCopy request was issued with
   the REMOTE keyword. The DEVN keyword was not
   specified. The REMOTE keyword requires that the
   DEVN keyword also be specified.
   Action: Ensure that the FlashCopy request
   containing the REMOTE keyword also specifies the
   DEVN keyword. Resubmit the corrected FlashCopy
   request.
RQST FCESTABLISH REAS F0437E
                                         EQU 0024 X'0018'
   Meaning: The FlashCopy request was issued with
   the REMOTE keyword. When a FlashCopy Establish
   of REMOTE is specified, then the SSID for the
   Source device must be specified.
   Action: Ensure that the FlashCoyp request
   specifies the SSID keyword with the SSID of the
   Source device. Resubmit the corrected FlashCopy
   request.
RQST FCESTABLISH REAS F0438E
                                         EQU 0028 X'001C'
   Meaning: The FlashCopy request was issued with
   the SSID keyword. The REMOTE keyword was not
   specified. The SSID keyword requires that the
   REMOTE keyword also be specified.
   Action: Ensure that the FlashCopy request
   containing the SSID keyword also specifies the
   REMOTE keyword. Resubmit the corrected FlashCopy
   request.
                                         EQU 0032 X'0020'
RQST FCESTABLISH REAS F0439E
   Meaning: The FlashCopy request was issued with
   the REMOTE, SSID, and OPENDVCS keywords. The
   REMOTE and SSID keywords indicate the FlashCopy
   request is for remote CKD devices. The OPENDVCS
   keyword indicates that the FlashCopy request is
   for remote open system devices. The specified
   keywords are mutually exclusive.
   Action: Ensure that the FlashCopy request specifies
   the REMOTE and SSID keywords if a FlashCopy request
   of REMOTE CKD devices is required. The SSID keyword
   cannot be specified in FlashCopy requests for REMOTE
   open system devices. Resubmit the corrected
   FlashCopy request.
```

```
RQST FCESTABLISH REAS F0440E
                                         EQU 0036 X'0024'
   Meaning: The FlashCopy request was issued with the
   REMOTE keyword. When the request was sent to the
   secondary subsystem, an error occurred. Any one of
   the following conditions could cause this error.
   The PPRC paths are inactive
   The Primary or Secondary subsystem communication
   adapters are failing
   The Secondary subsystem cannot respond to the
   Primary subsystem
   The Secondary subsystem has hardware or microcode
   conditions that prevent communication with the
   Primary subsystem
   Action: Ensure that the PPRC Secondary subsystem
   is functioning normally. Ensure that the REMOTE
   subsystem is communicating with the PPRC Primary
   subsystem. If not, correct the communication
   problem and resubmit the FlashCopy request.
RQST FCESTABLISH REAS F0441E
                                         EOU 0040 X'0028'
   Meaning: The Flashcopy request was issued with the
   Remote keyword. The REMOTE FlashCopy Source device
   cannot be used as the FlashCopy source.
   Actions: Use the PPRC query command to determine the
   status of the DEVN device. If the DEVN device is a
   PPRC primary device, make sure that the PPRC Secondary
   device information is the same as the Remote FlashCopy
   Source device information. Resubmit the corrected
   FlashCopy request.
RQST FCESTABLISH REAS F0442E
                                         EQU 0044 X'002C'
   Meaning: The FlashCopy request was issued with the
   INCREMENTAL keyword. The MODE parameter must be
   COPY. Any other mode is invalid.
   Actions: If INCREMENTAL is specified in the FlashCopy
   request, ensure that the MODE keyword has the COPY
   parameter specified. Resubmit the corrected
   FlashCopy request.
RQST FCESTABLISH_REAS_F0446E
                                         EQU 0048 X'0030'
   Meaning: The FlashCopy request was issued with the
   INCREMENTAL, MODE=ASYNC or ACTION(FRR) keyword. The
   device the request was issued to is in an invalid
   state which inhibits the request from completing.
   Actions: Ensure that the Source and Target devices
   are correct. If version 1 change recording was used
   ensure the Source device does not have any other
   INCREMENTAL relations active. If ACTION(FRR) was specified,
   then there must be an active revertible relationship
   active. Modify the request and resubmit.
```

```
RQST FCESTABLISH REAS F0444E
                                         EQU 0052 X'0034'
   Meaning: The FlashCopy request was issued with the
   OPENDVCS keyword. The control unit serial number
   in the SRCSERIAL does not match the control unit
   serial number of the DEVN keyword.
   Actions: Ensure that the correct serial number is
   specified and the correct DEVN is being used.
   Resubmit the corrected FlashCopy request.
                                         EQU 0056 X'0038'
RQST FCESTABLISH REAS F0490E
   Meaning: The FCESTABLISH request could not
   complete because the specified device is in
   an offline or inaccessible state.
   Action: Modify the request to ensure that the
   device specified is available for use. After
   making any changes, resubmit the request.
RQST FCESTABLISH REAS F0407E
                                         EQU 0060 X'003C'
   Meaning: For an FCESTABLISH request, the size
   or format of the source device is not compatible
   with the track size or format of the target
   device. Or the volume capacity of the target device
   is not equal to or greater than the source device.
   Action: Modify the request to ensure the source
   and target device track size and format are the same
   and the device size of the target must be equal to
   or larger than the source. After making the
   corrections, resubmit the request.
RQST_FCESTABLISH_MAX_EXTENTS
                                         EQU 0064 X'0040'
   Meaning: For an FCESTABLISH request, Extents
   were specified and the count was greater than the
   maximum value of 110.
   Action: Modify the request to ensure the extents
   are less than 110 and resubmit the request.
RQST FCESTABLISH REAS FRR BITMAP
                                         EOU 0068 X'0044'
   Meaning: An Establish FlashCopy command attempted
   to reverse the order of the FlashCopy relation, and
   the target bitmap was not all zeros.
   Action: Specify ACTION=FRR if attempting to
   reverse the FlashCopy relationship.
```

```
RQST FCESTABLISH REAS CHGREC STARTED
                                         EQU 0072 X'0048'
   Meaning: A Establish FlashCopy command was issued
   with INCREMENTAL=YES, but the source volume specified
   already had a change recording mechanism started for
   a different purpose (e.g. Metro/Global Mirror
   Incremental Resync).
   Action: Stop the change recording mechanism on the
   source volume.
                                         EQU 0076 X'004C'
RQST FCESTABLISH REAS SETGTOK MISSING
   Meaning: A FlashCopy establish request specified a
   space efficient volume as the target, but
   SETGTOK=YES was not specified.
   Or a FlashCopy establish request specified background
   copy to a space efficient target.
   Action: supply SETGTOK or change volume to non
   space efficient target volume.
RQST FCESTABLISH REAS NO REVERSE
                                         EQU 0084 X'0054'
   Meaning: A FlashCopy establish request
   attempted to reverse the direction of a
   full-volume incremental relationship, but
   the initial copy had not yet completed
   Action: wait until the initial copy
   completes, then respecify request
RQST_FCESTABLISH_REAS_VOLUME_RESIZING
                                         EQU 0092 X'005C'
   Meaning: A FlashCopy establish request specified a volume
   that is currently in the process of being resized.
   Devices are restricted from participating in a copy
   services relationship when being resized.
   Action: Wait until the volume rsize has completed and
   reissue the request
RQST FCESTABLISH REAS PM TGT INVALID EQU 0096 X'0060'
   Meaning: A FlashCopy establish specified
   a target that is either: a PPRC-XD primary
   device in a Global Mirror session or a PPRC
   primary device whose secondary is a cascaded
   PPRC-XD device in a Global Mirror session with
   PRESMIR=REQ specified
   Action: Specify a target that is not in or cascaded with
   Global Mirror session.
```

```
RQST FCESTABLISH REAS PM TGTPPRIM NO
                                      EQU 0100 X'0064'
   Meaning: A FlashCopy Establish was entered as either
   a Preserve Mirror Required or Preserve Mirror
   Preferred option, but the keyword TGTPPRIM=YES,
   indicating that the target can be a PPRC primary
   was not specified.
   Action: Reissue the request with TGTPPRIM=YES specified.
RQST FCESTABLISH REAS PM SRC NOT PPRC EQU 0104 X'0068'
   Meaning: A FlashCopy Establish was entered
   as a Preserve Mirror Required operation, and the specified
   target device is a PPRC primary device, but the specified
   source device is not a PPRC primary device.
   Action: Reissue the request with a source that is a PPRC
   primary device.
RQST FCESTABLISH REAS PM NOT IN SFI
                                      EQU 0108 X'006C'
   Meaning: A FlashCopy Establish was entered
   as a Preserve Mirror Required operation, but secondary
   volume to the specified source volume and the secondary
   volume to the specified target volume are not in the
   same Storage Facility Image (SFI).
   Action: Specify secondaries in the same SFI
RQST FCESTABLISH REAS PM NOT DUP
                                      EQU 0112 X'0070'
   Meaning: A FlashCopy Establish was entered as a
   Preserve Mirror Required operation, but
   the specified source volume's PPRC pair
   is not in a full duplex state.
   Action: Wait untill the pair has reached full duplex.
RQST FCESTABLISH REAS PM SEC NOT SUP EQU 0116 X'0074'
   Meaning: A FlashCopy Establish was entered as a
   Preserve Mirror Required operation, but the
   secondary control unit does not have the
   microcode installed that supports IBM Remote
   Pair FlashCopy (preserve mirror operations).
   Action: Specify a secondary with the correct microcode level
```

```
RQST FCESTABLISH REAS PM REL ESIXTS
                                       EQU 0120 X'0078'
   Meaning: A FlashCopy Establish was entered as a
   Preserve Mirror Required operation, but the
   inband FlashCopy command failed at the
   secondary control unit because a preserve
   mirror relationship already existed. This can
   occur when the background copy for a previous
    (non-persistent) mirrored relationship
    completed at the local site and the
    relationship no longer exists, but the
    background copy has not yet completed at the
    remote site, so the relationship still exists.
   Action: Wait for the background copy to complete at the remote
RQST_FCESTABLISH_REAS PM FRR
                                       EOU 0124 X'007C'
   Meaning: A FlashCopy Establish was entered with
   PRESMIR=REQ or PRESMIR=PREF and
   ACTION=FRR. This is not allowed.
    Action: Resubmit the request with either
   PRESMIR=NO or without the ACTION=FRR parameter.
RQST FCESTABLISH REAS PM REMOTE
                                       EQU 0128 X'0080'
   Meaning: A FlashCopy Establish was entered with
   PRESMIR=REQ or PRESMIR=PREF and
    REMOTE=YES. This is not allowed.
   Action: Resubmit the request with either
   \label{eq:presmir} \mbox{PRESMIR=NO or without the REMOTE=YES parameter.}
RQST FCESTABLISH REAS NOTPM INCR
                                       EQU 0132 X'0084'
   Meaning: A FlashCopy Establish specified an
    increment was to be taken on an existing
   incremental relationship with PRESMIR(REQUIRED).
   The existing relationship is not a preserve
   mirror relationship, so the remote relationship
   does not exist, therefore an increment cannot be
    taken at the remote.
   Action: Withdraw the existing relationship
   and reestablish the incremental relatiosnhip or
   take the new increment without preserve mirror.
```

```
RQST FCESTABLISH REAS FAILOVR IR
                                       EQU 0136 X'0088'
   Meaning: A FlashCopy Establish command was
   entered as a Preserve Mirror Required operation,
   but the target PPRC primary device that was
   specified will not allow the operation to
   complete because either the target is in the
   process of a PPRC cascading failover/failback
    recovery operation or the target volume is a
    PPRC primary device that was established with
   incremental resync started
    Action: Wait for operations to complete or
    establish the PPRC without incremental resync.
RQST FCESTABLISH REAS SUBCH NOT FV
                                       EQU 0140 X'008C'
   Meaning: A FlashCopy Establish command was
    entered With SUBCHSET or TSUBCHSET specifying
   an alternate subchannel set and the request
   was not full volume.
   Action: Establish a full volume relation
RQST_FCESTABLISH_REAS_CONFIG_CHANGE
                                       EQU 0144 X'0090'
* Meaning: The ANTROST FlashCopy establish request
* has failed due to an I/O configuration change
* that occurred while processing the establish.
   Action: Re-try the request
RQST FCESTABLISH REAS PM INC NOT SUP
                                      EQU 0148 X'0094'
   Meaning: A FlashCopy Establish INCREMENTAL request
   was entered as a Preserve Mirror Required operation,
   but the secondary control unit does not have the
   microcode installed that supports version 2 change
   recording for FlashCopy.
    Action: Ensure the correct microcode level is on the secondary
    control unit.
RQST FCESTABLISH REAS USEFORPM NOT SET EQU 0152 X'0098'
   Meaning: A FlashCopy Preserve Mirror establish
    request was issued to a PPRC multi target primary;
    however use for Preserve Mirror function is not set properly
    for the source and/or target PPRC relationship.
   Action: Use PSETCHAR command to set exactly one
   source and one target PPRC pair as the
    relationship for Preserve Mirror
    function in a Multi-Target PPRC configuration.
```

1

1

1

901

Table 8. ANTRQST return code and reason code definitions from ANTRQSTL macro (continued)

```
RQST FCESTABLISH REAS PM PREF MT
                                       EQU 0156 X'009C'
   Meaning: A FlashCopy Establish Request in a
   Peer-to-Peer Remote Copy Multi-Target environment
   specified PRESMIR=PREF. Specifying Preserve Mirror
   FlashCopy Preferred is not allowed when the volume
   is in a PPRC Multi-Target relationship.
   Action: In a Multi-Target PPRC environment
   specify PRESMIR=REQ to indicate Preserve Mirror
   FlashCopy Required.
RQST_FCESTABLISH_MODE_INVALID
                                         EQU 7611 X'1DBB'
   Meaning: For an FCESTABLISH request the value
   supplied in the MODE parameter is invalid. If the
   MODE parameter is used the value must be COPY, or
   NOCOPY.
   Action: Supply a correct MODE value.
RQST FCESTABLISH MSGREQ INVALID
                                         EQU 7612 X'1DBC'
   Meaning: For an FCESTABLISH request the value
   supplied in the MSGREQ parameter is invalid. If
   the MSGREQ parameter is used the value must be NO
   Action: Supply a correct MSGREQ value.
RQST FCESTABLISH ONLINTGT INVALID
                                         EQU 7613 X'1DBD'
   Meaning: For an FCESTABLISH request the value
   supplied in the ONLINTGT parameter is invalid. If
   the ONLINTGT parameter is used the value must be NO
   or YES.
   Action: Supply a correct ONLINTGT value.
RQST_FCESTABLISH_SRCEXTENTS_ABEND
                                         EQU 7614 X'1DBE'
   Meaning: For an FCESTABLISH request the value
   supplied in the SRCEXTENTS parameter is invalid or
   caused an abend when referencing the SRCEXTENTS
   parameter list.
   Action: Make sure that the SRCEXTENTS parameter
   points to a valid location in memory, and that if
   an ALET was specified on the ANTRQST macro, the
   ALET value is correct.
```

```
RQST FCESTABLISH TGTEXTENTS ABEND
                                         EQU 7615 X'1DBF'
   Meaning: For an FCESTABLISH request the value
   supplied in the TGTEXTENTS parameter is invalid or
   caused an abend when referencing the TGTEXTENTS
   parameter list.
   Action: Make sure that the TGTEXTENTS parameter
   points to a valid location in memory, and that if
    an ALET was specified on the ANTRQST macro, the
   ALET value is correct.
RQST FCESTABLISH SRCEXTENTS COUNT ERROR EQU 7616 X'1DCO'
   Meaning: For an FCESTABLISH request the value
   supplied in the SRCEXTENTS count field is invalid.
   The SRCEXTENTS count field must have a value from
   1 to 110 for Volume FlashCopy Devices. The
   SRCEXTENTS count field must have a value from 1
    to the allowable maximum for Data Set FlashCopy
   Action: Supply a correct SRCEXTENTS count field
   value. This error can also be caused if the
   SRCEXTENTS parameter points to an invalid storage
    location.
RQST_FCESTABLISH_TGTEXTENTS_COUNT_ERROR
                                         EQU 7617 X'1DC1'
   Meaning: For an FCESTABLISH request the value
   supplied in the TGTEXTENTS count field is invalid.
   The TGTEXTENTS count field must have a value from
   1 to 110 for Volume FlashCopy Devices. The
    TGTEXTENTS count field must have a value from 1
    to the allowable maximum for Data Set FlashCopy
    devices.
   Action: Supply a correct TGTEXTENTS count field
   value. This error can also be caused if the
   TGTEXTENTS parameter points to an invalid storage
   location.
RQST FCESTABLISH DEVICE IN FC
                                         EOU 7618 X'1DC2'
   Meaning: For an FCESTABLISH request the source or
    target device is currently in active FlashCopy.
   Action: Use the FCQUERY to determine the status
   of the source and target devices. Verify the source
   and target devices are correctly specified. After
   any changes or corrections, re-submit the
    FCESTABLISH request.
```

Table 8. ANTRQST return code and reason code definitions from ANTRQSTL macro (continued)

```
RQST FCESTABLISH DEVICE NOT DS FC
                                         EQU 7619 X'1DC3'
   Meaning: For an FCESTABLISH request the source
   device and target device are the same, but the
   device is not Dataset Level FlashCopy capable.
   Action: Use the FCQUERY to determine the status
   of the source and target device(s). Verify the source
   and target device(s) are correctly specified. After
   any changes or corrections, re-submit the
   FCESTABLISH request.
RQST FCQUERY ERROR
                                         EQU 7620 X'1DC4'
   Meaning: For an FCQUERY request a System Data
   Mover request handler detected an error. Byte nine
   of the RETINFO field will contain the length of the
   following error message. Starting at byte ten may
   be a message that describes the error. Bytes ten
   through thirteen contain the ending part of an
   ANTF0xxxx message identifier (ex. - 108I for
   message identifier ANTF0108I). The reason code
   will contain the device number of the device that
   returned the error in the first two bytes, and the
   return code from the I/O request in the last two
   bytes.
   Action: Take the action described in the
   documentation for the message identifier.
RQST FCQUERY REAS F0450E
                                         EQU 0004 X'0004'
   Meaning: The FlashCopy request was issued
   with the REMOTE keyword, but the DEVN device
   is not a PPRC primary volume in an active
   PPRC pair.
   Action: Ensure that the DEVN device is a
   PPRC primary device and the PPRC QUERY
   secondary device information matches the
   FlashCopy Establish REMOTE source device
   information. Verify that the FlashCopy
   SOURCE and TARGET devices are correctly
   specified. Resubmit the corrected FlashCopy
   Establish request.
```

```
RQST FCQUERY REAS F0457E
                                         EQU 0008 X'0008'
   Meaning: The FlashCopy request was issued with
   the REMOTE keyword. The REMOTE FlashCopy source
   device is not the PPRC secondary volume for the
   PPRC Primary DEVN device. The FlashCopy Establish
   DEVN device must be the PPRC Primary volume paired
   with the PPRC Secondary volume specified as the
   REMOTE FlashCopy Source device.
   Action: Use the PPRC Query to determine the status
   of the DEVN device. If the DEVN device is a PPRC
   Primary volume, ensure that the PPRC Secondary
   device information is the same as the REMOTE
   FlashCopy Source device information. Resubmit
   the corrected FlashCopy Establish request.
                                         EOU 0012 X'000C'
RQST FCQUERY REAS F0456E
   Meaning: The FlashCopy request was issued with the
   REMOTE keyword. When the request was sent to the
   secondary subsystem, an error occurred. Any one of
   the following conditions could cause this error.
   The PPRC paths are inactive
   The Primary or Secondary subsystem communication
   adapters are failing
   The Secondary subsystem cannot respond to the
   Primary subsystem
   The Secondary subsystem has hardware or microcode
   conditions that prevent communication with the
   Primary subsystem
   Action: Ensure that the PPRC Secondary subsystem
   is functioning normally. Ensure that the REMOTE
   subsystem is communicating with the PPRC Primary
   subsystem. If not, correct the communication
   problem and resubmit the FlashCopy request.
RQST FCQUERY REAS F0490E
                                         EQU 0016 X'0010'
   Meaning: The FCQUERY request could not
   complete because the specified device is in
   an offline or inaccessible state.
   Action: Modify the request to ensure that the
   device specified is available for use. After
   making any changes, resubmit the request.
RQST FCQUERY QRYSIZE ZERO
                                         EQU 7621 X'1DC5'
   Meaning: For an FCQUERY request the value supplied
   in the QRYSIZE parameter is zero.
   Action: Supply a non-zero QRYSIZE value.
```

```
RQST FCQUERY QRYINFO TOO SMALL
                                         EQU 7622 X'1DC6'
   Meaning: An FCQUERY request was made, and the size
   of the QRYINFO field was not large enough to hold
   all of the unformatted status information. As much
   information as possible was placed into the QRYINFO
   field.
   Action: The total amount of space needed is
   returned in the reason code.
RQST FCQUERY QRYINFO LARGE ENOUGH
                                         EQU 7623 X'1DC7'
    Meaning: An FCQUERY request was made, and the size
    of the QRYINFO field was large enough to hold all
    of the unformatted status information.
    Action: The total amount of space used is returned
    in the reason code.
RQST FCQUERY EXTENTLEN ZERO
                                         EQU 7624 X'1DC8'
   Meaning: For an FCQUERY request the value supplied
   in the EXTENTLEN parameter is zero or omitted and
   the SRCEXTENTS and / or TGTEXTENTS parameter is
   specified. EXTENTLEN value must be non-zero.
   Action: Supply a non-zero EXTENTLEN value.
RQST FCQUERY BITMAPLEN ZERO
                                         EQU 7625 X'1DC9'
   Meaning: For an FCQUERY request the value supplied
   in the BITMAPLEN parameter is zero or omitted and
   the SRCBITMAP and / or TGTBITMAP parameter is
   specified. BITMAPLEN value must be non-zero.
   Action: Supply a non-zero BITMAPLEN value.
RQST FCQUERY EXTENTLEN TOO SMALL
                                         EQU 7626 X'1DCA'
   Meaning: An FCQUERY request was made, and the
   EXTENTLEN value was too small for the length of the
   Source/Target Extent lists.
   Action: The needed amount of space is returned in
   the reason code.
RQST FCQUERY BITMAPLEN TOO SMALL
                                         EQU 7627 X'1DCB'
   Meaning: An FCQUERY request was made, and the
   BITMAPLEN value was too small for the length of the
   Source/Target Bitmaps. The bitmap area(s) are filled
   with truncated bitmap data.
   Action: The needed amount of space is returned in
   the reason code.
```

```
RQST FCQUERY QRYINFO ABEND
                                         EQU 7630 X'1DCE'
   Meaning: For an FCQUERY request a System Data
   Mover request router/handler ABENDed while
   referencing the field pointed to by the ANTRQST
   ORYINFO parameter. The reason code will contain
   the ABEND code.
   Action: Make sure that the QRYINFO parameter
    points to a valid location in memory, and that if
   an ALET was specified on the ANTRQST macro the
   value is correct. Also verify the QRYSIZE value is
   correct.
RQST FCQUERY SRCEXTENTS ABEND
                                         EQU 7631 X'1DCF'
   Meaning: For an FCQUERY request a System Data
   Mover request router/handler ABENDed while
    referencing the field pointed to by the ANTRQST
   SRCEXTENTS parameter. The reason code will contain
   the ABEND code.
   Action: Make sure that the SRCEXTENTS parameter
   points to a valid location in memory. If an ALET
   was specified on the ANTRQST macro, make sure the
   ALET value is correct. Also verify the EXTENTLEN
   value is correct.
RQST FCQUERY TGTEXTENTS ABEND
                                         EQU 7632 X'1DD0'
   Meaning: For an FCQUERY request a System Data
   Mover request router/handler ABENDed while
    referencing the field pointed to by the ANTRQST
    TGTEXTENTs parameter. The reason code will contain
    the ABEND code.
   Action: Make sure that the TGTEXTENTS parameter
   points to a valid location in memory. If an ALET
   was specified on the ANTRQST macro, make sure the
   ALET value is correct. Also verify the EXTENTLEN
   value is correct.
RQST FCQUERY SRCBITMAP ABEND
                                         EOU 7633 X'1DD1'
   Meaning: For an FCQUERY request a System Data
   Mover request router/handler ABENDed while
    referencing the field pointed to by the ANTRQST
    SRCBITMAP parameter. The reason code will contain
    the ABEND code.
   Action: Make sure that the SRCBITMAP parameter
   points to a valid location in memory. If an ALET
   was specified on the ANTRQST macro, make sure the
   ALET value is correct. Also verify the BITMAPLEN
    value is correct.
```

Table 8. ANTRQST return code and reason code definitions from ANTRQSTL macro (continued)

```
RQST FCQUERY_TGTBITMAP_ABEND
                                          EQU 7634 X'1DD2'
   Meaning: For an FCQUERY request a System Data
   Mover request router/handler ABENDed while
   referencing the field pointed to by the ANTRQST
   TGTBITMAP parameter. The reason code will contain
    the ABEND code.
   Action: Make sure that the TGTBITMAP parameter
   points to a valid location in memory. If an ALET
   was specified on the ANTRQST macro, make sure the
   ALET value is correct. Also verify the BITMAPLEN
   value is correct.
RQST FCESTABLISH ERROR AT SECONDARY EQU 7635
                                                   X'1DD3'
   Meaning: A FlashCopy Establish error occurred
   at the secondary for a Preserve Mirror operation.
   Action: Refer to the explanation for return
   code 7610 for explanations of the error.
RQST FCWITHDRAW ERROR AT SECONDARY EQU 7639
                                                   X'1DD7'
   Meaning: A FlashCopy Withdraw error occurred
   at the secondary for a Preserve Mirror operation.
    Action: Refer to the explanation for return
   code 7640 for explanations of the error.
RQST FCWITHDRAW ERROR
                                          EQU 7640 X'1DD8'
   Meaning: For an FCWITHDRAW request a System Data
   Mover request handler detected an error. Byte nine
    of the RETINFO field will contain the length of the
   following error message. Starting at byte ten may
   be a message that describes the error. Bytes ten
   through thirteen contain the ending part of an
    ANTFOxxxx message identifier (ex. - 108I for
   message identifier ANTF0108I). The reason code
   may contain the I/O service return and reason code
   in the first two bytes, and additional sense byte
   information from the I/O request in the last two
   Action: If message information is returned, take
    the action supplied in the documentation for that
   message identifier. If the reason code contains
   x^{\,\prime}\,0804^{\,\prime} in the first two bytes, the AOM service
   detected an I/O error. The remaining two bytes
   may have sense information that is described in
   current message manuals. If the error information
    is not available, contact IBM hardware support for
   assistance.
```

```
RQST FCWITHDRAW REAS F0460E
                                         EQU 0004 X'0004'
   Meaning: The FlashCopy request was issued
   with the REMOTE keyword, but the DEVN device
   is not a PPRC primary volume in an active
   PPRC pair.
   Action: Ensure that the DEVN device is a
   PPRC primary device and the PPRC QUERY
   secondary device information matches the
   FlashCopy Establish REMOTE source device
   information. Verify that the FlashCopy
   SOURCE and TARGET devices are correctly
   specified. Resubmit the corrected FlashCopy
   Establish request.
RQST FCWITHDRAW REAS F0461E
                                         EOU 0008 X'0008'
   Meaning: The FlashCopy request was issued with
   the REMOTE keyword. The REMOTE FlashCopy source
   device is not the PPRC secondary volume for the
   PPRC Primary DEVN device. The FlashCopy Establish
   DEVN device must be the PPRC Primary volume paired
   with the PPRC Secondary volume specified as the
   REMOTE FlashCopy Source device.
   Action: Use the PPRC Query to determine the status
   of the DEVN device. If the DEVN device is a PPRC
   Primary volume, ensure that the PPRC Secondary
   device information is the same as the REMOTE
   FlashCopy Source device information. Resubmit
   the corrected FlashCopy Establish request.
RQST_FCWITHDRAW_REAS_F0462E
                                         EQU 0012 X'000C'
   Meaning: The FlashCopy request was issued with
   the REMOTE keyword. The REMOTE FlashCopy Source
   device subsystem serial is not the same as the
   Target device subsystem serial.
   Action: Ensure that the FlashCopy REMOTE Source
   device subsystem serial is the same as the FlashCopy
   REMOTE Target subsystem serial. Resubmit the
   corrected FlashCopy Establish request.
RQST_FCWITHDRAW_REAS_F0464E
                                         EQU 0016 X'0010'
   Meaning: The FlashCopy request was issued with
   the DEVN keyword. The REMOTE keyword was not
   specified. The DEVN keyword requires that the
   REMOTE keyword also be specified.
   Action: Ensure that the FlashCopy request
   containing the DEVN keyword also specifies the
   REMOTE keyword. Resubmit the corrected FlashCopy
   request.
```

Table 8. ANTRQST return code and reason code definitions from ANTRQSTL macro (continued)

```
RQST FCWITHDRAW REAS F0465E
                                         EQU 0020 X'0014'
   Meaning: The FlashCopy request was issued with
   the REMOTE keyword. The DEVN keyword was not
   specified. The REMOTE keyword requires that the
   DEVN keyword also be specified.
   Action: Ensure that the FlashCopy request
   containing the REMOTE keyword also specifies the
   DEVN keyword. Resubmit the corrected FlashCopy
   request.
RQST FCWITHDRAW REAS F0467E
                                         EQU 0024 X'0018'
   Meaning: The FlashCopy request was issued with
   the REMOTE keyword. When a FlashCopy Establish
   of REMOTE is specified, then the SSID for the
   Source device must be specified.
   Action: Ensure that the FlashCopy request
   specifies the SSID keyword with the SSID of the
   Source device. Resubmit the corrected FlashCopy
   request.
RQST FCWITHDRAW REAS F0468E
                                         EQU 0028 X'001C'
   Meaning: The FlashCopy request was issued with
   the SSID keyword. The REMOTE keyword was not
   specified. The SSID keyword requires that the
   REMOTE keyword also be specified.
   Action: Ensure that the FlashCopy request
   containing the SSID keyword also specifies the
   REMOTE keyword. Resubmit the corrected FlashCopy
   request.
                                         EQU 0032 X'0020'
RQST FCWITHDRAW REAS F0471E
   Meaning: The FlashCopy request was issued with the
   REMOTE keyword. When the request was sent to the
   secondary subsystem, an error occurred. Any one of
   the following conditions could cause this error.
   The PPRC paths are inactive
   The Primary or Secondary subsystem communication
   adapters are failing
   The Secondary subsystem cannot respond to the
   Primary subsystem
   The Secondary subsystem has hardware or microcode
   conditions that prevent communication with the
   Primary subsystem
   Action: Ensure that the PPRC Secondary subsystem
   is functioning normally. Ensure that the REMOTE
   subsystem is communicating with the PPRC Primary
   subsystem. If not, correct the communication
   problem and resubmit the FlashCopy request.
```

```
RQST FCWITHDRAW REAS F0472E
                                         EQU 0036 X'0024'
   Meaning: The Flashcopy request was issued with the
   Remote keyword. The REMOTE FlashCopy Source device
   cannot be used as the FlashCopy source.
   Actions: Use the PPRC query command to determine the
   status of the DEVN device. If the DEVN device is a
   PPRC primary device, make sure that the PPRC Secondary
   device information is the same as the Remote FlashCopy
   Source device information. Resubmit the corrected
   FlashCopy request.
RQST FCWITHDRAW REAS F0463E
                                         EQU 0040 X'0028'
   Meaning: The FlashCopy request was issued with the
   DEVN keyword. The SDEVN or TDEVN keyword, or both,
   have also been entered in the same request. DEVN
   cannot be specified if the SDEVN or TDEVN keywords
   are specified.
   Actions: Ensure that the FlashCopy request does not
   contain the DEVN keyword in combination with the
   SDEVN or TDEVN keywords. Resubmit the corrected
   FlashCopy request.
RQST FCWITHDRAW REAS F0480E
                                         EQU 0044 X'002C'
   Meaning: The FlashCopy request specified source and
   target devices in a full volume INCREMENTAL relationship
   or a full volume relationship to a space efficient target.
                                                                  @SEC
   The extents specified did not specify a single, full-
   volume, extent. A FlashCopy Withdraw of an INCREMENTAL
   FlashCopy relationship or a space efficient relationship
   can include a single, full-volume extent.
   Actions: Check the FlashCopy request for a valid
   combination of full volume relationship and a full
   volume extent. Resubmit the corrected FlashCopy
   request.
RQST FCWITHDRAW REAS F0481E
                                         EQU 0048 X'0030'
   Meaning: The FlashCopy Withdraw request specified the
   source device and DDSW=YES to a device that is in a
   full volume relationship. The extents specified was
   not a single, full-volume extent. A FlashCopy
   Withdraw of a full volume FlashCopy relationship can
   include a single, full-volume extent.
   Actions: Check the FlashCopy Withdraw request for a
   valid combination of full volume relationship and a
   full volume extent. Resubmit the corrected FlashCopy
   request.
```

Table 8. ANTRQST return code and reason code definitions from ANTRQSTL macro (continued)

```
RQST FCWITHDRAW REAS F0490E
                                         EQU 0052 X'0034'
   Meaning: The FCWITHDRAW request could not
   complete because the specified device is in
   an offline or inaccessible state.
   Action: Modify the request to ensure that the
   device specified is available for use. After
   making any changes, resubmit the request.
RQST FCWITHDRAW INVALID STATE
                                         EQU 0056 X'0038'
   Meaning: For an FCWITHDRAW request, the state
    of an existing FlashCopy relation does not allow
    the operation.
   Action: Issue the FlashCopy query to the device
   and be sure there is an existing incremental
   relationship active. Modify the request and
   resubmit the request.
RQST FCWITHDRAW NON REVERTIBLE
                                         EQU 0060 X'003C'
   Meaning: For the FCWITHDRAW request, the existing
   relationship is not revertible.
   Action: Issue a FlashCopy query and determine
    if the specified device is in a revertible state.
   Modify the request and resubmit the command.
RQST FCWITHDRAW MISSING SDEVN TDEVN
                                         EQU 0064 X'0040'
    Meaning: For the FCWITHDRAW request, either the
   SDEVN/TDEVN or both keywords were missing. If
   ACTION=COMMIT or ACTION=REVERT, then both SDEVN
   and TDEVN must be specified.
   Action: Check to see if both SDEVN and TDEVN
   were specified for the request. Make any
   necessary changes and resubmit the request.
RQST FCWITHDRAW BG COPY TO SE TARGET
                                         EQU 0068 X'0044'
    Meaning: A FlashCopy withdraw request would
   result in a background copy to a space efficient
   target (e.g. DDSW). Background copy is not allowed
   to a space efficient target volume.
   Action: Change keyword to DDSW(NO)
RQST FCWITHDRAW PM PPRC SEC
                                    EQU 0072
                                                  X'0048'
   Meaning: The FlashCopy Withdraw entered specified a
   device that is a PPRC secondary device and
    the relationship that exists is a mirrored
   relationship established with PRESMIR=REQ
   or PRESMIR=PREF. This is not allowed.
   Action: Withdraw the primary device instead.
```

Table 8. ANTRQST return code and reason code definitions from ANTRQSTL macro (continued)

```
RQST FCWITHDRAW PM NOT SENT RMT
                                     EQU 0076
                                                    X'004C'
   Meaning: The FlashCopy Withdraw command was
   involved in an existing Preserve Mirror
   relationship. The command was completed for
   the local relationship but could not be sent
   to the remote
   Action: Withdraw the remote relationship.
RQST FCWITHDRAW CASCADING FLOVR BK
                                     EQU 0080
                                                    X'0050'
   Meaning: A FlashCopy Withdraw command was
    issued to a a FlashCopy relationship with
   its target volume in the process of a
   Peer-to-Peer Remote Copy Cascading Failover/
   Failback recovery operation AND the Background
   Copy for that FlashCopy relationship has not
    completed.
   Action: Wait for operations to complete
RQST FCWITHDRAW REAS SUBCH NOT FV
                                      EQU 0084
                                                   X'0054'
   Meaning: A FlashCopy Withdraw command was
    entered With SUBCHSET or TSUBCHSET specifying
   an alternate subchannel set and the request
   was not full volume.
    Action: Withdraw the full relation
                                      EQU 0088
RQST_FCWITHDRAW_REAS_CONFIG_CHANGE
                                                 X'0058'
   Meaning: The ANTRQST FlashCopy withdraw request
   has failed due to an I/O configuration change
   that occurred while processing the withdraw.
   Action: Re-try the request
RQST FCWITHDRAW SRCEXTENTS INVALID
                                          EQU 7641 X'1DD9'
   Meaning: For an FCWITHDRAW request the SRCEXTENTS
   parameter list contains an invalid extent value.
    Each extent value must not be greater than the
    device maximum values. Each begin extent value
   must be lower or equal to its related end extent
    value.
   Action: Verify the contents of the SRCEXTENTS
    parameter list. Insure each extent value does not
    exceed the device maximum extent values. Insure
    the extent values are correctly paired - source
   begin extent first followed by source end extent.
    After making any changes or corrections, re-submit
    the request.
```

```
RQST FCWITHDRAW TGTEXTENTS INVALID
                                         EQU 7642 X'1DDA'
   Meaning: For an FCWITHDRAW request the TGTEXTENTS
   parameter list contains an invalid extent value.
   Each extent value must not be greater than the
   device maximum values. Each begin extent value
   must be lower or equal to its related end extent
   value.
   Action: Verify the contents of the TGTEXTENTS
   parameter list. Insure each extent value does not
   exceed the device maximum extent values. Insure
   the extent values are correctly paired - target
   begin extent first followed by target end extent.
   After making any changes or corrections, re-submit
   the request.
RQST FCWITHDRAW BITMAPLEN ZERO
                                         EOU 7643 X'1DDB'
   Meaning: For an FCWITHDRAW request with SRCBITMAP
   and / or TGTBITMAP parameter specified, the
   BITMAPLEN parameter value was zero or omitted. If
   the SRCBITMAP and / or TGTBITMAP parameter is
   specified, the BITMAPLEN parameter is required, and
   must be a non-zero value.
   Action: Supply a correct BITMAPLEN value.
RQST FCWITHDRAW BITMAPLEN TOO SMALL
                                         EQU 7644 X'1DDC'
   Meaning: An FCWITHDRAW request was made, and the
   BITMAPLEN value was too small for the length of the
   Source/Target Bitmaps. The bitmap areas specified
   are filled with truncated bitmap data.
   Action: The needed amount of space is returned in
   the reason code.
RQST FCWITHDRAW DEVICES NOT IN FC
                                         EQU 7645 X'1DDD'
   Meaning: An FCWITHDRAW request was made, and the
   source or target device is not in a FlashCopy
   relationship, or the source and target devices are
   not in a FlashCopy relationship with each other.
   Action: Verify the source device and target device
   are correct and in a FlashCopy relationship with
   each other.
```

```
RQST FCWITHDRAW SRCEXTENTS COUNT ERROR
                                         EQU 7646 X'1DDE'
    Meaning: For an FCWITHDRAW request, the SRCEXTENTS
   parameter was specified, but the value supplied in
   the SRCEXTENTS count field is invalid. The
   SRCEXTENTS count field must have a value from 1 to
    the maximum allowable number of extents, or the
   character string 'ALL ' which indicates all tracks
    on the source device are to be withdrawn.
    Action: Supply a correct SRCEXTENTS count field
   value. This error can also be caused if the
   SRCEXTENTS parameter points to an invalid storage
   location. A SRCEXTENTS count field set to binary
    zero or blanks is invalid.
RQST FCWITHDRAW TGTEXTENTS COUNT ERROR
                                         EQU 7647 X'1DDF'
   Meaning: For an FCWITHDRAW request, the TGTEXTENTS
   parameter was specified, but the value supplied in
    the TGTEXTENTS count field is invalid. The
    TGTEXTENTS count field must have a value from 1 to
    the maximum allowable number of extents, or the
    character string 'ALL ' which indicates all tracks
   on the target device are to be withdrawn.
   Action: Supply a correct TGTEXTENTS count field
   value. This error can also be caused if the
   {\sf TGTEXTENTS} parameter points to an invalid storage
    location. A TGTEXTENTS count field set to binary
    zero or blanks is invalid.
RQST FCWITHDRAW DEVICES NOT IN SAME LSS
                                         EQU 7648 X'1DE0'
   Meaning: An FCWITHDRAW request was made, and the
   source and target devices are not in the same
   subsystem.
   Action: Verify the source device and target device
   are correct and in the same subsystem.
RQST_FCWITHDRAW_DEVICES_NOT_IN_SAME_ESS EQU 7649 X'1DE1'
   Meaning: An FCWITHDRAW request was made, and the
   source and target devices are not in the same
   Enterprise Storage Server.
    Action: Verify the source device and target device
    are correct and in the same ESS.
RQST FCWITHDRAW SRCEXTENTS ABEND
                                         EOU 7650 X'1DE2'
   Meaning: For an FCWITHDRAW request a System Data
   Mover request router/handler ABENDed while
   referencing the field pointed to by the ANTRQST
   SRCEXTENTS parameter. The reason code will contain
    the ABEND code.
   Action: Make sure that the SRCEXTENTS parameter
    points to a valid location in memory.
```

```
RQST FCWITHDRAW TGTEXTENTS ABEND
                                         EQU 7651 X'1DE3'
   Meaning: For an FCWITHDRAW request a System Data
   Mover request router/handler ABENDed while
   referencing the field pointed to by the ANTRQST
   TGTEXTENTS parameter. The reason code will contain
   the ABEND code.
    Action: Make sure that the TGTEXTENTS parameter
    points to a valid location in memory.
RQST FCWITHDRAW SRCBITMAP ABEND
                                         EQU 7652 X'1DE4'
   Meaning: For an FCWITHDRAW request a System Data
   Mover request router/handler ABENDed while
   referencing the field pointed to by the {\tt ANTRQST}
   SRCBITMAP parameter. The reason code will contain
   the ABEND code.
   Action: Make sure that the SRCBITMAP parameter
   points to a valid location in memory, and that if
    an ALET was specified on the ANTRQST macro the
    value is correct. Also verify the BITMAPLEN value
    is correct.
RQST FCWITHDRAW TGTBITMAP ABEND
                                         EQU 7653 X'1DE5'
   Meaning: For an FCWITHDRAW request a System Data
   Mover request router/handler ABENDed while
   referencing the field pointed to by the ANTRQST
   TGTBITMAP parameter. The reason code will contain
   the ABEND code.
   Action: Make sure that the TGTBITMAP parameter
   points to a valid location in memory, and that if
    an ALET was specified on the ANTRQST macro the
   value is correct. Also verify the BITMAPLEN value
   is correct.
RQST FCWITHDRAW DEVICE NOT DS FC
                                         EQU 7654 X'1DE6'
   Meaning: For an FCWITHDRAW request the source
   device and target device are the same, but the
    device is not Data Set FlashCopy capable.
   Action: Use the FCQUERY to determine the status
   of the source and target device(s). Verify the source
   and target device(s) are correctly specified. After
   any changes or corrections, re-submit the
   FCWITHDRAW request.
```

```
RQST FCWITHDRAW SOURCE NOT FC SOURCE
                                         EQU 7655 X'1DE7'
   Meaning: For an FCWITHDRAW request the Source
   device is currently an active Flashcopy target
   device.
   Action: Use the FCQUERY request to verify the
   FlashCopy status of the source and target devices.
    Insure the source and target devices are correctly
    specified. After making any corrections or changes
   re-submit the FCWITHDRAW request.
RQST_FCWITHDRAW_TARGET_NOT_FC_TARGET
                                         EQU 7656 X'1DE8'
   Meaning: For an FCWITHDRAW request the Target
   device is currently an active Flashcopy source
   device.
   Action: Use the FCQUERY request to verify the
   FlashCopy status of the source and target devices.
    Insure the source and target devices are correctly
   specified. After making any corrections or changes
    re-submit the FCWITHDRAW request.
RQST FCWITHDRAW DDSW INVALID
                                         EQU 7657 X'1DE9'
   Meaning: For an FCWITHDRAW request the DDSW
   parameter area was not set to 'YES', 'NO ^{\prime} or
   binary zero.
   Action: Insure the DDSW parameter area is set
   to the correct value and resubmit the request.
RQST FCWITHDRAW SPACEREL INVALID
                                         EQU 7659 X'1DEB'
   Meaning: For an FCWITHDRAW request the SPACEREL
   parameter area was not set to 'YES', 'NO ' or
   binary zero.
    Action: Insure the SPACEREL parameter area is set
    to the correct value and resubmit the request.
RQST XSCSTATS ERROR
                                         EQU 7660 X'1DEC'
   Meaning: For an XSCSTATS request the System Data
   Mover level 2 request handler detected an error.
   Bytes 9-12 of the RETINFO field will contain an
   error return code. Bytes 13-16 of the RETINFO
   field will contain an error reason code. These
    error return and reason codes are documented in the
   manual(s) that describe the System Data Mover.
    Action: Take the action listed in the System Data
   Mover documentation.
```

Table 8. ANTRQST return code and reason code definitions from ANTRQSTL macro (continued)

```
RQST XSCSTATS QRYSIZE TOO SMALL
                                         EQU 7661 X'1DED'
   Meaning: An XSCSTATS request was made, and the size
   of the QRYINFO field was not large enough to hold
   all of the unformatted status information. As much
   information as possible was placed into the QRYINFO
   field.
   Action: The total amount of space needed is
   returned in the reason code.
RQST XSCSTATS QRYSIZE BIG ENOUGH
                                         EQU 7662 X'1DEE'
   Meaning: An XSCSTATS request was made, and the size
   of the QRYINFO field was large enough to hold all
   of the unformatted status information.
   Action: The total amount of space used is returned
   in the reason code.
RQST XSCSTATS NO SSSCBS
                                         EQU 7663 X'1DEF'
   Meaning: Each storage control in the system that has
   at least one online device is represented by a Storage
   SubSystem Control Block. The System Data Mover could
   locate any SSSCBs to use in its search.
   Action: If there are SSSCBs in your system contact IBM.
RQST XSCSTATS NO STATISTICS
                                         EQU 7664 X'1DF0'
   Meaning: For an XSCSTATS request the System Data
   Mover was unable to find a storage control that had
   a data mover session on it.
   Action: If there are data mover sessions active on
   storage controls that this system is connected to,
   and at least one of the data mover sessions has an
   online device, contact IBM.
RQST XSCSTATS QRYSIZE ZERO
                                         EQU 7665 X'1DF1'
   Meaning: For an XSCSTATS request the value supplied
   in the QRYSIZE parameter is zero.
   Action: Supply a non-zero QRYSIZE value.
RQST XSCSTATS QRYINFO ABEND
                                         EQU 7666 X'1DF2'
   Meaning: For an XSCSTATS request a System Data Mover
   request router/handler ABENDed while referencing
   the field pointed to by the ANTRQST QRYINFO
   parameter. The reason code will contain the ABEND
   Action: Make sure that the QRYINFO parameter
   points to a valid location in memory, and that if
   an ALET was specified on the ANTRQST macro the
   value is correct.
```

```
RQST XSCSTATS SCSESSION MISSING
                                         EQU 7667 X'1DF3'
   Meaning: ETYPE(SINGLE) has been entered and
   required parameter SCSESSION parameter has not been
   specified.
   Action: Specify a valid SCSESSION parameter
RQST XSCSTATS SSID MISSING
                                         EQU 7668 X'1DF4'
   Meaning: ETYPE(SINGLE) has been entered and
   required parameter SSID parameter has not been
   specified.
   Action: Specify a valid SSID parameter
RQST XSCSTATS NO ONLINE DEVICES
                                         EQU 7669 X'1DF5'
   Meaning: The storage control subsystem identified
   by the SSID parameter does not have any devices varied
   online. At least one device must be online in order
   for statistics from the storage control to be gathered.
   Action: Vary a device online.
RQST XSCSTATS SCSESSION NOT FOUND
                                         EQU 7670 X'1DF6'
   Meaning: The storage control session id supplied in
   the SCSESSION parameter is not on the storage control.
   Action: Supply a valid storage control session id.
RQST_XSCSTATS_SSID_NOT_FOUND
                                         EQU 7671 X'1DF7'
   Meaning: The storage control subsystem id supplied in
   the SSID parameter does not match the SSIDs of the
   storage controls attached to the system.
   Action: Supply a valid storage control subsystem id.
RQST INSUFFICIENT STORAGE
                                         EQU 7672 X'1DF8'
                                                                  @30C
   Meaning: Unable to allocate enough storage to perform
   the specified function.
                                                                  @30C
   Action: Ensure that the region size of the ANTMAIN and
                                                                  030C
            ANTAS000 address spaces is not limited by IEFUSI.
                                                                  @30C
RQST XADVANCE ERROR
                                         EQU 7680 X'1E00'
   Meaning: For an XADVANCE request the System Data
   Mover level 2 request handler detected an error.
   Bytes 9-12 of the RETINFO field will contain an
   error return code. Bytes 13-16 of the RETINFO
   field will contain an error reason code. These
   error return and reason codes are documented in the
   manual(s) that describe the System Data Mover.
   Action: Take the action listed in the System Data
   Mover documentation.
```

```
RQST XSWAP ERROR
                                         EQU 7690 X'1E0A'
   Meaning: For an XSWAP request the System Data
   Mover level 2 request handler detected an error.
   Bytes 9-12 of the RETINFO field will contain an
    error return code. Bytes 13-16 of the RETINFO
    field will contain an error reason code. These
   error return and reason codes are documented in the
   manual(s) that describe the System Data Mover.
    Action: Take the action listed in the System Data
   Mover documentation.
RQST QFRVOLS ERROR
                                          EQU 7700 X'1E14'
   Meaning: For an QFRVOLS request an error was
   detected. The RETINFO field will contain up to
   4 full words of diagnostic information.
   This error code will appear in the first word
   of the RETINFO field if any error occurs while
   processing the QFRVOLS request.
   The second word of the RETINFO area will contain
    a reason code identifying which sub-component
    of the QFRVOLS processing detected the error.
   This can be an SDM error, an AOM error, or an
    IXFP error. See the description of each
   sub-component error code below for more diagnostic
    information. The sub-components return additional
    error codes as described below.
   Action: Take the action described in the sub-
   component error codes and any additional error
    codes in the RETINFO field.
RQST QFRVOLS SDM ERROR
                                          EQU 7702 X'1E16'
    Meaning: For an QFRVOLS request an error was
   detected while processing the parameters for
    the request. This return code will be returned
    in the second word (offset 4) of the RETINFO
    area. When the second word of the RETINFO area
    contains this value, the third word (offset 8)
    of the RETINFO will contain a return code that
   will further describe the error. The fourth
    word (offset 12) of the RETINFO may contain an
    additional diagnostic information code.
   Action: Find the return code in the third
   word (offset 8) in the RETINFO area to use
   for problem diagnosis.
```

```
RQST QFRVOLS AOM ERROR
                                         EQU 7704 X'1E18'
   Meaning: For an QFRVOLS request SDM processing
   was successful. When the request was passed to
   the AOM services, an error was detected. The
   AOM error codes are returned in the third and
   fourth words (offsets 8 and 12) of the RETINFO
   area.
   Action: Take the action listed in the System Data
   Mover documentation.
                                         EQU 7705 X'1E19'
ROST AOM DETECTED ERROR
   Meaning: For any FlashCopy Request, the AOM
   component detected a subsystem I/O error. The
   diagnostic information, if available, will be
   encoded in the reason code of the RETINFO area.
   Action: Contact IBM support for diagnosing the
   error described in the RETINFO return code and
   reason code.
RQST QFRVOLS IXFP ERROR
                                         EQU 7706 X'1E1A'
   Meaning: For an QFRVOLS request SDM processing
   was successful. When the request was passed to
   IXFP RVA/VAS Snapshot Services, an error was
   detected. The IXFP error codes are returned in
   the third and fourth words (offsets 8 and 12)
   of the RETINFO area.
   Action: Take the action listed in the System Data
   Mover documentation.
RQST AOM ERROR AT SECONDARY
                                         EQU 7707 X'1E1B'
   Meaning: For a FlashCopy Request, the AOM
   component detected a subsystem I/O error.
   The error occurred at the secondary for a
   Preserve Mirror operation.
   Refer to return code 7705 for any
   additional information.
   Action: Contact IBM support for diagnosing the
   error described in the RETINFO return code and
   reason code.
```

Table 8. ANTRQST return code and reason code definitions from ANTRQSTL macro (continued)

```
RQST QFRVOLS PRESMIR INVALID
                                         EQU 7709 X'1E1D'
   Meaning: The ANTRQST QFRVOLS
   request specified the PRESMIR parameter, but
    the parameter field contains an invalid value.
   The valid values for the PRESMIR parameter
   field are 'NO ' or 'PREF' or 'REQ ' or binary
   zeros (not including the single quote marks).
   Action: Verify the PRESMIR parameter field
    contains a valid value.
   After making any changes or corrections,
   re-submit the request.
RQST QFRVOLS VOLLIST ABEND
                                         EQU 7710 X'1E1E'
   Meaning: For an QFRVOLS request ANTRQST
   parameter checking abended while accessing the
   areas identified by the VOLLIST parameter.
   detected. The IXFP error codes are returned in
   the third and fourth words (offsets 8 and 12)
   of the RETINFO area.
    Action: Take the action listed in the System Data
   Mover documentation.
RQST QFRVOLS QFRVL EYECATCHER INVALID
                                         EQU 7711 X'1E1F'
   Meaning: The ANTRQST QFRVOLS request VOLLIST parameter
   area did not have the necessary eyecatcher in the first
   bytes. The mapping of the VOLLIST parameter area is de-
   scribed in the ANTQFRVL macro. The value needed in the
    first bytes of the ANTQFRVL header area is at the end of
   the ANTQFRVL macro.
    Action: Verify the VOLLIST parameter identifies the
   ANTQFRVL macro parameter area storage. Insure the header
    area of the ANTQFRVL macro is initialized to the correct
   value. After any changes or corrections, re-submit the
    request.
RQST_QFRVOLS_VOLUME_COUNT_ZERO
                                         EQU 7712 X'1E20'
   Meaning: The ANTRQST QFRVOLS request VOLLIST parameter
   area Volume Count field is zero. This indicates there
    are no volumes to be checked for capability of Fast
   Replication.
   Action: Verify the VOLLIST parameter identifies the
   ANTQFRVL macro parameter area storage. Insure the
   volume count field has the correct count of volumes to
   be checked. After any changes or corrections, re-submit
    the request.
```

```
RQST QFRVOLS CTL VOL DVC MISSING
                                         EQU 7713 X'1E21'
    Meaning: The ANTRQST QFRVOLS request VOLLIST parameter
   area has neither the Control Volume nor the Control
   Device specified.
   Action: Verify the VOLLIST parameter identifies the
   ANTQFRVL macro parameter area storage. Insure the
   Control Volume or Control Device is correctly
   specified. After any changes or corrections,
   re-submit the request.
RQST QFRVOLS CTL VOL DVC INVALID
                                         EQU 7714 X'1E22'
    Meaning: The ANTRQST QFRVOLS request VOLLIST parameter
   area has both the Control Volume or Control Device
   specified. Either the Control Volume is specified,
   or the Control Device is specified, but not both.
   Action: Verify the VOLLIST parameter identifies the
   ANTQFRVL macro parameter area storage. Insure the
    Control Volume or Control Device is correctly
    specified, and the unused control parameter is set
    to zero. After any changes or corrections,
   re-submit the request.
                                         EQU 7715 X'1E23'
RQST QFRVOLS CTL NOT CAPABLE
   Meaning: The ANTRQST QFRVOLS request VOLLIST parameter
   area identifies a Control Volume or Control Device
    that is not in an RVA subsystem or in an ESS
    subsystem that supports FlashCopy.
    Action: Verify the VOLLIST parameter identifies the
    ANTQFRVL macro parameter area storage. Insure the
   Control Volume or Control Device is correctly
   specified, and the unused control parameter is set
    to zero. After any changes or corrections,
   re-submit the request.
RQST QFRVOLS VOLSRCTGT INVALID
                                         EQU 7716 X'1E24'
   Meaning: The ANTRQST QFRVOLS request VOLLIST parameter
    area has a VOLSRCTGT value is not SOURCE or TARGET.
   These are the only allowable values for VOLSRCTGT.
   Action: Verify the VOLLIST parameter identifies the
    ANTQFRVL macro parameter area storage. Insure the
   VOLSRCTGT contains either SOURCE or TARGET. After
   any changes or corrections, re-submit the request.
```

923

Table 8. ANTRQST return code and reason code definitions from ANTRQSTL macro (continued)

```
RQST QFRVOLS ACCESS FAILED
                                         EQU 7717 X'1E25'
   Meaning: The ANTRQST QFRVOLS request specifies a
   Control Volume or Device that cannot be accessed.
   Action: Verify the VOLLIST parameter identifies the
   ANTQFRVL macro parameter area storage. Insure the
   Control Volume or Device is correctly specified.
    Insure the Control Volume or Device is active and
   capable of being queried from this host system.
   After any changes or corrections, re-submit the
   request.
RQST QFRVOLS TGTPPRIM INVALID
                                         EQU 7718 X'1E26'
   Meaning: The ANTRQST QFRVOLS
   request specified the TGTPPRIM parameter, but
   the parameter field contains an invalid value.
   The valid values for the TGTPPRIM
   parameter field are 'YES' or 'NO ' or binary
   zeros (not including the single quote marks).
   Action: Verify the TGTPPRIM parameter field
    contains a valid value.
   After making any changes or corrections,
   re-submit the request.
RQST QFRVOLS_SEFLC_INVALID
                                         EQU 7719 X'1E27'
   Meaning: The ANTROST OFRVOLS
   request specified the SEFLC parameter, but
   the parameter field contains an invalid value.
   The valid values for the SEFLC parameter
   field are 'YES' or 'NO ' or binary zeros (not
    including the single quote marks).
   Action: Verify the SEFLC parameter field
   contains a valid value.
   After making any changes or corrections,
   re-submit the request.
RQST RSESSION ERROR
                                         EQU 7720 X'1E28'
   Meaning: For an RSESSION request the System Data
   Mover detected an error. Bytes 5-8 of the RETINFO
   field will contain an error reason code. These
   codes are documented below, and will have names
   that start with
RQST RSESSION REAS xxx.
    Action: Take the action shown in the reason code
   documentation.
RQST RESESSION REAS NOT MASTER
                                         EQU 0004 X'0004'
   Meaning: For action START the storage control serial
   number of the volume specified in VOLSER does not
   match the value of MSSERIAL.
   Action: Make sure the volume specified in VOLSER
   belongs to the controller specified in MSSERIAL.
```

```
RQST RSESSION REAS SBINFO COUNT INVALID
                                        EQU 0008 X'0008'
   Meaning: The number specified as the count of subordinate
   ESSes is invalid. It must be between 1 and 16.
    Action: Correct the invalid value.
RQST RSESSION REAS ALL PRFFLDS REQUIRED
                                        EQU 0012 X'000C'
    Meaning: The performance parameters (CGINTERVAL,
   CGDRAIN, COORDINTERVAL) must be entered as a
   group. At least one of the parameters was entered
   and at least one of the parameters was not.
    Action: Enter all of the parameters, or do not
    enter any of the parameters.
RQST RESESSION REAS SBINFO ABEND
                                         EQU 0016 X'0010'
   Meaning: For an RSESSION request a System Data Mover
   request router/handler ABENDed while referencing
    the field pointed to by the ANTRQST SBINFO
   parameter. The description code (bytes 9-12 of the
   RETINFO field) will contain the ABEND code.
   Action: Make sure that the SBINFO parameter
   points to a valid location in memory, and that if
   an ALET was specified on the ANTRQST macro the
   value is correct.
RQST RSESSION REAS MSSERIAL REQUIRED
                                         EQU 0020 X'0014'
   Meaning: The MSSERIAL keyword is required.
   Action: Provide the keyword.
RQST_RSESSION_REAS_INVALID_MASTER_VALUE
                                         EQU 0028 X'001C'
   Meaning: The value specified for the MASTER
   parameter is not correct. The value must be
   YES or NO.
    Action: Correct the invalid value.
RQST_RSESSION_REAS_INVALID_FORCE_VALUE
                                         EQU 0032 X'0020'
   Meaning: The value specified for the FORCE
   parameter is not correct. The value must be
   YES or NO.
   Action: Correct the invalid value.
RQST RSESSION IO ERROR
                                         EQU 7721 X'1E29'
   Meaning: For an RSESSION request the System Data
   Mover detected an I/O error. Bytes 5-8 of the RETINFO
   field will contain an error reason code. These
   codes are documented below, and will have names
   that start with
```

```
RQST RSESSION REAS xxx.
    Action: Take the action shown in the reason code
   documentation.
RQST RSESSION REAS INVALID UCODE LEVEL
                                          EQU 0004 X'0004'
   Meaning: At least one of the storage control clusters
   the command was executed on does not have the level
   of microcode which supports Global Mirror.
   Action: Make sure the correct level of microcode
   is on all clusters.
RQST RSESSION REAS INVALID INTERFACE
                                          EQU 0008 X'0008'
   Meaning: A previous command has been issued to the
    storage control which prevents Global Mirror
    commands from executing successfully.
   Action: Restore the storage control environment
   so Global Mirror commands can be executed.
RQST_RSESSION_REAS_VOLUMES_ACTIVE
                                          EQU 0012 X'000C'
   Meaning: An UNDEFINE action has been requested but
   there are still volumes joined to the session.
   Action: Remove the volumes then submit the UNDEFINE
   action again.
RQST_RSESSION_REAS_SESSION_OPEN
                                          EQU 0016 X'0010'
   Meaning: A DEFINE action has been requested. Either
   the specified session is already defined, or the
   \stackrel{\cdot}{\text{maximum}} number of sessions allowed on the LSS has
   been reached.
   Action: Specify a correct session number, or UNDEFINE
    a session then submit the DEFINE action again.
RQST RSESSION REAS INVALID IO CODE
                                          EQU 0020 X'0014'
   Meaning: An action executed in error, but the error
    information returned by the storage control is not
    known by ANTRQST.
   Action: **********
RQST RSESSION REAS NO SESSION
                                          EQU 0024 X'0018'
   Meaning: The value supplied in the SNBR parameter
   is invalid. For DEFINE the value is 0. For
   UNDEFINE the value does not match the value
   of a previously defined session.
   Action: Correct the invalid value.
```

Table 8. ANTRQST return code and reason code definitions from ANTRQSTL macro (continued)

```
RQST RSESSION REAS LSS MISMATCH
                                         EQU 0028 X'001C'
   Meaning: The value supplied in the LSSTYPE parameter
   does not match the type of the LSS the command
   will be executed on, or the value supplied in the
   LSSNBR parameter does not match the LSS of the device
   the I/O was executed on.
   Action: Correct the invalid value.
RQST RSESSION REAS INVALID SERIALNO
                                         EQU 0032 X'0020'
   Meaning: The value supplied in the ESSSERIAL parameter
   does not match the serial number of the storage
   control the command was executed on.
   Action: Correct the invalid value.
RQST RSESSION REAS INVALID PARAMETER
                                         EQU 0036 X'0024'
   Meaning: An action executed in error, but the error
   information returned by the storage control is not
   known by ANTRQST.
   Action: **********
RQST RSESSION REAS IO FAILURE
                                         EQU 0040 X'0028'
   Meaning: An I/O operation was unsuccessful.
   Action: Examine the sense information returned in
   RETINFO to determine the cause of the error.
RQST RSESSION REAS NO NVS
                                         EQU 0044 X'002C'
   Meaning: The structures (control blocks)
   used by Global Mirror microcode that reside
   in non-volatile storage cannot be accessed.
   Action: Resubmit the request when NVS is available.
RQST RSESSION REAS CANNOT FINISH
                                         EQU 0048 X'0030'
   Meaning: For action STOP the formation of a
    consistency group was in progress, but terminating
   the Global Mirror session would jeopardize the integrity
   of a previously consistent copy of the data on
   the FlashCopy target volumes.
   Action: Resubmit the command.
```

Table 8. ANTRQST return code and reason code definitions from ANTRQSTL macro (continued)

```
RQST RSESSION REAS SERIALNO MISMATCH
                                         EQU 0052 X'0034'
   Meaning: One of the following errors has been detected:
   - A serial number (MSSERIAL or SBINFO) does not match an
     existing storage control.
   - An SSID in SBINFO does not match an existing
     storage control.
   - The Master serial number (MSSERIAL) is the same as
     a serial number suppled in the SBINFO parameter
    - A subordinate serial number occurs more then
     than once in SBINFO
    - The Master serial number does not match the serial
     number of the storage control the command is executed
   Action: Correct the invalid value
RQST RSESSION REAS NO FCP PATHS
                                         EOU 0056 X'0038'
   Meaning: There is not a PPRC link between the Master
   ESS and each of the Subordinate ESSes, or at least
   one of the links is ESCON instead of Fibre Channel.
   Action: Establish the proper links with the PPRC
   PESTPATH command.
                                         EQU 0060 X'003C'
RQST RSESSION REAS WRONG DEVICE
   Meaning: One of the following errors has been detected:
   - The SFI does not support multiple GM sessions.
   - For action RESUME there does not exist a Global Mirror
     session with a matching session number.
   - For action RESUME the SBINFO parameter does not match
     the SBINFO parameter used with the START action.
    - For action RESUME the command was not issued to the same
     LSS that the START action was issued to.
   - For action RESUME the Global Mirror session is not in
     a Paused state.
   Action: Correct the invalid value.
RQST_RSESSION_REAS_MAX_ACTIVE_SESSIONS
                                         EQU 0064 X'0040'
   Meaning: A START action was executed and the maximum
   number of active sessions has been reached on the
   master ESS or one of the subordinate ESSes.
   Action: Make sure the ESS is part of the right Global
   Mirror logical session.
```

```
RQST RSESSION REAS ESS MISMATCH
                                         EQU 0068 X'0044'
   Meaning: For PAUSE/STOP one of the following errors
   has been detected:
   - There does not exist a Global Mirror session with
     a matching session number.
   - The SBINFO parameter does not match the SBINFO
     parameter used with the START action.
    - The command was not issued to the same LSS that the
     START action was issued to.
   Action: Correct the invalid value.
RQST RSESSION REAS PATHS ERROR
                                         EQU 0072 X'0048'
   Meaning: One of the following errors has been detected:
   - The communications paths between the Master and
     Subordinate(s) are not functioning.
   - Communications could not be established between the
     Master and Subordinate(s).
   Action: Correct the invalid value.
RQST RSESSION REAS STRG CNTRL MISMATCH
                                         EQU 0076 X'004C'
   Meaning: The SSID, LSS number, and/or serial number
   supplied in the request do not match the actual values
   of the storage control.
   Action: Correct the invalid value(s).
                                         EQU 0080 X'0050'
RQST RSESSION REAS WRONG CLUSTER
   Meaning: For a FB request the access device is not
   in the same cluster as the device the command is
   intended for.
    Action: Correct the invalid access device.
RQST RSESSION REAS CGPAUSE LEVEL
                                         EQU 0084 X'0054'
   Meaning: CGPAUSE was specified. The microcode
   level of one or more of the sub-ordinate Control Units
   does not support the Pause Global Mirror with
   Consistency function.
   Action: Ensure microcode is at the correct level on all
    sub-ordinate Control Units.
RQST RSESSION REAS CGPAUSE FAIL SUS
                                         EQU 0088 X'0058'
   Meaning: One or more of the Global Copy members failed to
    suspend during the processing for a Pause/Terminate
    Global Mirror command that specified Pause Global
   Mirror with Consistency.
    Action: CGPAUSE is an asynchronous function as a result
   this reason code will not be seen on a RSESSION command.
   Please check the RQUERY ACTION(GMLSTAT) results for any
    CGPAUSE suspend failures.
```

Table 8. ANTRQST return code and reason code definitions from ANTRQSTL macro (continued)

```
RQST RSESSION REAS CGPAUSE FAIL UNSUS
                                         EQU 0092 X'005C'
   Meaning: One or more of the Global Copy members failed to
   un-suspend following a Pause/Terminate Global Mirror
   command that specified Pause Global Mirror with Consistency.
   Action: CGPAUSE is an asynchronous function as a result
   this reason code will not be seen on a RSESSION command.
    Please check the RQUERY ACTION(GMLSTAT) results for any
    CGPAUSE un-suspend failures.
                                         EOU 0096 X'0060'
RQST RSESSION REAS SOFT FENCE
   Meaning: The RSESSION operation failed due to a device
    in a soft fence state.
   Action: Perform an UNFENCE operation on the devices that
   are in a soft fence state.
RQST RSESSION REAS SYSPLEXNAME NOT SUPP
                                         EQU 0100 X'0064'
   Meaning: Sysplex name provided is not supported
   Action: Ensure microcode is at the correct level on all
   sub-ordinate Control Units.
RQST RVOLUME ERROR
                                         EQU 7723 X'1E2B'
   Meaning: For an RVOLUME request the System Data
   Mover detected an error. Bytes 5-8 of the RETINFO
   field will contain an error reason code. These
    codes are documented below, and will have names
   that start with
RQST RVOLUME REAS xxx.
    Action: Take the action shown in the reason code
    documentation.
RQST RVOLUME REAS VOLLIST COUNT INVALID
                                         EQU 0004 X'0004'
   Meaning: The number specified as the count of addresses
   in the list is invalid. It must be between 0 and 255.
   Action: Correct the invalid value.
RQST_RVOLUME_REAS_VOLRANGE_COUNT_INVALID EQU 0008 X'0008'
   Meaning: The number specified as the count of address
   ranges in the list is invalid. It must be between 0 and
    255.
    Action: Correct the invalid value.
```

```
RQST RVOLUME REAS VOLLIST ABEND
                                         EQU 0012 X'000C'
    Meaning: For an RVOLUME request a System Data Mover
   request router/handler ABENDed while referencing
    the field pointed to by the ANTRQST VOLLIST
   parameter. The description code (bytes 9-12 of the
   RETINFO field) will contain the ABEND code.
   Action: Make sure that the VOLLIST parameter
   points to a valid location in memory, and that if
    an ALET was specified on the ANTRQST macro the
   value is correct.
RQST RVOLUME REAS VOLRANGE ABEND
                                         EQU 0016 X'0010'
   Meaning: For an RVOLUME request a System Data Mover
   request router/handler ABENDed while referencing
    the field pointed to by the ANTRQST VOLRANGE
   parameter. The description code (bytes 9-12 of the
   RETINFO field) will contain the ABEND code.
   Action: Make sure that the VOLRANGE parameter
    points to a valid location in memory, and that if
    an ALET was specified on the ANTRQST macro the
   value is correct.
RQST RVOLUME REAS INSUFFICIENT STORAGE
                                         EQU 0020
                                                    X'0014'
   Meaning: Unable to allocate sufficient storage in
    the ANTAS000 address space to satisfy the RVOLUME
   Action: There may be an excessive number of concurrent
    ANTRQST invocations for the available region size.
    If the region size is being limited by an
    IEFUSI exit, increase the limit and cancel
    ANTAS000 to activate the new limit. If the
   problem persists contact IBM technical support.
RQST RVOLUME REAS MTVOL NOT SUPPORTED
                                         EQU 0024
                                                   X'0018'
   Meaning: Keyword MTVOLLIST or MTVOLRANGE was specified.
   Either the microcode level does not support this function
   or it has been disabled in software.
   Action: Ensure microcode is at the correct level on all
    Control Units. Ensure Multi Target PPRC is enabled in
    PARMLIB.
RQST RVOLUME IO ERROR
                                         EQU 7724 X'1E2C'
   Meaning: For an RVOLUME request the System Data
   Mover detected an error. Bytes 5-8 of the RETINFO
   field will contain an error reason code. These
   codes are documented below, and will have names
   that start with
RQST RVOLUME REAS xxx.
    Action: Take the action shown in the reason code
    documentation.
```

Table 8. ANTRQST return code and reason code definitions from ANTRQSTL macro (continued)

```
RQST RVOLUME REAS IO FAILURE
                                         EQU 0004 X'0004'
   Meaning: An I/O operation was unsuccessful.
   Action: Examine the sense information returned in
   RETINFO to determine the cause of the error.
RQST RVOLUME REAS LSS MISMATCH
                                         EQU 0008 X'0008'
   Meaning: The value supplied in the LSSTYPE parameter
   does not match the type of the LSS the command
   will be executed on.
   Action: Correct the invalid value.
RQST RVOLUME REAS INVALID SERIALNO
                                         EQU 0012 X'000C'
   Meaning: The value supplied in the ESSSERIAL parameter
   does not match the serial number of the storage
   control the command was executed on.
   Action: Correct the invalid value.
RQST_RVOLUME_REAS_INVALID_DEVICE_RANGE
                                         EQU 0016 X'0010'
   Meaning: One of the pairs of device numbers in
   the VOLRANGE parameter does not have the first
   number smaller than the second number.
   Action: Correct the invalid value.
RQST_RVOLUME_REAS_INVALID_PARAMETER
                                         EQU 0020 X'0014'
   Meaning: An action executed in error, but the error
   information returned by the storage control is not
   known by ANTRQST.
   Action: **********
RQST RVOLUME REAS INVALID STATE
                                         EOU 0024 X'0018'
   Meaning: Volume is unconfigured or is not in
   the correct state.
   Action: Verify the correct volume was specified.
   Verify the state of the volume and wait until the
   volume is in the correct state then resubmit the request.
RQST RVOLUME REAS INVALID INTERFACE
                                         EQU 0028 X'001C'
   Meaning: A previous command has been issued to the
   storage control which prevents Global Mirror
   commands from executing successfully.
   Action: Restore the storage control environment
   so Global Mirror commands can be executed.
```

```
RQST RVOLUME REAS OTHER SESSION
                                         EQU 0032 X'0020'
   Meaning: For action JOIN a volume already belongs
   to another Extended Distance Consistency session.
   Action: Correct the invalid value.
RQST RVOLUME REAS INVALID SESSION
                                         EQU 0036 X'0024'
   Meaning: For action JOIN the session number value
   does not match an already defined session.
   Action: Correct the invalid value.
RQST RVOLUME REAS INVALID IO CODE
                                         EQU 0040 X'0028'
   Meaning: An action executed in error, but the error
   information returned by the storage control is not
   known by ANTRQST.
   Action: **********
RQST RVOLUME REAS WRONG CLUSTER
                                         EQU 0044 X'002C'
   Meaning: For a FB request the access device is not
   in the same cluster as the device the command is
   intended for.
   Action: Correct the invalid access device.
RQST RVOLUME REAS SOFT FENCE
                                         EQU 0048 X'0030'
   Meaning: The RVOLUME operation failed due to a device
   in a soft fence state.
   Action: Perform an UNFENCE operation on the devices that
   are in a soft fence state.
RQST RQUERY ERROR
                                         EQU 7726 X'1E2E'
   Meaning: For an RQUERY request the System Data
   Mover detected an error. Bytes 5-8 of the RETINFO
   field will contain an error reason code. These
   codes are documented below, and will have names
   that start with
RQST_RQUERY_REAS_xxx.
   Action: Take the action shown in the reason code
   documentation.
RQST RQUERY REAS DVCNBR REQUIRED
                                         EOU 0004 X'0004'
   Meaning: The DVCNBR keyword is required.
   Action: Provide the keyword.
```

```
RQST RQUERY REAS SNBR REQUIRED
                                          EQU 0008 X'0008'
   Meaning: The SNBR keyword is required.
   Action: Provide the keyword.
RQST RQUERY REAS QRYSIZE ZERO
                                          EQU 0012 X'000C'
   Meaning: The value specified for the QRYSIZE
   parameter is zero.
   Action: Specifiy a non-zero value.
RQST RQUERY REAS QRYINFO ABEND
                                          EQU 0016 X'0010'
   \hbox{Meaning:} \quad \hbox{For a RQUERY request a System Data Mover}
    request router/handler ABENDed while referencing
    the field pointed to by the ANTRQST QRYINFO
   parameter. The description code (bytes 9-12 of the
   RETINFO field) will contain the ABEND code.
   Action: Make sure that the QRYINFO parameter
   points to a valid location in memory, and that if
   an ALET was specified on the ANTRQST macro the
   value is correct.
RQST RQUERY IO ERROR
                                          EQU 7727 X'1E2F'
   Meaning: For an RQUERY request the System Data
   Mover detected an error. Bytes 5-8 of the RETINFO
   field will contain an error reason code. These
    codes are documented below, and will have names
    that start with
RQST RQUERY_REAS_xxx.
   Action: Take the action shown in the reason code
    documentation.
RQST RQUERY REAS IO FAILURE
                                          EQU 0004 X'0004'
   Meaning: An I/O operation was unsuccessful.
   Action: Examine the sense information returned in
   RETINFO to determine the cause of the error.
RQST_RQUERY_REAS_WRONG_CLUSTER
                                          EQU 0008 X'0008'
   Meaning: For a FB request the access device is not
    in the same cluster as the device the command is
   intended for.
   Action: Correct the invalid access device.
RQST_RQUERY_REAS_INVALID_PARAMETER
                                          EQU 0012 X'000C'
   Meaning: An action executed in error, but the error
   information returned by the storage control is not
    known by ANTRQST.
   Action: **********
```

```
RQST RQUERY REAS INVALID IO CODE
                                         EQU 0016 X'0010'
   Meaning: An action executed in error, but the error
   information returned by the storage control is not
   known by ANTRQST.
   Action: **********
RQST RQUERY QRYINFO
                                         EQU 7728 X'1E30'
   Meaning: An RQUERY request finished successfully.
   The reason code will give more information.
   Action: See the reason code.
RQST RQUERY REAS QRYSIZE TOO SMALL
                                         EQU 0004 X'0004'
   Meaning: An RQUERY request was made, and the size
   of the QRYINFO field was not large enough to hold
   all of the unformatted status information. As much
   information as possible was placed into the QRYINFO
   field.
   Action: The total amount of space needed is
   returned in the RETINFO field bytes 9-12.
RQST RQUERY REAS QRYSIZE LARGE ENOUGH
                                         EQU 0008 X'0008'
    Meaning: An RQUERY request was made, and the size
    of the QRYINFO field was large enough to hold all
    of the unformatted status information.
    Action: The total amount of space used is returned
    in the RETINFO field bytes 9-12.
RQST EXTENTS TRACK COUNT INVALID
                                         EQU 7740 X'1E3C'
   Meaning: The ANTRQST request specified source and
   target extents. During parameter checking, SDM
   detected that the total number of source tracks
   in a source extent were not the same as the total
   number of target tracks in the related target
   extent.
   Action: Verify the ANTRQST SRCEXTENTS and
   TGTEXTENTS track values are correctly specified.
   After any changes or corrections, re-submit the
   request.
```

Table 8. ANTRQST return code and reason code definitions from ANTRQSTL macro (continued)

```
RQST FCESTABLISH SRCEXTENTS INVALID
                                         EQU 7741 X'1E3D'
   Meaning: The ANTRQST request specified the
   SRCEXTENTS parameter. Parameter checking found
   the track values were invalid. Either the
   beginning track was greater than the ending
   track, or the track location had values that
   were greater than the device capabilities.
    Action: Verify the ANTROST SRCEXTENTS parameter
   has begin track values less than or equal to
   end track values, and the track values are not
    greater than the device maximum track values.
   After any changes or corrections, re-submit the
   request.
RQST FCESTABLISH TGTEXTENTS INVALID
                                         EQU 7742 X'1E3E'
   Meaning: The ANTRQST request specified the
   TGTEXTENTS parameter. Parameter checking found
   the track values were invalid. Either the
   beginning track was greater than the ending
    track, or the track location had values that
   were greater than the device capabilities.
   Action: Verify the ANTRQST TGTEXTENTS parameter
   has begin track values less than or equal to
   end track values, and the track values are not
    greater than the device maximum track values.
   After any changes or corrections, re-submit the
    request.
RQST SOURCE TARGET EXTENT COUNT MISMATCH EQU 7743 X'1E3F'
   Meaning: The ANTROST request specified source and
    target extents. During parameter checking, SDM
    detected that the count of source extents is not
    the same as the count of target extents.
   Action: Verify the ANTROST SRCEXTENTS and
   TGTEXTENTS track values are correctly specified.
   After any changes or corrections, re-submit the
   request.
RQST SOURCE AND TARGET DEVICE MISSING
                                         EQU 7744 X'1E40'
   Meaning: The ANTRQST Advanced FlashCopy Withdraw
   request did not specify the source or target
    device, or the source and target device number
    fields are set to the null value (binary zero).
   Either the source device or target device must
   be specified, or both may be specified.
   Action: Verify the source and/or target device
   is correctly specified. After any changes or
   corrections, re-submit the request.
```

```
RQST DDSW SOURCE DEVICE MISSING
                                         EQU 7745 X'1E41'
    Meaning: The ANTRQST Advanced FlashCopy Withdraw
   request specified the DDSW parameter, but the
   source device was omitted or the source device
   field was set to the null value (binary zero).
   Action: Verify the source device is specified.
   Verify the DDSW parameter is specified
    correctly. After any changes or corrections,
    re-submit the request.
RQST NOT DDSW TARGET DEVICE MISSING
                                         EQU 7746 X'1E42'
    Meaning: The ANTRQST Advanced FlashCopy Withdraw
   request did not specify DDSW(YES), and the
    target device was omitted or the target device
    field was set to the null value (binary zero).
   Action: Verify the target device is specified
   when the DDSW parameter is set to NO or to the
   null value (binary zero) or omitted. Also
   verify the DDSW parameter is specified
   correctly. After any changes or corrections,
   re-submit the request.
RQST SOURCE LARGER THAN TARGET INVALID
                                         EQU 7747 X'1E43'
   Meaning: The ANTRQST Advanced FlashCopy Establish
   or Withdraw request specified the source and
    target devices, but did not specify extents. The
    request defaults to a full source volume extent.
   The target device has fewer cylinders than the
    source device. The request is invalid for the
    specified source and target devices.
    Action: Verify the source and target devices are
   correctly specified. Verify the request is
   for full volume, and if not, specify the desired
   source and target extents. After any changes or
    corrections, re-submit the request.
RQST SOURCE TARGET DEVICES INCOMPATIBLE EQU 7748 X'1E44'
   Meaning: The ANTRQST Advanced FlashCopy Establish
    request specified the source and target devices,
    but the devices are not the same type, or do not
    have the same track format, or do not have the
    same number of bytes per track. This can occur
    if one of the devices is a 3380TCM type and the
   other device is a 3390 type.
   Action: Verify the source and target devices are
   correctly specified. Ensure the devices are the
    same type and have the same track size and
    format. After making any changes or corrections,
    re-submit the request.
```

Table 8. ANTRQST return code and reason code definitions from ANTRQSTL macro (continued)

```
RQST SOURCE TARGET CANNOT BE SAME
                                          EQU 7749 X'1E45'
   Meaning: The ANTRQST Advanced FlashCopy Establish
   or Withdraw request specified the source and
   target devices as the same device. If the device
   is not Advanced FlashCopy capable, or the source
   extents indicate ALL tracks (full volume), the
   request is rejected.
   Action: Verify the source and target devices are
    correctly specified. Ensure the device is capable
   of Advanced FlashCopy, and the source and target
   extents are specified correctly (not ALL tracks).
   After making any changes or corrections,
   re-submit the request.
RQST FCESTABLISH INCREMENTAL INVALID
                                          EQU 7750 X'1E46'
   Meaning: The ANTRQST Advanced FlashCopy Establish
   request specified the INCREMENTAL parameter, but
   the parameter field contains an invalid value.
   The valid values for the FlashCopy INCREMENTAL
    parameter field are 'YES', 'YTW', 'NO ' or binary
    zeros (not including the single quote marks).
   Action: Verify the INCREMENTAL parameter field
   contains a valid value.
   After making any changes or corrections,
   re-submit the request.
                                                                 22@26D
RQST FCESTABLISH SETGTOK INVALID
                                          EQU 7751 X'1E47'
   Meaning: The ANTRQST Advanced FlashCopy Establish
    request specified the SETGTOK parameter, but
    the parameter field contains an invalid value.
   The valid values for the FlashCopy SETGTOK
   parameter field are 'YES', 'NO ', or
   binary zeros (not including the
   single quote marks).
   Action: Verify the SETGTOK parameter field
   contains a valid value.
   After making any changes or corrections,
    re-submit the request.
RQST FCESTABLISH_REMOTE_INVALID
                                          EQU 7753 X'1E49'
   Meaning: The ANTRQST Advanced FlashCopy Establish
   request specified the REMOTE parameter, but
    the parameter field contains an invalid value.
   The valid values for the FlashCopy REMOTE
   parameter field are 'YES' or 'NO ' or binary
    zeros (not including the single quote marks).
   Action: Verify the REMOTE parameter field
    contains a valid value.
   After making any changes or corrections,
   re-submit the request.
```

```
RQST FCESTABLISH TGTPPRIM INVALID
                                          EQU 7754 X'1E4A'
    Meaning: The ANTRQST Advanced FlashCopy Establish
   request specified the TGTPPRIM parameter, but
    the parameter field contains an invalid value.
   The valid values for the FlashCopy TGTPPRIM
   parameter field are 'YES' or 'NO ' or binary
   zeros (not including the single quote marks).
    Action: Verify the TGTPPRIM parameter field
    contains a valid value.
   After making any changes or corrections,
   re-submit the request.
RQST FCESTABLISH PRESMIR INVALID
                                     EQU 7755
                                                    X'1E4B'
   Meaning: The ANTRQST Advanced FlashCopy
   Establish request specified the PRESMIR
   parameter, but the parameter field contains
    an invalid value.
    The valid values for the FlashCopy PRESMIR
    parameter field are 'REQ', 'PREF', 'NO ' or binary
    zeros (not including the single quote marks).
    Action: Verify the PRESMIR parameter field
   contains a valid value. After making any
    changes or corrections, re-submit the request.
RQST INVALID OPENDVCS VALUE
                                          EQU 7800 X'1E78'
   Meaning: The ANTROST PPRC or FlashCopy request
    specified the OPENDVCS parameter, but the value
    of the OPENDVCS parameter was not YES or NO.
   The request is rejected.
    Action: Verify the OPENDVCS parameter field has
   binary zeros, 'YES' or 'NO'. After any changes
   or corrections, re-submit the request.
RQST INVALID SUBCHSET VALUE EQU 7801
                                                X'1F79'
   Meaning: The ANTRQST PPRC or Global Mirror request
   specified the SUBCHSET parameter, but the value
    of the SUBCHSET parameter was not an avalible subchannel.
   The request is rejected.
   Action: Verify the SUBCHSET parameter field contains
    a valid subchannel number. After any changes
    or corrections, re-submit the request.
RQST FLASHCOPY RG POLICY VIOLATED
                                     E0U 7802
                                                 X'1E7A'
   Meaning: For a FlashCopy request a resource group
   violation was detected. For an explanation of the
   given reason code refer to:
    "Understanding reason codes for System z and S/390 hosts"
   > "Reason codes for resource group violations" in the
    "IBM System Storage DS8000 Information Center"
    Action: Take the action advised in the
    reason code documentation.
```

Table 8. ANTRQST return code and reason code definitions from ANTRQSTL macro (continued)

```
RQST PPRC RG POLICY VIOLATED
                               EQU 7803
                                           X'1E7B'
   Meaning: For a PPRC request a resource group
   violation was detected. For an explanation of the
   given reason code refer to:
    "Understanding reason codes for System z and S/390 hosts"
   > "Reason codes for resource group violations" in the
   "IBM System Storage DS8000 Information Center"
   Action: Take the action advised in the
   reason code documentation.
RQST GM RG POLICY VIOLATED
                             EQU 7804
                                         X'1E7C'
    Meaning: For a Global Mirror request a resource group
   violation was detected. For an explanation of the
   given reason code refer to:
    "Understanding reason codes for System z and S/390 hosts"
   > "Reason codes for resource group violations" in the
   "IBM System Storage DS8000 Information Center"
   Action: Take the action shown in the reason code
    documentation.
RQST_FLASHCOPY_REQUEST_NOT_SUPPORTED
                                         EQU 7900 X'1EDC'
   Meaning: The Advanced Copy Services request
   specified a function that is not supported by
   host software on the subsystem identified in
   the request. The specified subsystem microcode
   (LIC) level is less than the minimum microcode
   level required for the function.
    Action: Determine the microcode level (LIC) of
    the subsystem identified in the request. Ensure
    that the microcode is at the required level.
    After making changes or corrections, resubmit
   the Advanced Copy Services request.
RQST STATESAVE INVALID TYPE VALUE
                                         EQU 7910 X'1EE6'
   Meaning: The value specified for TYPE on an
   STATESAVE request is invalid. Valid values are
   XRC, XRCER, MM, GM, GC, PATHS, FREEZE, RUN, FC, SS, and CC
   Action: Correct the value and reissue the request
RQST STATESAVE INVALID NDSS VALUE
                                         EQU 7911 X'1EE7'
   Meaning: The value specified for NDSS on an
   STATESAVE request is invalid. Valid values are
   YES and NO.
   Action: Correct the value and reissue the request
```

```
RQST STATESAVE ERROR
                                         EQU 7912 X'1EE8'
   Meaning: For an STATESAVE request an error was
   detected. Bytes 5-8 of the RETINFO field will
   contain an error reason code. These reason codes
   are documented below, and will have names
   that start with
RQST STATESAVE_REAS_xxx.
    Action: Take the action shown in the reason code
   documentation.
RQST STATESAVE REAS INVALID DEVN OR SUB
                                         EQU 0004 X'0004'
   Meaning: Invalid device number or subchannel set number.
    Action: Correct the device number or subchannel set number.
RQST STATESAVE REAS IO ERROR
                                         EQU 0008 X'0008'
   Meaning: An I/O error was encountered attempting
   to access the device. STATESAVE unsuccessful.
   Action: Reissue request to an alternate device.
   If problem persists contact IBM support.
RQST_STATESAVE_REAS_NDSS_NOT_AVAIL
                                         EQU 0016 X'0010'
   Meaning: A Non-disruptive STATESAVE was requested but NDSS
   is not supported by host software on the subsystem
   identified in the request. The specified subsystem
   microcode (LIC) level is less than the minimum
   microcode level required for a Non-disruptive
   STATESAVE.
   Action: To take a STATESAVE that will cause a
   warm start of the SFI re-issue the request with NDSS=NO.
   To take a Non-disruptive STATESAVE Determine the
   microcode level (LIC) of the subsystem identified in the
    request. Insure the microcode is at the required level.
    After making any changes or corrections, resubmit the
   STATESAVE request.
RQST STATESAVE REAS QUIESCE FAILED
                                         EQU 0020 X'0014'
   Meaning: Internal Processes could not be quiesced to
   perform the Non-disruptive states ave. This can be
   caused by another states ave that is currently in
    progress.
   Action: If a another states are is currently being taken
    needed diagonistc information may be contained within
    that states ave. The NDSS request may also be retried.
```

Table 8. ANTRQST return code and reason code definitions from ANTRQSTL macro (continued)

```
RQST STATESAVE REAS 5 MINUTE LIMIT
                                         EQU 0024 X'0018'
   Meaning: The frequency of the NDSS data collection is
   too high. More than one Non-disruptive statesave was
   requested within a 5 minute window. A time delay must
   occur before requesting another NDSS data collection.
   Another NDSS may be taken again in 5 minutes from the
   last sucessfull NDSS.
   Action: Repeat the request at a later time or take a
    statesave with warmstart.
RQST STATESAVE REAS 24 HOUR LIMIT
                                         EQU 0032 X'0020'
    Meaning: The frequency of the NDSS data collection is
   too high. More than 10 Non-disruptive statesaves were
   requested within a 24 hour window. A time delay must
   occur before requesting another NDSS data collection.
   Action: Repeat the request at a later time or take a
   statesave with warmstart.
RQST FENCE ERROR
                                         EQU 7916 X'1EEC'
   Meaning: For an FENCE request an error was
   detected. Bytes 5-8 of the RETINFO field will
   contain an error reason code. These reason codes
   are documented below, and will have names
   that start with
RQST FENCE REAS xxx.
   Action: Take the action shown in the reason code
   documentation.
RQST FENCE REAS NOT SUPPORTED
                                         EOU 0004 X'0004'
   Meaning: The channel command is not supported
   by the storage control where it was issued.
   Action: Install the appropriate microcode that
   supports the command or reissue the command
    to a different device / storage control.
RQST_FENCE_REAS_INVALID_SUBCHSET_OR_DEVN EQU 0008 X'0008'
   Meaning: Invalid device number or subchannel set number.
   Action: Correct the device number or subchannel set number.
RQST FENCE REAS INVALID ACTION VALUE
                                         EQU 0012 X'000C'
   Meaning: The value specified for ACTION on a
   FENCE request is invalid. Valid values are:
   UNFENCE
   SPIDFENCE
   SPIDUNFENCE
   Action: Correct the value and reissue the request
```

```
RQST FENCE REAS INVALID SCOPE VALUE
                                         EQU 0016 X'0010'
   Meaning: The value specified for SCOPE on a
   FENCE request is invalid. Valid values are MASK
   DEV and LSS.
   Action: Correct the value and reissue the request
RQST FENCE REAS INVALID OPENDVCS VALUE
                                         EQU 0020 X'0014'
   Meaning: The value specified for OPENDVCS on a
   FENCE request is invalid. Valid values are
   YES and NO.
   Action: Correct the value and reissue the request
RQST FENCE REAS INVALID MASK VALUE
                                         EQU 0024 X'0018'
   Meaning: The value specified for MASK on a
   FENCE request is invalid. If SCOPE=MASK is
   specified at least one bit must be set in
   the device bitmap specified by the MASK keyword.
   Action: Specify a non-zero mask or use SCOPE=DEV
   or SCOPE=LSS and reissue the request.
RQST FENCE REAS IO ERROR
                                         EQU 0028 X'001C'
   Meaning: For a FENCE request the System Data
   Mover detected an IO error.
   Action: Contact IBM support
RQST FENCE REAS SPID TOKEN MISMATCH
                                         EQU 0032 X'0020'
   Meaning: For a FENCE request with ACTION=SPIDUNFENCE or
   ACTION=SPIDFENCE a token mismatch has occurred.
   For ACTION SPIDFENCE, the token specified
   did not match the saved SPID Fence Token for a device in
   the Logical Subsystem (LSS).
    For ACTION SPIDUNFENCE, the token specified
   did not match the saved SPID Fence token for the device.
   Action: Specify the correct token.
RQST FENCE REAS INVALID TOKEN VALUE
                                         EQU 0036 X'0024'
   Meaning: The value specified for TOKEN on a FENCE request
   is invalid.
   Action: If ACTION SPIDFENCE or ACTION SPIDUNFENCE
   was specified then TOKEN must be non-zero.
```

```
RQST FENCE MASK ABEND
                                         EQU 7920 X'1EF0'
   Meaning: For a FENCE request a System Data
   Mover request router/handler ABENDed while
   referencing the field pointed to by the ANTRQST
   MASK parameter. The reason code will contain the
   ABEND code.
   Action: Make sure that the MASK parameter points
   to a valid location in memory.
RQST_QHA_QRYSIZE_TOO_SMALL
                                         EQU 7924 X'1EF4'
   Meaning: A QHA request was made, and the size
   of the QRYINFO field was not large enough to hold
   all of the unformatted status information. As much
   information as possible was placed into the QRYINFO
   Action: The total amount of space needed is
   returned in the reason code. If the reason code is 0
   QRYSIZE was too small even to attempt the guery.
   Retry with a larger QRYSIZE value.
RQST_QHA_QRYSIZE_BIG_ENOUGH
                                         EQU 7928 X'1EF8'
   Meaning: A QHA request was made, and the size
   of the QRYINFO field was large enough to hold all
   of the unformatted status information.
   Action: The total amount of space used is returned
   in the reason code.
RQST QHA NOT SUPPORTED
                                         EQU 7932 X'1EFC'
   Meaning: The channel command is not supported
   by the storage control where it was issued.
   Action: Install the appropriate microcode that
   supports the command or reissue the command
   to a different device / storage control.
RQST_QHA_IO_ERROR
                                         EQU 7936 X'1F00'
   Meaning: For a QHA request the System Data
   Mover detected an IO error.
   Action: Take the action shown in the reason code
   documentation.
RQST QHA REAS LSS INVALID
                                         EQU 0004 X'0004'
   Meaning: The LSS given for the QHA
   request is invalid.
   Action: Correct the LSS and CCA.
```

```
RQST QHA REAS CCA INVALID
                                         EQU 0005 X'0005'
   Meaning: The CCA given for the QHA
   request is invalid.
   Action: Correct the LSS and CCA.
RQST QHA REAS UNEXPECTED IO ERROR
                                         EQU 0008 X'0008'
   Meaning: For a QHA request the System Data
   Mover detected an unexpected IO error.
   Action: Contact IBM support
                                         EQU 7940 X'1F04'
RQST QHA QRYINFO ABEND
   Meaning: For a QHA request a System Data Mover
   request router/handler ABENDed while referencing
   the field pointed to by the ANTRQST QRYINFO
   parameter. The reason code will contain the ABEND
   code.
   Action: Make sure that the QRYINFO parameter
   points to a valid location in memory, and that if
   an ALET was specified on the ANTRQST macro the
   value is correct.
RQST PSETCHAR ERROR
                                         EQU 7944 X'1F08'
   Meaning: For an PSETCHAR request an error was
   detected. Bytes 5-8 of the RETINFO field will
   contain an error reason code. These reason codes
   are documented below, and will have names
   that start with
RQST PSETCHAR REAS xxx.
   Action: Take the action shown in the reason code
   documentation.
RQST PSETCHAR REAS NOT SUPPORTED
                                         EOU 0004 X'0004'
   Meaning: Either the microcode level does
   not support this function or it has been
   disabled in software.
   Action: Ensure microcode is at the correct level on all
   Control Units. Ensure Multi Target PPRC is enabled in
   PARMLIB.
RQST PSETCHAR REAS INVALID DEV
                                         EQU 0008 X'0008'
   Meaning: Invalid device number or subchannel set number.
   Action: Correct the device number or subchannel set number.
```

```
RQST_PSETCHAR_REAS_INVALID_USEFORPM
                                        EQU 0012 X'000C'
   Meaning: For a PSETCHAR request the value supplied
   in the USEFORPM parameter is invalid. If the
   USEFORPM parameter is used the value must be NO or
   Action: Supply a correct USEFORPM value.
RQST_PSETCHAR_REQ_PARM_MISSING
                                         EQU 0016 X'0010'
   Meaning: For a PSETCHAR request a required
   parameter is missing.
   Action: Refer to the ACS for required command syntax.
RQST_PSETCHAR_REAS_IO_ERROR
                                        EQU 0020 X'0014'
   Meaning: For a PSETCHAR request the System Data
   Mover detected an IO error.
   Action: If the problem persists contact IBM support
RQST_RTC7999
                                         EQU 7999 X'1F3F'
```

## Chapter 16. AOM messages

## AOM000I ASYNCHRONOUS I/O OPERATION (COMPLETED IN ERROR | FAILED) SUBSYSTEM ssss, DEVICE dddd

**Explanation:** A host-initiated asynchronous I/O operation completed in error or failed. The task that issued the request is no longer active.

In the message text:

ssss Indicates the subsystem on which the operation completed.

dddd Indicates the address of the device.

### COMPLETED IN ERROR

The asynchronous operation completed, but during the operation sense data was offloaded to an attached host with the environmental data present bit set. This sense data indicates the errors that occurred with the asynchronous operation.

#### **FAILED**

The asynchronous operation failed. An I/O error message on the console accompany this error. There also be environmental sense data present to contribute to an understanding of the error.

System action: The system continues processing.

**Operator response:** Notify the system programmer.

**System programmer response:** Examine a merged LOGREC from all hosts attached to the storage control. For the **COMPLETED IN ERROR** situation, examine the environmental data to determine what the specific error was and if it pertained to an area on the volume within an allocated data set. From this information, determine the severity of the error. Note that there be a collection of environmental sense data caused by this one asynchronous operation. After completing this examination, take the appropriate actions to correct the specific data set or entire volume error. If all errors were not in allocated space on the volume, the impact of the error be minimal. After completing these corrections, the volume should be ready for use. Note that the asynchronous operation need not be repeated because it completed. The state of the subsystem or volume should be as desired.

For the **FAILED** situation, examine the sense data associated with the specific error, as well as any I/O messages that have appeared on the system console. Examine environmental sense data to determine the reason for the asynchronous operations failure. After completing this examination, take the appropriate actions to correct the problem. Attempt to reissue the asynchronous operation using the IDCAMS utility.

Source: DFSMSdfp Routing code: 2,10 Descriptor code: 4

### AOM001I DESTAGE FAILED FOR SUBSYSTEM ssss, DEVICE dddd

**Explanation:** An error occurred when a Halt EOD (SVC 91) requested that all 3990 Model 3 and Model 6 devices in the system be destaged.

In the message text:

ssss Indicates the identification of the subsystem on which destage was attempted.

dddd Indicates the number of a device attached to the subsystem.

**System action:** The system continues processing.

**Operator response:** Notify the system programmer. If the device associated with this message is attached via the IBM 3990 Model 3 Storage Control, see *IBM 3990/9390 Operations and Recovery Guide* for detailed recovery actions.

**System programmer response:** Run an IDCAMS LISTDATA DSTATUS job to find all the devices that have pinned data. One of these devices caused the destage to fail.

Source: DFSMSdfp Routing code: 2 Descriptor code: 11

## Appendix. Accessibility

Accessible publications for this product are offered through IBM Knowledge Center (http://www.ibm.com/support/knowledgecenter/SSLTBW/welcome).

If you experience difficulty with the accessibility of any z/OS information, send a detailed message to the "Contact us" web page for z/OS (http://www.ibm.com/systems/z/os/zos/webqs.html) or use the following mailing address.

**IBM** Corporation

Attention: MHVRCFS Reader Comments

Department H6MA, Building 707

2455 South Road

Poughkeepsie, NY 12601-5400

**United States** 

### **Accessibility features**

Accessibility features help users who have physical disabilities such as restricted mobility or limited vision use software products successfully. The accessibility features in z/OS can help users do the following tasks:

- Run assistive technology such as screen readers and screen magnifier software.
- Operate specific or equivalent features by using the keyboard.
- Customize display attributes such as color, contrast, and font size.

## Consult assistive technologies

Assistive technology products such as screen readers function with the user interfaces found in z/OS. Consult the product information for the specific assistive technology product that is used to access z/OS interfaces.

## Keyboard navigation of the user interface

You can access z/OS user interfaces with TSO/E or ISPF. The following information describes how to use TSO/E and ISPF, including the use of keyboard shortcuts and function keys (PF keys). Each guide includes the default settings for the PF keys.

- z/OS TSO/E Primer
- z/OS TSO/E User's Guide
- z/OS ISPF User's Guide Vol I

## **Dotted decimal syntax diagrams**

Syntax diagrams are provided in dotted decimal format for users who access IBM Knowledge Center with a screen reader. In dotted decimal format, each syntax element is written on a separate line. If two or more syntax elements are always present together (or always absent together), they can appear on the same line because they are considered a single compound syntax element.

Each line starts with a dotted decimal number; for example, 3 or 3.1 or 3.1.1. To hear these numbers correctly, make sure that the screen reader is set to read out

punctuation. All the syntax elements that have the same dotted decimal number (for example, all the syntax elements that have the number 3.1) are mutually exclusive alternatives. If you hear the lines 3.1 USERID and 3.1 SYSTEMID, your syntax can include either USERID or SYSTEMID, but not both.

The dotted decimal numbering level denotes the level of nesting. For example, if a syntax element with dotted decimal number 3 is followed by a series of syntax elements with dotted decimal number 3.1, all the syntax elements numbered 3.1 are subordinate to the syntax element numbered 3.

Certain words and symbols are used next to the dotted decimal numbers to add information about the syntax elements. Occasionally, these words and symbols might occur at the beginning of the element itself. For ease of identification, if the word or symbol is a part of the syntax element, it is preceded by the backslash (\) character. The \* symbol is placed next to a dotted decimal number to indicate that the syntax element repeats. For example, syntax element \*FILE with dotted decimal number 3 is given the format 3 \\* FILE. Format 3 \\* FILE indicates that syntax element FILE repeats. Format 3\* \\* FILE indicates that syntax element \* FILE repeats.

Characters such as commas, which are used to separate a string of syntax elements, are shown in the syntax just before the items they separate. These characters can appear on the same line as each item, or on a separate line with the same dotted decimal number as the relevant items. The line can also show another symbol to provide information about the syntax elements. For example, the lines 5.1\*, 5.1 LASTRUN, and 5.1 DELETE mean that if you use more than one of the LASTRUN and DELETE syntax elements, the elements must be separated by a comma. If no separator is given, assume that you use a blank to separate each syntax element.

If a syntax element is preceded by the % symbol, it indicates a reference that is defined elsewhere. The string that follows the % symbol is the name of a syntax fragment rather than a literal. For example, the line 2.1 %0P1 means that you must refer to separate syntax fragment OP1.

The following symbols are used next to the dotted decimal numbers.

### ? indicates an optional syntax element

The question mark (?) symbol indicates an optional syntax element. A dotted decimal number followed by the question mark symbol (?) indicates that all the syntax elements with a corresponding dotted decimal number, and any subordinate syntax elements, are optional. If there is only one syntax element with a dotted decimal number, the ? symbol is displayed on the same line as the syntax element, (for example 5? NOTIFY). If there is more than one syntax element with a dotted decimal number, the ? symbol is displayed on a line by itself, followed by the syntax elements that are optional. For example, if you hear the lines 5?, 5 NOTIFY, and 5 UPDATE, you know that the syntax elements NOTIFY and UPDATE are optional. That is, you can choose one or none of them. The ? symbol is equivalent to a bypass line in a railroad diagram.

### ! indicates a default syntax element

The exclamation mark (!) symbol indicates a default syntax element. A dotted decimal number followed by the ! symbol and a syntax element indicate that the syntax element is the default option for all syntax elements that share the same dotted decimal number. Only one of the syntax elements that share the dotted decimal number can specify the ! symbol. For example, if you hear the lines 2? FILE, 2.1! (KEEP), and 2.1 (DELETE), you know that (KEEP) is the

default option for the FILE keyword. In the example, if you include the FILE keyword, but do not specify an option, the default option KEEP is applied. A default option also applies to the next higher dotted decimal number. In this example, if the FILE keyword is omitted, the default FILE(KEEP) is used. However, if you hear the lines 2? FILE, 2.1, 2.1.1! (KEEP), and 2.1.1 (DELETE), the default option KEEP applies only to the next higher dotted decimal number, 2.1 (which does not have an associated keyword), and does not apply to 2? FILE. Nothing is used if the keyword FILE is omitted.

### \* indicates an optional syntax element that is repeatable

The asterisk or glyph (\*) symbol indicates a syntax element that can be repeated zero or more times. A dotted decimal number followed by the \* symbol indicates that this syntax element can be used zero or more times; that is, it is optional and can be repeated. For example, if you hear the line 5.1\* data area, you know that you can include one data area, more than one data area, or no data area. If you hear the lines 3\*, 3 HOST, 3 STATE, you know that you can include HOST, STATE, both together, or nothing.

### Notes:

- 1. If a dotted decimal number has an asterisk (\*) next to it and there is only one item with that dotted decimal number, you can repeat that same item more than once.
- 2. If a dotted decimal number has an asterisk next to it and several items have that dotted decimal number, you can use more than one item from the list, but you cannot use the items more than once each. In the previous example, you can write HOST STATE, but you cannot write HOST.
- 3. The \* symbol is equivalent to a loopback line in a railroad syntax diagram.

### + indicates a syntax element that must be included

The plus (+) symbol indicates a syntax element that must be included at least once. A dotted decimal number followed by the + symbol indicates that the syntax element must be included one or more times. That is, it must be included at least once and can be repeated. For example, if you hear the line 6.1+ data area, you must include at least one data area. If you hear the lines 2+, 2 HOST, and 2 STATE, you know that you must include HOST, STATE, or both. Similar to the \* symbol, the + symbol can repeat a particular item if it is the only item with that dotted decimal number. The + symbol, like the \* symbol, is equivalent to a loopback line in a railroad syntax diagram.

### **Notices**

This information was developed for products and services offered in the U.S.A. or elsewhere.

IBM may not offer the products, services, or features discussed in this document in other countries. Consult your local IBM representative for information on the products and services currently available in your area. Any reference to an IBM product, program, or service is not intended to state or imply that only that IBM product, program, or service may be used. Any functionally equivalent product, program, or service that does not infringe any IBM intellectual property right may be used instead. However, it is the user's responsibility to evaluate and verify the operation of any non-IBM product, program, or service.

IBM may have patents or pending patent applications covering subject matter described in this document. The furnishing of this document does not give you any license to these patents. You can send license inquiries, in writing, to:

IBM Director of Licensing IBM Corporation North Castle Drive Armonk, NY 10504-1785 U.S.A

For license inquiries regarding double-byte character set (DBCS) information, contact the IBM Intellectual Property Department in your country or send inquiries, in writing, to:

Intellectual Property Licensing Legal and Intellectual Property Law IBM Japan, Ltd. 19-21, Nihonbashi-Hakozakicho, Chuo-ku Tokyo 103-8510, Japan

The following paragraph does not apply to the United Kingdom or any other country where such provisions are inconsistent with local law: INTERNATIONAL BUSINESS MACHINES CORPORATION PROVIDES THIS PUBLICATION "AS IS" WITHOUT WARRANTY OF ANY KIND, EITHER EXPRESS OR IMPLIED, INCLUDING, BUT NOT LIMITED TO, THE IMPLIED WARRANTIES OF NON-INFRINGEMENT, MERCHANTABILITY OR FITNESS FOR A PARTICULAR PURPOSE. Some states do not allow disclaimer of express or implied warranties in certain transactions, therefore, this statement may not apply to you.

This information could include technical inaccuracies or typographical errors. Changes are periodically made to the information herein; these changes will be incorporated in new editions of the publication. IBM may make improvements and/or changes in the product(s) and/or the program(s) described in this publication at any time without notice.

Any references in this information to non-IBM Web sites are provided for convenience only and do not in any manner serve as an endorsement of those Web sites. The materials at those Web sites are not part of the materials for this IBM product and use of those Web sites is at your own risk.

IBM may use or distribute any of the information you supply in any way it believes appropriate without incurring any obligation to you.

Licensees of this program who wish to have information about it for the purpose of enabling: (i) the exchange of information between independently created programs and other programs (including this one) and (ii) the mutual use of the information which has been exchanged, should contact:

Site Counsel IBM Corporation 2455 South Road Poughkeepsie, NY 12601-5400 **USA** 

Such information may be available, subject to appropriate terms and conditions, including in some cases, payment of a fee.

The licensed program described in this information and all licensed material available for it are provided by IBM under terms of the IBM Customer Agreement, IBM International Program License Agreement, or any equivalent agreement between us.

Information concerning non-IBM products was obtained from the suppliers of those products, their published announcements or other publicly available sources. IBM has not tested those products and cannot confirm the accuracy of performance, compatibility or any other claims related to non-IBM products. Questions on the capabilities of non-IBM products should be addressed to the suppliers of those products.

All statements regarding IBM's future direction or intent are subject to change or withdrawal without notice, and represent goals and objectives only.

If you are viewing this information softcopy, the photographs and color illustrations may not appear.

### COPYRIGHT LICENSE:

This information might contain sample application programs in source language, which illustrate programming techniques on various operating platforms. You may copy, modify, and distribute these sample programs in any form without payment to IBM, for the purposes of developing, using, marketing or distributing application programs conforming to the application programming interface for the operating platform for which the sample programs are written. These examples have not been thoroughly tested under all conditions. IBM, therefore, cannot guarantee or imply reliability, serviceability, or function of these programs. The sample programs are provided "AS IS", without warranty of any kind. IBM shall not be liable for any damages arising out of your use of the sample programs.

## Policy for unsupported hardware

Various z/OS elements, such as DFSMS, HCD, JES2, JES3, and MVS, contain code that supports specific hardware servers or devices. In some cases, this device-related element support remains in the product even after the hardware devices pass their announced End of Service date. z/OS may continue to service element code; however, it will not provide service related to unsupported hardware devices. Software problems related to these devices will not be accepted for service, and current service activity will cease if a problem is determined to be associated with out-of-support devices. In such cases, fixes will not be issued.

## Minimum supported hardware

The minimum supported hardware for z/OS releases identified in z/OS announcements can subsequently change when service for particular servers or devices is withdrawn. Likewise, the levels of other software products supported on a particular release of z/OS are subject to the service support lifecycle of those products. Therefore, z/OS and its product publications (for example, panels, samples, messages, and product documentation) can include references to hardware and software that is no longer supported.

- For information about software support lifecycle, see: IBM Lifecycle Support for z/OS (http://www.ibm.com/software/support/systemsz/lifecycle/)
- For information about currently-supported IBM hardware, contact your IBM representative.

## **Trademarks**

IBM, the IBM logo, and ibm.com are trademarks or registered trademarks of International Business Machines Corp., registered in many jurisdictions worldwide. Other product and service names might be trademarks of IBM or other companies. A current list of IBM trademarks is available at Copyright and Trademark information (http://www.ibm.com/legal/copytrade.shtml).

## Index

| A                              | ANTC5419W 552 | ANTF0336I 571 |   |
|--------------------------------|---------------|---------------|---|
|                                | ANTC5420W 552 | ANTF0340E 571 | 1 |
| ABA001I 29                     | ANTC5421E 553 | ANTF0341E 572 | 2 |
| ABA002S 29                     | ANTC5422W 553 | ANTF0342E 572 | 2 |
| ABA003S 29                     | ANTC8400I 553 | ANTF0350E 572 | 2 |
| ABA004I 29                     | ANTC8401I 554 | ANTF0351E 572 | 2 |
| ABA005S 29                     | ANTC8402W 554 | ANTF0352E 573 | 3 |
| ABA006S 29                     | ANTC8403I 555 | ANTF0353E 573 | 3 |
| ABA007S 30                     | ANTC8404I 555 | ANTF0354E 573 | 3 |
| ABA008I 30                     | ANTC8406I 555 | ANTF0355E 573 | 3 |
| ABA009I 30                     | ANTC8407I 555 | ANTF0360E 573 | 3 |
| ABA010I 30                     | ANTC8408I 556 | ANTF0400E 574 | 4 |
| ABA020I 30                     | ANTC8409I 556 | ANTF0401E 574 | 4 |
| ABA021I 30                     | ANTC8410I 556 | ANTF0402E 574 | 4 |
| ABA030I 31                     | ANTC8411I 557 | ANTF0403E 574 | 4 |
| ABA031I 31                     | ANTC8412W 557 | ANTF0404E 574 | 4 |
| ABA032I 31                     | ANTC8413W 558 | ANTF0405E 575 |   |
| ABA033I 31                     | ANTC8414W 558 | ANTF0406E 575 | 5 |
| ABA040W 31                     | ANTC8415I 558 | ANTF0407E 575 | 5 |
| ABA000I 31                     | ANTC8417I 559 | ANTF0408E 576 | 6 |
| ABA098I 32                     | ANTC8418I 559 | ANTF0409E 576 |   |
| ABA099S 32                     | ANTC8419W 559 | ANTF0410E 576 |   |
| accessibility 949              | ANTD8103I 559 | ANTF0411E 576 | 5 |
| contact IBM 949                | ANTE8008I 559 | ANTF0412E 577 | 7 |
| features 949                   | ANTE8105I 560 | ANTF0413E 577 | 7 |
| AIR prefix                     | ANTE8106I 560 | ANTF0414E 577 | 7 |
| messages 347                   | ANTF0001I 560 | ANTF0415E 577 | 7 |
| AIRH                           | ANTF0003I 561 | ANTF0416E 578 | 3 |
| messages 381                   | ANTF0008I 562 | ANTF0417E 578 | 3 |
| ANTA F107F F42                 | ANTF0009I 562 | ANTF0418E 579 |   |
| ANTA5107E 543                  | ANTF0010I 562 | ANTF0419E 579 | 9 |
| ANTA5122E 543                  | ANTF0011I 562 | ANTF0420I 579 |   |
| ANTA5411E 544                  | ANTF0030I 563 | ANTF0421I 580 |   |
| ANTA5500E 544                  | ANTF0031I 563 | ANTF0425I 583 | i |
| ANTA5501E 545                  | ANTF0082I 563 | ANTF0430E 584 |   |
| ANTA 800FL 545                 | ANTF0083I 563 | ANTF0431E 584 | 4 |
| ANTA8005I 546<br>ANTA8101I 548 | ANTF0090I 564 | ANTF0432E 584 |   |
| ANTA8121 548<br>ANTA8122W 546  | ANTF0095I 565 | ANTF0433E 584 |   |
|                                | ANTF0100I 566 | ANTF0434E 585 |   |
| ANTA8124I 546<br>ANTA8126I 546 | ANTF0200I 566 | ANTF0435E 585 |   |
| ANTA8156I 547                  | ANTF0201I 566 | ANTF0436E 585 |   |
| ANTA81581 547<br>ANTA8157I 546 | ANTF0202I 567 | ANTF0437E 585 |   |
| ANTA8162I 547                  | ANTF0207I 567 | ANTF0438E 585 |   |
| ANTA8163I 547                  | ANTF0208I 567 | ANTF0439E 586 |   |
| ANTA8165E 547                  | ANTF0209I 567 | ANTF0440E 586 |   |
| ANTB0001E 548                  | ANTF0211I 567 | ANTF0441E 586 |   |
| ANTB5010E 548                  | ANTF0212I 568 | ANTF0442E 587 |   |
| ANTB8000I 548                  | ANTF0213I 568 | ANTF0443E 587 |   |
| ANTB8001I 549                  | ANTF0214I 568 | ANTF0444E 587 |   |
| ANTB8002I 549                  | ANTF0301E 568 | ANTF0445E 587 |   |
| ANTC5400E 549                  | ANTF0302E 568 | ANTF0446E 587 |   |
| ANTC5400E 549<br>ANTC5402E 550 | ANTF0303E 569 | ANTF0447E 588 |   |
| ANTC5403E 550                  | ANTF0304E 569 | ANTF0448E 588 |   |
| ANTC5405E 550                  | ANTF0309E 569 | ANTF0449E 588 |   |
| ANTC5405E 550<br>ANTC5406E 550 | ANTF0310E 569 | ANTF0450E 588 |   |
| ANTC5400E 550<br>ANTC5407E 551 | ANTF0311E 569 | ANTF0451E 589 |   |
| ANTC5408W 551                  | ANTF0312E 570 | ANTF0452E 589 |   |
| ANTC5400W 551                  | ANTF0330E 570 | ANTF0453E 589 |   |
| ANTC5410E 552                  | ANTF0331E 570 | ANTF0454E 589 |   |
| ANTC5412E 552                  | ANTF0332I 571 | ANTF0455E 590 |   |
| ANTC5415E 552                  | ANTF0335I 571 | ANTF0456E 590 | J |
|                                |               |               |   |

| ANTF0457E              | 590 | ANTI1027E 605                  | ANTP0106I | 625 |
|------------------------|-----|--------------------------------|-----------|-----|
| ANTF0458E              | 590 | ANTI1029E 605                  | ANTP0107I | 626 |
| ANTF0459E              | 591 | ANTI1030E 605                  | ANTP0108I | 626 |
| ANTF0460E              | 591 | ANTI1030E 605<br>ANTI1031E 605 | ANTP0109I | 626 |
|                        |     |                                |           |     |
| ANTF0461E              | 591 | ANTI1033E 605                  | ANTP0110I | 626 |
| ANTF0462E              | 592 | ANTI1036E 606                  | ANTP0111I | 626 |
| ANTF0463E              | 592 | ANTI1037E 606                  | ANTP0112I | 626 |
| ANTF0464E              | 592 | ANTI1038E 606                  | ANTP0113I | 627 |
| ANTF0465E              | 592 | ANTI1040I 606                  | ANTP0114I | 627 |
| ANTF0466E              | 593 | ANTI1041E 606                  | ANTP0115I | 627 |
| ANTF0467E              | 593 | ANTI5013E 606                  | ANTP0116I | 627 |
| ANTF0468E              | 593 | ANTI8023I 607                  | ANTP0117I | 628 |
| ANTF0469E              | 593 | ANTI8024I 607                  | ANTP0118I | 628 |
| ANTF0470E              | 593 | ANTI8025I 607                  | ANTP0119I | 628 |
| ANTF0471E              | 594 | ANTI8026I 608                  | ANTP0120I | 628 |
| ANTF0472E              | 594 | ANTI8027I 608                  | ANTP0121I | 628 |
| ANTF0473E              | 594 | ANTI8029I 608                  | ANTP0122I | 629 |
| ANTF0474E              | 595 | ANTI8047I 609                  | ANTP0123E | 629 |
| ANTF0475E              | 595 | ANTI8121I 609                  | ANTP0124E | 629 |
| ANTF0480E              | 595 | ANTI8912I 609                  | ANTP0124E | 629 |
|                        |     |                                |           |     |
| ANTF0481E              | 595 | ANTL8800I 609                  | ANTP0126I | 629 |
| ANTF0482E              | 596 | ANTL8801I 609                  | ANTP0130E | 630 |
| ANTF0483E              | 596 | ANTM6000I 610                  | ANTP0131E | 630 |
| ANTF0490E              | 596 | ANTM6001I 610                  | ANTP0132E | 630 |
| ANTF0491E              | 596 | ANTM6002W 610                  | ANTP0133E | 630 |
| ANTF0492E              | 596 | ANTM6003E 610                  | ANTP0134E | 631 |
| ANTF0493E              | 597 | ANTM6004I 610                  | ANTP0135E | 631 |
| ANTF0494E              | 597 | ANTM6005I 611                  | ANTP0136E | 631 |
| ANTF0495E              | 597 | ANTM6006W 611                  | ANTP0160E | 631 |
| ANTF0496E              | 597 | ANTM6007E 611                  | ANTP0200I | 631 |
| ANTF0497E              | 597 | ANTM6013E 611                  | ANTP0201I | 632 |
| ANTF0498E              | 598 | ANTM6015I 611                  | ANTP0202I | 632 |
| ANTF0499E              | 598 | ANTM6016I 612                  | ANTP0203I | 632 |
| ANTF0500E              | 598 | ANTM6017I 612                  | ANTP0204I | 632 |
| ANTF0500E              | 598 | ANTM60171 012<br>ANTM6018W 612 | ANTP0205I | 632 |
| ANTF0501E              | 598 | ANTM6020I 612                  | ANTP0205I |     |
|                        |     |                                |           | 633 |
| ANTF0503E              | 599 | ANTM6021I 612                  | ANTPO2001 | 633 |
| ANTF0504E              | 599 | ANTM6022I 613                  | ANTP0208I | 633 |
| ANTF0505E              | 599 | ANTM6023I 613                  | ANTP0209I | 633 |
| ANTF0506E              | 599 | ANTM6024I 613                  | ANTP0210I | 633 |
| ANTF0507E              | 600 | ANTM6025I 613                  | ANTP0211I | 634 |
| ANTF0508E              | 600 | ANTM6026E 614                  | ANTP0212I | 634 |
| ANTF0509E              | 600 | ANTM6027I 614                  | ANTP0213I | 634 |
| ANTF0510E              | 600 | ANTM6997I 614                  | ANTP0214I | 634 |
| ANTF0511E              | 600 | ANTM6998E 614                  | ANTP0215E | 634 |
| ANTF0512E              | 601 | ANTM6999E 614                  | ANTP0216E | 635 |
| ANTF0513E              | 601 | ANTP0001I 615                  | ANTP0217E | 635 |
| ANTF8804I              | 601 | ANTP0003I 615                  | ANTP0226I | 635 |
|                        | 602 | ANTP0004E 616                  | ANTP0227E | 635 |
| ANTI1001E              | 602 | ANTP0007I 618                  | ANTP0230E | 635 |
| ANTI1001E              | 602 | ANTP0008I 618                  | ANTP0231E | 636 |
| ANTI1002E              | 602 | ANTP0009I 618                  | ANTP0231E | 636 |
| ANTI1003E              |     |                                | ANTP0232E |     |
|                        | 602 |                                |           | 636 |
| ANTI1005E              | 602 | ANTP0011I 618                  | ANTP0234E | 636 |
| ANTI1006E              | 603 | ANTPOOLIZI 619                 | ANTP0235E | 636 |
| ANTI1007E              | 603 | ANTP0014I 619                  | ANTP0236E | 637 |
| ANTI1009E              | 603 | ANTP0015I 619                  | ANTP0237E | 637 |
| ANTI1011E              | 603 | ANTP0090I 620                  | ANTP0238E | 637 |
| ANTI1015E              | 603 | ANTP0091I 620                  | ANTP0239E | 637 |
| ANTI1016E              | 603 | ANTP0095I 621                  | ANTP0240E | 637 |
| ANTI1018E              | 604 | ANTP0096I 622                  | ANTP0241E | 638 |
| ANTI1020I              | 604 | ANTP0100I 624                  | ANTP0242E | 638 |
| ANTI1021E              | 604 | ANTP0101I 624                  | ANTP0243E | 638 |
|                        | 604 | ANTP0102I 624                  | ANTP0244E | 638 |
| ANTI1024E              | 604 | ANTP0103I 624                  | ANTP0250E | 638 |
| ANTI1025E              | 604 | ANTP0104I 625                  | ANTP0251E | 639 |
|                        | 604 | ANTP0105I 625                  | ANTP0252E | 639 |
| . 11 1 1 1 1 1 0 2 0 1 |     | 1111101001 020                 |           | 00) |

|                                                                                                    |     | A NITCO0004I                                                                                                    | (55                                                                                                    | ANTECOOOFT                                                                                                    | (00                                                                                                    |
|----------------------------------------------------------------------------------------------------|-----|----------------------------------------------------------------------------------------------------|----------------------------------------------------------------------------------------------------|----------------------------------------------------------------------------------------------------|----------------------------------------------------------------------------------------------------|
| ANTP0253E 639                                                                                                    |     | ANTQ8204I                                                                                                    | 655                                                                                                    | ANTQ8305I                                                                                                    | 683                                                                                                    |
| ANTP0254E 639                                                                                                    |     | ANTQ8205I                                                                                                    | 655                                                                                                    | ANTQ8306I                                                                                                    | 683                                                                                                    |
| ANTP0255E 639                                                                                                    |     | ANTQ8206I                                                                                                    | 655                                                                                                    | ANTQ8308I                                                                                                    | 684                                                                                                    |
| ANTP0256E 640                                                                                                    |     | ANTQ8208I                                                                                                    | 656                                                                                                    | ANTQ8309I                                                                                                    | 684                                                                                                    |
| ANTP0257E 640                                                                                                    |     | ANTQ8211I                                                                                                    | 656                                                                                                    | ANTQ8310I                                                                                                    | 684                                                                                                    |
| ANTP0258E 640                                                                                                    |     | ANTQ8212I                                                                                                    | 656                                                                                                    | ANTQ8350I                                                                                                    | 684                                                                                                    |
|                                                                                                    |     |                                                                                                    |                                                                                                    |                                                                                                    |                                                                                                    |
| ANTP0259I 640                                                                                                    |     | ANTQ8213I                                                                                                    | 656                                                                                                    | ANTQ8351I                                                                                                    | 685                                                                                                    |
| ANTP0271E 640                                                                                                    |     | ANTQ8214I                                                                                                    | 658                                                                                                    | ANTQ8352I                                                                                                    | 685                                                                                                    |
| ANTP0272E 641                                                                                                    |     | ANTQ8216I                                                                                                    | 658                                                                                                    | ANTQ8353I                                                                                                    | 685                                                                                                    |
| ANTP0273E 641                                                                                                    |     | ANTQ8217I                                                                                                    | 658                                                                                                    | ANTQ8354I                                                                                                    | 685                                                                                                    |
| ANTP0274E 641                                                                                                    |     | ANTQ8218I                                                                                                    | 659                                                                                                    | ANTO8357I                                                                                                    | 687                                                                                                    |
| ANTP0275E 641                                                                                                    |     | ANTQ8219I                                                                                                    | 659                                                                                                    | ANTQ8360I                                                                                                    | 687                                                                                                    |
| ANTP0276E 642                                                                                                    |     | ANTQ8220I                                                                                                    | 659                                                                                                    | ANTQ8362I                                                                                                    | 688                                                                                                    |
|                                                                                                    |     |                                                                                                    |                                                                                                    |                                                                                                    | 688                                                                                                    |
|                                                                                                    |     | ANTQ8221I                                                                                                    | 660                                                                                                    | ANTQ8363I                                                                                                    |                                                                                                    |
| ANTP0301E 643                                                                                                    |     | ANTQ8222I                                                                                                    | 661                                                                                                    | ANTQ8364I                                                                                                    | 688                                                                                                    |
| ANTP0302E 643                                                                                                    |     | ANTQ8223I                                                                                                    | 661                                                                                                    | ANTQ8370I                                                                                                    | 688                                                                                                    |
| ANTP7000I - ANTP7099I                                                                                                    | 643 | ANTQ8224I                                                                                                    | 661                                                                                                    | ANTQ8371I                                                                                                    | 689                                                                                                    |
| ANTP7100E 643                                                                                                    |     | ANTQ82312I                                                                                                    | 662                                                                                                    | ANTQ8372I                                                                                                    | 689                                                                                                    |
| ANTP7101E 643                                                                                                    |     | ANTQ8231I                                                                                                    | 662                                                                                                    | ANTQ8373I                                                                                                    | 690                                                                                                    |
| ANTP7102E 644                                                                                                    |     | ANTQ8233I                                                                                                    | 663                                                                                                    | ANTQ8374I                                                                                                    | 690                                                                                                    |
| ANTP7103E 644                                                                                                    |     | ANTQ8234I                                                                                                    | 663                                                                                                    | ANTQ8375I                                                                                                    | 691                                                                                                    |
|                                                                                                    |     | -                                                                                                    |                                                                                                    |                                                                                                    |                                                                                                    |
| ANTP7104E 644                                                                                                    |     | ANTQ8235I                                                                                                    | 663                                                                                                    | ANTQ8376I                                                                                                    | 691                                                                                                    |
| ANTP7105E 644                                                                                                    |     | ANTQ8236I                                                                                                    | 663                                                                                                    | ANTR5028E                                                                                                    | 691                                                                                                    |
| ANTP7106E 644                                                                                                    |     | ANTQ8237I                                                                                                    | 664                                                                                                    | ANTR5102E                                                                                                    | 691                                                                                                    |
| ANTP7107E 644                                                                                                    |     | ANTQ8238I                                                                                                    | 664                                                                                                    | ANTR8102I                                                                                                    | 692                                                                                                    |
| ANTP7108E 645                                                                                                    |     | ANTQ8239I                                                                                                    | 664                                                                                                    | ANTR8108I                                                                                                    | 692                                                                                                    |
| ANTP7109E 645                                                                                                    |     | ANTQ8240I                                                                                                    | 665                                                                                                    | ANTR8133I                                                                                                    | 692                                                                                                    |
| ANTP7110E 645                                                                                                    |     | ANTQ8241I                                                                                                    | 665                                                                                                    | ANTR8178W                                                                                                    |                                                                                                    |
|                                                                                                    |     | ANTQ8242I                                                                                                    | 665                                                                                                    |                                                                                                    | 693                                                                                                    |
|                                                                                                    |     |                                                                                                    |                                                                                                    |                                                                                                    |                                                                                                    |
| ANTP7112E 645                                                                                                    |     | ANTQ8243I                                                                                                    | 665                                                                                                    |                                                                                                    | 693                                                                                                    |
| ANTP7113E 646                                                                                                    |     | ANTQ8245I                                                                                                    | 667                                                                                                    |                                                                                                    | 693                                                                                                    |
| ANTP7114E 646                                                                                                    |     | ANTQ8246I                                                                                                    | 667                                                                                                    | ANTR8343I                                                                                                    | 693                                                                                                    |
| ANTP7115E 646                                                                                                    |     | ANTQ8247I                                                                                                    | 667                                                                                                    | ANTR8405I                                                                                                    | 694                                                                                                    |
| ANTP7116E 646                                                                                                    |     | ANTQ8251I                                                                                                    | 668                                                                                                    | ANTR8801I                                                                                                    | 694                                                                                                    |
| ANTP7117E 647                                                                                                    |     | ANTQ8252I                                                                                                    | 668                                                                                                    | ANTR8809I                                                                                                    | 694                                                                                                    |
| ANTP7118E 647                                                                                                    |     | ANTQ8253I                                                                                                    | 668                                                                                                    |                                                                                                    | 694                                                                                                    |
| ANTP7119E 647                                                                                                    |     | ANTQ8254I                                                                                                    | 669                                                                                                    | ANTR8811E                                                                                                    | 694                                                                                                    |
|                                                                                                    |     | -                                                                                                    |                                                                                                    |                                                                                                    |                                                                                                    |
| ANTP7120E 647                                                                                                    |     | ANTQ8255I                                                                                                    | 669                                                                                                    | ANTR8814E                                                                                                    | 695                                                                                                    |
| ANTP7121E 648                                                                                                    |     | ANTQ8256I                                                                                                    | 670                                                                                                    | ANTR8815E                                                                                                    | 695                                                                                                    |
| ANTP7122E 648                                                                                                    |     | ANTQ8257I                                                                                                    | 670                                                                                                    | ANTR8816E                                                                                                    | 695                                                                                                    |
| ANTP7123E 648                                                                                                    |     | ANTQ8258I                                                                                                    | 670                                                                                                    | ANTR8817E                                                                                                    | 695                                                                                                    |
| ANTP7124E 648                                                                                                    |     | ANTQ8259I                                                                                                    | 671                                                                                                    | A D TEED COA OF                                                                                                    | <del>.</del>                                                                                                    |
| ANTP7125E 648                                                                                                    |     | -                                                                                                    |                                                                                                    | ANTR8818E                                                                                                    | 695                                                                                                    |
| ANTP7126E 648                                                                                                    |     | ANTO8260I                                                                                                    | 674                                                                                                    |                                                                                                    |                                                                                                    |
|                                                                                                    |     | ANTQ8260I<br>ANTO8261I                                                                                                    | 674<br>674                                                                                                   | ANTR8819E                                                                                                    | 695                                                                                                    |
|                                                                                                    |     | ANTQ8261I                                                                                                    | 674                                                                                                    | ANTR8819E<br>ANTR8820E                                                                                                    | 695<br>696                                                                                                    |
| ANTP7127E 649                                                                                                    |     | ANTQ8261I<br>ANTQ8262I                                                                                                    | 674<br>675                                                                                                   | ANTR8819E<br>ANTR8820E<br>ANTR8822E                                                                                                    | 695<br>696<br>696                                                                                                   |
| ANTP7127E 649<br>ANTP7128E 649                                                                                                    |     | ANTQ8261I<br>ANTQ8262I<br>ANTQ8263I                                                                                                    | 674<br>675<br>675                                                                                            | ANTR8819E<br>ANTR8820E<br>ANTR8822E<br>ANTR8823E                                                                                                    | 695<br>696<br>696                                                                                                   |
| ANTP7127E 649<br>ANTP7128E 649<br>ANTP7129E 649                                                                                                    |     | ANTQ8261I<br>ANTQ8262I<br>ANTQ8263I<br>ANTQ8264I                                                                                                    | 674<br>675<br>675<br>676                                                                                     | ANTR8819E<br>ANTR8820E<br>ANTR8822E<br>ANTR8823E<br>ANTR8824E                                                                                                    | 695<br>696<br>696<br>696                                                                                            |
| ANTP7127E 649<br>ANTP7128E 649                                                                                                    |     | ANTQ8261I<br>ANTQ8262I<br>ANTQ8263I                                                                                                    | 674<br>675<br>675                                                                                            | ANTR8819E<br>ANTR8820E<br>ANTR8822E<br>ANTR8823E                                                                                                    | 695<br>696<br>696                                                                                                   |
| ANTP7127E 649<br>ANTP7128E 649<br>ANTP7129E 649                                                                                                    |     | ANTQ8261I<br>ANTQ8262I<br>ANTQ8263I<br>ANTQ8264I                                                                                                    | 674<br>675<br>675<br>676                                                                                     | ANTR8819E<br>ANTR8820E<br>ANTR8822E<br>ANTR8823E<br>ANTR8824E                                                                                                    | 695<br>696<br>696<br>696                                                                                            |
| ANTP7127E 649<br>ANTP7128E 649<br>ANTP7129E 649<br>ANTP7130E 650                                                                                                    |     | ANTQ8261I<br>ANTQ8262I<br>ANTQ8263I<br>ANTQ8264I<br>ANTQ8270I                                                                                                    | 674<br>675<br>675<br>676<br>676                                                                              | ANTR8819E<br>ANTR8820E<br>ANTR8822E<br>ANTR8823E<br>ANTR8824E<br>ANTR8825E                                                                                                    | 695<br>696<br>696<br>696<br>696                                                                                     |
| ANTP7127E 649<br>ANTP7128E 649<br>ANTP7129E 649<br>ANTP7130E 650<br>ANTP7131E 651<br>ANTP7132E 651                                                                                                    |     | ANTQ8261I<br>ANTQ8262I<br>ANTQ8263I<br>ANTQ8264I<br>ANTQ8270I<br>ANTQ8271I<br>ANTQ8272I                                                                                                    | 674<br>675<br>675<br>676<br>676<br>676<br>676                                                                | ANTR8819E<br>ANTR8820E<br>ANTR8822E<br>ANTR8823E<br>ANTR8824E<br>ANTR8825E<br>ANTR8826E<br>ANTR8827E                                                                                                    | 695<br>696<br>696<br>696<br>696<br>696<br>697                                                                       |
| ANTP7127E 649 ANTP7128E 649 ANTP7129E 649 ANTP7130E 650 ANTP7131E 651 ANTP7132E 651 ANTP7133E 651                                                                                                    |     | ANTQ8261I<br>ANTQ8262I<br>ANTQ8263I<br>ANTQ8264I<br>ANTQ8270I<br>ANTQ8271I<br>ANTQ8272I<br>ANTQ8273I                                                                                                    | 674<br>675<br>675<br>676<br>676<br>676<br>676<br>677                                                         | ANTR8819E<br>ANTR8820E<br>ANTR8822E<br>ANTR8823E<br>ANTR8824E<br>ANTR8825E<br>ANTR8826E<br>ANTR8827E<br>ANTR8828E                                                                                                    | 695<br>696<br>696<br>696<br>696<br>696<br>697                                                                       |
| ANTP7127E 649 ANTP7128E 649 ANTP7129E 649 ANTP7130E 650 ANTP7131E 651 ANTP7132E 651 ANTP7133E 651 ANTP7134E 652                                                                                                    |     | ANTQ8261I<br>ANTQ8262I<br>ANTQ8263I<br>ANTQ8264I<br>ANTQ8270I<br>ANTQ8271I<br>ANTQ8272I<br>ANTQ8273I<br>ANTQ8274I                                                                                                    | 674<br>675<br>675<br>676<br>676<br>676<br>677<br>677                                                         | ANTR8819E<br>ANTR8820E<br>ANTR8822E<br>ANTR8823E<br>ANTR8824E<br>ANTR8825E<br>ANTR8827E<br>ANTR8828E<br>ANTR8829E                                                                                                    | 695<br>696<br>696<br>696<br>696<br>696<br>697<br>697                                                                |
| ANTP7127E 649 ANTP7128E 649 ANTP7129E 649 ANTP7130E 650 ANTP7131E 651 ANTP7132E 651 ANTP7133E 651 ANTP7134E 652 ANTP7135E 652                                                                                                    |     | ANTQ8261I<br>ANTQ8262I<br>ANTQ8263I<br>ANTQ8264I<br>ANTQ8270I<br>ANTQ8271I<br>ANTQ8272I<br>ANTQ8273I<br>ANTQ8274I<br>ANTQ8275I                                                                                                    | 674<br>675<br>675<br>676<br>676<br>676<br>677<br>677                                                         | ANTR8819E<br>ANTR8820E<br>ANTR8822E<br>ANTR8823E<br>ANTR8824E<br>ANTR8825E<br>ANTR8827E<br>ANTR8828E<br>ANTR8829E<br>ANTR8830E                                                                                                    | 695<br>696<br>696<br>696<br>696<br>696<br>697<br>697<br>697                                                         |
| ANTP7127E 649 ANTP7128E 649 ANTP7129E 649 ANTP7130E 650 ANTP7131E 651 ANTP7132E 651 ANTP7133E 651 ANTP7134E 652 ANTP7135E 652 ANTP7137E 652                                                                                                    |     | ANTQ8261I<br>ANTQ8262I<br>ANTQ8263I<br>ANTQ8264I<br>ANTQ8270I<br>ANTQ8271I<br>ANTQ8272I<br>ANTQ8273I<br>ANTQ8274I<br>ANTQ8275I<br>ANTQ8281I                                                                                                    | 674<br>675<br>675<br>676<br>676<br>676<br>677<br>677<br>677<br>678                                           | ANTR8819E<br>ANTR8820E<br>ANTR8822E<br>ANTR8823E<br>ANTR8824E<br>ANTR8825E<br>ANTR8827E<br>ANTR8828E<br>ANTR8829E<br>ANTR8830E<br>ANTR8831E                                                                                                    | 695<br>696<br>696<br>696<br>696<br>696<br>697<br>697<br>697<br>697                                                  |
| ANTP7127E 649 ANTP7128E 649 ANTP7129E 649 ANTP7130E 650 ANTP7131E 651 ANTP7132E 651 ANTP7133E 651 ANTP7134E 652 ANTP7135E 652 ANTP7137E 652 ANTP7138E 653                                                                                                    |     | ANTQ8261I<br>ANTQ8262I<br>ANTQ8263I<br>ANTQ8264I<br>ANTQ8270I<br>ANTQ8271I<br>ANTQ8272I<br>ANTQ8273I<br>ANTQ8274I<br>ANTQ8275I<br>ANTQ8281I<br>ANTQ8282I                                                                                                    | 674<br>675<br>675<br>676<br>676<br>676<br>677<br>677<br>677<br>678<br>678                                    | ANTR8819E<br>ANTR8820E<br>ANTR8822E<br>ANTR8823E<br>ANTR8824E<br>ANTR8825E<br>ANTR8827E<br>ANTR8828E<br>ANTR8829E<br>ANTR8830E<br>ANTR8831E<br>ANTR8832E                                                                                                    | 695<br>696<br>696<br>696<br>696<br>696<br>697<br>697<br>697<br>697<br>697                                           |
| ANTP7127E 649 ANTP7128E 649 ANTP7129E 649 ANTP7130E 650 ANTP7131E 651 ANTP7132E 651 ANTP7133E 651 ANTP7134E 652 ANTP7135E 652 ANTP7137E 652                                                                                                    |     | ANTQ8261I<br>ANTQ8262I<br>ANTQ8263I<br>ANTQ8264I<br>ANTQ8270I<br>ANTQ8271I<br>ANTQ8272I<br>ANTQ8273I<br>ANTQ8274I<br>ANTQ8275I<br>ANTQ8281I<br>ANTQ8282I<br>ANTQ8283I                                                                                                    | 674<br>675<br>675<br>676<br>676<br>676<br>677<br>677<br>677<br>678                                           | ANTR8819E<br>ANTR8820E<br>ANTR8822E<br>ANTR8823E<br>ANTR8824E<br>ANTR8825E<br>ANTR8827E<br>ANTR8828E<br>ANTR8829E<br>ANTR8830E<br>ANTR8831E                                                                                                    | 695<br>696<br>696<br>696<br>696<br>696<br>697<br>697<br>697<br>697                                                  |
| ANTP7127E 649 ANTP7128E 649 ANTP7129E 649 ANTP7130E 650 ANTP7131E 651 ANTP7132E 651 ANTP7133E 651 ANTP7134E 652 ANTP7135E 652 ANTP7137E 652 ANTP7138E 653                                                                                                    |     | ANTQ8261I<br>ANTQ8262I<br>ANTQ8263I<br>ANTQ8264I<br>ANTQ8270I<br>ANTQ8271I<br>ANTQ8272I<br>ANTQ8273I<br>ANTQ8274I<br>ANTQ8275I<br>ANTQ8281I<br>ANTQ8282I<br>ANTQ8283I<br>ANTQ8284I                                                                                                    | 674<br>675<br>675<br>676<br>676<br>676<br>677<br>677<br>677<br>678<br>678                                    | ANTR8819E<br>ANTR8820E<br>ANTR8822E<br>ANTR8823E<br>ANTR8824E<br>ANTR8825E<br>ANTR8827E<br>ANTR8828E<br>ANTR8829E<br>ANTR8830E<br>ANTR8831E<br>ANTR8832E                                                                                                    | 695<br>696<br>696<br>696<br>696<br>696<br>697<br>697<br>697<br>697<br>697                                           |
| ANTP7127E 649 ANTP7128E 649 ANTP7129E 649 ANTP7130E 650 ANTP7131E 651 ANTP7132E 651 ANTP7133E 651 ANTP7134E 652 ANTP7135E 652 ANTP7137E 652 ANTP7137E 653 ANTP7138E 653 ANTP7139E 653                                                                                                    |     | ANTQ8261I<br>ANTQ8262I<br>ANTQ8263I<br>ANTQ8264I<br>ANTQ8270I<br>ANTQ8271I<br>ANTQ8272I<br>ANTQ8273I<br>ANTQ8274I<br>ANTQ8275I<br>ANTQ8281I<br>ANTQ8282I<br>ANTQ8283I                                                                                                    | 674<br>675<br>675<br>676<br>676<br>676<br>677<br>677<br>677<br>678<br>678<br>678                             | ANTR8819E ANTR8820E ANTR8822E ANTR8824E ANTR8825E ANTR8826E ANTR8827E ANTR8828E ANTR8829E ANTR8830E ANTR8831E ANTR8832E ANTR8832E ANTR8833E                                                                                                    | 695<br>696<br>696<br>696<br>696<br>696<br>697<br>697<br>697<br>697<br>697                                           |
| ANTP7127E 649 ANTP7128E 649 ANTP7129E 649 ANTP7130E 650 ANTP7131E 651 ANTP7132E 651 ANTP7133E 651 ANTP7134E 652 ANTP7135E 652 ANTP7137E 652 ANTP7137E 653 ANTP7139E 653 ANTP78802I 653                                                                                                    |     | ANTQ8261I<br>ANTQ8262I<br>ANTQ8263I<br>ANTQ8264I<br>ANTQ8270I<br>ANTQ8271I<br>ANTQ8272I<br>ANTQ8273I<br>ANTQ8274I<br>ANTQ8275I<br>ANTQ8281I<br>ANTQ8282I<br>ANTQ8283I<br>ANTQ8284I<br>ANTQ8284I<br>ANTQ8285I                                                                                                    | 674<br>675<br>675<br>676<br>676<br>676<br>677<br>677<br>677<br>678<br>678<br>678<br>679                      | ANTR8819E ANTR8820E ANTR8822E ANTR8824E ANTR8825E ANTR8827E ANTR8827E ANTR8828E ANTR8829E ANTR8830E ANTR8831E ANTR8832E ANTR8832E ANTR8833E ANTR8834E                                                                                                    | 695<br>696<br>696<br>696<br>696<br>696<br>697<br>697<br>697<br>697<br>697                                           |
| ANTP7127E 649 ANTP7128E 649 ANTP7129E 649 ANTP7130E 650 ANTP7131E 651 ANTP7132E 651 ANTP7133E 651 ANTP7134E 652 ANTP7135E 652 ANTP7137E 652 ANTP7137E 653 ANTP7139E 653 ANTP8802I 653 ANTP8803I 653 ANTP8804I 653                                                                                                   |     | ANTQ8261I<br>ANTQ8262I<br>ANTQ8263I<br>ANTQ8264I<br>ANTQ8270I<br>ANTQ8271I<br>ANTQ8272I<br>ANTQ8273I<br>ANTQ8274I<br>ANTQ8275I<br>ANTQ8281I<br>ANTQ8283I<br>ANTQ8283I<br>ANTQ8284I<br>ANTQ8285I<br>ANTQ8286I                                                                                                    | 674<br>675<br>675<br>676<br>676<br>676<br>677<br>677<br>677<br>678<br>678<br>678<br>679<br>679               | ANTR8819E ANTR8820E ANTR8823E ANTR8824E ANTR8825E ANTR8826E ANTR8827E ANTR8828E ANTR8830E ANTR8831E ANTR8832E ANTR8833E ANTR8834E ANTR8834E ANTR8835E ANTR8836E                                                                                                    | 695<br>696<br>696<br>696<br>696<br>696<br>697<br>697<br>697<br>697<br>697                                           |
| ANTP7127E 649 ANTP7128E 649 ANTP7129E 649 ANTP7130E 650 ANTP7131E 651 ANTP7132E 651 ANTP7133E 651 ANTP7134E 652 ANTP7135E 652 ANTP7137E 652 ANTP7137E 653 ANTP7139E 653 ANTP8802I 653 ANTP8803I 653 ANTP8804I 653 ANTP8807I 653                                                                                     |     | ANTQ8261I<br>ANTQ8262I<br>ANTQ8263I<br>ANTQ8264I<br>ANTQ8270I<br>ANTQ8271I<br>ANTQ8272I<br>ANTQ8273I<br>ANTQ8274I<br>ANTQ8275I<br>ANTQ8281I<br>ANTQ8283I<br>ANTQ8283I<br>ANTQ8284I<br>ANTQ8285I<br>ANTQ8285I<br>ANTQ8287I                                                                                                    | 674<br>675<br>675<br>676<br>676<br>676<br>677<br>677<br>677<br>678<br>678<br>678<br>679<br>679<br>679        | ANTR8819E ANTR8820E ANTR8823E ANTR8824E ANTR8825E ANTR8826E ANTR8827E ANTR8828E ANTR8830E ANTR8831E ANTR8831E ANTR8832E ANTR8834E ANTR8834E ANTR8835E ANTR8835E ANTR8835E ANTR8836E ANTR8837E                                                                                                    | 695<br>696<br>696<br>696<br>696<br>696<br>697<br>697<br>697<br>697<br>697                                           |
| ANTP7127E 649 ANTP7128E 649 ANTP7129E 649 ANTP7130E 650 ANTP7131E 651 ANTP7132E 651 ANTP7133E 651 ANTP7134E 652 ANTP7135E 652 ANTP7137E 652 ANTP7137E 653 ANTP7139E 653 ANTP8802I 653 ANTP8803I 653 ANTP8804I 653 ANTP8807I 653 ANTP8809I 654                                                                       |     | ANTQ8261I<br>ANTQ8262I<br>ANTQ8263I<br>ANTQ8264I<br>ANTQ8270I<br>ANTQ8271I<br>ANTQ8272I<br>ANTQ8273I<br>ANTQ8274I<br>ANTQ8275I<br>ANTQ8281I<br>ANTQ8283I<br>ANTQ8283I<br>ANTQ8284I<br>ANTQ8285I<br>ANTQ8286I<br>ANTQ8287I<br>ANTQ8287I<br>ANTQ8287I<br>ANTQ82881                                                                  | 674<br>675<br>675<br>676<br>676<br>676<br>677<br>677<br>677<br>678<br>678<br>678<br>679<br>679<br>679<br>679 | ANTR8819E ANTR8820E ANTR8823E ANTR8824E ANTR8825E ANTR8826E ANTR8827E ANTR8828E ANTR8830E ANTR8831E ANTR8831E ANTR8832E ANTR8834E ANTR8834E ANTR8835E ANTR8835E ANTR8836E ANTR8836E ANTR8837E ANTR8837E ANTR8838                                                                                            | 695<br>696<br>696<br>696<br>696<br>697<br>697<br>697<br>697<br>697<br>698<br>698<br>698<br>698<br>698               |
| ANTP7127E 649 ANTP7128E 649 ANTP7129E 649 ANTP7130E 650 ANTP7131E 651 ANTP7132E 651 ANTP7133E 651 ANTP7134E 652 ANTP7135E 652 ANTP7137E 652 ANTP7137E 653 ANTP7139E 653 ANTP8802I 653 ANTP8803I 653 ANTP8804I 653 ANTP8807I 653 ANTP8809I 654 ANTQ5006E 654                                                         |     | ANTQ8261I<br>ANTQ8262I<br>ANTQ8263I<br>ANTQ8264I<br>ANTQ8270I<br>ANTQ8271I<br>ANTQ8272I<br>ANTQ8273I<br>ANTQ8274I<br>ANTQ8275I<br>ANTQ8281I<br>ANTQ8283I<br>ANTQ8283I<br>ANTQ8284I<br>ANTQ8285I<br>ANTQ8286I<br>ANTQ8287I<br>ANTQ8287I<br>ANTQ8287I<br>ANTQ8288I<br>ANTQ8288I<br>ANTQ8288I<br>ANTQ82890I                          | 674<br>675<br>675<br>676<br>676<br>676<br>677<br>677<br>677                                                  | ANTR8819E ANTR8820E ANTR8823E ANTR8824E ANTR8825E ANTR8826E ANTR8827E ANTR8828E ANTR8830E ANTR8831E ANTR8831E ANTR8832E ANTR8834E ANTR8835E ANTR8835E ANTR8836E ANTR8836E ANTR8837E ANTR8837E ANTR8838E ANTR8838E ANTR8838E                                                                                 | 695<br>696<br>696<br>696<br>696<br>697<br>697<br>697<br>697<br>697<br>698<br>698<br>698<br>698<br>698<br>698        |
| ANTP7127E 649 ANTP7128E 649 ANTP7129E 649 ANTP7130E 650 ANTP7131E 651 ANTP7132E 651 ANTP7133E 651 ANTP7134E 652 ANTP7135E 652 ANTP7137E 652 ANTP7137E 653 ANTP7139E 653 ANTP8802I 653 ANTP8803I 653 ANTP8804I 653 ANTP8807I 653 ANTP8809I 654 ANTQ5006E 654 ANTQ5016W 654                                           |     | ANTQ8261I<br>ANTQ8262I<br>ANTQ8263I<br>ANTQ8264I<br>ANTQ8270I<br>ANTQ8271I<br>ANTQ8272I<br>ANTQ8273I<br>ANTQ8274I<br>ANTQ8275I<br>ANTQ8281I<br>ANTQ8283I<br>ANTQ8283I<br>ANTQ8284I<br>ANTQ8285I<br>ANTQ8286I<br>ANTQ8287I<br>ANTQ8287I<br>ANTQ8288I<br>ANTQ8288I<br>ANTQ8288I<br>ANTQ8280I<br>ANTQ8280I                           | 674<br>675<br>675<br>676<br>676<br>676<br>677<br>677<br>677                                                  | ANTR8819E ANTR8820E ANTR8823E ANTR8824E ANTR8825E ANTR8826E ANTR8827E ANTR8828E ANTR8830E ANTR8831E ANTR8831E ANTR8834E ANTR8835E ANTR8836E ANTR8836E ANTR8836E ANTR8837E ANTR8837E ANTR8838E ANTR8838E ANTR8838E ANTR8838E ANTR8839E ANTR8840E                                                             | 695<br>696<br>696<br>696<br>696<br>697<br>697<br>697<br>697<br>697<br>698<br>698<br>698<br>698<br>698<br>699<br>699 |
| ANTP7127E 649 ANTP7128E 649 ANTP7129E 649 ANTP7130E 650 ANTP7131E 651 ANTP7132E 651 ANTP7133E 651 ANTP7134E 652 ANTP7135E 652 ANTP7137E 652 ANTP7137E 653 ANTP7139E 653 ANTP8802I 653 ANTP8803I 653 ANTP8804I 653 ANTP8804I 653 ANTP8807I 653 ANTP8809I 654 ANTQ5006E 654 ANTQ5016W 654 ANTQ8200I 654               |     | ANTQ8261I<br>ANTQ8262I<br>ANTQ8263I<br>ANTQ8264I<br>ANTQ8270I<br>ANTQ8271I<br>ANTQ8272I<br>ANTQ8273I<br>ANTQ8274I<br>ANTQ8275I<br>ANTQ8281I<br>ANTQ8283I<br>ANTQ8283I<br>ANTQ8284I<br>ANTQ8285I<br>ANTQ8286I<br>ANTQ8287I<br>ANTQ8287I<br>ANTQ8287I<br>ANTQ8288I<br>ANTQ8280I<br>ANTQ8280I<br>ANTQ8290I<br>ANTQ8300I<br>ANTQ8301I | 674<br>675<br>675<br>676<br>676<br>676<br>677<br>677<br>677                                                  | ANTR8819E ANTR8820E ANTR8823E ANTR8824E ANTR8825E ANTR8826E ANTR8827E ANTR8828E ANTR8830E ANTR8831E ANTR8831E ANTR8832E ANTR8834E ANTR8835E ANTR8835E ANTR8836E ANTR8836E ANTR8837E ANTR8837E ANTR8838E ANTR8838E ANTR8838E                                                                                 | 695<br>696<br>696<br>696<br>696<br>697<br>697<br>697<br>697<br>697<br>698<br>698<br>698<br>698<br>698<br>698        |
| ANTP7127E 649 ANTP7128E 649 ANTP7129E 649 ANTP7130E 650 ANTP7131E 651 ANTP7132E 651 ANTP7133E 651 ANTP7134E 652 ANTP7135E 652 ANTP7137E 652 ANTP7137E 653 ANTP7139E 653 ANTP8802I 653 ANTP8803I 653 ANTP8804I 653 ANTP8807I 653 ANTP8809I 654 ANTQ5006E 654 ANTQ5016W 654                                           |     | ANTQ8261I<br>ANTQ8262I<br>ANTQ8263I<br>ANTQ8264I<br>ANTQ8270I<br>ANTQ8271I<br>ANTQ8272I<br>ANTQ8273I<br>ANTQ8274I<br>ANTQ8275I<br>ANTQ8281I<br>ANTQ8283I<br>ANTQ8283I<br>ANTQ8284I<br>ANTQ8285I<br>ANTQ8286I<br>ANTQ8287I<br>ANTQ8287I<br>ANTQ8288I<br>ANTQ8288I<br>ANTQ8288I<br>ANTQ8280I<br>ANTQ8280I                           | 674<br>675<br>675<br>676<br>676<br>676<br>677<br>677<br>677                                                  | ANTR8819E ANTR8820E ANTR8823E ANTR8824E ANTR8825E ANTR8826E ANTR8827E ANTR8828E ANTR8830E ANTR8831E ANTR8831E ANTR8834E ANTR8835E ANTR8836E ANTR8836E ANTR8836E ANTR8837E ANTR8837E ANTR8838E ANTR8838E ANTR8838E ANTR8838E ANTR8839E ANTR8840E                                                             | 695<br>696<br>696<br>696<br>696<br>697<br>697<br>697<br>697<br>697<br>698<br>698<br>698<br>698<br>698<br>699<br>699 |
| ANTP7127E 649 ANTP7128E 649 ANTP7129E 649 ANTP7130E 650 ANTP7131E 651 ANTP7132E 651 ANTP7133E 651 ANTP7134E 652 ANTP7135E 652 ANTP7137E 652 ANTP7137E 653 ANTP7139E 653 ANTP8802I 653 ANTP8803I 653 ANTP8804I 653 ANTP8804I 653 ANTP8807I 653 ANTP8809I 654 ANTQ5006E 654 ANTQ5016W 654 ANTQ8200I 654               |     | ANTQ8261I<br>ANTQ8262I<br>ANTQ8263I<br>ANTQ8264I<br>ANTQ8270I<br>ANTQ8271I<br>ANTQ8272I<br>ANTQ8273I<br>ANTQ8274I<br>ANTQ8275I<br>ANTQ8281I<br>ANTQ8283I<br>ANTQ8283I<br>ANTQ8284I<br>ANTQ8285I<br>ANTQ8286I<br>ANTQ8287I<br>ANTQ8287I<br>ANTQ8287I<br>ANTQ8288I<br>ANTQ8280I<br>ANTQ8280I<br>ANTQ8290I<br>ANTQ8300I<br>ANTQ8301I | 674<br>675<br>675<br>676<br>676<br>676<br>677<br>677<br>677                                                  | ANTR8819E ANTR8820E ANTR8823E ANTR8824E ANTR8825E ANTR8826E ANTR8827E ANTR8828E ANTR8830E ANTR8831E ANTR8831E ANTR8832E ANTR8834E ANTR8835E ANTR8836E ANTR8836E ANTR8837E ANTR8837E ANTR8838E ANTR8838E ANTR8838E ANTR8838E ANTR8838E ANTR8839E ANTR8840E ANTR8841E                                         | 695<br>696<br>696<br>696<br>696<br>696<br>697<br>697<br>697<br>697<br>697                                           |
| ANTP7127E 649 ANTP7128E 649 ANTP7129E 649 ANTP7130E 650 ANTP7131E 651 ANTP7132E 651 ANTP7133E 651 ANTP7134E 652 ANTP7135E 652 ANTP7137E 652 ANTP7137E 653 ANTP7139E 653 ANTP8802I 653 ANTP8803I 653 ANTP8804I 653 ANTP8807I 653 ANTP8807I 653 ANTP8809I 654 ANTQ5006E 654 ANTQ5016W 654 ANTQ8200I 654 ANTQ8201I 654 |     | ANTQ8261I<br>ANTQ8262I<br>ANTQ8263I<br>ANTQ8264I<br>ANTQ8270I<br>ANTQ8271I<br>ANTQ8272I<br>ANTQ8273I<br>ANTQ8274I<br>ANTQ8275I<br>ANTQ8281I<br>ANTQ8283I<br>ANTQ8283I<br>ANTQ8284I<br>ANTQ8285I<br>ANTQ8286I<br>ANTQ8287I<br>ANTQ8287I<br>ANTQ8287I<br>ANTQ8288I<br>ANTQ8280I<br>ANTQ8280I<br>ANTQ8300I<br>ANTQ8301I<br>ANTQ8302I | 674<br>675<br>675<br>676<br>676<br>676<br>677<br>677<br>677                                                  | ANTR8819E ANTR8820E ANTR8823E ANTR8824E ANTR8825E ANTR8826E ANTR8827E ANTR8828E ANTR8830E ANTR8831E ANTR8831E ANTR8832E ANTR8834E ANTR8835E ANTR8836E ANTR8836E ANTR8837E ANTR8837E ANTR8838E ANTR8838E ANTR8838E ANTR8838E ANTR8838E ANTR8838E ANTR8838E ANTR8838E ANTR8838E ANTR8841E ANTR8841E ANTR8842E | 695<br>696<br>696<br>696<br>696<br>697<br>697<br>697<br>697<br>697<br>698<br>698<br>698<br>698<br>698<br>699<br>699 |

| ANTR8845E 700 | ANTU2000E 713      | ANTX5105E 733   |
|---------------|--------------------|-----------------|
| ANTR8846E 700 | ANTU2001E 713      | ANTX5106E 734   |
| ANTR8847E 700 | ANTU2002E 713      | ANTX5108E 734   |
| ANTR8848E 700 | ANTU2003E 714      | ANTX5112E 735   |
|               |                    |                 |
| ANTR8849E 700 | ANTU2004E 714      | ANTX5113W 735   |
| ANTR8850E 701 | ANTU2005E 714      | ANTX5114W 735   |
| ANTR8851E 701 | ANTU2006E 714      | ANTX5115E 736   |
| ANTR8852E 701 | ANTU2007E 714      | ANTX5116E 736   |
| ANTR8853E 701 | ANTU2008E 715      | ANTX5117E 736   |
| ANTR8854E 701 | ANTU2100I 715      | ANTX5118E 736   |
|               |                    |                 |
| ANTR8855E 701 | ANTU2101I 715      | ANTX5119E 737   |
| ANTR8856E 701 | ANTU2102I 715      | ANTX5120W 737   |
| ANTR8857E 702 | ANTU2103I 715      | ANTX5121E 738   |
| ANTR8858E 702 | ANTU2104I 716      | ANTX5123W 738   |
| ANTR8859E 702 | ANTU2105I 716      | ANTX5124W 739   |
| ANTR8860E 702 | ANTU2200I 716      | ANTX5125E 739   |
|               |                    |                 |
| ANTR8861E 702 | ANTU2201E 716      | ANTX5126E 739   |
| ANTR8862E 702 | ANTU2202I 720      | ANTX5127E 740   |
| ANTS5100E 703 | ANTU2203I 720      | ANTX5129E 740   |
| ANTS5110E 703 | ANTU2204I 720      | ANTX5130W 740   |
| ANTS5170W 703 | ANTU2205I 720      | ANTX5131W 740   |
| ANTS8100I 703 |                    | ANTX5131W 740   |
|               |                    |                 |
| ANTT0009I 704 | ANTU2207I 721      | ANTX5133E 741   |
| ANTT0010I 704 | ANTU2208I 721      | ANTX5134E 741   |
| ANTT0011I 704 | ANTU2210I 721      | ANTX5135W 741   |
| ANTT0012I 704 | ANTU2211I 721      | ANTX5136E 741   |
| ANTT0013I 704 | ANTU2212I 721      | ANTX5138W 742   |
|               | ANTU2213I 722      |                 |
|               |                    |                 |
| ANTT0015I 705 | ANTU2214I 722      | ANTX5140E 742   |
| ANTT0016I 705 | ANTU2216I 722      | ANTX5141E 742   |
| ANTT0017I 705 | ANTU2217A 722      | ANTX5142E 743   |
| ANTT0018I 705 | ANTU2218I 722, 723 | ANTX5143E 743   |
| ANTT0019I 706 | ANTU2219I 723      | ANTX5144W 744   |
| ANTT0020I 706 | ANTU2221I 723      | ANTX5145I 744   |
| ANTT00201 706 | ANTU2222I 723      | ANTX5150E 744   |
|               |                    |                 |
| ANTT0022A 706 | ANTU2500E 723      | ANTX5151E 745   |
| ANTT0023I 706 | ANTU2501E 724      | ANTX5171W 745   |
| ANTT0024I 707 | ANTU2502E 724      | ANTX5172W 745   |
| ANTT0025A 707 | ANTU2503E 724      | ANTX5173W 745   |
| ANTT0026I 707 | ANTU2504E 724      | ANTX5174W 745   |
| ANTT0027I 707 | ANTU2505E 724      | ANTX5404E 746   |
| ANTT0028A 707 | ANTU2506E 724      | ANTX8030W 746   |
| ANTT0029I 708 |                    |                 |
|               |                    |                 |
| ANTT0030I 708 | ANTU2508E 725      | ANTX8033I 747   |
| ANTT0031I 708 | ANTU2509E 725      | ANTX8034W 747   |
| ANTT0032I 708 | ANTU2510E 725      | ANTX8035I 747   |
| ANTT0033I 708 | ANTU2511E 725      | ANTX8036I 748   |
| ANTT0034I 709 | ANTU2512E 725      | ANTX8037W 748   |
| ANTT0035I 709 | ANTU2513E 726      | ANTX8040W 748   |
|               |                    |                 |
| ANTT0036I 709 | ANTU2514W 726      | ANTX8050I 749   |
| ANTT0037I 709 | ANTU2515I 726      | ANTX8051I 749   |
| ANTT0038I 709 | ANTV5109E 726      | ANTX8052I 749   |
| ANTT0039I 710 | ANTV5111E 726      | ANTX8054W 749   |
| ANTT0040I 710 | ANTV8107I 727      | ANTX8060I 750   |
| ANTT0041I 710 | ANTV8109I 727      | ANTX8061E 750   |
|               |                    |                 |
| ANTT0042W 710 | ANTV8110I 727      | ANTX8062W 751   |
| ANTT0043I 710 | ANTV8135I 728      | ANTX8063I 751   |
| ANTT0047I 711 | ANTX5000E 728      | ANTX8064E 751   |
| ANTT0048I 711 | ANTX5001E 729      | ANTX8070I 751   |
| ANTT0049I 711 | ANTX5002E 731      | ANTX8071I 751   |
| ANTT0050A 711 | ANTX5009W 731      | ANTX8072I 752   |
|               |                    |                 |
| ANTT0051I 711 | ANTX5011E 731      | ANTX8073I 752   |
| ANTT0052I 712 | ANTX5014E 732      | ANTX8074I 752   |
| ANTT0060I 712 | ANTX5020E 732      | ANTX8104I 752   |
| ANTT0090E 712 | ANTX5101E 733      | ANTX8111I 752   |
| ANTT0091E 712 | ANTX5103E 733      | ANTX8112I 753   |
| ANTT0099I 713 | ANTX5104E 733      | ANTX8113I 753   |
|               | 111,101011 700     | 11111101101 700 |
|               |                    |                 |

| ANTX8114I 753 | ANTX8938I 769                    | M                                 |
|---------------|----------------------------------|-----------------------------------|
| ANTX8115I 753 | ANTX8939I 770                    | IVI                               |
| ANTX8116I 754 | ANTX8941I 770                    | messages                          |
|               |                                  | AIRH 381                          |
| ANTX8117I 754 | ANTX8942A 770                    |                                   |
| ANTX8118I 755 | ANTX8943A 770                    | finding message text changes for  |
| ANTX8119W 755 | ANTX8944A 770                    | automation routines 27            |
| ANTX8120I 756 | ANTX8945I 771                    | PFA check 381                     |
|               |                                  | z/OS MVS System Messages, Vol 1   |
| ANTX8123I 756 | ANTX8946I 771                    | (ABA-AOM) xv, xvi                 |
| ANTX8130I 756 | ANTX8947I 771                    | (ADA-AOM) XV, XVI                 |
| ANTX8131I 756 | ANTX8948I 771                    |                                   |
| ANTX8132I 757 | ANTX8949I 771                    |                                   |
|               |                                  | N                                 |
| ANTX8134I 757 | ANTX8950I 771                    | 14                                |
| ANTX8137W 757 | ANTX8951I 772                    | navigation                        |
| ANTX8138I 757 | ANTX8952I 772                    | keyboard 949                      |
| ANTX8139W 757 | ANTX8953I 772                    | Notices 953                       |
| ANTX8140W 758 | ANTX8955I 772                    | Notices 933                       |
|               |                                  |                                   |
| ANTX8141I 758 | ANTX8956I 772                    |                                   |
| ANTX8142E 758 | ANTX8957I 772                    | P                                 |
| ANTX8143E 758 | ANTX8958I 773                    | -                                 |
| ANTX8144I 759 | ANTX8959I 773                    | Predictive Failure Analysis (PFA) |
|               |                                  | messages 381                      |
| ANTX8145I 759 | ANTX8960I 773                    | messages sor                      |
| ANTX8147I 759 | ANTX8961E 773                    |                                   |
| ANTX8148I 759 | ANTX8962I 773                    |                                   |
| ANTX8149I 759 | ANTX8963E 773                    | S                                 |
|               |                                  |                                   |
| ANTX8150I 760 | ANTX8964I 774                    | sending comments to IBM xiii      |
| ANTX8151I 760 | ANTX8965I 774                    | shortcut keys 949                 |
| ANTX8152W 760 | ANTX8966I 775                    | summary of changes                |
| ANTX8153W 760 | ANTX8967I 775                    |                                   |
|               |                                  | as updated March 2014 xvi         |
| ANTX8155I 760 | ANTX8969I 775                    | Summary of changes xvii           |
| ANTX8158I 761 | ANTX8970I 775                    | system messages                   |
| ANTX8159I 761 | ANTX8971I 776                    | finding message text changes for  |
| ANTX8160I 761 | ANTX8973A 776                    |                                   |
|               |                                  | automation routines 27            |
| ANTX8164W 761 | ANTX8975I 776                    |                                   |
| ANTX8166I 761 | ANTX8976I 776                    |                                   |
| ANTX8169I 762 | ANTX8977I 776                    | Т                                 |
| ANTX8170W 762 | ANTX8978A 777                    | •                                 |
| ANTX8172I 762 | ANTX8979A 777                    | trademarks 957                    |
|               |                                  |                                   |
| ANTX8173W 762 | ANTX8980I 777                    |                                   |
| ANTX8174W 762 | ANTX8981A 777                    |                                   |
| ANTX8175I 763 | ANTX8982I 777                    | U                                 |
| ANTX8176I 763 | ANTX8983E 777                    |                                   |
|               |                                  | user interface                    |
| ANTX8177W 763 | ANTX8986I 778                    | ISPF 949                          |
| ANTX8179I 763 | ANTX8987I 778                    | TSO/E 949                         |
| ANTX8900I 763 | ANTX8988E 778                    |                                   |
| ANTX8901I 763 | ANTX8989E 778                    |                                   |
|               |                                  | -                                 |
| ANTX8902I 764 | ANTX8990I 778                    | Z                                 |
| ANTX8905I 764 | ANTX8991I 779                    | - /OC MVC Ct M V-1 1              |
| ANTX8907I 764 | ANTX8993I 779                    | z/OS MVS System Messages, Vol 1   |
| ANTX8911I 764 | assistive technologies 949       | (ABA-AOM)                         |
| ANTX8913I 764 | automation routines              | messages xv, xvi                  |
| ANTX8914I 765 |                                  | messages, changed xv, xvi         |
|               | finding message text changes for | messages, new xv, xvi             |
| ANTX8915I 765 | automation routines 27           | messages, new xv, xvi             |
| ANTX8916I 765 |                                  |                                   |
| ANTX8917I 766 |                                  |                                   |
| ANTX8918I 766 | •                                |                                   |
|               | C                                |                                   |
| ANTX8922I 766 | contact                          |                                   |
| ANTX8923I 766 | z/OS 949                         |                                   |
| ANTX8924I 767 | L/ US 747                        |                                   |
| ANTX8925A 767 |                                  |                                   |
|               |                                  |                                   |
| ANTX8926A 767 | K                                |                                   |
| ANTX8927I 767 | 17                               |                                   |
| ANTX8928I 768 | keyboard                         |                                   |
| ANTX8929I 768 | navigation 949                   |                                   |
|               |                                  |                                   |
| ANTX8932I 768 | PF keys 949                      |                                   |
| ANTX8933I 768 | shortcut keys 949                |                                   |
| ANTX8936I 768 |                                  |                                   |
| ANTX8937I 769 |                                  |                                   |
|               |                                  |                                   |

## IBM.

Product Number: 5650-ZOS

Printed in USA

SA38-0668-03

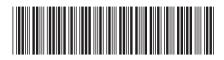